# **D** <sup>7°</sup> Jornadas

*7º JORNADAS ITEE - 2023 FACULTAD DE INGENIERÍA - UNLP*

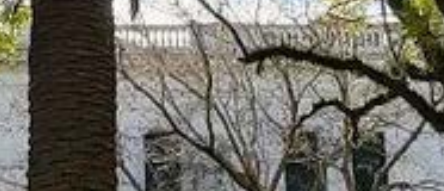

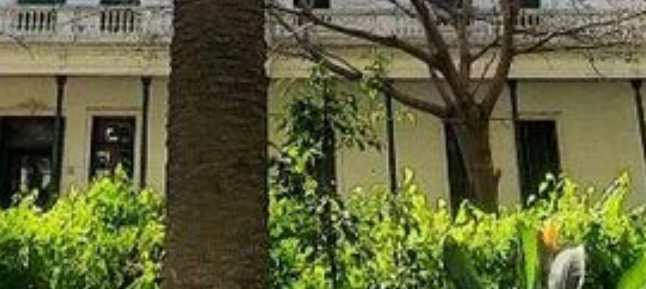

ния

*7º JORNADAS ITEE - 2023 FACULTAD DE INGENIERÍA - UNLP*

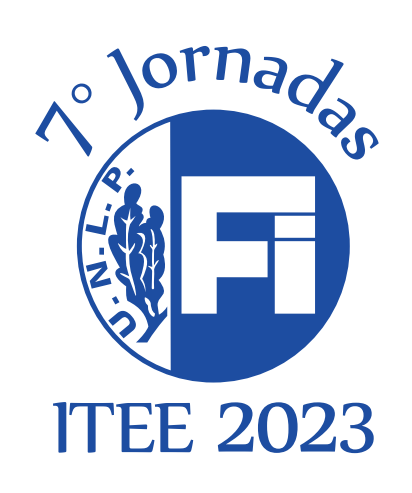

**7° Jornadas ITEE 2023** / Fernando Inthamoussou ... [et al.] ; compilación de Lucrecia Poteca ; editado por Liliana Gassa ; Gabriela Caorsi. - 1a ed. - La Plata : Universidad Nacional de La Plata. Facultad de Ingeniería, 2023. Libro digital, PDF **Archivo Digital:** descarga y online **ISBN 978-950-34-2256-4** 1. Ingeniería. I. Inthamoussou, Fernando. II. Poteca, Lucrecia, comp. III. Gassa,

Liliana, ed. IV. Caorsi, Gabriela, ed.

CDD 005.10285

### **Resúmenes extendidos - 2023**

### *Secretaría de Investigación y Transferencia Facultad de Ingeniería - UNLP.*

**Ing. Liliana M. Gassa** *Secretaria de Investigación y Transferencia*

**Lic. Gabriela Caorsi** *Directora de Investigación y Transferencia*

**Sr. Leandro Grasso** *Asistente*

### *Autoridades de la Facultad de Ingeniería*

#### **Dr. Ing. Marcos Daniel Actis Decano**

**Mag. Ing. Eduardo Ariel Williams Vicedecano**

**Mag. Ing. Andrés Martínez del Pezzo Secretario Académico**

**Esp. C. C. Rossana Di Domenicantonio Secretaria Articulación Educativa y Seguimiento Académico**

**Ing. Liliana Mabel Gassa Secretaria de Investigación y Transferencia**

**Dr. Ing. Juan Francisco Martiarena Secretario de Extensión**

**Mag. Ing. José Scaramutti Secretario de Acreditación**

**Ing. Sergio Liscia Secretario de Asuntos Internacionales**

**Ing. Javier Rojas Secretario de Vinculación con el Medio**

**Dr. Ing. Fabricio Garelli Secretario de Postgrado**

**Mag. Lic. Nicolás Bardella Prosecretario de Postgrado**

*Sr. Christián Vercesi Secretario de Asuntos Nodocentes*

*Ing. Martín Zuliani Prosecretario de Asuntos Estudiantiles*

## *ÍNDICE POR AUTOR*

*Haga click en la página para acceder al trabajo que desea.*

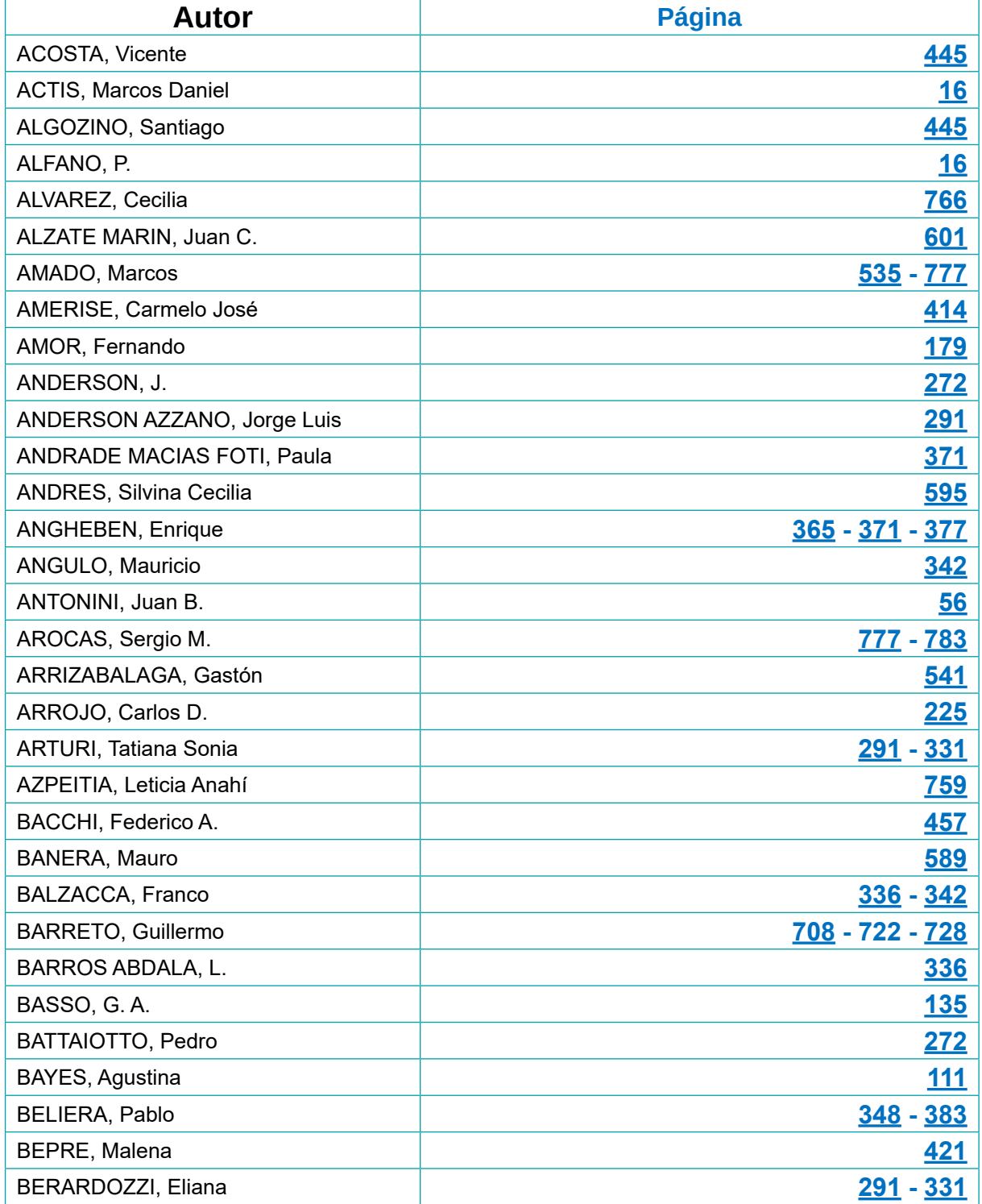

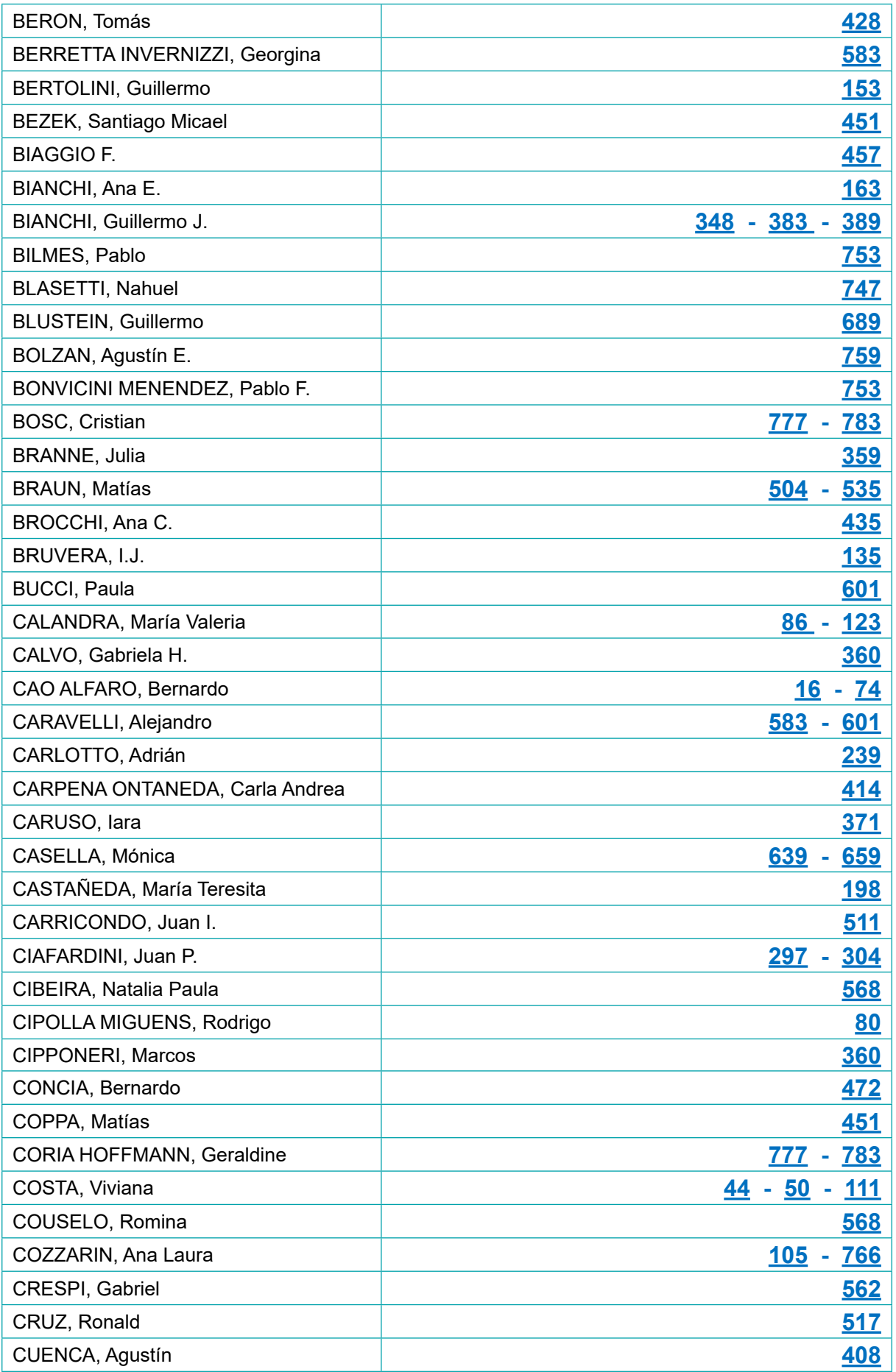

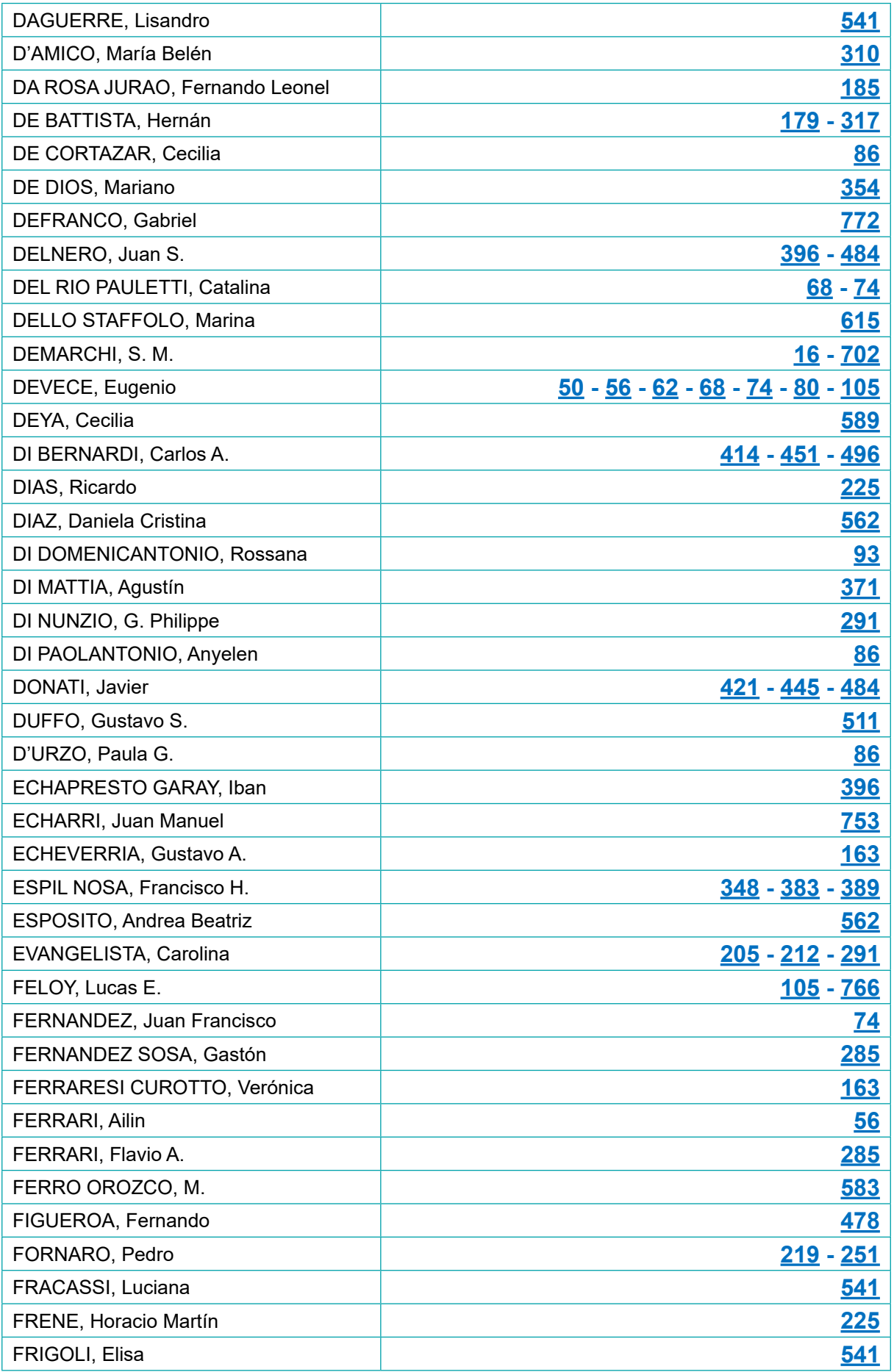

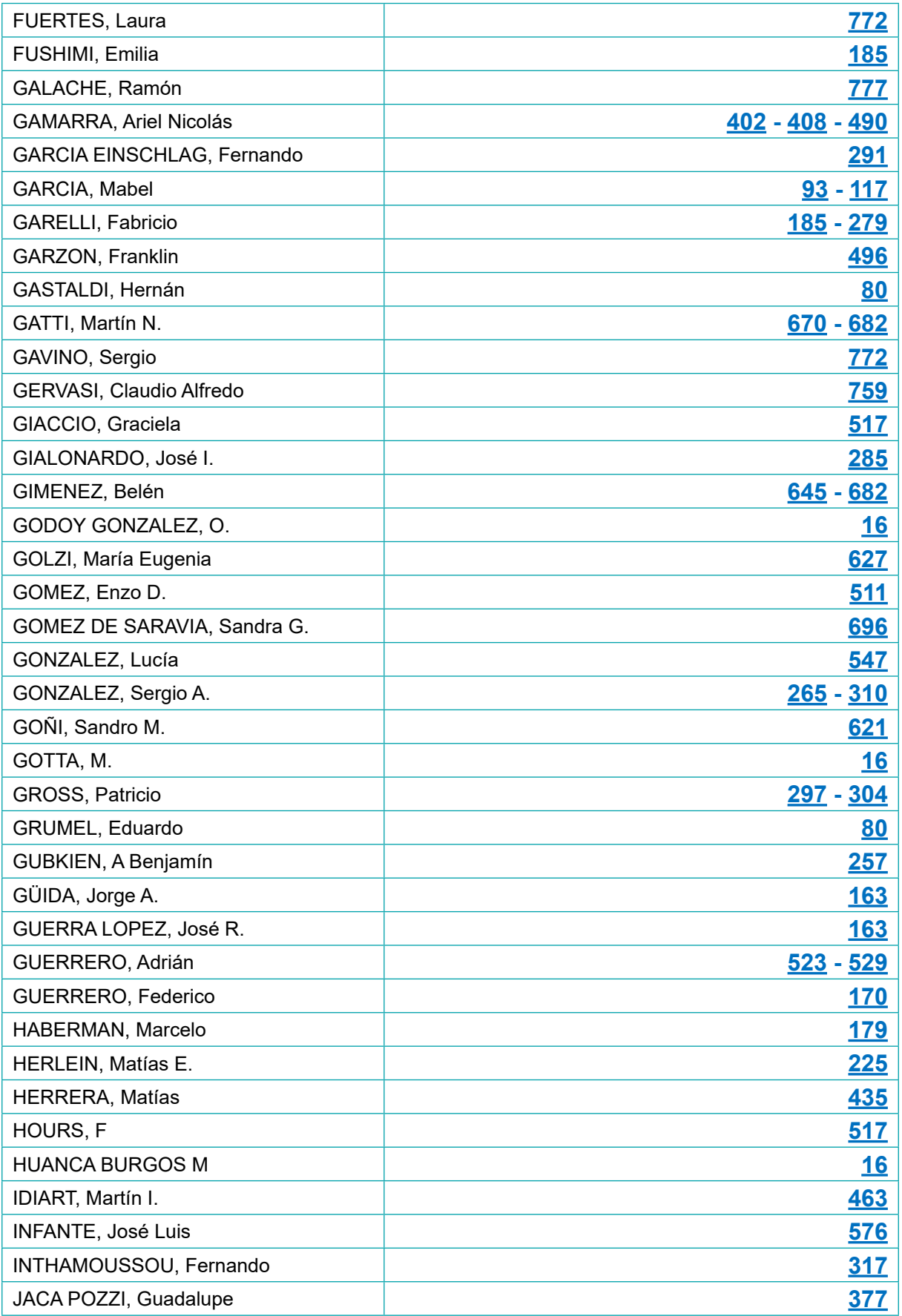

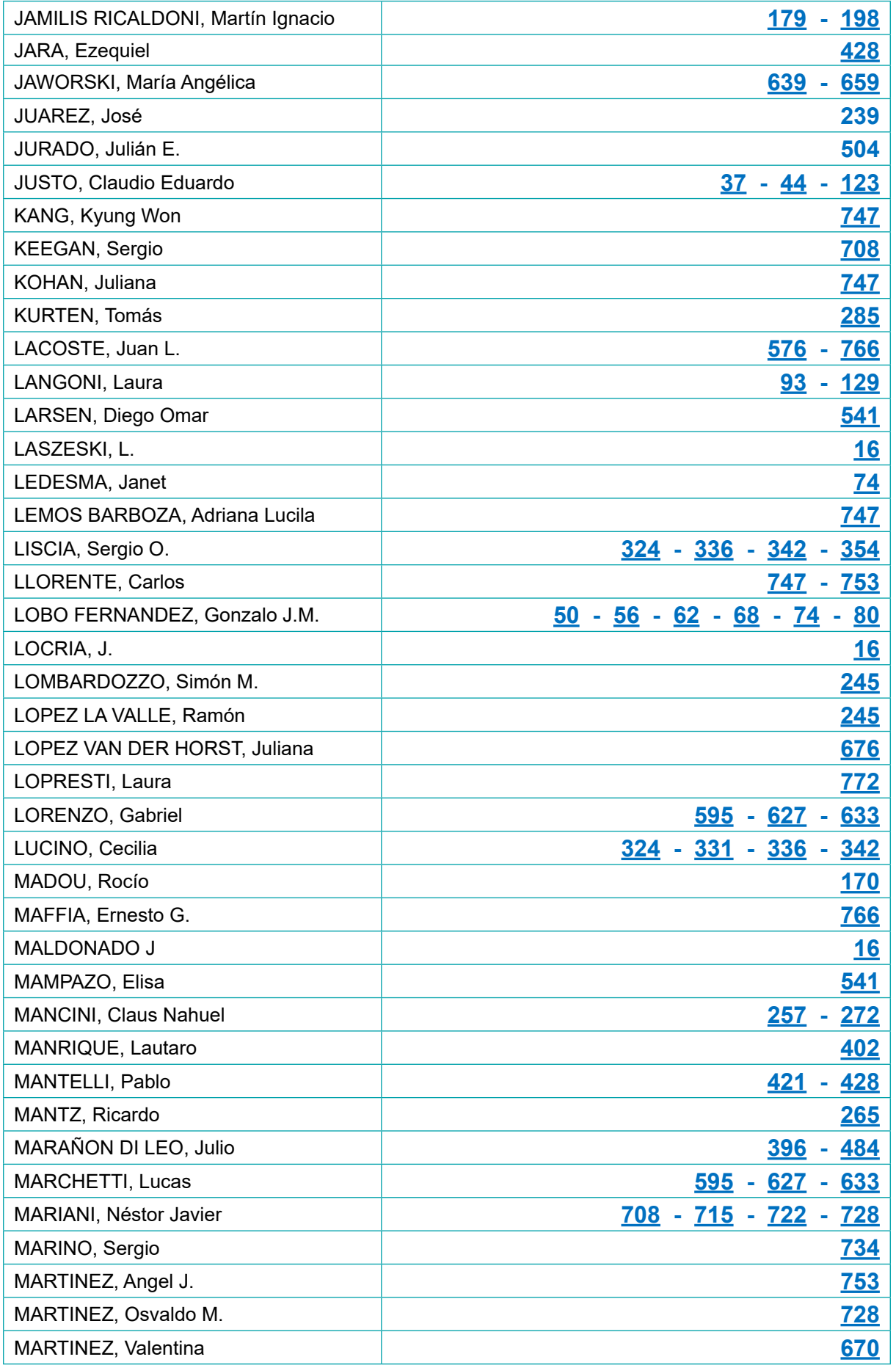

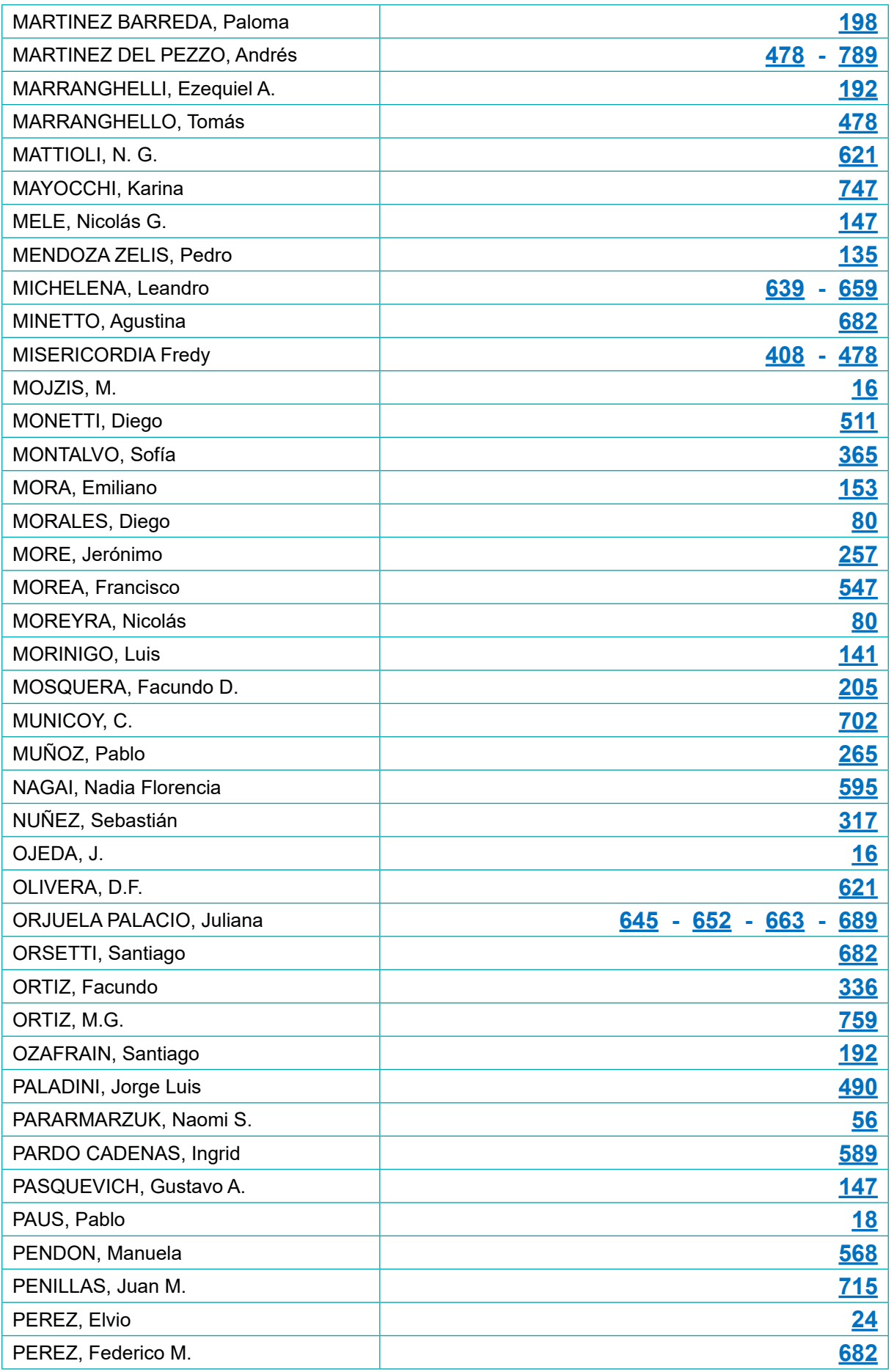

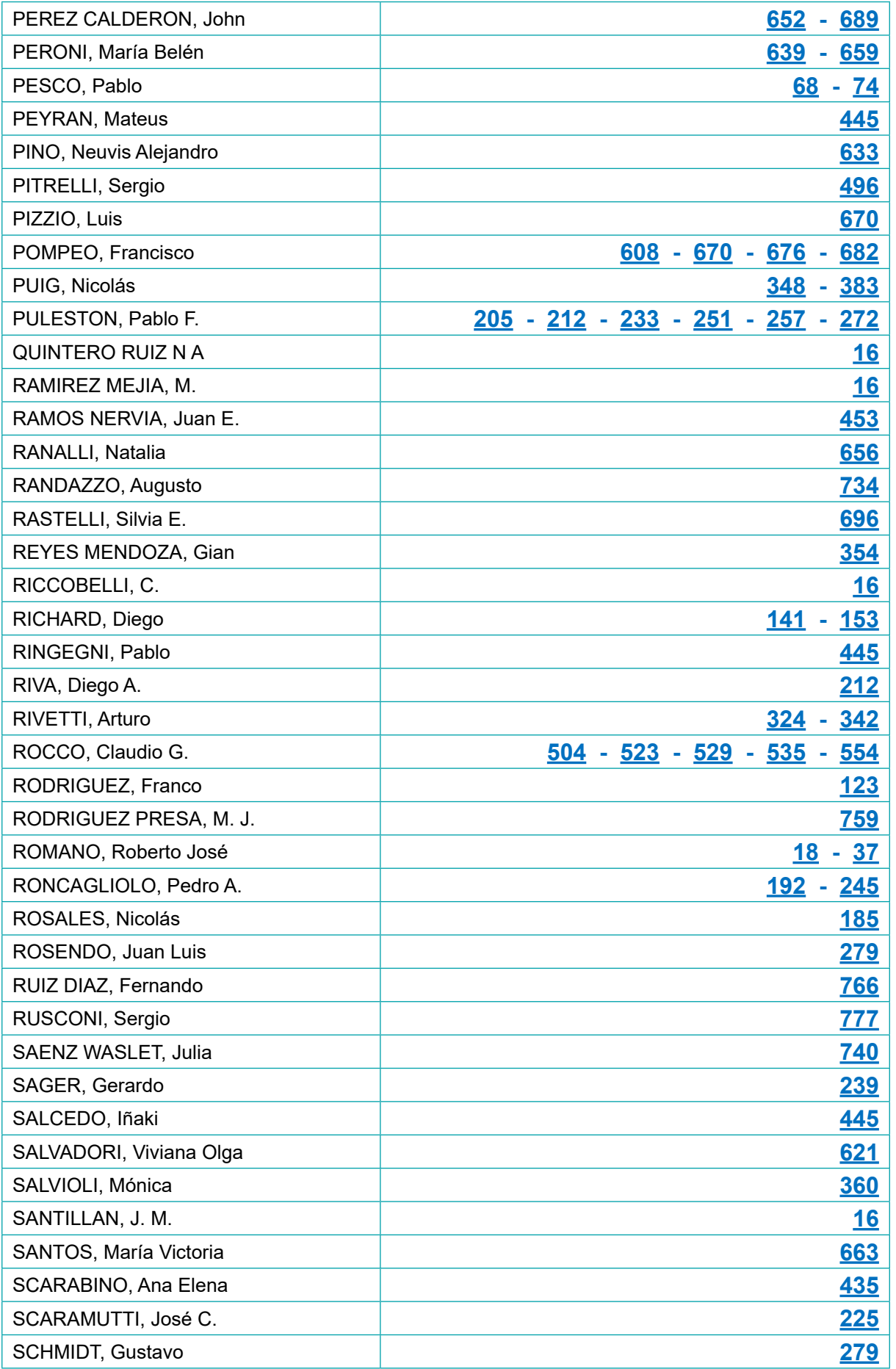

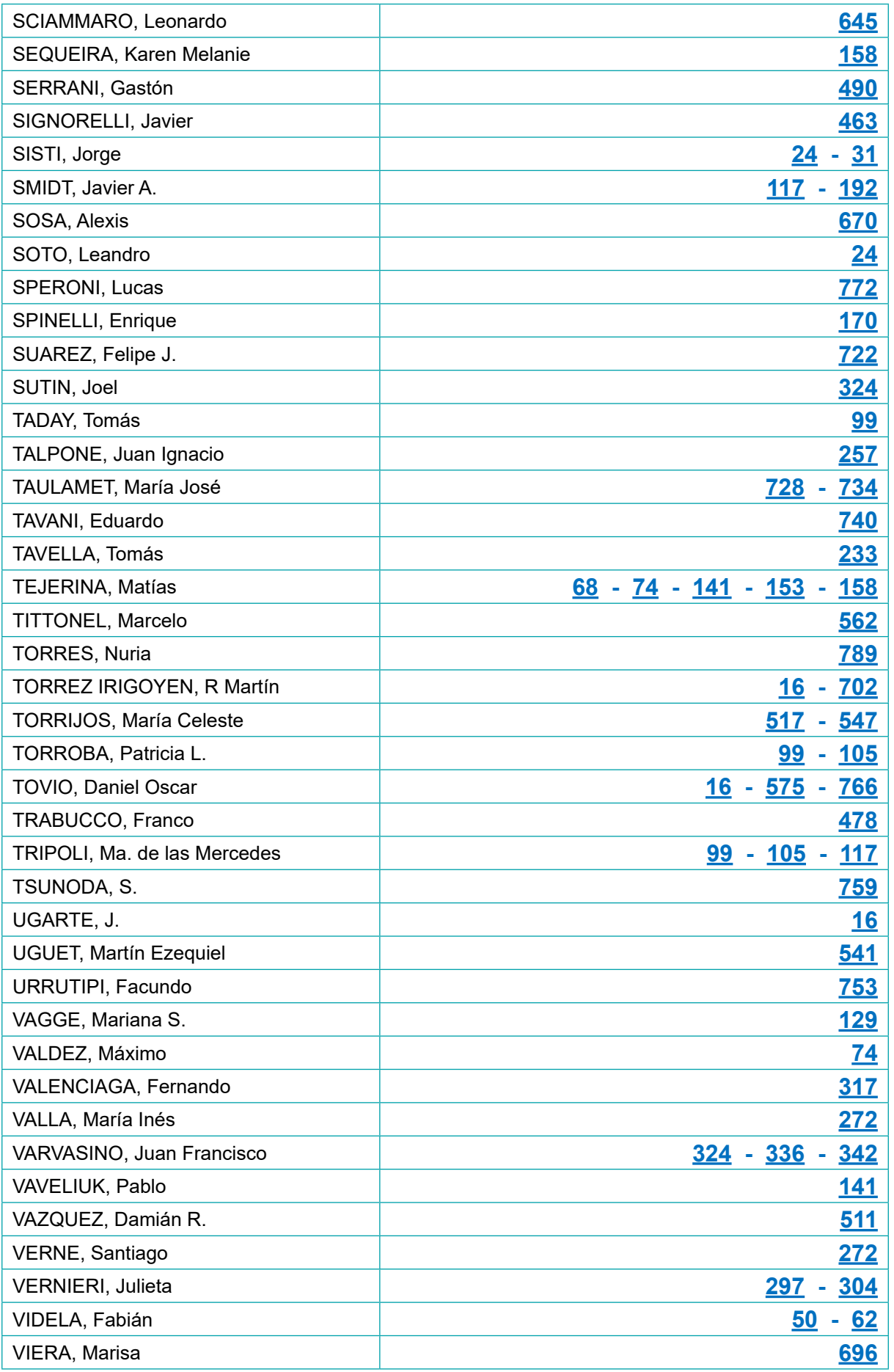

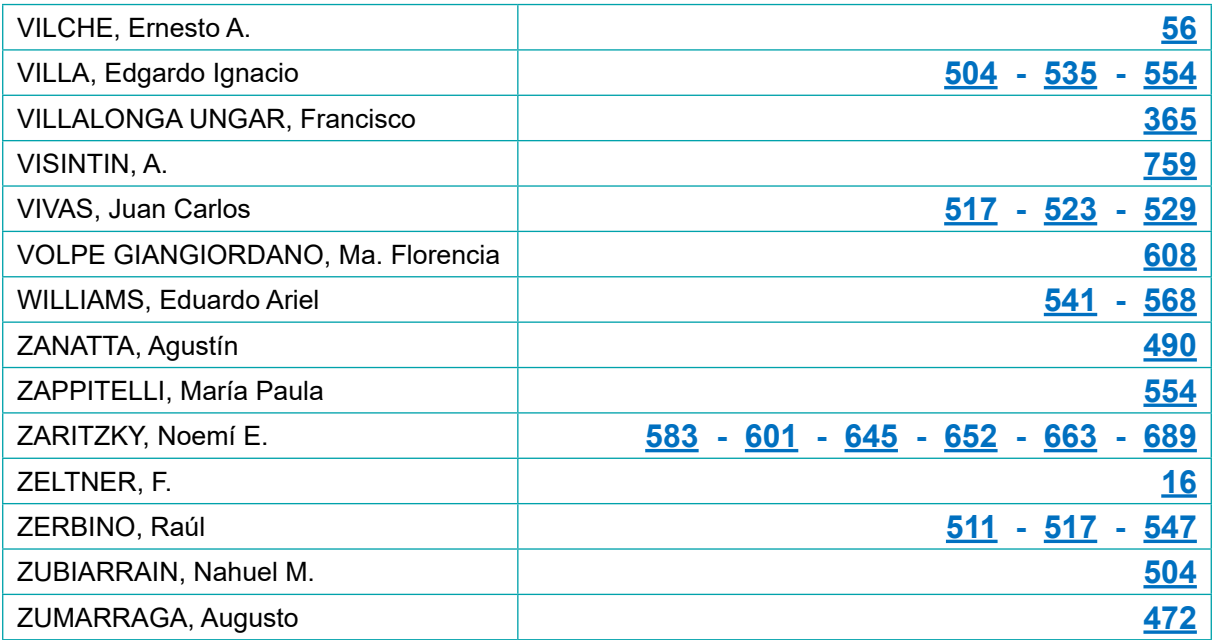

# *Conferencia Inaugural*

*7º JORNADAS ITEE - 2023 FACULTAD DE INGENIERÍA - UNLP*

**15**

#### <span id="page-15-0"></span>**IMPLEMENTACIÓN DEL PROYECTO PLANTA DE ALIMENTOS PARA LA INTEGRACIÓN SOCIAL DE LA UNIVERSIDAD NACIONAL DE LA PLATA (PAIS-UNLP)**

Santillán J. M., Alfano P., Cao Alfaro B., Demarchi S. M., Godoy Gonzalez O., Gotta M., Huanca Burgos M., Laszeski L., Locria J., Maldonado J., Mojzis M., Ojeda J., Quintero Ruiz N. A., Ramirez Mejia M., Riccobelli C., Torrez Irigoyen R. M., Ugarte J., Zeltner F., Actis M. D., Tovio D. O.

*Planta de Alimentos para la Integración Social (P.A.I.S.) – Facultad de Ingeniería, Calle 1 y 47, S/Nº. Universidad Nacional de La Plata. Email: ricardo.torrezirigoyen@ing.unlp.edu.ar*

#### **RESUMEN**

En el marco de la crisis alimentaria global, durante el bienio 2016-2018 cerca de 14.2 millones de argentinos padecían inseguridad alimentaria, moderada o grave, valor que duplicaba lo registrado para el bienio anterior (FAO, 2019). En este aspecto el INDEC informó que, para 2021, existían en nuestro país casi 12 millones de personas por debajo de la línea de pobreza, de los cuales 3 millones se encontraban por debajo de la línea de indigencia. En la ciudad de La Plata, entre 2018 y 2019, el Consejo Social llevó adelante un relevamiento de Sitios de Distribución de Alimentos del Gran La Plata, encontrando también datos alarmantes: casi un 41% de la población por debajo de la línea de pobreza y un 13.5% por debajo de la línea de indigencia. Frente a este panorama, la Universidad Nacional de La Plata (UNLP) priorizó la necesidad de un accionar urgente planteando nuevas herramientas. Por este motivo, en el marco del Plan Argentina Contra el Hambre, en 2019, la UNLP puso a disposición toda su capacidad científica y técnica y se propuso como objetivo principal la creación de la Planta de Alimentos para la Integración Social (P.A.I.S) con el propósito de generar productos de alta calidad nutricional, de fácil acceso para las personas más vulnerables, que permitan articular las capacidades productivas del Cinturón Hortícola Platense fortaleciendo el sistema productivo local y en particular la cadena de valor alimentaria. De esta manera, durante el periodo 2020-2021, con presupuesto propio, la UNLP gestionó la compra de 28 máquinas de industria nacional (todo ello bajo estrictas normas de control de calidad que aplican para la producción de alimentos) y la construcción de la Planta propiamente dicha. El proyecto contó con una inversión de más de 100 millones de pesos en obra civil y más de 100 millones de pesos en maquinaria y herramientas. La Planta se encuentra dividida en dos secciones que suman aproximadamente 1500 m<sup>2</sup> de superficie cubierta y que poseen diferentes funciones: 1) la planta de deshidratación, donde se realizan los procesos de selección, lavado, pelado, cortado, deshidratado de hortalizas y frutas frescas y 2) la planta de formulado y envasado, donde se realizan las pre-mezclas de hortalizas deshidratadas y legumbres para formular y envasar 6 variedades de guisos deshidratados, libres de sellos de advertencia y leyendas precautorias en el marco de la Ley 27.642 de Promoción de la Alimentación Saludable. Estas formulaciones obtuvieron resultados favorables en diferentes estudios de aceptación sensorial realizados por parte del Consejo Social con la colaboración del equipo de nutricionistas de la Facultad de Ciencias Médicas de la UNLP, en diferentes comedores barriales. Otros resultados del proyecto han sido i) los avances en la puesta a punto del proceso productivo en interrelación con cooperativas de producción local; ii) la articulación del programa con organismos del Estado Nacional y Provincial para la provisión de alimentos saludables; y iii) el desarrollo de más de 50 tareas de capacitación, docencia universitaria (Prácticas Finales Obligatorias, Actividades de Formación Complementarias, etc.), divulgación científica y visitas institucionales.

# *AGRIMENSURA*

#### <span id="page-17-0"></span>**AVANCES EN LA APLICACIÓN DE LA NORMA ISO 17123 PARA LA VERIFICACIÓN DE INSTRUMENTAL TOPOGEODÉSICO**

#### Paús, Pablo; Romano, José

Dpto. Agrimensura, FI-UNLP. Calle 1 y 47 - La Plata. pablo.paus@ing.unlp.edu.ar

#### **Introducción**

Este trabajo tiene por objeto presentar los últimos resultados de los servicios de verificación de instrumental topogeodésico brindados por el Grupo de Metrología del Dpto. de Agrimensura FI-UNLP. Este Grupo ha desarrollado diversas actividades de investigación y extensión en esta temática. En los últimos años se ha podido avanzar a una nueva etapa, la cual consiste en realizar el control metrológico de instrumentos de uso corriente en Agrimensura, de profesionales y empresas externas.

Se han implementado múltiples procedimientos para la verificación en campo de instrumental topogeodésico basados en la familia de normas ISO 17123. Las distintas partes de esta norma recomiendan una serie de procedimientos para medición y cálculo, contando en todos los casos con un procedimiento simple y otro completo. En su versión simple estos procedimientos permiten evaluar si un equipo cumple o no, con la precisión esperada. En la versión completa puede estimarse la desviación experimental que cuantifica la repetibilidad del instrumento.

Esta norma describe procedimientos en forma general, por lo que es necesario desarrollar las técnicas que permitan realizar en campo las pruebas de medición requerida; adecuadas a las necesidades de los usuarios locales y aplicarlos efectivamente.

El Grupo de Metrología, con el desarrollo de técnicas propias, ha adquirido la capacidad para efectuar el control metrológico de los distintos equipos de uso habitual en aplicaciones topográficas. De este modo, tanto los usuarios de equipos como sus comitentes pueden disponer de información objetiva sobre la capacidad de trabajo de sus instrumentos y la calidad de las mediciones.

Por otra parte, se han aplicado diferentes partes de la norma ISO 17025 "Requisito generales para la competencia de los laboratorios de ensayo y calibración", que ha permitido sistematizar todas las etapas comprendidas entre el ingreso y egreso del instrumento.

#### **Procedimientos aplicados**

A continuación, se hará un desarrollo sobre los servicios prestados por el Grupo de Metrología en los últimos años aplicando diferentes procedimientos sobre niveles ópticos, estaciones totales y equipos GNSS RTK.

Algunos de estos procedimientos han sido desarrollados en trabajos ya publicados que se mencionarán en cada caso, en este trabajo en particular se abordará la aplicación de esos procedimientos en equipos de profesionales externos que requerían un control sobre los mismos y documentación que respalde los resultados obtenidos.

Previo a la aplicación de los procedimientos específicos de cada equipo, se realiza un chequeo del instrumento sobre sus distintas partes (óptica, tornillos, plomadas, etc.) para verificar su estado general y su aptitud para realizar los ensayos. En cada caso, además de las mediciones de rigor, se registran las características del equipo (fabricante, modelo, nº de serie, etc.) y condiciones meteorológicas, dado que las pruebas se realizan en campo. Esta información junto con los resultados del procedimiento forma parte del informe técnico emitido. La recepción de los equipos y su devolución, así como los ensayos, informe de resultados, y control de satisfacción sobre los servicios prestados se realizan mediante la instrumentación de la norma ISO 17025:2017.

#### Control angular de estaciones totales. norma ISO 1723-3:2001

Se implementó el procedimiento simple de la norma para establecer la precisión en la medición de direcciones y en la medición de ángulos verticales. El procedimiento completo de esta norma se aplicó únicamente en el control de instrumentos del Dpto. de Agrimensura, debido a que su aplicación requiere efectuar mediciones en días diferentes; mientras que el ensayo simple se puede realizar en un único día. Estos procedimientos se desarrollan a partir de repetir varias series de mediciones con un equipo en condiciones controladas, en las que se puedan descartar algunas fuentes de incertidumbre en las medidas y aislar otras tantas.

Las pruebas se realizaron sobre pilares de hormigón utilizando un sistema de centrado forzoso y se midió hacia señales de puntería establecidas en el entorno (figura 1).

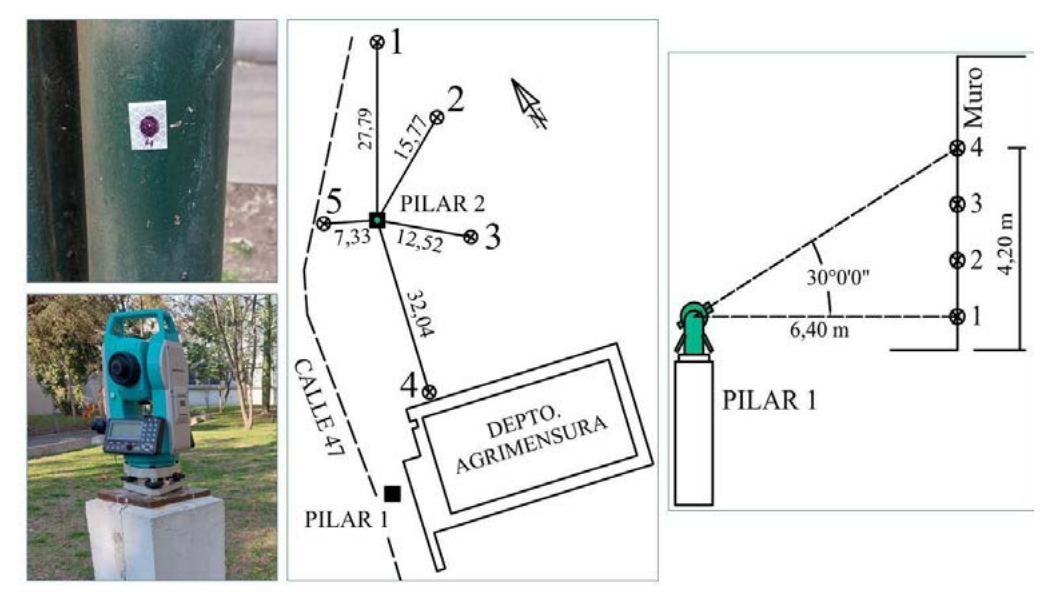

*Figura 1. Izquierda: estación total sobre pilar 2 (abajo) y señal de puntería (arriba). Centro:*  Base de prueba para la escala horizontal. Derecha: Esquema de la base de medición para la prueba de ángulos verticales (pilar 1).

Para las mediciones en escala horizontal se conformó una base de prueba de cinco puntos distribuidos alrededor del pilar 2. Mientras que para los ángulos verticales se colocaron 4 señales de puntería sobre uno de los muros de la cara oeste del Dpto. de Agrimensura, para ser observadas desde otro de los pilares, el denominado 1, bajo un ángulo de 30º. Los esquemas de distribución de los puntos, para cada prueba, se aprecia en la figura 1.

El procedimiento completo requiere realizar 4 series de mediciones, en 4 días distintos con condiciones meteorológicas diferentes. El procedimiento simple consta de una sola serie. La aplicación del procedimiento simple da como resultado la desviación estándar experimental del instrumento. La aplicación de estos procedimientos permite determinar la existencia de error de colimación en la escala horizontal y del error de índice en la escala vertical.

Control del distanciómetro MED para estaciones totales. Norma ISO 17123-4:2012

Este ensayo se lleva a cabo en la base corta de calibración "Facultad de Ingeniería", se constata el error de offset del instrumento, denominada comúnmente constante del prisma. El procedimiento aplicado es una adaptación de la Norma que ya fue descripto en un trabajo anterior (Paús, 2019). Durante este procedimiento se miden 36 distancias en un rango aproximado entre 23 y 70 metros, configurando el modo de medición preciso según las características técnicas de cada equipo.

Como resultado se obtiene la corrección que deba aplicarse a la constante aditiva nativa, dada por el fabricante del distanciómetro.

#### Niveles ópticos. Norma ISO 17123-2:2001

Se realiza el control del instrumento aplicando el procedimiento simplificado de la norma (Gil, 2013), lo que permite determinar la presencia y estimar la magnitud del error de colimación.

Se fijan dos miras topográficas junto a dos pilares, identificados como el 1 y el 2 de la figura 1, separados por una distancia de 46,18 m y se mide 10 veces el desnivel entre ambas con el equipo desde el medio (posición I). Se calculó el valor medio de este desnivel  $(d_1)$  y su desviación estándar (s).

Posteriormente se midió el mismo desnivel, otras 10 veces desde un punto de estación del nivel diferente, ubicado a 7,70 m de uno de los puntos y 38,48 m del otro punto (posición II). Se calculó el valor medio del desnivel  $(d_2)$ .

A continuación, debe verificarse que la diferencia entre las dos medidas  $d_1$  y  $d_2$  del desnivel observado no supere en dos veces y media la desviación estándar *s.*

$$
|d_1-d_2|<2,5\ s
$$

Determinando así, si el equipo verifica la condición propuesta en la norma 17123-2:2001, procedimiento simple.

#### Receptores GNSS RTK. Norma ISO 17123-8:2015

Se aplica el procedimiento completo de esta norma. El receptor utilizado como base se ubicó en la terraza del edificio de Agrimensura. El receptor utilizado como "rover" se ubicó a una distancia aproximada de 1 km de la base, en el predio de la Facultad de Ciencias Astronómicas y Geofísicas. En este sitio se conformó una línea base con dos puntos que fueron medidos sucesivamente con el equipo "rover" y con una estación total (Paús, 2022).

Sobre la línea base, se realizaron las 3 series de mediciones indicadas por la norma a las cuales se les hicieron los correspondientes controles y verificaciones en campo.

La distancia horizontal y el desnivel entre los puntos de la línea base se determinaron con estación total. Se utilizó un sistema de centrado forzoso con trípodes y bases nivelantes tanto para el receptor "rover" como para la estación total (y su reflector) y se midió inmediatamente después de finalizada cada serie. Se realizaron 3 sesiones de estación total, donde cada una consistió en determinar la distancia horizontal y el desnivel aplicando el método de Bessel ocho veces, obteniendo así 48 mediciones de cada elemento.

Finalmente se calculó un valor para la desviación estándar experimental para las coordenadas XY y otro para la altura h, que mediante una prueba chi cuadrado son comparados con los valores de fábrica para evaluar si el equipo cumple o no cumple con estos últimos.

#### **Resultados y discusión**

A la fecha de esta publicación han sido controlados 11 niveles ópticos, 14 estaciones totales y 2 equipos GNSS RTK. A modo de resultado se exponen los referidos a uno de cada tipo de equipo.

Por cuestiones de confidencialidad no se hará referencia a características que puedan identificar al equipo ensayado ni a su propietario. Se exponen y analizan los resultados de las verificaciones de tres equipos distintos realizadas durante el año 2022.

En la mayoría de los casos los equipos controlados verifican las condiciones impuestas por la norma, pero en otros no aprueban la verificación y se recomienda el envío del equipo al representante para su ajuste y/o reparación.

#### Control de una estación total.

Se muestran los resultados concretos, tanto para las mediciones angulares (en ambas escalas) como para la medición de distancias de un equipo de estación total. Este equipo se registró internamente con el número 19 y la precisión informada por el fabricante fue de  $\pm 2$ " (segundos de arco) para mediciones angulares en ambas escalas y para la medición de distancias  $\pm$  (2mm + 2 ppm D).

En el control de la escala horizontal, fue hallado un error de colimación de -2,5" y la desviación estándar experimental fue de 1,5". Mientras que en el control de la escala vertical se obtuvo un error de índice de 4,5". La desviación estándar experimental fue de 1,0".

En el control del distanciómetro, el valor calculado para el error en la constante aditiva fue de 0,6 mm, este valor es menor a la precisión de medida dada por el fabricante, por lo que no se recomienda ninguna corrección. Las distancias medidas durante el ensayo resultaron: D1.3= 69,741 m; D1.2= 46,391 m y D2.3= 23,350 m.

Adicionalmente, se cuenta con un valor de referencia para la distancia D2.3 de 23,350 metros. La diferencia con la misma distancia obtenida con la estación total es de 0 mm.

El resultado del ensayo arroja que el equipo cumple con la precisión esperada de acuerdo con las características técnicas dadas por el fabricante, tanto para mediciones angulares como para distancias.

#### Control de un nivel

Se muestran los resultados de la verificación de un nivel óptico, el procedimiento se aplicó sobre la segunda mitad del año 2022. El equipo en cuestión se registró con el número 23.

Durante la inspección preliminar del nivel se encontró un error de colimación de 1,4 mm por cada 10 metros de diferencia entre las distancias a miras atrás y adelante. Este error fue corregido y posteriormente se aplicó el procedimiento simple de la norma 17123-2:2001 para verificar que su incidencia está dentro de un rango aceptable.

El desnivel obtenido con el equipo equidistante entre los dos puntos de nivelación fue d<sub>1</sub>= 93,1 mm con una desviación estándar experimental s= 0,57 mm. El desnivel obtenido desde la posición excéntrica fue  $d_2$ = 93,3 mm, en este caso el procedimiento no exige el cálculo de s.

Se calculó la diferencia  $|d_1 - d_2|$  y se controló la condición:  $|d_1 - d_2| < 2.5$  s

La condición de verificación se cumple dado que la diferencia de los desniveles, en valor absoluto, (0,20 mm) es menor que dos veces y media la desviación estándar (1,42 mm).

El resultado del ensayo es que el equipo verifica la condición propuesta en la norma 17123- 2:2001, procedimiento simple.

#### Control de equipo GNSS RTK

El equipo ensayado con este procedimiento se registró internamente con el número 21. Un equipo GNSS RTK cuenta con una cierta cantidad de elementos principales y accesorios tales como receptores GNSS, antenas de radio UHF, base nivelante, baterías y cables de alimentación y transferencia de datos, lo que exige un registro pormenorizado de todos los elementos entregados por el propietario del equipo.

Se aplicó la técnica GNSS RTK utilizando el programa de campo "MAGNET Field" de la empresa Topcon, cada punto se midió con tres épocas. Se trabajó con el marco de referencia POSGAR 07 aplicando una proyección Gauss-Krüger Faja 6. Se utilizaron alturas elipsoidales.

Las condiciones meteorológicas medias durante la prueba fueron de 29°C y 1005 hPa.

Según el manual proporcionado por el usuario, las precisiones correspondientes a este equipo midiendo con la modalidad RTK son:

 $s_{xy}$ =10 mm+1ppm . D

$$
s_h = 15 \text{ mm} + 1 \text{ ppm} \cdot D
$$

La distancia horizontal y el desnivel entre los puntos de la línea base se determinaron con estación total Topcon ES-55 del Dpto. de Agrimensura, constituyendo estos los valores de referencia para el control de las observaciones GNSS RTK: distancia horizontal: 20,186 m ± 0,001 m y desnivel: -0,059 m ± 0,001 m

Se efectuó el control sugerido por la norma para detectar valores atípicos, no hallándose ninguno, todos los valores de las mediciones se encuentran dentro los máximos valores tolerables. Realizado el control anterior se calcularon los correspondientes valores de desviación estándar experimental que se toman como incertidumbre Tipo A:

- Incertidumbre estándar para una única posición  $(x, y)$ :  $\mu$ <sub>(ISO-GNSS RTK-xy)</sub>=7,5 mm
- Incertidumbre estándar para una única altura (h):  $\mu_{\text{(ISO-GNSS RTK-h)}}$ =11,4 mm

Para determinar si el funcionamiento del equipo se encuentra dentro de los esperado se aplica una prueba estadística del tipo Chi Cuadrado:

 $\zeta$ Es  $\mu$ <sub>(ISO-GNSS RTK-xy)</sub>  $\leq \sigma_{xy}$ ?

 $\mu$ <sub>(ISO-GNSS RTK-xy</sub>)=7,5 mm ≤ 12,6 mm= $\sigma_{xy}$  → Hipótesis verdadera

 $\zeta$ ES  $\mu$ <sub>(ISO-GNSS RTK-h)</sub>  $\leq \sigma_h$ ?

 $\mu$ (ISO-GNSS RTK-h)=11,4 mm ≤ 19,5 mm= $\sigma_h$  → Hipótesis verdadera

Donde σ<sub>xy</sub> vale 12,6 mm y σ<sub>h</sub> 19,5 mm de acuerdo con la precisión indicada en el manual del usuario y considerando la distancia entre los equipos "base" y "rover". Se demuestra así que las incertidumbres obtenidas pertenecen a las mismas poblaciones que los parámetros de

referencia dados por el fabricante. Al superar esta prueba estadística se verifica que el equipo se desempeña según lo esperado para sus características técnicas.

Finalmente se realiza el balance de incertidumbres y se calcula la incertidumbre expandida. Se utilizó como valor para la altura de la antena 2,00 m que es la altura típica de rover evaluado. El factor de cobertura que se utilizó es igual a 2 (nivel de confianza del 95%).

Los resultados obtenidos son:

$$
U_{xy} = 18 \text{ mm}
$$

$$
U_h = 24 \text{ mm}
$$

#### **Conclusiones**

- Se han implementado una serie de ensayos de evaluación metrológica de instrumental desde un grupo de la facultad, como un actor independiente de las empresas comercializadoras de dichos instrumentos, dando de esta manera una visión objetiva del estado del instrumento.
- Se satisface una necesidad tanto de los Agrimensores propietarios de instrumental como de las empresas ejecutoras de obras, en cuanto a la posibilidad de garantizar la calidad de las mediciones efectuadas.
- La suma de los desarrollos descriptos ha posibilitado la actualización de los contenidos de las cátedras: "Fundamentos de Instrumental" e "Instrumental y Técnicas Especiales"
- La mayor parte de estos trabajos se realizó con la participación de alumnos becados por la Facultad de Ingeniería, consiguiendo de esta manera la formación de recursos humanos en la temática descripta.

#### **Bibliografía.**

Paús, Pablo - Romano, José - Paredi, Jorge - Bergamini, Javier - Aldasoro, Roberto. Construcción de una base corta de calibración en el Departamento de Agrimensura de la Facultad de Ingeniería de la UNLP. 5tas Jornadas de Investigación, Transferencia y Extensión de la Facultad de Ingeniería. La Plata, abril 2019. http://sedici.unlp.edu.ar/handle/10915/75011

Paús, Pablo - Romano, José – Rohner, Agustín - Bergamini, Javier - Aldasoro, Roberto. Implementación de un procedimiento de ensayo y verificación de receptores GNSS RTK. IV Encuentro Nacional de Investigadores de Agrimensura (San Fernando del Valle de Catamarca, 10 y 11 de noviembre de 2022). http://sedici.unlp.edu.ar/handle/10915/145778

Gil, Francisco – Paez, Bruno – Paús, Pablo S - San Martín, José – Aldasoro, Roberto - Soto, Jaime. Verificación de un nivel óptico. II Jornadas de Investigación y Transferencia de la Facultad de Ingeniería – La Plata, mayo 2013. http://sedici.unlp.edu.ar/handle/10915/37775

NORMA ISO 17.123 (2015). Optics and optical instruments - Field procedures for testing geodetic and surveying instruments.

ISO 17.025 (2017), "Requisitos generales para la competencia de los laboratorios de ensayo y calibración".

VIM (Vocabulario Internacional de Metrología) Conceptos fundamentales y generales, y términos asociados, 3ª ed. 2012.

#### <span id="page-23-0"></span>**GENERACIÓN DE MDE UTILIZANDO INTERFEROMETRÍA RADAR CON DATOS DEL SATÉLITE SAOCOM Y CONTROL DE LA PRECISIÓN EN LA PROVINCIA DE BUENOS AIRES**

<u>Soto Leandro</u> (<sup>1</sup>), Sisti Jorge, Pérez Elvio

Cátedras de SIG, Cartografía y Percepción Remota / Dto. de Agrimensura, Calle 47 esq. 116 (1900) La Plata, (1) leandro.soto@ing.unlp.edu.ar

#### **INTRODUCCION**

Los objetivos del presente proyecto consistieron en el diseño e implementación de una metodología para la elaboración de modelos digitales de elevaciones (MDE) con niveles de confiabilidad conocida, en zona de paisaje llano de la Provincia de Buenos Aires, utilizando técnicas de interferometría radar (InSAR), aplicadas a las imágenes capturadas por los satélites de teleobservación argentinos SAOCOM 1A y 1B.

Se trabajó en el estudio y evaluación de las distintas técnicas y herramientas de procesamiento de imágenes SAR, realizándose los procesos adecuados de co-registración, generación de interferograma, filtrado, desenvolvimiento de fase, conversión de fase a elevación y geo codificación de los MDE resultantes.

El proyecto se enfocó en la estimación de la calidad geométrica de los modelos obtenidos, utilizando puntos de control de alta calidad posicional vinculados a la Red Geodésica Nacional, relevados con técnicas de observación GNSS.

Finalmente, se planteó como objetivo la generación y control de productos de alto valor agregado, tales como modelos vectoriales de curvas de nivel, mapas de pendientes y perfiles topográficos, de potencial valoración para ser implementados en aplicaciones de obras civiles, hidráulicas, viales y otras relacionadas.

#### **DESCRIPCION GENERAL**

Los modelos digitales de elevaciones (MDE), constituyen un producto de gran utilidad para la generación de la cartografía, el apoyo a obras civiles de distinta envergadura, soporte a la gestión de emergencias, al desarrollo de los catastros, la prospección de hidrocarburos y en general, a la investigación aplicada a las ciencias de la Tierra.

En base a lo expuesto, consideramos que el desarrollo de una metodología confiable para la producción de éstos, permite lograr productos de calidad y en particular de precisiones conocidas, sumamente valiosos para el desarrollo de la sociedad.

Este proyecto, se centró en la confección de varios MDE de la región comprendida entre las localidades de Verónica y Punta Indio, en la provincia de Buenos Aires (aprox. 35° 21' 8.6" Latitud Sur, 57° 17' 21.4" Longitud Oeste). Dicha región presenta un paisaje típico de llanura pampeana Bonaerense y con un uso de suelo mayoritariamente rural, centrada en las instalaciones de la Base Aeronaval de Punta Indio, perteneciente a la Armada

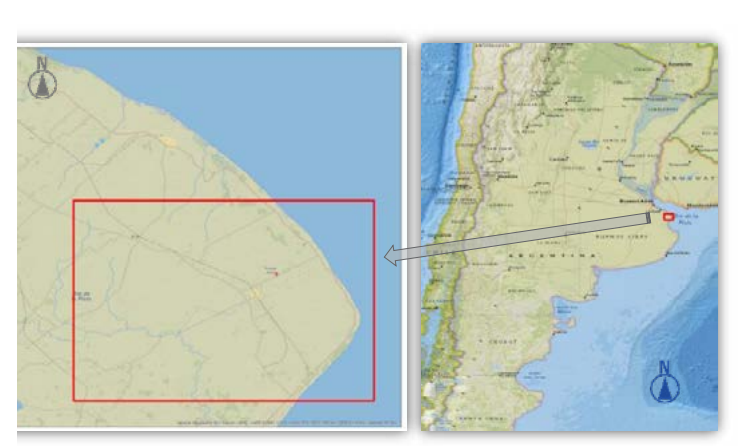

Argentina. *Figura 1: Ubicación del área de estudio.*

Entendemos que esta metodología, puede llegar a ser extrapolable a toda la eco región Pampeana, la cual se extiende por la mayor parte de la provincia de Buenos Aires, La Pampa, Córdoba y Santa Fe.

El objetivo principal del proyecto consistió en realizar comprobaciones del nivel de calidad plani-altimétrica de los modelos obtenidos con metodologías predefinidas, comparándolos con una cantidad considerable de puntos de control relevados en campo con técnicas topogeodésicas de alta precisión.

#### **MATERIALES Y METODOLOGÍA UTILIZADOS**

#### **Imágenes Radar de Apertura Sintética (SAR):**

Se realizó una cuidadosa selección de las imágenes SAR más adecuadas para el proyecto, trabajando sobre los catálogos de imágenes de CONAE<sup>1</sup>. Se realizó el análisis sistemático de la coherencia entre las imágenes que conformaron los distintos pares interferométricos así como las líneas de base perpendicular y temporal de cada par, verificándose que fuesen acordes a las necesidades del procesamiento InSAR ([InSAR processing:a practical approach – ESA, B-8]<sup>2</sup>)

#### **Procesamiento de los pares interferométricos y obtención de los MDE InSAR**:

El procesamiento de los pares interferométricos se realizó utilizando las herramientas 'Sentinel-1 Toolbox (S1TBX) - SNAP3 ' de la ESA, la herramienta de desenvolvimiento de fase (Phase Unwrapping) SNAPHU4 del 'Stanford Radar Interferometry Research Group' y una versión de evaluación del software comercial ENVI + Sarscape<sup>5</sup> (temporalmente facilitada por la empresa distribuidora oficial de ENVI en Argentina).

La generación del MDE se basó en la siguiente metodología [InSAR processing: a practical approach – ESA, B-11]:

- Co-registración de las imágenes que conformaron los pares interferométricos y análisis de los resultados de la estimación de parámetros de calidad del resultado.
- Remuestreo y superposición (stack) de las imágenes 'Master' y 'Slave' de cada uno de los pares.
- Generación de los interferogramas y cálculo de los mapas de coherencia.

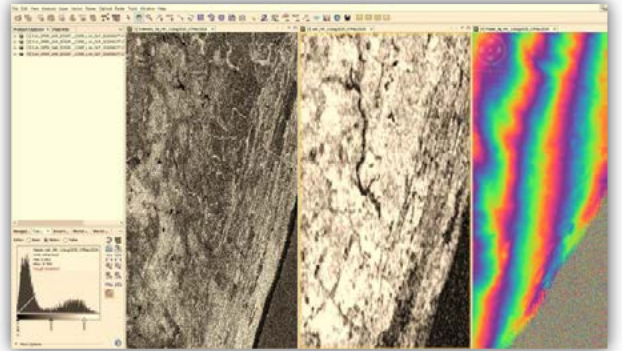

*Figura 2:Imagen de amplitud, coherencia e interferograma generados con SNAP.*

- Reconstrucción del MDE utilizando técnicas de desenvolvimiento de fase (Phase unwrapping), llevando fase a elevación y finalmente, utilizando un modelo de geoide transformación geométrica para la obtención de alturas (cotas) ortométricas.
- Geocodificación (transformación a coordenadas de terreno), de los modelos generados.

#### **ANÁLISIS PRELIMINARES**

Los primeros resultados obtenidos fueron muy satisfactorios, pudiéndose observar niveles de coherencia elevados entre las imágenes utilizadas. Se calcularon valores de coherencia con medias aritméticas que rondaron los 0,7, valor más que aceptable teniendo en cuenta la zona

<sup>1</sup> https://catalog.saocom.conae.gov.ar/catalog/

<sup>&</sup>lt;sup>2</sup> https://www.esa.int/About\_Us/ESA\_Publications/InSAR\_Principles\_Guidelines\_for\_SAR Interferometry Processing and Interpretation br ESA TM-19#.Y\_-kerskRE8.link

<sup>3</sup> https://step.esa.int/main/download/snap-download/

<sup>4</sup> https://web.stanford.edu/group/radar/softwareandlinks/sw/snaphu/

<sup>5</sup> https://www.l3harrisgeospatial.com/Software-Technology/ENVI-SARscape

de trabajo<sup>2</sup>. Esto resultó muy alentador considerando que el área de estudio se ubica en la llanura pampeana con zonas bajas anegadizas. Efectivamente y en relación con lo antedicho, las regiones de menor coherencia se correspondieron con la ubicación de cursos de agua, bañados y zonas de vegetación de muy alta densidad.

Los primeros modelos obtenidos presentaron niveles de calidad bastante homogénea, que se correlacionaron satisfactoriamente con el MDE-Ar del IGN<sup>6</sup> de 30 metros de resolución espacial y precisión altimétrica de aprox. 2 metros).

En la (**¡Error! No se encuentra el origen de la referencia.**), se presenta una comparación absoluta preliminar de cotas sobre dos modelos, a lo largo de un perfil arbitrario (verde MDE-Ar IGN de 30m de resolución y rojo MDE InSAR SAOCOM, observándose un alto nivel de correspondencia entre las líneas de tendencia de ambos.

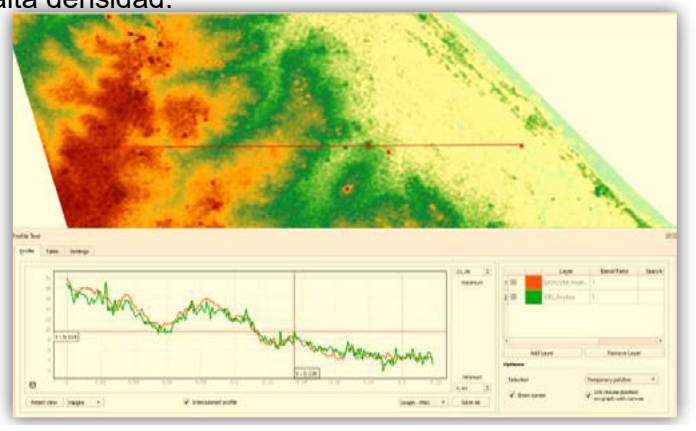

*Figura 3: Comparación absoluta de un modelo obtenido. En rojo DEM Saocom, en verde MDE-Ar*

Una vez que contamos con los MDE generados y verificados contra otros productos similares, comenzamos con el trabajo de planificación de los relevamientos de campo, que nos permitieron mejorar nuestro mecanismo de control y aseguramiento de calidad.

#### **RELEVAMIENTO EN CAMPO DE PUNTOS DE APOYO Y CONTROL GEOMÉTRICO**

Se realizaron tareas de campo para el relevamiento y determinación de puntos de apoyo y de control geométrico, utilizando las siguientes tecnologías y métodos:

Equipos receptores GNSS Geodésicos doble frecuencia de última generación, marca Topcon modelo Hiper VR, doble frecuencia y 4 constelaciones satelitales para la determinación de puntos 3D, utilizando métodos estáticos, stop-go y cinemático dependiendo del tipo de uso que a posteriori se le daría a cada uno. Como base para el relevamiento GNSS, se utilizó una ubicación dentro de la Base Aeronaval de Punta Indio (BAPI), por cuestiones logísticas y de seguridad. (*Figura 3.)*

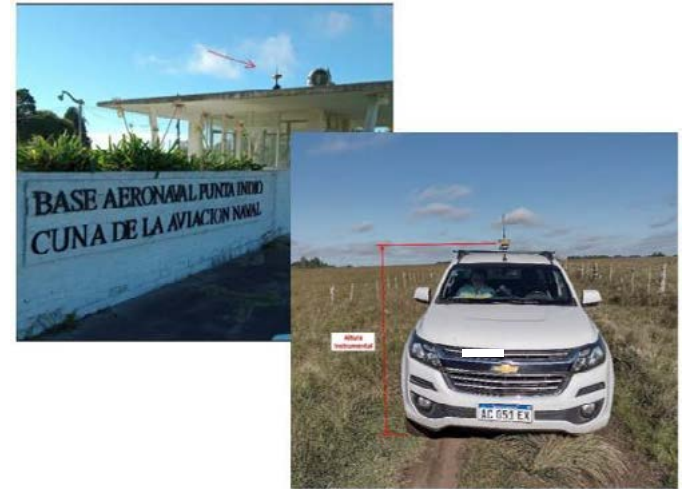

En total se relevaron unos 15.000 puntos de control.

*Figura 3: Campaña de relevamiento GNSS. estación Base y móvil montado en el vehículo.*

El procesamiento de los datos para la obtención de dichos puntos se realizó con el programa GPS/GNSS Magnet Tools versión 7.1 de la firma Topcon.

A fin de asegurar la calidad de la posición correspondiente al punto base, se obtuvieron a través del sitio Web del proyecto RAMSAC (Red Argentina de Monitoreo Satelital Continuo),

<sup>6</sup> https://www.ign.gob.ar/content/nuevo-modelo-digital-de-elevaciones-para-larep%C3%BAblica-argentina-0

los datos de observación de las dos estaciones permanentes más cercanas y que formaron junto a nuestro punto base, la figura más robusta posible para realizar un ajuste. Obteniendo de esta forma, una figura triangular de lados similares con las estaciones IGN1 y SMDM. Fijando tanto las coordenadas horizontales como verticales de estos puntos geodésicos, se realizó el procesamiento y correspondiente ajuste de nuestro punto base (Base1), obteniéndose así, una precisión en todo el relevamiento del orden de 15mm.

#### **CONTROLES GEOMÉTRICOS Y EVALUACIÓN ESTADÍSTICA DE LA CALIDAD DE LOS MODELOS OBTENIDOS**

Para llevar a cabo los controles geométricos, se realizaron análisis estadísticos basados en los histogramas de las diferencias de altura encontradas entre los modelos InSAR y los puntos de control, como así también, en sus diagramas de dispersión.

Se confecciono una tabla con los valores de altura extraídos de todos los DEM bajo análisis, en cada punto relevado con GNSS. Para su obtención, se utilizó QGIS, software de SIG de licencia gratuita, que mediante el uso de operaciones de análisis espacial permitió extraer la información necesaria. Esta información representa en forma matricial, la cota de cada punto relevada en campo con GNSS, agregando, además, los valores de altura para dicha ubicación relativa a cada uno de los modelos de terreno bajo análisis, de esta forma, se pudo comparar punto a punto las diferencias encontradas (**¡Error! No se encuentra el origen de la referencia.**).

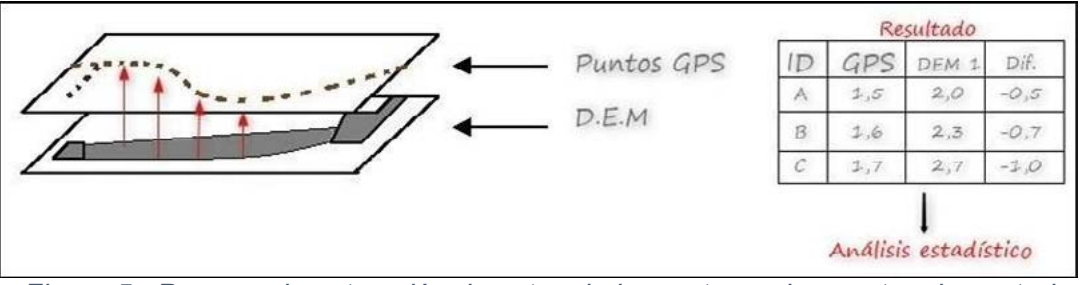

*Figura 5.: Proceso de extracción de cotas de los raster en los puntos de control*

La herramienta utilizada para procesar todos los modelos se denomina "Point Sampling Tool<sup>7</sup>". Luego, los datos fueron llevados a MS Excel (15.000 filas por 16 columnas, un total de 240.000 datos), donde se mostró en la primera columna las alturas relevadas con GNSS y en las demás, las alturas correspondientes a los modelos analizados para cada punto y su correspondiente "ID".

Una vez organizados los datos, se procedió a calcular los correspondientes indicadores estadísticos de calidad, utilizando los programas de análisis "R<sup>8</sup>" y "RStudio<sup>9</sup>".

La aplicación de estas herramientas requirió la definición de código de programación para el procesamiento de los datos.

En el siguiente punteo, se indican los pasos seguidos para generar los principales estadísticos analizados, que luego, replicamos tantas veces como modelos se analizaron.

- Se eliminaron los "outliers", es decir, aquellas observaciones atípicas o anormales en una muestra de datos, estos tienen gran peso y afectan potencialmente la estimación de parámetros (por ejemplo, la media). Es por ello, el primer paso fue limpiar estos datos atípicos para seguir trabajando.
- Se crearon "Box Plots" o diagramas de cajas, donde se muestra por medio de gráficos la distribución de una variable numérica, utilizando los valores de los cuartiles, los extremos (el mínimo y el máximo) y valores raros o atípicos (outliers), que como

<sup>7</sup> https://plugins.qgis.org/plugins/pointsamplingtool/

<sup>8</sup> https://www.r-project.org/about.html

<sup>9</sup> https://www.rstudio.com/

anteriormente los quitamos, nos permitirá ver de manera gráfica, los nuevos intervalos en comparación a los anteriores (con outliers).

- Se crearon gráficos "Q-Q Plots" o cuantil–cuantil, para permitirnos observar cuan cerca estaba la distribución del conjunto de datos, de una distribución normal. A modo de simplificación, cuando el gráfico Q-Q plot se aproxima a una recta, estamos hablando de una distribución normal o gaussiana, en cambio si se trata de una curva, nos permite inferir, que los datos podrían estar afectados por errores sistemáticos.
- Finalmente creamos histogramas, son gráficos que muestran de forma agrupada, el número de veces que se repiten los datos de una muestra. Para completar los histogramas anteriores, se calculan los mínimos, máximos, medias, medianas, primer y tercer cuartil.

 $400$ 300 Frequency 200 8  $\lambda$  $\cdot$  $\circ$  $\overline{2}$  $\overline{a}$  $\theta$ **Sample Quantiles** Ŷ.  $\ddot{\circ}$ ł,  $\dot{\gamma}$  $\overline{\mathcal{L}}$ 10

*Figura 4: Superposición de MDE e imagen satelital. Histograma de frecuencia de errores determinados, Gráficos Q-Q y Box Plot calculados con RStudio para uno de los modelos.*

#### **RESULTADOS OBTENIDOS**

Los resultados a los que se arribó finalmente con el desarrollo del proyecto fueron los siguientes:

Se logró implementar correctamente una metodología de procesamiento de pares de imágenes SAOCOM para la generación de modelos digitales de elevaciones controlados geométricamente con técnicas estadísticas que permitieron evaluar su calidad.

El procesamiento se desarrolló tanto con software de uso libre "SNAP", como con software comercial "ENVI-SARscape", obteniéndose en ambos casos excelentes resultados.

La metodología aplicada puede ser replicable en escenarios estándar de producción, así como los mecanismos de control de calidad y las validaciones geométricas analizadas.

Se lograron obtener muy buenos resultados, aun en las difíciles condiciones que impone el terreno llano del área de estudio, como así también, las condiciones de alta humedad del suelo y su variabilidad estacional.

En base a los controles geométricos realizados a los DEM obtenidos y los valores de precisión alcanzados (del orden de 1m a 2m en altimetría, dependiendo del valor de coherencia en cada zona) permitió plantear su uso en las siguientes áreas de la ingeniería:

Proyectos de Ingeniería Civil: Diseño de proyectos viales y ferroviarios. Evaluación, diseño y mantenimiento de proyectos de recursos hídricos para la generación de energía, riego y abastecimiento de agua en general a áreas urbanas.

Sensores remotos y Cartografía: Referencia altimétrica para la generación de Ortoimágenes. Generación de curvas de nivel, mapas de sombreado de relieve y puntos acotados para la confección de cartografía topográfica.

Recursos naturales: Base altimétrica para el análisis de flujos de vientos para el estudio de recursos eólicos o la dinámica de contaminantes. Análisis de cuencas visuales para planificación urbana o de redes de comunicaciones inalámbricas.

En agricultura de precisión, para la determinación de aptitud del terreno y el análisis de riesgo de erosión.

La posibilidad de su aplicación en todas estas áreas se potencia con la ventaja de la disponibilidad de modelos muy actualizados que pueden ser analizados de forma periódica para la detección de cambios y la consecuente toma de decisiones.

En referencia al análisis de los resultados obtenidos del procesamiento de señales SAR en banda L (30 – 15 cm) para la generación de DEM, pudimos observar que se presentan muchas ventajas en referencia a la coherencia de los pares interferométricos, siendo bastante inmunes a los cambios estacionales o a los cambios normales de humedad de suelos que se puedan observar entre imágenes, incluso de grandes bases temporales (varios meses), manteniéndose un alto nivel de coherencia entre las imágenes.

Respecto a la experiencia adquirida por el grupo de trabajo en el transcurso del proyecto, podemos decir que, si bien aún queda mucho por aprender y mucho trabajo por realizar, hemos experimentado un gran crecimiento en el manejo de la tecnología SAR, sus principios, potenciales aplicaciones y manejo de herramientas para su manipulación y procesamiento de datos. Los conocimientos adquiridos nos han mostrado caminos hacia un nuevo mundo de posibilidades y desafíos que esperamos poder transitar en el futuro cercano, gracias al valioso recurso que nos acercan los satélites SAOCOM.

#### **CONCLUSIONES**

Como conclusiones generales del análisis de los DEM generados y evaluados, podemos resaltar que tal como se esperaba, los pares de imágenes con bases temporales extremadamente grandes (más de 250 días) presentan los peores niveles de coherencia, siendo los pares que poseen una base temporal de 8 días los que presentan niveles de coherencia óptimos.

Las diferencias en las imágenes de coherencia obtenidas del procesamiento de los pares SAOCOM con respecto a las Sentinel analizadas en otras experiencias es muy grande, siendo notorias las ventajas aportadas por la banda L. No se llegan a observar, al menos en los modelos analizados, diferencias sustanciales en diferentes periodos estacionales, sin embargo, la zona estudiada no tiene lotes de cultivo de relevancia donde podrían realizarse análisis más detallados para el caso de diferentes explotaciones agrícolas y su impacto en los DEM.

**Las precisiones logradas en los modelos realizados con imágenes SAOCOM son muy superiores a las obtenidas con imágenes Sentinel-1**, podemos atribuir estas diferencias al incremento de los niveles de coherencia de los pares interferométrico SAOCOM. Las diferencias encontradas entre los DEM SAOCOM y los puntos de control tienen una media que ronda los 0,5~0,8 m con una desviación estándar del orden de 1,5 m. Estas precisiones varían en función de las diferentes coberturas de suelo, principalmente en áreas anegadas, urbanas y de vegetación prominente.

Se observa que en la porción de los DEM's afectados por montes o cobertura vegetal de gran altura, es recomendable realizar un enmascarado selectivo para quitar estas zonas y luego, a través de un proceso de interpolación, rellenar los vacíos con un algoritmo adecuado que se ajuste a las variaciones del terreno. Esto se podría lograr, por ejemplo, realizando una clasificación supervisada desde una imagen satelital óptica y una vez identificadas las zonas de interés se las debería quitar del modelo.

#### **REFERENCIAS**

- Zhilin Li, Qing Zhu, Christopher Gold (2005), "Digital Terrain Modeling Principles and Methodology", CRC Press
- Euillades Pablo y Vénere Marcelo (2003), "Corrección de modelos de elevación en base a un conjunto de puntos seguros", Revista internacional de métodos numéricos para cálculo y diseño en ingeniería, Vol. 19, 1, 33-44.
- CONAE (2021), "Catálogo SAOCOM / Manual de Usuario", https://catalogos.conae.gov.ar/catalogo/docs/SAOCOM/Manual\_Usuario\_SAOCOM\_Ene ro2021.pdf
- Ferretti Alessandro y otros (2007), "InSAR Principles: Guidelines for SARInterferometry Processing and Interpretation", ESA Publications, Part A – Part B.
- Veci Luis (2016), "SENTINEL-1 Toolbox: SAR Basics Tutorial", Array Systems Computing Inc. http://www.array.ca/, http://step.esa.int.

#### <span id="page-30-0"></span>**ANALISIS SOBRE 25 AÑOS DE EGRESADOS EN AGRIMENSURA/ING AGRIMENSOR FACULTAD DE INGENIERÍA – UNLP**

*Dr. Agrim. e Ing. Sisti Jorge ( 1 ).*

Cátedras de Trabaio Final, Percepción Remota y Fotointepretación / D<sup>to.</sup> de Agrimensura, Calle 47 esq. 116 (1900) La Plata, (<sup>1</sup>) <u>isisti@ing.unlp.edu.ar</u>

#### **INTRODUCCION**

La carrera Agrimensura ha tenido algunos cambios particulares en los últimos 25 años, entre los que deben mencionarse especialmente dos factores que incidieron en ellos: la adecuación a los estándares de acreditación de la L.E.S. (factor propio del desarrollo de la educación universitaria en la Argentina), y la sanción en 1994 de la Ley 10707 en la provincia de Buenos Aires (hoy expandida a todo el país por ley nacional de Catastro sancionada en 2007, factor ajeno al ámbito universitario, propio de políticas de gobierno).

Se dispone un registro en planilla de cálculo de los egresados de la carrera, que abarca un período de 25 años / 5 lustros (1996 a 2020).

Este análisis transforma el Dato en Información, a través de su interpretación y vinculación con los acontecimientos acaecidos en ese lapso, sumado a los conocimientos profundos de la carrera por haber estado durante ese lapso como docente, director de carrera, jefe de departamento, director y jurado de trabajos finales, co-creador del único posgrado asociado a la carrera, miembro del consejo asesor, consejero académico de Facultad, único Doctor en Agrimensura en la historia de la carrera, y actual miembro de número de la Academia Nacional de Agrimensura.

Se obtiene además de información "dura", algunos otros indicadores que son de utilidad en la planificación del perfil profesional y la inserción social/laboral de los egresados.

Se tienen en cuenta diversas variables como cantidad de egresados/año/lustro, promedios (nominados), duración de carrera, procedencia geográfica, entre otros. Se obtienen variadas conclusiones a partir de los mismos, tanto de carácter estadístico como de carácter netamente local.

#### **PARTE EXPERIMENTAL**

El comienzo del análisis parte de la obtención de una planilla de cálculo digital con datos que refieren a los egresados de la carrera Agrimensura (\*), de un período de 25 años, cuasi-oficial, a partir de las cuales fueron realizados diferentes desgloses y análisis.

Una primer consideración refiere a (\*) donde el propio listado incluye alguna confusión administrativa de nuestra unidad académica donde se considera a los planes de estudio que otorgaron título de Agrimensor/a como una carrera diferente a la que otorga título de Ingeniero/a Agrimensor/a (a partir de la adecuación a la L.E.S. N° 24521/1995). La conclusión al respecto es que es una única carrera, con diferentes planes de estudio, con títulos con denominación diferente, que otorgan en todos los casos los mismos alcances o incumbencias profesionales, actividades reservadas incluidas (Libro Rojo de Confedi - 2018).

Analizando los datos, se encontró que figuraban duplicados aquellos alumnos/as que han obtenido ambos títulos, Agrimensor – Ing. Agrimensor. Hubo que proceder a unificarlos como un único egresado por la razón expuesta. También se constató algún puntual faltante en el listado, aunque en este caso no fue agregado al listado original.

Los datos cargados en la planilla son (algunos campos se encontraban vacíos):

*Apellido / Nombres / N° documento / fecha egreso / promedio con y sin aplazos / año inscripción / carrera / duración carrera / título egreso / e-mail / fecha nacimiento / dirección (calle-altura) / Localidad / Partido / Provincia / País / Procedencia*

Fueron reprocesados para proceder a su *análisis e interpretación* para transformarlos en **Información**, haciendo las consideraciones que permiten su correlación cronológica anual o por lustros, y también como un todo. Entra en el análisis una variable propia de la carrera, que tuvo en este período estudiado egresados de dos planes de estudios diferentes en título otorgante y duración:

- Plan 1988 (duración 4 años + Trabajo Final) Agrimensor/a.
- Plan 2002 (duración 5 años / adecuado a L.E.S. y acreditado CONEAU) Ing. Agrimensor/a.

Los análisis realizados son:

- Cantidad total de egresados, por lustros y su variación.
- Promedio de egresados/lustro.
- Egresados de los distintos planes de estudios.
- $\oplus$  Egresados totales por años.
- Egresados por origen geográfico.
- Mejores promedios absolutos (nominados), y por lustros con su variación.
- $\oplus$  Promedio general de aprobación y por planes de estudio
- Doble titulación
- Menor duración de la carrera y mayor edad de egreso (nominados).

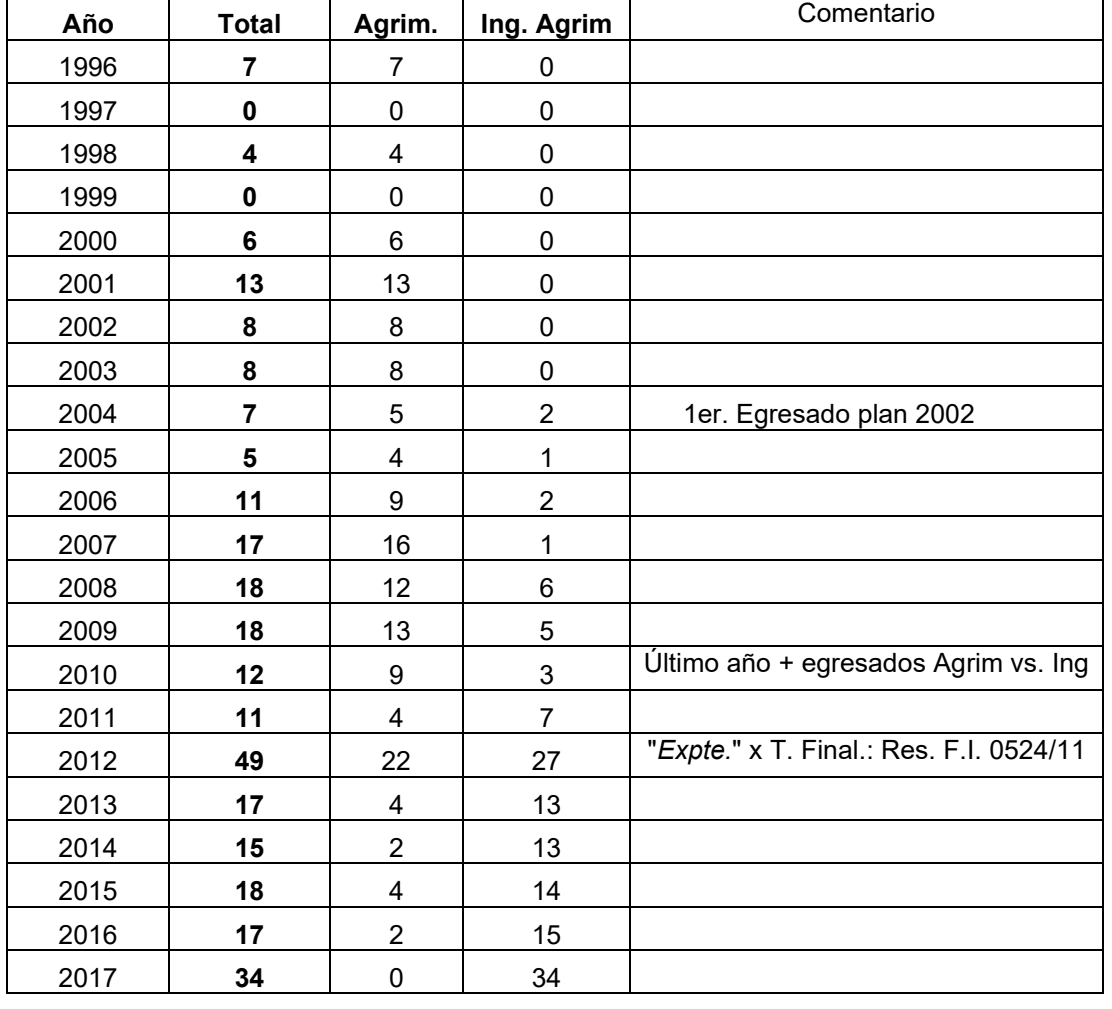

*1) Egresados totales por año y por título.*

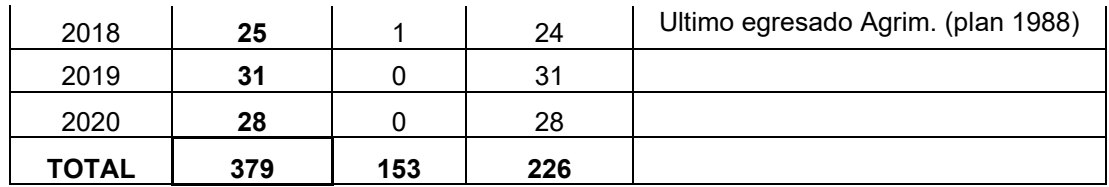

Gráficamente:

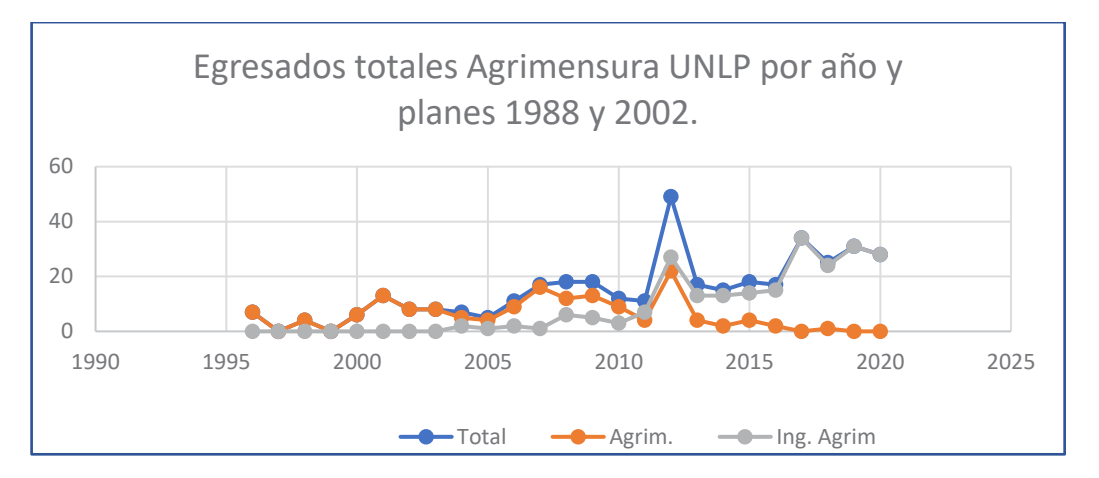

La "anomalía" claramente localizada en el año 2012 responde a la Resolución de Facultad que habilita la aprobación de Trabajo Final por equivalencia.

*2) Egresados totales por lustros / promedio.*

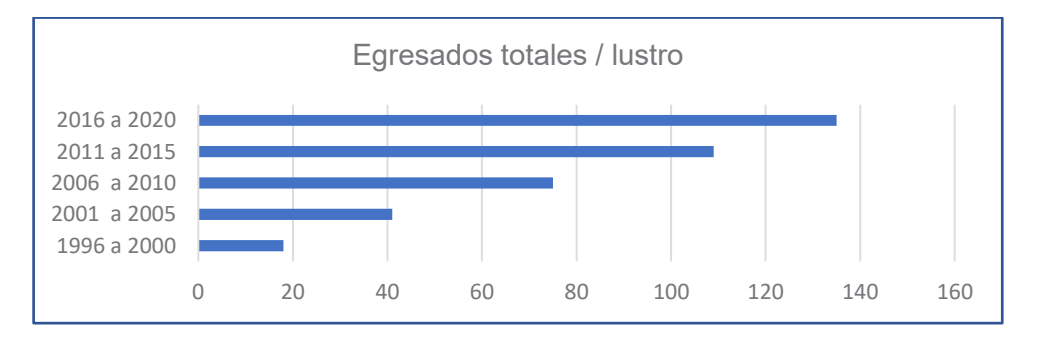

- En los últimos 5 años egresaron más de 1/3 del total del ¼ de siglo.
- En los últimos 10 años egresaron más de 2/3 del total.
- En el último lustro egresaron 9 veces más que 20 años antes.

Para los 25 años considerados (1996 – 2020): promedio **15.16** Egresados/Año

➔ Promedio egresados para períodos de 5 años:

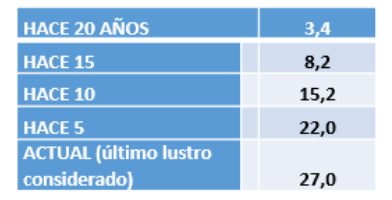

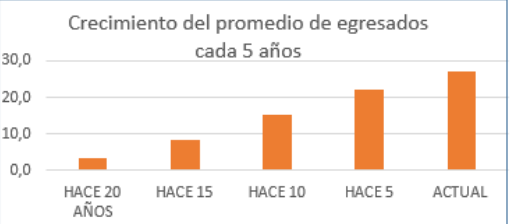

➔ Al 2020 el promedio anual de egresados de Agrimensura UNLP, **27.**

#### *3) Por origen/procedencia.*

Del total de **379** egresados: 329 provienen de la prov. de Bs. As. **(87%)**; 45 de otras provincias; 5 del exterior (Chile 2, México 1, Perú 1, Uruguay 1).

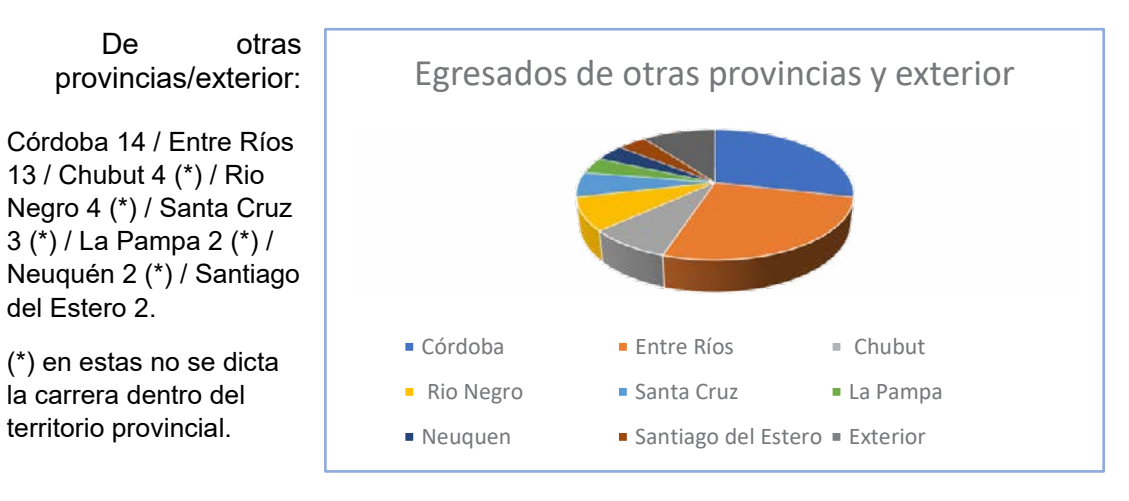

*4) Cinco mejores egresadas/os del período estudiado, fecha, y promedio obtenido.*

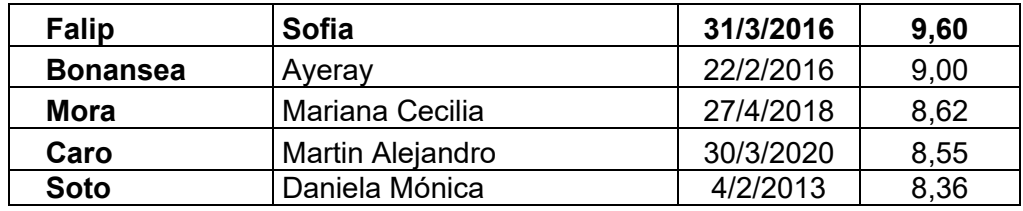

Todos de plan de estudios 2002. 4 de los 5 mejores promedios están dentro del último lustro considerado.

*5) Menor duración de la carrera; egresados más jóvenes y de mayor edad.* Menor duración:

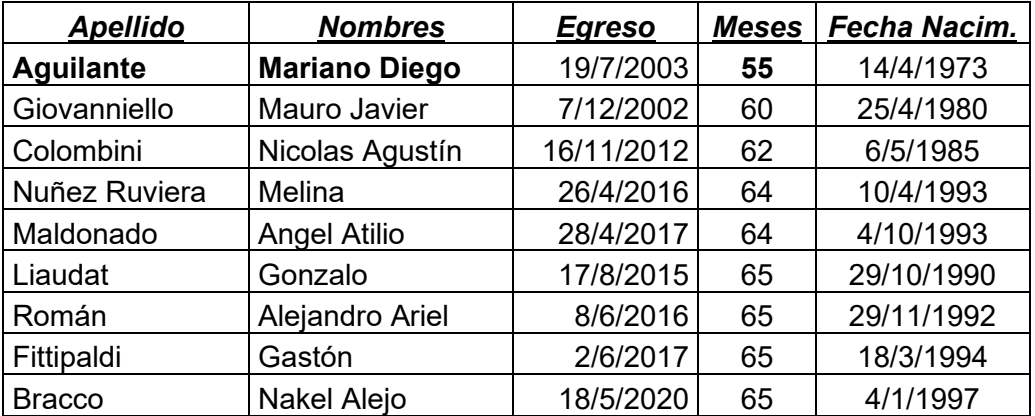

Mas jóvenes:

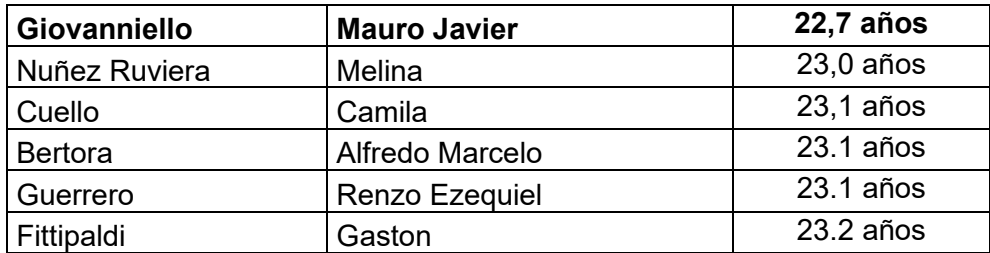

Mayor edad:

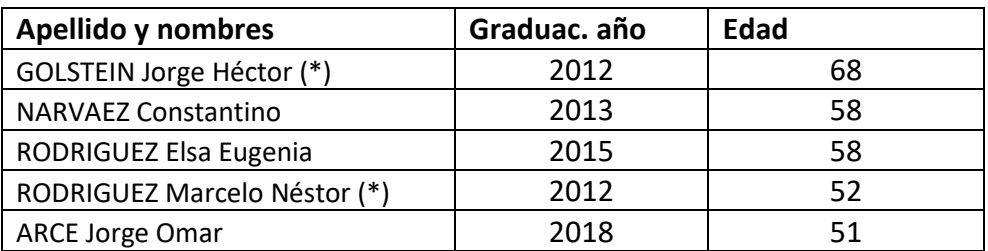

(\*) ya eran egresados de la carrera Agrimensura anteriormente al período considerado.

*6) Puntaje promedio de egreso por lustros y general por plan de estudios.*

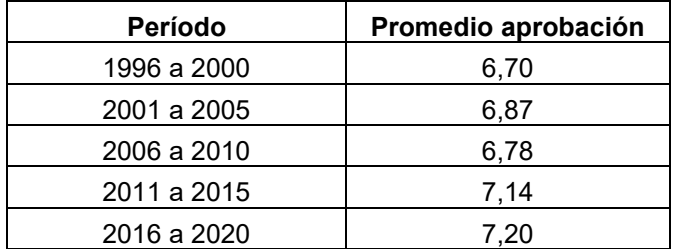

Curva de Variación del Promedio de Egreso c/ 5 años

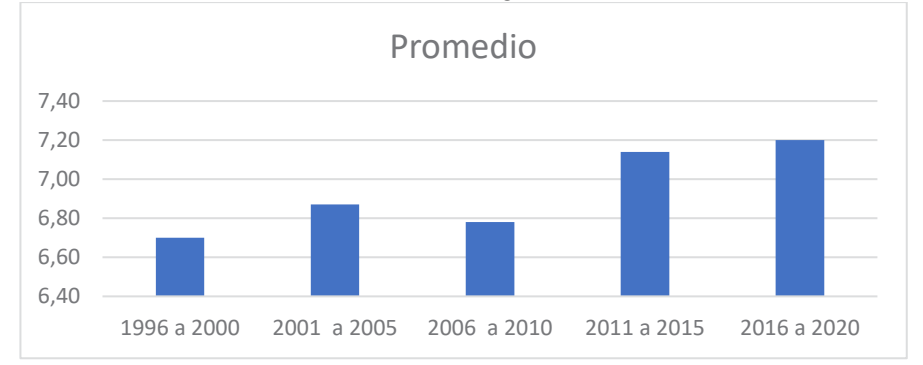

→ Promedio aprobación (media, para los 25 años): **7,04** (promedio sin aplazos); 6,86 (con aplazos).

Por planes de estudio:

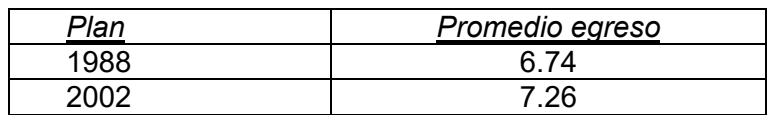

Promedio más bajo para los 25 años **5.46** (s/aplazos); 5.08 (c/aplazos)

#### 7) *Doble titulación.*

Egresaron con los dos títulos, dentro del ese período consignado por actualización del plan de estudios (1988 y 2002), al haber cumplido ambos la facultad les otorgó ambos títulos Agrimensor / Ing. Agrimensor.

- Total 14 alumnos Promedio: **7,10**
- Mejor promedio: **Deagustini, Mariano**. Egresó 13/8/2005. Promedio: **7,67**

Dentro de este período, dos Agrimensores egresaron como Ing. Agrimensores (Jorge Goldstein y Marcelo Rodríguez).

#### **RESULTADOS Y DISCUSIÓN**

No conozco que se hayan realizado trabajos similares sobre esta carrera (tampoco sobre la misma carrera en otras Universidades), ni en otras carreras de esta Facultad.

Esta información puede ser analizada desde varios enfoques, unos internos vinculados al dictado de la carrera, otros externos vinculados a la salida laboral de los egresados, que contribuyan a la definición del perfil profesional.

Estos datos sobre egresados pueden considerarse en relación a los inscriptos de las correspondientes cohortes. Globalmente nuestra Facultad tiene en los últimos lustros una tasa de egreso del orden de 30%, muy por encima del promedio nacional universitario que se acercaría a un 10%. Una proyección para el próximo lustro, basándonos en los inscriptos actuales (año 2023) en la carrera, que son 46, indicaría para éste año una esperanza de graduación cercana a 15. Este valor como podemos apreciar se ubica en la mitad del último lustro considerado, y coincide con el promedio del ¼ de siglo considerado. Por lo tanto, una proyección creciente de la curva de egresos sería errónea y debería considerarse que ya se ha pasado el pico de egresados y naturalmente habrá una tendencia a la baja. Esto es, a menos que otros elementos externos propicien un interés nuevo en la carrera (por ejemplo: a partir del año 2023 se comienza a aplicar la Ley de Catastro en C.A.B.A.).

Los promedios de aprobación han ido aumentando, pudiendo significar mejor calidad de egresados.

#### **CONCLUSIONES**

El aumento de la cantidad de egresados es un buen indicador de la demanda de la carrera en la sociedad.

Nítidamente los alumnos provienen en su gran mayoría de la provincia de Buenos Aires, donde la realidad laboral vinculada a la aplicación de la Ley de Catastro provincial impactó directamente en el crecimiento de la cantidad de inscriptos y egresados. Los extranjeros - muy pocos -, en general para esta carrera se trata de residentes locales (no de alumnos que vienen expresamente a cursar la carrera).

Otro tema: Trabajo Final / Proyecto Final. Agrimensura tiene una experiencia en Trabajo Final que data del plan 1980, mientras que el resto de las carreras de la facultad lo incorporaron a partir del plan 2002 (por acreditación Coneau). En muchos casos, esta asignatura necesaria y conveniente para la formación del profesional de grado, se distorsionó con exigencias desmedidas (al punto que se le denominaba extraoficialmente "tesis" o "tesina") apartándose del espíritu previsto en su incorporación en los planes de estudios, y resultando un obstáculo que atrasaba injustificadamente el egreso de los alumnos. De ahí la Resolución 254/2011 de facultad que permitió que muchos alumnos que estaban trabajando ya en su profesión tuvieran facilitado su egreso aprobando esa materia por equivalencia.

#### **BIBLIOGRAFÍA /REFERENCIAS**

- L.E.S. Ley de educación Superior N° 24521/1995
- Res. M.E.N. 1054/02 y 1254/ 2018 / adecuadas a CONEAU (Comisión Nacional de Evaluación y Acreditación Universitaria)
- Libro Rojo de Confedi *"Propuesta De Estándares De Segunda Generación Para La Acreditación De Carreras De Ingeniería En La República Argentina"* – 2018.
- Leyes de Catastro: Prov. N°10707/1988, y Nacional N° 26209/2007 (complementaria del Código Civil y Comercial de la Nación)
- Plan de estudio carreras agrimensura UNLP www.ing.unlp.edu.ar
# **APLICACIÓN DEL MODELO DE ELEVACIONES GEOIDE-AR A DESNIVELES GEODÉSICOS Y SU COMPARACIÓN CON DESNIVELES GEOMÉTRICOS**

#### Justo Claudio Eduardo, Romano Roberto José

#### Departamento de Agrimensura- Facultad de Ingeniería-UNLP-Calle 1 y 47 La Plata claudio.justo@ing.unlp.edu La pl.ar

#### **Introducción**

La georreferenciación de elementos ubicados sobre la superficie de La Tierra permite ubicarnos espacialmente en el territorio tanto con fines de navegación como en el caso de obras civiles[1]. Para ello se requiere disponer de marcos de referencia[4,8]. Estos marcos son materializaciones de sistemas de coordenadas de diferentes concepciones y objetivos. Algunos son cartesianos en tres dimensiones y otros se aplican exclusivamente para brindar posición sobre la vertical[8]. Para su concreción o materialización deben realizarse observaciones de manera controlada y adoptar posiciones o coordenadas de referencia absoluta. Estas posiciones absolutas conformarán el datum del marco y a partir de estas se realizarán los cálculos en el sistema elegido con las observaciones controladas. En Argentina disponemos de dos marcos que se extienden por todo el país y son parte de las tareas que realiza el Instituto Geográfico Nacional (IGN). Estos marcos son POSGAR 07, de posiciones tridimensionales y la red de nivelación RN-Ar que materializa alturas ortométricas (Fig. 2). Las posiciones de POSGAR 07 se determinan mediante observaciones de tecnología GNSS y pueden verse tanto en coordenadas cartesianas(XYZ) como geodésicas(Latitud, Longitud y Altura Elipsoidal). En la red de nivelación las alturas mencionadas (Fig. 3) se determinan principalmente a partir de la técnica de nivelación geométrica observando desniveles. Estas alturas se diferencian entre sí por el tipo de instrumental con que se obtienen además del sistema de referencia (Fig. 3). En la actualidad existen herramientas en línea tanto locales como globales que permiten transformar estas alturas. A nivel local contamos con el modelo de geoide Geoide Ar[7] y a nivel global con el modelo EMG16[5], entre otros. En este trabajo se hace uso del primero para la transformación de las observaciones y mostrar las implicancias que tiene la elección del marco en las alturas. Se trabajó con una red (Fig. 1) compuesta por los dos tipos de observaciones y se tomaron como referencia los desniveles medidos con nivel de anteojo digital ( $\Delta H$ ) para evaluar el grado de inconsistencia con los desniveles determinados mediante GNSS, o desniveles geodésicos  $(\Delta h)$ . Se practicaron ajustes por mínimos cuadrados ponderados por separado en cuanto a técnicas de medición. Luego se compararon los desniveles y finalmente las alturas obtenidas dependiendo de la elección del datum para cada caso. Cabe decir que este es un trabajo de articulación entre las cátedras Topografía II y Cálculo de Compensación pertenecientes a distintas Áreas Temáticas de la carrera de Ingeniero Agrimensor. Las observaciones GNSS fueron realizadas con equipamiento de esta Facultad especialmente para este trabajo y para su procesamiento y ajuste se empleó el software Topcon Magnet Tools propiedad del Prof. José Romano. Los desniveles geométricos ajustados se obtuvieron de la Red Altimétrica de la cátedra de Cálculo de Compensación [9].

# **Parte experimental**

Se trabajó con una red formada por tres puntos (Fig. 1). Están ubicados en Plaza Moreno, la Facultad de Ciencias Astronómicas y Geofísicas y el tercero ubicado en el Departamento de Agrimensura de la Facultad de Ingeniería ambas pertenecientes a la UNLP. El primer punto integra la red de nivelación RN-Ar y el segundo punto la red POSGAR 07 con la denominación LPGS (también forma parte de la red mundial del IGS). El tercer punto denominado A1 se estableció a fines del presente trabajo y fue dotado de posiciones en ambos marcos de referencia con el fin de evaluar el nivel de inconsistencia en alturas.

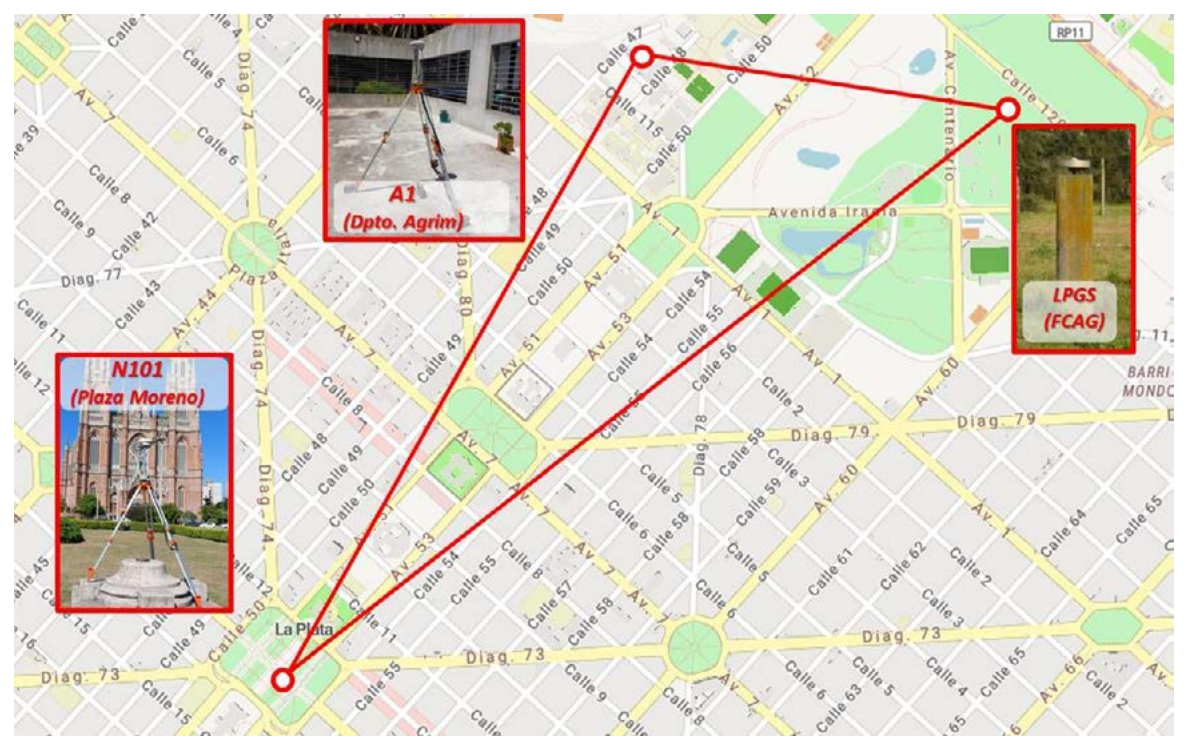

Figura 1. Distribución de los tres puntos que conforman la red medida (imagen base de OpenStreetMap).

Se puede ver en la Fig. 2 la forma en que se vinculan las alturas geodésicas  $(h)$ , las alturas ortométricas  $(H)$  y lo que implica la adopción de una u otra superficie de referencia como datum.

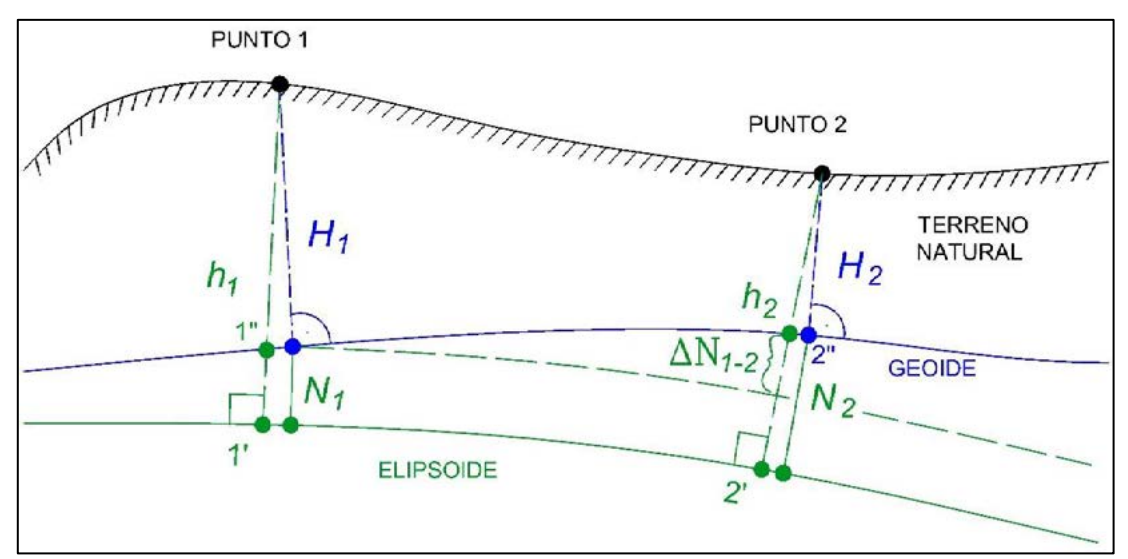

Figura 2. Alturas geodésicas (h) y alturas ortométricas (H) para los puntos del terreno 1 y 2. La ondulación del geoide (N) permite vincular los dos sistemas de alturas.

# Obtención de diferencias del alturas geodésicas y topográficas

Para los desniveles geodésicos se tomaron observaciones de dos horas en modo estático para cada vector. De esta manera se pudo particionar en intervalos de menor duración durante el análisis de inconsistencias. Se empleó un equipo Kolida K9 del Departamento de Agrimensura siguiendo el protocolo usual de este tipo de observaciones[3].

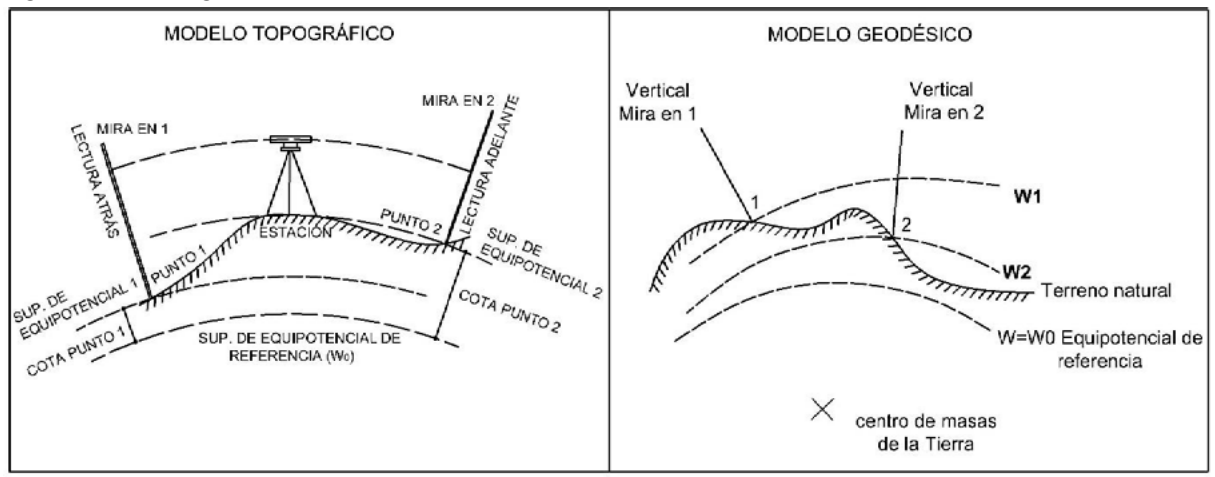

Figura 3. Modelos topográfico y geodésico para la consideración de alturas.

Se realizaron procesamientos de observaciones GPS exclusivamente, en modo automático y en modo manual eligiendo finalmente la onda L1 para este último por ser la recomendada para las distancias de esta red [Manual Trimble 4600]. En la primera modalidad el software escogía la combinación de señales denominada "Iono Free". Con los resultados obtenidos en cada procesamiento y con el mismo software, se realizaron los ajustes de la red, pero con diferentes observaciones. Estos valores de incertidumbre de las posiciones incluyen tanto las inconsistencias de las señales procesadas como la manipulación de los equipos durante su puesta en estación sobre las marcas. De estas posiciones ajustadas se extrajeron las diferencias de alturas geodésicas  $\Delta h$  compensadas. Para el procesamiento y ajuste de redes se empleó el software Magnet Tools de la empresa Topcon Positioning

propiedad del Prof. Roberto José Romano. Cabe señalar que las empresas Topcon Corp ( USA ) / Geosistemas ( ARG.) facilitaron dicho software de procesamiento en comodato durante el período de pandemia lo cual permitió adquirir práctica en su uso. Las diferencias de alturas geométricas o topográficas, cuya modelización puede verse en la Fig.3, se obtuvieron de la red altimétrica de la cátedra de Cálculo de Compensación [9]. Se tomaron con un nivel Sokkia de esta Facultad verificado por el procedimiento largo de la Norma ISO-17123-2[2]. El ajuste de la red se realizó por mínimos cuadrados ponderados y se estableció el datum, o punto de arranque en el punto identificado como Nodal en la Figura 1.

En ambos casos se hicieron ajustes mínimamente condicionados [3]. Las observaciones GNSS con datum en LPGS y las observaciones topográficas con datum en Nodal. En la Fig. 2 se puede ver la relación que existe entre ambas alturas la cual es expresada por la fórmula de Stokes que establece:

$$
H_i=h_i-N_i
$$

# **Resultados y discusión**

Como se explicó en el apartado anterior cada lado de la red fue observado por dos horas. A estos períodos se les realizó una partición en dos intervalos de una hora y luego en cuatro intervalos de media hora. Así se pudo contar con la posibilidad de combinarlos y formar ocho redes independientes (Fig.4) en el primer caso, y en sesenta y cuatro en el segundo caso, aunque sólo tomamos ocho por simplicidad. Los desniveles geodésicos (∆ℎ) de cada red fueron transformados ( $\Delta H^T$ ) mediante el modelo Geoide Ar y comparados contra el desnivel geométrico ajustado (ΔH). De esta comparación se obtuvieron las Tablas I,II,III y IV. En la Tabla I se ve una fila para cada vector medido. Luego en cada columna se aprecian los valores para cada combinación de red. De esta manera en cada tabla se ve el nivel de inconsistencias que hay entre las observaciones medidas con GPS, transformadas en ortométricas, y las medidas con nivel.

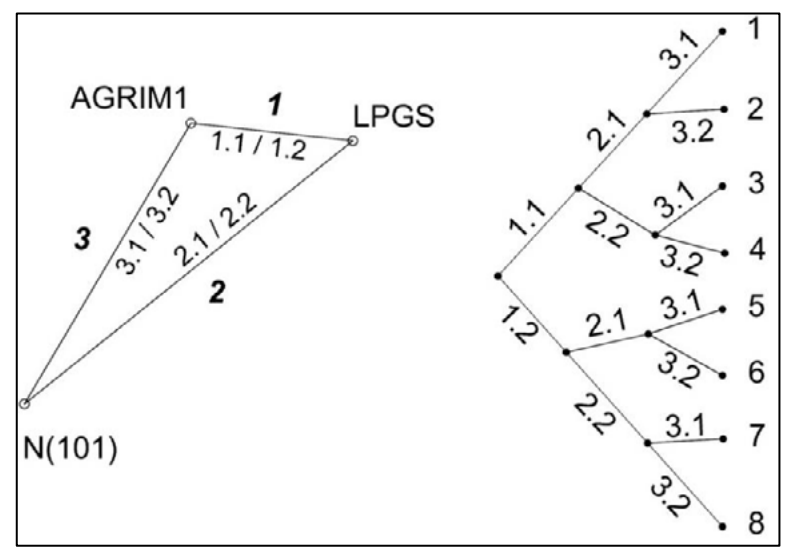

Figura 4. Ocho redes independientes obtenidas a partir de intervalos de observaciones de 1 hora.

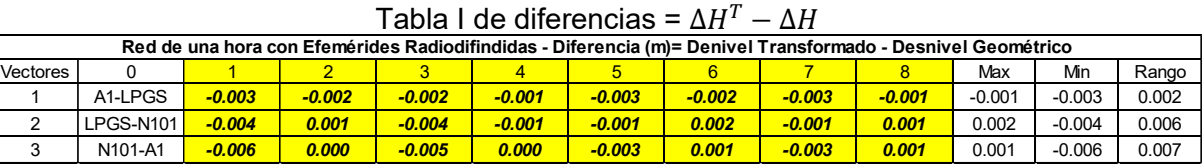

# **AGRIMENSURA** *AGRIMENSURA*

A continuación, en la Tabla II se aprecian del mismo modo las inconsistencias para períodos de observación de media hora. En ambas tablas, I y II se trabajó con efemérides radiodifundidas.

| Red de media hora con Efemérides Radiodifindidas - Diferencia (m)= Denivel Transformado - Desnivel Geométrico |                                  |          |          |          |          |          |          |          |          |          |          |       |
|----------------------------------------------------------------------------------------------------|----------------------------------|----------|----------|----------|----------|----------|----------|----------|----------|----------|----------|-------|
| Vectores                                                                                                    |                                  |          |          |          |          |          |          |          |          | Max      | Min      | Rango |
|                                                                                                    | A1-LPGS                          | -0.001   | $-0.002$ | $-0.003$ | $-0.004$ | $-0.003$ | $-0.002$ | $-0.006$ | $-0.005$ | $-0.001$ | $-0.006$ | 0.005 |
|                                                                                                    | LPGS-N101                        | $-0.005$ | $-0.007$ | $-0.004$ | $-0.005$ | 0.005    | 0.008    | 0.005    | 0.008    | 0.008    | $-0.007$ | 0.015 |
|                                                                                                    | N <sub>101</sub> -A <sub>1</sub> | $-0.005$ | $-0.007$ | $-0.005$ | $-0.008$ | 0.003    | 0.007    | 0.001    | 0.005    | 0.007    | $-0.008$ | 0.015 |

Tabla II de diferencias =  $\Delta H^T - \Delta H$ 

En las tablas III y IV se realizan los mismos cálculos, pero con efemérides precisas en los satélites GPS.

| avia III ya yilaichuas – $\Delta H = \Delta H$                                                       |           |          |          |          |          |          |          |          |        |          |          |       |
|----------------------------------------------------------------------------------------------------|-----------|----------|----------|----------|----------|----------|----------|----------|--------|----------|----------|-------|
| Red de una hora con Efemérides PRECISAS - Diferencia (m)= Denivel Transformado - Desnivel Geométrico |           |          |          |          |          |          |          |          |        |          |          |       |
| <b>Vectores</b>                                                                                      |           |          |          |          |          |          |          |          |        | Max      | Min      | Rango |
|                                                                                                    | A1-LPGS   | $-0.003$ | $-0.002$ | $-0.003$ | $-0.001$ | $-0.003$ | $-0.002$ | $-0.003$ | -0.001 | $-0.001$ | $-0.003$ | 0.002 |
| c                                                                                                    | LPGS-N101 | $-0.004$ | 0.001    | $-0.004$ | 0.001    | $-0.001$ | 0.002    | $-0.001$ | 0.001  | 0.002    | $-0.004$ | 0.006 |
| 3                                                                                                    | N101-A1   | $-0.006$ | 0.000    | $-0.006$ | 0.001    | $-0.003$ | 0.001    | $-0.003$ | 0.001  | 0.001    | $-0.006$ | 0.007 |

Tabla III de diferencias =  $\Lambda H^T = \Lambda H$ 

Tabla IV de diferencias =  $\Delta H^T - \Delta H$ 

| Red de media hora con Efemérides PRECISAS - Diferencia (m)= Denivel Transformado - Desnivel Geométrico |           |          |          |          |          |          |          |          |        |          |          |       |
|----------------------------------------------------------------------------------------------------|-----------|----------|----------|----------|----------|----------|----------|----------|--------|----------|----------|-------|
| <b>Vectores</b>                                                                                        |           |          |          |          |          |          |          |          |        | Max      | Min      | Rango |
|                                                                                                    | A1-LPGS   | $-0.001$ | $-0.002$ | $-0.003$ | $-0.004$ | $-0.003$ | $-0.002$ | $-0.006$ | -0.005 | $-0.001$ | $-0.006$ | 0.005 |
|                                                                                                    | LPGS-N101 | $-0.005$ | $-0.007$ | -0.004   | $-0.005$ | 0.005    | 0.008    | 0.005    | 0.008  | 0.008    | $-0.007$ | 0.015 |
|                                                                                                    | N101-A1   | $-0.005$ | $-0.007$ | $-0.005$ | $-0.008$ | 0.003    | 0.007    | 0.001    | 0.005  | 0.007    | $-0.008$ | 0.015 |

Visto el nivel de inconsistencia en las observaciones transformadas nos queda por analizar aquellas que surgen en las alturas ortométricas por la adopción de diferentes marcos. Para ello se determinó la altura ortométrica (H) del punto A1 desde el punto N101 en el marco de la red de nivelación RN-Ar mediante observaciones con nivel. La altura ortométrica por transformación  $\text{HA1}_{\text{LPGS}}^{\text{T}}$  desde el punto LPGS perteneciente al marco POSGAR 07 se determinó mediante el uso de GPS. Es decir, la altura ortométrica de A1 obtenida transformando la  $hAI<sub>LPCS</sub>$ .

$$
HA1_{LPGS}^{T} = hA1_{LPGS} - N_{A1}
$$

$$
HA1_{LPGS}^{T} = 37.599m - 16.150m = 21.499m
$$

La diferencia se calculó mediante

$$
Dif = HA1_{LPGS}^{T} - HA1_{N101}
$$
  

$$
Dif = 21.499 - 21.504 = -0.055m
$$

Como se disponía de la altura ortométrica de un punto cercano a LPGS se le dio altura ortométrica al dicho punto y se comparó con su altura ortométrica transformada a partir de la altura elipsoidal que figura en la página del IGN. La diferencia encontrada fue

$$
Dif = HLPGS_{POSGAR07}^{T} - HLPGS_{N101} = -0.050m
$$
  

$$
Dif = 13.733m - 13.783m = -0.050m
$$

Siendo de un orden similar. Las observaciones realizadas para la obtención de ambas diferencias son independientes.

#### **Conclusiones**

-El modelo Geoide Ar mostró eficacia en la transformación de desniveles u observaciones obteniéndose valores de inconsistencias en un rango de 15 mm como máximo.

-En la transformación de alturas se observó una diferencia que superó en más de 3 veces este valor y con el mismo signo considerándolo un sesgo entre marcos los referencia altimétricos en juego. Esto se deberá investigar para establecer su persistencia y tener en cuenta.

-Por lo anterior recomendamos evitar la coexistencia de alturas ortométricas transformadas desde POSGAR 07 con alturas ortométricas en el marco RN-AR en levantamientos que busquen incertidumbres estándar en el orden de las que arroja el instrumental usualmente involucrado en dichas tareas.

-Los autores encontramos este trabajo de articulación sumamente enriquecedor desde todos los puntos de vista en juego y ha resultado un disparador para próximos trabajos involucrando a otras asignaturas.

#### **Bibliografía**

1. Reference Frames in Practice Manual. International Federation of Surveyors (Ed. Graeme Blick, FIG Publications, 2014).

http://www.fig.net/resources/publications/figpub/pub64/FigPub64.pdf

- 2. Optics and optical instruments Field procedures for testing geodetic and surveying instruments — Part 2: Levels.
- 3. Tratamiento Estadístico de una Red Altimétrica Topográfica. 2018. Claudio E. Justo
- 4. Sistema de Referencia Geocéntrico para las América (SIRGAS) http://www.sirgas.org
- 5. EGM2008 http://earth-info.nga.mil/GandG/wgs84/gravitymod/egm2008
- 6. W. A. Heiskanen and H. Moritz: Physical Geodesy (London, W.H. Freeman and Company,1967).
- 7. Marco de referencia altimétrico oficial (SRVN16). Instituto Geográfico Nacional. https://www.ign.gob.ar/NuestrasActividades/Geodesia/Geoide-Ar16
- 8. Geodesia. Torge. 2012. Cuarta Edición. Editorial De Gruyter.
- 9. Red Altimétrica de Cálculo de Compensación https://www.ing.unlp.edu.ar/articulo/2023/1/31/red altimetrica en la plata un trabaj o\_hecho\_a\_nivel

# *CIENCIAS BÁSICAS*

**43**

*AGRIMENSURA*

*7º JORNADAS ITEE - 2023 FACULTAD DE INGENIERÍA - UNLP*

# **ADECUACIONES PEDAGÓGICAS Y CURRICULARES DE UNA ACTIVIDAD DE ARTICULACIÓN ENTRE CÁTEDRAS: AÑOS 2014 A 2022**

<u>Costa Viviana</u><sup>1</sup>, <u>Justo Claudio</u><sup>1,2</sup>

1 IMApEC, Ciencias Básicas, Facultad de Ingeniería, Universidad Nacional de La Plata. Calle 48 y 116 edificio de Hidráulica, La Plata (1900).  $^{2}$ Departamento de Agrimensura, Facultad de Ingeniería, Universidad Nacional de La Plata.

Calle 48 y 115, La Plata (1900).

vacosta@ing.unlp.edu.ar

# **Introducción**

En este trabajo se presenta una actividad de articulación entre una asignatura del Ciclo Básico (Matemática C - 3er semestre) (MC) y otra del Área Tecnológica Básica (Cálculo en Compensación - Agrimensura - 5to semestre Plan 2002 ,7mo semestre Plan 2018) (CC) [1-2- 3]. La actividad se inició en el año 2014, destinada en principio a los estudiantes de Ingeniero Agrimensor que cursan MC, con el objetivo de articular los saberes que se refieren al Álgebra Lineal para la resolución de un problema específico de la especialidad como es el ajuste de una red altimétrica [4] aunque luego del Libro Rojo el Ing. Civil es el que tiene Competencias Específicas en Topografía de Obra [5]. En los años posteriores a tal fecha ocurrieron cambios de planes de estudio, cambios de paradigmas pedagógicos, una pandemia e incluso cambios en la gestión curricular que hicieron necesaria la adopción de estrategias adaptativas con el fin de seguir cumpliendo el objetivo original. En este contexto, se describen las sucesivas adecuaciones, pedagógicas y curriculares, respetando su ocurrencia temporal así como los beneficios en que redundaron situaciones que en un principio se presentaron como no favorables. Cada cambio implicó un crecimiento en la práctica de la docencia ya que fue tomado, en la mayoría de los casos, como una necesidad del sistema educativo que debía ser satisfecha y que impactó a todos por igual. Los cambios a los que nos referimos en los párrafos anteriores fueron en primera instancia, consecuencia de decisiones desde la "Gestión/organización de los cursos en las carreras en Ciencias Básicas" (2016/17) pasando de ser una "Actividad de articulación entre cátedras (solo destinada a alumnos de agrimensura en MC - un grupo de cátedra)" a proponerse como un Seminario de Extensión para alumnos de varias carreras (incluida Ing. Agrimensor), egresados y de público general. Luego, en 2018, a raíz del cambio de planes de estudio que introduce las Actividades de Formación Complementaria (AFC), permitiendo la acreditación curricular de la actividad no sólo en la Asignatura Matemática C. De este modo se incorporaron participantes fuera del rango áulico, como fueron egresados. Posteriormente, y en concordancia con las propuestas del CONFEDI, en lo referido a la enseñanza por competencias, es que se adapta la modalidad del Seminario a este enfoque educativo [5]. Finalmente, en virtud de la pandemia y del aislamiento obligatorio, el Seminario se realiza en forma remota continuando en el enfoque por competencias y acreditado como AFC. Ya en 2022, se retoma la presencialidad y se vuelve a realizar con algunos cambios, esta vez utilizando otra red altimétrica.

Desde su inicio, la actividad ha interactuado con aproximadamente 180 estudiantes, de todas las carreras de ingeniería, aunque no fueran parte de la convocatoria original, y con 5 profesionales egresados de esta Facultad. La amplitud de tal convocatoria se debió al hecho de estar conformada la actividad por una asignatura perteneciente a Ciencias Básicas y otra de Tecnologías Básicas.

# **Parte experimental**

La actividad, más allá de la modalidad de dictado y objetivos, implica para los participantes la comprensión de un Problema Altimétrico de Topografía [7] (tarea profesional del ingeniero agrimensor), la toma de datos experimentales (en obra), modelización de las mediciones, resolución matemática del problema (sistemas de ecuaciones lineales, mínimos cuadrados), interpretación de los resultados matemáticos en términos del problema, discusión e interpretación de lo obtenido [8-9].

En especial, la Altimetría busca mediante diversos métodos y procedimientos determinar la altura o cota de puntos en el terreno (distancia vertical de puntos desde un plano de referencia) para poder representar el relieve de un terreno mediante planos de puntos acotados, curvas de nivel, perfiles, etc. El cálculo de volúmenes es otro importante producto de los datos altimétricos. La resolución del problema de una red altimétrica requiere modelar matemáticamente una situación real, utilizando elementos del Álgebra Lineal y del conocimiento de Sistema de Ecuaciones Lineales consistentes e inconsistentes. En la práctica una Red Altimétrica (Figura 1), consistente en un conjunto de marcas físicas unidas mediante observaciones de desnivel. Estas observaciones formarán parte de un sistema de ecuaciones lineales inconsistentes y con déficit de rango

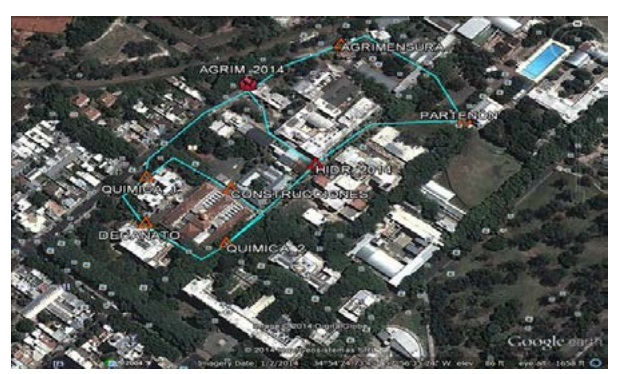

Figura 1: Red altimetría. Facultad de Ingeniería.

# **Resultados y discusión**

El programa de la actividad se ha desarrollado, en general, en cuatro encuentros, que han ido variando en concordancia según los cambios ocurridos.

Una breve descripción de estos es la siguiente:

*Encuentro 1*: Presentación del problema a resolver. Breve repaso de los conceptos necesarios para comprender los modelos matemáticos. Descripción del proceso de obtención de los datos. Definición del Datum. Posibilidades. Características de cada estrategia.

*Encuentro 2:* Trabajo de campo en el que se realizan las mediciones de los desniveles de los tramos que componen la red seleccionada.

*Encuentro 3*: Modelado de los datos obtenidos. Resolución matemática con uso de tecnología. Posibles alternativas. Trabajo en grupos.

*Encuentro 4*: Presentación del trabajo realizado por cada uno de los grupos. Resultados obtenidos. Discusión. Cierre de la actividad.

En el Cuadro 1 se detallan, según los años, la modalidad utilizada para realizar la actividad y las situaciones que ocurrieron a partir de las cuales se hacen adaptaciones y cambios metodológicos y/o curriculares con el objetivo de darle continuidad.

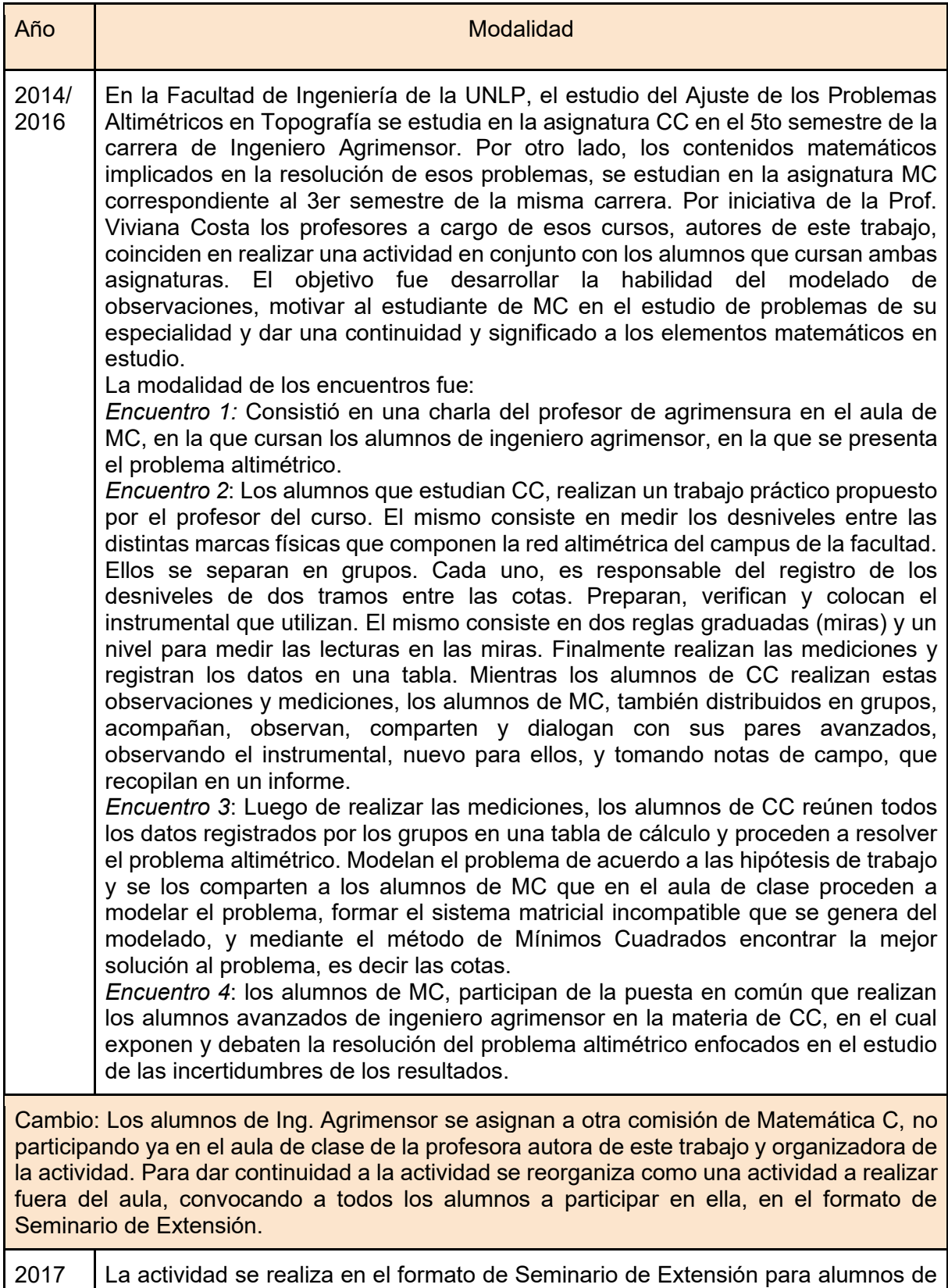

varias carreras (incluida Ing. Agrimensor), egresados y público en general. Para la

realización se solicita a los aspirantes tener conocimientos previos de álgebra lineal. En esta modalidad se realizan 3 encuentros. Encuentro 1: Distribución de los asistentes en grupos de trabajo. Preparación de los instrumentos necesarios para la medición de la red altimétrica de la Facultad de Ingeniería (reglas, niveles, cinta, etc.). Preparación, verificación y colocación del instrumental a utilizar. Realización de las mediciones de las diferencias de alturas y registro de los datos en una tabla. Encuentro 2: Construcción del modelo. Resolución. Posibles alternativas. Encuentro 3: Presentación del trabajo realizado por cada uno de los grupos. Resultados obtenidos. Discusión. Cierre de la actividad. Los encuentros 2 y 3 se realizan en un aula asignada al Seminario, ya fuera de la clase de MC, como se realizaba en los años anteriores. Cambio: En la Facultad de Ingeniería surge la necesidad de reglamentar la formación integral del ingeniero que incluya actividades que amplíen y complementen la formación de los estudiantes y en 2019 se aprueba la ordenanza que reglamenta las Actividades de Formación Complementaria (AFC). Además, en acuerdo con las recomendaciones del CONFEDI en cuanto a la enseñanza de la ingeniería se incorpora el enfoque por competencias. 2018/ 2019 Agregamos al formato de Seminario de Extensión que los participantes que aprobaron el Seminario puedan acreditarlo como Actividad de Formación Complementaria (AFC). La cantidad de puntos la establecen las comisiones directivas de cada carrera. Cambio: virtualidad y cambio de plan de estudios 2020/ 2021 El Seminario se desarrolló totalmente de modo virtual. Los encuentros que eran presenciales, se adaptaron a la virtualidad del siguiente modo. *Encuentro 1*: Con anterioridad al primer encuentro se crea una Clase en Google Classroom como lugar de encuentro asincrónico. Allí se dispone del material de lectura que contiene la presentación del problema altimétrico, los datos a utilizar para el modelado y planteo matemático. Se presenta además, un breve repaso de los conceptos necesarios para comprender los modelos matemáticos, la descripción del proceso de obtención de los datos (que en la modalidad presencial implicaba realizar la tarea de campo en el predio de la facultad). *Encuentro 2*: Para este encuentro se dispone con anterioridad el material necesario para la construcción de los modelos, resolución y posibles alternativas. El trabajo es grupal y/o individual, y la bibliografía a utilizar corresponde a temas de Álgebra Lineal, en particular el Método de Mínimos Cuadrados (Lay, 2001; Poole, 2011). *Encuentro 3*: Durante este encuentro, se presentan los trabajos realizados, los resultados obtenidos, se debate, se evalúa y se cierra la actividad. La evaluación se realizó en forma oral mediante video conferencia por Google Meet y consistió en la exposición de los resultados obtenidos y presentados en un informe. Se buscó que la comunicación de los mismos se diera tanto en forma escrita como oral. La evaluación de los participantes fue por competencias, utilizando una rúbrica (referencia trabajo jornadas Fi UNLP 2021) La aprobación de la actividad también pudo acreditar puntos para los estudiantes de ingeniero agrimensor como AFC. Cambio: se pasa de la modalidad de enseñanza a la vuelta a la presencialidad, con lo cual se decide volver a realizar el Seminario en modalidad presencial, pero manteniendo una

Clase en classroom (las herramientas creadas en pandemia – classroom, video conferencias, entrega del trabajo final como Tarea a subir en el Clasroom). Se mantuvo la acreditación del Seminario como AFC (Ing. Civil, Agrimensura e Hidráulica) y el enfoque por competencias, mantuvo AFC

2022 En este año se vuelve a la modalidad presencial de dictado y se mantienen los cambios realizados: formato Seminario de Extensión en el enfoque por competencias y acredita a los alumnos como AFC. Un cambio que se realizó en este periodo es que la red altimetría seleccionada ya no fue dentro del predio de la facultad, si no que se extendió tomando cotas fuera, lo que además contribuyó a generar nuevos valores para la red altimétrica de la ciudad de La Plata realizada por la cátedra de CC difundida en la página web de esta Facultad de Ingeniería.

**Cuadro 1:** Sucesivas adecuaciones de la actividad que plantea el estudio de un problema altimétrico.

A pesar de los cambios ocurridos, las sucesivas adaptaciones lograron lo siguiente, en cada periodo.

- Durante el periodo 2014 al 2016, se logró que los alumnos de Ingeniero agrimensor que estudiaban MC, tuvieran contacto con nueva terminología específica de la carrera. Observaron y discutieron una tarea profesional afín a sus intereses con alumnos avanzados, quienes les enseñaron el instrumental utilizado y lo relacionado con el modelado y resolución del problema altimétrico. La cantidad de participantes promedio fue de 35, siendo en su totalidad de alumnos de ingeniero agrimensor inscriptos en un curso de Matemática C a cargo de la profesora Costa.
- Durante el periodo 2017 se adapta la actividad en modalidad de Seminario de Extensión a través de la Secretaría de Extensión de la Facultad de Ingeniería y avalado por los Departamento de Ciencias Básicas y de Agrimensura, presentado por los autores de este trabajo como docentes responsables del seminario. Con ello se logra llegar a más potenciales participantes, no solo a los estudiantes de agrimensura. Hubo 24 asistentes en esta oportunidad.
- Durante el 2018 al 2019 se logra contar con una totalidad de unos 40 inscritos (cada año) entre alumnos de ingeniería civil, hidráulica, agrimensura y un graduado de esta Facultad. La cantidad de participantes inscriptos tuvo un incremento del 40% respecto del periodo anterior. Esto muestra el interés que genera en los alumnos este estilo de actividades extracurriculares. En particular el seminario logró ser una actividad significativa para los participantes, en su mayoría estudiantes de las carreras de esta facultad con incumbencias en Topografía. Para los participantes de esta facultad la actividad resultó ser formativa de grado abierta a la comunidad educativa interesada en la temática, que permite complementar la formación teórica curricular. Sumado a lo anterior se conformó un espacio interdisciplinario que permitió acercar a las distintas ramas de la ingeniería que requieren de la Topografía mediante un trabajo real, realizado con métodos aceptados globalmente.
- Durante el 2020 y el 2021, se reduce la cantidad de participantes aproximadamente a la mitad de los periodos anteriores (probablemente por la modalidad virtual y diversas cuestiones personales que hayan afectado al normal desempeño de los estudiantes), pero se logra incorporar a la modalidad de dictado el enfoque por competencias.
- En el año 2022, se vuelve a la presencialidad, y se logra duplicar la cantidad de participantes del periodo anterior, manteniendo además los cambios ocurridos.

# **Conclusiones**

- El primer cambio, aunque arbitrario, nos permitió hacer la propuesta más inclusiva (no solo destinada a los estudiantes de ingeniero agrimensor) en términos de especialidades y asistentes.
- El cambio de planes, con la inclusión de las AFC permitió solucionar una inquietud de los autores de este escrito, acreditando la actividad más allá de una actividad extra curricular en el aula.
- La formación por competencias de esta actividad implicó la inclusión de herramientas de evaluación como rúbricas y el diseño de resultados de aprendizajes. Esta forma de enseñar la ingeniería no implica abandonar los contenidos sino organizarlos en un contexto profesional y social.
- El formato de Seminario que incorpora variedad de asistentes hizo que se dificulten algunas cuestiones operativas de su sincronización y coordinación.

# **Bibliografía**

[1] Justo Claudio, Costa Viviana. (2023). Resolución de problemas altimétricos mediante articulación entre cátedras en distintas áreas. Editorial Artemis. DOI: 10.37572/EdArt\_2402237438 https://www.editoraartemis.com.br/artigo/33179/

[2] Justo C. E. y Costa V. A. (2017). Resolución de problemas altimétricos mediante la articulación entre cátedras de distintas áreas. IV Jornadas de Investigación, Transferencia y Extensión de la Facultad de Ingeniería

[3] Costa V. A., Justo C. E. (2015). El Álgebra Lineal en la Resolución de Problemas Altimétricos de Topografía. Universidad Tecnológica Nacional. XIX Encuentro Nacional, VII Internacional. Ciudad Autónoma de Buenos Aires: Universidad Tecnológica Nacional. Libro digital. ISBN 978- 950-42-0165-6. Capítulo 1: Aplicaciones de la Matemática. 13-22. http://www.frsn.utn.edu.ar/EMCI/files/Acta\_XIXEMCI.pdf

[4] CODIGO CIVIL Y COMERCIAL DE LA NACION. Ley 26.994, 2014.

[5] Libro Rojo de CONFEDI.

https://www.ing.unlp.edu.ar/sitio/institucional/difusion/archivos/LIBRO\_ROJO\_DE\_ CONFEDI\_estandares\_de\_segunda\_generacion.pdf

[6] Costa, V. A., & Justo, C. E. (2021). Enfoque por competencias en modalidad virtual. In *VI*  Jornadas de Investigación, Transferencia, Extensión y Enseñanza (ITEE) (La Plata, 14 al 16 de septiembre de 2021).

[7] P. Wolf, R. C. (2001). Brinker, Topografía, Alfaomega, Grupo Editor.

[8] Lay D. C. (2007). Algebra lineal y sus aplicaciones. Pearson educación.

[9] Costa V. A. & Rossignoli R. (2017). Enseñanza del Algebra Lineal en una Facultad de Ingeniería: aspectos metodológicos y didácticos. Revista Educación En Ingeniería, vol. 12, nro. 23, pp. 49-55.

https://www.educacioneningenieria.org/index.php/edi/article/download/734/312

# **DESCARGA DE UN SIFÓN QUE CONTIENE UN FLUIDO VISCOSO**

Devece Eugenio (1,2), Videla Fabián (1,2,5), Costa Viviana A. (1,4), Lobo Fernández Gonzalo M. J.(2,3,5)

(1) UIDET IMApEC, Dpto. de Ciencias Básicas, Facultad de Ingeniería de la Universidad Nacional de La Plata (FI UNLP), (2) Cátedra Física I - FI UNLP, (3) Alumno - FI UNLP, (4) Cátedra Matemática B - FI UNLP (5) UIDET Centro de investigaciones Ópticas,(CIOp),

> Av. 1 750, B1900TAG La Plata, Provincia de Buenos Aires eugenio.devece@ing.unlp.edu.ar

#### **Resumen**

En el contexto de una clase correspondiente al tema Hidrostática del segundo módulo de la asignatura Física I, se propone realizar un experimento cuya implementación consiste en un dispositivo empleado para trasvasar líquidos de un recipiente a otro. Para ensayar esta implementación se midió el caudal de descarga de una cubeta de vidrio conteniendo agua descargada a través de una manguera dispuesta en forma de "U" con un extremo sumergido en el líquido y otro libre a la atmósfera. Planteando un modelo simplificado basado en la ecuación de Bernouilli, se obtuvo una predicción de la velocidad de descarga. A partir de esa expresión se obtuvo una ecuación diferencial para la velocidad y en consecuencia para el caudal en función del tiempo. La función obtenida luego se compara con los registros experimentales observándose un apartamiento entre el modelo y el experimento. Para remediar esta situación se actuó modificando el perfil de velocidad considerando en forma fenomenológica la distribución transversal de velocidades en un tubo cilíndrico.[1]

Por otra parte se elaboró una simulación del experimento empleando el software GeoGebra esperando mejorar la comprensión de los fenómenos involucrados en la descarga y también asistir en las posibilidades de ajuste al momento de realizar comprobaciones experimentales comparando los resultados de medidas con los valores calculados con modelos menos simplificados. Además el software posee controles deslizables que permiten obtener mejores ajustes en forma ágil y así analizar las limitaciones de los modelos.

Finalmente se presenta una encuesta destinada a los estudiantes que completa la evaluación del software como herramienta de aprendizaje. Esta, consulta sobre aspectos constructivos, predicción de variables de las que depende el caudal, detención del flujo y otras consideraciones.

**Palabras clave:** Ecuacion de Bernoulli, ecuación de continuidad, desarrollo de simulación, descarga de un fluido.

#### **Introducción**

Dentro de los contenidos correspondientes a la asignatura de Física I, de la Facultad de Ingeniería de la Universidad Nacional de La Plata, en el contexto de la enseñanza de fluidos en movimiento, los formalismos empleados incluyen la conservación de la energía mecánica formulada a través de la ecuación de Bernoulli y con su empleo describir la dinámica de los fluidos.

Entre los dispositivos usuales para contrastar con los modelos propuestos se encuentra el sifón, cuya definición convencional [2] dice: "es una tubería o tubo, en forma de "U"

invertida, que hace que un líquido fluya por una rama de la U hacia arriba, por encima de la superficie de un depósito, sin bomba, e impulsado por la caída libre del líquido a medida que fluye por la otra rama de la U cuyo líquido está sometido a su propio peso, siendo su efecto la descarga del líquido a un nivel más bajo que la superficie del reservorio de dónde provino" [3].

Otras definiciones o variables estudiadas se introducen para describir este comportamiento: presión, densidad y viscosidad; su interpretación mejora observando el fenómeno de la descarga a través de la simulación facilitando el proceso de aprendizaje ya que es posible controlar su valor en cierto rango.

Consideramos que el desarrollo en GeoGebra de un simulador interactivo permitirá explorar el comportamiento del flujo y del fluido y modelar la ecuación diferencial que representa esa descarga, pudiendo variar las conclusiones de acuerdo a la influencia de los parámetros seleccionados.

Presentamos resultados de experimentos de descarga del sifón, su descripción y gráficas representando los resultados. Además se presenta una aplicación del software GeoGebra donde se implementó la simulación. Se describe qué casos permite analizar y los pasos que se proponen utilizando el software para mejorar el aprendizaje. Por último se formulan conclusiones.

# **Experimentos, resultados y discusión**

Para comparar los resultados obtenidos por el modelo se midieron volúmenes de agua descargados empleando un sifón cuyos parámetros se especifican en la tabla 1. Estos datos experimentales se contrastan a su vez con los resultados de evaluar contra modelos que incluyen más o menos simplificaciones.

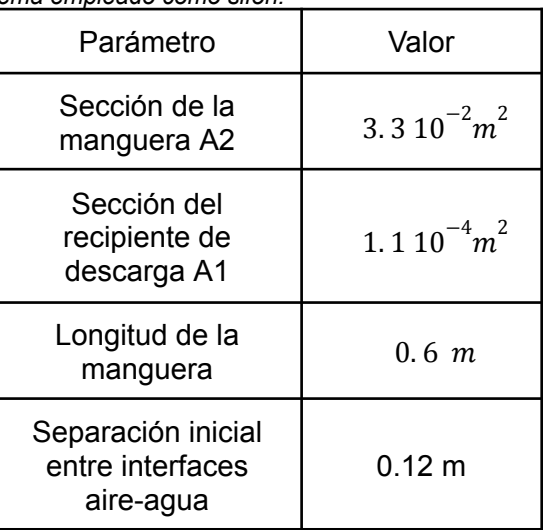

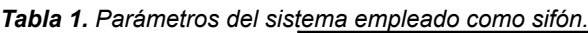

CIENCIAS BÁSICAS *CIENCIAS BÁSICAS*

Con los valores obtenidos en las medidas se trazó la curva de la Figura 1a, que representa el volumen descargado en función del tiempo (cuadrados rellenos en gris) mientras que con círculos se representa la simulación efectuada empleando un modelo que no considera la viscosidad. En la Figura 1b se representan los resultados para modelos que incorporan el efecto de la viscosidad, evidenciando un mejor acuerdo con los resultados experimentales. La incorporación de los efectos de la viscosidad corrige considerando que el área A2 se redujo a un tercio, pero no resulta consistente con la observación de la contracción en la sección del chorro de descarga. Otro ajuste posible surge de la aplicación de la ecuación de Hagen-Poiseuille [1], [4] una ecuación empírica que luego sería demostrada aplicando el teorema de Navier Stokes [5]. Esta última corrección produce para tubos cilíndricos un resultado simple: la velocidad promedio es  $vr(t) = \frac{1}{2} v^2 + \frac{1}{2} v^3$  v1(t) cuya dependencia funcional explícita es dada en la ecuación 2.

Figura 1. a. Se indican los valores de descarga medidos contra los predichos por un modelo muy simplificado representado por la ecuación 1. b. Altura del nivel descargado versus tiempo incorporando la corrección de la *sección eficaz de la manguera representada por cuadros grises. Los triángulos representan la corrección de Poiseulle Hagen*

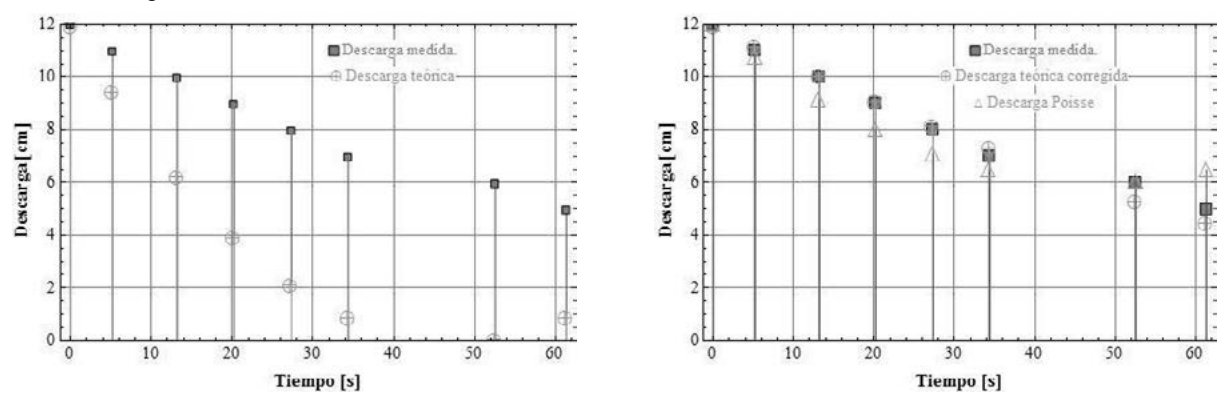

$$
h_f(t) = \frac{A_1^2 h}{A_1^2 - A_2^2} - \frac{A_2^2 h}{A_1^2 - A_2^2} - \frac{A_2 \sqrt{2gh}}{\sqrt{A_1^2 - A_2^2}} t + \frac{A_2^2 g}{2(A_1^2 - A_2^2)} t^2
$$
 (1)

#### *Ec(1) corregida por viscosidad*

$$
h_r(t) = h - \frac{A_2 \sqrt{2gh}}{2\sqrt{A_1^2 - A_2^2}} t + \frac{A_2^2 g}{4(A_1^2 - A_2^2)} t^2
$$
 (2)

Para determinar la velocidad empleamos el esquema de la Figura 2.

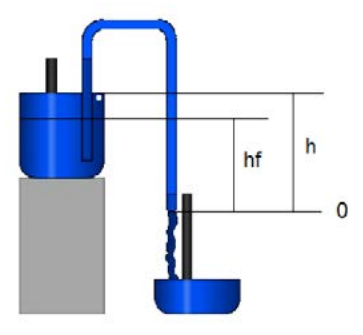

Figura 2: Esquema del sifón propuesto. hf indica la posición del nivel de la interfaz aire-agua en la cubeta una vez que comienza la descarga. h es la altura inicial del nivel previamente descrito, antes de comenzar la *descarga*

#### **Encuesta**

Se propone como objetivo evaluar la comprensión de los principios fundamentales y otros recursos de la teoría (conocimiento sobre tipo de fluído y su modelado, ecuaciones fundamentales empleadas, conceptos de viscosidad, manejo de parámetros de diseño)

incorporados una vez realizadas las mediciones y explorada la herramienta de simulación propuesta. Se consideran también aspectos prácticos a fin de evaluar las habilidades y destrezas adquiridas, por ejemplo: medición de caudal, construcción del dispositivo etc.

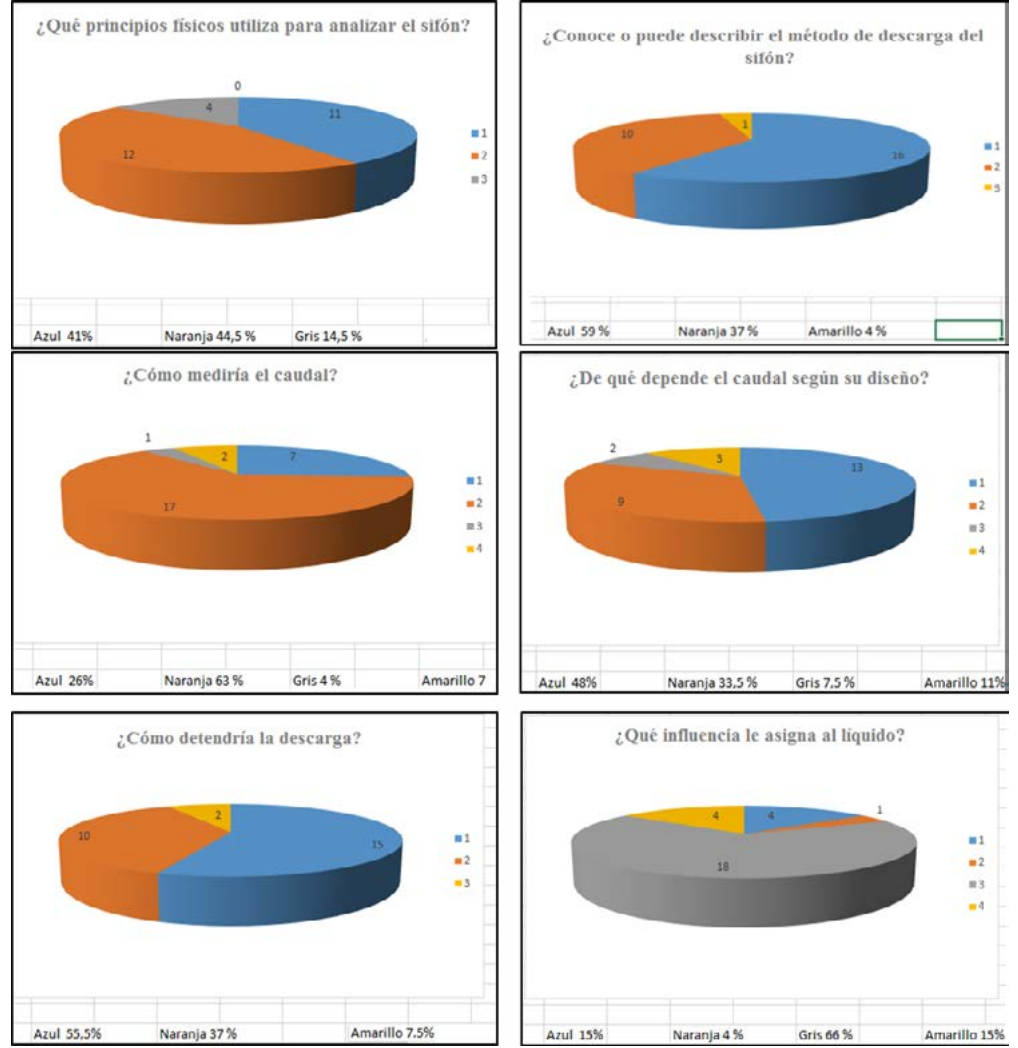

*Figura 3: Estadísticas de la encuesta*

en el caso 1) Explicar cómo se construye un sifón de descarga las conclusiones fueron:

- Azul: Conoce el dispositivo y puede describir su uso
- Naranja: No lo conoce
- Amarillo: En blanco, no responde

Para las preguntas 2, 3, 4, 5 y 6 la codificación en colores corresponde a las siguientes conclusiones :

- Azul: La respuesta es completa y adecuada a lo solicitado
- Naranja: contesta parcialmente
- Gris: la respuesta no es correcta
- Amarillo: No responde
- 3) ¿Cómo mediría el caudal?

4) ¿De qué variables depende ese caudal considerando su propuesta constructiva?.

5) ¿Cómo detendría la circulación de fluido, con una maniobra, una vez comenzada la descarga?

6) ¿Importa qué líquido se descarga? Explicar.

La medición del caudal y la influencia de líquido parecen corresponder al punto más desfavorablemente respondido.

### **Simulaciones en GeoGebra**

GeoGebra es un software de matemática dinámica, que ofrece un entorno en 2D y 3D [6] [7], posible de utilizar en todos los niveles educativos. Reúne, geometría, álgebra, hojas de cálculo, gráficos, estadísticas y cálculo en un solo entorno. Además, ofrece una plataforma en línea con más de 1 millón de recursos gratuitos para el aula creados por la comunidad, que se pueden compartir fácilmente a través de la plataforma. Como dato interesante, para este trabajo, es que GeoGebra, es una potente herramienta de simulación de procesos, con una interfaz intuitiva y ágil, que permite crear recursos de aprendizaje para la elaboración de simuladores, pues dispone de comandos, como son los "deslizadores" y de varias otras funcionalidades dinámicas, entre éstas los "comandos" y "guiones".

Utilizando esta herramienta, se desarrolló una aplicación visible y descargable de https://www.geogebra.org/m/pcxn8zyb en la que se pueden manipular, usando deslizadores, la altura inicial, los valores de las secciones A1 y A2, y observar los valores que se obtienen de la altura de la descarga en función del tiempo (sin efectuar aún la corrección por la viscosidad) y simular el proceso en el tiempo. En la Figura 4 se observa una captura de pantalla de tal simulación donde se visualiza la Vista Algebraica, Gráfica y de Hoja de Cálculo.

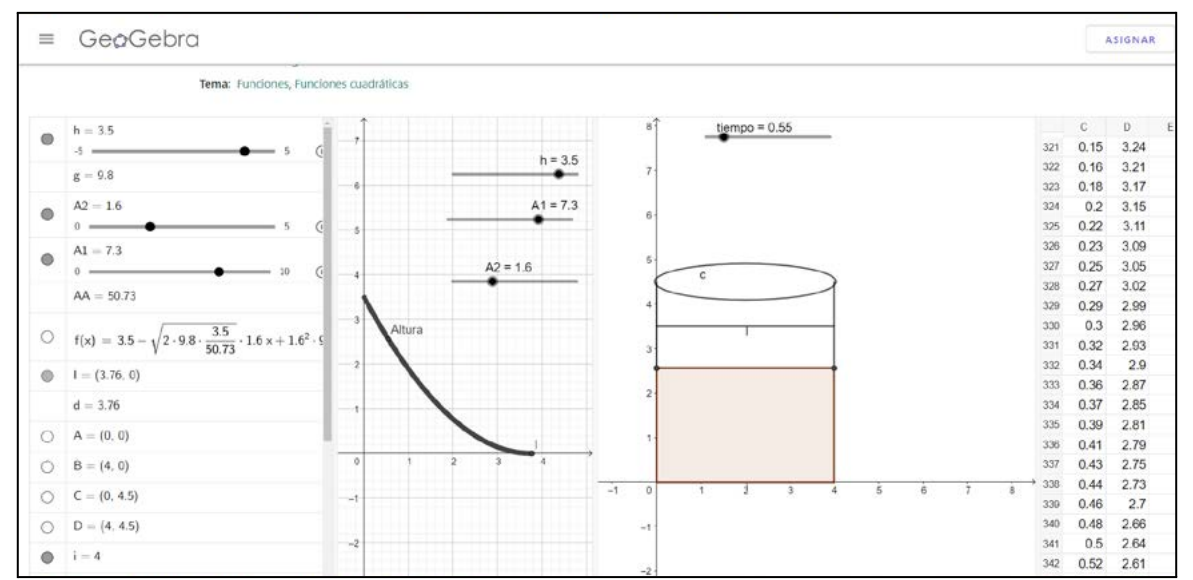

Figura 4: Simulación en GeoGebra de la descarga de un sifón. Los paneles indican, de izquierda a derecha: la *vista algebráica, gráfica (representando el nivel de agua en función del tiempo, junto con los deslizadores correspondientes) y la hoja de cálculo respectivamente.*

# **Conclusiones**

Se abordó el problema físico de la descarga de un sifón para contrastar las medidas de descargas contra modelos de distinta complejidad. Partiendo de la ecuación de Bernoulli se obtuvieron soluciones de la ecuación diferencial de primer orden que describe la variación del nivel de líquido con el tiempo Sobre esas ecuaciones se incorporaron ajustes considerando dos casos: 1) una contracción de la sección 2) el efecto de la viscosidad con la corrección de Possuille Hagen.

Estos modelos se emplearon para reconstruir la situación en el software GeoGebra con el propósito de contar con una herramienta interactiva que permita la carga y representación de datos y su posterior ajuste con diferentes modelos seleccionables por alumnos. Esto permitirá verificar esos modelos y su rango de validez. Al momento, no se ha desarrollado un tratamiento estadístico que permita evaluar las incertidumbres y establecer mejores criterios para definir el modelo físico-matemático que representa la situación.

# **Bibliografía**

- [1] https://en.wikipedia.org/wiki/Hagen–Poiseuille\_equation
- [2] https://hmong.es/wiki/Siphon
- [3] Halliday, D. (2001). Fundamentos de física.
- [4] Sutera, S. P., & Skalak, R. (1993). The history of Poiseuille 's law. *Annual review of fluid mechanics*, *25*(1), 1-20.
- [5] Currie, I. G. (2016). Fundamental mechanics of fluids. CRC press. Chapter 7
- [6] Hohenwarter, M., Preiner, J., & Yi, T. (2007, July). Incorporating GeoGebra into teaching mathematics at the college level. In *Proceedings of the International Conference for Technology in Collegiate Mathematics 2007*.
- [7] Velikova, E., Mierlus-Mazilu, I., Vasileva-Ivanova, R., & Georgieva, D. (2018). About the stem Education. *Proceedings of University of Ruse*, *57*, 10-14.

# **LOS PROBLEMAS ABIERTOS COMO INSTRUMENTO PARA INTEGRAR LOS CONOCIMIENTOS MOTIVANDO LAS COMPETENCIAS**

Devece Eugenio (1,2), Vilche Ernesto A. (2), Lobo Fernández Gonzalo M. J. (2,3), Palarmarzuk Naomi S. (3), Ferrari Ailin (3), Antonini Juan B. (3)

(1) UIDET IMApEC, Dpto. de Ciencias Básicas, Facultad de Ingeniería, Universidad Nacional de La Plata (FI UNLP), (2) Cátedra Física I - FI UNLP, (3) Alumno - FI UNLP

> Av. 1 750, B1900TAG La Plata, Provincia de Buenos Aires gonzalo.fernandez@ing.unlp.edu.ar

#### **RESUMEN**

Las tendencias actuales respecto a los perfiles de los futuros ingenieros y las metodologías a ser utilizadas para su formación llevan a desarrollar nuevas actividades que motiven y estimulen a los alumnos a profundizar los temas desarrollados en la materia Física I sumando conocimientos y/o habilidades que, si bien no están relacionadas directamente con el trabajo, contribuyen significativamente a su crecimiento personal y/o grupal. [1]

Esto nos llevó a desarrollar diversas consignas abiertas, es decir: que podían ser abordadas, desarrolladas e implementadas desde diferentes puntos de vista, que denominamos "Problemas Abiertos".

En este trabajo desarrollaremos una de estas experiencias; comenzando con una breve descripción de la consigna, y luego, nos enfocaremos en el trabajo realizado por los alumnos, la manera en la que ellos se organizaron para llevar adelante la tarea, como así también en las conclusiones a las cuales llegaron luego de realizar dicha actividad. Analizaremos el trabajo realizando un enfoque global y particular del grupo de trabajo y de sus integrantes, realizando una evaluación por competencias. Luego de esto, se propondrán modificaciones y/o mejoras que permitan optimizar actividades futuras de este tipo.

*Palabras Clave:* Problemas abiertos, Competencias, implementación y/o adquisición de habilidades, Herramientas extracurriculares.

# *1. Introducción*

El marco teórico para desarrollar este problema se encuentra dentro de mecánica de los fluidos y en la currícula de la cátedra se trabajan dentro de hidrostática e hidrodinámica bajo modelizaciones de fluidos ideales. Estos contenidos son utilizados con posterioridad agregando más elementos y con ello mayor grado de exactitud en el modelo utilizado, en las diversas carreras que brinda nuestra casa de estudios. La hidrostática y la hidrodinámica, que se ocupa de los fluidos en reposo y en movimiento respectivamente.

El problema abierto permitió que el alumno, una vez dada la consigna, investigue la situación y diseñe estrategias de resolución del tema planteado. Posterior a esta instancia, el grupo de trabajo desarrolló un dispositivo para realizar de forma experimental y contrastar el modelo teórico con el experimental.[2] Una vez hechos los cálculos los alumnos realizaron las experiencias pensando en la economía y la sustentabilidad más favorables.

Estas son algunas de las preguntas que los alumnos se plantearon previo a la modelización de la experiencia:

- ¿Qué les puede ser de utilidad de este trabajo?
- ¿Para qué podría servir?
- ¿Qué se está estudiando?

¿Se puede vincular los contenidos teórico prácticos recibidos en la materia con experiencias de la vida cotidiana, y entender que en la mayoría de los casos cuando tengan que resolver algún trabajo deberán vincular distintos temas? La respuesta es ¡SI!

Bajo la modalidad de trabajo de problemas abiertos, se logran vincular diversos contenidos de la materia y de otras asignaturas, cuya articulación es producción propia del grupo de trabajo con acompañamiento de los docentes a cargo. En particular, esta situación permitió vincular conceptos de cinemática con fluidos y diversos conceptos matemáticos. Al momento de trabajar con dos fluidos distintos se visualizaron las diferencias entre el marco teórico y la aplicación de este a la realidad, observándose el rango de validez del modelo. A medida que el estudiante avance con los contenidos de su carrera, los modelos presentarán variaciones que lo acercarán más al fenómeno real bajo estudio, percibiendo otros alcances más cercanos a lo observado en la experimentación.

#### Marco teórico

El principio de Bernoulli, también denominado ecuación de Bernoulli o Trinomio de Bernoulli, describe el comportamiento de un fluido moviéndose a lo largo de una línea de corriente. Expresa que en un fluido ideal (sin viscosidad ni rozamiento) en régimen de circulación por un conducto cerrado, la energía que posee el fluido permanece constante a lo largo de su recorrido. La siguiente ecuación conocida como "Ecuación de Bernoulli" (Trinomio de Bernoulli) consta de estos mismos términos.

### *2. Desarrollo y discusión 2.1. Descripción de la experiencia*

La actividad pretendía trabajar conceptos de cinemática, hidrostática e hidrodinámica, para lo cual se propuso:

"Actividad 1: La experiencia consta de la determinación de la distancia de separación de dos recipientes con fluidos distintos dadas condiciones similares de altura del fluido, altura del orificio y diámetro del orificio, ambos recipientes, se encuentran abiertos en su parte superior".

A partir de esta consigna los estudiantes analizaron la situación y en forma grupal evaluaron las diferentes estrategias posibles para alcanzar los objetivos propuestos,para esto, debían aplicar los contenidos desarrollados en la materia sumando nuevas herramientas y/o saberes que los alumnos podían tener o adquirir.

Debían elegir los elementos para realizar el montaje, como así también, los instrumentos y/o herramientas que les permitan registrar y procesar los datos que se puedan originar durante el desarrollo de la actividad. Poniendo en práctica diversos criterios ingenieriles como: "de lo más barato, lo mejor" esto consiste en utilizar los elementos e instrumentos que permitan cumplir el o los objetivos que sean de menor costo.

Cada grupo debía presentar un informe en el cual se describieran:

- Objetivos de la experiencia.
- Materiales utilizados.
- Montaje y desarrollo.
- Procesamiento de datos, describiendo las metodologías y el beneficio al utilizar una u otra.
- Conclusiones en las cuales se evidenciara la línea de pensamiento con sus respectivas fundamentaciones.
- Divulgación, los integrantes del grupo, debían dar a conocer las actividades desarrolladas y los resultados obtenidos mediante algún medio gráfico y/o audiovisual.

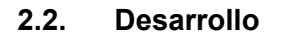

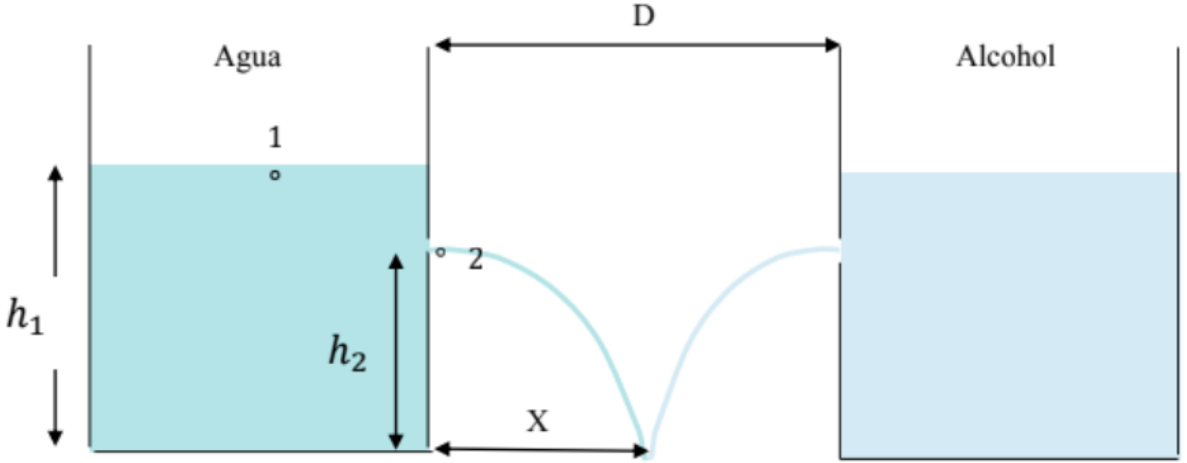

*Gráfico 1. Esquema del dispositivo diseñado por los estudiantes*

Ecuación de Bernoulli

$$
P_1 + \frac{1}{2}\delta * V_1^2 + \delta * g * h_1 = P_2 + \frac{1}{2}\delta * V_2^2 + \delta * g * h_2
$$

En particular, se plantea la ecuación de Bernoulli para fluidos ideales entre los puntos 1 (Sobre el nivel del líquido) y 2 (orificio por donde evacua el líquido). La presión en ambos puntos es la atmosférica.  $P_{\text{1}} \; = \; P_{\text{2}} \; = \; P_{\text{atm}}$ 

Con la suposición sobre la ecuación de continuidad  $A_1V_1 = A_2V_2$ , considerando  $A_1$   $>> A_2$ entonces se puede decir que  $V_1 \approx 0$ 

Se obtiene después de trabajar con las condiciones establecidas que:

$$
V_{2} = \sqrt{2 * g * (h_{1} - h_{2})}
$$

La última ecuación es la ley de Torricelli, una aplicación del principio de Bernoulli encargada de estudiar el flujo de un fluido ideal a través de un orificio bajo la acción de la gravedad. El teorema de Torricelli afirma que la velocidad de un líquido fluyendo a través un orificio, es la misma que adquiere un objeto en caída libre cuando se libera desde una altura igual a la que se encuentra el líquido hasta la correspondiente al orificio. La ecuación de Torricelli estudia fluidos ideales en donde no se tiene en cuenta la densidad de este, de esa manera aplica los mismos resultados para el agua y el alcohol. Para obtener el alcance tenemos después de desarrollar cinemática:

$$
X = 2 * \sqrt{h_2(h_1 - h_2)}
$$

*Tabla 1. Datos teóricos obtenidos por los estudiantes*

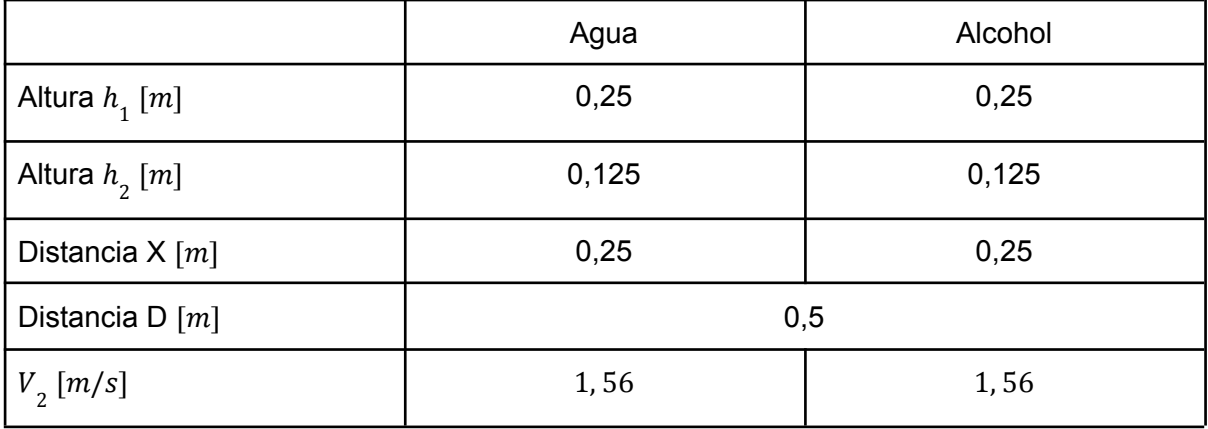

*Tabla 2. Datos experimentales obtenidos por los estudiantes*

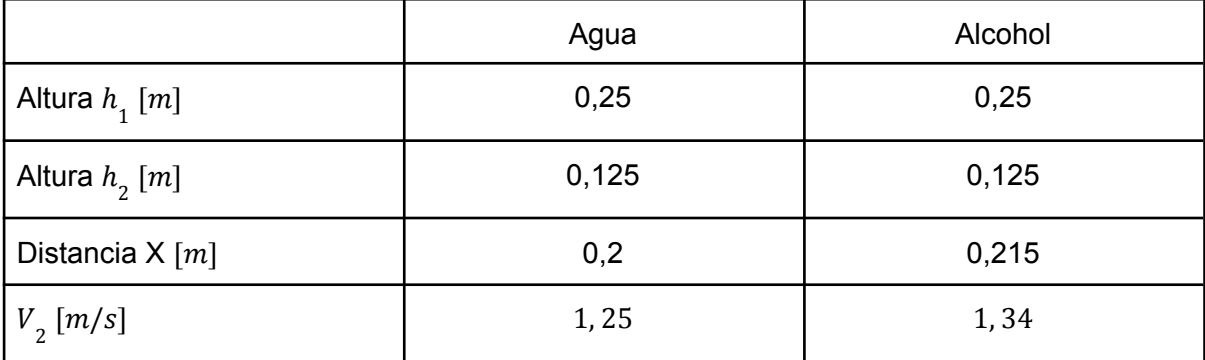

# **2.3. Conclusiones alcanzadas por los estudiantes**

Se presenta un extracto de las conclusiones alcanzadas por los estudiantes que participaron de esta actividad.

*"Los cálculos no coinciden con la experiencia en la realidad. Ahora bien, todo lo aplicado es para fluidos ideales, en un medio ideal.*

*En la sección de cálculos del experimento N°1 se puede notar que las densidades se simplifican, esto se debe a que es un modelo teórico que al llevarlo a la realidad tendrá diferencias, ya que en la realidad las densidades afectan y los fluidos no tienen las características ''ideales'' aplicadas para estos modelos.*

*En los experimentos realizados se pudo notar que, aunque ambas botellas tenían el orificio en la misma altura el alcohol tuvo un mayor alcance que el del agua. Esto permite ver la diferencia de la experiencia teórica a la real en donde las densidades de los fluidos son distintas y al ser el alcohol menos denso, este logró más alcance que el agua, aunque los orificios se hayan realizado a la misma altura."*

#### *2.4. Evaluación por competencias*

Esta metodología de evaluación permite generar nuevos entornos de aprendizaje que reducen la distancia entre lo trabajado en las aulas y el mundo profesional. Es en este tipo de actividades, donde los estudiantes pueden desarrollar capacidades integradas y orientadas a la acción, a la resolución de situaciones reales, bajo un entorno que en principio se asemeja fuertemente al que tendrán durante su desempeño laboral. [3]

La evaluación fue llevada a cabo bajo la metodología de competencias, como fuera presentado en otros trabajos [4]. Bajo esté método escribe *De la Órden Hoz, Arturo* [5], que existen dos formas generales de concebir y definir las competencias como objetivos de educación y, por tanto, como objeto de evaluación:

- 1. La competencia es el desempeño efectivo y eficiente de una función, de un papel o de una posición.
- 2. La competencia es la combinación y uso integrado de conjuntos de conocimientos, destrezas, habilidades y actitudes para realizar una determinada tarea.

Nosotros entendemos que una completa evaluación por competencias, debe integrar ambas metodologías, evaluando tanto grupal como individualmente a los estudiantes. Permitiendo evaluar tanto su rol dentro del grupo y su correcto desempeño, como su capacidad para el uso integrado de los conocimientos y las habilidades para realizar su labor.

En pos de esto, se analizan la comunicación entre los integrantes del grupo, la claridad, coherencia y ortografía de lo presentado, el rol adoptado por cada integrante y su integración conjunta (conocimiento de lo realizado por todos los integrantes, y comprensión de la teoría/práctica según corresponda). Este análisis se diferencia en función de la entrega escrita, y de una última instancia oral donde el grupo explica lo trabajado.

Dicha evaluación se realiza a través de rúbricas confeccionadas y modificadas en función de las observaciones realizadas tanto por los estudiantes que participaron de las experiencias previas como por los docentes mismos.

Para el grupo en cuestión, nos encontramos que si bien manejaron una claridad importante en las explicaciones dentro del informe propio y en el manejo de los cálculos, presentaron una conclusión poco concisa y un tanto repetitiva.

También se pudo observar un trabajo colaborativo pero con poca integración conjunta, ya que si bien todos sabían lo que debía trabajar el resto de los integrantes, no pudieron explicar la metodología o conclusiones particulares obtenidas por ellos. Por otro lado cada uno mostraba un conocimiento completo de lo realizado por sí mismo.

Finalmente, en vista de las distancias entre los estudiantes, la comunicación fue realizada por métodos virtuales, demostrando una buena frecuencia de contacto y buena comunicación entre ellos. Esto a su vez demuestra un buen funcionamiento de los sistemas de comunicación virtuales, resaca de la pandemia. A modo de registro de los canales de comunicación, se solicitó al grupo que conformara un repositorio del material audiovisual utilizado en el desarrollo de la actividad.

# *3. Conclusiones*

Luego de haber realizado esta actividad, queda en evidencia que no obstante la distancia entre los propios estudiantes durante el período de elaboración del trabajo, el mismo fue llevado a cabo con éxito, demostrando así, un buen manejo de las herramientas virtuales a su alcance. Sin embargo, como era previsible, cada integrante demostraba un conocimiento detallado y bien aprehendido de la labor realizada, pero parcial en lo que a los aportes de los demás integrantes refiere.

A partir de sus análisis, los estudiantes pudieron observar las diferencias entre el modelo teórico y la práctica experimental, e identificaron posibles causantes de las mismas, presentando una interrelación entre las densidades en juego y la distancia alcanzada. Si bien las conclusiones alcanzadas fueron correctas, se pueden notar falencias al nivel léxico de la presentación. Esta característica se visualiza con frecuencia en los primeros años de la carrera, donde el estudiante aún no ha adquirido los conocimientos técnicos que permitan una correcta divulgación ya sea técnica y/o científica.

Para futuras actividades de este tipo se podrían agregar el uso de diferentes herramientas propuestas desde la cátedra que las acerquen a un verdadero trabajo ingenieril, proponiendo la implementación de programas/simulaciones. Fomentando aún más el trabajo colaborativo y el aporte de habilidades y/o saberes de los alumnos con la mirada puesta en que:

# **"El ingeniero/a debe saber, saber hacer y saber ser"**

# *3. Bibliografía*

- [1] UNESCO, «Serie "Herramientas de apoyo para el trabajo docente", Texto 1: Innovación Educativa,» Lima, 2016.
- [2] Pesa, M., Bravo, S. y Pérez, S. (2012). La importancia de las actividades de laboratorio en la formación de ingenieros. Memorias del Décimo Primer Simposio de Investigación en Educación en Física. pp. 61-69 Sief XI Esquel, Argentina.
- [3] Valverde Berrocoso, J.; Revuelta Domínguez, F.; Fernández Sánchez, M. (2012) Modelos de evaluación por competencias a través de un sistema de gestión de aprendizaje. Experiencias en la formación inicial del profesorado. Revista Iberoamericana de Educación. Nº 60, pp. 51-62 (1022-6508) - OEI/CAEU.
- [4] Devece E., Mizrahi M. D., Vilche E. A., Fernández Lobo, G. M. J., (2021); Laboratorio de Física I en la virtualidad. Libro de Actas de las Sextas Jornadas de Investigación, Trasferencia, Extensión y Enseñanza, 1a ed. pp. 146-151.
- [5] De la Orden, A. (2011). Reflexiones en torno a las competencias como objeto de evaluación en el ámbito educativo. Revista Electrónica de Investigación Educativa, Vol. 13 nº2, pp. 1-21.
- [6] Moreno Yalet N., Devece E., (Mayo de 2020); Experiencia de dilatación lineal. Conferencia presentada en la VII Jornada Nacional y III Latinoamericana de Ingreso y Permanencia en Carreras Científico - Tecnológicas. Edición Virtual.
- [7] Consejo Federal de Decanos de Ingeniería (CONFEDI) (2018). Propuesta de Estándares de Segunda Generación para la Acreditación de Carreras de Ingeniería en la República Argentina. Universidad FASTA.

# **ASPECTOS CINEMÁTICOS Y ENERGÉTICOS OSCILADOR ARMÓNICO HORIZONTAL**

Devece Eugenio (1,2), Videla Fabián (2,4), Lobo Fernández Gonzalo M. J.(2,3,4)

(1) UIDET IMApEC, Dpto. de Ciencias Básicas, Facultad de Ingeniería, Universidad Nacional de La Plata (FI UNLP), (2) Cátedra Física I - FI UNLP, (3) Alumno - FI UNLP, (4) UIDET Centro de investigaciones Ópticas, (CIOp)

Camino Centenario y 506, C.C. 3, Gonnet, B1897 La Plata, Provincia de Buenos Aires fabvdla@gmail.com

# **Resumen**

El uso de simulaciones y de dispositivos didácticos, facilita la visualización y comprensión de los fenómenos tratados en nuestra materia, (Física I) Así, la clase destinada a Movimiento Armónico Simple (MAS) es apoyada con una simulación que hemos desarrollado enfocando aspectos cinemáticos y energéticos de este tema.

El oscilador armónico horizontal consiste en un sistema masa resorte desplazando la masa en un plano horizontal sin roce. La aplicación de las leyes de Newton al sistema modelado aún como partícula,conduce a una ecuación diferencial de segundo orden cuyas soluciones permiten obtener la posición velocidad y aceleración. Las soluciones son combinaciones lineales de funciones armónicas. En el contexto de la Materia Física I de la Facultad de Ingeniería UNLP esta es la primera oportunidad en que se exploran aspectos cinemáticos y energéticos cuando actúan fuerzas variables en el tiempo. Para este cometido, se han representado por medio de simulaciones desarrolladas en Mathematica la evolución de las variables cinemáticas y energéticas y se las ha sincronizado con el movimiento también simulado de una masa conectada a un resorte. De esta forma, es posible conectar las gráficas con posiciones clave de la masa con la esperanza de mejorar la comprensión del movimiento y el balance entre energía cinética, potencial y mecánica. Una encuesta, constituye el corolario de este trabajo, y está dirigida a poner en juego la comprensión de conceptos tales como el ángulo de desfasaje, los valores de velocidad y aceleración en puntos clave etc. . Además la simulación es de por sí una herramienta de estudio, donde los alumnos pueden poner a prueba sus predicciones y afianzar sus conocimientos a través de la repetición y observación detallada ejecutada con la velocidad que necesitan para tal fin. En este sentido, la actividad suplementa la adquisición de conocimientos que permite la observación directa de experimentos reales. La encuesta permitirá también evaluar la efectividad de las simulaciones comprando respuestas contra aquellos que no realizaron simulaciones.

**Palabras clave:** Ecuaciones diferenciales, simulación, MAS consideraciones energéticas y cinemáticas

# **Introducción**

En el contexto de la enseñanza de los contenidos correspondientes a la asignatura de Física I, de la Universidad Nacional de La Plata, uno de los temas que requiere conectar una multiplicidad de conceptos como el efecto de fuerzas variables, ecuaciones diferenciales y conservación de la energía es el estudio de los movimientos oscilatorios, en particular los armónicos. En el dictado de la materia se describen distintos tipos de movimientos periódicos. Algunas definiciones o variables introducidas para describir este movimiento generan malas interpretaciones o confusiones, motivando al equipo docente, a elaborar abordajes que faciliten el aprendizaje. Uno de estos abordajes fue llevado a cabo mediante simulaciones interactivas [1, 2].

En el ámbito educativo, se trabaja con experiencias, pues su impacto asegura una fijación duradera y certera que los conceptos vistos de manera puramente teórica. Sin embargo, las simulaciones, si bien no son experiencias tangibles, son experiencias visibles y dinámicas produciendo efectos análogos en experiencia de los alumnos facilitando el aprendizaje. Cómo ejemplo, el estudio de las variaciones de las energías en los distintos tipos de Movimientos Armónicos en función de la posición, es de naturaleza compleja, y a través de las simulaciones se gradúa su complejidad.

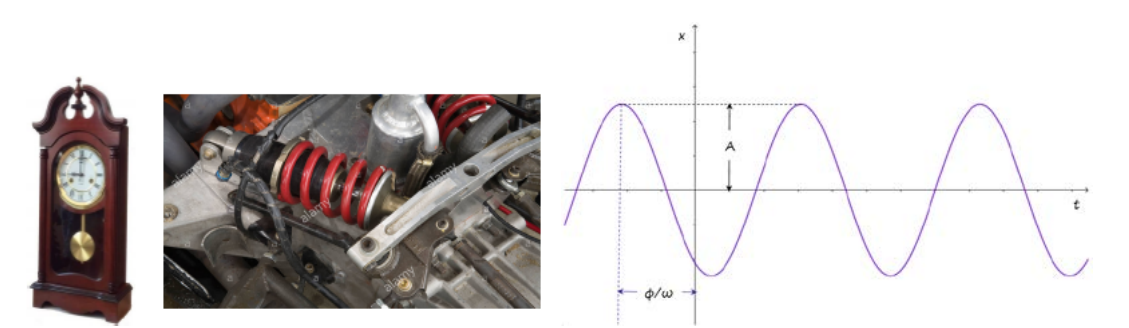

Figura 1. En los paneles a la izquierda ejemplos de aplicación de movimientos armónicos, reloj de péndulo y sistema de amortiguación en un automóvil . En el panel derecho gráfica de la posición "y" versus el tiempo que *responde a una ecuación tipo seno de amplitud A y fase* ϕ*.*

Un movimiento armónico, es aquel donde una partícula pasa por el punto de equilibrio reiteradas veces. Una vez iniciado, éste continúa de manera perpetua, (si consideramos el Movimiento Armónico Simple (MAS)), o reduciendo gradualmente su amplitud, (si consideramos Movimiento Armónico Amortiguado (MAA)) o ampliando gradualmente su amplitud, (si consideramos Movimiento Armónico Forzado (MAF)). Cada tipo de movimiento, tiene parámetros específicos, que lo caracterizan, tales como la frecuencia, el período y la frecuencia angular en el caso de el MAS, sumándose el coeficiente de amortiguación para el caso del MAA, y una fuerza externa para el caso del MAF.

# Dinámica

Uno de los aspectos más desafiantes es interpretar la formulación de las leyes de Newton en su versión como ecuación diferencial. [3]

$$
k * x(t) + m * x''(t) = 0 \qquad (1) \qquad x(t) = A * sen(wt + \phi) \qquad (2)
$$

Aquí, A es la amplitud,  $\omega$  es la frecuencia angular y  $\phi$  es la fase inicial

Ahora a diferencia de las ecuaciones algebraicas la solución ya no será un valor numérico sino una ecuación que deberá satisfacer dicha ecuación diferencial y sus condiciones iniciales. Luego, para obtener la velocidad o la aceleración en función del tiempo, basta con realizar una o dos derivadas temporales.

En el contexto de Física I la introducción de soluciones para este tipo de ecuaciones se encara de un modo ad- hoc, a saber, examinando funciones con derivadas que recursivamente incluyan la función original al menos para el caso más sencillo del oscilador sin amortiguar

# **Parte I , resultados y discusión**

La simulación permite visualizar el movimiento de una masa unida a un resorte ideal, mientras que los gráficos, permiten estudiar el comportamiento de las variables que lo describen. Es importante por lo tanto, presentar la evolución conjunta de ambos.[4]

El entorno de simulación permite visualizar gráficas del desplazamiento y energéticas pero la conservación de la energía se representa en forma más compleja porque incluye en el balance dos energías potenciales (gravitatoria y elástica) además de la cinética. La modificación propuesta para el presente esquema, permite clarificar la representación de la evolución de la posición, la EC y EPe. Otros esquemas de simulación incluyen también la energia potencial gravitatoria PHET, [5]

$$
EM = EC + EPe \tag{3}
$$

El análisis y la comprensión de este movimiento complejo se allana si las variables cinemáticas y energéticas se pueden observar en forma sincronizada, haciendo evidente la conservación de la EM asociada al balance instantáneo de las EC y EPe (Ver Ec. 3). Estos balances se visualizan mediante histogramas dinámicos, empleando la herramienta "diagrama de barras" que varían su altura en función de la posición. Cada barra corresponde a una energía distinta. Por otra parte, las curvas energía vs posición se recorren también en forma sincrónica con los diagramas anteriores permitiendo asociarlas a las funciones que las describen.

La interacción con la simulación permite a los alumnos decidir el momento de inicio y establecer la velocidad de evolución de las variables. De este modo se puede operar verificando posiciones características de este movimiento, por ejemplo el valor de la EPe cuando la posición corresponde a la amplitud del movimiento o el valor de la EC cuando pasa por el punto de equilibrio. En cualquier otro punto del movimiento, puede verificarse la constancia de la suma de las energías cinética y potencial a través de los histogramas dinámicos así como su distribución. Otros parámetros como la masa m, la constante elástica k, son susceptibles de control a través de la herramienta "Manipulate" ver detalles en  $[6]$  (La manipulación de m y k no se ha implementado en la presente simulación).

Cabe destacar que la simulación se realizó enfocada al dominio espacial, es decir que finalmente se emplearon las Ecs. 4a y b.

$$
EC(x) = EM - \frac{1}{2}kx^2
$$
 (4a)

$$
EP_e(x) = \frac{1}{2}kx^2
$$
 (4b)

Esto debido a que el movimiento del bloque (es decir, la posición de la masa), es más visible por estar más asociado a la experiencia, que la representación de la posición del bloque, a valores temporales ya que esto último requiere un grado de abstracción mayor.

En la figura 2, se presenta el aspecto general de la interfaz que permitirá realizar la simulación, y alcanzar la comprensión deseada. Puede notarse la variedad de representaciones que incluye, permitiendo, un análisis detallado en cada parámetro a analizar. Una ampliación sobre pormenores de la implementación en (Mathematica Wolfram) puede encontrarse en el siguiente vídeo (https://www.youtube.com/watch?v=DIEciEZdFEM)

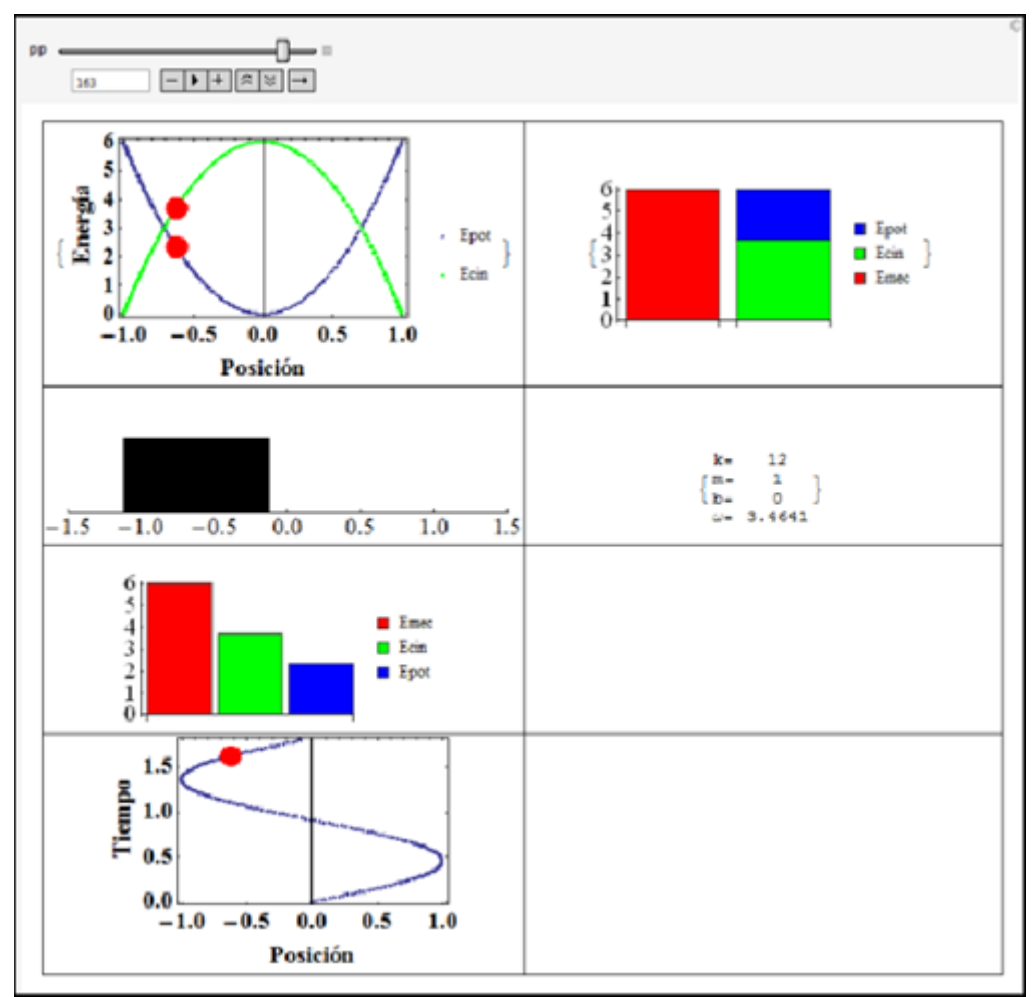

Figura 2. Aspecto general de la interfaz, el panel izquierdo indica la distribución de energías mecánicas según la posición del bloque ,el panel debajo la posición del bloque, luego las barras indican las energías mecánica total y la proporción de energía cinética y potencial instante a instante Por último la posición en función del tiempo todo en forma sincrónica. En el panel derecho m es la masa k la cte del resorte y b el coeficiente de *fricción viscosa (nulo en este caso)*

# **Cuestionario oscilador Horizontal MAS**

Una vez realizada la experiencia y observada la simulación se propuso una serie de preguntas a los alumnos para evaluar la comprensión de los temas. En la figura 3 se representan por medio de diagramas de torta los resultados de la encuesta. La misma evalúa temas de cinemática y energía aplicadas al MAS y también la comprensión de algunos aspectos de la teoría como el ángulo de desfasaje ϕ. En la esquina superior derecha se encuentran las consignas a responder y sus correspondientes resultados de acuerdo al esquema de colores.La muestra es de 32 personas el caso más desfavorable fue la interpretación de la frecuencia angular con 14 resultados incorrectos.

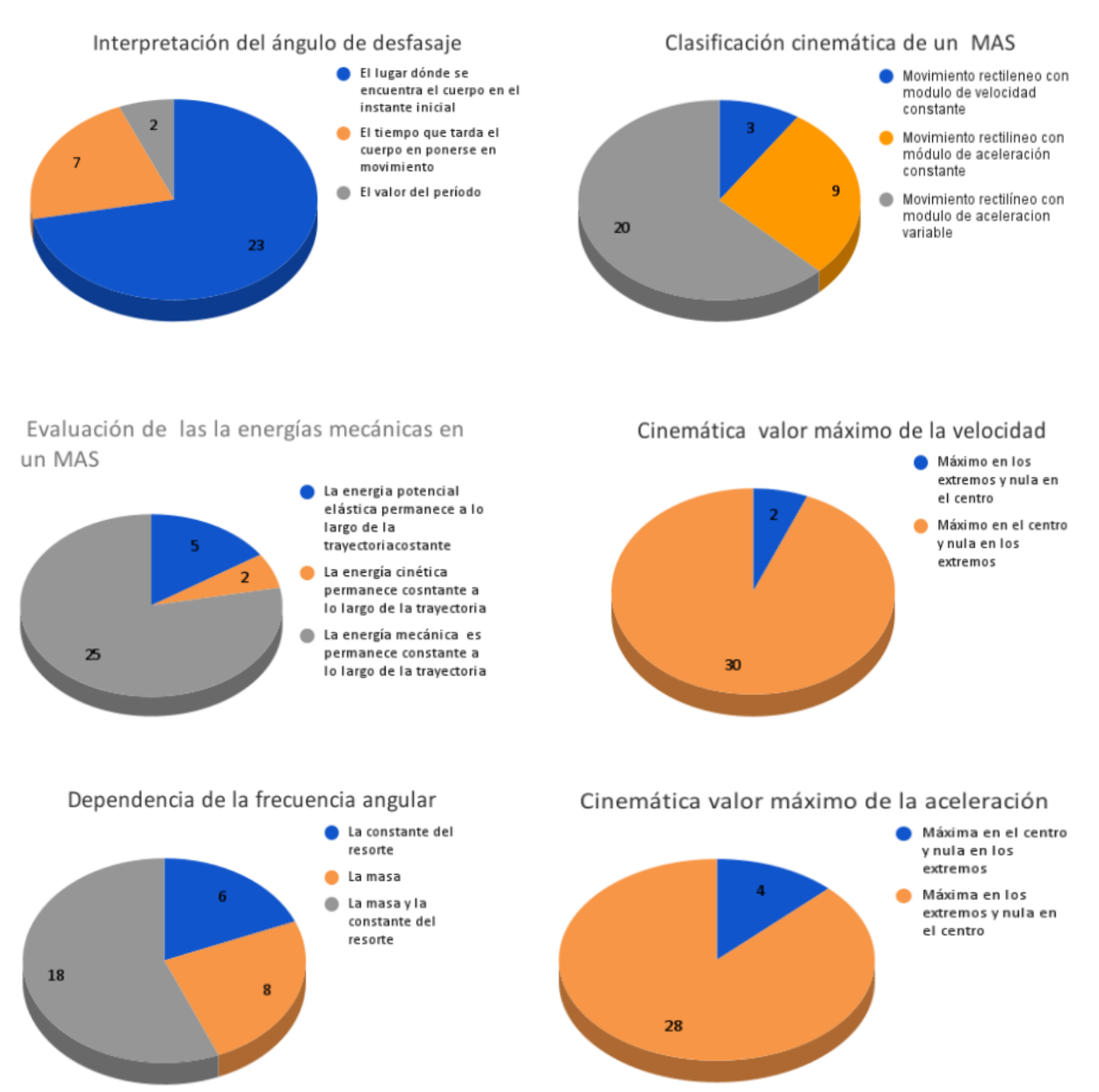

Figura 3. Resultado de la encuesta: en cada panel se representan la cantidad de individuos según su *respuesta. En la esquina superior derecha se indican las consignas de trabajo.*

# **Conclusiones**

El camino abierto para investigar el movimiento armónico, permitirá en un futuro, extender las posibilidades de análisis hacia los casos de movimiento armónico amortiguado (MAA) y forzado (MAF). El software Mathematica, ha demostrado ser flexible y disponer de las herramientas de fácil adaptación para el desarrollo planteado. También, el aspecto visual y estético logrado, resulta atractivo.

Por otra parte, puede considerarse un software adecuado para explorar la resolución de ecuaciones diferenciales.

A partir de las encuestas realizadas a los alumnos, disponemos de una herramienta que nos permite mejorar la interfaz identificando debilidades.

También, se realizará una valoración de tipo pedagógica sobre el aporte que representa el empleo de la interfaz en la comprensión del tema. La ampliación al estudio de MAA y MAF también serán realizadas de acuerdo a estas opiniones.

# **Bibliografía**

- [1] Sokoloff D. and Thornton, R. (1997) "Using interactive lecture demonstrations to create an active learning environment" The Physics Teacher. 35, 340–346.
- [2] Bransford, J.D. Brown, A. L. and Cocking R.R. (2002) "How People Learn", Natl. Academic Press, Washington, D.C.
- [3] Freedman, Y., & Zemansky, S. (2009). Física universitaria. Editorial. Prentice Hall. México. Decimosegunda edición.
- [4] Clark R.C. and Mayer, R.E. (2003) "e-Learning and the Science of Instruction: Proven Guidelines for Consumers and Designers of Multimedia Learning" Vol. 42 Issue 5, 41-43. Pfeiffer, San Francisco.
- [5] PhET website (http://phet.colorado.edu).
- [6] Zimmerman, R. L., & Olness, F. I. (1995). Mathematica for physics (pp. I-XXIII). Reading, MA: Addison-Wesley.

# **RETOMANDO PRESENCIALIDAD - UNA MIRADA DIFERENTE DEL RETORNO A LAS ACTIVIDADES EXTENSIONISTAS PRESENCIALES**

Devece, Eugenio<sup>(1,2)</sup>, Tejerina, Matias<sup>(2,4)</sup>, Lobo Fernández, Gonzalo M. J.<sup>(2,3)</sup>, Pesco, Pablo<sup>(2)</sup>, Del Río Pauletti, Catalina<sup>(3)</sup>

(1) UIDET IMApEC, Dpto. de Ciencias Básicas, Facultad de Ingeniería, Universidad Nacional de La Plata (FI UNLP), (2) Cátedra Física I - FI UNLP, (3) Alumno - FI UNLP, (4) CETMIC, Centro de Tecnología de Recursos Minerales y Cerámica

Cam. Parque Centenario 2499-2599, B1897 Gonnet, Provincia de Buenos Aires matias.tejerina@ing.unlp.edu.ar

#### **RESUMEN**

En este trabajo se presentan las actividades desarrolladas en el marco del proyecto de extensión "Conversatorios de Ciencia Experimental en la Enseñanza Media". Dichas actividades se enfocan en la vinculación Universidad-Sociedad, a través del desarrollo de conversatorios y diversas experiencias que abordan conceptos básicos de la ciencia y de la física en particular, a través de los cuales es posible fomentar el interés de los estudiantes del nivel secundario por la ciencia. Las actividades incluyen la visita a distintos establecimientos educativos de enseñanza media.

El retorno a las actividades presenciales motivó al equipo extensionista a realizar un replanteamiento de actividades en función de las nuevas herramientas adquiridas. En calidad de ello,se reformularon las actividades interactivas vinculadas a experiencias y descubrimientos de Galileo Galilei. Estos cambios se realizaron basados en las encuestas realizadas en años anteriores (tanto en periodo presencial como en aislamiento). Como resultado, se presenta el análisis de las nuevas encuestas, se obtuvo una buena aceptación del taller reformulado y la motivación manifestada por los estudiantes.

**PALABRA CLAVE:** Extensión, Divulgación científica, Trabajo colaborativo

### **INTRODUCCIÓN**

Las dificultades existentes en la escuela media para la enseñanza/aprendizaje de ciencias como la física ha sido remarcado en diversos artículos de enseñanza y divulgación [1,2,3] y también pudo percibirse por el equipo extensionista desde el comienzo del proyecto (año 2019). Teniendo en cuenta esto, se determinó que el desarrollo de procedimientos experimentales favorecen la comprensión de los temas estudiados y despierta el interés por parte de los y las estudiantes por la profundización de los temas trabajados. Cabe mencionar que todas las actividades propuestas tienen como eje al estudiante, proponiendo que este/a sea un partícipe activo y así propiciar un aprendizaje significativo.

Por otro lado, en la actualidad la tecnología es parte cotidiana de la vida de todo individuo, y por esto, la comprensión de las ciencias y fenómenos involucrados, es vital a la hora de formar ciudadanos con espíritu crítico. A su vez, la utilización de tecnologías de información para el desarrollo de actividades, permite generar competencias en habilidades adyacentes. Por esto, el desarrollo de las actividades del equipo extensionista, busca reducir la distancia entre los creadores del conocimiento, y el público usuario [4], promoviendo la idea de que los conceptos abordados por la Ciencia, la Tecnología y la Universidad deben ser accesibles también a la comunidad de la que forman parte.. A su vez, este proyecto,

tiene por intención despertar curiosidad y generar dudas sobre los hechos que se presentan, para también incentivar el estudio de carreras vinculadas con la ciencia.

En cuanto al desarrollo del taller, este consta de una primera instancia que consiste en realizar una experiencia de laboratorio en grupos reducidos y durante un tiempo determinado, con la tutela de los/as integrantes del proyecto y docentes propios de la institución participante. Esta actividad concluye con una puesta en común de los distintos grupos, también tutelada por el equipo extensionista. Posteriormente, se realiza un experimento sobre el movimiento en plano inclinado, respaldado con un video y su posterior tratamiento digital.

A continuación, se presenta un resumen de las características principales (planificación, contenido y desarrollo) del taller que se llevó a cabo en las instituciones de enseñanza media partícipes del proyecto de extensión y un análisis de los resultados obtenidos en las encuestas completadas por los/as estudiantes que participaron. [5,6]

# MATERIALES Y MÉTODOS

El conversatorio-taller, consta de una actividad experimental con péndulos (ver figura 1) y una actividad interactiva en la que se analiza el movimiento de una esfera sobre un plano inclinado (ver figura 2), el mismo permite modificar tanto la altura de entrada como la de salida para obtener distintas configuraciones. Esta última actividad se apoya en un video didáctico elaborado por el equipo de extensión el cual fue trabajado digitalmente para la obtención de las distintas magnitudes estudiadas, a través del programa Logger Pro (Software de adquisición y procesamiento de datos). Ambas actividades están vinculadas a importantes experiencias realizadas por Galileo Galilei en torno a las leyes naturales del movimiento de los cuerpos.

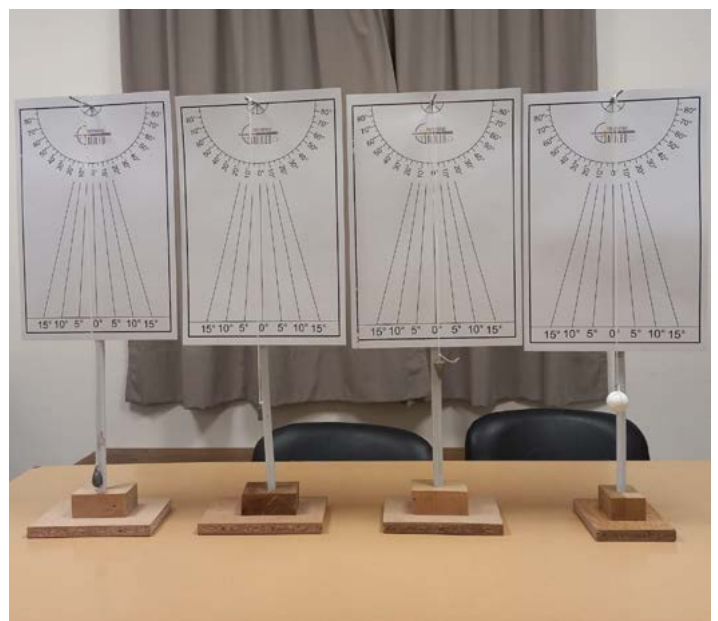

*Figura 1. Péndulos confeccionados por el equipo extensionista.*

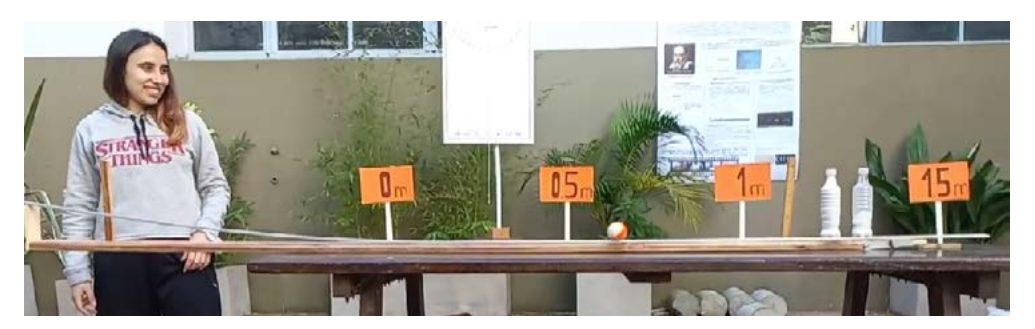

*Figura 2. Plano con inclinación variable y con graduación de distancia.*

La actividad experimental que se aboca al estudio del péndulo y su modelo físico consta de diversas etapas que se resumen a continuación y que se indican a cada grupo de aproximadamente 4 estudiantes durante su participación en el taller:

Armado de un péndulo como los vistos en la figura 1, con los materiales suministrados (mástil, base, hilo y diversas masas (plomadas) ver figura 3).

Dejar oscilar la masa utilizada e intentar responder de qué depende el tiempo que tarda la plomada en recorrer un ciclo, es decir, un período (Enlace al video).

Realizar una lista de las posibles hipótesis.

Anotar cuál de ellas podrían estudiar con los elementos suministrados y cuáles serían los pasos a seguir.

Tomar nota de los resultados que se obtengan.

Analizar los resultados y concluir qué hipótesis pueden ser válidas y por qué.

Puesta en común y debate entre los distintos grupos las conclusiones obtenidas y resumida explicación de la importancia histórica del péndulo.

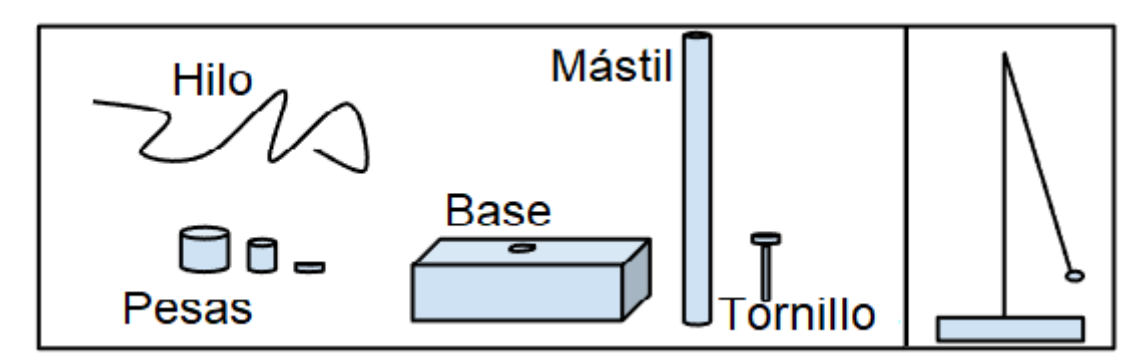

*Figura 3.(a) Esquema de material experimental entregado a cada grupo de estudiantes. (b) Esquema de péndulo construido*

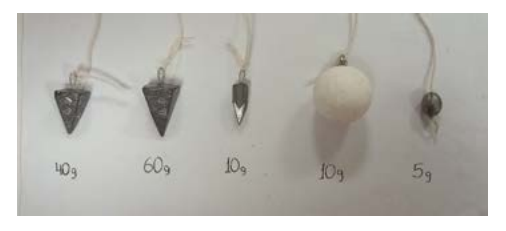

*Figura 4. Diversas masas (plomadas) fueron ofrecidas a las y los estudiantes.*

Una vez finalizado el debate sobre la primera actividad, y con todos los grupos de trabajo juntos, se da lugar a la segunda actividad del taller. En la misma, se emplea como disparador un video didáctico que aborda el movimiento de una esfera rodando en plano inclinado (figura 5 y video en canal) y se propone un debate sobre la naturaleza del movimiento de los cuerpos, a partir de los siguientes pasos:

● ¿Cuál creen que es el comportamiento de los cuerpos en ausencia de interacciones externas? (Si tienden a detenerse o a continuar su movimiento).

● Para cualquiera de las respuestas ¿Cómo podrían analizar si la respuesta que proponen es válida?

● Se muestra el movimiento de la esfera en velocidad normal y se pregunta: Una vez que la bola alcanza el tramo horizontal ¿Como podrían determinar si la esfera tiende a detenerse o a continuar moviéndose?

● Proponer la medida por parte de los y las estudiantes en tiempo real y analizar los distintos resultados.

● Se propone la cámara lenta para medir los intervalos de tiempo (Video en canal).

● Se orienta el debate hacia la definición de velocidad media, se propone que realicen el cálculo y luego se muestra la determinación de esta velocidad en el video.

● Finalmente se muestran las distintas magnitudes obtenidas (figura 6).

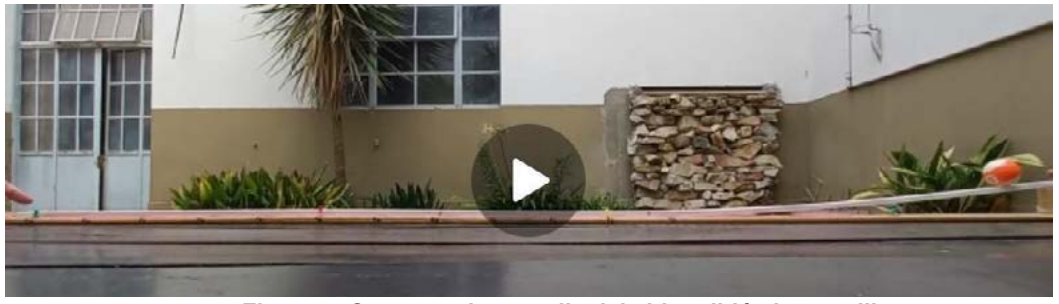

*Figura 5. Capturas de pantalla del video didáctico a utilizar.*

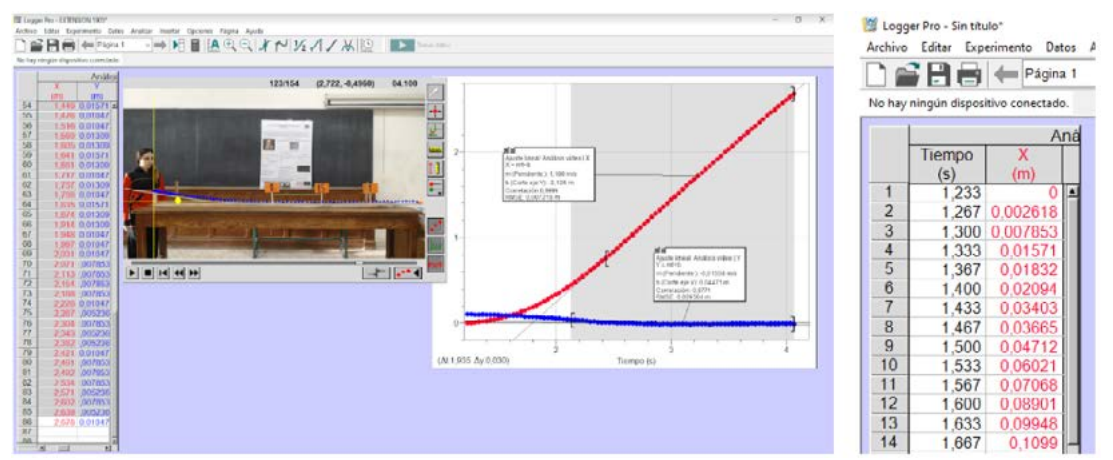

*Figura 6. (a) Captura de pantalla con procesamiento del Software Logger Pro. (b) Recorte del sistema de adquisición de datos.*

Se finaliza el taller con una puesta en común de qué fenómenos les interesaría estudiar y cómo se podría abordar esos casos mediante la experimentación y el método científico.

Con el objetivo de conocer el efecto del taller en el estudiantado, posteriormente a la realización del taller se dejó una breve encuesta escrita y anónima, cuyos resultados se analizan a continuación. A partir de observar un primer grupo de preguntas (Figura 7) se puede remarcar que la actividad tuvo buena aceptación, más de un 75 % la calificó como "muy buena" y el resto como "buena". En la segunda y tercera pregunta, se puede observar que los contenidos brindados resultaron conocidos por más del 75 % de los estudiantes y que de este grupo que conocía el contenido, más de la mitad lo había hecho a través de internet y el resto por las clases escolares. Este resultado nos pareció de particular interés porque demuestra un complemento entre las nuevas prácticas de utilizar las tecnologías de la comunicación y el medio de enseñanza tradicional que es la escuela.

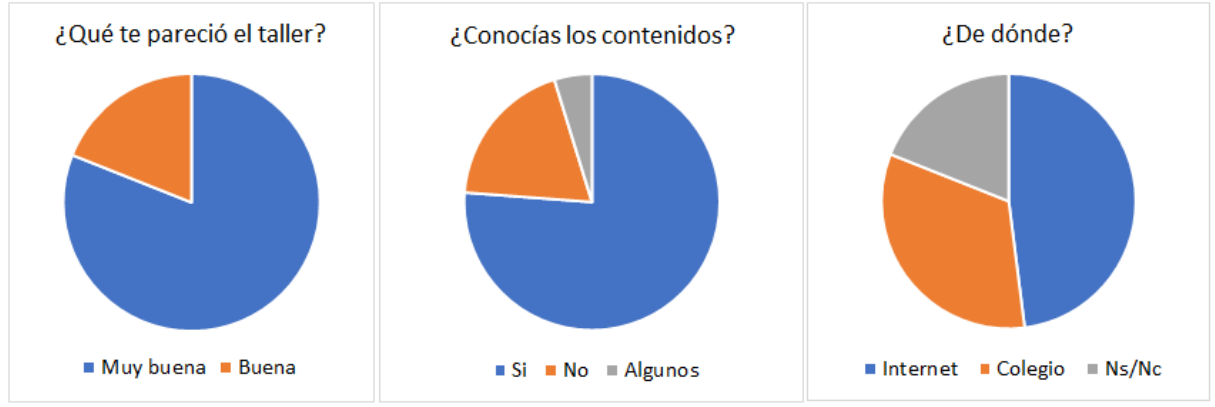

*Figura 7. Primer grupo de preguntas dirigidas a los estudiantes que participaron de la actividad*

El segundo grupo de preguntas (Figura 8) estudia qué efecto generó el taller en el estudiantado. Si bien se pudo corroborar que la mayoría no realizó la experiencia en su casa después del taller, la totalidad de los estudiantes manifestó que repetiría un taller similar en la escuela (segunda pregunta). Y por último, lo más relevante que se puede deducir de la última pregunta es que un 45 % de participantes ha manifestado que comentó o investigó a posteriori sobre la temática. Esto indica que la realización del taller ha motivado interés en la temática, más allá de la escuela.

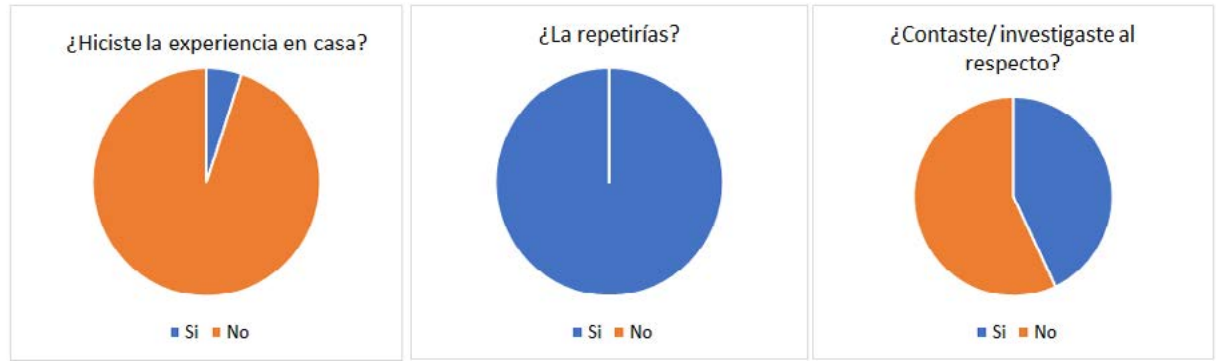

*Figura 8. Segundo grupo de preguntas dirigidas a los estudiantes que participaron de la actividad*

# **CONCLUSIONES**

En este trabajo se presentó la nueva modalidad de taller presentada en escuelas medias en un periodo posterior al aislamiento social. Se describieron los aspectos más relevantes del taller brindado en el marco del proyecto de extensión y se presentó un análisis de la encuesta respondida por los/as estudiantes que fueron partícipes del taller. A partir de los resultados obtenidos, pudo demostrarse la utilidad de los talleres interactivos para fomentar el interés en la ciencia y el contexto en el que se desarrollaron.

Además, como resultado del trabajo realizado en tiempos de virtualidad por el equipo extensionista, se incorporaron videos de generación propia, lo que permite una mejor presentación de las experiencias en clase, y el posterior repaso de los contenidos.

Por último, cabe mencionar que los resultados obtenidos demuestran el interés que los y las estudiantes tienen por el método científico y su historia, como así también la
capacidad que tienen para participar y alcanzar resultados en actividades grupales desde un trabajo colaborativo.

## **BIBLIOGRAFÍA**

- [1] Jacinto C, Terigi F. (2007) ¿Qué hacer ante las desigualdades en la educación secundaria? Cap. III Políticas de mejoramiento de las oportunidades de los jóvenes en la educación secundaria.
- [2] J.A. Acevedo Díaz. (2004) Reflexiones sobre las finalidades de la enseñanza de las ciencias: educación científica para la ciudadanía. Revista Eureka sobre Enseñanza y Divulgación de las Ciencias, 1 (1), 2004, 3-16
- [3] M. B. Roble, P. Roux, J. Cornejo (2015), Acercando la Física a las Escuelas de Enseñanza Media desde la Universidad, Vol. 27, No. Extra, 2015, 343-348.
- [4] R. Aquilano, (2005). Jóvenes, ciencia y tecnología. En: Oporto, M.: Anales de la educación común. Adolescencia y juventud. La Plata: Dirección General de Cultura y Educación, 2005.
- [5] E. Devece M. Tejerina, G. M. J. Fernández Lobo, M. Gamba, P. Pesco, S. Conconi, C. Del Río Pauletti, M. A. Bolino, (2021) "Conversatorios de Física Experimental en la Enseñanza Media Trayecto 2019 - 2021". En 6º Jornadas ITEE - 2021 de la Facultad de Ingeniería de la Universidad Nacional de La Plata.
- [6] E. Medina, M. Gamba, J. F. Martiarena, E. Devece M. Tejerina. (2019) "Conversatorios de física experimental en la enseñanza media". En IV Congreso de Extensión Universitaria de AUG

# **EXPERIENCIA DE ARQUÍMEDES- PRINCIPIO DE FLOTACIÓN**

Devece, Eugenio (1,2), Tejerina, Matias (2,4), Lobo Fernández, Gonzalo M. J.(2,3), Pesco, Pablo (2), Del Río Pauletti, Catalina (3), Cao Alfaro, Bernardo (3), Ledesma, Janet (3), Valdez, Máximo (3), Fernández, Juan Francisco (3)

(1) UIDET IMApEC, Dpto. de Ciencias Básicas, Facultad de Ingeniería, Universidad Nacional de La Plata (FI UNLP), (2) Cátedra Física I - FI UNLP, (3) Alumno - FI UNLP, (4) CETMIC, Centro de Tecnología de Recursos Minerales y Cerámica.

> Av. 1 750, B1900TAG La Plata, Provincia de Buenos Aires eugenio.devece@ing.unlp.edu.ar

#### **RESUMEN**

En este trabajo se aborda el proceso de generación de nuevas experiencias que fueron desarrolladas por un grupo de alumnos y alumnas beneficiarios/as de la Beca Manuel Belgrano, coordinado por docentes a cargo del proyecto de extensión "Conversatorios de Ciencia Experimental en la Enseñanza Media", con la intención de incorporar dichas experiencias a las actividades realizadas en el marco del proyecto en cuestión. Este proceso, permitió desarrollar una actividad que aborda el principio de flotabilidad, basándose en la medición de algunos parámetros de un cuerpo sólido (masa y volumen) y su comportamiento al sumergirlo. Para esto, los estudiantes generaron un material didáctico con todos los contenidos trabajados. En dicha experiencia se aplican principios teóricos basados en el principio de Arquímedes.

Como resultado se logró construir un prototipo compuesto por una pecera de vidrio, un cilindro metálico macizo, un dinamómetro y un soporte. Fue presentado por primera vez en la IV semana de la Promoción de la Extensión y en la 5ta jornada Territorial. En vista de la respuesta positiva que se obtuvo por el público que asistió a estas jornadas de divulgación, se incorporó como experiencia al desarrollo de las actividades llevadas a cabo por el equipo extensionista del mencionado proyecto.

**Palabras clave:** Extensión, Experimentación, Arquimedes, Desarrollo de habilidades

### **Introducción**

La labor de los alumnos beneficiarios de la Beca Manuel Belgrano, en el contexto del proyecto de extensión, tuvo dos objetivos principales:

- Desarrollar una experiencia nueva que pudiera integrarse a las actividades realizadas por el grupo extensionista.
- Crear actividades didácticamente prácticas, de bajo costo y sencillas de replicar.

Con respecto al primer objetivo, generar nuevos materiales es parte de la actividad extensionista, y en este marco permite mejorar el impacto de las actividades en los estudiantes. Así mismo, y según se observa en las encuestas realizadas y presentadas en nuestros trabajos previos [1], los y las estudiantes del nivel secundario tienen interés por las experiencias desarrolladas y les gustaría que en el marco de las visitas se presenten nuevas experiencias.

Por otra parte, el segundo objetivo se enfoca en la repetitividad de las experiencias, ya sea por los docentes a cargo en las escuelas de nivel medio, o bien por los estudiantes. De este modo, el enfoque de bajo costo apunta a la accesibilidad de recursos, mientras que la sencillez de la réplica busca que el estudiante no vea lejana la posibilidad de realizar la experiencia en su hogar y compartir con otros su aprendizaje. Finalmente, el detalle de buscar una practicidad didáctica, es que el docente no requiera realizar una elaborada explicación de lo desarrollado, y pueda mostrarlo en la clase como una herramienta más dentro del aula.

El enfoque principal de la actividad extensionista, es que los estudiantes de las escuelas del nivel medio, se acerquen a la ciencia. Bajo este enfoque, es natural buscar metodologías que generen la curiosidad en el estudiante, y creemos que el mejor método es la visualización o la experimentación, tal como lo mencionan Marulanda y Gómez [2]:

# "*Enfrentar el estudiante al fenómeno físico sería una estrategia para que éste se formule la pregunta del por qué de ese fenómeno y que la respuesta se convierta en la motivación de la elaboración de un formalismo.*"

El desarrollo de la actividad constó de las siguientes etapas principales

- *Planificación*, en esta etapa a partir de una serie de encuentros entre las/os estudiantes becados/as y los coordinadores, se decidieron las actividades experimentales a desarrollar. En los distintos encuentros, a partir de la bibliografía brindada por los coordinadores, se optó por realizar la experiencia de Arquímedes. Esta experimentación requería instrumental ya disponible en el área técnica, y a su vez, por su simplicidad en los fenómenos aplicados. Además, permitió continuar con la currícula del proyecto, referenciando la ciencia a experimentos sencillos y basados en personajes ilustres de la antigüedad.
- *Diseño de la experiencia*, la experiencia consistió en el desarrollo de un marco teórico, y la búsqueda de distintas maneras didácticas de visualizar el fenómeno. Este diseño permitió realizar cálculos que fueron contrastados con el modelo teórico. Se optó por la utilización de una pecera, un dinamómetro y un soporte metálico (pie), y como objeto de estudio, un cuerpo de dimensiones mensurables (un aro). La elección del cuerpo estuvo vinculado al desarrollo matemático que pudieran realizar las/os becarias/os.
- *Elaboración de la experiencia*, las/os estudiantes debieron abastecerse de los materiales necesarios para realizar la experiencia, y realizar la correspondiente construcción. En el proceso de desarrollo de material, las primeras peceras presentaron algunas deficiencias de construcción, mientras que las últimas funcionaban correctamente. Los fondos para dichos materiales fueron subsidiados por el proyecto de extensión. En esta instancia, se construyeron los contenedores del fluido (peceras), y los instrumentos de medida (dinamómetro). Si bien en el área técnica se cuenta con este equipamiento, el mismo fue utilizado para verificar y calibrar el dinamómetro construido.
- *Pruebas preliminares*, en esta etapa, los estudiantes realizaron la experiencia bajo la metodología definida en las etapas anteriores en distintos espacios de difusión. Esto ayudó a observar posibles defectos y proponer mejoras a la experiencia.
- *Puesta en marcha*, esta etapa consistió en llevar la experiencia a la práctica en las actividades realizadas por el proyecto de extensión. La experiencia desarrollada tuvo su inauguración en el contexto de la VI Semana de Promoción de la Extensión y V Jornada Territorial de la UNLP, realizadas en noviembre de 2022.

### **Parte experimental, resultados y discusión**

A modo de contextualizar la experiencia es interesante recordar la anécdota más conocida sobre Arquímedes, matemático griego, que cuenta cómo inventó un método para determinar el volumen de un objeto con una forma irregular.

El rey Herón ll de Siracusa, le había entregado a un platero una cierta cantidad de oro para que con ella le hiciera una corona. Cuando estuvo terminada, se decía que el platero había sustituido una parte del oro por una cantidad equivalente de plata, devaluando la corona y a su vez engañando al rey. El rey le encargó a Arquímedes que descubriera si había sido engañado. El problema que Arquímedes debía resolver era determinar si el joyero había sustraído parte del oro o no, pero no podía fundir la corona y averiguarlo. Se dice que un día previo a bañarse puso demasiada agua en la tina, y que al sumergir su cuerpo en esta, el agua se derramó. Y de esta forma descubrió el principio que luego llevaría su nombre. Fue así que Arquímedes, al darse cuenta de lo sucedido, celebró corriendo por Siracusa y exclamando "¡Eureka!".

#### **EXPERIENCIA: PRINCIPIO DE ARQUÍMEDES**

El principio de Arquímedes es un principio físico que afirma que un cuerpo total o parcialmente sumergido en un fluido en reposo, será empujado con una fuerza vertical ascendente igual al peso del volumen de fluido desplazado por dicho cuerpo (Figura 1)*.* Esta fuerza recibe el nombre de empuje hidrostático o de Arquímedes, y se mide en newtons en el Sistema de medida internacional.

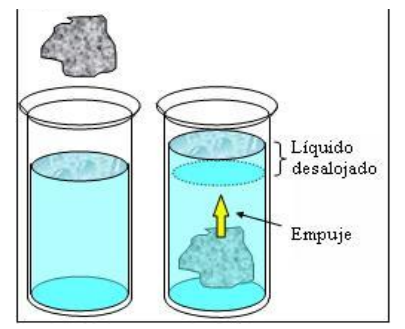

*(Figura 1. Cuerpo sumergido experimenta un empuje)*

En el experimento se sumerge un anillo de aluminio como el que se ilustra en la imagen en una pecera (Figura 2lzq.) la cual previamente se llena de agua hasta su mitad. El anillo tiene un diámetro exterior de 32,2 mm e interior de 24,4 mm. (Figura 2Cen.). El peso en gramo fuerza es determinado a través del dinamómetro mostrado en la Figura 2Der..

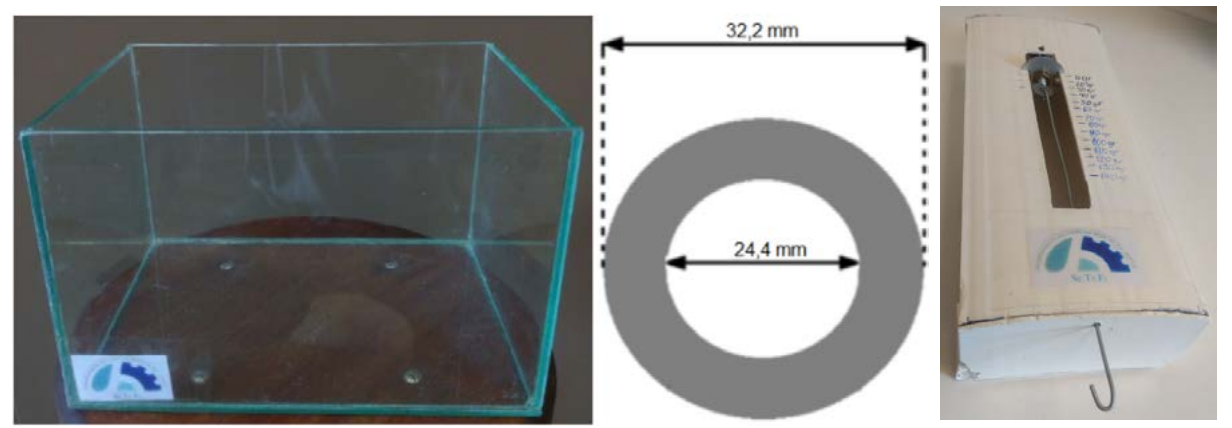

*Figura 2. (Izq.) Pecera que se llena de agua para la experiencia. (Cen.) Anillo que se sumerge y sus dimensiones. (Der.) Dinamómetro construido por el grupo*

Para obtener el valor de la densidad del aro separaremos el procedimiento en partes, las

cuales serán:

- Realizar un estudio dinámico del cuerpo (ya que se encontrara en equilibrio dinámico).
- Calcular el volumen del aro.
- Calcular el empuje que recibirá el aro cuando se sumerge en agua.
- Finalmente calcular la densidad del objeto.

Primero se realizó una medición con el cuerpo libre, es decir, sin sumergir. (Figura 3Izq.) y luego se realiza la medición con el cuerpo sumergido en el fluido. (Figura 3Der.). Combinando lo obtenido en el primer y segundo caso, se obtiene la densidad del cuerpo/objeto bajo estudio, a través de la ecuación 1. Cabe mencionar que no se considerará el empuje del aire en todo el experimento, ya que es despreciable respecto a las otras magnitudes en juego.

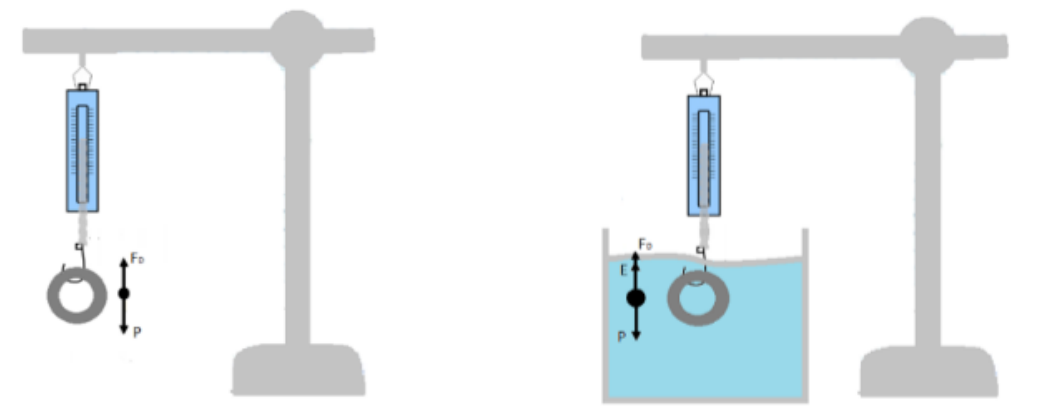

*Figura 3. (Izq.) Medición con cuerpo en el aire. (Der.) Medición con cuerpo sumergido.*

Aplicando la Segunda Ley de Newton sobre el aro, por un lado sin sumergirlo y despreciando el empuje del aire, se tiene:

Siendo

$$
\Sigma F_y = T_{aire} - P_{cuerpo} = 0
$$
  

$$
P_{cuerpo} = m_{cuerpo} * g = \delta_{cuerpo} * V_{cuerpo} * g
$$
  

$$
T_{aire} = \delta_{cuerpo} * V_{cuerpo} * g
$$

Luego

 $Ecuación 1$ 

$$
\delta_{\substack{cuerpo}} = \frac{r_{\substack{aire} \\ V_{\substack{cuerpo}}} * g}
$$

Por otro lado, al sumergir el cuerpo, aplicando nuevamente la segunda Ley de Newton sobre el aro, se tendrá:

$$
\Sigma F_y = T_{\text{sumergido}} + E - P = 0
$$

Donde se define E como el empuje recibido por el cuerpo debido al fluido desalojado, que según el principio de Arquímedes, es:

$$
E = P_{fluido} = \delta_{fluido} * V_{cuerpo} * g
$$

Concluyendo entonces:

**Equation 2** 
$$
V_{\text{cuerpo}} = \frac{T_{\text{aire}} - T_{\text{sumergido}}}{\delta_{\text{fluid}} * g}
$$

Finalmente, combinando las ecuaciones 1 y 2, se llega a la ecuación 3 para la determinación de la densidad del cuerpo bajo estudio. Cabe mencionar que mediante está metodología, no es relevante la geometría del cuerpo en cuestión.

### *Ecuación* 3 δ

$$
\delta_{cuerpo} = \frac{T_{aire}^{*8} f_{\text{fluido}}}{T_{aire} - T_{\text{sumergido}}}
$$

Magnitudes medidas y datos utilizados en las ecuaciones anteriores:

 $\delta_{fluido}$  Densidad del fluido, se obtiene de tabla

 $T_{air}$  Tensión en el aire, (indicación del instrumento utilizado)

 $T_{\text{sumergido}}$  Tensión con el cuerpo sumergido en el fluido, (indicación del instrumento utilizado)

Gravedad

 $V_{\text{current}}$  Volumen del cuerpo

 $\delta_{\substack{cuerpo}}$ Densidad del cuerpo

 $m_{\mu \nu \sigma}$ Masa del cuerpo

Las mediciones realizadas por métodos analógicos fueron contrastadas con métodos digitales (ver figura 4), resultando ambas mediciones dentro de un mismo rango definido por las incertidumbres asociadas a cada uno.

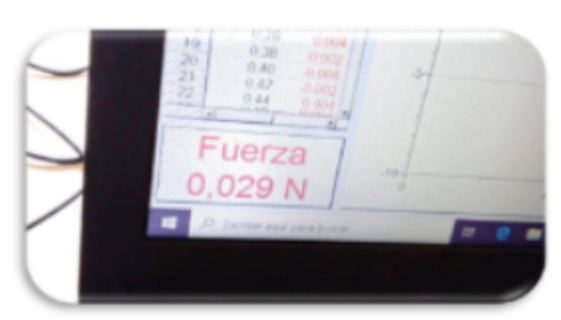

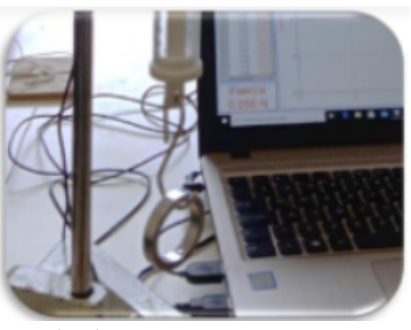

*Figura 4. Contrastación de los resultados*

# **Conclusiones**

El trabajo realizado junto con la experiencia en las jornadas, permitió entre otras cosas reforzar las habilidades manuales de los estudiantes, observándose una mejoría durante el desempeño de la labor de fabricación.

Así mismo, se realizó un perfeccionamiento de los conocimientos teóricos del tema abordado y en las habilidades discursivas de los estudiantes, ya que los mismos debieron conformar informes de las labores realizadas junto con la elaboración de presentaciones que permitieran observar y compartir lo realizado. Es notoria la importancia de los espacios de trabajo colaborativo tanto entre pares como con los coordinadores, sin quitar la importancia del trabajo individual. Esto se vió reflejado en la presentación de este trabajo en la muestra donde los/as becarios/as tuvieron que explicar al público lo realizado, con su fundamentación teórica, donde se pudo observar un buen desenvolvimiento de parte de becarios y becarias. Se hace mención también, de la capacitación que recibieron los/as becarios/as, en cuanto al dominio de ciertos instrumentos de medida no habituales, y del manejo de sensores digitales.

# **Bibliografía**

- [1] Devece E., Tejerina M. R., Fernández Lobo G. M. J., Gamba M., Pesco P. S., Conconi M. S., Del Río Pauletti C., Bolino M. A., (2021); Conversatorios de física experimental en la enseñanza media Libro de Actas de las Sextas Jornadas de Investigación, Transferencia, Extensión y Enseñanza, 1a ed. pp. 164-169.
- [2] Marulanda J. I., Gómez L. A., (2006); Experimentos en el aula de clase para la enseñanza de la física. Revista colombiana de física, Vol. 38 Nº2, p.p. 699-702.
- [3] Resnick R., Halliday D. & Krane K.:1993, Física, Vol. 1 Ed. Nº 4, C.E.C.S.A., México.
- [4] Física, Vol. I, Mc Graw-Hill, México.
- [5] Tipler, P. A.: 1993, Física (tercera edición), Editorial REVERTÉ, Barcelona,
- [6] Alonso M. & Finn E., 1995 Física, Addison-Wesley Iberoamericana, Wilmington, Delaware

# **ÁREA TÉCNICA - ¿FÁBRICA DE CONOCIMIENTOS?**

Devece Eugenio (1,2), Grumel Eduardo (3,4), Lobo Fernández Gonzalo M. J. (2,5), Gastaldi Hernan (6), Moreyra Nicolas (6), Morales Diego (6), Cipolla Miguens Rodrigo (6).

(1) UIDET IMApEC, Dpto. de Ciencias Básicas, Facultad de Ingeniería, Universidad Nacional de La Plata (FI UNLP), (2) Cátedra Física I - FI UNLP, (3) Cátedra Física II - FI UNLP, (4) Centro de Investigaciones Ópticas (CONICET-CIC-FI UNLP), (5) Alumno - FI UNLP, (6) Nodocente - FI UNLP, .

> Av. 1 750, B1900TAG La Plata, Provincia de Buenos Aires eugenio.devece@ing.unlp.edu.ar,

#### **Resumen**

En el Área Técnica del Departamento de Ciencias Básicas de la Facultad de Ingeniería de la Universidad Nacional de La Plata, se dio un cambio de paradigma, el cual trataremos de explicitar en este trabajo. Dentro de dicha dependencia, se encuentra el equipamiento requerido para desarrollar distintos experimentos y laboratorios en las materias de la asignatura Física (I, II y III). La importancia de la formación experimental de los estudiantes, que ya ha sido establecida en multiplicidad de trabajos [1] como así también el uso de dispositivos didácticos [2], favorece la visualización y conceptualización de los fenómenos que se están analizando, siendo esto de mayor relevancia en el área específica de física.

A partir de esta premisa, el desarrollo de experiencias, tanto demostrativas como de uso en los laboratorios, crece en importancia. El mantenimiento de los dispositivos, y la preparación de los mismos, se vio beneficiada en función de una importante inversión en dicha área, lo que conlleva conjuntamente una jerarquización del personal nodocente que cumple labores en la misma, la incorporación de herramientas y una mejora de las condiciones edilicias del área.

Dentro de estas mejoras, y a pedido del personal del área técnica nodocente, se logró la incorporación de nuevo personal y herramientas de uso cotidiano, todo en función del fuerte apoyo y trabajo conjunto con las autoridades, docentes y nodocentes de la Facultad de Ingeniería de la UNLP. Es a partir de este cambio, que el área técnica no solo está en condiciones de reparar los elementos existentes, sino que también puede diseñar y desarrollar nuevos dispositivos que permitan cumplir con la consigna establecida, esto es, ayudar a la comprensión por parte del alumnado de aquellos fenómenos que se describen, sobre todo en las materias del área física. Incluimos en esto a las cátedras Física I, II y III.

**Palabras clave:** Material didáctico, Capacitación, Integración inter-claustro

#### **Introducción:**

La enseñanza de la física representa un desafío contínuo para el docente, ya que permanentemente aparecen nuevas herramientas tecnológicas que, sumadas a las tradicionales, requieren un replanteamiento constante de la presentación de los contenidos. "La enseñanza de alumnos en materias científicas se debe llevar a cabo principalmente con experimentos" [3]. Es acorde a este planteo revolucionario para ese entonces y que toma fuerza conforme pasa el tiempo, que se propone un enfoque didáctico basado en la visualización y experimentación (mediante experimentos demostrativos y cuantitativos respectivamente) de los fenómenos físicos, generando de este modo la curiosidad en el estudiantado (despertando la duda, el ¿por qué de este fenómeno?), y que la misma, sea el motor para la comprensión de la teoría. [4, 5]. De este modo, y en la medida que el estudiante va incorporando las distintas herramientas que brindan las competencias matemáticas y de análisis, puede ir desarrollando el estudio de modelos de mayor complejidad, hasta llegar a modelos que lo aproximen con la realidad.

Podemos resumir este proceso a partir de la interacción conjunta de tres elementos:

- La función del docente
- La del alumno
- Las estrategias didácticas y su aplicación

La interrelación de estos tres elementos se corresponderá con la generación de un ámbito de aprendizaje, permitiendo que cada actor aporte su conocimiento y lo ponga en práctica para llegar a un resultado. La importancia de las prácticas de laboratorio en el aula, conlleva a una incorporación de destrezas manuales y capacidades técnicas que en conjunto mejoran la formación del estudiante de ingeniería en cuanto a las competencias.

"Hay consenso en cuanto que el ingeniero no sólo debe saber, sino también saber hacer. El saber hacer no surge de la mera adquisición de conocimientos sino que es el resultado de la puesta en funciones de una compleja estructura de conocimientos, habilidades, destrezas, etc. que requiere ser reconocida expresamente en el proceso de aprendizaje para que la propuesta pedagógica incluya las actividades que permitan su desarrollo". En el marco de competencias en ingeniería, tendremos a las básicas, las genéricas, las específicas y las laborales. [6, 7] Nuestro campo de acción se basa en las primeras, las básicas.

En nuestra facultad se produjo un cambio importante en cuanto se refiere a cuestiones de infraestructura, situación edilicia y equipamiento disponible, lo cual llevó a necesitar una mayor cantidad de elementos experimentales que permitieran facilitar la visualización de los temas bajo estudio. Debido a que estos recursos son limitados, no se podían realizar en simultáneo.

Basándonos en esto, y con apoyo de las autoridades universitarias y de nuestra unidad académica, se equipa el área técnica del departamento con herramientas que en manos del personal nodocente, significaron la posibilidad de replicar experimentos existentes y construir nuevos dispositivos representativos de fenómenos no trabajados experimentalmente hasta este momento.

En la actualidad también se están desarrollando sensores de costo reducido, bajo la plataforma Arduino; en particular medidores de temperatura y, en etapa de experimentación y desarrollo, los sensores de fuerza, que permiten replicar los sensores comerciales ya disponibles en el Área Técnica.

## **Desarrollo**

En el área de la asignatura física I, se incorporaron nuevos espacios para desarrollar las tareas docentes, construyéndose 4 aulas nuevas. La adecuación de los espacios y la incorporación de nuevas instalaciones, trajo aparejado un uso más intensivo de los dispositivos utilizados. De disponer de un aula general se pasó a 4 aulas multipropósito, con la finalidad de adecuarse al cambio de los planes de estudios. Además, se crearon nuevos espacios para los distintos grupos de investigación de nuestro departamento.

Esta multiplicidad de espacios, trae aparejada la necesidad de nuevos dispositivos experimentales que permitieran la visualización de los fenómenos físicos, y a su vez, motiva al plantel docente y nodocente, a la generación de nuevos dispositivos para la utilización en las aulas.

Dentro de los materiales diseñados y desarrollados en el Área Técnica del departamento, se pueden diferenciar según la materia para la cual serán de particular interés. A continuación se muestran algunos de los dispositivos desarrollados para la asignatura física I:

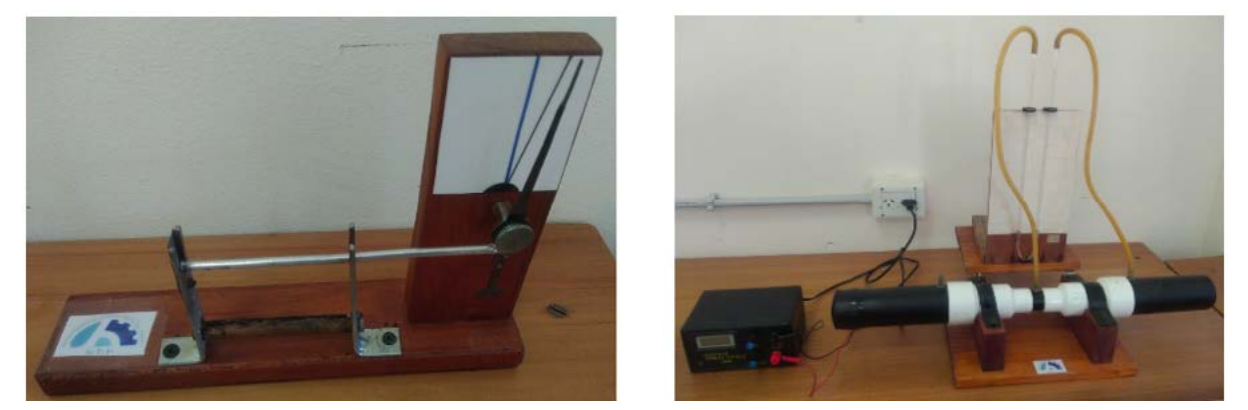

*Imagen 1. a. Dispositivo de dilatación térmica. b. Tubo de Venturi con forzador de aire incluido.*

En la imagen 1a se muestra un dispositivo que permite visualizar el fenómeno de dilatación térmica. Al calentar la varilla de aluminio, se desplaza el cursor, indicando la dilatación longitudinal de la misma. Mientras que en la *imagen 1b*, se aprecia un tubo de Venturi, con un forzador de aire incluido que permite variar el flujo. Este dispositivo es una versión posterior a uno que ya se había construido en la cátedra. Desde las tomas de presión, se pueden colocar tanto un manómetro en U (según se muestra en la imagen, con las mangueras amarillas), como alguno de los sensores digitales con los que cuenta la cátedra.

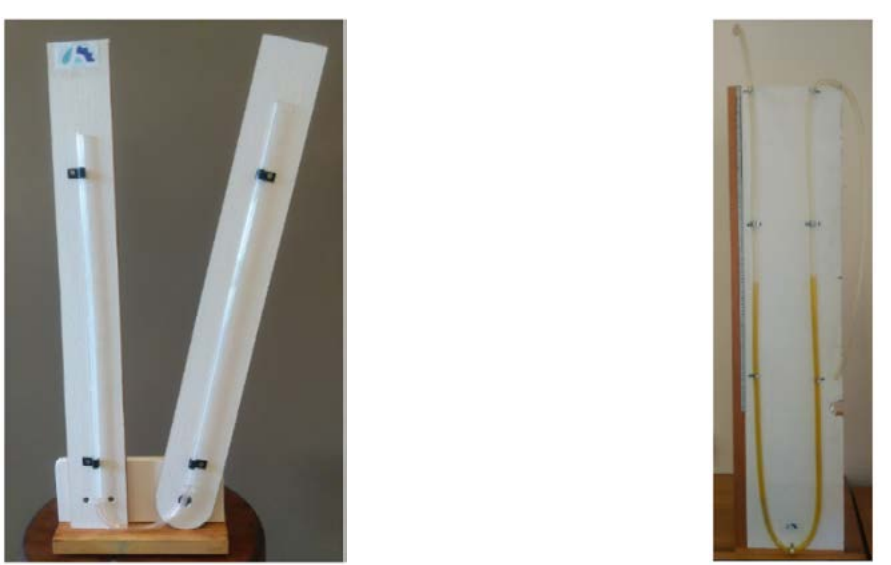

*Imagen 2. a. Medidor de presión, tubo en U. b. Medidor de presión de brazo inclinable.*

Por otro lado, el dispositivo de la *imagen 2a* es un medidor de presión, Tubo en U, mientras que la tercera figura (imagen 2b) muestra un manómetro que permite inclinar una de sus ramas a un ángulo dado, facilitando la visualización de la columna cuando se trabaja con bajas presiones.

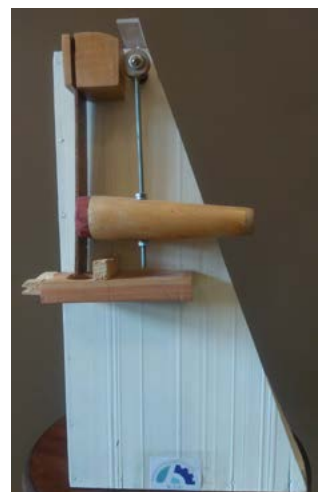

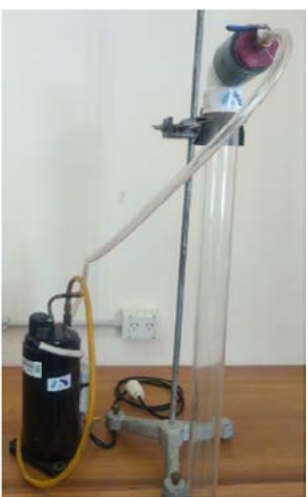

*Imagen 3. a. Dispositivo de independencia del movimiento. b. Tubo de Newton con bomba de vacío.*

El dispositivo de la imagen 3a permite visualizar el fenómeno de independencia de movimiento durante la clase de cinemática en la clase de cinemática. El mismo cuenta con varias réplicas construidas en el Área Técnica, lo que permite contar con uno por aula. A su vez, en la *imagen 3b* se puede observar un Tubo de Newton con bomba de vacío, la cual fue implementada mediante el uso de un compresor de heladera reciclado mientras que el tubo de Newton fue construido en el área técnica. La visualización del fenómeno se realiza a través de una arandela de cartón y una arandela de metal.

Las imágenes a continuación, ilustran los dispositivos desarrollados por el Área Técnica, que son utilizados en el dictado de la materia Física II.

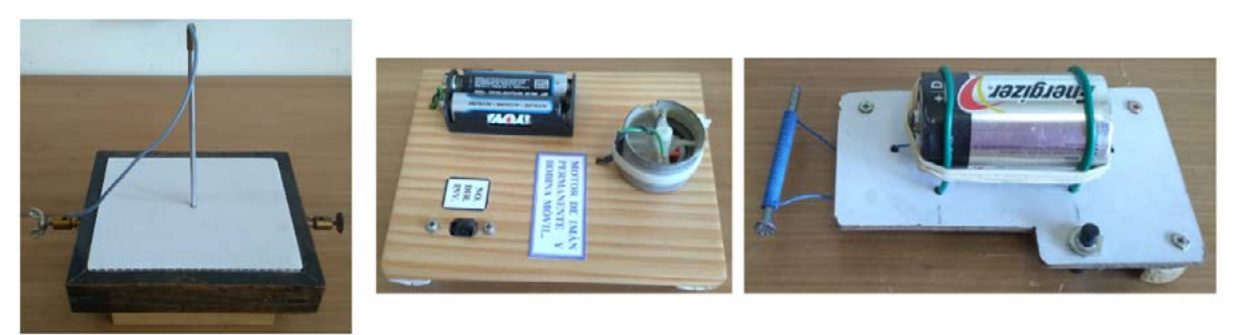

*Imagen 4. a. Visualizador de líneas de campo magnético. b. Simulador de motor de corriente alterna. c. Electroimán*

La imagen 4a muestra un equipo destinado a visualizar las líneas de campo magnético generadas por un alambre por el cual circula una corriente continua (valiéndose del uso de limaduras de hierro) mientras que las imágenes 4b y 4c, ilustran dos equipos de demostración; el primero permite analizar el funcionamiento interno de un motor de corriente continua de imán permanente y bobina móvil, mientras que el segundo es un electroimán desarrollado bajo la consigna de que pueda ser replicado por los alumnos en sus casas, ya que utiliza elementos fácilmente asequibles en cualquier hogar.

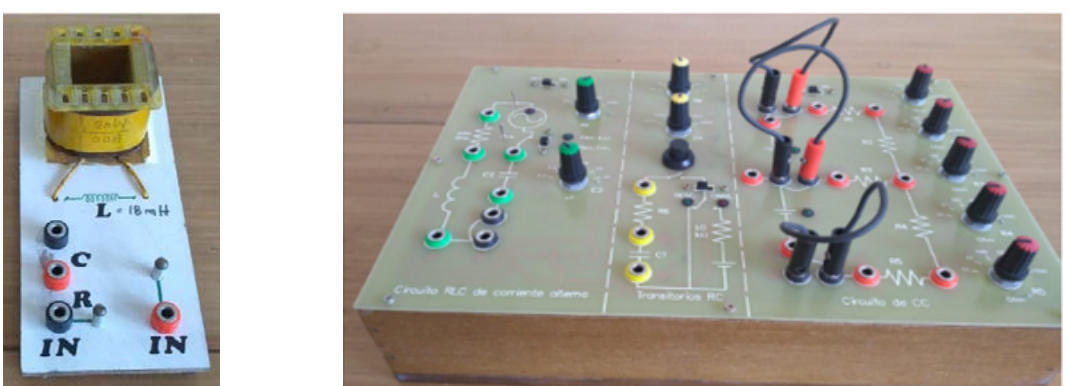

*Imagen 5. a. Placa primigenia utilizada en laboratorios de corriente alterna. b. Placa Autónoma PALC - 1.*

La imagen 5a detalla la placa primigenia utilizada para realizar los laboratorios de corriente alterna. La misma fue sustituida por la placa autónoma PALC-1, la cual se muestra en la imagen 5b. Esta placa, desarrollada específicamente para ser utilizada en la realización de los laboratorios de corriente continua y corriente alterna, tiene la particularidad de requerir únicamente un multímetro como equipamiento externo. En el Área Técnica se construyeron 60 de estas placas, las que se encuentran en pleno funcionamiento.

# **Conclusiones**

La replicación del equipo existente, permitió una mejor organización de las clases en los grupos tanto de Física I como de Física II en lo referido a material para demostraciones, ya que facilita la simultaneidad.

El diseño y construcción del nuevo equipo, permite visualizar fenómenos que hasta el momento eran presentados a través de videos presentes en la web, teniendo la posibilidad el alumno de realizar la experiencia y ser partícipe de la misma.

Por otro lado, también se mejoró en la instancia de laboratorio, ya que se puede trabajar con una mayor cantidad de comisiones, facilitando la estrategia didáctica de laboratorios integradores.

El trabajo colaborativo interclaustro, permite una potenciación del expertise del Área Técnica con los conocimientos del plantel docente. En este trabajo colaborativo, se visualiza tanto la experiencia práctica de construcción de equipo, como el sustento teórico sobre los fenómenos trabajados.

El costo de los equipos construidos es una fracción de los que se encuentran en el mercado comercial. Además, al adquirir los elementos en el mercado local, se permite un mejor mantenimiento de los mismos.

La idea en un futuro próximo es armar un catálogo por nivel de estudio, a fin de que sea presentado a los establecimientos de nivel medio de nuestra Universidad. Dicho catálogo enumerará los dispositivos armados en el área técnica, conjuntamente con una guía de uso de los mismos en función de los fenómenos involucrados.

## **Bibliografía**

- [1] Pesa, M., Bravo, S., Pérez, S., (2012); La importancia de las actividades de laboratorio en la formación de ingenieros. Memorias del Decimoprimer Simposio de Investigación en Educación en Física. Sief XI Esquel, Argentina.
- [2] Devece E., Torroba P., Videla F., (2015); *El empleo de las TIC para validar los* modelos teóricos en el estudio del movimiento de rototraslación. Revista de la Enseñanza de la Física, vol 27, p.p. 411-417.
- [3] Hodson D., (1994); Hacia un enfoque más crítico del trabajo de laboratorio. Enseñanza de las ciencias: Revista de investigación y experiencias didácticas, Vol. 12, n.º 3, pp. 299-313,
- [4] Marulanda J. I., Gómez L. A., (2006); Experimentos en el aula de clase para la enseñanza de la física. Revista colombiana de física, Vol. 38 Nº2, p.p. 699-702.
- [5] Salinas, J. J. (2004); El papel de la experimentación en la enseñanza de la física. Graó; Alambique. Didáctica de las Ciencias Experimentales; 39; 12-2004; 31-39.
- [6] Consejo Federal de Decanos de Ingeniería (CONFEDI) (2014). Competencias en ingeniería. Universidad FASTA.
- [7] Consejo Federal de Decanos de Ingeniería (CONFEDI) (2018). Propuesta de Estándares de Segunda Generación para la Acreditación de Carreras de Ingeniería en la República Argentina. Universidad FASTA.

# **INFERENCIA INFORMAL EN CLASES DE ESTADÍSTICA USANDO CÓDIGO R EN DISPOSITIVOS MÓVILES**

Calandra, María Valeriaª; D'Urzo, Paula G.<sup>b</sup>, Di Paolantonio, Anyelenª, De Cortazar, Ceciliaª a UIDET GAMEFI, Dto.de Ciencias Básicas, Facultad de Ingeniería, UNLP <sup>b</sup> Dto. de Ciencias Básicas, Facultad de Ingeniería, Universidad Nacional de La Plata maria.calandra@ing.unlp.edu.ar

### **Introducción**

El objetivo de este trabajo es desarrollar dispositivos que promuevan la enseñanza funcional de temas específicos de test de hipótesis para los alumnos de carreras científicotecnológicas. Dentro de los temas más importante de inferencia estadística para la aplicación en el campo experimental, se encuentra el tema de test de hipótesis, pero también son abundantes los reportes sobre las dificultades sobre su enseñanza y aprendizaje. Los cálculos e interpretación de los errores de Tipo I y de Tipo II son fundamentales para entender su lógica. Por eso es que se propone una enseñanza contextualizada, para estas temáticas con el uso de una aplicación que se puede implementar en código de programación R en teléfonos móviles en el que los alumnos pueden simular el proceso de extracción de una muestra aleatoria de una fábrica bajo ciertas condiciones para realizar la certificación de un artículo mediante un test de hipótesis y calcular empíricamente las probabilidades de errores de Tipo I y de Tipo II. El estudiante tiene a su disposición el código del programa y lo puede modificar de modo de simular distintos escenarios de trabajo. Esta propuesta permite emular el trabajo científico de investigación en inferencia estadística. Además, permite que los estudiantes apliquen el lenguaje de programación R de fundamental importancia en el trabajo científico en el campo de la estadística. Esta propuesta permite que los alumnos tomen un rol activo en la construcción del conocimiento de estas temáticas ya que pueden intervenir desde la simulación de la muestra con la que se realizará el test como en la construcción de común acuerdo en el transcurso de la clase de los conceptos de error de Tipo I y de Tipo II y la re significación de los mismos para la situación planteada.

La motivación para hacer este trabajo surgió de la problemática de la enseñanza de estas temáticas. Existen numerosos errores e interpretaciones incorrectas del contraste de hipótesis, que se han encontrado incluso en los trabajos de investigación (Batanero, 2000; Falk y Greenbaum, 1995; Harradine y otros, 2011). El establecimiento de hipótesis adecuadas a la situación es el primer paso en la resolución de un problema de contraste de hipótesis pero presenta grandes dificultades de comprensión para los estudiantes que no logran identificar cuáles serían las hipótesis adecuadas en cada caso, no comprenden el papel que juegan en el proceso o confunden las hipótesis nula y alternativa (Vallecillos Jiménez, 1997). Liu y Thompson (2009) encontraron una falta de comprensión de la lógica de los test de hipótesis ligada a la comprensión de los resultados. Además, Vallecillos Jiménez (1994) realizó una amplia investigación sobre el aprendizaje del tema del contraste de hipótesis estadísticas en alumnos universitarios y detectó que algunos alumnos suponen que la suma de las probabilidades de cometer un error de Tipo I y un error de Tipo II es uno y esto no es así, los dos tipos de errores son eventos incompatibles, pero no son sucesos complementarios. Se han encontrado estudiantes que creen que el cambio del nivel de significación no afecta al riesgo de error de Tipo I en la decisión. Algunos confunden la significación estadística y con relevancia práctica, otros asocian un resultado significativo como uno que corrobora la hipótesis nula. Batanero y otros (2017) observó que los alumnos manifiestan una dificultad en cuanto a la comprensión, cuando calculan la probabilidad de cometer un error de Tipo I perdiendo de vista la condición (la verdad de la hipótesis nula). Muchos estudiantes asocian de forma inmediata el rechazo de la hipótesis al error de Tipo I. Vallecillos Jiménez (1997) encontró conflictos en la lógica de la interpretación de los test de hipótesis ligadas a la suposición de que los test de hipótesis proporcionan una demostración matemática deductiva de la verdad de la hipótesis y que el nivel de significación de un test

es la probabilidad de que  $H_0$  sea cierta dado que se ha rechazado. Es decir, se interpreta incorrectamente el resultado del test por creer que el contraste demuestra la hipótesis o porque calcula su probabilidad. También en la misma publicación se identifican errores en el aprendizaje de los alumnos asociados al cálculo e interpretación del p- valor. El valor p se calcula mediante el cálculo de la probabilidad de observar el valor empírico del estadístico o un valor más extremo, dado que la hipótesis nula es verdadera y varía de una muestra a otra y muchas veces es confundido con el nivel de significación que fija el experimentador antes de realizar el test. Un concepto que se suele comprender erróneamente es el nivel de significación. Respecto a este concepto se pueden encontrar numerosos conflictos, el más frecuente consiste en intercambiar los dos términos de la probabilidad condicional, interpretándolo como la probabilidad de que la hipótesis nula sea cierta, una vez que la decisión de rechazarla se ha tomado (Krauss y Wassner, 2002). También se han reportado conflictos para distinguir lo que es un parámetro y lo que es un estadístico o no reconocen que un estadístico es una variable aleatoria, lo que lleva a plantear mal los test de hipótesis, por ejemplo, los alumnos confunden la media muestral con la media poblacional (Korin, 2021; Harradine y otros, 2011).

### **Marco Teórico**

Las nuevas teorías didácticas conciben al alumno como un verdadero protagonista de su aprendizaje, en donde el profesor proponga actividades contextualizadas que permitan el surgimiento de un modo funcional las técnicas, elementos tecnológicos y organizaciones matemáticas que se quieren enseñar. La Teoría Antropológica de lo Didáctico (TAD), propone la aplicación de un dispositivo didáctico que denomina Actividad de Estudio e Investigación (AEI), para enfrentar lo que ha denominado la monumentalización del saber y la pérdida del sentido de lo que se estudia en algunos ámbitos educativos (Chevallard, 2013). Dicho dispositivo permite introducir en los sistemas de enseñanza procesos de estudio funcionales, tanto a nivel cognitivo como procedimental, concibiendo al alumno con un rol activo en el proceso de enseñanza/aprendizaje Para ello, las AEI se organizan en torno a una pregunta generatriz  $Q<sub>0</sub>$ , seleccionada por el profesor, que tenga el potencial de generar el estudio por parte de los alumnos de ciertos contenidos matemáticos. Se propone una investigación y debate, en este caso, centrado en torno a la pregunta generatriz:  $Q_0$ : ¿Cómo certificar una característica de un producto o proceso? La búsqueda de respuesta a la pregunta también generará más preguntas derivadas, que permitirán contextualizar la propuesta, como puede ser ¿Cómo certificar la longitud del alabe de la turbina de un motor? Las respuestas a las preguntas junto con otras derivadas de una actividad específica llevarán al estudio de técnicas y de elementos tecnológicos-teóricos específicos relativos a test de hipótesis, como la probabilidad de cometer un error de Tipo I: ¿Cuál es la probabilidad de que se concluya que la pieza no certifica los estándares cuando en realidad si lo hace? O la probabilidad de cometer un error de Tipo II: ¿Cuál es la probabilidad de que la auditoría concluya que la pieza certifica los estándares cuando en realidad no lo hace?

# **Propuesta**

La propuesta que se presenta a continuación está dirigida, en particular, a alumnos de carreras científico-tecnológicas que estén cursando probabilidad y estadística. La AEI servirá para complementar la enseñanza formal de estos conceptos y se resolverá mediante la aplicación de inferencia informal (Zieffler y otros, 2008) con el uso de la aplicación para dispositivos móviles y web: Run R Script - Online Statistical Data Analysis - Version 1.1 (Liila Tech, 2018) que permite programar usando el lenguaje R versión 3.5.2 (Team R.C., 2021), y Python (Python Software Foundation, 2017), es un entorno de desarrollo integrado (IDE) en línea, incluye una consola, un editor de código que admite la ejecución directa de código, así como herramientas, archivos de datos definidos por el usuario, almacenamiento de código en la nube. Este software genera una cuenta en la nube para cada usuario, donde se almacenan los códigos que desee el mismo, con el fin de ser

compartidos con los usuarios mediante diferentes métodos (redes sociales, email, etc.), permitiendo ser ejecutados sin poseer una instalación del programa. Se propone, en este caso, compartir con los alumnos en el aula las rutinas mediante un código QR que "encripte" el link a la dirección web de la rutina en forma directa.

Para comenzar la actividad el profesor propone un debate acerca de la certificación de un producto y de los métodos estadísticos para certificar la calidad del mismo, que iniciará el estudio del saber a construir. La pregunta generatriz del debate será: *Q0: ¿Cómo certificar una característica de un producto?***,** esta pregunta actuaría como eje articulador para la reconstrucción de los temas relativos a test de hipótesis. A su vez esta pregunta podría derivar en otras *¿Qué significa certificar un producto? ¿Qué productos se pueden certificar? ¿Qué característica de un producto se podría certificar?* Supongamos el caso en que se desea certificar una dimensión de un alabe de turbina de un motor a reacción de un avión (ver Figura 1).

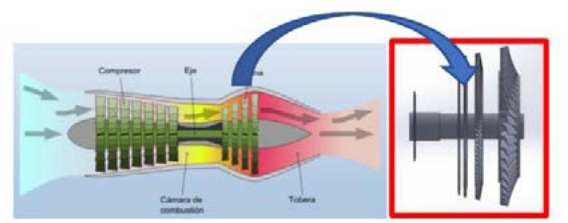

Figura1. Esquema Típico de un motor a reacción de avión, a la izquierda el rotor de la turbina de varios discos.

Como se observa en la sección de la turbina existen varios discos conformados por una cierta cantidad de alabes, insertados en los mismos, estos deben poseer una longitud media específica en función del diseño del motor (Ver Figura 2)

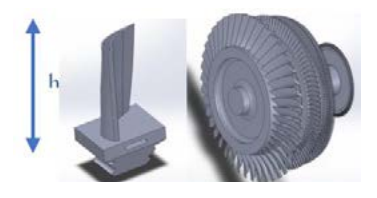

Figura 2. Imagen de un alabe y de los discos donde se insertan los mismos.

En un caso particular, de un motor de una marca determinada, la longitud de un alabe para el disco de mayor diámetro se puede modelar como una variable aleatoria con distribución aproximadamente Normal con media  $\mu$  = 269 mm, y una desviación estándar  $\sigma$  = 0,15 mm.

### *Actividad:*

*Una fábrica de motores a reacción está trabajando de acuerdo a los estándares de calidad. De todas formas, anualmente debe someterse a una auditoría para verificar dicha situación. La auditoría se realiza mediante un test de hipótesis aplicado a la longitud media de los álabes producidos mediante una muestra aleatoria extraída de la producción.* 

### **Propuesta 1: El objetivo de esta propuesta es resignificar desde un punto de vista empírico el concepto de error de Tipo I y de probabilidad de error de Tipo I para un test de hipótesis.**

Para realizar la actividad se le propone a cada alumno generar con la aplicación Run R Script una muestra aleatoria  $X_1, X_2, ..., X_{10}$  donde cada  $X_i$  tenga distribución Normal con media 269 mm y desviación estándar  $\sigma$  = 0,15 mm, que serviría para simular la extracción

de una muestra aleatoria de la fábrica que está trabajando de acuerdo a los estándares de calidad.

Para poder realizar la certificación de la longitud media de la producción de los álabes de esa marca producidos por una fábrica, se propone a cada alumno, realizar con la muestra obtenida el siguiente test de hipótesis bilateral:

*H<sub>0</sub>*: *μ*=269mm contra la hipótesis alternativa *H<sub>1</sub>*: *μ*≠269mm

Donde rechazar *H0* significaría que la fábrica no cumple los estándares. La regla de decisión del test podría ser rechazar H<sub>0</sub> si  $\frac{X-269}{0,15}$ √10  $\left| > z_{0,05} \right|$  siendo  $\bar{X} = \frac{X_1 + X_2 + \dots + X_{10}}{10}$  Donde  $z_{0,05}$ corresponde al percentil 95 de la distribución Normal estándar.

Luego se plantea a los estudiantes las siguientes preguntas *¿Alguno rechazó H0 con la muestra seleccionada*? *¿Es correcto haber rechazado H0? ¿Si se realiza el test 10.000 veces con distintas muestras, cuantas veces rechazaríamos Ho? ¿Se podría representar gráficamente usando las 10.000 muestras de tamaño 10 la distribución empírica de* ̅*? ¿Cómo se podría representar la región de rechazo de H0 en dicha gráfica? ¿Cómo se podría calcular la frecuencia relativa de veces que la fábrica no satisface los estándares de calidad? ¿Cómo se podría interpretar esa proporción en términos de nuestro problema? ¿Cómo se podría calcular la frecuencia relativa de veces que la fábrica podría certificar la pieza?* Para contestar estas preguntas los estudiantes deben correr una rutina utilizando Run R Script con el código que se muestra a continuación en el enlace que se brinda a los mismos mediante la vinculación con un código QR https://r.varisk.xyz/r/220611/demo-Rout-1558816771-dark.html

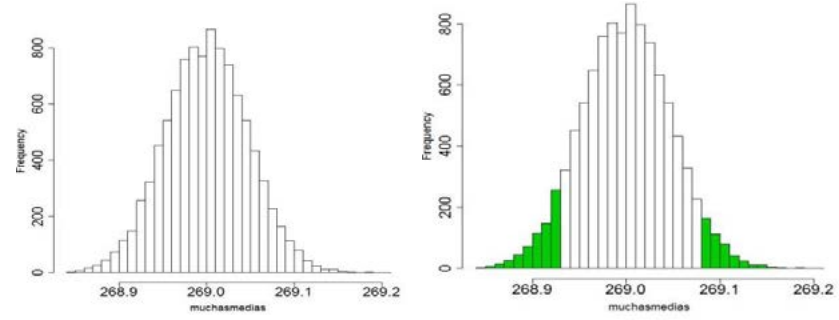

Figura 3. Histogramas de la distribución de frecuencias de las medias muestrales Propuesta 1.

El saber hacer estas tareas se justifica por el hecho de cada alumno puede generar sus propias muestras e identificar gráficamente la distribución de las frecuencias absolutas de  $\bar{X}$ cuando la distribución subyacente de la muestra es Normal con media 269 y desviación estándar 0.15 (Figura 3, izquierda). Esto serviría para contestar la pregunta: *¿Se podría representar gráficamente usando las 10.000 muestras de tamaño 10 la distribución empírica de* ̅*?* Luego pueden identificar gráficamente en color verde en el histograma (Figura 3, derecha), la frecuencia de veces que se rechazará *H0* cuando en realidad es verdadera, con lo que se puede estimar la probabilidad de cometer un error de Tipo I si se la divide por 10.000:

P(error de Tipo I) = P(Rechazar Ho/ $\mu = 269$ )  $\approx \frac{103}{10.00}$ 10.000

Esta, difiere un poco de la verdadera probabilidad que es 0,1 por tratarse de una simulación. Esto serviría para contestar estas preguntas: *¿Qué proporción de* ̅ *caen en la zona de rechazo? ¿Cómo se podría interpretar esa proporción en términos de nuestro problema?* 

En el mismo gráfico de la Figura 3 de la derecha, se puede apreciar la región complementaría, que no está pintada de verde, que serviría para estimar la probabilidad del test de no rechazar *H*<sup>0</sup> cuando la misma es verdadera que es lo que se esperaría que sucediera en este caso y no corresponde al error de Tipo II.

Esta forma de trabajo permite que los estudiantes intervengan en el diseño del programa realizando distintas tareas: generar las muestras aleatorias bajo las condiciones requeridas, calcular el promedio de cada una de ellas, construir un histograma con los promedios, identificar en el histograma los promedios que caen en la zona de rechazo del test, cambiar si quisieran el tamaño de las muestras o el número de simulaciones. Por otro lado, esta propuesta permitiría que los alumnos se familiaricen con el uso del lenguaje de programación R, que es fundamental para cálculos en estadística. Esta forma de trabajo muestra cómo se llevan a cabo las investigaciones estadísticas y las principales ideas que subyacen en dichas investigaciones.

#### **Propuesta 2: El objetivo de esta propuesta es resignificar desde un punto de vista empírico el concepto de error de Tipo II y de probabilidad de error de Tipo II para el test de hipótesis aplicado a la misma actividad.**

Para realizar la actividad se le propone a cada alumno generar con la aplicación Run R Script una muestra aleatoria  $X_1, X_2, \ldots, X_{10}$  donde cada  $X_i$  tenga distribución Normal con media 269,04 mm y desviación estándar  $\sigma$  = 0,15 mm, que serviría para simular la extracción de una muestra aleatoria de la fábrica que no está trabajando de acuerdo a los estándares de calidad.

Luego se plantean las preguntas *¿Algún alumno no pudo rechazar H0 con la muestra seleccionada*? *¿Si se realiza el test 10000 veces con distintas muestras, cuantas veces rechazaríamos Ho? ¿Se podría representar gráficamente usando las 10000 muestras de tamaño 10 la distribución empírica de* ̅*? ¿Para qué proporción de valores de* ̅ *se rechaza H0? ¿Qué proporción de valores de* ̅ *no caen en la zona de rechazo? ¿Cómo se podría identificar esa región en el histograma? ¿Cómo se podría interpretar esta proporción en términos de nuestro problema? ¿Qué proporción de valores de* ̅ *caen en la zona de rechazo de H0? ¿Cómo se podría interpretar esta proporción en términos de nuestro problema?* Para contestar estas preguntas los estudiantes deben correr una rutina utilizando Run R Script con el código que se muestra a continuación en enlace que se brinda a los mismos mediante la vinculación con un código QR https://r.varisk.xyz/r/220611/demo-Rout-1530181579-dark.html

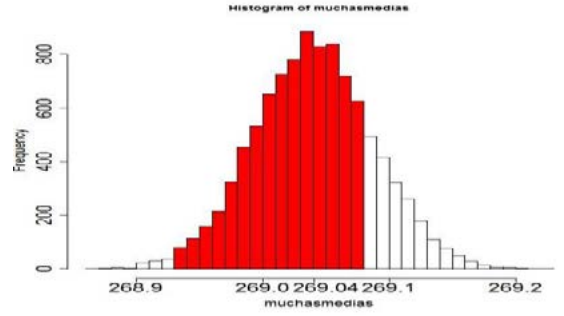

Figura 4. Histograma de la distribución de frecuencias de las medias muestrales Propuesta 2.

El alumno puede generar sus propias muestras e identificar la región de aceptación de *H0* cuando es falsa o error de Tipo II (ver zona de color rojo, en Figura 4), mediante la distribución empírica de  $\bar{X}$  cuando la distribución subyacente de la muestra es Normal con media 269,04 y desviación estándar 0,15. Lo que permitiría estimar empíricamente la probabilidad de cometer un error de Tipo II, es decir:

$$
P(error de Tipo II) = (No Rechazar Ho/\mu = 269,04) \approx \frac{8.431}{10.000}.
$$

Se puede realizar nuevamente la experiencia con una muestra de tamaño *n* =20 o más para ver que a medida que se toman muestras más grandes de la producción dicha probabilidad disminuye. También se podría generar muestras con una media más lejos de 269, por ejemplo 269,06 en lugar de 269,04 mm y observar también que la probabilidad de cometer error de Tipo II disminuye.

## **Conclusiones**

Esta propuesta de enseñanza se ha aplicado a alumnos de la facultad de ingeniería de la Universidad Nacional de La Plata, como trabajo futuro se evaluará su impacto en el aprendizaje. La misma pregunta generatriz es posible presentarla en otros contextos y orientar la propuesta para distintas carreras científico-tecnológicas. El uso de la aplicación Run R Script ofrece grandes ventajas para la enseñanza dado que se puede implementar en un aula de clases, pudiéndose ejecutar en un dispositivo móvil y sin tener la aplicación instalada, esto resulta superador a otras propuestas de este tipo (Batanero y Diaz, 2015), ya que esta aplicación no solo tiene esta capacidad, sino que además permite programar y variar los códigos, lo cual expande el universo de posibilidad de estudios de diferentes aspectos de la temática. Además, se les facilita a los estudiantes el código del programa propuesto para la actividad, de modo que ellos simplemente lo ejecuten como está o puedan cambiar algunas variables para explorar el comportamiento de las probabilidades de los errores de Tipo I y II en distintas situaciones, como, por ejemplo: ¿Qué pasa con dichas probabilidades si aumentamos el número de piezas extraída de la fábrica? El hecho de usar la simulación para los cálculos los ayudaría a comprender mejor cuál es la función del condicionante en el cálculo de las probabilidades de error de Tipo I y de Tipo II y de sus complementos. Además, permitiría emular el trabajo científico en inferencia estadística que parte de un hecho empírico para luego generalizarlo a la población.

### **Bibliografía**

-Arteaga, G.R. Cañadas, M.M. Gea, B. Giacomone y M.M. López-Martín (Eds.), *Actas del Segundo Congreso International Virtual sobre el Enfoque Ontosemiótico del Conocimiento y la Instrucción Matemáticos.* Disponibles en, enfoqueontosemiotico.ugr.es/civeos.html

-Batanero, C. (2000). Controversies around the role of statistical tests in experimental research. *Mathematical Thinking and Learning*, 2(1-2), 75-98.

-Batanero, C. & Diaz, C. (2015). Aproximación informal al contraste de hipótesis. M. Contreras (Ed.), *II Jornadas Virtuales de Didáctica de la Estadística, la Probabilidad y la Combinatoria*. Granada: SEIEM.

-Batanero, C., Díaz, C. & López-Martín, M.M. (2017). Significados del contraste de hipótesis, configuraciones epistémicas asociadas y algunos conflictos semióticos. En J.M. Contreras, P. Arteaga, G.R. Cañadas, M.M. Gea, B. Giacomone y M.M. López-Martín (Eds.), *Actas del Segundo Congreso International Virtual sobre el Enfoque Ontosemiótico del Conocimiento y la Instrucción Matemáticos.* Disponible en: http://enfoqueontosemiotico.ugr.es/civeos.html.

-Chevallard, Y. (2013). Enseñar matemáticas en la sociedad de mañana: alegato a favor de un contraparadigma emergente. *Journal of Research in Mathematics Education*, 2(2), 161- 182.

-Falk, R., & Greenbaum, C.W. (1995). Significance tests die hard: The amazing persistence of a probabilistic misconception. *Theory & Psychology, 5*(1), 75–98. https://doi.org/10.1177/0959354395051004

-Harradine, A., Batanero, C. & Rossman, A. (2011). Students and teachers' knowledge of sampling and inference. In C. Batanero, G. Burrill, & C. Reading (Eds.), *Teaching Statistics in School Mathematics-Challenges for Teaching and Teacher Education* (pp. 235-246). Springer, Netherlands. https://doi.org/10.1007/978-94-007-1131-0\_24

-Korin, C. (2021). La comprensión de los test de hipótesis estadísticos. Un estudio con alumnos universitarios. *Revista De Educación Matemática*. Recuperado a partir de https://revistas.unc.edu.ar/index.php/REM/article/view/10263

-Krauss, S. & Wassner, K. (2002). How significance tests should be presented to avoid the typical misinterpretations. In B. Phillips (Ed.), *Proceedings of the Sixth International Conference on Teaching Statistics.* Cape Town, South Africa: International Statistical Institute and International Association for Statistical Education.

--Liila Tech (2018). Run R Script - Online Statistical Data Analysis - Version 1.1 Build 226- 208 – Android

-Liu, Y. & Thompson, P.W. (2009). Mathematics teachers' understandings of protohypothesis testing. *Pedagogies: An International Journal*, 4(2), 126-138. https://doi.org/10.1080/15544800902741564

-Python Software Foundation (2017). Python Software Foundation. Retrieved from https://www. python. org/

-Team, R. C. (2021). R: A Language and Environment for Statistical Computing.

Vallecillos Jiménez, A. (1994). Estudio teórico-experimental de errores y concepciones sobre el contraste estadístico de hipótesis en estudiantes universitarios. [Tesis Doctoral]. Universidad de Granada, Departamento de Didáctica de la Matemática, España.

-Vallecillos Jiménez, A. (1997). El papel de las hipótesis estadísticas en los contrastes: concepciones y dificultades de aprendizaje. *Educación Matemática*, 9(2), 5-20.

-Vanderman, S.B. (2002). Providing "real" context in statistical quality control courses for engineers. In B. Phillips (Ed.), *Proceedings of the Sixth International Conference on Teaching Statistics.* Cape Town, South Africa: International Statistical Institute and International Association for Statistical Education.

-Viles, E. (2007). Análisis didáctico de la estadística y la calidad en los estudios de Ingeniería Industrial. *Tecnura*, *11*(21), 54–62. https://doi.org/10.14483/22487638.6272

-Zieffler, A., Garfield, J., Delmas, R., & Reading, C. (2008). A framework to support research on informal inferential reasoning. *Statistics Education Research Journal, 7*(2), 40–58.

## **ACTIVIDAD DE FORMACIÓN DOCENTE SOBRE AULA TALLER EN CURSOS DE MATEMÁTICA**

Langoni, Laura B.; Di Domenicantonio, Rossana M.; García, Mabel M.

Facultad de Ingeniería; 1 y 47 (1900) La Plata. laura.langoni@ing.unlp.edu.ar

### **Introducción**

En este trabajo se relata el desarrollo de un curso de formación docente destinado a profesores de Matemática de los últimos años de colegios secundarios. El mismo fue implementado en la Facultad de Ingeniería (FI) de la Universidad Nacional de La Plata (UNLP). Nievas Chaves y Orietta Martínez Chacón (2016) destacan que este tipo de formación "exige docentes comprometidos con el proceso pedagógico, implicados en la labor educativa, orientada al desarrollo humano que trasciende el aprendizaje de contenidos y procederes en el orden técnico del futuro desempeño". Con esta propuesta se pretendió la articulación con docentes de Matemática del colegio secundario, se buscó contribuir con su formación docente, promoviendo la utilización de la metodología de aula taller para la enseñanza de la matemática e intercambiar opiniones acerca de las fortalezas y debilidades que presentan los alumnos que están en el tránsito del secundario a la universidad. En concordancia con Luchetti (2005) se entiende que la articulación entre niveles educativos es una estrategia para favorecer la continuidad de los aprendizajes y la gradualidad del proceso de enseñanza y aprendizaje. Es por ello que se considera que este tipo de actividades redunda en beneficios tanto para alumnos como docentes de los dos niveles educativos interactuantes.

A lo largo del curso, se exploró sobre la realidad del dictado curricular de temas prioritarios de matemática en el ciclo superior de la escuela media. También se buscó hacer aportes didácticos a los docentes para el diseño de material educativo destinado a sus cursos y compatible con esta metodología.

El curso se desarrolló en tres jornadas y los participantes tuvieron la posibilidad de realizarlo sólo como asistentes o bien presentando un trabajo integrador final para su aprobación. En los dos primeros encuentros se abordaron las características de la metodología de aula taller y la confección de material didáctico para ese tipo de clases. Con respecto al aula taller, Ander Egg (1991) afirma que es "una forma de enseñar y, sobre todo de aprender, mediante la realización de `algo´, que se lleva a cabo conjuntamente. Es un aprender haciendo en grupo", alejándose de las tradicionales clases expositivas, con métodos de resolución que se espera sean replicados posteriormente por los alumnos. En la tercera jornada se llevaron a cabo las exposiciones de los trabajos realizados en forma grupal por los asistentes y que eran requisito para la aprobación del curso.

Como parte de la actividad, se realizó una encuesta a los docentes participantes sobre los aspectos abordados en el curso, presentándose en el presente trabajo los resultados.

### **Fundamentación**

De acuerdo con Aguerrondo (2009) y Belinche et al (2014) los mayores niveles de fracaso escolar se presentan en los cambios de nivel, ya sea de la escuela primaria al colegio secundario o de éste a la universidad. Este salto entre los dos niveles educativos hace que la etapa de transición sea, en general, complicada. Es esto por lo que la articulación entre ellos debe ser considerada una herramienta importante para permitir una real continuidad pedagógica, que redefina los procesos educativos para graduar el pasaje de un ámbito al otro. El Dr. Arq. Fernando Tauber, quien fuera presidente de la UNLP, destaca el valor de la articulación entre la universidad y la escuela secundaria:

La Universidad tuvo una distancia marcada con el secundario, todavía hoy sobreviven discursos que plantean 'la condición en la que vienen los chicos', pero también empieza a construirse muy sólidamente una comprensión de que la educación del individuo es a lo largo de toda la vida, de que no hay un ciclo separado del otro, que somos todos parte del problema y de la solución y que a todos nos corresponde una parte de esa responsabilidad y que amalgamar y volver natural el paso de una etapa a la otra es lo que le da oportunidades al proceso para que efectivamente pueda tener una solución positiva. (Tauber, 2010)

En este sentido es que se considera de vital importancia la vinculación entre los docentes del colegio secundario y la universidad. Una estrategia que podría ser de utilidad para este fin es la formación de docentes a través de cursos específicos. Según Blanco Hernández (2008), la capacitación docente debe ser diseñada a partir del diagnóstico de necesidades para permitir solucionar problemas actuales y futuros. Según Camargo (2004), "la formación permanente del docente debe entenderse como un proceso de actualización que le posibilita realizar su práctica pedagógica y profesional de una manera significativa, pertinente y adecuada a los contextos sociales en que se inscribe y a las poblaciones que atiende."

### **Metodología**

La actividad consistió en un curso de perfeccionamiento aprobado por la Facultad de Ingeniería (Res. 1295-22), que tuvo como objetivo principal la formación de docentes de matemática de colegios secundarios. Los objetivos generales del curso fueron:

- Articular con docentes de Matemática del colegio secundario.
- Difundir la modalidad del dictado de cursos con metodología de aula-taller.
- Intercambiar distintas perspectivas entre los docentes de los dos niveles educativos acerca de las fortalezas y debilidades que presentan los alumnos que se encuentran en el tránsito del secundario a la universidad.
- Hacer un recorrido sobre los temas curriculares del ciclo superior del secundario que, por diversos motivos, no hubieran sido estudiados o profundizados por los alumnos pero que en el nivel universitario se consideran como conocimientos previos necesarios.

El curso se desarrolló en tres encuentros presenciales entre octubre y noviembre de 2022, de acuerdo con el esquema presentado en la Tabla 1.

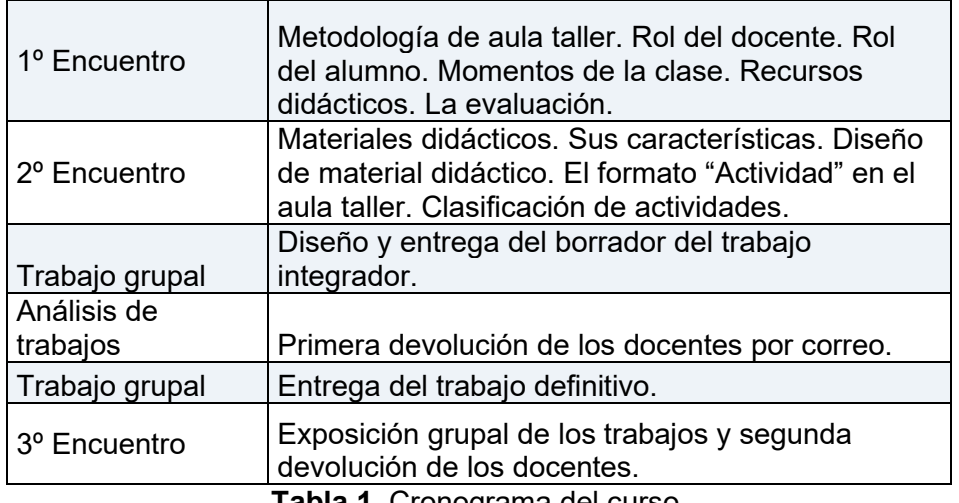

**Tabla 1.** Cronograma del curso.

El curso estuvo a cargo de tres docentes de materias de Matemática del primer año de la FI. Inicialmente se anotaron para hacer el curso treinta y cuatro profesores, pero por inconvenientes con los permisos solicitados en sus respectivas escuelas, fueron dieciocho quienes pudieron hacerlo. De ellos, diecisiete obtuvieron certificado de aprobación y uno sólo de asistente.

En el primer encuentro se propuso una actividad a los docentes similar a las que se encuentran en los apuntes de cátedra de las primeras materias de matemática de esta facultad. La resolución de la misma debía hacerse en forma grupal, dado que esa forma de trabajo es característica fundamental en la modalidad de aula taller. Los grupos podían constar de a lo sumo cuatro integrantes. Cabe destacar que no todos los integrantes de los grupos se conocían previamente, lo que permitió un mejor intercambio de opiniones.

A continuación, se les solicitó a los participantes que completaran, en forma individual, un cuestionario referido a las percepciones y experiencias en sus propios cursos. Algunos resultados de la misma serán presentados en la sección siguiente. Luego, las docentes del curso expusieron las ideas principales de la metodología de aula taller. Hacia el final del primer encuentro tuvo lugar un espacio donde se hizo una puesta en común sobre la actividad resuelta y se compartieron vivencias y opiniones entre los distintos grupos.

En la segunda jornada, se trabajó con las características de los materiales utilizados en este tipo de clase y se dieron las indicaciones para la realización de un trabajo integrador. Se destinó el final de ese encuentro para explorar entre distintas ideas de manera de planificar su propuesta de trabajo integrador: tema, tipo de actividad, entre otros.

El trabajo tuvo como consigna diseñar una "Actividad", en el sentido dado a esta palabra en el curso, para trabajar algún tema que los docentes dictaran en sus clases. Cabe señalar que se entiende como actividad a una situación problemática a resolver en equipo, que tiene una consigna general y continúa con preguntas que guían el trabajo. Según su naturaleza o tipo, pueden tener como objetivo resolver un problema puntual, introducir un tema a estudiar o demostrar una propiedad, entre otros casos. Su propuesta debía contar con la correspondiente justificación. Se esperaba que los docentes indicaran qué tipo de actividad habían diseñado, para estudiar qué tema, y el porqué del orden de los incisos en la consigna, entre otras cuestiones. El trabajo podía realizarse en grupo de hasta cuatro integrantes. Los docentes decidieron utilizar la misma conformación de grupos que habían utilizado en los dos encuentros iniciales.

La tercera jornada del curso se destinó a la exposición por grupos de los trabajos integradores, donde se debatió sobre las propuestas y se hicieron correcciones y sugerencias. En la última parte de este encuentro hubo un intercambio entre todos los presentes de problemáticas actuales, tales como: escasez de recursos, poco compromiso de algunos alumnos con el estudio o falta de tiempo de los docentes para preparar actividades especiales, entre otros.

### **Resultados**

De la encuesta realizada a los docentes en el primer encuentro, se observa que el 55% de ellos trabaja sólo en escuelas públicas, el 36% sólo en escuelas privadas y el 9% manifestó trabajar en ambos tipos de establecimientos. Entre los docentes de escuelas públicas el 5,9% dan sus clases en la UNLP y el 17,6% en escuelas técnicas. También se destaca que la mayoría de ellos trabaja en materias de matemática de 6º año (Figura 1), es decir, con alumnos que están próximos a ingresar a la Universidad.

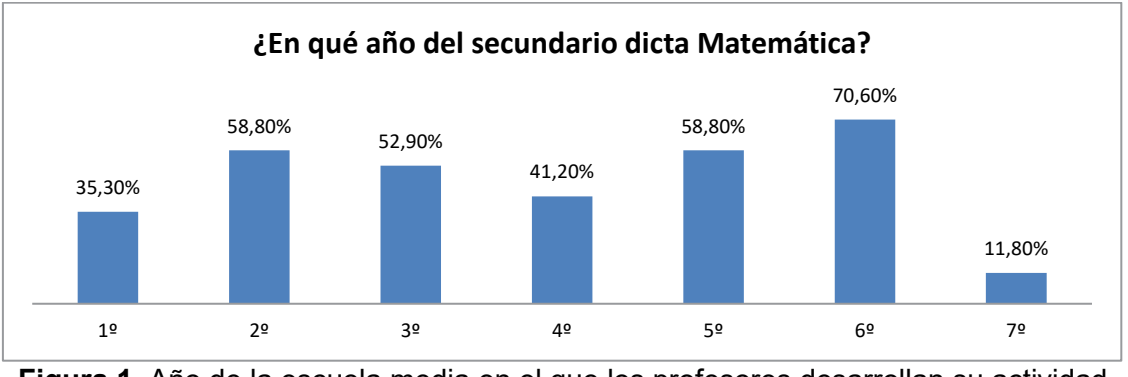

**Figura 1**. Año de la escuela media en el que los profesores desarrollan su actividad docente.

Respecto a lo consultado a los docentes sobre los momentos que consideran oportunos para presentar una actividad del tipo a las vistas en este curso en sus clases, respondieron mayoritariamente que lo harían durante el desarrollo del tema (Figura 2). Sólo una minoría respondió que lo realizaría previo al desarrollo del tema a modo de disparador, como se acostumbra a hacer en las materias que utilizan la metodología de aula taller.

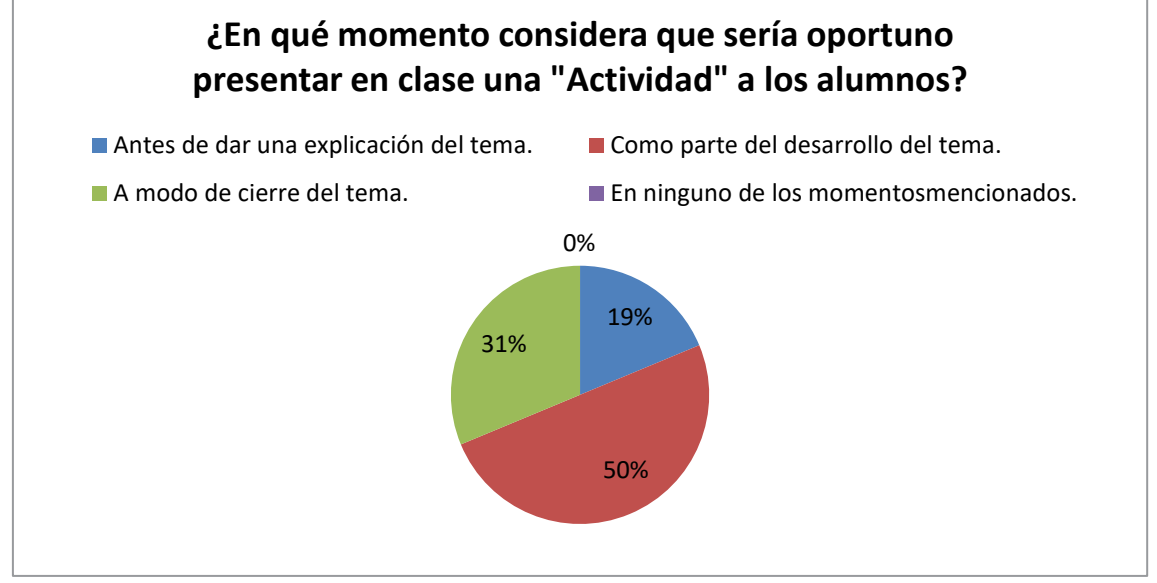

**Figura 2**. Resultado de las respuestas sobre en qué momento consideran oportuno hacer una actividad.

En el momento de reflexionar sobre las dificultades que observan en sus alumnos, la mayoría se inclinó por la falta de buenos hábitos de estudio y la poca reflexión, la dificultad en la comprensión lectora, y poca paciencia y autonomía. Dejando en menor medida la falta de motivación y de conocimientos previos (Figura 3).

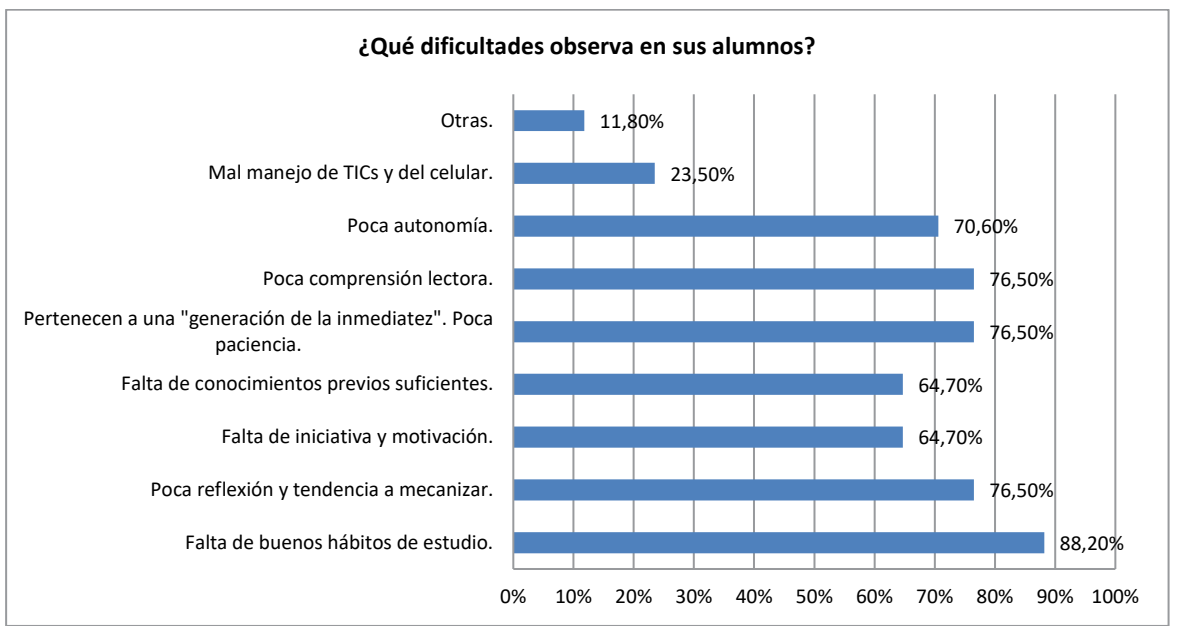

**Figura 3**. Dificultades manifestadas por los profesores de la escuela media sobre los estudiantes actuales.

Indagando sobre lo que valoran de sus alumnos, en su mayoría destacaron la sinceridad cuando no entienden un tema y la buena predisposición de aquellos a quienes les gusta la materia. En menor medida señalaron que sus estudiantes se animan a expresar sus ideas y que se motivan cuando se les presenta alguna actividad que les signifique un desafío (Figura 4).

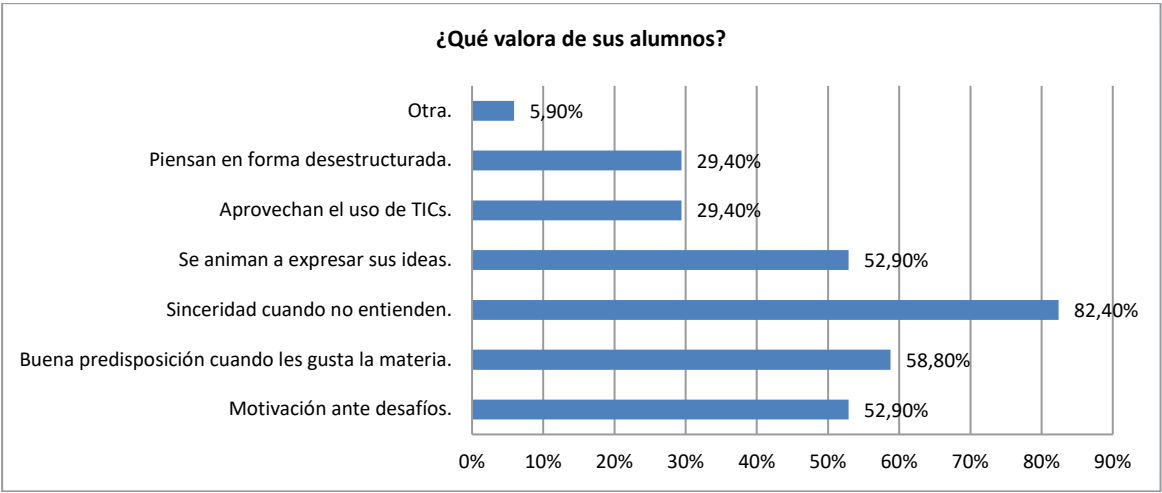

**Figura 4**. Valoraciones de los profesores de la escuela media sobre los estudiantes actuales.

Los trabajos integradores presentados fueron enriquecedores ya que los docentes hicieron el ejercicio de repensar las consignas que usaban en alguna actividad de sus materias y las adaptaron según la metodología impartida en el curso. Durante las exposiciones se produjeron intercambios beneficiosos para todos los asistentes. Se observó buena predisposición de los participantes tanto para realizar los trabajos como para exponerlos delante de sus pares, lo que fue gratificante para las organizadoras del curso.

En días posteriores a la finalización se recibieron varios mails de agradecimiento de parte de los docentes donde manifestaban haber aprovechado y valorado el curso realizado en la Facultad de Ingeniería.

## **Conclusiones**

Se realizó un curso de formación docente en la Facultad de Ingeniería, resultando, además, una instancia de articulación con profesores de matemática de la escuela media. Consideramos muy positivo el interés de tantos profesores de colegios secundarios en conocer la forma de trabajo en las aulas de las primeras materias de matemática de nuestra facultad.

El haber compartido vivencias sobre los adolescentes, que son potenciales ingresantes a una carrera universitaria, redunda en beneficios para todos en esa etapa de transición. El mejor conocimiento de los estudiantes, tanto de sus falencias como de sus fortalezas, hará que los docentes de ambos niveles podamos entender mejor sus necesidades y las problemáticas detectadas en la actualidad en los cursos de matemática de esta Facultad.

Se considera que este tipo de curso, además, permite generar contactos, relaciones e intercambios entre los docentes de ambos niveles educativos que promuevan futuras actividades de articulación entre el colegio y universidad.

Por último, se espera dar mayor difusión a próximas instancias del curso para llegar a más docentes que pudieran estar interesados en conocer la modalidad de trabajo de aula taller en las aulas de matemática de la Facultad de Ingeniería.

### **Bibliografía**

Aguerrondo, I. (2009). Niveles o ciclos. El reto de la articulación. Revista Internacional Magisterio, 38, 18-22.

Ander-Egg, E. (1991). El taller. Una alternativa de renovación pedagógica. Editorial Magisterio del Río de La Plata. Buenos Aires, Argentina.

Belinche, M.; Viñas, R.; Segul Giusti, C. y Viñas, M. (2014). Inclusión educativa. El ingreso a la universidad: ¿una posibilidad para todos? Memoria Académica del XVI Congreso de RedCom (celebrado en La Matanza, Argentina, del 14 al 16 de octubre de 2014), La Matanza, Buenos Aires. Recuperado de http://www.memoria.fahce.unlp.edu.ar/trab\_eventos/ev.13805/ev.13805.pdf

Blanco Hernández, S. (2008). Reflexiones necesarias para una capacitación dirigida a docentes en la actual universidad cubana. Revista Pedagogía Universitaria 13 (4), 122-128.

Camargo, M. (2004). Las necesidades de formación permanente del docente. Educación y educadores, 7, 79-112.

Luchetti, E. (2005). Articulación. Un pasaje exitoso entre distintos niveles de enseñanza. Editorial Bonum, CABA. Argentina.

Nieva Chaves, J. A. y Orietta Martínez Chacón, C. (2016). Una nueva mirada sobre la formación docente. Revista Universidad y Sociedad, vol 8, N° 4, http://scielo.sld.cu/scielo.php?script=sci\_arttext&pid=S2218-36202016000400002 .

Tauber, F. (2010). Buscan articular la enseñanza media con la universitaria para evitar la deserción. Diario Diagonales, 01/06/2010. Recuperado de http://www.infonews.com/nota.php?id=92999&bienvenido=1. Accedido el 31 de agosto de 2012.

#### **VECTORES: DIFICULTADES OBSERVADAS EN ESTUDIANTES DE FÍSICA I**

<u>Trípoli, María de las Mercedes<sup>1</sup>; Torroba, Patricia<sup>1</sup> y Taday, Tomas<sup>2</sup></u>

1 Unidad de Investigación en Metodologías Alternativas para la Enseñanza de las Ciencias-UIDET IMApEC - Departamento de Ciencias Básicas - Facultad de Ingeniería – UNLP - 1 y 47, La Plata – Bs. As. – Argentina

 $^2$ Estudiante de Ingeniería Mecánica y Electromecánica. Becario. Facultad de Ingeniería – UNLP - 1 y 47, La Plata – Bs. As. – Argentina patricia.torroba@ing.unlp.edu.ar

#### **Introducción**

El presente trabajo se enmarca en el Proyecto de Investigación y Desarrollo Acreditado, de la Universidad Nacional de La Plata (UNLP): "Articulación en la enseñanza de las Ciencias Básicas en carreras de Ingeniería".

 Es un hecho que a los estudiantes les resulta dificultoso relacionar los temas enseñados en una asignatura con conceptos similares vistos tanto en materias previas como aquellas que se dictan en paralelo. Por ende, se hace necesaria la colaboración del docente para que el estudiante pueda llevar a cabo el proceso de articular los conocimientos previos y los nuevos que va incorporando (Torroba y otros, 2016). De acuerdo a la teoría del aprendizaje significativo (Ausubel y otros, 1976), este aprendizaje sucede cuando una nueva información se conecta con un concepto relevante preexistente en la estructura cognitiva, así los nuevos conceptos pueden ser aprendidos en forma significativa en la medida en que otros conceptos relevantes estén adecuadamente claros y disponibles en la estructura cognitiva del individuo y que funcione como un punto de anclaje de la primera. Por lo tanto, el docente debe considerar lo que el alumno ya sabe de tal manera que establezca una relación con aquello que debe aprender.

 Asimismo, es imprescindible interceder ante las dificultades académicas detectadas en los alumnos tratando de evitar las confusiones a las que da lugar el uso de terminología, nomenclatura, simbología y definiciones (Torroba y otros, 2016).

 En la Facultad de Ingeniería, en la asignatura Matemática A, correspondiente al primer semestre de los planes de estudio de todas las carreras que se dictan, se estudia el tema "vectores". Sin embargo, los estudiantes han manifestado ciertas dificultades al momento de aplicar los conocimientos adquiridos sobre dicho tema en Física I. Esto motivó la necesidad de iniciar una investigación sobre las dificultades que presentan los estudiantes universitarios al tener que aplicar en un primer curso de Física I lo que estudiaron sobre vectores en cursos previos de matemática. Son varios los investigadores de la enseñanza de la física que han dado cuenta de dichas dificultades en sus reportes (Aguirre y Rankin, 1989; Shaffer y McDermott, 2005; Flores y otros, 2007; Flores y otros, 2008; Barniol y Zabala, 2014; Gutiérrez y Martín, 2015; Flores y otros, 2017; Serrano y otros, 2018). Un breve resumen de los resultados encontrados por dichos investigadores se puede consultar en Torroba y otros (2017) y Torroba y otros (2019).

 En particular, Gutiérrez y Martín (2015) consideran que el hecho que se privilegien los métodos analíticos basados en ecuaciones o sistemas de ecuaciones algebraicas dejando de lado los métodos gráficos, donde se debe reconstruir el problema físico, alejando de esta manera los puntos de contacto que existen entre la física y la geometría, puede ser un factor que influya en las dificultades al trabajar con vectores. La falta de contextualización de las cantidades vectoriales también podría ser una posible causa (Flores y otros, 2017).

 Es así que, considerando la necesidad que tienen los estudiantes de Física de interpretar gráficos y trabajar con magnitudes vectoriales de manera contextualizada es que se diseñó una prueba diagnóstica basada, casi en su totalidad, en la interpretación gráfica de magnitudes vectoriales, siendo el objetivo de la investigación identificar dificultades que presentan los estudiantes de Física I de la Facultad de Ingeniería sobre las magnitudes vectoriales, para a partir de estos resultados diseñar estrategias que ayuden a superar dichas problemáticas.

 En el presente trabajo se presenta la prueba diagnóstica realizada, los resultados obtenidos de la misma y una discusión sobre dichos resultados.

#### **Metodología**

La investigación realizada es de índole cuantitativa con un enfoque de tipo descriptivo. El objetivo de la misma fue contar con material que confirme las dificultades observadas por docentes de física al momento de trabajar con magnitudes vectoriales, ya sea con las operaciones básicas entre vectores como suma y resta; la descripción de los vectores de acuerdo a sus componentes y la interpretación gráfica de vectores. El instrumento que se utilizó para recolectar los datos fue una prueba diagnóstica realizada a 273 estudiantes de distintas especialidades de ingeniería, que respondieron en forma individual.

La prueba se implementó durante el segundo semestre de 2019 y se realizó durante la primera semana de clases de Física I. Los estudiantes debían señalar si ya habían cursado la materia anteriormente o era la primera vez que la hacían. A su vez, se les solicitó que indicaran la comisión en la cual cursaron Matemática A en el semestre previo, materia de la cual es correlativa Física I y en la cual el tema "vectores" forma parte de su programa analítico. Los estudiantes contaron con 30 minutos para hacer la prueba y la realizaron en sus aulas de manera presencial.

Para el diseño de la misma se consideraron: observaciones realizadas por Gutiérrez y Martín (2015) y Flores y otros (2017) en cuanto a las dificultades que suelen presentar los estudiantes que hacen un primer curso de Física I y exponen en sus trabajos; observaciones realizadas por docentes de Física de la Facultad; los contenidos estudiados por los alumnos en Matemática A; y la manera de diseñar test de opción múltiple ofrecida por Barniol y Zabala (2017), quienes presentan una descripción detallada del proceso de diseño de un examen con preguntas de opciones múltiples sobre los conceptos vectoriales de manera que sirva para investigadores en enseñanza de la Física que deseen diseñar exámenes con dichas características.

La prueba constó de 9 ejercicios, 6 de los cuales se referían a las magnitudes vectoriales, y tres a unidades de medidas y dimensiones. Estas últimas preguntas no fueron analizadas para la presentación de este trabajo, por lo que se considera solamente la prueba diagnóstica formada por los primeros 6 ejercicios.

A excepción del último ejercicio, en los demás se buscó saber si los estudiantes podían interpretar gráficos que involucren magnitudes vectoriales.

En particular, tanto en el primer ejercicio como en el quinto, se indagó sobre si los alumnos podían realizar una resta de vectores. En ambos ejercicios la resta propuesta fue la misma. En el primero, el ejercicio era puramente matemático mientras que en el quinto era de aplicación (los vectores involucrados representaban una magnitud física concreta) (Figura 2)

Tanto en el ejercicio 2 como en el 4 se quiso observar si podían realizar una suma de vectores para luego identificar el módulo de la resultante. Los datos brindados en los gráficos de ambos ejercicios eran de distinta característica (Figura 3).

El tercer ejercicio se refería a poder escribir las componentes de un vector conociendo su módulo y el ángulo que forma con el eje negativo de las abscisas (Figura 4).

En el sexto y último ejercicio se les proponía identificar las afirmaciones correctas, en donde se pretendía recuperar otros aspectos sobre vectores estudiados en Matemática A (Figura 1).

6. Indique si cada una de las siguientes afirmaciones es verdadera (V) o falsa (F): a. El producto punto de dos vectores es otro vector. b. El vector de posición tiene como punto inicial el origen del sistema de coordenadas. c. Si le dan el módulo y la dirección de un vector le están dando sus coordenadas polares. d. El módulo de un vector unitario es igual a dos. e. La velocidad es una magnitud vectorial.

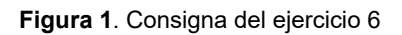

 En este trabajo se presenta una parte del análisis realizado, cuyo proceso consistió en tres etapas. En la primera se separaron las pruebas en tres partes: una correspondiente a los estudiantes que indicaron que era la primera vez que estaban cursando Física I, otra formada por aquellos que ya la habían cursado anteriormente y un último bloque con los estudiantes que no señalaron nada en el cuadro. Estos últimos no se tomaron en cuenta para el análisis siguiente, quedando en total 218 pruebas para ser consideradas. Dado que solamente 17 estudiantes indicaron que ya habían cursado Física I anteriormente, tampoco se tomaron en cuenta. Por lo cual quedaron 201 pruebas para analizar, todas respondidas por estudiantes que estaban cursando por primera vez la materia.

Luego se clasificaron las respuestas de los ejercicios como correctas o incorrectas (considerando también como incorrectas las no resueltas debido a que prácticamente no había pruebas en estas condiciones). En el caso del ejercicio 6, se lo consideró bien si al menos 3 de las 5 afirmaciones estuvieron bien señaladas.

A partir de esta clasificación, se seleccionaron los ejercicios 1 a 5 para analizar los resultados, ya que en el ejercicio 6 la mayoría de los estudiantes contestaron de manera correcta.

En la tercera y última etapa, se realizó un análisis de las respuestas correctas o incorrectas mediante una comparación entre ejercicios similares.

# **Resultados y discusión**

En los ejercicios 1 y 5 se solicitó a los estudiantes que señalen la respuesta correcta, la cual se refiere a la resta de los mismos dos vectores (Figura 2). La diferencia entre estos ejercicios es que en la consigna del quinto se menciona la velocidad de un coche (inicial y final) para referirse a los vectores que se mencionan en el primer ejercicio; además que las opciones no están presentadas en el mismo orden. Con respecto al ejercicio 1, 126 estudiantes respondieron de forma incorrecta y los demás de manera correcta (75). Mientras en el ejercicio 5, 96 son los estudiantes que respondieron en forma incorrecta mientras que 105 en forma correcta.

 Puede observarse que un grupo de estudiantes no pudo identificar que los ejercicios eran iguales ya que las respuestas fueron diferentes (cabe aclarar que se podría pensar que los alumnos que respondieron igual ambos ejercicios, identificaron que en realidad estos eran "iguales", en el sentido que debían restar los mismos vectores). Hay autores que han observado que estudiantes responden de manera diferente si el problema está contextualizado o si no lo está (Shaffer y McDermott, 2005), siendo el resultado mencionado un ejemplo de esto. Sin embargo, la observación que realizaron estos investigadores es que el desempeño de los estudiantes de física introductoria fue mejor cuando la tarea vectorial la realizaron en un contexto matemático que en uno físico, en contraposición al resultado acá encontrado. A su vez, nos preguntamos si el resultado hubiese sido diferente si los ejercicios se hubieran planteado uno a continuación del otro.

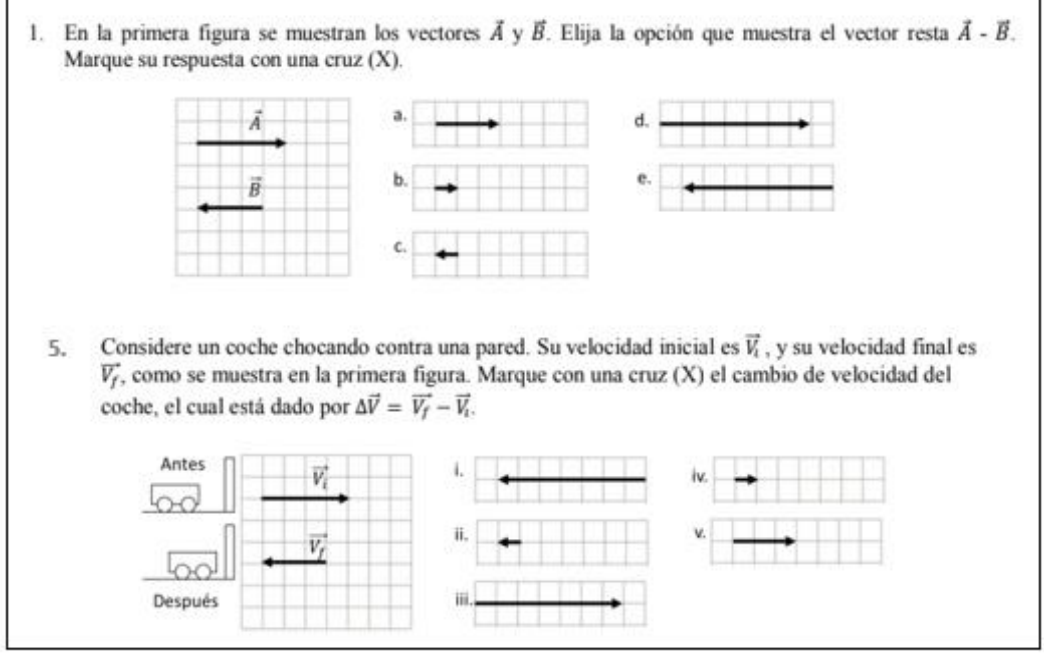

**Figura 2**. Consignas de los ejercicios 1 y 5

 Los ejercicios 2 y 4 se refieren ambos al módulo de la suma de vectores (Figura 3), donde la diferencia es la manera de presentar los datos de los vectores involucrados. Los resultados obtenidos son los siguientes: 103 respuestas incorrectas y 98 correctas para la pregunta 2 mientras son 120 las respuestas incorrectas y 81 las correctas para la pregunta 4. Consideramos que la diferencia en las respuestas puede deberse a la manera de presentar el ejercicio. En el segundo se explicitan los ejes coordenados y sobre ellos se grafican los vectores, mientras que el cuarto los ejes no están presentes. El hecho de estar graficados los ejes podría haber facilitado la resolución del ejercicio.

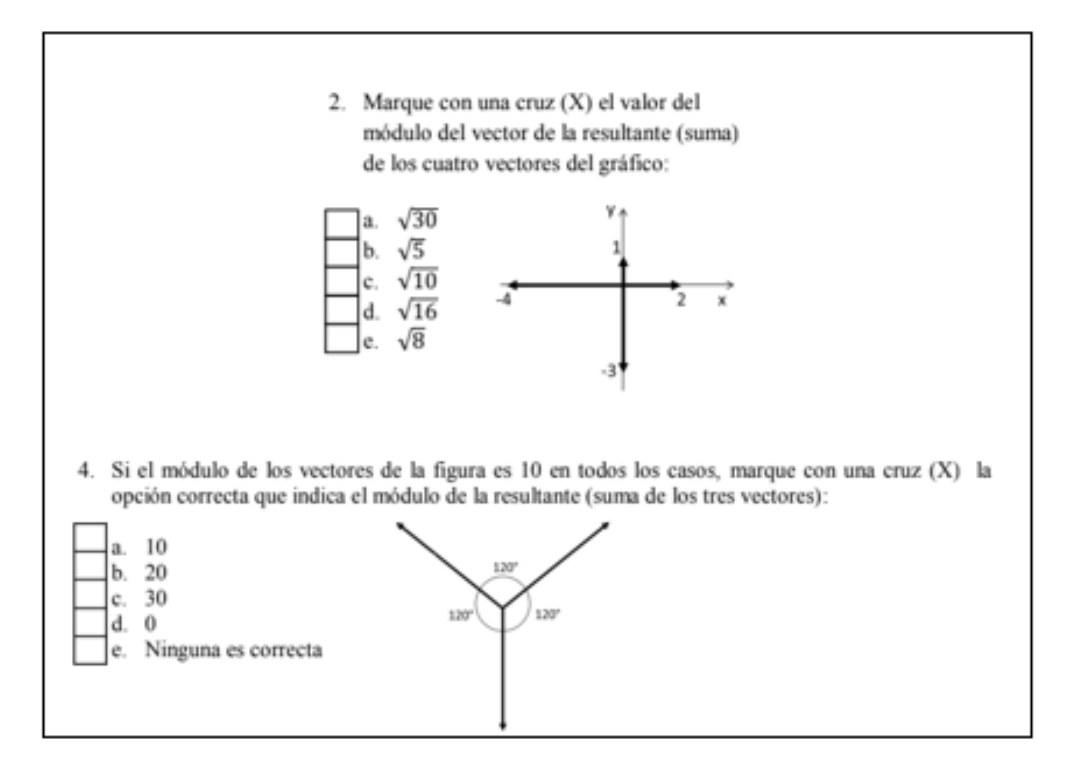

**Figura 3**. Consignas de los ejercicios 2 y 4

 Los resultados observados en el ejercicio 3 (Figura 4) son distintos de los resultados anteriores, son más los estudiantes que contestaron en forma correcta. En este caso, 130 estudiantes respondieron en forma correcta contra 71 en forma incorrecta. Es un ejercicio clásico en donde la dificultad radica en el hecho que el ángulo que se da es con respecto al eje negativo de las abscisas y no al positivo. Esto podría deberse a que los estudiantes solamente miraron el ángulo que se indica en la consigna sin vincularlo con el gráfico presentado, ya que la respuesta incorrecta mayormente señalada fue la opción a), la cual corresponde a un ángulo del primer cuadrante.

| 3. Dado el gráfico, sea $A = 3$ el módulo del vector<br>$\overrightarrow{A}$ y $\alpha = 30^{\circ}$ . Marque con una cruz (X) las<br>componentes del vector $\vec{A}$ :                                                                                                    |
|----------------------------------------------------------------------------------------------------|
| a. $A_x = \frac{3\sqrt{3}}{2}y A_y = \frac{3}{2}$<br>b. $A_x = \frac{3\sqrt{3}}{2}y A_y = -\frac{3}{2}y$<br>α<br>c. $A_x = -\frac{3}{2}y A_y = \frac{3\sqrt{3}}{2}$<br>d. $A_x = -\frac{3\sqrt{3}}{2}y A_y = \frac{3}{2}$<br>e. $A_x = \frac{3}{2}y A_y = \frac{3\sqrt{3}}{2}$ |

**Figura 4**. Consigna del ejercicio 3

### **A manera de conclusión**

El estudio realizado permitió identificar, de acuerdo al objetivo planteado, algunas dificultades observadas previamente, en particular considerando la resolución de ejercicios a partir de datos dados en forma gráfica. En este caso, la suma y resta de vectores, módulo de un vector y las componentes de vectores son los conceptos que se consideraron.

 Para poder hacer frente a los temas que se dictan en Física I es necesario que los estudiantes cuenten con un buen manejo de las operaciones entre vectores. Los resultados muestran que son muchos los estudiantes que han respondido de manera incorrecta y por lo tanto se considera necesario abordar la problemática antes de su ingreso a Física I para que las dificultades señaladas no sean un impedimento al momento de estudiar temas propios de esta asignatura. Sin embargo, creemos que es necesario volver a realizar la prueba diagnóstica pero complementada con el desarrollo de las respuestas por parte de los estudiantes, con otros ejercicios que no sean de interpretación gráfica (para poder comparar si pueden arribar a la solución correcta si los datos están expresados en otro tipo de registro) y además con entrevistas a los alumnos con el objetivo de contar con instrumentos que nos permitan entender los razonamientos que los lleva a decidir cuál es la respuesta correcta entre varias opciones. Contar con la producción de los estudiantes y sus explicaciones sobre su manera de razonar, creemos que es lo que nos ayudaría a elaborar una propuesta en la cual se trabaje con las problemáticas encontradas con el objetivo de revertirlas.

 Dado que los alumnos de ingeniería trabajarán con vectores a lo largo de su carrera, desde las asignaturas básicas hasta las tecnológicas específicas, esperamos poder continuar con esta investigación sobre las dificultades que presentan los estudiantes al momento de utilizar los vectores en otras asignaturas no matemáticas.

# **Bibliografía**

Aguirre, J.y Rankin, G. (1989). College students' conceptions about vector kinematics. *Physics Education*, 24(5), 290-294.

Ausubel, D., Novak, J. y Hanesian, H. (1976). Psicología educativa: un punto de vista cognoscitivo, vol. 3. México: Trillas.

Barniol, P. y Zavala, G. (2014). Evaluación del entendimiento de los estudiantes en la representación vectorial utilizando un test con opciones múltiples en español. *Revista Mexicana de Física*, 60,86-102.

Barniol, P. y Zavala, G. (2017). El proceso de diseñar un test con opciones múltiples en el área de educación de las ciencias naturales: el caso de vectores. XIV Congreso Nacional de Investigación Educativa. *Revista Mexicana de Física*. San Luis, Potosí.

Flores García, S., González Quezada, M., Herrera Chew (2007). Dificultades de entendimiento en el uso de vectores en cursos introductorios de mecánica. *Revista Mexicana de Física*, 53(2), 178-185.

Flores García, S., Chávez Pierce, J., Luna González, J., González Quezada, M., González Demoss M. y Hernández Palacios A. (2008). El aprendizaje de la física y las matemáticas en contexto. *Revista Cultura Científica y Tecnológica*, 5(24),19-24.

Flores García, S., González Quezada, M., Alfaro Avena, A., Hernández Palacios, A., Barrón López, J. y Chávez Pierce, J. (2008). Uso de vectores en su propio contexto. Parte I. *Revista Cultura Científica y Tecnológica*, 5(26),17-25.

Flores García, S., Cuellar, C., González Quezada, M., Ramírez Sandoval, O., Cruz Quiñones, M. y Aguirre, V. (2017). Problemas de entendimiento conceptual con las operaciones entre vectores. *LatinAmerican Journal of Physics Education,* 11(4), 7.

Gutiérrez, E. y Martín, J. (2015). Dificultades en el aprendizaje de vectores, en los estudiantes que cursan materias del ciclo introductorio de la FCEFyN de la UNC. *Revista de Enseñanza de la Física*, 27(Extra), 89-96.

Serrano, M., Herrero, M., Anise Chirino, S. y Palma, N. (2018). Implementación de estrategias didácticas para favorecer el aprendizaje significativo de física. *Revista de Enseñanza de la Física*, 30(Extra), 171-179.

Shaffer, P. y McDermott, L. (2005). A research-based approach to improving student understanding of kinematical concepts. *American Journal of Physics*, 73, 921-931

Torroba, P., Devece, E., Trípoli, M. y Aquilano, L. (2016). Cinemática y el análisis de una función: una propuesta didáctica para su articulación en el contexto de una facultad de ingeniería. *Revista De Enseñanza De La Física*, 28(Extra), 91–99.

Torroba P., Trípoli, M., Devece, E. y Aquilano, L. (2017). Magnitudes vectoriales: una propuesta didáctica para articular matemática y física. *Revista de la enseñanza de la Física*, 29 (Extra), 305-313.

Torroba, P., Trípoli, M., Devece, E. y Aquilano, L. (2019). Implementación de una propuesta sobre vectores, para articular matemática y física, con uso de TIC y actividad experimental. *Revista De Enseñanza De La Física*, 31(Extra), 697–705.

## **LEY DE HOOKE: UN PUNTO DE ENCUENTRO ENTRE MATEMÁTICA A, FÍSICA I Y MATERIALES**

<u>Cozzarín, Ana Laura</u>1; Devece, Eugenio<sup>2</sup>; Feloy, Lucas<sup>1</sup>; <u>Torroba, Patricia<sup>2</sup>; Trípoli, María de</u> las Mercedes<sup>2</sup>

<sup>1</sup>Unidad de Investigación ProInTec I&D - Cátedra Materiales - Departamento de Mecánica – Facultad de Ingeniería – UNLP - 1 y 47, La Plata – Bs As. - Argentina 2 Unidad de Investigación IMApEC - Departamento de Ciencias Básicas - Facultad de Ingeniería – UNLP - 1 y 47, La Plata – Bs. As. – Argentina acozzarin@ing.unlp.edu.ar, patricia.torroba@ing.unlp.edu.ar, mercedes.tripoli@ing.unlp.edu.ar

### **Introducción**

En el año 2018 en forma presencial y en el 2021 en forma virtual se realizaron dos actividades áulicas similares, en las cuales se vincularon conceptos estudiados en las asignaturas Matemática A y Materiales (Cozzarín, Trípoli y Feloy, 2021). A su vez, desde el año 2015 se vienen realizando actividades de articulación en donde se vinculan conceptos que se estudian en Matemática A y Física I (Devece, Di Domenicantonio, Torroba, y Trípoli, 2015; Torroba, Devece, Trípoli, y Aquilano, 2016; Trípoli, Torroba, Devece y Aquilano, 2019; Torroba, Trípoli, Devece y Aquilano, 2019; Torroba y Trípoli, 2021). Las actividades mencionadas se realizaron en clases de Matemática A, con estudiantes inscriptos en una de las comisiones que tiene la materia. En dichas clases participaron, además de los docentes de matemática, docentes de las otras asignaturas involucradas en las propuestas. El propósito de las actividades fue motivar a los alumnos y alumnas en el estudio de la matemática, por ser una herramienta indispensable en la formación del ingeniero, y además, colaborar con las y los estudiantes en vincular notaciones y lenguajes propios de cada disciplina.

En los trabajos antes mencionados ya se fundamentó la necesidad de diseñar clases en las cuales las y los estudiantes puedan observar la vinculación entre distintas disciplinas motivando de esta manera el estudio, en particular de la matemática, en un momento de la carrera en la cual recién ingresan a la Facultad, no han cursado materias específicas y por lo tanto muchas veces no pueden llegar a comprender que los conceptos que estudian en matemática, que además les resultan complejos, son parte esencial en su formación básica.

Las actividades realizadas anteriormente nos motivaron a trabajar en forma conjunta, entre docentes de Matemática A, Física I y Materiales. Así, partiendo de las experiencias previas, nos planteamos diseñar una propuesta que vincule temas de las tres asignaturas mediante algún concepto común que las atraviese. En este trabajo relatamos de manera resumida el diseño de la actividad, contamos lo que las y los estudiantes manifestaron sobre la misma y realizamos una conclusión de la experiencia desarrollada.

#### **El detrás de escena**

La Ley de Hooke fue el tema que se vinculó en una actividad anterior entre Matemática A y Materiales (Cozzarín, Trípoli y Feloy, 2021), y esta ley física se estudia en Física I. Por ello, surgió la idea de realizar una actividad en la cual las tres asignaturas estén vinculadas, articuladas y de esta manera relacionar conceptos involucrados en temas que se estudian en las ciencias básicas y además en las tecnológicas básicas.

En Materiales se aplica la Ley de Hooke al momento de trabajar con la deformación elástica de los materiales (Dieter, 1986; Schakelford, 1998). Esta ley corresponde a un modelo lineal y es por ello que existe una vinculación con la matemática. La gráfica asociada a una función lineal es una recta y su pendiente es la que da información sobre la rigidez del

:

material con el que se está trabajando. La nomenclatura utilizada en Materiales es distinta de la que se usa normalmente en matemática y esto provoca que a algunos estudiantes les sea dificultoso reconocer el modelo lineal involucrado.

A su vez, en Física I se estudia la Ley de Hooke como una ley física experimental que expresa que cuando a un sistema masa-resorte se lo aparta de su posición de equilibrio, dentro de los límites elásticos del material, y se lo libera, se genera sobre el cuerpo una fuerza restauradora que tiende a recuperar su posición de equilibrio. La fuerza que ejerce el resorte, es proporcional al apartamiento del cuerpo de su posición de equilibrio. La pendiente de la recta, llamada constante del resorte, da información sobre características propias del material con el cual fue construido (comportamiento elástico) (Resnick, Halliday y Krane, 1993).

Pensamos conectar en una actividad estas dos maneras de ver la Ley de Hooke (en Materiales y Física) y presentarla a los estudiantes de Matemática A para que puedan relacionar las visiones de las dos disciplinas.

La actividad que finalmente diseñamos, la desarrollamos en tres etapas (Figura 1)

- Un primer encuentro en donde los docentes de Materiales hicieron una presentación sobre la deformación elástica de los materiales llegando a mostrar que esta deformación responde a la Ley de Hooke. Al terminar el encuentro se les propuso a los estudiantes que resolvieran en forma grupal una tarea que consistía en un ejercicio adaptado de la práctica de Materiales (que ya habíamos utilizado en las experiencias previas) y lo entregaran en una fecha pautada.
- Un segundo encuentro en donde las y los docentes de física realizaron una experiencia de laboratorio que permite verificar experimentalmente la ley física de Hooke. En este caso, al inicio del encuentro se les informó a los estudiantes que como tarea iban a tener que presentar un informe sobre el laboratorio y se le dio el modelo de informe para que sepan en qué consistía el mismo. También se lo llevaron y debían entregarlo en una fecha pautada.
- Un tercer y último encuentro en el cual los estudiantes visitaron el laboratorio de la Unidad de Investigación ProInTec I&D en donde se realizan los ensayos que permiten identificar la rigidez de ciertos materiales.

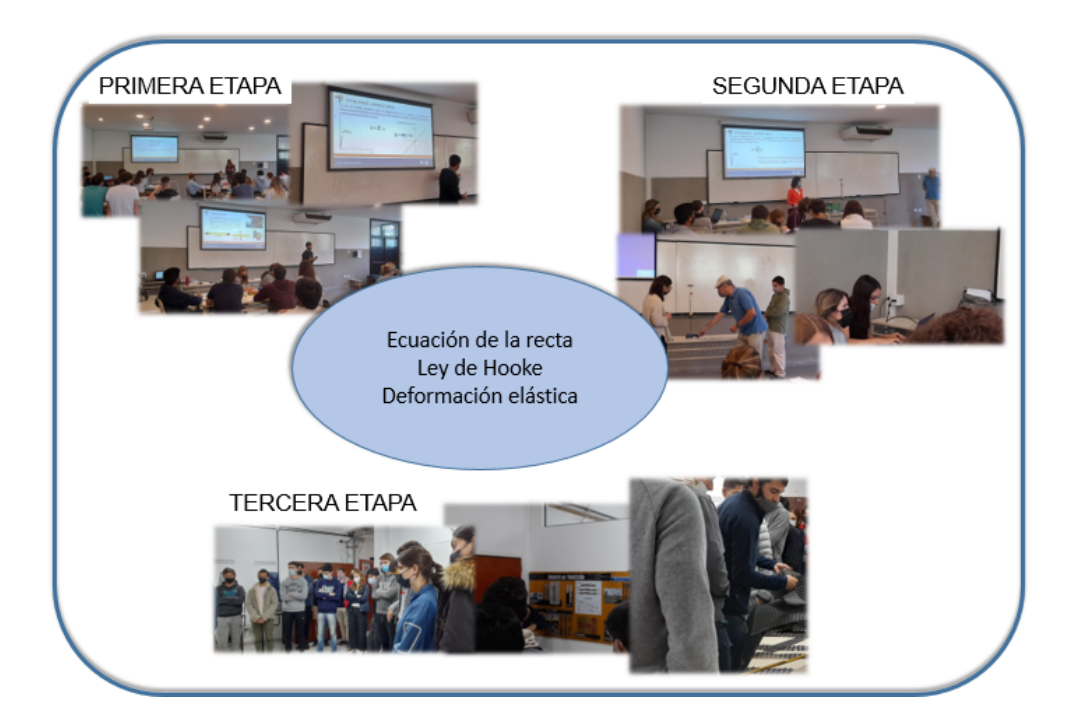

Figura 1. Algunas Imágenes de los tres encuentros.

Con esta actividad se quiso mostrar a los estudiantes cómo un concepto tan básico en matemática (la ecuación de una recta) permite identificar algo tan importante sobre la estructura de un material (rigidez del mismo). A su vez, que los conceptos que se dan en física se vinculan con matemática y se aplican también a temas propios de la ingeniería.

Ya hemos mencionado anteriormente la importancia que tiene para la enseñanza de la matemática, vincular los conceptos estudiados en esta disciplina con temas de otras asignaturas. Sobre todo considerando que nuestros estudiantes son futuros ingenieros y es indispensable que reconozcan que la matemática es esencial en su formación. Asimismo, para que sea posible transmitirlo a los alumnos, consideramos central el trabajo en equipo entre docentes con distinta formación (ingeniería, física y matemática). Creemos que estas actividades son posibles si se realiza este tipo de trabajo, en donde cada docente aporta desde la visión de su materia. Se trata de incorporar en las ciencias básicas contenidos de ramas específicas de la ingeniería, pero también de que docentes de materias específicas retomen el lenguaje matemático. A su vez, pensamos que es importante mantener las características propias de cada asignatura al momento de decidir cómo diseñar la propuesta pero vinculando en todo momento los temas de las disciplinas. Y esto es posible debido a la realización de reuniones previas en donde los docentes dialogan, reflexionan, acuerdan y sobre todo, están abiertos a escuchar y aprender de y con los otros.

Como mencionan Costa, Torroba y Devece (2013) asumimos la articulación como la necesaria continuidad, coherencia, secuenciación y gradualidad que debe existir en el proceso de enseñanza y de aprendizaje integral y que contemple desde las estrategias didácticas, contenidos, hasta los aspectos de organización institucional, y esto es posible trabajando de manera interdisciplinaria.

#### **Lo que dijeron los estudiantes**

Luego del tercer encuentro, se invitó a los estudiantes a completar una encuesta en forma individual para contar con sus opiniones con el objetivo de mejorar la actividad propuesta en futuras implementaciones.

De los 65 alumnos que asistían regularmente a clases y participaron de los encuentros, 27 respondieron la encuesta, la cual fue anónima.

En una primera sección se les pidió que dejen algún comentario sobre la charla que brindaron los docentes ingenieros de la Cátedra de Materiales (tiempo de duración, contenido de la charla, lenguaje utilizado, entre otras cuestiones que les parezca importante comentar) y sobre el ejercicio correspondiente a la Tarea 1 (nivel de dificultad, si alcanzó con lo expuesto en la charla o tuvieron que recurrir a algún documento o pedir ayuda, si la notación utilizada fue dificultosa, entre otras cuestiones que crean necesario comentar)

La totalidad de los alumnos contestó que el tiempo de la charla estuvo bien. Hubo muchas coincidencias en cuanto al lenguaje utilizado y las relaciones entre la matemática y la deformación de los materiales: la mayoría de los alumnos contestó que se entendió muy bien y que les agradó la idea de ver conceptos ingenieriles que podían plasmarse con el nivel matemático alcanzado.

Con respecto a la Tarea 1, se obtuvieron respuestas muy variadas en cuanto a la dificultad de la tarea, algunos contestaron que les resultó muy fácil y otros respondieron que les fue muy difícil. Dentro de los que les resultó fácil, algunos expresaron que les alcanzó con los charlado en la actividad o que eran conceptos ya vistos en escuelas de educación técnica. Mientras que a los que les resultó difícil, expresaron que lo que más les costó fue vincular los conceptos vistos a la matemática o que hubieran preferido que la charla se extienda un poco más. En cuanto a los recursos utilizados, algunos alumnos contestaron que con lo expuesto les alcanzó para realizar la tarea y otros respondieron que debieron buscar por otros medios (foros de internet o libros).

En la segunda sección de la encuesta se les pidió a los estudiantes que dejen algún comentario sobre la clase experimental realizada con los docentes de Física I (tiempo de duración, contenido de la clase, claridad en la exposición, lenguaje utilizado, experiencia mostrada, entre otras cuestiones que les parezca importante comentar) y sobre el ejercicio

correspondiente a la Tarea 2, que consistía en la elaboración de un informe (si les pareció difícil completarlo, si hubiesen preferido que no estuviera pautado, entre otras cuestiones)

La totalidad de los encuestados respondió que el tiempo de la clase les pareció adecuado, que estaban muy conformes con la claridad con la que se brindó la clase. Algo para resaltar, un alumno contestó que debería hacerse la experiencia en un lugar del aula donde todos puedan apreciar de la misma manera. Los que contestaron con respecto al tiempo de exposición, señalaron que estuvo bien.

Sobre la elaboración del informe, la mitad contestó que les resultó sencillo su elaboración y les alcanzó con escuchar atentamente la clase. Pero cabe resaltar que más de uno hizo referencia en que se debería tener más capacitación a la hora de hacer los informes ya que creían que no era suficiente lo que estaban haciendo y que para muchos fue su primer informe.

En la tercera sección se les pidió que cuenten qué les pareció la visita al laboratorio. La totalidad de los encuestados contestaron que les gusto mucho la experiencia de conocer el laboratorio y ver las máquinas, y la mayoría, además, señalaron que les hubiera gustado que se extendiera más y ver un ensayo en vivo. Algunas palabras/frases que pusieron para describir qué les pareció la visita al laboratorio, fueron; "divertida", "muy buena", "me pareció un buen cierre, para ver cómo aplica la ingeniería", "10/10. interesante, corto y conciso, clara la explicación y buen ámbito".

En la cuarta y última sección se les preguntó si les parece importante que se brinden charlas o se realicen actividades en Matemática A en las que puedan vincular la matemática con contenidos de otras asignaturas más específicas de su carrera y que justifiquen sus respuestas. La totalidad de los encuestados contestó que sí y la gran mayoría justificó su elección diciendo que este tipo de actividad les brindó otra manera de ver la matemática, de qué manera podían llegar a utilizarla en un futuro y además, que les daba motivación a seguir estudiando la asignatura. A modo de ejemplo se transcriben algunas de sus opiniones en la Tabla 1.

Tabla 1. Algunas de las opiniones expresadas por los estudiantes respecto de la actividad propuesta.

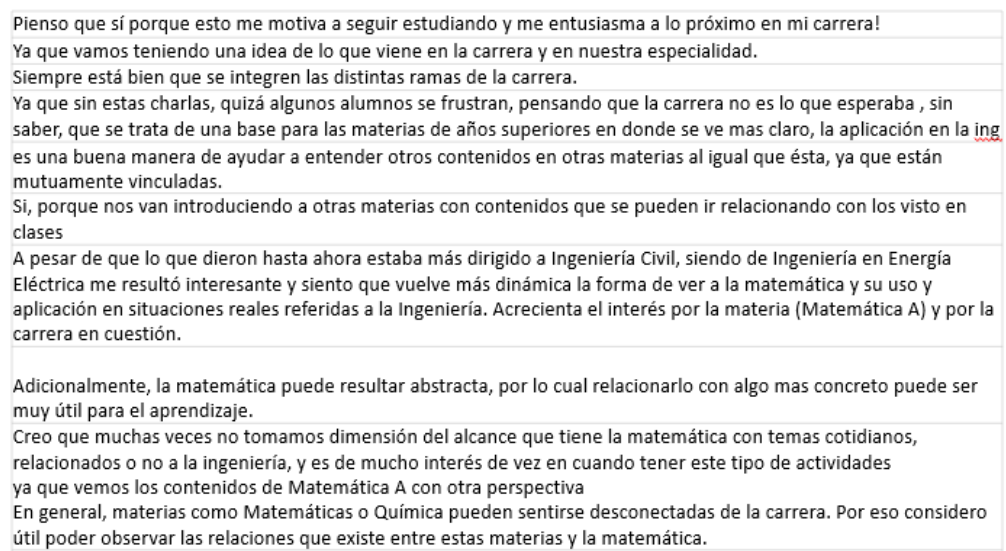

Hace mas fácil encontrarle un sentido a todo lo aprendido durante la materia y viendo como pueden ser las actividades que tendremos que hacer el día de mañana

### **Conclusión**

Ya se había realizado una primera actividad en la cual se vincularon la Ley de Hooke (desde la asignatura Materiales) y la ecuación de una recta (desde la asignatura Matemática A). Y la deformación elástica de los materiales fue el tema que se utilizó para vincular dichos conceptos.
En esta segunda actividad a la que refiere el presente trabajo, se incorporó a docentes de Física I para que realicen una presentación de la Ley de Hooke, pero desde la visión de la física y mediante una experiencia de laboratorio donde algunos estudiantes pudieron manipular instrumentos que se utilizaron para verificar dicha Ley. A su vez, se invitó a los alumnos a que conozcan un laboratorio de ensayo de un grupo de trabajo de la Facultad.

Consideramos que la incorporación de los docentes de física como parte de la actividad, permitió mostrar a los estudiantes que los temas que estudian en las distintas materias, ya sean básicas o tecnológicas básicas (en este caso) están conectados; es decir, los conceptos que estudian en una asignatura se estudian y/o aplican en otras. Y lo que cambia no es el concepto en sí mismo, sino los lenguajes y notaciones propios de cada área de conocimiento y por ende, será necesario que ellos aprendan a identificar, relacionar y vincular los conceptos estudiados en las distintas asignaturas.

Creemos que esta actividad fue un pequeño aporte en aminorar la fragmentación académica. Como menciona Zabalza (2010), el aprendizaje mejora si los alumnos y alumnas son capaces de establecer redes (conceptuales, operativas, funcionales, etc.). Es decir, si aprenden relacionando unas cosas con otras. Y el aprendizaje mejora si los y las estudiantes son capaces de dar sentido a las cosas que estudian. Es decir, si saben (porque se lo decimos o sugerimos) para qué sirve o a qué se aplica lo que están aprendiendo.

Asimismo, consideramos que la realización de esta actividad en donde mostramos la vinculación entre conceptos estudiados en las tres asignaturas involucradas, puede ser un incentivo a estudiar las ciencias básicas, que muchas veces los alumnos y alumnas las estudian sólo "para pasarlas" sin entender que ellas son las bases fundamentales en las que se apoyará la estructura de sus saberes profesionales; y si no le damos la importancia que requieren, como toda base de estructuras, luego se desmorona lo que apoya sobre ella.

Pensamos que los temas elegidos para vincular estuvieron bien ya que no requiere demasiado conocimiento previo por parte de los estudiantes y por lo tanto la totalidad del aula puede llegar a la comprensión tanto de la temática como de los puentes que se generan entre las asignaturas intervinientes. A su vez, acordamos un cambio en el orden en que realizamos la actividad para futuras implementaciones: primero haríamos la vinculación inicial entre física y matemática, dos materias de ciencias básicas, para luego mostrar cómo están presentes la matemática y la física en temas específicos de ingeniería. La visita al laboratorio de ensayo sería la cereza del pastel.

# **Bibliografía**

Costa, V., Torroba, P. y Devece, E. (2013). Articulación en la enseñanza en carreras de ingeniería: el movimiento armónico simple y las ecuaciones diferenciales de segundo orden lineal. *Latin American Journal of Physics Education*, Vol. 7 (3), pp. 350-356.

Cozzarín, A. , Trípoli, M. y Feloy, L. (2021). Articulando Mate(riales) A. *Libro de Actas de las 6tas Jornadas de Investigación, Transferencia, Extensión y Enseñanza /* Daniel Hamann... [et al.] ; compilación de Liliana Mabel Gassa…[et al.]. - 1a ed. - La Plata : Universidad Nacional de La Plata. Facultad de Ingeniería, Libro digital, PDF, pp. 526-531

Devece, E., Di Domenicantonio, R., Torroba, P., y Trípoli, M. (2015). Experiencia de articulación entre Matemática A y Física I. En las *IV Jornadas de Enseñanza e Investigación Educativa en el campo de las Ciencias Exactas y Naturales.* 28, 29 y 30 de octubre de 2015 Ensenada, Argentina. Universidad Nacional de La Plata. Facultad de Humanidades y Ciencias de la Educación. Departamento de Ciencias Exactas y Naturales.

Dieter, G. (1986). *Mechanical Metallurgy*. 3° edición

Resnick, R.; Halliday, D. y Krane, K. (1993). *Física*, Volumen 1. 6° edición. CECSA, México. Schakelford, J. (1998). *Introducción a la ciencia de los Materiales para Ingenieros.* 4° edición

Torroba, P. L., Devece, E., Trípoli, M. y Aquilano, L. (2016). Cinemática y el análisis de una función: una propuesta didáctica para su articulación en el contexto de una Facultad de Ingeniería. *Revista de Enseñanza de la Física,* Vol. 28 (Extra), pp. 91-99.

Torroba, P., Trípoli, M., Devece, E. y Aquilano, L. (2019). Implementación de una propuesta sobre vectores, para articular matemática y física, con uso de TIC y actividad experimental. *Revista de Enseñanza de la Física*, Vol. 31 (Extra), pp. 697-705.

Torroba, P. y Trípoli, M. (2021). Magnitudes vectoriales: una propuesta de articulación en tiempos de pandemia . *Revista de Enseñanza de la Física*, Vol. 33(Extra), pp. 621-627.

Trípoli, M., Torroba, P., Devece, E. y Aquilano, L. (2019). Funciones trigonométricas, periódicas y oscilatorias: una propuesta de trabajo interdisciplinario. *Quintas Jornadas de Investigación, Transferencia y Extensión* / Stella Abate ... [et al.] ; compilado por Gabriela Caorsi ; Liliana Mabel Gassa. - 1a ed . - La Plata : Universidad Nacional de La Plata. Facultad de Ingeniería, Libro digital, PDF, pp.166-171.

Zabalza, M.A. (2012). Articulación y rediseño curricular: el eterno desafío institucional. *Revista de Docencia Universitaria.* REDU.Vol.10 (3) Octubre-Diciembre. Pp. 17-48 http://www.red-u.net/

## **RESULTADOS DEL CURSO DE EXTENSIÓN: DISEÑO DE RECURSOS DIDÁCTICOS EN GEOGEBRA PARA EL APRENDIZAJE MÓVIL**

# **Agustina Bayés, Viviana A. Costa**

IMApEC - Departamento de Ciencias Básicas - Facultad de Ingeniería - Universidad Nacional de La Plata. Calle 48 y 116 edificio de Hidráulica - La Plata (1900). Correo electrónico: agustina.bayes@ing.unlp.edu.ar

#### **INTRODUCCIÓN**

En este trabajo se presentan los resultados de un curso de extensión, realizado durante el segundo semestre del año 2022, en el marco de las investigaciones que se desarrollan en la UIDET IMApEC (Investigación en Metodologías Alternativas para la Enseñanza de las Ciencias).

En este contexto, en investigaciones previas se identificaron dificultades que presentan estudiantes en cursos de matemática, en Ciencias Básicas, en relación a conceptos que implican las nociones de polinomio y función polinómica, cuando las utilizan, por ejemplo, para el cálculo de Polinomio de Taylor (Matemática C), herramienta de importancia para las ingenierías.

Para dar continuidad a la investigación y considerando que tales saberes los estudiantes los adquieren en la escuela secundaria, y que ello depende además de la organización didáctica que hayan desarrollado los docentes para enseñarlo, es que se decide implementar un cuestionario a dichos actores acerca de: ¿*cómo, para qué y por qué, enseñan los temas de polinomios y funciones polinómicas*?

Los resultados hallados de tal cuestionario (Bayés y Costa, 2022), motivaron y dieron lugar al diseño y desarrollo de un curso de extensión, aprobado por la Secretaría de Extensión de la Facultad de Ingeniería de la UNLP (FI-UNLP) y avalado por el Departamento de Ciencias Básicas (FI-UNLP) que aquí es presentado. En dicho cuestionario, se observa que hay una tendencia de parte de los docentes a planificar la enseñanza de estos temas, desde el trabajo de tareas y técnicas, y queda pendiente, algunas veces, la explicación y la justificación del uso de esas técnicas, lo que puede provocar un aprendizaje memorístico por parte de los estudiantes y un olvido para utilizarlas en estudios superiores.

El curso, se realizó de modo presencial, durante cinco encuentros, y tuvo como eje central la enseñanza de los polinomios y funciones polinómicas en el marco del Aprendizaje Móvil y de la Teoría Antropológico de lo Didáctico (TAD) (Chevallard, Bosch y Gascón, 1997; Chevallard, 1999; Otero et. al, 2013). El objetivo del mismo fue el de ofrecer a los asistentes, profesores en cursos de matemática de escuela secundaria, aspectos actuales en didáctica de la matemática, y el uso de Tecnologías de la Información y la Comunicación (TIC) para acrecentar su formación académica y con ello mejorar sus prácticas docentes. Las actividades se centraron en los fundamentos de la extensión universitaria, como diálogo de saberes.

#### **PARTE EXPERIMENTAL**

El curso de extensión contó con 47 inscripciones, entre profesores de escuela secundaria, estudiantes avanzados de profesorado de matemática, y de diversas ciudades de la Provincia de Buenos Aires, lo cual mostró el interés que genera en dichos docentes poder acceder a capacitaciones, en el ámbito universitario, para la mejora de su práctica docente. De un cuestionario previo que respondieron algunos de los inscriptos, se encuentra que el 66% desempeña su actividad docente en el nivel secundario y por otro lado el 61% enseña los contenidos de polinomios y funciones polinómicas en el ciclo superior del nivel secundario (Figura 1).

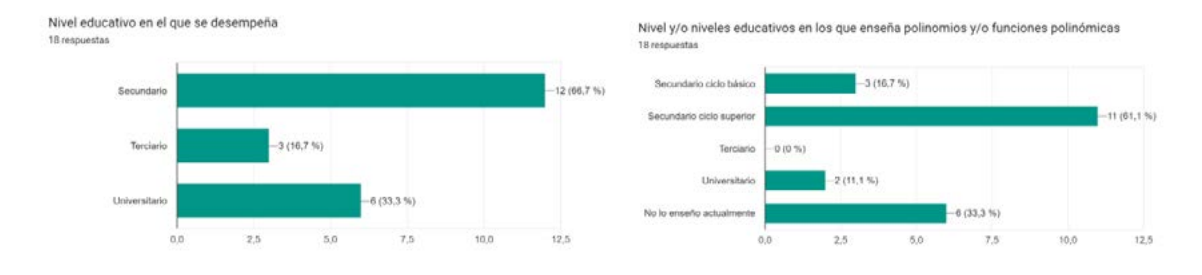

Figura 1: Respuestas de inscriptos al curso.

De tal cantidad de inscriptos, finalmente asistieron siete, de los cuales cinco obtuvieron certificado de aprobación y dos de asistencia. Lograron como producto final del curso, diseñar un recurso educativo en GeoGebra para ser usado en dispositivos móviles con estudiantes de escuela secundaria, para el estudio de polinomios y funciones polinómicas, contenidos de los diseños curriculares del Ministerio de Educación de la provincia de Buenos Aires.

Las unidades temáticas desarrolladas en el curso fueron cuatro y son las que se detallan a continuación. La primera unidad abordo nociones básicas de Didáctica de la Matemática, a continuación se trabajó con el estudio de Tecnologías de la Información y la Comunicación (TIC) en la educación matemática seguido de tratamiento de la enseñanza y aprendizaje de polinomio y de funciones polinómicas en el colegio secundario y universidad. Por último se diseñaron secuencias didácticas en el marco de la TAD y de recursos educativos usando TIC. La modalidad de trabajo fue mediante encuentros presenciales del tipo aula-taller, con el soporte de *Google Classroom*, donde allí los asistentes encontraron el material del curso y un espacio para hacer consultas asíncronas, y subir las tareas realizadas, una por cada encuentro. El cronograma fue el siguiente:

*Unidad 1:* Didáctica de la matemática. Aspectos destacados de la Teoría Antropología de lo Didáctico. Nociones básicas: praxeología, organización matemática y organización didàctica y momentos de estudio. (Chevallard, 1999; Chevallard, 2017; Fonseca, Bosch y Gascón, 2010).

*Unidad 2:* Tecnologías de la Información y la Comunicación en la educación matemática. Aprendizaje móvil. Programa GeoGebra: tipos de vista, herramientas, diferentes usos. Creación de recursos educativos digitales con GeoGebra para su uso en dispositivos móviles. (Bayés, Del Río y Costa, 2018, Carrillo, 2012; Duarte, 2014).

*Unidad 3:* Enseñanza y Aprendizaje de polinomio y de funciones polinómicas en el colegio secundario y universidad. Análisis de documentos curriculares. Visión docente con respecto a la enseñanza del tema. Uso de TIC. (Fioritti y Sessa, 2015)

*Unidad 4:* Diseño de secuencias didácticas en el marco de la TAD y de recursos educativos usando TIC. Uso de applets en la enseñanza de la matemática para el estudio de polinomios y funciones polinómicas.

Al finalizar, se realizó un último encuentro para la presentación de los trabajos finales, un debate y reflexión de lo realizado en el curso.

# **RESULTADOS Y DISCUSIÓN**

Durante la realización de los encuentros, los asistentes al curso realizaron las actividades propuestas, hubo debates y diálogo entre ellos y entre las docentes del curso (autoras del trabajo) que les permitieron reflexionar acerca de la enseñanza de los conceptos de polinomio y función polinómica en la escuela secundaria.

A continuación se exponen los resultados obtenidos y una discusión de los mismos.

*Encuentro 1:* Durante este encuentro se trabaja sobre los conceptos destacados al interés del curso que tienen que ver con la TAD, y que son en este caso, la noción de praxeología y los momentos de estudio. El conocimiento de estos constructos, permite explicar y comprender el modo en que se enseñan los contenidos matemáticos, el cómo y el cuándo. En dicho encuentro, se propone realizar la Primer Actividad, que consiste en: "*Presentar un*  *escrito (no más de tres carillas) que contenga un resumen de aspectos destacados de la TAD del material de la unidad, la confección de un cuadro, tabla o como desee presentarlo, que contenga la Organización Matemática (OM) polinomio y función polinómica para un curso de escuela secundaria donde se especifique la teoría, la tecnología, las tareas y las técnicas (lo más completo posible) y un segundo cuadro, tabla o como desee presentarlo, que contenga la Organización Didáctica (OD) personal sobre polinomio y función polinómica donde se especifique la teoría, la tecnología, las tareas y las técnicas*". Esta actividad pudo ser realizada en grupos de hasta 3 personas.

Un resumen de los cuadros presentados fue el siguiente (Tabla 1):

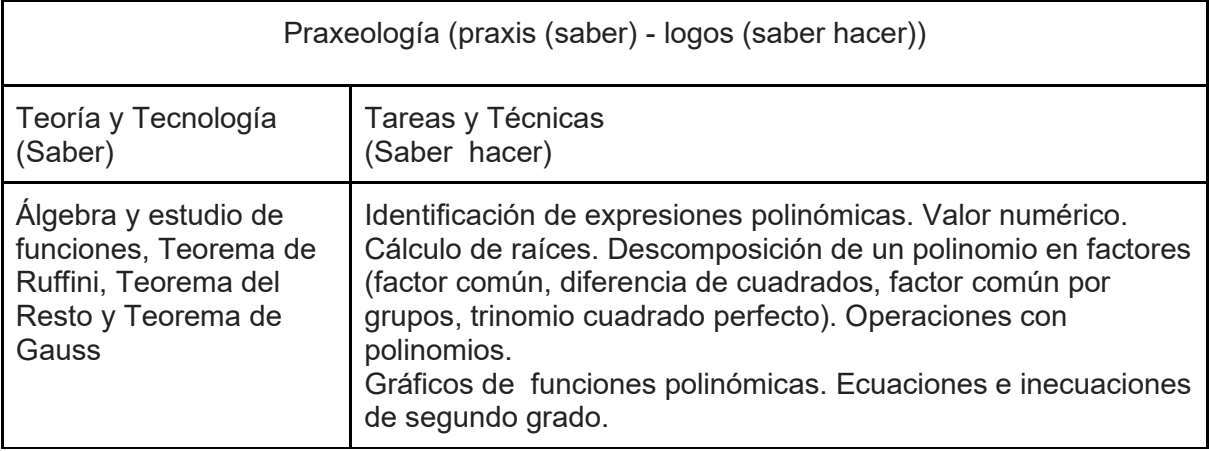

Tabla 1: Actividad propuesta por un grupo de asistentes del curso correspondiente a la Unidad 1.

La realización de esta actividad le permitió a los participantes, identificar y categorizar (en el marco de la TAD) tareas/técnicas/tecnología/teoría entre las varias actividades teórico prácticas que habitualmente proponen realizar a sus estudiantes.

*Encuentro 2:* En este encuentro se incorporó a las nociones de didáctica, las de Aprendizaje Móvil con el objetivo de que los participantes logren diseñar un recurso didáctico para la enseñanza y aprendizaje de los conceptos de polinomio y función polinómica, usando el *software* GeoGebra y que éste pueda ser adaptado (en cuanto visibilidad, accesibilidad, tamaño de la imagen) para ser usado en celulares. Esto posibilita a los profesores de secundaria acercar a sus estudiantes a la utilización de tecnologías en el aula, ya que hoy en día gran parte de los mismos posee celulares y son más portables que una computadora. Para crear dichos recursos, se siguieron directrices de diseño de recursos educativos en GeoGebra para que puedan ser utilizados en dispositivos móviles (Bayés, 2018).

La Actividad propuesta a los asistentes consistió en: "*Diseñar (o adecuar un recurso ya creado mencionando al autor) y adaptarlo para estudiar algún tema de polinomios y funciones polinómicas para ser usado en dispositivos móviles. Subir el recurso creado al repositorio de materiales de GeoGebra. Entregar un informe que detalle el recurso diseñado (con el link donde se puede encontrar), las tareas y técnicas que realizaría el alumno y que OD propondría para el uso de tal recurso"*.

El recurso posible a adaptar podía ser uno trabajado en el encuentro, donde se mostró a los asistentes algunas herramientas de GeoGebra, o uno de creación propia por los asistentes.

Por ejemplo, uno de los grupos presentó el recurso que se muestra a continuación (Figura 2), donde se puede observar cómo varía el gráfico de las funciones polinómicas según la multiplicidad de raíces de la misma. El recurso se encuentra disponible en el repositorio de materiales de GeoGebra (https://www.geogebra.org/m/wbkdtruk).

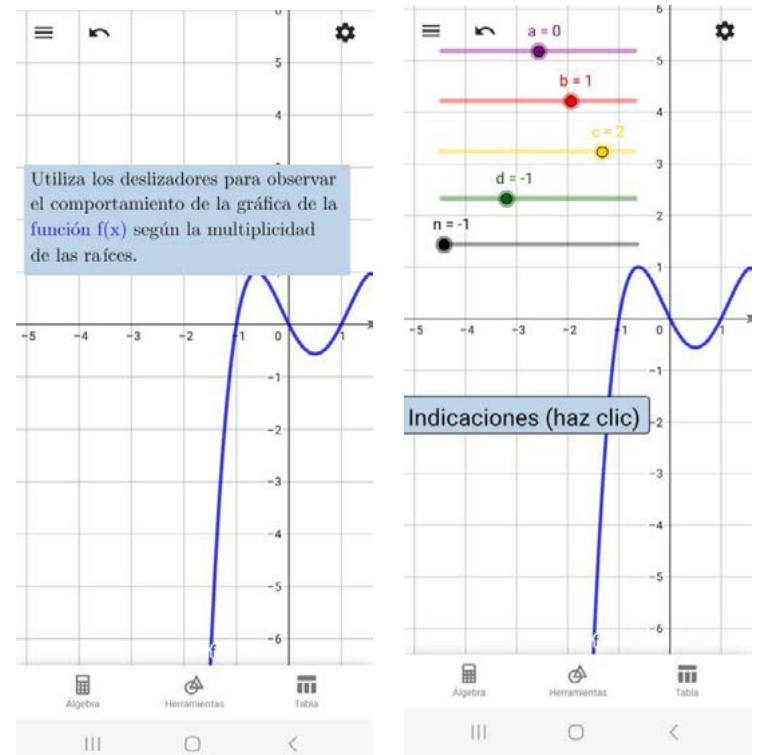

Figura 2: Actividad propuesta por un grupo de asistentes del curso correspondiente a la Unidad 2.

**Encuentro 3:** En este encuentro se propuso a los participantes trabajar en una propuesta para la enseñanza de polinomios y funciones polinómicas del Grupo de los Lunes coordinado por Carmen Sessa (Fioritti y Sessa, 2015). En dicho trabajo, se presenta el estudio de las funciones polinómicas como producto de otras funciones polinómicas de menor grado, donde primero se observan tales funciones de manera gráfica y luego se propone el trabajo con el *software*.

Para esto, se creó un Libro en GeoGebra accesible en https://www.geogebra.org/m/drnezdat con cuatro actividades que siguen las orientaciones del Grupo de los Lunes y los asistentes trabajaron en el encuentro.

**Encuentro 4 y Trabajo Final:** Se formaron grupos entre los asistentes que presentaron sus trabajos finales en forma grupal. El objetivo del trabajo final fue que los asistentes produzcan una secuencia didáctica para estudiar polinomios y funciones polinómicas y la creación de un recurso educativo para utilizar en dispositivos móviles.

A continuación se presentan dos actividades propuestas como trabajos finales de dos grupos. ● *Secuencia de Actividades sobre la Función Cúbica*

El primero, presentó una actividad para el estudio de la función cúbica como producto de una función polinómica de grado dos y otra de grado uno. La actividad se presenta a continuación: En un archivo de Geogebra le proponemos a los estudiantes un primer problema que contiene las gráficas de una función lineal y una función cuadrática con el objetivo de trabajar con la relación gráfico-fórmula de ambas funciones y, a su vez, se les define la fórmula de una nueva función que es el producto de ambas:  $h(x) = f(x) \cdot g(x)$ . A partir de ello, pretendemos que analicen las características que tendría esta nueva función: evaluando algunos puntos, que determinen los ceros, los intervalos de positividad y negatividad, etc; las cuales son una herramienta importante para poder graficar aproximadamente la función cúbica.

Enlace a la actividad: https://www.geogebra.org/m/dfpnq6gu (Figura 3).

● *Secuencia de Actividades sobre la Función Cuadrática.*

El recurso diseñado busca responder al planteo de la siguiente actividad: dada la expresión canónica de una función cuadrática, es decir, dada  $f(x) = (x - h)^2 + k$ , analizar las distintas relaciones que hay entre los posibles valores de las constantes a, *h* y *k*, y describir el comportamiento de la función. Para ello, se debe usar los distintos deslizadores habilitados en el applet. Enlace a la actividad: https://www.geogebra.org/m/puuzasef (Figura 4).

El objetivo de esta actividad es que los alumnos puedan darle un significado a esta nueva expresión de la función cuadrática, ofrecer una nueva forma de hallar el vértice de una parábola y encontrar una relación más directa entre sus parámetros, aspecto que se puede dificultar en la expresión general. Se espera que puedan asociar los valores de h y k a las coordenadas del vértice y que su signo determine si están por encima o por debajo del eje x, y a izquierda o derecha del eje y. Al mismo tiempo, se buscará que encuentren una relación entre la localización del vértice, la existencia de raíces y el signo del coeficiente principal que define, al igual que en la fórmula general, si la parábola abre hacia arriba o hacia abajo. Esto es, si a y k son positivos, la función no tiene raíces ya que la función abre hacia arriba y está por encima del eje x. Lo mismo sucede si ambos son negativos, ya que la parábola "abre" hacia abajo y se encuentra por debajo del eje x.

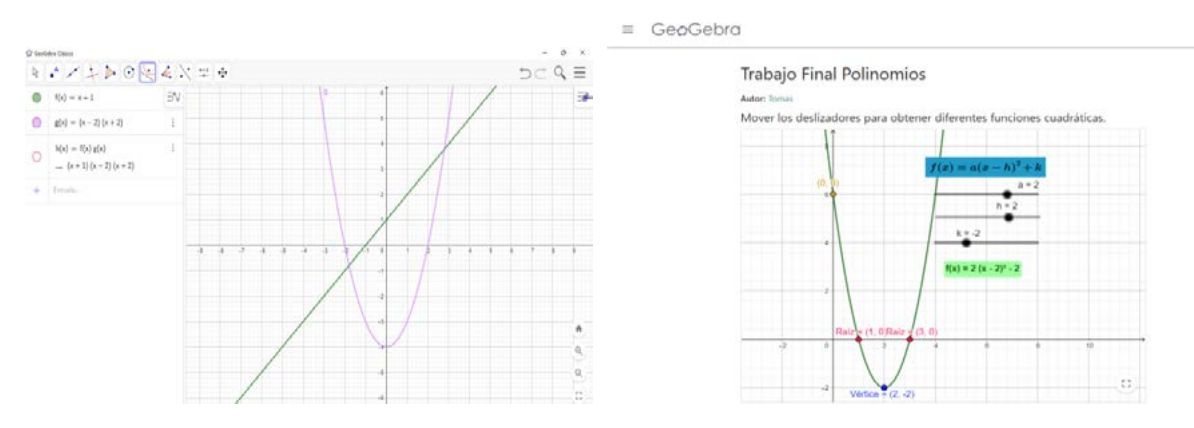

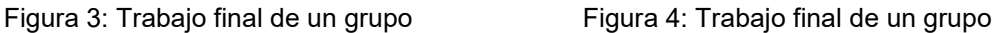

Como reflexión del curso y de su trabajo uno de los grupos menciona: "*Consideramos importante cuestionarnos los modos en los que estamos acostumbrados a presentar los temas y las formas en las qué puede ser enseñado y desarrollado en el aula. Algo nuevo en matemática se suele pensar como algo "más difícil" simplemente por ser algo desconocido. Partir de lo que los alumnos conocen, como es en este caso los elementos de la gráfica de una función lineal y las nociones de desplazamientos (aunque tal vez no con ese nombre), puede ayudar a apropiarse de los nuevos conceptos, como lo son en este caso, los elementos de la parábola. Ayudar a los estudiantes, a crear este vínculo entre lo que conocen (funciones lineales) y lo que buscan aprender (funciones cuadráticas), les permitirá un aprendizaje más significativo de los temas y, sobre todo, duradero*."

## **CONCLUSIONES**

La gran cantidad de participantes inscriptos muestra el interés que genera en profesores docentes en escuela secundaria, poder acceder a capacitaciones, para la mejora de su práctica docente, en el ámbito universitario. En particular, la temática ofrecida en el curso es una problemática presente a lo largo de los años, como es el estudio de polinomios y el porqué de su enseñanza. Además, proponer la implementación y uso de TIC con fines educativos, para el tratamiento de estos temas en el aula, genera una mayor atracción. A pesar de ello, gran parte de los inscriptos no pudieron asistir a los encuentros presenciales, por cuestiones personales y/o de distancia. Finalmente, el curso lo realizaron 7 participantes, entre ellos se encontraron estudiantes avanzados del profesorado de matemática y dos docentes en ejercicio de la ciudad de Chascomús. Para los asistentes, la actividad fue significativa ya que se generó un espacio de reflexión y debate acerca de la enseñanza y aprendizaje del concepto de polinomio y función polinómica en la escuela secundaria, y de su importancia para estudios superiores y la implicancia que ello tiene.

Consideramos que la realización del curso colaboró con los objetivos de la extensión universitaria, aportando los conocimientos y capacitación que necesita la comunidad educativa en general y generando además un vínculo recíproco con los asistentes.

# **BIBLIOGRAFÍA**

- Bayés, A., Del Río, L. y Costa, V. (2018). Diseño de materiales educativos para dispositivos móviles con GeoGebra: Análisis de un caso. Virtual Educa Buenos Aires 2018. Buenos Aires.
- Bayés, A. y Costa, V. (2022). Enseñanza de polinomio y función polinómica en la escuela secundaria y su implicancia en la utilización de estos temas en una facultad de ingeniería. XXIII Encuentro Nacional y XV Internacional de Educación Matemática en Carreras de Ingeniería. Paraná
- Carrillo, A. (2012). El dinamismo de GeoGebra. Unión Revista Iberoamericana de Educación Matemática, (29), 9–22.
- Chevallard, Y. (1999). El análisis de las prácticas docentes en la teoría antropológica de lo didáctico. Recherches en didactique des mathématiques, 19(2), 221-266.
- Chevallard, Y. (2017). ¿ Por qué enseñar matemáticas en secundaria? Una pregunta vital para los tiempos que se avecinan. Gaceta de la Real Sociedad Matemática Española, 20(1), 159-169.
- Chevallard, Y.; Bosch, M.; Gascón, J. (1997). Estudiar matemáticas: el eslabón perdido entre la enseñanza y el aprendizaje. 1a.ed. Barcelona: Universitat de Barcelona.
- Duarte, B. (2014) La enseñanza de la matemática en entornos con tecnología. Revista El Monitor, número 34. Disponible en: http://elmonitor.educ.ar/secciones/dossier/algunasexperiencias-y-reflexiones-sobre-la-ensenanza-de-la-matematica-en-entornos-contecnologia/
- Fioriti, G., & Sessa, C. (2015). Introducción al trabajo con polinomios y funciones polinómicas: incorporación del programa GeoGebra al trabajo matemático en el aula.
- Fonseca, C., Bosch, M., & Gascón, J. (2010). El momento del trabajo de la técnica en la completación de Organizaciones Matemáticas: el caso de la división sintética y la factorización de polinomios. Educación matemática, 22(2), 5-34.
- Otero, M. R., Fanaro, M. D., Corica, A., Llanos, V. C., Sureda, P., & Parra, V. (2013). La Teoría Antropológica de lo Didáctico en el aula de Matemática. Buenos Aires: Editorial Dunken.

## **SISTEMAS DE ECUACIONES: DIFICULTADES QUE PRESENTAN ALUMNOS DE INGENIERÍA**

Trípoli, María de las Mercedes<sup>1</sup>; <u>García, Mabel Mercedes</u><sup>2</sup> y Smidt, Javier<sup>3</sup>

1 Unidad de Investigación en Metodologías Alternativas para la Enseñanza de las Ciencias-UIDET IMApEC - Departamento de Ciencias Básicas - Facultad de Ingeniería – UNLP - La Plata – Buenos Aires

2 Departamento de Ciencias Básicas - Facultad de Ingeniería – UNLP - La Plata – Buenos Aires

 ${}^{3}$ Departamento de Ciencias. Básicas/SENyT - Departamento de Electrotecnia, Facultad de Ingeniería - UNLP - La Plata - Buenos Aires

mabel.garcia@ing.unlp.edu.ar

#### **Introducción**

Los errores son comunes en el proceso de construcción de conocimientos matemáticos y forman parte de las producciones de la mayoría de los alumnos. Al ser un elemento estable en los procesos de enseñanza y aprendizaje de la matemática, en particular en el nivel universitario, es una preocupación para los docentes que desarrollan su tarea en este nivel. Dado que la aparición de estos errores es sistemática, es importante diagnosticarlos, para poder proponer actividades con el objetivo de ayudar a los estudiantes a corregirlos y superarlos, y que los mismos no sean un obstáculo para el aprendizaje de nuevos conceptos ([1], [2]).

No constituyen excepciones a esta situación los estudiantes que cursan la asignatura Matemática A. En esta asignatura la metodología de trabajo es teórico práctica, donde los docentes acompañan y orientan el proceso de aprendizaje de los alumnos, los cuales tienen un rol activo y son los protagonistas de dicho proceso. La interacción en el aula permite a los docentes detectar tempranamente algunas dificultades que se les presentan a los alumnos en el aprendizaje de los nuevos conceptos. Asimismo, las producciones escritas de los estudiantes, como actividades para entregar o los parciales, constituyen fuentes de documentación de los conceptos erróneos que los alumnos presentan; de acuerdo a Charnay [3], nos informan sobre su "estado del saber".

Conocer los errores que cometen los estudiantes, el protagonismo que los docentes le den al mismo y la forma de trabajar con ellos, influyen en la manera de intervenir en el proceso de enseñanza y aprendizaje que se lleva cabo en las clases [1].

En Matemática A se requiere de conocimiento fluido de sistemas de ecuaciones para el tratamiento de temas tales como la determinación de un vector perpendicular a otros dos, problemas que involucran rectas y planos, búsqueda de puntos críticos en funciones de varias variables u optimización utilizando el método de Multiplicadores de Lagrange. Las dificultades que presentan los alumnos con respecto a los sistemas de ecuaciones les impiden avanzar en estos temas nuevos y específicos de la materia.

El conocimiento acerca de los errores cometidos por los estudiantes al enfrentarse con sistemas de ecuaciones, servirá como insumo para que los docentes puedan elaborar estrategias que los ayuden a sortear estas dificultades.

En particular, para el presente trabajo se ha centrado la atención en las siguientes dificultades observadas en relación a los sistemas de ecuaciones: su definición, en qué caso corresponde plantearlos, cómo resolverlos o qué es y qué representa gráficamente la solución de los mismos. Aun cuando se trata de temas vistos en la escuela media y en Matemática para Ingeniería, pareciera ser que estas dificultades se fueron acrecentando en los últimos años.

Se decidió, entonces, realizar una prueba diagnóstica sobre sistemas de ecuaciones al inicio de la segunda parte de la materia (Módulo II), previamente a que los alumnos necesiten utilizarlos como herramientas en los nuevos temas, con la finalidad de contar con mayor y más específica información al respecto.

La prueba se diseñó e implementó, en una primera oportunidad, durante el primer semestre de 2018. Sin embargo, el tipo de prueba realizada no proporcionó conclusiones que permitieran inferir las causas de los errores cometidos por los estudiantes. Este hecho motivó realizar una revisión de la prueba y proponer modificaciones con el objetivo de poder responder a las preguntas que orientaron la investigación realizada. La nueva prueba diagnóstica se realizó durante el primer semestre de 2019.

De esta manera, el propósito de esta investigación es contar con mayor y más específica información respecto de los errores que cometen los alumnos en el tema Sistemas de ecuaciones.

En el presente trabajo se presenta la segunda prueba diagnóstica realizada, los resultados obtenidos de la misma y una discusión sobre dichos resultados.

#### **Marco conceptual**

Existen muchos estudios sobre los errores en matemática, en particular sobre cómo fue evolucionando la manera de concebir el error. Esto derivó en diversas investigaciones que ampliaron el marco teórico para el análisis de los errores en las producciones de los estudiantes. De acuerdo a Socas [4], los estudios sobre errores se basaron, en una primera etapa, en contar el número de soluciones incorrectas y clasificar los errores para poder determinar qué factores pueden conducir al error. En una segunda etapa, al tomar conciencia de la naturalidad del error, se comenzó a profundizar en el proceso de construcción, por parte de los alumnos, de los objetos matemáticos como recurso para saber qué están pensando. Asimismo, el autor menciona que en esta segunda etapa se reconocen los errores como producto de otras variables del proceso educativo, como lo son los docentes, el currículo, el contexto y las interacciones, poniendo de esta manera de manifiesto la complejidad de los errores en el aprendizaje de la matemática, los cuales se convierten en obstáculos en el aprendizaje. Tanto Engler y otros [1] como Pochulu [2], realizan una síntesis de la evolución de estos errores a través de los años, señalando lo ocurrido en los principales países de acuerdo a los investigadores referentes. Engler y otros [1] presentan diversas categorizaciones y clasificaciones de los errores, de acuerdo a varios autores y diferentes enfoques. Según Pochulu [2], las diferencias en cuanto al análisis y categorización de los mismos, estuvieron condicionadas por las corrientes que predominaban en psicología y pedagogía, y por la manera de organizar el currículo en matemática.

Diversos autores centraron su atención en los sistemas de ecuaciones. Al respecto, González y Roa [5] señalan que el estudio de estos sistemas en la escuela media suele enfocarse en los métodos de resolución, por lo que los alumnos pueden percibirlo sólo como un procedimiento mecánico, sin comprender realmente el significado de la solución de los mismos. Esta manera de tratar a los sistemas de ecuaciones podría persistir en los niveles superiores de la educación.

Por su parte, Arellano y Oktac [6] observaron deficiencia al pasar del registro gráfico al algebraico en un estudio realizado con estudiantes del nivel medio superior. En cuanto a alumnos de primer año de nivel universitario, y por medio de un análisis de errores en sistemas de dos ecuaciones lineales con dos incógnitas, Bozzalla y García [7] señalan dificultades al diferenciar ecuaciones, sistemas de ecuaciones y funciones lineales, como así también desconocimiento sobre la verificación de soluciones.

En concordancia con el trabajo de los investigadores Del Puerto y otros [8], se considera importante el poder conocer las concepciones erróneas de los alumnos y discutirlas con ellos además de presentarles situaciones intra o extramatemáticas que les permitan reajustar sus ideas.

El presente trabajo pretende encontrar evidencias más concretas de las dificultades que se han observado en las producciones de los alumnos que cursan Matemática A.

## **Metodología**

La presente investigación es de índole cuantitativa y cualitativa de tipo descriptiva, con el objetivo de identificar los errores más comunes que cometen los estudiantes al trabajar con sistemas de ecuaciones. El instrumento de recolección fue una prueba diagnóstica realizada a 660 alumnos ingresantes a distintas especialidades de ingeniería, que respondieron en forma individual.

La prueba se implementó durante el primer semestre de 2019 y se realizó al comienzo del segundo módulo de la materia, cuando los alumnos ya habían rendido el primer parcial. Cabe señalar que en el primer módulo no surge la necesidad de utilizar sistemas de ecuaciones por lo que, al realizar la prueba, los estudiantes sólo contaban con sus conocimientos previos del tema.

En el diseño de la misma trabajaron tres docentes de la asignatura Matemática A, con distintas formaciones: una profesora de matemática, una licenciada en matemática y un ingeniero electrónico. La prueba constó de siete ejercicios (Fig. 1), los que estuvieron orientados por los siguientes interrogantes: ¿qué es un sistema de ecuaciones?, ¿cuál es su representación gráfica?, ¿qué es una solución de un sistema de ecuaciones? ¿Cómo se ve gráficamente?, ¿cuántas soluciones puede tener un sistema?, ¿existe relación entre cantidad de ecuaciones y de incógnitas?, ¿se puede verificar si la solución encontrada es correcta?, ¿qué significa que no tenga solución un sistema?, ¿en qué tipo de situaciones problemáticas un sistema de ecuaciones permitiría dar una respuesta?

En el primer ejercicio se buscó saber si los alumnos entendían que un par ordenado no puede ser solución de un sistema de ecuaciones con tres incógnitas. Tanto en el Ejercicio 2 como en el 4 se quiso observar si comprendían que un punto es solución si sus coordenadas satisfacen todas las ecuaciones. El tercer ejercicio se refería a la interpretación gráfica de la solución de un sistema de tres ecuaciones lineales con dos incógnitas. En el Ejercicio 5 se pretendió evaluar si los alumnos reconocían que un sistema de ecuaciones daría respuesta a la situación planteada. En cuanto a los dos últimos puntos, fueron propuestos con la finalidad de observar tres aspectos. En primer lugar, las estrategias o métodos utilizados para la resolución de un sistema. En segundo lugar, y dependiendo del ejercicio, la interpretación dada a una identidad del tipo 0=0 o bien a un absurdo. Finalmente, en el caso del sistema compatible indeterminado, si eran capaces de determinar el conjunto solución.

El proceso de análisis de las respuestas consistió en tres etapas. En la primera se clasificaron las respuestas de los ejercicios como correctas, incorrectas o no resueltas. Los Ejercicios 2) y 4) constaban de dos preguntas y fueron corregidas por separado, indicándose con las letras a) y b) en cada caso. En la corrección del Ejercicio 6 se consideraron por separado la resolución correcta del sistema (inciso a) y la expresión del conjunto solución (inciso b), clasificando como incorrectas sólo aquellas que resolvieron y/o concluyeron mal. A partir de esta clasificación, se seleccionaron los Ejercicios 1, 3 y 6 para analizar los resultados, por ser aquellos que tuvieron mayor cantidad de respuestas incorrectas. Además, y teniendo en cuenta la dificultad que suelen presentar los estudiantes al resolver los sistemas sobredeterminados, también se seleccionó el Ejercicio 7 por ser la forma algebraica de un sistema de las características del Ejercicio 3.

En la segunda etapa, se revisaron con detenimiento los desarrollos y respuestas correspondientes a estos ejercicios. Finalmente, se identificaron los errores más comunes presentados por los estudiantes y se realizó un análisis de los mismos.

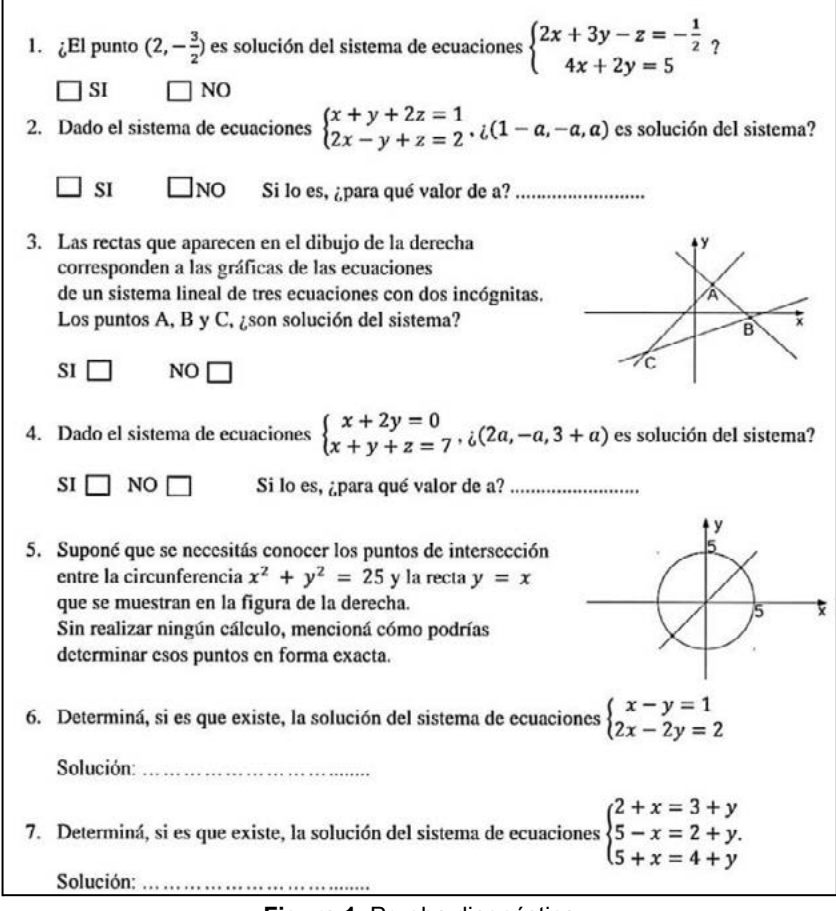

**Figura 1**. Prueba diagnóstica

# **Resultados**

Con respecto al Ejercicio 1, la mayoría de los alumnos que respondieron erróneamente, reemplazaron el par ordenado propuesto como solución en las ecuaciones y para que se cumpliera la ecuación de tres variables impusieron z=0.

Varios de los estudiantes que habían respondido que el par no era solución, tenían de todas maneras el ejercicio corregido como incorrecto, dado que su respuesta se debió a un error en sus cuentas y no a entender el problema.

Del Ejercicio 3 no se pudo obtener información sobre cuál fue el motivo de responder en forma incorrecta ya que los estudiantes no explicitaron su decisión.

En referencia al Ejercicio 6, en general, no tuvieron mayores inconvenientes con la resolución del sistema, aunque presentaron algunos errores en las operaciones. Las dificultades observadas se refieren, en su gran mayoría, a la interpretación dada a una identidad del tipo 0=0. Entre quienes concluyeron correctamente sobre la naturaleza del sistema se observó dificultad en determinar el conjunto solución o en la forma de escribir el mismo.

En el séptimo ejercicio, quienes respondieron en forma incorrecta, en general se debió a que sólo trabajaron con dos de las ecuaciones que tenía el sistema.

#### **Discusión**

El estudio más detallado de las respuestas a los ejercicios seleccionados permitió identificar, de acuerdo al propósito de este trabajo, ciertos errores comunes que presentan los estudiantes al momento de trabajar con sistemas de ecuaciones.

En el caso de contar con una propuesta de solución a un sistema dado, los estudiantes parecen reconocer que reemplazar en las incógnitas las coordenadas correspondientes y corroborar las igualdades de las ecuaciones, asegura que se trata efectivamente de una solución. Sin embargo, se pudieron observar tres dificultades: en primer lugar, no poder reconocer (sin hacer cálculos) que un par ordenado nunca puede ser solución de un sistema que consta de tres incógnitas y, posteriormente, confundir  $R^2$  con el plano  $xy$  en  $R^3$ . Además, mostraron no tener presente que la solución de un sistema de ecuaciones debe satisfacer la totalidad de las ecuaciones que lo conforman.

También pudo observarse que los estudiantes presentaron dificultades al interpretar la solución de un sistema sobredeterminado a partir de su representación gráfica. Sin embargo, este estudio no permitió determinar cuáles podrían ser las causas. Una posible explicación es que, en sus recorridos educativos previos, los alumnos trabajan principalmente sistemas de dos ecuaciones con dos incógnitas y asocian su solución con el punto intersección entre dos rectas. De manera que el observar tres puntos donde se intersecan rectas podría haberlos llevado a concluir que el sistema tenía tres puntos solución.

Los alumnos mostraron dominar técnicas de resolución de sistemas de ecuaciones, tales como sustitución, igualación o sumas y restas, que fueron estudiadas en la escuela secundaria y repasadas en Matemática para Ingeniería, sólo observándose algunos errores de tipo aritmético. Pero al arribar a una identidad del tipo 0=0, pocos fueron capaces de reconocer que se trataba de un sistema compatible indeterminado. Ante esta situación, varios estudiantes concluían que el sistema no tenía solución. Bozzalla y García [7] señalan que los alumnos perciben la solución de un sistema como "un valor de  $x$  y otro de  $y$ ". Esto podría dar explicación a la respuesta mencionada: la desaparición de las variables cuando se llega a una situación del tipo 0=0, hace que no encuentren un valor para  $x$  y un valor para , y concluyan la inexistencia de solución.

Aun aquellos estudiantes que interpretaron bien la naturaleza de compatible indeterminado del sistema, no lograron establecer el conjunto solución o bien escribirlo correctamente. Varias respuestas señalaban como solución al conjunto de los números reales. Esto sería indicativo de que los alumnos, por un lado, no comprenden que la solución es un subconjunto de  $R^2$ . Por otro lado, esto parecería evidenciar que tampoco interpretan a una ecuación con dos variables como una relación de dependencia entre ellas. Algunos estudiantes sí pudieron expresar esta relación, aunque no lograron escribir la solución como conjunto de pares ordenado, lo que mostraría una falta de dominio del lenguaje simbólico.

#### **CONCLUSIONES**

El estudio realizado permitió inferir que algunas dificultades observadas en las producciones de los alumnos durante las prácticas docentes de los autores de este trabajo, se presentan en forma generalizada en los estudiantes que están iniciando sus estudios en ingeniería. Además, y cumpliendo con el propósito planteado, se lograron identificar los errores más frecuentes que cometen estos estudiantes al resolver situaciones que involucran sistemas de ecuaciones.

En base a lo observado al abordar este tema en las asignaturas de matemática básica de nivel universitario, se plantea la necesidad de hacer hincapié tanto en el significado de la solución de un sistema como en la interpretación de resultados luego de resolver el mismo. Asimismo, se debería profundizar en la interpretación de la correspondencia entre la representación gráfica y la algebraica, tanto en identificar una solución como en plantear un sistema a partir de un gráfico dado.

A partir de este primer estudio se intentará, a futuro, diseñar actividades que pongan en juego los puntos conflictivos observados en el trabajo con sistemas de ecuaciones. Se espera que esto colabore con los alumnos para que puedan superar las dificultades y, así, éstas dejen de ser un obstáculo al momento de la adquisición de nuevos conocimientos.

Dado que los alumnos de ingeniería se encontrarán con la necesidad de resolver e interpretar sistemas de ecuaciones en distintas materias a lo largo de sus carreras, se espera poder continuar investigando sobre las dificultades que presentan al trabajar con dichos sistemas. Para indagar sobre algunas de las observaciones hechas, se considera

importante incorporar otros instrumentos de recolección de información, como son las entrevistas a estudiantes, lo que permitiría refinar las conclusiones a las que se arribó en este trabajo.

#### **AGRADECIMIENTOS**

Por su buena predisposición, se agradece a los alumnos participantes y a los docentes de Matemática A, quienes permitieron ocupar un tiempo de sus clases para realizar las pruebas.

#### **REFERENCIAS**

[1] Engler, A.; Gregorini, M.; Müller, D.; Vrancken, S.; Hecklein, M. (2004). Los errores en el aprendizaje de matemática. Revista Premisa, 6(23), 23-32.

[2] Pochulu, M. (2009). Análisis y categorización de errores en el aprendizaje de la matemática en alumnos que ingresan a la universidad. Colección Digital Eudoxus, (8).

[3] Charnay, R. (1994). Aprender (por medio de) la resolución de problemas. En C. Parra; I. Saiz (Comp.), Didáctica de Matemáticas. Aportes y reflexiones (51-63). Paidós Educador, Barcelona.

[4] Martín Socas (2007). Dificultades y errores en el aprendizaje de las matemáticas. Análisis desde el enfoque lógico semiótico. Universidad de La Laguna. España.

[5] González, D.; Roa, S. (2015). Los sistemas de ecuaciones lineales: evidencias del tránsito entre los modos de pensamiento en estudiantes universitarios. Acta Latinoamericana de Matemática Educativa, 102-109.

[6] Arellano, F.; Oktaç, A. (2009). Algunas dificultades que presentan los estudiantes al asociar ecuaciones lineales con su representación gráfica. Acta Latinoamericana de Matemática Educativa, 22, 357-365.

[7] Bozzalla, A.; García, S. (2015). Análisis de los errores cometidos en el elemento matemático sistemas de ecuaciones lineales de 2x2. Premisa, 66, 20-33.

[8] Del Puerto, S., Minnaard, C. L., & Seminara, S. (2006). Análisis de los errores: una valiosa fuente de información acerca del aprendizaje de las Matemáticas. Revista Iberoamericana de educación, 38 (4).

**Observación**: este trabajo es una adaptación (por cuestiones de formato) de otro presentado en el 5to Congreso Argentino de Ingeniería y 11avo Congreso Argentino de Enseñanza de la Ingeniería (CADI/CAEDI), que se realizó de manera virtual en octubre de 2021.

## **ALTERNATIVAS DE ESTUDIO CON LOS DATOS DEL PROCEDIMIENTO LARGO DE LA NORMA ISO 17123-2**

Justo, Claudio Eduardo ª; Calandra, María Valeria <sup>b</sup>; Rodriguez, Franco<sup>c</sup>

a Departamento de Agrimensura. UIDET GAMEFI. Facultad de Ingeniería UNLP <sup>b</sup> Departamento de Ciencias Básicas. UIDET GAMEFI. Facultad de Ingeniería UNLP <sup>c</sup> Departamento de Agrimensura. Facultad de Ingeniería UNLP claudio.justo@ing.unlp.edu.ar

#### **INTRODUCCIÓN**

El Control Estadístico de Calidad (en inglés SQC) ha sido un aspecto fundamental de la industria de bienes y de servicios. Originalmente mediante esfuerzos individuales de los productores, fue paulatinamente sistematizándose dadas las implicancias legales del consumo de aquellos por la sociedad. En 1924 W.A. Shewhart introduce las cartas de control y con ellas, el concepto de estado de control en los procesos [2].

La topografía, un servicio profesional, se practica mediante la producción de magnitudes dimensionales sujetas a variaciones debidas tanto a causas asignables como no asignables [2]. Estas circunstancias harán que los resultados cambien. No obstante, de estos cambios se espera que se ocurran dentro de lo que llamaremos una zona de control. Por esto en los relevamientos topográficos existe una etapa de diseño, una de ejecución y finalmente se realiza el control de calidad [1] [2].

Previo a la ejecución del trabajo propiamente dicho, conviene tener claras las respuestas esperables de las variables que involucran todo el proceso de medición.

Para lograr este cometido el profesional que ejerce la topografía dispone de las mencionadas cartas de control de procesos, así como de los procedimientos estándar de calidad como el que propone la norma ISO 17123-2 en su modalidad completa [5]. Esta fue pensada para cuando se pretenda realizar transporte de cota o mensura de línea en el establecimiento de redes altimétricas.

Su empleo requiere conocer, especialmente en el segundo caso, los test estadísticos de uso corriente en la estadística inferencial para datos provenientes de una población normal. La normalidad de las observaciones altimétricas y sus resultados no es objeto de discusión pudiéndose encontrar trabajos donde se verificó esta hipótesis [6]. Si bien los test de la estadística inferencial permiten la toma de decisiones en base a un criterio fundamentado nos avisan sus limitaciones con las probabilidades de cometer de errores tipo I y II [1] mediante los valores de  $\alpha$  y  $\beta$ . Estos test no muestran el comportamiento de los datos ni del proceso de medición. En ese sentido, las técnicas del EDA (Análisis Exploratorio de Datos) se basan principalmente en la visualización de los datos y resultados. La idea, en su propuesta original [3], fue explorar visualmente los datos para luego realizar una confirmación mediante la estadística inferencial.

Se propone en este trabajo complementar los resultados de los test presentes en la ISO 17123-2, procedimiento largo, con técnicas pertenecientes al ámbito del EDA y así poder establecer una correspondencia bidireccional entre ellos, visualizando a su vez la evolución del proceso de medición.

## **PARTE EXPERIMENTAL**

Se practicó el procedimiento largo de la ISO 17132-2 en tres grupos de datos con la idea de evaluar el comportamiento del proceso más de una vez. El instrumental empleado en las tres ocasiones fue el mismo, un nivel Sokkia SDL50 perteneciente al Departamento de Agrimensura de la Facultad de Ingeniería de la UNLP. El mismo tiene un sistema de horizontalización automático y emplea miras de aluminio con códigos de barra. El equipo en estas condiciones ofrece una desviación estándar kilométrica, doblemente nivelada, de 1,5mm por kilómetro. El proceso consiste en determinar 40 desniveles desde el medio [1] con visuales de 30m. Los primeros 10 desniveles se realizan en un sentido, seguidos por otros 10 en sentido contrario. Luego se repite el mismo procedimiento con las miras intercambiadas. Finalizadas las mediciones tendremos los 40 desniveles. Primero se practica una verificación de la capacidad de reproducir la variabilidad estándar que el fabricante publica para el instrumental. Esta verificación se hace con el estadístico Chi-Cuadrado donde se testea la  $H_0: s_{iso} \leq \sigma_{km\text{ intrumento}}$ . Luego se testea mediante el estadístico de Fischer la igualdad estadística entre las varianzas de los grupos de 20 observaciones. Finalmente se testea la significancia del sesgo  $\delta = X_1 - X_2$  entre los dos grupos de 20 observaciones producto del desfasaje entre las miras. Esta  $H_0: \mu_1 - \mu_2 = 0$  se evalúa con un estadístico T-Student para diferencia de medias con igual desviación estándar [2]. Todos los test se realizan para un  $\alpha =$ 0,05.

# **RESULTADOS Y DISCUSIÓN**

Los resultados de los tres grupos (ver Tabla 1) se muestran con un decimal más de la resolución del instrumento, siguiendo el ejemplo de aplicación desarrollado en [4] y producto de no ser una lectura directa sino un cálculo.

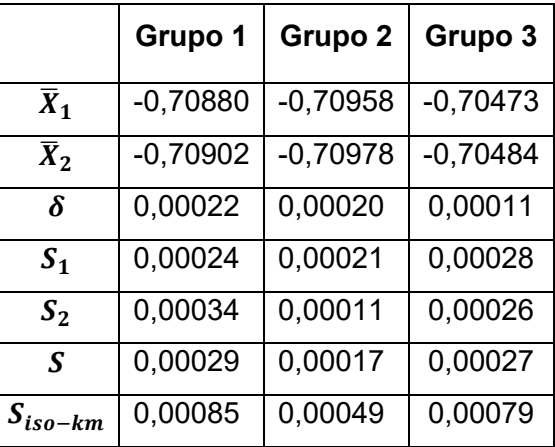

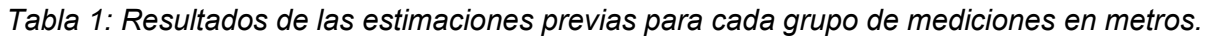

*Tabla 2: Resultados de los test en cada grupo de mediciones.*

|                | Cumple $H_0$ (mm)?                |                                                                                   |                                             |
|----------------|-----------------------------------|-----------------------------------------------------------------------------------|---------------------------------------------|
|                | Varianza km                       | Igualdad de Varianzas                                                             | Sesgo                                       |
|                | $S_{iso-km} \leq \sigma * 1.19$ ? | $\frac{1}{F_{0.975}^{(19,19)}} \leq \frac{S_1^2}{S_2^2} \leq F_{0.975}^{(19,19)}$ | $ \delta  \leq S_{\delta} t_{0.975}^{(38)}$ |
|                |                                   | ?                                                                                 |                                             |
| G1             | $0.85 \leq 1.5 * 1.19?$           | $0,39 \le 0,49 \le 2,53?$                                                         | $0,22 \le 0,18?$                            |
|                | SI                                | SI                                                                                | NO                                          |
| G <sub>2</sub> | $0.49 \leq 1.5 * 1.19?$           | $0,39 \leq 3,64 \leq 2,53$ ?                                                      | $0,20 \le 0,11?$                            |
|                | SI                                | <b>NO</b>                                                                         | <b>NO</b>                                   |
| G <sub>3</sub> | $0.79 \le 1.5 * 1.19?$            | $0,39 \le 1,16 \le 2,53?$                                                         | $0,11 \le 0,17?$                            |
|                | SI                                | SI                                                                                | SI                                          |

El cumplimiento de las hipótesis (ver Tabla 2) muestra inconsistencias en el mismo. También es posible ver que de efectuar un redondeo a la última cifra significativa en el Grupo 1 el sesgo no sería considerado significativo (ver Tabla 2)

#### **ESTUDIO DE LAS OBSERVACIONES CON EDA**

La primera herramienta que se empleó es el Ploteo Secuencial (ver Figuras 1, 2 y 3). Consiste en graficar en el eje Y los desniveles y en eje X el orden en que han sido observados, en este caso, cuarenta.

Sabemos a priori que existen dos grupos de mediciones, que deberían distribuirse en torno a dos medias diferentes debido al sesgo  $\delta$ . La forma de la nube de puntos confirma que representar todo el experimento con una sola media sería inconveniente. Luego recurrimos al Boxplot (ver Figuras 4, 5 y 6). En esta herramienta se aprecia una diferencia en las medianas de los dos grupos de mediciones confirmando lo visto en el ploteo secuencial (ver Figuras 4, 5 y 6). La diferencia en las medias pude verse en la Tabla 1. Finalmente recurriremos a dos sumas acumuladas. Primero una suma acumulada de residuos (ver Figuras 7, 8 y 9) y luego un Cusum Tabular [2], [7] (ver Figuras 10, 11 y 12). Este último estadístico fue pensado para la detección de cambios y se diseña en función de la magnitud del cambio a detectar y la variabilidad del proceso de referencia [2]. En este trabajo simplemente se lo emplea para visualizar la acumulación de desvíos y así explicitar el sesgo entre los dos grupos, aun no siendo este significativo para el test de medias con T Student. La primera suma acumulada, simplemente consiste en acumular los residuos de todas las observaciones que se obtienen de compararlos contra la media del primer grupo (grupo de control o referencia). En el segundo caso (ver Figuras 10, 11 y 12) se emplea el

siguiente algoritmo para discriminar los residuos que serán acumulados

$$
C_i^+ = \max[0, x_i - (\mu_0 + K) + C_{i-1}^+]
$$
 (1)

$$
C_1^- = \max[0, (\mu_0 - K) - x_i + C_{i-1}^+]
$$
 (2)

En el caso de las diferencias positivas, los valores  $x_i$  que superan el valor ( $\mu_0 + K$ ) son tenidos en cuenta para acumular en (1) y recíprocamente cuando las diferencias son negativas, en (2). El valor μ0 es la media del proceso en control y que se toma junto con <sup>K</sup> <sup>=</sup>  $\frac{\varepsilon}{2}$ . σ =  $\frac{|\mu_1 - \mu_0|}{2}$  [2] para determinar qué residuos se acumularán. El valor  $\varepsilon$  es la magnitud del cambio que se pretende detectar.

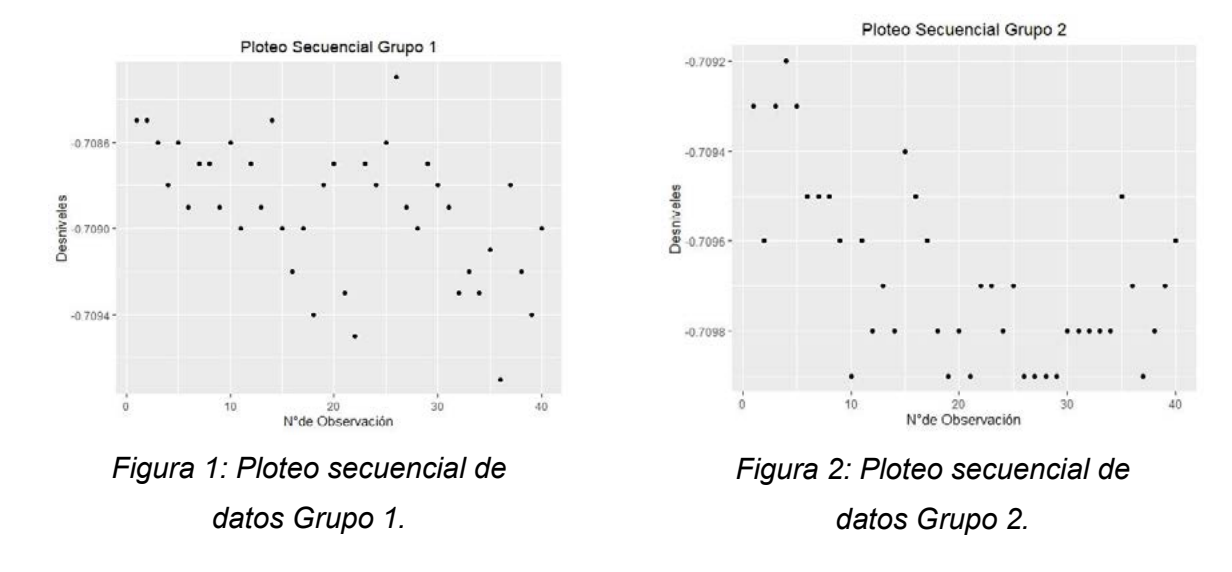

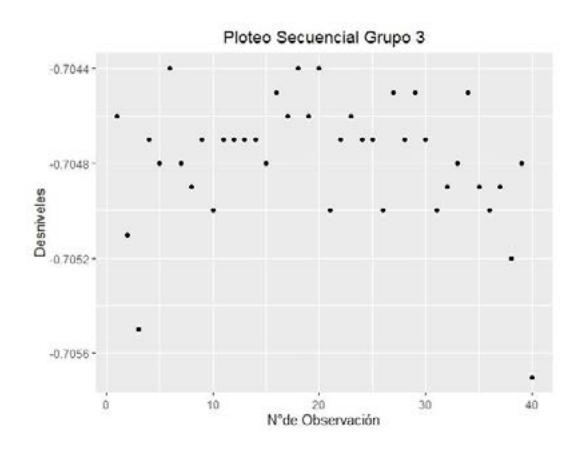

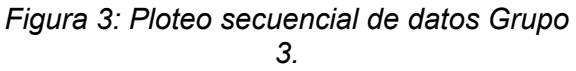

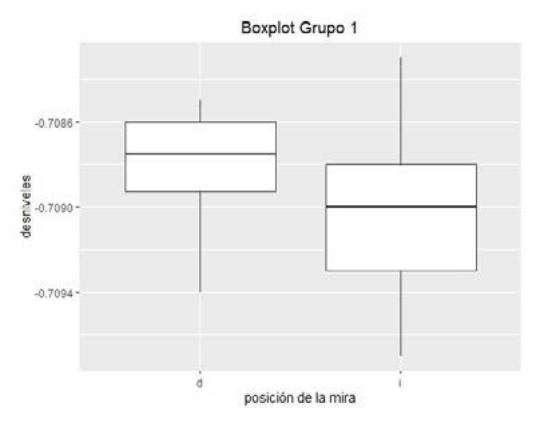

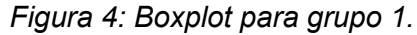

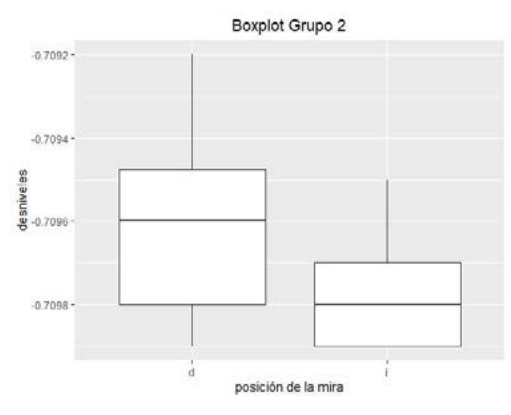

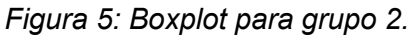

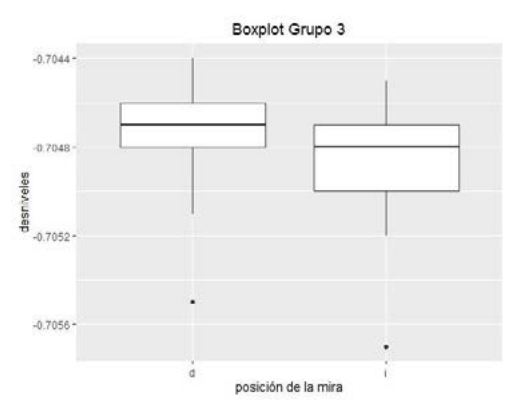

*Figura 6: Boxplot para grupo 3.*

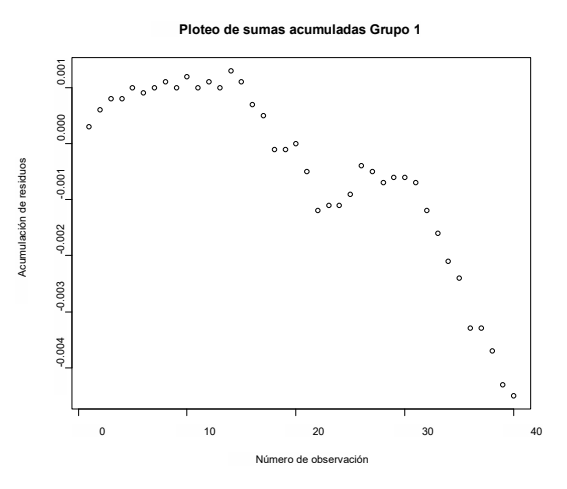

*Figura 7: Sumas acumuladas de residuos Grupo 1.* 

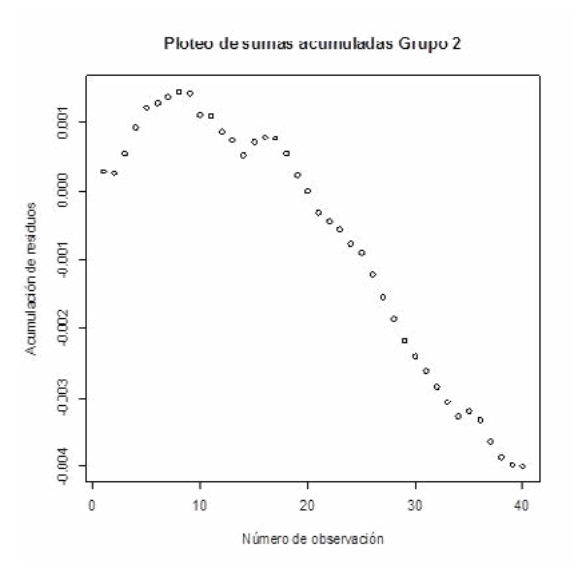

 *Figura 8: Sumas acumuladas de residuos Grupo 2.*

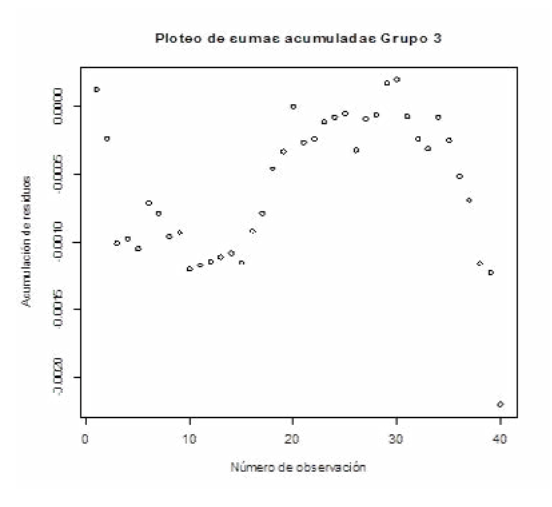

*Figura 9: Sumas acumuladas de residuos Grupo 3.*

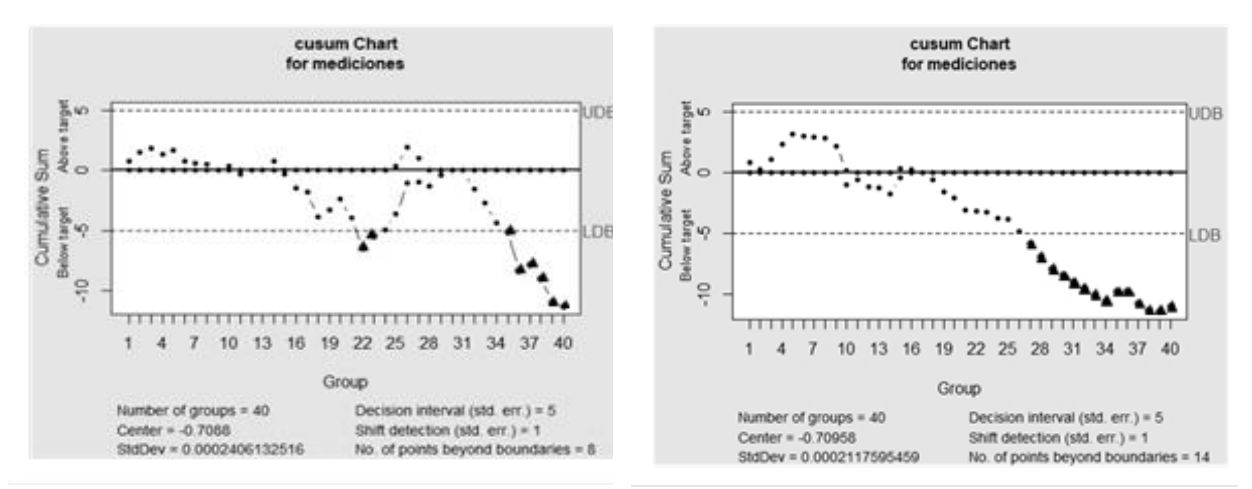

*Figura 10: Cusum Tabular grupo 1. Figura 11: Cusum Tabular grupo 2.*

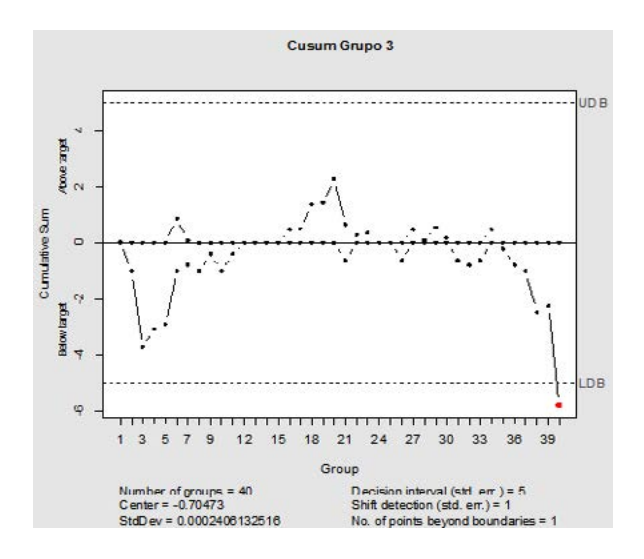

*Figura 12: Cusum Tabular grupo 3.*

#### **CONCLUSIONES**

- El empleo de estas herramientas del EDA sirve para visualizar los resultados de los tests estadísticos y la evolución de la toma de observaciones.

-No implica esfuerzo adicional en cuanto a toma de datos.

-El software libre R ya posee todas las herramientas y librerías necesarias para la realización de los gráficos propuestos [8].

-Salvo el Cusum Tabular las herramientas de EDA utilizadas en este trabajo, no requieren de un conocimiento especializado.

-En casos donde por redondeo se pueda producir alguna ambigüedad visualizar de diversas formas la existencia del sesgo permitirá disponer de más herramientas para tomar una decisión.

-En la determinación del sesgo las sumas acumuladas son una herramienta confirmatoria ya que exponen la tendencia en los signos de los residuos.

-El empleo de incertidumbres tipo A (la que proviene de la muestra) en el estudio del sesgo expone al rechazo de H<sub>0</sub> ya que una varianza muestral muy baja resultaría en un sesgo significativo con el estadístico Student.

-Se recomienda un test con la incertidumbre B (la que informa el fabricante) [4] en el caso de no ser rechazada la  $H_0$  por la cual se requiere que

$$
S_{iso-km} \leq \sigma*1.19.
$$

## **AGRADECIMIENTOS**

Especial agradecimiento a los estudiantes de la carrera Ingeniero Agrimensor por su participación en las tomas de observaciones y por su apoyo permanente.

## **REFERENCIAS**

- [1] Ghilani, C.D. y Wolf, P.R. (2006). *Adjustment Computations: Spatial Data Analysis.* 4ta Edición. Wiley & Sons. Hoboken, 68-80.
- [2] Montgomery, D.C. (2019). *Introduction to Statistical Quality Control. 8va. Edición*. Wiley & Sons. Hoboken, 400-410.
- [3] Tuckey, John W. (1977). *Exploratory Data Analysis.* Addison-Wesley. California. 1-3.
- [4] ISO17123-1 (2010). *Optics and optical instruments - Field procedures for testing geodetic and surveying instruments - Part 1: Theory*. International Organization for Standardization (ISO), 42pp.
- [5] ISO17123-2 (2001). *Optics and optical instruments - Field procedures for testing geodetic and surveying instruments - Part 2: Levels.* International Organization for Standardization (ISO), 14pp.
- [6] Justo C. (2018) Tratamiento Estadístico de una Red Altimétrica Topográfica. Tesis de Maestría en Ingeniería UNLP. http://sedici.unlp.edu.ar/handle/10915/65539
- [7] Marañón Di Leo, J., Calandra, M.V. y Delnero, J.S. (2017). "Algoritmos de punto de cambio para la detección de estructuras vorticosas en campos fluidodinamicos turbulentos". *Revista Internacional de Métodos Numéricos para Cálculo y Diseño en Ingeniería*. 33(3/4), 225-234. https://doi.org/10.1016/j.rimni.2016.04.009
- [8] Scrucca, L. (2004). qcc: an R package for quality control charting and statistical process control. *R News* 4(1), 11-17. Recuperado de: http://www.stat.unipg.it/luca/misc/Rnews\_2004-1-pag11-17.pdf

## **CURSO DE APOYO PARA RENDIR EXAMEN FINAL DE MATEMÁTICA A EN MODALIDAD VIRTUAL**

<u>Vagge,</u> Mariana S.<sup>1</sup>, Langoni, Laura B.<sup>1</sup>

1 Departamento de Ciencias Básicas, Facultad de Ingeniería, Universidad Nacional de La Plata. Calle 1 y 47, La Plata (B1900TAG), Buenos Aires, Argentina mariana.vagge@ing.unlp.edu.ar

#### **Introducción**

La asignatura Matemática A es la primera materia del Departamento de Ciencias Básicas de la Facultad de Ingeniería de la Universidad Nacional de La Plata y la cursan todos los alumnos de la facultad. Es una materia con una cursada semestral muy intensa ya que tiene una carga horaria de 12 horas semanales. Para varios estudiantes, es la primera materia que deben acreditar por medio de un examen final. Esta falta de experiencia se refleja en que parte de los alumnos que llegan a esta instancia no se preparan adecuadamente para rendir el examen repercutiendo en un mal desempeño en la mesa de final. Ante la situación descripta, en el año 2007, la cátedra implementó un curso de apoyo para rendir el examen final, el cual en los últimos años, se dictó una vez en cada semestre.

En los años 2020 y 2021 la Facultad de Ingeniería sólo dictó clases virtuales debido a la situación epidemiológica conocida. Concibiendo al curso de final casi como una necesidad por parte de los estudiantes que deben rendir el examen, la cátedra decidió darle continuidad a este curso en la virtualidad. En este trabajo se describe la experiencia de la adaptación del curso a la modalidad virtual. Asimismo, se muestran algunos resultados cuantitativos sobre la aprobación de la materia, la comparación de estos resultados con ediciones presenciales y la comparación con resultados virtuales de alumnos que no hicieron el curso propuesto.

#### **Fundamentación**

El curso para final de Matemática A se originó como una estrategia de retención implementada por la cátedra como respuesta al bajo porcentaje de aprobación que se observaba en los exámenes finales de la asignatura [1]. La perspectiva de Tinto [2] acerca de la retención en la educación superior tiene en cuenta el rol del entorno, en particular de la institución, en las decisiones de los estudiantes de permanecer o abandonar sus estudios, en contraste con otros puntos de vista que la entendían como el reflejo de atributos, habilidades y motivaciones individuales de los estudiantes. El autor indica una serie de características que comparten los programas efectivos de retención universitaria. Estas iniciativas comúnmente se orientan a hacer contacto con estudiantes procurando establecer lazos entre ellos así como entre los estudiantes y el personal de la institución. Estos programas actúan para "asegurar la integración de todos los individuos, como miembros iguales y competentes de la institución" con una preocupación que trasciende la retención en sí misma y que está centrada fundamentalmente en la educación [2, p. 9]. Los esfuerzos de retención deben focalizarse en el primer año de la vida estudiantil, para "ayudar a los individuos a hacer la, a menudo difícil, transición a la facultad y en el importante proceso por el cual los estudiantes se establecen como miembros competentes en las comunidades sociales e intelectuales de la facultad" [2, p. 17]. El autor señala que es por ello que la institución debe preocuparse por cuales son las clases de experiencias que requieren los estudiantes principiantes para ser educados en la facultad y por ello los docentes juegan un rol central en los esfuerzos institucionales por la retención.

El curso para final interviene en un aspecto relevante de la transición a la vida universitaria de los estudiantes principiantes como lo es la preparación de un examen final. En coincidencia con Palou de Maté [3], la evaluación se entiende en el curso con una doble finalidad: la de diagnóstico continuo, que busca información sobre los saberes de los

alumnos para retroalimentar la enseñanza y permite construir criterios para ponderar los resultados de aprendizaje y la finalidad de la acreditación. Según la autora, además de la finalidad, son centrales en la evaluación la comunicación y los criterios. La comunicación está vinculada a la instancia de construcción de criterios de evaluación, se trata de explicitar en la clase y en conjunto entre docentes y alumnos las razones relevantes y pertinentes que fundamentan las cualidades de un buen trabajo "con la mirada puesta en las posibilidades reales de los alumnos, pero sin perder de vista la acreditación." [3, p. 33]. La autora señala que esta comunicación resulta provechosa para los estudiantes cuando los acompaña también en la reflexión acerca de lo que deben revisar y estudiar para poder aprobar la asignatura, de modo que les permite relacionar su esfuerzo por aprender con lo que se espera de ellos.

Durante el aislamiento social debido a la pandemia covid-19 la cátedra decidió seguir ofreciendo el curso para final, adaptándolo en ese contexto a la modalidad virtual. Cabero y otros [4] estudian las herramientas de comunicación disponibles en la comunicación mediada por computadora y su uso educativo y señalan que uno de los rasgos característicos de los entornos virtuales de formación es que resultan ser más complejos que los presenciales por estar formados por un entramado de personas (docentes, alumnos y técnicos) y tecnologías. Por ello, es necesario "formar, tanto a los profesores como a los alumnos, para su utilización racional y significativa, y ello supone el dominio de capacidades más amplias que las meramente técnicas" [4, p. 30]. En ese sentido, Salmon [5], quien usa el término "e-moderación" para referirse "a la amplia variedad de roles y habilidades que necesita adquirir el docente online" [5, p. 56] indica que la enseñanza online "requiere que los e-moderadores tengan un rango más amplio de habilidades en comparación al trabajo con grupos de aprendizaje presencial" [5, p. 56]. La autora señala que más allá de la sofisticación de la tecnología utilizada, las personas valoran y disfrutan el apoyo y el compañerismo que surge de trabajar y aprender con otros. "El mayor impacto en la calidad del aprendizaje de los estudiantes reside en cómo se usa una tecnología y no en las características del medio en sí" [5, p. 56]. De este modo, aprender a ser un e-moderador no tiene que ver principalmente con adquirir habilidades en software o computadoras. La autora [5] señala los diversos roles del docente online: facilitador del proceso (organizando las actividades de aprendizaje), consejero (ayudando a los estudiantes a obtener lo máximo de su participación en un curso), evaluador (proporcionando evaluación y retroalimentación al trabajo de los estudiantes), investigador (preocupado por la participación en la producción de nuevo conocimiento en el área enseñada), facilitador de contenidos (interesado en facilitar la comprensión del contenido del curso), tecnólogo (ayudando a hacer elecciones tecnológicas que mejoren el entorno disponible para los estudiantes), diseñador (diseñando tareas relevantes antes y durante el curso) y director/administrador (encargándose de tareas como inscripciones y registros). En el modelo de Salmon [5] de enseñanza y aprendizaje online, los participantes necesitan información y soporte técnico para tener acceso al sistema que se utilizará y recibir motivación y apoyo para alentarlos a dedicar tiempo y esfuerzo para hacerlo. Los estudiantes deben familiarizarse con el entorno online y en ese proceso la dimensión social es importante, se trata de la construcción de comunidades de personas online que trabajan juntas en tareas en común. En ese sentido, la autora señala que inicialmente algunos estudiantes pueden ser renuentes a participar y deben ser alentados en esa primera instancia a apreciar las contribuciones de los otros hasta decidir hacer las suyas propias. El docente facilita las tareas y el uso de los materiales de aprendizaje para promover la construcción del conocimiento y el desarrollo de confianza, autonomía y responsabilidad acerca del propio aprendizaje por parte de los participantes.

## **El curso para final de Matemática A**

En las clases de consulta que brinda la cátedra para las mesas de examen se detectó que los alumnos no estaban preparando el examen con la debida anticipación y que en el momento de prepararlo lo hacían buscando mecanizar procedimientos en lugar de procurar comprender e integrar los contenidos de la materia [1]. Además los alumnos no tenían "con quien compartir un intercambio de ideas acerca de cómo resolver un problema, tienen en

general una actitud pasiva ante la presentación de un problema, ya que no intentan investigar cómo resolverlo y buscan una solución a partir de 'recetas'" [1, p. 241]. A consecuencia de esta valoración, la cátedra decidió intervenir ofreciendo un curso para final de carácter optativo para orientar y acompañar a los alumnos en la preparación de su examen, apuntando a generar un proceso en el que el alumno aprenda a estudiar de manera anticipada y ordenada y "comprendiendo que no alcanza con tener una mirada superficial de los contenidos de la materia para poder acreditar que se alcanzaron los objetivos propuestos por la cátedra" [1, p. 241]. Se buscó "crear un espacio de intercambio entre alumnos que adeudaban el final tratando de promover en ellos una actitud de participación activa y colaborativa." [1, p. 241]

El curso tiene una duración de ocho semanas y es dictado por un docente de la Cátedra. Los contenidos de la asignatura se dividen, para el desarrollo del curso, en cinco áreas temáticas (AT): AT1) Continuidad y derivabilidad de funciones de una variable. AT2) Estudio de función. Función inversa. AT3) Rectas. Superficies. Funciones a valores vectoriales. AT4) Diferenciación de funciones de varias variables. AT5) Optimización de funciones de una y varias variables.

Se elaboró un cronograma para el curso y, teniendo en cuenta que los alumnos a quienes está dirigido han aprobado la cursada y ello supone que han trabajado con gran parte de las actividades propuestas en el Libro de Cátedra, se confeccionó una guía de actividades complementarias.

La modalidad de evaluación permite a los alumnos aprobar los contenidos rindiendo exámenes durante el dictado del curso, lo cual los exime de rendir los temas correspondientes en el examen final. Para acceder a rendir las evaluaciones se requiere que los alumnos asistan a al menos dos tercios de las clases correspondientes al área evaluada. Las evaluaciones son escritas y se componen de problemas similares a los incluidos en los exámenes finales.

## **Modalidad virtual del curso para final**

Al inicio del primer semestre de 2020 cuando comenzó el aislamiento social debido a la pandemia covid-19 y a causa de la incertidumbre sobre la situación, se decidió suspender el dictado del curso en el primer semestre. Se decidió esperar y estudiar cómo podía llevarse a cabo el mismo en la virtualidad. Finalmente, se dictó el curso para final en modalidad virtual en el segundo semestre de 2020, para 121 alumnos divididos en dos grupos y en 2021 para un grupo de 67 alumnos en el primer semestre y uno de 84 en el segundo.

Cada año se inscriben a Matemática A una cantidad del orden de dos mil estudiantes (Tabla 1). Durante los semestres en los cuales se dictó la materia de manera virtual, el porcentaje de alumnos que no promocionó la materia y, en consecuencia, debían rendir el examen final fue mayor respecto a los semestres en los que la materia se dictó en forma presencial (Tabla 1). Estos alumnos que quedaron en la instancia de rendir el examen final, son los potenciales interesados en hacer el curso de final.

Para cada comisión se dispuso un aula virtual en Google Classroom. Se utilizó el "Tablón" de novedades de Classroom para la publicación de información (cronograma, avisos, listas de asistencia y calificaciones) y la sección de "Trabajo de clase" para compartir los materiales utilizados. Se mantuvo la estructura de dos clases semanales de dos horas y además clases de consulta previas a las evaluaciones y encuentros destinados a la devolución de los exámenes. Todas ellas fueron sincrónicas y tuvieron lugar en la plataforma Zoom.

En la semana previa al inicio del curso se realizó vía Zoom una reunión informativa con el fin de explicar a los alumnos su modalidad e informar cuáles serían los recursos tecnológicos necesarios para cursar.

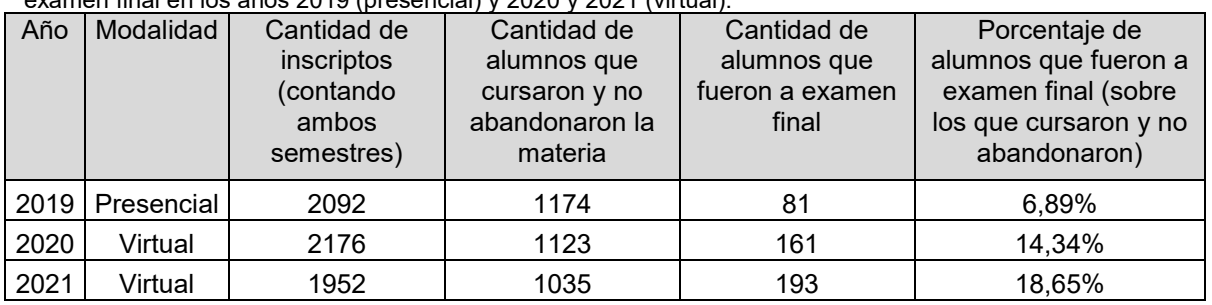

**Tabla 1.** Cantidad de alumnos que no promocionaron la materia y, en consecuencia, deben rendir examen final en los años 2019 (presencial) y 2020 y 2021 (virtual).

En esa reunión informativa se compartió también el instructivo que elaboramos con la explicación de cómo registrarse en Classroom. La comunicación con los alumnos fuera del horario de clase se realizó vía e-mail. Por este medio se enviaba información y se respondían consultas relativas a cuestiones administrativas.

En las clases sincrónicas utilizamos la herramienta "Compartir pantalla". Esta herramienta nos permitía trabajar sobre archivos pdf elaborados previamente por el docente para resumir los contenidos básicos del tema a tratar y también compartir imágenes de los cuadernos de los alumnos cuando quisieran mostrar alguna de sus producciones. También utilizamos una cámara adicional orientada a hojas de papel del docente, para poder escribir y hacer gráficos con lápiz y papel. De esta forma, se facilitaba el aprendizaje de la construcción de gráficos y se posibilitaba relacionar los datos de un problema en la resolución analítica del mismo, en función de las propuestas que los alumnos hacían al docente. También se utilizó la herramienta del chat de Zoom, mayormente por los alumnos que preferían no usar el micrófono.

Los alumnos conocían el cronograma desde el inicio del curso y además cada semana se publicaba en Classroom cuáles serían los contenidos a tratar, la sección del Libro de Cátedra que se recomendaba repasar y las actividades sugeridas para traer resueltas a las clases de la semana siguiente. El propósito de ello era que los estudiantes llegaran a la clase habiendo repasado los contenidos que se tratarían, para identificar dudas y dificultades y revisar el trabajo que realizaron con esos temas durante la cursada. Cada clase incluía una síntesis de los contenidos correspondientes, a cargo del docente y una puesta en común del trabajo realizado con las actividades propuestas. Los alumnos participaban de forma oral o bien por escrito mediante el chat y compartiendo imágenes de sus cuadernos en la pantalla. Durante las puestas en común, la participación de los alumnos era diversa. Había un grupo de alumnos que asistía a las clases habiendo repasado los temas correspondientes, con los problemas propuestos planteados o resueltos; estos estudiantes discutían sobre lo que habían realizado y consultaban sus dudas. Asimismo, había otros alumnos con una actitud más pasiva, que asistían a las clases más como "espectadores".

Las clases de consulta previas a las evaluaciones, que no eran de asistencia obligatoria, contaron siempre con un alto presentismo y participación, incluso mayor al que se registraba en las clases de este tipo en la presencialidad.

Teniendo en cuenta la posibilidad de que algún problema técnico impidiera la conexión de todos a las videoconferencias en Zoom, se subieron a Classroom grabaciones en video con explicaciones de los temas correspondientes a cada clase una vez que el tema ya había sido tratado en el curso y se publicaron los archivos pdf elaborados por el docente, que estuvieron disponibles durante toda la duración del curso.

Se tomaron tres evaluaciones: unidades temáticas 1 y 2, unidades temáticas 3 y 4 y unidad temática 5. Estas fueron escritas y de dos horas de duración cada una. Se mantuvo el requisito de porcentaje de asistencia obligatoria de la presencialidad para poder rendir las evaluaciones. Los alumnos debían resolverlas con papel y lápiz, elaborar un archivo pdf con las fotografías de sus hojas y entregarlo en una "Tarea" en Classroom. Para evitar dificultades al momento de la entrega de las evaluaciones, durante la segunda semana del curso se realizó una tarea a modo de ensayo para que los alumnos aprendieran a subir archivos a Classroom. Los exámenes se tomaron utilizando la plataforma Google Meet, la

cual, a diferencia de la versión gratuita de Zoom, permite realizar videoconferencias con una duración de varias horas. Se pidió a los alumnos que se presentaran a las videoconferencias con cámara y micrófono encendidos y que permanecieran en las reuniones hasta la entrega de su examen. Las evaluaciones se corregían haciendo comentarios por escrito sobre los archivos entregados. Los alumnos recibían estas devoluciones y luego se realizaba una clase de muestra de exámenes en la cual los interesados podían dialogar con el docente acerca de sus producciones y las correcciones y calificaciones obtenidas. Una vez finalizado el curso, el alumno debía rendir en el examen final los temas de las unidades temáticas que no hubiese aprobado durante el curso. La modalidad del examen final era la misma que en las evaluaciones de las unidades temáticas. La nota final del alumno se conformaba a partir de sus producciones en las distintas instancias de evaluación.

## **Resultados**

Dentro de cada área temática, se analizó el porcentaje de alumnos aprobados, desaprobados y ausentes en la evaluación (Figura 1). El análisis de la aprobación por área temática en el curso de apoyo en la virtualidad muestra que hubo un descenso en cada una de ellas si se compara con los resultados obtenidos en la presencialidad. En las áreas temáticas 1-4 el porcentaje de aprobación bajó entre 6 y 18 puntos, notándose un mayor descenso en el área temática 5 donde el porcentaje bajó en 29 puntos. Esta diferencia en el área temática 5 puede deberse al aumento en el porcentaje de ausentes a esta evaluación y a que la reducción del tiempo para el dictado del 2° semestre 2020 repercutió en el dictado de esta última parte de la materia. Notamos asimismo que el porcentaje de alumnos ausentes en las evaluaciones fue mayor también en las otras áreas.

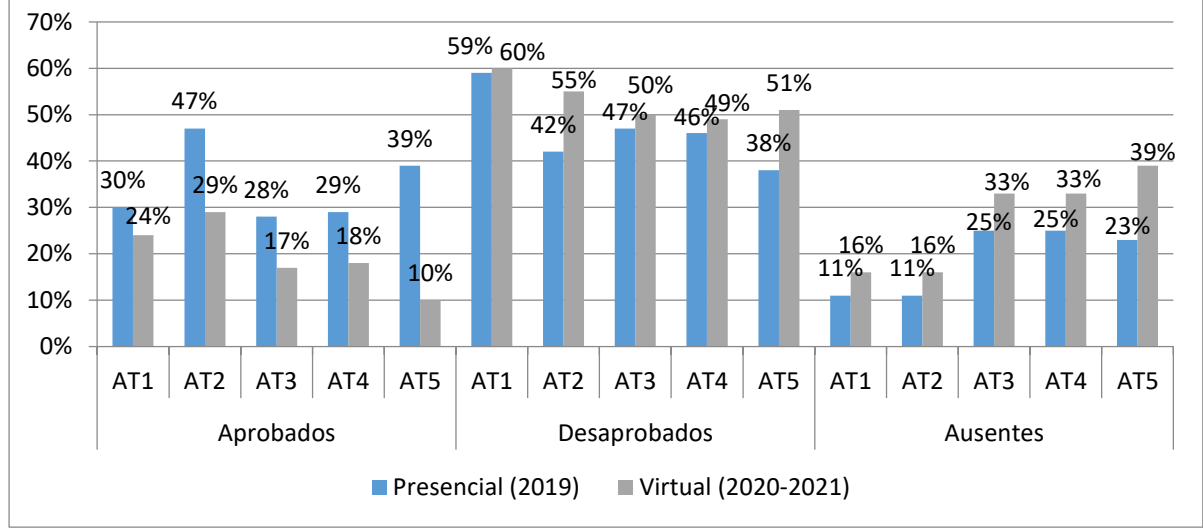

**Fig. 1.** Comparación de porcentajes de alumnos aprobados, desaprobados y ausentes por área temática (AT) en las evaluaciones del curso para final, sobre el número total de inscriptos al curso en las últimas dos ediciones presenciales (año 2019) y las ediciones en la virtualidad (años 2020 y 2021).

En cuanto a la comparación de resultados en las mesas de final, vemos que en la presencialidad y la virtualidad el porcentaje de alumnos que no hizo el curso y aprueba el examen final se mantuvo (Figura 2). Mientras que en el caso de los alumnos que hicieron el curso el porcentaje de alumnos que luego aprobó el examen final fue algo menor en la virtualidad (Figura 2). Esta baja en el porcentaje puede relacionarse con el mayor ausentismo en clase y en los exámenes así como a la participación menos activa en el trabajo en clase. Asimismo, podemos considerar que casi todos los alumnos que realizaron el curso en la virtualidad fueron alumnos que aprobaron la cursada también en la modalidad virtual. Aún así, en las mesas de final virtuales, el porcentaje de alumnos que aprobaron el examen habiendo hecho el curso triplican al porcentaje de alumnos que aprobaron sin haberlo realizado.

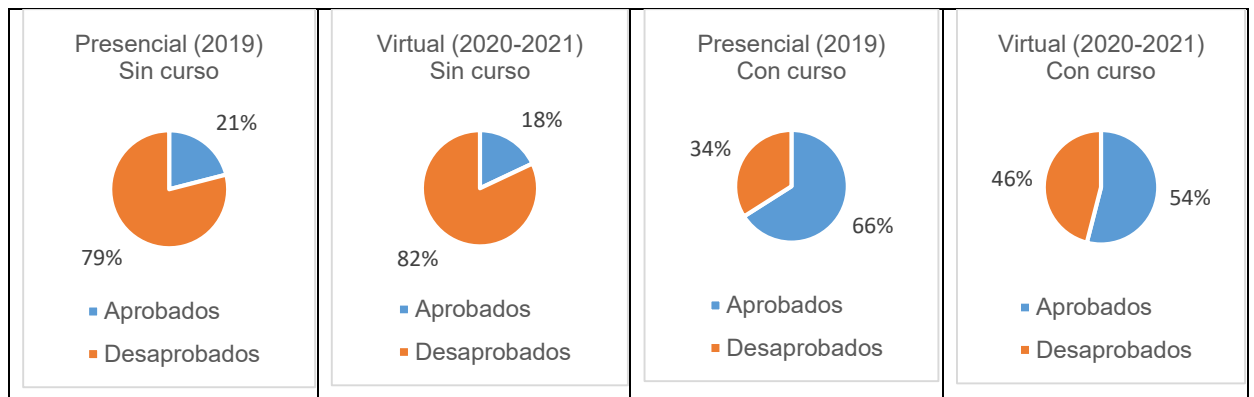

**Fig. 2.** Porcentaje de alumnos aprobados y desaprobados sobre el total de alumnos que rindieron el examen final.

# **Conclusiones**

La cátedra utiliza desde hace varios años la implementación de un curso de apoyo para rendir el examen final con el fin de impactar en el bajo rendimiento en las mesas de examen. Con el inicio de la pandemia y, en consecuencia, de los cursos virtuales, creció el porcentaje de estudiantes que no promocionan la asignatura y deben rendir examen final. Esto acrecentó la necesidad de continuar con el mismo, durante los años 2020 y 2021. Se utilizó la experiencia en la virtualidad adquirida durante los cursos regulares del primer semestre 2020 para adaptar el curso para final a esa modalidad.

Teniendo en cuenta el contexto de pandemia en el que se llevó a cabo y la poca experiencia previa tanto de alumnos como de docentes en el uso de herramientas virtuales, valoramos que el curso de final haya podido realizarse. Los resultados muestran que hubo un descenso en el porcentaje de alumnos que hicieron el curso virtual y aprobaron el examen respecto a los cursos presenciales de ediciones anteriores. Sin embargo, destacamos que el porcentaje de alumnos aprobados en mesas de final entre alumnos que hicieron el curso sigue siendo bastante mayor al de aprobados entre alumnos que no hacen el curso. Por este motivo, destacamos esta estrategia de retención y nos motiva a continuar con su implementación. Durante 2022 el curso se siguió dictando pero nuevamente de manera presencial. La demanda de inscripción creció, en parte motivada por el aumento de alumnos que en la virtualidad aprobaron la cursada de Matemática A y quedaron adeudando el examen final.

## **Bibliografía**

- 1. Guardarucci, M. T.; Langoni, L.: Finales de primer año: estrategias de ayuda. Actis, M. D. et al. (Eds.): *Segundas Jornadas de Investigación y Transferencia 2013 - 1a ed*. La Plata: Universidad Nacional de La Plata, pp. 239-244 (2014)
- 2. Tinto, V.: The principles of effective retention. *ERIC,* pp. 1-18 (1987)
- 3. Palou de Maté, C.: Evaluar para enseñar y evaluar para acreditar. Palou de Maté, C. (Comp.): *La enseñanza y la evaluación. Una propuesta para matemática y lengua*, pp. 19- 48 (2003)
- 4. Cabero Almenara, J.; Llorente Cejudo, M. D. C.; Román Graván, P.: Las herramientas de comunicación en el "aprendizaje mezclado". *Pixel-Bit. Revista de Medios y Educación,* 23, pp. 27-41 (2004)
- 5. Salmon, G.: E-moderating in higher education. Howard, C.; Schenk, K.; Discenza, R.: *Distance learning and university effectiveness: Changing educational paradigms for online learning*, IGI Global, pp. 55-78 (2004)

# **CICLOS MAGNETICOS DE RADIOFRECUENCIA: ´ CARACTERIZACION DE NANOPART ´ ´ICULAS PARA APLICACIONES BIOMEDICAS ´**

Basso G. A.<sup>a,b</sup>, Bruvera I. J. <sup>a,b</sup>, Mendoza Zélis P.<sup>a,b,c</sup>

<sup>a</sup> Instituto de Física La Plata, CONICET-UNLP, diagonal 113 entre 63 y 64 La Plata  $<sup>b</sup>$  Facultad de Ciencias Exactas, UNLP 47 y 115, La Plata</sup>  $c$  Facultad de Ingeniería, UNLP 47 y 115, La Plata pedro.mendoza@ing.unlp.edu.ar

#### **Introduccion´**

La disipación de potencia por nanopartículas magnéticas (NPM) expuestas a campos de radiofrecuencia (RF) ha permitido el desarrollo de diversas aplicaciones en biomedicina, entre las cuales podemos destacar: liberación controlada de drogas [1], hipertermia oncológica [2] y descongelamiento de tejidos criopreservados [3, 4].

La hipertermia magnética por NPM es el daño selectivo de tejido tumoral mediante un incremento localizado de temperatura utilizando NPM como fuente térmica. Las NPM se introducen en el tejido tumoral y se le transfiere energía mediante un campo de radiofrecuencia externo. En las ultimas décadas, la viabilidad de la técnica ha sido demostrada mediante varios ensayos clínicos, en particular para cáncer de próstata y gliomas [5, 6].

La criopreservación por vitrificación ha funcionado con éxito en muestras pequeñas como células, ovarios y embriones. No obstante, a medida que el volumen vitrificado aumenta, la probabilidad de dañar los tejidos es mayor debido a la dificultad de lograr un descongelamiento suficientemente rápido y homogéneo [7]. Una posible solución a las dificultades mencionadas es el "nanocalentamiento" utilizando NPM expuestas a RF, basado en el mismo principio que la hipertermia oncológica. El tejido u órgano se perfunde en una solución crioprotectora con NPM, se vitrifica y se almacena a temperaturas criogénicas. Al momento de descongelar, se reemplaza el método convectivo usual por la exposición a un campo magnético RF, resultando en la generacion de calor por parte de las NPM. De esta forma, se alcanzan las tasas de ´ calentamiento necesarias para no comprometer la integridad del tejido [8].

#### **Mecanismo de absorción de energía de NPM en campo RF**

Cuando una muestra es expuesta a un campo RF, las NPM absorben energía del mismo y la disipan a su entorno. Esta transferencia puede estudiarse a partir de la variación de energía interna del sistema conformado por las NPM y el medio en que están soportadas, debido al trabajo magnético realizado por el campo [9]. Para un proceso adiabático ( $\delta Q = 0$ ) en donde el diferencial de trabajo magnético esta dado por  $\delta W = H dB$ , la variación de energía interna es

$$
dU = \mathbf{H} \, d\mathbf{B} \tag{1}
$$

donde **H** es la intensidad de campo magnético,  $\mathbf{B} = \mu_0(\mathbf{H} + \mathbf{M})$  es la inducción magnética, **M** la magnetización y  $\mu_0$  la permeabilidad del vacío. Para el caso en el que los campos son colineales, reemplazando en (1) e integrando por partes obtenemos

$$
\Delta U = -\mu_0 \oint M \, dH \tag{2}
$$

Así, la energía absorbida por las NPM en un período es el área del ciclo  $M$  vs.  $H$ . Cuando la magnetización se retrasa respecto al campo, la integral es positiva indicando la conversión de trabajo magnético en energía interna. Este retraso está determinado por el tiempo de relajación del sistema  $\tau$ , el cual es generado por dos procesos: el mecanismo de Néel y el mecanismo de Brown. El mecanismo de Néel se refiere a la fluctuación del momento magnético entre orientaciones de fácil magnetización de la partícula, y su tiempo de relajación está determinado por el volumen magnético de la NPM y su constante de anisotropía [10]. Por otro lado, el mecanismo de Brown se refiere a la rotación del momento magnético junto con la propia partícula cuando esta se suspende en un medio de viscosidad finita y su tiempo de relajación depende de la viscosidad del medio junto con el volumen hidrodinámico de la NPM [11]. Si ambos mecanismos son accesibles, el tiempo efectivo de relajación es una suma paralela de ambos. La dependencia temporal de la magnetizacion, y por lo tanto, la forma del ciclo de ´ magnetización, depende del tiempo efectivo de relajación y, a través de él, de la interacción entre las NPM y el medio.

## **SAR: Tasa de absorción específica**

El parámetro que cuantifica la transferencia de potencia del campo al medio por parte de las NPM es la Tasa de Absorción Específica (*Specific Absorption Rate*) que típicamente se reporta en watts por gramo de NPM [12].

Experimentalmente el SAR se puede determinar a través de medidas calorimétricas o electromagnéticas. En la metodología calorimétrica se registra la temperatura de la muestra mientras es expuesta al campo RF en un recipiente adiabático [13]. Así, el valor de SAR se obtiene a partir de la pendiente de la curva de calentamiento  $dT/dt$ , la concentración de partículas  $[NPM]$  y el calor específico c de la muestra

$$
SAR_C = \frac{c}{\text{[NPM]}} \frac{dT}{dt} \tag{3}
$$

Por su parte, en la metodología electromagnética el valor de SAR es proporcional a la frecuencia del campo  $f$  y al área del ciclo de magnetización de la muestra [14]:

$$
SAR_{EM} = \frac{\mu_0 f}{\text{[NPM]}} \oint M dH \tag{4}
$$

# **Tecnica ESAR ´**

La técnica ESAR (*Electromagnetic Specific Absorption Rate*) se basa en la medición inductiva del ciclo magnético de RF de la muestra [12]. Permite realizar mediciones muy rápidas (∼2 s) en todo tipo de muestras, y proporciona, junto con los valores de SAR, el ciclo de magnetización. Este método presenta un gran potencial de aplicación debido a que permite el estudio de muestras sólidas y biológicas de difícil –a veces imposible– caracterización por el método calorimétrico convencional. Además, se presenta como la técnica idónea para caracterizar la evolución de la respuesta magnética de las NPM durante el descongelamiento de su medio portador (4).

# **Generalidades del equipo**

# **Dispositivo de relevamiento magnetico ´**

El relevamiento del ciclo magnético  $M$  vs.  $H$  se realiza mediante un dispositivo desarrollado consiste en un arreglo de bobinas captoras en serie oposición separadas una distancia fija y montadas sobre un posicionador vertical de alta precisión.

El funcionamiento del dispositivo se basa en la ley de inducción electromagnética de Faraday: la diferencia de potencial  $\varepsilon$  inducida por un campo magnético variable  $B(t)$  en una bobina conductora de  $N$  vueltas y área transversal  $A$  es la tasa de cambio del flujo magnético a través de ella  $\phi$ 

$$
\varepsilon(t) = -\frac{\partial \phi}{\partial t} = -\frac{\partial NAB(t)}{\partial t} = -NA\frac{\partial B(t)}{\partial t}
$$

Para un campo alterno de frecuencia angular  $\omega$  y amplitud  $B_0$ 

$$
B(t) = B_0 \cos \omega t \qquad \Rightarrow \qquad \varepsilon(t) = -NAB_0 \,\omega \operatorname{sen}(\omega t)
$$

De esta manera, la diferencia de potencial entre los extremos del arreglo será la suma de las FEM inducidas en cada una de las bobinas captoras  $C_m$  y  $C_c$  (fig. 1), que al estar en serie oposición, tendrán signos opuestos

$$
\varepsilon = \varepsilon_c + \varepsilon_m = -NA \left( \frac{\partial B_c}{\partial t} - \frac{\partial B_m}{\partial t} \right) = -NA\mu_0 \frac{\partial (H_c - H_m)}{\partial t}
$$

Si las bobinas son iguales y no se coloca un material de magnetización apreciable como núcleo,  $B = \mu_0 H$  y valdrá

$$
\varepsilon_i = -N A \omega B_0^{(i)} \operatorname{sen}(\omega t) = -N A \omega \mu_0 H_0^{(i)} \operatorname{sen}(\omega t)
$$

recordando que  $\varepsilon = \varepsilon_1 - \varepsilon_2$ .

La posición de cancelación es aquella en la que ambas bobinas son atravesadas por el mismo flujo magnético. Se cumple entonces que  $H_0^{(c)}$  =  $H_0^{(m)},$  por lo que la diferencia de potencial  $\varepsilon$  será nula.

Si se coloca una muestra de magnetización  $M$  en  $C_m$ :

$$
\varepsilon_m = -NA\mu_0 \frac{\partial (H + M)}{\partial t} = -NA\mu_0 \left(\omega H_0 \operatorname{sen}(\omega t) + \frac{\partial M}{\partial t}\right)
$$

$$
\Rightarrow \varepsilon = \varepsilon_c + \varepsilon_m = NA\mu_0 \frac{\partial M}{\partial t}
$$

por lo que la diferencia de potencial entre los extremos del arreglo sera proporcional a la derivada temporal de la magnetización de la muestra. De esta manera, se puede determinar la magnetización de la muestra como la integral temporal de la diferencia de potencial entre los extremos del par de bobinas captoras

$$
M = \frac{1}{NA\mu_0} \int \varepsilon \, dt
$$

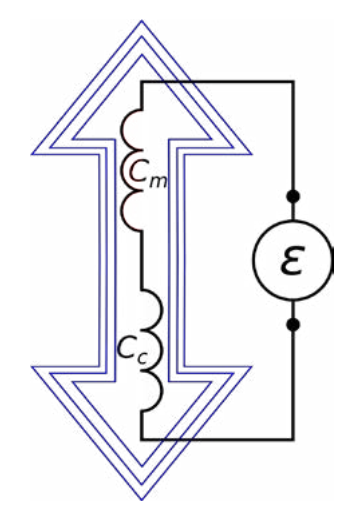

Figura 1: Esquema del par captor en serie oposición con el que se genera  $\varepsilon$  debido al campo  $\varepsilon dt$  (5) magnético alterno indicado por las flechas azules.

#### **Tratamiento y análisis de las señales**

Durante el análisis de las señales se advirtió la presencia de una interferencia de alta frecuencia ocasionada por la conmutación de la fuente del generador RF (fig. 2). Con el objetivo de eliminar dicha interferencia se procedió a hacer un tratamiento espectral de la señal vía transformada de Fourier. Por otro lado, las propiedades magnéticas de las NPM estudiadas les dotan de una respuesta magnética impar, tanto en equilibrio como fuera de él. Esto implica que la respuesta de la muestra está conformada por los múltiplos impares de la frecuencia del campo aplicado (fig. 3). Con esta consideración, podemos reconstruir la señal de muestra y, a partir de ella, obtener la magnetización.

#### **Calibración de la magnetización**

Según la ecuación (5), la geometría de las bobinas captoras define la relación entre M y  $\int \varepsilon dt$ , pero debido al tamaño del sistema y las frecuencias implicadas, los parámetros geométricos no están definidos con total precisión. Para sortear estos inconvenientes se opta por medir la respuesta al campo magnético de una muestra paramagnética de susceptibilidad conocida. Utilizamos un patrón de óxido de disprosio III ( $Dy_2O_3$ ), cuya respuesta lineal nos permite encontrar la proporcionalidad entre la integral temporal de la señal y el valor de la magnetización. En la figura 3 se muestran los ciclos de magnetización de un ferrofluido (FF) y del patrón paramagnético. Nótese que este ultimo ciclo exhibe un área no nula, en vez de ser una recta como se espera. Esto se debe a un defasaje espurio entre la señal de  $H$  y la de  $M$ , propio de la electrónica del equipo.

# Ξ Campo magnético  $t(s)$

Figura 2: Señales de campo (azul), muestra (verde) y muestra luego del filtrado en armónicos impares (rojo). Notese la interferencia que ´ aparece en la señal de muestra debido al cambio de signo del campo.

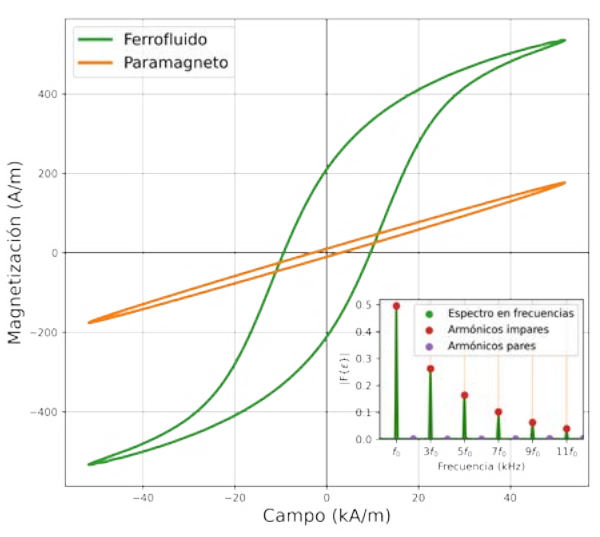

Figura 3: Ciclo de magnético de un FF típico y del patrón paramagnético.

Inserto: Espectro de frecuencias de la muestra. Se puede notar que los únicos armónicos relevantes son los múltiplos impares de la frecuencia fundamental de excitación.

## **Resultados y discusion´**

## **Ferrofluido base acuosa y evolucion durante el descongelamiento ´**

Se midieron los ciclos magnéticos de RF para un ferrofluido (FF) en base acuosa barriendo temperaturas en el rango [−40 ; 20 ] °C, con el objetivo de estudiar la evolución de la respuesta en la transición sólido-líquido (fig. 4). Se utilizaron nanoclústers magnéticos similares a nanoflores (NF) con un diámetro medio de  $200(9)$  nm, compuestas por nanopartículas de magnetita de  $18(2)$  nm de diámetro. Fueron sintetizadas por coprecipitación térmica y resuspendidas en agua destilada a una concentración de Fe de  $5,72 \mathrm{g L}^{-1}$ .

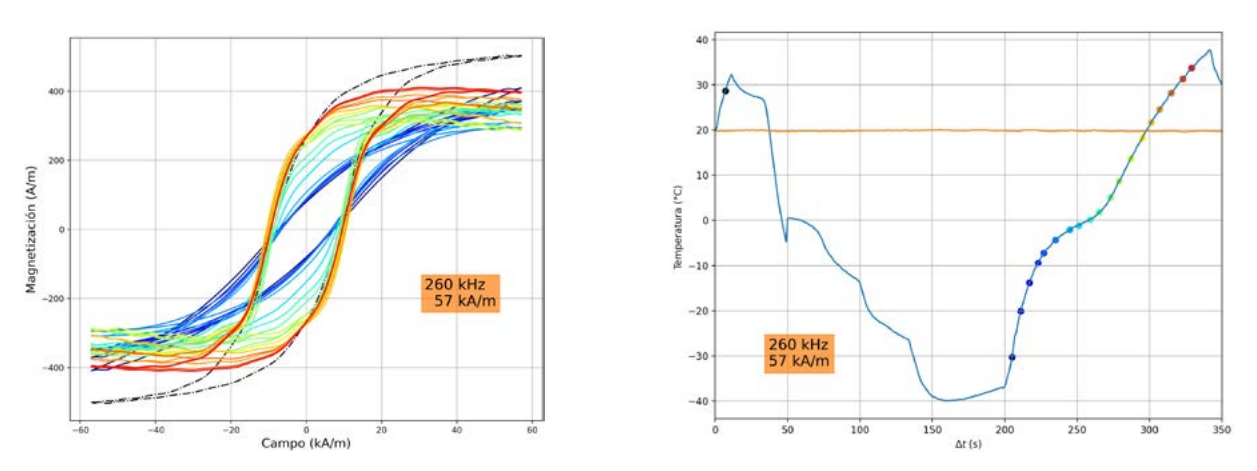

Figura 4: Ciclos magnéticos de un FF para un barrido en temperaturas (izquierda) y registro de temperaturas durante la medida (derecha). El primer ciclo se registró temperatura ambiente, luego de lo cual se procedió a enfriar el FF. A partir de los  $200 s$  se le aplica un campo magnético alterno de amplitud 57 kA m−1, frecuencia 260 kHz ocasionando el aumento de temperatura de la muestra.

#### **Nanoflores magneticas incorporadas en tejido tumoral ´** *ex vivo*

Se midieron los ciclos magnéticos de RF en tejido tumoral de melanoma *ex vivo* (TT) inoculado *in vivo* con NF, para luego comparar con los ciclos medidos en ferrogel de agarosa con NF distribuidas homogéneamente (FG). Las NF utilizadas en este caso tienen un diámetro medio de  $34(4)$  nm, y están formadas por nanopartículas de magnetita cristalográficamente alineadas de  $8(2)$  nm diámetro. Se sintetizaron por coprecipitación térmica y se resuspendieron en agua destilada a una concentración de Fe de  $3.6gL^{-1}$ .

## **Conclusiones**

El equipo ESAR permite obtener los ciclos magnéticos de RF para muestras en estado sólido o líquido, con registro simultáneo de la temperatura en el seno de la muestra. Las medidas pueden realizarse con campos en el rango de frecuencias [30 ; 300] kHz y con una amplitud máxima de  $57,7$  kA m<sup>-1</sup>.

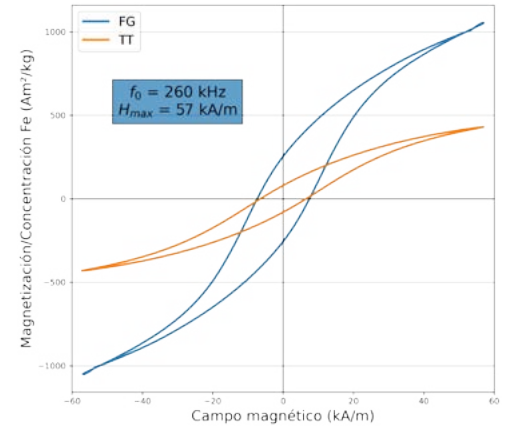

Figura 5: Ciclos de magnetización de FG (azul) y TT (naranja) para un campo de frecuencia  $260 \text{ kHz}$  y amplitud  $57 \mathrm{kA m}^{-1}$ .

La posibilidad de obtener los ciclos magnéticos de RF reales de las partículas dentro de cualquier tipo de medio permite una caracterización mucho más amplia que la simple evaluación de la potencia disipada. La evaluación de los componentes armónicos de la magnetización dependiente del tiempo y la determinación del tiempo efectivo de relajación son herramientas útiles para obtener una comprensión más profunda del comportamiento de las partículas en un entorno de aplicación dado.

La medición inductiva de los ciclos magnéticos RF permitió comparar la respuesta de las NF en un modelo típico de medio sólido (FG) y en un medio de aplicación real (TT). Los resultados revelan una disminución de SAR de hasta el 50% en el TT y sugieren que la movilidad de las NF en el FG es distinta a la movilidad en TT debido a las diferentes interacciones entre las partículas y el medio. Estos hallazgos demuestran que el FG tiene una utilidad limitada como fantoma de tejido biológico.

# **Referencias**

- [1] Ignacio Javier Bruvera, R Hernández, Carmen Mijangos, and GF Goya. An integrated device for magnetically-driven drug release and in situ quantitative measurements: Design, fabrication and testing. *Journal of Magnetism and Magnetic Materials*, 377:446–451, 2015.
- [2] Zachary R Stephen and Miqin Zhang. Recent progress in the synergistic combination of nanoparticle-mediated hyperthermia and immunotherapy for treatment of cancer. *Advanced healthcare materials*, 10(2):2001415, 2021.
- [3] Navid Manuchehrabadi, Zhe Gao, Jinjin Zhang, Hattie L Ring, Qi Shao, Feng Liu, Michael McDermott, Alex Fok, Yoed Rabin, Kelvin GM Brockbank, et al. Improved tissue cryopreservation using inductive heating of magnetic nanoparticles. *Science translational medicine*, 9(379), 2017.
- [4] Andreina Chiu-Lam, Edward Staples, Carl J Pepine, and Carlos Rinaldi. Perfusion, cryopreservation, and nanowarming of whole hearts using colloidally stable magnetic cryopreservation agent solutions. *Science Advances*, 7(2):eabe3005, 2021.
- [5] U Gneveckow, A Jordan, R Scholz, L Eckelt, K Maier-Hauff, M Johannsen, and P Wust. Magnetic force nanotherapy. *Biomed. Tech*, 50:92–3, 2005.
- [6] Manfred Johannsen, Uwe Gneveckow, Burghard Thiesen, Kasra Taymoorian, Chie Hee Cho, Norbert Waldöfner, Regina Scholz, Andreas Jordan, Stefan A Loening, and Peter Wust. Thermotherapy of prostate cancer using magnetic nanoparticles: feasibility, imaging, and three-dimensional temperature distribution. *European urology*, 52(6):1653– 1662, 2007.
- [7] Willem F Wolkers and Harriëtte Oldenhof. *Cryopreservation and freeze-drying protocols*. Springer, 2015.
- [8] Michael L Etheridge, Yi Xu, Leoni Rott, Jeunghwan Choi, Birgit Glasmacher, and John C Bischof. Rf heating of magnetic nanoparticles improves the thawing of cryopreserved biomaterials. *Technology*, 2(03):229–242, 2014.
- [9] Ronald E Rosensweig. Heating magnetic fluid with alternating magnetic field. *Journal of magnetism and magnetic materials*, 252:370–374, 2002.
- [10] Louis Néel. Influence des fluctuations thermiques sur l'aimantation de grains ferromagnétiques très fins. Comptes Rendus Hebdomadaires Des Seances De L Academie Des Scien*ces*, 228(8):664–666, 1949.
- [11] William Fuller Brown Jr. Thermal fluctuations of a single-domain particle. *Physical review*, 130(5):1677, 1963.
- [12] SA Gudoshnikov, B Ya Liubimov, Yu S Sitnov, VS Skomarovsky, and NA Usov. Ac magnetic technique to measure specific absorption rate of magnetic nanoparticles. *Journal of superconductivity and novel magnetism*, 26:857–860, 2013.
- [13] Miloš Beković, Mladen Trlep, Marko Jesenik, Viktor Goričan, and Anton Hamler. An experimental study of magnetic-field and temperature dependence on magnetic fluid's heating power. *Journal of magnetism and magnetic materials*, 331:264–268, 2013.
- [14] Isaak D Mayergoyz. *Mathematical models of hysteresis and their applications*. Academic Press, 2003.

# **Variación de parámetros de crecimiento en la deposición de films de ZnO por nebulización pirolítica sol-gel**

Luis Morinigo<sup>1,2</sup>, Diego Richard<sup>1</sup>, Pablo Vaveliuk<sup>2</sup> y Matías R Tejerina<sup>1</sup>

<sup>1</sup> Centro de Tecnología y Recursos Minerales y Cerámica CONICET-CIC-UNLP, Cno. *Centenario y 506, Gonnet, Bs As. 2 Centro de Investigaciones Ópticas CONICET- CIC-UNLP, Cno. Centenario y 506, Gonnet, Bs As. luismorinigo@cetmic.unlp.edu.ar*

# **INTRODUCCION**

Las películas de óxido de zinc (ZnO) son materiales muy prometedores como óxidos conductores transparentes debido a su excelente estabilidad química y térmica, amplia energía de banda prohibida directa (Eg = 3,3 eV) y alta disponibilidad [Theerthagiri, 2019]. Entre las técnicas capaces de producir estas películas podemos mencionar: deposición de capas atómicas, deposición de vapor químico, deposición de láser pulsado y técnicas basadas en sol-gel. Estos últimos están siendo explorados continuamente porque pueden ser operados bajo presión atmosférica y sin atmósfera controlada ni equipos costosos [Suarez, 2019]. En las últimas décadas se realizaron diversas investigaciones para optimizar el proceso de nebulización pirolítica para la fabricación de películas de ZnO[Hafdallah, 2017]. Este método consiste en generar gotas de una solución que contiene el catión  $Ni<sup>2</sup>$  y depositarlas sobre un sustrato calentado [Apaolaza, 2020]. El proceso es rentable, respetuoso con el medio ambiente, fácilmente escalable y capaz de generar materiales semiconductores [Hafdallah, 2017; N. Lehraki, 2012]. Las características obtenidas para las películas de ZnO rociadas y nebulizadas dependen en gran medida de múltiples variables de crecimiento, tales como la distancia de aplicación, la presión del gas portador y la composición del solvente [Saha, 2020]. La optimización de estos parámetros de acuerdo con las características deseadas de las películas es un paso relevante del proceso de fabricación, y el análisis de estas condiciones generalmente se reporta en términos de algunos de ellos por separado, en lugar de forma integral. En distintos estudios se determinó que diferentes solventes (MeOH, EtOH y 2-ME) generan diferentes características de la película [Ramos, 2008]. Hasta donde sabemos, aún no se ha analizado el efecto de la composición del solvente (relación agua desionizada/etanol), la distancia de aplicación y la presión del gas portador sobre las propiedades de la película producida por la nebulización pirolítica.

En este trabajo, nos dedicamos a un análisis global de las características de la película de ZnO en términos de la variación de los parámetros de fabricación de la nebulización pirolítica, a saber, la distancia de aplicación, la presión del gas portador (aire comprimido en este caso) y la composición del solvente. Para este propósito, se muestra y discute una caracterización usando imágenes macroscópicas de las películas, difracción de rayos X (XRD) y espectroscopía de transmitancia UV-VIS-NIR. Los resultados presentados en este artículo pueden ser útiles para mejorar las condiciones de crecimiento de películas de ZnO con diversas aplicaciones, como células solares, sensores de gas y filtros ópticos, entre otras.

## **DETALLES EXPERIMENTALES**

Los films fueron fabricados con el Sistema esquematizado en la Figura 1. El mismo consiste en un nebulizador comercial "D" con capacidad de 10ml conectado a una línea de aire comprimido, las gotas de la solución nebulizada son transportadas al sustrato a través de un tubo de polipropileno "E". La platina calefactora "G" se encuentra dentro de una cabina de acrílico transparente y el sistema está instalado dentro de una campana extractora de gases. Se usaron como sustratos portaobjetos de 2x7x0.1cm. Antes de cada proceso de crecimiento, los sustratos se lavan con una solución de detergente, agua desionizada, etanol y acetona, después de este lavado se secan con aire comprimido. Luego el sustrato se coloca en la platina calefactora hasta alcanzar la temperatura de crecimiento seleccionada. La solución de partida se genera a partir de la disolución de acetato de zinc dihidratado en etanol y agua desionizada en una concentración de 0.1M, y se agregó una pequeña cantidad de ácido acético (5 gotas) para mejorar la solubilidad de la solución.

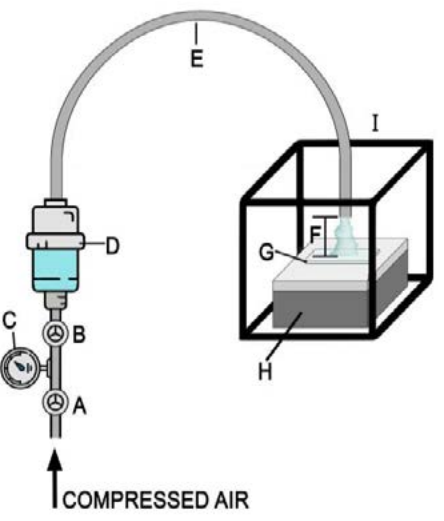

Figura 1. Esquema del Sistema utilizado para el crecimiento de los films, se compone de las siguientes partes: (A) Perilla reguladora de presión. (B) Válvula de aire comprimido. (C) Manómetro. (D) Pipeta nebulizadora. (E) Tubo de transporte de vapor. (F) Distancia

Para el crecimiento se hicieron las siguientes variaciones

de parámetros: Para la serie I, la distancia de aplicación, marcada como "F" en la Fig. 1, varía de aplicación. (G) Sustrato. (H) de 2 cm a 8 cm; para la serie II, se varió la presión de 5 psi a 15 psi; para la serie III la proporción entre etanol y agua desionizada se varió de *0%* a *25%*. Para todos los films se utilizaron 5 ml de solución de partida y 375ºC de temperatura. En la tabla I, se especifican las condiciones utilizadas para cada serie. En esta, el tiempo de duración de fabricación de los films a las condiciones correspondientes están especificadas como tiempo de crecimiento y la presión de aire fue medida con un manómetro "C" con la válvula "B" cerrada (Fig. 1).  $\frac{1}{2}$  Plating Calefactora. (I) Cabina de la component de la component de la component de la component de la component de la component de la component de la component de la component de la component de la component de

La estructura cristalina fue analizada por difracción de rayos X (XRD, difractómetro Bruker D2 Phaser instrument) y las propiedades ópticas de los films fueron estudiadas mediante transmitancia en el espectro electromagnético UV-VIS-NIR (espectrómetro Agilent 8453 HP) en la región central de las muestras.

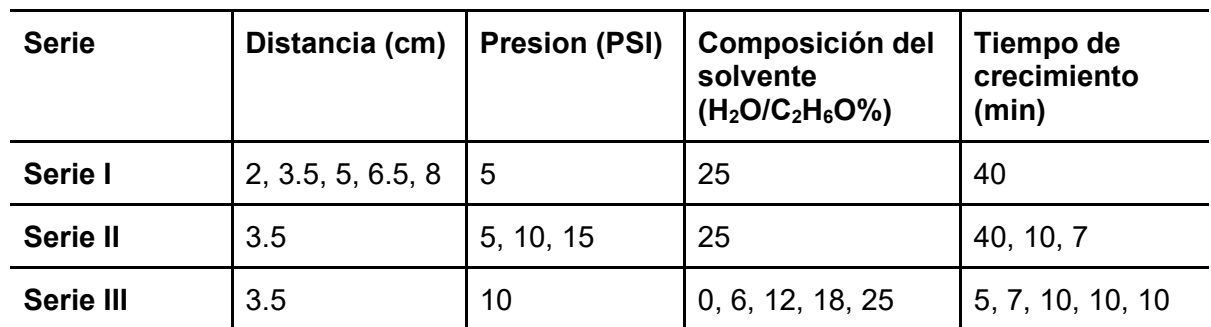

Tabla I. Parámetros usados en el proceso de crecimiento de los films.

# **RESULTADOS Y DISCUSIÓN**

# A- SERIE I: EFECTO DE LA DISTANCIA DE APLICACIÓN

La caracterización de las películas fabricadas a diferentes distancias de aplicación se resume en la Figura 2. A partir de imágenes macroscópicas de las muestras (Fig. 2a), se puede observar que cuando esta distancia disminuye de 8 a 3,5 cm, la película cubre un área más amplia. y la cantidad de franjas de interferencia aumenta, pasando de una región de color blanco apenas perceptible de aproximadamente  $2 \text{ cm}^2$  a una región formada por cinco franjas de diferentes colores que cubren unos  $4x2$  cm<sup>2</sup>.

Los patrones medidos por XRD se presentan en la Fig. 2(b). Suponiendo una estructura hexagonal típica de wurtzita para el ZnO, se esperan tres picos principales en el rango 2θ de 30 a 40°: pico 001 a 31,75°, pico 002 a 34,35° y pico 101 a 36,25° [Znaidi, 2010]. En los patrones medidos sólo se observó el pico 002 para muestras de 2, 3,5 y 5 cm, y su intensidad disminuye a medida que aumenta la distancia de aplicación.

Los espectros de transmitancia para esta serie se muestran en la Figura 2(d) y se pueden dividir en tres regiones espectrales: región UV, por debajo de 400 nm, región VIS entre 400 y 780 nm, y región NIR, por encima de 780 nm. En cada región se observó un comportamiento diferente de la transmitancia en función de la distancia de aplicación. En la región UV, a mayores distancias de aplicación se generan películas con mayor transmitancia. Para la región VIS (absorción moderada), no se observó una correlación clara con la distancia de aplicación. Para la región NIR, todos los valores de transmitancia se mantienen entre 70 y 90 % y no se observa una diferencia considerable en sus valores medios de transmitancia. Sin embargo, se pueden identificar diferentes ondulaciones por encima de λ=500 nm y, a partir de ellas, se puede determinar el espesor utilizando los espectros experimentales, que se compararon con simulaciones de T(λ) obtenidas mediante la expresión que sigue [Dorranian, 2012]:

## $T(\lambda, s, n, t) = A/(B-Ccos(\varphi) + D)$  (1)

donde *A*=16*ns2* , *B*=(*n*+1)3 (*n*+*s*<sup>2</sup> ), C=2(*n*<sup>2</sup> -1)*(n*<sup>2</sup> -*s*<sup>2</sup> ), D=*(n*-1)3 *(n*-*s*<sup>2</sup> ), *φ*=4π*nd*/*λ,* y los parámetros se definen como: *λ* es la longitud de onda, *s* es el índice de refracción del sustrato (supuesto constante e igual a 1,45), *n* es el índice de refracción de la película (supuesto constante e igual a 1,8 [Apoalaza, 2020]) y *d* es el espesor de la película.

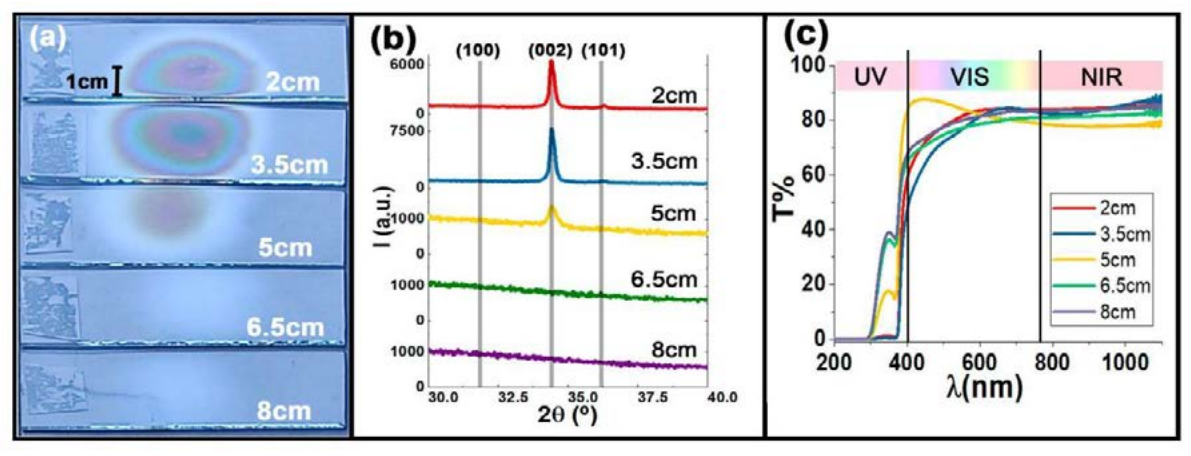

Figura 2. (a) Imágenes macroscópicas de films fabricados a diferentes distancias de aplicación (b) Patrones de difracción DRX y (c) Espectros de Transmitancia.

Así, los espesores para la Serie actual fueron los siguientes: 340(10) nm para ambas películas correspondientes a 2 y 3,5 cm de distancia de aplicación, 140(10) nm para la película correspondiente a una distancia de 5 cm y un valor menor indeterminado de 100 nm para los correspondientes a 6,5 y 8 cm.

# C- SERIE II: EFECTO DE LA PRESIÓN DE AIRE DE ARRASTRE

A partir de las imágenes macroscópicas que se muestran en la Figura 3(a), se pueden observar dos aspectos principales cuando se aumentó la presión del aire de arrastre, primero una reducción del número de franjas de interferencia y en segundo lugar una expansión del área de material depositado. Teniendo en cuenta los patrones XRD (Fig. 3(b)) observamos que en el crecimiento de la película a una presión de aire de 5 psi, el pico de 002 se incrementa considerablemente en comparación con las películas fabricadas a 10 y 15 psi. Este cambio en el patrón XRD indica un menor grado de orientación preferencial al aumentar la presión del aire.

En los espectros de transmisión de esta Serie (Fig. 3(c)) dentro del rango espectral UV y VIS, la transmitancia aumenta a medida que aumenta la presión; este hecho es consistente con una disminución en el espesor de la película. Para el rango NIR, el valor medio de transmitancia se observó sin cambios significativos para las muestras; teniendo una transmitancia alrededor del 80%. Los espesores estimados son: 490(10), 260(10) y 220(10) nm para las películas correspondientes a 5, 10 y 15 psi, respectivamente.

Los resultados obtenidos para esta serie indican una fuerte relación entre la presión del aire de arrastre y el espesor. A medida que aumenta la presión aplicada, se generan películas significativamente más delgadas y se produce un área de cobertura más grande.

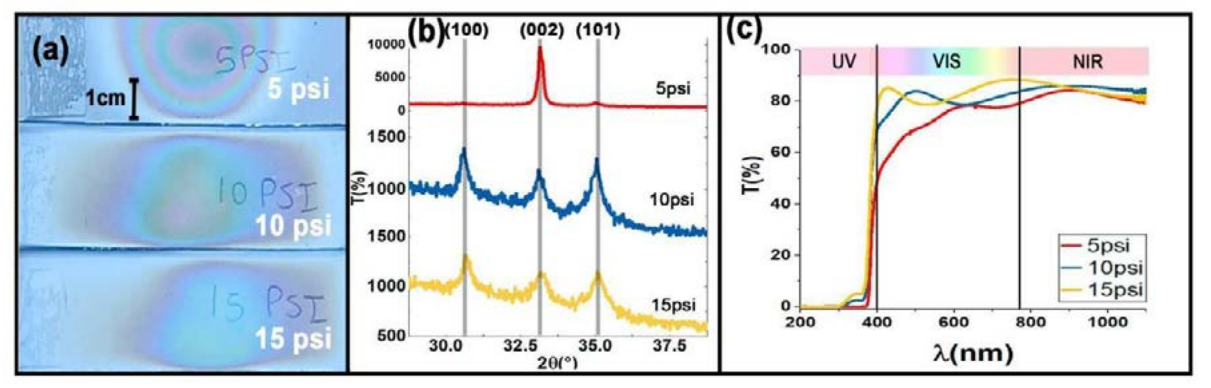

Figura 3. (a) Imágenes macroscópicas de films fabricados a diferentes presiones de aire (b) Patrones de difracción de rayos X (DRX) (c) Espectros de Transmitancia UV-Vis-NIR.

# D - SERIES III: EFECTO DE LA COMPOSICIÓN DE LA SOLUCIÓN

En las imágenes macroscópicas de las películas fabricadas con los porcentajes de agua desionizada/etanol analizados (Figura 4(a)), se puede observar que el número de franjas de interferencia aumenta a medida que aumenta la proporción de agua. Esta observación está de acuerdo con un incremento en el espesor al aumentar el contenido de agua. También a partir de estas imágenes, se puede observar que el área de cobertura de las películas aumenta considerablemente a medida que aumenta el porcentaje de agua. Esto se puede atribuir al mayor calor latente del agua en comparación con el etanol (2260·103 J/kg frente a 846·103 J/kg), lo que permite que las gotas generadas por nebulización cubran un área más grande antes de evaporarse.
Los patrones XRD de las diferentes muestras (Figura 4(b)) no revelaron significativamente una orientación cristalográfica diferente entre las muestras de esta serie. La mayoría mostró picos 100, 002 y 101 de altura similar, lo que indica un bajo grado de orientación preferencial. Los espectros de transmitancia de esta Serie (Figura 4(c)) muestran que en las regiones espectrales UV y VIS, la transmitancia de las películas disminuye a medida que aumenta el contenido de agua de la solución de partida. Esto es consistente con un aumento en el espesor y con una morfología más porosa.

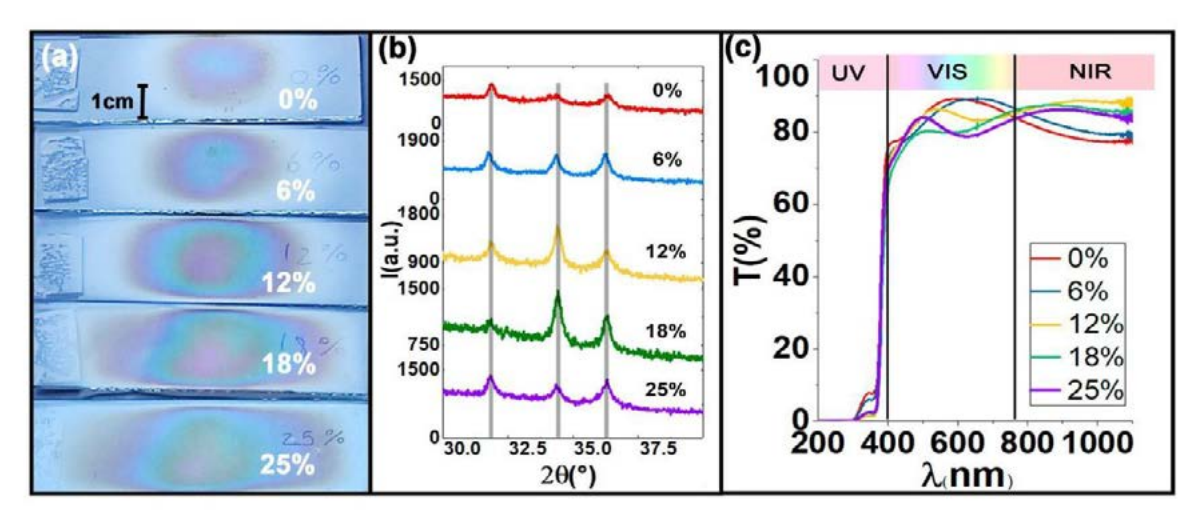

Figura 4. (a) Imágenes macroscópicas de films fabricados con diferentes composiciones de solventes (b) Patrones de difracción DRX y (c) Espectros de transmitancia UV-Vis-NIR.

Los espesores estimados son 160(10), 160(10), 280(10), 280(10) y 280(10) nm para las películas correspondientes al 0, 6, 12, 18 y 25 % de contenido de agua del solvente, respectivamente. El espesor aumenta a medida que aumenta el porcentaje de agua de la solución de partida. Por un lado, esto se puede producir por una mayor solubilidad del acetato de zinc en agua (43 g/100 mL), en comparación con su solubilidad en etanol (3,3 g/100 mL), y este hecho genera una nebulización más eficiente y, en consecuencia, una mayor cantidad de material depositado sobre el sustrato. Por otro lado, el tiempo de duración del proceso de crecimiento se incrementa de 5 a 10 min a medida que aumenta el porcentaje de agua de la solución, y mayores tiempos de duración también favorecen un aumento del crecimiento de la película.

# **CONCLUSIONES**

En este trabajo, se produjeron películas de ZnO con alta repetibilidad y utilizando solo 5 ml de solución con una molaridad de 0.1. Se analizó en detalle la dependencia de las propiedades morfológicas, estructurales y ópticas con los siguientes parámetros experimentales: distancia de aplicación, presión del aire de arrastre y composición del solvente. A partir de las técnicas de caracterización se determinó una relación entre la distancia de aplicación y la cantidad de material depositado. También, se encontró que el aumento de la presión aplicada genera películas más delgadas, con diferente orientación cristalográfica y mayores superficies de cobertura. Asimismo se observó que el incremento en el contenido de agua desionizada de la solución mejoró la disolución de la sal de partida pero aumentó su opacidad. Finalmente, la inspección macroscópica de las películas permitió determinar cualitativamente el espesor de los films, lo que fue corroborado con las otras

técnicas más complejas. Como conclusión final, en este trabajo se describió cómo variar y combinar los parámetros críticos de crecimiento para lograr películas de ZnO optimizadas de acuerdo con las características deseadas para aplicaciones tecnológicas.

# **REFERENCIAS**

[1] J. Theerthagiri *et al.*, "A review on ZnO nanostructured materials: Energy, environmental and biological applications," *Nanotechnology*, vol. 30, no. 39. Institute of Physics Publishing, Jul. 11, 2019. doi: 10.1088/1361-6528/ab268a.

[2] G. Suarez, F. C. Alvira, R. Parra, and M. R. Tejerina, "Characterization of thin coatings based on ZnO for photonic applications," *Optoelectronics And Advanced Materials – Rapid Communications,* vol. 13, no. 9-10, pp.535-538, September-October 2019. https://oam-rc.inoe.ro/articles?q=Suarez.

[5] A. Hafdallah, "Effect of the Nozzle-Substrate Distance on the Structural and Optical Properties of ZnO Thin Films Deposited by Spray Pyrolysis Technique," *American Journal of Nano Research and Applications*, vol. 5, no. 6, p. 87, 2017, doi: 10.11648/j.nano.20170506.12.

[6] A. Apaolaza, D. Richard, and M. R. Tejerina, "Experimental and ab initio study of the structural and optical properties of ZnO coatings: Performance of the DFT+U approach," *Processing and Application of Ceramics*, vol. 14, no. 4, pp. 362–371, 2020, doi: 10.2298/PAC2004362A.

[7] N. Lehraki, M. S. Aida, S. Abed, N. Attaf, A. Attaf, and M. Poulain, "ZnO thin films deposition by spray pyrolysis: Influence of precursor solution properties," *Current Applied Physics*, vol. 12, no. 5, pp. 1283–1287, Sep. 2012, doi: 10.1016/j.cap.2012.03.012.

[8] J. K. Saha, R. N. Bukke, N. N. Mude, and J. Jang, "Significant improvement of spray pyrolyzed ZnO thin film by precursor optimization for high mobility thin film transistors," *Sci Rep*, vol. 10, no. 1, Dec. 2020, doi: 10.1038/s41598-020-65938-6.

[10] C. Ramos, J. Alarcón, M.Quintana, J. Rodríguez and W. Estrada, "FORMATION AND CHARACTERIZATION OF ZnO NANOCOLUMNS IN AQUEOUS SOLUTION" *Revista de la Sociedad Química del Perú*, vol. 48 no. 4, pp. 282-90, 2008. http://revistas.sqperu.org.pe/index.php/revistasqperu/issue/archive.

[11 L. Znaidi, "Sol-gel-deposited ZnO thin films: A review," in *Materials Science and Engineering B: Solid-State Materials for Advanced Technology*, Oct. 2010, vol. 174, no. 1–3, pp. 18–30. doi: 10.1016/j.mseb.2010.07.001.

[12] D. Dorranian, L. Dejam, and G. Mosayebian, "Optical characterization of Cu 3 N thin film with Swanepoel method," 2012.[Online].Available: http://www.jtaphys.com/content/6/1/13.

# **METODOLOGÍA EN LA SINCRONIZACIÓN ENTRE CAPTURA DE VIDEO Y APLICADOR MAGNÉTICO EN EL ESTUDIO DE LA RESPUESTA DINÁMICA DE CADENAS DE MICROPARTÍCULAS MAGNÉTICAS EN PRESENCIA DE CAMPOS MAGNÉTICOS OSCILANTES DE BAJA FRECUENCIA MEDIANTE MICROSCOPÍA ÓPTICA**

Nicolás G. Melea,b y Gustavo A. Pasquevicha,b,c

<sup>a</sup> Instituto de Física La Plata, CONICET-UNLP, diagonal 113 entre 63 y 64 La Plata, <sup>b</sup> Facultad de Ciencias Exactas de la UNLP 47 y 115, La Plata, <sup>c</sup> Facultad de Ingeniería de la UNLP 47 y 115, La Plata, *mele@fisica.unlp.edu.ar,*

#### **Introducción**

Actualmente las nanopartículas magnéticas (NPM) resultan de gran interés debido a sus aplicaciones en diversas áreas especializadas como la medicina, terapias oncológicas, biosensores, catálisis, agricultura y medio ambiente [1]. La dependencia de la respuesta de sistemas nanoestructurados ante estímulos magnéticos externos es un tema de estudio actual [2]. Una de las temáticas que se está abordando actualmente es el transporte y promoción de estímulos mecánicos aplicando campos magnéticos alternos sobre sistemas dotados de nanopartículas magnéticas. Por ejemplo, la promoción de movimiento en el interior de células tumorales como iniciadores de muerte celular por aumento de permeabilización de las membranas celulares [3].

La caracterización de la respuesta mecánica de agregados magnéticos ante campos de baja frecuencia es actualmente de interés. El estudio de estos movimientos mediante videos, o imágenes tomadas en forma consecutiva, en observaciones por microscopio óptico, permite extraer un importante grado de información. Algunos ejemplos de las caracterizaciones posibles son distribución de tamaños de agregados, tiempos característicos en formación de agregados, dependencia de la forma del agregado con intensidad de campos aplicados, o dependencia de orientación de agregados ante cambios en la orientación o magnitud del campo aplicado.

Una de las dificultades que se encuentra para realizar muchas de estas caracterizaciones es la sincronización entre la señal del campo aplicado y los frames recopilados. Principalmente si se pretende hacer estudios a frecuencias comparables con el número de cuadros por segundo (fps, del inglés *frames per second*) que puede captar el dispositivo de adquisición. En este sentido surgen varios conceptos relacionados a las cámaras y encoders de video que son relevantes y definen las capacidades y posibilidades de la metodología propuesta. En este trabajo discutiremos dos metodologías de sincronización.

#### **Metodología e instrumental experimental**

Con el objeto de lograr la observación y registro de microobjetos magnéticos y nanoestructurados, se registran secuencias de imágenes con una cámara de video mientras se aplica un campo magnético variable sobre el objeto que se desea perturbar.

Los objetos de estudio fueron agregados de micropartículas de sílice decoradas con nanopartículas de óxido de Fe (que se denominarán perlas magnéticas o PEM) [4]. Las mismas conforman microestructuras nanoestructuradas que por microscopía óptica aparentan esferas de 1.4 um de diámetro. Las nanopartículas que las componen tienen

diámetros entre 10 y 15 nm, teniendo estructuras espinelas compatibles con magnetita o maghemita. El tamaño nanométrico de las nanopartículas las cataloga como superparamagnéticas, lo que se evidencia en el hecho de que la interacción entre los esferoides es nula en ausencia de campos. Pero en presencia de campos magnéticos las nanopartículas contribuyen al momento magnético de la perla, alcanzando su máximo de 4.91x10 $^9$ μ $_{\rm B}$  (donde μ $_{\rm B}$  = 9.274x10<sup>-24</sup> Am²) a campos suficientemente altos .

Estas partículas magnéticas, cuando tienen libertad de rotación y traslación, ante la presencia de un campo magnético se agrupan en cadenas alineadas con el mismo. Estas cadenas se pueden reorientar al cambiar la dirección del campo. Para promover el movimiento y poder observarlas por microscopía óptica las micropartículas se deben suspender en un medio de bajo roce, de manera que tengan libertad de movimiento para acomodarse ante la presencia de un campo magnético aplicado. En este trabajo se aseguró una libertad de rotación suspendiendo las perlas magnéticas en la interfaz de dos líquidos no miscibles: agua y cloroformo. Con este fin se coloca la suspensión acuosa de PEM sobre una delgada capa de cloroformo. Las partículas decantan sobre el cloroformo. Tanto este como el agua son incoloros y transparentes y por lo tanto no interfieren con la observación de microscopía óptica.

Se trabajó en un microscopio óptico invertido Leica DM IL LED. El microscopio cuenta con objetivos x10, x20 y x40. Se adaptó la platina del microscopio para poder acercar bobinas en conformación cercana a la de Helmholtz e imanes permanentes.

En este trabajo se utilizaron dos cámaras diferentes, una Nikon D3100 (que denotaremos C1) [5] y una Moticam S6 (que denotaremos C2) [6]. La primera es una cámara digital reflex (SDLR) orientada a la fotografía mientras que la segunda es una cámara digital para microscopía. Ambas cámaras son útiles para el presente estudio aunque presentan ciertas diferencias y limitaciones.

El campo magnético total aplicado sobre las PEM se conformó como una superposición de un campo constante (mediante imanes permanentes) y un campo alterno, generado a partir del par de bobinas ya mencionadas. Este último se produjo a partir de una onda sinusoidal, como referencia de un amplificador de corriente. El campo total resulta de la forma:

#### $H(t) = H_c \hat{i} + H_a \operatorname{sen}(\omega t) \hat{i}$

donde **î** y **ĵ** indican direcciones ortogonales pero paralelas al plano de la interface entre líquidos donde se encuentran las partículas, coincidente con el plano focal del objetivo del microscopio;  $\omega = 2\pi f$ , donde f es la frecuencia del campo alterno (número de períodos por segundo). El máximo campo conseguido con los imanes permanentes es de 64 kA/m, y la máxima amplitud de campo alterno alcanzado con el generador de corriente es de 3.3 kA/m.

El campo alterno se generó mediante un amplificador de corriente manejado por referencia externa y un generador de onda arbitraria (Tektronix AFG 3022B) de dos canales para conformar esa referencia. Las señales de sincronización se generaron con un auricular de botón y con un LED 5 mm de luz blanca (en serie con una resistencia de 400 Ohm). En ambos casos conectados directamente al generador de señales.

#### **Resultados**

Al aplicar un campo magnético con orientación variante sobre un conjunto de micropartículas magnéticas con libertad de movimiento, estas serán forzadas a seguir la dirección del campo. Para poder estudiar la respuesta de estos sistemas ante los cambios de orientación del campo aplicado hay que poder conocer la relación entre el tiempo propio de la señal excitadora y el tiempo propio de la cámara de adquisición. O sea, hay que poder sincronizar la excitación con la captura de video.

La capacidad de registro del movimiento y la metodología de sincronización dependen fuertemente de las características de la cámara, especialmente de los módulos de disparo, conectividad y existencia o no de canal de audio. En la tabla 1 se presentan las principales características de estas dos cámaras.

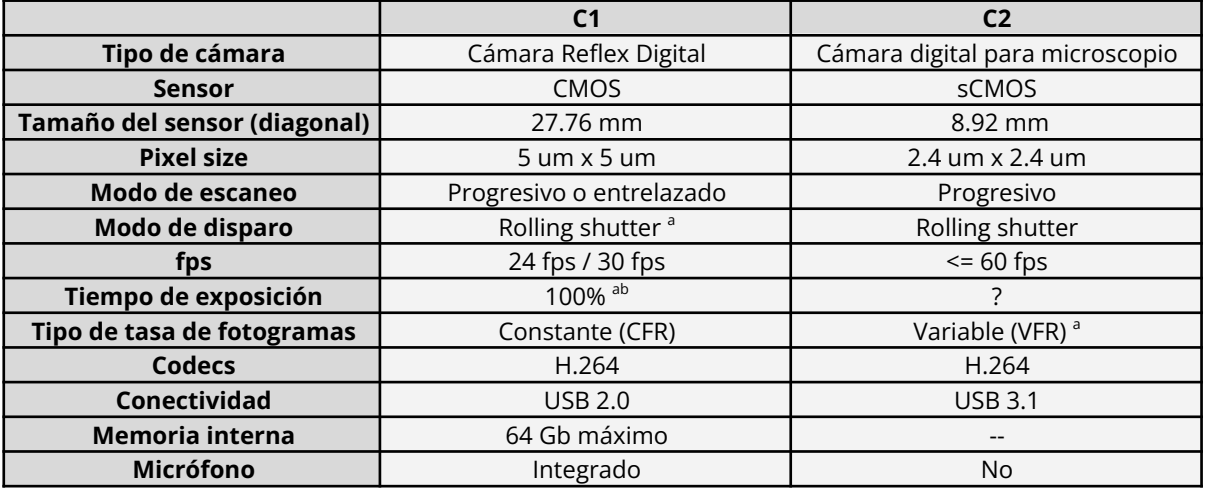

*Tabla 1: Lista de características relevantes de las dos cámaras utilizadas en este proyecto, denominadas aquí C1 y C2. Los datos de las cámaras se obtuvieron de las especificaciones en los sitios web oficiales de ambos fabricantes [5] y [6] respectivamente. a) Las descripciones marcadas con "a" no fueron obtenidas de las especificaciones sino por observación directa con el aparato en el marco de este trabajo. b) El tiempo de exposición se calculó como el tiempo neto que al menos una parte del sensor está activo.*

La cámara C2 está diseñada para acoplarse a un microscopio óptico y viene con un software de manejo que permite la configuración, observación en vivo y captura de fotos y videos desde una computadora. Por otro lado, la cámara reflex C1 también se puede controlar desde una computadora, pero tiene un control limitado en comparación con la C2. En particular, el modo "en vivo" solo se puede controlar desde la cámara misma, lo que significa que cualquier ajuste que se necesite hacer basado en la observación en vivo debe realizarse directamente desde la cámara y no desde la computadora [7].

El tiempo de exposición es un parámetro importante que determina el intervalo de tiempo que se captura en cada fotograma [8]. Aunque este parámetro no suele especificarse con precisión en los archivos de vídeo, es posible determinarlo mediante diferentes ensayos [9]. En ausencia de esta información, el tiempo de duración del fotograma (1/fps) se puede utilizar como una estimación.

Las determinaciones que se realizan a partir de los fotogramas, como lo es la orientación de las cadenas, corresponden a ese intervalo de tiempo que se encuentra acotado a la duración de un fotograma. Por lo tanto es necesario que la precisión en la determinación de los pulsos de sincronización sea menor o igual el tiempo de exposición. Aquí se evalúan dos métodos para la generación de estos pulsos de sincronización, uno mediante un evento sonoro y otro mediante un evento lumínico. El primero solo puede utilizarse en cámaras con la capacidad de registrar audios sincronizados con el vídeo. El segundo en cualquier cámara pero con la dificultad de que interfiere con lo que se desea observar.

Para ambos casos se utilizó el generador de onda de dos canales, con la posibilidad de conformar ondas sincronizadas. Con una de las señales se alimentó el generador de corriente que generaba el campo magnético variable y con la otra la señal de sincronización. La referencia para el generador de corriente fue una onda sinusoidal, mientras que la de la onda de referencia fueron generalmente ondas cuadradas o tipo pulso rectangular. La metodología de sincronización por audio se realizó sobre la cámara C1, que dispone de un micrófono, y la de sincronización por señal lumínica con la cámara para microscopio, C2.

Para la sincronización por audio se utilizó una onda cuadrada ± 5V para alimentar un auricular de oído, el que generaba un pico de sonido cada vez que cambiaba la polaridad de la señal, esto es cada vez que el campo magnético tenía un cruce por cero. El auricular se colocó junto a la entrada de audio de la cámara y fue captado por la misma y guardado en el canal de audio del vídeo generado.

Una vez captado el video, en un post análisis, la señal de audio se extrajo del archivo, así como los fotogramas individuales. La base de tiempo de estos últimos y la de la señal de audio es la misma y se encuentra en los metadatos del archivo original. La señal de audio se analizó buscando aquellas intensidades por encima de un umbral. Estos instantes son reconocidos como cruces por cero de la señal de campo en el eje de tiempos propio del video. Se debe tomar especial cuidado en seleccionar la primera ocurrencia por encima del umbral entre los varios sobrepicos debido a reverberaciones en la señal de audio, para evitar falsas determinaciones. De esta búsqueda se obtuvo un conjunto secuencial de instantes  $\{\tau_0, \tau_1, \ldots, \tau_n\}$  correspondientes a los cruces por cero de la componente alterna del campo, H<sub>A</sub> sen( $\omega$  t +  $\varphi$ ), donde  $\varphi$  es la fase que tiene la señal excitadora respecto al origen de tiempo de la propia cámara. La relación entre los instantes determinados y el índice de permiten inferir el parámetro  $\varphi$  necesario para la  $\frac{1}{i} = \frac{1}{2f} - \frac{\varphi}{2\pi f}$ sincronización. En la figura 1 se muestra un esquema del arreglo experimental y un ejemplo de un conjunto de fotogramas con la respectiva onda de audio marcando los cruces por cero de la componente alterna del campo.

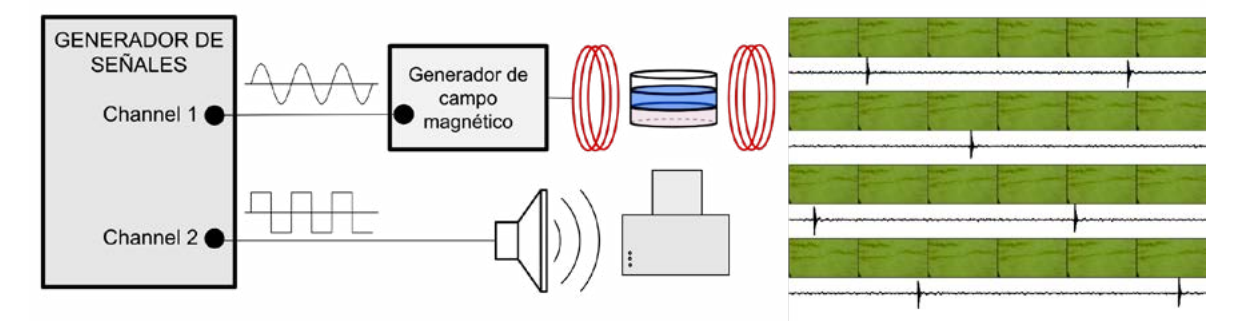

*Figura 1: esquema de arreglo experimental para la sincronización por audio. Ejemplo de una toma con la cámara C1 de agregados magnéticos ante la presencia de un campo constante más uno alterno, con una frecuencia de oscilación de 3 Hz. En el ejemplo se muestran una secuencia de fotogramas y la señal de audio, donde se observan los picos (los cuales ocurren cada vez que la componente alterna cambia de signo). Los imanes permanentes para generar el campo constante no están graficados.*

Con la señal lumínica se procedió de la siguiente manera. Se utilizó un LED blanco para emitir un pulso de luz. El LED se colocó junto a la suspensión que se deseaba caracterizar. El tiempo de encendido del LED debe ser mayor que 1/fps para asegurar que se evidencie y no se pierda, dado que la calidad de la sincronización se basa en no perder pulsos para tal efecto. En este caso, a diferencia de la metodología con audio, elegimos emitir los pulso cada un número definido  $(N_D)$  de periodos de campo. Inician ante un cruce por cero de la señal de referencia del campo alterno y vuelve a repetirse  $N_D$  periodo después ante el siguiente inicio de periodo. La elección de emitir solo en ciertos ciclos es para asegurar que haya ciclos completos sin una perturbación lumínica que puede afectar el análisis de las variables que se quiere cuantificar. A posteriori de la toma del video se separó en todos sus fotogramas y se analizó la intensidad de luz promedio de cada uno de ellos. Un análisis de intensidad promedio de los píxeles por fotograma permitió determinar aquellos fotogramas,  $\{n_{L,0}, n_{L,1}, ..., n_{L,n}\}$ , en los que se evidenciaba el encendido del LED. La señal de sincronización ocurrió durante el periodo de tiempo correspondiente al fotograma. Asignamos a cada encendido el instante medio del fotograma, es decir si el fotograma  $n_{\text{L}}$  se encuentra entre los instantes  $t_i$  y  $t_{i+1}$ , se indica que el LED encendió en  $\tau_i = (t_i + t_{i+1})/2 \pm 1$ (t<sub>i+1</sub>-t<sub>i</sub>)/2. A partir de estos valores, y considerando que ocurren secuencialmente (i.e i=1,2,3… ), es posible determinar el desfasaje del campo (respecto al instante 0 del eje de tiempo del video) a partir de la siguiente expresión,  $\tau_{i} = \frac{i N_{p}}{f} - \frac{\phi}{2 \pi f}$ . En la figura 2 se muestra un esquema del arreglo experimental para realizar la observación. Se muestra también un fragmento de video separado en fotogramas donde se puede observar el encendido del LED en tres de esos fotogramas, indicando que el led fue encendido durante el primero de ellos. En este caso el campo oscilaba a 0.8Hz, el pulso de LED se configuró para durar 0.12 segundos, y se emitía un pulso cada 5 periodos de oscilación del campo alterno.

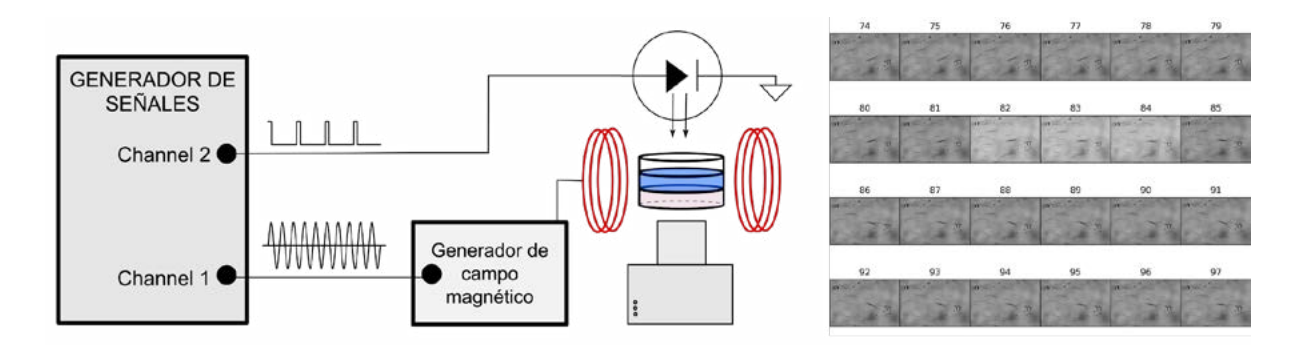

*Figura 2: esquema de arreglo experimental para la sincronización por emisión de luz. Ejemplo de una toma con la cámara C2 de agregados magnéticos ante la presencia de un campo constante más uno alterno con una frecuencia de oscilación de 0.8 Hz. En el ejemplo se muestran una secuencia de fotogramas, donde se observa el encendido del LED en el frame 82 indicando que el campo magnético realizó un inicio de periodo. El pulso de sincronización se encuentra*  $N<sub>D</sub>$  *períodos separado del previo y del que prosigue (en el caso particular del video mostrado aquí,*  $N<sub>D</sub>$  = 5). Los *imanes permanentes para generar el campo DC no están graficados.*

#### **Discusión**

Las dos metodologías abordadas permitieron una correcta sincronización entre fotogramas y campo aplicado. Aún habiendo alcanzado una sincronización exitosa, encontramos virtudes y desventajas en ambas cámaras, que son importante señalar, para tener en cuenta al momento de adquirir equipos con mayores prestaciones. La cámara C1 no puede ser manejada en modo video desde una computadora, condicionando a la operación de la cámara, usando los controles que son parte del propio dispositivo, promoviendo movimientos indeseados en el microscopio y el objeto de estudio que es extremadamente sensible a las vibraciones. Mientras que la cámara C2 no puede ser sincronizada por señal que no sea a través de la propia imágen. Además tiene una tasa de captura de frames variable que depende de muchos factores externos que incluyen la iluminación, la conectividad y la eficiencia y capacidad de la computadora que la maneja. Por otro lado, la tasa de frames variable implica mayores cuidados en el post análisis.

Señalamos también que ambas cámaras funcionan con el modo de captura "rolling shutter", que refiere a una cámara con menos exigencias temporales. Cómo alternativa superadora es la metodología "global shutter", la que devuelve un fotograma en el cual todos los pixies representan por igual los instantes sucedidos. Sin embargo la captura en modo rolling shutter permite aumentar la precisión en la determinación del evento de sincronización utilizando la capacidad de distinguir el encendido del pulso lumínico dentro de las filas de píxeles del propio fotograma (caso no analizado en este documento).

#### **Conclusiones**

Fue posible realizar estudios de respuesta hasta 3 Hz a partir de registros de video habiendo sincronizado el tiempo de la cámara y de la señal alterna de referencia del campo excitador. Se comprobó que el canal de audio disponible en algunas cámaras es un método eficiente para lograr la sincronización. Ante la ausencia de ese canal se puede usar una señal lumínica. Finalmente se encontró que hay ciertas características de funcionamiento de las cámaras que son relevantes a los fines de la sincronización y en particular el uso en observación de sistemas sensibles a las vibraciones. Algunos factores importantes son: máximo valor posible de fps, tipo de lectura del CMOS (Rolling Shutter o global shutter), tasa de captura de fotogramas constante (CFR) o variable (VFR), tiempo de exposición, autonomía y manejo externo de la cámara.

#### **Referencias**

[1] Ali, Arbab, Tufail Shah, Rehmat Ullah, Pingfan Zhou, Manlin Guo, Muhammad Ovais, Zhiqiang Tan, and Yu Kui Rui. 2021. "Review on Recent Progress in Magnetic Nanoparticles: Synthesis, Characterization, and Diverse Applications." *Frontiers in Chemistry* 9 (July): 1–25. [2] Suwa, Masayori, Akira Uotani, and Satoshi Tsukahara. 2020. "Magnetic and Viscous Modes for Physical Rotation of Magnetic Nanoparticles in Liquid under Oscillating Magnetic Field." Applied Physics Letters 116 (26). AIP Publishing LLC.

[3] Naud, Cécile, Caroline Thébault, Marie Carrière, Yanxia Hou, Robert Morel, François Berger, Bernard Diény, and Hélène Joisten. 2020. "Cancer Treatment by Magneto-Mechanical Effect of Particles, a Review." Nanoscale Advances 2 (9): 3632–55.

[4] Natalia Capriotti, Leslie C. Amorós Morales,..., C. Rodriguez Torres, "Silica-coated magnetic particles for efficient RNA extraction for SARS-CoV-2 detection", enviado a Heliyon. [5] Hoja de especificaciones de la cámara Nikon D3100, página web oficial, https://imaging.nikon.com/lineup/dslr/d3100/spec.htm, consultado el 7 de marzo de 2023.

[6] Hoja de especificaciones de la cámara Moticam S6, página web oficial, https://www.motic.com/As\_Moticam\_USBexport/product\_862.html, consultado el 7 de marzo de 2023.

[7] Nikon Corporation. (2010). Nikon D3100 user's manual. Tokyo, Japan: Nikon Corporation.

[8] Pincus, S., & Ascher, R. (2012). The Filmmaker's Handbook: A Comprehensive Guide for the Digital Age. First printing (fourth edition), December 2012. Plume.

[9] Simon, Gyula, Gergely Vakulya, and Márk Rátosi. 2022. "The Way to Modern Shutter Speed Measurement Methods: A Historical Overview." Sensors 22 (5).

# **TÉCNICA LÁSER SPECKLE DINÁMICO EN CAPAS SEMICONDUCTORAS DE ZnO**

Mora Emiliano <sup>1</sup>, Bertolini Guillermo<sup>2,3</sup> Richard Diego<sup>1</sup>, Tejerina Matías<sup>1,3</sup>

1 Centro de Tecnología de Recursos Minerales y cerámica, CETMIC (CONICET, CIC, UNLP) Cno. Centenario y 506, Gonnet, Buenos Aires, 1897. Correo electrónico:  $^{2}$ Centro de Investigación y Desarrollo en Ciencias Aplicada Dr. Jorge Ronco, CINDECA (CONICET, UNLP) Calle 47 n°257, La Plata, 1900 <sup>3</sup> Dpto. Cs Básicas, Facultad de Ingeniería (UNLP) 1 y 47, La Plata, Buenos Aires, Argentina, 1900.

matias.tejerina@ing.unlp.edu.ar

#### **Introducción**

Las capas delgadas de ZnO tienen amplia aplicación en optoelectrónica y en tecnología de celdas y sensores [1,2] debido a su alta transparencia óptica en el rango visible y su elevado bandgap (Eg=3.3 eV). Adicionalmente, la utilización de dopaje con metales de transición puede mejorar su desempeño para nuevas aplicaciones [3] y, en particular, el níquel por tener un radio iónico similar al zinc, es buen candidato para esta función. El desarrollo de films Ni:ZnO mediante la técnica sol-gel spray pyrolysis (SP) es de gran interés por su bajo costo, fácil escalabilidad y por ser amigable con el medio ambiente. Las técnicas de transmitancia óptica (UV-VIS-NIR) y difracción de rayos X (DRX) suelen utilizarse habitualmente para caracterizar estos films. Sin embargo, no se ha reportado hasta la actualidad estudios de Láser Speckle Dinámico (LSD) sobre films de ZnO. Esta técnica se ha utilizado para estudiar propiedades superficiales en muestras cerámicas y sistemas biológicos [4], por lo que se prevé que se ha útil para aportar información sobre los films.

En este trabajo se presenta una caracterización de films de Ni:ZnO fabricados por SP. Para caracterizar las muestras se utilizó UV-VIS-NIR, DRX y LSD.

#### **Procedimiento experimental**

Se prepararon los recubrimientos de ZnO por SP a partir de una solución precursora que contiene dihidrato de acetato de zinc (ZAD) y nitrato de níquel (NN), acetilacetona (AcA) como estabilizador y etanol como solvente. Se emplearon tres soluciones precursoras diferentes denominadas Z00N, Z05N, Z10N. Estos se prepararon disolviendo 4.5 gr de ZAD\* [Zn(CH<sub>3</sub>COO)<sub>2</sub> · 2H<sub>2</sub>O, PM:219.51, CAS5970-45-6] y diferentes cantidades de NN\* [Ni(NO<sub>3</sub>)<sub>2</sub> • 6H<sub>2</sub>O, PM: 290.79, CAS13478- 00-7] (0gr, 0,5 gr y 1,0 gr) dentro de una mezcla compuesta por 50 ml de etanol y 5 ml de AcA. Luego, la solución se agitó durante 30 min a temperatura ambiente. Para los films se utilizaron como sustratos portaobjetos de vidrio (2x7cm), los cuales fueron previamente lavados con una solución detergente, etanol, acetona y secados a 80 ºC. Nuestra solución precursora se atomizó manualmente a través de un aerógrafo convencional, utilizando aire a presión de 3,0 bar (ver Fig. 1). La aplicación sobre el sustrato de vidrio, calentado a 450°C, se realizó en tres pasos para generar zonas de diferente espesor. Primero, se aplicaron 19,0 ml de la solución sobre toda la superficie del sustrato, luego se enmascaró parcialmente el sustrato dejando dos tercios de su superficie libres y los otros 19,0 ml de solución se aplicaron sobre la región descubierta. Luego de esto se enmascararon dos tercios y se repitió el procedimiento, aplicando 13.4 ml de la solución sobre el tercio restante. Como resultado, por ejemplo para Z00N se pulverizó la región a con 6,3 ml, la b con 15,8 ml y la c con 29,2 ml, por lo que se obtuvieron diferentes espesores sobre un mismo sustrato (en la Fig. 1) se presenta un esquema de las muestras. Y se realizó el mismo procedimiento para Z05N y Z10N. Los recubrimientos resultantes se caracterizaron por DRX (BRUKER D2 Phaser), UV-VIS-NIR (Cary 5000, Agilent Technologies) y LSD mediante un montaje propio.

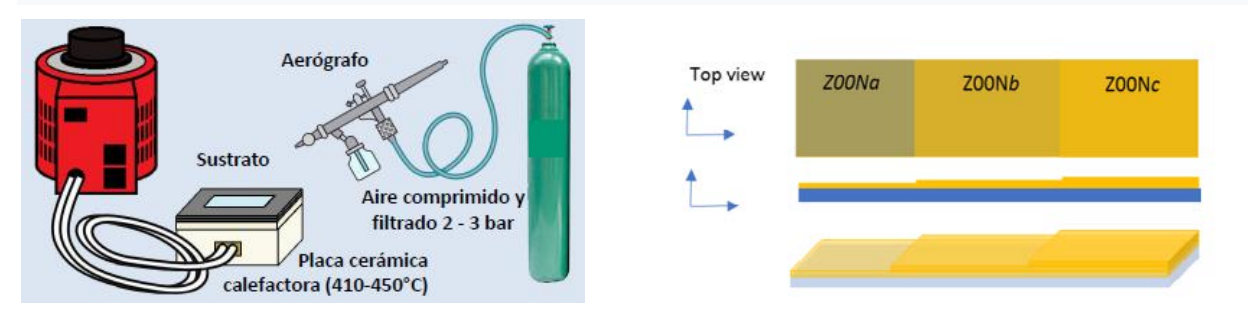

Figura 1. (izq.) Esquema del equipo utilizado para la nebulización pirolítica, (der.) esquema de muestras fabricadas.

Resulta relevante describir el principio de funcionamiento y el equipamiento utilizado para la técnica LSD. Cuando un haz de luz láser ilumina la superficie rugosa de un objeto, se observa un diagrama de interferencia aleatorio denominado "speckle". Si la superficie del objeto no permanece rígida presentando algún tipo de movimiento local, el diagrama de speckle evoluciona con el tiempo. Este fenómeno, más conocido como "speckle dinámico", es característico de especies biológicas y sistemas que vibren a escala micrométrica [5,6]. Los diagramas de LSD fueron obtenidos iluminando las muestras con un láser de He-Ne de 10 mW. Una cámara CCD conectada a una PC provista de un digitalizador de imágenes fue utilizada para registrar las imágenes. Las mismas están compuestas por 512 x 512 pixeles y fueron digitalizadas a 256 niveles de gris (8bits). La Fig. 2 muestra el dispositivo experimental.

Para cada estado del fenómeno en estudio, se registran 512 imágenes sucesivas del diagrama de speckle dinámico, capturadas cada 0.08 segundos, y se selecciona una columna de cada una de ellas. Con estas columnas se construye una nueva imagen de 512 x 512 pixeles, que denominamos Historia Temporal de los Diagramas de Speckle (HTDS), cuyas filas representan distintos puntos del objeto y las columnas representan su intensidad luminosa. La actividad de la muestra produce cambios de intensidad (niveles de gris) en la dirección horizontal. Así, cuando el fenómeno muestra baja actividad, la HTDS muestra formas elongadas y cuando es de mayor actividad, la HTDS se parece a un diagrama de speckle ordinario (ver Fig. 2).

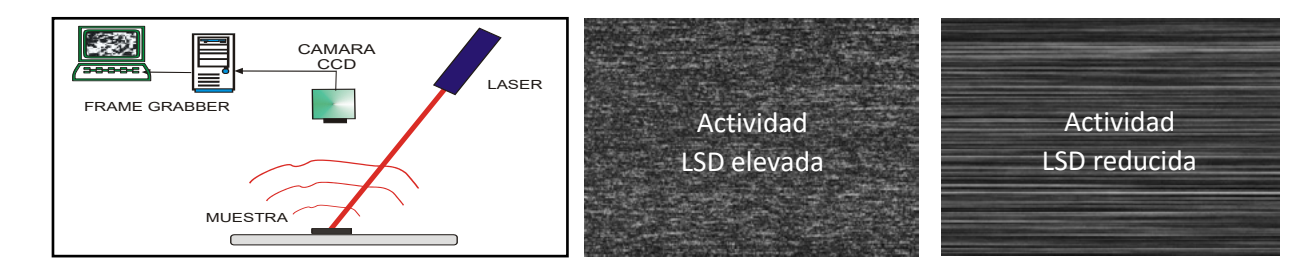

Fig. 2. (izq.) Dispositivo experimental para la medición del Speckle dinámico (der.) Imágenes representativas de HTDS

# **Resultados y discusión**

Los espectros de transmisión de las películas de Ni:ZnO se muestran en la Figura 3. El espectro de transmitancia de las muestras disminuye a medida que aumenta la cantidad de solución aplicado indicando un aumento del espesor y de la porosidad. Este comportamiento se observó con todas las relaciones molares de Ni/Zi pero es más notorio en la muestras del grupo Z00N. Entre las muestras del grupo Z05N y Z10N no se encontraron diferencias relevantes. Empleando el software disponible en la página Filmetrics [7] y utilizando índices de refracción de 1.4 y 1.9 para el sustrato y film, respectivamente, se obtuvieron los espesores presentados en la Tabla I. En esta, se puede ver que el espesor se incrementa a medida que aumenta la cantidad de material nebulizado como es esperado. A partir de emplear el método de Tauc [2] (Fig. 3) se obtuvo un bandgap de Eg= 3.25(5) eV para todas las muestras.

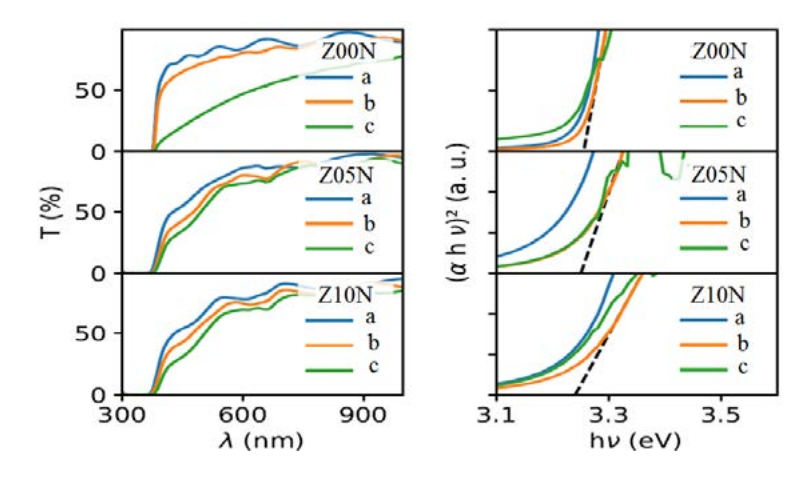

Figura 3. (izq.) Espectros de transmisión de películas de Ni:ZnO, (der.) gáfico de Tauc de las muestras.

|   | Z <sub>0</sub> 0N | Z05N         | Z <sub>10</sub> N |  |
|---|-------------------|--------------|-------------------|--|
| а | $0.70(5) \mu m$   | $0.40(5)$ µm | $0.50(5)$ um      |  |
|   | $1.22(5)$ um      | $0.90(5)$ um | $0.84(5)$ um      |  |
|   | $1.88(5)$ um      | $1.10(5)$ um | $0.99(5)$ um      |  |
|   |                   |              |                   |  |

Tabla I. Espesores obtenidos para las distintas muestras

Por otra parte, se midieron los difractogramas de DRX en muestras representativas del conjunto (Fig. 4). En estos patrones se pueden observar los tres picos característicos de la estructura wurtzita de ZnO (JCPDS No. 00–036–1451) y en todas las muestras predomina el pico característico de la orientación cristalina (002) [2]. Este pico tiene un leve corrimiento hacia ángulos mayores conforme aumenta el contenido de Ni, lo que indica que este catión se incorporó a la estructura y deformó levemente la misma. Por otro lado, para las muestras con dopaje de níquel (Z05Nc y Z10Nb) se observan patrones muy similares (línea naranja y verde), mientras que para la muestra sin dopaje se observa un incremento en la intensidad relativa de los picos (100) y (101). Esto se relacionó con un mayor crecimiento del film cuando no tiene contenido de Ni, lo que puede generar una menor orientación preferencial. Esta diferencia de crecimiento se puede ver en la Tabla I, donde la muestra Z00Nc tiene un espesor de alrededor de 1.8  $\mu$ m, mientras que las muestras  $Z05Nc$  y  $Z10Nc$  tienen espesores de aproximadamente 1  $µm$ .

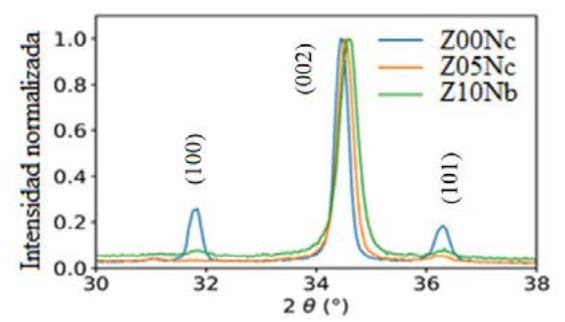

Figura 4. Patrones de difracción de rayos X para muestras representativas.

En el experimento LSD, cada material fue calentado hasta 80 C y luego se dejó enfriar hasta alcanzar la temperatura ambiente (Temperatura ambiente: 19°C, Humedad: 60%).

Los tiempos de estabilización del speckle observados durante el proceso de enfriamiento, se graficaron para cada muestra preparada y agrupadas según espesor correspondiente (Fig. 5), donde la actividad LSD inicial se ha normalizado para las tres muestras. Se evidencia un comportamiento diferente para las muestras durante el proceso de enfriamiento. Las muestras de menor espesor presentan una mayor caída en un tiempo corto y luego se mantienen en una baja actividad del speckle. Por el contrario, aquellos films de mayor espesor mostraron una caída leve inicial seguida de una alta actividad de speckle. Las líneas indicadas como "modelo" ayudan a ver este comportamiento y representan el cambio teórico de temperatura con diferente tasa de enfriamiento.

Con respecto al dopaje de Ni, se pueden observar, por ejemplo, que las muestras Z00Na, Z05Na y Z10Na tienen aproximadamente un mismo espesor, y las mismas no presentan variaciones considerables en la actividad LSD.

Estos resultados sugieren una correlación de la actividad de LSD con el proceso de enfriamiento dependiente de los espesores y/o las propiedades texturales de las muestras e independiente de la composición.

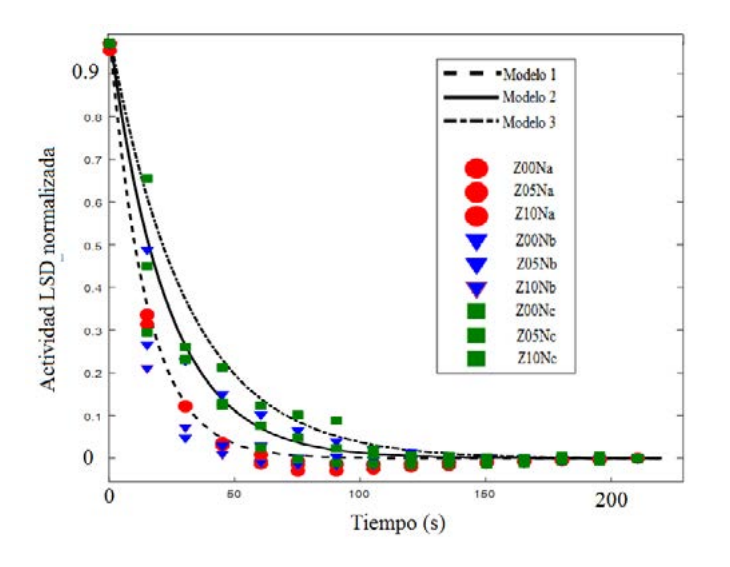

Figura 5. Tiempos de estabilización LSD de las muestras.

# **Conclusiones**

Se lograron fabricar films de Ni:ZnO por spray pyrolysis. Mediante técnicas de caracterización habituales, pudieron observarse las características ópticas y estructurales de las capas. Se encontraron patrones de difracción de rayos X que fueron asociados a la estructura wurtzita del ZnO. Se determinaron espesores entre 0.7 y 1.8  $\mu$ m y energías de bandgap iguales a 3.35(5) eV para las muestras. A su vez, la técnica de speckle dinámico láser fue empleada en el estudio de estas capas. Aquellas de mayor espesor presentaron un enfriamiento más lento que fue detectado por la técnica de speckle y comparado con un modelo de enfriamiento. En un futuro se estudiará esta técnica para una eventual correlación con los parámetros morfológicos o texturales de las capas.

# **Referencias**

[1] I. Benaicha, J. Mhalla, A. Raidou, A. Qachaou, M. Fahoume, Effect of Ni doping on optical, structural, and morphological properties of ZnO thin films synthesized by MSILAR: Experimental and DFT study. Materialia 15 (2021) 101015.

[2] G. Suarez, F.C. Alvira, R. Parra, M.R. Tejerina. Characterization of thin coatings based on ZnO for photonic applications, Optoelectronics and advanced materials – rapid communications 15 (2019) 535.

[3] S. Rajeh, A. Mhamdi, K. Khirouni, M.Amlouk, S.Guermazi. Synthesis, characterization, and photocatalytic properties of nanocrystalline NZO thin films. Optics & Laser Technology 69 (2015) 113.

[4] F. J. Salguero, G. Bertolini, C. I. Cabello, E. Grumel, M. Trivi, and G. Barbera Dynamic Speckle Laser Technique for the Characterization of Electrotechnical-porcelain, Progress In Electromagnetics Research Symposium Proceedings, Prague, Czech Republic, July 6–9, 2015.

[5] A. Oulamara, G. Tribillon, J. Duvernoy, Biological Activity Measurement on Botanical Specimen Surfaces Using a Temporal Decorrelation Effect of Laser Speckle. Journal of Modern Optics 36 (1989)165.

[6] R. Arizaga, M. Trivi, H. Rabal, Speckle time evolution characterization by the co-occurrence matrix analysis. Optics & Laser Technology, 31 (1999) 163.

[7]Enlace a la página web: https://www.filmetrics.com/reflectancecalculator?wmin=200&wmax=1000&wstep=1&angle=0&pol=s&units=nm&mat[]=Air&d[]=0&mat[] =SiO2&d[]=250&mat[]=Si&d[]=0&sptype=r

# **EFECTO DE ENVEJECIMIENTO EN LA SOLUCIÓN DE PARTIDA AL CRECER CAPAS DE ÓXIDO DE NÍQUEL POR NEBULIZACIÓN PIROLÍTICA.**

Sequeira Karen Melanie<sup>1,2</sup> Tejerina Matías<sup>2,3</sup>

<sup>1</sup> Graduada en Ingeniería en materiales, Facultad de Ingeniería (UNLP) 1 y 47, La Plata, Buenos Aires, Argentina, 1900.

2 Centro de Tecnología de Recursos Minerales y Cerámica, CETMIC (CONICET, CIC, UNLP) Cno. Centenario y 506, Gonnet, Buenos Aires, 1897.

 $3$  Dpto. Cs Básicas, Facultad de Ingeniería (UNLP) 1 y 47, La Plata, Buenos Aires, Argentina, 1900.Correo electrónico: matias.tejerina@unlp.edu.ar

# **Introducción**

El óxido de níquel (NiO) tiene una excelente estabilidad química y muestra conductividad tipo p debido a vacantes de Ni y/o intersticiales de O. Por esto, las películas delgadas de óxido de níquel tienen un gran aplicabilidad, por ejemplo, como material activo en sensores de gases químicos, como ánodo en celdas de combustible de oxígeno, como contraelectrodo en ventanas inteligentes debido a su p- tipo propiedad electrocrómica, y en otros dispositivos optoelectrónicos tales como elementos para visualización de información, obturadores de luz y espejos de reflectancia variable[1]. En el estudio de Bhujel et al. se presentó el efecto del tiempo de envejecimiento de rango medio (1 día-6 días) sobre las propiedades estructurales y ópticas de películas de ZnO depositadas sobre sustratos de vidrio mediante la técnica de recubrimiento por rotación sol-gel, en él se, encontró que la naturaleza cristalina, la morfología de la superficie y las propiedades ópticas de las películas de ZnO dependen en gran medida del tiempo de envejecimiento [2]. Teniendo en cuenta este antecedente, el presente trabajo se enfocó en estudiar el efecto del envejecimiento sobre las propiedades de las películas delgadas de óxido de níquel depositadas por nebulización pirolítica.

#### **Procedimiento experimental**

Para la síntesis de las películas finas de NiO se ha utilizado una solución acuosa 0,2 M de Nitrato de Níquel, Ni(NO<sub>3</sub>)<sub>2</sub>6H<sub>2</sub>O, mediante una técnica de pirólisis por pulverización con nebulizador, sobre sustratos de vidrio a 450 ºC. Los sustratos utilizados fueron portaobjetos convencionales de vidrio sódico-cálcico de 2x7cm. Se crecieron dos películas finas de NiO, para la fabricación de una de ellas se utilizó una solución que se dejó envejecer durante 21 días, y para la otra, una solución generada el mismo día de la síntesis. Para obtener cada solución de partida, se disolvió 1,25 g de Ni(NO<sub>3</sub>)<sub>2</sub>6H<sub>2</sub>O, en 20 ml de agua MQ; y se agitó durante 10 minutos. Antes del proceso de recubrimiento, los sustratos de vidrio se lavaron en solución de detergente, luego agua destilada, alcohol etílico y acetona. Para nebulizar y depositar la solución sobre el sustrato, se utilizó la configuración que se esquematiza en la Figura 1. La temperatura del sustrato se mantuvo constante mediante una platina calefactora (OHAUS Guardian 5000). La distancia utilizada entre la boquilla y el sustrato, fue de 2.5 cm y se aplicó una presión de 10 bar de aire comprimido conectado a la cámara del nebulizador como se muestra en la Figura 1. Una vez finalizado cada proceso de fabricación, la película delgada resultante se dejó enfriar hasta alcanzar temperatura ambiente.

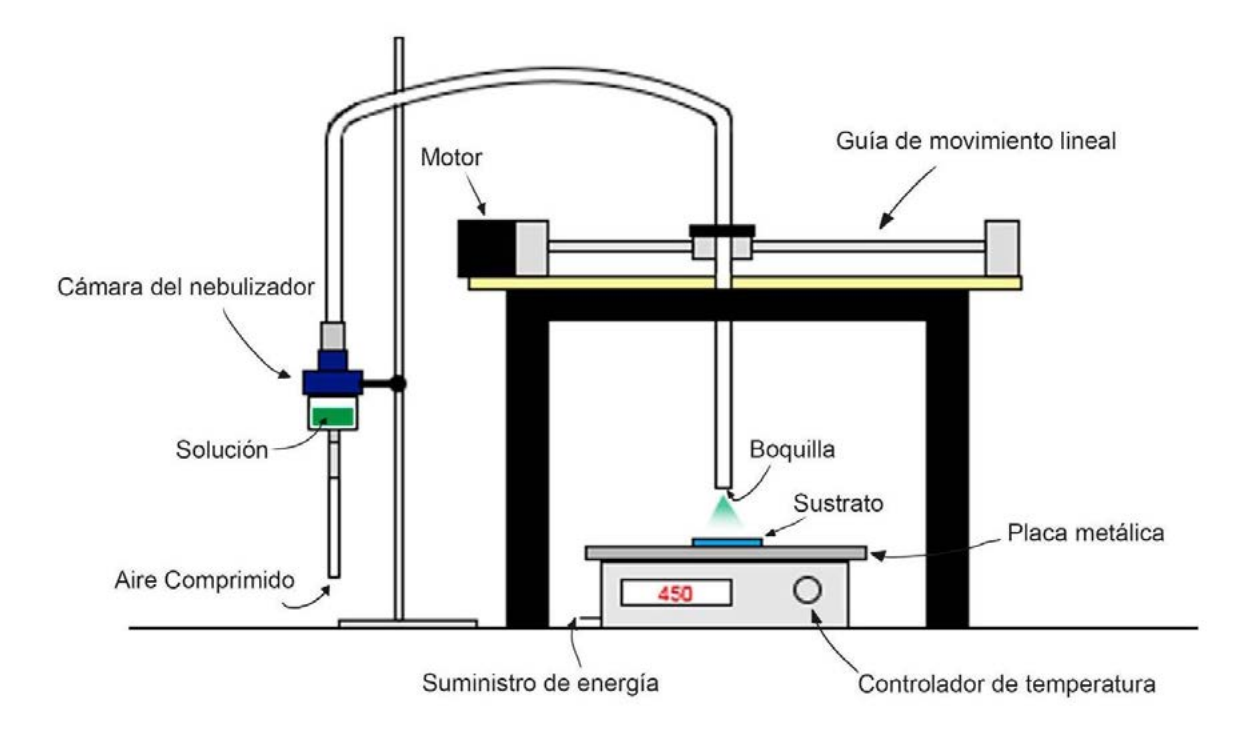

**Figura 1.** Esquema del equipo utilizado para la nebulización pirolítica.

Ambas muestras obtenidas se inspeccionaron con microscopía óptica (OLYMPUS B60) para caracterizar su morfología, y, mediante un difractómetro de rayos X (XRD) (Bruker D8 Advance) desde ángulos 2θ de 30º a 50º para obtener información de sus características estructurales. Además, los análisis de transmitancia se efectuaron a través de un equipo de espectroscopia UV (Cary 5000 Agilent Technologies), en el rango de longitud de onda de 200 nm a 1100 nm (UV-VIS-NIR).

# **Resultados**

# **Estudios morfológicos**

En la Figura 1 pueden observarse las imágenes macroscópicas de ambas muestras, la muestra fabricada con solución envejecida presenta en su zona central mayor opacidad que la muestra que fue sintetizada con solución sin envejecer.

Las morfologías superficiales microscópicas de las películas de NiO sintetizadas con la solución sin envejecer y con la solución envejecida se presentan en la Figura 3. En la misma puede observarse que la densidad de partículas de la muestra fabricada con solución envejecida es mayor a la de la muestra fabricada con solución sin envejecer.

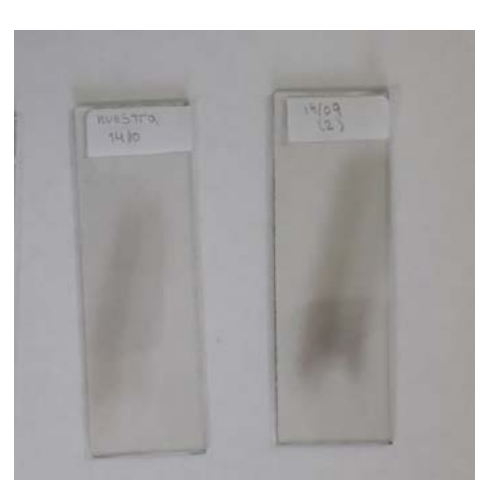

*Figura 2. Imagen de la muestra fabricada con solución sin envejecer (izq.) y muestra fabricada con solución envejecida (der.).*

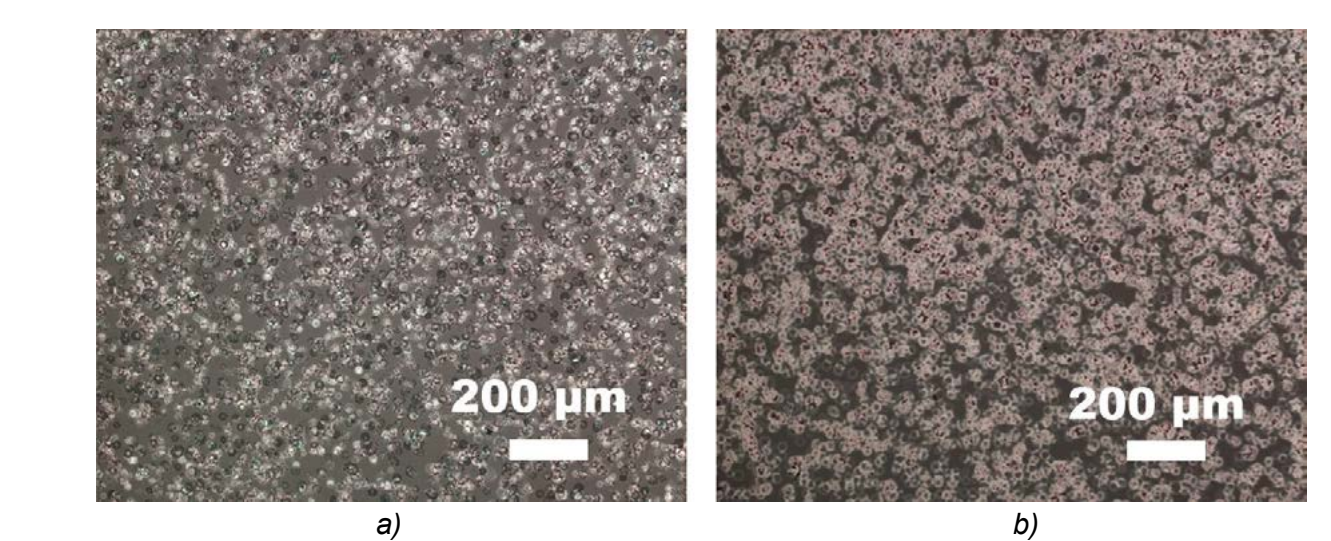

*Figura 3. Micrografías ópticas de película de NiO para (a) Muestra sintetizada con solución sin envejecer y (b)Muestra sintetizada con solución envejecida*

#### **Estudios Estructurales**

En los patrones de XRD que se presentan en la Figura 4, puede observarse el pico de difracción del plano [1 1 1], en aproximadamente 2θ = 37. 3º, sobre la muestra fabricada con la solución envejecida, dicho pico corresponde a la estructura cúbica del NiO (JCPDS 73- 1523). Mientras que en la otra muestra no se observó señal, lo que se corresponde con espesor más delgado de la capa.

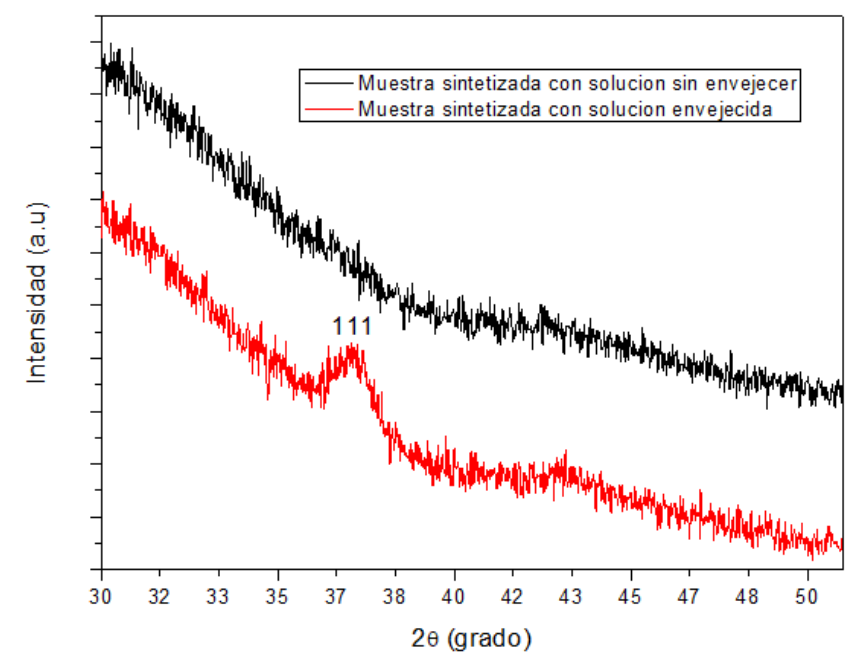

**Figura 4.** DRX de películas de NiO envejecidas y sin envejecer.

# **Propiedades ópticas (transmitancia)**

Los espectros de transmisión de las películas de NiO sintetizadas con solución sin envejecer y solución envejecida se muestran en la Figura 5. El espectro de transmitancia de la muestra envejecida disminuye respecto al espectro de transmitancia de la muestra sin envejecer. Esta disminución puede corresponderse a un mayor espesor en la primera muestra porque, en general, un material más denso disminuye su transparencia.

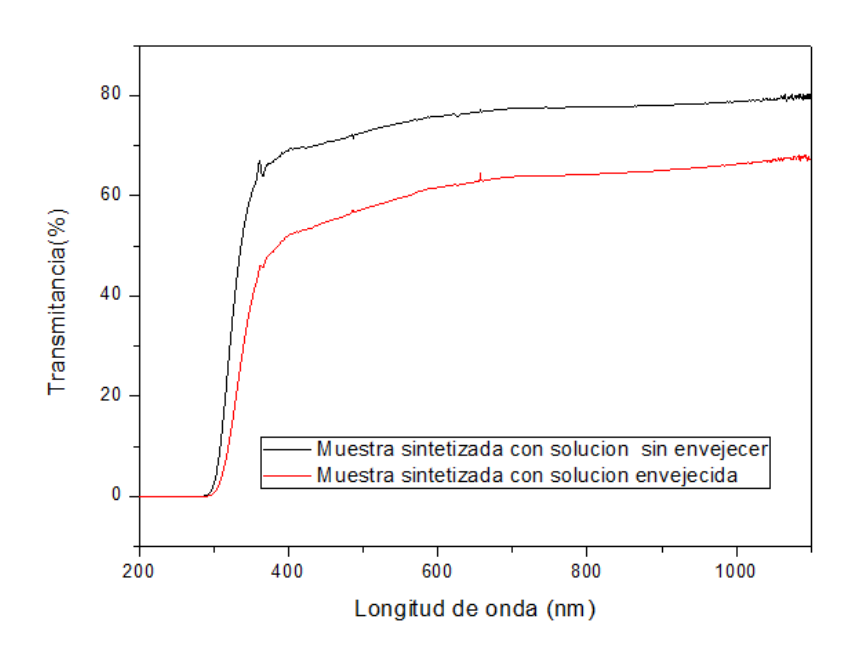

**Figura 5.** Comparación de los espectros de transmisión de películas de NiO sintetizada con solución envejecida y sin envejecer.

Teniendo en cuenta los resultados de todas las técnicas de caracterización utilizadas, pudo observarse que el envejecimiento de la solución de partida permitió depositar una mayor cantidad de material.

# **Conclusiones**

Se lograron fabricar films de NiO utilizando solución envejecida y sin envejecer. Mediante las técnicas de caracterización utilizadas, pudo observarse que la morfología de la superficie de las películas de NiO presenta una mayor densidad de partículas cuando se utiliza la solución envejecida para su fabricación. Por consecuencia, la muestra sintetizada con la solución envejecida presenta una menor transmitancia en comparación con la película fabricada con la solución sin envejecer. En síntesis, se encontró que el envejecimiento conduce a un mayor espesor de deposición, lo que se puede atribuir a un cambio en la viscosidad de la solución por el envejecimiento.

# **Referencias**

[1] V. Gowthami, P. Perumal, R. Sivakumar, C. Sanjeeviraja, Structural and optical studies on nickel oxide thin film prepared by nebulizer spray technique, Physica B Condens. Matter, 452 (2014) 1-6. https://doi.org/10.1016/j.physb.2014.06.030.

[2] K. Bhujel, S.S. Ningthoujama, L.R. Singh, S. Raib, Effect of solution aging on properties of spin coated zinc oxide thin films, Mater. Today: Proc., 46 (2021) 6419-6422. https://doi.org/10.1016/j.matpr.2020.07.099.

# **MODELADO DE LA ESTRUCTURA DE HIDROXIAPATITAS DE CAL-CIO DOPADAS CON ZINC.**

Ana E. Bianchi<sup>1,2</sup>, José R. Guerra-López<sup>3</sup>, Jorge A. Güida<sup>2,3,4</sup>, Verónica Ferraresi Curotto<sup>2</sup> y Gustavo A. Echeverria2 ,

1-IFLP, CCT-La Plata (CONICET) y Departamento de Física (FCE, UNLP). CC67- 1900 La Plata. Argentina. 2-Depto de Ciencias Básicas (FI, UNLP) 115 y 49. 115 y 49- 1900 La Plata. Argentina.

3-Departamento de Básicas, Universidad Nacional de Luján, rutas 5 y 7, CC 6700, Luján, Argentina.

4- CEQUINOR (CCT-La Plata), Facultad de Ciencias Exactas, Universidad Nacional de La Plata, 1900, La Plata, Argentina.

#### **1.Introducción**

Entre los principales materiales desarrollados como sustitutos del tejido óseo se destacan los fosfatos de calcio. El estudio de estos compuestos, y en particular de la hidroxiapatita de calcio (CaHap), ha recibido especial atención debido a sus propiedades de bioactividad y biocompatibilidad tisular [1]. No obstante, la aplicación presenta algunas dificultades; entre ellas, su baja reabsorción en la zona de implante, hecho que limita su uso en ortopedia*.* Con el objetivo de mejorar las propiedades osteointegradoras de las hidroxiapatitas de calcio (CaHap) hemos sintetizado y caracterizado diversas apatitas sustituyendo Ca(II) por Zn(II). Dicho reemplazo resulta particularmente relevante dado que ambos cationes son muy abundantes en los sistemas biológicos y permite una más eficiente osteointegración [1]. Es conocido que la CaHap puede cristalizar en dos fases: hexagonal (grupo espacial *P*63/*m*) y monoclínica (grupo espacial *P*21/*b)*. La fase más frecuente es la hexagonal, aunque la monoclínica es más estable termodinámicamente. En trabajos previos, se estudiaron, a partir de datos de difracción de rayos X de polvos (DRX) empleando el análisis de Rietveld, las estructuras de apatitas puras y sustituidas con Zn(II), sintetizadas por el método de Hayek y Newesely [2]. Los sólidos analizados mostraron una transformación de la fase monoclínica a hexagonal al incorporar una pequeña proporción de Zn a la estructura, cambio atribuible a la incorporación de un elevado porcentaje de agua a su estructura, lo cual traía como resultado una baja estabilidad térmica. Hemos encontrado que, sinterizando las muestras a 700 °C con un método similar al desarrollado por I. R. Gibson and W. Bonfield [3], es posible estabilizar la fase apatítica de CaHap dopados con pequeñas cantidades de Zn [(Zn,Ca)Hap]. Esta síntesis permite que la incorporación de agua sea inferior a lo reportado hasta el momento en la literatura [1, 2]. Sin embargo, se desconoce el efecto del Zn sobre la estructura cristalina, el tamaño de grano y porqué por encima de cierto porcentaje de Zn la fase apatítica se desestabiliza.

En el presente trabajo proponemos estudiar las propiedades microestructurales de (Zn,Ca)Hap empleando el análisis Rietveld a partir de datos de difracción de Rayos X en polvo. En particular nos interesa explorar la posible influencia del tamaño de grano y microesfuerzos (isotrópico o anisotrópico) en los patrones de difracción de rayos X de CaHap sustituidas con distintos porcentajes de Zn.

#### **2. Parte experimental**

#### **2.1 Síntesis de la hidroxiapatita**

La síntesis de CaHap se realizó siguiendo el método descrito por Gibson y Bonfield [3], basado en la reacción de neutralización entre Ca(OH)<sub>2</sub> y H<sub>3</sub>PO<sub>4</sub>. En una suspensión formada por la solución de Ca(OH)<sub>2</sub> se adiciona el H<sub>3</sub>PO<sub>4</sub> a una velocidad de 0,30 ml/seg y a una temperatura de 98 °C. Para ajustar el pH a 9 se utilizó una disolución de NH $_3$  al 25%. Al concluir la adición de acido, la suspensión resultante se deja envejecer durante 18 horas en el balón con agitación y temperatura. El sólido sedimentado se filtra y se seca en estufa a 105(5) °C durante la noche.

### **2.2 Síntesis de la hidroxiapatita dopada con Zn**

Se siguió un procedimiento similar al descrito en el parágrafo anterior. Para obtener una CaHap dopada con zinc, (Ca,Zn)Hap, se ajustó la composición de la solución en cada síntesis, regulando las cantidades relativas de calcio y zinc. La adición de la solución de ZnCl<sub>2</sub> se realizó gota a gota simultáneamente con el agregado del acido fosfórico, 0,30 mol/L. Para regular el pH, en estos casos, se utilizó una solución de NaOH. Se sintetizaron muestras con 3, 5 y 10% en masa de Zn(II). Las muestras se nombraron teniendo en cuenta la relación (Zn/(Ca+Zn))x100: CaHap, (Ca, Zn)Hap: Zn3, Zn5 y Zn 10.

# **2.3 Difracción de rayos X**

Los patrones de DRX se obtuvieron con un difractómetro automático X´Pert Pro de PANalytical con detector de centelleo y un monocromador de salida de grafito empleando radiación CuKα (λ = 1,5406 Å), en el rango: 10 ≤ 2*θ* ≤ 120 °, con un paso de 0,02 º y un tiempo de conteo de 60s. Los patrones de difracción fueron analizados mediante el método de Rietveld utilizando el programa Fullprof [4]

# **3. Resultados y discusión**

Los patrones de difracción de las muestras CaHap, Zn3, Zn5 y Zn 10 pueden verse en la Figura 1. En general, se reporta en la literatura una fase hexagonal para la CaHap a temperatura ambiente. Sin embargo, en el 2009, G Ma y X Y Lu [5] estudiando nanobelts de CaHap encontraron que también era posible que estabilice una fase monoclínica. Por otro lado, en trabajos previos realizados en nuestro laboratorio, hemos encontrado que la CaHap preparada por el método propuesto con tratamiento térmico, cristaliza en el sistema monoclínico [6] mientras que sin tratamiento térmico en una superposición de la fase hexagonal y la monoclínica [7].

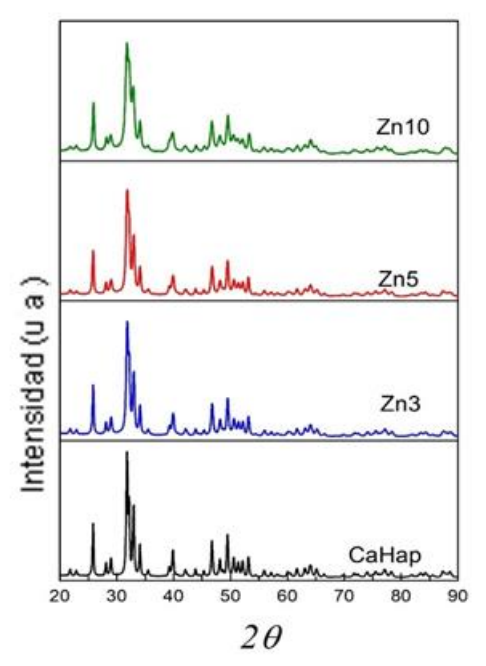

**Figura 1.** Patrones de difracción de rayos X en polvo para la muestra pura y dopadas con diferentes porcentajes de Zn.

En general se observa un ensanchamiento de los picos de difracción de rayos X, principalmente en el rango entre 25 y 35° en 2 $\theta$ , cuando el % de Zn(II) incorporado en la estructura aumenta. Para comprender el origen de este ensanchamiento empleamos el método de análisis de Rietveld. Los refinamientos de Rietveld se realizaron usando el programa FULLPROF (Rodriguez - Carvajal 1990). Los modelos estructurales iniciales para la fase monoclínica y hexagonal fueron los propuestos por Elliot e Young [8] y Young [9] respectivamente. Inicialmente todas las muestras fueron analizadas partiendo de la fase monoclínica propuesta por Tanka [10] y empleando un refinamiento isotrópico, usando la función Pseudo Voigt y variando los parámetros correspondientes al background, escala, forma de pico, constantes de celda y posiciones atómicas. En todos los ajustes isotrópicos, los valores de los parámetros de acuerdos alcanzados  $(R_{wp}$  y  $R_{exp})$  no fueron suficientemente aceptables debido principalmente a discrepancias en la intensidad de los picos ajustados con los medidos en el rango entre 25 y 35° en 20, como se muestra en la parte inferior de la Figura 3(a). Estas discrepancias podrían ocurrir como consecuencia que el ancho de pico (FWHM) en función del ángulo  $2\theta$  de difracción no varía de manera suave, sino que depende fuertemente de la dirección hkl de las reflexiones analizadas. Es sabido que el comportamiento "anómalo" en el FWHM con 2 $\theta$  es consecuencia de efectos anisotrópicos relacionado con la microestructura de la muestra (tamaño de grano y esfuerzos). Comportamientos similares de las líneas del patrón de difracción de rayos X obtenido de CaHap ha sido reportado por Roome y Craig [11].

El análisis de líneas de difracción no superpuestas permite ver que el FWMH de los picos no varía de manera suave con el ángulo de difracción 20 sino que depende fuertemente de la dirección hkl de las reflexiones analizadas. En particular este efecto es más evidente en aquellas reflexiones de índice de Miller (030), (022) y (031), como se muestra en la Figura 2.

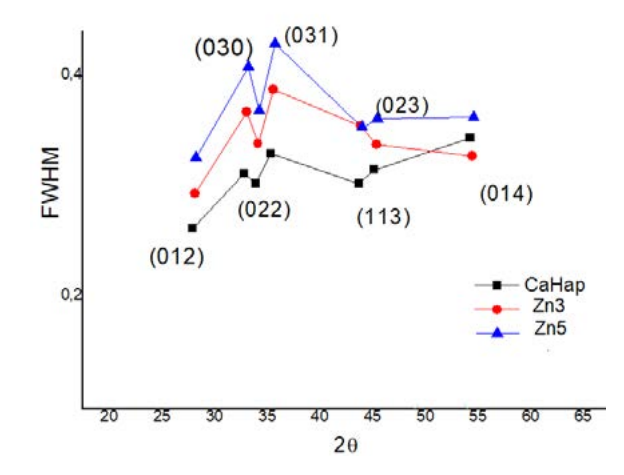

**Figura 2**. Ancho a mitad de altura (FWHM) versus el ángulo de difracción para las muestras CaHa, Zn3 y Zn5.

Para determinar el origen de las contribuciones anisotrópicas al ensanchamiento del FWHM, consideramos tres situaciones posibles. Partiendo de la fase monoclínica, inicialmente, modelamos los micro-esfuerzos empleando el modelo fenomenológico propuesto por Stephens [12] basado en el desarrollo de armónicos esféricos, con los coeficientes U, V, W y X igual a cero y el parámetro Y (tamaño de grano) refinado isotrópicamente. En segundo lugar, refinamos anisotrópicamente el tamaño de grano utilizando un modelo fenomenológico que simula una cristalita de forma arbitraria a partir de un desarrollo en armónicos esféricos (SPH) (Rodríguez-Carvajal, 2001), con V, W, Y e I<sub>G</sub> igual a cero y los parámetros U y X refinados isotrópicamente. Finalmente modelamos ambas contribuciones a la vez (micro-esfuerzos y tamaño de grano), manteniendo en cero los valores de los coeficientes U, V, W, X, e Y. De estos estudios preliminares pudimos concluir que la principal causa de la variación "anómala" de FWHM provenía de la anisotropía en el tamaño de grano. En la parte superior de la Figura 3 (a) se muestra la mejora observada en el ajuste para el caso de la muestra Zn3 empleando la fase monoclínica y considerando la contribución anisotrópica del tamaño de grano en el rango 25  $\leq$  2  $\theta$   $\leq$  35 y en la la Figura 3 (b) se muestran los ajustes en todo el rango estudiado para la fase monoclínica y hexagonal de la muestra Zn3. Se puede observar que el ajuste genera mejores residuos y esencialmente la diferencia entre el patrón de difracción y el ajuste es más plana.

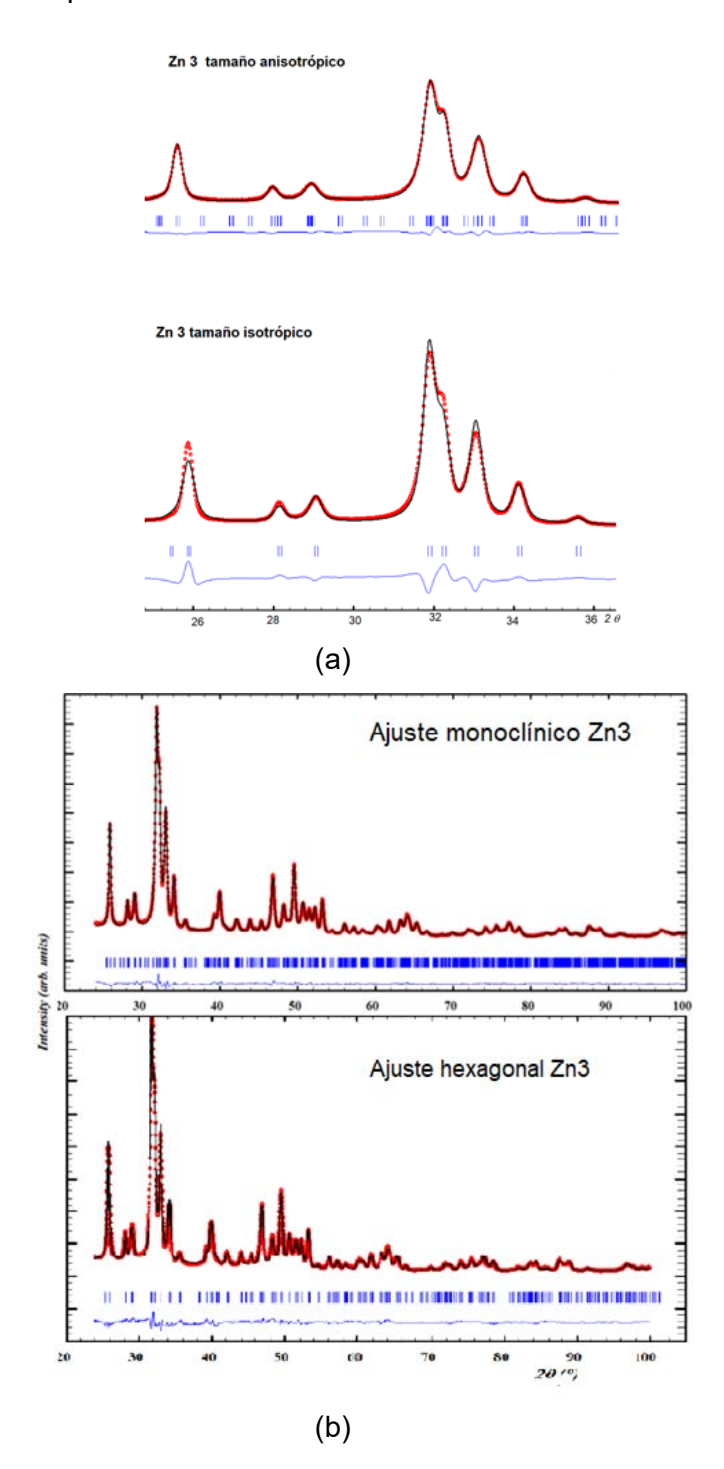

**Figura 3**. (a) Detalle del ajuste del patrón de difracción: comparación anisótropico-isotrópico, en el rango 25  $\leq$  2  $\theta$   $\leq$  35, fase monoclínica, muestra Zn3. (b) Análisis de Rietveld con tamaño anisótropico para la fase monoclínica y hexagonal de la muestra Zn3.

Un resumen de los parámetros de acuerdo junto con la información estructural y morfológica de los ajustes con tamaño anisótropico para la fase monoclínica se muestra en la Tabla 1.

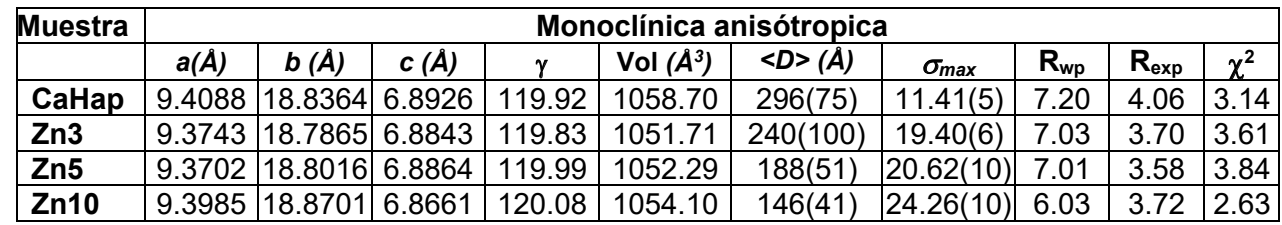

**Tabla 1.** Parámetros de celdas, bondad del ajuste, tamaño medio de la cristalita anisotrópica y micro-esfuerzo isotrópico correspondientes a la fase monoclínica.

El análisis de los parámetros de celda en función del % del catión Zn(II) incorporado en la estructura apatítica permite concluir que inicialmente para concentraciones de 3% y 5% de Zn(II) se observa una reducción de los parámetros de celda *a* y *b* mientras que c y se mantienen aproximadamente constantes. Estas variaciones resultan en una reducción pequeña del volumen de la celda unidad, aproximadamente de 7 Å $^3$ , respecto del de la celda sin dopar compatible con la incorporación del catión Zn(II) (en el sitio 2) de radio iónico más pequeño (0.74 Å) sustituyendo al Ca(II) (0.99 Å) próximo a los canales de los OH. Para concentraciones entre 3 y 5 % de Zn(II) en la estructura apatítica se observa un cambio de tendencia en el comportamiento de los parámetros de celda. Finalmente para la concentración de 10% de Zn(II) los parámetros *a* y *b* aumentan mientras que *c* se reduce ( permanece sin cambios), observándose un pequeño incremento en el volumen de la celda. Comportamientos similares han sido observados por nosotros en otras muestras dopadas con Zn en el que además se incluyeron estudios de análisis químico, térmico e IR [7] donde se encontró que el aumento en los parámetros *a* y *b*, y el volumen de la celda era consecuencia de que la sustitución de los cationes Ca(II) por Zn(II) no es 1:1 sino que en la estructura se crean vacancias que promueve el ingreso de agua en los canales de los OH. Por otro lado, la reducción en el parámetro *c* podría ser consecuencia de que a estas concentraciones parte de los cationes Zn(II), sustituyen al Ca(II) en el sitio 1.

En la columna 7 y 8 de la Tabla 1 se lista el valor promedio del tamaño aparente (<D>) y del máximo de los micro-esfuerzos (*max*) junto con las desviaciones estándar de las distribuciones entre paréntesis. Allí se puede observar que para % de Zn(II) en aumento el tamaño de grano se reduce al mismo tiempo que aumentan los micro-esfuerzos. El incremento de los micro-esfuerzos es consistente con la idea que a mayor % de Zn aumentan las vacancias de cationes Ca(II) presentes en la estructura y por ende aumenta el desorden estructural promoviendo el ingreso de agua en los canales OH.

Por otro lado, si bien los valores  $R_{wp}$ ,  $R_{exp}$  y  $\chi^2$  listados en la Tabla 1, para las muestras analizadas, indican que alcanzamos ajustes suficientemente confiables, considerando solamente la fase monoclínica y una distribución anisotrópica del tamaño de grano, es sabido que la distribución de los picos de intensidad del patrón de difracción de rayos X asociado a la fase hexagonal difiere muy poco de la correspondiente a la fase monoclínica. Por tal motivo nos propusimos evaluar, si con los datos disponibles, era posible discernir alguna contribución de la fase hexagonal al patrón de difracción de rayos X. En la Tabla 2 se listan los resultados de los ajustes considerando el tamaño anisotrópico y los micro-esfuerzos isotrópicos para la fase hexagonal.

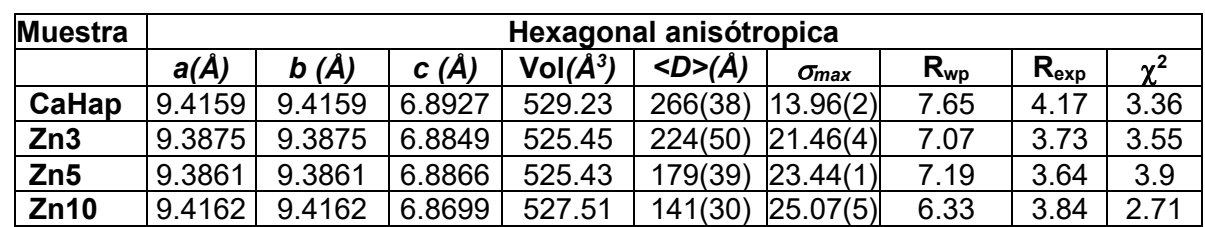

**Tabla 2.** Parámetros de celdas, bondad del ajuste, tamaño medio de la cristalita anisotrópica y micro-esfuerzo isotrópico correspondientes a la fase hexagonal.

De la comparación de las Tablas 1 y 2 se desprende que para ambas fases los factores de acuerdo alcanzados son de calidad comparable, no pudiendo al presente, con los datos de rayos X disponibles, decidir si las muestras analizadas en el presente estudio corresponden a una fase monoclínica, una hexagonal o una mezcla de ambas. El análisis de Rietveld con tamaño asimétrico se exhibe en la Figura 3(b). Por otro lado, para ambos casos, se observan comportamientos similares tanto en los parámetros de celda, como en las variaciones del tamaño de grano promedio <D> y los micro-esfuerzos *max*. Por lo que podemos concluir que independientemente de la fase de las muestras analizadas la incorporación del catión Zn(II) en la estructura origina una reducción en el tamaño de grano y un aumento de los micro-esfuerzos compatible con el aumento de las vacancias de Ca(II) y por ende del desorden y el ingreso de agua en los canales OH de la estructura.

# **Conclusiones**

El análisis de los resultados anteriores indica que el ensanchamiento de las líneas de difracción de rayos X tiene dos contribuciones, reducción del tamaño de cristalita y aumento de los micro-esfuerzos con el aumento del % del catión Zn(II) incorporado en la estructura apatítica. El modelo que describe mejor a las muestras estudiadas es tamaño anisotrópico. La morfología de la muestra no depende del modelo elegido para el análisis, ambas fases monoclínica y hexagonal contribuyen de la misma manera. Debido a que los factores de bondad de la fase monoclínica y hexagonales son similares, no podemos afirmar que las muestran estudiadas hayan cristalizado en una de las dos fases o en una mezcla de ambas. Otras técnicas como XANES, que nos permiten ver la geometría de coordinación, o medidas de difracción en sincrotrón que posibilita obtener mayor intensidad de radiación de rayos X sobre la muestra, podrían a dilucidar esta cuestión.

# **Referencias**

[1] Dorozhkin S V. Biomaterials, 2010; 31: 1465–1485

[2] Guerra-López J.R., Echeverría G.A., Güida J.A. et al. J Phys Chem Solids. 2015; 81: 57- 65.

[3] I. R Gibson, W. Bonfield. J. of Materials Science: Materials in medicine. 2002, 13: 685- 693.

[4] Rodríguez-Carvajal J., Physica B. 192 (1993) 55-69

- [5] Guobin Ma and Xiang Yang Liu,
- [6] https://www.ing.unlp.edu.ar/sitio/investigacion/archivos/jornadas2017/trabajos-completos-4tas-Jornadas.pdf pag229 -235.
- [7] José R. Guerra-Lopez et al enviado a Solid State Sciences
- [8] Suetsugu Y., Ikoma T.,Tanaka, J., Key Engineering Materials. 2001; 192: 287-290
- [9] Young, R. et al., Acta Cryst B. 1968; 24, 38.

[10] Tanaka Tanaka M, Kayama A, Ito Y, Kato R (1998) J Mater Sci 33:3351.

- doi:10.1023/A:1013241531412
- [11] Christopher M. Roome and Craig D. Adam Biomoferiak 1995; 16: 691-696
- [12] P.Stephen J.Appl. Cryst. 1999, 32: 281-289.

# *ELECTROTECNIA*

*7º JORNADAS ITEE - 2023 FACULTAD DE INGENIERÍA - UNLP*

**169**

*ELECTROTECNIA*

## **PROTOCOLO EXPERIMENTAL PARA ANÁLISIS DE USABILIDAD DE PERIFÉRICOS DE TIPO APUNTADOR**

Madou Rocío, Guerrero Federico N., Spinelli Enrique M.

Grupo de Instrumentación Biomédica, Industrial y Científica (GIBIC), Instituto de Investigaciones en Electrónica, Control y Procesamiento de Señales (LEICI), Departamento de Electrotecnia, Facultad de Ingeniería, Universidad Nacional de La Plata (UNLP). Calle 48 esq. 116, CC 91 (1900), La Plata, Buenos Aires, Argentina.

rocio.madou@ing.unlp.edu.ar

#### **INTRODUCCIÓN**

Existe gran heterogeneidad en periféricos de entrada de computadoras, específicamente dispositivos de posicionamiento y selección también conocidos como tipo apuntadores, desde tradicionales como mouses, touchpads, joysticks y lápices ópticos hasta aquellos más modernos, algunos de los cuales brindan un mayor grado de accesibilidad, por ejemplo, dispositivos de seguimiento ocular [1], guantes y trajes de datos [2], o punteros bucales [3]. Sus variadas características crearon la necesidad de definir un estándar que permita cuantificarlos y compararlos a partir de su performance, estableciendo una norma dentro de la industria basada en un modelo matemático aplicado al movimiento humano conocido como Ley de Fitts [4][5]. Esta ley propone que el tiempo necesario para alcanzar un objetivo en un movimiento rápido es directamente proporcional al índice de dificultad de la tarea, siendo este índice una función del tamaño del objetivo y la distancia que se debe recorrer hasta él.

Actualmente, la Ley de Fitts es ampliamente utilizada en el mundo de la informática; desde la medición de performance de dispositivos de entrada [6][7], hasta la cuantificación de la dificultad en el acceso a los componentes de una interfaz a medida que una persona envejece [8]. Por este motivo, existen programas [5] que replican los experimentos de Fitts y realizan el análisis posterior. Sin embargo, estos no permiten adaptar el método de toma de datos u otorgan acceso a los datos individuales no procesados de cada repetición, necesarios en la realización de un análisis propio.

En este trabajo se presenta el desarrollo de un protocolo experimental que permite automatizar ensayos con usuarios para el análisis de usabilidad de dispositivos de señalamiento para el control de computadoras. Se comenta el desarrollo del software que permite replicar el modelo de prueba de la Ley de Fitts en una dimensión y analizar los resultados. Además, se incorpora el uso del Maniquí de Auto-Evaluación (SAM)[9][10] como herramienta de identificación del estado emocional de las personas.

El sistema y las herramientas para el protocolo experimental se evaluaron a través de la realización de una serie de experimentos con usuarios. Se presentan los resultados de estas experiencias, así como las conclusiones respecto a la metodología implementada.

# **MÉTODO**

#### *Aplicación de la Ley de Fitts*

Fitts proporciona un modelo de correlación entre la precisión y la velocidad en movimientos motores humanos. Introduce como idea que el acto de realizar una tarea de selección de objetivos es similar a transmitir información por un canal, en este caso, humano. De esta forma, llama a la velocidad de transmisión como índice de performance o *throughput* (TP). Además, sugiere que es posible cuantificar la dificultad de una tarea de selección de objetivos a través de *bits*.

El TP se calcula como el cociente entre el índice de dificultad (ID) y el promedio de los tiempos de movimiento de las tareas (MT), siendo medido en *bits/segundos.*

$$
TP = \frac{ID}{MT}
$$
 (1)

Actualmente, la expresión del ID más utilizada es la alternativa sugerida con analogía directa al teorema de la información de Shannon:

$$
ID = \log_2(\frac{A}{W} + 1)
$$
 (2)

El experimento original de Fitts (1954) [4] hace uso de una tarea de selección de objetivos donde los usuarios debían seleccionar alternadamente lo más rápido y preciso posible entre dos objetivos rectangulares. El ancho (W) de cada objeto y la distancia (A) entre los mismos es variable para cubrir un rango de dificultades posibles de las tareas.

#### *Software de evaluación*

El software se divide en dos módulos independientes: El primero es una aplicación de escritorio, desarrollada en el lenguaje C# que replica en forma digital la interfaz definida por el experimento original de Fitts [1]. Por cada repetición se almacenan las características de la prueba: tamaño y distancia del objetivo, y las métricas cuantificables de la interacción, dentro de las que se incluyen el tiempo que tardó en llevarse a cabo la instancia y la posición del puntero al momento de la selección. El segundo módulo es un script de MATLAB que realiza la evaluación y presentación de resultados en base a las ecuaciones definidas por la norma en base a los datos de salida del programa de interfaz, almacenados en un archivo de texto. La aplicación, diseñada para ser simple e intuitiva, presentando como primera interfaz un instructivo que describe el experimento al usuario, resaltando el objetivo de este; seguida de la prueba en sí misma, cuyo tamaño en pantalla se extiende máximo permitido. En ella se dibuja un rectángulo en color negro que corresponde al objetivo a seleccionar y un recuadro informativo del estado actual del experimento, como puede observarse en la Figura 1. Toda presión del botón izquierdo del ratón dentro de los límites la pantalla se registra en un archivo y refleja en la actualización del texto en pantalla. Completado el número finito de repeticiones, el usuario puede continuar con la siguiente combinación de A y W o terminar la prueba. Al finalizar, se retorna a la pantalla principal y se informa en un recuadro con el nombre del archivo generado.

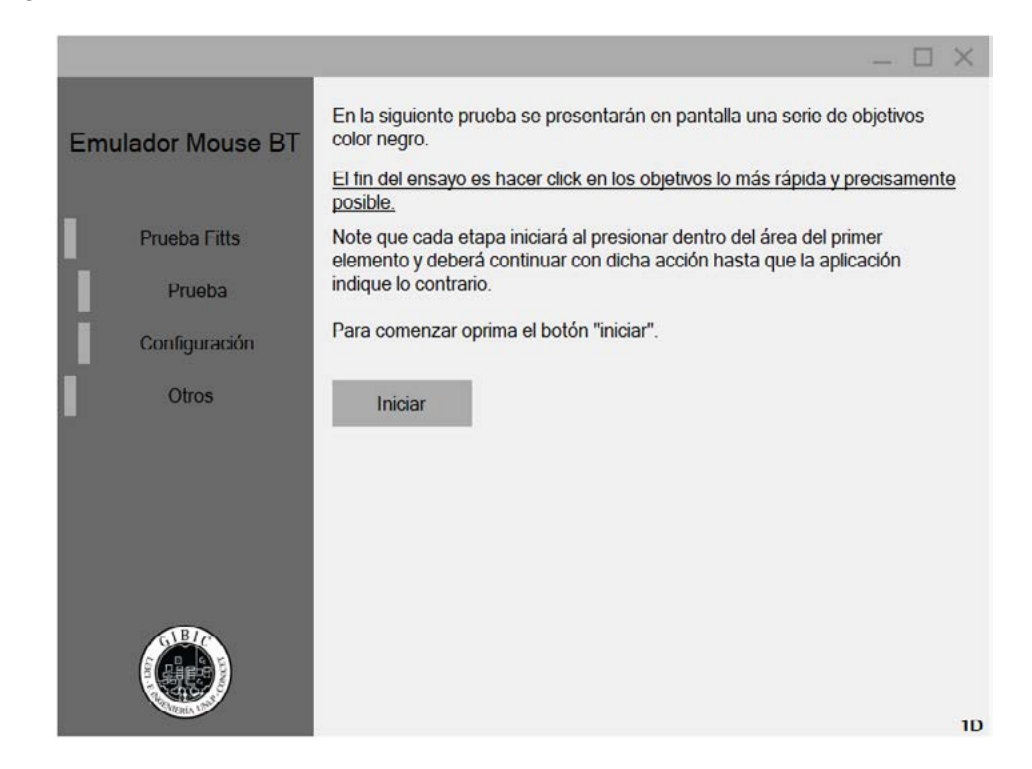

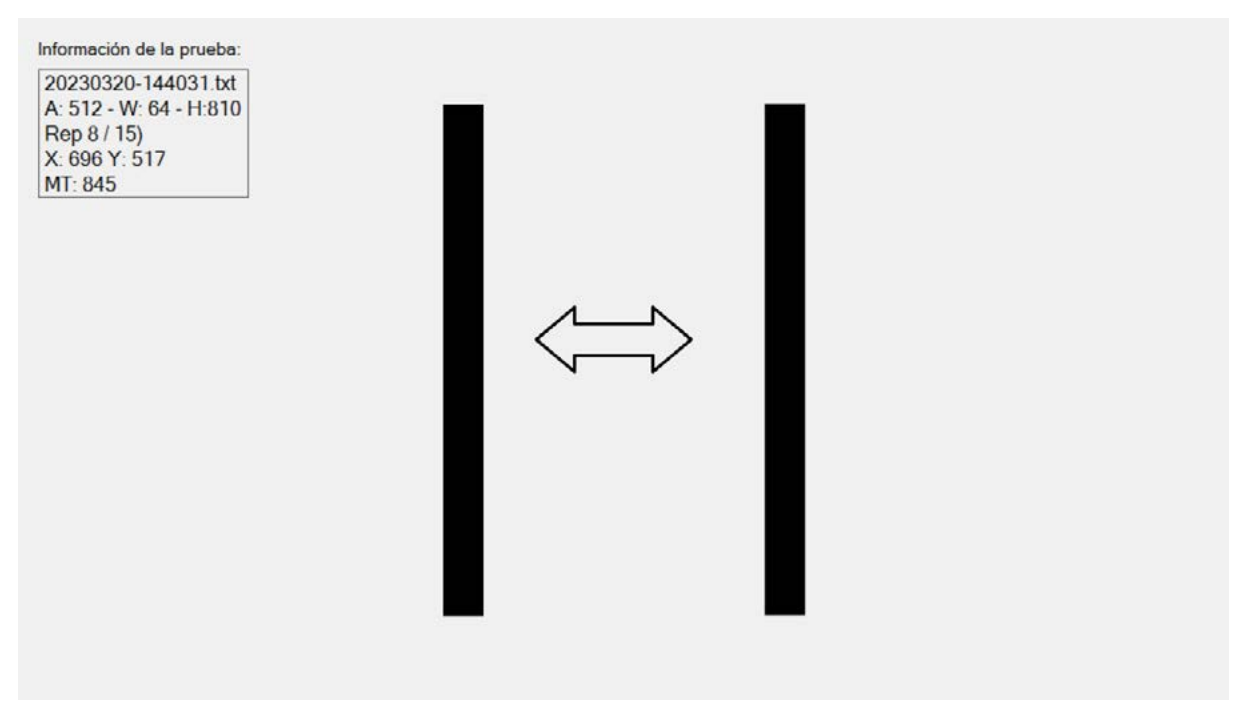

**Figura 1**. Interfaz desarrollada para replicar la metodología del experimento de Fitts en una dimensión. En la imágen de arriba se observa la pantalla de inicio con instrucciones, mientras que en la de abajo se presenta una etapa de prueba.

A partir de recomendaciones presentes en artículos r*eview* de implementaciones de interfaces para el análisis de dispositivos basado en la Ley de Fitts [7], se definen las características de los objetivos (A y W) que permitan representar el rango [1;7] de valores de ID. Considerando las especificaciones de la computadora en la que se llevará a cabo el experimento, la dimensión mínima del ancho de los objetivos (W) debe ser de 16 píxeles ya que es el tamaño mínimo de íconos permitido de acuerdo con la documentación de diseño de Microsoft [11]. Dado que el análisis de datos se realiza sólo en la dimensión 'x', se fija el alto de los objetivos como el 70% del alto de la pantalla.

La aplicación permite personalizar aspectos de medición de la prueba que se llevará a cabo, modificando los valores de variables de estado dentro del código, reconfigurando su funcionalidad sin necesidad de recompilación.

Por cada prueba realizada se obtiene un archivo de texto que contiene 4 líneas de cabecera indicando el identificador de la prueba, una descripción breve de las características de la misma, la cantidad de repeticiones por etapa y finalmente los nombres de las columnas de datos que se listan debajo. Los datos cumplen para cada línea con el siguiente orden:

# **IDe, IDr, A, W, H, MT, X, Y, Xt, Yt, AC**

Donde el significado de cada sigla se define en la Tabla 1.

Luego de obtener los archivos de las pruebas experimentales, se realiza un análisis offline con *scripts* desarrollados en MATAB. Una vez leídos y almacenados en una matriz de datos y estructuras se realizan los siguientes cálculos:

- 1. Promedio de los MT para cada combinación de A y W.
- 2. Aproximación por mínimos cuadrados de los valores promedio de MT con respecto a los enteros ID.
- 3. Detección de errores al no realizarse el click dentro del área del objetivo.
- 4. Detección de casos extremos con eliminación de registro. Se considera caso extremo aquel cuya la distancia es mayor a 5 veces el ancho del objetivo [5].
- 5. Cálculo de parámetros para la evaluación de performance efectiva del usuario [3].
- 6. Histograma de la posición en el eje x de los clicks.

Los resultados de cada ítem son presentados a través de gráficas realizadas con las librerías disponibles de la herramienta.

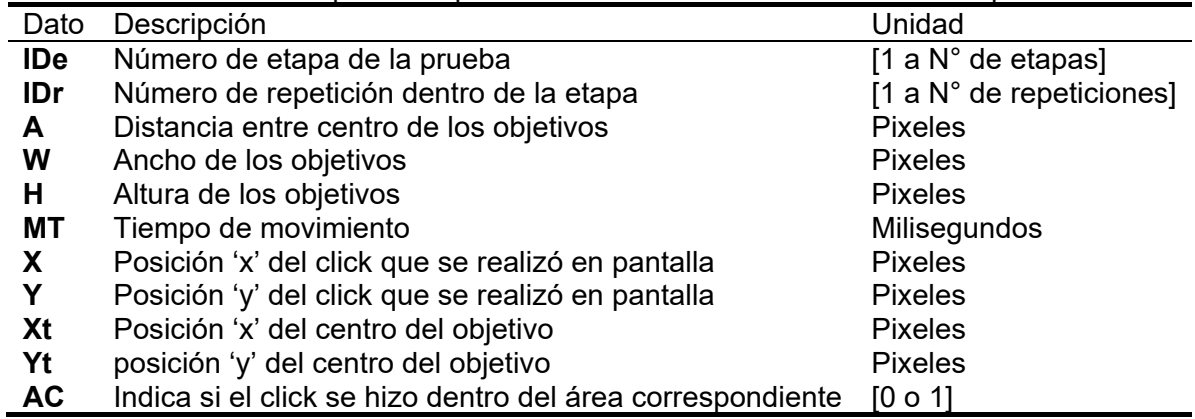

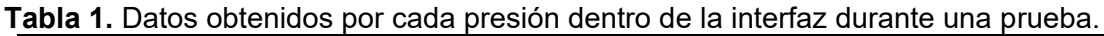

# *Protocolo experimental*

En primer lugar, el examinador configura las características de la prueba a través de la pestaña correspondiente de la siguiente con los siguientes parámetros: resolución de pantalla en Full HD (1080p), evaluación de 1 dimensión, respetando el protocolo de prueba original con el método de combinaciones completas, en 15 repeticiones con orden secuencial de selección.

Luego, le solicita al usuario que adapte la altura de la silla para lograr la manipular el ratón con comodidad. El mismo se encuentra a una distancia de 70 cm del monitor.

A continuación, debe representar su estado anímico con respecto a la realización de una tarea con el ratón en una computadora en un Maniquí de Autoevaluación (SAM-Self Assessment Manikin). La prueba SAM es un instrumento gráfico que utiliza secuencias de figuras con apariencia humanoide graduadas en intensidad, para representar los rangos de las tres dimensiones bipolares afectivas (valencia, exaltación y dominancia) que resultan como respuesta a un objeto o evento.

Dicha autoevaluación permite identificar el estado emocional de los participantes durante el experimento. Buscando determinar en qué medida evolucionan los sentimientos de las personas a lo largo de la prueba, se indica que esta debe ser completada previo al inicio y posterior al final de

la prueba de Fitts.

Junto con la computadora que contiene la interfaz de testeo, la persona dispone de una hoja tamaño A4 impresa en ambas caras una copia del Maniquí de Autoevaluación (SAM) con palabras representativas de los extremos de las dimensiones a cada lado, como se observa en la Figura 2. Debajo de las imágenes de cada fila se encuentra una serie de círculos que corresponden a los valores enteros del rango [4; -4], donde el 0 es el nivel neutro de la dimensión. Se debe rellenar o marcar con un símbolo el círculo correspondiente.

Finalmente, se presenta el instructivo disponible en la interfaz de la prueba, el cual indica brevemente la naturaleza de esta y su objetivo a cumplir. Se solicita que, en caso de poseer alguna duda, se la disipe consultado a la persona a cargo. De lo contrario, puede dar inicio de la prueba presionando el botón correspondiente.

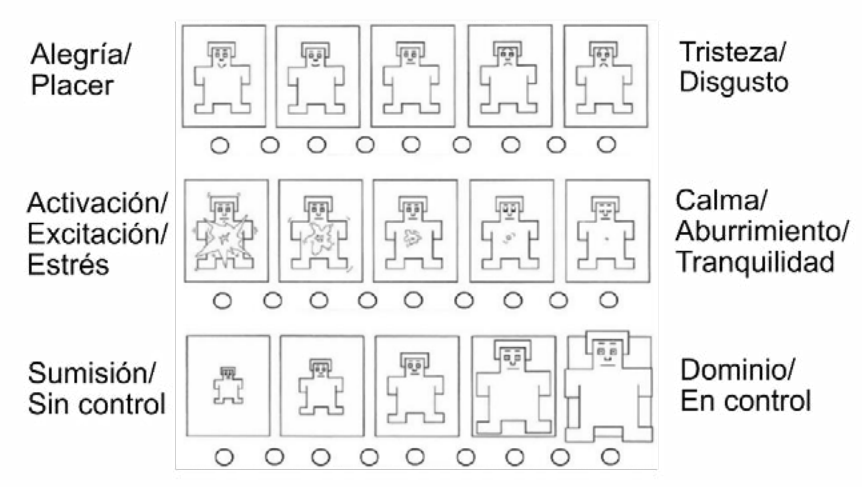

**Figura 2**. Maniquí de Autoevaluación (SAM) utilizado para medir el nivel afectivo de valencia (superior), exaltación (medio) y dominancia (inferior), con palabras representativas de los extremos bipolares.

# *Pruebas experimentales*

El protocolo y herramientas diseñadas se evaluaron realizando pruebas experimentales.

Formaron parte del ensayo 15 personas en un rango de edad de 22 a 56 años (12 masculinos y 3 femeninas), sin problemas de visión o haciendo uso de elementos de corrección visual. Afirmaron ser usuarios de una computadora con los conocimientos necesarios para su control utilizando un mouse con su mano derecha. Todos fueron participantes voluntarios ad-honorem del experimento.

Los ensayos fueron realizados en una computadora con un procesador Intel i3-7100 con procesamiento gráfico integrado Intel HD Graphics 630, 16 GB de RAM, un HDD de 1TB y un SSD de 500GB en el cual se encuentra instalado el sistema operativo Windows 10. Como periférico de entrada se utilizó un mouse convencional óptico, cableado con conexión USB, de la marca Genius modelo NetScroll 120; funcionando sobre un mousepad genérico cuadrado de 20cm. El periférico visual de salida es un monitor estándar Samsung SyncMaster BX2250, cuya resolución de pantalla es 1920 x 1080 (Full HD).

# **RESULTADOS**

El protocolo experimental diseñado permitió obtener datos útiles de 14 de las 15 personas participantes.

El procesamiento de datos se realiza por separado para cada participante. Como resultado se obtiene una tabla con los indicadores de performance de la prueba completa y la graficación de los valores de tiempo de movimiento (MT), throughput (TP) y porcentaje de error en cada una de las etapas individuales. También se incluye el gráfico de los MT para cada valor de ID y la regresión lineal de dichos puntos utilizando el método de mínimos cuadrados. Los gráficos MT-ID y TP, incorporan las curvas en donde los cálculos fueron realizados con los valores efectivos del usuario [5].

La Figura 3 muestra la performance de un participante ejemplo.

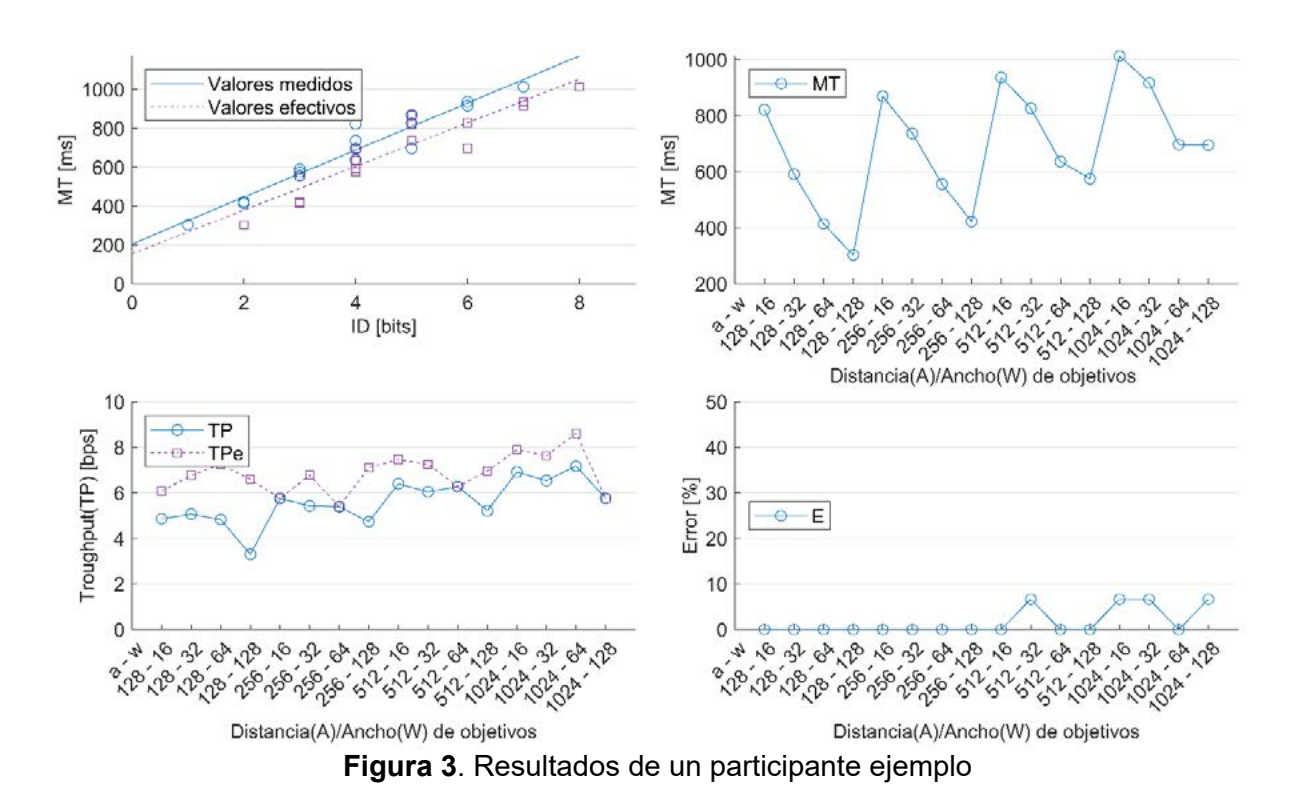

Definiendo la performance del dispositivo como el promedio de los resultados individuales de los usuarios, se calcularon los indicadores de performance del mouse, disponibles en la Tabla 2.

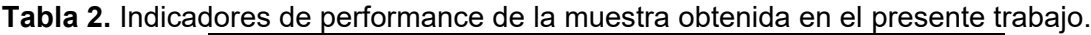

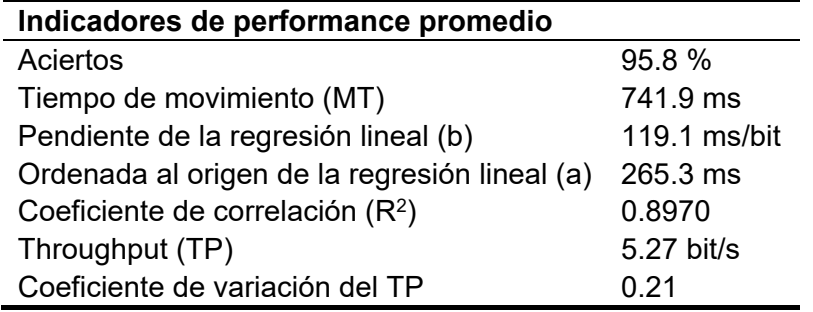

Los resultados de los SAM se evaluaron haciendo uso del análisis de dimensión emocional en términos de la Valencia-Exaltación [12] y el nivel de dominio autopercibido para realizar una tarea sencilla en una computadora haciendo uso del ratón. Esto que posibilitó visualizar el cambio del estado anímico promedio de los sujetos, cuya evolución se encuentra representada en las flechas dentro de los gráficos de las Figuras 4 y 5.

A dichos resultados se le anexa un histograma que refleja la distribución de la diferencia entre el valor inicial y el valor inicial de cada una de las dimensiones afectivas en la muestra tomada.

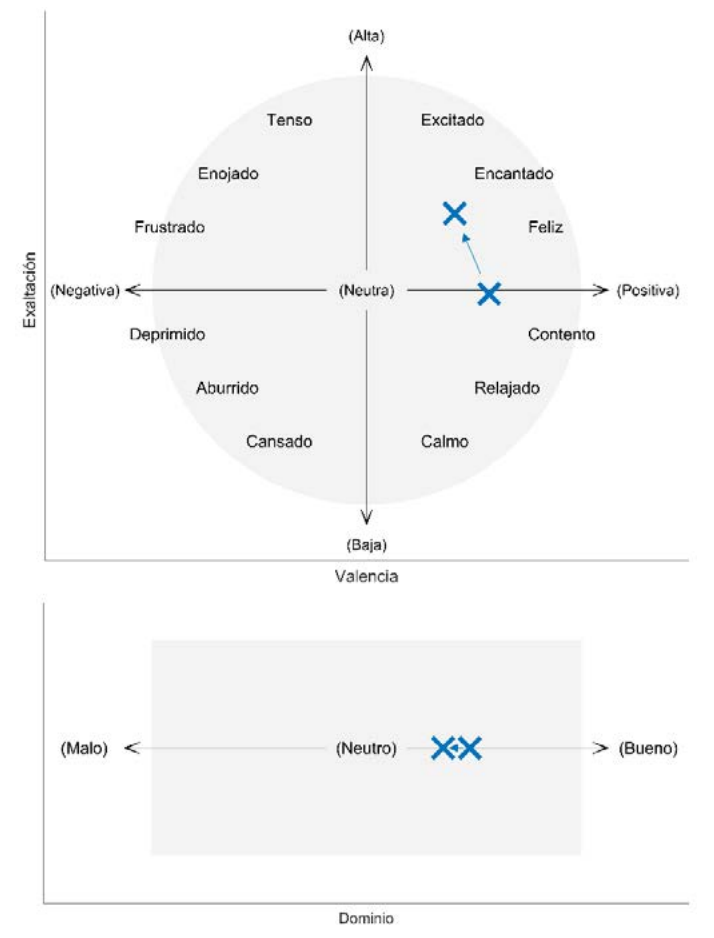

**Figura 4**. Resultados de las SAM. Estado anímico promedio de las pruebas representados en un modelo Valencia-Exaltación y un gráfico de la dimensión del dominio.

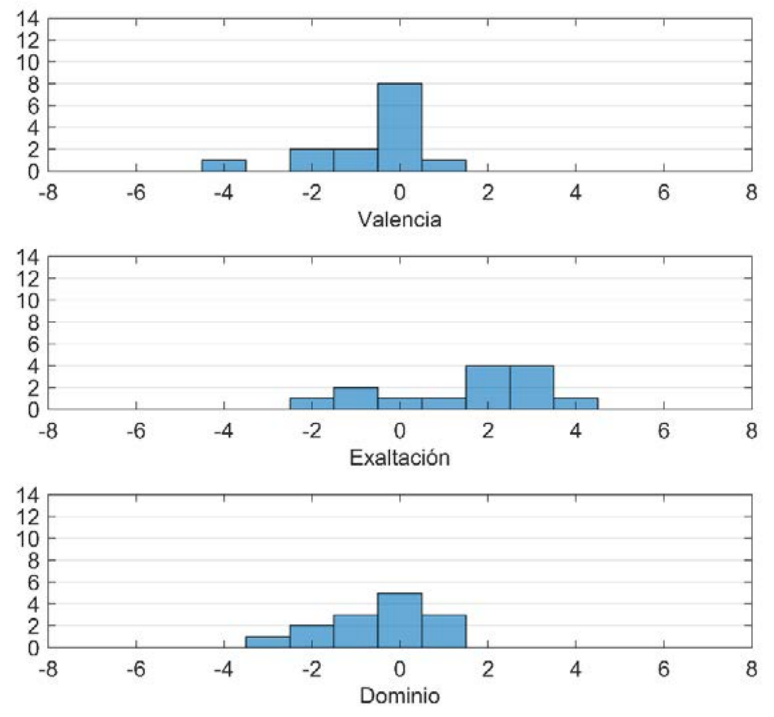

Dominio<br>**Figura 5**. Resultados de las SAM. Distribución de la variación de los valores de cada dimensión.

# **DISCUSIÓN**

Los valores de los resultados concuerdan con los encontrados para experimentos similares en la literatura [5][6], siendo además sus características coincidentes con los patrones de las pruebas. El TP muestra un buen ajuste ascendente en función del ID con una desviación estándar de los datos respecto del ajuste de 89% similar a lo reportado [5]. La curva del tiempo de movimiento en cada etapa sigue un patrón de "diente de sierra" coherente con el aumento del MT cuando aumenta la dificultad de la tarea. Además, el porcentaje de error del dispositivo cumple con la condición de que el ancho de los objetivos es análogo al ruido infiltrado [5]. La Tabla 3 resume los valores relevantes obtenidos comparados con experimentos similares de la literatura [6].

**Tabla 3.** Comparación de valores relevantes de performance con la literatura.

| Indicadores de performance promedio Este trabajo MacKenzie, 2009 |                     |               |
|------------------------------------------------------------------|---------------------|---------------|
| Aciertos                                                         | 95.8%               | 97.9%         |
| Tiempo de movimiento (MT)                                        | 741.9 ms            | 965 ms        |
| Throughput (TP)                                                  | $5.27 \text{ bits}$ | $3.83$ bits/s |

Las evaluaciones SAM muestran que el 56% de los participantes aumentó levemente su nivel de excitación entre 2 y 3 puntos, sin embargo, su valencia no se vio mayormente afectada. Con lo cual se podría afirmar que la cantidad de repeticiones seleccionadas para cada etapa permite llevar a cabo la prueba sin generar un sentimiento de estrés o aburrimiento.

En un caso no pudo extraerse información útil del experimento, aun descartando los puntos extremos. Se conjetura que la persona no prestó la suficiente atención a las instrucciones de la pantalla y del experimentador, y debido a que el resto de las personas participantes no encontraron dificultades se estima que aumentando el tiempo de introducción a la actividad o incorporando una explicación ejemplificativa pueden mejorar estos casos.

#### **CONCLUSIONES**

El protocolo diseñado fue efectivo para realizar la evaluación de un dispositivo de tipo apuntador, con resultados en acuerdo con la literatura. La inclusión de SAM permitió, además, evaluar la evolución anímica del participante a lo largo del ensayo y se observó que el protocolo definido permite la finalización del experimento sin generar una percepción negativa. Los resultados experimentales sentaron una línea de base para las líneas futuras de este trabajo: la extensión de la prueba a tareas en dos dimensiones y la evaluación con interfaces humano-máquina alternativas como el dispositivo WIMUMO [13].

# **BIBLIOGRAFÍA**

- [1] D. Miniotas, "Application of Fitts' law to eye gaze interaction," CHI '00 extended abstracts on Human factors in computing systems - CHI '00, 2000, doi: https://doi.org/10.1145/633292.633496.
- [2] D. J. Sturman and D. Zeltzer, "A survey of glove-based input," IEEE Computer Graphics and Applications, vol. 14, no. 1, pp. 30–39, Jan. 1994, doi: https://doi.org/10.1109/38.250916.
- [3] Behnaz Yousefi, Xueliang Huo, and M. Ghovanloo, "Using Fitts's law for evaluating Tongue Drive System as a pointing device for computer access," 2010 Annual International Conference of the IEEE Engineering in Medicine and Biology, Aug. 2010, doi: https://doi.org/10.1109/iembs.2010.5627130.
- [4] P. M. Fitts, "The information capacity of the human motor system in controlling the amplitude of movement.," Journal of Experimental Psychology, vol. 47, no. 6, pp. 381– 391, 1954, doi: https://doi.org/10.1037/h0055392.
- [5] I. S. MacKenzie, "Fitts' Law," The Wiley Handbook of Human Computer Interaction, pp. 347–370, Dec. 2017, doi: https://doi.org/10.1002/9781118976005.ch17.
- [6] F. Sasangohar, I. S. MacKenzie, and S. D. Scott, "Evaluation of Mouse and Touch Input for a Tabletop Display Using Fitts' Reciprocal Tapping Task," Proceedings of the Human Factors and Ergonomics Society Annual Meeting, vol. 53, no. 12, pp. 839–843, Oct. 2009, doi: https://doi.org/10.1177/154193120905301216.
- [7] [R. W. Soukoreff and I. S. MacKenzie, "Towards a standard for pointing device evaluation, perspectives on 27 years of Fitts' law research in HCI," International Journal of Human-Computer Studies, vol. 61, no. 6, pp. 751–789, Dec. 2004, doi: https://doi.org/10.1016/j.ijhcs.2004.09.001.
- [8] C. J. Lin and S.-H. Ho, "Prediction of the use of mobile device interfaces in the progressive aging process with the model of Fitts' law," Journal of Biomedical Informatics, vol. 107, p. 103457, Jul. 2020, doi: https://doi.org/10.1016/j.jbi.2020.103457.
- [9] C. J. Lin and S.-H. Ho, "Prediction of the use of mobile device interfaces in the progressive aging process with the model of Fitts' law," Journal of Biomedical Informatics, vol. 107, p. 103457, Jul. 2020, doi: https://doi.org/10.1016/j.jbi.2020.103457.
- [10] B. Geethanjali, K. Adalarasu, A. Hemapraba, S. Pravin Kumar & R. Rajasekeran. Emotion analysis using SAM (Self-Assessment Manikin) scale. Biomedical Research (0970-938X), vol. 28, 2017.
- [11] Documentación Microsoft Iconos, https://docs.microsoft.com/enus/windows/win32/uxguide/vis-icons, última visita 23/08/2022.
- [12] Yu, L. C., Lee, L. H., Hao, S., Wang, J., He, Y., Hu, J., ... & Zhang, X. (2016, June). Building Chinese affective resources in valence-arousal dimensions. In Proceedings of the 2016 Conference of the North American Chapter of the Association for Computational Linguistics: Human Language Technologies (pp. 540-545).
- [13] [F. N. Guerrero et al., "WIMUMO project: A wearable open device for physiological signals acquisition," ri.conicet.gov.ar, Jun. 2020, Accessed: Mar. 23, 2023. [Online]. Available: https://ri.conicet.gov.ar/handle/11336/140757

# **VALIDACIÓN ANALÍTICA Y EXPERIMENTAL DE UN SOFTWARE EXTRACTOR DE CAPACITANCIAS DE CODIGO ABIERTO ´**

Fernando Amor; Martín Jamilis; Marcelo Haberman; Hernán De Battista

Instituto LEICI (UNLP-CONICET), Facultad de Ingeniería, Universidad Nacional de La Plata, La Plata, Buenos Aires, Argentina, 1900. E-mail: fernando.amor@ext.ing.unlp.edu.ar

# **INTRODUCCION´**

Este trabajo se halla enmarcado en un proyecto de desarrollo de instrumental de laboratorio para sensado de biomasa por medio de espectroscopía dieléctrica (ED). Resulta entonces una búsqueda de cimientos, sobre los cuáles se puedan ensayar en simulación distintas geometrías y configuraciones de electrodos. Para esto resulta indispendable contar con programas informati- ´ cos de diseño CAD, simuladores de efecto de campo eléctrico y aplicaciones para resolver matrices de capacitancia. Las características de *FasterCap* (FC) lo tornan candidato para abordar esta última cuestión. Es un programa versátil, potente, y que hereda las prestaciones y precisión de su antecesor, FastCap2<sup>[1]</sup>.

# Espectroscopía dieléctrica aplicada a medición de biomasa

La ED, caracterización de las propiedades dieléctricas del medio para con la frecuencia, puede emplearse como técnica de cuantificación de biomasa en procesos biotecnológicos [2]. Esta técnica es capaz de muestrear de manera *on-line* o *in-line*, de forma no destructiva y en tiempo real, permitiendo generar conjuntos de datos para monitoreo de tendencias. Como además la concentracion de microorganismos es una variable relevante en la industria de bioprocesos, ´ esto torna a la ED una herramienta compatible con estrategias de control capaces de cumplir con los lineamientos PAT [3].

Empleando ED se puede correlacionar una medida diferencial de capacidad para dos frecuencias específicas con la concentración de microorganismos en una solución [4].

La metodología tradicional de instrumentación de ED para con soluciones biológicas involucra mediciones con electrodos en contacto con el medio de cultivo (Figura 1a). Esto de por sí presenta dos desafíos importantes: la resolución del pequeño ángulo de fase entre las componentes real e imaginaria de la impedancia, y la polarización de los electrodos [5]. Si bien se han empleado celdas de medición con dos electrodos, las de cuatro ofrecen el atractivo de reducir el efecto de la polarización en la superficie de los electrodos de medición [6]. Esto se logra haciendo circular corriente eléctrica a través de dos de los electrodos y el medio, y midiendo la caída de potencial entre los otros dos. El circuito de la Figura 1c esquematiza esta configuración.

Aislar galvánicamente los electrodos del medio de cultivo en principio permite hacer despreciable el efecto de la polarización [7]. Si además se colocan en la pared externa del biorreactor, o por fuera de una cámara de medida en línea con el bioproceso, se relajan los requisitos mecánicos y biológicos propios del contacto directo con el producto [8]. Pero, eléctricamente, ahora se forma un capacitor entre los electrodos conductores externos, el material dieléctrico intermedio y el medio de cultivo interno (ver Figura 1b). La impedancia de este último, que es lo que se desea determinar, puede ser mucho menor a la de los electrodos [9]. Las capacidades de acoplamiento resultan comparables a las capacidades de entrada de los amplificadores y otras capacidades parásitas con el entorno [10]. Esto obliga a diseños especiales de amplificadores: en principio, de muy bajas capacidades de entrada y con un cuidadoso manejo de blindajes y electrodos de guarda. Las características requeridas para la instrumentación no invasiva de biomasa abren el juego al desarrollo de circuitos *ad hoc* para la medición capacitiva de pequeños potenciales a través de altas impedancias de electrodo de medida. Bajo estas condiciones resulta sumamente práctico contar con una herramienta como FC, explicada a continuación, que se utilizará en instancias más avanzadas de la investigación para el cálculo de las capacitancias de dichos electrodos (y de parásitos) empleando distintas geometrías y materiales. Esto permitirá tener un modelo de instrumentación con más certidumbre, pudiendo dimensionar adecuadamente la electrónica de acondicionamiento de señal y acotar los errores de medición.

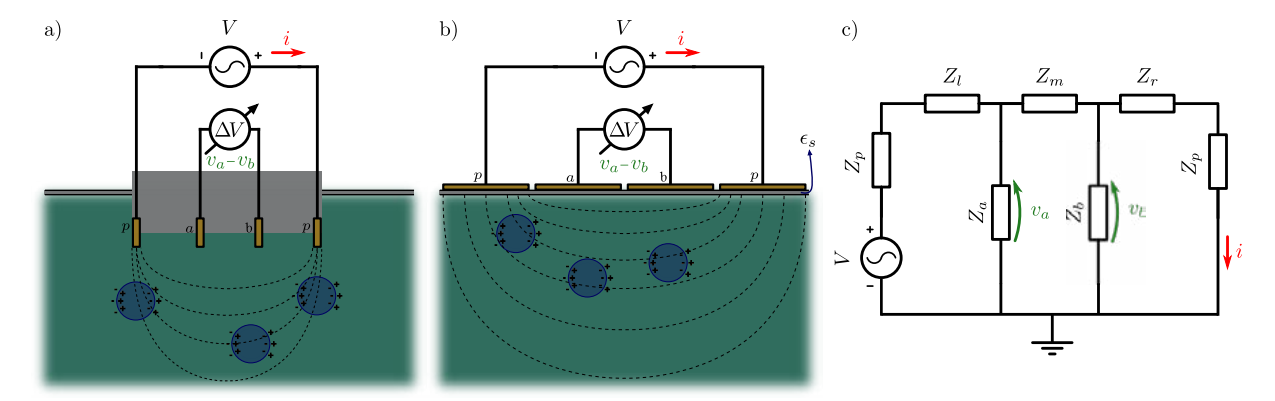

Figura 1: Diagramas que modelan sensores de ED con electrodos en contacto con el medio de cultivo (a), de acoplamiento capacitivo (b), y el circuito eléctrico equivalente de ambos esquemas de medicion (c). Las sondas sumergidas requieren tanto de robustez frente a ´ condiciones de proceso y esterilización, como de ser además biológicamente inactivas. Las capacitivas necesitan de un diseño cuidadoso del front end analógico, para compensar las capacidades formadas con el dieléctrico  $\epsilon_s$ . En (c), se miden el diferencial de potencial complejo  $v_a - v_b$  entre los electrodos de medición con altas impedancias modeladas por  $Z_a$  y  $Z_b$ , y la corriente compleja i que circula a través de los electrodos  $Z_p$ . Se conoce además la fase de la fuente de voltaje V empleada. Las impedancias  $Z_l$ ,  $Z_m$  y  $Z_r$  representan porciones de la solución biológica.

# **FasterCap**

FC es un software de código abierto capaz de realizar extracciones de matrices de capacitancia de superficies conductoras tridimensionales embebidas en múltiples regiones dieléctricas, como muestra la Figura 2 [11].

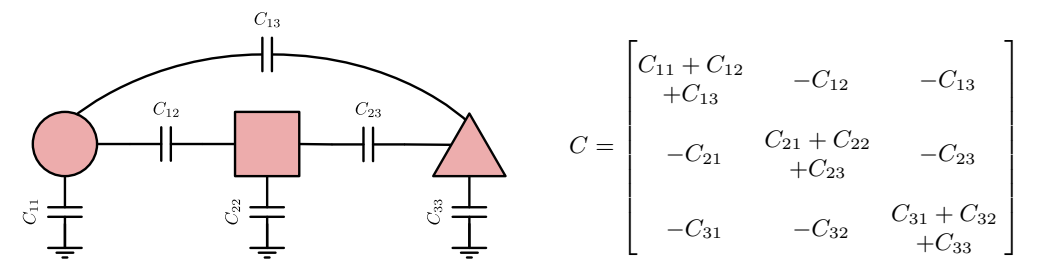

Figura 2: Diagrama que modela las capacidades mutuas y hacia el infinito (autocapacidades) de tres conductores, con su respectiva matriz de capacitancia de Maxwell.

El algoritmo de FC emplea un enfoque llamado formulacion de carga equivalente: partiendo ´ de la hipótesis de electrostática, los volúmenes de elementos conductores y dieléctricos se reducen a superficies de cargas estacionarias, que modelan las interfaces conductor-dieléctrico y dieléctrico-dieléctrico, y espacio vacío. Luego el problema es discretizado, segmentando estas superficies en N paneles triangulares con densidad de carga fija. Esto permite obtener un
sistema de ecuaciones lineales tamaño  $N$ . La resolución de este problema por vías tradicionales (eliminación de Gauss) involucra la inversión de una matriz tamaño  $N \times N$ , con costo computacional del orden  $N^3$ . El algoritmo que emplea FC permite computar las matrices de capacitancia de una discretización del problema con una complejidad de  $NM$  pasos, siendo  $M$ la cantidad de conductores involucrados [12]. El programa es capaz de correr una simulación de forma no interactiva, desde una serie de archivos tipo lista de superficies y paneles coordenados y comandos de configuracion, en una terminal Linux. Arroja como resultados principales la ´ matriz de capacitancia de Maxwell del sistema provisto, y la discretizacion empleada para el ´ resultado final, con el dato de la densidad de carga computada para cada panel.

# **PARTE EXPERIMENTAL**

# **Interfaz en lenguaje** *Python*

Dadas las características de FC, se creó un conjunto de *scripts* y clases en lenguaje *Python* para generar una capa de abstracción por sobre el programa. Esto permite trabajar en el entorno de código abierto multiplataforma *IDE* para programación científica en *Python, Spyder*. Las funcionalidades implementadas son, entre otras: generar superficies en 3D, cargar en memoria RAM y/o escribir a archivos en disco geometrías de elementos en formato FC, lanzar procesos Linux para correr FC, graficar en 3D las superficies y resultados. En particular, el poder automatizar las corridas de FC permite realizar barridos en frecuencia de simulaciones que involucran materiales dieléctricos con pérdidas.

# **Capacitores**

Para permitir hacer una comparación de resultados numéricos de capacidad entre FC, mediciones experimentales y cálculos analíticos, se construyeron físicamente dos capacitores de geometrías sencillas. Ambos contaron con electrodos metálicos expuestos, capaces de entrar en contacto con diferentes dieléctricos, y electrodos de guarda. El capacitor de placas paralelas (CPP) empleado en los experimentos se construyó con placas del tipo para circuitos impresos, de material fibra de vidrio y dos caras de cobre. Para ensamblar el dispositivo, se emplearon dos separadores obtenidos por impresión 3D, como se muestra en la Figura 3a. El capacitor se conectó al LCR mediante cable coaxil y borneras BNC. Los conductores centrales de los cables se soldaron con estaño a las caras internas de las placas, definiendo los electrodos de medición; y las mallas a las caras externas, electrodos de guarda. Las dimensiones de las placas eran  $50 \times 100 \, mm$ , con  $1 \, mm$  de espesor. La separación entre electrodos de medición se fijó en  $5 \, mm$ . El otro dispositivo construido fue un capacitor de superficies cilíndricas concéntricas (CSC). Como electrodos se emplearon un cilindro hueco de aluminio, y una varilla de acero inoxidable. También se ensabló el dispositivo con separadores generados por impresión 3D, Figura 3b. Se empalmaron mecánicamente los conductores centrales de dos cables coaxiles al cilindro y a la varilla, mediante tornillos y tuercas. Las mallas de los cables se conectaron eléctricamente con pinzas tipo cocodrilo a un electrodo de guarda hecho de papel aluminio forrando un tubo de cartón. El cilindro era de  $246$  mm de largo,  $22.5$  mm de diámetro y  $0.5$  mm de espesor. La varilla medía  $410 \, mm$  de largo y  $12.7 \, mm$  de diámetro. Se tuvo cuidado que la guarda cubra enteramente al dispositivo, sin hacer cortocircuito con los electrodos.

# **Mediciones, simulaciones y calculos efectuados ´**

Se utilizó un medidor LCR de banco marca *Instek* modelo LCR-819 para efectuar las mediciones de capacitancia y conductividad. Este instrumento permite operar en un rango de frecuencias de 12 Hz a 100 kHz, con resoluciones en capacidad menores a 1  $fF$  y en resistividad de  $0.1 \, m\Omega$ . Posee cuatro terminales BNC para mediciones a dos o cuatro puntas. Se realizaron barridos en frecuencia en forma manual para cada capacitor, midiendo y registrando los valores de capacidad y resistividad. Como se emplearon dos materiales dieléctricos distintos en los capacitores, aire y agua bidestilada, los conjuntos de mediciones fueron cuatro. Previo a cada

barrido, se calibraron los valores de *offset* paramétricos a circuito abierto del instrumento, desconectando el dispositivo bajo medición. Luego se barrió el rango de frecuencias del LCR, tomando alrededor de cuatro muestras por década. Para todas las mediciones el voltaje impuesto por el instrumento fue seteado en  $1.25 V$ , la velocidad de adquisición de datos en modo "FAST", circuito equivalente de tipo paralelo, y promediador en 5 muestras. Los datos obtenidos se cargaron a una PC para su posterior analisis. El valor de capacidad experimental ´ se tomó como el promedio de las mediciones a las cuatro mayores frecuencias.

Ambos capacitores fueron recreados en CAD. Se definieron superficies conductoras planas para los electrodos de medición y de guarda. Las superficies cilíndricas se aproximaron con paneles planos unidos por sus lados más largos, como se aprecia en la Figura 3c. También se crearon superficies para delimitar los materiales dielectricos. Los paneles en que se segmentaron ´ las superficies fueron de relativamente gran tamaño, porque se empleó luego la función de autorefinamiento de malla en FC. Los procesos lanzados con FC se configuraron con los comandos  $' - a0,005'$  (tolerancia de corte al autorefinamiento de malla),  $' - d0,0005'$  (razón de agrupamiento de paneles para cómputo de carga equivalente),  $' - g'$  (empleo de esquema de elementos finitos de Galerkin),  $' - ps1024'$  (uso de preacondicionador de dos niveles tamaño 1024). Las permitividades relativas del aire y agua bidestilada se consideraron  $\epsilon_{r_{ai}} = 1$  y  $\epsilon_{r_{ab}} = 80$  respectivamente. De las matrices de capacitancia resultantes, se tomó el valor de capacidad de los dispositivos como el promedio de las capacitancias mutuas entre los electrodos de medición.

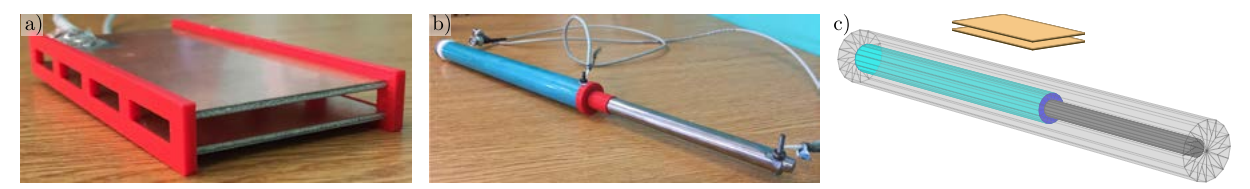

Figura 3: (a) CPP construido, con separadores rojos también realizados en impresión 3D y cables coaxiles soldados a las placas. El dieléctrico se varió midiendo al aire o sumergiendo al dispositivo en una pequeña cuba plástica con líquido. (b) CSC físico, con soportes de plástico impresos en 3D y empalmes eléctricos de tuerca y tornillo. Su material dieléctrico entre electrodos se varió llenando de líquido o aire el espacio entre el eje y el cilindro hueco. (c) Capacitores replicados en CAD. Estas geometrías se ingresaron a FC. Se notan la aproximación de los cilindros por paneles rectangulares, y los paralelepípedos que modelan a las placas de circuito impreso del CPP.

Despreciando gradientes de concentración de cargas para los capacitores, dadas las dimensiones y características físicas de los mismos, sus valores de capacidad pueden calcularse analíticamente de manera sencilla mediante (1). Para el CPP,  $A$  es el área de las placas paralelas, y d su distancia de separación. En la fórmula del CSC,  $r_{ext}$  y  $r_{int}$  representan los radios de los cilindros concéntricos externo e interno respectivamente, y  $L$  la distancia de apantallamiento en sentido axial.  $\epsilon_0$  representa la permitividad del vacío en ambas ecuaciones,  $y \epsilon_r$  la permitividad relativa del material dieléctrico entre electrodos.

$$
C_{PP} = \epsilon_r \epsilon_0 \frac{A}{d}, \quad C_{SC} = \epsilon_r \epsilon_0 \frac{2\pi L}{\ln\left(r_{ext}/r_{int}\right)}\tag{1}
$$

## **RESULTADOS Y DISCUSION´**

En la Tabla 1 se muestran los resultados de simulación, analíticos y experimentales para ambos capacitores. También puede visualizarse el error porcentual de cada valor analítico y experimental para con su contraparte simulada. Las mediciones con dielectrico aire no ´

presentaron discrepancias significativas en capacidad y resistividad respecto a la frecuencia. Con agua bidestilada sí ocurrió esto, incrementándose ambas variables conforme se reducía la frecuencia. En las figuras 4a y 4b se observan estos fenómenos. El error del instrumento para las mediciones experimentales con agua bidestilada en altas frecuencias resultó de aproximadamente 2 %. Si bien se observa un mayor error comparativo para las mediciones con agua bidestilada en la Tabla 1, estos porcentajes de error no se hallan muy lejanos al error propio del instrumento. En las mediciones con aire, los valores numéricos son prácticamente iguales. La forma de las curvas de capacidad versus frecuencia obtenidas en los experimentos con agua bidestilada pareciera indicar la presencia de algún fenómeno no modelado. Uno plausible según la literatura es el de polarización de los electrodos [13]. Al existir carga iónica libre en el agua (pudieron medirse resistencias relativamente bajas, ver figuras 4a y 4b), puede generarse la formación de una doble capa iónica en la superficie de los electrodos. Esto implica una caída abrupta localizada del potencial aplicado y por lo tanto una enorme polarización del material y una ausencia casi total de campo eléctrico en el medio a bajas frecuencias.

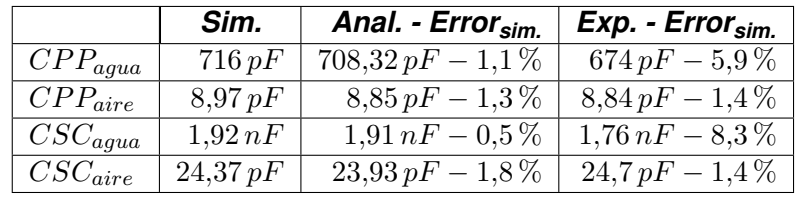

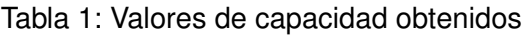

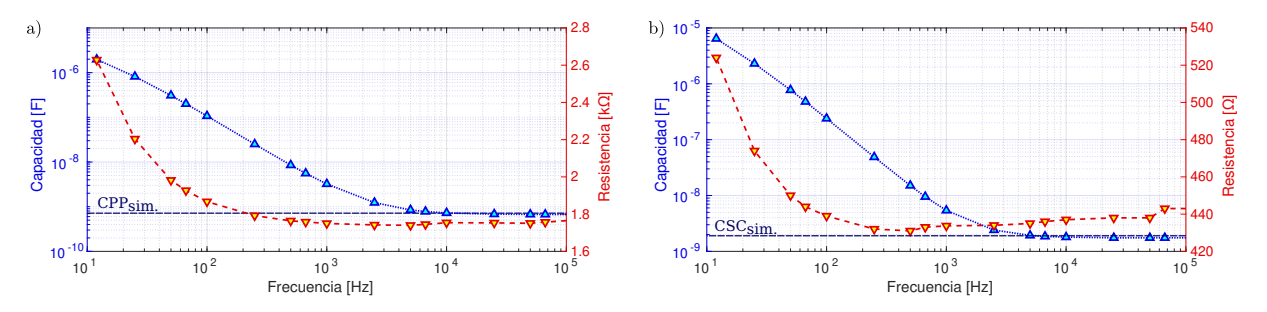

Figura 4: Valores experimentales de ensayos con agua bidestilada. (a) CPP, (b) CSC. Se muestran también los valores de capacidad obtenidos por simulación.

# **CONCLUSIONES**

Pudo validarse el software FC como herramienta de cómputo de capacitancias entre electrodos de medición con guarda. Los resultados numéricos obtenidos y su poca variación entre simulación, realidad e idealidad sostienen esto. También se ganó una valorable experiencia en el conocimiento del algoritmo del programa, sus parámetros y la forma de utilizarlo para poder en un futuro simular modelos tridimensionales de configuraciones de electrodos para desarrollar sensores capacitivos externos capaces de cuantificar biomasa.

# **AGRADECIMIENTOS**

Este trabajo fue financiado por los proyectos PPID 2020/I014 y PPID 2020/I015 de la UNLP, PICT 2017-3211 y PICT 2019-3476 de Agencia I+D+i, y PUE-0053 de CONICET.

# **BIBLIOGRAF´IA**

[1] Nabors, K. y White, J. (1992) Multipole-accelerated 3-D capacitance extraction algorithms for structures with conformal dielectrics. IEEE Transactions on Circuits and Systems - I: Fundamental Theory and Applications, Vol. 39, No. 11.

- [2] Davey, C., Davey, H., Kell, D. y Todd, R. (1993). Introduction to the dielectric estimation of cellular biomass in real time, with special emphasis on measurement at high volume fractions. Analytica Chimica Acta, 279, pp. 155-161. Elsevier.
- [3] Fernandes, J., Currie, J., Ramer, K., Zhang, A. (2019). Development of capacitance tools: at-Line method for assessing biomass of mammalian cell culture and fixed cell calibration standard. Biotechnol. J., 14, 1800283. DOI: 10.1002/biot.201800283.
- [4] Yardley, J., Kell, D., Barrett, J. y Davey, C. (2000). On-line, real-time measurements of cellular biomass using dielectric spectroscopy. Biotechnology & genetic engineering reviews. 17. Taylor & Francis, pp. 3-35. 10.1080/02648725.2000.10647986.
- [5] Mazzeo, B. y Flewitt, A. (2007). Two- and four-electrode, wide-bandwidth, dielectric spectrometer for conductive liquids: Theory, limitations, and experiment. Journal of Applied Physics, 102, 104106. DOI: 10.1063/1.2815666.
- [6] Mazzeo, B. (2009). Parasitic capacitance influence of potential-sensing electrodes on fourelectrode liquid impedance measurements. Journal of Applied Physics, 105, 094106. DOI: 10.1063/1.3124365.
- [7] Hoffmann, M., et al. (2005). Galvanic decoupled sensor for monitoring biomass concentration during fermentation processes. Sensors and Actuators B, 111-112. pp. 370-375. Elsevier. DOI: 10.1016/j.snb.2005.03.037.
- [8] Kiviharju, K., Salonen, K., Moilanen, U., Eerikäinen, T. (2008). Biomass measurement online: the performance of in situ measurements and software sensors. J. Ind. Microbiol. Biotechnol., 35, pp.657-665. Springer. DOI: 10.1007/s10295-008-0346-5
- [9] Reinecke, T., et al. (2017). Continuous noninvasive monitoring of cell growth in disposable bioreactors. Sensors and Actuators B, 251. pp. 1009–1017. Elsevier. DOI: 10.1016/j.snb.2017.05.111.
- [10] Pallas-Areny, R., Aliau-Bonet, C. (2014). Effects of stray capacitance to ground in bipolar water impedance measurements based on capacitive electrodes. XXI IMEKO World Congress - Full Papers. Praga. ISBN: 978-80-01-05793-3
- [11] Di Lorenzo, E. (2013). The treatment of dielectrics in fasterCap [White Paper]. Fast-FieldSolvers S.R.L.. https://www.fastfieldsolvers.com/Papers/The\_Treatment\_of\_ Dielectrics\_in\_FasterCap\_WP130527\_R01.pdf
- [12] Di Lorenzo, E. (2020). The Maxwell capacitance matrix [White Paper]. FastFieldSolvers S.R.L.. https://www.fastfieldsolvers.com/Papers/The\_Maxwell\_Capacitance\_ Matrix\_WP110301\_R02.pdf
- [13] Ishai, P., Talary, M., Caduff, A., Levy, E. y Feldman, Y. (2013). Electrode polarization in dielectric measurements: a review. Measurement Science and Technology. 24. 102001-21. IOP Publishing. 10.1088/0957-0233/24/10/102001.

## **COMPARACIÓN DE ESTRATEGIAS DE CONTROL CONMUTADAS APLICADAS A SISTEMAS DE PÁNCREAS ARTIFICIAL**

Fernando Leonel Da Rosa Jurao, Emilia Fushimi, Nicolas Rosales, Fabricio Garelli

Grupo de Control Aplicado (GCA), Instituto LEICI (UNLP-CONICET), Facultad de Ingeniería, Universidad Nacional de La Plata, La Plata, Buenos Aires, Argentina, 1900. leonel.darosajurao@ing.unlp.edu.ar

#### **I Introducción**

La Diabetes Mellitus Tipo 1 (DMT1) es una enfermedad crónica caracterizada por la destrucción autoinmune de las células beta del páncreas. Estas células se encargan de producir una hormona llamada insulina, la cual le permite al cuerpo convertir la glucosa en energía. En personas que padecen DMT1, la falta de producción de insulina causa niveles elevados de glucemia. Sin el tratamiento adecuado, esto puede provocar graves problemas de salud a largo plazo. Tradicionalmente, el tratamiento consiste en inyecciones de insulina diarias por vía subcutánea. En la actualidad, los avances tecnológicos permitieron el desarrollo de un dispositivo médico diseñado para regular los niveles de glucemia de manera automática. Este dispositivo se conoce como Páncreas Artificial (PA) y consiste en un algoritmo de control que conecta un sensor continuo de glucosa (CGM, Continuous Glucose Monitor) con una bomba de infusión de insulina subcutánea. La bomba entrega la dosis de insulina calculada por el algoritmo en función de las mediciones del CGM.

Actualmente, existen varios grupos de investigación alrededor del mundo que han desarrollado sistemas de PA utilizando distintas estrategias de control. Dentro de los principales enfoques se encuentran los controladores Proporcional-Integral-Derivativo (PID) [1], control predictivo por modelo (MPC) [2], y lógica difusa [3]. A pesar de los grandes avances obtenidos hasta ahora, existen dificultades sin resolver causadas por las limitaciones tecnológicas y la propia complejidad del problema. Es por esto por lo que aún no se logró un sistema de PA completamente automático, en cambio existen dispositivos comerciales que utilizan un lazo de control híbrido. Estos dispositivos combinan bolos manuales de insulina para compensar las comidas con el algoritmo de control que entrega insulina el resto del tiempo [4]. Al utilizarlos, los usuarios se liberan de gran parte de la responsabilidad que implica el tratamiento tradicional, sin embargo, aún deben realizar el conteo de carbohidratos (CHO) de la comida para el cálculo de los bolos manuales. No obstante, el principal objetivo de estos sistemas es mantener a los pacientes en el rango de normoglucemia ([70 − 180]mg/dl) incluso durante las comidas, liberando por completo la intervención del paciente en el tratamiento.

En Argentina se desarrolló un algoritmo de control glucémico llamado Automatic Regulation of Glucose (ARG) [5]. Éste fue validado en los primeros ensayos clínicos de PA tanto hospitalarios [6] como ambulatorios [7] de Latinoamérica. El ARG consiste en un controlador principal LQG conmutado (SLQG, Switched Linear Quadatic Gaussian) y una capa de seguridad llamada Safety Auxiliary Feedback Element (SAFE) [8]. La capa SAFE está diseñada para imponer una restricción en lo que se conoce como Insulina a Bordo (IOB, Insulin On Board), o insulina activa en el cuerpo. El controlador SLQG consiste en dos controladores: uno *agresivo* para compensar el efecto de las comidas, lo que reemplaza los bolos manuales, y uno *conservador* para el resto del tiempo.

A pesar de haber obtenido resultados satisfactorios en los ensayos clínicos, la implementación del controlador SLQG implica ciertas dificultades, como puede ser el cálculo y carga de matrices de grandes dimensiones cada vez que se realiza la sintonización de este. Además, entender como se calcula la acción de control (insulina) resulta poco intuitivo si no se tiene la formación necesaria en control automático, como podría ser el caso del personal médico o el propio usuario. Por estas razones, en este trabajo se propone reemplazar el controlador principal del ARG por una estructura PD conmutada (SPD, Switched Proportional Derivative) cuya implementación es sencilla, y su sintonización intuitiva.

#### **II Algoritmo ARG**

A continuación, se describe el funcionamiento algoritmo ARG y luego se propone el nuevo controlador que reemplaza al SLQG.

En la Figura 1 se muestra el diagrama de bloques del ARG. Por un lado, se observa el controlador principal el cual consiste en un SLQG que conmuta entre dos controladores: uno *agresivo* para compensar el efecto de las comidas y uno *conservador* que funciona el resto del tiempo. A su vez,

a la salida del controlador  $(u<sub>c</sub>)$  se le suma el perfil de insulina basal a lazo abierto del paciente. Así, se logra corregir el error de estado estacionario ya que el controlador no posee acción integral. La sintonización del

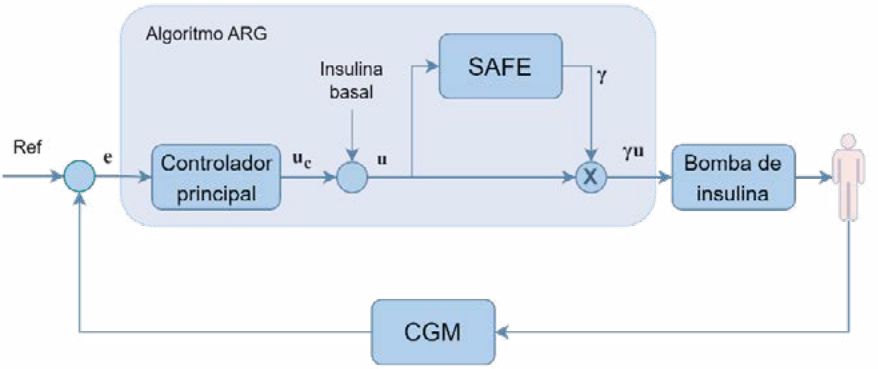

Figura 1: Diagrama de bloques del algoritmo ARG

SLQG se realiza utilizando un modelo del sistema orientado al control [5] que representa la dinámica de la glucosa frente a infusiones de insulina. Por otro lado, el bloque SAFE se encarga limitar el suministro de insulina cuando la IOB sobrepasa el valor máximo permitido  $(\overline{IOB})$ . De esta manera, se busca disminuir el riesgo de hipoglucemia evitando sobreactuaciones por parte del controlador.

Además del controlador principal y de la capa SAFE, el ARG cuenta con dos módulos auxiliares de protección. Por un lado, la capa de protección contra hipoglucemias se encarga de reducir el IOB del bloque SAFE cuando se detectan niveles bajos de glucemia. Por otro lado, cuando la glucemia permanece en valores altos durante un periodo de tiempo considerable y el controlador no es capaz de compensarla, la capa de hiperglucemia calcula y entrega bolos automáticos de corrección.

Existen dos métodos para que el algoritmo conmute entre los controladores: mediante un detector automático de comidas [9], o a partir de un anuncio manual realizado por el usuario a la hora de la comida. En este trabajo, se utiliza el método manual. Una vez realizado el anuncio, el algoritmo ingresa en el modo *listening*, en donde se observa la evolución de la glucemia. Si se detecta una tendencia creciente (tres muestras consecutivas del CGM), el controlador conmuta al modo *agresivo* y se modifica el valor de IOB según el tamaño de la comida anunciada. Las comidas se dividen en tres categorías (chica, mediana y grande) en función de la cantidad aproximada de CHO que contengan, y el valor de IOB aumenta proporcionalmente al tamaño de la comida.

## **II.A Controlador SPD**

En esta sección se describe el controlador que reemplaza al controlador principal del ARG que se muestra en la Figura 1.

La estructura utilizada está basada en un controlador PID presentado en [10] y tiene la siguiente expresión:

$$
u(t) = K_p \cdot \left( e(t) + \tau_d \cdot \frac{de(t)}{dt} \right) + u_{basal}(t)
$$
 (1)

Donde u(t) es la salida del controlador en [U/h],  $K_p$  es la ganancia proporcional,  $\tau_d$  es la constante de tiempo derivativa con un valor nominal de 90 minutos, e(t) es la señal de error que, en este caso, se define como la diferencia entre la glucemia medida por el CGM en cada instante de tiempo y el valor de referencia establecido previamente:

$$
e(t) = CGM(t) - Ref.
$$
 (2)

Además, u<sub>basal</sub>(t) representa la infusión de insulina basal a lazo abierto del paciente. Este término reemplaza la acción de control integral de la estructura PID, la cual fue eliminada con el fin de disminuir el riesgo de hipoglucemia causada por el efecto windup de la misma.

El valor nominal de la ganancia proporcional  $K_p$  tiene la siguiente expresión:

$$
K_p = \frac{60 \cdot \text{TDI}}{\tau_d \cdot 1500} \left[ \frac{\text{U} \cdot \text{dl}}{\text{h} \cdot \text{mg}} \right].
$$
 (3)

Donde TDI es la insulina total diaria del paciente, el número 60 convierte las unidades de minutos a horas y, por último, el factor 1500 es una regla que se suele utilizar para estimar el factor de corrección de insulina del paciente.

Como se mencionó anteriormente, el ARG cuenta con dos controladores: el agresivo y el conservador. La propuesta de este trabajo consiste en un controlador proporcional derivativo conmutado (SPD, Switched Proportional Derivative) que siga el mismo principio de funcionamiento. Para ello, se definen las constantes  $K_1y K_2$  que multiplican a la ganancia proporcional  $K_p$  para obtener el controlador conservador y agresivo respectivamente. De aquí en adelante, a esta nueva estructura del algoritmo se la llamará ARG-SPD.

#### **II.B Sintonización del controlador ARG-SPD**

El valor nominal de  $K_p$  de la literatura (Ecuación 3) está diseñado para funcionar durante todo el día, incluso durante las comidas. En el algoritmo ARG, el controlador *agresivo* se encarga de rechazar las perturbaciones solo cuando son causadas por las comidas. El resto del tiempo, el controlador *conservador* entrega la insulina basal y realiza pequeñas correcciones. Este principio de funcionamiento permite ser más selectivo con los momentos en los que el algoritmo debe ser más o menos agresivo.

Debido a que el modo *conservador* no debería enfrentar grandes perturbaciones, su ganancia proporcional puede ser reducida con respecto al valor nominal. De esta manera, se logran evitar sobreactuaciones debido a fuentes de ruido en el CGM y disminuir el comportamiento oscilatorio que presentan las estructuras PD.

Con respecto al modo *agresivo*, es posible aumentar el valor de la ganancia nominal teniendo en cuenta ciertas consideraciones. La capa SAFE evita que el controlador sobreactúe suspendiendo el suministro de insulina, mientras esto sucede el sistema se encuentra a lazo abierto. El porcentaje de tiempo en el que la capa SAFE limita la acción de control se lo conoce como Tiempo SAFE. En el ARG, se pretende que el Tiempo SAFE sea lo más reducido posible, ya que el objetivo del sistema es funcionar siempre a lazo cerrado. Por esta razón, al determinar el valor de  $K_2$  se debe mantener una relación de compromiso entre la agresividad necesaria para compensar correctamente las comidas y el Tiempo SAFE.

Teniendo en cuenta los aspectos mencionados, se utilizaron distintos escenarios de simulación tanto ideales como no ideales para evaluar distintas sintonizaciones de  $K_1$  y  $K_2$ . Se logró una reducción de la ganancia proporcional del conservador al 80% del valor nominal  $(K_1 = 0.8)$ , y un aumento del agresivo de un 100% ( $K_2 = 2$ ).

#### **III Evaluación** *in silico*

Con el propósito de comparar el desempeño del ARG-SPD con el del ARG original, se plantean escenarios de simulación en una computadora (in silico). En este caso se utiliza el Simulador UNLP [11], el cual está basado en el simulador UVA/Padova [12], aprobado por la Food and Drug Administration (FDA) para sustituir los ensayos con animales para la validación preclínica.

A continuación, se describen tres escenarios planteados para la evaluación: uno ideal, un escenario con tendencia a hiperglucemia y otro con tendencia a hipoglucemia.

En el caso ideal, se plantean tres comidas de CHO puros: 70g a las 7hs, 70g a las 12hs y 60g a las 21hs. De esta manera se representan las tres comidas principales del día. La referencia para el controlador es  $Ref = 110 [mg/dl]$ . No se considera error en las mediciones del CGM ni en la estimación de CHO durante el anuncio. La simulación comienza a las 6hs con los pacientes en estado estacionario y finaliza a las 30hs.

Para generar una tendencia a hiperglucemia, se induce error en el perfil de insulina basal del paciente reduciéndola un 15% con respecto al valor ideal.

Por último, en el escenario con tendencias a hipoglucemia, se induce error en el perfil de insulina basal del paciente. En este caso, se aumenta un 15% con respecto al ideal.

Tanto en el escenario con hiperglucemia como en el de hipoglucemia, las comidas, el valor de referencia y las condiciones iniciales son iguales al caso ideal.

#### **III.A Resultados y discusión**

En la Figura 2 se comparan los resultados de simulación del ARG y ARG-SPD en un paciente virtual con DMT1 en el escenario ideal. Ambas estrategias tienen una compensación similar de los picos de glucemia debido a las comidas, pero difieren en el periodo postprandial, obteniendo el ARG-SPD un menor tiempo de establecimiento. La Tabla 1 muestra los resultados del porcentaje de tiempo en el que la glucemia permanece dentro del rango deseado (TIR), por debajo (TBR), por encima (TAR), la glucemia media, la insulina total utilizada, el Tiempo SAFE y el coeficiente de variabilidad [13]. Se observa que el ARG-SPD tiene mayor Tiempo SAFE (15.97 % vs 10.42%), pero mejora el CV (29% vs 32%).

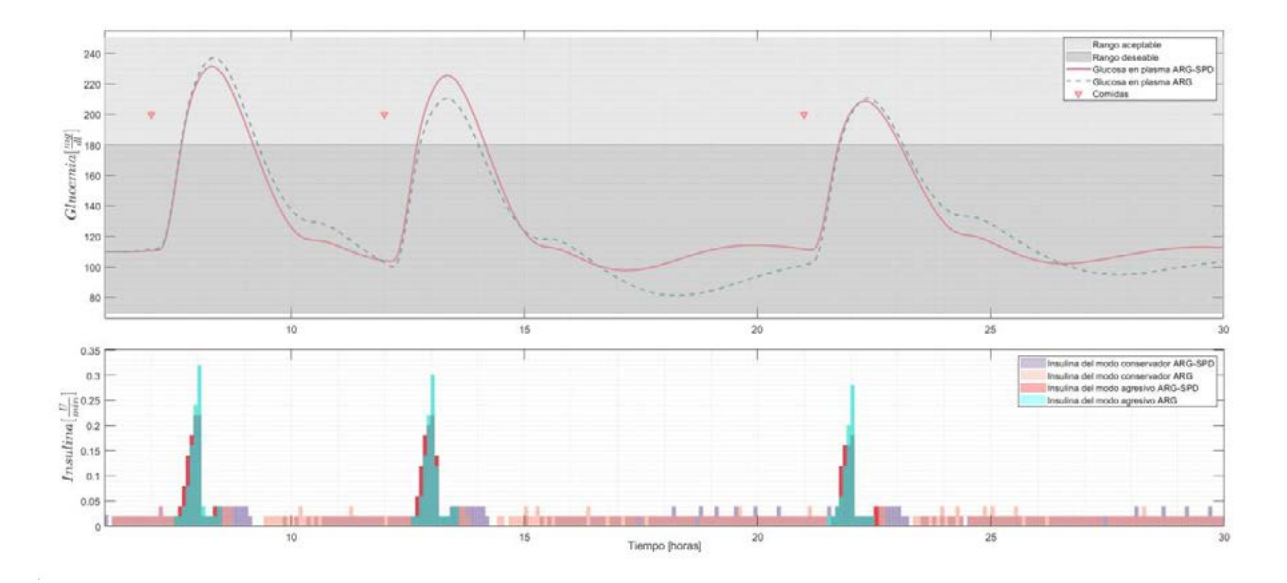

Figura 2: Resultado de simulación en un paciente virtual con DMT1(escenario ideal). Se comparan los resultados obtenidos con las estrategias ARG y ARG-SPD.

Tabla 1: Resultados de simulación en un paciente virtual con DMT1(escenario ideal). Se muestran los tiempos en rango (TBR, TIR y TAR), el promedio de la glucemia, la insulina total suministrada, el tiempo SAFE y el coeficiente de variabilidad (CV).

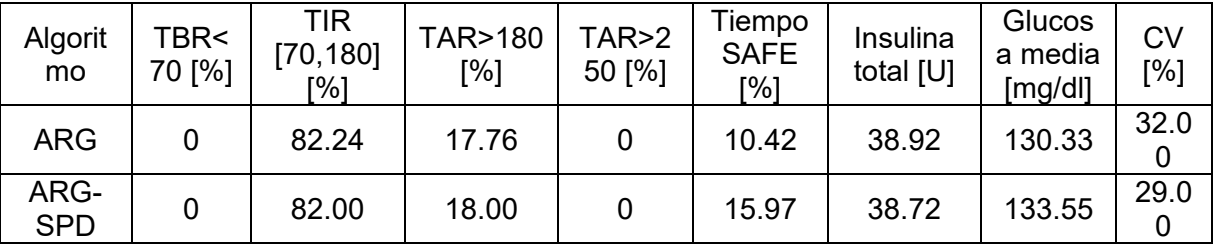

La Figura 3 muestra el resultado para el escenario con tendencia a hiperglucemia. Se observa que el ARG-SPD compensa los picos de glucemia con mayor rapidez, especialmente en la última comida. Este comportamiento se reflejada en los datos de la Tabla 2, donde se observa un aumento del TIR para el ARG-SPD (77.17% vs 74.25) y un promedio de glucemia más bajo. Además, nuevamente se observa un mayor Tiempo SAFE en el ARG-SPD.

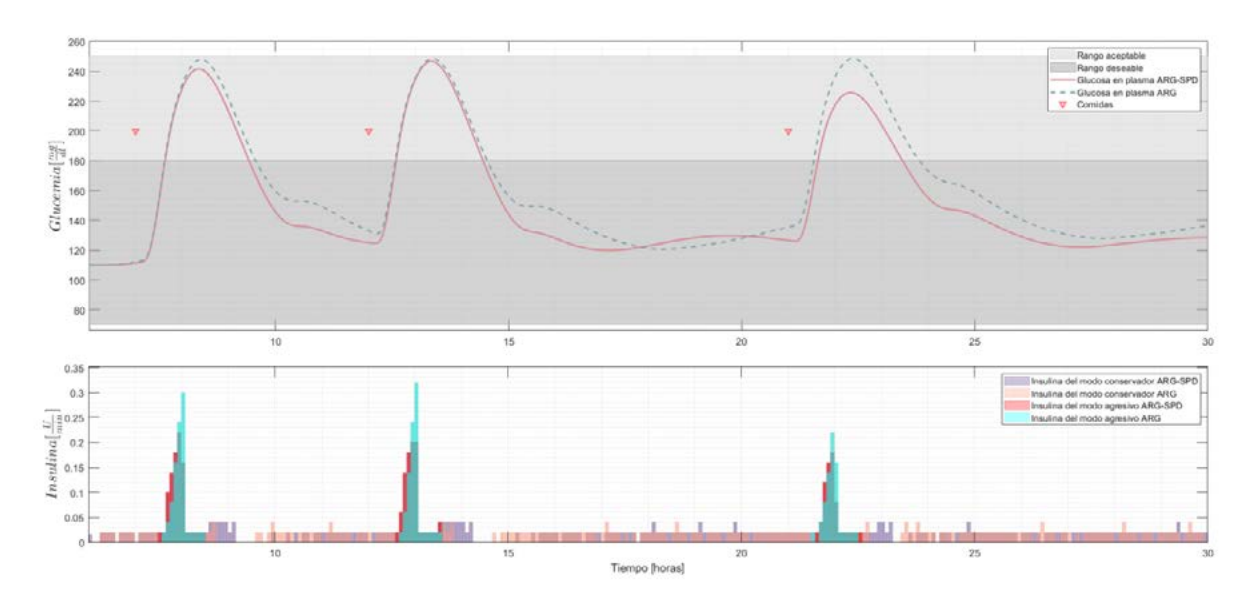

Figura 3: Resultado de simulación en un paciente virtual con DMT1(escenario con tendencia a hiperglucemia). Se comparan los resultados obtenidos con las estrategias ARG y ARG-SPD.

Tabla 2: Resultados de simulación en un paciente virtual con DMT1 (escenario con tendencia a hiperglucemia). Se muestran los tiempos en rango (TBR, TIR y TAR), el promedio de la glucemia, la insulina total suministrada, el tiempo SAFE y el coeficiente de variabilidad (CV).

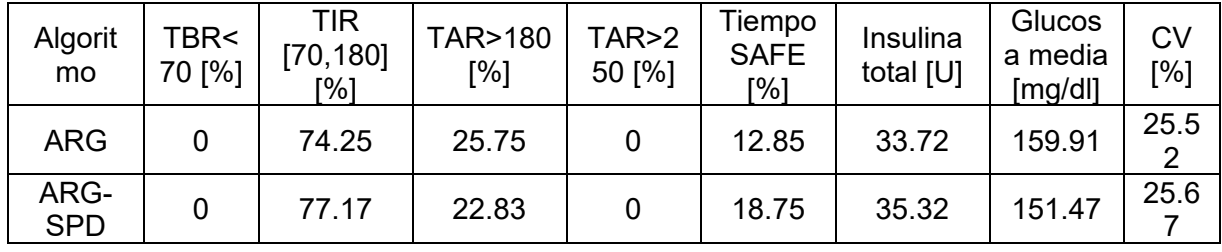

La Figura 4 compara los resultados del escenario con tendencia a hipoglucemia. En este caso particular, el ARG no logra evitar el episodio de hipoglucemia luego de la segunda y tercera comida. En cambio, el ARG-SPD logra interrumpir el suministro de insulina a tiempo, evitando que la glucemia se salga del rango deseado. En la Tabla 3 se muestra los resultados para cada estrategia, en especial se destaca que el ARG-SPD mejora el TBR con respecto al ARG (0% vs 20.47%). Por otro lado, debido a este comportamiento el ARG presenta un mejor TAR (15.20% vs 12.21%). Además, se repite la diferencia en el Tiempo SAFE, el cual es mejor en el ARG.

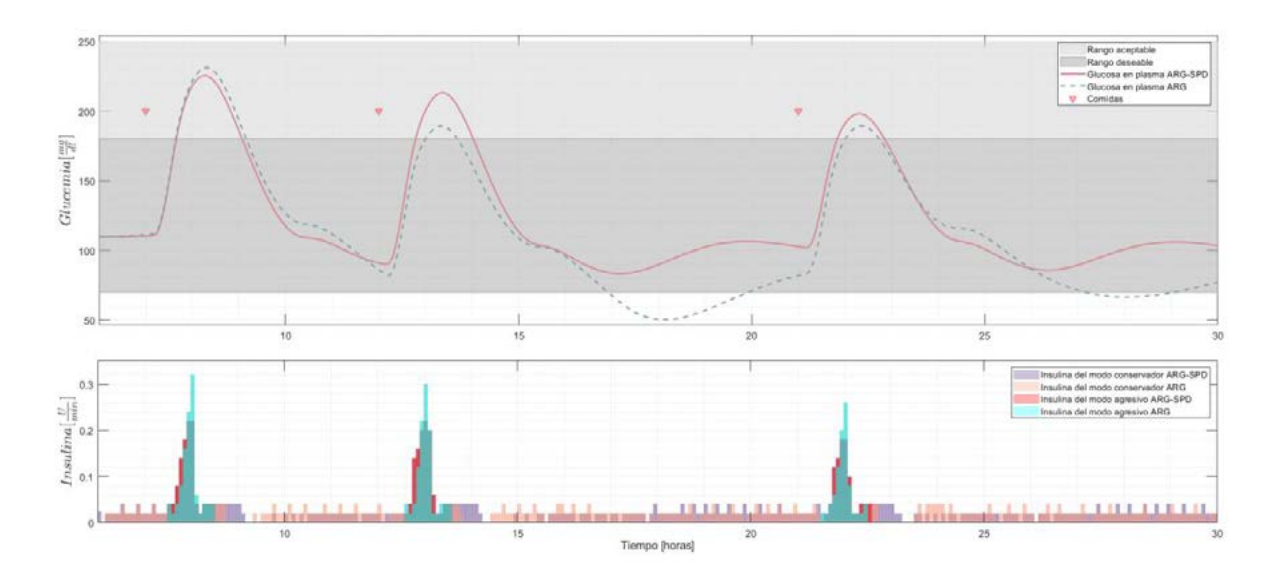

Figura 4: Resultado de simulación en un paciente virtual con DMT1(escenario con tendencia a hipoglucemia). Se comparan los resultados obtenidos con las estrategias ARG y ARG-SPD.

Tabla 3: Resultados de simulación en un paciente virtual con DMT1 (escenario con tendencia a hipoglucemia). Se muestran los tiempos en rango (TBR, TIR y TAR), el promedio de la glucemia, la insulina total suministrada, el tiempo SAFE y el coeficiente de variabilidad (CV).

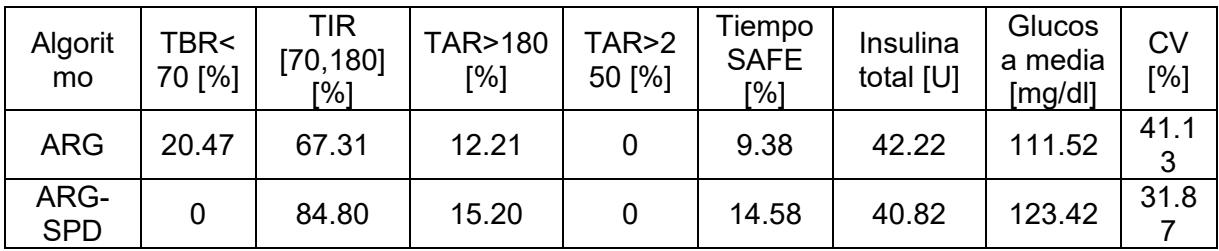

## **IV Conclusiones**

En el caso ideal se observa que ambas estrategias poseen un desempeño similar, compensando las comidas con éxito. Sin embargo, presentan una evolución distinta en la glucemia, teniendo el ARG un comportamiento más suave en la etapa postprandial.

En las simulaciones con error en la insulina basal, se observa que el ARG se ve más afectado cuando este parámetro no se sintoniza de manera correcta, especialmente cuando se sobreestima (tendencia a hipoglucemia). Por otro lado, el Tiempo SAFE del ARG es mejor en todos los escenarios, esto indica que el algoritmo funciona a lazo cerrado durante más tiempo, pero también que es más conservador.

En general el rendimiento del ARG-SPD es aceptable, por lo que reemplazar el controlador principal del algoritmo es una opción a tener en cuenta, siendo su principal ventaja la fácil implementación y lo intuitivo que resulta sintonizarlo.

Como trabajo futuro, queda por estudiar otras estrategias de control, ya que en este caso se observó un desempeño similar, pero con comportamientos dinámicos distintos, es de interés explorar otros controladores y observar su comportamiento. Conociendo la respuesta de distintas estructuras, el personal médico tendría la opción de seleccionar la mas adecuada a las necesidades de cada paciente y así, personalizar aún más el tratamiento.

# **V Bibliografía**

- 1. A. Beneyto and J. Vehi, "Postprandial fuzzy adaptive strategy for a hybrid proportional derivative controller for the artificial pancreas," Medical & Biological Engineering & Computing, vol. 56, no. 11, pp. 1973–1986, Nov. 2018.
- 2. D. Shi, E. Dassau, and F. J. Doyle, "Adaptive zone model predictive control of artificial pancreas based on glucose- and velocity-dependent control penalties," IEEE Transactions on Biomedical Engineering, vol. 66, no. 4, pp. 1045–1054, 2019.
- 3. R. Mauseth, I. Hirsch, J. Bollyky, R. Kircher, D. Matheson, S. Sanda, and C. Greenbaum, "Use of a fuzzy logic controller in a closed-loop artificial pancreas," Diabetes Technology and Therapeutics, vol. 15, no. 8, pp. 628–633, 8 2013.
- 4. T. Biester, M. Tauschmann, A. Chobot, O. Kordonouri, T. Danne, T. Kapellen, and K. Dovc, "The automated pancreas: a review of technologies and clinical practice," Diabetes, Obesity and Metabolism,vol. 24, pp. 43–57, 2022.
- 5. P. Colmegna, F. Garelli, H. De Battista, and R. S´anchez-Peña, "Automatic regulatory control in type 1 diabetes without carbohydrate counting," Control Eng Pract, pp. 22–32, 2018.
- 6. R. S´anchez-Pe˜na, P. Colmegna, F. Garelli, H. De Battista, D. García-Violini, M. Moscoso-V´asquez, N. Rosales, E. Fushimi, E. Campos-Náñez, M. Breton, V. Beruto, P. Scibona, C. Rodriguez, J. Giunta, V. Simonovich, W. H. Belloso, D. Cher˜navvsky, and L. Grosembacher, "Artificial pancreas: Clinical study in Latin America without premeal insulin boluses," J Diabetes Sci Technol, vol. 12, no. 5, pp. 914–925, 2018.
- 7. F. Garelli, E. Fushimi, N. Rosales, D. Arambarri, C. Serafini, H. De Battista, L. Grosembacher, and R. Sánchez-Peña, "Primer ensayo clínico ambulatorio del páncreas artificial en argentina - trabajo enviado," Revista Iberoamericana de Automática e Informática Industrial, 2021.
- 8. A. Revert, F. Garelli, J. Picó, H. De Battista, P. Rossetti, J. Vehi, and J. Bondia, "Safety Auxiliary feedback element for the artificial pancreas in type 1 diabetes," IEEE Trans Biomed Eng, vol. 60 (8), pp. 2113–2122, 2013.
- 9. E. Fushimi, P. Colmegna, H. De Battista, F. Garelli, and R. Sánchez-Peña, "Artificial pancreas: Evaluating the arg algorithm without meal announcement," Journal of Diabetes Science and Technology, vol. 13, no. 6, pp. 1035–1043, 2019. [Online]. Available: https://doi.org/10.1177/1932296819864585.
- 10. C. Palerm, "Physiologic insulin delivery with insulin feedback: A control systems perspective," Computer Methods and Programs in Biomedicine, vol. 102, no. 2, pp. 130– 137, 2011.
- 11. N. Rosales, "Modelado y Simulaci´on de Tecnolog´ıas para el Tratamiento de la Diabetes," Ph.D. dissertation, Universidad Nacional de La Plata, La Plata, Bs. As., Argentina, 2020.
- 12. R. Visentin, E. Campos-N´a˜nez, M. Schiavon, D. Lv, M. Vettoretti, M. Breton, B. P. Kovatchev, C. D. Man, and C. Cobelli, "The uva/padova type 1 diabetes simulator goes from single meal to single day," Journal of Diabetes Science and Technology, vol. 12, no. 2, pp. 273–281, 2018, pMID: 29451021. [Online]. Available: https://doi.org/10.1177/1932296818757747
- 13. L. Marchand, S. Reffet, J. Vouillarmet, C. Cugnet-Anceau, E. Disse, and C. Thivolet, "The 36% coefficient of variation for glucose proposed for separating stable and labile diabetes is clinically relevant: A continuous glucose monitoring-based study in a large population of type 1 diabetes patients," Diabetes & Metabolism, vol. 45, no. 6, pp. 598–600, 2019.

# Misión USAT-I: Análisis de factibilidad de las aplicaciones de ciencia y diseño de sus antenas

Marranghelli Ezequiel A., Ozafrain Santiago, Smidt Javier A., Roncagliolo Pedro A.

*Sistemas Electrónicos de Navegación y Telecomunicaciones (SENyT), Facultad de Ingenier´ıa, UNLP, La Plata, Argentina.*

Contacto de autor correspondiente: santiago.ozafrain@ing.unlp.edu.ar

#### Resumen

USAT-I es el primer satelite en proceso de desarrollo en la Universidad Nacional de La Plata (UNLP, Argentina) ´ del Programa Satelital Universitario, que planea el desarrollo de una serie de satélites pequeños, impulsado por el Centro Tecnológico Aeroespacial (CTA) de nuestra Facultad de Ingeniería, Centro con el cual nuestra UIDET SENyT mantiene una estrecha colaboración en este y otros proyectos aeroespaciales. Este primer satélite es un CubeSat 3U  $(30cmx10cmx10cm)$ , y su misión es la demostración de la capacidad de desarrollo tecnológico para la utilización de señales de Sistemas de Posicionamiento Global por Satélite (GNSS) en aplicaciones de sensado remoto mediante técnicas de radio-ocultación (GNSS-RO) y reflectometría (GNSS-R). Estas técnicas utilizan las señales transmitidas por los sistemas GNSS refractadas en la atmósfera o reflejadas en la Tierra para medir características de la ionósfera o de la superficie terrestre, como la humedad del suelo, vientos oceánicos, altimetría, entre otros. La mayor parte de la carga útil del satélite está siendo diseñada y desarrollada por estudiantes y profesionales de la Facultad de Ingeniería de la UNLP, por lo que constituye un proyecto simultáneamente educacional y tecnológico.

Las técnicas de GNSS-R y GNSS-RO requieren de antenas de alta ganancia para lograr maximizar la potencia recibida de las señales con las que se estiman los parámetros geofísicos. Un CubeSat de 3U es claramente una plataforma pequeña y de recursos limitados en comparación a otros satélites de mayor escala, lo que impone restricciones en el diseño de estas antenas. El USAT-I no prevé contar con mecanismos de despliegue para las antenas de las aplicaciones de ciencia, y tres de sus caras se encuentran ocupadas por los paneles solares y por las antenas de comunicaciones y telemetr´ıa. Por lo tanto, las tres caras restantes son las utilizadas para las antenas GNSS-N (para la navegación del satélite), GNSS-R y GNSS-RO, las cuales son de tipo parche de microtira por ser las más apropiadas para este tipo de aplicaciones. Dado que las caras laterales son las de mayor superficie se reserva su uso para las antenas de aplicaciones de ciencia ya que admiten el uso de diseños basados en parches combinados a fin de aumentar la directividad/ganancia resultante. En condiciones normales el satélite tiene orientación vertical, con las caras más chicas orentadas al cenit y al nadir, de manera que puedan recibirse las señales GNSS que inciden mayormente alrededor del cenit en la antena GNSS-N y las de GNSS-RO desde direcciones rasantes o aproximadamente paralelas a la superficie terrestre. Como su cara inferior está reservada para las antenas de comunicaciones y telemetría, para capturar las señales GNSS-R provenientes de la superficie terrestre, se ha decidido incorporar un mecanismo de rotación que cambia su orientación y apunta la cara lateral de la antena GNSS-R hacia la Tierra. Un requisito adicional de diseño es la necesidad de contar con señales GNSS a doble frecuencia, y por ello las antenas como el receptor se diseñan acordemente a fin de cumplir con esta condición.

El mayor potencial de la técnica GNSS-R se encuentra en su capacidad de capturar muchas reflexiones en simultáneo, logrando alta cobertura espacial. Las características de la antena receptora determinan el número de reflexiones capturadas a lo largo de la trayectoria del satelite. Por lo tanto, como parte del estudio de factibilidad de ´ la misión USAT-1, se analiza la cobertura lograda con el diseño de antena de reflectometría propuesto. Este análisis se realiza mediante un simulador ad-hoc desarrollado en el SENyT que recrea la trayectoria del CubeSat basado en un modelo de órbita precisa para las condiciones realistas del USAT-I y calcula el número y la características geométricas de las reflexiones de las señales de los sistemas GNSS capturadas en función del patrón de radiación de la antena receptora. De esta manera, se logra realizar el relevamiento de la estadística de ocurrencia, duración y distribución espacial de potenciales eventos de interés. En este trabajo se presenta el diseño propuesto para las antenas de GNSS-R y GNSS-RO y sus parámetros más relevantes, que permiten conseguir la suficiente ganancia para obtener mediciones útiles, acompañado de los resultados de simulación que confirman una cobertura satisfactoria con reflexiones capturadas en más del  $80\%$  del tiempo simulado con máximos de 5 eventos simultáneos.

**192**

## I. INTRODUCCIÓN

El satelite universitario USAT-I es un CubeSat desarrollado ´ en la Facultad de Ingeniería con la misión de realizar mediciones GNSS-R y GNSS-RO. En la Fig. 1 se muestra una representación del satélite. El mismo utiliza un receptor GNSS de diseño propio que es capaz de recibir y procesar las señales de navegación y de almacenar las de ciencia (GNSS-R y GNSS-RO). Está previsto que luego de la realización de un experimento, los datos recolectados se transmitan a Tierra por medio de varias estaciones terrenas distribuidas estratégicamente. El receptor ad-hoc a bordo tiene la capacidad de obtener las señales deseadas, y además determinar la solución puntual de navegación con una precisión menor a 10 m de error RMS en posición 3D, y menor a 1 m/s de error RMS en velocidad 3D. A su vez, tambien realiza la ´ determinación de órbita precisa por medio de la medición de pseudorango y fase de portadora en doble frecuencia (L1C/A y L2C), lo que permite resolver posicion 3D con un error ´ RMS menor a 20 cm, y un error RMS en velocidad 3D menor a 0,2 mm/s. Estas características son necesarias para que puedan obtenerse resultados útiles al momento de procesar las mediciones de los experimentos de ciencia.

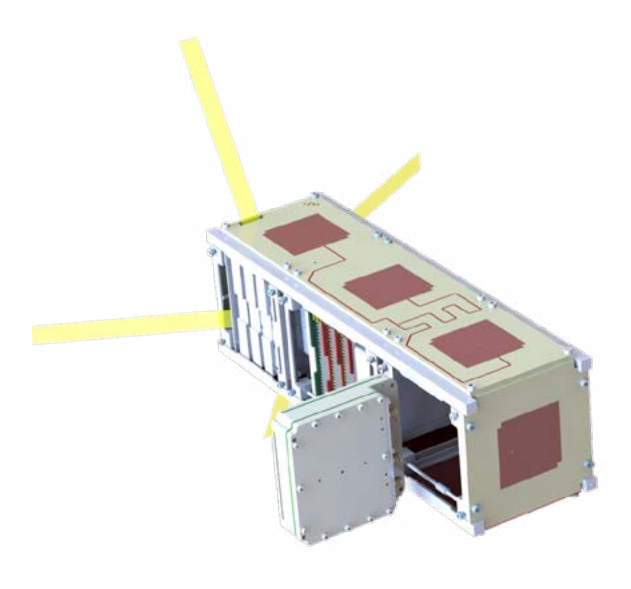

Fig. 1. Forma constructiva del USAT-I.

Para que la obtención de todas las señales GNSS sea posible, se debe tener en cuenta la geometría del problema, y en base a eso la definición de las especificaciones que las antenas del receptor deben cumplir. A continuación de definen las restricciones impuestas al diseño de las antenas.

#### II. CARACTERTÍSTICAS DE DISEÑO DE LAS ANTENAS GNSS

#### *II-A. Antena GNSS-N*

Se requiere una antena de ganancia alta para maximizar la relación señal a ruido, pero con cobertura suficiente para adquirir la mayor cantidad de satelites GPS visibles. En la Fig. 2 se presenta una imagen descriptiva del ´ esquema de funcionamiento. La opción más conveniente es una antena tipo parche ya que presenta una relación de compromiso adecuada entre ganancia y cobertura, puede diseñarse para operar con polarización circular con puerto único, puede sintonizarse en doble banda, y su volumen y masa son reducidos. Específicamente, se requiere que la misma opere con polarización circular a derecha (RHCP) [1] y que esté sintonizada para las bandas de GPS L1 (1575.42 MHz) y L2 (1227.6 MHz) [2]. La posicion asignada para la antena es la cara -Z. ´

El diseño realizado consta de un PCB multicapa de dimensiones  $100 \times 100 \times 3.2 \text{ mm}^3$ , tal como puede observarse en la Fig. 1. La selección del material dieléctrico Rogers se debe a la gran estabilidad de sus propiedades eléctricas, baja tolerancia de fabricación, baja variabilidad con la temperatura, y de bajas pérdidas. El material específico RO4003C fue seleccionado por su buena relación de compromiso entre la eficiencia de radiación y las dimensiones admisibles en el satélite [3]. En tanto que el RO4450F es un material adherente que presenta menores pérdidas que el FR4 [4]. Las dimensiones, forma y alineacion finales permiten obtener una antena adaptada a doble frecuencia, ´ con polarización RHCP y con un puerto único. Los resultados obtenidos por simulación indican que la ganancia en la banda L1 es de 5,4dBiC, y en la banda L2 es de 4,6dBiC, con anchos de banda de 35MHz y 25MHz respectivamente. Además el ancho de haz de mitad de potencia obtenido ha sido de 90°. En la Fig. 2 pueden observarse los patrones de radiacion resultantes. ´

#### *II-B. Antena GNSS-R*

Para esta antena se prioriza la ganancia más que la cobertura ya que las señales son mucho más débiles que por rayo directo. El impacto en utilizar antenas más directivas en la cobertura del sistema de reflectometría se discute en la Sección III. La opción más adecuada es una antena tipo parche basada en varios elementos interconectados.

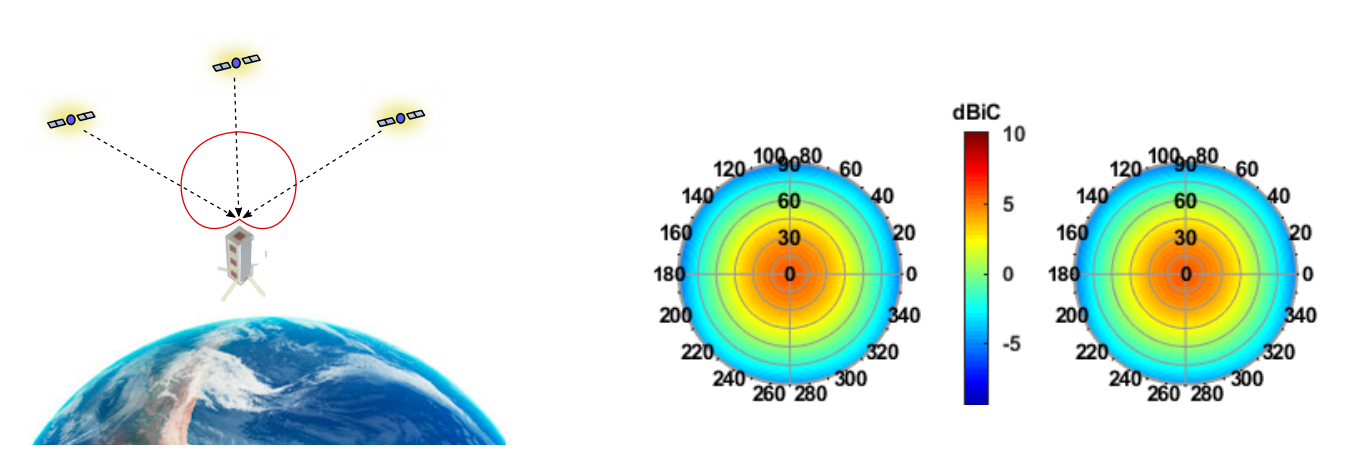

Fig. 2. (Izquierda) Esquema descriptivo del modo de funcionamiento para la adquisición de señales de navegación. (Derecha) Patrones de radiación para las bandas L1 y L2 de la antena GNSS diseñada.

En este caso, se requiere que la misma opere con polarización circular a izquierda (LHCP), ya que la reflexión modifica esta característica de la señal, y que también esté sintonizada para las bandas de GPS L1 y L2.

El espacio asignado a la antena de reflectometría [5] es la cara  $+X$  del CubeSat. Para la recepción de las señales la misma debe estar apuntando a la Tierra, lo cual se logra con un sistema de rueda de inercia incorporado en el satélite. Dado que la información útil de la técnica de reflectometría requiere disponer tanto de la señal reflejada como la directa de un mismo satélite GNSS, se requeriría de una antena adicional que cumpla la tarea de recibir las señales por camino directo. Aprovechando que el sistema cuenta con tres antenas capaces de recibir señales GNSS y que las antenas GNSS-R y GNSS-RO se encuentran en caras enfrentadas, se asigna esta función a la antena de radio-ocultacion. En la Fig. 3 se presenta un esquema representativo de este modo de funcionamiento. ´

El diseño realizado consta de un PCB multicapa que aprovecha la superficie disponible a fin de maximizar la ganancia, por lo que sus dimensiones son  $326,5\times83\times3,2$  mm<sup>3</sup>, tal como puede observarse en la Fig. 1. Las razones para la selección de los materiales empleados son la misma que para la antena de navegación. Las dimensiones, forma y alineación finales permiten obtener una antena adaptada a doble frecuencia y con polarización LHCP. El diseño propuesto consigue una ganancia en la banda L1 de 9,4dBiC, y 8,1dBiC en la banda L2, con anchos de banda de 35MHz y 25MHz respectivamente. Dado que el diseño consiste en un conjunto de parches alimentados em paralelo, el ancho de haz de mitad de potencia resultante es más angosto en el eje de alineación de los parches. El mismo es de  $30°$  en esa dimensión, y de  $90°$  en la otra. En la Fig. 3 pueden observarse los patrones de radiación resultantes.

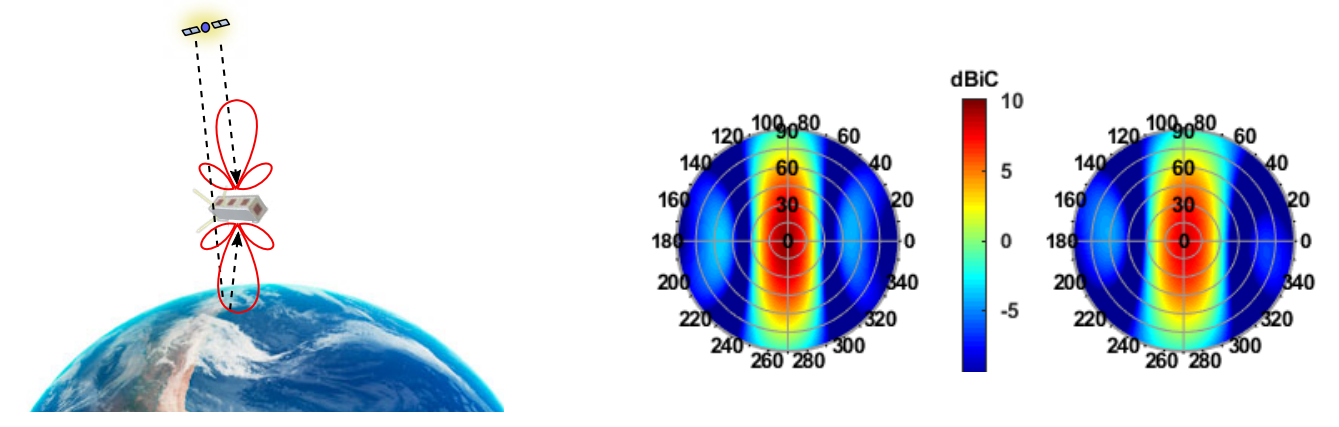

Fig. 3. (Izquierda) Esquema descriptivo del modo de funcionamiento para la adquisición de señales de reflectometría. (Derecha) Patrones de radiación para las bandas L1 y L2 de la antena GNSS-R diseñada.

#### *II-C. GNSS-RO*

Esta antena también debe ser de alta ganancia debido a que las señales son atenuadas por efectos atmosféricos y los largos caminos de propagación, y además el rango de visión es mucho menor ya que sólo son de interés las señales provenientes de direcciones rasantes a la Tierra [6]. La opción más adecuada es una antena tipo parche basada en varios elementos interconectados. En este caso, se requiere que la misma opere con polarizacion circular ´ a derecha (RHCP) y que esté sintonizada para las bandas de GPS L1 y L2.

El espacio asignado a la antena de radio-ocultación es la cara -X del CubeSat ya que para la recepción de las señales la misma debe estar apuntando en direcciones rasantes a la Tierra. En la Fig. 4 se presenta un esquema representativo de este modo de funcionamiento. Cabe resaltar que además de obtener señales de radio-ocultación, esta antena también debe cumplir la función de recibir señales GNSS por camino directo al realizar experimentos de reflectometría (ver Fig. 3). Por lo tanto, la detección simultánea de las señales directas y reflejadas se logra si ambas antenas son prácticamente idénticas. En consecuencia, se ha resuelto utilizar un diseño similar a la antena GNSS-R, aunque con polarización RHCP. Los patrones de radiación resultantes se presentan en la Fig. 4.

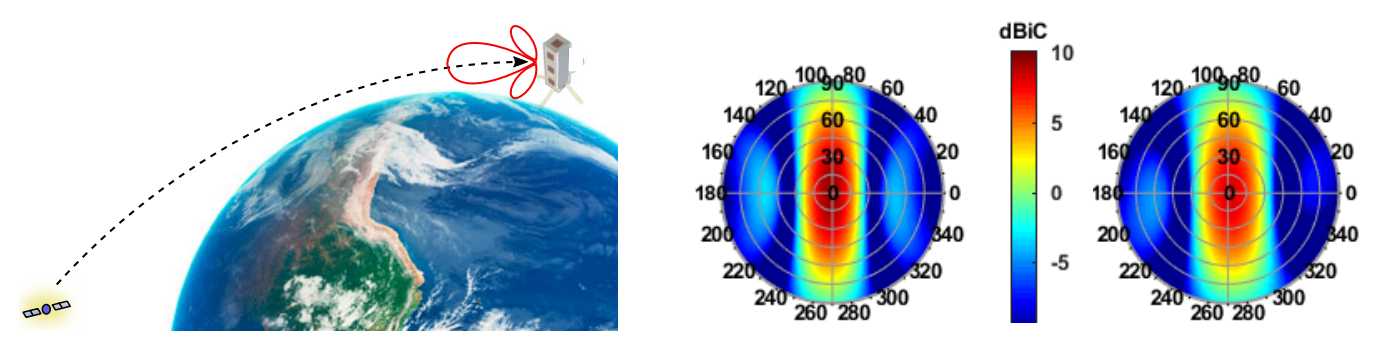

Fig. 4. (Izquierda) Esquema descriptivo del modo de funcionamiento para la adquisición de señales de radio-ocultación. (Derecha) Patrones de radiación para las bandas L1 y L2 de la antena GNSS-RO diseñada.

#### III. COBTERTURA DE EVENTOS DE REFLECTOMETR´IA

Es de interés verificar que el diseño propuesto para las antenas de aplicaciones de ciencia es apropiado para los objetivos propuestos en la misión. En particular, la ganancia y apertura de antena tiene un impacto directo en la cobertura de eventos de reflectometría. Como se dijo previamente, es necesaria una alta ganancia debido a que las reflexiones de las señales GNSS llegan al receptor con una potencia muy baja. Las dimensiones del CubeSat imponen una restriccion en la cantidad de elementos que componen al arreglo de antenas destinado a GNSS-R, ´ lo que limita la ganancia máxima implementable. Por otro lado, la huella de la antena sobre la superficie de la Tierra determina la cantidad de reflexiones simultáneas capturadas y la duración de sus trayectorias. En esta sección se presenta un análisis de la cobertura de eventos de reflectometría basado en la simulación de la trayectoria del USAT-1 durante una semana utilizando el patrón de la antena receptora descripta en la Sección II-B.

#### *III-A. Detalles de la simulacion´*

La simulación se realiza con los parámetros de órbita nominal para el USAT-1, considerando variaciones debido al arrastre atmosférico y perturbaciones gravitacionales por armónico zonal J2. Se utilizaron datos de efemérides de 26 satélites GPS para las órbitas de la constelación. Con esta información y el modelo de Tierra WGS84, se pueden calcular los puntos sobre la superficie del planeta sobre el que impactan las señales transmitidas por los satélites GNSS y son reflejadas en dirección al CubeSat. Éstos se denominan puntos de reflexión especular y existen métodos numéricos para hallar su posición. En este trabajo se utilizó el simulador presentado en [7] desarrollado en nuestro lugar de trabajo. Por otro lado, utilizando el patrón de radiación de antena se determina su huella tomando como criterio los ángulos de apertura para los cuáles la ganancia cae 3 dB del máximo. Esto es aproximadamente  $\pm 15^\circ$  en la dirección de desplazamiento y  $\pm 45^\circ$  en la dirección perpendicular. Si el punto de reflexión especular de una dada señal se ubica dentro de la huella de antena, entonces se declara que el receptor captura satisfactoriamente esa reflexión. De esta forma, se determina cuáles son las reflexiones recibidas por el USAT-1 a partir de los puntos de reflexion especular que yacen dentro de la huella para ´ cada instante. Como resultado de la simulación, se almacena para cada señal capturada, la posición de su punto de reflexión especular, su ángulo de incidencia sobre la superficie de la Tierra, la ganancia de antena receptora, entre otros. La secuencia temporal de estos resultados para una señal reflejada en el intervalo de tiempo en el que su punto de reflexión especular permanece dentro de la huella de la antena receptora se almacenan en una trayectoria. La Fig. 5 muestra la posicion de las trayectorias capturadas sobre la ´ superficie de la Tierra durante un día de simulación. Fig. 5. Trayectorias capturadas durante 1 día.

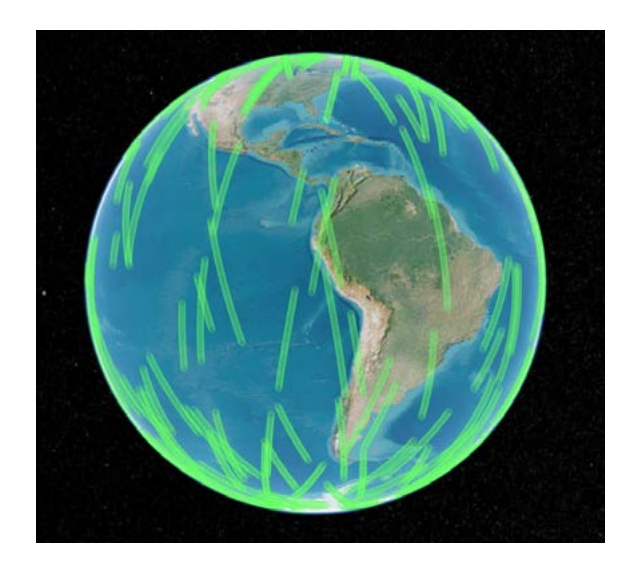

#### *III-B. Resultados de simulacion de cobertura ´*

Siguiendo el procedimiento descripto en la sección anterior, se obtuvieron resultados para un período de siete días de simulación. La Fig. 6 (izquierda) muestra la cantidad de reflexiones simultáneas capturadas a lo largo del tiempo. Este parametro depende directamente de la superficie abarcada por la huella de antena, es decir, de su ´ apertura. Para el diseño propuesto se obtienen hasta un máximo de 5 reflexiones en simultáneo con un valor medio de 1.2 aproximadamente. El análisis estadístico de estos resultados indica que se capturan al menos una señal el 76 % del tiempo. La Fig. 6 (derecha) muestra el histograma normalizado de la duracion de las trayectorias, es decir, ´ el tiempo en el que el punto de reflexion especular de las reflexiones capturadas permanece dentro de la huella de ´ antena. La duración media de las trayectorias es cercana a los 6 mins, con una desviación estándar de 1 min 30 segs.

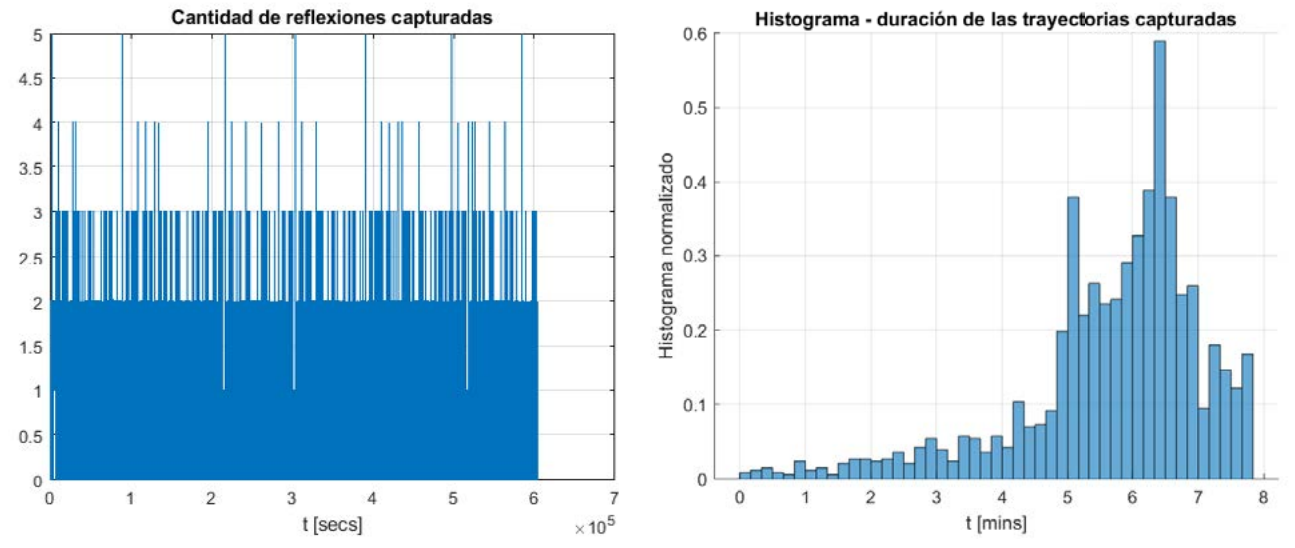

Fig. 6. (Izquierda) Número de reflexiones capturadas en cada instante. (Derecha) Histograma normalizado de duración de las trayectorias capturadas.

Por otro lado, tambien se calcularon los valores de ganancia de antena con los que se capturaron las distintas ´ reflexiones. Esto se debe a que la ganancia máxima se encuentra en el centro de la huella, pero decae hacia sus límites. Estos resultados se muestran en el histograma de la Fig. 7. El valor de ganancia media es de 7.84 dB, el cual satisface los requerimientos de ganancia de antena mínima para una relación señal a ruido aceptable para su procesamiento según el estudio realizado en [8]. El trabajo citado analiza reflexiones sobre la superficie rugosa del oceano afectado por el viento. En reflexiones sobre otro tipo de superficies, como el suelo, hielo o aguas ´ continentales, la potencia de la señal reflejada es aún mayor por lo que también podrían procesarse las de este tipo.

#### IV. CONCLUSIONES

El desarrollo del satelite universitario USAT-I es sumamente ´ valioso para la demostración de la capacidad de desarrollo tecnológico, siendo la reflectometría y la radio-ocultación GNSS las aplicaciones de ciencia a cumplir en esta misión. El presente trabajo presenta el estudio de factibilidad para el cumplimiento de la misión. Tres de las caras del satélite están destinadas a las antenas de navegación y de ciencia, todas ellas destinadas a operar con señales GNSS. Los dise˜nos presentados han sido realizados conforme a todas las restricciones de dise~no más importantes, aprovechando todo el espacio disponible y la disposición óptima para maximizar la probabilidad de recepcion. Debe tenerse en cuenta ´ que ademas del dise˜no propio de las antenas es necesario ´ analizar sus desempe˜nos finales una vez ensamblado en el satélite. Las propiedades de radiación y en la eficiencia de las antenas cambian debido al efecto de los materiales propios de la estructura y a la interferencia mutua entre antenas contiguas dado que resuenan a las mismas frecuencias.

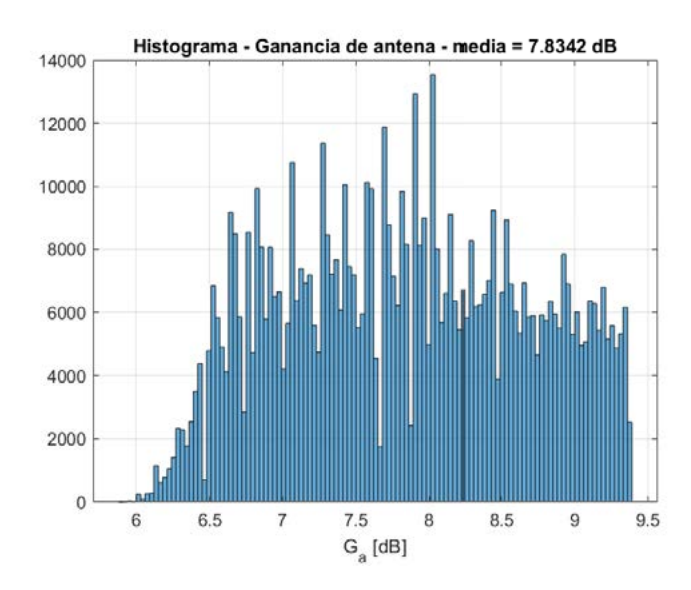

Fig. 7. Histograma normalizado de ganancia de antena receptora.

Además, como son antenas de banda muy angosta, debe considerarse que la tolerancia de fabricación y de los materiales es crítica para llegar a obtener las características de desempe~no detalladas. Parte del desarrollo futuro incluye un análisis más detallado de estos aspectos.

Los resultados en el análisis de factibilidad para reflectometría indican que pese a las limitaciones constructivas que impone las dimensiones del CubeSat, se la cobertura de antena es aceptable para realizar ensayos utiles. Con la ´ adquisición satisfactoria de registros de algunos minutos de duración que cuenten con al menos una reflexión con la relación señal a ruido apropiada, los mismos se pueden lograr procesar y así verificar el correcto funcionamiento del sistema completo y el potencial del mismo para aplicaciones de sensado remoto con señales GNSS a bordo de este tipo de nanosatélites, lo que podría dar un gran impulso al uso de estas técnicas. Cabe destacar que este desafío también lo están llevando adelante otros grupos de investigación y desarrollo, pero utilizando satélites de mayor dimensión y/o con antenas desplegables [9].

Por parte de la aplicación de radio-ocultación, los estudios preliminares indican que es factible la detección de múltiples eventos a lo largo de un mismo día, y que la cobertura de la antena es apropiada para las direcciones de incidencia típicas. No es necesario realizar una maniobra de apuntamiento ya que en condiciones normales la antena se encuentra orientada al horizonte. Esto permite que el tiempo destinado a la recepción de señales de radioocultación pueda ser mayor que para reflectometría. Los eventos son de corta duración (sólo algunos segundos) con lo cual es menos probable que ocurran de manera simultánea. Como trabajo futuro, está previsto realizar un análisis más detallado de la capacidad de detección de eventos de radio-ocultación.

#### **REFERENCIAS**

- [1] Balanis, C. A. "Antenna theory: analysis and design". John wiley & sons, 2015.
- [2] Kaplan, E. D. y Hegarty C., eds. "Understanding GPS/GNSS: principles and applications". Artech house, 2017.
- [3] RO4000 Laminates RO4003C and RO4350B Data Sheet
- [4] RO4400™ Series Bondply Data Sheet RO4450F™ and RO4460G2™ Bondply
- [5] Jin, S., Cardellach E. y Xie, F. "GNSS remote sensing". Vol. 16. Dordrecht: Springer, 2014.
- [6] Gorbunov, M., Irisov, V., y Rocken, C. "The Influence of the Signal-to-Noise Ratio upon Radio Occultation Retrievals". Remote Sens. 2022, 14, 2742.
- [7] Sanz L., Scillone G. y Díaz J. G., "Radio Ocultación y Reflectometría GNSS en satélites de órbita baja". Trabajo final de grado para la carrera de Ingeniería Electrónica en Facultad de Ingeniería, Universidad Nacional de La Plata, 2021.
- [8] Ozafrain S., Roncagliolo P. A. y Muravchik C. H., "Sensado remoto con señales de GPS en satélite de órbita baja". XVI Reunión de trabajo en Procesamiento de la Información y Control (RPIC 2015), junio 2015.
- [9] Carreno-Luengo H. et al., "3Cat-2—An Experimental Nanosatellite for GNSS-R Earth Observation: Mission Concept and Analysis", IEEE Journal of Selected Topics in Applied Earth Observations and Remote Sensing, vol. 9, no. 10, oct. 2016.

# **SINTONIZACION DE CONTROLADORES PARA REGULACI ´ ON DE OX ´ ´IGENO DISUELTO EN BIORREACTORES**

Paloma Martinez Barreda; María Teresita Castañeda; Martín Jamilis

Grupo de Control Aplicado, Instituto LEICI (UNLP-CONICET), Dto. de Electrotecnia, Fac. de Ing., UNLP, Calle 48 esq. 116 s/n, La Plata, Buenos Aires. martin.jamilis@ing.unlp.edu.ar

# **INTRODUCCION´**

Las empresas biotecnológicas son uno de los pilares más importantes de la bioeconomía mundial. En nuestro país, la actividad biotecnológica privada se encuentra en un proceso de expansión desde hace varias décadas, constituyendo una plataforma de gran relevancia para el despegue y desarrollo de la bioeconomía [1]. La biotecnología de procesos utiliza organismos vivos o parte de ellos para la producción de diversos productos (biomateriales, biopolímeros, biocombustibles, biofármacos, etc), la mejora la eficiencia de procesos productivos (biotransformaciones) y/o la reducción de desechos asociados con las producciones industriales (tratamiento de efluentes, digestión anaeróbica, biorremediación, etc) [1, 2].

A diferencia de otros procesos químicos, los bioprocesos son sistemas complejos no lineales que involucran microorganismos cuya dinámica de crecimiento y producción de producto se encuentra afectada por factores internos asociados al metabolismo y factores externos asociados a las condiciones de cultivo en los biorreactores. Entre estos últimos, la temperatura, el pH y la concentración de nutrientes son factores muy relevantes, cuya falta de control puede derivar en la reducción del rendimiento y productividad del proceso [3].

El oxígeno disuelto (DO) es uno de los nutrientes más importantes en bioprocesos que involucran microorganismos aeróbicos estrictos y facultativos. En ellos, juega un papel primordial en la producción de energía en forma de ATP necesaria para mantenerse, crecer y formar los productos de interés. El oxígeno tiene la particularidad de ser un nutriente de muy baja solubilidad en medios acuosos (7.5-8 mg/L), la cual disminuye debido al consumo por parte de los microorganismos. En consecuencia, debe ser provisto continuamente a través de la fase gaseosa inyectada en el biorreactor (normalmente aire), para mantener su concentracion por ´ encima de un nivel crítico. Por debajo de este nivel, la velocidad específica de crecimiento ( $\mu$ ) se reduce y pueden activarse rutas metabólicas paralelas que derivan en la síntesis de productos indeseados, afectando el rendimiento [4]. Por todo lo anteriormente expuesto, el monitoreo y control de la concentración de DO son fundamentales para el correcto desarrollo del bioproceso.

Existen algunos desafíos a la hora de regular la concentración de DO en niveles deseados. En primer lugar, el DO tiene dinámica relativamente rápida en comparación a otras variables del proceso. Además, sólo se dispone de acción de control en un sentido ya que puede incrementarse la concentración de DO manipulando las entradas disponibles, pero la disminución sólo se produce como consecuencia del consumo microbiano. Por último, la transferencia entre las variables de control y la concentración de DO es fuertemente no lineal y depende de las propiedades del medio de cultivo (como la viscosidad) y de la construccion del biorreactor (por ´ ejemplo la geometría, número y tipo de agitadores, etc.) [5]. Los métodos más usuales para modificar la transferencia de oxígeno entre fases se basan en manipular la velocidad de agitacion, en rangos que puedan asegurar un correcto mezclado para mantener la homogeneidad ´ de sustratos, o bien, manipular el caudal de aireación, en valores adecuados que no produzcan demasiada espuma.

El problema de control de DO se puede resumir como el ajuste de la tasa de transferencia de oxígeno a fase líquida para equipararla a la de consumo por parte de los microorganismos. Para esto se define un *set-point* por encima del nivel crítico, sobre el que se debe regular su concentración. Las estrategias de control más comunes utilizan un controlador, generalmente PID, para manejar un único actuador mientras el valor del resto permanece constante. Por ejemplo, en [6] se controla mediante la velocidad de agitación del medio, o en [7] mediante el caudal de aire suministrado. A pesar de ser un lazo de control obligatorio en procesos aeróbicos, la correcta sintonización de los controladores suele ser menospreciada, dando lugar a respuestas extremadamente oscilatorias que degradan el desempeño del proceso.

En este trabajo se analizan distintos métodos de sintonización de controladores PID para su aplicación en el control de DO en biorreactores. La elección de controladores PID se fundamenta en la búsqueda de soluciones fácilmente implementables en sistemas de control comerciales existentes en plantas biotecnológicas, ya sea mediante su reconfiguración o mediante modificaciones menores.

El resto del artículo se organiza de la siguiente manera: en la Sección se describe en más profundidad el problema de control de oxígeno disuelto y se describen los métodos sintonización de controladores. En la Sección se muestran y discuten los resultados de simulación de las estrategias propuestas. Finalmente, en la Sección se dan conclusiones finales y líneas de trabajo futuras.

## **DESARROLLO**

## **Biorreactor de tanque agitado y control de oxígeno**

El biorreactor de tanque agitado es un tanque de seccion circular orientado de forma vertical ´ que cuenta con un dispositivo de agitación para homogeneizar el medio de cultivos. Tiene múltiples conductos de entradas y salida para la adición de nutrientes, inserción de sensores y extracción de producto o muestras. En el fondo del biorreactor se sitúa un dispositivo para difusión de aire, en general un tubo con orificios o una pieza de acero microperforada. Este dispositivo debe generar burbujas pequeñas para facilitar la transferencia de masa del oxígeno entre las fases. A su vez, el agitador contribuye a dicha transferencia al romper las burbujas y distribuir el oxígeno en la fase líquida.

Normalmente, la concentración de DO en la fase líquida de un biorreactor surge del balance entre su suministro y el consumo por parte de los microorganismos:

$$
\dot{c} = k_L a (c^* - c) - r_{\mathsf{O}_2} \tag{1}
$$

donde  $c$  es la concentración de DO, el primer término es la velocidad a la que se transfiere de la fase gaseosa a la líquida (OTR: *Oxygen Transfer Rate*) y el segundo término ( $r_{\mathrm{O}_2}$ ) es la tasa volumétrica de consumo de oxígeno por parte de los microorganismos (OUR: Oxygen Uptake *Rate*). El OTR depende de la fuerza impulsora, dada por la diferencia entre la concentracion´ de DO y el valor de saturación del oxígeno  $(c<sup>*</sup>)$ , y del coeficiente de transferencia de masa del oxígeno  $k<sub>La</sub>$ . Este último, tiene gran dependencia con la velocidad de agitación (N), el caudal de aire suministrado ( $Q$ ), el volumen del medio líquido ( $V<sub>l</sub>$ ), y de la geometría y configuración del biorreactor. Una de las formas más comunes de representar esta relación es [5]:

$$
k_L a = \gamma_1 V_s^{\alpha} \left(\frac{P}{V_l}\right)^{\beta} \tag{2}
$$

donde  $\gamma_1$  es una constante,  $V_s$  es la velocidad superficial del gas y P es la potencia de agitación. Por su parte,  $\alpha$  y  $\beta$  son constantes menores a la unidad, ligadas a la geometría del reactor, tipo de paletas del agitador y tipo de aireador. A su vez, se puede manipular (2) para tener una dependencia directa con las variables de los actuadores  $N \vee Q$  [8]:

$$
k_L a = f(N, Q, V_l) = \gamma_2 N^{3\alpha} Q^{\beta} V_l^{-\alpha}
$$
\n(3)

El OUR esta directamente ligado a la actividad microbiana y es la velocidad a la que se ´ consume el oxígeno disponible en la fase líquida para crecimiento o producción de metabolitos relacionados con la respiración. Normalmente es una función no lineal de las variables de estado del proceso (concentración de microorganismos y nutrientes). En este trabajo, no detallaremos esa relación, ya que para el diseño de controladores directamente se considera al OUR como una perturbación que varía con constantes de tiempo del orden de las horas, prácticamente constante frente a la constante de tiempo del orden de minutos del DO.

Como se describió anteriormente, el control de DO consiste en ajustar el  $k<sub>L</sub>a$  para equiparar al OTR con el OUR, de manera que este no disminuya por debajo del nivel crítico al que se produce limitación en la actividad microbiana. La forma más simple es regular el DO en un *set-point* establecido por encima de ese nivel. Para ello, se deben seleccionar sendos valores de N y Q que produzcan el  $k<sub>L</sub>a$  necesario. Usualmente se mantiene un valor de Q fijo, que puede ser modificado manualmente, mientras que  $N$  es ajustado a lazo cerrado mediante un controlador PID. Una inadecuada sintonización del controlador puede dar lugar a oscilaciones de gran amplitud en la concentración de oxígeno, incluso a muy alta frecuencia, para la escala temporal del proceso. Por esta razón, es necesario desarrollar métodos para la sintonización de los controladores, que no ponga en juego la estabilidad o el desempeño del proceso.

El enfoque propuesto hace uso de la linealización del modelo en torno a un punto de operación. De la linealización de (1) tomando al  $k<sub>L</sub>a$  como entrada se obtiene la función de transferencia

$$
G(s) = \frac{c}{k_L a} = \frac{c^* - c_0}{k l a_0 + s}
$$
 (4)

siendo  $k_L a_0$  el valor del coeficiente de transferencia en el punto de linealización de equilibrio, donde se satisface que

$$
k_L a_0 = \frac{r_{\mathsf{O}_2}}{(c^* - c_0)}.\tag{5}
$$

para un dado  $r_{\mathrm{O}_2}$ . Su inversa es la constante de tiempo del sistema, que revela que el sistema se hace más rápido cuando el consumo de oxígeno es mayor.

Por su parte, la matriz de transferencias que se obtiene al tomar  $N$ ,  $Q$  y  $r_{O_2}$  como entradas es

$$
M(s) = \begin{bmatrix} 3\alpha \frac{k_L a_0}{N_0} & \beta \frac{k_L a_0}{Q_0} & \frac{-1}{(c^*-c_0)} \end{bmatrix} G(s)
$$
 (6)

donde se puede observar que la dinámica se conserva, cambiando solamente las ganancias.

Adicionalmente, en base a ensayos experimentales, se determinó la existencia de un retardo, por lo que se puede considerar para cualquiera de las transferencias una estructura de primer orden con retardo

$$
P_m(s) = \frac{\Delta c}{\Delta N} = \frac{K}{1 + sT} e^{-Ls} \approx \frac{K}{1 + sT} \frac{1 - 0.5Ls}{1 + 0.5Ls}
$$
(7)

donde  $K = 0.28$ ,  $T = 45$  s y  $L = 30$  s.

#### **Métodos de sintonización**

En este trabajo se comparan 4 métodos de sintonización distintos para sistemas con retardo como (7). El desarrollo teórico de cada método de sintonización no se incluye en el artículo, pero puede ser consultado en [9].

Como punto de partida usaremos la reglas de Ziegler y Nichols, sintonización muy popular para obtener un compromiso entre velocidad de respuesta y amortiguamiento, resultando en una respuesta a perturbaciones aditivas de entrada de *quarter decay*.

El PID que se implementa tiene estructura paralela

$$
C(s) = K_p \left( 1 + \frac{1}{sT_i} + sT_d \right) \frac{1}{1 + sT_f}
$$
 (8)

Para el modelo (7) los valores de sus parámetros son  $K_p = \frac{1.2T}{LK}$ ,  $T_i = 2L$  y  $T_d = \frac{L}{2}$ .

Como se desea obtener respuestas más amortiguadas, se evalúa también un Control por Modelo Interno (IMC) basado en un Predictor de Smith, para lidiar específicamente con las oscilaciones que surgen en este tipo de sistemas con retardo. El control se implementa con una estructura serie

$$
C(s) = \frac{k_p(1+T_{IS})(1+T_{DS})}{T_{IS}(1+\alpha T_{DS})}
$$
\n(9)

donde  $k_p=\frac{T}{K(L+Tf)},$   $T_I=T,$   $T_D=\frac{L}{2},$   $\alpha=\frac{T_f}{L+T_f}$  y  $T_f=0{,}45T$  la constante de tiempo del filtro del controlador primario del IMC.

Basándose en el IMC, se pueden rediseñar los valores de  $k_p$  y  $\alpha$  para obtener a lazo cerrado un polo doble en  $-1/T_0$ . En este caso tomaremos  $T_0 = 8.6$ s, la mitad de lo que se obtiene con el control IMC. Luego, los parámetros del controlador con ubicación de polos (IMC-PP) son:

$$
k_c = \frac{2T}{(L+4T_0)K}
$$
\n<sup>(10)</sup>

$$
\alpha = \frac{4T_0^2}{(L + 4T_0)L} \tag{11}
$$

Finalmente, dado que con un único controlador en cascada con la planta no es posible establecer la dinámica de la respuesta a perturbaciones y al *set-point* simultáneamente, se evalua un PID de 2 grados de libertad (2DOF), implementado con el mismo controlador primario del IMC-PP y un filtro de referencia

$$
F(s) = \frac{1 + bT_{IS} + cT_{I}T_{DS}^{2}}{1 + T_{IS} + T_{I}T_{DS}^{2}}
$$
\n(12)

donde se tomó  $b = 0.7$  y  $c = 0.4$ .

## **RESULTADOS**

La Figura 1 muestra los resultados de simulación al cerrar el lazo con cada uno de los controladores con el modelo linealizado. Se muestran los cambios en la concentración de DO y la velocidad de agitación aplicada por cada control. Se evalúan dos situaciones, primero un cambio de *set-point* tipo escalón unitario, luego, el rechazo a una perturbación aditiva a la entrada de la planta, también escalón unitario.

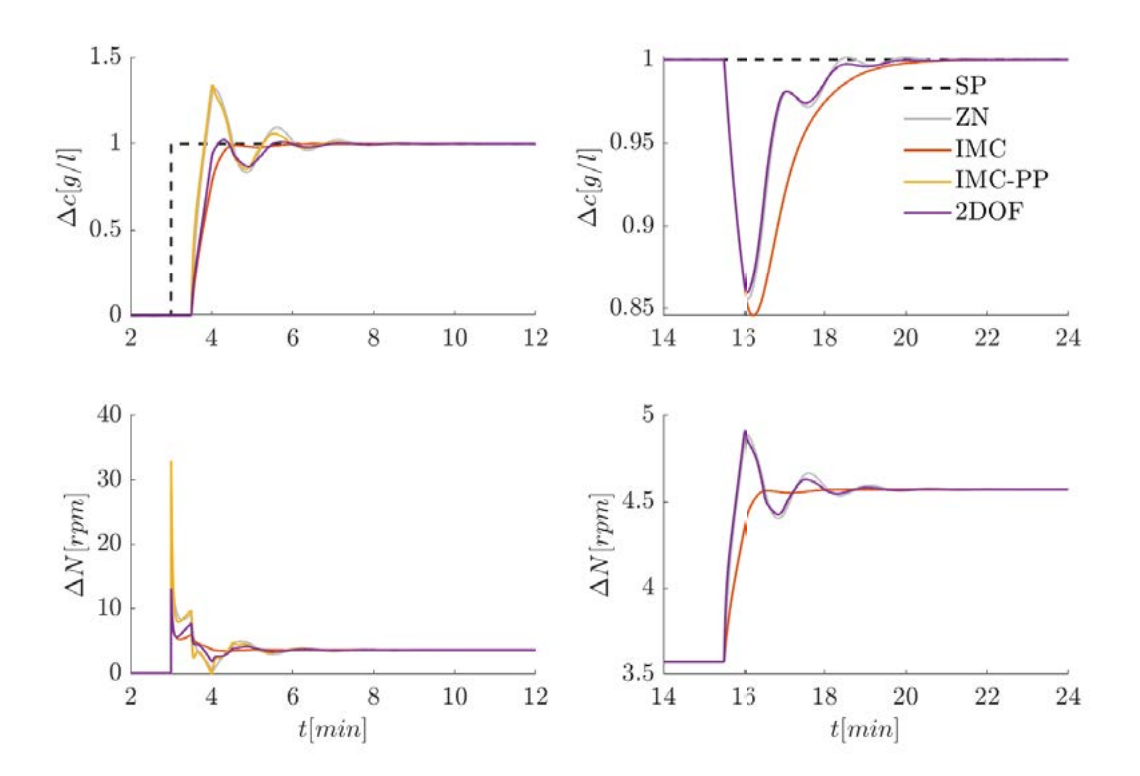

Figura 1: Resultados de simulación del sistema linealizado a lazo cerrado. Los gráficos superiores muestran los cambios en la salida (DO), mientras que los gráficos inferiores muestran la acción de control aplicada (velocidad de agitación). A la izquierda se observa la respuesta a un cambio de *set-point* del tipo escalón unitario. A la derecha se muestra el rechazo a una perturbación aditiva de entrada tipo escalón unitario.

Se puede observar que el controlador PID-ZN tiene una respuesta bastante oscilatoria, como era previsto, con picos muy grandes en la acción de control. En contraste, el PID-IMC logra compensar el retardo de la planta y tiene una respuesta mucho más amortiguada. Sin embargo, si se observa el rechazo a la perturbación, la respuesta del PID-IMC es algo más lenta, y el efecto de la perturbación mayor.

Con el controlador IMC-PP se intenta dar una respuesta más rápida a la perturbación, como con el PID-ZN, cosa que se logra, pero a costa de degradar la respuesta al *set-point*. Afortunadamente, la inclusión del filtro de referencia del PID-2DOF logra conservar la respuesta a la perturbación del IMC-PP con una respuesta al set-point más amortiguada.

|            | $t_r$ [seg] | $t_s$ [seg] | $IAE$ (sp) | ITAE (sp) | IAE (pert.) | ITAE (pert.) |
|------------|-------------|-------------|------------|-----------|-------------|--------------|
| PID - ZN   |             | 143         | 26.13      |           | 9.3         | 9.25         |
| <b>IMC</b> | 38          | 48          | 20.66      | 4.8       | 14.1        | 14.22        |
| IMC-PP     | 14          | 129         | 21.55      | 5.6       | 9.0         | 8.93         |
| 2DOF       | 28          | 107         | 21.59      | 5.3       | 9.0         | 8.93         |

Tabla 1: Comparación numérica de la respuesta de los PIDs

La Tabla 1 recolecta algunas métricas de interés para la comparación de los métodos de sintonización. Las primeras dos columnas muestran el tiempo de subida (10% a 90%) y el tiempo de establecimiento (5 %) de las respuestas al *set-point*. Se puede corroborar que, como se observa en los gráficos, las sintonizaciones de PID-ZN e IMC-PP tienen los tiempos de subida más cortos. Sin embargo, debido a las oscilaciones, sus tiempos de establecimiento son los más grandes. En cambio, las sintonizaciones PID-IMC y PID-2DOF, a pesar de tener tiempos de subida un poco mayores, tienen mejores tiempos de establecimiento. Siendo el PID-IMC el más rápido (aunque con respuesta a perturbación más lenta).

Finalmente, la tercera a sexta columna comparan los índices de performance IAE (integral del valor absoluto del error) e ITAE (intregral del valor absoluto del error ponderado por el tiempo), tanto para la respuesta al *set-point* como a la perturbación. En el caso del IAE para los cambios de referencia, los valores son comparables, ya que los controles más oscilatorios son más rápidos, mientras que los amortiguados más lentos. Sin embargo, se nota una leve ventaja del PID-IMC por sobre PID-ZN. Al ponderar con el tiempo, con el ITAE, esa ventaja se vuelve mas´ notable. Por otra parte, en lo que respecta a la perturbación, si bien los valores también son similares, el PID-IMC presenta la peor métrica tanto para IAE como ITAE, ya que como se vio anteriormente, su respuesta es la más lenta y ninguna presenta sobrepicos.

# **CONCLUSIONES**

Las sintonizaciones de PID mostradas en este trabajo muestran ser adecuadas para el control de DO en biorreactores. Habiendo diferencias entre la velocidad de respuesta y amortiguamiento en cada una de ellas, y siendo que el objetivo inicial es obtener respuestas más estables, los controles por modelo interno y de 2 grados de libertad son los más indicados para su aplicación dados los largos tiempos de los procesos biotecnológicos. El PID de 2 grados de libertad logra un compromiso entre velocidad de respuesta y amortiguamiento. Sin embargo, requiere del filtro de referencia, que puede no ser una opción en algunos dispositivos comerciales. En ese caso, el PID obtenido mediante control por modelo interno es la opción más recomendable.

A partir de estos resultados, se realizará la validación experimental de los controladores en el laboratorio de ensayos de biotecnología del Instituto LEICI (UNLP-CONICET).

# **AGRADECIMIENTOS**

Este trabajo fue financiado por proyectos de la Agencia Nacional de Promoción Científica y Tecnologica (PICT 2019-3476, PICT 2019-3635, PICT 2017-3211) y la Universidad Nacional de ´ La Plata (UNLP PPID I015).

# **BIBLIOGRAF´IA**

- [1] L. I. Stubrin, *Evolución, capacidades y perspectivas futuras de las empresas biotecnológicas argentinas*. Universidad Nacional de Quilmes, 2019.
- [2] V. K. Gupta, A. Pandey, M. Koffas, S. I. Mussatto, and S. Khare, "Biobased biorefineries: Sustainable bioprocesses and bioproducts from biomass/bioresources special issue," 2022.
- [3] A. S. Rathore, S. Mishra, S. Nikita, and P. Priyanka, "Bioprocess control: current progress and future perspectives," *Life*, vol. 11, no. 6, p. 557, 2021.
- [4] O. Gehan, E. Pigeon, T. Menard, R. Mosrati, M. Pouliquen, L. M. Fall, and J. Reuter, "Dissolved oxygen level output feedback control based on discrete-time measurements during a pseudomonas putida mt-2 fermentation," *Journal of Process Control*, vol. 79, pp. 29– 40, 2019.
- [5] F. Garcia-Ochoa and E. Gomez, "Bioreactor scale-up and oxygen transfer rate in microbial processes: An overview," *Biotechnology Advances*, vol. 27, no. 2, pp. 153 – 176, 2009.
- [6] M. Chitra, N. Pappa, and A. Abraham, "Dissolved oxygen control of batch bioreactor using model reference adaptive control scheme," *IFAC-PapersOnLine*, vol. 51, no. 4, pp. 13 – 18, 2018.
- [7] J. Gomes and A. S. Menawat, "Precise control of dissolved oxygen in bioreactors a modelbased geometric algorithm," *Chemical Engineering Science*, vol. 55, no. 1, pp. 67 – 78, 2000.
- [8] K. Schügerl and K.-H. Bellgardt, *Bioreaction engineering: modeling and control*. Berlin: Springer, 2000.
- [9] J. E. Normey-Rico, *Control of dead-time processes*. Springer Science & Business Media, 2007.

# **PARTICIPACIÓN DE LA FI-UNLP EN LA PRIMERA CAMPAÑA EXPERIMENTAL ABIERTA SOBRE UN ARREGLO DE CONVERTIDORES DE ENERGÍA UNDIMOTRIZ**

Mosquera, Facundo D.; Puleston, Paul F.; Evangelista, Carolina A.

Instituto LEICI, Dpto. Electrotecnia, Facultad Ingeniería, UNLP-CONICET. Calle 48 y 115 (B1900ASH), La Plata, Buenos Aires, Argentina. facundo.mosquera@ing.unlp.edu.ar

## **Introducción**

Durante los siglos XX y XXI, la demanda de energía a nivel mundial ha experimentado un aumento significativo, lo que ha generado una mayor preocupación acerca de cómo abastecer las necesidades energéticas en el futuro. Se estima que esta demanda crecerá un 50% entre 2018 y 2050, y las reservas de combustibles fósiles actuales no serán suficientes para cubrirla, especialmente considerando el aumento proyectado de la población mundial en un 30% hacia 2050 (European Commission, 2019). En Argentina, aproximadamente el 65% de la matriz energética proviene de combustibles fósiles, que además está compuesta especialmente por energía térmica, hidráulica y nuclear (Ministerio de Economía de la Nación, 2022). Aunque se sabe que sustituir estos combustibles no es viable a corto plazo, en el mundo, se están implementando políticas y acciones concretas para fomentar el uso de energías renovables y desarrollar tecnologías más eficientes para su utilización.

Hoy en día, el enorme potencial de las energías renovables del océano como una alternativa para complementar la matriz energética renovable existente es ampliamente reconocido. Gobiernos, entidades públicas, desarrolladores e inversores están interesados en aprovechar eficientemente todas las ventajas de esta fuente renovable de energía. A pesar de esto, el potencial de la energía de las olas (conocida como energía undimotriz) sigue siendo subutilizado. Se estima que la energía undimotriz tiene un recurso aprovechable de 30.000 [TWh/año] (Mork et al., 2010; Reguero et al., 2015), lo que la convierte en una fuente de energía eléctrica con una densidad mayor que la energía solar y eólica. Además, está disponible consistentemente el 90% del tiempo (López et al., 2013), es altamente predecible (Sasaki, 2017) y su impacto sobre el ambiente marino es prácticamente despreciable cuando se utiliza adecuadamente (Copping et al., 2020).

A pesar de que los intentos por aprovechar la energía de las olas datan del siglo XIX (Ross, 2012), la disponibilidad de equipos comerciales eficaces para extraer esta energía sigue siendo un desafío. Esto se debe a una serie de factores, como la naturaleza diversa y estocástica del recurso energético de las olas, que varía según la ubicación en el mundo, las exigentes condiciones de supervivencia en un ambiente hostil y la falta de convergencia en la tecnología para diseñar el convertidor de energía de ola ideal. Estos factores contribuyen a un alto costo normalizado de energía (CNE) en comparación con otras fuentes renovables (Guo y Ringwood, 2021) lo que impide la comercialización a gran escala de los convertidores de energía undimotriz (CEU). En pocas palabras, el problema de control para un CEU consiste en la manipulación apropiada y autónoma de la fuerza o par producido por el sistema de extracción de potencia que actúa en el convertidor, para maximizar la energía convertida en la salida de acuerdo con las condiciones actuales del clima de las olas. Existen diversas propuestas de control hidrodinámico para sistemas CEU, que han demostrado resultados prometedores en investigaciones contemporáneas (Liao et al., 2023; García-Violini et al., 2021). Uno de los aportes de este proyecto es determinar la referencia óptima para sistemas undimotrices específicos y garantizar su seguimiento mediante un lazo de control robusto (Fusco y Ringwood, 2014; Jama et al., 2018). En ciertos casos específicos de CEUs, se ha sugerido una referencia que optimiza la absorción de energía en el sistema (Faedo et al.,

2021). En los ensayos experimentales realizados se ha probado seguir esta referencia con técnicas robustas de control como los Modos Deslizantes de Segundo Orden (MDSO) (Fridman et al., 2016; Levant, 1993).

En el campo de la energía undimotriz, la colaboración interdisciplinaria es esencial para avanzar en la investigación y el desarrollo de sistemas de extracción de energía marina. Este trabajo, continuación natural de trabajos previos presentados en anteriores Jornadas ITE de la FI-UNLP (Mosquera et al.*,* 2021; Mosquera et al., 2019), es una demostración concreta de cómo la sinergia entre diferentes ramas de la ingeniería puede llevar a resultados innovadores y útiles. Los investigadores presentan algunos de los resultados obtenidos durante una campaña experimental abierta realizada en Dinamarca, en la que en la que participó un doctorando de la FI-UNLP a través del Instituto LEICI, contribuyendo al diseño e implementación de sistemas de control. Uno de los objetivos principales de esta campaña fue generar una base de datos abierta con resultados experimentales de un arreglo de convertidores undimotrices estilo *Wavestar* (Hansen y Kramer, 2011) para validar modelos. El trabajo destaca la importancia de contar con datos experimentales para poder contrastar con resultados de simulación y cómo la información brindada a partir de esta campaña contribuye a este objetivo. En particular, se describe el desarrollo y ensayo de controladores robustos basados en modos deslizantes combinados con técnicas de control óptimo en dispositivos undimotrices.

## **Descripción de la campaña experimental**

En esta sección se proporciona una descripción de la configuración experimental considerada, como se presenta en la Figura 1, incluyendo las especificaciones del tanque de olas de la Universidad de Aalborg, el sistema de base del CEU, el equipamiento asociado a cada dispositivo y la caracterización de los sistemas de extracción de potencia (PTO, en inglés).

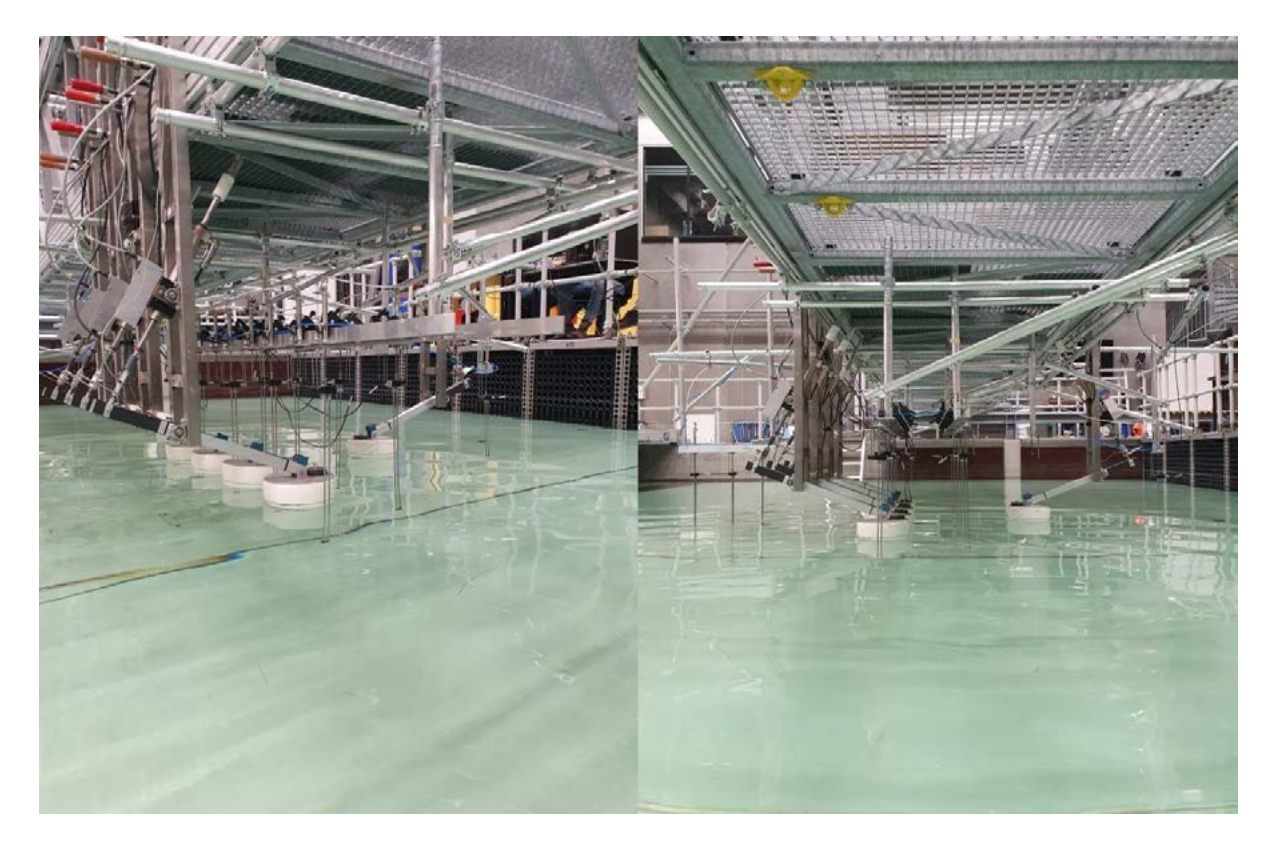

Figura 1: Imágenes del arreglo de convertidores de ola colocados en el tanque de pruebas de la Universidad de Aalborg.

# **Especificaciones del tanque de olas**

Las facilidades del tanque, utilizadas para cumplir con los objetivos de esta campaña experimental, son las que están disponibles en el *Ocean and Coastal Engineering Laboratory en la* Universidad de Aalborg, Dinamarca. Las dimensiones asociadas con el tanque son 19.3 [m]x14.6 [m]x1.5 [m] (largo x ancho x profundidad), con un área activa de trabajo de 13 [m] x 8 [m] (largo x ancho). El tanque de olas está equipado con un moderno pistón segmentado que actúa como sistema generador de ola (hecho a medida por la empresa VTI (*Wave Laboratories*. VTI SL, 2023)) con la capacidad de absorción activa, este generador de ola está compuesto por 30 paletas controladas individualmente, capaces de producir una gran variedad de condiciones de mar con una alta precisión. A lo largo de este estudio, la profundidad del agua se fija en 0.9 [m], mientras que el generador de olas se configura para generar olas de cresta larga, *i.e.* paralelas al eje , y con una dirección de 0º con respecto al eje  $x$ , como se indica en la Figura 2. Además de las capacidades de absorción activa provistas por el sistema generador de olas, la pileta está equipada con elementos de absorción pasiva, construidos en metal desplegado galvanizado en caliente. Finalmente, la generación de las olas se realiza a partir del *software* AwaSys diseñado por el propio laboratorio (Meinert et al, 2011), el cual brinda la posibilidad de brindar la referencia de movimiento al sistema generador de olas en función de cada tipo de ola que se desee generar.<br>  $13 \text{ [m]}$ 

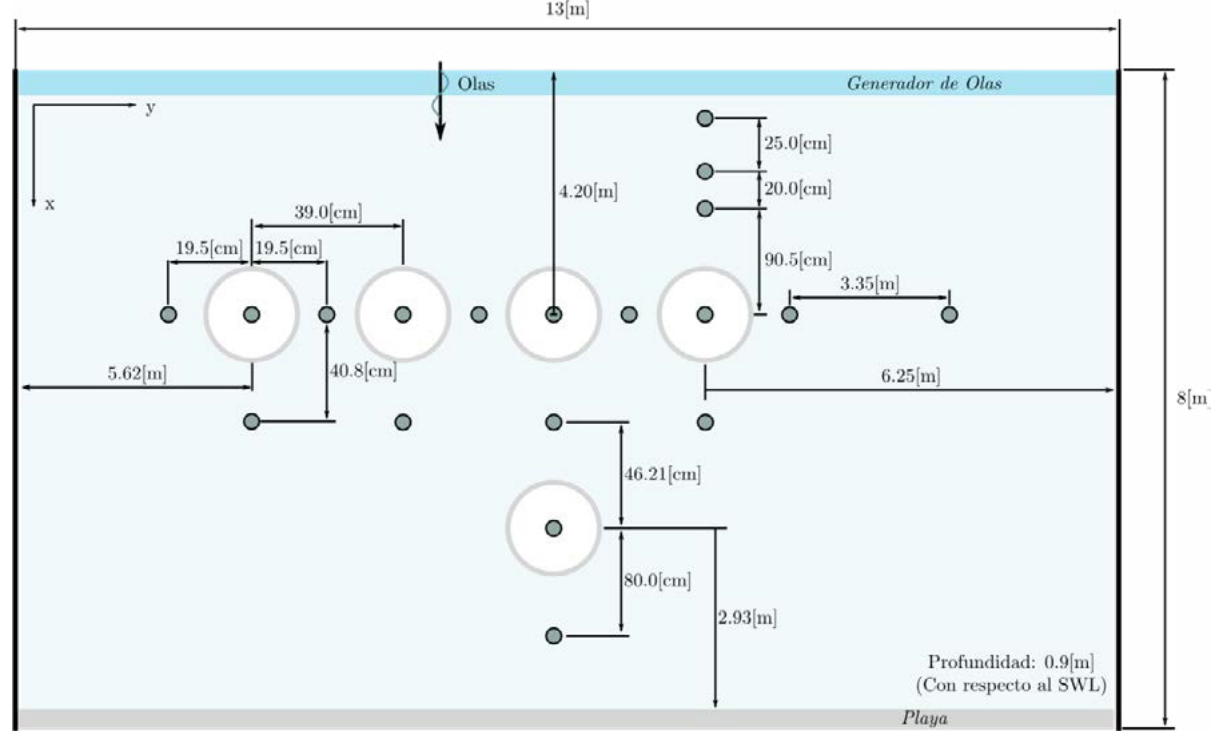

Figura 2: Representación esquemática del tanque de olas del Ocean and Coastal Engineering Laboratory, Aalborg, Dinamarca.

# **Prototipo CEU y sistema de adquisición**

El sistema CEU seleccionado para esta campaña experimental, es un dispositivo *Wavestar*  en escala 1:20 (Hansen y Kramer, 2011). La Figura 3 muestra un único dispositivo, el cual esencialmente está compuesto por un flotador mecánicamente conectado con un punto de referencia fuera del agua (punto **A** de la Figura 3). En posición de equilibrio, el brazo del flotador se ubica a aproximadamente 30º con respecto del nivel de agua calma. Notar que el CEU es libre de moverse en un único grado de libertad (en el eje  $z$ ). El sistema PTO (actuador) es un motor lineal eléctrico (*LinMot Series P01-37 x 240F*), colocado en la parte superior del dispositivo (ver Figura 3). El controlador asociado al motor es un *LinMot E1200,* con un rango de fuerza de ±200 [N].

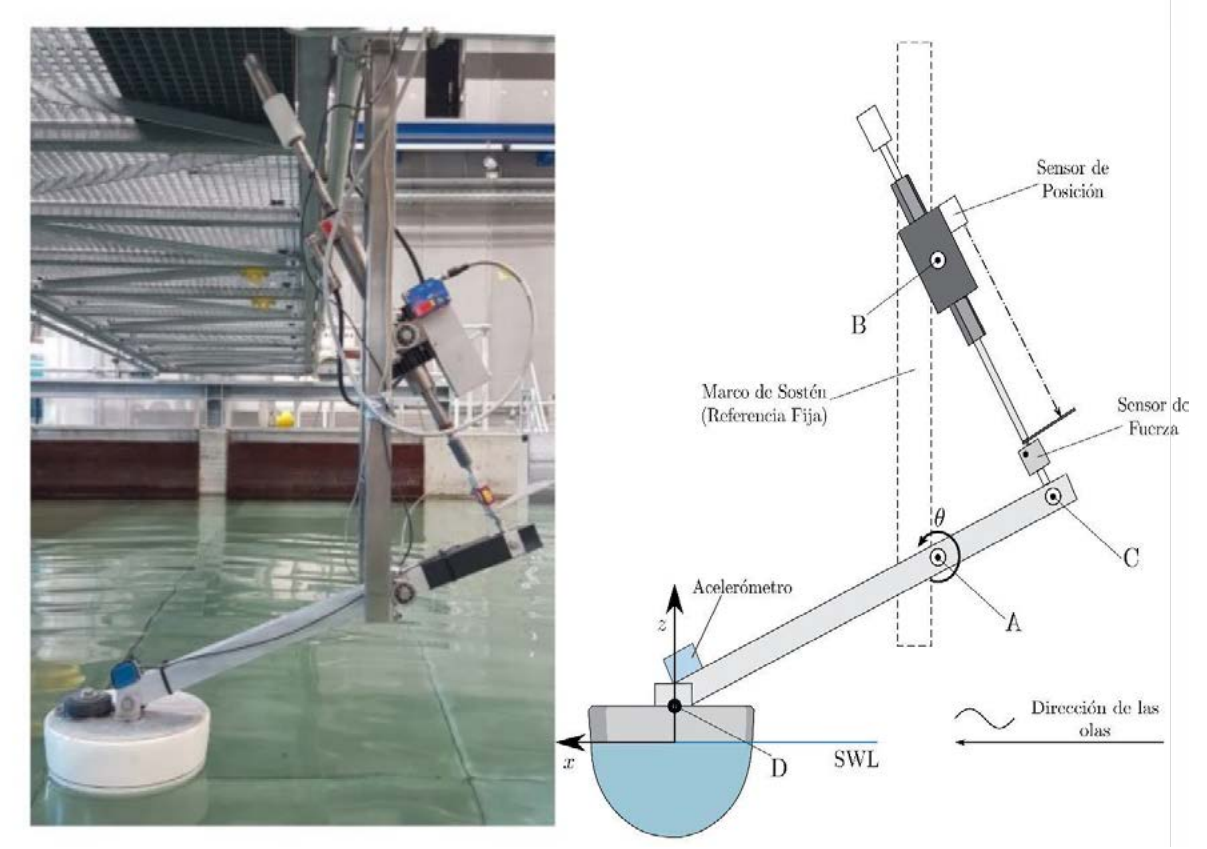

Figura 3: Foto de un único prototipo Wavestar (izquierda). Representación esquemática asociada (derecha).

A pesar de que el desplazamiento lineal (asociado con el sistema PTO) puede ser obtenido directamente como una salida del controlador PTO, también se obtiene una medición de ese parámetro a partir de un sensor de posición dedicado (*MicroEpsilon ILD-1402-600*) para contar con redundancia, por otra parte, la fuerza aplicada al eje del PTO se mide a partir de una celda de carga *S-beam Futek LSB302*. El sistema es equipado con un acelerómetro (*Analog Devices ADXL203EB*) ubicado encima del flotador, el cual, en conjunto con las mediciones de movimiento lineal, se utiliza explícitamente para calcular las mediciones de movimiento rotacional (*i.e.* desplazamiento y velocidad angulares) con respecto del punto fijo A (ver el esquemático de la Figura 3).

El flujo de adquisición de datos adoptado se muestra en la Figura 4. La PC objetivo es una *Speedgoat Real-time Target Machine,* la cual incluye todos los módulos correspondientes para manejar las variables de Entrada/Salida (E/S), conectadas a través de un cable Ethernet estándar con la PC de origen.

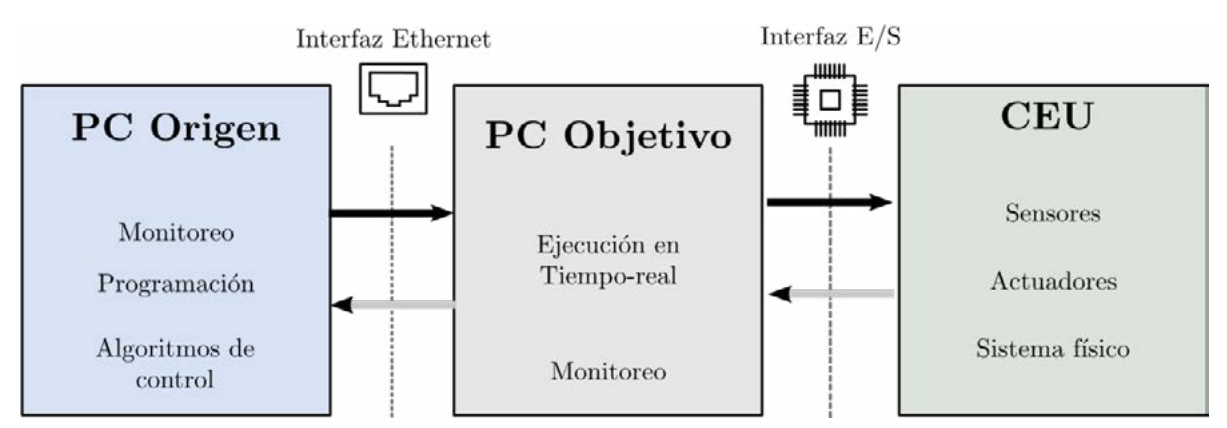

*Figura 4: Ilustración esquemática de las arquitecturas de hardware y software utilizadas* 

La transferencia de datos se realiza utilizando un Protocolo de Datagrama de Usuario (Protocolo UDP). La adquisición se realiza consistentemente a un período de muestreo de 200 [Hz], para todas las variables requeridas en la totalidad de la campaña experimental. Las mediciones de la elevación en la superficie libre del agua se realizan utilizando galgas de ola del tipo resistivo (*VTI WG-8CH*). En particular, 19 galgas de ola fueron consideradas en esta campaña experimental, ubicadas en puntos estratégicos del tanque de agua, como puede apreciarse en la Figura 2 (círculos grises).

# **Resultados experimentales de seguimiento a referencias óptimas**

Esta sección presenta los resultados experimentales obtenidos con una estructura de control que define su referencia y acciones de control óptimas basada en momentos, y que luego asegura el cumplimiento de esa referencia a través de MDSO. La Figura 5 ilustra los resultados obtenidos, en los cuales puede observarse la convergencia del sistema al punto de operación óptimo (izquierda) y el seguimiento a la referencia óptima (derecha).

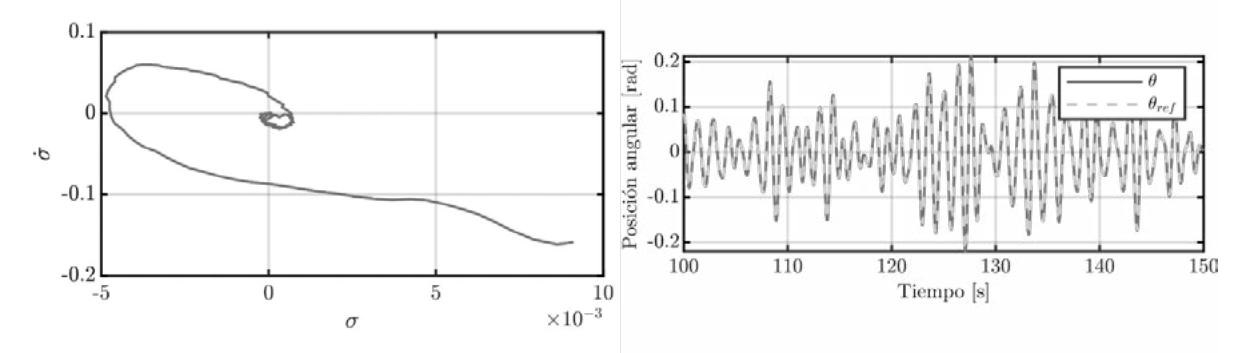

*Figura 5: Resultados experimentales obtenidos del seguimiento de una referencia robusta con MDSO*

# **Conclusiones**

Gracias al trabajo interdisciplinario de ingeniería realizado, se ha logrado llevar a cabo con éxito una campaña experimental en el tanque de olas de la Universidad de Aalborg en Dinamarca. Los resultados obtenidos en esta investigación suponen un importante aporte al conocimiento del comportamiento de los convertidores de energía undimotriz cuando son colocados en su configuración de arreglo o granja. La validación de estrategias de control para arreglos de convertidores undimotrices, conseguida mediante los resultados obtenidos, representa un logro significativo en el diseño de sistemas eficientes y seguros para la generación de energía undimotriz.

Además, es importante destacar que las pruebas sobre arreglos de convertidores undimotrices, realizadas en el tanque de olas de la Universidad de Aalborg, son las primeras en las cuales sus resultados quedarán disponible de manera accesible para toda la comunidad y, por lo tanto, confieren una relevancia especial en el ámbito académico y científico. Este hecho realza la participación de la Facultad de Ingeniería de la Universidad Nacional de La Plata en la posibilidad de brindar herramientas para el desarrollo futuro de la investigación en energía undimotriz.

Cabe destacar que la experimentación en tanques de olas es una herramienta valiosa para la investigación en esta área y, por lo tanto, los resultados obtenidos en la presente campaña experimental tienen el potencial de servir como referencia para futuras investigaciones. De esta manera, se espera que el presente estudio contribuya significativamente al avance del conocimiento del comportamiento de los convertidores de energía undimotriz y a la mejora del diseño de sistemas de generación de energía eficientes y seguros.

## **Bibliografía**

Copping, A. E., Hemery, L. G., Overhus, D. M., Garavelli, L., Freeman, M. C., Whiting, J. M & Tugade, L. G. (2020). Potential environmental effects of marine renewable energy development—the state of the science. Journal of Marine Science and Engineering, 8(11), 879.

European Commission and Directorate-General for Climate Action. (2019). Going climate neutral by 2050: a strategic long-term vision for a prosperous modern competitive and climateneutral EU economy. Luxembourg: Publications Office. doi:10.2834/508867.

Faedo, N., Scarciotti, G., Astolfi, A., & Ringwood, J. V. (2021). Nonlinear energy-maximizing optimal control of wave energy systems: A moment-based approach. IEEE Transactions on Control Systems Technology, 29(6), 2533-2547.

Fridman, L., Barbot, J. P., & Plestan, F. (2016). *Recent trends in sliding mode control* (No. 137788). IET.

Fusco, F., & Ringwood, J. V. (2014). Hierarchical robust control of oscillating wave energy converters with uncertain dynamics. IEEE Transactions on Sustainable Energy, 5(3), 958-966. García-Violini, D., Peña-Sanchez, Y., Faedo, N., Windt, C., Ferri, F., & Ringwood, J. V. (2021). Experimental implementation and validation of a broadband LTI energy-maximizing control strategy for the Wavestar device. IEEE Transactions on Control Systems Technology, 29(6), 2609-2621.

Guo, B., & Ringwood, J. V. (2021). A review of wave energy technology from a research and commercial perspective. IET Renewable Power Generation, 15(14), 3065-3090.

Incremona, G. P., Rubagotti, M., & Ferrara, A. (2016). Sliding mode control of constrained nonlinear systems. IEEE Transactions on Automatic Control, 62(6), 2965-2972.

Jama, M., Wahyudie, A., & Noura, H. (2018). Robust predictive control for heaving wave energy converters. Control Engineering Practice, 77, 138-149.

Levant, A. (1993). Sliding order and sliding accuracy in sliding mode control. *International journal of control*, *58*(6), 1247-1263.

Liao, Z., Sun, T., Al-Ani, M., Jordan, L. B., Li, G., Wang, Z. & Zhan, S. (2023). Modelling and Control Tank Testing Validation for Attenuator Type Wave Energy Converter-Part II: Linear Noncausal Optimal Control and Deterministic Sea Wave Prediction Tank Testing. IEEE Transactions on Sustainable Energy.

López, I., Andreu, J., Ceballos, S., De Alegría, I. M., & Kortabarria, I. (2013). Review of wave energy technologies and the necessary power-equipment. Renewable and sustainable energy reviews, 27, 413-434.

Meinert, P., Andersen, T. L., y Frigaard, P. (2011). AwaSys 6 user manual.

Ministerio de Economía de la Nación, Presidencia de la Nación, República Argentina. (2022). Energía. Recuperado de https://www.argentina.gob.ar/economia/energia

Mork, G., Barstow, S., Kabuth, A., & Pontes, M. T. (2010, January). Assessing the global wave energy potential. In International Conference on Offshore Mechanics and Arctic Engineering, pp. 447-454.

Mosquera, F. D., Evangelista, C. A., & Puleston, P. F. (2019). Control aplicado a sistemas de extracción de energía marina. *5º Jornadas ITEE - Facultad de Ingeniería - UNLP*.

Mosquera, F. D., Evangelista, C. A., & Puleston, P. F. (2021). Generación de energía a partir de las olas: Un desafío interdisciplinario. *6º Jornadas ITEE - Facultad de Ingeniería - UNLP*, 312–318.

Reguero, B. G., Losada, I. J., & Méndez, F. J. (2015). A global wave power resource and its seasonal, interannual and long-term variability. Applied Energy, 148, 366-380.

Ross, D. (2012). Energy from the Waves. Elsevier.

Sasaki, W. (2017). Predictability of global offshore wind and wave power. International journal of marine energy, 17, 98-109.

Hansen, R. H., & Kramer, M. M. (2011). Modelling and control of the wavestar prototype. In *Proceedings of the 9th European Wave and Tidal Energy Conference, EWTEC 2011*. University of Southampton.

*Wave Laboratories*. VTI SL. (n.d.). Retrieved March 15, 2023, from https://www.vtisl.com/en/test-systems/wave-laboratories/

#### **ESTIMACIÓN ONLINE DE MODELOS NO LINEALES DEL SISTEMA PULMONAR BAJO RESPIRACIÓN ASISTIDA**

Riva, Diego A.; Evangelista, Carolina A.; Puleston, Paul F.

Instituto LEICI, UNLP-CONICET. Facultad de Ingeniería, Universidad Nacional de La Plata. Calle 48 y 115 (B1900ASH), La Plata, Buenos Aires, Argentina diego.ale.riva@gmail.com

#### **1. INTRODUCCIÓN**

El modelado matemático del sistema respiratorio es de gran importancia en la medicina intensiva, dado que el cálculo de sus parámetros puede ser utilizado para determinar el mejor tratamiento para el paciente [1]. El modelo del sistema pulmonar más utilizado en el entorno médico es lineal, el cual describe de forma simplificada el comportamiento del sistema respiratorio utilizando dos parámetros: la resistencia de las vías aéreas (Raw) y la *compliance* del sistema toraco-pulmonar  $(C_{rs})$ . Las máquinas de ventilación asistida obtienen los valores de estos dos parámetros mediante un método simple y rudimentario, en el cual utilizan unos pocos puntos distintivos de las señales de presión y flujo, ambos medidos en la boca del paciente.

El gran avance de la tecnología en los sistemas de cómputo da lugar a la posibilidad de contar con modelos más realistas del sistema pulmonar, y obtener el valor de sus parámetros utilizando técnicas de identificación de sistemas. Una descripción no lineal de la mecánica respiratoria puede ser de gran utilidad para obtener información fisiológica adicional del sistema funcionando en condiciones respiratorias no usuales, como es el caso los pacientes con enfermedades como COPD, ARDS, COVID-19, entre otras [2].

En este trabajo, se presenta un algoritmo que provee en tiempo real un modelo no lineal más preciso, utilizando una aproximación cuadrática del sistema, dado que presenta una buena caracterización del comportamiento fisiológico en los rangos acotados de presiones y volúmenes utilizados en el proceso respiratorio. El algoritmo utiliza señales de presión y flujo medidos en la boca del paciente para obtener de forma *online* un modelo en cada ciclo respiratorio. Para ello, se emplean técnicas estándar de identificación de sistemas, calculando los parámetros del modelo no lineal sólo si el modelo del ciclo anterior no provee un buen ajuste. Además, se muestra el entorno de usuario desarrollado que permite visualizar gráficamente los resultados obtenidos, así como guardar los mismos para análisis posteriores.

#### **2. DESARROLLO**

#### **2.1 Descripción dinámica y modelos del sistema pulmonar**

La dinámica del sistema respiratorio de un paciente sedado bajo respiración asistida puede describirse a partir de la ecuación de movimiento [2]:

$$
P_{Bv} = \dot{V}_T * R_{aw} + P_c(V_T) \tag{1}
$$

 $P_{Bv}$  y  $F = V_T$  son, respectivamente, la presión y el flujo de aire medidos en la boca del paciente,  $R_{aw}$  es la resistencia de vías aéreas y  $P_c(V_T)$  es la presión del sistema toracopulmonar, que depende de la *compliance*.  $V_T$  es el volumen corriente, definido como el volumen de aire que circula por el sistema en un ciclo respiratorio.

En la Fig. 1, se muestra el equivalente eléctrico del sistema pulmonar para un paciente totalmente sedado.

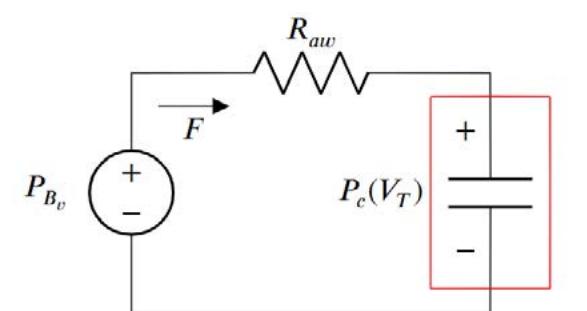

*Fig. 1 Equivalente eléctrico de un paciente sedado bajo respiración asistida.*

Describiendo la relación entre el volumen y la presión en el sistema toraco-pulmonar, queda definido el modelo:

#### *Modelo RC Lineal*

Este es el modelo más difundido en el ámbito clínico. El valor de  $C_{rs}$  supone una relación constante entre la presión en los pulmones y el volumen almacenado en ellos, determinada por la *compliance*:

$$
P_c(V_T) = V_T / C_{rs} \quad (2)
$$

. Reemplazando (2) en (1) se obtiene

$$
P_{Bv} = \dot{V}_T * R_{aw} + V_T / C_{rs} \quad (3)
$$

## *Modelo RC No Lineal*

Se puede obtener una mejor caracterización de la relación entre  $P_c$  y  $V_T$  usando una descripción cuadrática, en vez de lineal:

$$
P_c(V) = a_1 * V_T + a_2 * V_T^2 \quad (4)
$$

Reemplazando en la ecuación (1), se llega a:

$$
P_{B\nu} = \dot{V}_T * R_{aw} + a_1 * V_T + a_2 * V_T^2 \quad (5)
$$

La ecuación (4) proporciona un mejor ajuste que el del modelo RC lineal, particularmente cuando los pulmones están siendo ventilados fuera del rango de respiración normal, o cuando el paciente presenta alguna patología respiratoria.

## **2.2 Descripción del algoritmo desarrollado**

El algoritmo de identificación desarrollado permite encontrar valores para los parámetros de los modelos RC lineal y RC no lineal que mejor ajustan a cada paciente ventilado. Se puede pensar al algoritmo constituido con dos grandes modos de operación con tareas bien diferenciadas:

- **Modo Testeo de ajuste**: Proceso donde se compara el volumen estimado usando el modelo del ciclo anterior con la señal de volumen del ciclo respiratorio actual. En base al ajuste obtenido, se decide si se debe o no estimar un nuevo modelo. Este bloque se ejecuta en todos los ciclos respiratorios.
- **Modo Estimación continua**: Este modo contiene el proceso de identificación del modelo cuadrático presentado en la ecuación (5). Este bloque, a diferencia del anterior, solo se ejecuta en aquellos ciclos donde el ajuste es menor a un umbral propuesto por el usuario.

En su operación, ambos modos de operación utilizan los bloques del diagrama que se muestra en la Fig. 2, detallados a continuación.

#### **2.2.1 Adquisidor de señales**

El algoritmo emplea como entradas los registros digitales de señales  $P_{Bv}$  y F. En particular, los resultados que se presentan en este trabajo provienen de mediciones de pacientes adquiridas con un equipo FluxMed® GrE. La señal de presión en la vía proximal  $P_{Bv}$  es medida utilizando un sensor de presión diferencial, el cual mide la diferencia de presión existente entre boca del paciente y la presión atmosférica.

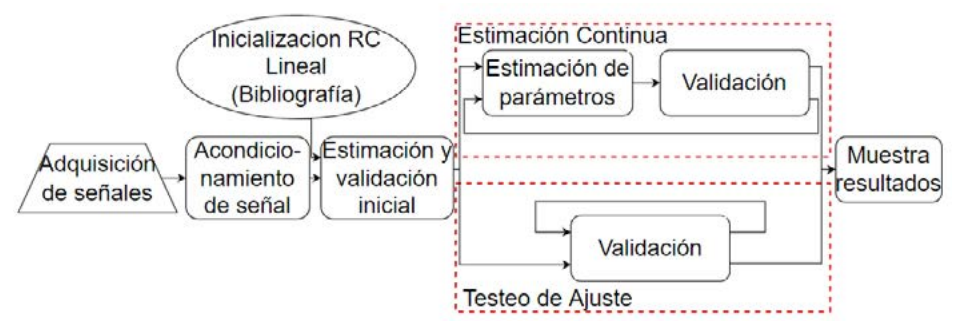

*Fig. 2 Diagrama en bloques del algoritmo.*

Por su parte, la señal de flujo de aire circulante se obtiene empleando un neumotacógrafo de orificio fijo, el cual mide la diferencia de presión existente en ambos lados de una placa con un orificio fijo. Este valor es proporcional al cuadrado de la magnitud del flujo y el signo corresponde al sentido del mismo.

La señal de volumen corriente se obtiene integrando la señal de flujo previamente acondicionada por el algoritmo. Este acondicionamiento se realiza quitando el valor medio de la señal de flujo, dado que es común que haya pequeñas fugas de aire en el sistema de ventilación [3].

## **2.2.2 Estimación y validación del modelo inicial**

En el bloque "Estimación y validación inicial" se identifican y validan los primeros modelos RC lineal y RC no lineal utilizando el primer ciclo respiratorio.

En primer lugar, el algoritmo inicializa el modelo RC lineal utilizando valores típicos tomados de la bibliografía [4]. Luego, mediante un método de minimización se calculan los valores de los parámetros que minimizan la ecuación (6). Actualmente emplea el algoritmo de *Levenberg-Marquardt* [5], aunque puede emplearse otros [6].

$$
M_N(\theta_l) = \sum_{k=1}^n (\hat{V}_T[k] - V_T[k])^2
$$
 (6)

donde  $V_T = f(P_{B\nu}, \theta_l)$  es el volumen corriente obtenido del modelo lineal usando como entrada la señal  $P_{Bv}$  y los valores del vector de parámetros lineal  $\theta_l = [R_{aw}, C_{rs}]$ , calculados en cada iteración del proceso de minimización.

El valor de  $R_{aw}$  identificado con el modelo lineal es utilizado en la inicialización del modelo no lineal, mientras que  $a_1$  y  $a_2$  iniciales se obtienen con un ajuste polinomial de la ecuación (5), la cual se puede reescribir como:

$$
P_{B\nu} - \dot{V}_T * R_{aw} = a_1 * V_T + a_2 * V_T^2 \tag{7}
$$

Con el  $\theta_{nl} = [R_{aw}, a_1, a_2]$  inicial, se ejecuta la identificación para obtener el modelo RC no lineal utilizando la ecuación (6).

Por último, se cuantifica el ajuste obtenido por ambos modelos. Para ello se utiliza:

$$
NMRSE_{\%} = 100 \left( 1 - \frac{|V_T - \hat{V}_T|}{|V_T - \overline{V}_T|} \right) \tag{8}
$$

Donde  $V_T$  es la salida medida del sistema,  $V_T$  su valor medio y  $V_T$  la salida del modelo ajustado. En caso de que el ajuste obtenido sea menor al umbral propuesto por el usuario, se vuelve a realizar el proceso de estimación y validación inicial con el ciclo respiratorio siguiente.

## **2.2.3 Ejecución del bucle del algoritmo**

Ya obtenidos los primeros modelos identificados iniciales, el algoritmo comienza a ejecutar el bucle en donde se decide, para cada ciclo respiratorio, si se vuelve a estimar o no el modelo RC no lineal del paciente.

Para ello, primero se ejecuta el modo Testeo de ajuste. Para ello, primero se obtiene la estimación de  $V_T$  (es decir,  $\dot{V}_T$ ) con el modelo RC no lineal válido en el ciclo anterior y usando como entrada al mismo la señal  $P_{Bv}$  del ciclo respiratorio actual. Luego, se evalúa la ecuación (8) con  $\dot{V}_T$  y el  $V_T$  del ciclo respiratorio actual, obteniéndose un ajuste del modelo anterior al ciclo actual, que se compara con el umbral ingresado por el usuario, resultando en dos posibles acciones:

- **Ajuste > umbral**: No se requiere una nueva estimación del modelo del paciente, ya que el último modelo calculado sigue siendo válido. Por lo tanto, el bucle está listo para recibir un nuevo ciclo respiratorio para repetir el proceso.
- **Ajuste< umbral**: El último modelo estimado ya no representa al paciente con la fidelidad requerida por el usuario. Por lo tanto, el algoritmo ejecuta el modo *Estimación continua*. Primero intenta obtener un nuevo modelo cuadrático usando como inicialización el valor de los parámetros del último modelo. Si el ajuste obtenido sigue siendo menor al umbral, se ejecuta el bloque 2.2.2, es decir, se realiza el proceso completo, estimando un nuevo modelo RC lineal, y luego un RC no lineal, a partir de aquél. Por último, en caso de que el ajuste vuelva a resultar menor que el umbral, el algoritmo elige el modelo con mejor ajuste logrado.

## **2.2.4 Muestra de resultados**

Una vez completado el procesamiento del ciclo respiratorio, el algoritmo muestra al usuario los resultados obtenidos.

La interfaz se desarrolló empleando el toolbox *GUI Layout* de MATLAB®, de la cual se muestra una versión preliminar en la Fig. 3. En recuadro "*Configuration*", se configura el umbral para el cual el algoritmo va a estimar un nuevo modelo y el nombre de archivo de guardado de resultados.

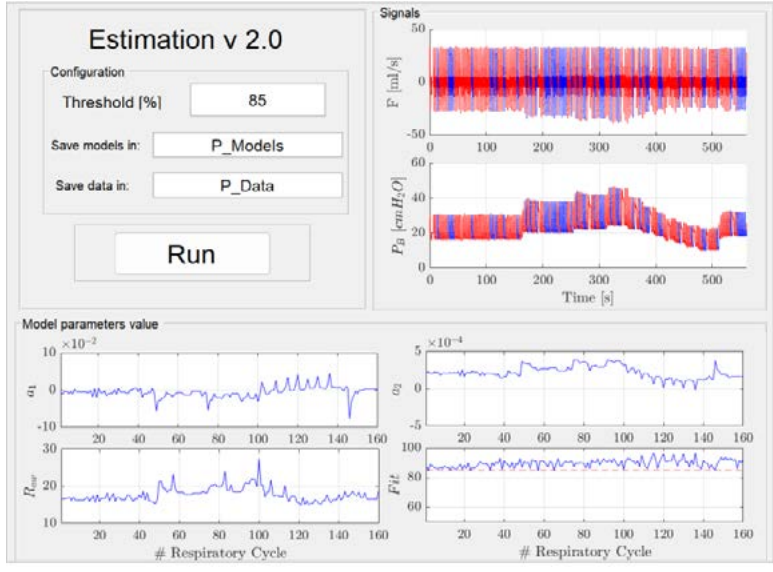

*Fig. 3 Entorno de usuario desarrollado.*

En el recuadro "*Signals*" se muestran las señales procesadas, indicándose en azul los ciclos donde el modelo previo ajustó bien al comportamiento registrado y no se requirió una nueva estimación. Las porciones en rojo, por el contrario, indican los ciclos que requirieron estimación de un nuevo modelo. En el recuadro "*Model parameters values"* se pueden observar el valor de cada parámetro del modelo RC no lineal para cada ciclo respiratorio, junto con el ajuste obtenido de cada modelo.

#### **3. RESULTADOS**

En esta sección se presentan y analizan algunos de los resultados obtenidos en pruebas realizadas con el algoritmo desarrollado.

En la primera subsección se evalúan los dos grandes bloques *Testeo de ajuste* y *Estimación continua* por separado, utilizando señales obtenidas por simulación, donde los valores de los parámetros de los modelos del paciente simulado son bien conocidos. De esta forma, la contrastación de los parámetros estimados con los programados del paciente es inmediata

Luego, validado el algoritmo en base a los pacientes simulados, en la segunda subsección se utiliza el algoritmo para identificar pacientes reales bajo respiración asistida, empleando datos medidos en los mismos.

#### **3.1 Resultados con datos tomados de un simulador**

La utilización de un simulador del sistema pulmonar permite contrastar los parámetros fijados en el mismo con los obtenidos por el algoritmo desarrollado. Se muestran los resultados obtenidos para tres pacientes simulados que responden al modelo RC no lineal, con diferentes valores de parámetros realistas, ventilados en distintas zonas de operación.

Del simulador se obtuvieron 40 ciclos respiratorios de las señales  $P_{Rn}$  y F, registros que fueron usados por el algoritmo.

Los resultados empleando el modo *Estimación continua* se pueden ver en la siguiente tabla. El error en el valor de los parámetros obtenidos para los tres pacientes no supera el 3%. Como puede verse, el algoritmo desarrollado puede estimar con alta precisión los valores de los parámetros de los pacientes simulados.

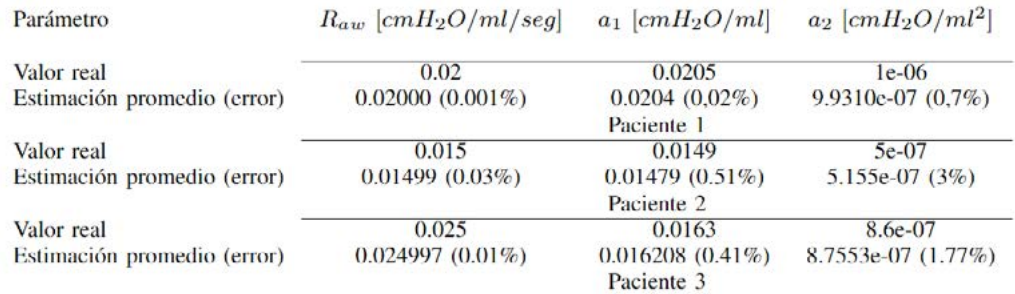

Para verificar el modo de operación *Testeo de ajuste* se muestra únicamente lo obtenido con un paciente simulado. En este modo se utiliza un único ciclo respiratorio para obtener el primer modelo RC no lineal, y luego se calcula el porcentaje de ajuste del mismo en forma iterativa en los subsiguientes ciclos respiratorios hasta llegar al final de la ristra de datos. En la Fig. 4 se muestra la interfaz de usuario para mostrar estos resultados.

Se puede ver que el ajuste del modelo se mantiene en valores altos, entre el 97,3\% y el 99,82\%. Esto muestra el buen funcionamiento del algoritmo en el caso en que los parámetros del modelo no presenten cambios en sus valores. Ante algún cambio significativo de uno o más parámetros del paciente, el porcentaje de ajuste se reduce.
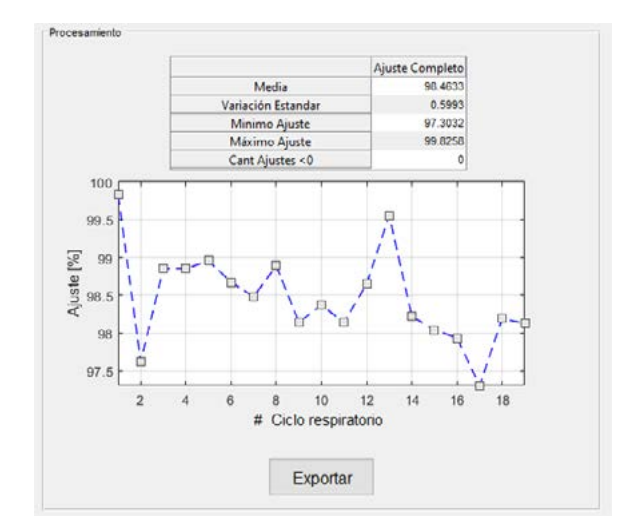

*Fig. 4 Resultados obtenidos en el modo Testeo de ajuste, a partir de datos obtenidos por simulación.*

#### **3.2 Resultados con datos medidos en un paciente real.**

Por último, dado el buen desempeño del algoritmo de identificación utilizando señales obtenidas por simulación, se muestran los resultados obtenidos utilizando las señales de  $P_{Bv}$  $y F$  de un paciente medido bajo respiración asistida.

El algoritmo se probó con señales medidas en pacientes con COVID-19 bajo respiración asistida, durante la realización de una maniobra llamada titulación de PEEP [7]. En la Fig. 5 se puede observar cómo cambian los parámetros del paciente a medida que avanza la maniobra. Los valores de  $a_1 y a_2$ , por ejemplo, determinan la concavidad de la relación P<sub>C</sub>-V<sub>T</sub> para cada valor de PEEP usado en la maniobra. A medida que la PEEP incrementa, la curva se hace cada vez más cóncava, lo cual puede indicar a los especialistas que el paciente no está siendo ventilado en la zona de confort.

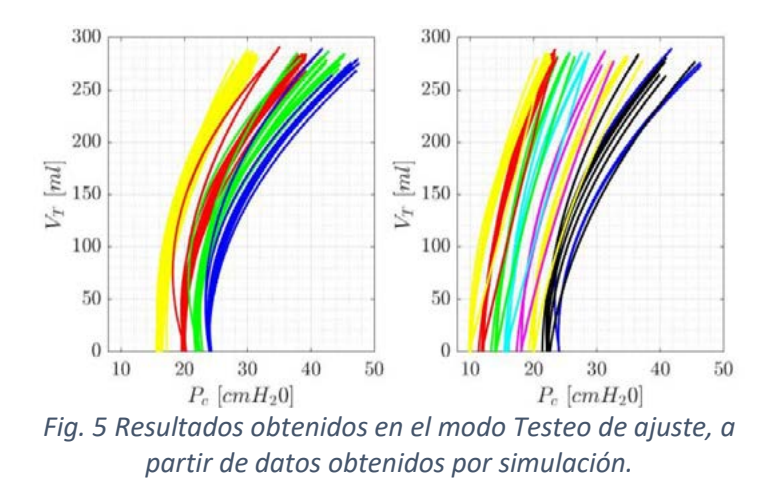

### **4. CONCLUSIONES**

En este trabajo se ha presentado un algoritmo capaz de procesar las señales de presión y flujo de aire para obtener modelos RC lineal y RC no lineal de un paciente ventilado mecánicamente. El algoritmo contiene dos modos de operación: el modo *Estimación continua*, encargado de realizar el proceso de identificación; y el modo *Testeo de ajuste* el cual evalúa el ajuste obtenido por modelo obtenido en el ciclo respiratorio anterior, permitiendo detectar cambios en el estado del paciente.

Empleando este algoritmo con señales medidas en un gran número de pacientes con diferentes patologías respiratorias, como COVID-19, se puede realizar monitoreo y también estudios estadísticos sobre la evolución de los parámetros de un paciente para cada tratamiento aplicado. Además, se utilizarán los modelos dinámicos identificados y las conclusiones de estos estudios para el diseño de controladores específicos, que aporten a la optimización de los equipos de respiración asistida.

# **5. BIBLIOGRAFÍA**

[1] Arunachalam, Chiev, Tan, Ralib, Nor (2020). "Virtual mechanical ventilation protocol-a model-based method to determine MV settings". IFAC-PapersOnLine, 53(2), 16119-16124.

[2] Bates (2009). "Lung mechanics: an inverse modeling approach". Cambridge University Press.

[3] Kreit, Sciurba, (1996). "The accuracy of pneumotachograph measurements during mechanical ventilation". Am. journal of respiratory and critical care medicine, 154(4), 913-917.

[4] Arnal, Garnero, Saoli, Chatburn (2018). "Parameters for simulation of adult subjects during mechanical ventilation". Respiratory care, 63(2), 158-168.

[5] Moré (1978). "The Levenberg-Marquardt algorithm: implementation and theory". Numerical analysis. Springer, Berlin, Heidelberg, p. 105-116.

[6] Moré, (1983) "Recent developments in algorithms and software for trust region methods". Mathematical programming the state of the art, p. 258-287.

[7] Hess (2017) "Recruitment maneuvers and PEEP titration". Respiratory Care. 60(1), p 1688- 1704.

# **MODELIZACIÓN MATEMÁTICA COMO HERRAMIENTA DIDÁCTICO-PEDAGÓGICA EN EL AULA**

Fornaro Pedro

Instituto de Investigaciones en Electrónica, Control y Procesamiento de Señales LEICI – UNLP-CONICET. 48 y 116 s/n, La Plata (1900), Buenos Aires, Argentina. e-mail: pedro.fornaro@ing.unlp.edu.ar

# **1. INTRODUCCIÓN**

La modelización de sistemas dinámicos es un aspecto fundamental en las ingenierías, y en particular el uso de herramientas de matematización para caracterizar el comportamiento de sistemas dinámicos es un tema central en el área del control. Teniendo este último aspecto en consideración, en el presente documento, se aborda la presentación de una actividad propuesta y desarrollada en la Cátedra Teoría de Control (TdC), la cual se dicta en el cuarto año de la carrera Ingeniería en Sistemas de la Información de la Universidad Tecnológica Nacional (UTN) Facultad regional La Plata (FRLP). Dicha actividad, se encuentra orientada a aportar en la formación de estudiantes en los procesos de aprendizaje, las habilidades propias de la comprensión matemática, aplicadas a la realidad por medio de los procesos de matematización y modelización.

Un modelo matemático es el resultado de la interacción entre saberes, el cual nace en un intento de dar una explicación matemática a un determinado proceso. De esta forma, el modelo vincula el mundo cognitivo de quién lo crea (el mundo de las ideas), con el mundo real (Corbalán 2015, Blomhøj 2021). Queda en evidencia entonces el estado transitivo de los modelos, así como de los procesos llevados a cabo para obtenerlos, puesto que mediante los mismos se intenta dar una explicación a fenómenos (intra o extra-matemáticos), sin necesariamente abordar a un resultado cerrado.

Cuando en particular, se intentan desarrollar herramientas matemáticas para su uso en ramas de la ingeniería, los casos de modelización extra-matemática tienen una fundamental relevancia. Por un lado, debido a que permite introducir el concepto de que no todos los problemas poseen una solución cerrada, y por otro lado y en conjugación con esto último, el proceso de modelización mediante el cual se aborda un problema de modelado matemático es sumamente rico en términos didácticos y educacionales (Rodríguez & Barreiro 2018).

Adicionalmente, según (Peña & Morales 2016) la inclusión de problemas de modelización matemática en el aula puede aportar a la formación de estudiantes con actitud proactiva hacia la resolución de problemas. Esto último, puesto que es posible abordar situaciones que resultan del ámbito de interés de les estudiantes: situaciones de trabajo o de la vida cotidiana (Gómez 2015). Como resultado, es posible incluso aportar a la formación de ciudadanos críticos (Biembengut & Hein 2004, Pochulu & Aparisi 2013, Ole 2010).

La matematización requerida para llevar a cabo tareas de modelización matemática requiere de múltiples pasos, presentados por diferentes autor(e)s como una serie de etapas las cuales son abordadas recursivamente y de forma no-lineal (ver Figura 1). Sucintamente:

• En primer lugar, se debe identificar el problema en cuestión. Esto se realiza mediante la abstracción cognitiva, para delimitar los aspectos relevantes y fundamentales del problema. Debe notarse en este punto, que se simplifica la realidad para llevar el problema a términos matemáticos abordables con las herramientas disponibles.

- Una segunda etapa, involucra el uso los saberes conocer previos, para plantear hipótesis y la información disponible, mediante el empleo de lenguaje formal y simbólico matemático, el cual da lugar al entendimiento del problema. Este *descubrimiento* del potencial de las herramientas matemáticas disponibles permite profundizar la comprensión de las relaciones entre el problema en términos matemáticos, y el problema "real". Es decir, colabora con entender el uso de las matemáticas como una herramienta útil para desenvolverse profesionalmente.
- A partir de los ítems anteriores, los cuales no ocurren de forma lineal, sino que se interpelan sinérgicamente, se culmina con la formalización de un modelo. Este último es perfectible, susceptible al cambio constante en tanto se evalúa su desempeño e identifican más precisamente sus falencias y virtudes.

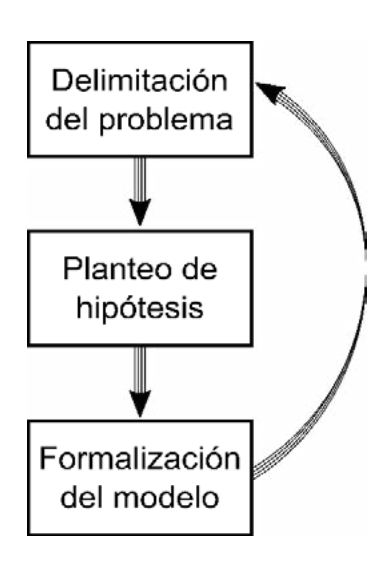

*Figura 1. Pasos de un proceso de modelización.*

En vista de que el modelado no es un proceso cerrado, los puntos anteriores pueden desarrollarse repetidamente, y dar lugar a nuevos modelos y situaciones de estudio a partir de la expansión de las fronteras que inicialmente delimitaban al problema. De una u otra forma, en esta experiencia desarrollada por quien lleva a cabo un proceso de modelización, se debe reflexionar exhaustivamente y realizar una toma consciente de decisiones, las cuales se orientan a fortalecer conocimientos previos y colaborar en el desarrollo de nuevos conocimientos. Podría decirse entonces, que lo valioso del aprendizaje por medio de la resolución de problemas de modelización matemática, es el proceso llevado a cabo, y no el resultado en sí mismo. En otras palabras, la modelización fomenta el pensamiento lógico matemático, lo que repercute en una mayor capacidad para conceptualizar, brindando simultáneamente las habilidades requeridas para resolver esta clase de problemas.

Por lo tanto, la serie de herramientas que se adquieren para llevar a cabo el modelado, no se circunscriben a un único problema. Por el contrario, son extrapolables a cualquier situación, y ayudan a promover la construcción de conocimientos aplicables a una amplia variedad de disciplinas y no sólo a las matemáticas. Lo que es más aún, a partir de las consideraciones previamente mencionadas, queda en evidencia el potencial que posee la inclusión de problemas de modelización para el desarrollo de competencias no sólo relacionadas con aspectos específicos de las ingenierías, sino también con los genéricos y actitudinales (Blum & Niss 1991).

En particular, la competencia de modelización matemática es adquirida paulatinamente a lo largo de la formación profesional. Comienza a desarrollarse durante los primeros años de las carreras de ingeniería, y es respaldada y consolidada en asignaturas de años superiores. Teniendo esto en consideración, a continuación, es presentada una actividad desarrollada para ser llevada a cabo en el segundo módulo de la asignatura TdC. En la tarea presentada a continuación, se entiende a la modelización matemática como una estrategia didáctica y pedagógica, por lo cual como ha sido mencionado, el foco se encuentra en el proceso llevado a cabo por el estudiantado, pero dirigiendo la atención a las necesidades de aprendizaje impuestas por el temario de la cátedra en cuestión.

# **2. DESARROLLO DE LA ACTIVIDAD PROPUESTA**

En esta sección es presentada una de las actividades desarrolladas e implementadas como herramienta en las clases del ciclo lectivo 2022, en la cátedra TdC de la carrera Ingeniería en Sistemas de la Información de la UTN - FRLP. Luego son presentados los lineamientos generales requeridos para desarrollar dicha tarea.

### **2.1. Objetivos**

En términos generales, los objetivos perseguidos se vinculan con el desarrollo de la competencia de la modelización matemática, así como con lograr una multiplicidad de aspectos ya explicitados previamente, los cuales son listados de forma concisa a continuación:

- Aplicar herramientas de matematización para la resolución de problemas de modelización intra y extra-matemática.
- Integración de múltiples conceptos y conocimientos matemáticos para la resolución de problemas de control.
- Estimular funciones cognitivas relacionadas con la conceptualización, formulación y resolución de problemas.
- Fomentar la actitud proactiva hacia la resolución de problemas.

Por otro lado en términos específicos, y en lo que respecta al empleo de actividades de modelización matemática para la cátedra TdC, pueden plantearse los siguientes objetivos particulares:

- Diferenciar entre: sistemas discretos y continuos, lineales y no lineales, variantes e invariantes en el tiempo, causales y no causales, con y sin memoria.
- Relacionar las ecuaciones íntegro-diferenciales con los procesos de intercambio de energía en sistemas dinámicos.
- Vincular las variables físicas de los sistemas dinámicos estudiados, con los requerimientos de calidad para un sistema de control.
- Afianzar los conocimientos relacionados con la resolución de ecuaciones diferenciales de alto orden.
- Construir y evaluar modelos para sistemas lineales invariantes en el tiempo.
- Fomentar el trabajo y la actividad grupal.
- Introducirse en el empleo de herramientas de simulación para sistemas dinámicos.

Estos objetivos, son requeridos para avanzar en los contenidos de TdC. Como es posible evidenciar (a excepción de los últimos dos ítems), los objetivos se encuentran listados en orden de dificultad, y culminan con la obtención de un modelo. Por lo tanto, puede esperarse que sean abordadas todas las etapas relacionadas con el proceso de modelización matemática descritas en la introducción y detalladas en (Blomhøj 2021, Rodríguez & Barreiro 2018) entre otras.

### **2.2. Saberes previos requeridos**

Los objetivos particulares presentados son mayoritariamente conceptuales, pero requieren de una comprensión básica de elementos y contenidos de cátedras previas. Por ejemplo, en lo respecta a contenidos matemáticos se requieren conocimientos de ecuaciones diferenciales de orden superior, transformadas de Laplace y Z, entre otros, así como también son requeridos conocimientos de otras disciplinas (física o química).

Adicionalmente, en vista de que la cátedra es dictada en el cuarto año de la carrera, es deseable que se encuentren familiarizades con conceptos de optimización en la toma de decisiones, y que posean una actitud positiva hacia el abordaje de situaciones de modelización y resolución de problemas. Si esto no fuera así, se espera que la dinámica adoptada y las actividades desarrolladas colabores en estos aspectos de la formación profesional. Similarmente, las actividades de modelización podrían ser desarrolladas grupalmente, lo cual resultaría en el aporte a las competencias actitudinales.

# **2.3. Enunciado de la actividad propuesta**

*Controlar un determinado proceso o fenómeno físico es inherente a nuestra naturaleza. Tan sólo imagine caminar con los ojos cerrados... Es evidente que en este proceso se toma información del medio circundante para tomar decisiones in situ, tendientes a mantenernos de pie, sentarnos, tomar un objeto con nuestras manos (o pies), o bien realizar cualquier acción que requiera vincularnos con nuestros alrededores.* 

*En el control de sistemas dinámicos en la industria, se regula el funcionamiento de complejos procesos. Para comenzar con el diseño de controladores y para aplicar las herramientas de la teoría de control, es necesario contar con información acerca de cómo es el comportamiento del sistema a controlar y de las variables de interés en dichos sistemas.*

*Para adentrarse en algunas de las problemáticas del control en procesos industriales, se propone hallar el rango de funcionamiento dentro del cual el sistema presentado en la imagen se comporta linealmente.*

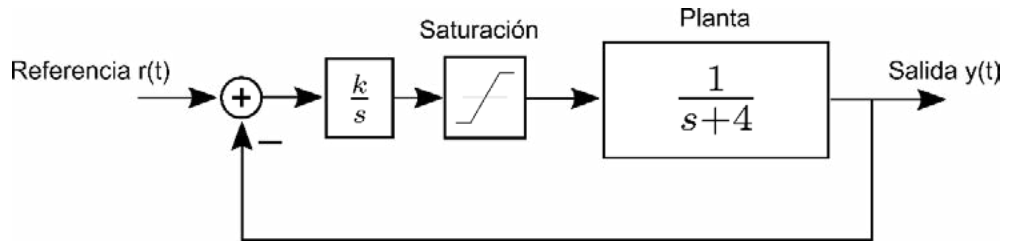

*Figura 2. Esquema del lazo de control bajo estudio.*

*Para esto debería identificar claramente las variables involucradas, así como establecer lineamientos claros para los requerimientos de control y la referencia del sistema. Por último, evalúe cómo podría solucionar el inconveniente presentado por la saturación del actuador.*

# **2.4. Lineamientos para la resolución de la tarea propuesta**

La actividad propuesta debe ser resuelta de forma grupal, en grupos de no más de 3 estudiantes. La tarea debe entregarse en un plazo de tres semanas, y se disponen de 3 clases prácticas para realizar consultas al respecto. Simultáneamente, podrán consultar en los foros de la cátedra, y podrá contarse con los desarrollos realizados en las clases teóricas, los cuales servirán como complemento para el desarrollo de la actividad propuesta.

# **3. EVALUACIÓN DE LOS RESULTADOS**

En esta sección, se detallan y comparan los resultados esperados y obtenidos de la utilización del problema descrito en la sección anterior. Para esto en primer lugar se detallan los resultados esperados, enumerando los ejes temáticos que atraviesa la actividad propuesta. Luego, es presentado el balance de los resultados obtenidos junto con las limitaciones más comunes encontradas para la aplicación de esta estrategia didácticopedagógica.

# **3.1. Resultados esperados**

Al abordar la resolución de la tarea propuesta, deben tratarse una amplia multiplicidad de aspectos relacionados con la teoría de control, siendo el objetivo principal el modelado del efecto de la saturación en el lazo de control. Las estrategias para el abordaje de este problema se dejan a criterio del estudiantado, pudiendo incluso proveerse de herramientas y materiales externos y de simulación, tales como programas dedicados (Por ejemplo, Matlab - Simulink). Al finalizar la tarea presentada, deberían haberse abordado aspectos relacionados con el álgebra de bloques, y con la resolución de ecuaciones dinámicas. Esto debería brindarles una noción acerca de los requerimientos de un sistema de control, y simultáneamente proveerles de un mayor entendimiento de algunas limitaciones presentes en sistemas reales.

Como en todo problema de modelado, la respuesta final no es única. Por ejemplo, en este caso, el efecto de saturación no depende únicamente de los requerimientos del sistema de control, y del valor brindado a la ganancia *k* del lazo, sino también de las condiciones iniciales y de la función de referencia utilizada.

Dado que esta tarea podría desarrollarse en simultáneo con las clases teóricas, les estudiantes podrían incorporar paulatinamente algunos conceptos presentados en las clases. Por ejemplo: los procesos para la determinación de las variables físicas más relevantes de un sistema y la importancia de estas variables desde el punto de vista del control de sistemas, o bien algunas propiedades numéricas y matemáticas de la transformada de Laplace, sólo por mencionar algunos conceptos.

Las comisiones de estudiantes que actualmente cursan la cátedra TdC, no poseen gran experiencia en la modelización de sistemas. Es por este motivo, que es esperable que trabajar con estos problemas colabore en el abordaje de problemas reales de ingeniería, puesto que una adecuada modelización, conceptualización y entendimiento de los sistemas físicos y sus limitaciones, es el primer paso requerido para la solución de problemas más complejos en el área del control de sistemas.

### **3.2. Resultados obtenidos**

En términos generales, el estudiantado se mostró receptivo con la problemática propuesta. Fueron conformados 13 grupos, 10 de los cuales abordaron a diferentes respuestas posibles. Adicionalmente, 2 grupos realizaron investigaciones complementarias, las cuales fueron empleadas para solucionar el efecto del *windup* producto de la saturación del actuador y del control integral utilizado.

Entre las problemáticas más comunes, se encontraron:

- Falta de disparadores iniciales. Para evitar la inacción en la resolución del problema, es fundamental utilizar preguntas disparadoras, que permitan incorporar herramientas de modelado. Por ejemplo, estudiar y comprender en detalle el sistema SIN la saturación, para luego incorporar este efecto.
- Inconvenientes y fallas para la resolución de problemas matemáticos básicos. A pesar de estos inconvenientes, un aspecto notorio en este sentido es cómo el uso de la resolución de problemas de modelado colabora en el desarrollo de habilidades de matematización. Este marco (de resolución de problemas de modelado) sirve como mediador para el desarrollo y fortalecimiento de sus habilidades cognitivas y matemáticas.
- Inconvenientes para la redacción de los resultados obtenidos. El desarrollo de un modelo matemático requiere, no sólo de las habilidades para obtenerlo, sino también de un conjunto de herramientas específicas comunicacionales para realizar una presentación acorde a lo esperado en el cuarto año de una carrera de ingeniería. Por lo tanto, esta actividad, así como otras actividades desarrolladas, colaboran en el desarrollo de estos saberes.
- Falta de experiencia en el uso de los programas de simulación.
- Limitaciones del personal docente de la cátedra. Para mediar eficazmente a todo el estudiantado, se podría llegar a requerir de un número de docentes considerable. Esto depende en última instancia, de la problemática estudiada y del número de estudiantes de cada comisión. Dado que es fundamental la presencia de ayudantes y profesores para

guiar el proceso cognitivo, deben considerarse ejercicios de modelado que no comprometan la calidad de esta experiencia.

### **4. CONCLUSIONES**

En este trabajo ha sido abordado el desarrollo de una actividad de modelización matemática, propuesta para ser empleada en la cátedra TdC. Para esto en primer lugar, fue presentado de forma amplia el marco teórico que sustenta la utilización de la modelización como una herramienta didáctico-pedagógica para el desarrollo de múltiples aptitudes y competencias. Luego fue presentada una actividad propuesta, la cual consta de realizar un proceso complejo de modelado. Este debería realizarse desde cero: estudiar por su cuenta el problema planteado, y aplicar de forma consciente y autónoma, las herramientas que tengan a disposición, tanto matemáticas como de otras tecnologías de información y comunicación.

Los resultados obtenidos, indican que esta clase de técnica de enseñanza-aprendizaje basada en la modelización matemática, es una potente herramienta para utilizar en el aula. Al implementar estas técnicas, se espera que se concluya el proceso de modelado con una adecuada comprensión fenomenológica de los sistemas evaluados, pero fundamentalmente, que se apliquen de forma consciente los pasos de modelización matemática. Esto último, porque el proceso de modelado realizado por el estudiantado colabora con los procesos cognitivos requeridos para reforzar la competencia de modelización matemática y de resolución de problemas, así como también competencias relacionadas con aspectos comunicacionales y de trabajo en grupo.

# **5. REFERENCIAS BIBLIOGRÁFICAS**

- Biembengut, M. S., y Hein, N. (2004, agosto). *Modelización matemática y los desafíos para enseñar matemática*. Educación Matemática, 16 (2), 105–125.
- Blomhøj, M. (2021, agosto). Modelización matemática una teoría para la práctica. Revista de Educación Matemática, 23 (2).
- Blum, W., y Niss, M. (1991). *Argumentos y obstáculos para la inclusión de tareas de*
- *modelización en el aula*. Educational Studies in Mathematics (22), 37–68.
- Corbalán, F. (2015, julio)., Modelización matemática una teoría para la práctica. Uno: Revista de Didáctica de las Matemáticas (69).
- Gómez, R. P. (2015, julio). *Resolución de problemas y modelización matemática para la clase*. Modelización matemática - una teoría para la práctica. Uno: Revista de Didáctica de las Matemáticas (69).
- Ole, S. (2010, octubre). Mathematics: A critical rationality? Philosophy of Mathematics Education Journal - Special Issue on Critical Mathematics Education, 25 , 1–24.
- Peña-Páez, L. M., y Morales-García, J. F. (2016, marzo). *La modelización matemática como estrategia de enseñanza-aprendizaje: El caso del área bajo la curva*. Revista educación en ingeniería, 11 (21), 64–71.
- Pochulu, M. D., y Aparisi, L. A. (2013). *Obstáculos y desafíos que enfrentan los profesores en escenarios de modelización*. Matemática Educativa: La formación de profesores, 251–266.
- Rodríguez, M., y Barreiro, P. (2018). *Modelización y resolución de problemas.*  Matemática Educativa: La formación de profesores, 17–26.

### **ESFUERZOS MECÁNICOS DE ORIGEN ELECTROMAGNÉTICO Caracterización del cortocircuito trifásico en sistemas de barras rígidas**

Frene, Horacio M., Arrojo, Carlos D., Scaramutti, José C., Dias, Ricardo, Nastta, Hernán A., Herlein, Matías E.

UIDET-LEME - Ensayos y Mediciones Eléctricas Depto. de Electrotecnia, Facultad de Ingeniería (UNLP) Calle 49 y 116 - (1900) La Plata, Bs. As. leme@ing.unlp.edu.ar

### **Introducción**

Los efectos mecánicos de las corrientes de cortocircuito han sido tratados en el informe técnico Nro. 105, CIGRE, Comisión de Estudio B3 [3]; sin embargo, desde una perspectiva académica, se puede considerar que el estudio puede ampliarse para contemplar, por un lado, los aspectos de diseño de los equipos eléctricos y, por otro, los aspectos necesarios para preparar, montar y realizar pruebas para asegurar los procedimientos de fabricación. Este trabajo hace hincapié en la caracterización más básica del esfuerzo mecánico máximo que producen las corrientes de cortocircuito trifásicas, de forma que se muestre la influencia que tienen cada una de las variables que intervienen en el proceso.

Las fuerzas electromagnéticas en un sistema conductor rígido (esfuerzos mecánicos que se producen por la interacción entre corrientes eléctricas), que aparecen cuando ocurre una falla eléctrica severa, como un cortocircuito, dan lugar a fuerzas y deflexiones dinámicas que se transfieren hasta soportes de aisladores, estructuras secundarias y las propias barras.

Los efectos de estas fuerzas dependen de varios factores eléctricos y mecánicos, que pueden evaluarse para un diseño específico aplicando la norma internacional IEC 60865-1 [2]. Según esta norma, la fuerza máxima se puede determinar utilizando el valor pico de la corriente de cortocircuito, en el caso de un circuito trifásico balanceado *"ip3"*. Por lo tanto, este valor máximo debe determinarse. En un sistema trifásico, cada corriente *i1*, *i2* e *i3* tiene un *"ip3"* diferente, entonces, ¿cuál se debe usar? Profundizando en el tema, ¿estará bien aplicar el mayor de los tres valores en la fórmula de cálculo? ¿tiene esto una buena coincidencia con el fenómeno físico cuya representación pretende proporcionar? Como se ha mencionado, el propósito de este artículo es estudiar las ecuaciones a través de las cuales se representan las corrientes de falla, con el fin de tener una idea de la correlación de las variables involucradas en el proceso. El análisis de esta correlación permite develar conceptos apropiados a ser aplicados al realizar el montaje y operación de circuitos en una instalación de prueba, con el fin de reflejar los valores adoptados para el diseño de equipos.

#### **Cálculo de la Fuerza Electromagnética**

Es importante aclarar que el estudio resultará paramétrico a fin de obtener resultados generales.

Se trata de analizar un sistema de simple juego de barras rígidas con las relaciones de aspecto que permiten obtener los esfuerzos mediante un modelo matemático basado en la 2da. ley de Laplace, de tal manera que las fuerzas ejercidas sobre las barras resultan proporcionales al producto de las corrientes que las atraviesan. El sentido de dichas fuerzas resultará de aplicar los productos vectoriales entre el campo magnético y la densidad de flujo resultante en el entorno de la barra en estudio. Estos cálculos se pueden encontrar

fácilmente en la bibliografía correspondiente. La expresión para calcular las fuerzas electromagnéticas en función de la corriente eléctrica se obtiene de la siguiente manera:

El sistema de corrientes de cortocircuito que se analiza presenta las siguientes ecuaciones

$$
i_1 = \hat{I} \times \left( \sin(\omega t + \frac{2\pi}{3} + \alpha - \varphi) - \operatorname{sen}(\frac{2\pi}{3} + \alpha - \varphi) \times e^{-\frac{t}{\tau}} \right)
$$
  
\n
$$
i_2 = \hat{I} \times \left( \sin(\omega t + \alpha - \varphi) - \operatorname{sen}(\alpha - \varphi) \times e^{-t/\tau} \right)
$$
  
\n
$$
i_3 = \hat{I} \times \left( \sin(\omega t - \frac{2\pi}{3} + \alpha - \varphi) - \operatorname{sen}(-\frac{2\pi}{3} + \alpha - \varphi) \times e^{-t/\tau} \right)
$$

Se expresan en referencia temporal a la corriente de la barra central "número 2".

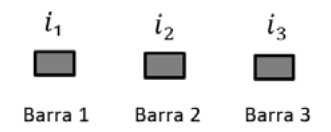

Las referencias son las siguientes:

 $i_1, i_2, i_3$ : Valores instantáneos de las corrientes por las barras 1 (lateral izquierda), 2 (central) y 3 (lateral derecha).

 $I^{\dagger}_{\phantom{\dagger}k3}$  : Valor eficaz de la corriente simétrica inicial de cortocircuito trifásico.

- $\hat{I}$  : Valor cresta de  $\hat{I}_{k3}, \hat{I} = \sqrt{2} \cdot \hat{I}_{k3}$
- $\alpha$ : Ángulo de cierre o ángulo de referencia de establecimiento del cortocircuito respecto de la fase de la fuente.

 $\tau = \frac{L}{R}$ : Constante de tiempo del circuito.

 $\varphi = \tan^{-1} \frac{\omega L}{R}$ : Ángulo de fase del circuito. Se puede expresar como  $\omega \tau = \tan \varphi$ . Se considerará con simetría de fase.

La fuerza neta sobre la barra central (número 2) se determina a través de la diferencia de los esfuerzos que producen la interacción de la densidad de flujo magnético generado por las corrientes de las barras laterales y el campo magnético producido por la corriente de la barra central.

La expresión se puede escribir de la siguiente manera:

$$
F_2 = k \times (i_2 \times i_1 - i_2 \times i_3) = k \times i_2 \times (i_1 - i_3)
$$

Donde k representa la constante geométrica del arreglo de barras.

$$
F_2 = k \times \hat{I}^2 \left( \sin(\omega t + \alpha - \varphi) - \sin(\alpha - \varphi) \times e^{-\frac{t}{\tau}} \right)
$$

$$
\times \left[ \left( \sin(\omega t + \frac{2\pi}{3} + \alpha - \varphi) - \sin(\frac{2\pi}{3} + \alpha - \varphi) \times e^{-\frac{t}{\tau}} \right) - \left( \sin(\omega t - \frac{2\pi}{3} + \alpha - \varphi - \sin(-\frac{2\pi}{3} + \alpha - \varphi) \times e^{-\frac{t}{\tau}} \right) \right]
$$

Si se escriben las corrientes en términos de exponenciales complejas "fasores" se puede simplificar notablemente la expresión anterior.

Sean:

$$
i_1 = \hat{I} \cdot \mathfrak{I}_m \left\{ (e^{j\omega t} - e^{-\frac{t}{\tau}}) \times e^{j(\frac{2\pi}{3} + \alpha - \varphi)} \right\}
$$
  
\n
$$
i_2 = \hat{I} \cdot \mathfrak{I}_m \left\{ (e^{j\omega t} - e^{-\frac{t}{\tau}}) \times e^{j(\alpha - \varphi)} \right\}
$$
  
\n
$$
i_3 = \hat{I} \cdot \mathfrak{I}_m \left\{ (e^{j\omega t} - e^{-\frac{t}{\tau}}) \times e^{j(-\frac{2\pi}{3} + \alpha - \varphi)} \right\}
$$

Luego

$$
i_1 - i_3 = \hat{I} \cdot \left[ \Im_m \left\{ \left( e^{j\omega t} - e^{-\frac{t}{\tau}} \right) \cdot e^{j(\alpha - \varphi)} \cdot \left( e^{j(\frac{2\pi}{3})} - e^{j(-\frac{2\pi}{3})} \right) \right\} \right]
$$
  

$$
i_1 - i_3 = \sqrt{3} \times \hat{I} \cdot \Re_e \left\{ \left( e^{j\omega t} - e^{-\frac{t}{\tau}} \right) \times e^{j(\alpha - \varphi)} \right\}
$$

Identidades utilizadas

$$
\left(e^{j\left(\frac{2\pi}{3}\right)} - e^{j\left(-\frac{2\pi}{3}\right)}\right) = j\sqrt{3}
$$

$$
\Re_e\{z\} \times \Im_m\{z\} = \frac{1}{2}\Im_m\{z^2\}
$$

y entonces

$$
F_2 = k \cdot \hat{I} \cdot \Im_m \left\{ (e^{j\omega t} - e^{-\frac{t}{\tau}}) \times e^{j(\alpha - \varphi)} \right\} \times \sqrt{3} \cdot \hat{I} \cdot \Re_e \left\{ \left( e^{j\omega t} - e^{-\frac{t}{\tau}} \right) \times e^{j(\alpha - \varphi)} \right\}
$$

Si llamamos  $f_2(t) = \left( e^{j\omega t} - e^{-\frac{t}{\tau}} \right)$  $F_2(t, \alpha, \varphi) = \frac{\sqrt{3}}{2} \times k \times \hat{I}^2 \cdot \mathfrak{Z}_m \{ f_2(t)^2 \times e^{j2(\alpha - \varphi)} \}$ 

Se trata de una función real, oscilatoria y acotada, cuyo factor de amplitud resulta el producto del valor cresta de la corriente de cortocircuito simétrica al cuadrado, multiplicado por la constante geométrica *''k''* y por el valor algebraico  $\frac{\sqrt{3}}{2}$ . La representación tridimensional de "*F<sub>2</sub>* (*t, φ, α*)" resulta evidencia objetiva de la existencia de un conjunto de valores de *t, α* y  $\varphi$  para los cuales se produce un valor máximo.

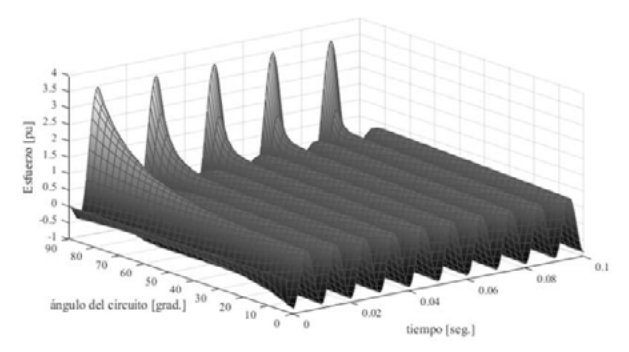

Figura 1. Surf  $F_2(t, \varphi, \alpha)$ , para  $\alpha$ : constante.

En la figura, puede apreciarse que el origen del eje del ángulo de circuito,  $\varphi = 0$ , la variación del esfuerzo (o tensión mecánica) presenta una respuesta de simetría total, donde los picos se encuentran en  $F_2 = \pm 1 \, pu$ . Sin embargo, a medida que nos desplazamos de dicho punto se empieza a manifestar cierta asimetría, alcanzando la mayor diferencia cuando el ángulo de circuito es φ = 90º donde los máximos se encuentran entre  $\widehat{F}_2 = +3.46/-0.50~pu$ . El valor del ángulo de sincronización utilizado para obtener la respuesta de la Figura 1 es de  $\alpha$  =  $\frac{\pi}{4}.$ Si se grafican los valores absolutos de las crestas de " $\hat{F}_2$ " en todo el espectro coherente de ángulos de sincronización " $\alpha$ " se consigue la gráfica de la Figura 2 y de la que resulta la mejor evidencia de la existencia de un único valor de cresta máximo absoluto.

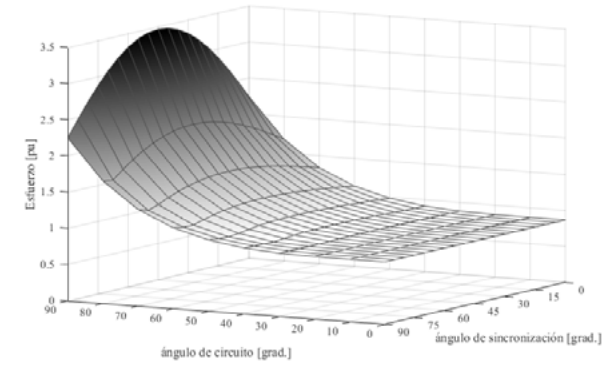

Figura 2. Máximo absoluto del esfuerzo  $|F_{2}|$ .

El procedimiento matemático que permite encontrar analíticamente el conjunto de variables para la cual se cumple este valor se presenta a continuación.

Para  $F_2$  el valor de cresta máximo absoluto ocurre cuando  $|f_2(t)|^2$  resulta máximo y el valor de  $(\alpha - \varphi)$  modifica la fase de  $f_2(t)^2$  a  $\frac{\pi}{2}$ .

Adoptando  $\beta = \omega \cdot t$  tenemos que

$$
f_2(\beta) = \left(e^{j\beta} - e^{-\frac{\beta}{\omega \tau}}\right) \mathsf{y} \, |f_2(\beta)|^2 = 1 - 2 \cdot \cos \beta \cdot e^{-\frac{\beta}{\omega \tau}} + e^{-2\frac{\beta}{\omega \tau}}
$$

La derivada de dicha función aportará información sobre el máximo de  $|f_2(t)|^2$ , operando en consecuencia e igualando a cero la derivada se encuentra que:

$$
\frac{d|f_2(t)|^2}{d\beta} = 2 \cdot \sin \beta \cdot e^{-\frac{\beta}{\omega \tau}} + 2 \cdot \cos \beta \cdot e^{-\frac{\beta}{\omega \tau}} \cdot \frac{1}{\omega \tau} - \frac{2}{\omega \tau} e^{-2\frac{\beta}{\omega \tau}}
$$

$$
= \frac{2}{\omega \tau} \cdot e^{-\frac{\beta}{\omega \tau}} \times \left( \omega \tau \cdot \sin \beta + \cos \beta - e^{-\frac{\beta}{\omega \tau}} \right) = 0
$$

El máximo de  $|f_2(t)|^2$  ocurre para el valor de  $t=t_0$  cuando se cumple la siguiente identidad  $\omega\tau\cdot\sin\beta_0+\cos\beta_0=e^{-\frac{\beta_0}{\omega\tau}}$ . La misma es una ecuación trascendente.

Un análisis numérico permite observar que  $\beta_0$  se encuentra en el rango de  $[\frac{\pi}{2}$  , $\pi]$  para el rango de variación de  $\omega\tau$ ó $\varphi$   $[0, \frac{\pi}{2}]$ . Ver la representación gráfica de la ecuación trascendente en la Figura 3.

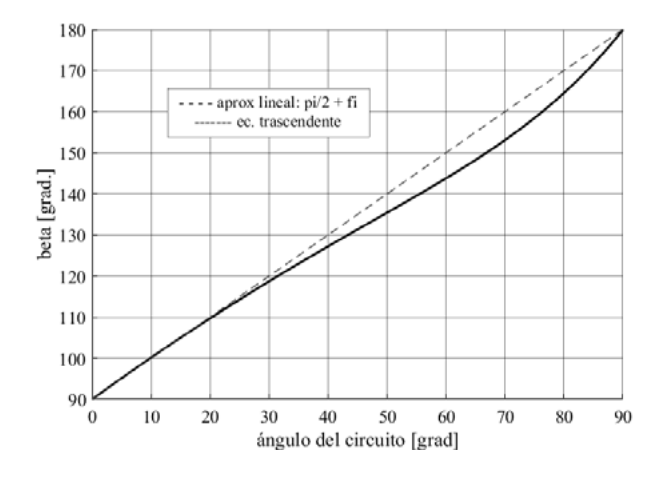

Figura 3.-  $\beta_0$  Vs  $\varphi$ .

Una aproximación de la ecuación trascendente responde a la relación  $\beta_0 \cong \frac{\pi}{2} + \varphi$ , sin embargo, se presenta simplemente a título informativo.

En el máximo,

Entonces

 $f_2(t_0) = \cos(\omega t_0) + j\sin(\omega t_0) - e^{-\frac{t_0}{\tau}} = \sin(\omega t_0)[1 + j\omega \tau]j$  $|f_2(t_0)| = |\sin(\omega t_0)| \sqrt{1 + \omega \tau^2}$  $\angle f_2(t_0) = \frac{\pi}{2} + \tan^{-1} \omega \tau = \frac{\pi}{2} + \varphi$ 

Ahora bien, la fase de  $f_2^2(t_0) = \pi + 2\varphi$  y el valor de  $\alpha = \alpha_0$  que modifica la fase de  $f_2(t_0)$  a  $\frac{\pi}{2}$ a fin de lograr el máximo se obtiene de la igualdad  $e^{-j(\pi+2\varphi)}e^{-j2(\alpha_0-\varphi)}=\pm j=e^{j(\frac{\pi}{2}+n\pi)}, n\in\mathbb{Z}$  $\mathfrak{R}$  , resultando  $\alpha_0 = -\frac{\pi}{4} + n\pi~$  ,  $n \in \mathfrak{R}$ . Este valor del ángulo de establecimiento corresponde 4 a la corriente de la fase central, ya que las referencias se han tomado respecto de la misma. Si se quisiera referir este valor a las corrientes por las barras laterales deberá sumarse o restarse el valor  $\pm \frac{3}{2}\pi$  según corresponda.

Sobre la representación gráfica del valor de  $F_2$  que se produce para el ángulo  $\alpha_0$  =  $\frac{\pi}{4}$  en la sincronización de la falla con las diferentes fases, adoptando  $\tilde{I}$  = 1 [pu] y k = 1 para las posibles configuraciones de impedancia del circuito de prueba se puede observar que efectivamente el valor máximo ocurre cuando  $\alpha_0 = \frac{\pi}{4}$  corresponde al de la barra central. Asimismo, se evidencia la sensibilidad de dicho esfuerzo máximo con el ángulo de impedancia del circuito, cuando se sincroniza con alguna de las barras laterales a  $\alpha_0 = \frac{\pi}{4}$ , resultando una diferencia apreciable a partir de los 50 grados, equivalentes a una relación

X/R = 1,2. Asimismo, se puede apreciar que el rango de valores de  $F_2$  resulta [ $\frac{\sqrt{3}}{2}$  , 2√3] para  $\alpha_0 = \frac{\pi}{4}$  entre los posibles valores del ángulo del circuito " $\varphi$ ".

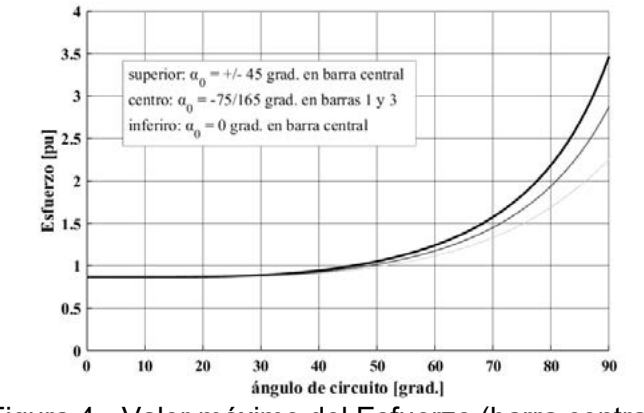

Figura 4.- Valor máximo del Esfuerzo (barra central).

Resulta interesante estudiar que sucede con la sensibilidad del esfuerzo máximo cuando el ángulo  $\alpha_0 \neq \frac{\pi}{4}$ . Si se representa el máximo de  $F_2$ , adoptando  $\hat{I}$  = 1 [pu] y k = 1 para las 4 relaciones X/R de posibles configuraciones de impedancia del circuito de prueba o en su defecto del sistema donde se produce la falla, en el rango de  $\alpha_0$  [ $-\frac{\pi}{2}$ ,  $\frac{\pi}{2}$ ], se obtienen las familias de curvas mostradas en la figura 5.

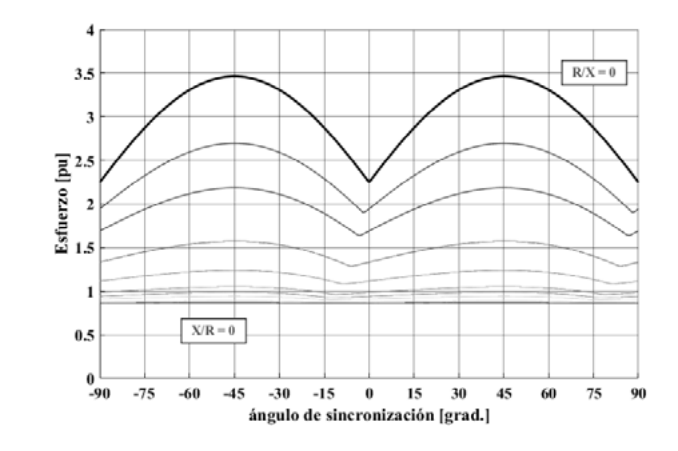

Figura 5.-  $\left|F_{2}\right|$  parametrizado desde X/R=0 hasta R/X=0.

Si se desea obtener con ayuda de la ecuación trascendente el valor exacto de  $\omega t_0 = \beta_0$ , se puede calcular el máximo esfuerzo utilizando la siguiente expresión.

$$
|F_2(t_0)| = \frac{\sqrt{3}}{2} \cdot k \cdot \frac{|\sin(\omega t_0)|}{\cos(\varphi)}
$$

Utilizando el grafico de la figura 5 se pueden comparar los resultados que se obtendrían al realizar la sincronización de la falla con el ángulo  $\alpha_0$  de las barras laterales. En efecto si se sincroniza a máxima asimetría sobre la barra 1, la fase sobre la barra central resultaría de - 120º. Equivalentes al valor que se obtiene por simetría a un ángulo de sincronización de 60º, inferior al valor máximo obtenido con  $\alpha_0 = \pm 45^\circ$ . En cambio, si se desea obtener el máximo valor, debería regularse o en su defecto ocurrir la falla en el ángulo 45 ± 120 = +165/-75º, para la corriente/barra 1 y 3 respectivamente. Cualquier otro resultado se obtiene aplicando la simetría y el procediendo descripto.

#### **Aplicación de IEC 60865-1**

Resultaría natural regular, sobre el circuito eléctrico de ensayo, el valor de corriente de cortocircuito para el cual el equipamiento en ensayo fue diseñado y que en él se produzca el esfuerzo que resulta del valor calculado a partir de la aplicación de la fórmula de la normativa de diseño IEC 60865-1. Lo descripto en el apartado 2. permite realizar un análisis sobre los aspectos a tener en cuenta cuando se pretende realizar correctamente pruebas en laboratorio. Resulta evidente que, si no se cuenta con la información que se ha mostrado en el documento, la normativa no precisa sobre cómo obtener el valor de la corriente de pico i $_{63}$ y que de la misma no se desprende o no resulta obvio de interpretar u aplicar lo que a continuación se describe.

Si tomando adoptamos para el análisis los valores extremos mostrados en la figura 4, para el máximo esfuerzo  $\hat{F}_2$  (t<sub>0</sub>,  $\alpha_0$ ,  $\varphi$ ), evaluado en  $\varphi = 0$  y  $\frac{\pi}{2}$  se encuentra que dichos máximos guardan exacta relación de cálculo con los obtenidos a partir de la fórmula que corresponde aplicar por la IEC 60865-1  $[\hat{F}_2 = k \cdot \frac{\sqrt{3}}{2} \cdot (i_{p3})^2]$ , donde k es la constante geométrica mencionada anteriormente. Al tenor de lo dicho, adoptando el valor de  $\alpha = 0$  que produce la máxima asimetría en la corriente, resulta  $i_{p3} = \sqrt{2\kappa_{IEC}} I_{k3}$ . Para una relación R/X = 0 se obtiene utilizando el factor de multiplicación  $\kappa_{IEC} = 1.02 + 0.98e^{-3\frac{K}{X}}$ adoptado por IEC 60909-1 y que resulta = 2, con lo cual la corriente de cresta  $i_{p3} = \kappa$   $\hat{i} = 2$  [pu] y el consecuente esfuerzo  $F_2 = 2\sqrt{3}$ , idéntico al obtenido mediante el análisis precedente. Para el cálculo homónimo con X/R = 0 resultan i<sub>p3</sub> =  $\kappa$   $\hat{I}$  = 1 [pu] y  $\hat{F}_2 = \frac{\sqrt{3}}{2}$ . Sin embargo, aunque los resultados obtenidos para la magnitud sean idénticos, el valor de la corriente utilizada para el cálculo no guarda relación con ninguna de las corrientes de las fases al momento de producirse el máximo esfuerzo sobre la barra, observar las Figuras 6 y 7, arrojando evidencia de que la fórmula de cálculo, no es consecuencia de la evaluación temporal del fenómeno sino una mera expresión de cálculo que produce iguales resultados.

En contraposición, se muestra lo que sucedería si se aplicara la fórmula de la IEC 60865-1 utilizando los valores de la Figura 7. La corriente que produce el valor de cresta más elevado es *i<sub>p3</sub>* = -1.84 [pu] y el esfuerzo máximo  $\hat{F}_2 = k \cdot \frac{\sqrt{3}}{2} \cdot (1.84)^2 = 2.93$  [*pu*] resulta el 96% del valor efectivo de  $\hat{F}_2$ . El error se profundiza aún más si la corriente que se utiliza es la de la barra 2, es decir *i<sub>p3</sub>* = 1.623 [*pu*] y el esfuerzo máximo  $\hat{F}_2 = k \cdot \frac{\sqrt{3}}{2} \cdot (1.62)^2 = 2.28$  [*pu*] resulta el 75% del valor efectivo de  $F_2$ .

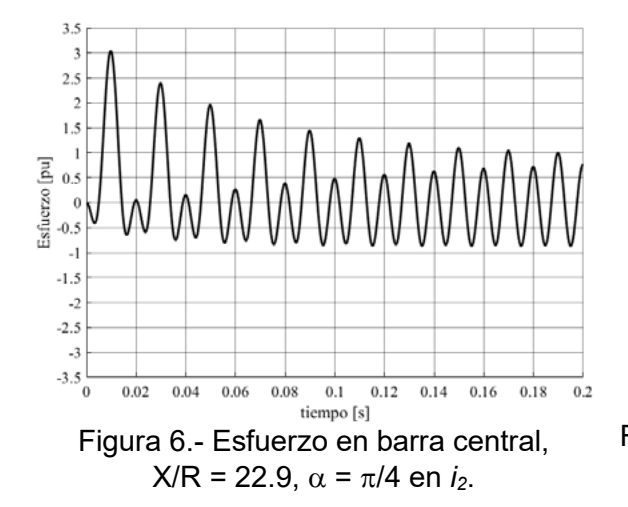

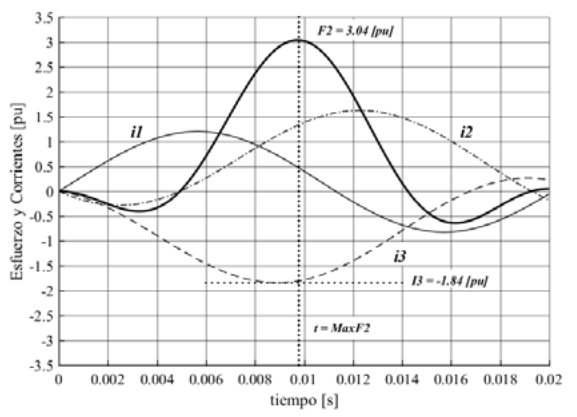

Figura 7.- Ventana de tiempo de comparación

# **Conclusiones**

El valor del máximo esfuerzo se produce cuando la sincronización de establecimiento de las corrientes se efectúa a ± 45º eléctricos equivalentes al tiempo de la aparición del valor nulo de la tensión aplicada sobre la fase de la barra central. Es decir, la *máxima asimetría* en el *esfuerzo electromagnético* ocurre cuando el ángulo de sincronización  $\alpha_0 = \pm 45^\circ$  sobre la corriente que se inyecta a la *barra central*, o en su valor equivalente en las barras laterales.

Al análisis se le puede agregar que el valor máximo del esfuerzo  $F_2$  ocurre cuando el tiempo transcurrido se encuentra en el segundo semiperiodo de la onda de esfuerzo, donde  $\beta_0$  está en el rango de  $[\frac{\pi}{2}, \pi]$  y de [5 , 10] ms para una frecuencia de 50 Hz. El módulo del valor se encuentra entre  $\hat{F}_2 = \frac{\sqrt{3}}{2}$  [pu] para un circuito puramente resistivo (X/R=0) y  $\hat{F}_2 = 2\sqrt{3}$  [pu] correspondiente a uno puramente inductivo (R/X=0).

# **Corolario**

En otro aspecto, para la regulación y operación de un circuito de prueba en laboratorio, si se desea obtener el máximo esfuerzo sobre el dispositivo a ensayar, deberá sincronizarse el cierre del interruptor de establecimiento coincidiendo la fase de la tensión con ± 45º eléctricos equivalentes al paso por cero de la misma, a sabiendas de que el valor de cresta de las corrientes establecidas, no coincidan en ninguna de las fases con el instante de tiempo en que se produce el valor máximo del esfuerzo. El único caso posible de producir ambas situaciones de máxima en simultáneo ocurre cuando se hace circular por dos de las barras, fases o polos del dispositivo a ensayar la misma corriente en lazo cerrado.

Si se quisiera trabajar con el valor eficaz de la corriente de cortocircuito simétrica en 1 [pu], los límites del rango de valores sobre los que se encontraría el máximo esfuerzo resultarían:

$$
F_2 = \frac{\sqrt{3}}{2} \cdot k \cdot (\sqrt{2} \kappa_{IEC} I_{k3}^{\dagger})^2 = \sqrt{3} \text{ para (R/X=0) y } F_2 = 4\sqrt{3} .
$$

### **Referencias**

- **[1]** Carlos Arrojo ; Ignacio Cardoso ; Gabriel Lazzaro ; Horacio Frene ; Andres Martinez del Pezzo. Esfuerzos electrodinámicos producidos por un cortocircuito: Determinación y medición oscilográfica de los esfuerzos en los apoyos de un juego de barras. IEEE Electronic ISBN: 978-1-5386-3397-7. Print on Demand(PoD) ISBN: 978-1-5386-3398- 4. IEEE Xplore DOI: 10.1109/URUCON.2017.8171850
- **[2]** International Standard IEC 60865-1, Short circuit current. Calculation of effects. Part 1: Definition and calculation methods. Edition 3, 2011-10. ISBN 978-2-88912-771-9.
- **[3]** International Standard IEC 60909-0, Short-circuit currents in three-phase a.c. systems – Part 0: Calucation of currents. Edition 2, 2016-01. ISBN 978-2-8322-3158-6. ICS 17.220.01; 29.240.20.
- **[4]** International Standard IEC 60909-1, Short-circuit currents in three-phase a.c. systems – Part 1: Factors for the calculation of short-circuit currents according to IEC 60909-0. Edition 2, 2002-07.
- **[5]** Ioan C. Popa y Alin-Iulian Dolan. Numerical Modeling of Three-Phase Busbar Systems. Calculation of the Thermal Field and Electrodynamic Forces. IEEE - ISBN 978-1-4673- 8562-6/16.

# **DISEÑO Y CONSTRUCCIÓN DE UNA PLATAFORMA EXPERIMENTAL DE EVALUACIÓN DE SISTEMAS HÍBRIDOS BASADOS EN PILAS DE COMBUSTIBLE**

Tavella, Tomás; Anderson, Jorge L.; Puleston, Paul F.

Instituto LEICI, UNLP-CONICET. Dept. Electrotecnia, Facultad de Ingeniería, Universidad Nacional de La Plata. Calle 48 y 115 (B1900ASH), La Plata, Buenos Aires, Argentina e-mail: jorgeluis.anderson@ing.unlp.edu.ar

# **1. INTRODUCCIÓN**

Este trabajo consiste en el estudio, diseño, construcción y validación experimental de una plataforma para la evaluación de Sistemas Híbridos de Generación de Energía (SHGE) a partir de pilas de combustible de hidrógeno. La herramienta desarrollada permitirá el diseño y propuesta de nuevas estrategias de control que optimicen la extracción de energía de los sistemas híbridos.

En este contexto, el sistema propuesto se encuentra conformado principalmente por un convertidor electrónico de potencia de CC-CC conmutado y aislado, con topología tipo Puente Completo con modulación por Desplazamiento de Fase (PS-FBC por sus siglas en inglés); monitoreado mediante la medición de sus estados de tensión y corriente eléctrica, y controlado por una excitación de tipo PWM provista por un DSC (*Digital Signal Controller*) de alto rendimiento. La topología de convertidor bajo estudio permite adaptar la tensión variable que entrega cada pila de combustible, típicamente de bajo valor, a la tensión de salida fija de un bus común de 75V conectado al SHGE [1].

De esta manera, a lo largo del trabajo se realiza el análisis de la plataforma

desarrollada a partir de la descripción de los bloques fundamentales que la conforman. Una vez realizado el estudio y diseño de la plataforma propuesta, el sistema es desarrollado mediante la herramienta EDA KiCad de generación de circuitos eléctricos y enviada para su fabricación (ver Figura 1). Finalizado el proceso de construcción del módulo propuesto, se llevaron a cabo diferentes ensayos experimentales para la validación de su correcto funcionamiento.

# **2. DISEÑO DE LA PLATAFORMA**

En la Figura 2 se muestra un diagrama detallado de la plataforma propuesta, dónde se presentan todos *Figura 1: Plataforma experimental para la evaluación*  los distintos bloques funcionales, *de sistemas híbridos de generación.*

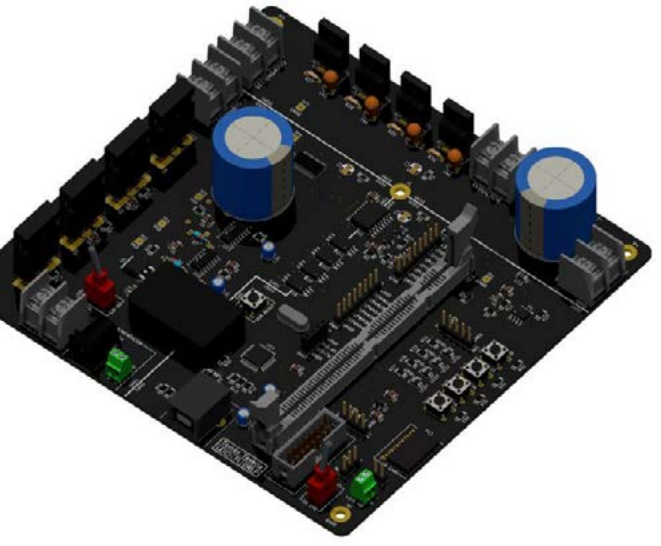

incluyendo los bloques auxiliares necesarios para la adquisición y control de las variables del sistema.

Cada uno de estos seis bloques cumplen una función específica que se resume a continuación:

- *Convertidor de potencia:* Este bloque corresponde al núcleo de la plataforma. Es el sistema de potencia encargado de acondicionar los niveles eléctricos de la pila de combustible,<br>mientras provee una aislación mientras provee una aislación galvánica con el bus común de tensión fija.
- *Sistema de control:* En este bloque se realiza el procesamiento de las variables eléctricas medidas y se generan las señales de control para el *Convertidor de potencia [2]*.
- *Circuito Driver:* Este circuito se encarga de entregar los niveles de corriente y tensión necesarios para conmutarlos correctamente. Es comandado por el *Sistema de control*.

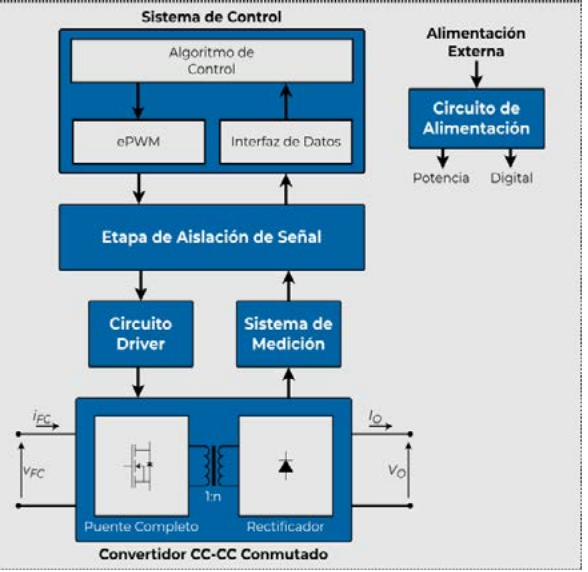

disparar los transistores de potencia y *Figura 2: Diagrama de bloques de la plataforma experimental.*

- *Sistema de medición:* Este bloque incorpora todos los sistemas de instrumentación necesarios para realizar las mediciones de los parámetros eléctricos de interés de la plataforma. El mismo incluye también las etapas de acondicionamiento de las señales medidas para su posterior procesamiento.
- *Etapa de aislación de señal:* Esta etapa se encarga de generar una barrera de aislación eléctrica entre los componentes de potencia y las señales provenientes del *Sistema de control*.
- *Circuito de alimentación:* Es el bloque que se encarga de proveer las corrientes y tensiones necesarias para los subsistemas del Convertidor de potencia, Sistema de Control y etapas auxiliares, a partir de una alimentación externa.

A continuación se describen los bloques principales del sistema experimental desarrollado. A lo largo del trabajo se realizó una exhaustiva selección y dimensionamiento de todos los componentes que forman parte de estos subsistemas, hasta obtener un esquemático circuital detallado de la plataforma experimental de evaluación.

### **Convertidor CC/CC de potencia aislado**

La plataforma experimental es diseñada para la evaluación de un módulo de pilas de combustible de 300W de potencia nominal, entregando 36V a 8.3A de corriente. La tensión de salida de la FC varía desde 65V a circuito abierto hasta 30V para la máxima corriente de 9.5A [3]. Bajo estas condiciones de operación, asumiendo un bus de tensión fija de 75V, la corriente máxima de salida a

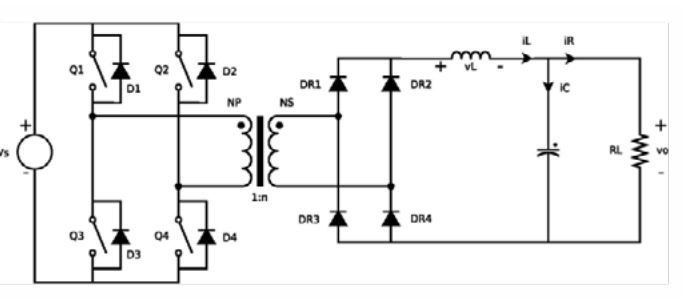

*Figura 3: Convertidor PS-FBC aislado.*

potencia nominal resulta de 4A.

Ante estos requerimientos, los convertidores CC/CC aislados presentan características interesantes para ser utilizados en módulos de generación basados en pilas de combustible. En primer lugar, proporcionan una alta ganancia de tensión mediante la diferencia de tensión entre los devanados del transformador que lo conforman [1]. Además, dentro de los diferentes tipos disponibles, el Convertidor de Puente Completo con modulación por Desplazamiento de Fase, o PS-FBC (ver Figura 3), logra reducir el estrés en los transistores de conmutación, lo que permite su uso en sistemas de baja y media potencia, y es adecuado para la aplicación de técnicas de conmutación a tensión nula, lo que reduce significativamente las pérdidas del sistema [4].

#### **Sistema de control y procesamiento de las variables medidas**

El *Sistema de control* de la plataforma propuesta fue desarrollado por medio del dispositivo DSC TMS320F28335 de Texas Instruments. Este controlador permite generar todas las señales PWM de disparo para las llaves de conmutación, con un módulo dedicado para la generación de la modulación por desplazamiento de fase utilizada por el *Convertidor de potencia*. También incorpora diferentes periféricos como convertidores ADC de 12 bits y una variedad de protocolos de

comunicación para la medición y posterior procesamiento de las variables del sistema.

A su vez, la programación del DSC es realizada por medio de una interfaz JTAG, lo que permite depurar de forma sencilla el firmware desarrollado para el dispositivo. Esta herramienta es de vital importancia para la etapa inicial de desarrollo.

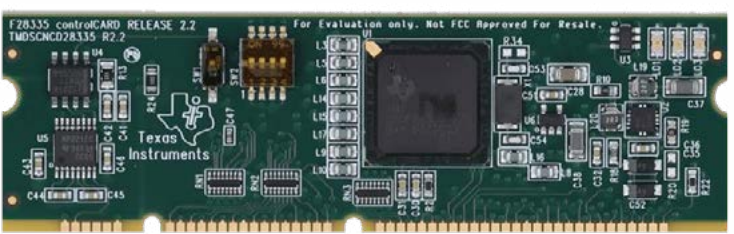

*Figura 4: Controlador TMS320F28335 de Texas Instruments.*

# **Circuito Driver de excitación de MOSFET**

Para excitar los transistores MOSFET utilizados en el convertidor, y así poder encenderlos, es necesario mantener una tensión V<sub>GS</sub> entre los terminales *Gate* y *Source* mayor a una tensión umbral dependiente del dispositivo empleado. En esta plataforma, se emplearon transistores MOSFET IRFP150, que poseen una tensión umbral de 4V. De esta manera, es necesario diseñar un circuito que sea capaz de proveer estos pulsos de tensión al *gate* de cada transistor (cuatro en total para el convertidor empleado), entregando también corrientes suficientemente rápidas para la carga y descarga de sus capacitancias de *gate* (llamadas corrientes de *source* y *sink*, respectivamente). Dicho circuito suele ser llamado *Circuito driver* o *Circuito de excitación* y debe existir uno para cada uno de los cuatro transistores del puente.

En el presente trabajo, se seleccionó el *driver* 2ED21834-S06J, de Infineon Technologies, de doble canal para circuitos medios puentes con transistores de tipo MOSFET e IGBT, con diodo y resistencia de bootstrap incluidos además de una funcionalidad de dead-time integrada.

### **Sistema de medición de las variables eléctricas**

Para realizar un adecuado control de la plataforma, se debe tomar información de cuatro de las variables eléctricas del sistema: la tensión y corriente de la pila de combustible (V<sub>FC</sub> e  $I_{\text{FC}}$ ) y la tensión y corriente de salida ( $V<sub>o</sub>$  e  $I<sub>o</sub>$ ), como se detallan en la Figura 2.

El esquema de medición utilizada (Figura 5) comienza con la adquisición de los parámetros de interés provenientes del convertidor, tarea llevada a cabo por los sensores de tensión y

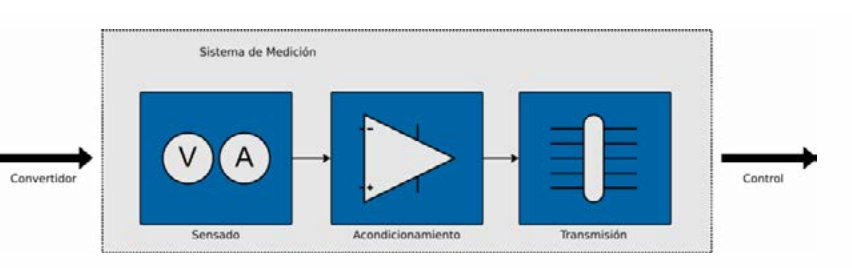

*Figura 5: Diagrama de bloques del proceso de medida.*

corriente que conforman la *etapa de sensado*. Luego la e*tapa de acondicionamiento s*e encarga de convertir los datos obtenidos por los sensores a unidades de tensión y corriente reales según corresponda. Finalmente, necesitamos una forma de enviar estos datos desde el sistema de medición hasta el *Sistema de Control*, función que es llevada a cabo por el último bloque de la figura, la *etapa de transmisión.*

Para la medición de las variables eléctricas de entrada,  $V_{FC}$  e  $I_{FC}$ , y la tensión de salida,  $V_{O}$ , se utilizó el integrado de monitoreo LM5056A de Texas Instruments. Este dispositivo permite tomar la medida simultánea de las tres variables y puede ser utilizado en el rango de operación establecido. Los parámetros analógicos de tensión y corriente medidos por el LM5056A son muestreados y convertidos a información digital mediante un conversor analógico-digital interno de 12 bits de resolución con frecuencia de muestreo  $f_m$  de 1kHz. Una vez convertidos, se transmiten al controlador mediante una interfaz I2C que provee el mismo integrado.

Por el otro lado, la corriente de salida,  $I_0$ , es medida de forma independiente por un sensor de efecto Hall con mayor ancho de banda. El sensor utilizado es el TMCS1100A4 de Texas Instruments, un sensor de efecto Hall de medición tanto unidireccional como bidireccional (corrientes positivas y negativas) de alta precisión y aislamiento galvánico intrínseco al método de medida.

### **Etapa de Aislación eléctrica de las señales del sistema**

Todas las señales de medida y control del sistema de potencia fueron aisladas galvánicamente con el objetivo de proteger a la unidad de control de la plataforma desarrollada. Entre estas señales aisladas se encuentran principalmente las salidas PWM del controlador para el disparo de las llaves de potencia y todas las líneas de comunicación I2C para la transmisión de las variables medidas.

La aislación de las señales de disparo fue realizada por medio de dispositivos optoacopladores ACPL-P480 de Broadcom. Ya que cada optoacoplador es de canal único, se utilizaron 4 módulos, uno por cada llave de conmutación. Por otro lado, las señales de comunicación fueron aisladas por medio del dispositivo dedicado ISO7242C, de Texas Instruments.

# **Circuito de Alimentación aislado para las etapas de potencia y digital**

Para finalizar, se diseñó el circuito de alimentación, que se encarga de proveer las tensiones y corrientes necesarias para el funcionamiento de todos los circuitos auxiliares de la plataforma. Al estar la plataforma dividida en circuitos de potencia y circuitos de señal o digitales, ambos aislados galvánicamente entre sí, es necesario implementar fuentes de alimentación separadas para cada una de estos módulos. Esto permite proteger eléctricamente las dos etapas, y evitar que las posibles fallas se propaguen a lo largo de todo el sistema.

La aislación entre ambos módulos se implementó por medio del convertidor de tensión THB 3-1211 de Traco Power que permite separar galvánicamente las etapas de potencia y digitales del sistema desarrollado. A partir de esta tensión aislada, fueron posteriormente generadas todas las tensiones de los circuitos necesarias para el funcionamiento de cada sistema individual.

### **3. ENSAYOS Y RESULTADOS EXPERIMENTALES**

Para la realización de todos los ensayos experimentales, se utilizó como instrumento de medición un osciloscopio digital doble canal Tektronix TBS1102B de 100 MHz de ancho de banda y 2 GS/s, tal como el que se observa en la Figura 6. Para suministrar la tensión y corriente de entrada al convertidor, se utilizó una fuente de laboratorio de corriente continua HP 6010A, visible en la esquina superior derecha de la imagen, con capacidad de hasta 200 V, 17 A y

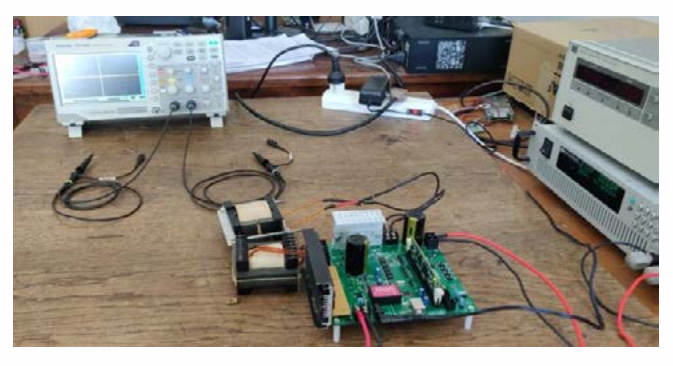

*Figura 6: Setup utilizado para la realización de los ensayos experimentales.*

1000 W. Finalmente, para simular las condiciones de carga a la salida de la plataforma, se utilizó la carga electrónica variable ITECH I8514B+, presente en la figura debajo de la fuente de laboratorio.

Las pruebas realizadas consistieron en dos ensayos independientes. El primer ensayo corresponde a la evaluación de la plataforma sin conexión de carga a la salida. Luego, en el segundo ensayo, se incorpora la carga electrónica para simular condiciones de consumo a la salida del sistema.

### **Ensayo sin carga**

Como primer ensayo, se realizaron mediciones de la tensión en el bobinado primario del transformador, así como las tensiones en los puntos medios de cada columna del puente de transistores (ver Figura 3). Los terminales de entrada correspondientes a la pila de combustible fueron conectados a la fuente

de laboratorio HP6010A, entregando una tensión continua de 30V. Sin embargo, como este primer ensayo fue realizado sin ningún carga a la salida, los terminales correspondientes al secundario del transformador fueron desconectados, dejando el sistema a circuito abierto. De esta manera, no existirá circulación de corriente sobre ninguna parte del sistema, protegiendo al mismo en caso de una posible falla.

Este ensayo inicial fue realizado suponiendo un desfasaje entre ambas señales de columna de 90°. En la figura 7 se observan las señales de tensión del bobinado primario y de ambos puntos medios de las columnas del puente de transistores.

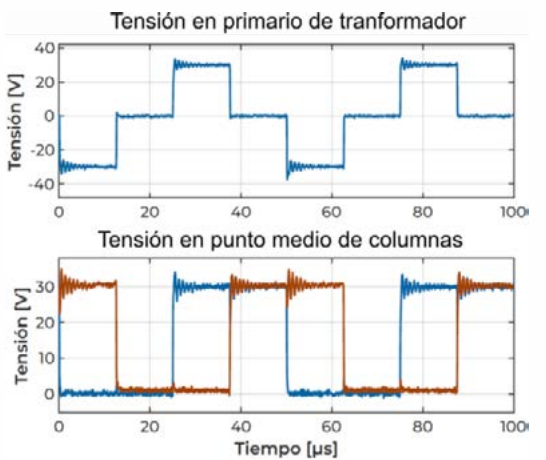

*Figura 7: Formas de ondas de tensión en ensayo sin carga.*

Como puede apreciarse, las señales de tensión de los puntos medios (figura inferior) consisten en ondas cuadradas de 20kHz de frecuencia fundamental y ciclo de trabajo fijo de 50%. La tensión del primario del transformador del convertidor aislado resulta entonces de la resta de las dos señales de cada medio puente.

#### **Ensayo con carga**

Una vez realizado el ensayo sin carga, y verificado el funcionamiento sin fallas del puente de transistores, se puede proceder a la siguiente prueba. A diferencia del caso anterior, se va a ensayar el convertidor CC-CC completo, conectando el transformador y la salida del filtro LC a la carga electrónica ITECH I8514B+ (ver Figura 3).

Con el objetivo de evaluar la segunda etapa del convertidor, ahora se realizó la medida de la tensión sobre el secundario del transformador, así como la tensión y corriente a la salida del puente de diodos. Al igual que en el ensayo anterior, la tensión a la entrada del sistema  $V_{FC}$ provista por la fuente de potencia, es de 30V.

En la Figura 8 se observan las mediciones adquiridas para un desfaje de 90°, con una resistencia de carga R<sub>L</sub> de 100Ω. Como puede apreciarse, sobre el secundario del transformador se obtienen picos de tensión del orden de los 100V, debido a la relación de vueltas del transformador. Seguidamente, el puente de diodos logra rectificar la señal proveniente del transformador, obteniendo un valor medio de tensión de aproximadamente 50V. Dicha forma de onda rectificada de tensión genera sobre el inductor de salida formas de corrientes triangulares con una corriente media de aproximadamente 0.5A.

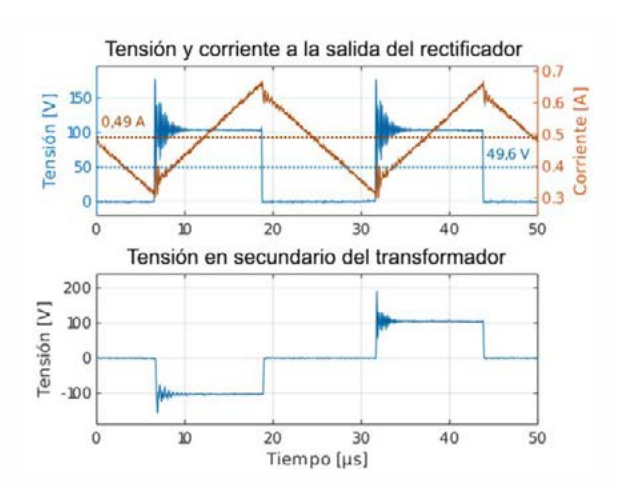

#### *Figura 8: Formas de ondas de tensión en ensayo con carga.*

### **4. CONCLUSIONES**

Este trabajo consistió en el diseño y desarrollo de una plataforma electrónica integrada, con el propósito de evaluar sistemas híbridos basados en pilas de combustible. A lo largo del artículo se describen los principales componentes que conforman el módulo desarrollado. Posteriormente, se realizan diversos ensayos experimentales para validar el correcto comportamiento de la plataforma propuesta.

De esta manera, la herramienta desarrollada permitirá el diseño y la evaluación experimental de nuevas estrategias de control que optimicen la extracción de energía en sistemas híbridos.

### **REFERENCIAS**

[1] J.L. Anderson, J.J. Moré, P.F. Puleston, **Design and Stability Analysis of a Super-Twisting Controller for a PS-FBC based Fuel Cell Module.** Advanced Control for Applications: Engineering and Industrial Systems, Wiley, 2019.

[2] J.L. Anderson, J.J. Moré y P.F. Puleston. **Stability criteria for input filter design in converters with CPL: Applications in sliding mode controlled power systems.** Energies 2019.

[3] C. Kunusch, P. Puleston, and M. Mayosky, **Sliding-Mode Control of PEM Fuel Cells**, S.-V. London, Ed. Springer London, 2012.

[4] R. Xinbo, **Soft-Switching PWM Full-Bridge Converters: Topologies,Control and Design**. Wiley, 2014.

# **IMPLEMENTACION DEL MODELO DE INGENIERIA DE LA ETAPA DIGITAL DEL INSTRUMENTO DCS DEL SATELITE SABIA-MAR I**

José Juárez, Adrián Carlotto, Gerardo Sager

#### **GrIDComD, Facultad de Ingeniería, UNLP**

Departamento de Electrotecnia. Calle 116 y 48 (B1900AMF) La Plata, Bs. As., Argentina. (+54-221) 425-8911 ext. 207 - gridcomd@ing.unlp.edu.ar

*Palabras claves*- Procesamiento Digital, Receptor DCS, SABIA-Mar

# **1. INTRODUCCIÓN**

Los sistemas satelitales de Recolección de Datos como DCS [1], SCD [2] y ARGOS [3] están formados por un conjunto de plataformas que obtienen parámetros medioambientales de su entorno, un grupo de satélites que recolectan la información generada por las plataformas y estaciones de control terrenas que procesan dicha información para distribuirla a los usuarios.

Los satélites que utilizan los sistemas mencionados, son de órbita baja (LEO). En el caso particular del receptor DCS, mencionado en este trabajo, su función es la de recolectar la información de todas las plataformas en el territorio nacional, procesar y almacenar los datos adquiridos y transmitirlos a la estación terrena para su distribución a los usuarios.

Las plataformas pueden ser, estaciones meteorológicas encargadas de mediciones ambientales de una determinada región, boyas en mares y océanos, dispositivos transmisores en animales, etc. Dichas plataformas transmiten periódicamente su información al satélite utilizando una frecuencia de portadora nominal de 401.55MHz y una tasa de transmisión de 400bps. El tamaño máximo de los datos es de 256 bits y con un periodo de repetición que se puede seleccionar para cada plataforma entre 45 a 200 segundos según la aplicación y ubicación de la plataforma.

El instrumento DCS puede recibir las transmisiones de parámetros ambientales realizadas por plataformas ubicadas en cualquier punto del planeta y perteneciente a los diferentes sistemas mencionados

En la actualidad, la Comisión Nacional de Actividades Espaciales (CONAE) se encuentra desarrollando la misión SABIA-Mar I, en la que está prevista la instalación de un receptor DCS como instrumento secundario [4].

# **2. DESARROLLO**

# **2.1. Receptor DCS**

El hardware del instrumento DCS SABIA-Mar está compuesto por las diferentes unidades funcionales que conforman la caja del receptor alojada en el interior del satélite. Estas unidades funcionales son: la etapa de RF, el bloque de procesamiento digital y el bloque de alimentación. En el bloque de RF se realiza el procesamiento analógico para acondicionar convenientemente las señales recibidas en la antena para su posterior digitalización en frecuencia intermedia (FI). En la etapa de procesamiento digital, se detecta, demodula y extrae

la información recibida mediante procesamiento de las muestras mediante técnicas SDR (Software Defined Radio) implementadas en un DSP. Además, esta etapa se implementa el protocolo de manejo de comandos, telemetría y datos a través de la interfaz RS422 comandada por la computadora de a bordo del satélite. Por último, el bloque de fuente de alimentación provee las tensiones de alimentación necesarias para el funcionamiento de los circuitos a partir de la tensión de bus provista por la unidad de manejo de potencia del satélite. En la Fig. 1 se muestra el instrumento DCS realizado por el GrIDComD para la misión SAC-D/Aquarius de la CONAE.

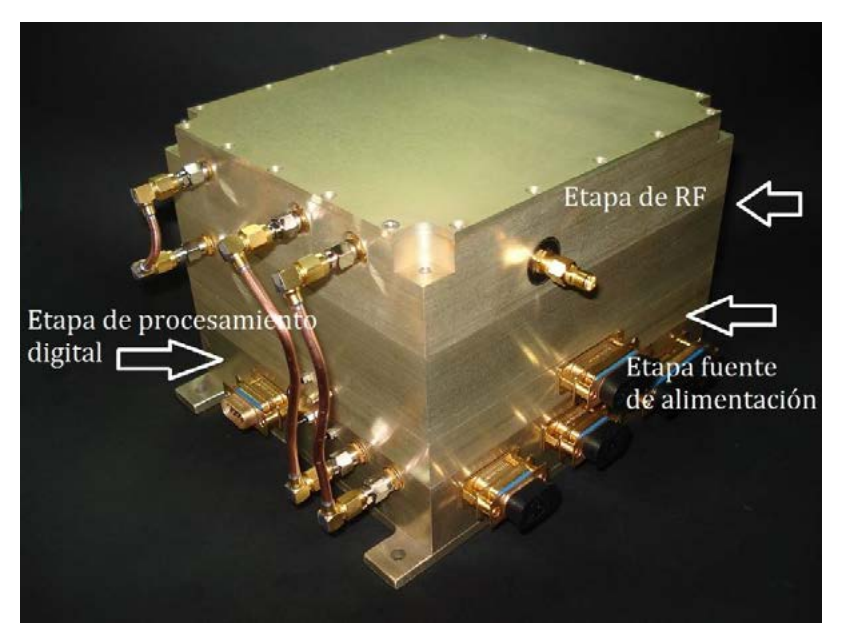

Fig. 1 Instrumento Receptor DCS de la misión SACD/Aquiarius

# **2.2. Etapa de Procesamiento Digital**

A continuación se presenta en detalle el diseño de la etapa de procesamiento digital del Receptor Fig. 2.

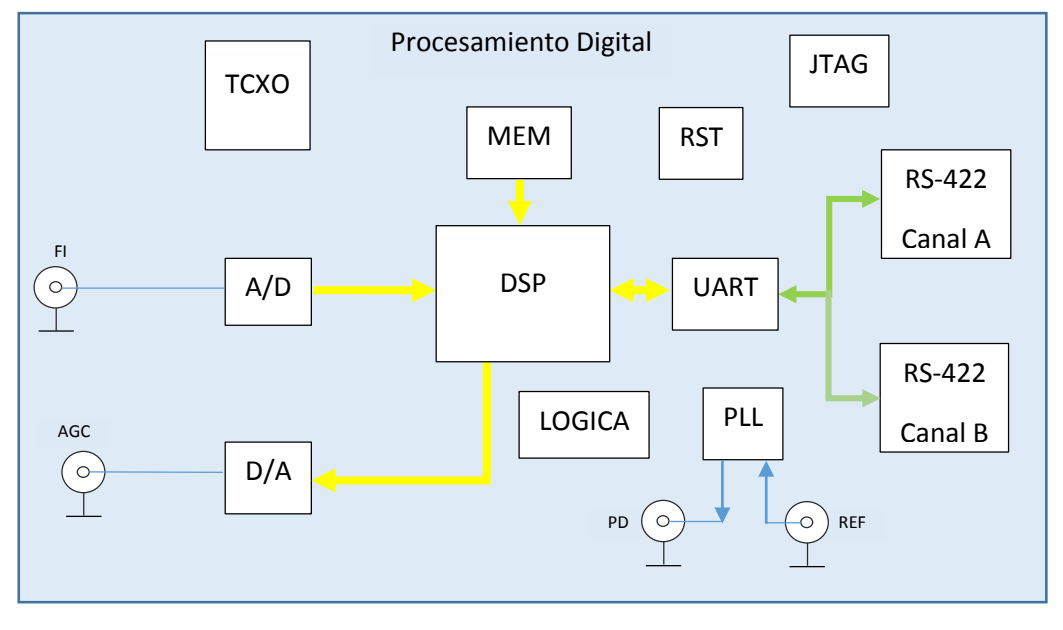

Fig.2. Diagrama en bloques de la caja de procesamiento digital

La señal de entrada en frecuencia intermedia ingresa a la etapa donde se obtienen las muestras en fase y cuadratura. A partir del valor de las muestras, el algoritmo que realiza el control automático de ganancia (AGC) calcula el valor, que a partir de un convertidor Digital-Analógico controla la ganancia de un amplificador en la etapa de RF.

El receptor DCS puede utilizarse para recibir plataformas transmisoras en diferentes canales en la banda 401 - 403MHz según el tipo de sistema y la aplicación.

El modelo de ingeniería de esta etapa, se comunica con el entorno de desarrollo y depuración en PC a través de una interfaz JTAG y las herramientas provistas por el fabricante del DSP. Esto permite una gran flexibilidad para desarrollar y ensayar diferentes tipos de algoritmos en el software de receptor previamente a la construcción del modelo de vuelo.

Por otra parte, la comunicación del receptor DCS con la computadora de gestión de instrumentos del satélite se realiza mediante un dispositivo UART (Universal Asynchronous Receiver Transmitter) controlado por el DSP y adaptado al estándar RS-422.

Respecto a las alimentaciones de la etapa digital provienen de los convertidores DC/DC de la etapa fuente de potencia.

A continuación se describen los subsistemas más importantes del modelo de ingeniería de la etapa digital desarrollada.

# **2.2.1. Procesador Digital de Señales DSP**

Para la implementación del procesamiento digital de la señal se utiliza el DSP ADSP21060 de Analog Devices cuyas características más relevantes son la performance computacional de 120 MFLOPS pico, en formato de punto flotante de 32bits IEEE con un reloj de frecuencia máxima 40MHz y 4Mbit de memoria RAM en el chip, con tecnología CMOS de 5V y en un encapsulado cerámico con 240 terminales.

Posee gran flexibilidad de integración ya sea con otros procesadores como así también con periféricos de alta velocidad a través de conexiones serie y paralelo dedicadas. En este caso se utilizan 40 de los 48bits del puerto paralelo para interconectar los periféricos que se describen. También posee un temporizador interno, facilidades de selección de memoria externa que permiten direccionar 4 bancos de memoria diferentes. También dispone de 4 salidas de propósito general que sirven para controlar la programación del sintetizador de frecuencias del bloque analógico.

Por otro lado posee una interfaz de depuración JTAG a través de la cual se comunica la placa de ingeniería con el entorno de programación y depuración del usuario, teniendo acceso al núcleo del DSP y al resto de los componentes periféricos.

### **2.2.2. Memoria**

La placa de procesamiento digital incluye además del DSP, una memoria EEPROM de 1Mbit para almacenamiento del programa. Esta memoria posee versión endurecida a la radiación para obtener la mayor confiabilidad posible en ambientes espaciales. La programación de esta memoria se realiza por medio de la interfaz JTAG del procesador.

### **2.2.3. Componentes auxiliares**

Los componen auxiliares incluyen: un circuito de supervisión de tensión, reset (RST) y Watchdog, el oscilador a cristal compensado en temperatura de 40MHz (TCXO), la lógica de interconexión entre periféricos, el dispositivo UART con sus conversores RS422 y el sintetizador de frecuencias.

El circuito reset permite controlar el estado del procesador en el transitorio de encendido, de forma que el procesador permanezca en la condición de reset hasta que la tensión de alimentación alcance niveles adecuados para su funcionamiento normal. El circuito también funciona como un monitor de la tensión de alimentación, activando el reset del procesador, si está por debajo de un nivel prefijado. Por último, dispone de un contador watchdog incorporado para la supervisión del programa en tiempo de ejecución.

La placa de procesamiento digital es manejada por un oscilador a cristal con salida CMOS de 5V y 40 MHz de frecuencia.

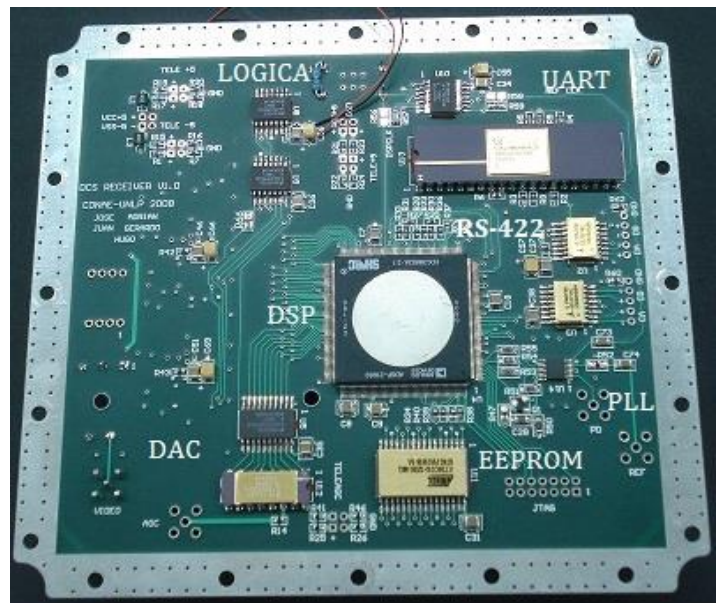

Fig.3. Modelo de ingeniería placa DSP vista inferior

En la Fig. 3 se muestra el diseño de la placa de circuito impreso con algunos de los componentes mencionados ya que la misma está realizada con tecnología multicapa.

# **2.2.4. Conversión analógica digital (ADC) y conversión digital analógica (DAC)**

Se utiliza el dispositivo ADC LTC1604 de Linear Technologies que posee un rango de tensiones de entrada de ± 2.5V, 16 bits de resolución y una frecuencia máxima de 330Ksps. La señal de inicio de conversión proveniente del DSP se produce a intervalos periódicos, con una frecuencia de 32KHz y es controlada por el temporizador interno del procesador. Cuando se ha finalizado la conversión, se genera una interrupción en el procesador para la lectura de los datos en el bus de datos de DSP. El acceso al bus se realiza mediante la utilización de la señal de selección de chip, que es activada cuando se accede al espacio de memoria correspondiente al periférico.

El conversor digital analógico (DAC) está basado en el integrado AD558 de Analog Devices. Es un conversor de 8 bits, con una alimentación unipolar, que permite obtener tensiones analógicas comprendidas entre 0 y 2.5V en pasos de 0.01V para realizar el control de ganancia automático o AGC. Está interconectado al DSP por intermedio de un dispositivo latch, que permite ecualizar los tiempos de escritura del procesador con los del convertidor DAC.

# **2.3. Ensayos**

Los primeros ensayos de la etapa digital luego de su construcción consisten en realizar la verificación pasiva de sus interfaces según un procedimiento de mediciones ordenadas y aplicando criterios de pasa no pasa según requerimientos del diseño. A partir del siguiente ensayo se realizan pruebas activas con los dispositivos alimentados con su tensión nominal, midiendo el consumo y ajustando diferentes parámetros de funcionamiento como frecuencias del sistema de distribución del reloj digital.

En tercer lugar se conecta el entorno de desarrollo y depuración a la placa para programar el DSP y la memoria de manera de llevar adelante un conjunto de ensayos funcionales especificados en diferentes procedimientos de acuerdo al nivel de ensayo. Por ejemplo, al momento de la presentación de este trabajo se están realizando ensayos funcionales de performance de los algoritmos de recepción utilizando señales de entrada generadas por el sistema se simulación de plataformas correctamente especificado.

En la Fig. 4 se observa el modelo de ingeniería bajo ensayo con instrumental del GrIDComD. Cabe destacar que al tratarse del modelo de ingeniería del Receptor no requiere de un ambiente de trabajo especial a diferencia del modelo de vuelo que será integrado y ensayado en la sala limpia cumpliendo con los requerimientos del proyecto SABIA-Mar

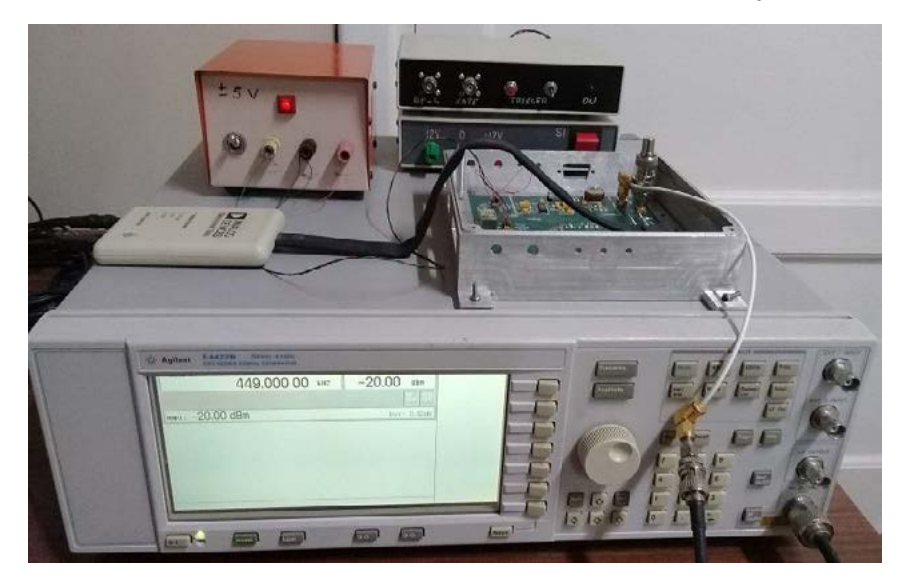

Fig.4. Modelo de ingeniería bajo ensayo

Por último, para ensayar la funcionalidad de la interfaz de comunicaciones con la computadora del satélite para telemetría, comandos y descarga de datos, se está desarrollando un simulador de dicha interfaz cumpliendo con los requerimientos especificados para el instrumento DCS. En la Fig. 5 se muestra dicho simulador en la sala limpia del GrIDComD.

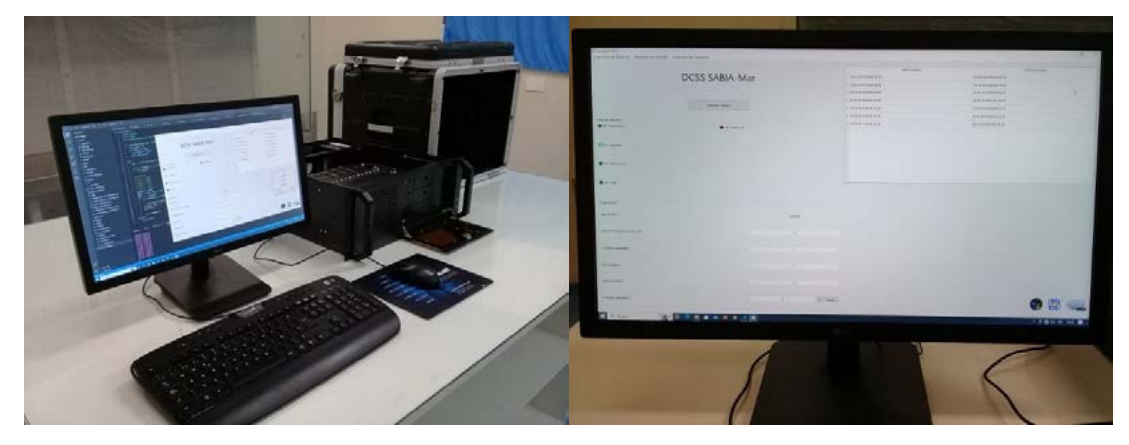

Fig.5. Simulador del Instrumento DCS

# **3. CONCLUSIONES**

Se presentó el desarrollo e implementación del modelo de ingeniería de la etapa de procesamiento digital que integra el receptor del sistema de recolección de datos DCS para la misión satelital SABIA Mar de la CONAE. Los resultados obtenidos en los ensayos con el modelo de ingeniería se encuentran satisfactorios y permiten avanzar en la construcción del modelo de vuelo del receptor DCS.

Además, actualmente el grupo se encuentra desarrollando nuevos diseños para receptores y también transmisores definidos por software de manera de poder realizar el despliegue del sistema completo y seguir la evolución de los Sistemas de Recolección de Datos (DCS) y su interoperabilidad con los sistemas de Internet de las Cosas (IoT).

### **4. BIBLIOGRAFIA**

- [1] J. A. Carlotto, J. M. Juárez, J. I. Fernández Michelli, G. Sager, H. Lorente. Sistema de Recolección de Datos Satelital. Implementación del Receptor Utilizando un DSP. XV Workshop Iberchip. Buenos Aires, Argentina 2009.
- [2] Yamaguti W., et al, "Sistema Brasileiro de Dados Ambientais: Status e Planos Futuros", XIV Simpósio Brasileiro de Sensoramento Remoto. Natal, Brasil, abril 2009.
- [3] Ortega C., "Argos Second and Third Generations: Enhancements finely tuned to oceanographic applications", Oceans '98. Conference Proceedings, 1998.
- [4] (2023) CONAE website. [Online]. Available: https://www.argentina.gob.ar/ciencia/conae/misionesespaciales/sabia-mar

# **DISEÑO DE LAS ANTENAS DE COMUNICACIONES PARA LA MISIÓN USAT-I**

Lombardozzo, Simón M. - Roncagliolo, Pedro A. – López La Valle, Ramón simon.lombardozzo@ing.unlp.edu.ar - agustinr@ing.unlp.edu.ar – lopezlavalle@ing.unlp.edu.ar

> UIDET SENyT, Departamento de Electrotecnia, Facultad de Ingeniería, Universidad Nacional de la Plata, Calle 116 s/n, B1900, La Plata, Argentina.

### **1. INTRODUCCIÓN**

En el marco del desarrollo del primer nanosatélite de la Universidad Nacional de La Plata denominado USAT I, se llevó a cabo el diseño de las antenas de comunicaciones para el mismo. Dicho nanosatélite es del tipo Cubesat [1] y está compuesto por 3 unidades (3U) cúbicas de 10 cm de lado dando un volumen total de 30 × 10 × 10 cm3.

La misión requiere antenas de UHF para la telemetría y telecomando (TT&C) del satélite en la banda de radioaficionados de 434 MHz. Este tipo de antenas debe ser capaz de generar un patrón de radiación omnidireccional [2] para poder comandar el nanosatélite inmediatamente después de su puesta en órbita cuando la mayoría de los subsistemas aún no han sido activados, incluyendo los de navegación y orientación, por lo que el satélite podría estar apuntando en cualquier dirección e incluso rotando sobre su eje a gran velocidad.

A su vez, se requiere una antena de mayor directividad para los datos de ciencia generados por la carga útil del satélite. Los mismos se transmitirán en la banda de radioaficionados por satélite que se extiende entre 2,4 y 2,45 GHz (Banda S), lo cual permite aumentar el ancho de banda de la señal y así lograr mayores tasas de transmisión. Para este tipo de enlaces comúnmente se utilizan antenas tipo parche que poseen patrones de radiación hemisféricos logrando directividades del orden de 6 dBi en un tamaño sumamente compacto [3].

Por otro lado, dada la escasa separación entre las antenas debido al tamaño del satélite (30 cm en el mejor de los casos), se debe realizar un análisis minucioso del acoplamiento entre las mismas para evitar posibles interferencias y garantizar el correcto funcionamiento del subsistema de comunicaciones [4]. En la Fig. 1 se presenta un diagrama en bloques simplificado del sistema de comunicaciones para comprender mejor la problemática. Notar que, en este esquema tenemos dos tipos de interferencias que pueden afectar al receptor de UHF. Por un lado, el acoplamiento fuera de banda, en la frecuencia de transmisión (2,4 GHz), que puede saturar el LNA de la cadena de recepción y generar productos de intermodulación que se trasladen a la banda de interés (434 MHz). A su vez, señales espurias en dicha la banda de interés generadas por el transmisor de Banda S podrían elevar el piso de ruido del receptor degradando su desempeño.

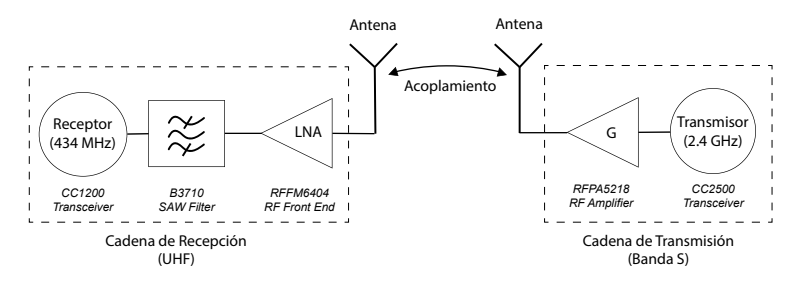

Figura 1. Diagrama en bloques del sistema de comunicaciones

# **2. DESARROLLO Y DISCUSIÓN**

# *2.1. DISEÑO DE LA ANTENA DE UHF*

Luego de un análisis exhaustivo del estado de arte en antenas para misiones Cubesat [5] [6], se optó por un diseño tipo Turnstile para la antena de telemetría y telecomando en UHF [7]. Este tipo de antenas permite obtener polarización circular y un patrón de radiación cuasi omnidireccional logrando mantener constante los niveles de señal entre la estación terrena y el satélite cualquiera sea su orientación en órbita. Distintas empresas venden este tipo de productos [8] [9]. Sin embargo, suelen tener costos relativamente elevados y generalmente su desempeño depende de la ubicación sobre la plataforma. Es por ello que se realiza un diseño personalizado. Típicamente, una antena turnstile consta de cuatro elementos radiantes (monopolos) rotados geométricamente 90° grados entre sí y alimentados con la misma amplitud y 90° de diferencia de fase eléctrica (Ψ) de manera secuencial (0°, 90°, 180° y 270°).

### *2.1.1 Elementos radiantes*

Para los elementos radiantes se propone utilizar cintas métricas (de ferretería) ya que, con un simple sistema compuesto por un hilo de nylon como retención y una resistencia para calentarlo y cortarlo en el momento adecuado, se puede obtener fácilmente una antena desplegable. En la Fig. 2 se muestra la antena en configuración plegada y desplegada.

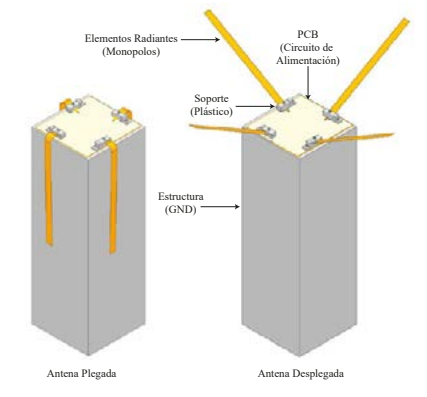

Figura 2. Bloques y despliegue de la antena turnstile

El proceso de diseño comienza optimizando la longitud de los elementos radiantes ( $L_a$ ) en el entorno de 170 mm (λ/4 @ 434 MHz) hasta encontrar el coeficiente de reflexión mínimo. Cabe destacar que, se dio a cada cinta una inclinación (β) de 30° tal como se muestra en la Fig. 3, a fines de reducir la componente imaginaria de su impedancia de entrada [10]. En la Fig. 4 se puede observar que, la longitud óptima de los elementos es de 165 mm.

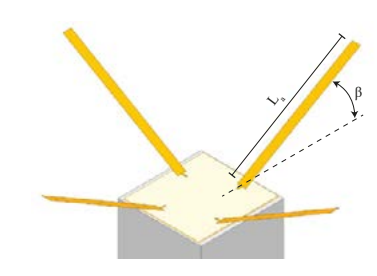

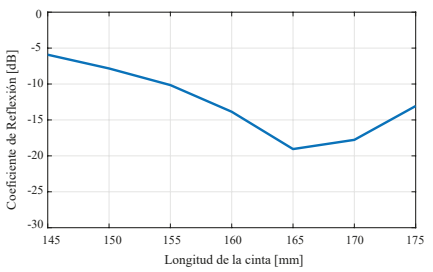

Figura 3. Variables de optimización Figura 4. S<sub>11</sub> vs Longitud de la cinta

### *2.1.2 Red de alimentación de la antena*

La red de alimentación se implementó en microtira sobre un sustrato RO3010™ de 1,27 mm y un espesor de cobre de 1/2 oz [11]. El mismo consta de 3 divisores Wilkinson [12] y líneas de retardo con anchos y longitudes optimizadas logrando una red divisora de 1 a 4 puertos con igual amplitud y 90° de diferencia de fase entre puertos de salida. En la Fig. 5 se presenta el diseño y en la Tabla 1 se resumen los resultados de simulación.

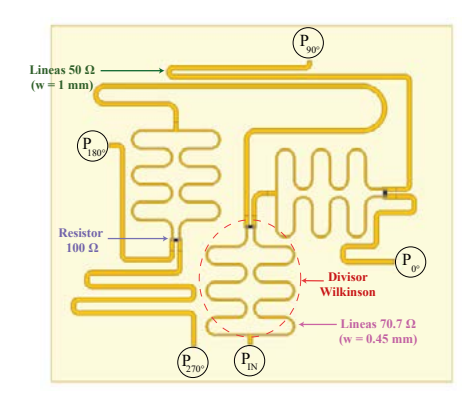

Figura 5. Diseño final de la red de alimentación

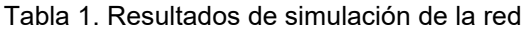

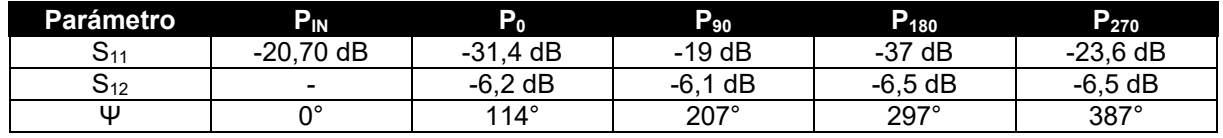

### *2.1.3 Diseño final y resultados de simulación*

Finalmente, se llevó a cabo la simulación de la antena obteniendo un patrón de radiación cuasi omnidireccional (± 3 dB) y un coeficiente de reflexión menor a -20 dB.

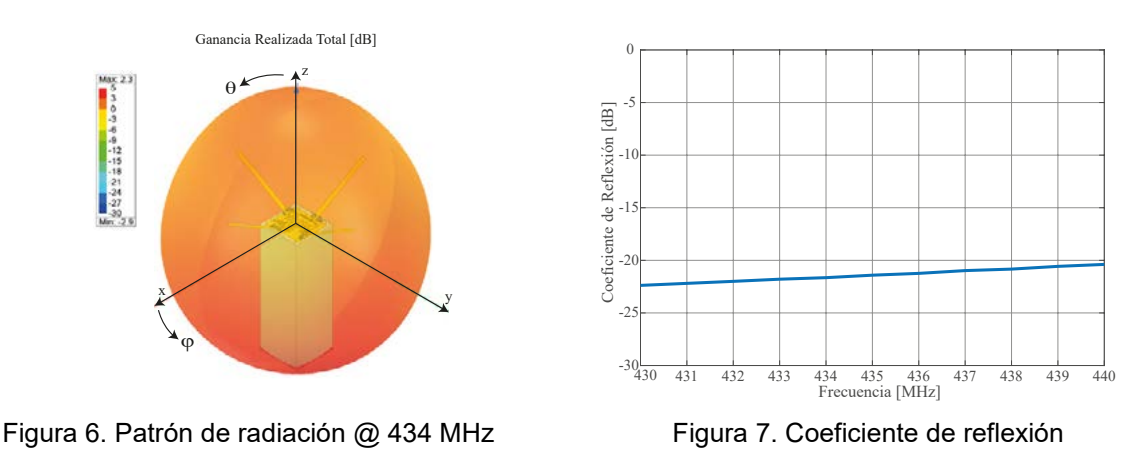

# *2.2. DISEÑO DE LA ANTENA DE BANDA S*

Para Banda S se propone una antena tipo parche que posee ciertas ventajas como su bajo perfil (por lo que no se requiere sistema de despliegue), patrón de radiación hemisférico y que permite polarización circular con una simple modificación en su diseño [13]. Al igual que

en el caso de UHF, distintas empresas venden antenas terminadas y calificadas para este tipo de misiones [14] [15]. Sin embargo, algunas características como la polarización circular suelen estar optimizadas para un rango específico y muy acotado de frecuencias. Por lo dicho anteriormente y por el presupuesto limitado se optó nuevamente por hacer un diseño propio.

# *2.2.1 Especificación de diseño*

A fin de reducir el área ocupada por la antena y dejar espacio para colocar posibles instrumentos de medición sobre la plataforma del CubeSat, se optó por un parche circular con alimentación coaxial sobre un sustrato RO4350BTM de 1,524 mm [16]. La polarización circular se logró con un corte delgado en el parche rotado 45° respecto del punto de alimentación. En las Figs. 8 y 9 se presenta el diseño final y en la Tabla 2 se detallan sus dimensiones finales.

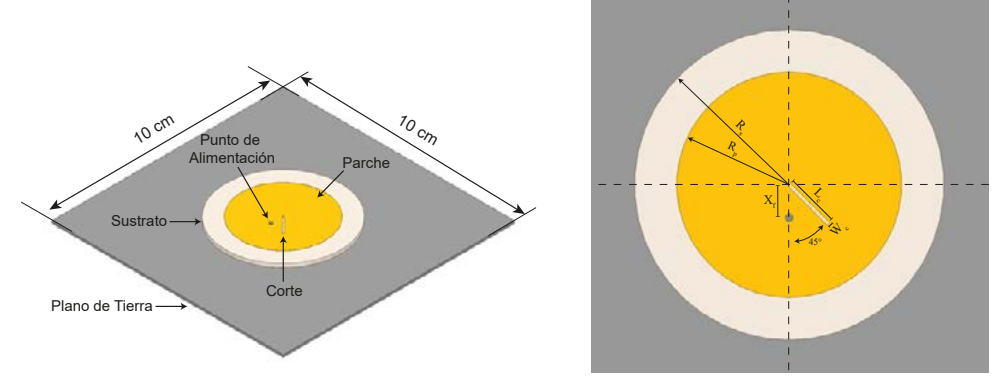

Figura 8. Diseño final de la antena parche Figura 9. Dimensiones de optimización

| Parámetro                 | Dimension [mm] | <b>Descripción</b>                 |
|---------------------------|----------------|------------------------------------|
| Rs                        | 24.8           | Radio del sustrato                 |
| $\mathsf{R}_{\mathsf{p}}$ | 18.1           | Radio del parche                   |
| $\mathsf{X}_\mathsf{f}$   | 5.2            | Posición del punto de alimentación |
| Lс                        | 8.9            | Largo del corte del parche         |
| $\mathsf{W}_{\mathsf{c}}$ | 0.5            | Ancho del corte del parche         |
| $\cdots$<br>.             |                |                                    |

Tabla 2. Dimensiones de la antena de Banda S

*\*Valores optimizados para una frecuencia central de 2,425 GHz*

### *2.2.2 Resultados de simulación*

Como se observa en la Figs. 10 y 11, se obtuvo un patrón hemisférico con una directividad máxima de 6,2 dBi y un coeficiente de reflexión por debajo de -13 dB.

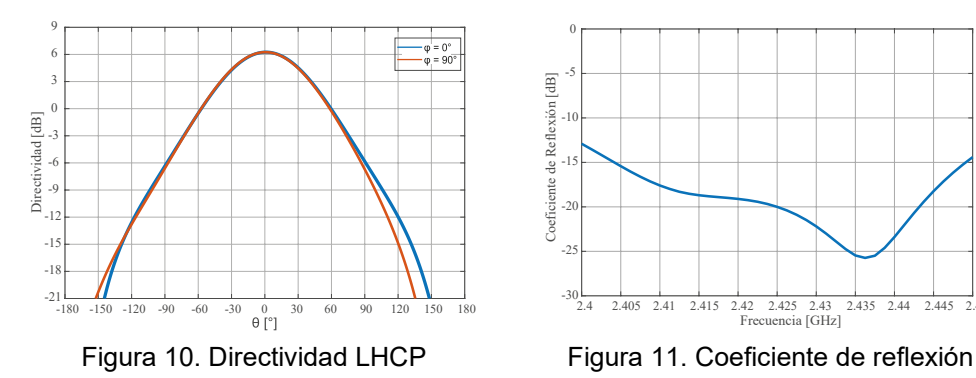

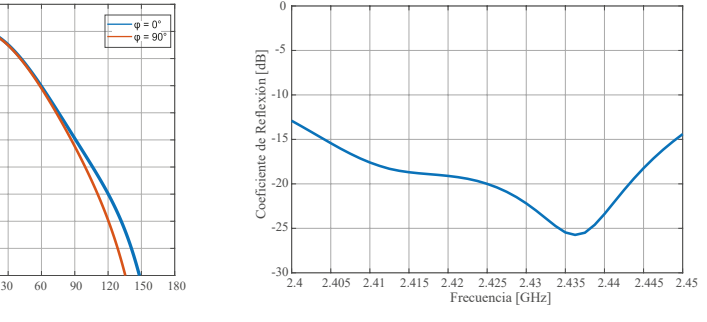

# *2.3. ANÁLISIS DE ACOPLAMIENTO*

En el caso del USAT-I se tiene una distancia entre antenas de alrededor de 30 cm en el mejor de los casos por tratarse de un Cubesat 3U. Esto hace que el acoplamiento entre las antenas de comunicaciones (UHF y Banda S) tenga valores considerables que pueden degradar el desempeño del sistema de comunicaciones. Dichas interferencias, como ya se mencionó en la introducción, se dividen en dos tipos: acoplamiento dentro y fuera de banda.

### *2.3.1 Niveles de potencia*

La potencia en la entrada del receptor, *Pi*, debido a la interferencia en banda generada por el transmisor de Banda S, *Po*, puede escribirse como

$$
P_0[dBm] + C_U[dB] - IL_f[dB] + G_{LNA}[dB] < P_i[dBm] \tag{1}
$$

donde *CU* es el acoplamiento entre antenas, *GLNA* es la ganancia del amplificador de bajo ruido e *ILf* son las pérdidas de inserción del filtro SAW. Si se considera que, la sensibilidad del receptor de UHF es de alrededor de -123 dBm y por ello los niveles de señal dentro banda no deben superar dicho valor (*Pi*), la ganancia del LNA es alrededor de 15 dB, las pérdidas de inserción del filtro SAW son de 2 dB y que la potencia de salida en el transmisor de Banda S a la frecuencia de 434MHz es del orden de -90 dBm (*P0*), de la Ec. 1, se puede concluir que el valor de acoplamiento dentro de la banda del receptor (*CU*) debe ser menor a -46 dB. Para el acoplamiento fuera de banda la potencia en la entrada del LNA, *Pi*, debido a la interferencia generada por el transmisor de Banda S, *Po*, puede escribirse como

$$
P_0[dBm] + C_S[dB] < P_i[dBm] \tag{2}
$$

En este caso, la potencia que ingresa al LNA del receptor no debe superar los 3,5 dBm (punto de compresión de 1 dB) y la potencia de salida en la antena transmisora alcanza su máximo valor (30 dBm). Si despejamos de la Ec. 2 el valor de acoplamiento entre antenas fuera de banda (*CS*), podemos observar no debe superar los -26,5 dB.

### *2.3.2 Resultados de simulación*

Para la ubicación de las antenas dentro de la plataforma el Cubesat se proponen tres configuraciones distintas A, B y C. Los resultados de la simulación se resumen en la Tabla 3. En todos los casos los niveles de acoplamiento se encuentran por debajo de los valores máximos calculados en la Sección 2.3.1: -26,5 dB fuera de banda y -46 dB dentro de banda.

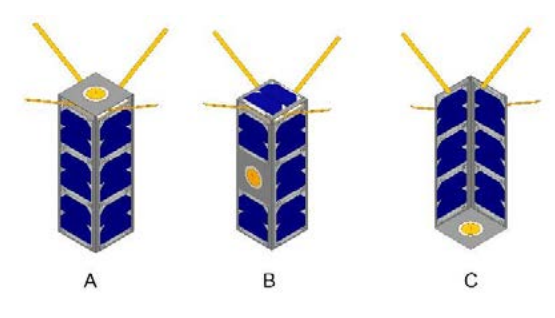

Figura 12. Configuraciones propuestas

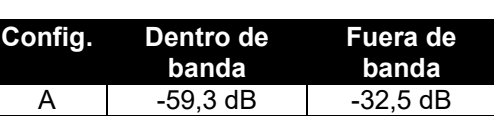

B | -54,8 dB | -37,3 dB

 $-72,3$  dB  $-61,2$  dB

Tabla 3. Valores de acoplamiento.

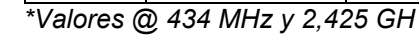

# **3. CONCLUSIONES**

Se llevaron a cabo los diseños de las antenas de comunicaciones para la misión Cubesat USAT I. En primer lugar, se realizó el diseño de la antena de UHF (434 MHz) de tipo turnstile para la (TT&C) del satélite. A su vez se diseñó una antena tipo parche con polarización circular en Banda S (2,4 GHz) para la transmisión de datos de ciencia. En ambos casos, los resultados de simulación fueron muy satisfactorios y se especificaron diseños totalmente implementables. Finalmente se realizó el análisis de acoplamiento entre ambas antenas, proponiendo distintas configuraciones para su ubicación sobre la plataforma del satélite. Se pudo comprobar mediante este análisis que tanto la interferencia dentro como fuera de banda procedente del transmisor de Banda S no debería afectar la recepción de comandos en banda UHF.

# **4. BIBLIOGRAFÍA**

[1] J. Puig-Suari, C. Turner, and W. Ahlgren, "Development of the standard cubesat deployer and a cubesat class picosatellite," 2001 IEEE Aerospace Conference Proceedings (Cat. No.01TH8542), vol. 1, pp. 1/347–1/353 vol.1, 2001.

[2] J. M. Baabuei, K. Keyghobad, and T. Heydari, "Turnstile antenna for saddle pattern generation in leo satellite applications," International Conference on Antenna Theory and Techniques, pp. 298–300, sep 2007.

[3] F. E. Tubbal, R. Raad, and K.-W. Chin, "A survey and study of planar antennas for pico-satellites," IEEE Access: The journal for rapid open access publishing, vol. 3, pp. 2590–2612, 2015.

[4] D. Weston, Electromagnetic Compatibility: Methods, Analysis, Circuits, and Measurement, Third Edition. CRC Press, 2016.

[5] N. Aeronautics and S. Administration, "Small spacecraft state of the art report," NASA Technical Memorandum, pp. 232–251, 2021.

[6] S. Abulgasem, F. Tubbal, R. Raad, P. I. Theoharis, S. Lu, and S. Iranmanesh, "Antenna designs for cubesats: A review," IEEE Access, vol. 9, pp. 45 289–45 324, 2021.

[7] J. Kraus and R. Marhefka, Antennas for All Applications, ser. McGrawHill series in electrical engineering. McGraw-Hill, 2002.

[8] ISISpace, "Innovative, deployable upon command and compact antenna system specially designed for cubesat mission," 2021. [Online]. Available: https://www.isispace.nl/wpcontent/uploads/2021/01/ISIS-ANTSDSH-0001-Antenna System Datasheet-04 00.pdf

[9] GOMspace, "Omnidirectional uhf cubesat antenna," 2020. [Online]. Available: https://gomspace.com/UserFiles/Subsystems/datasheet/gs-dsnanocom-ant430-41.pdf

[10] E. S. Moghaddam and S. Amiri, "Development of separated turnstile antenna for space applications," IEEE Antennas and Propagation Magazine, vol. 50, no. 4, pp. 84–93, 2008.

[11] RogersCorporation, "RO3000® series circuit materials," 2019. [Online]. Available: https://rogerscorp.com/advanced-electronicssolutions/ro3000-series-laminates/ro3010-laminates

[12] D. Pozar, Microwave Engineering, 4th Edition. Wiley, 2011.

[13] M. Haneishi and S. Yoshida, "A design method of circularly polarized rectangular microstrip antenna by one-point feed," Electronics and Communications in Japan Part I-communications, vol. 64, pp. 46– 54, 1981.

[14] ISISpace, "Cubesat S-band patch antenna," 2021. [Online]. Available: https://www.isispace.nl/product/s-band-patch-antenna

[15] Endurosat, "S-band antenna ISM," 2021. [Online]. Available: https://www.endurosat.com/cubesatstore/cubesat-antennas/s-bandpatch-antenna

[16] RogersCorporation, "RO4000® series," 2018. [Online]. Available: https://rogerscorp.com/advanced-electronics-solutions//ro4000- series-laminates/ro4350b-laminates [17] C. Balanis, Antenna Theory: Analysis and Design. Wiley, 2012.

# **NUEVAS ESTRUCTURAS PARA ESTIMACIÓN DE ESTADOS EN SISTEMAS DE ALMACENAMIENTO DE ENERGÍA**

### Fornaro Pedro, Puleston Paul, Battaiotto Pedro

Instituto de Investigaciones en Electrónica, Control y Procesamiento de Señales LEICI – UNLP-CONICET. 48 y 116 s/n, La Plata (1900), Buenos Aires, Argentina. e-mail: pedro.fornaro@ing.unlp.edu.ar

# **1- INTRODUCCIÓN**

En la actualidad, lograr la transición energética no es posible si no se consideran sistemas de almacenamiento (SA). Estos son los encargados de lidiar con las fluctuaciones en la energía generada por fuentes renovables, tales como la solar, la eólica o la marina. En este contexto, es necesario considerar las problemáticas existentes en los SA más diversificados. Por ejemplo, baterías de Ión-Litio (BL), baterías de Flujo Redox (BFR), o Supercapacitores (SC). La fabricación de estos SA no es enteramente sustentable, por lo cual es necesario maximizar el rendimiento y la eficiencia en el uso de estos sistemas, para minimizar el impacto relacionado con el reciclaje y la extracción de materia prima. Para lograr esto, se requiere del estudio del comportamiento en tiempo real, de forma de garantizar una operación segura,

confiable y eficiente. Convencionalmente, son empleados algoritmos de estimación de parámetros y estados, los cuales permiten caracterizar a través de un modelo predefinido, los estados de funcionamiento de los SA.

Los estados de funcionamiento más diversificados son los llamados estados de carga (EC) y de salud (ES). El primero de ellos permite conocer el nivel de carga de los SA, lo cual es fundamental para la regulación del funcionamiento de los convertidores electrónicos asociados, así como para diseñar algoritmos supervisores para la regulación del intercambio de energía. El segundo de ellos permite evaluar mediante la utilización de diferentes índices, el nivel de deterioro sufrido por el envejecimiento de los SA.

Existen numerosos inconvenientes para lograr el diseño de estimadores robustos y precisos, capaces de proveer todas las medidas requeridas para la determinación de los EC y ES. A pesar de esto, a partir del estudio de modelos lineales con parámetros variantes en el tiempo para estos sistemas, ha sido posible desarrollar una estructura basada en la combinación de algoritmos por modos deslizantes (MD) y estimadores convencionales (observar figura adjunta). Resultados preliminares han demostrado que la estructura desarrollada supera en velocidad de convergencia y precisión a los algoritmos tradicionalmente utilizados. Teniendo estos aspectos en consideración, en este trabajo son presentados los principales lineamientos requeridos para la comprensión de estos algoritmos, junto con algunos resultados ilustrativos de estimación para modelos electroquímicos de SA.

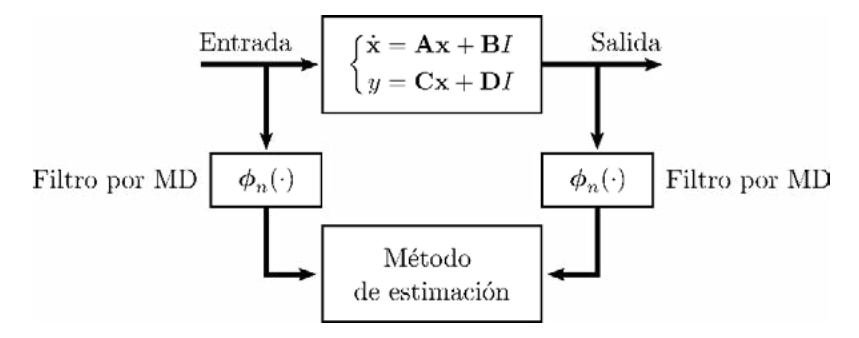

*Figura 1. Esquema del método de estimación propuesto.*

### **2- DESARROLLO**

#### **2.1 - Descripción alternativa en la forma canónica de M. Fliess.**

El primer paso requerido para arribar a las nuevas estructuras para estimación de parámetros propuesta es el de encontrar una descripción cerrada para el comportamiento de los SA. Convencionalmente, con el objetivo de describir el comportamiento no lineal que relaciona la tensión de circuito abierto con la carga almacenada, son empleados modelos que incluyen tablas de lookup. Un ejemplo típico de esta relación no lineal para dos diferentes tecnologías de BL puede observarse en la Figura 2.

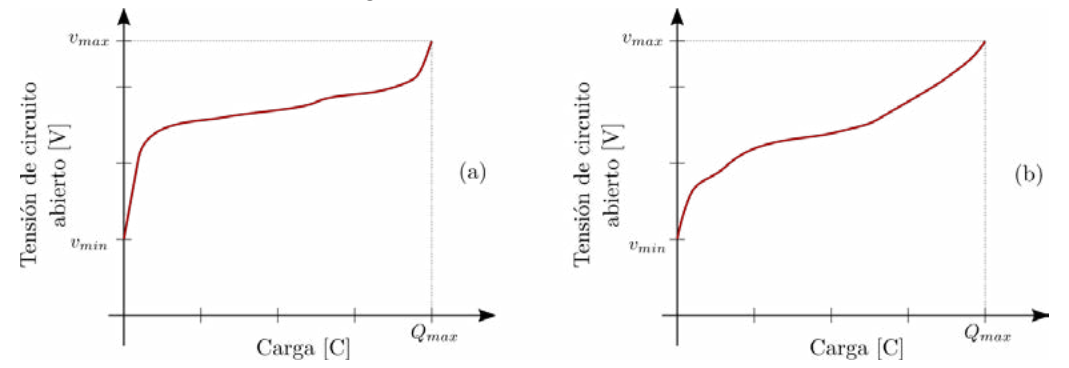

*Figura 2. Tensión de circuito abierto vs carga en a) Electrodos de LMO/grafito; b) Electrodos de LNMCO/grafito.*

Este comportamiento no es estático, sino que varía conforme el ES de los SA evoluciona. Por lo tanto, las tablas de lookup no podrían utilizarse para encontrar una descripción óptima de los SA estudiados.

Para lidiar con esta dificultad, y simultáneamente modelar las características no lineales de estos sistemas, es propuesta la inclusión de la llamada capacidad incremental (CI) en los modelos de circuito eléctrico (MCE) equivalentes. Un ejemplo para BL puede observarse en la Figura 3. En esta imagen, la capacidad es incluida como el elemento variable  $C_p$ .

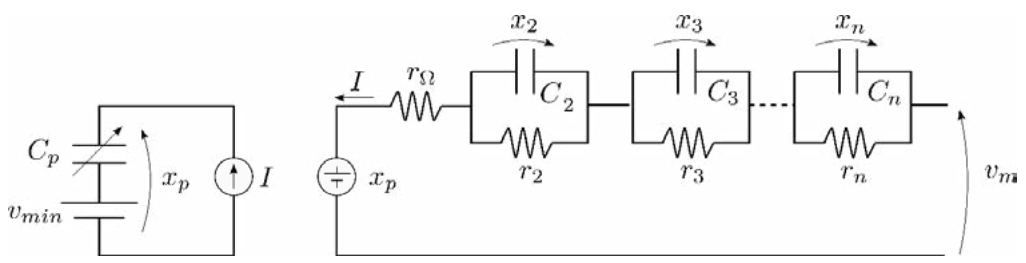

*Figura 3. MCE para BL incluyendo a la CI.*

Esto permite arribar a una descripción en el espacio de estados lineal variante en el tiempo, la cual puede emplearse para describir modelos de orden *n* de SA de energía, como es presentado a continuación:

$$
\begin{bmatrix} \dot{x}_p \\ \dot{x}_2 \\ \vdots \\ \dot{x}_n \end{bmatrix} = Ax + BI = \begin{bmatrix} 0 & 0 & \cdots & 0 \\ 0 & -\frac{1}{C_2 r_2} & \cdots & 0 \\ \vdots & \vdots & \ddots & \vdots \\ 0 & 0 & \cdots & -\frac{1}{C_n r_r} \end{bmatrix} \begin{bmatrix} x_p \\ x_2 \\ \vdots \\ x_n \end{bmatrix} + \begin{bmatrix} \frac{1}{C_p} \\ \frac{1}{C_2} \\ \vdots \\ \frac{1}{C_n} \end{bmatrix} I \qquad (1.a)
$$

$$
v_m = Cx + DI = \begin{bmatrix} 1 & 1 & \cdots & 1 \end{bmatrix} \begin{bmatrix} x_p \\ x_2 \\ \vdots \\ x_n \end{bmatrix} + [r_{\Omega}]I \qquad (1.b)
$$
Donde los estados  $x$  son las tensiones de las sucesivas ramas RC del MCE utilizado. En particular, se destaca el estado  $x_n$ , el cual es la tensión de circuito abierto del SA.

De esta forma, utilizando esta descripción del sistema, es posible emplear todas las herramientas disponibles para sistemas lineales variantes en el tiempo. Sin embargo, vale la pena remarcar que, en los SA la CI varía conforme se almacena carga. Por lo tanto, para los valores de capacidad comerciales, en general la variación de carga almacenada es un proceso lento, y como resultado, el elemento  $C<sub>p</sub>$  también varía lentamente.

Para este modelo lineal variante en el tiempo, es posible utilizar el esquema de observación adaptivo planteado en la Figura 1. Sucintamente, este es conformado a partir de describir el sistema en la Forma canónica generalizada de M. Fliess [1]. En esta descripción del espacio de estados, se realiza la transformación  $v_m = z_1, v_m^{(n-1)} = z_n$ , lo cual arroja:

$$
v_m = z_1 = Cx + DI
$$
  
\n
$$
\dot{v}_m = z_2 = CAx + BI + Di
$$
  
\n
$$
\vdots
$$
  
\n
$$
v_m^{(n-1)} = z_n = CA^{n-1}x + CA^{n-2}BI + CA^{n-3}BI + \dots + DI^{(n-1)}
$$
\n(2)

Lo cual puede reordenarse fácilmente llamando  $\phi_{n-1}(f(t))$  al vector que contiene las sucesivas derivadas de  $f(t)$  y entonces:

$$
\mathbf{z} = \phi_{n-1}(v_m) = \begin{bmatrix} C \\ CA \\ CA^2 \\ CA^3 \\ \vdots \\ CA^{n-1} \end{bmatrix} x + \begin{bmatrix} D & 0 & \cdots & 0 & 0 & 0 \\ CB & D & 0 & \cdots & 0 & 0 \\ CAB & CB & D & 0 & \cdots & 0 \\ CA^2B & CAB & CB & D & \cdots & 0 \\ \vdots & \vdots & \vdots & \ddots & \ddots & \vdots \\ CA^{n-2}B & CA^{n-3}B & CA^{n-4}B & \cdots & CB & D \end{bmatrix} \phi_{n-1}(I(t)) \qquad (3)
$$

Con lo que queda definido el difeomorfismo de la transformación para los MCE de los SA bajo estudio. Se remarca que para que la transformación sea válida todos los parámetros del sistema deben ser lentamente variantes para casi todo *t*.

Utilizando este esquema, si se poseyeran en tiempo finito los vectores  $\phi_{n-1}(v_m)$  y  $\phi_{n-1}(l)$ , entonces podría accederse también en tiempo finito a una estimación de los estados  $x$  del modelo del sistema de almacenamiento bajo estudio. Lograr esto, es posible mediante la utilización de algoritmos de diferenciación basados en modos deslizantes [2][3][4]. Como consecuencia, se ha presentado una nueva estructura de observación que, partiendo del cómputo de las derivadas de la entrada y salida del sistema, es capaz de proveer información en tiempo finito de los estados del MCE empleado.

### **2.2 - Salida parametrizada de los sistemas de almacenamiento**

El uso de algoritmos de diferenciación por modos deslizantes para conformar observadores de estados posee una gran cantidad de ventajas por sobre otras estructuras de observación convencionales. En primer lugar, se destaca la ya mencionada convergencia en tiempo finito. En segundo lugar, estos algoritmos son capaces de rechazar contenido espurio incluido en las señales a diferenciar. Dependiendo del tipo de estructura de diferenciación empleada, estas características varían sutilmente.

A pesar de disponer con información del sistema en tiempo finito, debido a que en el difeomorfismo es incluida información de los parámetros del modelo del sistema, conocer los valores de las capacidades y resistencias que caracterizan al SA es esencial para que las estimaciones de los estados no posean errores. En otras palabras, es necesario conformar una estructura de observación adaptiva, capaz de actualizar en el observador los parámetros del modelo.

Lograr esto último en el esquema de observación planteado es trivial, puesto que la enésima derivada de la salida del sistema es la llamada *ecuación de error generalizada* [5]. Es decir

que es una ecuación la cual contiene las derivadas de la entrada, la salida, y todos los parámetros necesarios para caracterizar al sistema. Otra forma sencilla de acceder a esta misma información sería a través del cálculo de los coeficientes de los ceros y polos de la función de transferencia del sistema. Esta salida parametrizada puede ser escrita como:

$$
v_m^n = [a_1 \quad a_2 \quad \cdots \quad a_n \quad b_0 \quad b_1 \quad \cdots \quad b_n] \begin{bmatrix} v_m^{(n-1)} \\ v_m^{(n-2)} \\ \vdots \\ v_m^{(n)} \\ l^{(n)} \\ \vdots \\ l^{(n-1)} \end{bmatrix} = \theta(t) \varphi^T(t) \tag{4}
$$

Donde los coeficientes  $a_i$  y  $b_i$  son combinaciones algebraicas de los parámetros (resistencias y capacidades) del MCE.

Dicha salida parametrizada del sistema permite la utilización de un sinnúmero de algoritmos de estimación de parámetros, puesto que esta es *lineal en los parámetros del modelo*. Para ello debe tomarse en consideración la necesidad de contar con las derivadas de las corrientes y tensiones del sistema. Por ende, es esperable que el empleo de diferentes algoritmos de diferenciación brinde resultados levemente diferentes, como ha sido estudiado en [6]. Por otro lado, en lo que respecta a los algoritmos de estimación, entre los más destacados para este esquema se encuentran los basados en modos deslizantes, Filtros de Kalman-Bucy y algoritmos por mínimos cuadrados clásicos. Cada uno de estos métodos posee sus virtudes y desventajas, algunas de las cuales son en la actualidad, objeto de estudio del grupo de trabajo.

# **3- RESULTADOS Y DISCUSIONES**

A modo de recapitulación, la estructura de observación adaptiva planteada permite la rápida estimación de estados y parámetros en SA. La velocidad del proceso de estimación depende por un lado de la velocidad de convergencia de los algoritmos de diferenciación, y por otro lado del nivel de persistencia de la excitación (PE) [7]. Este último, es un requerimiento clásico para garantizar la estabilidad y precisión de los métodos de estimación.

Utilizando la estructura propuesta, (para detalles de los algoritmos utilizados referirse a [2][6]) en esta sección se presentan algunos resultados de estimación preliminares. Estos se encuentran enfocados en la estimación de la CI, como herramienta para determinar el nivel de envejecimiento de BL, es decir, el ES de la misma. Adicionalmente, la CI podría ser empleada para mejorar la estimación del EC, pero esto es objeto de trabajos futuros.

Con el objetivo de validar el método de estimación propuesto, en esta sección se presentan los datos experimentales empleados. En [8] se dispone de un amplio conjunto de datos experimentales, a partir de los cuales es posible obtener las curvas características de BL con electrodos de LPF, las cuales son presentadas en la Figura 4.

Los datos provistos en [8], son relevamientos experimentales realizados para estudiar el envejecimiento de las BL: se realizaron sucesivos ciclos de carga y descarga, y se registraron las curvas presentadas cada 100 ciclos. En esta sección, es empleada información de los primeros 400 ciclos, con el objetivo de evaluar el desempeño de la estructura de estimación propuesta para obtener una medida del ES de la BL bajo estudio, a través de caracterizaciones de la CI. En este caso de estudio, se cuenta con la ventaja de poseer el valor exacto de capacidad de carga, así como de las curvas experimentales, por lo cual es factible realizar comparaciones precisas entre la capacidad del método para predecir la salud de las BL y los valores reales de deterioro.

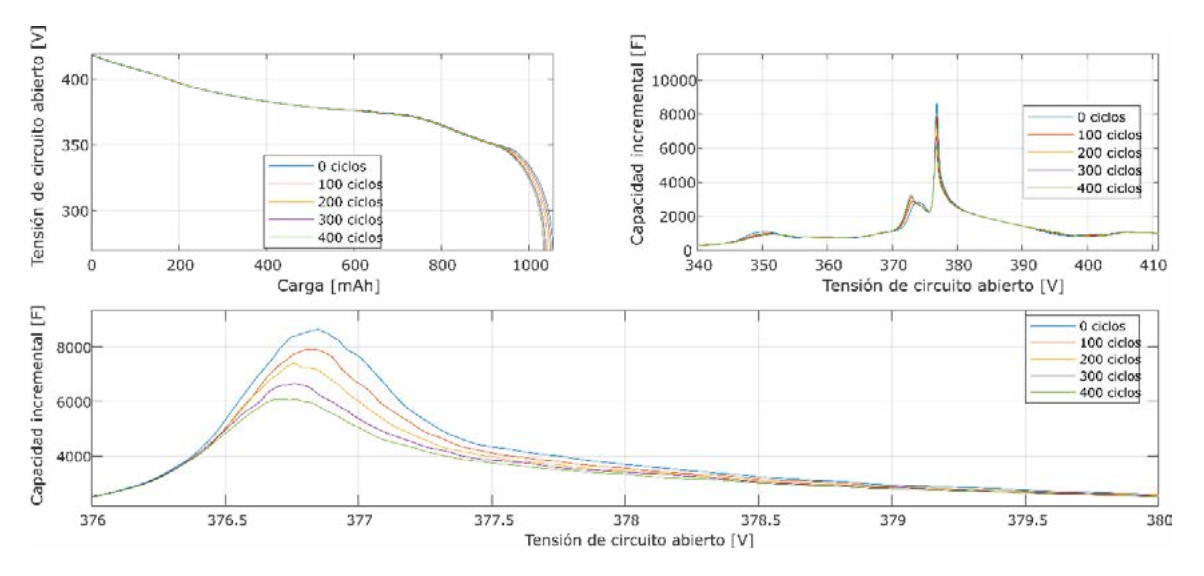

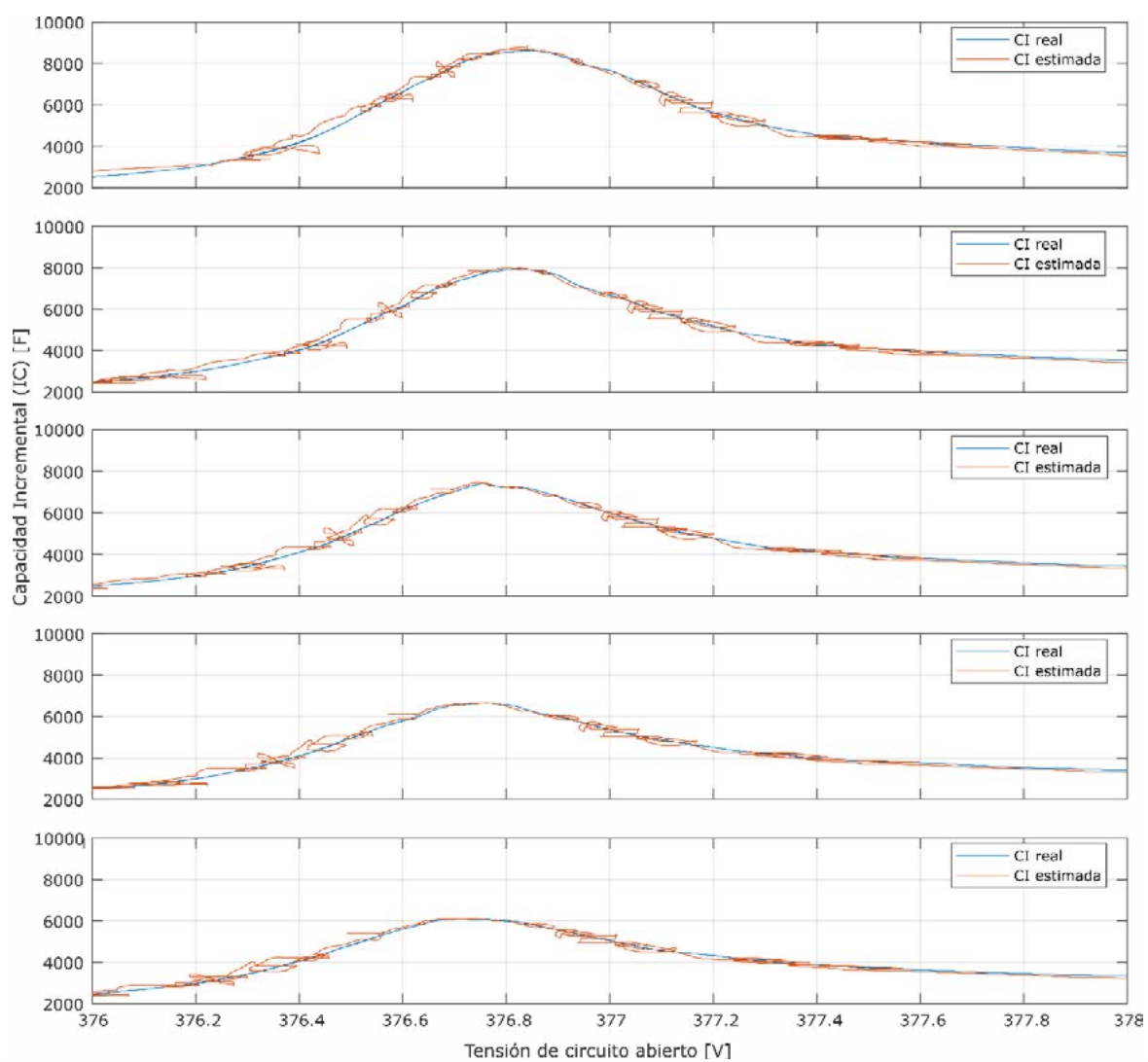

*Figura 5. Curvas características de BL de LPF empleadas para evaluar el método de estimación.*

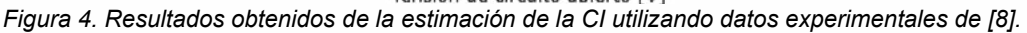

En la Figura 5, pueden observarse las estimaciones de la CI para las BL con diferentes niveles de degradación. Luego, a partir de observar el valor máximo de la CI (pico en 376.75 V aprox.) es posible estimar la capacidad de carga del sistema. Los resultados de este procedimiento son presentados en la Tabla 1.

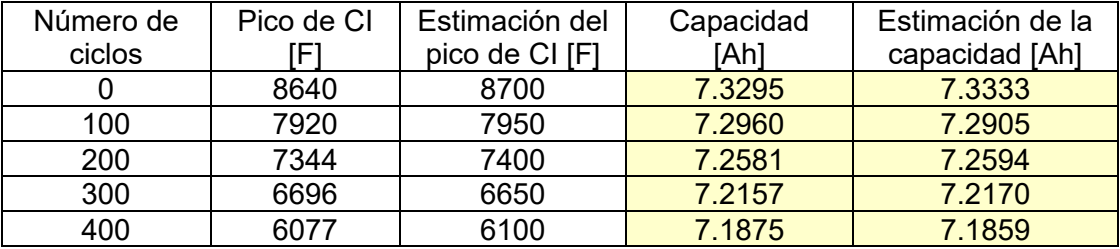

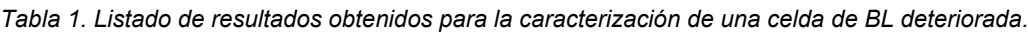

Para arribar a los valores de la estimación de la capacidad de carga, debe notarse que existe una correlación entre la disminución del máximo valor del pico de la CI y la capacidad de almacenamiento. De esta forma es factible mediante una interpolación lineal, obtener los datos de la última columna de la Tabla 1, los cuales poseen un error inferior al 0.1%.

# **4- CONCLUSIONES**

En este trabajo han sido presentados algunos desarrollos realizados para la caracterización de sistemas de almacenamiento de energía. Para esto ha sido presentado un modelo lineal variante en el tiempo, el cual permite modelar las no linealidades de los SA, y particularmente los efectos de la CI en BL. Luego ha sido presentado un esquema de observación adaptivo el cual puede emplearse para estimar estados y parámetros de los módulos bajo estudio. Para demostrar la aplicabilidad de los desarrollos realizados, han sido presentados los resultados obtenidos para llevar a cabo la estimación del ES de BL, por medio de la determinación del pico de la CI.

# **5- REFERENCIAS**

- [1] M. Fliess, "Generalized controller canonical form for linear and nonlinear dynamics", IEEE Transactions on Automatic Control, Vol. 35, no. 9, pp. 994–1001, 1990.
- [2] P. Fornaro, P. Puleston, P. Battaiotto, "On-line parameter estimation of a Lithium-Ion battery/supercapacitor storage system using FSMD", Journal of Energy Storage, Vol. 32, 2020, doi: 10.1016/j.est.2020.101889.
- [3] A. Levant, "Robust exact filtering differentiators", European Journal of Control, Vol. 55, pp. 33–44, 2020, doi: 10.1016/j.ejcon.2019.08.006.
- [4] A. Levant, "Higher-order sliding modes, differentiation and output-feedback control", Int. Journal of Control, Vol. 70, no. 9-10, pp. 924–941, doi: 10.1080/0020717031000099029.
- [5] P. M. Lion, "Rapid Identification of linear and nonlinear systems", AIAA journal, Vol. 5, no. 10, pp. 1835–1842, oct. 1967.
- [6] P. Fornaro, P. Puleston, P. Battaiotto, "Feasibility analysis of a class of high-order slidingmode differentiators for redox flow batteries parameter estimation", 16th International Workshop on VSS, 2022, doi: 10.1109/VSS57184.2022.9901916.
- [7] K. S. Narendra, A. M. Annaswamy, "Persistent excitation in adaptive systems", Vol. 45, no. 1, pp 127–160, 1987, doi: 10.1080/00207178708933715.
- [8] Página del "Oxford University research archive", accedido el 7/3/23, https://ora.ox.ac.uk/objects/uuid:03ba4b01-cfed-46d3-9b1a-7d4a7bdf6fac

## **SISTEMAS HÍBRIDOS DE ALMACENAMIENTO NO CONVENCIONALES ORIENTADOS A APLICACIONES MÓVILES**

Gubkien, Alex Benjamín. Moré, Jerónimo José. Puleston, Paul. Mancini, Claus Nahuel. Talpone, Juan Ignacio.

Instituto LEICI. Calle 48 y 116, CC 91 (1900). bengubkien@gmail.com.

**Introducción** La industria automotriz se ha convertido en una de las industrias más importantes a nivel mundial, no solo económicamente, sino también por su impacto en el sector de investigación y desarrollo. Además, hay una cantidad cada vez mayor de vehículos en las calles, lo que nos permite movernos de forma rápida y cómoda. Sin embargo, esto ha generado un aumento dramático de los niveles de contaminación en el aire en zonas urbanas (por ejemplo, de partículas finas, óxidos de nitrógeno, monóxido de carbono, dióxido de azufre, etc.). Por lo tanto, las autoridades de las naciones más desarrolladas están alentando el uso de vehículos eléctricos (EVs, del inglés *Electric Vehicles*) para disminuir la concentración de contaminantes en el aire, CO<sub>2</sub>, así como otros gases de efecto invernadero.

Estos vehículos eléctricos deben poseer un sistema de almacenamiento de energía con alta densidad de energía másica para permitir una distancia de manejo larga, y alta densidad de potencia másica para la aceleración, frenado y manejo en ascenso. Sin embargo, las baterías actuales no pueden satisfacer ambos requerimientos al mismo tiempo. Por lo tanto, es necesario crear un sistema que reúna dos o más dispositivos cuyas características cumplan al menos una necesidad de los EVs.

Combinar componentes en sistemas híbridos para aprovechar los beneficios de cada parte siempre fue una perspectiva atractiva. En los últimos años, varios proyectos han sido exitosos en construir estos sistemas híbridos de almacenamiento de energía para energía solar y eólica. Aunque la idea no es nueva, la tecnología aún se encuentra en una fase temprana. Los sistemas híbridos de almacenamiento de energía (siglas HESS, del inglés *hybrid energy storage systems*) pueden referirse a distintos tipos de arreglos, con lo único en común siendo que dos o más tipos de almacenamiento de energía son combinados para formar un único sistema.

En este contexto, este trabajo tiene por objetivo realizar un estudio de un tipo de sistema híbrido particular, en el cual se combinan baterías de litio y supercapacitores para aplicaciones móviles. En los primeros tres capítulos se brinda una introducción a los elementos fundamentales en los que se basa este trabajo: los sistemas de almacenamiento, los convertidores electrónicos CC-CC utilizados para poder crear el sistema híbrido, y finalmente la arquitectura digital utilizada para implementar el sistema de control. Luego, a partir de los requerimientos dados para el sistema, se diseña e implementa un sistema de control propuesto. Por último, se realizan una serie de ensayos para corroborar el correcto funcionamiento del sistema a lazo cerrado de control.

**Parte experimental, resultados y discusión** Para llevar adelante los ensayos sobre el HESS en sus distintas configuraciones, se implementó en un kit FPGA una estructura de control a lazo cerrado capaz de mantener las tensiones y corrientes estables en cada uno de los

convertidores. Dependiendo de la topología bajo estudio, se encuentran presentes un sistema de control de tensión, el cual se trata de un lazo de control anidado implementado en el convertidor electrónico CC-CC vinculado, o también un lazo de control de corriente cuya referencia fuerza que la corriente del banco de supercapacitores sea cero, mientras que también lleve a su tensión al valor de referencia.

La primera configuración ensayada con los supercapacitores fue colocando al banco en el lado de baja tensión del convertidor, en paralelo con la fuente principal del sistema de ahora en más llamada módulo de almacenamiento principal (MAP), la cual se trata de una fuente de potencia. El esquema propuesto que representa a la topología usada para esta serie de ensayos puede observarse en la Figura 1.

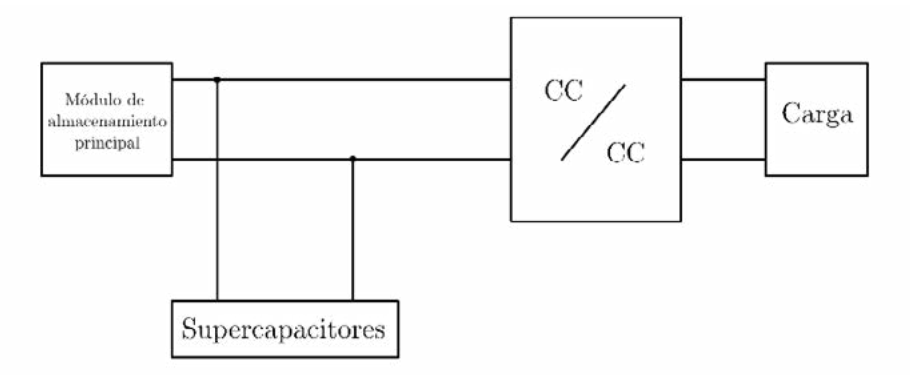

Figura 1. HESS con supercapacitores en paralelo con el MAP.

En esta primera topología se busca que los supercapacitores naturalmente entreguen las variaciones rápidas de corriente, mientras que el MAP suministra la potencia media requerida. En la práctica, esto depende muchas veces de la propia respuesta dinámica interna del MAP. Por lo tanto, se evaluaron dos casos diferentes. El primer caso con una conexión directa entre el MAP y los supercapacitores y un segundo caso intercalando un inductor entre los SC y el MAP para emular una respuesta dinámica más lenta por marte de este último.

Los ensayos realizados con el banco de SC en el lado de baja tensión consistieron en la observación de la tensión de carga, la corriente de los supercapacitores, y la corriente del MAP al generar una variación de la resistencia de carga. Con un salto negativo de resistencia de 40Ω a 20Ω y uno positivo de 20Ω a 40Ω, se obtuvieron las formas de onda de las Figuras 2 y 3:

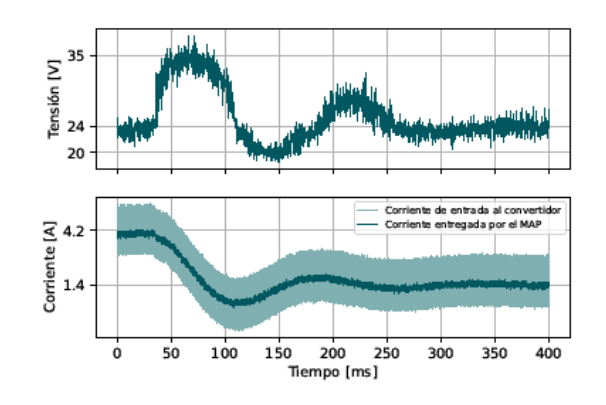

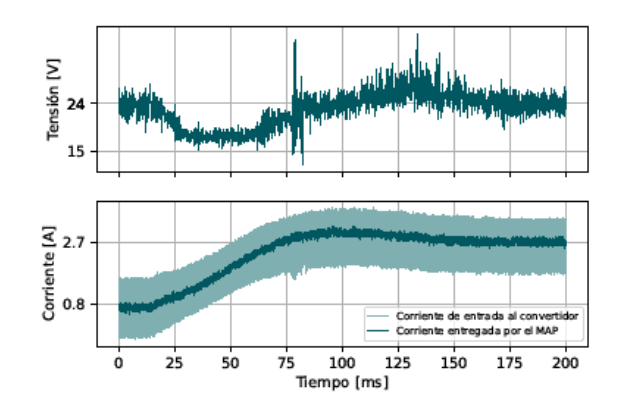

Figuras 2 y 3. Tensión de carga y corriente de inductor.

En ambos casos es posible observar cómo la corriente media es entregada por el MAP, mientras que el banco de supercapacitores fundamentalmente suministra al ripple de corriente del convertidor. Por lo tanto, es una situación en donde los SC no son aprovechados de buena forma, ya que solamente se encargarían de filtrar la corriente del MAP. Este comportamiento intrínseco es debido a la buena respuesta dinámica de la fuente de potencia utilizada y que podría replicarse con algunos tipos de baterías.

Colocado un inductor de 2000µH entre el MAP y el banco de SC, se proceden a realizar los mismos ensayos mencionados anteriormente. En la Figura 4 pueden observarse las formas de onda obtenidas para un escalón negativo de resistencia de 40Ω a 20Ω, mientras que la tensión y las corrientes para el escalón positivo se encuentran en la Figura 5.

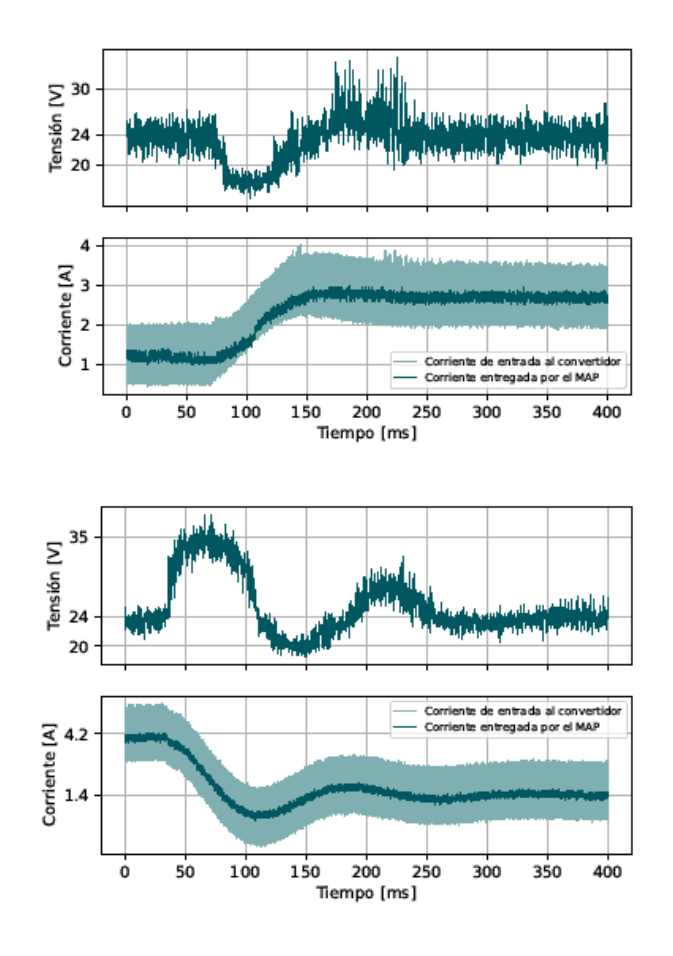

### Figuras 4 y 5. Tensión de carga y corriente de inductor.

En estos ensayos, y especialmente el de la Figura 4, puede observarse cómo la corriente del banco de SC presenta una dinámica notablemente más rápida que la del MAP con el inductor, y por lo tanto es la que proveé la demanda inicial provocada por el escalón de resistencia de carga. Después de un tiempo, ambas corrientes se establecen en el mismo valor medio. Para el escalón positivo de resistencia de carga se presenta el mismo comportamiento del sistema, pero para este caso, de forma menos acentuada.

Esta topología, con un MAP con una dinámica interna más lenta, permitiría al banco de SC suministrar la potencia en un pico de demanda, momento de mayor estrés del sistema. Aun así, es una topología que no permite ajustar esa dinámica de respuesta, sino que es el resultado natural de operación de cada dispositivo.

La configuración de la Figura 6 coloca al banco de SC directamente en paralelo con la carga y por tanto, al bus de CC. Debido a la gran capacitancia, la dinámica de la tensión de bus resulta mucho más lenta que en otros casos, debiendo ajustarse adecuadamente las ganancias de los controladores. Por otro lado, la variación de tensión respecto al valor de referencia es despreciable o extremadamente pequeña.

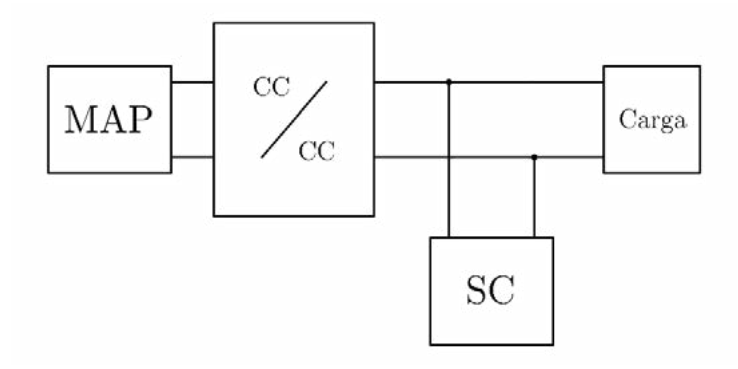

Figuras 6. HESS con supercapacitores en paralelo con la carga.

Partiendo de una condición de estado estacionario sobre la tensión del bus y de los SC, se realizan saltos de resistencia de carga y se registran la tensión y corrientes resultantes. En la Figura 7 se grafican las formas de onda con un escalón positivo de resistencia, nuevamente de 20Ω a 40Ω.

En este ensayo se observa cómo en un lapso aproximado de 13 minutos, en el cual la tensión de carga presenta un leve sobrepico de aproximadamente 600mV para después establecerse en la tensión de referencia de 24V. Para el caso de la corriente media del inductor del convertidor, se presenta una forma de onda próxima a una respuesta amortiguada.

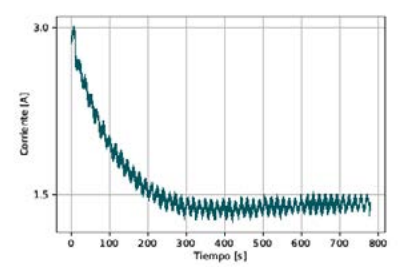

Figura 7a. Corriente por el inductor. Figura 7b. Tensión en la carga.

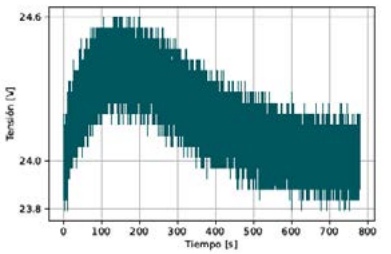

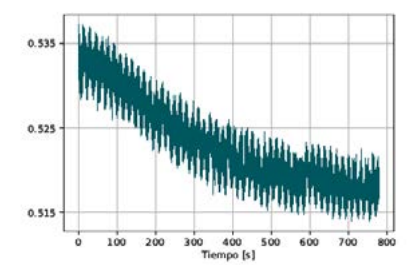

Figura 7c. Acción de control de tensión. Figura 7d. Acción de control de

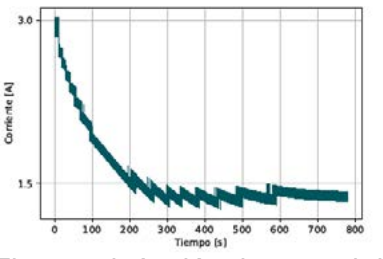

corriente.

Figura 7. Formas de onda obtenidas con un salto positivo de resistencia.

Esta topología presenta una gran insensibilidad respecto a las perturbaciones que se puedan presentar en la carga, ya que la gran capacitancia del banco genera un cambio pequeño y lento en la tensión de salida. Por otro lado, el MAP responde lentamente para ajustar la corriente media y por lo tanto equiparar la potencia requerida por la carga. Como contrapartida, al mantenerse la tensión de los SC siempre alrededor del valor de referencia, no suele aprovecharse en gran media toda la energía acumulada en ellos.

La última configuración bajo ensayo es una que posee el MAP, el banco de supercapacitores, y dos convertidores CC/CC independientes para cada módulo. Siendo esta una topología más versátil, se presentan en esta sección distintos ensayos llevados adelante. El primer ensayo de esta topología de la Figura 8 consistió en la carga del banco de supercapacitores a 12V, para luego realizar pequeños escalones de unitarios de la tensión de bus, de 16V a 24V. Esta prueba fue realizada con una resistencia de carga 40Ω, y una tensión del MAP de 12V.

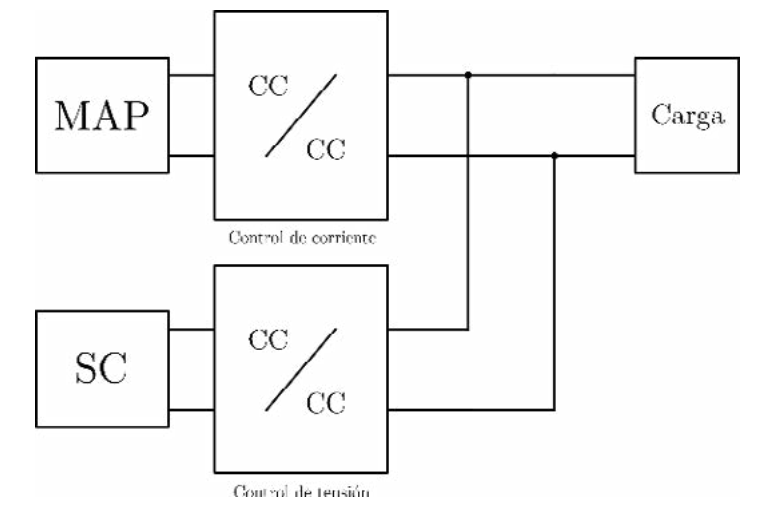

Figura 8. HESS con MAP, supercapacitores y dos convertidores.

En las Figuras 9 y 10 pueden observarse las tensiones del banco y del bus y las corrientes del MAP y del banco de SC durante el proceso inicial de carga. En esta etapa, se utiliza una referencia de corriente manual sobre el MAP. Se observa entonces una rampa positiva en la tensión de los SC y una corriente constante. Luego, al activar la referencia automática del control de corriente del MAP, se observa una respuesta dinámica lenta que tiende a llevar a cero la corriente en los SC. El pico inicial que se observa a los 75ms es debido a la inicialización de los integradores, y podría reducirse o suprimirse (no es el objetivo de este trabaio).

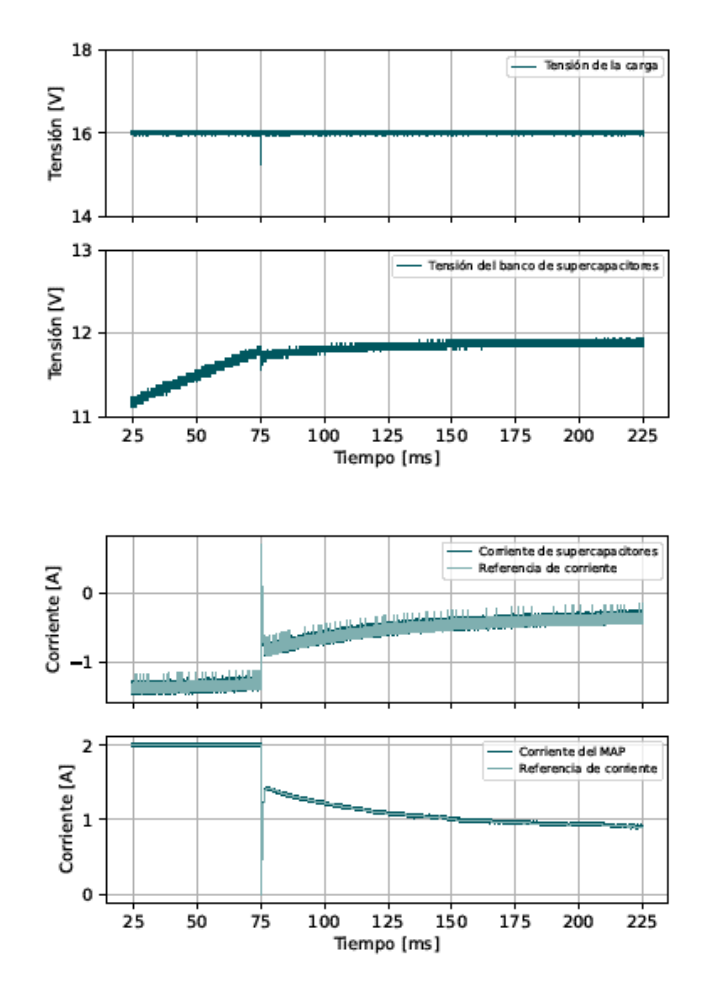

Figura 9 y 10. Tensiones de bus y de los SC. Corrientes del MAP y los SC.

Siguiendo con los ensayos sobre esta topología una vez que el proceso de carga es finalizado, se realizan una prueba de similares características al presentado en las dos topologías previas. Esto es, la variación de la resistencia de carga para observar la dinámica del sistema híbrido eléctrico completo.

En la Figura 11 se aprecia la respuesta del sistema con la dinámica descrita anteriormente ante repetidos cambios de carga. En la Figura 12 se muestran la tensión de bus y de los supercapacitores para este mismo ensayo. En particular para la tensión del bus, se observan pequeños pulsos que se corresponden con las variaciones de la resistencia de carga, pero la regulación de la misma es adecuada. En cuanto a la tensión en el banco de SC, se observan para este ensayo pequeñas variaciones de tensión ante las variaciones de demanda de carga (del orden de los mV). Por lo tanto, si bien no se estaría aprovechando completamente la energía del mismo, podría utilizarse un supercapacitor con una capacidad menor para operar en estas condiciones.

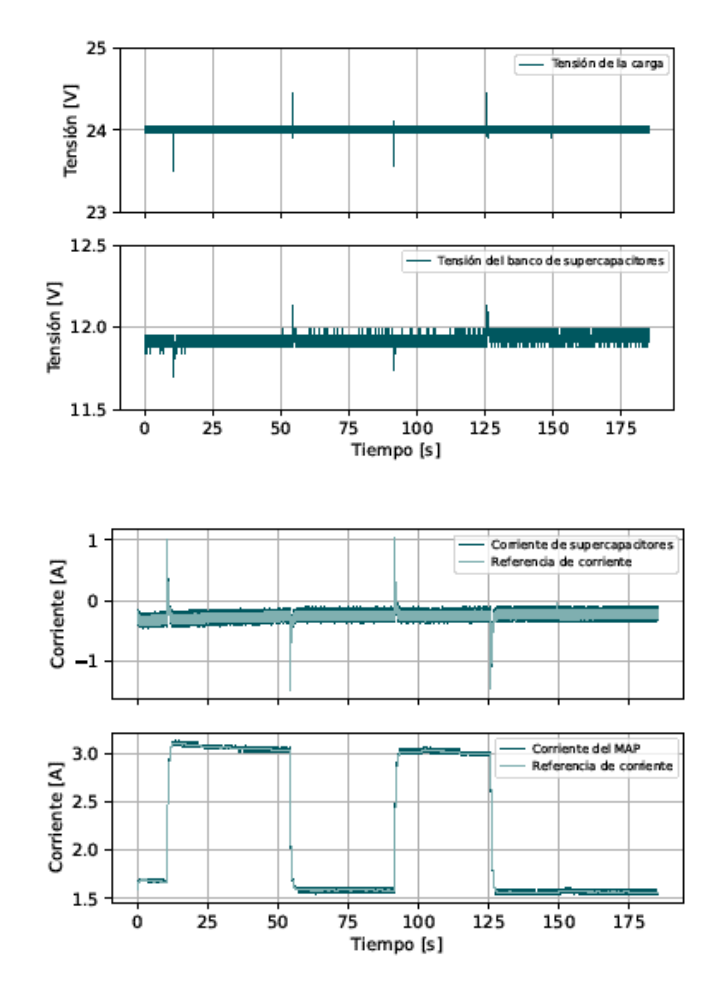

Figura 11 y 12. Corrientes de la carga y del banco. Tensiones del MAP y del banco.

Esta última topología permite a aprovechar al máximo las ventajas de cada módulo de almacenamiento presentes en el sistema híbrido eléctrico de manera bidireccional, ya sea tanto para la absorción o entrega de energía. Es posible ajustar independientemente la dinámica de cada módulo, a la vez que permite escalar el sistema incorporando módulos adicionales en paralelo, inyectando, cada módulo extra, corriente al bus común de continua.

**Conclusiones** En el presente trabajo se realizó un estudio de sistemas híbridos de almacenamiento basados en baterías de litio y supercapacitores orientados a aplicaciones móviles. En este sentido, se ensayaron algunas de las topologías más difundidas, evaluando su desempeño frente a distintas perturbaciones. En todos los casos, se analizó la respuesta dinámica general del sistema, como también las respuestas complementarias del MAP y de los supercapacitores ante cambios de referencia y de carga.

En cada ensayo se obtuvieron excelentes resultados, demostrando experimentalmente la viabilidad de estas topologías, en las cuales la dinámica rápida del supercapacitor complementa adecuadamente la respuesta más lenta del MAP. No obstante, resultó de especial interés el último caso de estudio, centrado en una topología basada en dos convertidores CC-CC. La misma mostró mucha mayor versatilidad a la hora de controlar la respuesta dinámica de cada fuente, asegurando la entrega de potencia a la carga en todo momento.

Como trabajo a futuro se incorporarán los HESS desarrollados en la implementación de prototipos de vehículos urbanos de movilidad personal. Para expandir y optimizar las prestaciones del sistema híbrido, en la siguiente etapa, se planea potenciar los convertidores electrónicos de potencia CC-CC, se evaluarán técnicas de control más eficientes y se analizarán las ventajas de utilizar distintas tecnologías de almacenamiento de energía.

# **Bibliografía**

[1] Pedro O. Fornaro, Pedro E. Battaioto y Paul F. Puleston. "Estimación de los estados de carga y de salud en sistemas híbridos basados en supercapacitores y baterías de litio". En: Jornadas ITEE 6° (2021).

[2] Amin Ghazanfari et al. "Active power management of Multihybrid Fuel Cell/supercapacitor power conversion system in a medium voltage microgrid". En: IEEE Transactions on Smart Grid 3.4 (2012), págs. 1903-1910. DOI: 10.1109/tsg.2012.2194169.

[3] Hideaki Horie. "5 - EVs and HEVs: The Need and Potential Functions of Batteries for Future Systems". En: Lithium-Ion Batteries. Ed. por Gianfranco Pistoia. Amsterdam: Elsevier, 2014, págs. 83-95. URL:

https://www.sciencedirect.com/science/article/pii/B9780444595133000054.

[5] Hannah Ritchie y Max Roser. "Energy". En: Our World in Data (2020). https://ourworldindata.org/energy.

[6] Diego A. Riva. "Diseño e implementación de módulo de seguridad para banco de supercapacitores basado en FPGA". Facultad de Ingeniería, Universidad Nacional de La Plata, 2017.

[7] Jian Sun et al. "Averaged modeling of PWM converters operating in discontinuous conduction mode". En: IEEE Transactions on Power Electronics 16.4 (2001), págs. 482-492.

[9] Shuo Zhang y Rui Xiong. "HESS and Its Application in Series Hybrid Electric Vehicles". En: Modeling, Dynamics and Control of Electrified Vehicles. Ed. por Hui Zhang, Dongpu Cao y Haiping Du. Woodhead Publishing, 2018, págs. 77-119.

### **CONTROL DEUNIDADES DE GENERACIÓN DISTRIBUIDAPARA BRINDARSERVICIOS AUXILIARES A LA RED**

<u>Pablo E. Muñoz</u><sup>1</sup>, Sergio A. Gonzalez<sup>1, 3</sup>, Ricardo J. Mantz<sup>1,2</sup>

<sup>1</sup>Instituto de investigaciones en electrónica, control y procesamiento de señales UNLP-CONICET.

 $^{\rm 2}$ Comisión de Investigaciones Científicas de la provincia de Buenos Aires (CICpBA).

3 Facultad de Ingeniería, Universidad Nacional de La Plata.

pablo\_e.m@hotmail.com

### **Introducción**

Fundamentalmente las unidades de generación distribuida (UGD) aprovechan las fuentes de energía inyectando potencia activa a la red. Las UGD se pueden conectar a la red a través de una máquina rotante de AC o mediante convertidores electrónicos de potencia (CEP) dependiendo de la naturaleza de la fuente de energía. En particular, aquellas que utilizan CEP para conectarse a la red no tienen inercia. Esto disminuye la inercia total del sistema de potencia planteando nuevos desafíos en el control primario de frecuencia y comprometiendo la estabilidad de la red [1]. Más aún, los códigos de red establecen estándares para el control de frecuencia, en particular, en muchos casos se establece una banda de frecuencias de operación normal en donde se limitan las desviaciones de frecuencia a largo plazo, y la banda operativa, que establece los rangos permitidos para las desviaciones de frecuencia rápidas [2]. La reducción en la inercia del sistema presenta grandes desafíos en cuanto al control de la derivada temporal de la frecuencia, es decir, la tasa de cambio de la frecuencia (RoCoF, de sus siglas en inglés "*Rate of Change of Frequeny"*). Una alta RoCoF puede causar el accionamiento de protecciones y sacar de funcionamiento unidades de generación e inclusive que se aíslen porciones de la red [3].

Por tales motivos, conforme aumenta la penetración de las UGD en el sistema de potencia, es importante diseñar estrategias de control para que los CEP den una rápida respuesta de tal manera que las UGD brinden servicios auxiliares mediante la compensación o regulación de algunas variables (como, por ejemplo, compensación de potencia reactiva, armónicos, control de frecuencia primario, etc.) que contribuyan al correcto funcionamiento del sistema de potencia. En este sentido, el control por droop es una estrategia bien establecida mediante la cual las UGD son capaces de inyectar a la red una cierta cantidad de potencia activa y, además, regular su participación en el reparto de potencia activa y reactiva en función de la frecuencia y la tensión en el punto de conexión [4].

En este trabajo la propuesta se basa en diseñar un lazo de acondicionamiento de referencia por modos deslizantes [5](SMRC de sus siglas en inglés *"Sliding-Mode Reference*  Conditioning") que actúa sobre la referencia de los típicos controles de potencia por droop. Este lazo adicional permite que las UGD participen en el control primario de frecuencia manteniendo las características del control por droop. Laseñal de acondicionamientose genera mediantela implementación de una señal discontinua. Apartir de ella se logra que el sistema opere transitoriamenteen régimen deslizante cuando la trayectoria intenta atravesarla superficie establecida en función de los límites establecidos en los códigos de red. El lazode acondicionamiento de referencia sólo actúa cuando existeriesgo de que la RoCoF o lafrecuencia superen los límitesimpuestos. De este modo, sólo se inyecta la potencia necesaria

para mantener las variables dentro de sus límites.

El lazo de acondicionamiento brinda una rápida respuesta capaz de limitar la desviación de frecuencia y de la RoCoF para contribuir a que el sistema opere dentro de los límites establecidos por los códigos de red. Se validó el diseño en simulación en condición nominal y con cambios en la carga. Los resultados muestran que la estrategia de control propuesta contribuye a mejorar el desempeño del control primario de frecuencia del sistema impidiendo que se excedan los límites establecidos.

*ELECTROTECNIA*

**ELECTROTECNIA** 

### **Control primario de frecuencia clásico**

La Fig. 1 muestra la respuesta típica en la frecuencia del sistema cuando ocurre un aumento en la demanda de potencia, donde ω representa la frecuencia de red, Δωes la desviación de frecuencia y el nadir de frecuencia se refiere al mínimo valor que toma la frecuencia en el transitorio. El control primario de frecuencia actúa para detener la rápida caída en la frecuencia, es decir la RoCoF y el nadir de frecuencia, en unos pocos segundos y luego, en una escala de minutos el control secundario se ocupa de llevar nuevamente la frecuencia a su valor nominal.

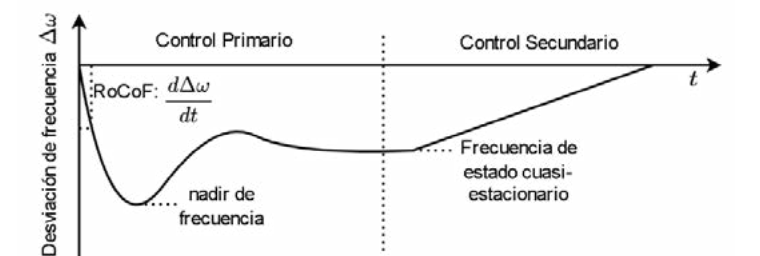

*Figure 1: Transitorio de la frecuencia debido a un incremento en la demanda*

La inercia, presente en los generadores sincrónicos (GS), es la responsable de la primera respuesta frente al desbalance de potencia y contribuye a estabilizar la frecuencia del sistema. Dadas las características físicas de los GS esta respuesta es inmediata y natural, es decir, el GS entrega parte de la energía cinética almacenada en el rotor al sistema en forma instantánea como forma de oponerse al cambio en su estado de movimiento. Esto se conoce como respuesta inercial. De este modo la tasa de cambio en la frecuencia  $\left(\frac{d\omega}{dt}\right)$  es acotada por la inercia del sistema. A su vez, este efecto contribuye a disminuir el máximo apartamiento de la frecuencia (Δω) ya que da tiempo a que los lazos de control primario actúen para estabilizar la frecuencia en un nuevo estado estacionario.

Si las UGDs no participan en el control primario de frecuencia del sistema entonces, la frecuencia de red es solamente regulada por los generadores sincrónicos. La Fig. 2 muestra en diagrama de bloques el modelo del lazo de regulación de frecuencia primario en este escenario, donde R es el coeficiente de droop,  $T<sub>G</sub>$  es la constante de tiempo del control de velocidad y  $F_{HP}$ ,  $T_{RH}$  y  $T_{CH}$  son los coeficientes de la turbina térmica [6].

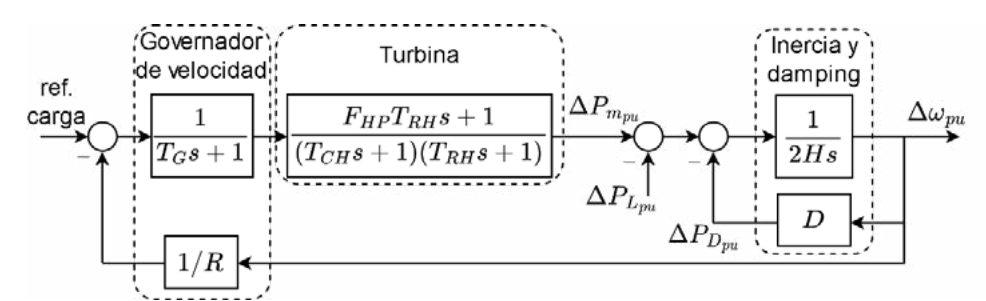

*Figure 2: Diagrama en bloques de regulación de frecuencia sin la participación de las UGDs*

En la Fig. 2, el bloque inercia y damping describe la conocida ecuación de oscilación que modela el comportamiento electromecánico del GS que se puede expresar de la siguiente manera

$$
\Delta P_m - \Delta P_L = 2H \frac{d\Delta \omega}{dt} + D \Delta \omega \tag{1}
$$

donde  $\Delta P_m$  es la potencia mecánica de la máquina impulsora,  $\Delta P_L$  es la potencia demandada por la red, D es el factor de damping y  $H = E_{gen}/VA_{nom} = J\omega^2/2VA_{nom}$  representa el coeficiente de inercia, donde  $E_{aen}$  es la energía cinética, es el momento de inercia total del generador y la turbina, y  $VA_{nom}$  representa la potencia base del sistema.

#### **Lazo de acondicionamiento de referencia para las UGDs**

El acondicionamiento de referencia es uno de los métodos, llamados de dos pasos, para lidiar con problemas con restricciones. En este enfoque, el lazo de control primario se diseña sin considerar explícitamente las restricciones (primer paso), y luego se añade un lazo de compensación que se ocupa de que el sistema opere dentro de las restricciones impuestas (segundo paso). En términos generales, el acondicionamiento de referencia busca moldear la señal de referencia de tal manera que se aplique al sistema lo que se conoce como "referencia realizable", que es, por definición, la referencia que si se aplica desde el principio se evitaría que se superen las restricciones.

El acondicionamiento de referencia por modos deslizantes (SMRC) emplea una acción discontinua para generar la referencia realizable compatible con las restricciones del sistema [5]. Esta estrategia combina la idea del acondicionamiento de referencia con las propiedades de los regímenes deslizantes para mejorar la robustez con respecto al modelo del sistema con restricciones y las perturbaciones de salida [7].

Típicamente las UGDs participan en el control de tensión y frecuencia en base a las conocidas curvas de droop:

$$
P = -m(\omega - \omega^*) + P^*
$$
  
\n
$$
Q = -n(v_o - v_o^*) + Q^*
$$
\n(2)

donde  $\omega^*$  es la frecuencia nominal del sistema,  $v_o^*$  es la tensión nominal,  $P^*$  es la referencia de potencia activa,  $Q^*$  es la referencia de potencia reactiva,  $m \vee n$  son las pendientes de los droops. En la Fig. 3 se muestra esquemáticamente cómo se implementa el lazo de acondicionamiento de referencia propuesto para las UGDs. Al lazo de droop (primer paso) se le añade el lazo de acondicionamiento (segundo paso) con el objetivo de moldear la referencia de potencia de tal manera que la desviación de frecuencia y la RoCoF no superen ciertos límites. En la Fig. 4 se muestra cómo se modifica el diagrama de bloques de la Fig. 2 con la participación de la UGD en el control primario de frecuencia, donde se omitió la referencia de potencia ya que las variables consideradas son incrementales (Δ). De este modo la UGD participa en el control primario de frecuencia, donde la potencia que inyecta,  $ΔP<sub>UGD</sub>$ , resulta de la potencia de referencia,  $P$ , que se construye a partir de la contribución del lazo de droop,  $\Delta P_{droom}$ , y el lazo de acondicionamiento,  $\Delta P_{\tilde{\sigma}_{1,2}}$  (donde el subíndice 1,2 se usa para representar en simultaneo  $\tilde{\sigma}_1$  y  $\tilde{\sigma}_2$ ).

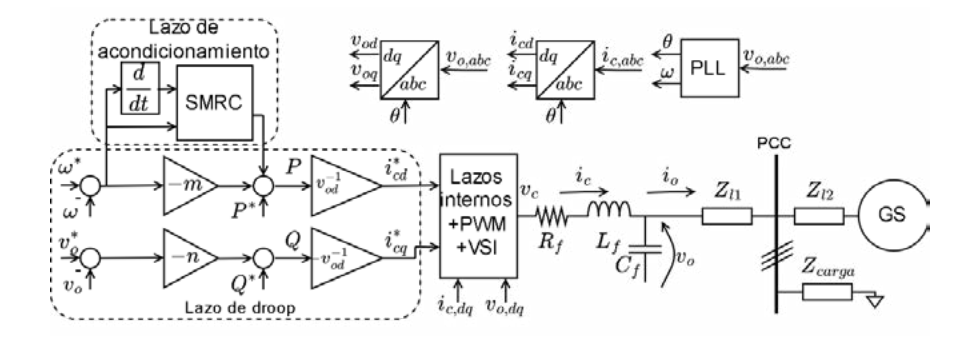

*Figure 3: Diagrama esquemático de la UGD con el lazo de acondicionamiento de referencia conectado a la red*

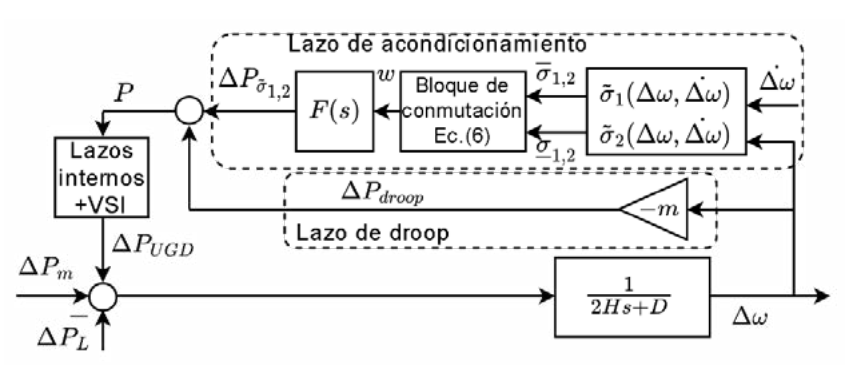

*Figure 4: Diagrama en bloques de regulación de frecuenciacon la participación propuesta de la UGD*

El lazo de acondicionamiento está compuesto por las funciones de conmutación  $\tilde{\sigma}_1$  y  $\tilde{\sigma}_2$ , donde en cada una de ellas, se establecen los límites superior e inferior para la RoCoF y  $\Delta\omega$ , respectivamente (<sup>2</sup> representa indistintamente a · y · para los límites superior e inferior, respectivamente), el bloque de conmutación en donde se implementa la acción discontinua y el filtro

$$
F(s): \left\{ \Delta P_{\widetilde{\sigma}_{1,2}} = -\lambda_F \Delta P_{\widetilde{\sigma}_{1,2}} + \lambda_F w \right\}
$$
 (3)

donde w es la la acción discontinua y  $\lambda_F > 0 \in \mathbb{R}$  es el autovalor del filtro que se elige para filtrar la conmutación de alta frecuencia.

La función de conmutación  $\tilde{\sigma}_1$  define dos superficies de conmutación

$$
\overline{S_1} = \{ (\Delta \omega, \Delta \omega) \in \mathbb{R}^2 : \overline{\sigma_1} = 0 \}
$$
  

$$
\underline{S_1} = \{ (\Delta \omega, \Delta \omega) \in \mathbb{R}^2 : \underline{\sigma_1} = 0 \}
$$
 (4)

y la función de conmutación  $\tilde{\sigma}_2$  define dos superficies de conmutación

$$
\overline{S_2} = \{ (\Delta \omega, \Delta \omega) \in \mathbb{R}^2 : \overline{\sigma_2} = 0 \}
$$
  

$$
\underline{S_2} = \{ (\Delta \omega, \Delta \omega) \in \mathbb{R}^2 : \underline{\sigma_2} = 0 \}
$$
 (5)

El bloque de conmutación genera la señal discontinua  $w$  que se usa para acondicionar la referencia de potencia  $P^*$  siguiendo la ley de conmutación

$$
w = \begin{cases} w^{+} \sin \overline{\sigma}_{1,2} < 0 \\ w^{-} \sin \overline{\sigma}_{1,2} > 0 \\ 0 & \text{en otro caso} \end{cases} \tag{6}
$$

De este modo, cuando la trayectoria intenta superar alguno de sus límites, la ley deconmutación (6) junto con  $\tilde{\sigma}_1$  y  $\tilde{\sigma}_2$  hacen que  $w \neq 0$  y fuerza a la trayectoria del sistema a regresar a su región permitida. Consecuentemente, la señal acondicionada  $P^*$  será continuamente ajustada de tal manera que la trayectoria del sistema nunca exceda los límites predefinidos.

Por último, para que el acondicionamiento de referencia sea capaz de imponerle la restricción al sistema se debe garantizar que [7]: se satisfaga la condición de transversalidad y

$$
0 < \overline{w}_{eq} < w^+ \\
w^- < \underline{w}_{eq} < 0
$$
\n<sup>(7)</sup>

donde se asume que  $w^- < 0 < w^+$  y  $w_{eq}$  es la acción continua que mantiene a la trayectoria deslizando sobre la superficie  $\tilde{\sigma}_{1,2} = 0$ . Por lo tanto, las funciones de conmutación deben diseñarse de tal manera que se satisfaga la condición de transversalidad y la amplitud de la acción discontinua debe ser lo suficientemente grande para satisfacer (7). En este sentido, cabe mencionar que la selección de  $w^+$  y  $w^-$  se puede hacer de manera conservadora porque el lazo de acondicionamiento está restringido al lado de baja potencia del sistema.

### *Diseño de las funciones de conmutación*

Teniendo en cuenta las condiciones planteadas arriba, en la Fig. 4 se considera la función de conmutación

$$
\tilde{\sigma}_1 = \tilde{\Delta \omega} - \Delta \omega \tag{8}
$$

para establecer los límites en la RoCoF y

$$
\tilde{\sigma}_2 = \tilde{\Delta \omega} - \Delta \omega - k \Delta \omega \tag{9}
$$

Para establecer los límites en la desviación de frecuencia. En (9) se introdujo el estado adicional  $\Delta\omega$  para satisfacer la condición de transversalidad y de esta manera la acción discontinua sea capaz de establecer un régimen deslizante.

### **Resultados**

La Fig. 3 muestra el sistema considerado para evaluar el esquema de control propuesto. El lazo de control del GS es como se muestra en la Fig. 2. Los parámetros utilizados se muestran en la Tabla 1. Las pendientes de las curvas de droop (2) se consideran  $n = m = 0.01$ . Para las superficies se consideran  $\Delta\omega = 0.8$  Hz,  $k = 0.006$ s y  $\Delta\omega = 1.5$ Hz/s y el autovalor del filtro se elige  $\lambda_f = -20$ . Los límites fueron elegidos en función de la banda operativa establecida en el código de red europeo [2], y lo establecido en [3] respecto de la RoCoF. Para evaluar el desempeño del lazo de acondicionamiento propuesto se considera un cambio del 20% en la demanda de potencia por parte de la carga a los 0.2s. Se muestran los resultados en dos escenarios: la UGD sin el lazo de acondicionamiento y la UGD con el lazo de acondicionamiento.

| GS                                |      |                  |          | Red y UGD  |                      |
|-----------------------------------|------|------------------|----------|------------|----------------------|
|                                   | 0.05 |                  | 0.2s     | $2l_{1,2}$ | $(0.8 + j1.2)\Omega$ |
| $F_{HP}$                          | 0.3s | RH               | ⇁<br>′ s | Πf         | $0.01 \Omega$        |
| $\tau_{\scriptscriptstyle CH}^{}$ | 0.3s |                  | 2 s      | Lf         | $3$ mH               |
|                                   |      | $^{V\!}A_{base}$ | 1MVA     | G f        | $20 \mu F$           |

*Tabla 1:Parámetros del sistema*

*Figura 5: Plano* Δ $\omega - \Delta \omega$ *Figura* 6: Respuesta temporal (a)  $Δω$  (b)  $Δω$ 

En la Fig. 5 se muestra la trayectoria del sistema en el plano  $\Delta\omega - \Delta\omega$ . Se observa que la trayectoria sin el lazo de acondicionamiento supera ampliamente las restricciones tanto en la RoCoF como en el apartamiento de la frecuencia (línea azul). Por su parte, con el lazo de acondicionamiento (línea roja) la trayectoria del sistema queda confinada dentro de la región permitida y durante el transitorio la trayectoria alcanza las superficies  $S_1$  y  $S_2$ .

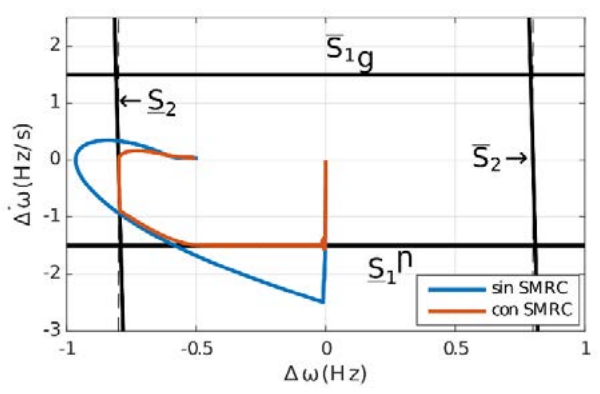

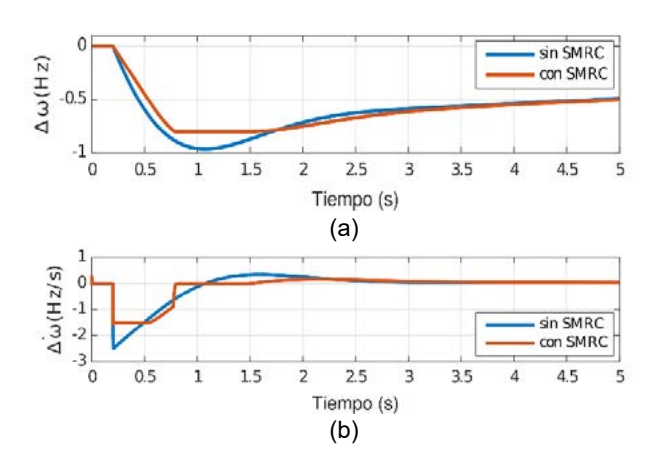

En la Fig. 6 se muestra la evolución temporal de la desviación de frecuencia y la RoCoF. Se observa que el transitorio de frecuencia, Fig. 6a, cuando la UGD cuenta con el lazo de acondicionamiento (línea roja) no supera las restricciones y una vez que la trayectoria deja de intentar superar la restricción el sistema evoluciona sin la acción del lazo de acondicionamiento (línea azul) por lo tanto la UGD no inyecta potencia extra si la trayectoria no intenta superar las restricciones. Esto también se verifica en la Fig. 6 en el comportamiento en la RoCoF.

En la Fig. 7 se muestra la potencia activa inyectada por el GS (Fig. 7a) y la UGD, en donde la potencia de la UGD está dividida en el aporte debido a la curva de droop, Fig. 7b, y el aporte debido al lazo de acondicionamiento, Fig. 7c. Se observa que sin el lazo de acondicionamiento (línea azul) la UGD sólo inyecta potencia una vez que  $\Delta\omega$  aumenta, esto se debe a que el lazo de droop sólo aporta potencia de damping al sistema. Sin embargo, con el lazo de acondicionamiento (línea roja) la UGD inyecta un pico de potencia inicial para limitar la RoCoF. Por supuesto, la potencia inyectada por la UGD se ve reflejada en el GS como un menor aporte de potencia inicial en concordancia con la menor RoCoF. Se observa otro pico de potencia cuando  $\Delta\omega$  alcanza su restricción. Esta vez, la potencia aportada debido al lazo de droop permanece constante debido a que la frecuencia queda limitada en su valor mínimo. Nuevamente, el GS experimenta una caída en la potencia que entrega al sistema. Esta caída es la necesaria para detener la desaceleración del rotor del GS y en consecuencia la caída en la frecuencia. A partir de allí, comienza a recuperarse la frecuencia y una vez que no hay peligro de superar las restricciones el sistema evoluciona del mismo modo que sin el lazo de acondicionamiento.

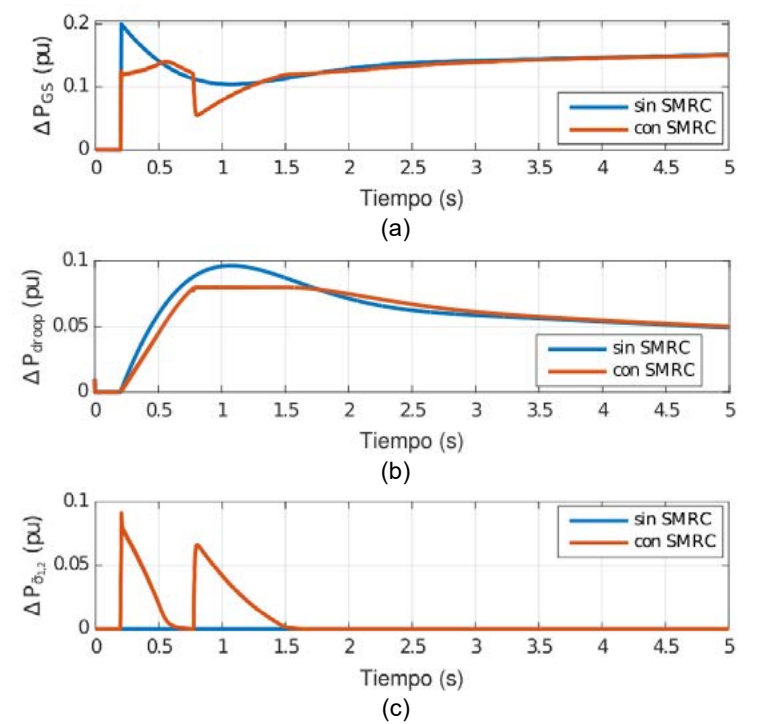

*Figura 7: Respuesta temporal (a) Potencia del GS (b) Potencia de la UGD debido al droop (c) Potencia de la UGD debida el SMRC*

### **Conclusiones**

En este trabajo se propone el uso de un lazo de acondicionamiento por modos deslizantes adicional en las típicas curvas de droop para que las UGD basadas en convertidores contribuyan al control primario de frecuencia. Con esta estrategia se busca impedir que la desviación de frecuencia y la RoCoF superen los límites impuestos. A diferencia de otras estrategias existentes en la bibliografía, el lazo de acondicionamiento sólo interviene cuando existe riesgo de superar alguna restricción. De este modo sólo se entrega/absorbe energía cuando existe riesgo de superar estos límites, con lo cual se logra un uso eficiente de la energía. Más aún, mientras el control del convertidor opera en régimen deslizante se puede interpretar la propuesta como un aporte transitorio de inercia y damping virtual al sistema, es decir, sólo cuando es necesario para no exceder los límites preestablecidos. Los resultados de simulación muestran que la estrategia es capaz de contribuir al control primario de frecuencia logrando que las variables permanezcan dentro de sus límites.

### **Referencias**

- [1] Peng, Q., Jiang, Q., Yang, Y., Liu, T., Wang, H., &Blaabjerg, F. (2019). On the stability of powerelectronics-dominated systems: Challenges and potential solutions. *IEEE Transactions on Industry Applications*, *55*(6), 7657-7670.
- [2] "P1-policy 1: Load-frequency control and performance," European Network of TSOs for Electricity, Belgium, 2017, [Online]. Available: http://www.entsoe.eu.
- [3] Fang, J., Li, H., Tang, Y., &Blaabjerg, F. (2018). On the inertia of future more-electronics power systems. *IEEE J of Emergi and Selected Topics in Power Electron*, *7*(4), 2130-2146.
- [4] Guerrero, J. M., Vasquez, J. C., Matas, J., De Vicuña, L. G., & Castilla, M. (2010). Hierarchical control of droop-controlled AC and DC microgrids—A general approach toward standardization. IEEE Transactions on industrial electronics, 58(1), 158-172.
- [5] Garelli, F., Mantz, R. J., & Battista, H. D. (2011). Advanced control for constrained processes and systems. The Institution of Engineering and Technology.
- [6] Kundur, P. (1994). Power System Stability and Control.
- [7] Edwards, C., & Spurgeon, S. (1998). Sliding mode control: theory and applications. Crc Press.

### **DESARROLLO E IMPLEMENTACIÓN DE UNA ESTRUCTURA DUAL PARA EMULACIÓN DE SISTEMAS DE CONVERSIÓN BASADOS EN ENERGÍAS RENOVABLES**

S.A. Verne, P.E. Battaiotto, C. Mancini, J. Anderson, P. Puleston y M.I.Valla

Instituto de Investigaciones en Electrónica, Control y Procesamiento de Señales – LEICI Dpto. de Electrotecnia - Facultad de Ingeniería – Universidad Nacional de La Plata/CONICET/CIC-PBA Calle 48 y 116 s/n, La Plata, Buenos Aires, Argentina. santiago.verne@ing.unlp.edu.ar

### **I. INTRODUCCIÓN**

El desarrollo de estrategias de control sobre los sistemas de generación renovable es un tópico de gran interés. La validación de las mismas mediante plataformas de ensayo experimental es una instancia necesaria cuyos resultados permiten mejorar la comprensión y el modelado de los fenómenos bajo estudio. Sin embargo, disponer de los artefactos de conversión mecánica, en conjunto con los recursos energéticos correspondientes (viento, agua, etc.), resulta impráctico pudiendo citarse algunos de sus inconvenientes y limitaciones:

- La característica en el eje impulsor depende de la condición climática o del recurso, que no es reproducible en forma sistemática a voluntad del operador.
- Son artefactos complejos cuya instalación impone condicionamientos edilicios y de infraestructura.
- No son flexibles en cuanto a sus características constructivas, limitando el universo de casos de análisis.
- No permite reproducir comportamientos mecánicos propios de los sistemas reales como inercia, fenómenos elásticos, entre otros.

Teniendo esto en cuenta, y que en una gran parte de los sistemas de conversión renovable, la potencia colectada es convertida y direccionada a un eje motriz rotativo, resulta conveniente disponer de un eje "de laboratorio" capaz de emular las características del eje real, permitiendo recrear en forma sistemática y repetible una gran variedad de tipos y escenarios de conversión. Este concepto no es nuevo, y se implementa utilizando una máquina eléctrica operando como motor y alimentada desde la red eléctrica en forma controlada [1]. Habitualmente, el uso de los emuladores se orienta hacia la reproducción de la característica del eje impulsor de turbinas eólicas con el propósito de ensayar algoritmos de control sobre otra máquina acoplada a dicho eje, actuando como generador eléctrico en diversos contextos de generación renovable y redes eléctricas [2]. Sin embargo, un enfoque dual puede hacerse en el eje de carga, esto es, conceptualizando la máquina de carga en forma genérica de manera que en el eje de dicha máquina pudieran emularse cargas programables. En el contexto de generación renovable esto reviste interés pues permite analizar el comportamiento de cada uno de los terminales bajo operación estática y/o disturbios dinámicos en el otro terminal [3].

Con respecto a la implementación de los emuladores, la máquina más utilizada es el motor de corriente continua (MCC) por su sencillez de control de par y velocidad [4]. Sin embargo, el motor de inducción con rotor en jaula de ardilla controlado mediante estrategias de campo orientado (FOC) posee características similares al MCC en términos de controlabilidad y precisión, con un menor tamaño y bajo mantenimiento [5]. En [6] se presenta un emulador con máquina impulsora de inducción mediante algoritmo de control FOC para motor de inducción, en forma similar a [7] donde se desarrolla un algoritmo FOC para un impulsor basado en una máquina sincrónica de imanes permanentes. En ambos trabajos la estrategia FOC se implementó utilizando electrónica de potencia ad-hoc, lo cual complejiza el diseño y dificulta la puesta en marcha del sistema en su conjunto.

Otro punto a considerar son los requerimientos de alimentación del impulsor y la gestión de la energía producida por la máquina de carga. En [7] dicha energía es disipada en bancos de resistores, lo que se traduce en la producción de grandes cantidades de calor que es preciso evacuar. Esta situación puede ser altamente inconveniente en casos en que las dimensiones del sitio de instalación son reducidas. Por otra parte, en [8] la energía generada es reinyectada a la red a través de un inversor, pero esto requiere un diseño específico del mismo, de la red de acoplamiento y de la electrónica necesaria para el sincronismo con la red eléctrica.

En este trabajo se presentan resultados preliminares de un banco de prueba para la emulación dual de un par motriz y un par resistente sobre un eje solidario. El sistema tiene por objetivo representar puntos de funcionamiento programables en el plano par-velocidad de acuerdo con modelos prestablecidos en donde un eje actúa como fuente de energía (conversor primario) y el otro como sumidero (carga mecánica). Ambos puertos mecánicos son implementados a través de dos máquinas de inducción jaula de ardilla alimentadas a partir de variadores electrónicos (*VFD*) de uso industrial. La conexión compartida del bus de tensión continua de ambos variadores disminuye al mínimo el consumo de energía y por lo tanto los requerimientos para la instalación del sistema. A su vez, elimina la producción de grandes cantidades de calor, la instalación de bancos resistivos y de electrónica específica para la reinyección de potencia a la red.

Se describe la estructura del sistema y su funcionalidad para el uso en el contexto de investigación y docencia. Asimismo, se presentan sus potencialidades para el estudio de estrategias de control de generación y emulación de cargas mecánicas en el contexto de las fuentes alternativas de energía.

#### **II. ESTRUCTURA DEL SISTEMA**

En la Figura 1 se muestra la distribución de componentes del emulador. El mismo consiste en dos máquinas de inducción con rotor de jaula de ardilla acopladas por el eje funcionando una de ellas como impulsor (*MI*) y la otra como carga (*MC*). Ambas son alimentadas a través de sendos variadores de velocidad comerciales. El variador que alimenta la máquina

impulsora (*MI*) se alimenta desde la red eléctrica trifásica, mientras el variador que alimenta a la máquina de carga (*MC*) se acopla al primero desde el bus de tensión continua conformando una conexión de bus común. Esto permite retornar parte de la potencia generada para ser reutilizada por el impulsor con las siguientes ventajas:

- Reducir el consumo energético del equipo y la dimensión del cableado de alimentación.
- Evitar la generación de grandes cantidades de calor.
- Evitar un inversor de reinyección conectado a línea para reciclar la energía.

En cuanto a las variables medidas, la velocidad del eje se realiza mediante un encoder de 1000 pulsos por vuelta marca HEDSS modelo ISC5210-001G. La señal de velocidad es enviada a ambos variadores y a los sistemas de comando de los mismos, los cuales consisten en dos plataformas de cómputo independientes basadas en *hardware* DSP. En una de

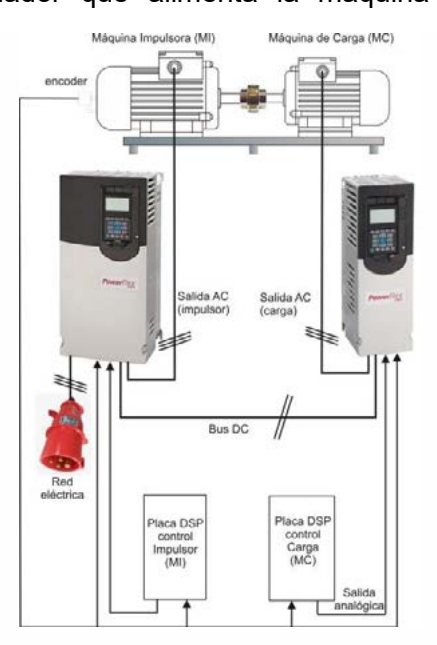

Figura 1. Componentes de la estructura de emulación.

ellas se ejecuta el algoritmo de emulación de la fuerza motriz primaria mientras que en la segunda se hace lo propio con el algoritmo de emulación de la carga.

Los variadores utilizados son Marca Allen-Bradley modelo PowerFlex 755 con corrientes de salida máximas de 30A y 22A para las máquinas impulsora (VI) y de carga (VC) respectivamente. Ambos variadores poseen opción por dos algoritmos de control para la máquina: V/f constante y control de vector de flujo. La aplicación de cada una guarda relación con la aplicación específica, siendo la alternativa por control de flujo la que presenta mayor flexibilidad de configuración y mejor desempeño a nivel de control de la máquina. En modo de control de flujo, el variador es capaz de controlar la velocidad o el par en el eje, siendo la señal de comando recibida por múltiples vías, por ejemplo, desde un puerto

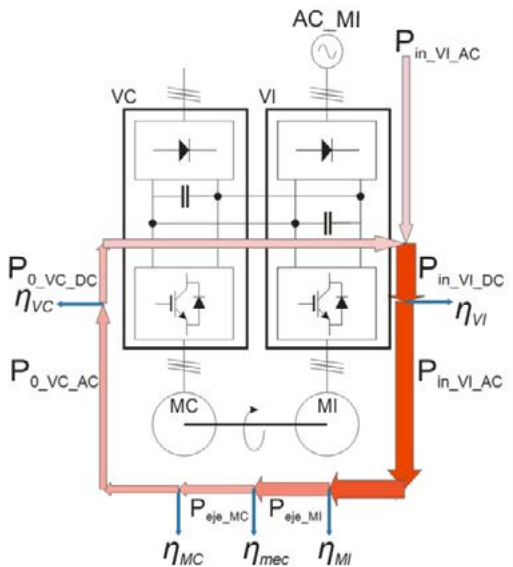

 $n_{\text{MC}}$   $n_{\text{mec}}$   $n_{\text{M}}$ <br>Figura 2. Diagrama de recirculación de potencia.

analógico de entrada. Como se muestra en la Figura 1, las señales en cuestión son generadas desde sendos conversores digitales-analógicos comandados a su vez por los DSP.

Las máquinas impulsora y de carga son marca WEG de propósito general tipo W22-IE1- 132M-*cast iron* (15HP) y W21-IE1-132M-aluminio (10HP), respectivamente. Ambas poseen dos pares de polos, siendo la velocidad nominal aproximada de ambas 1500RPM. El dimensionamiento de potencia en exceso de la máquina impulsora permite disponer dinámicamente de valores en el par impulsor apreciablemente superiores al par de carga. Esto es esencialmente necesario en emulación de turbinas eólicas e hidráulicas que operan a velocidad variable.

La Figura 2 muestra un diagrama de recirculación de potencia en el sistema. Parte de la energía consumida por la MI es regenerada por la MC (P<sub>0 VC DC</sub>) vía el acoplamiento mecánico y hacia el bus de continua a través del VC, disminuyendo los requerimientos de potencia de alimentación desde la red de suministro. A su vez, las pérdidas en cada etapa de conversión reducen la potencia reutilizable.

Teniendo en cuenta el rendimiento de la MC, la potencia eléctrica máxima de salida de ésta resulta:

$$
P_{0\_VC\_AC} = P_{eje\_MC} \eta_{MC} = 10HP.746 \frac{W}{HP}.0,86 = 7,46kW.0,86 = 6,4kW
$$

La potencia generada por el variador de carga en el bus DC, teniendo en cuenta su rendimiento es:

$$
P_{0\_VC\_DC} = P_{0\_VC\_AC} \cdot \eta_{VC} = 6,4kW.0,975 = 6,21kW
$$

donde: *ηVC :* rendimiento del variador de carga.

 *ηMC :* rendimiento de la máquina de carga.

En estas condiciones, si despreciamos las pérdidas mecánicas (*ηmec=1*), la potencia de entrada al eje de la MI es igual a potencia de salida del eje de la MC, y la potencia eléctrica necesaria a la entrada de la MI resulta:

$$
P_{0_{V_{A,C}}=C} = \frac{P_{eje_{M}}}{\eta_M} = \frac{P_{eje_{M}}}{\eta_M} = \frac{7,46kW}{0,88} = 8,48 kW
$$

Y la potencia de entrada al variador impulsor es:

$$
P_{in_{IV\_DC}} = \frac{P_{VI_{-}AC_{out}}}{\eta_{VI}} = \frac{8,48kW}{0,975} = 8,7kW
$$

donde: *ηMI* : rendimiento de la máquina de impulsión.

*ηVI* : rendimiento del variador de impulsión.

Por lo tanto, la potencia de entrada neta desde la red eléctrica en estas condiciones puede estimarse en:

$$
P_{in\_VI\_AC} - P_{0\_VC-DC} = 8,73kW - 6,21kW = 2,52kW
$$

Esto significa una reducción del 70% del consumo de potencia si se compara con el caso en que la potencia generada por la MC se disipara en un banco resistivo en forma de calor.

### **III. RESULTADOS Y DISCUSIÓN**

La Figura 3 muestra el arreglo experimental para la estructura de doble emulación. Un bastidor común sostiene ambas máquinas a lo largo de cuyo eje se acopla el encoder rotativo. El gabinete de tableros posee dos bandejas portaelementos. Sobre una de ellas se encuentran los variadores y sobre la restante los elementos de maniobra y protección.

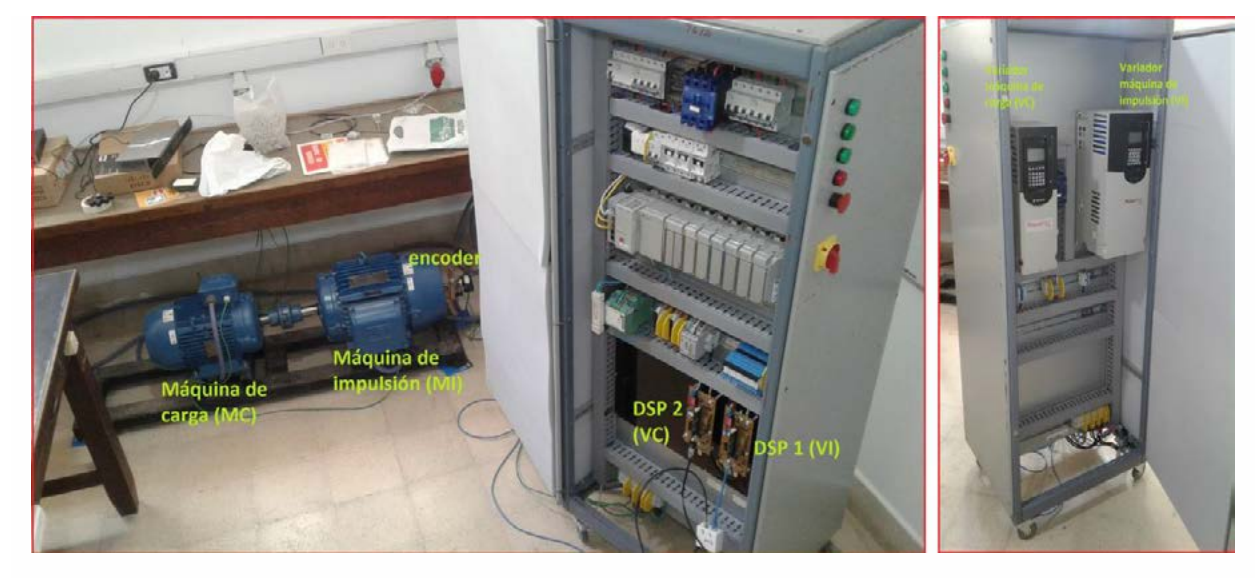

Figura 3. Componentes de la estructura de emulación.

Ambas máquinas pueden ser configuradas para ser controladas en velocidad o par. En un lazo de control de velocidad, la señal de referencia ingresa por un puerto analógico proveniente de un convertidor D/A controlado por DSP mientras la señal del encoder ingresa como realimentación al propio variador, el cual ajusta la corriente de la máquina para lograr la velocidad deseada. Por otra parte, para realizar un lazo cerrado de par no se dispone de un sensor. En su lugar, se utiliza el modo *Torque Control* en el cual, un observador interno de la máquina es ajustado automáticamente en base a la carga de sus datos de chapa. Dicho observador proporciona una estimación del par electromagnético, el cual se compara con la señal de referencia para ajustar las corrientes de la máquina. En este caso, la referencia de par se ingresa a través de una de sus entradas analógicas como una fracción del par nominal (0-100%).

### **a) Verificación del consumo de energía**

El sistema se configura de la siguiente manera:

- La máquina de carga (MC) en control de par con la referencia controlada a través del DSP2. DSP2 toma la medición de velocidad y la multiplica por una constante a fin de que a velocidad nominal (1465RPM) el par resistente es 100% de su par nominal  $(T_{nMC})$
- La máquina de impulsión (MI) en control de velocidad con la referencia comandada a través del DSP1, variable por el operador de a pasos discretos.

De esta forma la MC ejerce un par resistente proporcional a la velocidad de rotación, inyectando potencia al bus DC. La MI, por su parte, actúa como motor tomando potencia de la salida de VI, y por consiguiente, del bus DC.

Se realizaron mediciones de potencia para distintos valores de velocidad y par resistente entre 150 y 1465 RPM (Figura 4). Por un lado se observa que a bajas velocidades las pérdidas en ambas máquinas prevalecen por sobre la potencia mecánica, perdiendo la linealidad de la potencia con la velocidad, aunque a la velocidad nominal de MC (1465RPM) el consumo desde la red (2309W) se asemeja al valor estimado (2520W).

#### **b) Verificación de los valores de par**

En idénticas condiciones se realizaron medidas para explorar la exactitud del valor de referencia de par especificado en unidades porcentuales del par nominal. Para ello se tomaron medidas de potencia en los puertos de corriente alterna de VI y VC. En función de éstos se determinaron los valores del par de salida de MI y de entrada de MC. Esto se hizo teniendo en cuenta los rendimientos nominales de VI, VC, MI y MC. La Figura 5 muestra una coincidencia aceptable entre valor de referencia y valor calculado (del orden de 5% para velocidades mayores a 300RPM).

También se compararon los valores calculados de par en MI y MC de forma similar, obteniéndose los resultados de la Figura 6. Se puede apreciar un error relativo entre ambas mediciones menor a 10% en casi todo el rango de velocidades considerado.

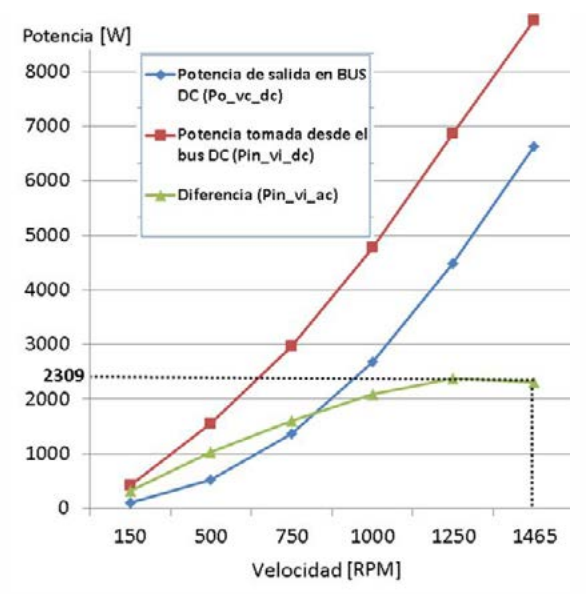

Figura 4. Aportes de potencia en el bus DC debidos a ambos variadores. Diferencia (potencia consumida desde la red de suministro)

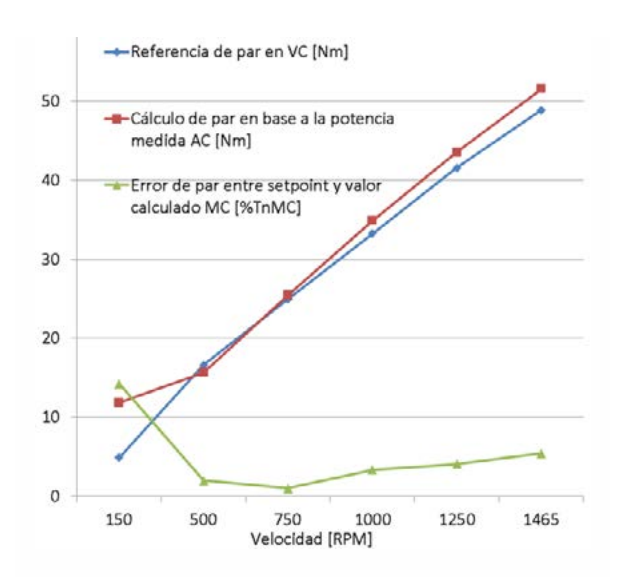

Figura 5. Valor de referencia de par de entrada (azul), valor calculado de par utilizando medidas de potencia y velocidad (rojo) y error entre ambas relativo al valor nominal de par de MC.

#### **IV. CONCLUSIONES**

En este trabajo se describe la implementación de una estructura de emulación de dos puertos mecánicos. La misma es capaz de representar las características par-velocidad de dos sistemas acoplados por un eje, un sistema impulsor y un sistema de carga. Ambos ejes, en el contexto de generación renovable, corresponderían al sistema de conversión de la fuente (energía del viento, hidráulica, marina) y de la carga (un generador eléctrico, un sistema de bombeo, etc).

El banco de emulación es capaz de combinar puntos de equilibrio de las dos máquinas eléctricas que lo componen para distintas combinaciones de par y velocidad haciendo uso de la recirculación de potencia sin bancos resistivos, sin generación de calor y minimizando el consumo de energía. Configurando adecuadamente ambos variadores es posible hacer trabajar a ambas máquinas en un plano par-velocidad dentro de los valores limite de sus componentes. Los

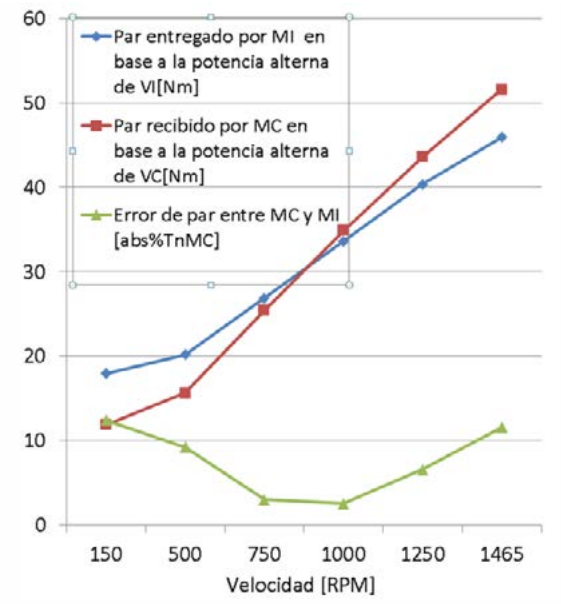

Figura 6. Valor de referencia de par de entrada (azul), valor calculado de par utilizando medidas de potencia y velocidad (rojo) y error entre ambas relativo al valor nominal de par de MC.

ensayos muestran una coincidencia aceptable entre los valores de par de referencia y su valor estimado a partir del consumo de potencia del conjunto. Esto permite utilizar los valores de par de referencia ingresados al/los variador/es como una estimación razonable del par en el eje, que en conjunto con la medida de velocidad constituye una base firme para la producción de datos experimentales. El uso de variadores comerciales, integrados a electrónica de diseño propio permite un ambiente seguro y eficaz para el análisis y desarrollo de estrategias de control para sistemas de conversión de energía. Como trabajo futuro se prevé el desarrollo de software para la implementación de curvas características de parvelocidad en la máquina impulsora y de algoritmos de control para la máquina de carga.

#### **AGRADECIMIENTOS**

Los autores expresan su agradecimiento a CONICET, CIC, UNLP y ANPCyT. También agradecemos a los Ings. Juan I. Talpone y Pablo Baño, sin el apoyo de los cuales, este trabajo no hubiese sido posible.

#### **REFERENCIAS**

- [1] P.E. Battaiotto, R.J. Mantz, P.F. Puleston, "A Wind Turbine Emulator Based on a Dual DSP Processor System", IFAC Proc. Volumes, Vol. 28, No. 19, pp. 249-254, 1995.
- [2] Boudjemai Hamza et al., "Design and Experimental Validation for a Small Wind Turbine Emulator", 2nd Int. Conf. on Electron. and Electrical Engineering, Algeria, 2020.
- [3] L. Peretti, V. Särkimäki and J. Faber, "A wind turbine emulator for generator control algorithm development", *2013 IEEE Int. Conf. on Ind. Tech. (ICIT)*, Cape Town, S. Africa, pp. 228-233, 2013.
- [4] B. Rabelo, W. Hofmann and M. Gluck, "Emulation of the static and dynamic behaviour of a wind-turbine with a DC-machine drive," 2004 IEEE 35th Annual Power Electronics Specialists Conference, Aachen, Germany, pp. 2107-2112 Vol.3, 2004.
- [5] Sengamalai, U. et al. "Three Phase Induction Motor Drive: A Systematic Review on Dynamic Modeling, Parameter Estimation, and Control Schemes", Energies, Vol.15, 2022.
- [6] Benaaouinate, L. et al, "Emulation of a Wind Turbine using Induction Motor Driven by Field Oriented Control", Int. J. of Energy and Power Engineering, Vol.12, No. 3, 2018.
- [7] G. Gokkus and A.A. Kulaksiz, "Design and Implementation of a Wind Turbine Emulator Using an Induction Motor and Direct Current Machine", Int. J. of Renewable Energy Research, Vol.10, No.3, pp. 1426-1438, 2020.
- [8] M. Chinchilla, S. Arnaltes and J. L. Rodriguez-Amenedo, "Laboratory set-up for wind turbine emulation," 2004 IEEE International Conference on Industrial Technology, 2004. IEEE ICIT '04., Hammamet, Tunisia, pp. 553-557, Vol. 1, 2004.

### **DESARROLLO Y VALIDACIÓN DE ELECTRÓNICA MODULAR PARA EL CONTROL Y LA NAVEGACION DE UN ROBOT ACU ´ ATICO DE SUPERFICIE ´**

### Juan Luis Rosendo; Gustavo Schmidt; Fabricio Garelli

Grupo de Control Aplicado, Instituto LEICI, Dto. de Electrotecnia, Fac. de Ing., UNLP, Calle 48 esq. 116 s/n, La Plata, Buenos Aires. juanluis.rosendo@ing.unlp.edu.ar

# 1. **INTRODUCCION´**

El problema de la contaminación en los cuerpos de agua afecta directamente todas las actividades humanas desde la agricultura, ganadería y pesca, hasta las actividades recreativas [1]. Gran parte de esta contaminación se produce en tierra, en especial cerca de centros urbanos, y luego es arrastrada a través de cursos de agua hacia el océano [2]. Es por esto que en los últimos años ha tomado un marcado interés en la comunidad global su cuidado y recuperación. En este marco pueden encontrarse diversas técnicas de recuperación de desechos y estrategias de control medioambientales [3, 4]. Podemos dividir estas acciones en predictivas, cuyos esfuerzos se centran en evitar que los contaminantes lleguen a los cursos de agua, y las correctivas, que implican la recolección de los residuos desde los flujos de agua.

Dentro de las técnicas correctivas, las técnicas de filtrado constituyen una de las más simples de implementar. Estas consisten en la recolección temprana de los contaminantes cuando aún se encuentran en flotación, ya que la recuperación de los mismos una vez alcanzado el fondo incurre en mayores costos e incluso pueden dañar el ecosistema formado alrededor de ellos. Este tipo de solución tradicionalmente implica la colocación de barreras colectoras de residuos que luego son vaciadas manualmente, o la utilización de barcazas recolectoras con el mismo fin [4]. Ambas soluciones constituyen tareas automatizables, pero que en el enfoque tradicional requieren al menos la operacion por parte de un operario que puede estar expuesto ´ a contaminantes perjudiciales para su salud [5], ver Fig. 1.

En este contexto es donde se encuadra la solución propuesta en este trabajo: un robot autónomo que realice un barrido sistematico recolectando residuos superficiales y a su vez realice un ´ relevamiento hidroambiental generando un mapa de control de calidad de agua. Este desarrollo es producto de un acuerdo entre una empresa franco-argentina, Recyclamer Inovation [6],

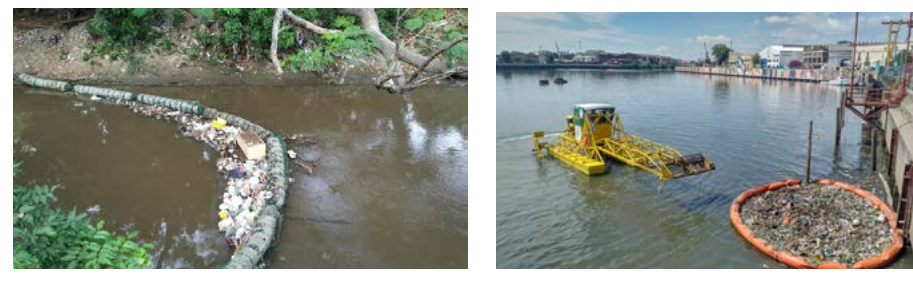

(a) Barrera recolectora de basura (b) Recoleccion manual de residuos

*Figura 1: Enfoques tradicionales para la recuperación de residuos en flotación.* 

y el Instituto LEICI (FI-UNLP-CONICET), materializado a través de un servicio tecnológico de alto nivel (STAN 5521) [7]. Producto de este acuerdo la empresa aporta su conocimiento y desarrollos en tecnologías para la limpieza de cursos de agua, mientras que desde el LEICI se aporta con el dimensionado y montaje de la electrónica de control, junto a los algoritmos de navegación y operación de la plataforma.

### 2. **DESARROLLO EXPERIMENTAL**

Con la premisa de un diseño modular, todo el equipo fue desarrollado considerando el testeo individual de cada parte, para luego integrarse a un conjunto. A continuación se describen las estructuras de hardware y software utilizadas. En primer lugar se presenta y detalla el hardware utilizado ya que el mismo limita las alternativas de software.

### 2.1. Estructura de hardware

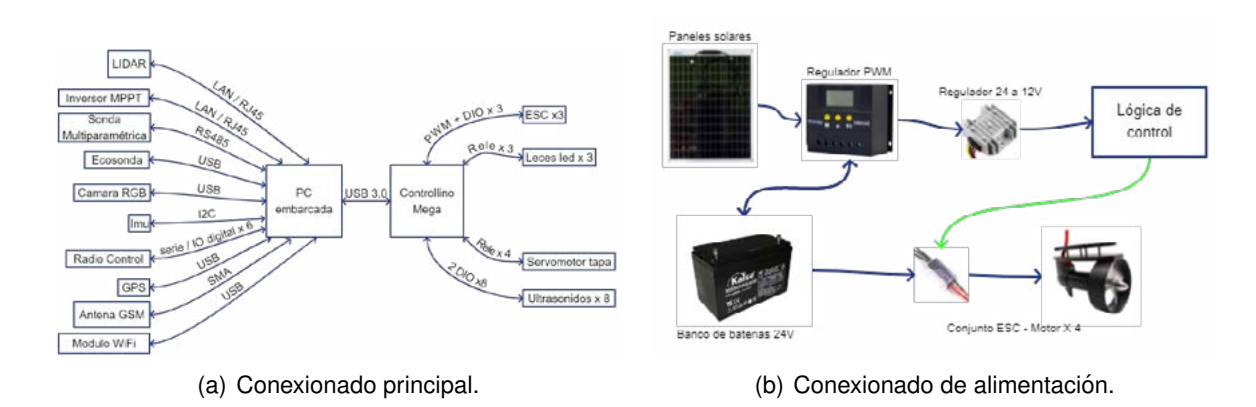

*Figura 2: Estructura de hardware*

La estructura del robot se basa en un casco de tipo catamarán con la parte posterior cerrada, ver Fig  $3(c)$ . La misma cuenta con tres motores de tipo brushless para el comando de dirección y un cuarto motor interno que se utiliza para generar el efecto de succión a través de la boca frontal de la plataforma. La parte inferior de esta boca, durante la operación normal, queda sumergida unos 30 centímetros lo que permite el ingreso de elementos en flotación en las cercanías del robot.

La estructura de conexionado de hardware se muestra esquemáticamente en la Fig.  $2(a)$ . De la misma puede observarse que se basa en la interconexión de dos elementos de control. Por una lado una PC embarcada que se encarga de todo el procesamiento de alto nivel, así como la conexión de sensores "inteligentes", y por otro una plataforma Controllino Mega que se encarga del comando de los variadores de velocidad (ESC - Electronic Speed Controller) utilizados en los motores, así como de otros sensores de bajo nivel. La justificación de una estructura de procesamiento separada, radica en brindar una dedicación plena por parte del control secundario a la atención del control de motores y a los ocho sensores de tipo ultrasónicos utilizados por la plataforma en las tareas de evitación de obstáculos. Desde el punto de vista de conexionado y posibles agregados futuros, la utilización de un base similar a un PLC permite la interconexión de diversos sensores de bajo nivel (con entradas/salidas digitales o analógicas).

Finalmente el montaje de la electrónica se realiza en dos cajas estancas, que se ubican en la parte inferior de la tapa del robot. La elección de esta ubicación obedece a que se deseaba un fácil acceso y montaje. En caso de reparaciones un técnico podría simplemente desconectar los conectores eléctricos de las cajas, soltar los agarres y reemplazarlas, facilitando la reparación. La Fig. 3 muestra una distribución parcial de componentes en las cajas estancas. La elección de utilizar dos cajas estancas obedeció a una cuestión de espacio en la plataforma, y la distribución de componentes en las mismas se vio influenciada por sus aplicaciones. Logrando una caja dedicada a la etapa de potencia donde se encuentran los ESCs y el regulador de carga del panel solar (Fig. 3(b)), y por otro lado una caja con la PC y el control secundario junto a los sensores y/o conexiones hacia ellos (Fig. 3(a)).

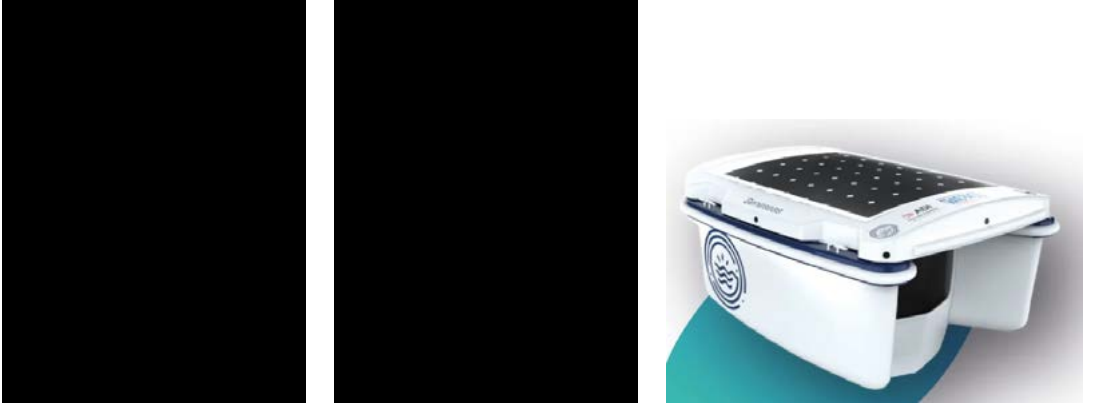

(a) Caja lógica (b) Caja Potencia (c) Robot Geneseas.

# *Figura 3: Hardware implementado*

Respecto a la interconexión de los sensores, si bien una solución de tipo bus (por ejemplo utilizando tecnologías como CANBUS o NMEA, propia de sistemas náuticos) hubiese gestionado una estructura más simple, la premisa del desarrollo fue basarse en sensores ya utilizados por la empresa contratante, en lo posible económicos y de rápido acceso en el mercado. Esto ha sido a costa de incorporar varios módulos adaptadores para su conexión con la PC embarcada. En la Fig.  $2(a)$  es posible observar la variedad de interfaces utilizadas en el diseño. Se remarca que la posibilidad de interconectar sensores con diferentes interfaces y protocolos fue uno de las premisas del desarrollo.

Con respecto a la alimentación del sistema, la misma se realiza a partir de dos baterías de 12V 100AH AGM de ciclo profundo puestas en serie formando un banco de 24V. La eleccion de esta ´ tensión de alimentación es debido al tipo de motores disponibles en el robot. Adicionalmente el robot montado en el LEICI cuenta con dos paneles solares de 50W que recargan parcialmente las baterías durante el funcionamiento. Considerando un funcionamiento continuo luego de una recarga completa y con un día soleado, la autonomía del dispositivo es de 6 horas de trabajo. La Fig.  $2(b)$  muestra esquemáticamente la conexión de alimentación utilizada.

# 2.2. Estructura de software

El software de control se basa en el sistema ROS (Robot Operating System) [8]. La eleccion´ de este sistema obedece a dos razones: la propia modularidad del mismo, y la amplia cantidad de código libre disponible para dar soporte a desarrollos. ROS se trata de una serie de frameworks, librerías y paquetes que permite la comunicación entre distintos procesos (nodos en la jerga de ROS) y su control de ejecución.

La Fig.  $4(a)$  muestra esquemáticamente los principales nodos que intervienen en el algoritmo de control. La estructura de software se monta a partir de un nodo principal el cual es iniciado en el arranque del robot. Su función principal es la de chequear las configuraciones y estados iniciales del robot (valores de medida de sensores, ubicación respecto a lo esperado por la aplicación de control, estado de baterías, etc.). Una vez concluida esta etapa de chequeo, este mismo nodo activa los nodos de control manual o control automático. Esta activación es función del estado de un interruptor en el control de radio frecuencia del robot, el cual es informado mediante el nodo serie indicado en la figura antes dicha. Es importante notar que en el gráfico anterior todos los nodos se ejecutan en la PC embarcada con excepción del nodo serie que se ejecuta sobre el control secundario (Controllino). Es este nodo serie el que será el encargado de realimentar al sistema principal las mediciones de los sensores de bajo nivel (entre ellas la lectura de los sensores ultrasónicos) y de actualizar los comandos a los motores generados por los nodos principales. La comunicación entre el Controllino y la PC embarcada se realiza mediante un protocolo USB, sobre el que se establece una comunicación serie que permite al sistema ROS alcanzar el nodo desarrollado en el control secundario. Una vez seleccionado el modo de funcionamiento, el comportamiento del robot queda regido por los nodos manual o automático, en particular el control manual solo retransmite y mapea las señales recibidas del control por radiofrecuencia al comando de motores.

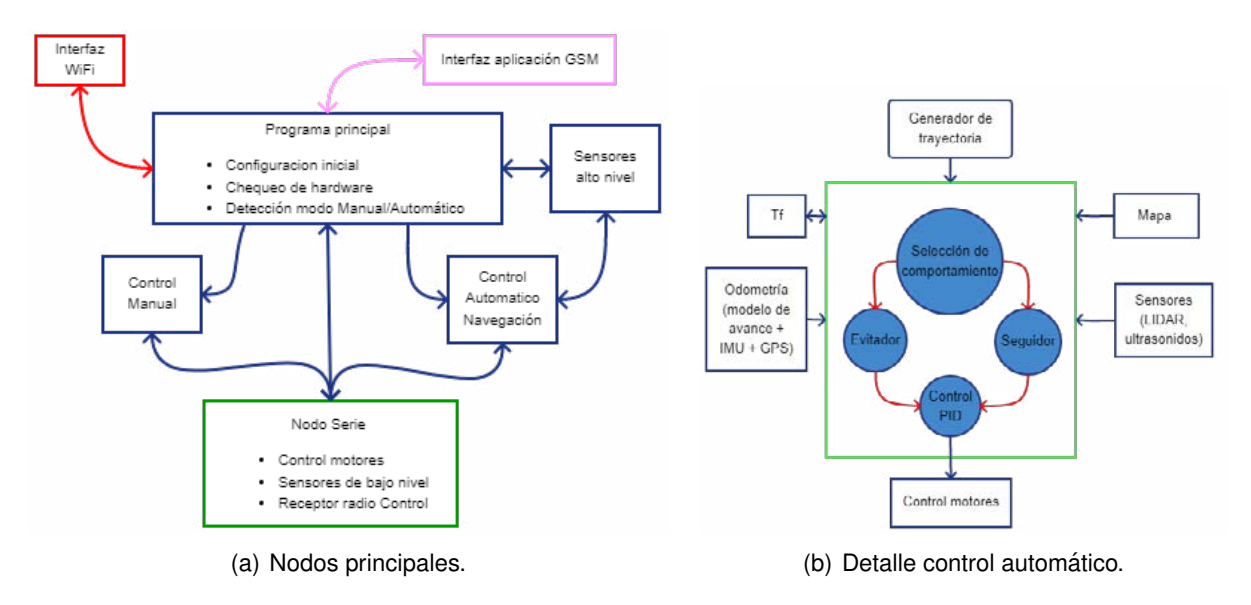

*Figura 4: Estructura de software*

Por otra parte, el control automático es más complejo e implica varios elementos trabajando en forma conjunta, ver Fig. 4(b). El sistema parte de generar un mapa del área de trabajo en el formato de grilla de ocupación a partir de dos coordenadas GPS obtenidas de la aplicación web. El objetivo de este mapa es almacenar información con un cierta probabilidad de que las celdas estén ocupadas o no. Un nodo independiente genera trayectorias aleatorias de barrido a ser seguidas por el robot. Estas trayectorias son ejecutadas por el robot en forma inmediata, pero a cada paso se chequea el estado de los sensores de proximidad. En caso de no detectar obstáculos en un área de peligro dada (espaciamiento de 1m alrededor del robot), se ejecuta el comando de trayectoria a través de un nodo seguidor que implementa un control PID que corrige el comando de velocidad y dirección. En caso de detectar un obstáculo, se ingresa en un comportamiento diferente del robot que modifica la referencia a seguir buscando rodear al objeto hasta lograr superarlo (algoritmo BUG2 [9]) y continuar la trayectoria generada. Si el robot pasa más de un cierto tiempo (parámetro ajustable) sin poder liberar el obstáculo, se genera una nueva trayectoria en forma aleatoria. Este último comportamiento busca liberar al robot de posibles situaciones de trampa donde el algoritmo de evitación pueda fallar o ante cambios en el área de trabajo.

Para ubicar al robot en el mapa se implementa un filtro de Kalman [10], el cual utiliza información proveniente de un modelo del robot y calcula su odometría a partir de los comandos de velocidad enviados a los motores y las lecturas del sensor IMU y GPS. Todos estos elementos presentes en el robot tienen posiciones fijas que modifican sus lecturas respecto del marco del robot. Para el mapeo de los datos recibidos en el marco del robot se utiliza el paquete TF perteneciente al sistema ROS [11].

# 3. **RESULTADOS Y DISCUSION´**

Como primer paso hacia la realización de ensayos se adaptó el simulador Virtual RobotX (VRX) [12], para visualizar comportamientos del robot en desarrollo. Se modificó el modelo original del robot WAM-V brindado en el simulador [13], y se reemplazaron las características físicas y visuales del robot Geneseas. El modelado del robot se basó en las ideas presentadas por Foseen [14], y los parámetros físicos a utilizar se estimaron a partir de considerar al robot en desarrollo como volúmenes simples (masa e inercia). El trabajo en el simulador permitió adelantarse a pruebas de campo, en particular a operaciones de navegación como seguimientos de puntos GPS, evitación de obstáculos y reconocimiento de imágenes para el atraque autónomo. En la Fig.  $5(a)$  se puede ver una imagen del simulador.

Los primeros ensayos experimentales consistieron en chequear el funcionamiento individual de cada componente del sistema, y la respuesta del control manual. Estos fueron realizados en las piletas del Departamento de Hidráulica de la Facultad de Ingeniería de la UNLP en diciembre de 2022, ver Fig. 5(b). En estos ensayos se validaron el modelado realizado en el simulador, las respuestas dinámicas del sistema y el funcionamiento de los sensores embarcados. Asimismo, se realizaron pruebas simples de la conducción autónoma. Los resultados parciales de estos ensayos demostraron la viabilidad de la estructura propuesta tanto a nivel hardware como software, y pusieron en evidencia dificultades a ser trabajadas. Puntualmente, la utilización de sensores ultrasónicos para la evitación de obstáculos en situación de respuestas rápidas, y el ruido que estos introducen al intentar realizar un mapeo a partir de sus lecturas.

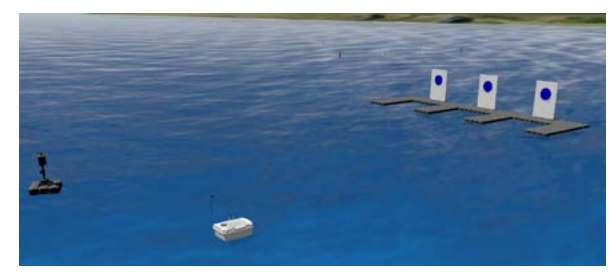

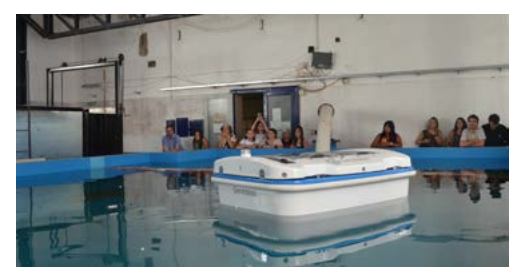

(a) Captura del entorno virtual del simulador. (b) Ensayos realizados en el Depto. de Hidráulica, FI-UNLP.

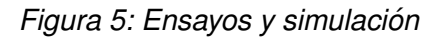

# 4. **CONCLUSIONES**

Este trabajo presentó el desarrollo parcial del robot Geneseas, justificando las decisiones adoptadas en su construcción y los criterios de ingeniería seguidos para su implementación, como así también detalles constructivos y resultados experimentales preliminares. Al momento del desarrollo de este documento, el equipo de trabajo continúa desarrollando pruebas del funcionamiento autónomo y trabajando en la incorporación de nuevos sensores que optimicen las tareas de barrido y mapeo del entorno. Como principales tareas a desarrollar en el mediano plazo se encuentran la integración de un sensor de tipo LIDAR en reemplazo de los sensores ultrasónicos, la utilización de redes neuronales para el reconocimiento de basura en flotación con el objetivo de optimizar los recorridos, y la implementación de un sistema de atraque autónomo (por el momento solo verificado en simulación).

### **AGRADECIMIENTOS**

Este trabajo fue parcialmente financiado por la Universidad Nacional de La Plata (I253), CO-NICET (PIP2595) y Recyclamer Inovation. Se agradece a los responsables de Recyclamer Inovation Alan Peral-García y Alejandro Scaglia por la confianza depositada en el grupo de trabajo.

### **REFERENCIAS**

- [1] W. C. Li, H. F. Tse, and L. Fok. Plastic waste in the marine environment: A review of sources, occurrence and effects. *The Science of the total environment*, 566-567:333–349, Oct 2016.
- [2] J. R. Jambeck, R. Geyer, C. Wilcox, T. R. Siegler, M. Perryman, A. Andrady, R. Narayan, and K. L. Law. Plastic waste inputs from land into the ocean, 2015.
- [3] Ronald L. Gehr Ronald L. Droste. *Theory and Practice of Water and Wastewater Treatment*. September 2018.
- [4] Olivia K. Helinski, Cara J. Poor, and Jordyn M. Wolfand. Ridding our rivers of plastic: A framework for plastic pollution capture device selection. *Marine Pollution Bulletin*, 165:112095, 2021.
- [5] Bashir Yahaya Sanda and Isyaku Ibrahim. Causes categories and control of water pollution. *International Journal of Scientific Engineering and Science*, 2020.
- [6] Recyclamer innovation. https://www.recyclamer-innovation.com/.
- [7] Fabricio Garelli and Juan Luis Rosendo. Asesoramiento técnico para la navegación para vehículos marinos autónomos de superficie.  $STAN5521$  CONICET, 2022.
- [8] Morgan Quigley, Brian Gerkey, Ken Conley, Josh Faust andTully Foote, Jeremy Leibs, Eric Berger, Rob Wheeler, and Andrew Ng. Ros: an open-source robot operating system. In *Proc. of the IEEE Intl. Conf. on Robotics and Automation (ICRA)Workshop on Open Source Robotics*, Kobe, Japan, May 2009.
- [9] Seth Hutchinson George Kantor Wolfram Burgard Lydia E. Kavraki Sebastian Thrun Howie Choset, Kevin M. Lynch. *Principles of Robot Motion: Theory, Algorithms, and Implementations*. Intelligent Robotics and Autonomous Agents. The MIT Press, 2005.
- [10] Peter Corke. *Robotics, Vision and Control: Fundamental Algorithms in MATLAB*. Springer Tracts in Advanced Robotics 73. 2011.
- [11] Wim Meeussen Tully Foote, Eitan Marder-Eppstein. tf2. *http://wiki.ros.org/tf2*.
- [12] Brian Bingham, Carlos Aguero, Michael McCarrin, Joseph Klamo, Joshua Malia, Kevin Allen, Tyler Lum, Marshall Rawson, and Rumman Waqar. Toward maritime robotic simulation in gazebo. In *Proceedings of MTS/IEEE OCEANS Conference*, Seattle, WA, October 2019.
- [13] Edoardo Sarda, Huajin Qu, Ivan Bertaska, and Karl von Ellenrieder. Station-keeping control of an unmanned surface vehicle exposed to current and wind disturbances. *Ocean Engineering*, 127:305–324, November 2016.
- [14] Thor I. Fossen. *Handbook of Marine Craft Hydrodynamics and Motion Control*. Wiley, 2011.

# **COMUNICADOR PARA PERSONAS CON PARÁLISIS CEREBRAL SEVERA**

Kurten Pérez Tomás, Fernández Sosa Gastón, Ferrari Flavio A., Gialonardo José I.

UIDET UNITEC<sup>1</sup>, Departamento de Electrotecnia, Facultad de Ingeniería, Universidad Nacional de La Plata, Calle 48 y 116, La Plata, Argentina.

### **Introducción**

Uno de los objetivos de la UIDET UNITEC es abordar cuestiones sobre la aplicación de la electrónica e informática en el desarrollo de productos que generen una mejora de la calidad de vida de las personas de la comunidad circundante que presentan algún tipo de discapacidad y que les impide su inclusión plena en la vida en sociedad.

Los desarrollos son llevados a cabo a través de proyectos de extensión universitaria en los que los dispositivos y software son entregados a las personas que lo solicitan a través de los acuerdos previos citados, sin costo alguno.

Durante los últimos años varios desarrollos de prototipos han servido para la realización tanto de PPS como de Proyecto Integrador en la carrera Ing. Electrónica.

El presente trabajo, Proyecto Final de uno de los autores, combina el desarrollo de un "Eye Tracking" o dispositivo de "Seguimiento Ocular" con un comunicador desarrollado previamente en la UIDET orientado a personas con dificultad en el habla, para aplicación del mismo. El Eye Tracking está pensado para que personas con una parálisis severa (cuadriplejia) y/o una imposibilidad de comunicación oral, puedan a través del movimiento ocular, interactuar con el comunicador y así poder comunicarse.

### **Desarrollo y Discusión**

La interacción hombre-máquina, se puede definir como la forma que tiene una persona de interactuar con una computadora o con máquinas que contengan dichas computadoras. Nuestro proyecto busca que esta forma de interactuar sea a través del movimiento ocular. Para medir la actividad del movimiento ocular se utiliza la tecnología de Eye Tracking, cuyos dispositivos que llevan a cabo esta técnica se denominan "Eye Trackers", y se componen de múltiples tipos de aparatos diferentes que permiten fijarse en el ángulo de la mirada o el movimiento del ojo en sí. Estas tecnologías nos van a permitir obtener información sobre dónde miramos.

El seguimiento ocular (Eye Tracking) se refiere al proceso de seguimiento de los movimientos oculares o el punto de mirada absoluto (POG), que es el punto en el que se enfoca la mirada del usuario. Los dispositivos de seguimiento ocular funcionan con el mismo principio de medir el movimiento ocular y compararlo con un punto de referencia. Ya existen varios productos que utilizan esta técnica en el mercado como el Tobii dynavox del grupo Tobii.

Hay muchos métodos aplicados para el seguimiento ocular o la medición del movimiento ocular. El más poderoso y popular es la captura de video en tiempo real extrayendo luego los fotogramas del video para comparar el movimiento ocular respecto al punto de referencia.

En este proyecto haremos foco en el uso de datos en tiempo real de los movimientos oculares para ser explotados en el área de la interacción humano-computadora, utilizando una cámara estándar, y generando software de código abierto.

Basados en las premisas de UNITEC para los desarrollos que se llevan a cabo en la UIDET: bajo costo, modular, escalable y accesible; éste trabajo ofrece una tecnología similar a las del mercado, que cumple con las mismas.

Tipos de Eye Tracking: según su funcionamiento existen 3 tipos de sistemas diferentes

- Sensado invasivo.
- Sensado no invasivo.
- Medición de Potenciales eléctricos.
- 1) **Sensado invasivo**: El primer tipo utiliza un accesorio para el ojo, como una lente de contacto especial con un espejo incrustado o un sensor de campo magnético, y el movimiento del accesorio se mide con la suposición de que no se desliza significativamente a medida que gira el ojo.

Aunque este método es la medida de movimiento ocular más precisa (con una precisión de entre 5 y 10 segundos de arco en un rango limitado de unos 5°, también es un método bastante invasivo, como bien su nombre indica, dado que implica colocar en el ojo del sujeto algo que se mueva acorde a cómo el globo ocular lo hace.

### **2) Sensado no invasivo:**

El principio de la captura de video en tiempo real y luego la extracción cuadro por cuadro para su optimización, en general utiliza dos dispositivos, el primero es una fuente de luz que es infrarroja para proteger el ojo del espectro de luz visible e iluminar el ojo en un haz, y el segundo dispositivo, es un sensor para detectar el reflejo de la luz de la retina del ojo.

Los rastreadores oculares basados en video generalmente usan el reflejo de la córnea y el centro de la pupila como características para rastrear a lo largo del tiempo.

La luz entra en la retina y una proporción de esa luz es reflejada, haciendo visible la pupila gracias al brillo que se ha creado. La velocidad de frames y la resolución de la cámara de video tienen un efecto significativo en la precisión del seguimiento. Una cámara web de bajo costo no podría competir con una cámara de gama alta con alta resolución y frecuencia de muestreo. Los procesos basados en esta técnica pueden dividirse en:

- \* Sistemas montados en la cabeza.
- \* Sistemas remotos

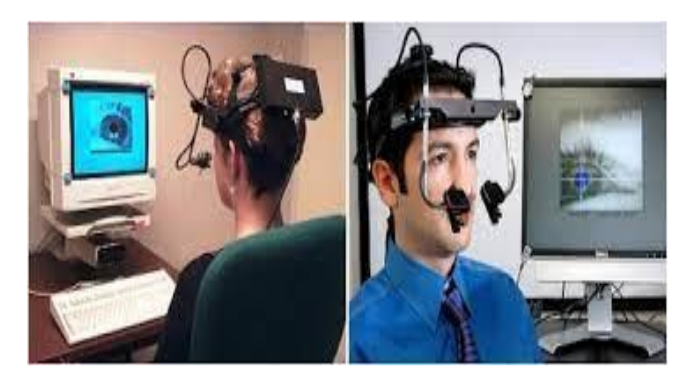

Sistemas montados en la cabeza (invasivos) Sistemas basados en video

# **3) Medición de potenciales eléctricos**

La tercera clase es la más fiable y está directamente conectada a la piel alrededor del ojo. Colocando estratégicamente electrodos, se miden potenciales eléctricos obteniendo una señal llamada electrooculograma o EOG.

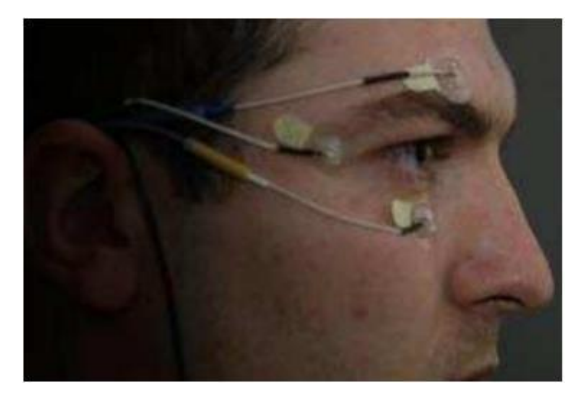

Sistema con electrodos para medir EOG

Teniendo en cuenta que se pretende diseñar un sistema no invasivo éste método queda también descartado.

Dentro de los métodos computacionales enmarcados en la opción de **sensado no invasivo**, se estudiaron:

- Detección facial
- Detección de puntos de referencia faciales
- 1) Detección facial: es el proceso en el que el software determina, mediante algoritmos, si hay rostros humanos en una foto o vídeo. No determina la identidad de una persona, tan solo determina si hay algún rostro.

Hoy en día existen distintos algoritmos para realizar una detección facial, para este caso se utilizará el de Viola-Jones ya que se adecua mejor a nuestro objetivo y permite detectar a los usuarios en tiempo real [12]. Este algoritmo posee un costo computacional bajo y permite su uso en tiempo real. Como una breve introducción al algoritmo, podemos decir que una computadora necesita procesar con precisión los píxeles dentro de las imágenes usando instrucciones y restricciones para identificar los elementos. El marco Viola-Jones funciona de manera similar y puede aislar características en una imagen para identificar caras y no caras. Consta de cuatro pasos:

- a) Características Haar: son características de imagen digitales que usan funciones rectangulares simples de 2 dimensiones en formas adyacentes, trabajando con las mismas se pueden categorizar subsecciones.
- b) Imagen integral: similar a la característica anterior, pero trabaja a nivel pixel.
- c) Adaboost y Clasificadores en cascada: El algoritmo de AdaBoost es un meta-algoritmo de clasificación que combina varios clasificadores básicos para formar un único clasificador más complejo y preciso. La idea se basa en la afirmación de que varios clasificadores sencillos, cada uno de ellos con una precisión ligeramente superior a una clasificación aleatoria, pueden combinarse para formar un clasificador de mayor precisión, siempre y cuando se disponga de un número suficiente de muestras de entrenamiento. El algoritmo de Viola Jones utiliza este como una cadena de filtros.
- 2) Detección de puntos de referencia faciales:

La detección de puntos de referencia faciales es la tarea de detectar puntos de referencia clave en la cara y rastrearlos. Cada uno de estos puntos corresponde aproximadamente a la misma posición en la cara, y dependiendo del método utilizado para entrenar a los detectores, variara la cantidad de puntos de referencias asignado.

En general estos métodos se basan en dos pasos:

a) Localiza la cara en la imagen.

b) Detecta las estructuras faciales clave en el ROI (Región de interés) de la cara. Entre los más destacados se encuentran: boca, ojo derecho, ojo izquierdo, ceja derecha, ceja izquierda, nariz y mandíbula.

Para el objetivo del proyecto (realizar el seguimiento ocular), se hará foco en utilizar estos detectores ya entrenados que vienen cargados en librerías evitando los métodos de aprendizaje automático. Existen dos métodos básicos de detectores, uno desarrollado en la Biblioteca Dlib y otro en la biblioteca MediaPipe.

El primero (Dlib) utiliza referencias faciales a través de la ubicación de 68 coordenadas xy; mientras que Media Pipe es capaz de detectar 468 puntos de referencia faciales en 3D a partir de una imagen/video 2D siendo bastante rápido y muy preciso, notando que su funcionamiento es correcto para rostros en diferentes condiciones de iluminación y con rostros de varias orientaciones, y tamaños en tiempo real.

Para resolver el código se eligió trabajar en forma mono ocular (realizar el seguimiento de un ojo y utilizar el restante para generar otra acción, por ejemplo realizar un ´click´). En primera instancia se trabajo sobre la deteccion facial utilizando la librería Open CV, que dispone de funciones que ejecutan los algoritmos para lograr este objetivo. Luego realizamos el codigo para llevar a cabo la detección de puntos de referencias faciales, siendo este el que mejor resultado nos dio en cuanto a la precisión y rapidez para localizar estos puntos.
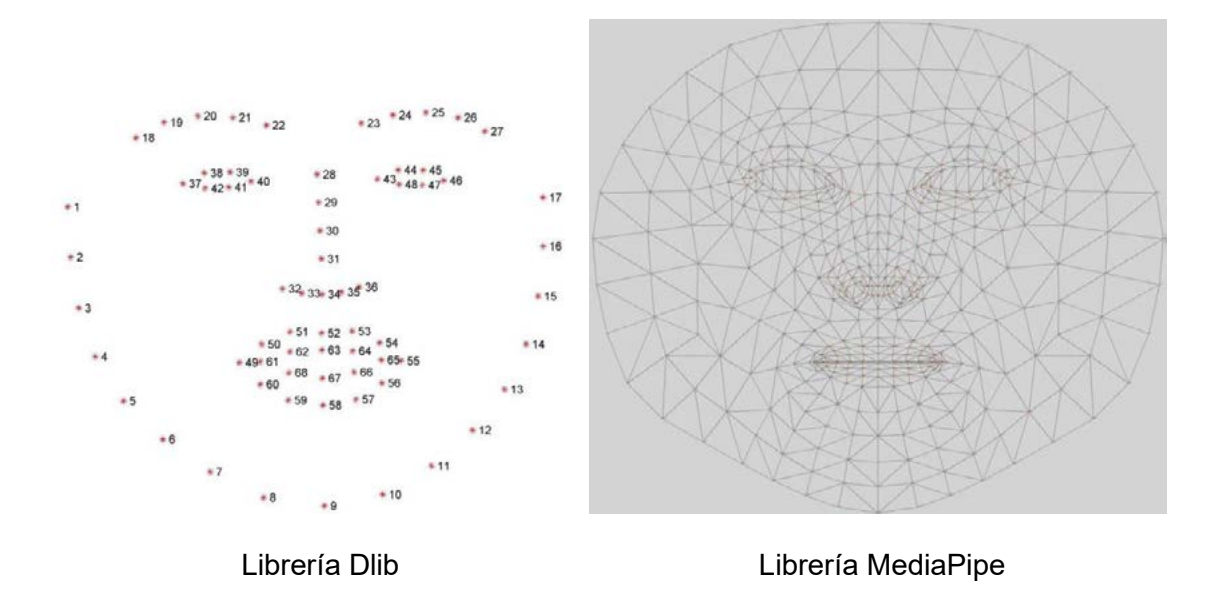

En cuanto al lenguaje de programación se optó por Phyton sobre C++ ya que este posee una mejor explicación del uso de la librería.

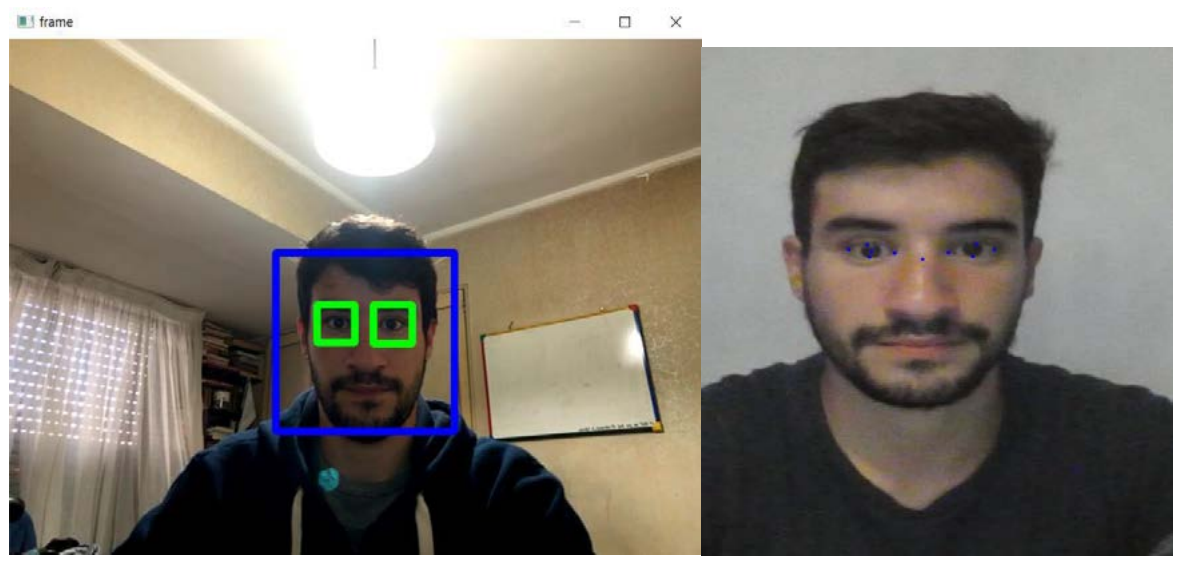

Detección de rostro y ocular utilizando la librería OpenCV y MediaPipe

Una vez realizada la detección de los ojos, el siguiente paso fue poder generar un control sobre el puntero del mouse a través del movimiento de los ojos lo que se logró utilizando la detección de rostros, comparando la cantidad de pixeles blancos con negros, Pero para poder mover el mouse en forma vertical, la cantidad de pixeles blancos no era tan notoria, lo que no nos permitía realizar el movimiento en forma adecuada. Lo cual fue solucionado con el método de detección de puntos de referencia faciales, en el que con una calibración inicial se toma como referencia la ubicación del centro ocular y se la compara con el desplazamiento de este punto en cada frame siguiente. Como corolario al proyecto, se utilizó el comunicador desarrollado previamente en la UIDET (INTERCOM) para el alumno juan Cobeñas como aplicación práctica.

# **Conclusiones**

Luego de utilizar el software y comprobar su correcto uso, podemos afirmar que con un entrenamiento por parte del usuario es posible generar una comunicación con el Eye tracker. Si bien la precisión y exactitud con este método es una mejora a futuro, para nuestro uso con la aplicación "INTERCOM" fue suficiente para lograr el objetivo. Otros usuarios cuya discapacidad motora no es severa, o usuarios con otro tipo de discapacidad podrían beneficiarse con el uso del seguimiento ocular sumado al movimiento de la cabeza, lo cual implementamos y resulto realmente preciso, pudiendo interactuar con aplicaciones de mayor robustez como por ejemplo "JoComunico" que es un programa abierto, en el cual se proyectan pictogramas y se puede ir armando frases y tiene una salida de audio que convierte la selección de pictogramas en una frase compuesta. Además notamos que se puede manejar la PC sin inconvenientes pudiendo entrar a las páginas web de mayor uso y juegos, como por ejemplo YouTube, Facebook, etc. Esto le suma aun un mayor grado de libertad.

# **Bilbiografía**

1. Päivi Majaranta y Andreas Bulling. Chapter 3 Eye Tracking and Eye-Based Human– Computer Interaction

2. https://es.tobiidynavox.com/

3. https://imotions.com/blog/eye-tracker-prices/

4. https://en.wikipedia.org/wiki/Eye\_tracking

5. Waseem Abbas, Talha Khalid, Hassan Khan, H. Muhammad Irfan. Controlling Computer By Human Eye Movement

6. Robinson, D.A.: A method of measuring eye movements using a scleral search coil in a magnetic field. IEEE Trans. Biomed. Eng. vol. 10, 137–145 (1963).

7. Young, L. R., & Sheena, D. (1975). Survey of eye movement recording methods. Behavior Research Methods & Instrumentation, 7(5), 397–439.

8. A history of eye gaze tracking Abdallahi Ould Mohamed, Matthieu Perreira da Silva, Vincent Courboulay

9. Hansen DW, Majaranta P (2012) Basics of camera-based gaze tracking. In: Majaranta P et al (eds) Gaze interaction and applications of eye tracking: advances in assistive technologies. Medical Information Science Reference, Hershey

10. https://es.wikipedia.org/wiki/Transformada\_de\_Hough

11. GazePointer: A Real-Time Mouse Pointer Control Implementation based on Eye Gaze Tracking - Maryam Sohail, M. Nafees Geelani, M. Usman Ghani, Sarah Chaudhry

12. Rapid Object Detection using a Boosted Cascade of Simple Features, Paul Viola y Michael Jones

13. Recononcimiento facial utilizando Viola-Jones y patrones binarios locales, Hirving Gonzales y Sergio Velazquez

- 14. https://en.wikipedia.org/wiki/Haar\_wavelet
- 15. Eye Detection and Accuracy of the Eye Mouse, Jia Qi Zhao
- 16. https://ibug.doc.ic.ac.uk/resources/facial-point-annotations/
- 17. https://pyimagesearch.com/2017/04/03/facial-landmarks-dlib-opencv-python/
- 18. https://bleedai.com/facial-landmark-detection-with-mediapipe-creating-animatedsnapchat-filters/
- 19. Learning OpenCV by Gary Bradski and Adrian Kaehler

20. https://carlosjuliopardoblog.wordpress.com/2017/05/12/filtros-haar-deteccion-de-rostros/

21. https://google.github.io/mediapipe/solutions/face\_mesh#python-solution-api

22. Real-Time Eye Blink Detection using Facial Landmarks, Tereza Soukupova and Jan ' Cech

# **DESARROLLO DE UN SISTEMA DE SENSADO Y MONITOREO DE pH PARA UNA PLANTA DE TRATAMIENTO DE REMOCIÓN DE ARSÉNICO EN AGUA**

<u>Di Nunzio</u>, G. Philippe<sup>1</sup>; Anderson, Jorge L.<sup>1</sup>; Evangelista, Carolina A.<sup>1</sup>; Berardozzi, Eliana<sup>2</sup>; Arturi, Tatiana $^2$  y García Einschlag, Fernando S. $^3$ .

1. Instituto LEICI, Dpto. Electrotecnia, Fac. de Ingeniería, UNLP-CONICET. Calle 48 y 115, La Plata. 2. Dpto. Hidráulica, Fac. de Ingeniería, UNLP. Calle 47 N.º 200, La Plata. 3. INIFTA, Fac. de Cs. Exactas, UNLP-CONICET. Calle 64 y diag. 113, La Plata. e-mail: jorgeluis.anderson@ing.unlp.edu.ar

# **1. INTRODUCCIÓN**

## **Problemática sanitaria**

El arsénico (As) es uno de los elementos que, por su elevada toxicidad, ejerce una significativa limitación sobre la potabilidad del agua. Elevadas concentraciones (>10 μg/l, límite OMS) afectan a 140 millones de personas en 70 países a lo largo del mundo. La llanura Chaco-Pampeana es una región reconocida a nivel mundial por su alto contenido de As en agua subterránea, donde el área involucrada abarca  $10^6$  km<sup>2</sup> de nuestro país, afectando a 4 millones de habitantes. En la Provincia de Buenos Aires un 87 % del territorio se ve afectado, y se han identificado zonas con niveles de As >100 μg/l, principalmente en las zonas sur y noroeste.

La ingesta prolongada de agua con tenores elevados de As causa daños al organismo, dando lugar a una enfermedad conocida como Hidroarsenicismo crónico regional endémico (HACRE). Produce cáncer de riñón, hígado, pulmón, entre otros, además de otros efectos. Se acumula en huesos, músculos y piel. Se fija en pelos y uñas produciendo hipo/hiperpigmentación, queratosis y cáncer de piel [1].

Desde nuestra Facultad y el CONICET, en el marco de diferentes proyectos de Investigación y de Extensión y previamente a este trabajo, fue desarrollada una planta modular para el tratamiento de aguas contaminadas con As, basada en la técnica de hierro cerovalente (ver Figura 1). Esta planta consta de varias etapas, algunas de las cuales requieren que el valor de pH se mantenga en un rango determinado para la adecuada y eficiente ocurrencia de los procesos fisicoquímicos involucrados. Para ello, inicialmente se emplearon instrumentos comerciales que miden y controlan automáticamente el nivel de pH, pero que resultan costosos y que no permiten el registro automático ni el

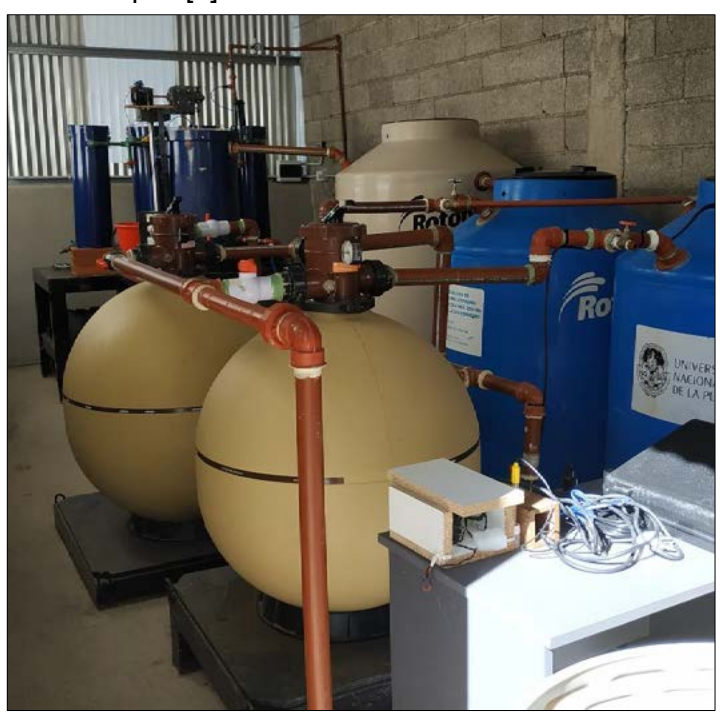

almacenamiento digital de valores detectados, para su posterior análisis. En este sentido, los valores de referencia para los instrumentos de control se vienen estableciendo con base en observaciones y mediciones **Figura 1: Planta potabilizadora, localizada en Pipinas.**

presenciales y, consecuentemente, en tiempos discretos y espaciados, requiriendo de viajes de miembros del equipo hasta la planta instalada en la localidad de Pipinas (Bs. As.).

# **2. RESULTADOS EXPERIMENTALES**

Para mejorar las situaciones mencionadas anteriormente, se desarrolló el dispositivo de bajo costo que se presenta en este trabajo (ver Figura 2), que permite el sensado, adquisición y monitoreo remoto del pH del agua en circulación en la planta de tratamiento, con conectividad a internet (*web datalogger*). El dispositivo desarrollado trabaja con alimentación externa de 5V, posee entrada diferencial (admite el rango típico de tensión de las sondas de pH, ±414mV) con una alta impedancia de entrada (importante dada la alta impedancia de salida de la sonda), filtrado de ruido de red, capacidad de digitalización (ADC 10 bits) y conexión WiFi para la

transmisión de los datos a un servidor web, donde quedan almacenados y pueden ser visualizados y descargados. Cuenta con una rutina de calibración, a través de una interfaz web, que permite su realización con 2 o 3 soluciones *buffer* (soluciones con un valor de pH determinado y resistente a cambios).

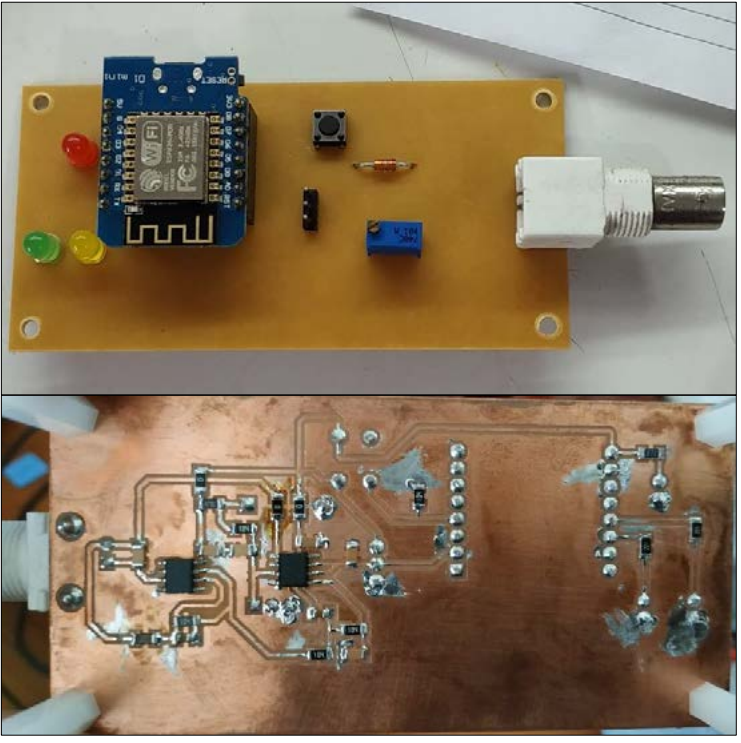

**Figura 2: Vista frontal y posterior de la placa prototipo.**

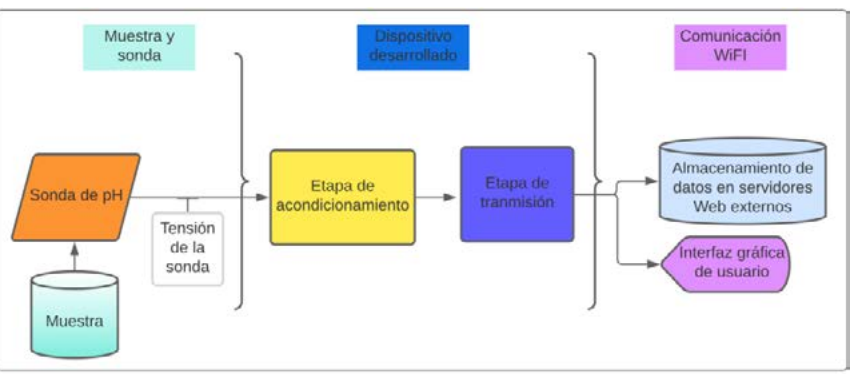

**Figura 3: Diagrama en bloques representativo de las etapas que componen el dispositivo.**

El dispositivo está compuesto por dos etapas bien definidas: una encargada del acondicionamiento de la señal de entrada, proveniente de una sonda de pH, y una etapa posterior encargada de la digitalización, procesamiento y almacenamiento, en servidores web, de las mediciones obtenidas (ver Figura 3). Esta última, además, aloja la interfaz web para la visualización de las mediciones y la configuración del dispositivo [2].

# **La medida de pH: Calibración de los instrumentos empleando soluciones buffers**

Para obtener resultados exactos en la medición de pH, es importante calibrar el dispositivo medidor con regularidad y preferiblemente antes de cada uso. El principio de funcionamiento de todos los electrodos se basa en la pendiente y desplazamiento de la recta determinada por la ecuación de Nernst.

En la práctica ninguna sonda de pH responde idealmente al potencial de Nernst. La razón radica en el comportamiento de las diversas fuentes de potencial del conjunto de electrodos que conforman la sonda, así como en su respuesta al cambio de temperatura y los cambios de estos parámetros con el tiempo (envejecimiento).

Para realizar una medición de pH exacta y precisa, el dispositivo medidor del valor de pH debe adaptarse a las características de la sonda. Esto se realiza calibrando el sistema de medición de pH (sonda más instrumento) frente a soluciones *buffer* que tienen valores de pH definidos.

Una correcta configuración compensará los errores descritos anteriormente, a través de la determinación de la pendiente y el potencial de desplazamiento real (ver Figura 4).

El potencial de desplazamiento es la lectura en milivoltios (mV) que se obtiene del electrodo cuando se sumerge en un buffer de pH = 7. Por otro lado, la pendiente representa el cambio en milivoltios (mV) por unidad de cambio en pH [3].

## **Mediciones en laboratorio**

La metodología para evaluar la precisión y exactitud del dispositivo desarrollado en comparación con medidores de laboratorio consistió en medir los cambios del pH de una muestra de agua corriente a la que se le agregaba gotas de un ácido fuerte (HCl) y de una base fuerte (NaOH), tanto con el dispositivo desarrollado como con medidores de pH de laboratorio.

Para ello se empleó una **sonda de pH** conectada a la entrada del dispositivo desarrollado, **medidores de pH de laboratorio** y **soluciones** *buffer* **de pH** (de  $pH = 4$ ,  $pH = 7$  y  $pH = 10$ ) para la calibración de todos los medidores (ver Figura 5).

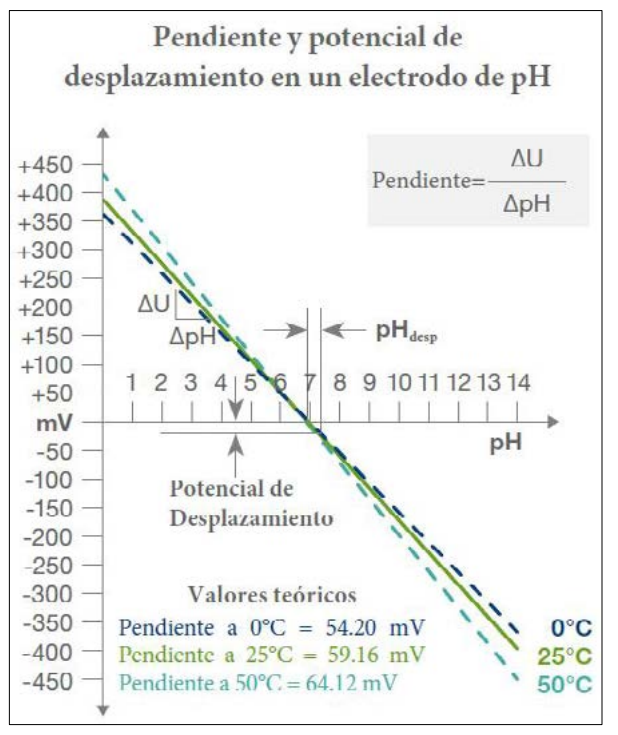

**Figura 4: Ilustración de la pendiente y potencial de desplazamiento en un electrodo de pH.**

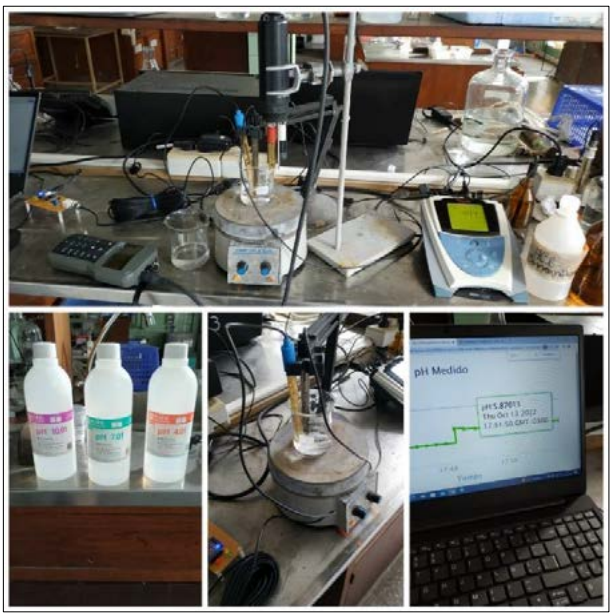

**Figura 5: Fotografías de las primeras mediciones de pH realizadas.**

## **Mediciones en planta**

Como los resultados de las evaluaciones en laboratorio fueron aceptables (considerando que se trata de un prototipo) y se deseaba comprobar la estabilidad del dispositivo en planta, se procedió a la instalación de éste en la planta potabilizadora de Pipinas.

La sonda de medición de pH se fijó en una tubería que conduce el agua de la primera etapa a la segunda etapa [2] (ver Figura 6).

La toma de las mediciones se realizó durante aproximadamente dos meses, en los cuales la medición del dispositivo fue casi ininterrumpida (solo se interrumpió por cortes del servicio eléctrico municipal).

## **Comparación de las rectas de calibración seleccionables**

En la Figura 7 se realiza una comparación entre los cuatro tipos de rectas de interpolación que el dispositivo permite seleccionar. Todas ellas realizadas con base en tres puntos de calibración obtenidos al medir las distintas soluciones *buffer*.

La pendiente de cada recta está en niveles del ADC sobre unidades de pH y en niveles del ADC. Para obtener la pendiente en pH/mV debe calcularse la función inversa de estas rectas y aplicar el escalamiento adecuado de acuerdo con la ganancia del dispositivo.

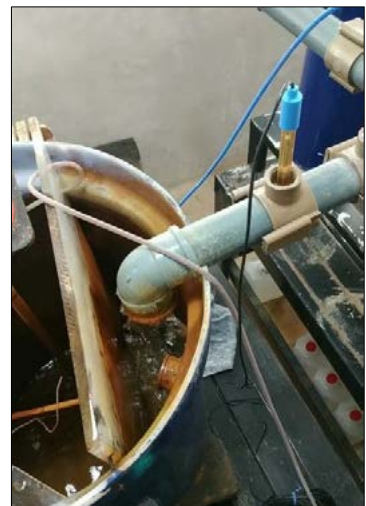

**Figura 6: Punto de instalación de la sonda de pH en planta.**

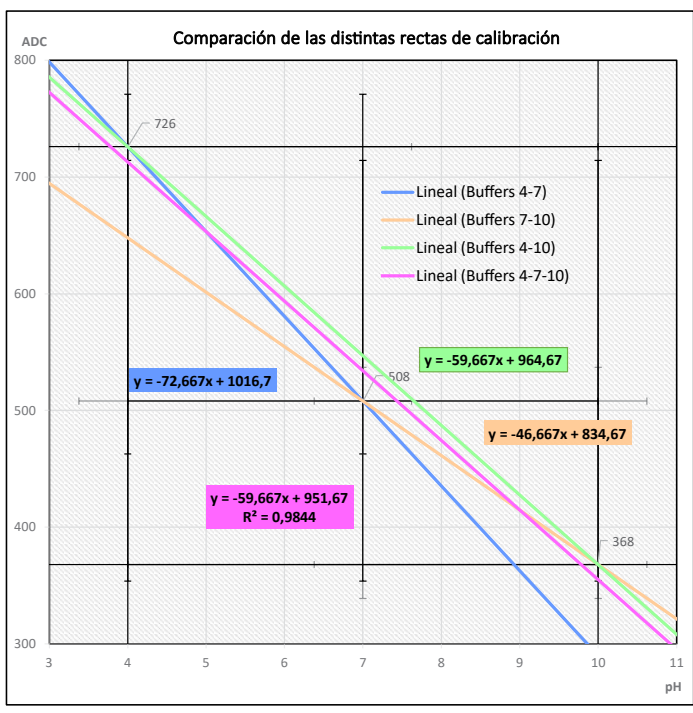

**Figura 7: Comparación de las rectas de calibración.**

El dispositivo tendrá mejor exactitud si se selecciona una recta que interpola el rango de medición deseado. De no ser así, el dispositivo estaría extrapolando las mediciones, con el inherente mayor error que ello podría conllevar.

En la Tabla 1 se resume los puntos más relevantes pertenecientes a las rectas de la Figura 7.

| Punto     | Niveles del ADC<br>recta "4-7" | Niveles del ADC<br>recta "7-10" | Niveles del ADC<br>recta "4-10" | Niveles del ADC para la<br>reg. lineal con 3 puntos |
|-----------|--------------------------------|---------------------------------|---------------------------------|-----------------------------------------------------|
| $pH = 4$  | 726                            | 648                             | 726                             | 713                                                 |
| $pH = 7$  | 508                            | 508                             | 547                             | 534                                                 |
| $pH = 10$ | 290                            | 368                             | 368                             | 355                                                 |

**Tabla 1: Valores del ADC obtenidos con cada método.**

**Evaluación del dispositivo versus instrumentos de laboratorio**

Los resultados de la comparación del dispositivo desarrollado con los medidores de laboratorio, en general, fueron satisfactorios (ver Figura 8). El dispositivo desarrollado es preciso, las mediciones son estables, pero no es del todo exacto, la máxima diferencia obtenida fue de 0,21 unidades de pH respecto a la medida del medidor comercial HI98194 (*Hanna Instruments*®), y el máximo error relativo fue menor al 5%. Es notable que el error es más grande para soluciones ácidas (pH menor a 7) en comparación con soluciones básicas (pH mayor a 7), lo cual era esperable dado que el tipo

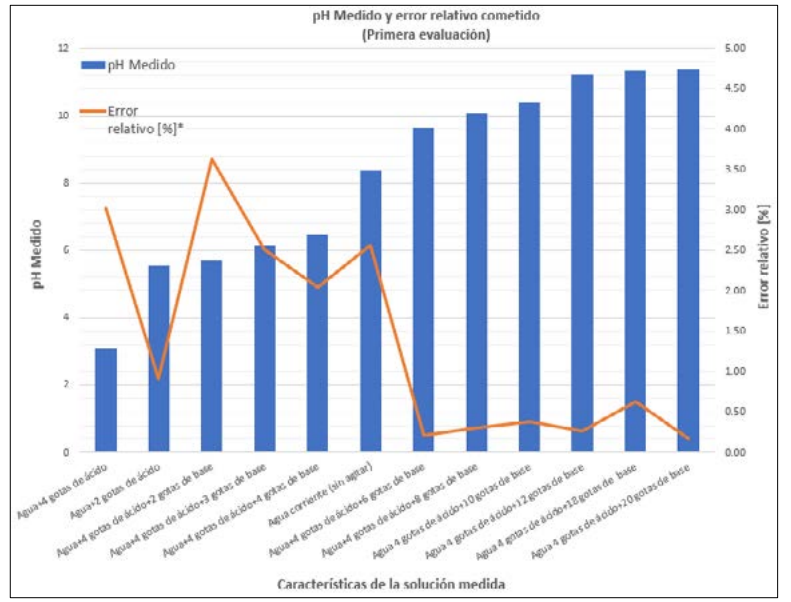

**Figura 8: pH medido y error relativo del dispositivo desarrollado respecto al medidor HI98194.**

de recta de interpolación que se seleccionó para esta evaluación del dispositivo es aquella formada con los puntos de pH = 7 y pH = 10. (que interpola al rango de pH en el que suele operar la planta potabilizadora).

# **Resultados obtenidos en planta**

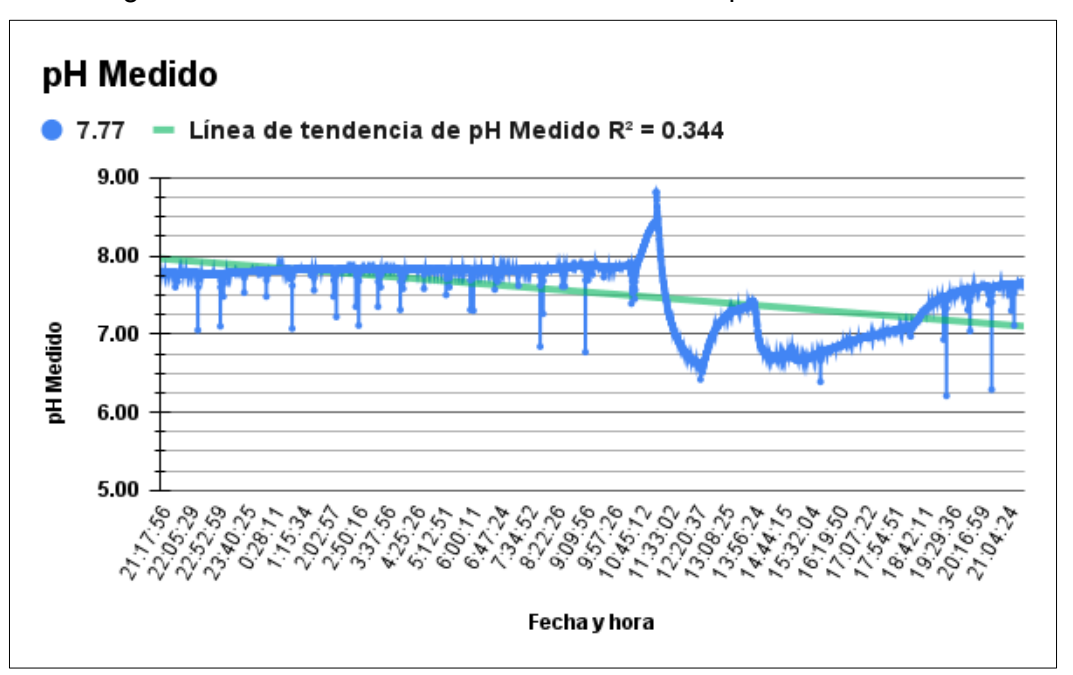

En la Figura 9 se detallan las mediciones tomadas en planta durante un día.

**Figura 9: Mediciones en planta tomadas durante un día.**

Es notable el comportamiento transitorio del pH a partir de las 10 a.m. El mismo corresponde al cambio de una de las columnas de virulana que se encuentra en la primera etapa de la planta [2], demostrándose la capacidad del dispositivo desarrollado de seguir la dinámica de esta.

Otro aspecto notable es la presencia de datos atípicos (*outliers*), entendiéndose por atípicos a aquellos datos numéricamente distantes de sus vecinos. Aún no se ha podido determinar la causa de estos datos atípicos (son necesarios estudios más exhaustivos), pero

si se deben a dinámicas de la planta, no representan un problema en su desempeño final, debido a todos los procesos que se realizan posteriormente al punto de medición. Tampoco afectan significativamente a los estudios estadísticos que se desea realizar, por tratarse de una minoría de datos que, incluso, podrían eliminarse o atenuarse mediante la aplicación de algún filtro digital. Por ejemplo, con la aplicación de un filtro de Hampel simple [4], sobre 40000 muestras obtenidas de la planta, se puede observar que la mejora es notoria (ver Figura 10).

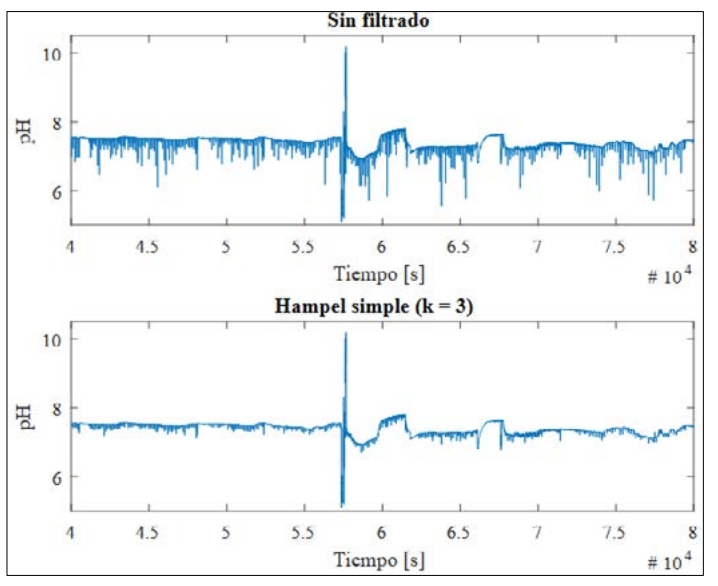

**3. CONCLUSIONES**

En este trabajo se presentó un dispositivo económico (en comparación con dispositivos comerciales de características similares), capaz de obtener medidas precisas y suficientemente exactas del pH de distintas soluciones, que cuenta con un sistema de calibración intuitivo y con la capacidad de enviar los datos obtenidos a servidores web externos a través de una conexión WiFi.

Además, se pudo determinar que el dispositivo se podría adaptar fácilmente para la medición del ORP (potencial de Óxido-Reducción) del agua, otra de las variables requeridas para monitorear el adecuado funcionamiento de la planta potabilizadora.

Por otro lado, queda pendiente continuar realizando diferentes **Figura 11: Vista para Smartphone del servidor Web.**evaluaciones del dispositivo a largo plazo

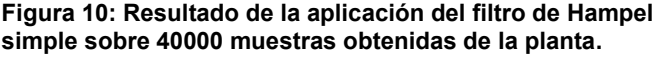

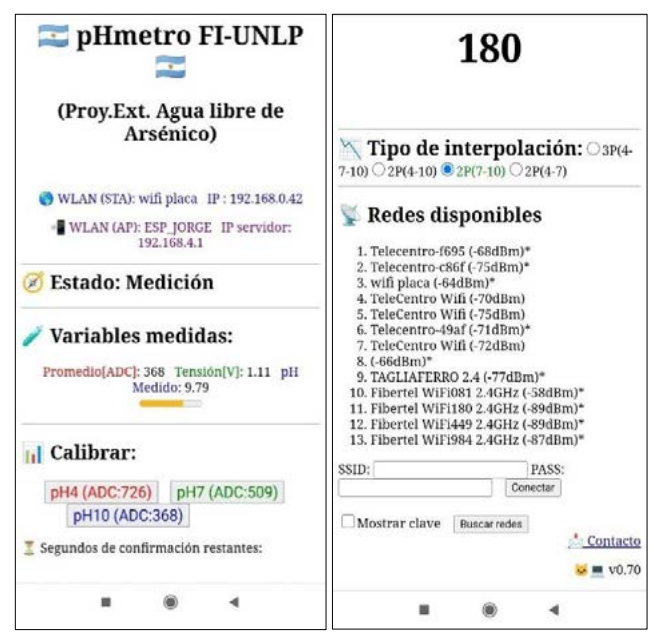

y en condiciones más adversas, determinar la causa de los valores atípicos que entrega el dispositivo para poder desafectarlos, mejorar la interfaz web, mejorar el diseño de la placa y la creación de un servidor para el almacenamiento de los datos del cual la FI-UNLP sea propietario, con el fin de independizarse de los servidores brindados por terceros (actualmente *ThingSpeak®* y *Google®*).

# **Bibliografía**

[1] Berardozzi, E. (2019) "Estudio de columnas reactivas basadas en el empleo de hierro cero-valente para la eliminación de contaminantes en agua". Tesis Doctoral.

[2] Di Nunzio, G. P., (2023) "Sensado y monitoreo en una planta de remoción de arsénico del agua". Tesina de grado.

[3] Hamilton Company (2021). "pH Measurement Guide". Guía tecnica.

[4] The MathWorks, Inc (2022). "Eliminar valores atípicos con un identificador Hampel". Referencia online. Disponible: https://la.mathworks.com/help/signal/ref/hampel.html

# **APLICACIÓN DE LA TEORÍA DE MODOS CARACTERÍSTICOS AL ESTUDIO DE ANTENAS FRACTALES**

## Gross, Patricio; Vernieri, Julieta; Ciafardini, Juan Pablo.

Departamento de Electrotecnia- Facultad de Ingeniería-UNLP. Calle 48 y 116. patriciomgross@gmail.com

## **Introducción**

Las antenas llamadas fractales, constituidas sobre la base de la repetición de un patrón geométrico, tienen un comportamiento multibanda gracias a su propiedad de autoescalabilidad. Contenida dentro de la forma externa de la estructura fractal se encuentra la misma forma, o similar, repetida en varias escalas menores. La primera antena fractal multibanda construida fue el monopolo de Sierpinski. El desarrollo de las tecnologías en telefonía móvil y comunicaciones por microondas ha encontrado en este tipo de antenas características ventajosas para su diseño y aplicación, como por ejemplo su reducido tamaño.

Por otro lado, la expansión de una cantidad física en una serie de funciones base es un recurso matemático ampliamente utilizado. Una posible expansión, que ofrece un interesante enfoque para la comprensión del fenómeno físico, es la Teoría de los Modos Característicos (TMC o CMA según sus siglas en inglés: Characteristic Mode Analysis). Esta teoría fue enunciada por Garbacz en 1968 [1] y posteriormente mejorada por Harrington y Mautz en 1971 [2, 3]. Sin embargo, su eficiente aprovechamiento no llegó antes del desarrollo del Electromagnetismo computacional (CEM Computational Electromagnetics) basado en la aplicación de los métodos numéricos, así como el desarrollo de computadoras cada vez más poderosas. En el año 2007 Cabedo Fabres [4] aplicó esta teoría para el análisis del diseño de antenas, presentándolo como un enfoque novedoso para el entendimiento físico del comportamiento radiante de estos dispositivos.

Con este enfoque analizaremos una antena fractal, monopolo de Sierpinski, en su desarrollo más elemental, es decir para un par de iteraciones.

Se realizarán simulaciones con el software de simulación electromagnética FEKO [5], el cual posibilita no sólo un estudio clásico del diagrama de radiación según la frecuencia, sino que ofrece un análisis basado en la TMC. Esto permite estudiar el comportamiento natural de la antena independientemente de toda excitación externa.

## **Marco Teórico**

# *Triángulo de Sierpinski*

Esta geometría fractal fue propuesta por Waclam Sierpinski en 1916. Se construye comenzando por un triángulo equilátero del que luego se extrae el triángulo formado por los puntos medios del original, de esta manera se extrae un área que es un cuarto del área del triángulo. En forma iterativa se aplica este mismo procedimiento a cada uno de los triángulos resultantes, tal como se muestra en la Figura 1. La sucesión infinita de repeticiones de la regla sobre una determinada figura original genera una figura límite. El triángulo de Sierpinski estrictamente sería, entonces, el conjunto de puntos que permanecen después de reiterar este proceso infinitas veces [6].

Esta antena, como todas las antenas fractales, tiene la propiedad de ser multibanda pues por el principio de escalabilidad si se tiene una antena que funciona a una cierta frecuencia *f* y se dividen sus dimensiones por un factor k, la antena resultante se comportará igual que la original pero a una frecuencia k *f* . Es decir, si se tiene una antena formada por copias de ella misma pero en diferentes escalas, se obtiene un elemento con el mismo comportamiento electromagnético en tantas bandas de frecuencia como factores de escala contenga la estructura. Esto es un comportamiento multibanda [7].

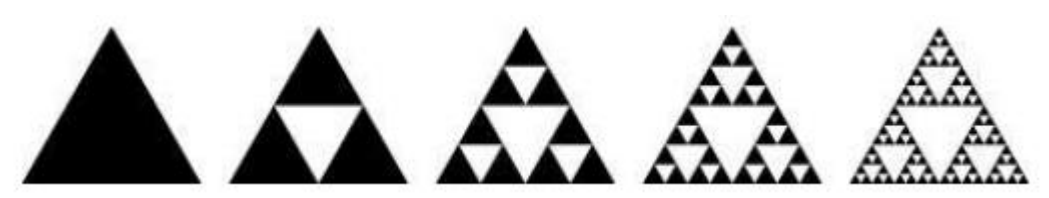

Figura 1: Generación del triángulo de Sierpinski

## *Teoría de Modos Característicos*

La TMC está ampliamente descripta en la bibliografía [1,2,3,4,8,9]. Esta teoría permite definir un conjunto particular de corrientes superficiales y campos radiados que son característicos de una dada estructura y material, independientemente de toda excitación externa. Cada una de estas corrientes es denominada como modo característico o corriente característica.

Los modos se corresponden con las resonancias naturales de la estructura y pueden ser obtenidos numéricamente para cuerpos conductores de forma arbitraria. Esto permite realizar un análisis de las propiedades de radiación de las estructuras, independientemente de suponer una dada excitación.

Todo cuerpo conductor con una superficie S está asociado a un conjunto infinito de corrientes reales características  $(J_n)$ , o modos característicos, sobre dicha superficie S. Cada corriente  $J_n$  irradia en el espacio libre un campo eléctrico característico  $E_n$ . La componente tangencial del campo eléctrico característico ( $E_n$ <sub>tang</sub>) tiene la misma fase en toda la superficie.

Estos modos característicos constituyen un conjunto particular de funciones ortogonales que representan posibles corrientes inducidas en la superficie de la estructura. Los campos lejanos irradiados asociados a estas corrientes ortogonales también poseen propiedades de ortogonalidad en la esfera infinita de radiación. Esta propiedad de ortogonalidad en los modos es la que permite aseverar que los modos irradian en forma independiente unos de otros.

Asociado a cada modo característico J<sub>n</sub> existe un autovalor  $\lambda_n$  que es un valor real. Para el cálculo de las corrientes modales se parte de la definición del problema de autovalores que involucra la matriz de impedancia generalizada de la estructura (Z) [10].

La magnitud de los autovalores está relacionada con la radiación de los modos. Un modo es resonante cuando el autovalor asociado es nulo, y en consecuencia cuanto menor es un autovalor más eficientemente irradiará ese modo si es excitado. Sin embargo, en la práctica resulta más útil analizar la Significancia modal (MS), un término relacionado con los autovalores según la siguiente expresión [4]:

$$
MS_n = \left| \frac{1}{1 + j\lambda_n} \right| \tag{1}
$$

Siendo  $\lambda_n$  los autovalores correspondientes a cada modo n.

Este término representa la amplitud normalizada de los modos de corriente. Esta amplitud normalizada solo depende de la forma y el tamaño del objeto conductor y no tiene en cuenta la excitación. La resonancia de cada modo se puede identificar por un valor máximo en las curvas de Significancia modal. Esto significa que cuanto más se acerque la curva a su valor máximo, es decir la unidad por estar normalizado, más eficazmente contribuirá el modo asociado a la radiación.

Asociado a cada modo característico, existe un ángulo llamado ángulo característico  $a_n$ definido como:

$$
\alpha_n = 180^{\circ} - \tan^{-1}(\lambda_n) \tag{2}
$$

Siendo  $\lambda_n$  los autovalores correspondientes a cada modo n.

Este ángulo puede variar entre 90º y 270º, y da el ángulo de atraso entre la corriente modal J<sub>n</sub> y la componente tangencial del campo eléctrico característico asociado ( $E_n$ <sub>tang</sub>). Un modo resuena cuando  $λ_n = 0$ , es decir, cuando su ángulo característico  $α_n$  es 180<sup>o</sup>. Por lo tanto, cuando el ángulo característico está cerca de 180º el modo es un buen radiador, mientras que cuando el ángulo característico está cerca de 90º ó 270º el modo principalmente almacena energía.

## **CASO DE ESTUDIO**

Se diseñó una antena basada en el triángulo de Sierpinski. Para las simulaciones se utiliza el software de simulación electromagnética FEKO. Se consideró la antena de material conductor de 1 mm de espesor, y dimensiones  $h_1$ = 90 mm y  $h_2$ = 45 mm (Fig. 2), montada sobre un plano conductor.

Se estudió la iteración 0 que es el triángulo pleno sin extracción (Fig. 2a), y la iteración 1 (Fig 2b). Como en cada proceso de iteración cada triángulo genera tres nuevos triángulos, el número de triángulos después de la n-ésima iteración es  $N^n = 3^n$ . En el caso bajo análisis para n=0, se tiene un triángulo y para n=1 se tienen tres triángulos.

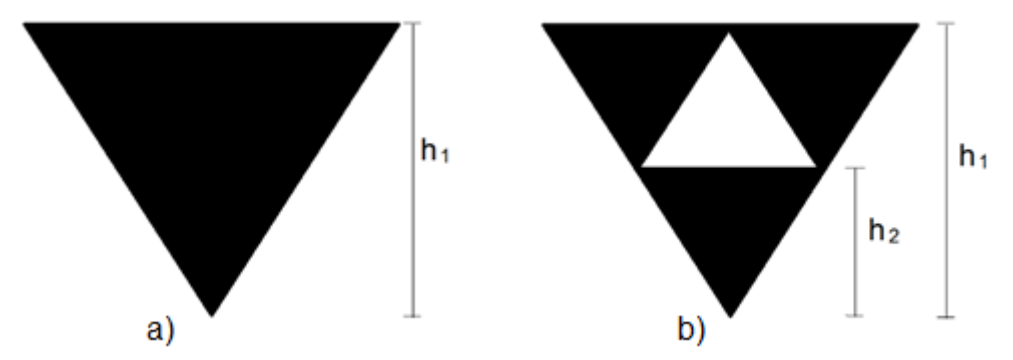

Figura. 2 Antena monopolo de Sierpinski. a) iteración n=0, b) iteración n=1.

La antena es alimentada a través de un segmento entre el plano de tierra y el parche.

Como primer paso se realizó un análisis modal de ambas antenas. Dicho análisis permite obtener tanto la significancia modal MS como el ángulo característico αn. Por otro lado, se obtuvo el coeficiente de reflexión S11 de las antenas a partir de una simulación clásica de campo lejano, para una dada forma de excitación con un barrido en frecuencia.

## **Resultados**

En las Figuras 3 y 4 se muestran los resultados obtenidos de la significancia modal (MS) y el ángulo característico (αn), respectivamente para ambas antenas. En la Figura 5 se observa el coeficiente de reflexión (S11) para ambas iteraciones.

Como se mencionó, según la TMC, las frecuencias naturales de resonancia de la geometría se encuentran cuando la significancia modal es igual a 1 y el ángulo característico es 180°. De los gráficos podemos deducir, a modo de ejemplo que para la iteración n=0 el modo 1 y el modo 2 resuenan alrededor de 1,7 GHz. Mientras que para la iteración n=1, a modo de ejemplo vemos que el modo 1 y el modo 2 resuenan en una frecuencia aproximada de 3,5 GHz.

El barrido en frecuencia, es decir excitando la antena, pone de manifiesto a través del coeficiente de reflexión S11 (Fig. 5), las frecuencias en que la radiación es óptima para dicha forma de excitación.

Mode index  $= 1$ 

Mode index  $=$  3

Mode index  $= 4$ Mode index  $= 5$ 

Mode index =  $6$ 

Mode index =  $7$ Mode index  $= 8$ 

Mode index  $= 9$ Mode index =  $10$ 

Mode index  $= 11$ Mode index =  $12$ 

 $0.4$ 

 $0.3$ 

 $0.2$ 

 $0.1$ 

 $0.0$ 

٦

 $\overline{2}$ 

 $\overline{3}$ 

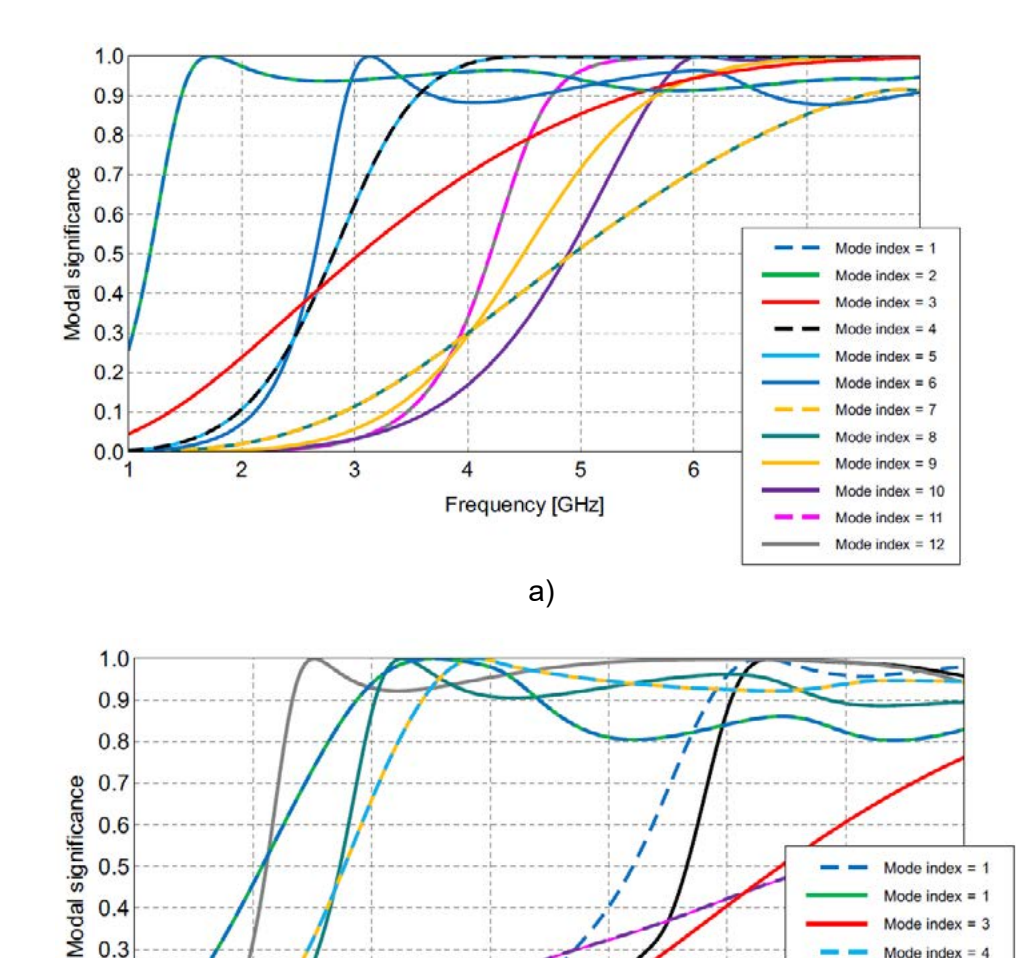

b) Figura 3. Significancia modal (MS) a) iteración n=0, b) iteración n=1.

Frequency [GHz]

5

 $6\phantom{a}$ 

 $\overline{4}$ 

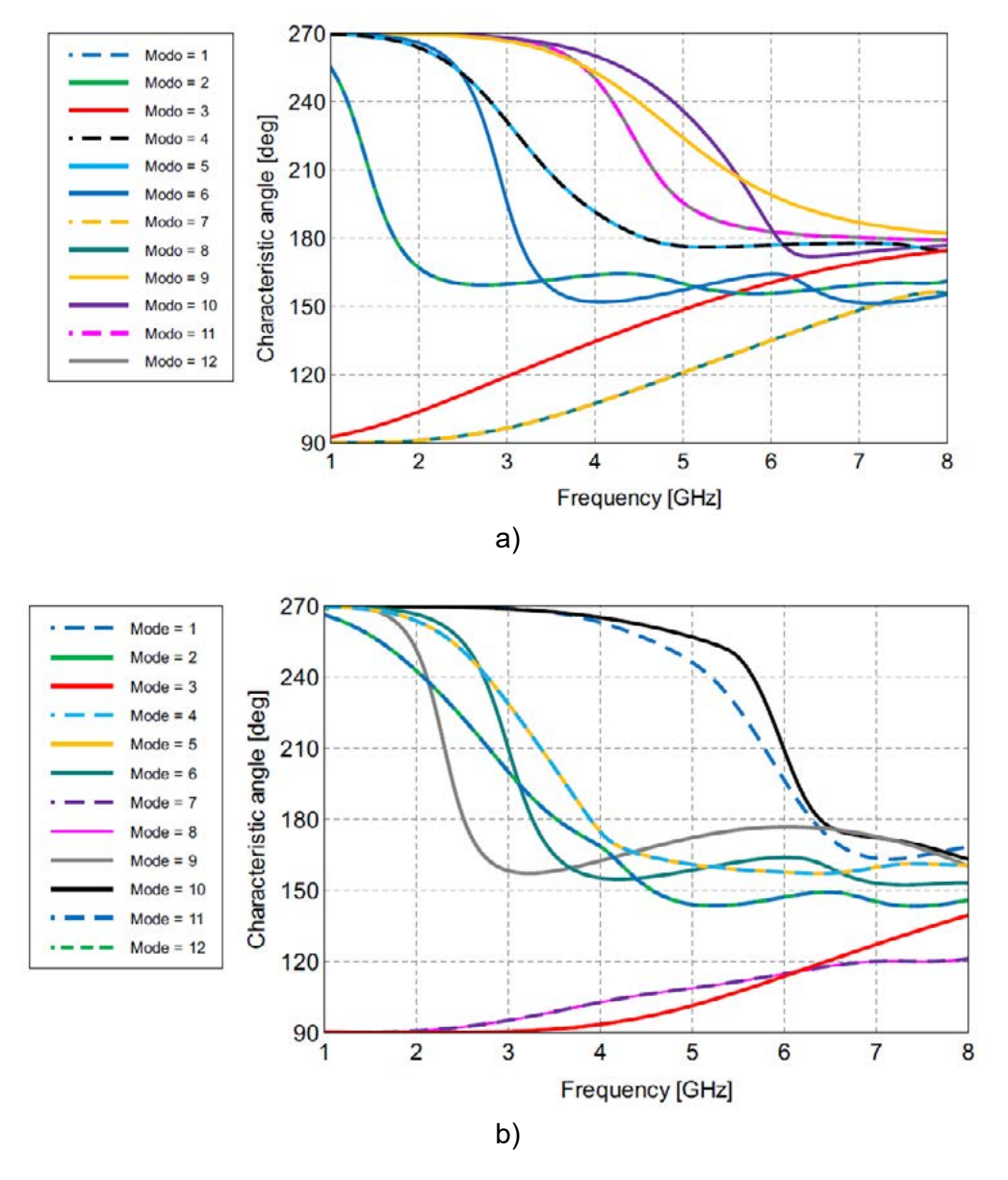

Figura 4. Angulo característico  $(\alpha_n)$ . a) iteración n=0, b) iteración n=1.

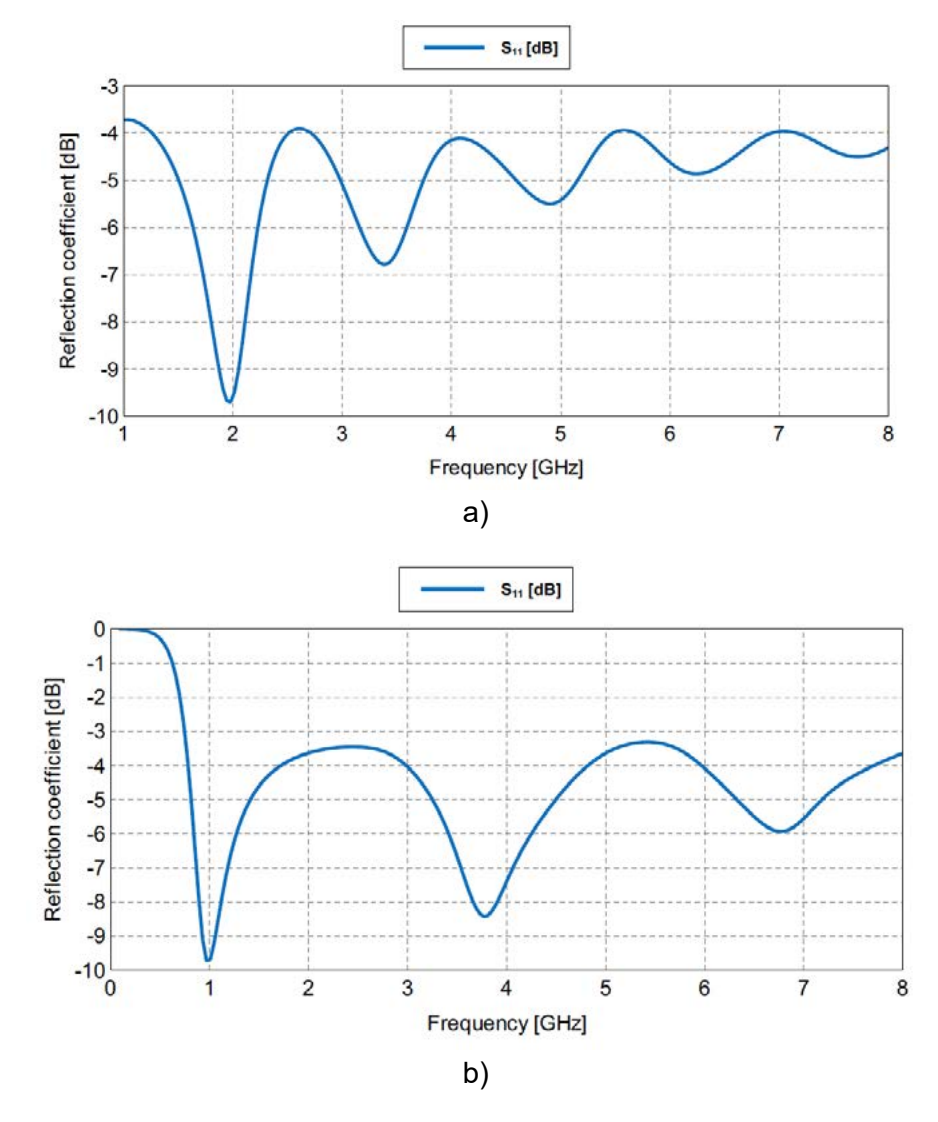

Figura 5. Coeficiente de reflexión. a) iteración n=0, b) iteración n=1.

En la Figura 5 podemos observar que para la antena de iteración n=0, el mínimo coeficiente de reflexión se da para una frecuencia aproximada de 1,9 GHz, próxima a la frecuencia de resonancia de los modos 1 y 2 (1,7 GHz). Las diferencias en el valor de la frecuencia es posible que se deban al efecto del plano de tierra, el cual no es tenido en cuenta en el análisis modal pues la antena no está excitada. Para la antena de iteración n=1, aparece un mínimo en el coeficiente de reflexión en aproximadamente 3,7 GHz próxima a la frecuencia de resonancia de los modos 1 y 2, que es de 3,5 GHz. Sin embargo, también se observa otro mínimo en el coeficiente de reflexión que se da para una frecuencia aproximada de 1 GHz que no aparece en el análisis modal. La explicación de este fenómeno se encuentra fuera del alcance de este trabajo, y será analizado en futuras publicaciones.

## **Conclusiones**

El estudio de los modos característicos permite, analizando la significancia modal MS y los ángulos característicos  $\alpha_n$ , obtenidos en la simulación, detectar las frecuencias de resonancia propias de la configuración estudiada, es decir las frecuencias para las cuales la radiación es máxima. Por lo tanto, en forma independiente de la excitación es posible predecir las frecuencias de resonancia.

Esto trae como ventaja una reducción significativa de los tiempos de simulación respecto del análisis tradicional, para el que es necesario excitar la antena con un barrido en frecuencia.

Una vez conocidas las frecuencias de resonancia y realizando sólo un número acotado de simulaciones es posible, a partir del campo lejano y del diagrama de radiación obtenidos caracterizar el comportamiento de la antena en el entorno de dichas frecuencias de interés.

# **Bibliografía**

[1] R. J. Garbacz and R. H. Turpin, "A Generalized Expansion for Radiated and Scattered Fields," IEEE Transactions on Antennas and Propagation, AP-19, May 1971, pp. 348-358. [2] R. F. Harrington and J. R. Mautz, "Theory of Characteristic Modes for Conducting Bodies," IEEE Transactions on Antennas and Propagation, AP-19, 5, September 197 1, pp. 622-628.

[3] R. F. Harrington and J. R. Mautz, "Computation of Characteristic Modes for Conducting Bodies," IEEE Transactions on Antennas and Propagation, AP-19, 5, September 1971, pp. 629-639.

[4] M. Cabedo-Fabres, E. Antonino-Daviu, A. Valero-Nogueira and M. F. Bataller "The Theory of Characteristic Modes Revisited: A Contribution to the Design of Antennas for Modern Applications" IEEE Antennas and Propagation Magazine, Vol. 49, No. 5, October 2007.

[5] Feko Webminar Series 2013. "Get an insight into the radiation from your antennas through Characteristic Mode Analysis".

[6] Montesdeoca Perez, P. (2005) "Longitud y Área de Curvas Fractales. Dimensión Fractal". Disponible on line:

<https://personales.ulpgc.es/angelplaza.dma/ficheros/resolver/ficheros/fractales.pdf> [7] Chahuilco Gálvez, V.H. (2012) 2012. "Diseño de antenas fractales para televisión digital para

interiores y exteriores". Pontificia Universidad Católica de Perú. Disponible on line: <http://hdl.handle.net/20.500.12404/1523>

[8] M. Cabedo Fabrés, "*Systematic design of antennas using the theory of Characteristic Modes*", Phd Disertation, Universidad politecnica de valencia. February 2007.FEKO EM Simulation Software 7.0. www.feko.info

[9] Gross, P. (2019) *Diseño óptimo de antenas lente en microondas mediante métodos de simulación* (Tesis de doctorado). Facultad de Ingeniería, Universidad Nacional de La Plata, La Plata, Argentina. Disponible on line: <http://sedici.unlp.edu.ar/handle/10915/89305> [10] Gross, P.& Vernieri, J. (2016)"Aplicación de la teoría de modos característicos al estudio de absorbedores," 2016 IEEE Biennial Congress of Argentina (ARGENCON), Buenos Aires, Argentina, 2016, pp. 1-5, doi: 10.1109/ARGENCON.2016.7585321.

# **DISEÑO, SIMULACIÓN Y MEDICIÓN DE UNA ANTENA LENTE BINARIA DE ZONAS DE FRESNEL**

Ciafardini, Juan Pablo; Vernieri, Julieta; Gross, Patricio.

Departamento de Electrotecnia, Facultad de Ingeniería, Universidad Nacional de La Plata. Calle 48 y 116. julietavernieri@gmail.com

# **INTRODUCCIÓN**

A principios del siglo XIX Agustín Fresnel, basándose en el fenómeno de difracción de la radiación al pasar a través de una abertura, publicó un trabajo en frecuencias ópticas [1] en el que definió el concepto de zonas que alternadamente producen interferencia constructiva e interferencia destructiva en el punto de recepción, hoy conocidas como zonas de Fresnel [2]. A partir de sus enunciados fue posible diseñar antenas planas de zonas de Fresnel (Fresnel Zone Plate, FZP por sus siglas en inglés) que fueron empleados en varias aplicaciones en un amplio rango del espectro. Sin embargo, recién en los últimos años ha habido un interés renovado en este tipo de diseño para aplicaciones en las bandas de microondas y hasta los Teraherz [3], donde ofrecen atractivas ventajas sobre las antenas lentes y antenas parabólicas tradicionales, entre las que se incluyen simplicidad de construcción, espesor muy reducido, peso ligero y bajo costo.

La antena FZP más difundida es la antena lente plana de zonas de Fresnel circular binaria (Circular Fresnel Zone Plate Lens, CFZPL por sus siglas en ingés) que consiste en zonas anulares concéntricas que alternan zonas transparentes con zonas opacas (material conductor) como se muestra en la Fig. 1. La lente FZP actúa como una rejilla de difracción. El radio, el ancho y la separación entre anillos permite igualar caminos eléctricos hacia un punto focal dado. La característica distintiva es su propiedad multifocal, debido a su naturaleza difractiva.

Los anillos opacos de material conductor coinciden con las zonas alternas de fase igual a 180° en la superficie de la apertura de la antena. Éstos bloquean las ondas electromagnéticas (EM) de la fuente, colocadas en el foco de la lente, que están desfasadas 180° en relación con el centro de la apertura. Las ondas EM que iluminan las regiones transparentes se difractan y se combinan para colimar un haz en el campo lejano.

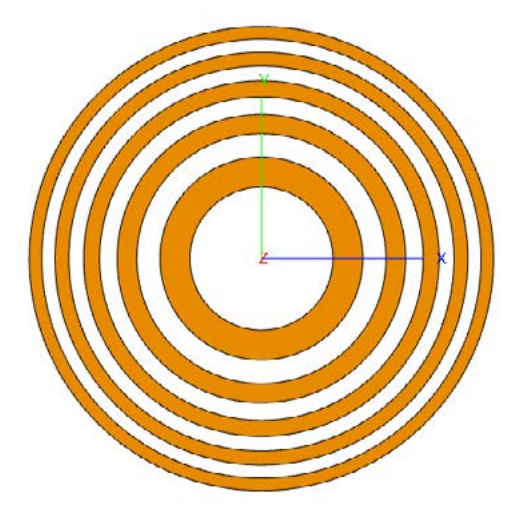

Figura 1: Esquema de una lente binaria de zonas de Fresnel (CFZPL).

## **MARCO TEÓRICO**

En general, una lente FZP centrada en el origen de un sistema de coordenadas Cartesiano transforma un frente de onda esférica incidente con radio z = −Fs, en múltiples ondas esféricas enfocadas en el eje axial z con múltiples focos con distancia focal z = +Fm, con m=1, 3, 5,…. impares. La característica inusual de la lente FZP es su propiedad multifocal, la cual se debe a su naturaleza difractiva, y ésta es la mayor diferencia con las lentes típicas refractivas.

El primer enfoque o enfoque principal para el cual m=1 tiene una distancia focal F1. Éste recolecta la mayor parte de la energía de campo enfocada en el semiespacio delantero  $z$  o. Los demás focos son llamados focos secundarios, y se ubican en  $z = F3 = F1/3$ , Z = F5 = F1/5, y así sucesivamente. La Figura 2 ilustra una lente FZP de amplitud binaria de diámetro *D* iluminada a lo largo del eje z por una onda plana que corresponde a Fs = −∞. Con los focos secundarios ignorados, la lente tendrá un solo enfoque a una distancia focal F = F1. Hemos considerado a la lente como funcionando en el modo de antena de recepción.

En la lente FZP dibujada en la Figura 2, las zonas opacas (franjas en negro) corresponden a valores impares de m.

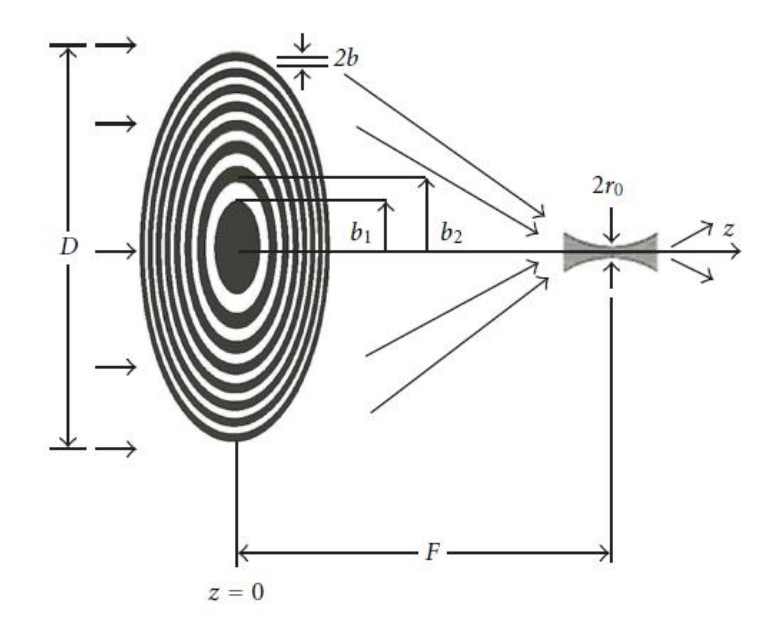

Figura 2: Diagrama de diseño de la lente CFZPL [3].

La lente responde a la ecuación (1), donde *b(m)* es el radio de las zonas de Fresnel, *λ* es la longitud de onda, F es la distancia focal, *m* = 1, 2, 3, ….., *M* es el número de zona de Fresnel, siendo *M* el número de zona final [3].

$$
b(m) = \sqrt{m\lambda F + \left(\frac{m\lambda}{2}\right)^2} \tag{1}
$$

**CASO DE ESTUDIO**

#### *Diseño*

Teniendo en cuenta estas consideraciones, y en base a la ecuación (1), se diseñó una antena binaria de zonas de Fresnel experimental, para trabajar en la frecuencia de 23,8 GHz. En la Tabla I se muestran los principales parámetros de diseño de la lente. Se consideró una distancia focal de 79 mm y se tomó hasta la sexta zona de Fresnel (*M*=6). En la última columna de la tabla se muestran los radios obtenidos con la ecuación (1) para cada una de las zonas de Fresnel.

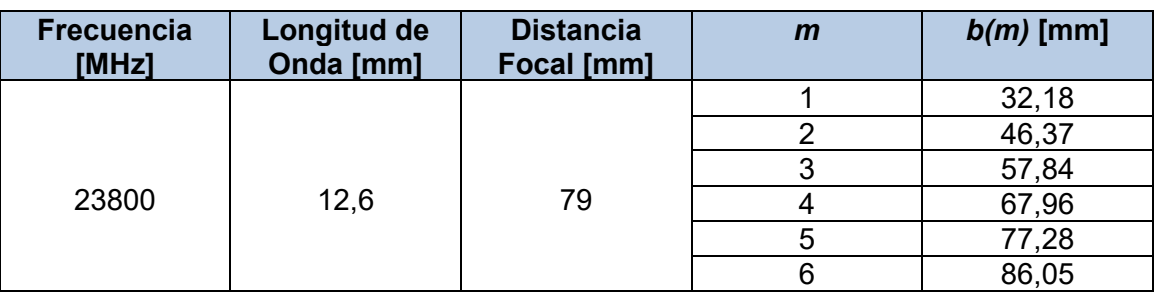

# **TABLA I:** Parámetros de diseño de la antena lente CFZPL.

## *Simulaciones*

Una vez realizado el diseño de la lente se implementó un modelo de la antena en el software para simulaciones electromagnéticas FEKO [4]. Para alimentar la antena se la iluminó con la boca de una guía de odas ubicada en el foco de la lente. En las Figuras 3 y 4 se observa el diagrama de radiación de la antena obtenido de las simulaciones para distintas posiciones del iluminador. Esta antena ofrece una interesante alternativa como antena de haces múltiples, logrando mover el haz principal solo con un simple desplazamiento en el plano xy del alimentador principal.

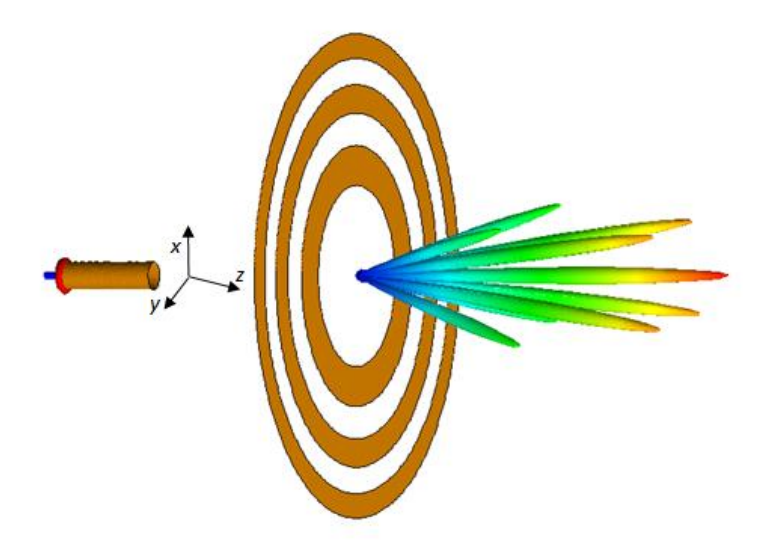

Figura 3: Simulación en 3D del diagrama de irradiación de la lente CFZPL para distintas posiciones del iluminador sobre el plano xy.

En la Figura 3 se observa el resultado obtenido de la simulación de la antena lente para diferentes posiciones discretas del elemento radiante en el plano xy, mientras que en la Figura 4 los desplazamientos ensayados se realizaron a lo largo de la dirección del eje x. Con respecto a esta última figura los resultados obtenidos muestran la posibilidad de mover el haz principal en ángulos mayores de 30º con solo un desplazamiento de 60 mm sobre el eje x para las características de esta lente. Valores mayores a los 20 dB de ganancia se

obtienen en los ángulos centrales, mientras decae en 3 dB cuando el haz se desvía en los 30º. Para el haz en la posición central se obtiene una ganancia máxima de 22,5 dBi y un ancho de haz de 4º.

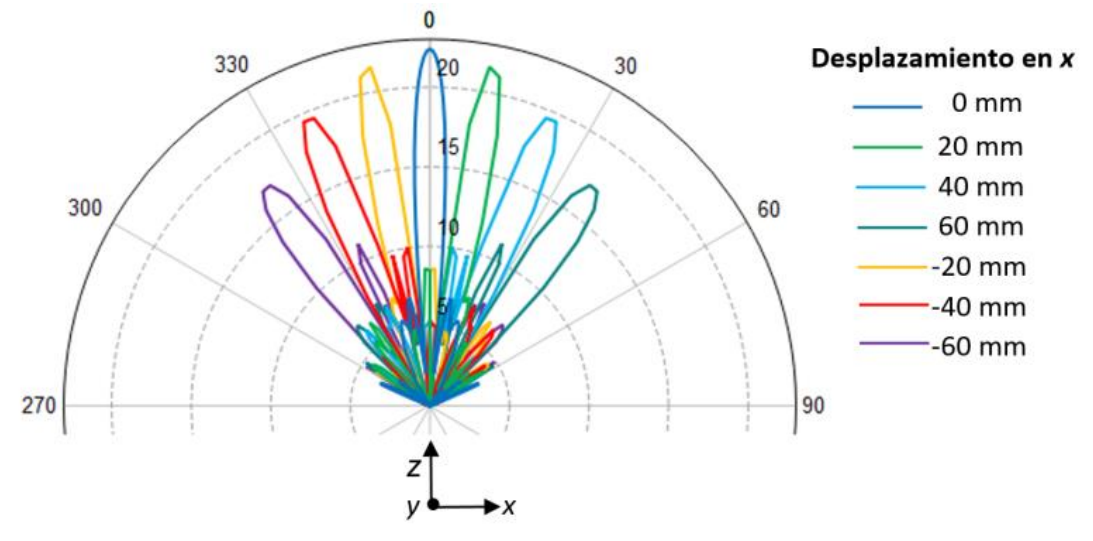

Figura 4: Simulación de la lente CFZFP para desplazamientos del alimentador principal sobre el eje x.

# *Mediciones sobre antena experimental*

Para validar los resultados obtenidos en las simulaciones por software se construyó un modelo de la lente montando anillos metálicos sobre una placa de material dieléctrico (Rohacel HF foam) que posee una constante dieléctrica muy próxima a la unidad y con una tangente de pérdida muy baja. La distancia f/D es de 0,46, con 3 anillos concéntricos y un diámetro de la lente de 172 mm (Figura 5), siendo su peso total de 100 gramos.

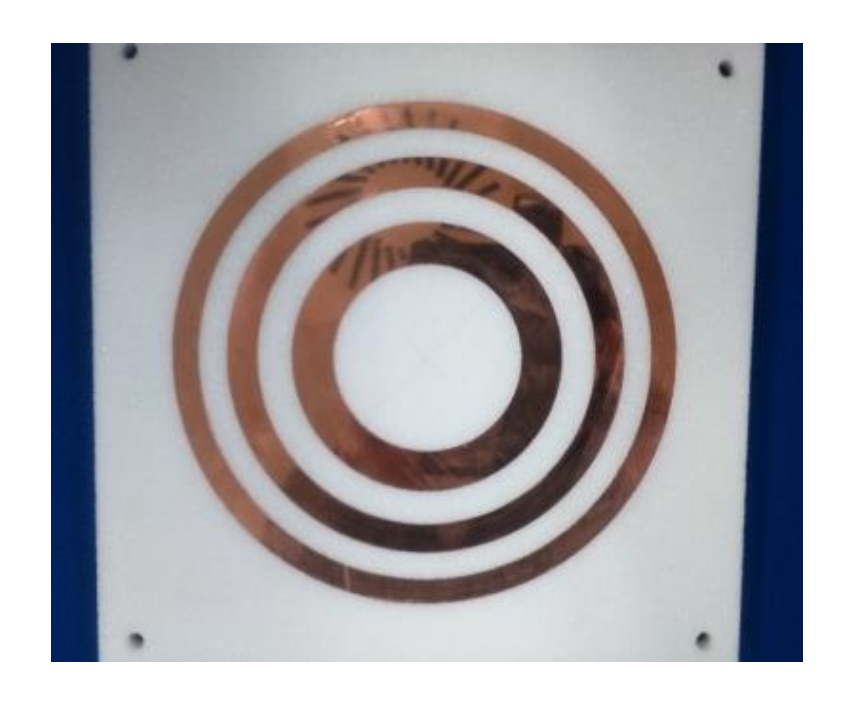

Figura 5: Modelo construido de la lente binaria de zonas de Fresnel (CFZPL).

Se realizaron mediciones sobre el modelo construido en cámara anecoica, iluminando la antena lente con una boca de guía de ondas, obteniéndose los resultados que se muestran en la Figura 6. Los valores obtenidos de las mediciones muestran que la antena posee una ganancia máxima de 22,5 dB y un ancho de haz de 4º a la frecuencia central de diseño (23.8 GHz).

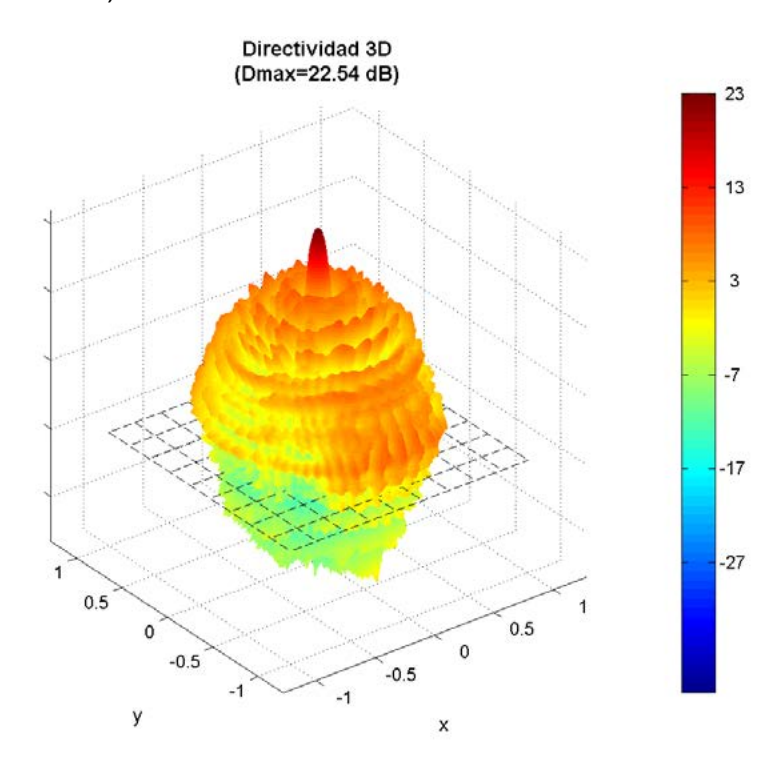

Figura 6: Mediciones de la antena lente CFZPL en 23.8GHz - Diagrama de radiación.

# **CONCLUSIONES**

Se simuló una antena lente binaria de zonas de Fresnel obteniéndose interesantes resultados como lo es la aplicación de antenas lentes CFZPL como antenas de haces múltiples, permitiendo lograr haces en todas las direcciones variando solo la posición del alimentador principal en un plano. Asimismo, las lentes CFZPL tienen la ventaja de tener menores dimensiones comparadas con las antenas lentes o reflectoras clásicas. Esto conduce a una reducción en el peso, característica altamente deseable en muchos campos, principalmente en la industria aeroespacial.

Para validar las simulaciones, se diseñó y construyó una antena lente binaria de zonas de Fresnel, con fines experimentales. Los resultados de las mediciones realizadas sobre el modelo construido son satisfactorios ya que se ajustan a los obtenidos mediante las simulaciones realizadas durante las etapas de diseño y cumplen con los requerimientos impuestos al mismo. De esta manera podemos afirmar que los cada vez más potentes software de simulación electromagnética constituyen una herramienta de diseño que permite evaluar, previo a su construcción, diferentes alternativas de forma rápida y a un bajo costo.

# **BIBLIOGRAFÍA**

[1] A. Fresnel, "Calcul de l'intensite de la lumiere au centre de l'ombre d'un ecran et d'une ouverture circulaires eclairee par une point radieux," in Oeuvres d'Augustin Fresnel, 1866, vol. 1, pp. 365–372, Note 1.

[2] J. C. Wiltse, "History and evolution of Fresnel zone plate antennas for microwaves and millimeter waves," *IEEE Antennas and Propagation Society International Symposium. 1999 Digest. Held in conjunction with: USNC/URSI National Radio Science Meeting (Cat. No.99CH37010)*, Orlando, FL, USA, 1999, pp. 722-725 vol.2, doi: 10.1109/APS.1999.789416.

[3] H. D. Hristov. "Terahertz Harmonic Operation of Microwave Fresnel ZonePlate Lens and Antenna: Frequency Filtering and Space Resolution Properties".International Journal of Antennas and Propagation Volume 2011, Article ID 541734, 8pages. 2011.

[4] "Electromagnetic Simulation Software | Altair Feko."

https://altairhyperworks.com/product/FEKO (accessed March. 1, 2023).

# **ESTUDIO DEL COMPORTAMIENTO ESTÁTICO Y DINÁMICO DEL CONVERTIDOR ELEVADOR CON INDUCTORES ACOPLADOS**

D´Amico, María Belén. Instituto de Investigaciones en Ingeniería Eléctrica "Alfredo Desages" (IIIE, UNSCONICET), Departamento de Ingeniería Eléctrica y de Computadoras, Universidad Nacional del Sur, Bahía Blanca, Argentina

González, Sergio.A.

(sag@ing.unlp.edu.ar) Instituto de Investigaciones en Electrónica, Control y Procesamiento de Señales (LEICI, UNLP-CONICET), Departamento de Electrotecnia, Universidad Nacional de La Plata, La Plata, Argentina.

## **INTRODUCCION**

Los convertidores de corriente continua a corriente continua (cc-cc) son esenciales en aplicaciones tales como inyección de energía a la red eléctrica a partir de paneles fotovoltaicos, cargadores de baterías en la actual aplicación de vehículos eléctricos (VE), entre muchas otras [1][2][3]. En estas aplicaciones es común elevar la tensión continua de salida diez o más veces por encima de la entrada. En la literatura se han propuesto diferentes topologías elevadoras con altas relaciones de conversión o ganancia [4][5]. En particular, el convertidor doble elevador con inductor acoplado (C2B), originado en una cascada de convertidores, brinda una alta ganancia empleando una única llave y un número reducido de componentes [6][7]. Este convertidor posee un buen compromiso entre los esfuerzos eléctricos sobre la llave, los niveles de tensión y la potencia de salida. Los efectos transitorios no deseados que comúnmente se presentan en la conmutación forzada de una llave en el C2B son absorbidos en su funcionamiento. Esta característica lo hace atractivo para aplicaciones de baja y media potencia [8][9]. Lograr un mayor entendimiento del comportamiento estático y dinámico del C2B en función de sus parámetros fue un desafío propuesto para distinguir aspectos de diseño, mejorar su eficacia y rendimiento.

Los primeros resultados en el estudio sobre el convertidor C2B se obtuvieron en [12] y [13]. En [16] se consolida un modelo de estados promediados del C2B operando en modo de conducción continua (MCC). A partir del planteo de las ecuaciones de estado y realizando el promedio exacto de las variables se alcanzó un circuito equivalente con componentes ideales. Esto dio lugar a la inclusión de las pérdidas resistivas sobre el circuito equivalente brindando mayor conocimiento sobre la dependencia que presentan las respuestas transitorias de pequeña y gran señal a los parámetros. Operar en MCC para un convertidor elevador implica un límite práctico de ganancia y eficiencia cuando aumenta la demanda de potencia [15][14] y la necesidad de emplear un inductor con elevado tamaño, peso y costo. Además, puede suceder que el C2B bajo determinados comportamientos dinámicos, ingrese transitoriamente en modo de conducción discontinua (MCD). Los aspectos de diseño y el comportamiento transitorio promovieron el estudio del funcionamiento del C2B en MCD.

En [12] se desarrolló un modelo promediado en MCD sin tener en cuenta las pérdidas de los componentes. Si bien dicho modelo reproduce de manera aceptable la dinámica del convertidor, en [17] se replantean las ecuaciones eléctricas que representan al C2B operando en MCD incluyendo los componentes parásitos de pérdidas en los bobinados del inductor acoplado. El modelo promediado incluye intrínsecamente dichas pérdidas dando origen a un nuevo modelo dinámico de las variables de estados promediadas. Este modelo permitió conocer el comportamiento dinámico del C2B y establecer la relación de conversión en estado estacionario. Finalmente en [18] se abordó el estudio dinámico del C2B en MCD desde un punto de vista del diseño y de las virtudes que esta topología ofrece frente a convertidores elevadores clásicos.

En esta presentación se brinda una descripción de los avances alcanzados en el estudio realizado sobre el comportamiento estático y dinámico del convertidor C2B, tanto en MCC como en MCD.

#### **COMPORTAMIENTO DEL C2B EN MCC**

En la Figura 1a) se muestra al convertidor C2B y en la Figura 1b) las formas de onda de las corrientes por el inductor de doble bobinado ( $L_1$  y  $L_2$ ) y de las tensiones en los capacitores (C1 y C2) en un período T de conmutación de la llave *S*. El análisis temporal se realizó teniendo en cuenta las siguientes consideraciones:

1.- La llave S y los diodos D1 y D2 son ideales.

2.- El flujo magnético en L1 y L2 es continuo (MCC).

3.- Las autoinductancias están relacionadas a través de la relación  $n^2 = L_1/L_2$ .

4.- El factor de acoplamiento *k* real acopla las tensiones inducidas sobre los bobinados a partir de la inductancia mutua  $M = k \sqrt{L_1 L_2}$ , como:

$$
v_{L1} = L_1 \frac{di_{L1}}{dt} + M \frac{di_{L2}}{dt} \qquad \qquad y \qquad v_{L2} = L_2 \frac{di_{L2}}{dt} + M \frac{di_{L1}}{dt} \tag{1}
$$

5.- Los valores de los capacitores  $C_1$  y  $C_2$  garantizan que las ondulaciones en sus tensiones medias pueden ser despreciadas.

6.- Las caídas de tensión sobre  $r_{L1}$  y  $r_{L2}$  son despreciables.

Durante un período T se establecen cuatro modos (*m*) de operación (1 a 4 en MCC) en función del estado de la llave S y de las condiciones iniciales en las corrientes sobre  $L_1$  y  $L_2$ .

*m1 (0 - d<sub>1</sub>T)*: En *t*=0 se cierra *S* y comienza un proceso de conmutación entre las

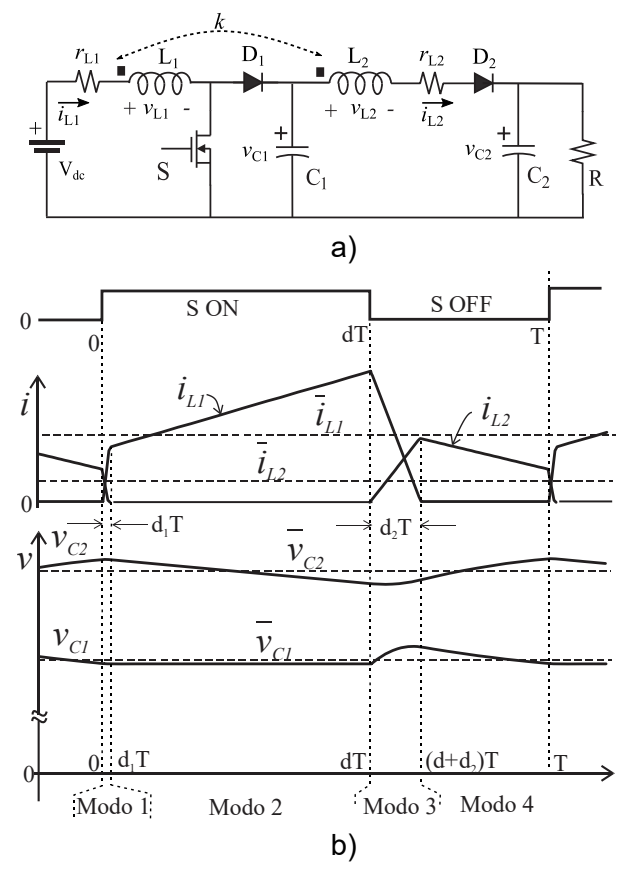

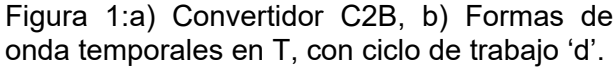

corrientes de ambos bobinados acoplados  $L_1$  y  $L_2$  a través de  $D_1$  y  $D_2$ . El modo finaliza cuando *i*L2 se extingue a cero.

*m2 (d1T - dT)*: *S* permanece encendida y D2 está cortado. El inductor comienza a almacenar energía a través de  $L_1$  y R toma corriente de C<sub>2</sub>. El modo finaliza al abrirse *S*.

*m3 (dT - (d+d2)T)*: Se corta *S* y comienza nuevamente la conmutación de corrientes entre ambos bobinados, mediante  $D_1$  y  $D_2$ . El tiempo empleado en este modo supera ampliamente el tiempo del *Modo 1* debido a la menor tensión aplicada sobre las inductancias de dispersión. El intervalo finaliza cuando *i*L1 se extingue a cero.

*m4 ((d+d2)T - T)*: S está abierta y la energía acumulada en el inductor es liberada al circuito de salida a través de  $L<sub>2</sub>$ .

Teniendo en cuenta (1) y aplicando las leyes de Kirchoff sobre el circuito de la Figura 1a) en cada modo de operación, se estableció un conjunto de ecuaciones diferenciales que describen los cambios de los estados

 $\pmb{\chi} = \left[ \pmb{i}_{\scriptscriptstyle L1}, \pmb{i}_{\scriptscriptstyle L2}, \pmb{\mathsf{V}}_{\scriptscriptstyle C1}, \pmb{\mathsf{V}}_{\scriptscriptstyle C2}\right]^{\mathsf{T}}$  . En cada modo se cumple,

$$
\dot{x} = A_i x + B_i V_{dc} \tag{2}
$$

Con *i*=1, 2, 3, 4 correspondiente a cada modo [16].

La técnica de modelado promediado concebido tradicionalmente como el promedio de las matrices en (2) asume que la variación del valor medio de una variable, en un ciclo de conmutación, es extremadamente lenta respecto del ciclo de promediación y que las fluctuaciones o ripples alrededor de las variables medias son pequeñas. En el convertidor C2B esta última condición se cumple sobre las tensiones de los capacitores pero no sobre las corrientes del inductor acoplado, como se puede observar en la Figura 1b). Esto hace que el modelo promediado se aparte del promedio real de los estados. Para encontrar un modelo más preciso se realizó el promedio sobre las ecuaciones diferenciales que definen a cada uno de los estados [10][11].

Por lo tanto, se elaboró el modelo del convertidor a partir de

$$
\overline{\dot{x}}_i = \frac{1}{T} \int_0^T \dot{x}_i(\tau) d\tau, \qquad (3)
$$

sobre las ecuaciones de Kirchhoff en cada modo:

$$
\frac{d\overline{x}_i}{dt} = \frac{1}{T} \left[ \int_0^{d,T} \frac{dx_i(\tau)}{dt} \bigg|_{m_1} d\tau + \int_{d,T}^{d} \frac{dx_i(\tau)}{dt} \bigg|_{m_2} d\tau + \int_{d}^{(d+d_2)T} \frac{dx_i(\tau)}{dt} \bigg|_{m_3} d\tau + \int_{(d+d_2)T}^{T} \frac{dx_i(\tau)}{dt} \bigg|_{m_4} d\tau \right]
$$
(4)

La solución de (4) se encontró asumiendo que la tensión sobre los capacitores  $C_1 \vee C_2$ están libres de ripples,  $v_{C1} \cong \overline{v}_{C1}$  y  $v_{C2} \cong \overline{v}_{C2}$ , pero dado que esta consideración no es aplicable sobre las corrientes  $i_{L1}$  e  $i_{L2}$ , fue necesario resolver las integrales de las corrientes en los intervalos de conmutación (*m*1 y *m*3). Suponiendo que estas cambian linealmente con el tiempo, resultó el modelo promediado de gran señal (altamente acoplado entre las variables y los intervalos de integración), como sigue:

$$
\frac{d\overline{i}_{L1}}{dt} = -\frac{[Md_{1} + (M + L_{2})d_{2}]}{(L_{1}L_{2} - M^{2})}\overline{v}_{C1} + \frac{M(d_{1} + d_{2})}{(L_{1}L_{2} - M^{2})}\overline{v}_{C2} + \frac{L_{2}(d_{1} + d_{2})}{(L_{1}L_{2} - M^{2})} + \frac{d - d_{2}}{L_{1}}\overline{v}_{C1},
$$
\n
$$
\frac{d\overline{i}_{L2}}{dt} = \left\{\frac{[L_{1}d_{1} + (M + L_{1})d_{2}]}{(L_{1}L_{2} - M^{2})} + \frac{1 - (d_{1} + d_{2})}{L_{2}}\right\}\overline{v}_{C1} - \left\{\frac{[L_{1}(d_{1} + d_{2})]}{(L_{1}L_{2} - M^{2})} + \frac{1 - (d_{1} + d_{2})}{L_{2}}\right\}\overline{v}_{C2} - \frac{M(d_{1} + d_{2})}{(L_{1}L_{2} - M^{2})}v_{dc},
$$
\n
$$
\frac{d\overline{v}_{C1}}{dt} = \frac{d_{2}}{C_{1}(2d - d_{1} + d_{2})}\overline{i}_{L1} - \frac{1}{C_{1}}\overline{i}_{L2} + \frac{d_{2}d(d - d_{1})T}{2C_{1}L_{1}(2d - d_{1} + d_{2})}v_{dc},
$$
\n
$$
\frac{d\overline{v}_{C2}}{dt} = \frac{1}{C_{2}}\overline{i}_{L2} - \frac{\overline{v}_{C2}}{C_{2}R}.
$$
\n(5)

En convertidores con inductores acoplados el factor de acoplamiento es parte esencial del funcionamiento. En el C2B determina la presencia de los modos 1 y 3. Por lo tanto, para completar el modelo fue necesario establecer la relación entre los intervalos de tiempo  $d_1T$  y  $d_2$ T que da lugar a la conmutación de las corrientes. La búsqueda de  $d_1$  y  $d_2$  en función de los parámetros del circuito resulta de plantear un sistema de ecuaciones algebraicas que vinculan las tensiones con los valores picos de corrientes y dichos intervalos de tiempo [16].

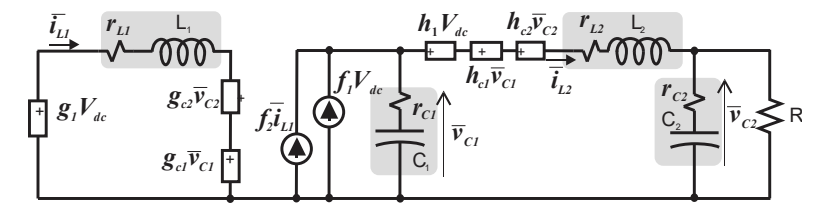

Figura 2: Circuito promedio equivalente.

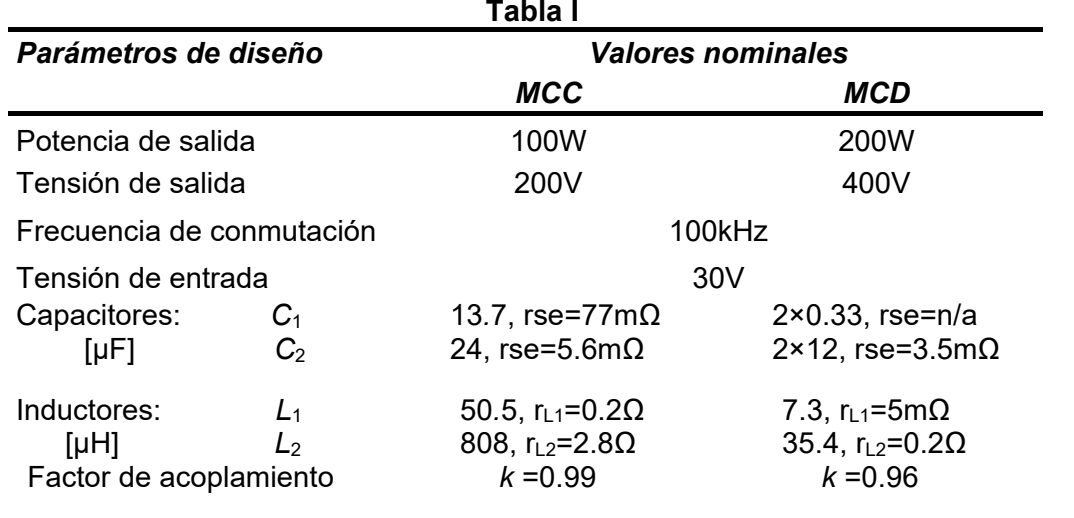

El modelo alcanzado en (5) se ordenó como ecuaciones de mallas sobre las tensiones de los arrollamientos y de nodos sobre los capacitores originando un circuito equivalente

que conserva la topología C2B pero con  $L_1$  y  $L_2$  desacoplados. En este contexto se introdujeron las pérdidas resistivas equivalentes de arrollamientos y capacitores como se observa en la Figura 2. Cada uno de los generadores dependientes establece los acoplamientos complejos del modelo a través de las ganancias resultantes de (5).

## **Resultados en MCC**

Para testear los resultados se empleó un prototipo experimental que fue contrastado a través de simulación del modelo obtenido. La Figura 3 muestra el equipo empleado para realizar los diferentes ensayos del prototipo y en la Tabla I se agrupan los valores nominales de diseño. En estado estacionario el modelo permitió determinar la ganancia de conversión como una función del factor del acoplamiento y de las pérdidas introducidas por los componentes pasivos. Empleando una carga electrónica con 400 Ω se relevó las relaciones de tensión  $\bar{v}_{c1}/V_{dc}$  y  $\bar{v}_{c2}/V_{dc}$ 

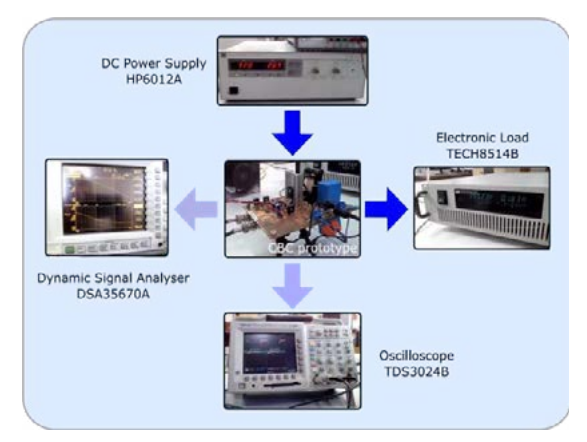

Figura 3: Montaje de ensayos

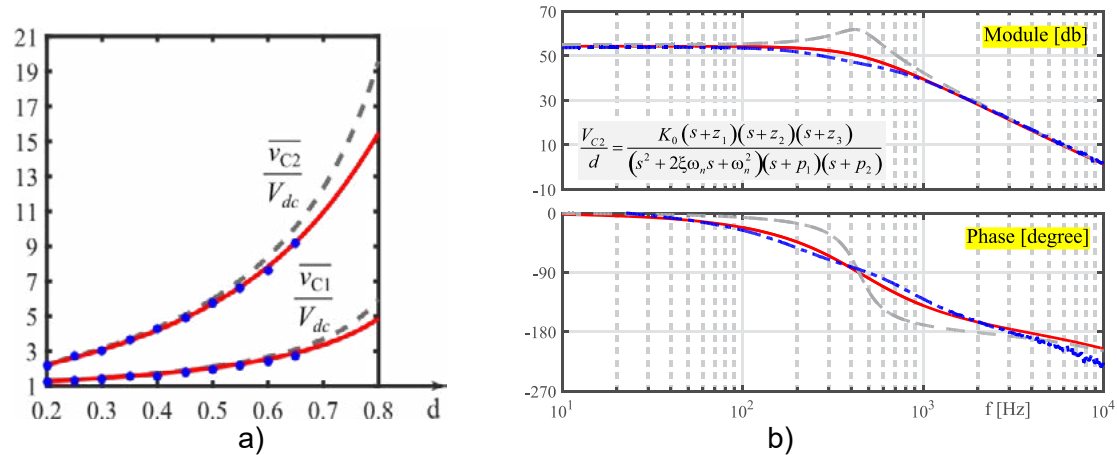

Figura 4: a) Relación de conversión de estado estacionario, b) Respuesta en frecuencia para d=0.5

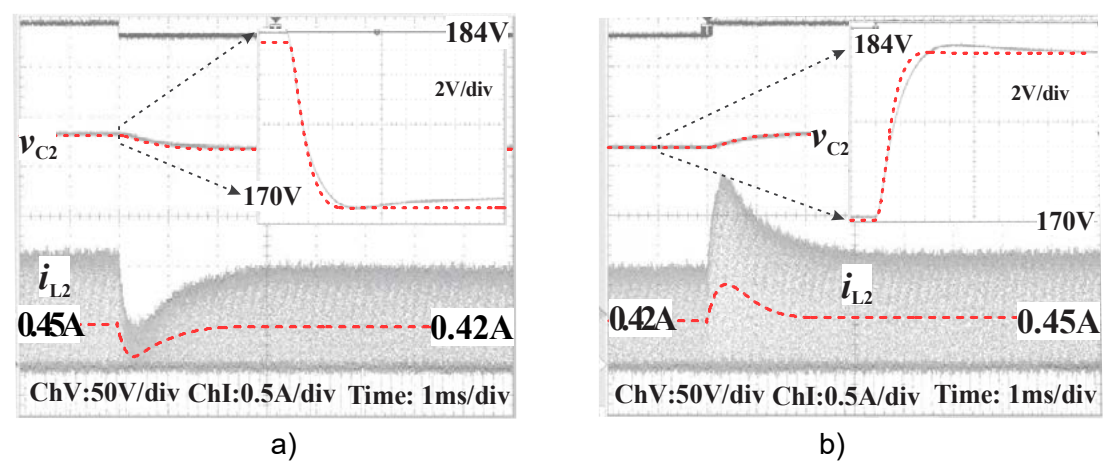

Figura 5: Respuesta de v $_{C2}$  e i<sub>L2</sub> con escalones del ciclo de trabajo: a) de 0.5 a 0.4, b) de 0.4 a 0.5

(ganancia del C2B), en función del ciclo de trabajo, como se muestra en la Figura 4a). En línea punteada y en línea continua se representan los resultados a partir del modelo sin y con pérdidas, respectivamente. Mientras que los puntos discretos corresponden a los valores determinados sobre el prototipo.

En la Figura 4b) se muestra la respuesta en frecuencia de la ganancia entre la tensión de salida y la señal de control del convertidor, alrededor de un punto de trabajo, y que resulta del modelo (5). La expresión de la función de transferencia respectiva está incluida en la figura. La misma presenta una dinámica dominante de segundo orden, a las frecuencias de interés, suficientemente alejadas de la frecuencia de conmutación. En línea punteada se observa la respuesta sin pérdidas presentes y en línea continua la respuesta más amortiguada que se obtienen al incluir las pérdidas en el circuito de la Figura 2. En línea de punto y raya se muestra la respuesta medida sobre el prototipo de la Figura 3. Finalmente las pruebas frente a escalón descendente y ascendente del ciclo de trabajo corroboran en el tiempo el comportamiento dinámico del C2B, como se aprecia en la Figura 5. Se superponen las mediciones temporales sobre el prototipo con la respuesta obtenida a partir del modelo (líneas punteadas rojas).

## **COMPORTAMIENTO DEL C2B EN MCD**

En modo de conducción discontinua el flujo magnético sobre el inductor se extingue completamente antes de encender *S* en el próximo ciclo. La Figura 6 muestra esta condición sobre las corrientes  $i_{11}$  e  $i_{12}$ . El intervalo de tiempo  $d_1T$  desaparece porque la corriente sobre *i*L1 se inicia desde cero. El Modo 4 quedó definido por un nuevo intervalo de tiempo  $d_3T$ , al descargarse por completo el inductor y se origina el Modo 5 donde no se producen cambios en los estados de las corrientes.

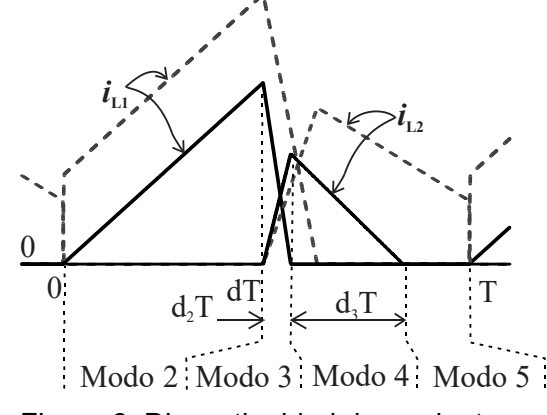

Figura 6: Discontinuidad de corriente

Nuevamente a partir de (1) se determinó un nuevo sistema de ecuaciones en MCD. Fue posible introducir las resistencias parásitas de los arrollamientos para cada modo de operación, sobre las ecuaciones que describen cada modo [16]. Por lo tanto al aplicar (3) las pérdidas del inductor quedan intrínsecamente incorporadas en el modelo. El proceso de obtención del modelo promediado siguió los mismos pasos que en conducción continua pero resultó con mayor simplicidad la determinación de la relación entre los intervalos  $d_2T y d_3T$ .

#### **Resultados en MCD**

Se encontró que el C2B en MCD presenta un comportamiento equivalente al convertidor elevador boost, tanto en estado estacionario como dinámico. Sin embargo, para el estado estacionario permite distribuir la tensión de bloqueo inverso sobre la llave y los diodos, por debajo de la tensión de salida, si se hace una adecuada elección de la relación entre  $L_1$  y  $L_2$  [18]. Esta propiedad hace muy atractivo el reemplazo de la topología boost donde requiera alta ganancia de tensión. Dinámicamente en MCD el C2B posee una respuesta de

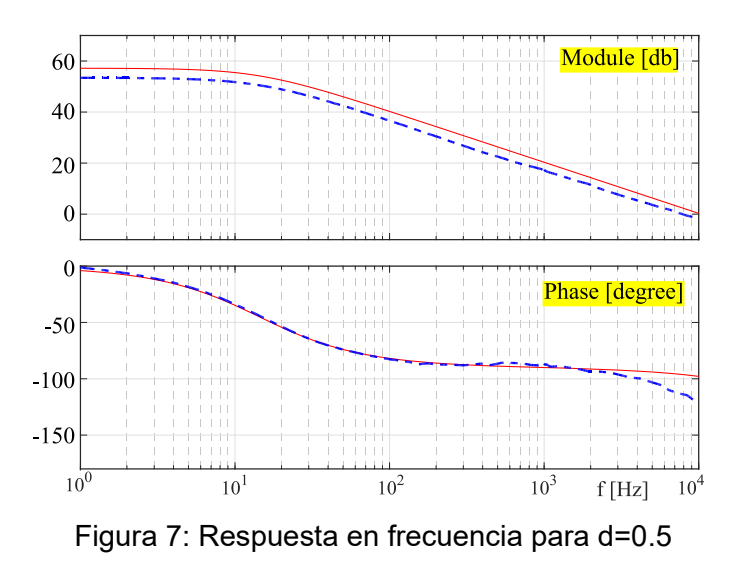

primer orden de la ganancia de la tensión de salida respecto del ciclo de trabajo, para las frecuencias de interés, como se observa en la Figura 7. La línea continua corresponde a la respuesta del modelo simulado mientras que en línea punteada se muestra la respuesta real sobre un prototipo de diseño de la Tabla I. La respuesta temporal de la Figura 8 acompaña al resultado en frecuencia donde la constante de tiempo se corresponde con la frecuencia de corte de la Figura 7.

## **CONCLUSIONES**

El trabajo presenta el alcance logrado sobre el estudio del convertidor C2B para aplicaciones que necesitan alta ganancia de tensión continua. Se describió en forma resumida el comportamiento dinámico y estático del convertidor en MCC y en MCD. Se mostró como la obtención de un modelo promediado, tanto en MCC como en MCD, los parámetros afectan a la ganancia y a la respuesta dinámica en el convertidor. En especial el factor de acoplamiento y las pérdidas en los componentes magnéticos afectan significativamente a las características del convertidor. Diferentes simulaciones a partir de parámetros identificados de un prototipo diseñado e implementado se contrastaron junto a las mediciones en la instalación experimental.

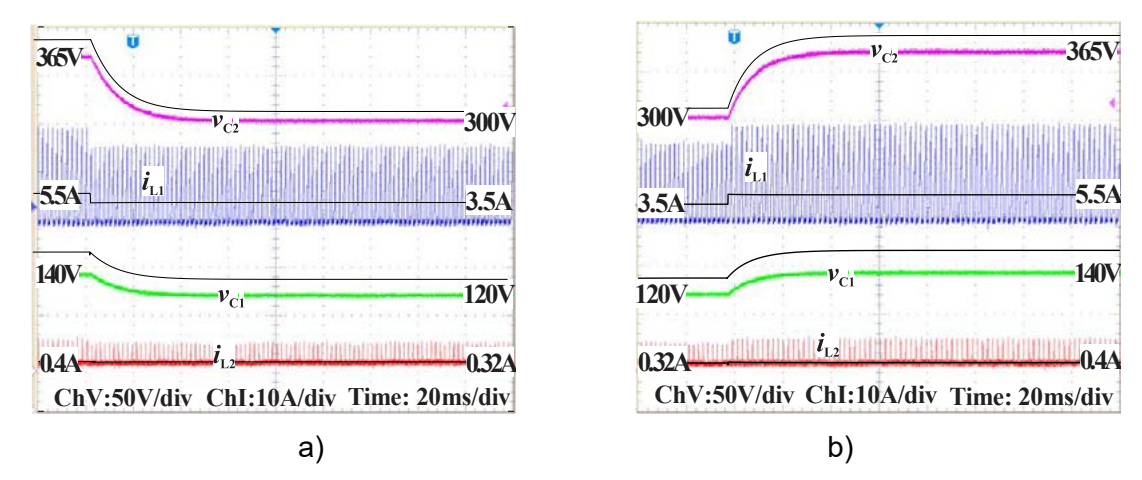

Figura 8: Respuesta de v<sub>c2</sub> e i<sub>L2</sub> frente a escalones del ciclo de trabajo: a) de 0.5 a 0.4, b) de 0.4 a 0.5

# **REFERENCIAS**

- [1]. W. Li y X. He, "Review of nonisolated high-step-up dc/dc converters in photovoltaic grid connected applications", IEEE Trans. Industrial Electronics, vol. 58, no. 4, pp. 1239–1250, 2011.
- [2]. B. Sri Revathi y M. Prabhakar, "Non isolated high gain DC-DC converter topologies for PV applications – A comprehensive review", Renewable and Sustainable Energy Reviews, vol. 66, pp. 920–933, 2016.
- [3]. F. Musavi, M. Edington, W. Eberle y W. G. Dunford, "Energy efficiency in plug-in hybrid electric vehicle chargers: Evaluation and comparison of front end AC-DC topologies", IEEE Energy Conversion Congress and Exposition, Phoenix (USA), 2011.
- [4]. F. Lessa Tofoli, D. de Castro Pereira, W. Josias de Paula y D. de Sousa Oliveira Jr., "Survey on non-isolated high-voltage step-up dc-dc topologies based on the boost converter", IET Power Electronics, vol. 8, no. 10, pp. 2044-2057, 2015.
- [5]. M. Forouzesh, Y. P. Siwakoti, S. Gorji, F. Blaabjerg y B. Lehman, "Step-up DC-DC converters: A comprehensive review of voltage-boosting techniques, topologies and applications", IEEE Trans. Power Electron, vol. 32, no. 12, pp. 9143-9178, 2017.
- [6]. Q. Zhao y F. C. Lee, "High-efficiency, high step-up dc-dc converters", IEEE Trans. Power Electron, vol.18, no.1, pp.65–73, 2003.
- [7]. D. M. Van de Sype, K. De Gusseme, B. Renders, A. P. Van den Bossche y J. A. Melkebeek, "A single switch boost converter with high conversion ratio", IEEE Applied Power Electron Conf. (APEC), vol. 3, pp. 1581– 1587, Texas, 2005.
- [8]. S.-M. Chen, M.-L. Lao, Y.-H. Hsieh, T.-J. Liang y K.-H. Chen, "A novel switchedcoupled inductor dc-dc step-up converter and its derivatives", IEEE Trans. Industry Applications, vol. 51, no. 1, pp. 309–314, 2015.
- [9]. M. Forouzesh, Y. Shen, K. Yari, Y. P. Siwakoti y F. Blaabjerg, "Highefficiency high step-up DC-DC converter with dual coupled inductors for grid-connected photovoltaic systems", IEEE Trans. Power Electron, vol. 33, no. 7, pp. 5967–5982, 2018.
- [10]. R. W. Erickson y D. Maksimovic, *Fundamentals of Power Electronics*, Nueva York: Springer, 2da edn, 2004.
- [11]. J. Sun, D. M. Mitchell, M. F. Gruel, P. T. Krein y R. M. Bass, "Averaged modeling of PWM converters operating in discontinuos conduction mode", IEEE Trans. on Power Electronics, vol. 16, no. 4, pp. 482–492, 2001.
- [12]. M.B. D'Amico y S.A. González, "Modelo promediado del convertidor C2B en modo de conducción discontinua", XVII Reunión de Trabajo en Procesamiento de la Información y Control, RPIC17, (ISBN978-987-544-754-7), Mar del Plata, 2017.
- [13]. M.B. D'Amico and S.A. González, "A small-signal averaged model of a coupledinductor boost converter", 8th IEEE Latin American Symposium on Circuits & Systems, LASCAS-2017, (ISBN 978-1-5090-5858-7), Bariloche, Arg., pp.205-208, 2017.
- [14]. Lessa Tofoli F., de Castro Pereira D, Josias de Paula W., et al., Survey on nonisolated high-voltage step-up dc–dc topologies based on the boost converter, IET Power Electron, 8(10), 2044 – 2057, 2015.
- [15]. Khosroshahi A., Abapour M. and Sabahi M., Reliability evaluation of conventional and interleaved dc-dc boost converters, IEEE Trans Power Electron, 30(10), 5821-5828, 2015.
- [16]. M. B. D'Amico y S. González, "Modelling and dynamical analysis of a DC-DC converter with coupled inductors", Electrical Engineering, vol. 101, no. 1, pp. 67-80, 2019.
- [17]. M.B. D'Amico y S.A. González, "Dinámica en modo de conducción discontinua de un convertidor C2B con pérdidas en los bobinados", 27º Congreso Argentino de Control Automático, AADECA'20, BsAs (ISBN:978-987-46859-2-6), pp.11-16, 2020.
- [18]. González SA, D'Amico MB., "Analysis of a coupled-inductor double-boost dc-dc converter operating in discontinuous conduction mode". Int J Circ Theory Appl. Oct. 2022.

# **UN MODELO TÉRMICO ORIENTADO AL CONTROL DE UN ELECTROLIZADOR ALCALINO**

Valenciaga Fernando, Nuñez Sebastián, Inthamoussou Fernando, De Battista Hernán

Instituto LEICI (UNLP/CONICET), Depto. de Electrotecnia, Facultad de Ingeniería 48 y 116 s/n, C.P. 1900, La Plata, Argentina email: fval@ing.unlp.edu.ar

#### **INTRODUCCION**

Ante las señales del evidente cambio climático, la búsqueda de nuevas fuentes de energía con menor huella de carbono se ha tornado una tarea urgente. En ese sentido, la generación de energía eólica y fotovoltaica han sido durante las últimas dos o tres décadas las líneas de desarrollo más influyentes en cuanto a la suplantación de fuentes basadas en combustibles fósiles. Con el desarrollo de convertidores electrónicos de gran potencia la vinculación de estas fuentes a las redes de transporte ha permitido la morigeración del crecimiento de las centrales de generación basadas en combustibles fósiles, pese a lo cual aún hoy representan el vector más importante de la matriz energética del país. Si a esto le sumamos el consumo intensivo de combustibles en algunos sectores industriales y en especial en el transporte, es evidente que la disminución de las emisiones carbono solo podrá llevarse a cabo a partir de la disponibilidad de combustibles alternativos que no generen residuos altamente contaminantes. En este contexto el hidrógeno es señalado como una de las alternativas energéticas más promisorias ya que además de su densidad energética y portabilidad [1][2], presenta la incontrastable ventaja de la disponibilidad distribuida del recurso primario.

El principal método de obtención de hidrógeno se basa en la separación de la molécula de agua a través de electrolizadores alcalinos. La Fig. 1 presenta el esquema de un electrolizador de este tipo. En ella puede observarse la celda electrolítica, los tanques separadores, precalentadores, bombas de circulación y el circuito refrigerante.

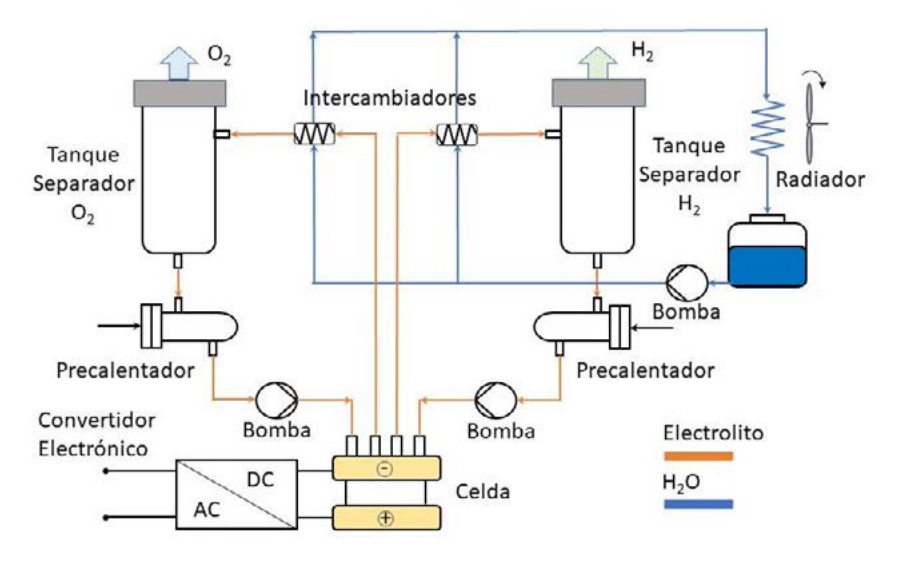

Fig. 1: Representación esquemática de un electrolizador alcalino

En la generación de hidrógeno a través de electrolizadores alcalinos resulta vital, tanto por cuestiones de seguridad como de pureza y eficiencia, mantener la temperatura de diferentes puntos del sistema en valores estables y acotados. Temperaturas en la celda menores a la nominal conducen a eficiencias pobres, mientras que temperaturas elevadas reducen su vida útil y hasta pueden provocar su destrucción [3]. Resulta entonces vital poder elaborar un modelo que represente adecuadamente el comportamiento dinámico térmico del sistema para desarrollar y evaluar sobre él controladores avanzados que permitan lograr eficientemente los objetivos operativos.

## **DESCRIPCION DEL ELECTROLIZADOR:**

El electrolizador alcalino experimental sobre el cual se desarrolla el modelo dinámico térmico puede describirse a partir del esquema presentado en la figura 1. En él puede apreciarse la celda electrolítica conectada eléctricamente a un rectificador de potencia el cual permite imponer la corriente circulante y así controlar el punto de funcionamiento de la celda. Al alimentarse eléctricamente, la celda alcalina divide las moléculas del electrolito generando un fluido liquido-gaseoso a ambos lados de la celda. Dado que la celda se considera prácticamente no permeable, en cada uno de sus lados el electrolito se llenará de burbujas de  $O<sub>2</sub>$  y H<sub>2</sub> respectivamente. Esta es la razón por la cual el sistema cuenta con dos circuitos independientes: uno correspondiente al  $H_2$  y el otro al O2. Para poder extraer los gases que se generaron durante la reacción electroquímica y que se encuentran dentro del electrolito en forma de burbujas, es necesario llevar el fluido a los tanques separadores. Por esta razón el sistema integra dos bombas circulantes. Dado que la separación de gases es más eficiente a temperaturas menores que la que usualmente se tiene a la salida de la celda (en el nivel de potencia considerado), el electrolito circulante se enfría mediante un circuito refrigerante montado sobre intercambiadores de calor ubicados a la entrada de los tanques separadores. Como fluido refrigerante se considera H<sub>2</sub>O. Dependiendo del punto de trabajo en el que opere la celda, es posible que el electrolito a la salida de los tanques separadores, ya desgasificado, se encuentre a una temperatura inferior a la necesaria para tener una eficiencia alta en cuanto a la reacción electroquímica que se produce dentro de la celda. Para evitar esta contingencia el sistema dispone de resistencias calefactoras sobre cada uno de los circuitos.

## **MODELO DINAMICO DEL ELECTROLIZADOR ALCALINO:**

El modelo térmico del sistema debe poder reproducir la evolución de la temperatura en diferentes puntos vitales del sistema. Para el desarrollo del modelo se elige describir la temperatura del electrolito a la salida de la celda electrolítica (punto más sensible), a la salida de los intercambiadores, a la salida de los tanques separadores y a la salida de los precalentadores. También se incorpora como variable la temperatura del líquido refrigerante a la salida de los intercambiadores.

## *a. Celda Electrolítica*

Es conocido que ante la circulación de una corriente *ic* una celda electrolítica alcalina desarrolla una tensión en bornes [4]:

$$
U_c = U_{rev} + (r_1 + r_2 T)\delta I + s \log_{10} \left( \left( t_1 + \frac{t_2}{T} + \frac{t_3}{T^2} \right) \delta I + 1 \right)
$$
 (1)

donde  $r_1$ ,  $r_2$ ,  $t_1$ ,  $t_2$ ,  $t_3$  y s son parámetros empíricos de la celda,  $\delta I = i_c/A_c$  es la densidad de corriente en la celda ( $A_c$  área de la celda) y Tes la temperatura media de la misma. Así, en un arreglo paralelo de  $N_p$  strings, cada uno compuesto por  $N_s$  celdas en serie, la tensión final en bornes estaría dada por  $U_{stack} = N_s U_c$  donde  $\delta I = i_t/(N_p A_c)$ .

La mayor parte de la potencia eléctrica que ingresa a la celda se usa efectivamente en la electrólisis, pero parte se transforma en calor dentro de ella. Esa proporción de pérdida es la que interesa para el desarrollo del modelo térmico y puede postularse como:

$$
Q_{el} = (N_s U_{th})(N_p i_c) \tag{2}
$$

donde  $U_{th}$  es la tensión inversa de la celda (1,48V).

Una vez establecida la fuente de generación de calor en el interior de la celda, es necesario identificar qué otros mecanismos de disipación/transmisión térmica tienen lugar y así establecer el balance energético que determina las variaciones de temperatura a la salida de la celda. En este sentido se pueden reconocer fácilmente la presencia de los fenómenos de remoción del calor debido a disipación por fenómenos de radiación y transmisión. En este último caso puede considerarse la transmisión de calor hacia el exterior (relacionada con la convección) y hacia el electrolito que será parcialmente removida por su circulación. Luego, es directo poder plantear la dinámica del comportamiento térmico del electrolito a la salida de la celda como:

$$
c_l V_{stack} \frac{dT_{stack}}{dt} = Q_{el} - Q_{disip_{stack}} + 2q \rho c_l (T_{prec}(t - \tau_{stack}) - T_{stack}) \tag{3}
$$

donde  $c_i$  es la capacidad térmica del electrolito,  $V_{stack}$  es el volumen de electrolito contenido en la celda,  $T_{stack}$  la temperatura de electrolito a la salida de la celda,  $Q_{el}$  la potencia eléctrica no usada en la electrólisis, *q* es el caudal de cada uno de los circuitos del sistema,  $r$  es la densidad del electrolito y  $T_{prec}$  la temperatura del electrolito a la entrada de la celda (se considera idéntica a la que se tiene a la salida de los precalentadores). La disipación térmica por fenómenos de transmisión y radiación al exterior puede expresarse como:

$$
Q_{disp\_stack} = h_{stack} A_{stack}(T_{stack} - T_{amb}) + \sigma \epsilon_{stack} A_{stack}(T_{stack} - T_{amb}) \qquad (4)
$$

siendo  $T_{amb}$  la temperatura ambiente,  $h_{stack}$  la constante de transmisión térmica de los materiales de la celda,  $A_{stack}$  el área externa de la celda,  $\sigma$  la constante de Stefan-Boltzmann y  $\varepsilon_{stack}$  un coeficiente que pondera la radiación de la celda respecto a la del cuerpo negro.

Es interesante notar que en el último término del segundo miembro (3) que considera la cantidad de calor removido a la salida de la celda a partir de la circulación de electrolito aparece un factor 2. Esto se debe a que en la celda el caudal circulante total es la suma de los caudales de cada circuito, que a su vez se consideran idénticos. Por otro lado, puede observarse que el efecto de remoción se encuentra retardado por el tiempo de circulación dentro de la celda. Este retardo está dado por la constante  $\tau_{stack}$  $= V_{stack}/2a$ .

#### *b. Precalentadores*

La dinámica térmica del electrolito a la salida de los precalentadores es análoga a la de la celda. Las variaciones de temperatura en sus salidas dependerán del balance de los flujos calóricos existentes. En este sentido pueden reconocerse el flujo de la potencia eléctrica inyectada y los debidos a radiación y transmisión. Al igual que en el caso de la celda, la transmisión térmica se da tanto con el exterior como con el electrolito que se encuentra circulando dentro de cada precalentador con un caudal *q*. Luego, las variaciones de la temperatura a la salida de los precalentadores pueden escribirse como:

$$
c_l V_{prec} \frac{a_{\text{free}}}{dt} = \gamma_1 P_{el\_prec} - Q_{\text{disp\_prec}} + q \rho c_l (T_{sep}(t - \tau_{prec}) - T_{prec}) \tag{5}
$$

donde:

$$
Q_{disp\_prec} = h_{prec} A_{prec} (T_{prec} - T_{amb}) + \sigma \epsilon_{prec} A_{prec} (T_{prec}^4 - T_{amb}^4)
$$
(6)

siendo  $T_{prec}$  la temperatura de electrolito a la salida del precalentador,  $T_{sep}$  la temperatura de electrolito a la entrada del precalentador (salida de los tanques separadores),  $V_{prec}$ el volumen de electrolito dentro del precalentador,  $P_{el, prec}$  la potencia eléctrica sobre el precalentador,  $\gamma_1$  la constante de proporcionalidad por perdidas de potencia no contributivas a  $T_{prec}$ ,  $h_{prec}$  la constante de transmisión térmica de los materiales de los precalentadores,  $A_{prec}$  sus áreas externas y  $\varepsilon_{stack}$  el coeficiente que pondera la radiación de cada precalentador respecto a la del cuerpo negro.

Al igual que en el caso anterior en el último término del segundo miembro de (5), el efecto de remoción se encuentra retardado por el tiempo de circulación dentro de cada precalentador, siendo este:  $\tau_{\text{prec}} = V_{\text{prec}}/q$ .

#### *c. Intercambiadores*

Los intercambiadores térmicos de flujo opuesto dispuestos en el sistema son básicamente dos serpentinas dispuestas y construidas de manera que haya una buena transmisión de calor entre ellas. Una de estas serpentinas lleva el electrolito y la otra el líquido refrigerante (en este caso  $H_2O$ ). Para intercambiadores de flujo opuesto es conocido que el calor removido por el líquido refrigerante puede escribirse como:

$$
Q_{rem} = k A_{int} \Delta T \tag{7}
$$

donde  $k$  es la constante de transmisión que caracteriza al intercambiador (materiales, aspectos constructivos, etc.),  $A_{int}$ el área interna efectiva de intercambio térmico y  $\Delta T$  es la media térmica logarítmica:

$$
\Delta T = \frac{(T_{stack} - T_{H2O\_int}) - (T_{int\_out} - T_{H2O\_tank})}{ln((T_{stack} - T_{H2O\_int})/(T_{int\_out} - T_{H2O\_tank}))}
$$
(8)

En esta última ecuación  $T_{H2O\_tank}$  y  $T_{H2O\_int}$  refieren a las temperaturas del líquido refrigerante a la entrada y salida del intercambiador respectivamente.

La dinámica térmica del electrolito a la salida de los intercambiadores precalentadores es análoga a las vistas anteriormente:

$$
c_l V_{int} \frac{dT_{int\_out}}{dt} = q \rho c_l (T_{stack}(t - \tau_{int}) - T_{int\_out}) - k A_{int} \Delta T - Q_{disp\_int}
$$
(9)

siendo

$$
Q_{disp\_int} = \frac{\frac{T_{cell} + T_{int\_out}}{2} - T_{amb}}{R_{int\_eq}}
$$
(10)

Como puede observarse en (9), las variaciones de la temperatura de electrolito a la salida del intercambiador ( $T_{int\ out}$ ) son función del calor removido por la circulación misma del electrolito, del calor removido por el líquido refrigerante y de la disipación hacia el entorno exterior. En la expresión correspondiente al calor removido por el electrolito (primer término del segundo miembro) se observa la existencia de un retardo de transporte ya visto anteriormente. En este caso corresponde a  $\tau_{int} = V_{int}/q$  donde  $V_{int}$ es el volumen de electrolito y  $q$  el caudal circulante en cada uno de los circuitos del sistema. El segundo término ha sido recientemente presentado y corresponde a la esencia misma de un intercambiador. Finalmente, el tercer término da cuenta de la disipación térmica hacia el exterior. En este tipo de dispositivos es usual no dividir este fenómeno en términos de conducción y radiación por la falta de uniformidad térmica del mismo. En su reemplazo este flujo calórico se modela como una resistividad térmica equivalente hacia el ambiente ( $R_{int eq}$ ) considerando la temperatura promedio del electrolito.

#### *d. Tanques Separadores*

Los tanques separadores se modelizan considerando que los mismos se encuentran perfectamente agitados, es decir que la temperatura de salida del electrolito es uniforme en su interior. Esta solo puede modificarse a partir de la disipación del sistema y por el ingreso de electrolito a una temperatura diferente de la existente en su interior.

$$
c_l V_{sep} \frac{dT_{sep}}{dt} = \frac{1}{2} q \rho c_l (T_{int\_out} - T_{sep}) - Q_{disp\_sep}
$$
 (11)

donde:

$$
Q_{disp\_sep} = \frac{r_{int\_out} + r_{sep}}{r_{sep\_eq}} - r_{amb}
$$
(12)

 $V_{sep}$  es el volumen del tanque separador y  $T_{sep}$  es la temperatura en su salida. Como puede observarse en (11), aquí también los diferentes fenómenos de disipación térmica se engloban en un único modelo resistivo de resistencia equivalente  $R_{\text{sep eq}}$ .

## *e. Sistema Refrigerante*

Para describir el comportamiento dinámico del circuito de refrigeración hace falta contemplar mínimamente la temperatura del líquido refrigerante en tres puntos diferentes. Esto es, a la salida de los intercambiadores, a la salida del radiador y en el tanque de almacenamiento. En cuanto a la dinámica de la temperatura del líquido refrigerante a la salida de los intercambiadores ( $T_{H20\ int \ out}$ ), es directo intuir que su modelo es similar al ya presentado en (9):

$$
c_{H2O}V_{H2O\_int} \frac{dT_{H2O\_int}}{dt} = \frac{1}{2} q_{H2O} \rho_{H2O} c_{H2O} (T_{H2O\_tank}(t - \tau_{H2O\_int}) - T_{H2O\_int}) + k A_{int} \Delta T
$$
\n(13)

donde  $c_{H2O}$  es el coeficiente de capacidad térmica del agua,  $V_{H2O,in}$  es el volumen total de agua dentro del cada intercambiador,  $q_{H20}$  es el caudal total de circulación de agua refrigerante,  $\rho_{H20}$  es la densidad del agua y  $\tau_{H20\_int} = 2V_{int_H20}/q_{H20}$  es el retardo de transporte de cada circuito refrigerante. Puede observarse que por simplicidad no se ha considerado en (13) ningún termino disipativo.

El líquido refrigerante a la salida del intercambiador se enfría a posteriori en un radiador operado a convección forzada antes de reincorporar el fluido al tanque de almacenamiento. Por analogía con los elementos anteriores, el comportamiento dinámico de la temperatura del líquido a la salida del radiador ( $T_{H20\ rad}$ ) puede escribirse como:

$$
c_{H2O}V_{H2O\_rad} \frac{dT_{H2O\_rad}}{dt} = q_{H2O}\rho_{H2O}c_{H2O}(T_{H2O\_int}(t - \tau_{rad\_H2O}) - T_{H2O\_rad}) - Q_{disp\_rad}
$$
\n(14)

donde:

$$
Q_{disip\_H2O\_rad} = \frac{\frac{T_{H2O\_int} + T_{H2O\_rad}}{2} - T_{amb}}{R_{rad\_eq}}
$$
(15)

siendo V<sub>H2O\_rad</sub> el volumen total de agua dentro del radiador,  $\tau_{H2O\_rad} = V_{H2O\_rad}/q_{H2O}$  el retardo de transporte del radiador y  $R_{rad,eq}$  la resistencia térmica equivalente del radiador cuyo valor puede modularse con la velocidad del ventilador que se disponga para la convección forzada.

Si bien para tanques de volúmenes grandes la dinámica térmica puede considerarse despreciable, en volúmenes de almacenamiento de H2O moderados puede resultar útil de incluir en el modelo. Considerando un tanque agitado con temperatura uniforme, su dinámica queda reducida a:

$$
c_{H2O}V_{H2O\_tank} \frac{dT_{H2O\_tank}}{dt} = q_{H2O}\rho_{H2O}c_{H2O}(T_{H2O\_rad} - T_{H2O\_tank}) - Q_{disp\_tank}
$$
 (16)

donde:

$$
Q_{disip\_tank} = \frac{r_{H2O\_tank} - r_{amb}}{R_{H2O\_tank\_eq}}
$$
(17)

 $V_{H2O \ tank}$  es el volumen de H<sub>2</sub>O del tanque almacenador y  $R_{H2O \ tank \ eq}$  es la resistencia térmica equivalente del circuito del almacenamiento.

# *f. Modelo Dinámico Integrado*

El modelo dinámico integral del sistema queda conformado por el conjunto de ecuaciones planteadas en los incisos previos.

Habitualmente los electrolizadores se diseñan para operar a una cierta potencia nominal, aunque por cuestiones de seguridad, la temperatura del electrolito a la salida de la celda no puede exceder un valor límite. Es importante entonces identificar que variables pueden ser usadas en el control térmico del sistema más allá de que efectivamente se usen para ese propósito. En este sentido se puede reconocer inicialmente la corriente de alimentación de la celda electrolítica, que constituiría la entrada más intuitiva para ejercer el control. Otras variables que permitirían actuar sobre el sistema son: el caudal de circulación de electrolito, el caudal de circulación de líquido refrigerante en los intercambiadores y la ventilación forzada sobre el radiador. En sentido inverso se observa la entrada de potencia de los precalentadores.

## **ENSAYOS DE IDENTIFICACIÓN:**

Las ecuaciones dinámicas vistas anteriormente involucran diferentes tipos de parámetros. Algunos de ellos dependen de los materiales, formas constructivas y disposición espacial de las diferentes partes del electrolizador y otros se relacionan con primeros principios y constantes universales. Para la determinación de la mayoría de sus valores numéricos es necesario realizar ensayos de identificación que permitan aislar adecuadamente los comportamientos dinámicos donde estos parámetros aparecen involucrados. Estos ensayos se diseñan específicamente para cada uno de los subsistemas del electrolizador en torno al punto de operación térmico para el cual fue diseñado el sistema. Una vez concluida esta etapa se realiza la validación y ajuste del modelo en base a datos operativos. La descripción detallada de los ensayos diseñados a tal fin excede el alcance temático de este trabajo.

## **CONCLUSIONES:**

Este trabajo presenta el desarrollo de un modelo dinámico de parámetros concentrados, no lineal, multivariable que describe el comportamiento térmico tanto del electrolito como del líquido refrigerante en diferentes puntos vitales del sistema. El objetivo final del modelo es su uso en el desarrollo de controladores avanzados que regulen adecuadamente la temperatura de trabajo en un rango amplio de puntos de funcionamiento. Para tener en cuenta este aspecto se incorporan en él diversas entradas entre las que encontramos: el caudal de circulación de electrolito, la potencia con que se alimenta la celda, la potencia entregada a los precalentadores y el umbral de polarización que representa la temperatura ambiente. El modelo obtenido es suficientemente exhaustivo como plataforma de desarrollo y validación, sin que por ello resulte excesivamente complicado para el diseño de controladores.

# **BIBLIOGRAFÍA**

[1] Mahlia, Saktisadahdan, Jannifar, Jasan, Matseelar (2014), A review of available methods and development on energy storage: technology update. Renewable and Sustainable Energy Reviews. DOI: 10.1016/j.rser.2014.01.068

[2] David, Ocampo-Martinez, Sanchez-Peña (2019), Advances in alkaline water electrolyzers: a review. Journal of Energy Storage. DOI: 10.1016/j.est.2019.03.001

[3] Qi, Li, Lin, Song, Wang, Cui, Qiu, Tang, Wang (2022), Design of the PID temperature controller for alkaline electrolysis system with time delays. ArXiv: Electrical Engineering and Systems Science: Systems and Control. DOI: 10.48550/arXiv.2210.00801

[4] Ulleberg (2003), Modeling of advanced alkaline electrolyzers: a system simulation approach. Int. J. Hydrogen Energy. DOI: 10.1016/S0360-3199(02)00033-2

# *HIDRÁULICA*

**323**

*HIDRÁULICA*

*7º JORNADAS ITEE - 2023 FACULTAD DE INGENIERÍA - UNLP*

# **MODELACIÓN FÍSICA DE UNA TURBINA HIDROCINÉTICA TIPO ARQUÍMEDES**

Varvasino Juan Francisco, Sutin Freiman Joel, Arturo Rivetti, Mauricio Angulo, Cecilia Lucino, Sergio Liscia

UIDET Hidromecánica - Facultad Ingeniería - UNLP. Calle 47 Nº 200, La Plata (CP1900), Argentina joasutin@hotmail.com jfvarva@gmail.com

# **Introducción**

La demanda de electricidad a nivel mundial aumenta del orden del 2% anualmente, y alcanza valores del orden del 5% en los países de mayor crecimiento. Un mundo con población en aumento debe contar con una provisión confiable de energía ya qué la misma es un bien indispensable para el desarrollo y crecimiento de la sociedad. [1]

La matriz energética de Argentina está compuesta en primer lugar por un 60,5% proveniente de centrales que utilizan combustibles fósiles, mayormente gas natural, luego, en segundo lugar, aparecen las centrales hidroeléctricas con un 25,8% y, el 13,7% restante proviene de centrales atómicas y energías sustentables. [2]

Las principales fuentes de energía mencionadas anteriormente son incompatibles con la conservación del ambiente. Ante la problemática emergente del cambio climático, las alternativas de generación de energías limpias cobran mayor relevancia pese a las complicaciones de llevar este tipo de soluciones a grandes escalas. Por otro lado, debe entenderse que el problema no sólo radica en la generación de energía sino también en su transporte y distribución, cuestión que afecta fundamentalmente a los pequeños poblados alejados de los grandes centros de generación eléctrica imposibilitando el desarrollo de estos.

Dado esto y a sabiendas que todavía hay poblados sin disponibilidad eléctrica, se decidió estudiar, a nivel de modelo físico, una turbina hidrocinética tipo Arquímedes. Las turbinas hidrocinéticas permiten generar energía eléctrica a partir de una fuente renovable, utilizando la energía de los cursos de agua, principalmente de ríos, mares y canales artificiales, entre otros.

# **Metodología**

Con el objetivo de analizar el comportamiento de una turbina hidrocinética que aprovecha la componente cinética de un río sin regulación, se diseñó y construyó un modelo físico para determinar la potencia mecánica que la turbina puede aprovechar del flujo a diferentes velocidades de rotación y determinar la curva de rendimiento para diferentes condiciones de ensayo.

La evaluación de la eficiencia de una turbina hidrocinética se basa en el modelo unidimensional de Betz el cual establece que la potencia del escurrimiento se puede calcular mediante la siguiente expresión:

$$
P_h=0.5^{\ast}\rho^{\ast}A^{\ast}V_{in}^{3}
$$
Donde la **Ph** es la potencia del flujo, **ρ** es la densidad del agua, **A** es el área perpendicular al escurrimiento y **Vin** es la velocidad del escurrimiento.

Al estudiar la potencia mecánica de la turbina, sin considerar el sistema de transmisión eléctrico del generador, queda como resultado la siguiente expresión:

$$
P = P_h^* \eta_h^* \eta_m \tag{2}
$$

Donde **P** es la potencia mecánica de la turbina restando las perdidas friccionales, **Ph** es la potencia hidráulica, **η<sup>h</sup>** es el rendimiento hidráulico y **η<sup>m</sup>** es el rendimiento mecánico.

La potencia resultante se puede calcular mediante la siguiente expresión:

$$
P = T^* \omega = m^* g^* v \tag{3}
$$

Donde **T** es el Torque de la turbina correspondiente a la potencia mecánica, **ω** es la velocidad angular de la turbina, **m** es la masa del sistema de contrapeso, **g** es la gravedad y **v** es la velocidad ascensional del contrapeso.

Para medir la potencia de la turbina se diseñó un sistema de poleas y contrapeso que consiste en un conjunto de pesas unidas al eje de la turbina mediante un sistema de poleas, en donde el giro de la turbina genera un desplazamiento ascensional de las pesas, siendo ese movimiento, la velocidad del contrapeso **v** que se considera para el cálculo de la potencia de la turbina, ec.3.

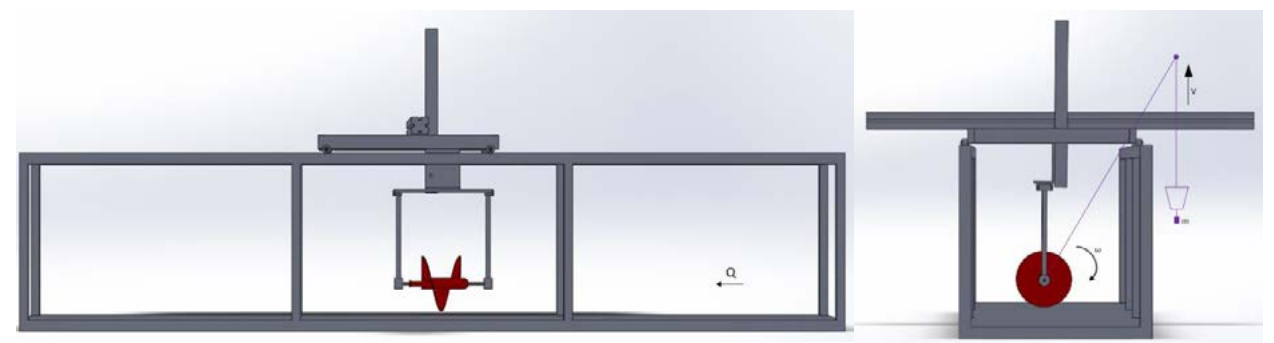

Ilustración 1. Modelo físico de la turbina hidrocinética implantado en el canal de ensayos. Izquierda, vista lateral donde se indica el sentido del escurrimiento. Derecha, la vista frontal donde se esquematiza el sistema de medición de torque.

Si a la potencia **P** le sumamos las perdidas friccionales que se disiparon durante el ensayo se obtiene el rendimiento mecánico de la turbina.

$$
P_{\text{diss}} = f^{\star}(m_{t^-} \rho^{\star} V_t)^{\star} g^{\star} \omega^{\star} r_{\text{soporte}} \tag{4}
$$

Donde **Pdiss** es la potencia disipada, **rsoporte** es el radio del dispositivo de soporte, **f** es el coeficiente de fricción entre las 2 superficies donde se produce el giro de la turbina, m<sub>t</sub> es la masa de la turbina, **Vt** es el volumen de la turbina.

$$
\eta_h = (P + P_{Lm})/P_h = P_m/P_h \tag{5}
$$

# **Configuración del modelo físico**

Para el dimensionado del modelo físico de la turbina hidrocinética tipo Arquímedes, se partió de un diseño optimizado en CFD por la UIDET de Hidromecánica de la Facultad de Ingeniería de la UNLP.

Partiendo de esta geometría, se diseñó el modelo físico mediante las "Leyes fundamentales de la similitud", las cuales implican una similitud tanto dinámica, cinemática como geométrica en los puntos de funcionamiento denominados homólogos. Se admite que entre puntos de funcionamiento homólogos en semejanza absoluta se conserva el rendimiento.

La condición limitante para la construcción del modelo físico es el tamaño del canal en el cual se ensayó. El canal presenta una sección cuadrada de 60cm de lado, por lo que se adoptó un diámetro de rodete para el modelo de 20cm. Este diámetro se lo adoptó con el objetivo de reducir la influencia del torque friccional en las mediciones y, a su vez, dejar una distancia al fondo de D/2 y de las paredes laterales de D para que el efecto pared no tenga influencia.

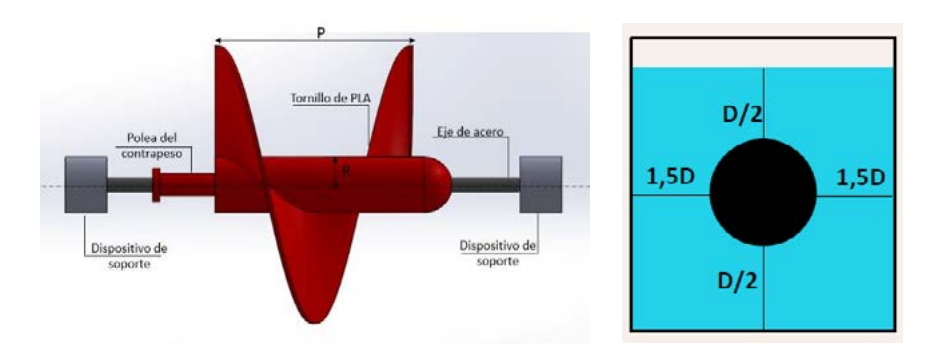

Ilustración 2. Componentes de la turbina hidrocinética Ilustración 3. Ubicación de en el canal.

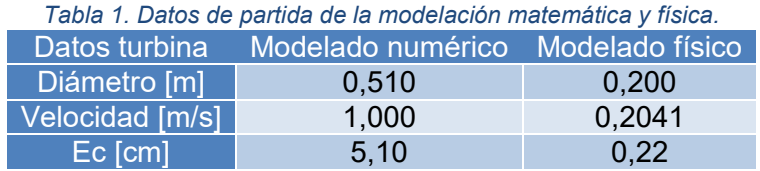

Una vez dimensionada, se la construyó en el Laboratorio de Hidromecánica con una impresora 3D, la cual utiliza plástico PLA para fabricar las piezas. Una vez construida, se le aplicó macilla para minimizar las irregularidades y darle una mejor terminación, además se la pintó con pintura sintética.

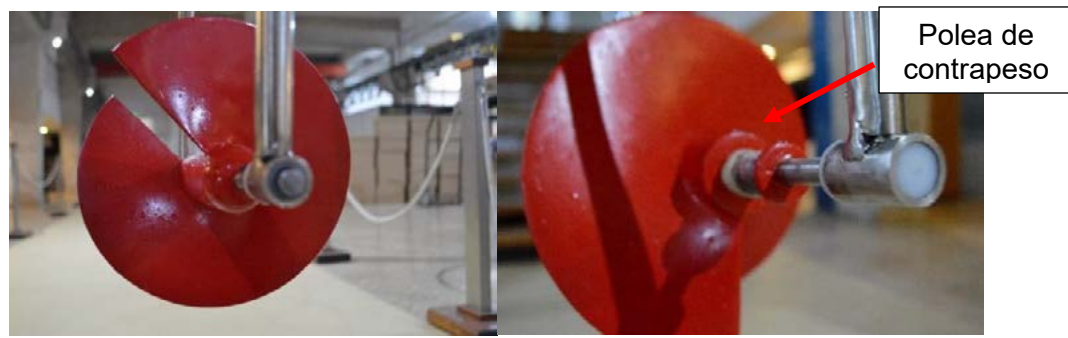

Imagen 1. Turbina macillada y pintada con hilo enrollado en su polea trasera.

El contrapeso recorre una distancia **L**, la cual tiene una trayectoria rectilínea vertical ascendente. Al comenzar el ensayo, el contrapeso se encuentra apoyado en el suelo y el ensayo termina cuando el contrapeso llega hasta la polea ubicada en el puente colgante.

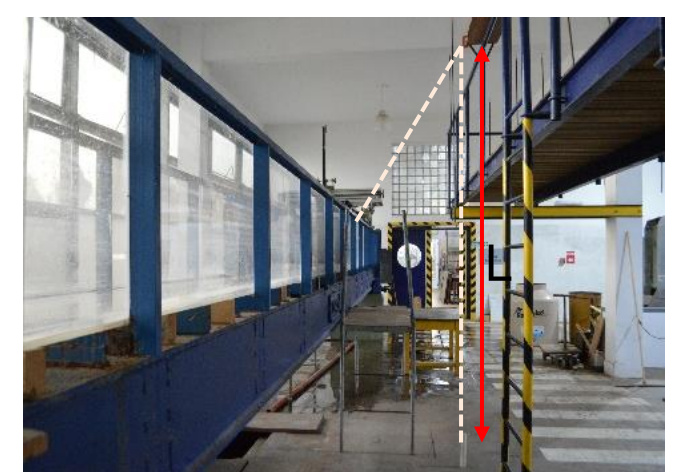

Imagen 2 Trayectoria del hilo que conecta la turbina con el contrapeso.

Los parámetros que se midieron durante el ensayo para poder obtener la curva de rendimiento de la turbina son:

1. Caudal circulante por el canal se obtuvo con un vertedero triangular aguas abajo del canal. [3]

$$
Q = [8^{\ast}Ce^{\ast}(2g)^{1/2 \ast}tan(\theta/2)^{\ast}H^{5/2}]/15
$$
 (6)

Donde C<sub>e</sub> es el coeficiente de contracción del vertedero, θ es el ángulo del vertedero y H es la altura de agua desde el paramento a la superficie libre.

- 2. La masa del sistema de contrapeso (**m**) que se midió con una balanza de precisión.
- 3. La velocidad angular de la turbina (**ω**) se la midió con una cámara de fotos que capturaba el paso de una marca negra sobre el eje de la turbina.

De esa forma, se procesó el video donde se captura el giro de la turbina y, cada vez que la cámara capta el sector pintado de negro implica un giro de una vuelta de la turbina.

Este procedimiento se realizó para obtener entre 7 a 10 puntos de funcionamiento asociados a contrapesos que varían de 35 a 250 gramos.

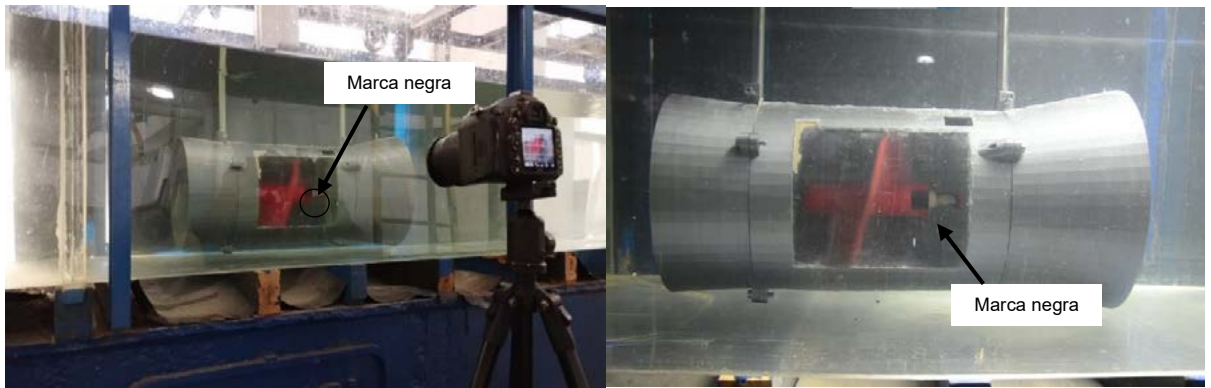

Imagen 3 La cámara está grabando el giro de la turbina mientras se realiza el ensayo.

# **Resultados**

El ensayo se repitió para 3 profundidades diferentes. En la Tabla 2, se muestran los rendimientos máximos de la turbina hidrocinética con sus revoluciones por minutos asociadas para los diferentes escenarios ensayados.

Tabla 2. Rendimientos máximos de la turbina hidrocinética para los diferentes escenarios.

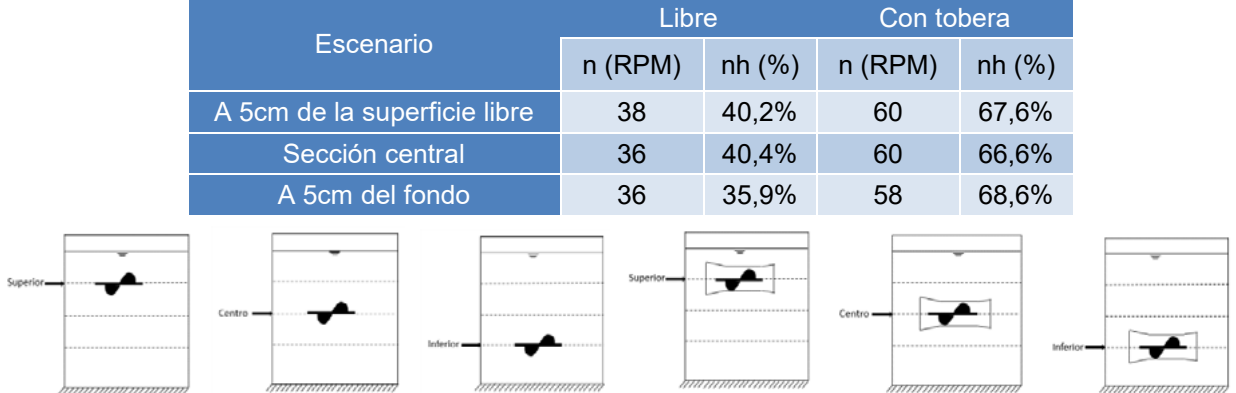

A continuación, se presentan los escenarios que resultaron más favorables tanto para la alternativa sin nada como la alternativa con tobera.

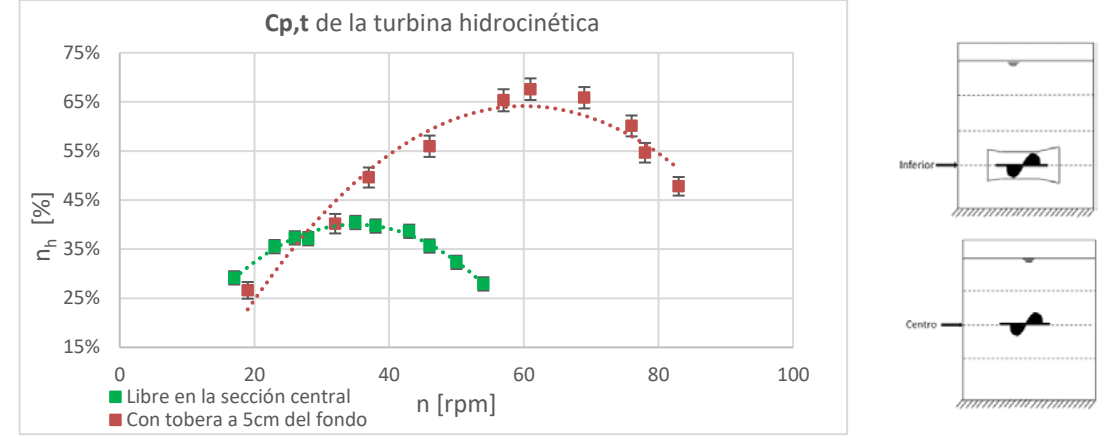

Fig. 1 Comparación de las curvas de Rendimiento vs n [rpm] de la modelación física con su banda de incertidumbre para una condición sin tobera en la sección central y con tobera a 5cm del fondo.

Adicionalmente, se realizará una comparativa con bibliografía que se utilizó para desarrollar el presente informe. En la publicación [4] se presenta un gráfico que compara el funcionamiento de diferentes rotores de turbinas hidrocinéticas. A continuación, se presenta donde se ubica nuestra turbina hidrocinética tipo Arquímedes sin tobera, respecto del resto tipo de tipología de turbinas y disposición de las palas.

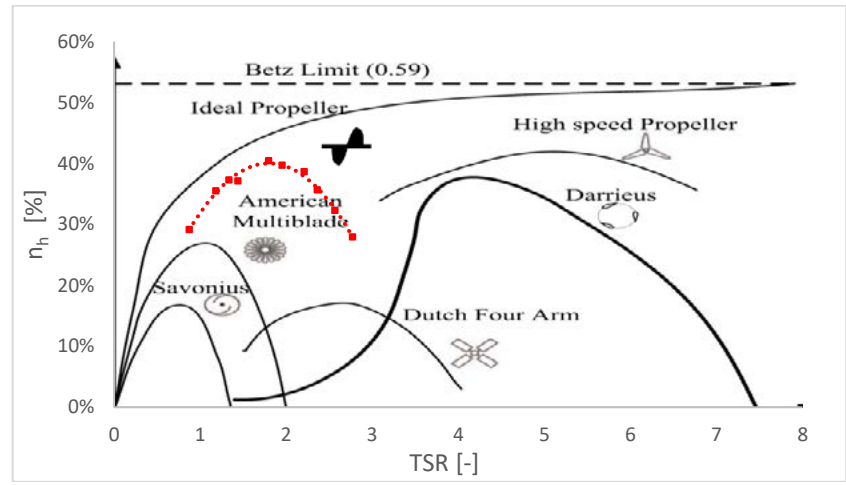

Fig. 2 Comparativa del funcionamiento de los rotores de la literatura con obtenido en el presente estudio.

#### **Conclusiones**

Para los casos sin tobera, la mayor eficiencia de la turbina se dio para la condición en la cual se encuentra en la sección central, mientras que en la alternativa de tobera el rendimiento máximo se da cuando la turbina se encuentra a 0,75D del fondo. Al estar cerca del fondo, el agua se encuentra más contenida por los bordes sólidos, factor que favorece a encauzar el flujo y generar una mayor eficiencia de la turbina.

El uso de la tobera genera un incremento de la eficiencia de valores próximos al 25%, siendo ésta una mejora considerable del rendimiento de la turbina.

Tal sistema puede servir como protección a la turbina frente a obstáculos que el cauce del río arrastre. Cabe mencionar que el punto óptimo de funcionamiento de la turbina con tobera se encuentra prácticamente para el doble de velocidad de rotación. La turbina libre alcanza su punto óptimo en 36 rpm y la alternativa con tobera en 57 rpm.

Los valores de  $n_h$  tienen una diferencia del orden del 10% respecto con la modelación numérica. Tal diferencia puede deberse a la interposición del sistema de soportes y, de la manera que se escaló la turbina hidrocinética, el valor de Reynolds no está bien representado y esto conlleva un comportamiento diferente del flujo.

# **Agradecimientos**

Los autores agradecen a la UIDET- HIDROMECANICA de la Facultad de Ingeniería de la Universidad Nacional de La Plata (UNLP), en especial al director Sergio Liscia, a la Coordinadora Cecilia Lucino, y a los profesores Mauricio Angulo y Arturo Rivetti, por asesorarnos y facilitarnos el uso de sus instalaciones y equipamientos a lo largo del proyecto.

# **Bibliografía**

1. "Aprovechamiento energético de un curso de agua"- Proyecto de instalaciones hidromecánicas, UNLP- 2004.

2. Compañía Administradora del Mercado Mayorista Eléctrico Sociedad Anónima (CAMMESA) – "Informe anual 2020".

3. Taller de hidráulica aplicada facultad de ingeniería - Universidad Nacional de La Plata"- P. Consoli y E. Lacunza, UNLP- 2021.

4. "Power Tracking Control Challenges in Hydrokinetic Energy Conversion Systems"

# **VALOR FORMATIVO DE LA EXTENSIÓN UNIVERSITARIA EN EL ABORDAJE DE LOS OBJETIVOS DE DESARROLLO SOSTENIBLE**

Berardozzi, Eliana; Arturi, Tatiana S.; Lucino Cecilia. V.

Grupo de Agua y Saneamiento, UIDET Hidromecánica del Departamento de Hidráulica de la Facultad de ingeniería, Av. 1 N° 750, CP:1900 La Plata, Provincia de Buenos Aires. tatiana.arturi@ing.unlp.com

# **INTRODUCCIÓN**

El Estatuto de nuestra universidad considera al fomento y desarrollo de la Extensión Universitaria como una de las funciones primordiales de la institución, la cual "(…) perseguirá contribuir a la búsqueda de respuestas a problemas sociales, fundamentalmente de aquellos sectores más vulnerables por no tener sus derechos esenciales garantizados (…)" y considera que la Extensión "… será el principal medio de la Universidad Nacional de La Plata para lograr su función social, contribuyendo al tratamiento de los problemas que afectan al bienestar de la comunidad, la reconstrucción del tejido social, el desarrollo económico sustentable y el fortalecimiento de la identidad cultural" (Estatuto de la UNLP, 2008). En las últimas dos décadas se ha avanzado en el sentido del reconocimiento de la Extensión a nivel institucional, como lo demuestra la instrumentación de políticas que la promueven, a través de convocatorias específicas a Proyectos de Extensión, como de los Voluntariados Universitarios, la creación del Consejo Social por parte de la UNLP y otras acciones a nivel de las unidades académicas, como es en el reconocimiento curricular de las mismas. Sin embargo, la naturaleza propia de estas actividades, especialmente su carácter social, interdisciplinario, singular y sin fines de lucro, hacen que muchas veces su realización resulte un importante desafío, tanto desde el punto de vista de los recursos necesarios para poder garantizar su ejecución, como de la capacidad organizativa requerida para articular diversos actores y disciplinas y atender las problemáticas de diferente naturaleza emergentes a lo largo de su desarrollo.

Esta apertura implica incorporar otras miradas sobre el quehacer profesional, lo cual se puede observar en el impulso renovado que han tenido en el último tiempo las actividades de extensión a favor de experiencias solidarias y la construcción de un nuevo discurso alrededor de las prácticas de extensión y de su relación con el currículum de grado. Este nuevo discurso deja entrar otros saberes, vinculado a otras miradas y otros temas, tales como: políticas soberanas, economía social, discapacidad, etc... Específicamente, recogiendo expresiones que han circulado en nuestro ámbito, se empieza a destacar el valor de la extensión universitaria en tanto pone en diálogo los saberes tecnológicos con los humanísticos, y que incluso estas actividades deberían ser parte de la formación integral de los futuros ingenieros, propiciando en la vida estudiantil prácticas solidarias en las que se pueda poner en juego la perspectiva ingenieril que busca obtener la mejor solución desde los recursos existentes, en diálogo con otras disciplinas y con las necesidades de desarrollo de la comunidad. Muestra de esto ha sido, por un lado, la intención de curricularizar la extensión a través de su vínculo con las Prácticas Profesionales Supervisadas y las Actividades de Formación complementarias; por otro lado, se visualiza una apertura respecto de la oportunidad formativa que puede significar la extensión para promover formas alternativas de emprendedurismo en el ámbito del cooperativismo y la economía social (Abate, S., 2017).

Como proponen varios autores abocados a estos temas (España Perez y González García, 2011; Menoni, 2015), hoy las universidades deben preparar a futuros profesionales que deberían

ser capaces de utilizar sus conocimientos no sólo en un contexto científico, tecnológico o económico, sino además ponerlos en uso en situaciones que emergen de necesidades sociales y medioambientales más amplias. Es decir, no se trata de añadir una nueva capa de aspectos técnicos de la educación, sino más bien de abordar todo el proceso educativo de una manera más holística y consustanciada con la vida cotidiana de un futuro profesional. Una política extensionista clara, que asume compromisos con las necesidades más urgentes, representa una oportunidad de contribuir ciertamente como institución con la sociedad de manera más relevante.

El desarrollo sostenible, por otro lado, necesario para la supervivencia de nuestra especie como parte integral de la naturaleza, necesita individuos que no solo compartan sus axiomas principales, sino además que hayan sido formados bajo sus principios y asuman sus postulados como parte de la vida cotidiana (Sánchez y Valera, 2021).

En este contexto, el Grupo de Agua y Saneamiento lleva adelante un Proyecto de Extensión y dos proyectos de Voluntariado Universitario, que buscan contribuir desde la Universidad Pública al logro de los objetivos planteados en la "Agenda 2030 para el Desarrollo Sostenible" aprobada por la ONU en 2015, que plantea garantizar la disponibilidad y la gestión sostenible del agua y el saneamiento para todos. En este trabajo se reseñan estos tres proyectos que vinculan el ejercicio profesional de la ingeniería sanitaria desde una UIDET y la extensión Universitaria, destacando los valores formativos para todos los actores que forman parte de estos, en especial, para docentes y alumnos de nuestra facultad.

# **DESCRIPCIÓN Y ALCANCE DE LOS PROYECTOS**

En primer lugar, el proyecto "AGUA LIBRE DE ARSÉNICO: puesta en operación de una planta de tratamiento en la cooperativa de agua de la localidad de Pipinas", acreditado con subsidio en la convocatoria ordinaria UNLP 2019, consistió en la optimización del diseño de las etapas de filtrado de una planta de remoción de arsénico desarrollada en proyectos de investigación anteriores. La planta emplea la técnica "Hierro Cero-Valente" (ZVI), opera de manera continua, y permitirá obtener hasta 20 m<sup>3</sup>/día de agua de bebida libre de arsénico. En el equipo extensionista participan docentes, no docentes de la Facultad de Ingeniería y miembros de la Cooperativa de provisión de agua de Verónica y Pipinas.

En este proyecto de extensión, la planta, situada en la localidad de Verónica, se adaptó y optimizó para su instalación en la Cooperativa de Provisión de Electricidad y Otros Servicios Públicos de Pipinas, perteneciente a la Federación de Cooperativas de Agua Potable (FEDECAP). Luego de tres meses de prueba en funcionamiento continuo, la planta mostró excelentes resultados y se encuentra en condiciones de brindar agua libre de arsénico apta para consumo a la comunidad de Pipinas.

Actualmente se encuentra en fase de finalización el proyecto "AGUA LIBRE DE ARSÉNICO Optimización y distribución", acreditado con subsidio en la convocatoria ordinaria UNLP 2022, donde se realizó el seguimiento de la planta para monitorear su comportamiento a largo plazo, evaluar la sostenibilidad del tratamiento, dirimir dilemas relacionados con la distribución de agua tratada y su aceptación por parte de toda la comunidad.

Otro aspecto importante del proyecto es trabajar junto a los cooperativistas, criterios de eficiencia para la correcta gestión del agua, buscando equilibrar las oportunidades de acceso. Asimismo, este proyecto, en todas sus etapas, contempla actividades de capacitación y difusión

relacionadas con la importancia de un buen uso del agua y la implementación de un sistema de distribución que garantice el uso eficiente de los recursos hídricos.

Estos proyectos han permitido al equipo extensionista identificar las dificultades que puedan limitar la sostenibilidad en el tiempo de la planta de tratamiento y la replicabilidad de la técnica en diferentes escenarios, aspectos fundamentales asociados al diseño y operación de la planta, tanto en relación a las características del agua propias de la zona, como a las condiciones del contexto social en el que se implementará su consumo. Por otro lado, han permitido resaltar los beneficios del trabajo en conjunto entre profesionales vinculados al desarrollo de tecnologías y futuros usuarios/adoptantes de estas.

El proyecto de voluntariado "Cooperativismo y ambiente" acreditado con subsidio por la secretaria de Políticas Universitarias SPU en 2021 (RESL-2021-244-APN-SECPU#ME) fue la continuidad del Proyecto de Extensión "Fortalecimiento a cooperativas productivas: procesos y ambiente", acreditado sin subsidio en la convocatoria ordinaria a proyectos de extensión UNLP 2019. Estos se enfocaron en fortalecer las capacidades técnicas y organizativas de la empresa recuperada Cooperativa Aceitera la Matanza Ltda., perteneciente al Movimiento Nacional de Empresas Recuperadas. Se trabajó junto a los cooperativistas en las dificultades propias de la consolidación del modelo cooperativo y en el entendimiento de los procesos asociados a su actividad, principalmente para la resolución de problemáticas ambientales fiscalizables por organismos de control. Algunas de estas son: la gestión de efluentes líquidos, en particular la operación de la planta de tratamiento de efluentes, la gestión de emisiones gaseosas, redes pluviales, residuos industriales y abastecimiento de agua.

En este proyecto se propuso como metodología desarrollar tareas de experimentación y verificación en planta para luego analizar los resultados en talleres, junto con los cooperativistas. Algunas mejoras propuestas no condujeron a los resultados deseados, lo que resultó una oportunidad para discutir sobre cuáles podían ser las razones, generándose una interacción entre los cooperativistas y el equipo extensionista, a partir de la cual se propusieron, en forma conjunta, soluciones posibles, compartiendo y generando nuevos saberes, como síntesis de la experticia de origen académico y la del "saber hacer" propia de la experiencia de los técnicos.

En el marco de este proyecto cuatro alumnos realizaron su Práctica Profesional Supervisada en las instalaciones de la fábrica conformada actualmente por 65 trabajadores. Por otra parte, los miembros de la Cooperativa participaron de una charla en la Facultad de Ingeniería y se realizó una visita a la planta de la Cooperativa Aceitera la Matanza Ltda., de la cual participaron 18 alumnos (ambas actividades aprobadas como AFC).El principal objetivo de estas actividades fu acercar a los alumnos a cuestiones vinculadas al modelo de gestión cooperativista como una alternativa organizacional recomendable, especialmente para dar respuesta a las necesidades sociales emergentes de una economía globalizada.

El proyecto de voluntariado "Saneamiento para la inclusión" fue acreditado con subsidio por la secretaria de Políticas Universitarias SPU en 2021 (RESL-2021-244-APN-SECPU#ME). El proyecto se refirió a la fabricación y la transferencia de una tecnología de desinfección domiciliaria de agua de consumo. La misma fue desarrollada utilizando criterios para la inclusión social y destinada a poblaciones sin acceso a agua de red y con antecedentes de contaminación microbiológica del agua. Se sistematizó la producción de una tecnología ya diseñada (en kit ensamblable y de fácil traslado) y su implementación para el acceso a agua segura en hogares de zonas periurbanas del partido de La Plata dedicados a la agricultura familiar.

Este proyecto apuntó a generar conciencia en la población y en la comunidad educativa acerca de los problemas de salud que acarrea el consumo de agua contaminada microbiológicamente, promoviendo el reconocimiento y adopción de prácticas higiénicas adecuadas. El equipo extensionista trabajó en zonas periurbanas de la ciudad, donde la falta de políticas de ordenamiento territorial adecuadas ha generado que, a raíz del proceso de cambio en el uso del suelo, se genere una transformación territorial por expansión de la horticultura, con modificaciones en la calidad y cantidad del recurso hídrico. Previamente, se sistematizó la fabricación de sistemas filtrantes y se realizaron pruebas en laboratorio para evaluación y validación la eficiencia del sistema filtrante en función de las diferentes condiciones de operación. Se instalaron y se pusieron en funcionamiento cuatro sistemas filtrantes en viviendas seleccionadas y se pudo se evaluar la adaptación por parte de una pequeña comunidad a una tecnología de uso domiciliario.

En las tres experiencias descriptas han participado 19 docentes, 42 alumnos, 5 no-docentes y 10 graduados de la Universidad Nacional de La Plata.

#### **CONCLUSIONES**

El fundamento de las actividades descriptas se encuentra en la retribución a la comunidad mediante el uso social del conocimiento generado en sus grupos de trabajo y en contribuir a la formación de los equipos extensionistas desde distintas dimensiones: a) una de ellas es la vinculación de docentes y alumnos con organizaciones de la economía social y solidaria, sector que representa formas de producir centradas en el bienestar de las personas que las conforman y que usualmente es poco reconocido en la formación académica como alternativa de desempeño en el mundo del trabajo y como formas de organización recomendadas para el cumplimiento de los objetivos de desarrollo sostenible, b) otro aspecto formativo para destacar es el de transitar las particularidades propias de cada realidad social y ámbito laboral específicos, tanto desde los aspectos técnicos, como personales, institucionales, etc. e incorporarlos como parte del problema técnico que se debe resolver en conjunto con los destinatarios, c) también podemos destacar el compromiso asumido por el equipo extensionista con la comunidad, mostrando sus deseos de compartir los conocimientos adquiridos en la universidad, promoviendo la utilidad social del conocimiento, la práctica solidaria y formativa; a su vez, podemos concluir que a través de estas experiencias se evidencia la oportunidad que ofrecen las prácticas de extensión como espacios de d) integración de saberes técnicos disciplinares, interdisciplinarios, sociales y humanísticos, e) como oportunidad para abordar las problemáticas ambientales y caracterizarlas en la escala de cada organización frente a las exigencias que les plantean las autoridades de aplicación de la legislación vigente, f) como oportunidad para aprender a configurar un problema real e importante para un grupo social u organización comunitaria y g) como experiencia de valoración de los saberes "no académicos" de los actores involucrados, puestos en juego en la búsqueda de soluciones al problema o proyecto.

Por último, nos parece importante destacar la importancia de vincular la extensión con la investigación aplicada, que es el ámbito de formación de base de las docentes coordinadoras de los proyectos. Esta vinculación ha sido y es formativa porque, por un lado la extensión promueve y habilita el acceso al conocimiento de necesidades importantes poco visibilizadas, relacionadas en este caso con los temas de agua y saneamiento y, por otro lado, permite generar nuevas preguntas sobre qué y cómo desarrollar tecnologías que realmente interpreten esas necesidades y las consideren de manera pertinente como un objetivo fundamental, en cuanto a su especificidad, su contexto de uso en relación a las condiciones sociales de la comunidad u organización, etc., en contraste con la lógica de la "universalidad" como atributo valioso del conocimiento producido y validado en ámbitos científicos alejados de nuestra realidad social, que suele ser el paradigma de la producción científica en ámbitos académicos.

#### **BIBLIOGRAFIA**

Abate, S., (2017). Ingeniería y saberes sociales. Diálogos posibles. Cap. 4 El trabajo junto a otros, 46-54. SEDICI. http://sedici.unlp.edu.ar/handle/10915/61860

España Pérez, K., & González García, C. (2011). La extensión universitaria como acción académica de trascendencia social y de relevante potencial para la gestión ambiental sostenible en países en desarrollo.

Estatuto de la UNLP (2008). https://unlp.edu.ar/institucional/unlp/gobierno/estatuto\_unlp-4287-9287/

Garbizo Flores, N., Ordaz Hernández, M., & Lezcano Gil, A. M. (2020). Relación Universidad-Comunidad: expresión de responsabilidad social de sus protagonistas.

Menoni, A. C. (2015). La extensión universitaria en la transformación de la universidad latinoamericana del siglo XXI: disputas y desafíos. A. Acosta Silva, D. Atairo, A. Camou, A. Donoso Romo, M. Dragnic García, L. Pinheiro Barbosa y A. Didriksson Takayanagui, Los desafíos de la universidad pública en América Latina y el Caribe, 19-117.

Rosell Puche, L. (2007). Aportes de la Educación Superior para el Desarrollo Sostenible: La extensión universitaria y la pertinencia del conocimiento. Acta Odontológica Venezolana, 45(3), 346-353.

Sánchez, L. E. H., & Valera, A. (2021). Desafíos actuales de la extensión en relación al ODS 10. Masquedós Revista de Extensión Universitaria, 6(6), 15-15.

Taylor, S. J., & Bogdan, R. (1987). Introducción a los métodos cualitativos de investigación (Vol. 1). Barcelona: Paidós.

Yin, R. K. (2003). Case study research: Design and methods. Thousands Oaks. Sage. Young, LC and Wilkinson, IR (1989). The role of trust and co-operation in marketing channels: a preliminary study. European Journal of Marketing, 23(2), 109-122.

# **PLANTA DEPURADORA BERAZATEGUI: ESTUDIOS EN MODELO FÍSICO DE LA ESTACIÓN DE BOMBEO**

Varvasino, J.; Balzacca, F.; Barros Abdala, L.; Ortiz, F.; Lucino, C.; Liscia, S.

UIDET Hidromecánica - Facultad Ingeniería - UNLP.

Calle 47 Nº 200, La Plata (CP1900), Argentina jfvara@gmail.com

# **Introducción**

En la actualidad se encuentra en construcción la expansión del actual Sistema Berazategui, que recibe los desechos de la primera, segunda y tercera cloacas máximas, siendo estos elevados en la estación de bombeo de entrada ubicada en la localidad de Wilde. Desde allí, son conducidos a la planta de pretratamiento Del Bicentenario (en funcionamiento desde el año 2014), a la nueva estación de bombeo de salida y el emisario (Fig.1). Éste último se trata de tres conductos de 7,5 km de longitud que descargarán los efluentes pretratados al Río de la Plata, contando con 5 km adicionales al actual, lo que permitirá una autodepuración progresiva de la costa, y brindará un mejor servicio cloacal a 7.3 millones de habitantes de Capital Federal y Gran Buenos Aires, considerando a su vez una incorporación aproximada de 1.5 millones provenientes de los partidos de Avellaneda, Lanús, Lomas de Zamora, Almirante Brown, Quilmes, Florencio Varela y Presidente Perón permitiendo erogar 2.9 millones de m $3/$ d [1].

La UIDET Hidromecánica de la Facultad de Ingeniería UNLP tiene a su cargo los estudios de verificación y optimización del diseño hidráulico de la estación de bombeo de salida a través de la modelación numérica y física a escala reducida.

Mediante la modelación física, se busca reproducir el patrón de escurrimiento con una aproximación satisfactoria de las fuerzas en juego con dimensiones y caudales que son compatibles con las que dispone la nave de ensayos del laboratorio. Las características de las condiciones de flujo y los fenómenos posibles de producirse en este caso tales como los escurrimientos de aproximación y la formación de vórtices, con flujos convergentes y divergentes tanto a superficie libre como a presión.

# **MODELO FÍSICO**

La modelación física debe garantizar la adecuada representación en escala de los fenómenos hidrodinámicos que pudiesen tener lugar en el prototipo, condición que se ha de garantizar mediante el seguimiento de las reglas de semejanza hidráulicas y las recomendaciones de la norma ANSI/HI 9.8.

En el caso del comportamiento del fluido a superficie libre, que se ve principalmente gobernado por las fuerzas de inercia y gravedad, el modelo físico ha de construirse empleando semejanza a partir del adimensional Número de Froude:

$$
F = \frac{V}{\sqrt{g \cdot h}}
$$

Siendo V la velocidad del flujo, h el tirante de escurrimiento y g la aceleración de la gravedad.

Por su parte cuando el escurrimiento es a presión, y las fuerzas dominantes son las de presión e inercia, se considera para la semejanza el adimensional número de Euler:

$$
E = \frac{V}{\sqrt{\frac{\overline{V}p}{\rho}}}
$$

Siendo *V* la velocidad del flujo, ∇*p* variación de la presión entre 2 puntos y *ρ* es la masa específica del agua.

Bajo estas condiciones de similitud ha de mantenerse constante entre prototipo (p) y modelo (m) el número de Froude, y por ende lo hará el número de Euler ya que, a nivel de escalas para fluidos incompresibles resulta la misma.

$$
Fm = Fp; Em = Ep
$$

Para la construcción del modelo físico se utilizó la geometría definida por el proyectista y se adoptó una escala de longitudes de 9,96. La utilización de escalas mayores están limitadas por la instalación del laboratorio y, por otro lado, escalas menores pueden tener injerencia los efectos de la viscosidad o de la tensión superficial en el comportamiento hidrodinámico.

# **Diseño del modelo físico**

El modelo físico de EB Berazategui está compuesto de una cámara de aspiración enlazada a la cámara de impulsión mediante un sistema de tuberías que permiten impulsar el caudal, a través 8 bombas reguladas mediante una válvula esclusa aguas abajo de estas (Fig. 1).

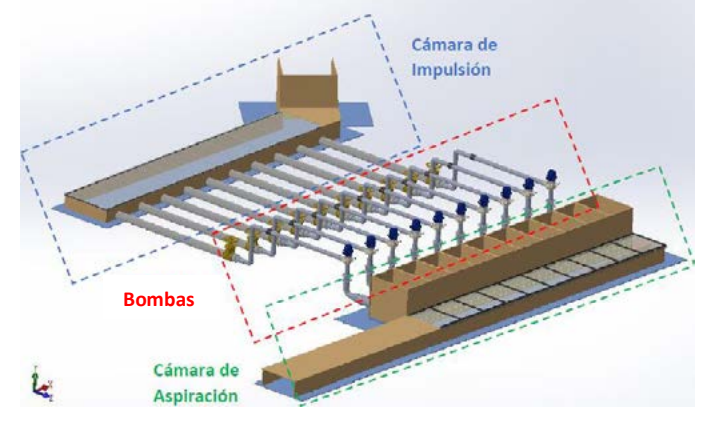

*Figura 1: Esquema del modelo físico [2].*

Actualmente, se encuentra materializada la cámara de aspiración del modelo, la cual presenta paredes, pisos y tabiques de madera, y paneles de acrílico en el techo del canal de aducción para tener una buena visualización del comportamiento del flujo (Fig. 2). Para representar las tuberías de impulsión y la aspiración de cada bomba, se emplearon cañerías y conexiones de PVC y se construyeron piezas especiales de metal y plástico PLA (mediante impresión 3D). Con respecto a la futura construcción de la impulsión, se procederá de la misma manera.

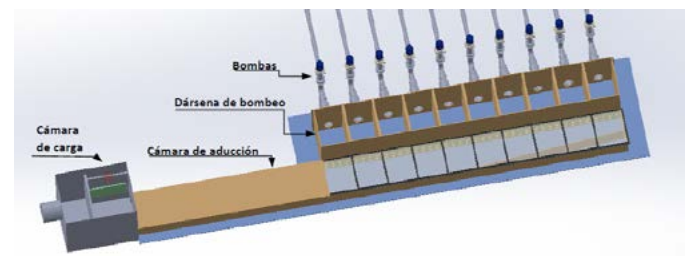

*Figura 2. Esquema de la cámara de aspiración [2].*

La Fig. 3 muestra las dársenas de bombeo durante su secuencia constructiva y en la Fig. 4 el avance del modelo en marzo del año 2023 con sus bombas y válvulas incluidas.

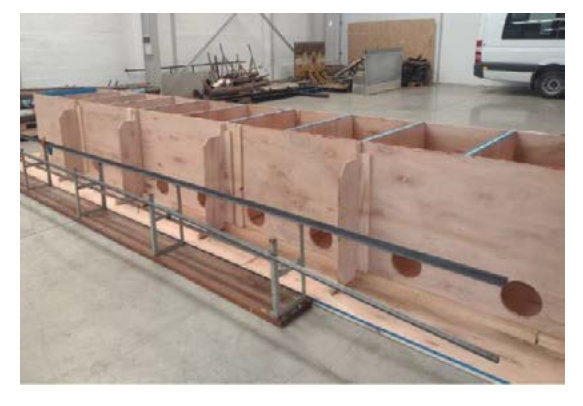

*Figura 3: Secuencia constructiva del modelo [2]. Figura 4: Cámara de aspiración finalizada [2].*

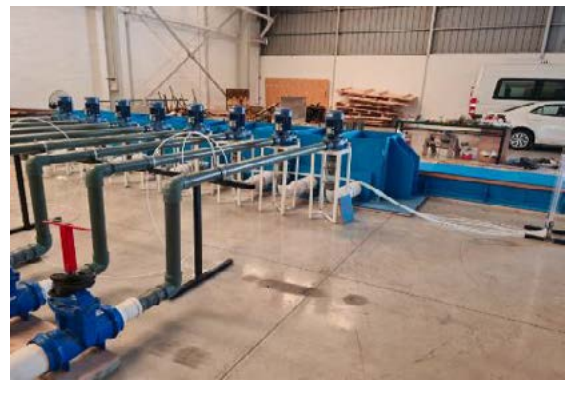

En cuanto al bombeo entre cámaras, se realizará mediante bombas con control de frecuencia, siendo esta una innovación propuesta por la UIDET reemplazando a los sifones que habitualmente son utilizados en estos modelos físicos. Las bombas que impulsan el caudal son marca Motorarg-BH300T de 3 HP de potencia, con capacidad de 70 m<sup>3</sup>/h de caudal máximo y 17 m de salto máximo. Estas fueron seleccionadas a partir de cumplir con la semejanza hidráulica, siendo alimentadas por energía eléctrica mediante un variador de frecuencia que permite desplazar la curva característica H-Q y de esa manera regular los puntos de funcionamiento con mayor facilidad y precisión. En la Fig. 5 se muestra la curva H-Q de la bomba seleccionada.

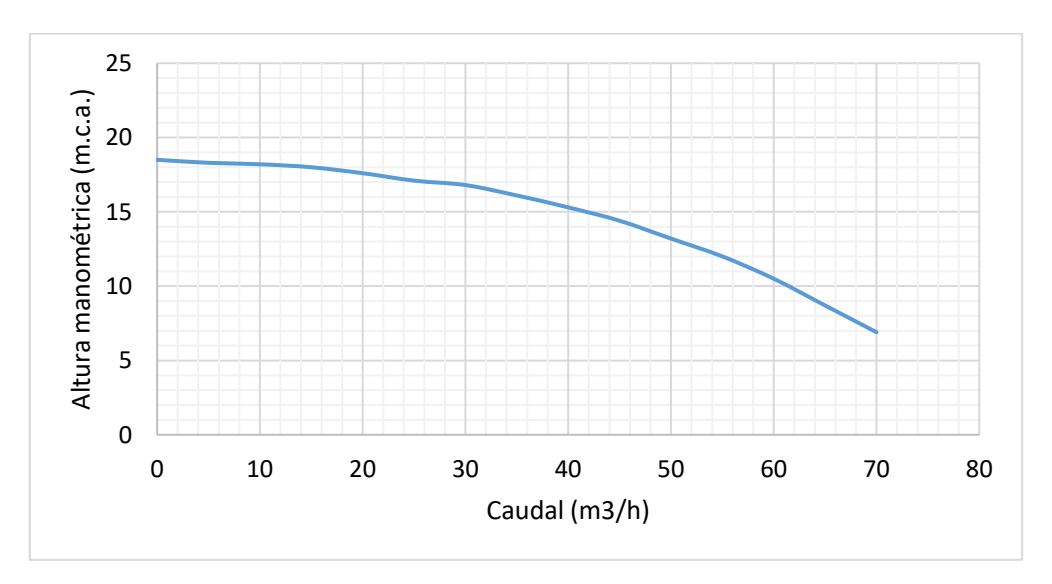

*Figura 5: Curva característica de la bomba Motorarg BH 300T [2].*

# **Variables medidas y criterios de aceptación**

En cada ensayo se relevarán las variables de estado: caudal, y nivel de la superficie libre en cámaras de carga y dársenas de bombeo; se registrarán los giros del rotámetro vertical y horizontal y se observará el patrón de escurrimiento dentro de las cámaras a presión y en las dársenas a superficie libre junto con la observación de formación de vórtices.

El caudal entrante al modelo físico se lo medirá con un caudalímetro electromagnético mientras que el caudal erogado por cada bomba se la medirá con una placa orificio, siendo éste un instrumento que permite mediante la interposición de una placa normalizada, generar

una diferencia de energía piezométrica entre aguas arriba y aguas abajo pudiendo saber a partir de esta diferencia el caudal circulante por la tubería.

Como se observa en la Fig. 6, para evaluar la circulación del flujo en la aspiración de la bomba se dispondrán rotámetros en la aspiración de esta. La valoración de la circulación del flujo se realiza a partir del parámetro grado angular θ que representa el ángulo entre la velocidad normal a la sección considerada y la velocidad tangencial para un radio determinado.

La norma ANSI recomienda tener un valor máximo de 5° para evitar problemas en el funcionamiento de las bombas.

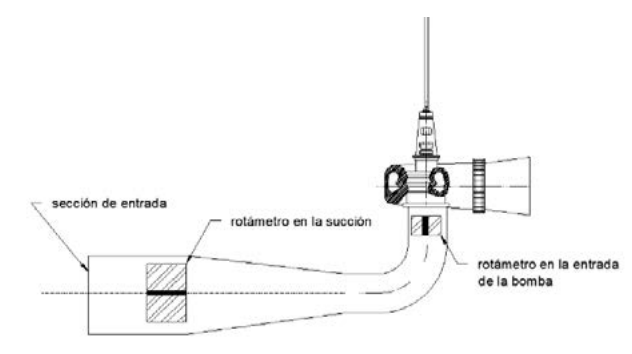

*Figura 6: Esquema de la aspiración de la bomba [2].*

La identificación de los vórtices se realiza mediante observaciones directas y, dada la impermanencia con que estos se pueden presentar, dichas observaciones se realizaron durante al menos 10 minutos de observación.

Con el fin de caracterizar la fuerza de estos vórtices de forma sistemática, se emplea la siguiente escala cualitativa propuesta por la norma ANSI/HI 9.8.

Como se puede observar en la Fig. 7, a mayor tipo de vórtice, mayor es un intensidad. La norma ANSI recomienda vórtices tipo 3 como valores máximo.

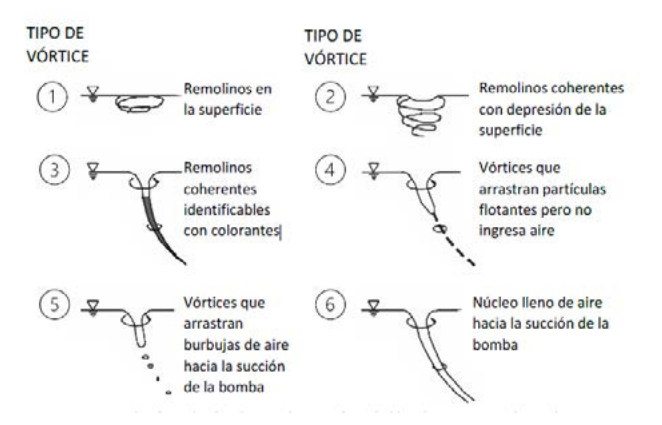

*Figura 7: Clasificación de vórtices de superficie de libre [2].* 

#### **Resultados**

Se analizarán 10 escenarios, abarcando el rango de caudales operativos que podrán ocurrir en el prototipo. Para esto se utilizaron diferentes configuraciones poniendo en funcionamiento las diez posiciones de bombeo, considerando siempre que el máximo es de ocho bombas encendidas a la vez y dos en reserva.

En la Tabla 1 se presenta el resumen de los 10 escenarios con valores (en términos de prototipo) las condiciones de operación de cada elemento.

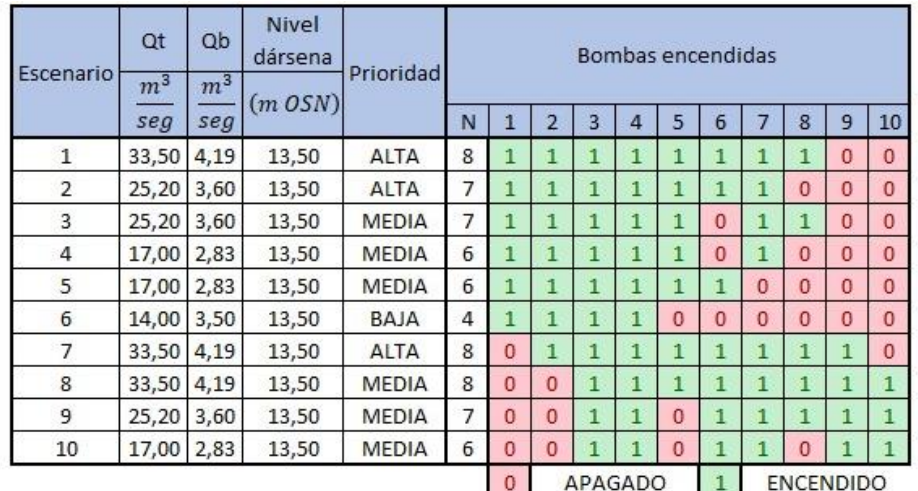

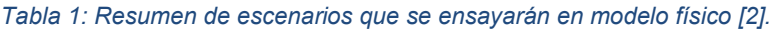

Probablemente el escenario más desfavorable resulte ser el caso 1 (Fig. 8), ya que es el que demanda el caudal máximo para la sumergencia mínima. Dentro de ésta alternativa, la bomba 1 y 2 son las que tendrán un peor funcionamiento debido al ingreso asimétrico del flujo.

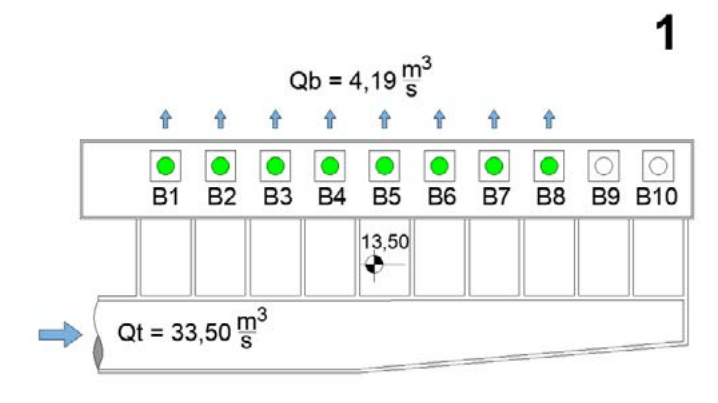

*Figura 8. Escenario 1 de ensayo [2].*

# **Discusión**

La modelación física utilizando bombas en lugar de sifones trae consigo ventajas del tipo operacionales, entre ella cabe mencionar la necesidad de una cierta altura que permita impulsar el fluido por acción de la gravedad, simulando el bombeo, lo cual trae como consecuencia la habilitación de un mayor espacio físico para realizar los ensayos. Por otro lado, un sistema con sifones solo puede regular sus caudales a partir de la utilización de válvulas, en cambio con la utilización de bombas, se adiciona el ajuste a partir de la variación del número de vueltas, modificando la curva característica H-Q, siendo esta última más sensible y preciso a los cambios, mejorando la repetibilidad de los ensayos.

En cuanto a las desventajas de la utilización de un sistema con bombas, son principalmente económicos, ya que la obtención de estos equipos supera claramente a su alternativa.

Por último, si bien la solicitud planteada a este laboratorio se circunscribe a los estudios en modelo físico, en esta propuesta se incluye la modelación numérica también, ya que la experiencia en estudios similares ha demostrado que la misma es un recurso que complementa a la modelación física, agilizando el proceso de toma de decisiones en cuestiones referidas al diseño hidráulico, ya sea en la etapa inicial, previa a la construcción del modelo, para verificar la ingeniería básica de diseño, como en el proceso de evaluación de alternativas, en caso de proponer mejoras [3]. A modo de ejemplo, la modelación numérica ha sido de gran ayuda para definir los escenarios que se ensayarán, ya que permitieron conocer la ubicación de las bombas con mayor desventaja en su funcionamiento porque tienen un ingreso del flujo más limitado, siendo estas las elegidas con mayor prioridad de estudio en la modelación física.

La Fig.9 muestra las líneas de corriente en la cámara de aspiración, viéndose desfavorables las que se encuentran a la entrada de ésta [4].

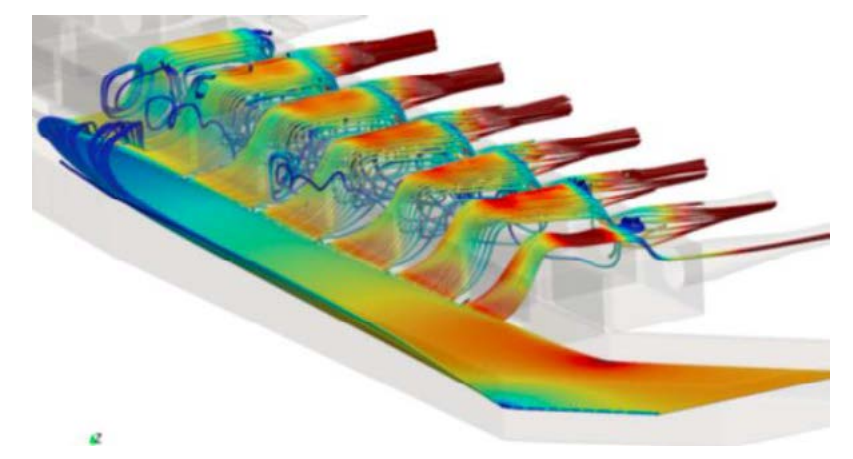

*Figura 9: Líneas de corriente en cámara de aspiración luego de salir del tramo de impulsión [4].*

# **Conclusión**

Gracias a la utilización de bombas con frecuencia variable en la modelación física, se podrá estudiar el funcionamiento de esta megaobra con mayor exactitud, permitiendo una mayor optimización de las mejoras propuestas desde el punto de vista hidráulico y garantizando así el buen funcionamiento de esta. Esto redundará en menores fallas durante la operación de la estación de bombeo, que traerán como consecuencia menores gastos en tareas de mantenimiento y control de instalaciones, menor cantidad de interrupciones del servicio y reducción en la utilización del bypass de emergencia que volcaría sin tratamiento los líquidos al Río de La Plata, afectando gravemente el ambiente.

# **Bibliografía**

[1] Página web de Aguas y Saneamientos Argentinos. Último Acceso: marzo 2023. URL: https://www.aysa.com.ar/usuarios/Novedades/2022/06/firma\_emisario\_berazategui

[2] Sergio, Liscia et al. (2023) "Modelo físico y matemático de la Estación de Bombeo Planta Berazategui – Informe de avance ll". UIDET Laboratorio de Hidromecánica, Facultad de Ingeniería UNLP.

[3] Sergio, Liscia et al. (2022) "Estación de bombeo Planta Berazategui – Ejecución de estudios sobre modelo físico – Propuesta técnico-económica". UIDET Laboratorio de Hidromecánica, Facultad de Ingeniería UNLP.

[4] Sergio, Liscia et al. (2022) "Modelo físico y matemático de la Estación de Bombeo Planta Berazategui – Informe de avance l". UIDET Laboratorio de Hidromecánica, Facultad de Ingeniería UNLP.

# **DISPOSITIVO ANTIVÓRTICE PARA BOMBAS DE GRAN CAUDAL**

Mauricio Angulo, Arturo Rivetti, Juan F. Varvasino, Franco Balzacca, Cecilia Lucino, Sergio Liscia

UIDET Hidromecánica - Facultad Ingeniería - UNLP. Calle 47 Nº 200, La Plata (CP1900), Argentina – mauricio.angulo@ing.unlp.edu.ar

# **1.INTRODUCCIÓN**

Para suministrar agua fría a las centrales termoeléctricas se necesitan grandes estaciones de bombeo. El agua se extrae de ríos o lagos y se bombea al condensador de la turbina de gas para enfriar el vapor. Este proceso es crítico para el funcionamiento continuo, por lo que las bombas nunca deben parar. Generalmente, en estas estaciones de bombeo se instalan bombas verticales de flujo mixto [Kushwaha 2015] con capacidad para suministrar caudales elevados y alturas medias a bajas. En determinadas condiciones naturales, las fuentes de agua pueden cambiar el nivel de la superficie libre descendiendo por debajo de la sumergencia garantizada por el proveedor de la bomba. Esta condición de funcionamiento no es recomendable porque pueden aparecer vórtices superficiales desde el nivel de la superficie libre y crecer lo suficiente como para permitir la entrada de aire a la bomba, inyectando aire en el interior del sistema de refrigeración e induciendo vibraciones, ruido y pérdida de rendimiento en las bombas. En estos casos, se debe detener la estación de bombeo, lo que afecta al sistema de suministro eléctrico. El propietario/operador de la central tiene que hacer frente a la escasez de energía y, por tanto, a la pérdida de beneficios.

Para operar por debajo de la sumergencia mínima, se evaluaron diferentes soluciones, por ejemplo, profundizar la bahía de bombeo localmente en la campana de aspiración de la bomba y/o descender la aspiración de la bomba al mínimo posible, pero ambas alternativas tienen elevados costos civiles y mecánicos, y también largos plazos para implementar las soluciones. Además de las recomendaciones generales relativas a la geometría y las características de flujo del diseño de las estructuras de aspiración de las bombas, la norma ANSI/HI 9.8 (2018) propone varios dispositivos para evitar o reducir la formación de vórtices sumergidos mediante "splitters" (partidores) y/o "fillets" y sugiere algunos dispositivos para la vorticidad superficial, como cortinas verticales o inclinadas y rejillas horizontales; Harun et al. [2020] probaron una placa divisora que reduce los vórtices de piso y disminuye la intensidad de los vórtices en el flujo de entrada; Norizan et al. [2019] estudiaron la optimización de splitters de piso, mientras que Sherestha et al. [2021] optimizaron la forma de la campana de succión para suprimir la vorticidad en la entrada. Sólo se han encontrado unas pocas referencias de estructuras diseñadas para evitar la formación de vórtices en la superficie libre de las bombas sumergibles, estando la mayoría de ellas relacionadas con sumideros o tomas con tomas laterales, como el rompe vórtices, mencionado por Jones et al. [2008], que son estructuras que consistes en barras paralelas a la dirección del flujo, en ángulo con la superficie libre y balsas situadas por encima de las tomas laterales; Park et al. [2018], propone un dispositivo antivórtices flotante que consiste en cuatro patas y un cuerpo flotante que rodea la tubería de admisión.

En cuanto al dispositivo antivórtice propuesto se lo denomina rejilla flotante (RF). El concepto de diseño es reducir el tamaño de los vórtices de la superficie libre dividiéndolos en un número

mayor. Conforme disminuye la energía disponible de cada vórtice, también lo hace su capacidad para deprimir la superficie libre. La rejilla no está en contacto con el cuerpo de la bomba ni con las paredes de la dársena. Está sumergida al 70 % de su altura (0,3 D) y, al estar flotando, sigue permanentemente el nivel de la superficie. La rejilla es ortogonal y tiene 8 columnas por 8 filas, las celdas no son de las mismas dimensiones, pero el tamaño de los lados de los cuadrados está entre 0,23 D y 0,27 D. La altura es de 0,43 D (1 m en el prototipo) y la rejilla se extiende 1,28 D desde el eje del eje de la bomba.

El problema causado por los vórtices superficiales también se aborda en las estructuras de toma de las centrales hidroeléctricas, donde a veces es necesario instalar supresores de vórtices diseñados con el objetivo de aumentar la distancia entre la superficie del agua y la toma instalando, por ejemplo, una placa flotante en la trayectoria del vórtice [Taghvaei, 2012].

En cuanto a las simulaciones numéricas del flujo, Constantinescu y Patel [1998] simularon una dársena de bombeo; Arocena et al [2021] implementaron simulaciones de la dársena incluyendo la propia bomba para medir el impacto de los vórtices en la eficiencia, sin embargo, como las simulaciones numéricas deben capturar una escala de vórtices lo suficientemente pequeña, las mallas crecen en número de elementos. Como resultado, los costos computacionales son muy elevados cuando se intenta simular muchos escenarios combinando diferentes niveles de superficie libre y cambios de geometría en la dársena.

La propuesta que se presenta es un dispositivo antivórtice que permite hacer funcionar las bombas con seguridad por debajo de las sumergencias garantizadas y también por debajo de las sumergencias recomendadas en el código de referencia ANSI/HI 9.8. El dispositivo consiste en una rejilla flotante parcialmente sumergida que rodea la geometría vertical de la bomba y que reduce significativamente los vórtices de superficie libre de tipo 3 a 6 a los tipos 1 a 2. Los ensayos realizados comparan el funcionamiento de una estación de bombeo por debajo de la sumergencia mínima con y sin el dispositivo antivórtice. El diseño de la estación de bombeo se basa en una disposición estándar y no tiene fillets, splitters, ni ningún otro elemento geométrico para evitar la formación de vórtices de pared y piso. Para la comparación, se realizaron fotografías, vídeos, mediciones de velocidad en la superficie libre mediante la técnica PIV (Particle Image Velocimetry), perfiles de velocidad con un perfilador acústico Doppler (ADV) y mediciones con rotámetro.

# **2.MATERIALES Y MÉTODOS**

# **2.1.Configuración de los ensayos**

A partir de la estación de bombeo a escala real, se construyó el modelo físico de una dársena (escala 1:11.875), que fue instalada dentro de un canal de pruebas del Laboratorio de Hidráulica (Fac. de Ingeniería, UNLP). El canal consiste en un circuito cerrado que provee el ingreso de agua desde un reservorio de nivel constante. La bomba se simula mediante un sifón y la geometría de la carcasa de la bomba corresponde con la bomba vertical marca Torishima SPV 1500 con un caudal nominal de 25.000 m<sup>3</sup>/h y 43,5 m de salto. El diámetro de la campana de aspiración es de 2,28 m. En las figuras 1 y 2 se muestra un detalle de la geometría y dimensiones de la dársena. El prototipo a escala tiene filetes en las esquinas, en la pared trasera y en las paredes laterales, así como un partidor central para reducir los vórtices subsuperficiales. La prueba de la que se informa en este documento no tiene ninguna de estas estructuras, ya que el objetivo es probar un diseño de dársena standard.

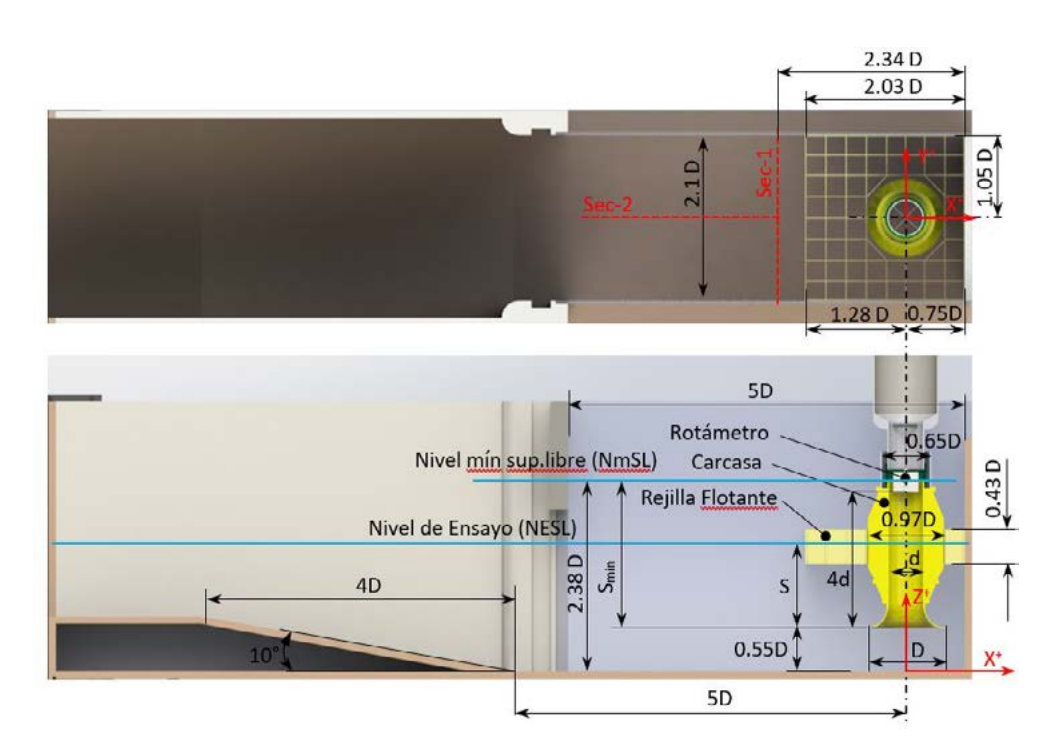

**Figura 1.-** Vista en planta y sección transversal de la dársena de bombeo, sus dimensiones están parametrizadas por el diámetro de la campana de aspiración de la bomba (D). La posición del rotámetro se indica en la sección transversal, su diámetro es de 0,75d y la altura de 0,6d.

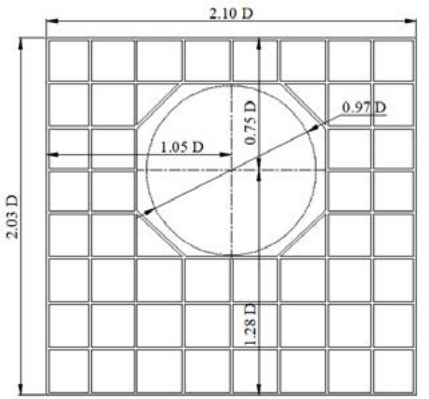

**Figura 2.-** Vista en planta de la rejilla flotante (RF), tiene 8x8 celdas con un agujero para evitar el contacto con la carcasa de la bomba (círculo discontinuo). La rejilla es ortogonal pero no uniforme y debe ajustarse al diámetro de la carcasa de la bomba.

Las pruebas se realizaron para un caudal de 1,28  $Q_{\text{nom}}$  igual a 0,0183 m<sup>3</sup>/s (32.000 m<sup>3</sup>/h en el prototipo). Este caudal superior se ajusta a las recomendaciones del código (ANSI/HI 9.8, sección 9.8.5.3) de probar el diseño final a 1,5 veces el caudal a escala de Froude para aumentar la circulación y producir vórtices más fuertes, lo que da lugar a una predicción conservadora incluso cuando no es probable que se produzcan efectos de escala. El nivel de la superficie libre de la dársena se expresa mediante la sumergencia relativa, S/D. La sumergencia S/D = 1,83 es el nivel mínimo de la superficie libre (NmSL) en la dársena recomendado por el diseñador de la bomba. Este valor está por debajo de las recomendaciones ANSI 9.8/HI.

El número de Reynolds en el modelo es  $R_e$  = 135.080 y el número de Weber es W = 1.050; en ambos casos, verificaron los límites recomendados de Re > 110.000 y W > 720 [Odgaard, 1986] para tener en cuenta los efectos de escala debidos a la fricción y la tensión superficial.

El caudal de entrada a la dársena se midió con una placa orificio con toma de esquina siguiendo las directrices de la norma ISO 5157-2:2003. El nivel de la superficie libre en la dársena se midió con una regla vertical en la entrada. La fluctuación de la superficie libre fue insignificante en todos los ensayos.

**Tabla 1.-** Ensayos realizados. Los niveles de agua en la dársena se expresan como una relación con el diámetro de la campana de succión y también como la relación entre el descenso del nivel de agua (en relación con el NmSL) y la sumergencia mínima recomendada por el diseñador de la bomba.

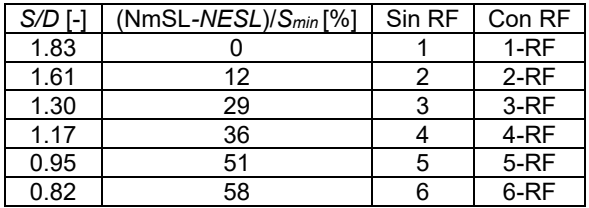

Para detectar la presencia de vórtices en la superficie libre y cuantificar su intensidad, se aplicaron tres enfoques: la técnica de mediciones PIV, perfiles de velocidad con mediciones ADV y estimaciones de la circulación mediante mediciones con rotámetro. Para describir las observaciones de vórtices se adoptó la clasificación ANSI 9.8/HI de los vórtices de superficie libre (figura 3). En el presente trabajo solo se mostrarán los resultados de las mediciones con rotámetro.

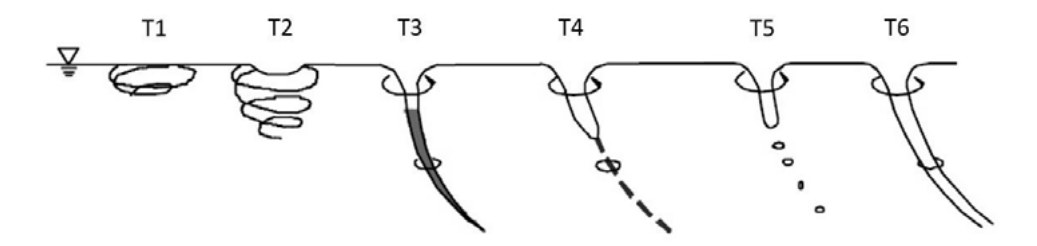

**Figura 3.-** Clasificación del tipo de vórtice libre según ANSI 9.8/HI

# **2.2.Mediciones con rotámetro**

Para medir la intensidad de rotación del flujo en la tubería de aspiración  $(\theta)$  se instaló un rotámetro siguiendo las recomendaciones de la norma ANSI/HI 9.8. El número de revoluciones se contabilizó durante un lapso de 10 min para la evaluación a largo plazo y de 30 s para la evaluación a corto plazo.

# **3.- RESULTADOS**

# **3.1.Rotación en la tubería de aspiración (rotámetro)**

La Figura 4 muestra los valores de rotación del flujo en la entrada de la bomba. Para la sumergencia mínima permitida por la norma ANSI, S/D = 1,83, se alcanzan los criterios de aceptación de rotación máxima para ambos casos (con y sin RF). El ángulo medio de rotación a largo plazo es inferior a 5° y el ángulo medio del remolino a corto plazo es inferior a 7° (figura 5.a). Para niveles de inmersión inferiores a 1,39, sin la RF, ya no se alcanza el criterio de aceptación. Para S/D = 1,61, el ángulo de rotación es casi nulo ya que el sentido de giro cambia de negativo a positivo de S/D = 1,83 a S/D = 1,39. La figura 5.b muestra que la fluctuación de la rotación es mayor sin la RF.

En la figura 5 se muestran imágenes registradas durante los ensayos, que evidencian el efecto de la RF sobre la vorticidad superficial para dos valores de sumergencia.

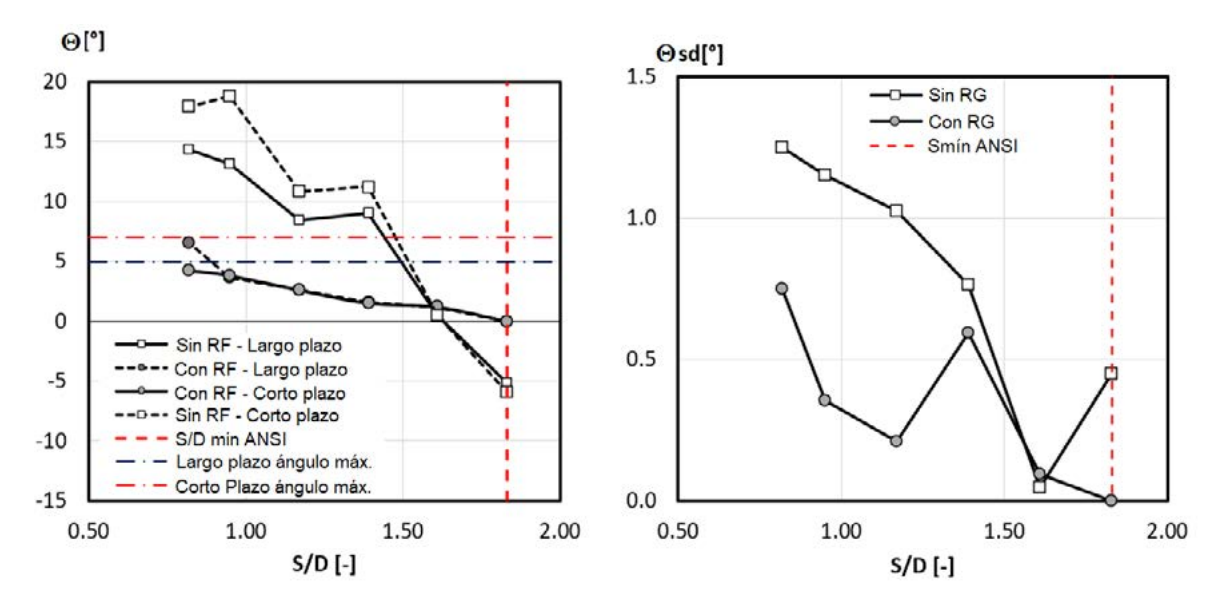

**Figura 4.** Rotación en la tubería de aspiración, con y sin la RF para un nivel de sumergencia entre 0,82 y 1,83 S/D. Izquierda, valor medio a corto plazo y a largo plazo del ángulo de rotación. Sin la RF, los valores de los ángulos no alcanzan los límites ANSI para S/D por debajo de 1,61. Derecha, desviación estándar del ángulo de rotación. Sin la RF, la fluctuación de la rotación es mayor.

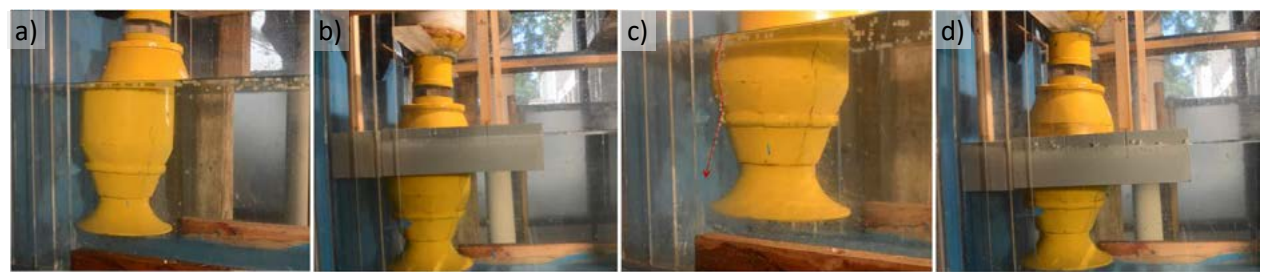

**Figure 5.** Para las vistas laterales a) y b),  $S/D = 1,17$  en comparación con y sin RF. En las vistas laterales c) y d), S/D = 0,95 en comparación con y sin RF. En c) se señala con una línea discontinua el núcleo de un vórtice tipo 4 que no es visible para d).

# **4.- DISCUSIÓN Y CONCLUSIONES**

Se realizaron pruebas con modelos físicos para evaluar la capacidad del diseño denominado "Rejilla Flotante" (RF), para reducir la formación de vórtices en la dársena de bombeo de una bomba vertical sumergida. Se pudo probar la eficacia del dispositivo para un gran caudal de 1,3 veces el caudal de diseño con el fin de lograr una predicción conservadora. El diseño de la dársena de bombeo corresponde es de tipo estándar sin filetes ni partidores (splitters). El nivel de agua superficial en la dársena partió del mínimo recomendado por el diseñador de la bomba (en coincidencia con las directrices del código ANSI) S/D = 1,83, hasta un nivel de agua inferior de S/D = 0,82, que también puede expresarse como el 60 % de la sumergencia mínima.

A partir de estos resultados, la técnica más adecuada para evaluar la eficacia de la rejilla flotante fue realizar mediciones del ángulo de rotación. La RF reduce el ángulo de rotación en la entrada de la bomba, permitiendo que el mismo diseño de dársena de bombeo alcance un ángulo de remolino inferior a 5° (como recomienda el código ANSI/HI) para un S/D = 0,82 en lugar de S/D = 1,83. El resto de las mediciones de caudal demuestran que el caudal con la presencia de la RF es más estable, mantiene los vórtices lejos de la campana de aspiración y de la carcasa de la bomba; también reduce la intensidad de los vórtices. Los resultados han mostrado que la RF

redujo la contribución de los vórtices de superficie libre al ángulo de rotación, como era de esperar, pero parte de la circulación restante podría atribuirse a los vórtices subsuperficiales.

En cuanto al diseño de la rejilla, la dimensión mínima de las celdas para cumplir las directrices de diseño modular sería de 0,25 D x 0,25 D, pero como depende del diámetro del cuerpo de la bomba y de la presencia de filetes en el fondo, las dimensiones de las celdas pueden ajustarse ligeramente para adaptarse a la geometría de la dársena. Una rejilla que se extienda aguas arriba contribuirá a mantener la superficie libre aguas arriba lejos de la campana de aspiración, pero no se recomienda reducir esta dimensión. Asimismo, una rejilla con dimensiones de celda más pequeñas contribuirá a reducir la intensidad de los vórtices en el interior de las celdas, pero una rejilla más densa y larga dará lugar a una solución más costosa. Es de esperar que la eficiencia de la rejilla disminuya con caudales más elevados, por lo que la sumergencia de 0,82 S/D no podría alcanzarse con una superficie de libre de vórtices.

La clave de un buen rendimiento es que la RF pueda seguir el nivel de la superficie libre evitando que surjan o se agrupen grandes vórtices, manteniéndolos alejados de la bomba. Los diseñadores y propietarios de estaciones de bombeo pueden aplicar esta solución sin necesidad de realizar un estudio sobre un modelo físico, ya que las dimensiones principales de la rejilla flotante se indican en este trabajo. Los trabajos futuros se centrarán en la comparación entre distintos diseños de dispositivos y en ampliar la zona de pruebas a caudales más altos y niveles más bajos.

# **5.- BIBLIOGRAFÍA**

[1] ANSI/HI 9.8 (2018). *American National Stardard for Pump Intake Design*. Hydraulic Institute, New Jersey.

[2] Arocena, V.M.; Abuan, B.E., Reyes, J.G.T.; Rodgers, P.L, Danao, L.A.M. (2021). *Numerical investigation of the performance of a submersible pump: prediction of recirculation, vortex formation, and swirl resulting from off-design operating conditions*. Energies 2021, 14, 5082.

[3] Constantinescu G. S. and Patel, V. C. (1998). *Numerical model for simulation of pump-intake flow and vortices*. Journal of Hydraulic Engineering. 124:123-134.

[4] Kushwaha, T. N. (2015). *CW pump fluid induced vibration troubleshooting methodology*. 12th International Conference on Vibration Problems, ICOVP 2015. Procedia Engineering 144 (2016) 274 – 282 Elsevier

[5] Harun, Z., Norizan, T. A., Melini Wan Mohtar, W. H. (2019). *Application of vortex control principle at pump intake*. Vortex dynamics theories and applications. IntechOpen.

[6] Jones, G. M., Sanks, R., Abelin, S. Arbour, R. Beaty, V. Cahoon, J., Clements, J., Cronin, R. et al. (2008). *Pumping station design (Third Edition)* Editor(s): Garr M. Jones, Robert L. Sanks, George Tchobanoglous, Bayard E. Bosserman. BH Elsevier, USA.

[7] Norizan, T. A., Harun, Z., Abdullah, S., Melini Wan Mohtar, W. H. (2019). *Effects of floor splitter height on the effectiveness of swirl*. Journal of Advanced Research in Fluid Mechanics and Thermal Sciences 57, Issue 1 32-39

[8] Park, I.; Kim, H.-J.; Seong, H.; Rhee, D.S. (2018). *Experimental studies on surface vortex mitigation using the floating anti-vortex device in sump pumps*. Water 2018, 10, 441.

[9] Shrestha, U. & Choi, Young Do. (2021). *Bellmouth shape optimization for the suppression of flow instability in a pump sump model*. The KSFM Journal of Fluid Machinery. 24. 49-57.

[10] Taghvaei, S. M. (2012). *Anti-vortex structures at hydropower dams*. International Journal of the Physical Sciences Vol. 7(28), pp. 5069-5077, 19 July, 2012.

# **EVALUACIÓN DEL OLEAJE GENERADO POR VIENTO DURANTE CRECIDAS EXTRAORDINARIAS DEL RÍO SALADO (PBA) SOBRE OBRAS DE CRUCE VIAL**

Espil Nosa, Francisco H., Beliera, Pablo, Puig, Nicolás y Bianchi, Guillermo J.

Grupo InfoMet, UIDET Hidrología, Departamento de Hidráulica, Facultad de Ingeniería, UNLP Calle 47 N° 200 francisco.espil@ing.unlp.edu.ar, guillermo.bianchi@ing.unlp.edu.ar

# **INTRODUCCIÓN**

El río Salado de la provincia de Buenos Aires es un río de llanura modelado por procesos fluviales controlados por una limitada potencia de escurrimiento que, actuando sobre geoformas del paisaje originadas en épocas con intenso eolomorfismo, condiciona la dinámica del transporte sólido, lo que permite explicar la lentitud de los cambios observados en su geometría (Bianchi, 2015). Las crecidas extraordinarias han generado prolongadas inundaciones sobre la planicie que, si bien fueron mitigadas por las obras de canalización, representan situaciones críticas a controlar. La inundación afecta las obras de cruce de infraestructura vial, tanto los terraplenes de aproximación que atraviesan la planicie como los estribos de puentes de potencial compromiso con la continuidad de la conexión.

Una acción de daño provocada por la persistencia de niveles de inundación es el ataque del oleaje generado por viento sobre los taludes de la obra básica e incluso sobre productos de revestimiento que protegen el estribo.

El oleaje generado por viento en aguas fluviales ha sido poco estudiado, con excepción de las aguas de lagos, embalses y estuarios de regular extensión superficial, que suelen generar importantes acciones.

El presente trabajo intenta sistematizar la metodología propuesta, con el fin de perfeccionar criterios de diseño y/o verificación en protecciones fluviales cuando las inundaciones persisten durante largos períodos, propiciando trenes de olas que golpean sobre el terraplén de la infraestructura vial. Se pone atención al ataque en estribos de puentes sobre la planicie que, si bien estarían alejados del cauce principal, son sometidos a oleaje sostenido, provocando la erosión y/o degradación del mismo.

Los desbordes del río causan o producen una gran superficie de agua. Esta situación puede prolongarse durante varios meses, y una de las consecuencias de esto es la generación de oleaje por la acción del viento aplicado sobre esa superficie de agua, dando lugar a un tren de olas, que ataca al talud del estribo.

# **PARTE EXPERIMENTAL, RESULTADOS Y DISCUSIÓN**

Existen diversas formulaciones que permiten evaluar la necesidad de una protección y eventualmente su dimensión respecto a la erosión por oleaje. Estas dependen directamente de la acción del oleaje o variables asociadas como la altura de ola, en particular de la altura significativa de ola (Hs). Son expresiones inicialmente aplicadas para del oleaje marítimo, no obstante, pueden ser usadas para el oleaje generado por el viento actuando en el espejo de agua. Su expresión simplificada se expresa como:

$$
W = f(Hs)
$$

Siendo W la dimensión o tamaño de la protección necesaria para resistir la acción, y Hs la altura significativa de ola.

Para determinar dicha altura de ola existen diversas formulaciones que permiten calcularla a partir de los parámetros vinculados a la acción del viento, es decir, la velocidad del viento, y la longitud sobre la cual actúa el viento (llamado Fetch).

$$
Hs=f(U,F)
$$

Una vez que se analiza la necesidad de protección y su dimensión preliminar, esta debe ser estudiada en detalle con criterios de ingeniería fluvial. No solo teniendo en cuenta la acción del oleaje sino también la erosión originada por la acción de la corriente.

# **Metodología**

# **1-Determinación del Fetch**

Antes de aplicar cualquiera de los métodos existentes, es necesario conocer la distancia horizontal sobre la que actúa el viento, conocida como Longitud del Fetch. Para obtener la misma se procede a utilizar el método de Seville, el cual realiza las siguientes hipótesis:

- 1) El viento transfiere energía a la superficie del agua en la dirección en que sopla el viento y en todas las direcciones dentro de los 45º a cada lado de la dirección seleccionada.
- 2) En la dirección en que sopla, el viento transfiere una cantidad unitaria de energía al agua. A lo largo de cualquier otro rayo transfiere una cantidad reducida al coseno del ángulo formado por el rayo y la dirección en que sopla el viento.
- 3) Las olas son completamente absorbidas en la costa, es decir, no se contemplan efectos de reflexión.

Para llevar a cabo el método, se trazó un rayo en el punto en que pretendemos conocer las características del oleaje y el cual responde a la mayor distancia de generación. A 45° a cada lado de este rayo se trazaron otros equidistantes a 5°. De esta forma se obtuvo la siguiente configuración de rayos:

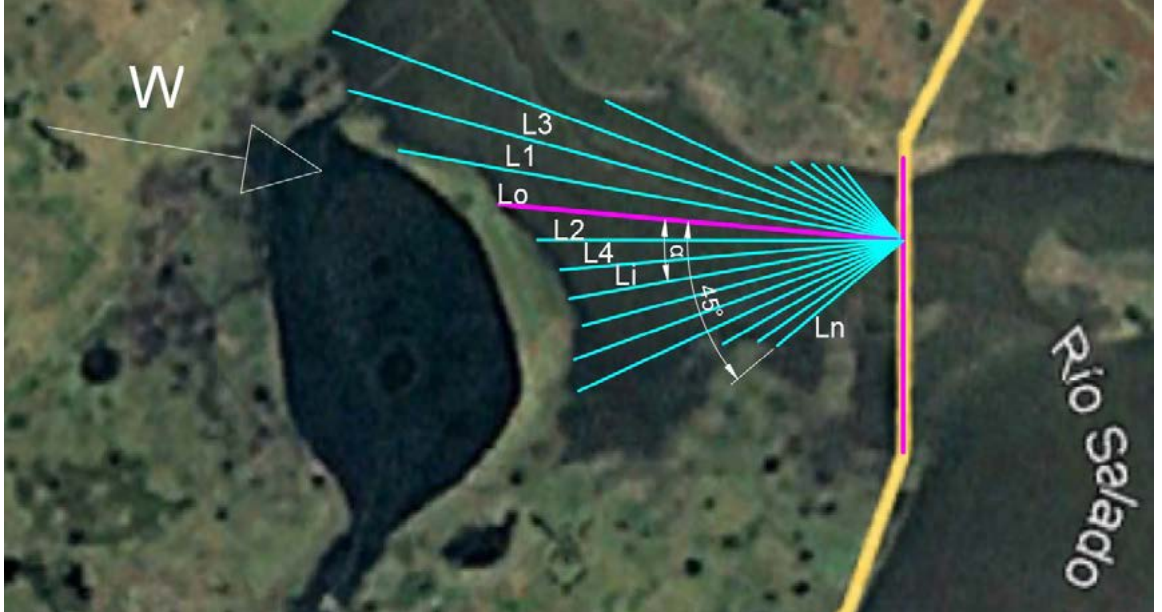

**Figura 1 - Trazado de rayos, Río Salado aguas arriba de la RN3 en evento de crecida.**

**349**

La expresión propuesta por Seville para el cálculo de la longitud del Fetch es:

$$
F_{\text{efect}} = \frac{\sum_{i=0}^{n} L_i \cdot \cos^2(\alpha)}{\sum_{i=0}^{n} \cos(\alpha_i)}
$$

Siendo Li la longitud del rayo i y αi el ángulo formado entre el rayo central  $L_0$  y el rayo Li, tal como se muestra en la figura representativa.

Aplicando el método se concluyó que el Fetch es: 1.82 km

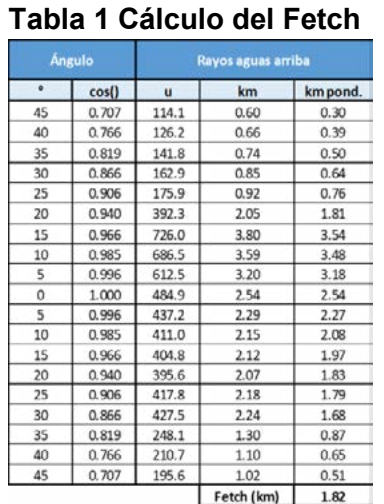

# **2-Determinación de una velocidad de viento de diseño**

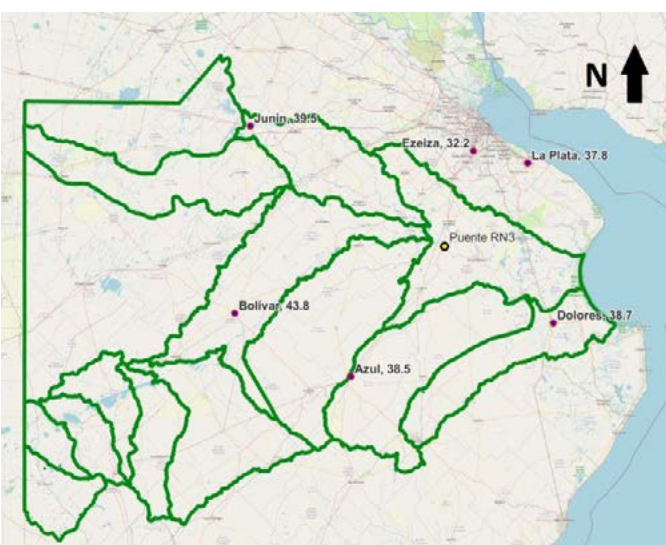

**Figura 2 - Ubicación de estaciones meteorológicas**

# **2.1-Ajustes y regionalización**

Se procedió a realizar un análisis estadístico de vientos de las estaciones de referencia, en la cuenca del río Salado, Junín Aero, Ezeiza Aero, Azul Aero, La Plata Aero, Bolivar Aero y Dolores Aero

Los datos muestreados fueron valores medios diarios de velocidad de viento desde el año 2007 al 2021.

Se procedió a realizar los ajustes estadísticos por las distribuciones de Gumbel, Pearson III y Log-Normal, para series de excedencia de cada estación y luego se utilizó el método propuesto por Dalrymple (1960) para obtener su interpretación a escala regional.

Se muestra a continuación una tabla resumen de los resultados correspondientes a los ajustes con la distribución de Gumbel:

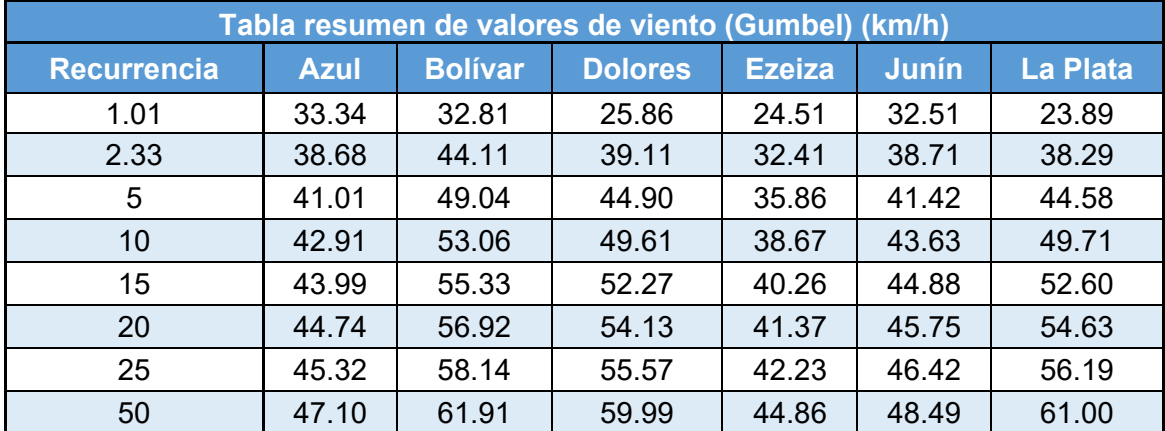

#### **Tabla 2 - Cálculo de ajuste de Gumbel**

En base a datos de cada estación para una recurrencia dada, se trazaron las curvas isotaquias dentro de la cuenca. En patrón obtenido resultó consistente con los mapas propuestos por la norma de viento del CIRSOC (2005).

Mediante la aplicación de método de Dalrymple (1960) se busca zonificar, a través de los datos de las 6 localidades, el viento de la cuenca del Salado. Lo que se hace es una adimensionalización de la variable, y para lograrlo se toman las leyes de Gumbel de las diferentes localidades y se divide a todas las velocidades por la velocidad correspondiente a la recurrencia R=2.33 de dicha localidad (en Gumbel, equivale al valor medio de la muestra). Una vez adimensionalizado el ajuste, se puede realizar un ajuste medio a toda la cuenca. El mismo se consigue haciendo el promedio de las velocidades para las recurrencias de interés. A continuación, se adjunta la adimensionalización del ajuste:

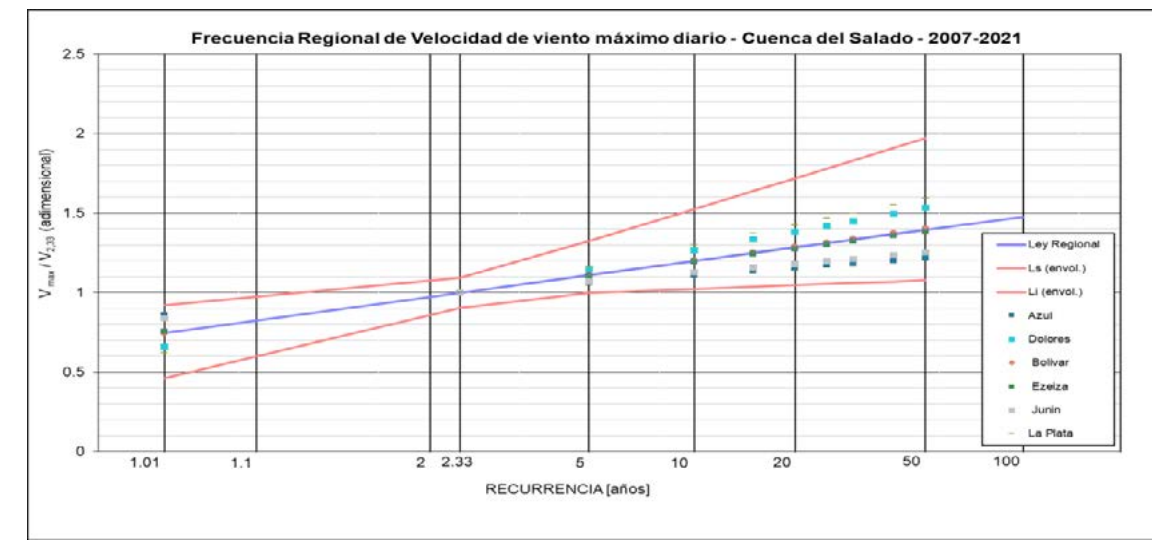

**Figura 3 Ajuste regional.**

Habiendo realizado la adimensionalización del ajuste y disponiendo de curvas isotaquias, ya estamos en condiciones de conocer el viento en cualquier sector de la cuenca. El procedimiento consiste en obtener, a través de las isotaquias, el viento medio en el sector de interés (el puente de la RN 3 en nuestro caso) y multiplicarlo por el coeficiente adimensional correspondiente a la recurrencia de interés.

Los resultados obtenidos para el puente de la R.N. N°3 se pueden observar en la Tabla 3

# **3-Métodos de cálculo de altura de ola**

*3.1. Método de Davis y Sorensen:* Este método relaciona la velocidad del viento y la longitud de Fetch con la altura de ola a través del ábaco que se adjunta a continuación. Por lo tanto, utilizando la velocidad correspondiente a cada recurrencia de cálculo se obtuvieron las alturas de olas para 5, 10, 25 y 50 años.

# *3.2. Método de Wilson:*

Este método estima la altura de ola a partir de la velocidad del viento, la aceleración de la gravedad y del Fetch. Para el cálculo de la

misma se aplicó la siguiente expresión:

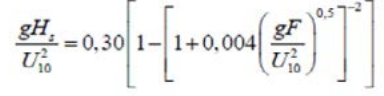

# *3.3. Método SMB:*

El método SMB - (Sverdrup, Munk and Bretschneider) permite realizar una estimación de la altura del oleaje a partir de la siguiente expresión:

# *3.4. Método SMP:*

Este método es una modificación del método SMB, el mismo utiliza la siguiente expresión para el cálculo de la altura del oleaje:

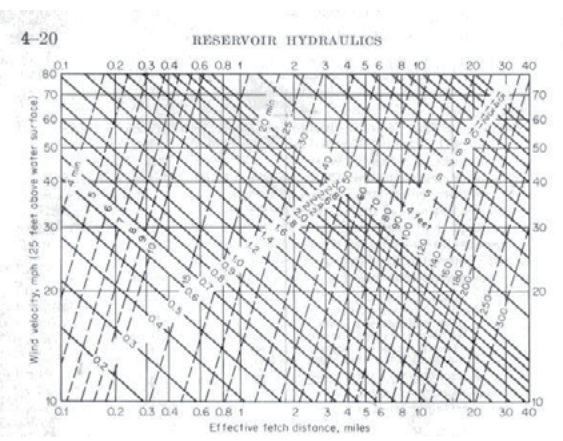

**Figura 4 Abaco Davis y Sorensen.**

$$
\frac{gH_z}{U_{10}^2} = 0,283 \tanh\left(0,0125\left(\frac{gF}{U_{10}^2}\right)^{0,42}\right)
$$
  
\n
$$
H_s = 5.112 \cdot 10^{-4} \cdot U_A \cdot (L_F)^{1/2}
$$
  
\n
$$
T_p = 6.238 \cdot 10^{-2} \cdot (U_A \cdot L_F)^{1/3}
$$
  
\n
$$
t_{min} = 3.215 \cdot 10 \cdot \left[\frac{L_F^2}{U_A}\right]^{1/3}
$$
  
\n
$$
U_A = 0.71 \cdot [V_{v,10 min}(10)]^{1.23}
$$

A continuación, se adjunta una tabla resumen de las velocidades de vientos y los resultados obtenidos para los diferentes métodos:

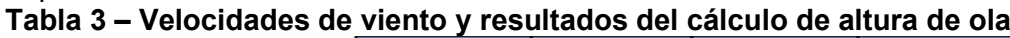

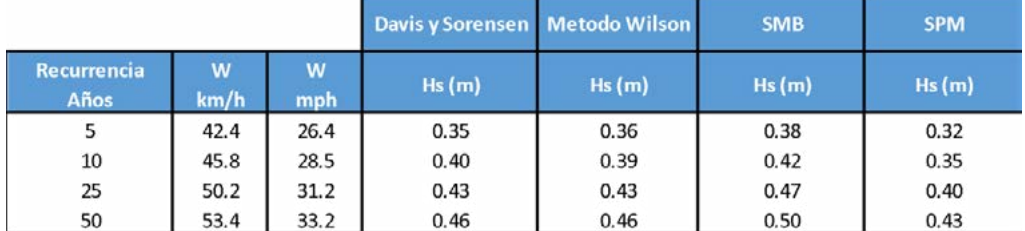

# **4-Aplicación al diseño de protecciones**

Para estimar la necesidad y dimensión de las protecciones se realizó cálculo de las mismas por acción del oleaje y posteriormente una verificación por acción de la corriente, a su vez, los cálculos se realizaron para recurrencias de 25 y 50 años:

Para el cálculo de las protecciones contra la acción del oleaje se procede a utilizar la expresión de Hudson, la cual es aplicable a oleaje generado por viento actuando en un espejo de agua.

$$
W (tn) = \frac{\gamma_s \left[ \frac{tn}{m^3} \right] \times Hs (m)^3}{K_d \times \Delta^3 \times \cot g \theta}
$$

Donde:

- W: Peso del elemento o capa. (tn)
- γs: peso específico del material. (tn/m $^3$  )
- Hs: Altura de ola significativa de diseño. (m)
- Kd: coeficiente de forma del elemento.
- $\bullet$   $\theta$ : Angulo del talud

 $\Delta = \frac{\gamma_s \left[ T n_{m3} \right]}{\gamma_w \left[ T n_{m3} \right]} - 1$ 

Dimensión del enrocado:

$$
d= C f * (\frac{6*G s}{\pi * \gamma s})^{(1/3)}
$$

Siendo:

- Gs= Peso de la roca (kgf)
- ϒ= peso específico de la roca  $(kgf/m<sup>3</sup>)$
- d= Diámetro de la roca (m)
- Cf: Coeficiente de forma.

Aplicando las fórmulas se obtuvieron los siguientes resultados:

# **Tabla 4 – Resultados de diseño de protecciones.**

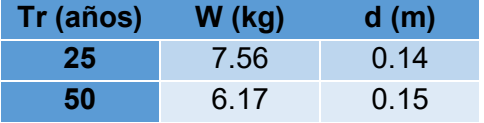

Como se explicó anteriormente, dicha protección fue calculada para la acción del oleaje, por lo tanto, a continuación, se verificará la misma contra la acción de la corriente.

# **5-Verificación contra la acción de la corriente:**

El método de Pilarczyk nos permite calcular la dimensión o tamaño de la protección necesaria para resistir la acción de la corriente a partir de la siguiente expresión:

$$
Dn = \frac{\varphi c * Kt * Kn}{m} * \frac{0.035}{m} * \frac{U^2}{m}
$$

$$
A m * K s \qquad \theta c \qquad 2g
$$

Donde:

- $\bullet$  Ø $c$ : factor de estabilidad
- $\bullet$   $KT$ : factor de turbulencia
- $\bullet$  Kn= factor de corrección por perfiles de velocidades.
- $\bullet$   $\Delta$  m= (ys- yd) /y.
- $Ks = (1 (sen2 \alpha /sen 2 \theta)) 0.5$
- $\bullet$   $\alpha$  = ángulo del talud con la horizontal
- $\theta = 4$ ngulo de reposo del material.
- $\theta_c$  = parámetro de Shields crítico.
- $\bullet$  U = velocidad media en la vertical

**352**

Realizando los cálculos con las velocidades obtenidas del modelo unidimensional, 1,5 m/s, se obtiene un diámetro d50 de 1cm, el cual es muy pequeño en comparación con el diámetro de protección obtenido por oleaje. Para demostrar en forma más clara como la acción del oleaje representa condiciones de alta severidad que condiciona el diseño de la protección, se procede a calcular la acción de la corriente equivalente a la acción del oleaje utilizada anteriormente. Este resultado obtenido surge de despejar la velocidad de la corriente necesaria para obtener un d50 igual al obtenido debido a la acción del oleaje.

Se presentan en la Tabla 5 los resultados obtenidos:

Como se puede apreciar, para obtener una acción de la corriente equivalente a la del oleaje se requiere de una velocidad de 5.2 m/s, la cual es mayor a 3 veces la estimada para una recurrencia de 50 años (Espil Nosa, 2021).

#### **Tabla 5 - Cálculo de Velocidad equivalente**

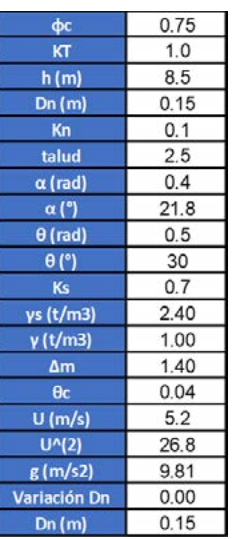

# **CONCLUSIONES**

Se ha logrado consolidar una serie representativa de las velocidades de viento en la región de la provincia de Buenos Aires, y con ella actualizar ajustes estadísticos definiendo velocidades de viento en función de periodos de retorno. Sistematizando las aproximaciones antecedentes (ESPIL NOSA, 2021). Alcanzando valores similares a los comúnmente aceptados en el ámbito ingenieril (CIRSOC, 2005).

Los ajustes resultaron aceptables respecto a las pruebas que se le aplicaron (test de chi– cuadrado e intervalos de confianza), por lo que se considera que el trabajo es una estimación que representa la realidad sin errores groseros en cuanto a los valores de velocidad de viento que se adoptan.

Se encontraron preliminarmente, valores de altura de ola del orden de 0,30-0,50 metros asociados a la ocurrencia de viento para recurrencias entre 10 y 25 años.

Se puede concluir que la solicitación debida al oleaje generado por la acción del viento sobre la superficie de agua originada por una crecida puede ser igual o incluso mayor a la acción de la corriente. Tal como se mostró en los primeros estudios realizados.

El alcance de esta investigación resulta aplicable a nivel de anteproyecto, siendo una evolución del tema inicialmente planteado en las investigaciones desarrolladas en el trabajo final de Espil Nosa (2021) quedando abierta la línea para seguir profundizando sobre esta problemática.

# **BIBLIOGRAFÍA**

Belliera, P. y Puig, N., 2022, *Informe final de PPS, 1ra parte,* realizado con el grupo InfoMet, Carrera de Ingeniería Hidráulica, Facultad de Ingeniería, UNLP.

Bianchi, G., 2015. *Avances del programa de investigaciones – estudios sobre la evolución morfológica del cauce del rio Salado. Primeras observaciones y consideraciones,* Terceras Jornadas de Investigación y Transferencia, 1a ed. - La Plata, UNLP, Abril de 2015.

Espil Nosa, F.H., 2021. *Estudios hidráulicos fluviales en el río Salado: puente sobre ruta nacional N°3 y evaluación de los tramos adyacentes readecuados,* Cátedra de Proyecto Final, Facultad de ingeniería, UNLP, agosto de 2021.

CIRSOC, 2005. *Reglamento Argentino de acción del viento sobre las construcciones, CIRSOC 102,* www.inti.gob.ar/cirsoc

Dalrymple, T., 1960. *Flood-frequency analyses, manual of hydrology: part 3*. Water Supply Paper 1543-A, Washington, DC: USGPO. https://doi.org/10.3133/wsp1543A

# **MODELACION NUMÉRICA DEL DESCARGADOR DE FONDO DE LA REPRESA JORGE CEPERNIC.**

Gian Reyes Mendoza; Mariano de Dios; Arturo Rivetti; Sergio Liscia.

Laboratorio de Hidromecánica, calle 47 Nº200, La Plata, Buenos Aires, Argentina, Facultad de Ingeniería, Universidad Nacional de La Plata, giansal723@gmail.com

# **Introducción.**

La seguridad de las presas de embalse en un punto crítico requieren su atención en la etapa de construcción, llenado, operación y mantenimiento. Es por este motivo que se instala descargadores de fondo (DF) diseñados para poder realizar el vaciado del embalse sin importar el nivel en el mismo, con el objetivo de realizar tareas de mantenimiento, limpieza de sedimentos, control de crecidas entre otros. Dada su importancia es preciso conocer el funcionamiento hidráulico de los DF y por este motivo en este trabajo se realiza una simulación numérica en bidimensional para estudiar el funcionamiento hidrodinámico aislado, del descargador de fondo de la Represa Jorge Cepernic (JC).

El DF cuenta con 3 vanos, cada vano consta de dos orificios de descarga de sección rectangular de 3 x 4 m. El desarrollo lineal del DF se divide en 5 zonas de interés para el análisis del comportamiento hidrodinámico:

- Zona de aducción.
- Cámara a presión.
- Cámara a descarga.
- Curva de descarga
- Cuenco disipador de energía-Inicio de restitución.

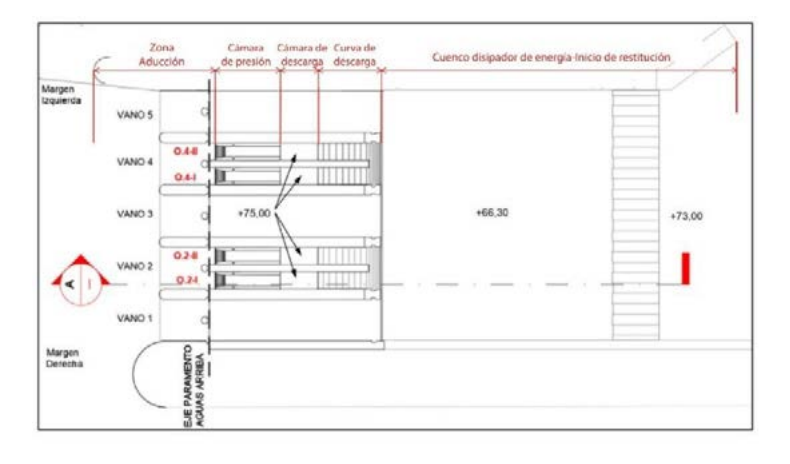

*Figura 1. Zona de interés, planta +77mIGN [1].*

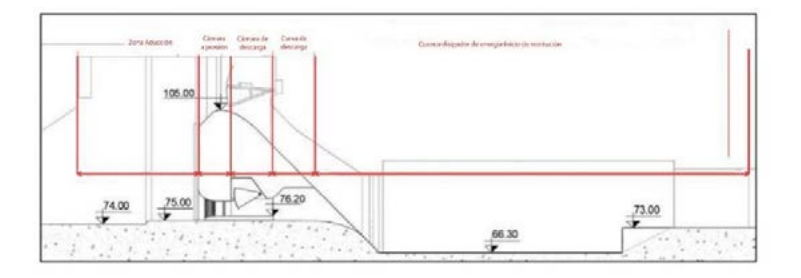

*Figura 2. Zona de interés, corte longitudinal [1].*

# **Objetivo.**

Evaluar mediante modelación numérica el funcionamiento hidrodinámico aislado en 2D de un orificio del DF del proyecto hidroeléctrico Jorge Cepernic y compararlos con los resultados obtenidos en modelo físico.

# **Metodología y materiales.**

Se analiza el funcionamiento hidrodinámico del DF funcionando de manera aislada haciendo uso del software de simulación numérica gratuito y de código libre OpenFOAM que aborda la dinámica de fluidos computación (CDF por sus siglas en inglés).

Se aplica un código numérico estándar de las librerías de OpenFOAM para flujos bifásicos agua-aire a superficie libre, llamado interFoam. Este utiliza para el tratamiento de la superficie libre, una variante del método VOF (Volume-of-Fluid), que calcula en cada celda la fracción de volumen ocupada por la fase de agua y la fase de aire. Este método resuelve un único conjunto de ecuaciones de Reynolds para ambas fracciones, calculando las propiedades intensivas de la mezcla localmente por interpolación a partir de las fracciones de fases y las propiedades de los fluidos intervinientes.

De entre los tratamientos disponibles para reducir la complejidad del problema, se selecciona la estrategia que consiste en simular numéricamente solo el flujo medio turbulento, realizando un promedio de las ecuaciones hidrodinámicas. Este tratamiento se denomina RANS; URANS cuando se considera la presencia de la derivada temporal en las componentes de la velocidad, es decir en régimen transitorio.

Como escenario de simulación se trabaja con el DF evacuando el valor del caudal de diseño Q [m3/s]=95,83 para una apertura total de compuertas.

En la Figura 5 se observa el dominio de simulación que se extiende 145 m en longitud, comprendiendo 50 m aguas arriba de la toma del DF, hasta 20 m aguas debajo del final de la curva de descarga sobre la solera del cuenco disipador. En ancho tiene 1 m, que comprende la faja central del de un orificio del DF. En altura se extiende 54 m, desde la solera del cuenco disipador hasta 5 m por arriba del NMN normal del embalse.

Se realizó un análisis de convergencia de acuerdo con el método establecido del Índice de Convergencia (GCI por sus siglas en inglés) [2] empleando un refinamiento de malla progresivo según lo indicado en la tabla 1.

Se construyeron 3 mallas híbridas, manteniendo la metodología y criterios para la definición de blockMesh, pero haciendo variar el nivel refinamiento y celdas entre nivel en snappyHexMesh.

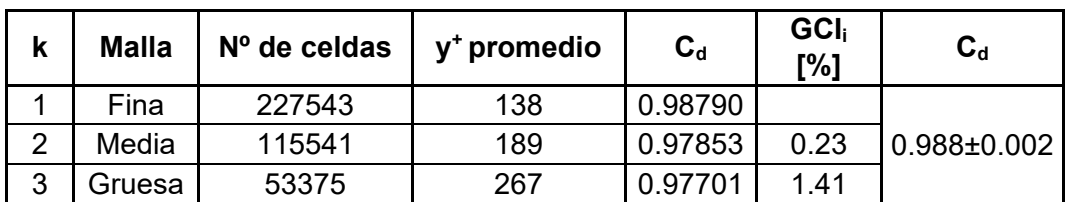

*Tabla 1. Análisis de convergencia con el GCI - Coeficiente de descarga (Cd).*

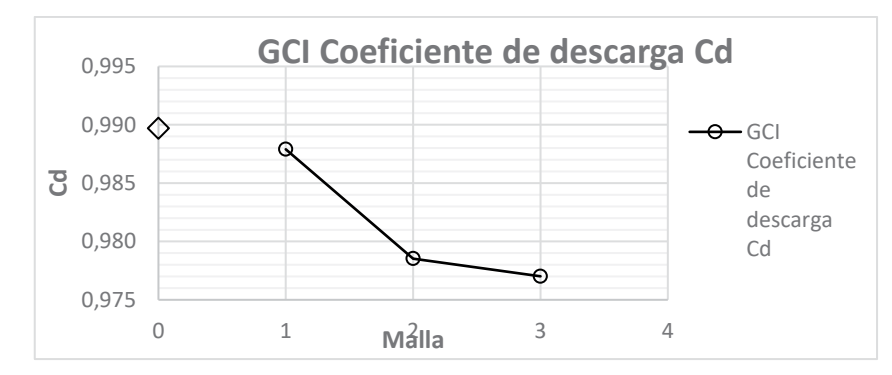

*Figura 3. Análisis de convergencia con el GCI - Cd. (Fuente: propia).*

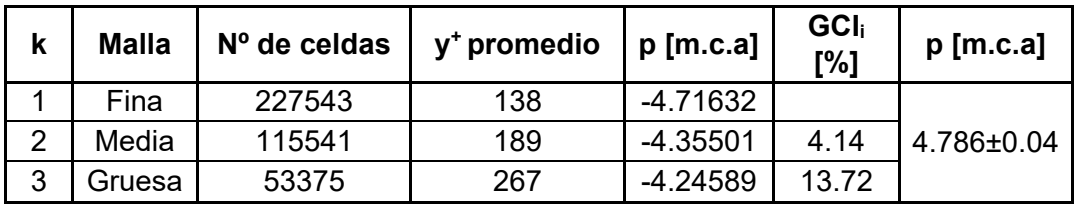

*Tabla 2. Análisis de convergencia con el GCI - zona de presiones negativas.*

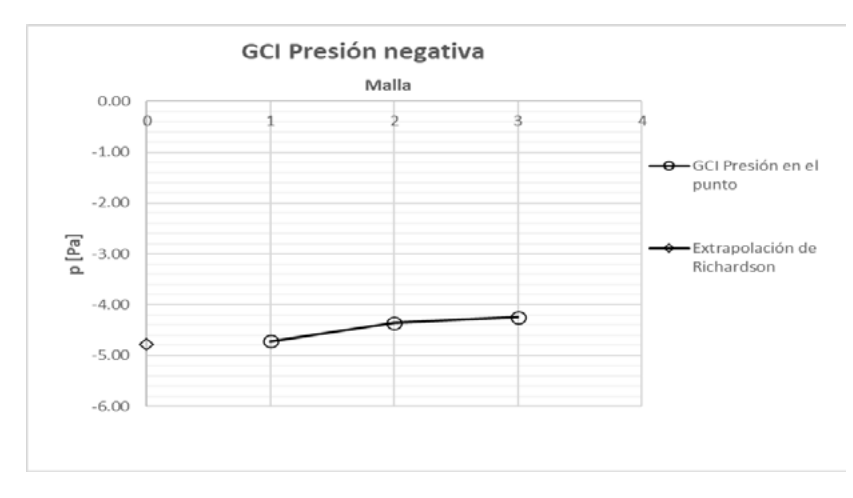

*Figura 4. Análisis de convergencia con el GCI - zona de presiones negativas. (Fuente: propia).*

El mallado final una vez realizado el análisis de convergencia presenta se presenta como se muestra en la Figura 6.

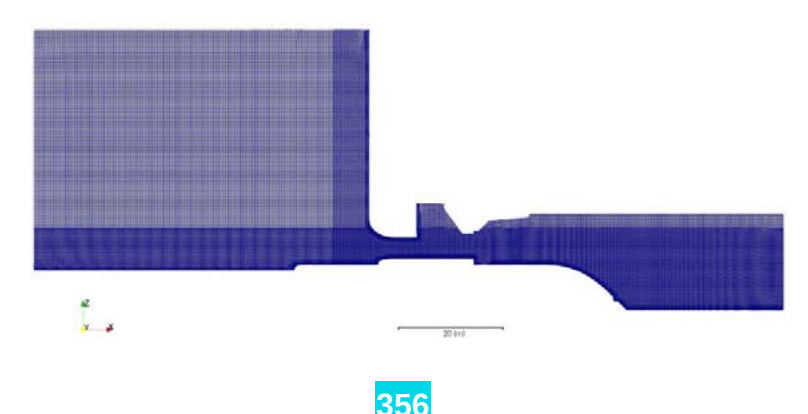

#### *Figura 5. Malla final de estudio. (Fuente: propia).*

Se observa un mayor refinamiento en las zonas de influencia del flujo sobre los objetivos de estudio de la modelación numérica. Además, se tiene un mayor refinamiento hacia los bordes sólidos de manera de representar correctamente el flujo en la capa límite.

#### **Resultados**

Para la geometría del DF se evaluó el coeficiente de descarga  $(C_d)$  correspondiente al caudal de diseño. Conocida la ley de descarga de orificio (Ecuación 1), una vez realizada la convergencia de malla con el método del GCI, se obtuvo el resultado que se presenta en la Tabla 3:

$$
Q = C_d \cdot A \cdot \sqrt{2gH}
$$

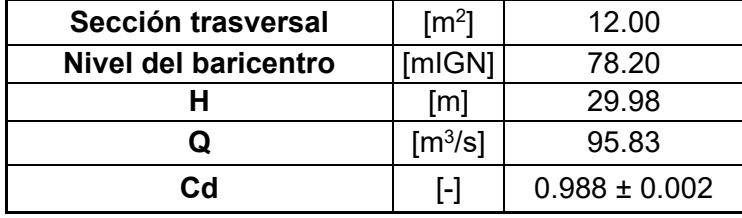

*Ecuación 1. Ecuación de descarga a través de un orificio.*

*Tabla 3. Cd para el DF a cota 76,20 mIGN.*

En la Figura 7 se observa la superficie libre. El comportamiento del pelo de agua en el embalse alcanza la estabilización y se observa que el chorro de agua tiene un comportamiento que representa satisfactoriamente la física del problema de estudio. En la zona de transición entre la cresta del descargador y el cuenco disipador se observa una incorporación de aire que no alcanza a expulsarse, esto puede deberse a que al trabajarse con un modelo bidimensional no se terminan de resolver los fenómenos asociados a la turbulencia y su generación de vorticidades.

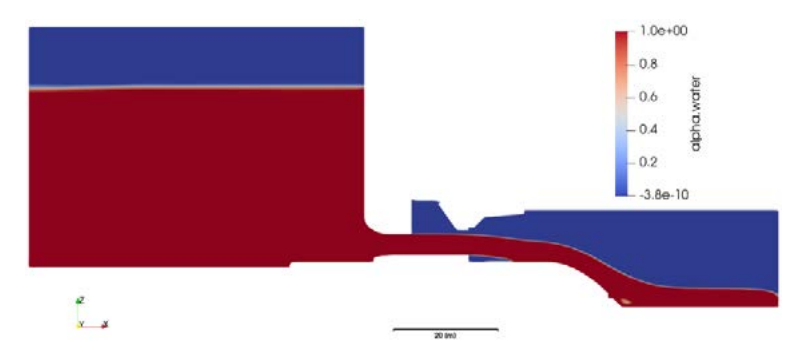

*Figura 6. Perfil de la superficie libre. (Fuente: propia).*

En la Figura 7 se muestra la distribución de velocidades en la zona de interés. Aguas arriba esta distribución de velocidades se muestra condicionada por las condiciones de contorno. La aceleración del flujo se comporta de acuerdo con la física del problema, se aprecia una zona de aceleración como consecuencia del cambio de dirección del flujo. Las velocidades en la cámara a presión presentan valores del orden de los 25-26 m/s, que son equivalentes a una carga hidráulica de 35 m.c.a aproximadamente. Las velocidades en la cercanía de los bordes sólidos son nulas como es de esperarse debido al efecto de la capa límite.

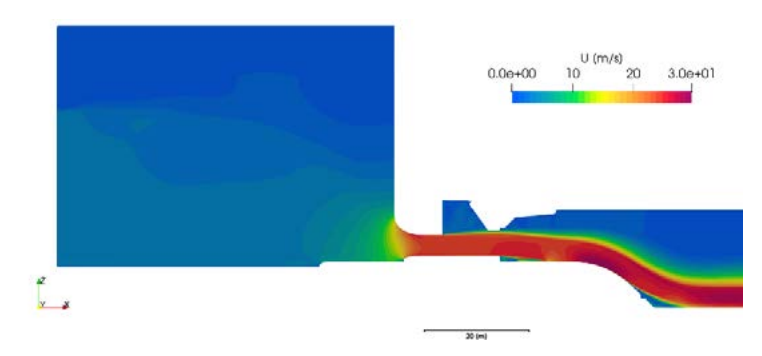

*Figura 7. Distribución de velocidades. (Fuente: propia).*

En la Figura 8 se muestra una sobreposición de la superficie libre y la distribución de presiones. En la zona de embalse se muestra que el valor de presión cero se corresponde con el pelo de agua, debido a que se grafican presiones relativas respecto a la presión atmosférica. La distribución de presiones en el embalse es hidrostática, asegurando la correcta resolución física de la simulación numérica. En la zona de convergencia del flujo aparece un gradiente de presiones que alcanza presiones negativas, esto se corresponde con el gradiente de velocidades que existe en este lugar por el cambio de dirección del flujo. Aguas arriba de la cresta se observa un sector de sobrepresiones bien definido, que se corresponde con la zona de impacto del jet de descarga. En la zona de la cresta aparecen presiones negativas del orden de 14 m.c.a.

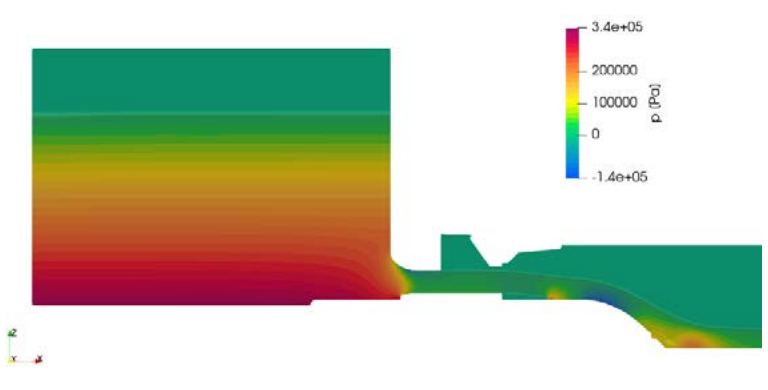

*Figura 8. Distribución de presiones - Superficie libre. (Fuente: propia).*

En la Figura 9 se muestra a detalle del jet. En la zona de salida de la cámara a presión el flujo presenta una altura de 4,12 m, mostrando una expansión con respecto a la altura del flujo en la cámara de presión. La revancha al dintel del conducto es del orden de 0,78m. En la zona el jet de descarga alcanza una longitud aproximada de 9,15 m y posee una altura del orden de 4.24 m. No se observa ahogamiento de su lámina inferior ni interferencias con el techo de la cámara.

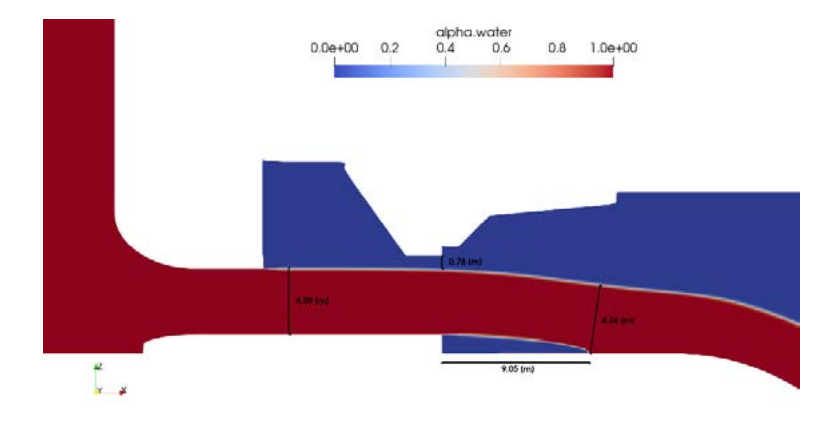

#### *Figura 9. Caracterización del Jet de descarga. (Fuente: propia).*

#### **Conclusiones**

- ➢ Se realizó un análisis de sensibilidad mediante la aplicación del Índice de Convergencia de Malla (GCI), de acuerdo con la metodología propuesta por Roache [2]. Se obtuvo como resultado que son esperables errores de truncamiento del orden de 0,23% para el coeficiente de descarga y 4% para la presión en la aducción, para la malla fina de donde fueron extraídos los resultados de la simulación. El GCI considera errores de discretización espacial y no errores numéricos de la simulación.
- $\triangleright$  El modelo numérico arroja como resultado un C<sub>d</sub> 6% superior al obtenido en el modelo físico. Esto se debe a que, al trabajarse con un dominio bidimensional para estudiar el fenómeno, no se están teniendo en cuenta las contracciones laterales que experimenta el flujo en el ingreso al orificio, tampoco como es la orientación del flujo en el ingreso condicionado por la ubicación del orificio respecto al desarrollo lineal de la obra ni al vano que corresponde, siendo esperado que el valor de  $C_d$  sea superior.
- ➢ La modelación numérica de la geometría del descargador de fondo a escala prototipo indica la existencia de presiones negativas en la zona de aducción al orificio, del orden de 6 m.c.a para las presiones medias. Es importante aclarar que, bajo la hipótesis usada de promedios para la modelación de Reynolds, estas presiones corresponden a valores medios y no tienen en cuenta las fluctuaciones de presión debido a la turbulencia. Al sumar estas fluctuaciones las presiones instantáneas podrían ser incluso más bajas en la realidad.
- ➢ El jet de descarga se mantiene libre, sin interferencias con el techo de la cámara. No se observa ahogamiento de su lámina inferior en ninguna instancia, permitiendo el ingreso de aire. El jet de descarga tiene una longitud de impacto dentro del rango de funcionamiento del modelo físico y para las condiciones del escenario de estudio de este trabajo Una vez producido el impacto el flujo se desarrolla sin separaciones visibles sobre la curva de salida.
- $\triangleright$  En la cresta del descargador de fondo aparecen presiones negativas que alcanzan los 14 m.c.a., siendo un valor excesivamente elevado comparado con una simulación previa existente en una licencia comercial. Este valor está influenciado por la condición de borde aguas abajo, a la salida del dominio de estudio, que establece una descarga a superficie libre, sin tener en cuenta el nivel de restitución existente a la salida del descargador.

# **Bibliografía**

- [1]; UTE Represas Patagonia/Instituto Nacional del Agua. (2021). *Represa Jorge Cepernic-Evaluación del funcionamiento hidráulico del descargador de fondo y vertedero-Modelo físico.*
- [2]; P. J. Roache. (Septiembre. de 1994). *Perspective: A Method for Uniforming Reporting of Grid Refinement Suties.* Obtenido de http://fluidsengineering.asmedigitalcollection.asme.org/
- [3]; OpenFOAM. (30 de Diciembre de 2021). *API Guide v2112.* Obtenido de https://www.openfoam.com/documentation/guides/latest/api/index.html

# **ANÁLISIS DE LAS CORRELATIVAS DE LA MATERIA GESTIÓN AMBIENTAL EN LOS PLANES DE ESTUDIO DE LAS CARRERA DE INGENIERÍA HIDRÁULICA Y CIVIL**

# **Marcos Cipponeri, Julia Branne, Mónica L. Salvioli, Gabriela H. Calvo**

UIDET Gestión Ambiental, Facultad de Ingeniería, Universidad Nacional de La Plata, Argentina, calle 48 Nº200, 1900 La Plata; mcipponeri@ing.unlp.edu.ar

#### **Introducción**

La materia Gestión Ambiental se dicta de manera obligatoria y simultánea para las carreras de ingeniería hidráulica y civil de la Facultad de Ingeniería de la Universidad Nacional de La Plata (UNLP), en los planes 2002, 2006 y 2018 de ingeniería civil y en los planes 2002 y 2011 de ingeniaría hidráulica. A su vez, es optativa para alumnos de biología y arquitectura de otras Unidades Académicas de esta misma universidad.

Se adopta como objetivo principal de la materia lo indicado en el Libro Rojo del CONFEDI (2018): esto es que los futuros egresados puedan *actuar con ética, responsabilidad profesional y compromiso social, considerando el impacto económico, social y ambiental de su actividad en el contexto local y global.*

De manera complementaria el mismo CONFEDI menciona en la Declaración de Valparaíso (2014) en relación con las competencias que deberían tener los egresados de las carreras de ingeniería, que el futuro ingeniero debe tener capacidad para realizar la búsqueda creativa de soluciones y seleccionar criteriosamente la más adecuada considerando la dimensión ambiental y asimismo ser capaz de incorporar al diseño las dimensiones del problema (tecnológica, temporal, económica, financiera, medioambiental, social, etc.) que sean relevantes en su contexto específico.

Para cumplir el objetivo general y los específicos los alumnos deberían contar con formación previa sobre conceptos básicos vinculados al diseño, construcción y operación de proyectos de ingeniería, lo cual es parte de la currícula en los distintos planes de estudio. Asimismo, necesitan conocer sobre conceptos estructurales y funcionales del ambiente, los cuales no están incluidos en otras asignaturas de las carreras de ingeniería y por lo tanto son incluidos, a nivel básico, en nuestra materia.

En este contexto los escasos conocimientos previos sobre ambiente no representan un obstáculo significativo para el desarrollo de la cursada, puesto que los contenidos de la materia incluyen un módulo sobre este tema, permitiendo suplir, al menos de manera inicial, esta situación. Por otro lado, en relación con los conocimientos previos sobre proyectos de ingeniería, es esencial que se desarrollen en otras materias específicas, por razones de especialidad (de sus docentes) y de eficiencia en el uso de los tiempos (de nuestra cátedra y en el plan de estudios).

En este sentido, las correlatividades son relevantes y presentan diferencias sustanciales entre los distintos planes de estudio de las carreras de ingeniería hidráulica y civil, ya que la materia está ubicada en quinto año para los planes 2002/2011 de hidráulica y 2002 de civil, en cuarto año del plan 2006 de civil, mientras que para el plan 2018 de civil está ubicada en tercer año. En todos los casos, excepto el último, los alumnos tienen materias previas de proyectos de ingeniería mientras que, en este último, sólo tienen conocimientos previos de asignaturas de las ciencias básicas.

Para analizar la percepción de los alumnos respecto de sus conocimientos previos para abordar nuestra materia (y de otros aspectos que no se analizan en esta publicación) se realizó, en los años 2020, 2021 y 2022, una encuesta entre los alumnos para que den su opinión al respecto, calificando el grado de suficiencia de los conocimientos previos en una
escala de cinco intervalos que va desde muy alto a muy bajo. Dicha encuesta, optativa y anónima, se implementó desde la plataforma Moodle, la cual utilizamos de apoyo para todas las actividades áulicas.

## **Resultados y discusión**

Durante los años 2020, 2021 y 2022 se han obtenido un total de 213 respuestas entre alumnos de ingeniería civil e hidráulica, de las cuales 46 pertenecen a alumnos de hidráulica (planes 2011 y 2018); 81 a alumnos del último plan de ingeniería civil (2018); y 86 a planes anteriores de la misma carrera (civil planes 2002 y 2006) (Ver Figura 1)

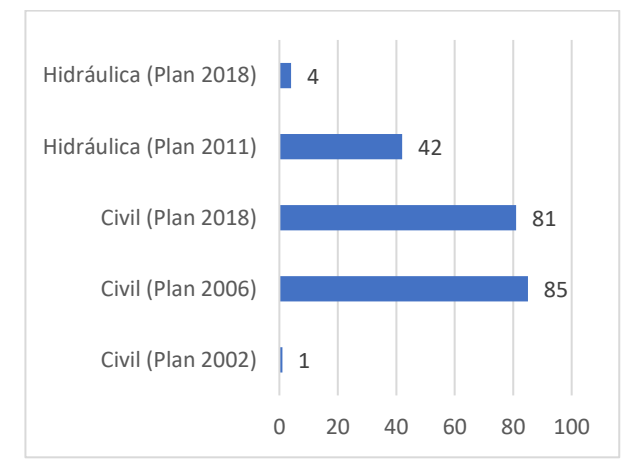

Figura 1: Cantidad de alumnos encuestados de distintas carreras y planes de estudio

Para realizar el análisis referido a la ubicación de la materia dentro del plan de estudios de la carrera, se han agrupado a las respuestas en tres grupos: uno referido a las carreras de ingeniería civil planes 2002 y 2006, a quienes les corresponde cursar la materia en el 4to o 5to año de la carrera; otro grupo con alumnos de la carrea ingeniería civil plan 2018, quienes cursan la asignatura habiendo cursado previamente solo materias de ciencias básicas; y el último grupo referido a todo los planes de la carrera de ingeniería hidráulica, a quienes les corresponde cursar la asignatura en el último año de la carrera.

Para este trabajo nos centramos en analizar las respuestas de los alumnos de las dos siguientes preguntas:

*¿En qué grado cree que sus conocimientos previos (a cursar la asignatura) fueron suficientes para analizar el AMBIENTE en el marco de un Estudio de Impacto Ambiental?*

*¿En qué grado cree que sus conocimientos previos (a cursar la asignatura) fueron suficientes para analizar PROYECTOS en el marco de un Estudio de Impacto Ambiental?*

Se hizo referencia a los Estudios de Impacto Ambiental ya que este es uno de los principales instrumentos de gestión ambiental que se abordan en la materia, aunque no el único.

En las figuras siguientes se muestran los resultados obtenidos para cada uno de los grupos de alumnos descriptos anteriormente.

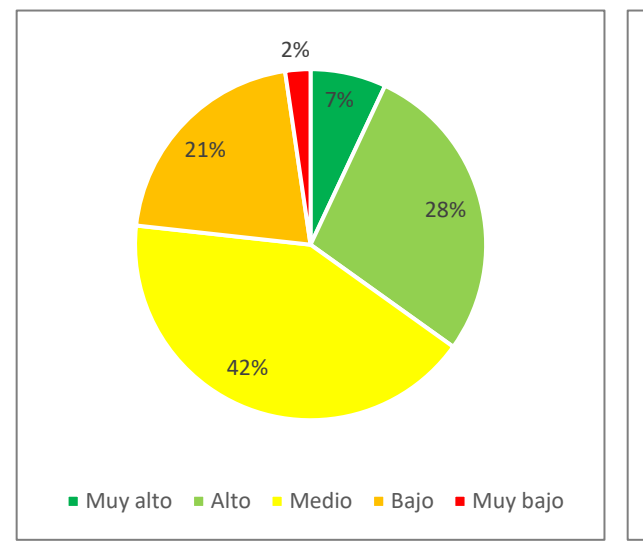

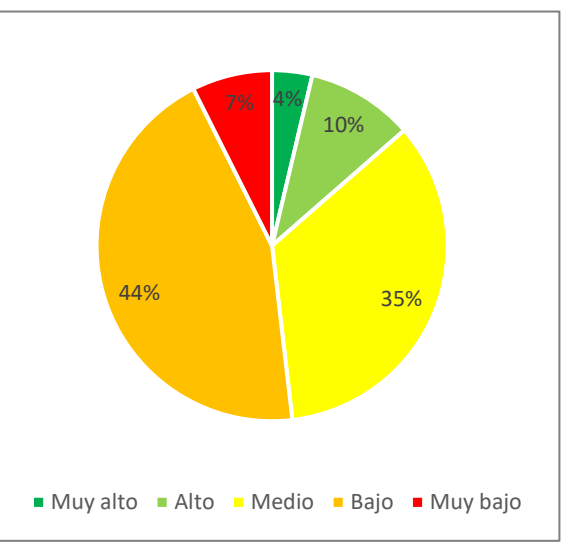

Respuestas de alumnos de ingeniería civil, planes 2002 y 2006 (sobre 86 respuestas)

Respuestas de alumnos de ingeniería civil, plan 2018 (sobre 81 respuestas)

Figura 2: Respuestas referidas al conocimiento previo para analizar proyectos.

Analizando la Figura 2 puede verse que para los planes 2002 y 2006 el 35% de los alumnos considera que su conocimiento previo para el análisis de proyectos es entre alto y muy alto, el 42% medio y el 23% perciben estar en las peores situaciones; mientras que para los alumnos de ingeniería civil plan 2018, los alumnos que indican conocimientos previos altos o muy altos son solo el 14%, medio el 35% y en la peor situación (bajo o muy bajo) están más de la mitad (51%).

Respecto de la condición para analizar el ambiente, si bien se puede ver que para el plan 2018 los alumnos que manifiestan tener una peor situación es un porcentaje mayor (10% vs. 1%), la condición es, en general, más pareja para las dos situaciones. (Ver Figura 3).

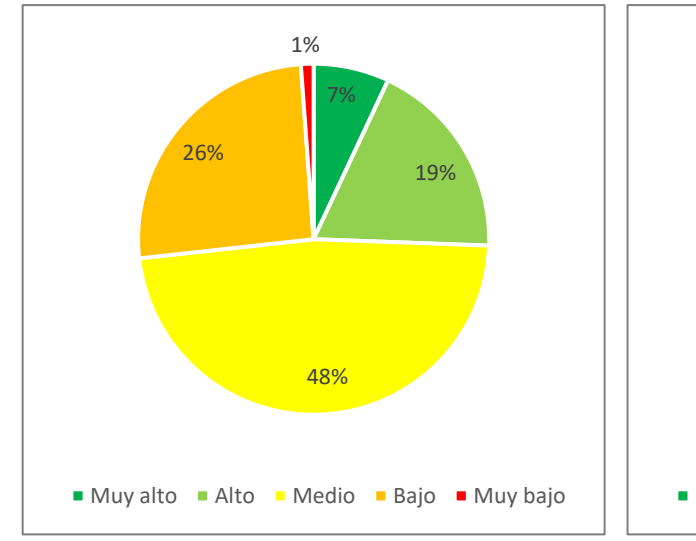

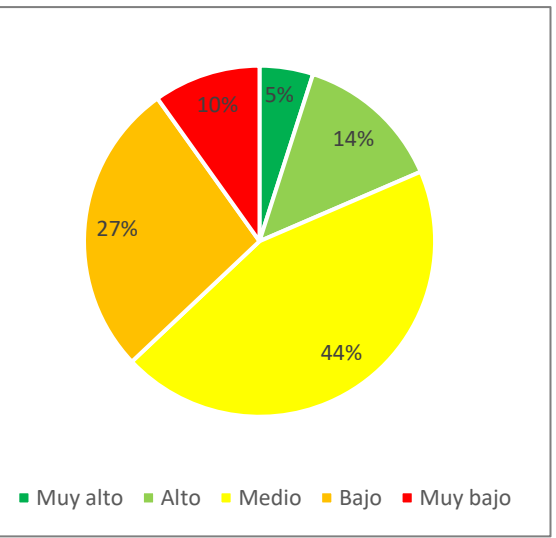

Respuestas de alumnos de ing. civil, planes 2002 y 2006.

Respuestas de alumnos de ingeniería civil, plan 2018.

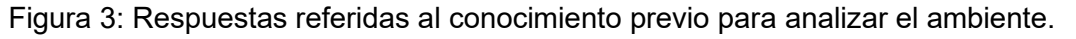

La Figura 4 muestra las respuestas de los alumnos de la carrera de ingeniería hidráulica. Por un lado, puede verse que los resultados respecto de conocimientos previos referidos a proyecto y a ambiente son muy similares entre sí. Por otro lado, observando ahora los conocimientos para el análisis del proyecto, se puede ver la similitud de estos resultados con los correspondientes a los planes 2002 y 2006 de ingeniería civil, lo que es esperable por encontrarse la materia en instancias similares de los planes de estudio.

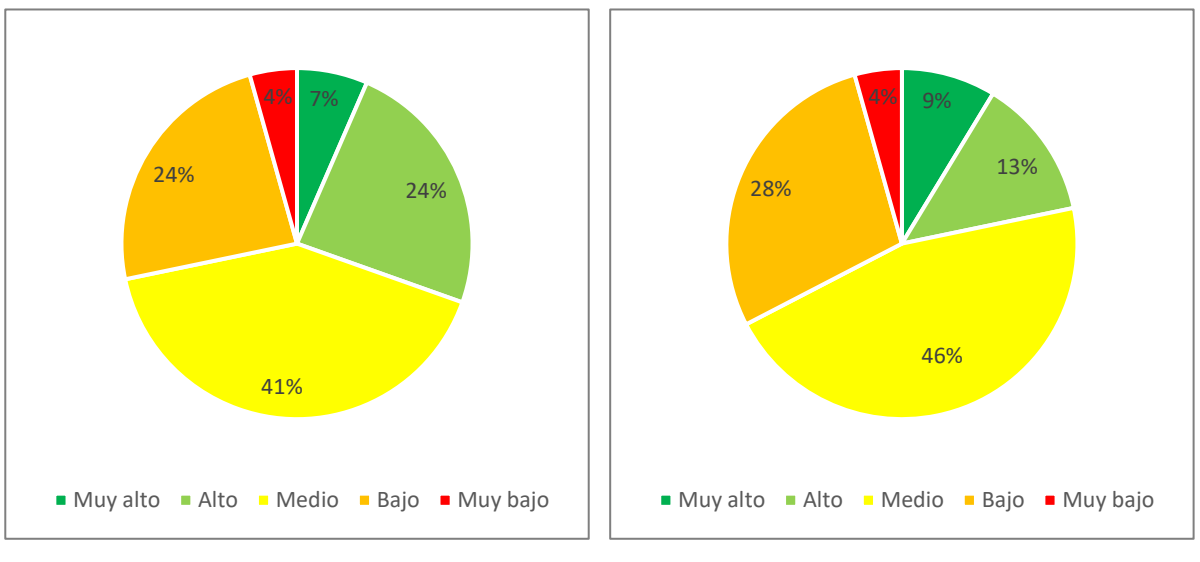

Respuestas referidas a la suficiencia de los conocimientos previos sobre proyectos

Respuestas referidas a la suficiencia de los conocimientos previos sobre el ambiente

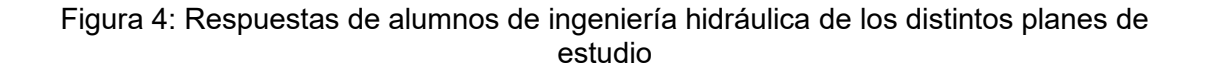

## **Conclusiones**

Los resultados obtenidos en relación a los conocimientos previos de los alumnos para analizar el ambiente son similares para los tres grupos considerados. En general, un porcentaje de alumnos cercanos al 80% manifiesta tener conocimientos insuficientes (muy bajos, bajos o medios) para analizar el ambiente. Esta situación es esperable ya que no hay materias previas que aborden la temática ambiental.

Distinta es la situación en relación con los conocimientos previos que manifiestan tener los alumnos para el análisis de proyectos, ya que se espera que lleguen a cursar Gestión Ambiental habiendo adquirido los conocimientos necesarios en instancias previas de la carrera. Es por ello que cobra sentido el análisis de lo que manifiestan los alumnos en función del plan de estudios que estén cursando.

Los resultados de la encuesta permiten afirmar que aquellos alumnos que cursan la materia en últimas instancias de la carrera (cuarto o quinto año) perciben tener una buena preparación para analizar proyectos de ingeniería, mientras que cuando la asignatura se encuentra en instancias previas del plan de estudios (tercer año) la situación empeora notablemente, como es el caso de los alumnos de la carrera de ingeniería civil plan 2018.

Asimismo, estos resultados se corresponden con lo observado por los docentes de la cátedra, quienes han observado la diferencia entre los distintos grupos de alumnos, principalmente en cuanto al desarrollo de las actividades que requieren poner en práctica dichos conocimientos.

El análisis aquí realizado permite resaltar la importancia que tiene la ubicación de la asignatura dentro el plan de estudios y su correlatividad con otras materias ya que, por un lado, resulta una exigencia adicional para los alumnos adquirir estos conocimientos para poder asimilar los

contenidos de nuestra asignatura; y por otro lado también requiere otro compromiso por parte del plantel docente para transmitir conocimientos que no son objetivo de esta asignatura.

Consideramos que análisis de este tipo son muy útiles para ser tenidos en cuenta en el diseño de los futuros planes de estudios, y de esta forma seguir colaborando en la planificación de carreras universitarias de cada vez mayor calidad.

## **Bibliografía**

CONFEDI (2014). Declaración de Valparaíso. Universidad Fasta Ediciones. ISBN 978-987- 1312-62-7

CONFEDI (2018). Libro Rojo de CONFEDI. Universidad Fasta Ediciones.

## **DISEÑO DE UNA RED CLOACAL Y PLANTA DE TRATAMIENTO PARA UN BARRIO DEL CONURBANO BONAERENSE SIN PREVISIÓN DE SANEAMIENTO FORMAL**

## Montalvo, Sofia; Villalonga Ungar, Francisco; Angheben, Enrique

UIDET Hidrología - Departamento de Hidráulica - Facultad de Ingeniería - UNLP Calle 47 N° 200, piso 1, Oficina 6, La Plata - Tel. 0221-427-5223 sofi.montalvo@hotmail.com.ar

## **INTRODUCCIÓN**

El acceso al agua potable es un Derecho Humano, donde la carencia o su consumo en condiciones no aptas representa una de las mayores causas de afectaciones a la salud. También la ausencia de redes cloacales y el tratamiento insuficiente o nulo de los efluentes influye negativamente en la calidad de vida de las personas. Si a este escenario se le superpone periódicas inundaciones, se genera una amplificación de los efectos negativos antes mencionados. La falta de saneamiento, el riesgo de inundación y la marginalidad están íntimamente relacionados y producen un efecto sinérgico entre sí, que afecta la calidad de vida de la población.

El Barrio Nicole está ubicado en la localidad de Virrey del Pino, partido de La Matanza, en la zona Oeste del Gran Buenos Aires, a la altura del kilómetro 35 de la Ruta Nacional N° 3, sobre la margen derecha del arroyo Morales, el cual integra la cuenca media del Río Matanza Riachuelo.

En la siguiente Figura 1 se observa la ubicación del barrio dentro del partido de La Matanza y de la Cuenca Matanza Riachuelo.

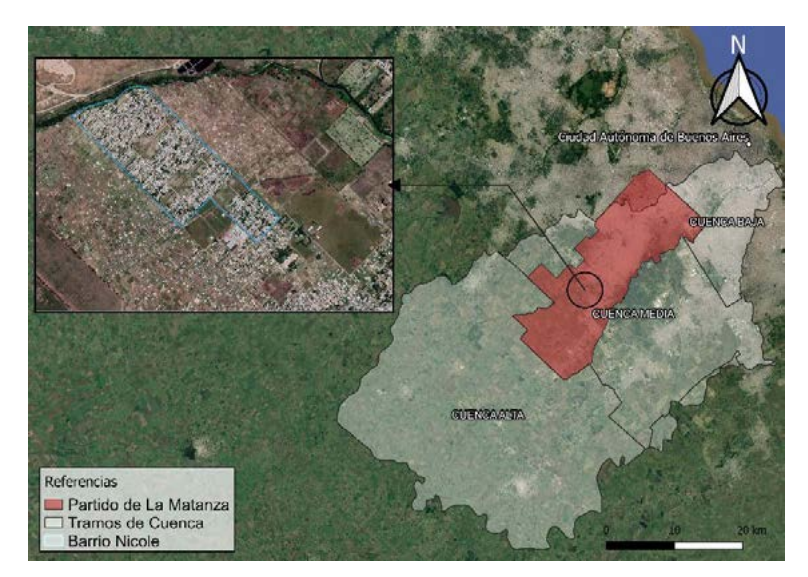

Figura 1: Ubicación del Barrio Nicole

Se trata de un barrio popular donde las condiciones socio ambientales presentan ciertas particularidades que consideramos necesario conocer para no abordar cada problemática de manera aislada, sino teniendo en cuenta la relación que existe entre ellas.

El trabajo presentado sintetiza el desarrollo de una solución integral al tema de saneamiento hídrico del barrio, el cual fue elaborada en el marco del Trabajo Final de Carrera de Ingeniería Hidráulica (UNLP), con el particular y especial acompañamiento del Doctor en

Bacteriología Clínica e Industrial (UNLP), Alejandro Mariñelarena, y tuvo como objetivos concretos la recopilación de datos sobre las condiciones socioambientales del área de estudio, la realización de un anteproyecto de red cloacal con una planta de tratamientos con tecnologías alternativas (humedales subsuperficiales y humedales verticales de sistema francés) y el diagnóstico del funcionamiento de los desagües pluviales existentes en el barrio.

# **METODOLOGÍA**

En primera instancia se realizó una recopilación de toda aquella información antecedente del Barrio Nicole y su entorno, usando la Cuenca Matanza Riachuelo como Área Marco de Referencia. Se abarcaron los siguientes ítems: demografía, topografía, usos del suelo, hidrología, infraestructura urbana y de servicios, geomorfología y situación sanitaria.

En el informe de "Estado de obras" de la concesionaria Aguas y Saneamientos Argentinos (AySA) en el partido de La Matanza, abril del 2019, se presenta al servicio de recolección de aguas residuales domésticas (desagües cloacales) del Barrio Nicole como "diseño básico a elaborar", que comprendería el proyecto de una red secundaria cloacal, pero sin fecha cierta de elaboración, y menos aún la posibilidad de su ejecución.

Asimismo, el relevamiento realizado por ACUMAR, ente regulador de la Cuenca Matanza Riachuelo en el año 2018 concluye que el 51,08 % de los hogares relevados poseen descarga a pozo sin cámara séptica y que no hay red cloacal en ningún sector del barrio.

Como se indicó previamente, el Barrio Nicole se encuentra en las márgenes del arroyo Morales por lo que sufre inundaciones periódicamente. Si bien no hay un registro oficial de inundaciones, se encuentran noticias de importantes eventos de inundación en los años 2014 y 2019. En la Figura 2 se muestra una zona que fue afectada por la inundación ocurrida el día 13 de octubre del año 2019.

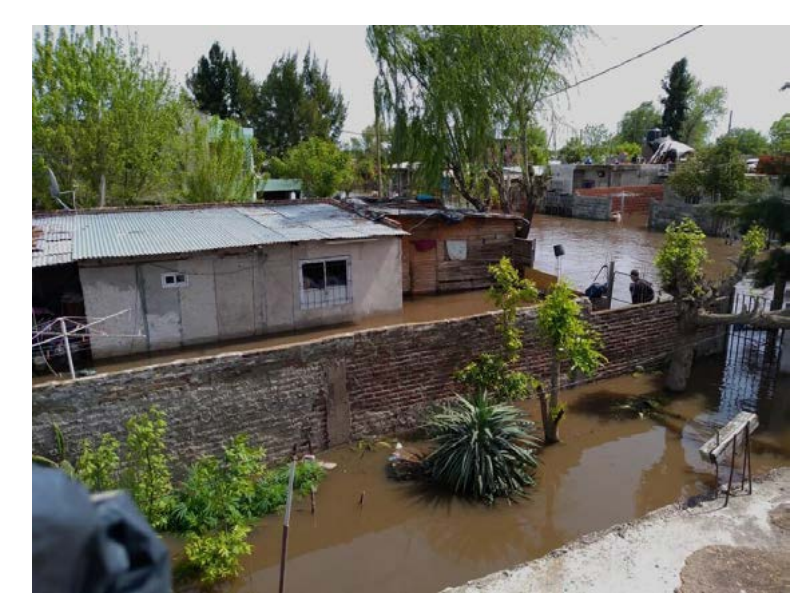

Figura 2: Fotografía tomada por los vecinos en el Barrio Nicole el día 13/10/2019

Este trabajo de recopilación de antecedentes se complementó con una recorrida de campo, destinada a tener un intercambio con los vecinos del barrio, en el cual nos pudieran contar la situación efectiva respecto a los servicios de saneamiento, el riesgo de inundación y las condiciones de vida en general.

La red cloacal fue diseñada con el objetivo de que esta sea factible de ser materializada a través de construcción cooperativa y sea potencialmente incorporada a la red formal que opera la prestadora de servicios AySA. Para ello se adoptaron los siguientes criterios:

- 1. Con el objetivo de minimizar la excavación en toda la red se ha definido que, en los tramos considerados como arranques de las colectoras, la pendiente sea la máxima entre la pendiente mínima según diámetro y la que garantiza la tapada mínima indicada por AySA, aun cuando esta no verifique el valor mínimo de tensión tractiva.
- 2. AySA establece como colectoras (cañerías con conexiones domiciliarias directas) a aquellas que cuentan con una tapada menor a 3,00 m y un diámetro menor a 300 mm. Con el objeto de que este anteproyecto sea factible de ser materializado se ha decidido, en sintonía con el criterio 1, proyectar la red buscando que la mayor cantidad de tramos posibles cumplan con estas condiciones.

Dadas las características topográficas del terreno debieron incluirse en el proyecto estaciones elevadoras para dar continuidad a la red sin que la misma llegue a tapadas excesivas. Las mismas fueron diseñadas según las normas que establece el ENOHSA y las normas ANSI.

Por otro lado, para el tratamiento de los efluentes se optó por una tecnología alternativa, pensando en que el mantenimiento y la operación de estas no requiera de personal especializado. Se evaluaron dos alternativas de tratamiento:

- Alternativa 1: Planta de Tratamiento con Humedal Horizontal Sub-Superficial como Tratamiento Secundario.
- Alternativa 2: Planta de Tratamiento con Humedal Francés como Tratamiento Primario y Secundario.

Para el diseño de las distintas obras que se requieren para el pretratamiento, el tratamiento primario (utilizado solamente en la alternativa 1) y el tratamiento terciario de los efluentes se siguieron los criterios de ENOHSA (ex COFAPyS). Para el diseño de los humedales se utilizó la bibliografía "Humedales de Tratamiento" (Dotro, 2017).

En la Alternativa 1 se diseñó un sistema de humedales sub-superficiales donde el agua escurre en forma horizontal a través de un manto permeable (grava) estando el nivel de agua por debajo de la superficie del filtro. En este sistema ocurre la remoción de los sólidos suspendidos finos que escapan del tratamiento primario, de la DBO coloidal y disuelta, de parte de los nutrientes (nitrógeno y fósforo) y de los metales pesados. En menor medida se remueven los microorganismos patógenos.

En la Alternativa 2 se diseñó un sistema de humedales franceses de flujo vertical. Este consiste en tratar los lodos y las aguas residuales sin un tratamiento primario. Estos sistemas de humedales se componen de dos etapas, y cada una de ellas contiene humedales que son operados alternativamente. En la primera etapa, se lleva a cabo el tratamiento de lodos, la eliminación parcial de la materia orgánica y la nitrificación. En cambio, en la segunda, se produce la eliminación final de materia orgánica y la nitrificación.

El vuelco del efluente en el humedal de la primera etapa se realiza mediante pulsos de caudal que caen verticalmente sobre losas de hormigón, dispuestas para que no se erosione el suelo. Estos pulsos de caudal deben inundar el humedal logrando una altura líquida de algunos centímetros, que luego filtrará verticalmente. Es necesario un caudal mínimo de 0,50 m<sup>3</sup>/h·m² por lote para distribuir correctamente el agua. A su vez en la segunda etapa la distribución se realiza a nivel del suelo y la presión residual del agua (o altura de chorro) en los orificios más externos debe ser mayor o igual que 30 cm.

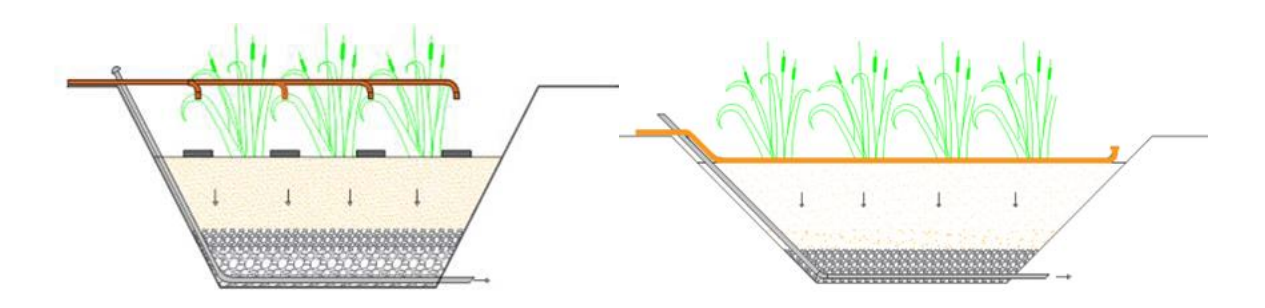

Figura 3: Esquema de funcionamiento del sistema. Primera etapa a la izquierda y segunda etapa a la derecha

Para el diagnóstico general del funcionamiento del sistema pluvial del Barrio Nicole se desarrolló estudio hidrológico e hidráulico de los mismos, mediante la confección de un modelo matemático en el software HEC-HMS, en el cual se plantearon y modelaron distintos escenarios. A partir del análisis de los resultados obtenidos, se propusieron las medidas correspondientes. El análisis del sistema de desagüe pluvial se realizó para las recurrencias de 2 y 5 años, conforme la normativa vigente.

Cabe destacar que para el desarrollo de estudio fue necesario considerar que los reservorios R01 y R04, proyectados por ACUMAR, sobre el arroyo Pantanoso y arroyo Morales respectivamente, se encuentran ya construidos (actualmente están en ejecución), regulando las crecidas de sus respectivos cauces y logrando que estos no afecten el funcionamiento del sistema pluvial. Esto involucra decir que la descarga del sistema pluvial del Barrio no se ve condicionada por el nivel del arroyo Morales.

Este diagnóstico de la red pluvial también abarcó la caracterización geomorfológica de las cuencas, la determinación de la red de escurrimiento pluvial superficial y el análisis de las precipitaciones. Con ello se determinaron los caudales de aporte tanto para las subcuencas que se encuentran por fuera del barrio (mediante el modelo hidrológico HEC-HMS), como para las subcuencas urbanas propias del barrio (mediante el Método Racional). Una vez determinados dichos caudales, se verificó el funcionamiento de canales y zanjas existentes, proponiendo medidas para mejorar la eficiencia del sistema. Para la verificación de las alcantarillas se utilizó el software HY-8 también para las recurrencias de 2 y 5 años.

# **RESULTADOS Y DISCUSIÓN**

# **Respecto al Anteproyecto de Red Cloacal y Alternativas de Planta de Tratamiento**

El proyecto de la red cloacal consta de: 11.840 m de cañería de PVC DN 160, 244 m de DN 200, 757 m de DN 250 y 125 m de DN 315. Las tapadas tienen una profundidad que varía entre 0,80 m, caso de tapada inicial con un solo frente, y 4 metros aproximadamente para el último punto de la red. El volumen total de excavación es de 12.477 m<sup>3</sup> y el volumen necesario de relleno para la cama de asiento de las cañerías es de 2.576 m<sup>3</sup>. Se deberán construir 58 bocas de acceso y ventilación (BAV), 80 bocas de registro tipo I y 43 bocas de registro tipo II.

Con el propósito de obtener el orden de magnitud económico del proyecto desarrollado en el presente trabajo, se realizó un cómputo y presupuesto estimativo de la red cloacal y las alternativas de planta de tratamiento.

Para comparar las alternativas, se tuvieron en cuenta el costo constructivo, espacio neto de tratamiento requerido, mantenimiento y operación y facilidad constructiva.

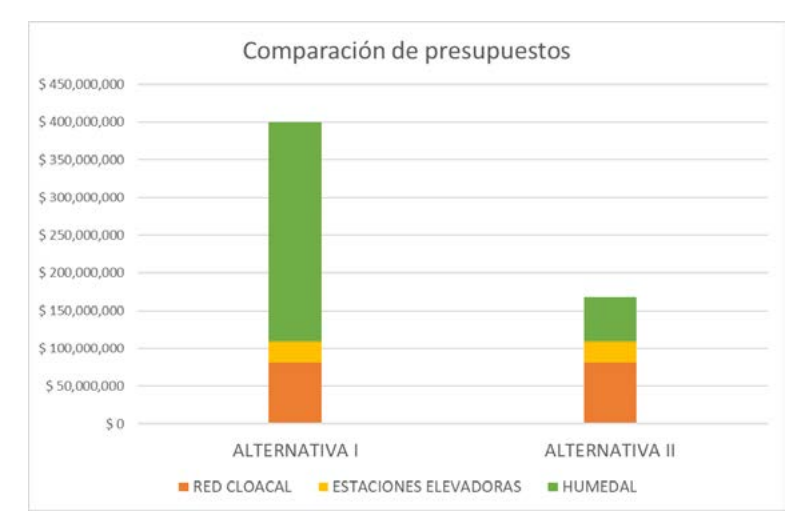

Figura 4: Comparación de costos de las alternativas

De la Figura anterior se despende que es más conveniente el humedal francés, aun cuando presente una mayor complejidad de su mantenimiento y operación, ya que, por un lado, requiere menor espacio, lo que es un gran valor en entorno de estudio en el que el terreno se encuentra cada vez más ocupado por viviendas y, por otro lado, porque al ser constructivamente más sencillo, también lo es de replicar. Esto último puede llegar a ser útil debido al crecimiento urbano de los alrededores del barrio.

# **Respecto al Diagnóstico del Desagüe Pluvial del Barrio Nicole**

En el modelo hidrológico se plantearon dos escenarios: uno correspondiente a la situación actual y otro en el que se proponen medidas para mejorar el funcionamiento del sistema. En ambos casos se consideró que los canales se encuentran bien mantenidos. Para una recurrencia de 5 años, en la situación actual, los canales que figuran en color rojo en la Figura 5 (izquierda) no verifican, es decir, se producen desbordes que anegan las casas lindantes.

Dada esta situación, se propusieron cambios geométricos en los mismos, buscando un buen funcionamiento del sistema para las dos recurrencias analizadas. Para esto se propuso tender los taludes de los canales que no verificaban observando que de esta manera todo el sistema muestra un buen funcionamiento, tanto para 2 como para 5 años de recurrencia (Figura 5, derecha).

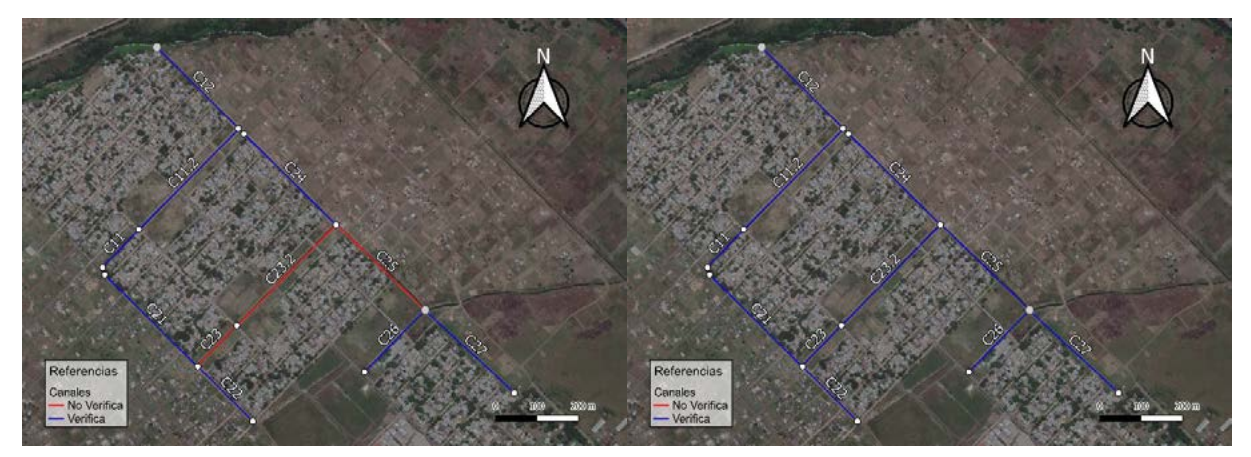

Figura 5: Verificación de canales. Escenario Actual a la izquierda y con modificaciones a la derecha

Por último, los resultados de la verificación de las alcantarillas realizado mediante el software HY-8 indican que estas no condicionan el escurrimiento por los canales.

## **CONCLUSIONES**

Del trabajo realizado se desprende la importancia del ordenamiento territorial y la planificación urbana. Los problemas de inundación del barrio son producto de un deficiente o inexistente ordenamiento territorial que evite el desarrollo urbano en zonas bajas y/o inundables. Esta situación se sigue agravando con los nuevos asentamientos que se están desplegando en los alrededores del Barrio Nicole, ya que crece la población en riesgo de inundación al mismo tiempo que se impermeabiliza el suelo, lo que se traduce en mayores escorrentías superficiales.

Al no existir una adecuada planificación urbana que contenga esta demanda habitacional, la posterior urbanización de los asentamientos, que debe contemplar el tendido de redes de distribución de agua potable y de recolección de las aguas residuales, resulta más compleja y costosa. En este sentido es el Estado quien debe generar las políticas de ordenamiento territorial que prevenga estas situaciones, sobre todo en un contexto de demanda habitacional existente.

El trabajo aquí presentado, el cual será puesto a disposición de las organizaciones sociales que trabajan en el Barrio Nicole, quiere ser una respuesta concreta a la pregunta de cuál y cómo debería ser el rol de la ingeniería, en correspondencia con los distintos contextos socioculturales se presentan hoy en día en nuestro país.

# **BIBLIOGRAFÍA**

- ACUMAR (2019). Dosier Nicole, La Matanza. Dirección de Salud y Educación Ambiental de ACUMAR, Buenos Aires.
- Angheben, E. (2012). Estudio Ecohidrológico de la Cuenca Urbana de La Cava de Villa Itatí Quilmes. Provincia de Buenos Aires. República Argentina. (Tesis de maestría inédita). Recuperada de SEDICI-Repositorio Institucional de la UNLP.
- AySA (2010). Guías y criterios técnicos para el diseño y ejecución de redes externas de cloaca.
- Dotro, G. (2017). Humedales de Tratamiento.
- ENOHSA. Criterios Básicos para el Estudio y el Diseño, Capítulo 2: Estudios preliminares para el diseño de las obras.
- Metcalf-Eddy (1994). Ingeniería sanitaria. Tratamiento, evacuación y reutilización de aguas residuales. Barcelona.

# **LAGUNAS DE ESTABILIZACIÓN COMO ALTERNATIVA DE TRATAMIENTO DE EFLUENTES DE LÍQUIDOS CLOACALES EN LAS CIUDADES DE LA PLATA, BERISSO Y ENSENADA**

Andrade Macias Foti, Paula; Caruso, Iara; Di Mattia, Agustín; Angheben, Enrique

UIDET Hidrología - Departamento de Hidráulica - Facultad de Ingeniería - UNLP Calle 47 N° 200, piso 1, Oficina 6, La Plata - Tel. 0221-427-5223 iarasofiacaruso@gmail.com

## **INTRODUCCIÓN**

En la actualidad, el Río de la Plata registra un notable foco de contaminación debido al tratamiento insuficiente que se realiza sobre los líquidos cloacales que son vertidos sobre él. Como consecuencia de ello se ve afectada la salud de la población que está en contacto con el agua, ya sea por actividades recreativas, náuticas o pesqueras, así como también la flora y fauna del medio.

El trabajo presentado sintetiza el desarrollo de una solución integral, desde la perspectiva de la ingeniería, a la problemática ambiental presente en el mencionado Río de la Plata, el cual fue elaborada en el marco del Trabajo Final de Carrera de Ingeniería Hidráulica, con el particular y especial acompañamiento del Doctor en Bacteriología Clínica e Industrial (UNLP), Alejandro Mariñelarena.

La motivación que llevó adelante el trabajo fue la de proponer una solución amigable con el ambiente, mediante lagunas de estabilización como alternativa de tratamiento de los efluentes cloacales de las localidades de La Plata, Berisso y Ensenada.

En primer lugar, se investigó acerca del funcionamiento actual de la planta de pretratamiento de ABSA, para desarrollar el trabajo con base en la ampliación de la misma. Luego, se proyectó la población de la región afectada y se obtuvieron los caudales para el proyecto de lagunas de estabilización con un período de diseño de 30 años. Se dimensionaron tanto las lagunas como las conducciones entre las mismas, como así también las estaciones de bombeo encargadas de la elevación de los líquidos y la devolución de los mismos hacia el conducto existente que desemboca en el Río de la Plata.

Complementariamente se desarrolló un Estudio de Impacto Ambiental para evaluar la afectación de la obra sobre el bañado del Maldonado, el cual permitió establecer medidas de prevención y mitigación. Finalmente, se realizó el cómputo y presupuesto de la obra, lo que permitió comparar a nivel económico la tecnología propuesta respecto a las convencionales.

# **DESARROLLO Y DISCUSIÓN**

1. Descripción de la problemática actual

El organismo que presta el servicio de agua y saneamiento en la región de estudio es la empresa ABSA (Aguas Bonaerenses S. A.), una de las operadoras con mayor extensión de la Argentina.

El sistema o red cloacal de la ciudad de La Plata está compuesto por dos colectores principales. El primero de ellos colecta líquidos cloacales de algunos barrios de Villa Elisa, City Bell, Gonnet, Villa Castells y Ringuelet y los conduce hacia dos lagunas de tratamiento, para luego volcarlos en el arroyo del Gato, el cual finalmente desagua en el río Santiago. Lo descripto anteriormente puede visualizarse en la Figura 1, delimitado en color azul.

El segundo es el destinado a captar los efluentes cloacales del casco urbano de la ciudad de La Plata y los barrios periféricos de Villa Elvira, El Progreso, Altos de San Lorenzo, Los Hornos, Gambier, San Carlos y La Cumbre, cuya conducción llega a la intersección de las avenidas 122 y 66, en La Plata. Dicha conducción continúa luego paralela a la prolongación de la avenida 66 (Av. Río de la Plata de Berisso), hasta desaguar en la ribera del Río de la Plata. Sobre esa avenida, en dirección al Río sobre la mano izquierda, a unos 1.500 m antes del cruce con la Avenida Montevideo se incorporan al conducto principal los efluentes crudos de las localidades de Berisso y Ensenada. A la misma altura, pero sobre la mano derecha, se encuentra emplazada una planta de tratamiento primario convencional operada por ABSA. Esta planta funciona de manera intermitente; y trabajando a toda su capacidad, puede procesar entre un cuarto y un tercio del caudal total ingresante. Finalmente, los líquidos son volcados en la costa del Río de La Plata.

En la siguiente Figura 1 se puede observar lo descripto en color rojo, como también los colectores principales, la ubicación de las dos plantas de tratamiento y el punto de vuelco en el Río de La Plata.

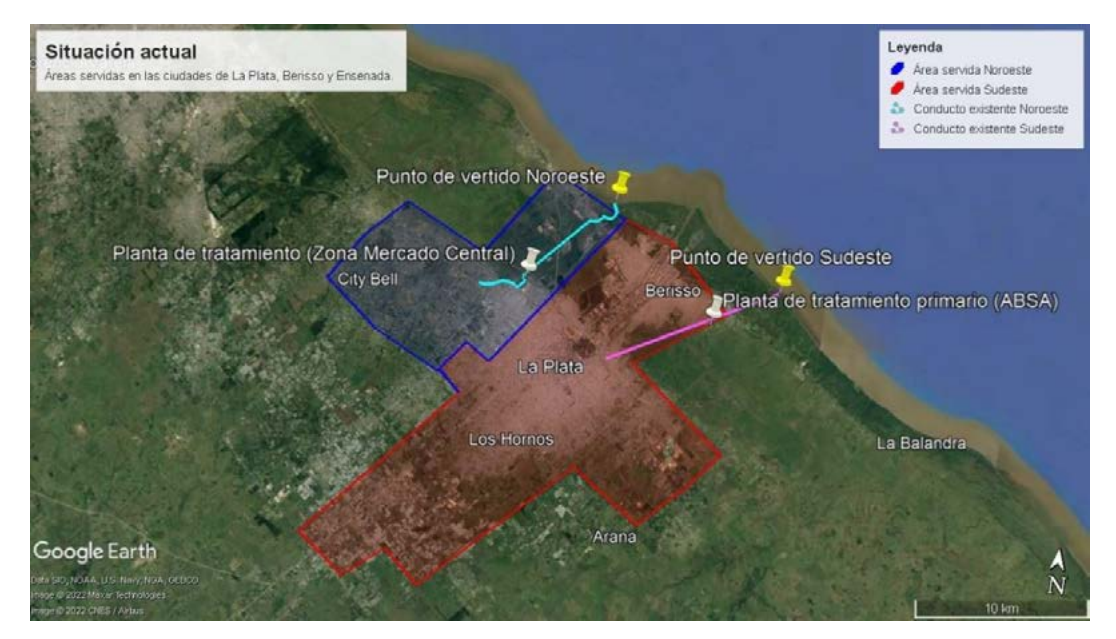

Figura 1: Distribución del sistema de saneamiento de La Plata, Berisso y Ensenada Fuente: Elaboración propia

Como solución a la problemática que genera el vuelco prácticamente en crudo de los líquidos cloacales en el Río de la Plata, se propuso la construcción de un sistema de lagunas de estabilización en una porción del comúnmente conocido como "Bañado Maldonado", a la salida de la planta de tratamiento primario de ABSA.

## 2. Por qué estudiar la tecnología de lagunas de estabilización

Las lagunas de estabilización consisten en reservorios artificiales para el tratamiento de aguas residuales y pueden ser anaeróbicas, facultativas o de maduración. Las mismas conforman un sistema de tratamiento cloacal alternativo y su principio de funcionamiento se basa en la remoción de los contaminantes del líquido cloacal, por medio de mecanismos de sedimentación, biodegradación y desinfección natural. Se trata de uno de los métodos de tratamiento de agua cloacal más simple que existe, y la demanda de consumo energético es mínima, ya que los procesos se dan de forma natural.

La elección de la tecnología de lagunas de estabilización obedece a diferentes razones. Si bien el espacio que demanda la instalación propuesta es significativamente mayor, el tratamiento del agua residual se realiza de forma natural, a partir de la comunidad planctónica presente en las lagunas, con un requerimiento mínimo de tareas operativas y de energía motriz. Esto reduce enormemente los costos de operación y mantenimiento en

Kw/h, repuestos mecánicos y personal altamente capacitado durante toda la vida útil del proyecto.

Asimismo, la generación de biosólidos es significativamente menor en comparación con la producida en las alternativas convencionales (lodos activados o lechos percoladores), lo cual implica menores costos en operaciones de estabilización de lodos. Además, con la misma tecnología natural, se podría integrar una etapa de estabilización de los lodos crudos que genera el tratamiento primario, que la Ley 24.051 clasifica como residuos peligrosos y que deben ser transportados y dispuestos en sitios específicos con costos importantes. Con estos métodos dichos lodos podrían ser digeridos, secados y dispuestos en el mismo predio.

A diferencia de las plantas convencionales que requieren grandes estructuras de hormigón y un alto grado de impermeabilización del suelo, esta alternativa de tratamiento se integra al medio circundante de forma armoniosa y sustentable generando un paisaje vegetal, similar al medio natural del Bañado.

Si bien la tecnología de las lagunas de estabilización suele emplearse en localidades con poblaciones reducidas, hay muchos ejemplos en el mundo de sistemas de lagunas de estabilización para poblaciones como las de La Plata, Berisso y Ensenada. Sin embargo, para conocer la viabilidad de la alternativa propuesta en esta región es necesario llevar a cabo un estudio pertinente, siendo éste un caso que podría utilizarse como testigo.

3. Descripción de la propuesta

A partir del cálculo del caudal de ingreso a la Planta, de 388.850 m<sup>3</sup>/día, se dimensionó un sistema de lagunas modular compuesto por unidades de trenes de lagunas en serie. De esta forma, cada tren, constituido por una laguna facultativa, una laguna de maduración primaria y una laguna de maduración secundaria, responde a la demanda de una cantidad fija de habitantes, simplificando la ampliación del sistema en función del crecimiento de la población a futuro. A su vez, para el diseño hidráulico se consultaron distintos autores que proponen ecuaciones para estimar la remoción de carga orgánica y de microorganismos patógenos del líquido cloacal.

En función de las condiciones topográficas e hidrológicas del Bañado de Maldonado, se ha determinado el emplazamiento del sistema de lagunas buscando la disposición que mejor se adapte al medio que se interviene. Se dimensionaron las conducciones necesarias para transportar el líquido desde la salida del tratamiento primario existente hacia las lagunas, los pasajes entre las mismas, la conducción colectora de los efluentes de los trenes de lagunas y la devolución del líquido tratado al colector. Los efluentes cloacales se toman a la salida de la planta de tratamiento primario de ABSA, ubicada en la localidad de Berisso, sobre la avenida 66. Una vez tratados, se devuelven al colector que se ubica sobre esta misma avenida, para finalmente verter en el Río de La Plata.

Para el funcionamiento de las lagunas se proyectaron estaciones de bombeo que lleven el efluente hacia las mismas, y, además, que eleven el líquido tratado hacia el colector existente. Se proyectó la ampliación del edificio de control de la planta de ABSA, como también los caminos de acceso y circulación del predio. Por último, para una mejor adaptación del sistema de lagunas con el Bañado se propuso un diseño de paisajismo con la implantación de una cortina forestal.

El proyecto de lagunas de estabilización se diseñó como un sistema modular, en el que cada tren se dimensionó de forma tal de abastecer una cantidad fija de habitantes. En base a la proyección de población del año 2051, la totalidad de los trenes deberían tratar los efluentes de 765.365 habitantes, por lo tanto, se proyectó la construcción de nueve trenes de lagunas, de manera tal de que cada uno trate los caudales de 86.000 habitantes. Debido a que la población proyectada para el año 2036 es de 683.999 habitantes, se planteó para este ese horizonte de diseño la construcción de ocho trenes de lagunas. En la segunda etapa, para el año 2051, se construiría el restante. A continuación, se presenta un esquema que muestra la disposición de las lagunas para cada etapa constructiva.

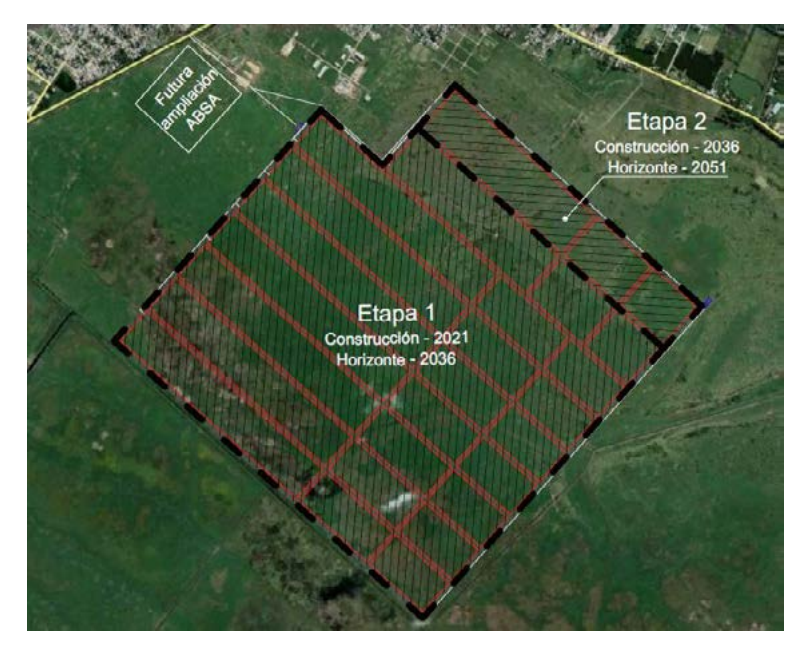

Figura 2: Esquema en planta de la disposición de lagunas en una porción del Bañado del Arroyo Maldonado - Fuente: Elaboración propia

A continuación, en las Figuras 3 y 4, se esquematizan los trenes de lagunas con las dimensiones correspondientes a las distintas etapas de proyecto.

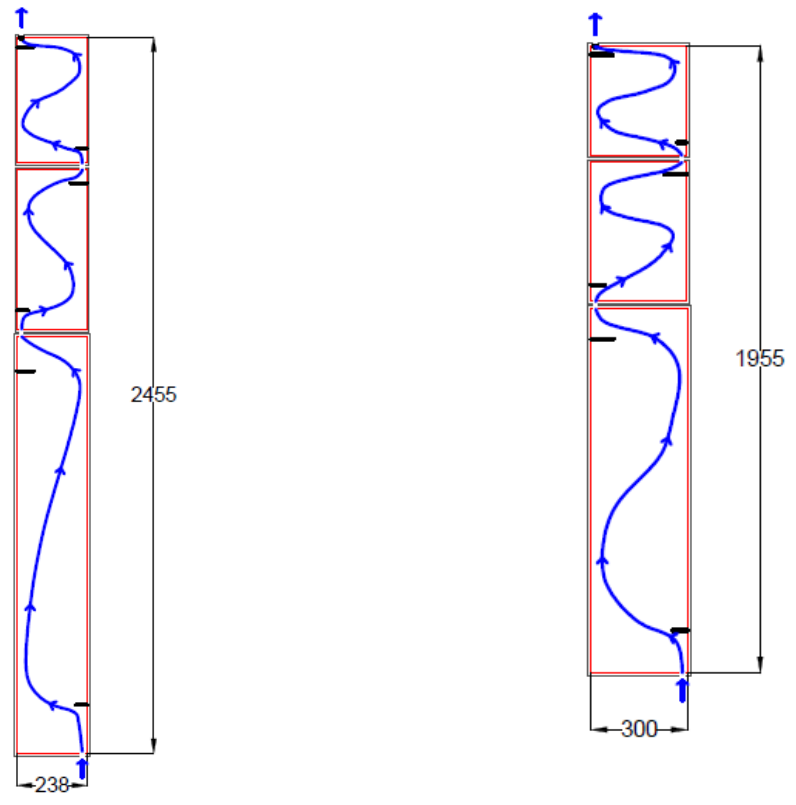

Figura 3: Dimensiones de tren de lagunas Etapa 1

Figura 4: Dimensiones de tren de lagunas Etapa 2

En la siguiente Tabla 1, se muestran los porcentajes de remoción de los distintos indicadores de carga orgánica y patógenos presentes en los líquidos al finalizar su tratamiento en las lagunas. Las concentraciones finales de cada parámetro se encontrarían

muy por debajo de los límites admisibles de vuelco establecidos por el OPDS (actual Ministerio de Ambiente de la provincia de Buenos Aires).

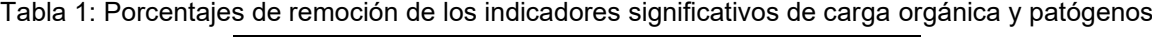

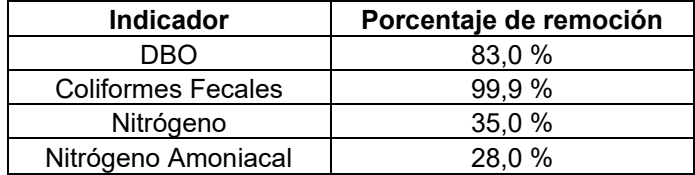

#### 4. Estudio Preliminar de Impacto Ambiental

En la provincia de Buenos Aires la normativa vigente establece en la Ley N° 11.723 la obligación de presentar, para obras de la envergadura como la tratada en este caso, un Estudio de Impacto Ambiental.

Para la elaboración del Estudio Preliminar de Impacto Ambiental, se llevó a cabo la identificación y caracterización de las acciones a lo largo de las tres etapas del proyecto: etapa previa a la construcción, etapa de ejecución de la obra y la etapa de funcionamiento. Luego, se identificaron los factores ambientales afectados, como también los efectos que este genera en el ambiente. Finalmente, se llevó adelante una evaluación y valoración de los impactos ocasionados por la obra, teniendo en cuenta su Carácter (positivo o negativo), su Intensidad (con una escala del 1 al 10) y su Extensión (con una escala del 1 al 10). Como conclusión al estudio, se propusieron medidas de minimización para mejorar la compatibilidad ambiental del proyecto con el entorno, las cuales se presentan en la Tabla 2. El objetivo de estas medidas consiste en reducir y, si es posible, eliminar las afectaciones negativas al ambiente.

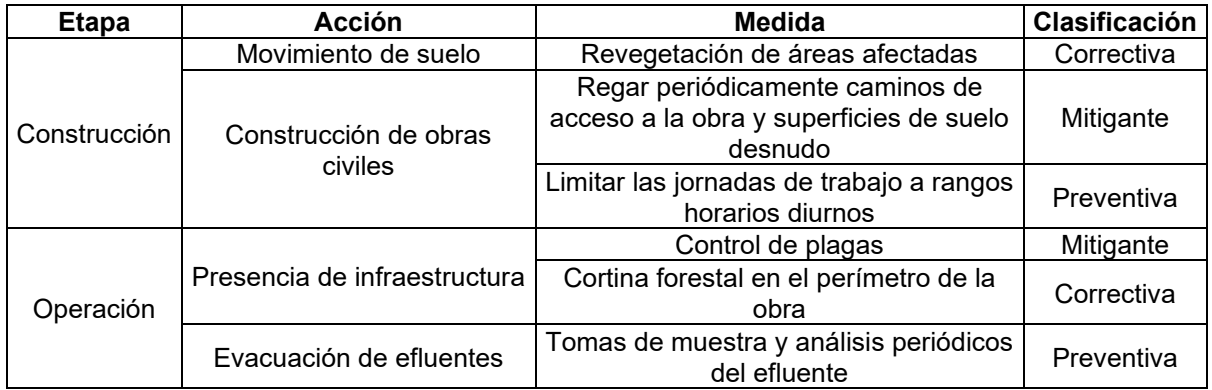

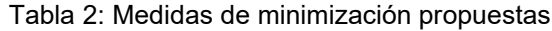

5. Conveniencia económica del uso de la tecnología de lagunas de estabilización

Se llevó a cabo el cómputo y presupuesto de la construcción de la obra, el cual resultó de un monto final de casi 6,9 millones de dólares. Los ítems con mayor incidencia fueron la geomembrana utilizada para la impermeabilización de las lagunas (53 %) y el movimiento de suelos (25 %).

Para dimensionar económicamente la construcción de este proyecto, se comparó el precio per cápita del mismo con plantas convencionales de tratamiento de líquidos cloacales por licitarse en la provincia de Buenos Aires en el año 2022. Se pudo concluir que la tecnología de lagunas como alternativa de tratamiento resultaría más conveniente respecto de las tradicionales, dado que el costo constructivo de estas últimas supera, en promedio, casi 5 veces al de las lagunas.

En términos de operación, un tratamiento con lagunas requiere de un mínimo consumo energético dado que la principal fuente de alimentación es la luz solar y, a su vez, los trabajos de mantenimiento y operación son menos demandantes.

## **CONCLUSIONES**

Las lagunas de estabilización para la ampliación del tratamiento de los efluentes cloacales de los cascos urbanos de las ciudades de La Plata, Berisso y Ensenada conforman una alternativa sustentable para dar solución a la contaminación del Río de la Plata que se registra en la actualidad, debido a que el tratamiento primario que ofrece la planta de ABSA hoy en día resulta insuficiente.

El principio de funcionamiento de esta alternativa se basa en la remoción de los contaminantes del líquido cloacal por medio de mecanismos de sedimentación, biodegradación y desinfección natural, requiriendo un mínimo consumo energético. En contraposición con los tratamientos convencionales, estos últimos generan una gran cantidad de lodos sépticos que deben ser tratados, dado que representan un riesgo sanitario. En el caso de las lagunas de estabilización, los lodos se acumulan y degradan por el proceso natural que ocurre dentro de las mismas, siendo necesaria su remoción cada 5 años. Es por esto que, tanto el mantenimiento como el trabajo de operación, tienden a ser menos demandantes y exigentes, comparados con los de una planta convencional. Por otro lado, al haber propuesto un sistema de lagunas facultativas, de metabolismo aeróbico, se redujo al mínimo la posibilidad de generación de olores.

El empleo de lagunas de estabilización como alternativa de tratamiento secundario de los líquidos cloacales de las localidades de La Plata, Berisso y Ensenada permitiría reducir la concentración de carga orgánica en la descarga en el río en un 83,0 %, mientras que la de los coliformes fecales disminuiría en un 99,9 %. De esta manera, no se superarían los límites admisibles de vuelco establecidos por el OPDS. Es por ello que, con el presente proyecto, además de reducir la contaminación del recurso hídrico, se mejorarían las condiciones de vida de la población afectada en las proximidades del Río de la Plata.

El tratamiento que implica esta alternativa es extensivo, por lo que la demanda de terreno para su materialización es relevante, sin embargo, la extensión del Bañado del Arroyo Maldonado supera ampliamente la extensión requerida y a su vez se previó su ubicación recostada sobre la zona urbanizada más cercana.

Dado que la obra se implantaría en un ecosistema natural, se llevó adelante un Estudio Preliminar de Impacto Ambiental para evaluar la afectación en el medio respecto de las condiciones de contaminación actuales sobre el Río de la Plata y alrededores, proponiendo finalmente medidas de minimización, para reducir lo más posible el impacto en el Bañado.

Con la alternativa planteada en el proyecto, se logró abarcar la ingeniería del tratamiento de efluentes cloacales desde una perspectiva más sustentable, no desapegada de la problemática ambiental actual que genera el vertido de los efluentes sin un tratamiento adecuado.

# **BIBLIOGRAFÍA**

- [1] Andrade et al. (2022). *"Lagunas de estabilización como alternativa de tratamiento de efluentes de líquidos cloacales en las ciudades de La Plata, Berisso y Ensenada".*
- [2] Ashworth, J.; Skinner, M. (2011). *"Waste Stabilization Pond Design Manual".*
- [3] Von Sperling, M. (2007). **"***Waste Stabilization Ponds"*.
- **376** [4] Shilton, A.; Harrison, J. (2003*). "Guidelines for the hydraulic design of Waste Stabilization Ponds"*.

## **DISEÑO DE UN SISTEMA DE DESAGÜES URBANOS SOSTENIBLES (SUDS) EN UN BARRIO DEL CONURBANO BONAERENSE**

## Jaca Pozzi, Guadalupe; Angheben, Enrique

UIDET Hidrología - Departamento de Hidráulica - Facultad de Ingeniería - UNLP Calle 47 N° 200, piso 1, Oficina 6, La Plata - Tel. 0221-427-5223 guadalupe.jaca@ing.unlp.edu.ar

## **INTRODUCCIÓN**

Tradicionalmente, para mitigar los impactos de las inundaciones urbanas, los sistemas de drenaje convencionales han tenido como objetivo captar las aguas pluviales y conducirlas de manera lo más rápida posible fuera del ejido urbano, hacia cuerpos receptores capaces de absorber dicho aporte. A esta práctica, que no contempla la calidad con la que se vierten los excedentes hídricos a dichos receptores, se le suma la tendencia de estudiar las soluciones del manejo o gestión del agua pluvial de manera localizada, limitando el estudio exclusivamente al área urbana analizada, ignorando los efectos de los desagües pluviales hacia "aguas abajo".

En ese contexto es que aparece hacia fines del siglo XX el concepto de Sistemas de Drenaje Urbano Sostenibles (denominados SUDS) cuyo objetivo principal es controlar los excedentes pluviales "en origen", es decir, donde la precipitación se produce, a través de fenómenos propios del ciclo hidrológico como la infiltración, la detención superficial, la evapotranspiración, entre otros.

Los SUDS se basan en cuatro pilares fundamentales: cantidad de agua, calidad del agua, biodiversidad y amenidad, entendiendo a esta última como la posibilidad de crear y sostener espacios habitables para las personas. Para gestionar todos ellos, el diseño de los SUDS tiene por objetivo:

- Considerar el agua de escorrentía como un recurso.
- Gestionar el agua precipitada en las proximidades de donde cae.
- Gestionar la escorrentía en la superficie.
- Permitir el encharcamiento.
- Enlentecer y almacenar la escorrentía de manera de simular condiciones naturales del escurrimiento.
- Reducir y tratar la contaminación de la escorrentía.

Es así que, en el marco del Trabajo Final de la carrera de Ingeniería Hidráulica, llevado a cabo en la UIDET Hidrología del Dto. de Hidráulica, surge la idea de realizar un análisis comparativo entre una metodología clásica para proyectar redes de desagües pluviales urbanos y otra metodología no convencional, que contemple la aplicación de distintas tipologías de SUDS, de manera de evaluar su funcionamiento, viabilidad y costos asociados.

# **DESARROLLO**

El lugar elegido como estudio de caso corresponde a un barrio situado en el sudoeste de la localidad de Monte Grande, en el partido de Esteban Echeverría. El área pertenece a la cuenca media del arroyo Ortega (sobre su margen derecha) y comprende una superficie de 46,4 ha. Se trata de un barrio residencial en proceso de expansión, como se muestra en la Figura 1.

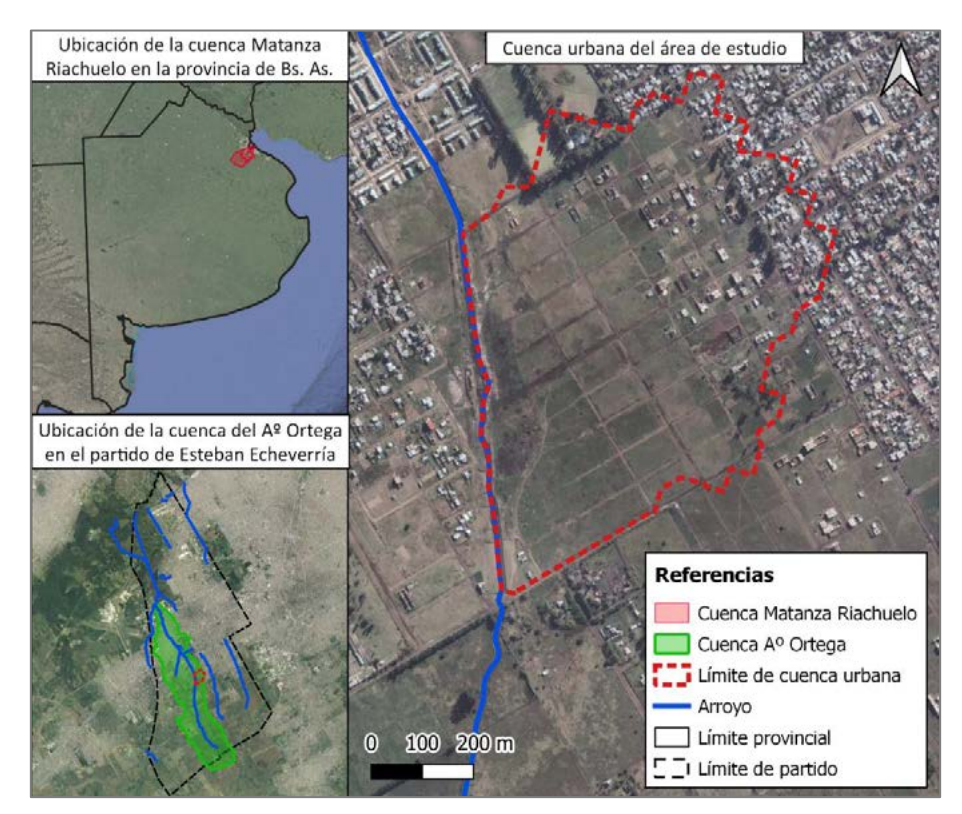

Figura 1.- Ubicación general del área de estudio

La metodología de trabajo consistió, en primer lugar, en la recopilación de los antecedentes disponibles respecto a los SUDS, las experiencias internacionales y nacionales. Se analizó la bibliografía existente, comprendiendo en su mayoría manuales o guías para el diseño. Por otro lado se recabaron todos los datos de utilidad al Trabajo, como los relacionados a la topografía y a las precipitaciones características de la zona.

Luego se realizó la caracterización del área de estudio, su entorno inmediato y su área de referencia, esto es, se describió no sólo el área en la que se diseñó el Sistema de Drenaje Urbano Sustentable y el convencional, sino también la cuenca y el partido en que se inserta. El siguiente paso consistió en el planteo y diseño de la "alternativa tradicional" y de la sustentable de desagües, para luego realizar la modelación hidrológica-hidráulica de las mismas. La modelación se realizó con el software Storm Water Management Model (SWMM) en un entorno GIS. Por último, a partir de la modelación fue posible obtener y analizar los resultados de ambas alternativas para efectuar las comparaciones correspondientes.

El diseño de la alternativa tradicional de desagües pluviales se basó en la aplicación del Método Racional Clásico. Los conductos fueron diseñados para un evento de precipitación de 2 años de recurrencia y verificados para 5 años, según las prácticas habituales de diseño de desagües en la provincia de Buenos Aires. Conociendo la ley I-d-R para recurrencia constante y duración variable se obtuvieron los caudales y se confeccionó una planilla para cada tramo de conducto pluvial de manera de poder estimar su diámetro a partir de la ecuación de Chézy-Manning.

Por otro lado, y en cuanto al diseño de la red de desagües sustentable, se puede afirmar que los Sistemas Urbanos de Desagües Sustentables comprenden una gran variedad de componentes que pueden estar o no conectados a la red de desagües pluviales del área de estudio y a su vez pueden funcionar en paralelo o en serie según los beneficios que quieran obtenerse. Además, las tipologías que la bibliografía ofrece son diversas en función de la topografía del área de estudio, la configuración de la trama urbana, la escala de trabajo y la

región climática. Así mismo, para un mismo tipo de SUDS no existe un único procedimiento de diseño. El objetivo fue entonces encontrar una tipología de SUDS que se ajustara a las características del barrio de Esteban Echeverría, que pudiera ejecutarse con materiales usuales de la construcción y que fuera de fácil ejecución y mantenimiento.

En ese sentido, una tipología que cumple con lo antedicho es la de las celdas de biorretención. Éstas son excavaciones de forma regular o irregular que se rellenan con una mezcla de suelo que soporte vegetación, seguida de una capa de almacenamiento compuesta por piedra partida en cuya base se puede disponer un dren o no dependiendo que se quiera un funcionamiento en serie o en paralelo respectivamente. Cuando las celdas se ejecutan en áreas urbanas, donde el espacio es reducido, las celdas adquieren formas rectangulares de dimensiones menores a 10,00 m². En la Figura 2 se muestran ejemplos de una celda situadas en veredas de distintas ciudades.

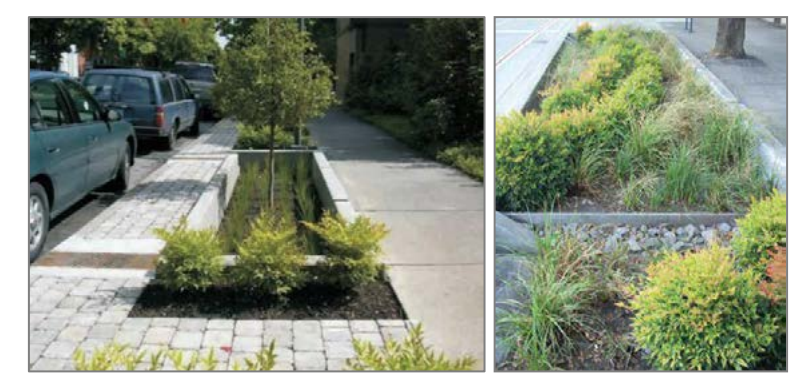

Figura 2.- Celdas de biorretención

Se trabajó a nivel de parcela donde cada lote descarga el 50 % de sus excedentes (provenientes de la fracción impermeable del lote) en la celda de biorretención ubicada en la vereda frente de la vivienda, y el porcentaje restante descarga hacia al parque o fracción permeable de la misma. Las celdas se componen de distintas capas. La primera es una capa superficial donde el agua puede acumularse; le sigue otra de mezcla de suelo (medio filtrante) que soporta a la vegetación con una composición en volumen de 85 % de arena, 5 % de finos (limos y arcillas) y 10 % de materia orgánica. La vegetación puede estar compuesta por césped, plantas y arbustos nativos de poca profundidad radicular. La tercera capa es de piedra partida de 6/20 mm que provee almacenamiento adicional cuando el medio filtrante se satura. Entre el suelo filtrante y la última capa se dispone de un geotextil para evitar la migración de finos.

En el barrio se plantearon celdas que trabajan en paralelo y otras en serie, las cuales se encuentran vinculadas entre sí mediante un dren que se ubica en el fondo para conducir los caudales al sumidero más próximo. Por último, en la superficie de la celda se garantiza la evacuación del agua en caso de que se vea superada la altura máxima de acumulación mediante una rejilla piramidal con un conducto vertical y un albañal que descarga horizontalmente hacia el cordón cuneta. En la Figura 3 se muestra un esquema de una celda "tipo" que funciona en serie:

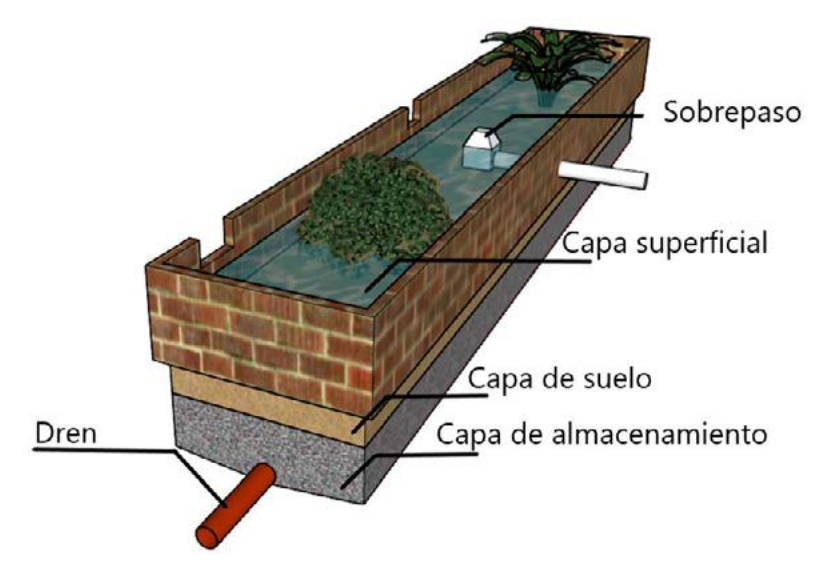

Figura 3.- Esquema de una celda en serie

Las variables analizadas en la modelación de ambas alternativas para distintas recurrencias y duraciones de tormentas fueron:

- La variación en el volumen de escorrentía total, de infiltración y almacenamiento.
- La variación del caudal pico, de la hora pico y del volumen de agua en la descarga.
- La posible modificación en la capacidad de las conducciones.
- La variación de la altura del agua en calle.
- La evolución en el tiempo de los parámetros típicos de las celdas, esto es, el nivel superficial de agua, la infiltración en la capa de suelo, el nivel de agua en la capa de almacenamiento y el caudal por el dren para las vinculadas en serie.

Las corridas de los modelos se efectuaron para tormentas construidas según el método de los Bloques Alternos, de 1 hora de duración y para recurrencias de 1,01 años (recurrencia de diseño de los SUDS), de 2 años (recurrencia de diseño de los desagües pluviales tradicionales) y 5 años (recurrencia de verificación). La duración de las tormentas se estableció en una hora y el tiempo de simulación en 12 horas. De manera complementaria se evaluó el funcionamiento de ambas redes (tradicional y con SUDS) para duraciones de 3 y 6 horas, para lo cual fue necesario aumentar el tiempo de simulación a 48 horas en pos de obtener la evolución completa de los parámetros de las celdas.

# **RESULTADOS Y DISCUSIÓN**

Respecto a los volúmenes de agua presentes en la cuenca:

- La reducción en los volúmenes de escurrimiento es significativa para una tormenta de duración 1 hora, independientemente de las recurrencias analizadas. Se trata de porcentajes de reducción comprendidos en el rango de 42 % para una recurrencia de tormenta de 2 años, y de 18 % para una de mayor severidad (5 años), debido a la incorporación de los SUDS.
- Para una misma duración, a mayor recurrencia la incidencia de las celdas de biorretención en la red de desagües disminuye. De la misma manera ocurre cuando la recurrencia es constante y la duración aumenta.

En cuanto a la capacidad ganada en los conductos producto de la presencia de las celdas:

• La eficiencia de los conductos aumenta considerablemente para una tormenta de cualquier recurrencia y duración una hora. El rango de variación de la capacidad ganada está comprendido entre 21 % (recurrencia de 5 años) y 68 % (recurrencia de 2 años).

En cuanto al comportamiento de las celdas de biorretención:

- Las celdas funcionan adecuadamente, es decir que no presentan desbordes y se vacían en menos de 24 horas, para la recurrencia y duración de diseño (R1,01-d1).
- A medida que aumenta la recurrencia o la duración las celdas requieren más tiempo para vaciarse.
- Para el resto de los escenarios analizados, las celdas presentan desbordes cada vez mayores cuando aumenta la recurrencia o la duración de la tormenta. En cuanto al vaciado, éste se produce en menos de 48 horas que es el límite recomendable para eventos superiores al de diseño.
- Se analizaron los tiempos característicos, es decir; tiempo de vaciado, de desborde de agua y de permanencia de la misma sobre la superficie de las celdas. Analizando una serie de celdas "tipo" vinculadas entre sí, la primera de ellas presenta tiempos característicos similares para recurrencias mayores a 1,01 años, cualquiera sea la duración. Es decir, la primera celda de una serie tiene, por ejemplo, tiempos de vaciado similares ya sea que se trate de una recurrencia de 2 o de 5 años.
- Lo anterior también sucede con las celdas en paralelo, excepto que los tiempos son del orden del triple, es decir, la desventaja de no contar con un dren reside en que a la celda en paralelo le lleva más tiempo vaciarse que a la primera celda de una serie.

Por último, los costos asociados implican para la alternativa sustentable un 47 % más que para la tradicional, considerando costos de materiales, mano de obra y equipos.

# **CONCLUSIONES**

En primer lugar, se puede sostener que la gestión de los desagües pluviales requiere de un cambio de paradigma, en el cual la escorrentía pluvial deje ser considerada como un "desecho" para pasar a ser un recurso. En este sentido, los Sistemas Urbanos de Desagües Sustentables (SUDS) contemplan este enfoque, donde a través de diversas tipologías y su interconexión, se intenta imitar los fenómenos hidrológicos de la cuenca en su estado previo o natural, o bien, favorecerlos. Así, la precipitación que cae "en origen" no se evacuaría rápidamente, sino que se promueve su infiltración, detención, almacenamiento, entre otros. Así mismo, los SUDS colaboran también a reducir el efecto de "isla de calor" típico en las urbanizaciones, donde los grados de impermeabilización son elevados a la vez que proporcionan un valor estético y beneficios a la comunidad, sobre todo en espacios públicos.

A raíz de los antecedentes recopilados, surge que los países europeos y norteamericanos son quienes poseen mayor experiencia y cantidad de casos de proyecto y construcción de SUDS, contemplando los aspectos técnicos del diseño. Sin embargo, la mayoría de los manuales de diseño responden más a recomendaciones en función de la experiencia que a fundamentaciones técnicas surgidas de estudios de investigación. En cuanto a América Latina, Colombia y Brasil poseen la mayor concentración de casos, en particular en la última década 2010-2020.

La incorporación de las "Celdas de Biorretención" propuestas en el presente Trabajo como SUDS tienen un gran impacto en la reducción de la escorrentía directa respecto de la alternativa tradicional (cálculo mediante Método Racional Clásico), cuando se trata de la tormenta de diseño de 1,01 años de recurrencia y 1 hora de duración, alcanzando un valor del 42 %. Se trata de una precipitación de recurrencia baja respecto a las que suelen emplearse en el diseño de desagües pluviales, pero muy frecuente, ya que representa una

probabilidad de ocurrencia del 99 %. La reducción de escorrentía resulta significativa para el evento de 2 años de recurrencia y 1 hora de duración, siendo ésta del orden del 20 %. Dicha incorporación de las celdas a la red pluvial permite además aliviar la capacidad de los conductos pluviales para las recurrencias típicas de 2 y 5 años, así como reducir la altura del agua en las calles.

Los retardos observados en el escurrimiento producto de la incorporación de las celdas, fueron del orden de los 15 minutos, lo cual es adecuado para la consideración de SUDS a nivel domiciliario. Este efecto puede ser incrementado, pero para ello deberían plantearse SUDS a mayores escalas, por ejemplo, en espacios públicos como parques y plazas.

El trabajo conjunto de la modelación matemática mediante SWMM, que incorpora la tecnología SUDS, junto a un SIG, conforma la herramienta adecuada para el análisis de estas alternativas de proyecto, las cuales claramente representan una instancia superadora a los métodos tradicionales de cálculo de sistemas de desagües pluviales urbanos.

De la estimación de costos, se concluye que, considerando materiales de construcción y mano de obra, la alternativa con SUDS propuesta en este Trabajo posee un costo aproximadamente 50 % mayor que un proyecto de desagües pluviales tradicional. Esto se debe a que esta tipología está concebida como estructuras que funcionan en conjunto y colaboran con la red pluvial proyectada o existente. Este incremento pone de alguna forma de manifiesto el sobre costo que involucra optar por soluciones sustentables y de preservación del ambiente. Esto de ninguna manera debería entenderse como una desventaja o desacreditación de la metodología, sino por el contrario poner en valor esa diferencia para generar conocimiento local respecto de su implementación.

Por último, existe el desafío de concientizar a la comunidad sobre la importancia de estas alternativas sustentables en la gestión de los desagües pluviales urbanos; la falta de conocimiento por parte de los ciudadanos, pero sobre todo de los tomadores de decisión, puede resultar un obstáculo en la implementación de los SUDS y su sostenimiento en el largo plazo. En ese sentido, resulta fundamental involucrar mediante procesos participativos a los actores sociales desde las primeras fases del proyecto de los SUDS, entendidos no sólo como usuarios o beneficiarios sino como los futuros responsables del mantenimiento de las tipologías, sobre todo las involucradas dentro o en las proximidades de sus lotes. Desde la planificación urbana se pueden promover estos procesos de participación social que generen en los destinatarios un sentido de pertenencia con el territorio que habitan, de apropiación del entorno urbano y, por lo tanto, de su relación con el agua.

# **BIBLIOGRAFÍA**

[1] Angheben, E. et al. (2018-2019-2020); "Programa de Desarrollo de Acciones para la Reducción del Riesgo de Inundaciones en el partido de Esteban Echeverría. Programa DAPRRI Esteban Echeverría (Provincia de Buenos Aires)", ETAPAS 1, 2 y 3 - Informe Final. UIDET Hidrología. Departamento de Hidráulica, Facultad de Ingeniería. UNLP.

[2] Ministerio de Infraestructura de la Provincia de Buenos Aires (2011); "Manual para el Diseño de Planes Maestros"; Buenos Aires.

[3] Woods Ballard, B.; Wilson, S.; Udale-Clarke, H.; Illman, S.; Scott, T.; Ashley, R.; Kellagher, R. (2015); "The SuDS Manual", 5ta Ed., CIRIA (Construction Industry Research and Information Association), Londres, Reino Unido.

## **OBRAS DE CANALIZACIÓN SOBRE EL RÍO SALADO INFERIOR: ESTUDIOS DE EROSIÓN EN CORRESPONDENCIA CON EL CRUCE DEL GASODUCTO**

Espil Nosa, Francisco H., Beliera, Pablo, Puig, Nicolás y Bianchi, Guillermo J.

Grupo InfoMet, UIDET Hidrología, Departamento de Hidráulica, Facultad de Ingeniería, UNLP Calle 47 N° 200

francisco.espil@ing.unlp.edu.ar; guillermo.bianchi@ing.unlp.edu.ar

## **INTRODUCCIÓN**

El río Salado de la provincia de Buenos Aires es un río de llanura, caracterizado por su muy baja energía morfogenética, que permite explicar la lentitud de los cambios observados en los procesos fluviales tendientes a adquirir una geometría compatible con su actual régimen de caudales. Las obras de readecuación de la sección del río ejecutadas a partir de 2005, implicaron modificaciones en la geometría fluvial del cauce principal, con un tratamiento especial sobre las planicies de inundación. La concepción de la obra estuvo sustentada sobre pautas básicas de preservación del ambiente fluvial en cuanto a las dimensiones del ancho, cotas de fondo y pendientes (Seglie et al, 2010).

Luego de 15 años de "vida operativa", el cauce readecuado ha manifestado tendencias interesantes a favor de su articulación con el paisaje fluvial. En ese sentido, las actividades de seguimiento de la evolución morfológica han sido fundamentales para verificar tendencias y comportamientos (Bianchi, 2015, Espil Nosa, 2021).

Uno de los aspectos más demandados de seguimiento comprende sitios donde se requiere gestionar y mantener las obras de cruce subterráneo preexistentes ya que deben adecuarse a la nueva cota del lecho. Específicamente, la traza del gasoducto General San Martín (T.G.S.S.A.) atraviesa el río en progresiva aproximada km. 216. Como aún no ha sido relocalizado a cotas compatibles con el nuevo lecho, existe un tramo no intervenido de 200m de longitud que funciona como un alto fondo, además de la contracción del ancho del cauce, donde las condiciones de escurrimiento, aun para crecidas ordinarias, resultarían potencialmente erosivas.

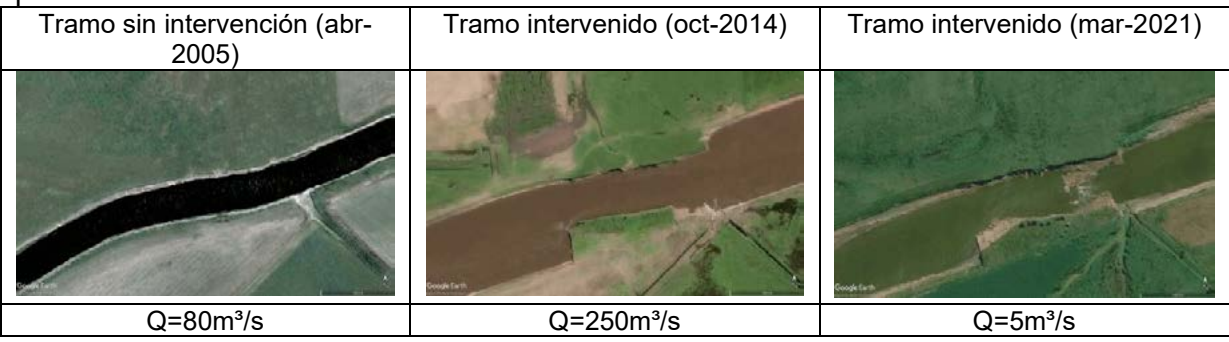

**Figura 1: Tramo km 216 en el tiempo, Río Salado.**

El trabajo aborda mediante estudios básicos y fluviales, la formulación de criterios para la evaluación de la potencialidad del proceso erosivo, con el objetivo de disponer de una herramienta de diagnóstico que interprete la tendencia evolutiva y consecuentemente permita establecer el nivel de prioridad requerido para la gestión de las obras de control definitivo.

## **DESARROLLO EXPERIMETAL**

La metodología de trabajo se estructuró a partir de la necesidad de caracterizar la dinámica fluvial del tramo no intervenido donde cruza el gasoducto enterrado. Para ello se abordaron dos líneas de trabajo: a) por un lado el análisis multitemporal comparado de imágenes satelitales y b) la evaluación del potencial proceso de erosión del sitio, sustentado en la modelación hidráulica del tramo dado por modelo matemático 1-D HEC-RAS.

#### **Análisis multitemporal**.

Las imágenes de interés disponibles en el programa Google Earth, abarcaron el período 2005-2022, en total se reconocieron 20 escenarios, en todos los casos asociadas a las condiciones hidrológicas imperantes. A modo de síntesis, las 3 situaciones presentadas en la Figura 1 indican respectivamente, el estado previo a la obra (izquierda), el efecto de contracción inicial al no intervenir la zona de cruce y la evolución alcanzada a posteriori del período de crecidas extraordinarias (derecha).

El análisis más detallado permitió identificar:

a) el cambio más significativo de la forma en planta del canal estrechado se observó luego de la crecida de 2017. Durante los eventos de 2014 y 2015, no se observaron efectos de ajuste relevantes.

b1) Los eventos que inundaron la planicie aportaron significativos volúmenes de sedimentos. El espesor de los depósitos (limo y algo de arena muy fina) alcanzaron algunos centímetros, no obstante, registros de campo señalan en sectores cercanos una mayor acumulación.

b2) El desagüe de las planicies inundadas a través de canales naturales o artificiales, ha generado incipientes fenómenos de erosión encauzada, observables en imágenes a partir de 2017, donde el mayor gradiente de la descarga hacia el río se pone en evidencia durante las bajantes.

c) Los escenarios de sequía del período 2020-22, por su bajísimo escurrimiento han permitido identificar variaciones en la geometría de cauce y de la pendiente del fondo dentro del tramo (localización de rápidas, comparación de tendencias de corrimiento, etc.).

Como primera aproximación de lo analizado, surge la evidencia de un ajuste incipiente representado por el ensanche gradual en la embocadura y por un leve corrimiento del ancho del tramo hacia la salida. El lecho cohesivo más resistente parece mantener controlado el escurrimiento de la rápida a la salida del alto fondo. En el nivel de la planicie, sus depósitos superficiales reconocen mayor susceptibilidad a procesos fluviales, por ejemplo la erosión y depósito registrado por las imágenes, y la erosión en surco y cárcava de los desagües, también observable en las imágenes conformando un amplio desarrollo espacial adyacente al río donde se emplazan además los depósitos con sedimentos extraídos del río.

## **Modelación unidimensional HEC-RAS.**

El programa de investigación implementado por InfoMet y aplicado a los objetivos de la PPS, proponía el refinamiento del modelo HEC-RAS existente (Beliera y Puig, 2022), alrededor del tramo no canalizado a causa de la presencia del ducto que atraviesa el río Salado.

El tramo estudiado se encuentra alrededor de la progresiva 215600m del proyecto de canalización, en donde, por aproximadamente 200 m, no se canalizó el cauce. Como la sección original del río posee un ancho menor (en promedio Bs=65 m), se presenta en este tramo una contracción del escurrimiento, dado que la sección readecuada genera una boca del orden de Bs=115m. (Figura 2)

La contracción (de ancho y de fondo) provoca condiciones de escurrimiento variado a lo largo del

tramo con fuerte aceleración a la salida del estrechamiento, donde

**Secciones naturales y de proyecto del río Salado en cruce con gasoducto** 18 16 14  $\widehat{\mathbf{g}}$ **Cotas (m IGN)** Proyecto de readecuación de la Cotas (m I 12 sección .<br>Perfil 1 sir 10 km 216 Perfil 2 sin canalizar 8 km 215.5 6 -150 -100 -50 0 50 100 150

**Figura 2 Secciones naturales y de proyecto del río Salado**

**Progresivas desde eje de canalización (m)**

las altas velocidades pueden propiciar fenómenos erosivos, con tendencia retrocedente, cuando la resistencia del lecho es insuficiente. Por otra parte, los efectos locales ejercidos por la contracción del ancho introducen condiciones de escurrimiento de carácter tridimensional con aparición de vórtices erosivos que dificultan aún más el análisis del fenómeno y su pronóstico.

Como se mencionó anteriormente, se trabajó sobre el modelo unidimensional HEC-RAS preexistente. Se propuso correr el modelo para el rango de condiciones de escurrimiento preestablecidas, dadas por la ley de frecuencia de caudales máximos en R.P. N°41 (Espil Nosa, F.H., 2021), que proveyó los caudales para recurrencias de 2,33 (se adopta equivalente al caudal formativo), 5, 10, 25, 50 y 100 años.

Se plantearon diferentes escenarios (y combinaciones de los mismos) para caracterizar los cambios que se producen en el escurrimiento a lo largo del tramo de estudio. En busca del mejor detalle de las variaciones longitudinales en cuanto a tirantes y velocidades (y una mejor definición de la curva de remanso), se añadieron secciones transversales alrededor de la sección de la progresiva 215600 (perfil sin canalizar), densificando la información topobatimétrica con secciones cada 50 m. (Figura 3)

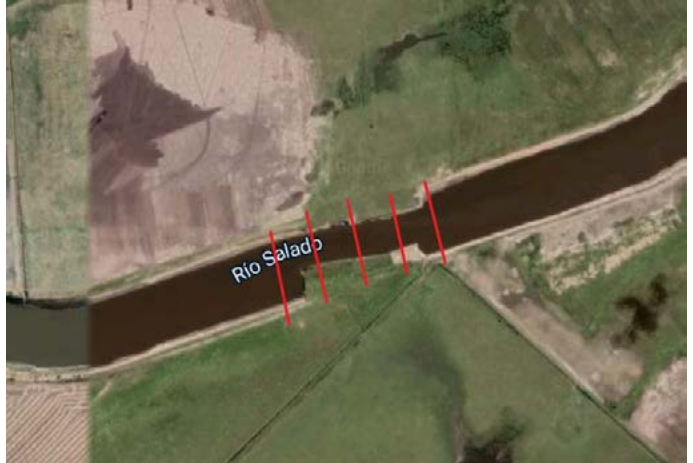

**Figura 3 Croquis de refinamiento del modelo**

Adicionalmente, se planteó otro escenario en donde se modificó el coeficiente de Manning en las secciones sin canalizar, un aumento de manera subjetiva, a fin de estudiar la sensibilidad de la velocidad respecto de este parámetro.

Un parámetro que se refinó corresponde a los coeficientes de contracción y expansión del cauce. Se los aumentó en las secciones en las que la sección pasa de estar canalizada a no estarlo (y viceversa) de acuerdo a los valores sugeridos para transiciones abruptas (Ccont=0,6 y Cexp.=0,8).

Es interesante atender al comportamiento de la contracción para caudales de distintas recurrencias. Los efectos locales inducidos por la contracción se observan claramente cuando el escurrimiento se produce mayormente dentro del cauce principal (el escurrimiento encauzado se verifica en las recurrencias bajas a medias). Sin embargo, bajo caudales con recurrencias mayores a 10-20 años se producen desbordes sobre las planicies adyacentes, en ese caso, el escurrimiento es controlado por el extenso remanso impuesto por las condiciones del tramo de aguas abajo.

#### **Resultados del modelo**

Se realizaron corridas del modelo HEC-RAS para la gama de caudales especificada, pero se puso énfasis en el rango correspondiente a recurrencias bajas a medias. Se estudiaron escenarios incluyeron de coeficientes de Manning, y de contracción y expansión sin mayorar; coeficientes de Manning mayorados; y coeficientes de Manning, contracción y

expansión mayorados. Se extrajeron valores de velocidad máxima en el cauce principal en el tramo sin canalizar y del cauce principal del tramo canalizado en secciones de aguas arriba (Tablas 1 y 2).

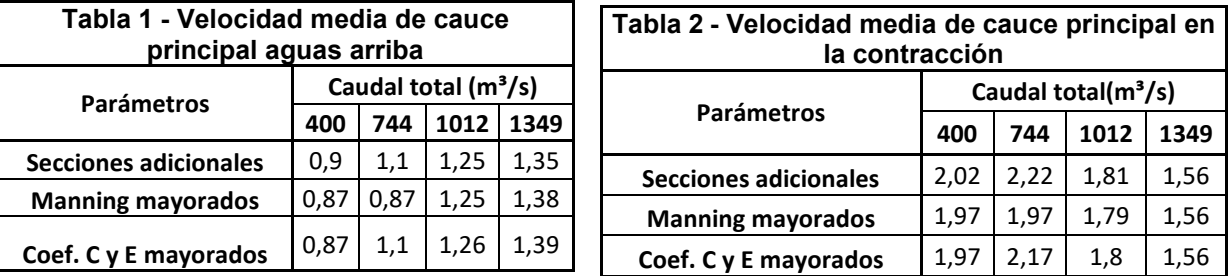

## **Estudios de erosión**

La evaluación del proceso erosivo, sustentado en la modelación hidráulica del tramo, fue abordado mediante dos análisis independientes y preliminares: a) por un lado mediante modelos que interpretan la erosión general del lecho y b) por formulas empíricas que interpretan los fenómenos locales inducidos por la contracción.

Se trata de una evaluación preliminar, que representa las condiciones potenciales, pero que podrá ayudar a dar luz sobre el fenómeno que, de hecho, resulta altamente complejo dada la simultaneidad de variables puestas en juego (variaciones hidrodinámicas, resistencia y heterogeneidad del lecho y márgenes, régimen de caudales, monitoreo y seguimiento de tendencias). Por lo expuesto se anticipa la necesidad de una discusión al final que confronte el conjunto de resultados obtenidos; sólo así se podrá encontrar respuestas más concluyentes.

#### **Erosión general**

Debido al aumento de la capacidad de transporte del río se debe calcular el descenso general del lecho correspondiente. Este descenso es conocido como erosión general y para calcularlo se utilizan diferentes métodos que aproximan aceptablemente los resultados para suelos granulares y cohesivos. En este caso, los datos de geotecnia indican mayoritariamente estratos limo-arcillosos que presentan mayor resistencia a la erosión con la profundidad. Las distintas metodologías utilizadas para el cálculo fueron:

*Método de Lischtvan-Lebediev:* Este método se basa en el equilibrio entre la velocidad de la corriente y la velocidad media erosiva. El mismo consiste en dividir al cauce en varias franjas elementales y asignarle un caudal unitario a cada una. La expresión con la que se determina la profundidad incrementada por la erosión es

$$
Hs = \left[\frac{\alpha * H_0^{5/3}}{0.60 * \gamma_d^{1.18} * \beta}\right]^{\frac{1}{x+1}}
$$

Una apreciación subjetiva pero consistente con resultados obtenidos en otras secciones del río Salado revelan que en este tipo de lechos los estratos más profundos son más resistentes a la erosión, en nuestro caso se adoptó un  $vd$  variable de 1.4 en superficie a 1.48 t/m<sup>3</sup> en profundidad. En la Tabla 3 adjuntan los resultados obtenidos.

*Criterio de Neill:* La expresión para el cálculo está dada por:

$$
Socav.\,m\acute{a}x.\,(m)=H_m\left[\left(V_{med}/V_{lim}\right)-1\right]
$$

Como se aprecia en la expresión, al aplicar esta metodología se compara la velocidad media de la corriente del flujo con la velocidad erosiva. Es lógico pensar que, si la velocidad media resultase mayor que la velocidad limite, se estaría en presencia de erosión. Las velocidades limites correspondientes al lecho fueron obtenidas a partir de las tablas de la UT4 de la cátedra de Hidráulica Fluvial, adaptadas a la experiencia del grupo en otras secciones del río Salado, resultando una velocidad límite de entre 1,10m/s en superficie a 1,30 m/s en estratos profundos. En la Tabla 3 adjuntan los resultados obtenidos.

*Criterio de régimen según Charlton & Farraday:* En este método se considera que el tirante de equilibrio de un curso se da cuando la tensión tractora sobre el lecho es igual a la tensión critica del material del mismo. La expresión mediante la cual se obtiene la socavación máxima esperable es:  $H_{equil}$ . (m) = 51.4 x (n x q)  $^{0.86}$  x  $\overline{C}$  crit<sup>(-0.43)</sup>

Donde: n es el coeficiente de rugosidad de Manning (n=0,025); q el caudal por unidad de ancho; y  $\tau$  la tensión crítica (adoptado el valor de 10N/m<sup>2</sup>).

Se espera que la socavación máxima se encuentre entre 0.25 a 0.50\*Heq. Los resultados obtenidos para las diferentes recurrencias se adjuntan en la Tabla 3.

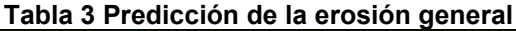

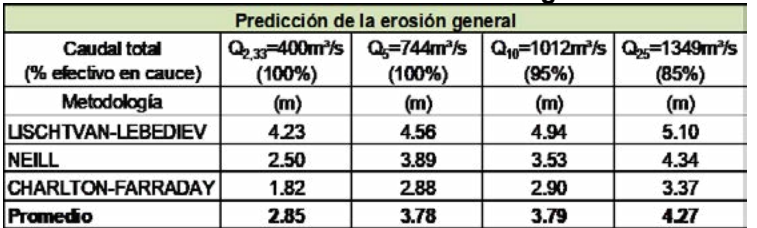

#### **Erosión local**

Se utilizaron los métodos de Briaud (verificado en cohesivos) y de Artamonov. *Método de Briaud:* Al utilizar este método se realiza una determinación de la erosión local máxima mediante la expresión propuesta por Briaud para estribos de puentes:

$$
y_{s max}
$$
  $estibo = y_{pie} K_1 K_2 K_L K_G$  **243**  $R_{ee}^{-0.28}$   $(1.65 F_{pe} - F_{pec})$ 

*Método de Artamonov:* Mediante este método se puede determinar la profundidad de socavación local en la contracción provocada por estribo y espigones. El mismo depende de los siguientes factores: Caudal que es interceptado por la estructura al meterse dentro de la corriente, talud que tienen los lados del estribo, ángulo entre el eje longitudinal de la obra y la corriente.

El cálculo se realiza mediante la siguiente expresión:

#### $Socav.$  máx = h0 ( $Pq*Pm*P\infty$ )

En la tabla 4 se presentan los resultados de los dos métodos propuestos. **Tabla 4: Predicción de la erosión local**

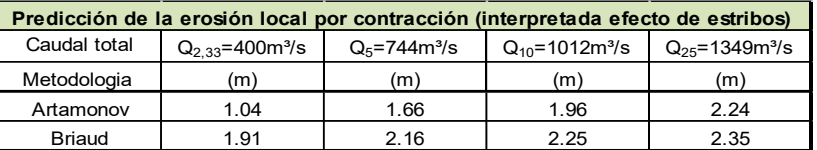

## **RESULTADOS Y DISCUSIÓN**

El conjunto de herramientas generadas provee resultados y evidencias concretas para abordar la siguiente discusión. Se obtuvieron parámetros de verificación de variables hidrodinámicas y sedimentológicas para distintos caudales, que caracterizaron las variaciones longitudinales y con ello permitieron tipificar las tendencias erosivas, identificadas cualitativamente en el análisis multitemporal y posteriormente verificadas mediante fórmulas predictivas.

Sin embargo, aparecen entendibles discrepancias entre los valores potenciales dados por las fórmulas y los surgen del reconocimiento a campo y del seguimiento por imágenes.

A partir de analizar las imágenes se logró identificar, por ejemplo, los ajustes en el ancho. estos no siempre pueden ser interpretados mediante salidas de modelos 1-D ni por formulas empíricas.

- La embocadura evolucionó hacia un cambio gradual del ancho, incluso conformando una terraza; en todo caso, habría que discutir hasta qué punto la magnitud de la profundización esperable dada por las fórmulas que estiman la erosión local resultan indicadores indirectos del fenómeno observado.
- En el caso del ajuste del ancho del cauce (muy leve) en correspondencia con la rápida, esto podría advertir sobre la mayor resistencia de los estratos subyacentes que condicionan la profundización a expensas de un pequeño ajuste en el ancho.
- Sin embargo, los estudios de erosión realizados a lo largo del alto fondo y rápida, resultarían adecuados desde la perspectiva de la erosión retrocedente, sobre todo, si se combina con el monitoreo a tiempo real que permita su seguimiento y verificación. Un descenso medio del lecho de 3 m (Tabla 3) estaría comprometiendo la tapada del ducto seguramente.

El tratamiento de la problemática que requiere la gestión de este tipo de obra impone la necesidad de comprender el fenómeno y establecer la probabilidad de ocurrencia de eventos que evalúen el riesgo asociado. En este sentido es evidente que se necesita un programa de monitoreo sistemático como parte del plan de gestión ambiental de la obra.

El procedimiento adoptado en este trabajo, es tan sólo un camino entre otros posibles, que consiste en evaluar la ocurrencia de fenómenos de riesgo a partir de la serie cronológica de caudales, totalmente consistente con el análisis previo ya realizado.

#### **Cálculo de caudales erosivos**

En esta sección se realiza el cálculo de caudales erosivos, su permanencia y el porcentaje del tiempo al que estaría sometido a acciones erosivas. A partir de datos de caudales cronológicos (2011-2022) se realizó la curva de duración que permite, en forma gráfica o analítica, establecer dicho porcentaje del tiempo. La forma gráfica se presenta en la Figura 4, correspondiendo el eje vertical a caudales en metros cúbicos por segundo y el eje horizontal a una duración en porcentaje.

Con la intención de evaluar los eventos erosivos reales acontecidos desde 2014 hasta el presente, la curva de duración aporta información asociada a los caudales para los cuales se calculó la erosión, asignándole las duraciones siguientes. a) un 12% del período superó el caudal  $Q_{2,33}=400m^3/s$ ; b) un 3% adicional alcanzó el nivel  $Q_5 = 744m^3/s$ ; y c) un 1% más se presentaron caudales  $Q_{10}=1012m^3/s$ .

En consecuencia, los caudales mayores no alcanzan grandes permanencias, por lo que sus efectos erosivos no serán considerables. Durante el período de estudio se reconoce que los fenomenos erosivos fueron significativamente menores al valor calculado que toma como hipótesis el desarrollo completo de la erosión (el valor potencial dado por formulas), es decir, que requeriría una permanencia suficientemente elevada del caudal.

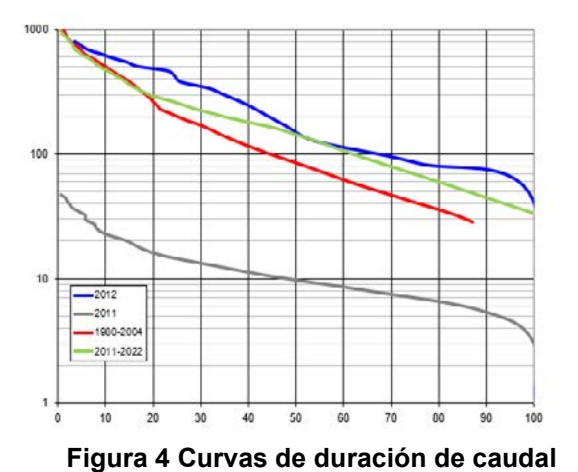

# **CONCLUSIONES**

En esta sección se compilan las conclusiones obtenidas en el desarrollo del trabajo y se

realizan comentarios y propuestas para el mismo. Los resultados proveen valores concretos de variables hidrodinámicas y sedimentológicas para distintos caudales, que permiten caracterizar las variaciones longitudinales, y la tipificación de las tendencias erosivas y su verificación con fórmulas predictivas.

Es probable que el RAS unidimensional no posea habilidad para representar fielmente la situación en la contracción del río ni una comprensión mas acabada de la distribución de caudales entre encauzados y no encauzados.

Los modelos predictivos de erosión generalizada, advierten sobre valores potenciales muy altos para todo el rango de caudales, y en competencia con la tapada normal en un cruce subfluvial (mayores a 2m).

Es sabido que a lo largo de los años no se percibió una socavación significativa en campo, esto puede ser debido a la no permanencia de caudales erosivos.

La gestión de este tipo de obra impone la necesidad de comprender el fenómeno. Será imprescindible realizar relevamientos en el tramo sin canalizar, cada vez que ocurra una crecida, para observar cómo afectó al lecho del río.

Se analizó la evolución del tramo a la luz de los eventos acontecidos en los años posteriores a ejecución (monitoreo e imágenes) y por interpretación de escenarios hipotéticos. Los escenarios especiales corresponden a diferentes niveles de riesgo (caudales para recurrencias entre 2 y 100 años) con cuyos resultados pueda valorarse la prioridad de las soluciones de obra.

Este tipo de práctica ingenieril propone una metodología que provee información relevante para el diagnóstico del estado de evolución del tramo y con ello brinda un aporte a la gestión ambiental de la obra, en cuanto al grado de prioridad requerida.

#### **BIBLIOGRAFÍA**

Beliera, P. y Puig, N., 2022, *Informe final de PPS, 2da parte,* realizado con el grupo InfoMet, Carrera de Ingeniería Hidráulica, Facultad de Ingeniería, UNLP.

Bianchi, G., 2015. *Avances del programa de investigaciones – estudios sobre la evolución morfológica del cauce del rio Salado. Primeras observaciones y consideraciones,* Terceras Jornadas de Investigación y Transferencia, 1a ed. - La Plata, UNLP, Abril de 2015.

Espil Nosa, F.H., 2021. *Estudios hidráulicos fluviales en el río Salado: puente sobre ruta nacional N°3 y evaluación de los tramos adyacentes readecuados,* Cátedra de Proyecto Final, Facultad de ingeniería, UNLP, agosto de 2021

Seglie, J., Zombori, Z., Agabios, A. & Bianchi, G, 2010. *Nuevo Criterio de Diseño de Obras de Canalización en Ríos de Llanura - El Caso del Río Salado",* XXIV Congreso Latinoamericano de Hidráulica, Punta del Este, Uruguay, Noviembre 2010.

## **OBRAS DE CANALIZACIÓN SOBRE EL RÍO SALADO INFERIOR: EVOLUCIÓN MORFOLÓGICA Y VERIFICACIÓN DE LA CAPACIDAD DE LA SECCIÓN**

Espil Nosa, Francisco H., y Bianchi, Guillermo J.

Grupo InfoMet, UIDET Hidrología, Departamento de Hidráulica, Facultad de Ingeniería, UNLP Calle 47 N° 200 francisco.espil@ing.unlp.edu.ar; guillermo.bianchi@ing.unlp.edu.ar

## **INTRODUCCIÓN**

El río Salado de la provincia de Buenos Aires es un río de llanura, caracterizado por su muy baja energía morfogenética. Su evolución morfológica está dada por su dinámica fluvial, la cual está limitada por la potencia del escurrimiento que presenta este río en particular, lo que incide en la dinámica de transporte. Permitiendo explicar la lentitud de los cambios observados en los procesos fluviales tendientes a adquirir una geometría compatible con su actual régimen de caudales.

Tratándose de un tramo recientemente canalizado, por una obra de readecuación de la sección, iniciadas en 2005, la cual implico la modificación de la geometría fluvial, y un tratamiento especial en las planicies, se evalúo la capacidad de respuesta del río ante los cambios de su geometría, incluyendo también los efectos derivados del dragado y las fuentes adicionales de generación de sedimentos.

En este tramo de río, la obra comprende la readecuación de la sección de ancho de fondo 80 m y 70 m según subtramos, taludes 1V:3H y pendiente longitudinal del orden de 0.01%; la cual será capaz de transportar un caudal de 700 m $\frac{3}{s}$  que, según los estudios hidrológicos realizados en el PMI, es para un periodo de retorno del orden de 10 años.

Cabe destacar que la obra estuvo sustentada sobre pautas básicas de preservación del ambiente fluvial en cuanto a las dimensiones del ancho, cotas de fondo y pendientes (Seglie et al, 2010), resulta interesante el modo en que dicha obra se articula con el paisaje fluvial y en especial con la llanura pampeana.

En la Figura 1 se puede observar el tramo en estudio en el año 2013 y 2014, primeros años luego de la obra, donde resaltan (con marcas) los recintos de depósito de sedimentos.

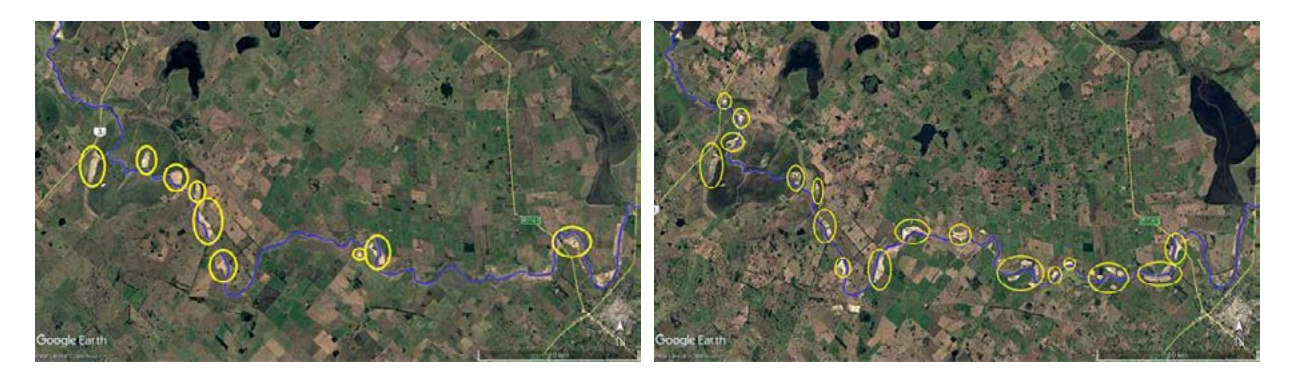

## **Figura 1 - Tramo en estudio - Relevamiento de Recintos - Año 2013 (Izquierda) y Año 2014 (Derecha) - Fuente: Google Earth**

## **PARTE EXPERIMENTAL, RESULTADOS Y DISCUSIÓN**

Luego de 15 años de funcionamiento, la sección readecuada ha manifestado tendencias interesantes en cuanto a su articulación con el paisaje fluvial. El monitoreo de la evolución morfológica realizado por InfoMet, ha sido fundamental para verificar tendencias y comportamientos (Bianchi, 2015, Espil Nosa, 2021).

Al cabo de varios años de relevamiento se comprenden más acabadamente las características de la dinámica fluvial relacionadas con el balance sedimentológico a mediano y largo plazo. Es esperable que, para alcanzar el reajuste de los desbalances temporarios inducidos localmente por la obra actual, se necesite la mayor escala temporal.

Para comprender integralmente el problema se debe analizar y entender el sistema fluvial en su evolución temporal y bajo el concepto de equilibrio dinámico, es decir, enmarcado en la existencia de continuos procesos de erosión y sedimentación.

La inquietud que surge es, si las tendencias observadas de depósitos alternantes observados, fundamentalmente en tramos curvos, que implican cambios de la sección proyectada, tiene influencia significativa en la capacidad de dicha sección. Para responderla se modeló el tramo, con diversos escenarios y geometrías.

#### Escenarios evaluados

Para la modelación de la evolución morfológica del tramo de estudio se ubicaron los puntos más representativos de sedimentación se estimó la pendiente y se cargaron en el modelo como una geometría con secciones trapeciales reducidas por sedimentación, además se tuvieron en cuenta 2 situaciones, una que el coeficiente de rugosidad sea igual al del cauce principal y otra suponiendo que en dichos depósitos crecerá vegetación, por lo tanto, el coeficiente aumentará.

En resumen, se tienen 4 situaciones:

- 1. Sección transversal de proyecto (trapecio) con coeficiente de rugosidad en cauce principal n: 0.022
- 2. Sección transversal de proyecto (trapecio) con coeficiente de rugosidad en cauce principal n: 0.025
- 3. Sección transversal con sedimentación con coeficiente de rugosidad en cauce y depósitos de n: 0.025
- 4. Sección transversal con sedimentación con coeficiente de rugosidad en cauce n:0.025 y en sedimentación con vegetación n: 0.033

Estas 4 geometrías se modelaron con el rango de caudales de 500 a 1000 m<sup>3</sup>/s y se evaluó el porcentaje de secciones que desbordaba del cauce principal.

## Metodología

La metodología utilizada fue: a partir del resultado del modelo unidimensional donde se obtuvieron los niveles de superficie libre, y teniendo en cuenta los niveles de planicie se calcularon los porcentajes de desborde (siendo 0 el 0% y 1 el 100%). y los promedios de altura de desborde para cada situación, a partir de la diferencia de niveles.

Ambos datos nos ayudan a evaluar la influencia del proceso en estudio, y con esto decidir o adoptar un criterio para formular la respuesta.

Buscando como resultado qué caudal puede transportar el tramo sin que desborde significativamente, es decir, qué capacidad tiene la sección de cauce principal y si dicha capacidad se ve reducida por la sedimentación. Fue necesario subdividirlo en 3 subtramos con características propias:

Un primer subtramo donde el río atraviesa naturalmente un bajo (Bajo Los Cerrillos), donde la planicie tiene una cota muy baja respecto a los demás subtramos, por lo cual su cauce principal tendrá una capacidad menor.

Un segundo subtramo que es un gran corredor central, donde las cotas de los albardones son elevadas respecto a los demás.

Un tercer subtramo que como sección transversal tiene una condición de cotas de planicies intermedias.

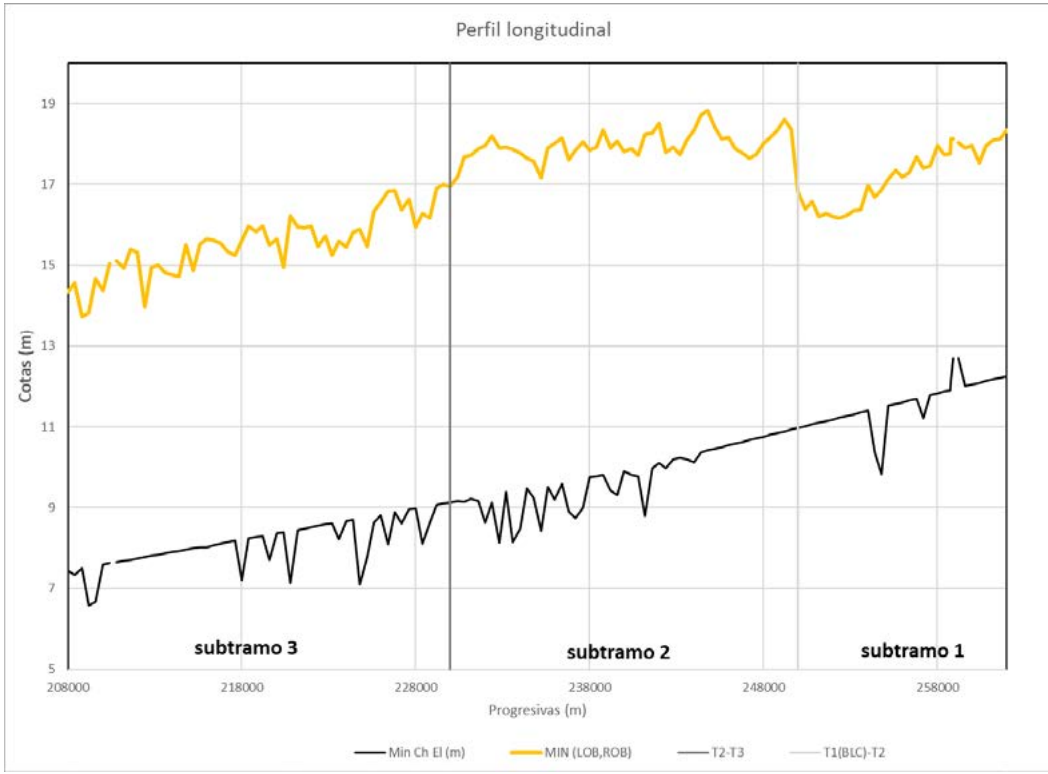

**Figura 2 - División de subtramos**

- 1- Subtramo Bajo Los Cerrillos entre las progresivas km 250 260
- 2- Subtramo medio entre las progresivas km 230 250
- 3- Subtramo inferior entre las progresivas km 210 230.

Para cada uno de estos subtramos se graficaron los porcentajes de desborde y promedio de altura de desborde de cada una de las geometrías propuestas, obteniendo los gráficos que se muestran a continuación.

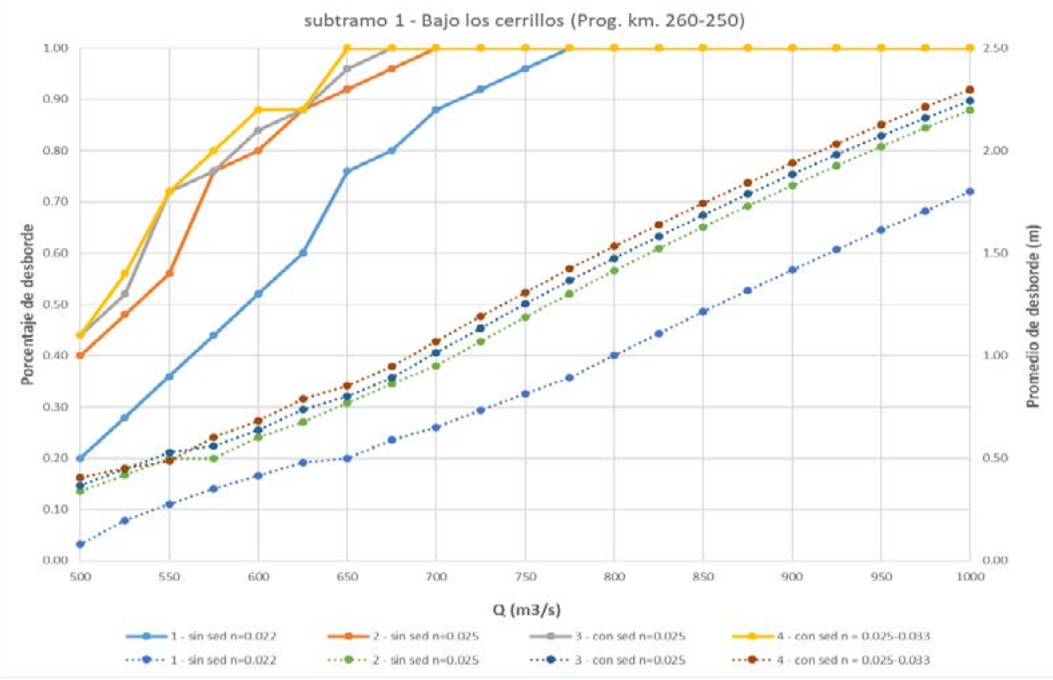

#### **Figura 3 - Subtramo 1**

Por ejemplo, para un caudal de 600 m<sup>3</sup>/s el cauce con sedimentación n=0.025 desborda en un 84% en un promedio de 0.64 m. Y para el mismo caudal, 600 m<sup>3</sup>/s, la geometría con

HIDRÁULICA *HIDRÁULICA*

sedimentación considerando vegetación (4 – con sed. n:0.025-0.033) desborda en un 88% en un promedio de 0.68 m.

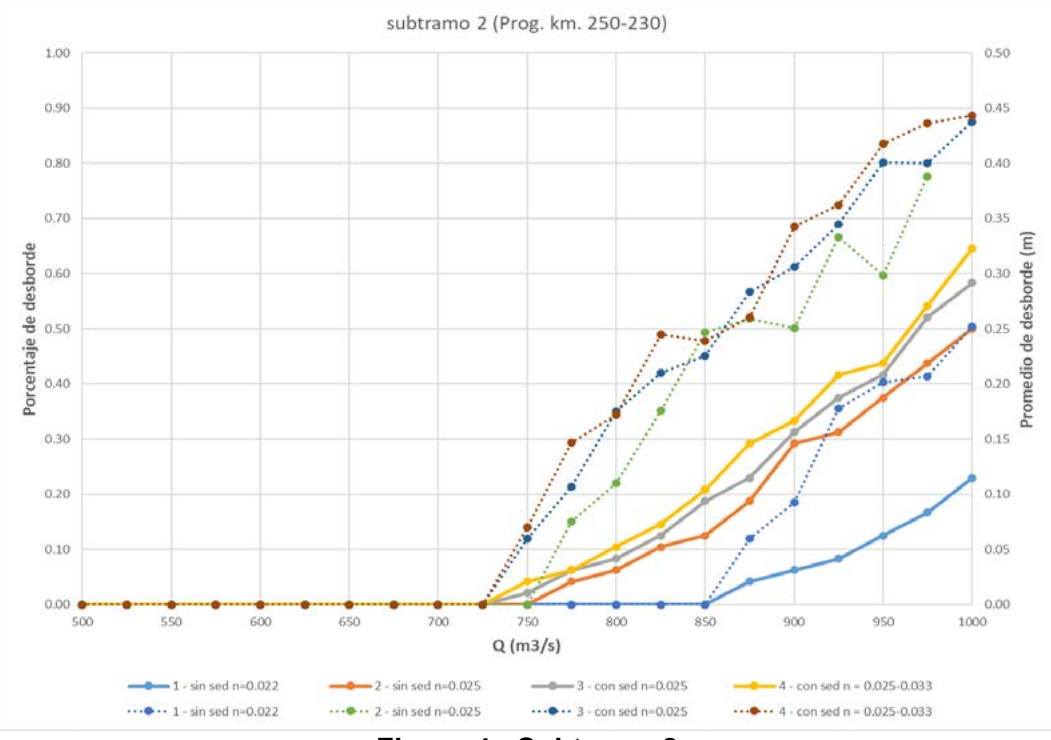

**Figura 4 - Subtramo 2**

Por ejemplo, para un caudal de 850 m<sup>3</sup>/s el cauce con sedimentación n=0.025 desborda en un 19% en un promedio de 0.23 m. Y para el mismo caudal, 850 m<sup>3</sup>/s, la geometría con sedimentación considerando vegetación (4 – con sed. n:0.025-0.033) desborda en un 21% en un promedio de 0.24 m.

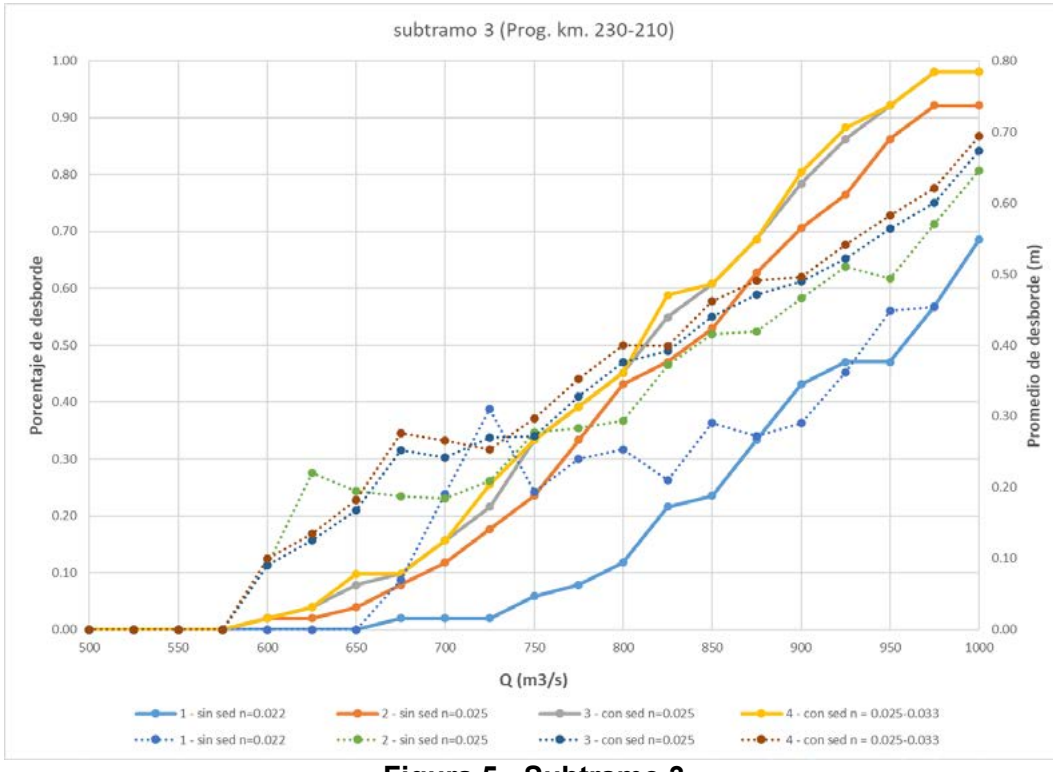

**Figura 5 - Subtramo 3**

Por ejemplo, para un caudal de 850 m<sup>3</sup>/s el cauce con sedimentación n=0.025 desborda en un 61% en un promedio de 0.44 m. Y para el mismo caudal, 850 m<sup>3</sup>/s, la geometría con sedimentación considerando vegetación (4 – con sed. n:0.025-0.033) desborda en un 61% en un promedio de 0.46 m.

#### Resultados y discusiones

Los resultados obtenidos del análisis son que el caudal a sección llena del

- subtramo Bajo Los Cerrillos es del orden de 500 m $3$ /s
- subtramo medio es del orden de 900 m<sup>3</sup>/s
- subtramo inferior es del orden de 700-750 m $3$ /s.

Concluyendo que el corredor fluvial seleccionado en general verifica la condición original establecida de que el cauce principal sea capaz de transportar un caudal de 700 m<sup>3</sup>/s, a excepción del primer tramo, bajo los cerrillos, que por sus atributos particulares relacionados a su origen geomorfológico posee una capacidad menor.

A continuación, se muestra los perfiles longitudinales de las cotas de nivel de agua para cada uno de los caudales mencionados anteriormente a lo largo de todo el tramo en estudio progresiva km 210 – 260. Con sus respectivas velocidades.

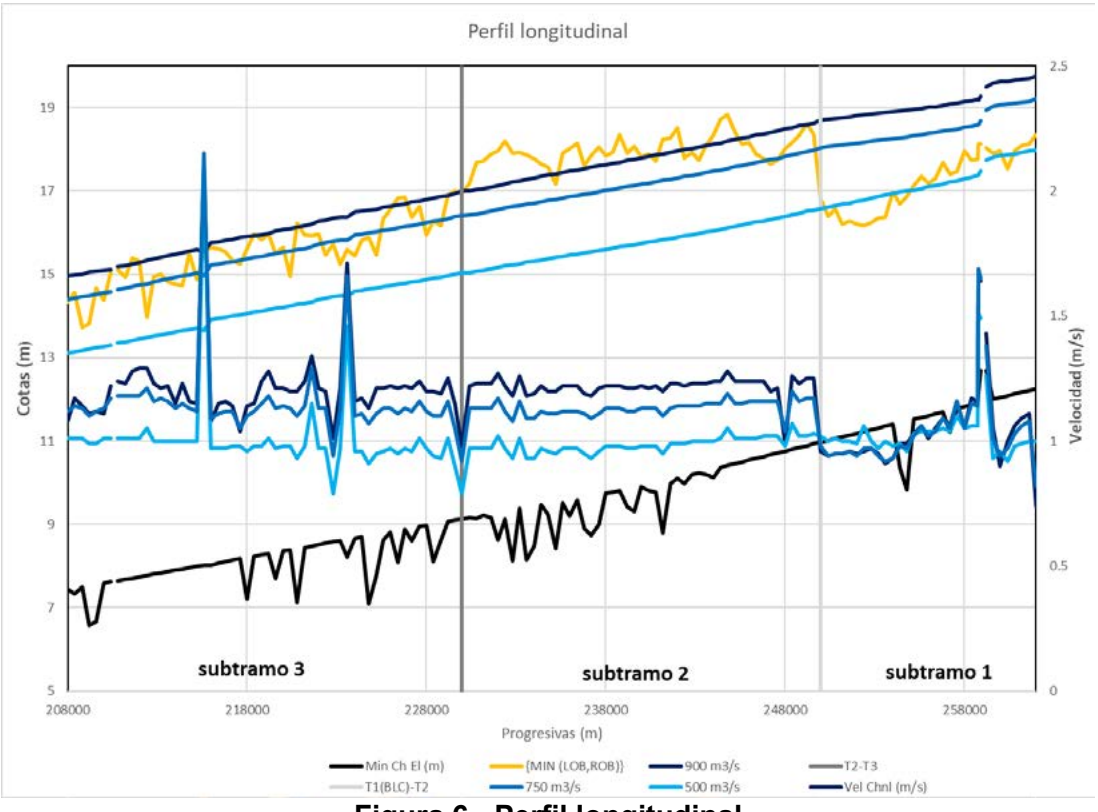

**Figura 6 - Perfil longitudinal**

Como se puede observar, en las progresivas km. 215 aproximadamente y km. 223 existen tramos que no fue readecuados por cruces de infraestructura existentes, que provoca en una aceleración del flujo en dichos sectores. Un tratamiento detallado de los fenómenos locales observados fue estudiado por los autores y sus resultados se incluyen en otro trabajo presente en estas Jornadas ITEyE.

# **CONCLUSIONES**

El presente estudio aporta resultados, observaciones y consideraciones sobre la evolución morfológica alcanzada en los últimos 10-15 años.

Podemos decir que la capacidad de la sección transversal del cauce principal no se ve afectada o disminuida por los procesos de sedimentación propios de la evolución morfológica.

De los estudios realizados se deduce que el caudal a sección llena del

- subtramo Bajo Los Cerrillos es del orden de 500 m $3$ /s
- subtramo medio es del orden de 900 m<sup>3</sup>/s
- subtramo inferior es del orden de 700-750 m $3$ /s.

Concluyendo que el proceso de evolución morfológica observada luego de 15 años no disminuye la capacidad de la sección transversal de proyecto.

Al mismo tiempo, la presencia de depósitos a lo largo del eje fluvial si otorga una restauración o remodelación tiende al patrón original de un río de llanura. De igual forma que lo comenta Bianchi (2017), el lento proceso de formación de altos y bajos fondos, con depósitos de margen interna que favorecen la revegetación, con tramos curvos de sección variable que generan flujos no uniformes, entre otros, son todos atributos fluviales beneficiosos y en el camino de la rehabilitación del río como continente de diversidad y hábitats.

Desde una perspectiva ambiental más amplia y teniendo en cuenta como ha sido el funcionamiento de los tramos inferiores canalizados entre 2004 y 2014, se considera destacable el valor intrínseco de la diversidad fluvial que inevitablemente se establece en las respuestas naturales de un sistema en equilibrio.

Existen señales que dan lugar a la interpretación de una evolución hacia la diversidad fluvial, es decir, "micro transformaciones" que trasmiten carácter de río a un canal trapecial excavado pero que al propio tiempo no compromete la capacidad de proyecto como se demostró.

#### **BIBLIOGRAFÍA**

Seglie, J., Zombori, Z., Agabios, A. & Bianchi, G, 2010. "*Nuevo Criterio de Diseño de Obras de Canalización en Ríos de Llanura - El Caso del Río Salado",* XXIV Congreso Latinoamericano de Hidráulica, Punta del Este, Uruguay, Noviembre 2010.

Bianchi, G., 2015. "*Avances del programa de investigaciones – estudios sobre la evolución morfológica del cauce del rio Salado. Primeras observaciones y consideraciones",* Terceras Jornadas de Investigación y Transferencia, 1a ed. - La Plata, UNLP, Abril de 2015.

Bianchi, Guillermo J. (2017), "*Estudios sobre la evolución morfológica del cauce del río Salado Inferior*" Actas del IX Congreso de Ecología y Manejo de Ecosistemas Acuáticos Pampeanos (EMEAP), Mesa redonda: *"Cuenca del Río Salado, Uso del suelo, Obras hidráulicas y Conservación",* Expositores: Nancy Neschuk (DIPOH), Guillermo Bianchi (UNLP) y Néstor Gabellone (ILPLA); moderador: María Cristina Claps; La Plata, Argentina, noviembre de 2017.

Espil Nosa, F.H., 2021. "*Estudios hidráulicos fluviales en el río Salado: puente sobre ruta nacional N°3 y evaluación de los tramos adyacentes readecuados",* Cátedra de Proyecto Final, Facultad de ingeniería, UNLP, agosto de 2021.

# *ING. AEROESPACIAL*

**395**

*ING. AEROESPACIAL*

*7º JORNADAS ITEE - 2023 FACULTAD DE INGENIERÍA - UNLP*

## **ESTUDIO EXPERIMENTAL DEL EFECTO AERODINÁMICO DE UNA RÁFAGA SOBRE UN ALA CON FLAP Y HÉLICE IMPULSORA**

# Echapresto Garay, Iban<sup>a</sup>; Marañón Di Leo, Julio<sup>a,b</sup> y Delnero, Juan Sebastián<sup>a,b</sup>

a *Unidad de Investigación, Desarrollo, Extensión y Transferencia – Laboratorio de Capa Límite y Fluidodinámica Ambiental (UIDET-LaCLyFA), Facultad de Ingeniería, Universidad Nacional de La Plata, calle 116 e/ 47 y 48, CP 1900, La Plata, Argentina. Iban.echapresto@ing.unlp.edu.ar*

*b Consejo Nacional de Investigaciones Científicas y Técnicas (CONICET), Avenida Rivadavia 1917, C1033AAJ, Ciudad Autónoma de Buenos Aires, Argentina.*

#### **Introducción**

En los estudios de generadores de ráfaga en túnel de viento primero se busca un tipo de ráfaga determinado, ya sea mediante métodos pasivos a través de grillas o modificando la capa límite del túnel de viento, o mediante métodos activos, es decir, la utilización de generadores de ráfaga. Luego con la ráfaga caracterizada se introduce el modelo de ensayo para estudiar como este se ve afectado.

El estudio de la influencia de las ráfagas en las aeronaves se encuentra resumido en el trabajo de Donely (1950), allí se indica que puede dividirse en tres fases: la primera es la determinación de la estructura de la ráfaga, la segunda es la reacción de la aeronave a ráfagas de estructura conocida y la tercera es la determinación de la estadística pertinente. En el trabajo de Tang y Dowell (2002) el generador de ráfaga es un cilindro ranurado rotante que permite el control de la frecuencia de la ráfaga para una amplitud determinada por un perfil ubicado aguas arriba del cilindro. Por otro lado, en el trabajo de Grissom y Devenport (2004) el generador de ráfaga consiste en una serie de diez vanos verticales que ocupan la altura completa del túnel de viento y tienen la capacidad de rotar periódicamente controlados independientemente por motores paso a paso. Un concepto distinto de generación de ráfaga es evidenciado en el trabajo de Deshpande y otros (2014) donde la ráfaga se produce a partir de la apertura de dos laterales especialmente diseñados con vanos rotativos para controlar la variación periódica de velocidad del túnel. Otra posibilidad de generador de ráfaga en el túnel de viento es la que utilizaron Poussot-Vassal y otros (2016), se trata de dos alas con un perfil aerodinámico determinado cuya envergadura es igual al ancho del túnel de viento y pueden oscilar en un punto al cuarto de cuerda a partir del accionamiento de 4 servomotores hidráulicos sincronizados.

Utilizando un modelo de ala con un flap simple y un conjunto motor – hélice impulsora, se realizaron ensayos en túnel de viento para estudiar la respuesta de dicho modelo a una perturbación en el flujo que modelizaba una ráfaga.

#### **Parte experimental**

El efecto de la ráfaga se cuantificó mediante la medición de la distribución de presiones en el modelo de ala con flap. Las presiones se midieron mediante cuatro escáneres de presión Scanivalve DSA 3217-16Px, de 16 canales cada uno, resultando en un total de 64 tomas de presión que se distribuyeron como se muestra en la figura 1. La frecuencia de adquisición fue de 500 Hz, la duración de las mediciones fueron 8 segundos dando 4000 valores de presión por cada canal para cada medición. El tiempo de ensayo fue establecido de manera de adquirir la distribución de presiones con el tiempo suficiente para que se establezca el flujo antes y después de la perturbación de la ráfaga que duraba aproximadamente un segundo, de esta manera se garantiza la posibilidad del análisis de la
configuración fluidodinámica. Los cuatro escáneres se sincronizaron mediante una llave electrónica para realizar las mediciones al mismo tiempo. Los resultados obtenidos con los escáneres son presiones manométricas, las cuales están referenciadas a una presión estática determinada. Para todas las mediciones realizadas se utilizó la toma estática del tubo Pitot-Prandtl ubicado aguas arriba para referenciar las presiones manométricas de los escáneres, es decir, la presión estática de cada ensayo.

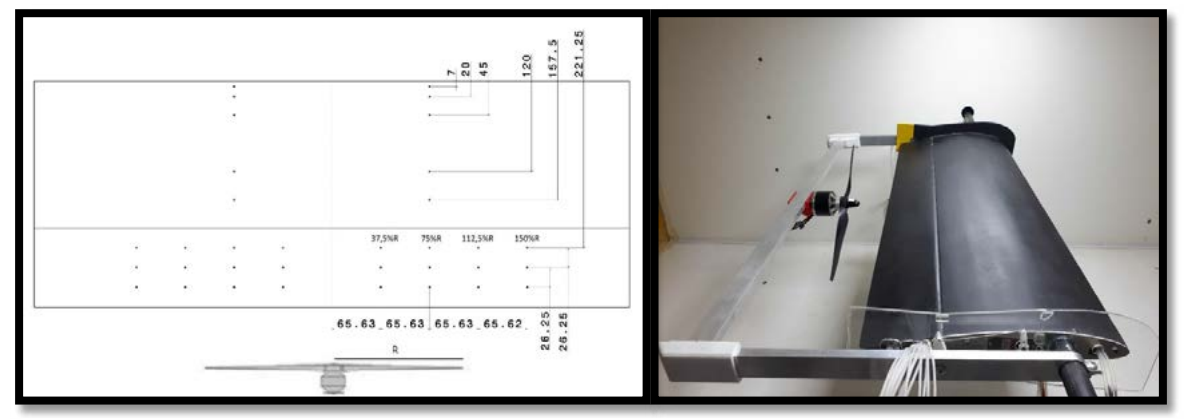

Figura 1 – Distribución de tomas de presión y modelo en túnel de viento.

El dispositivo generador de ráfagas consistió en una placa que estaba vinculada al suelo en un extremo con la capacidad de rotar, y el otro extremo se elevaba mediante un pistón neumático, el cual volvía a su posición original mediante un sensor de final de carrera eléctrico. Este ocupa casi la totalidad del ancho del túnel y tiene una longitud de 75 cm. En la figura 2 se observa dicho dispositivo.

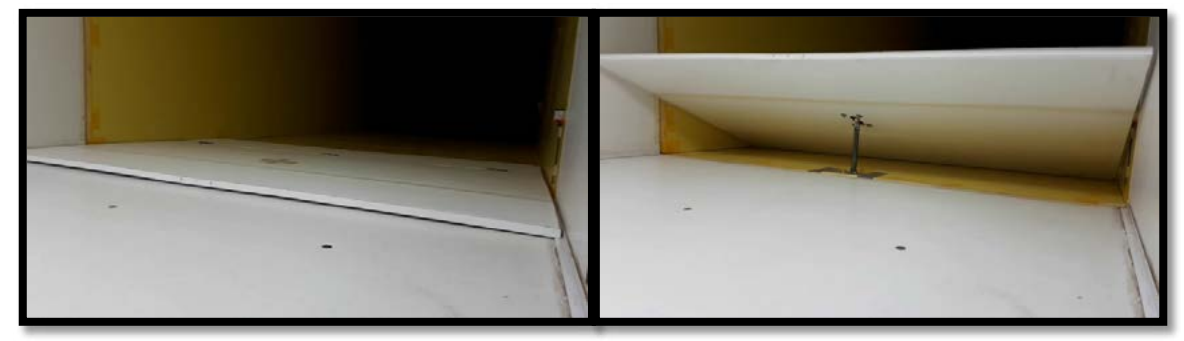

Figura 2 – Dispositivo generador de ráfaga, desactivado a la izquierda, activado a la derecha.

Los datos adquiridos no pueden promediarse utilizando herramientas estadísticas, ya que se perdería información del fenómeno transitorio que ocurre debido a la perturbación. Por este motivo, se estudian las señales de presión en función del tiempo de ensayo y a partir de estas se obtienen las gráficas del coeficiente de momento de charnela. Finalmente, a partir de los valores pico encontrados en las gráficas mencionadas se determina el coeficiente de momento de charnela en función del ángulo de ataque y del ángulo de deflexión del flap.

Para determinar la posición del dispositivo generador de ráfaga se utilizaron líneas con catavientos. Una vez determinada la distancia adecuada, mediante la utilización de un rack de presiones se determinó el perfil de velocidad longitudinal en la sección de prueba en la posición central. Este método tiene la ventaja de que se mide simultáneamente en todas las tomas de presión, por lo que se obtiene el perfil de velocidad longitudinal en función del tiempo, algo muy útil para determinar las características de la perturbación provocada por el dispositivo generador de ráfaga. La frecuencia de adquisición fue de 500 hz, lo que permitió medir la perturbación cuya duración constaba de 1 segundo, es decir, se cuenta con 500 mediciones desde que inicia hasta que concluye la perturbación.

La medición se realizó a una velocidad de 5m/s indicada por el manómetro diferencial con tubo Pitot-Prandtl ubicado al lado del rack de presiones. En la figura 3 y en la figura 4 se muestra el perfil de velocidad longitudinal para varios instantes de tiempo completando un ciclo donde se acciona el dispositivo generador de ráfaga. Se observa que el ciclo inicia acelerando la parte superior del túnel de viento y desacelerando la parte inferior a medida que sube la placa, luego existe una transición donde la parte superior y la inferior buscan igualar sus velocidades hasta que desciende la placa y se produce una aceleración de la parte inferior. Finalmente se retorna al perfil de velocidades habitual del túnel de viento.

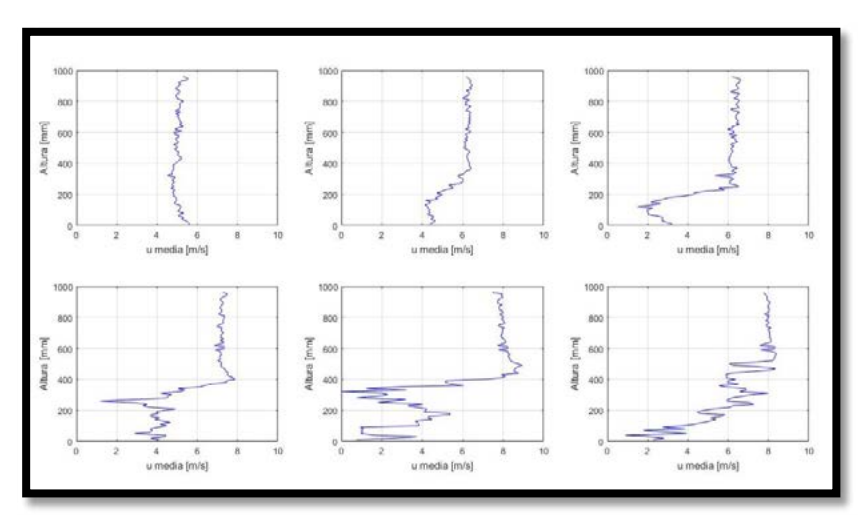

Figura 3 - Perfil de velocidad longitudinal para varios instantes de tiempo, parte 1.

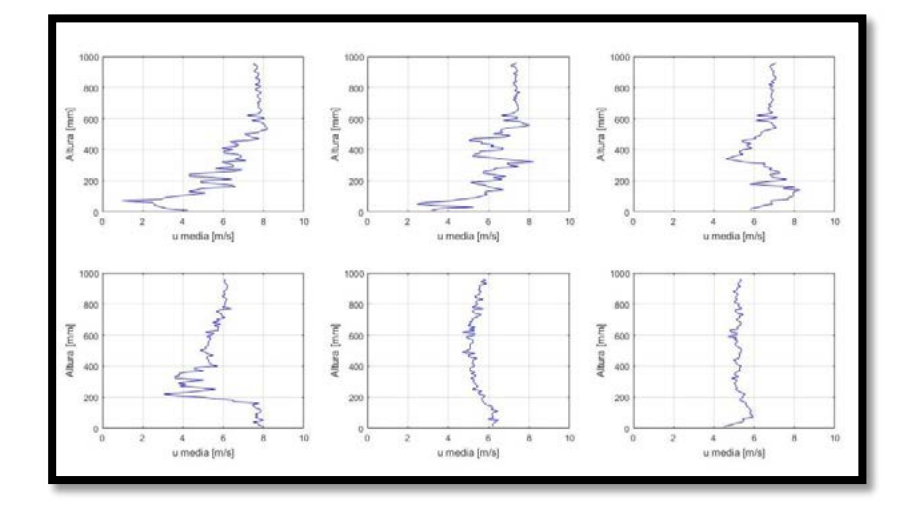

Figura 4 - Perfil de velocidad longitudinal para varios instantes de tiempo, parte 2.

# **Resultados y discusión**

Para realizar el análisis de los ensayos donde se tiene en cuenta el cambio brusco del ángulo de ataque a partir de una perturbación provocada por la ráfaga, se propone estudiar diferentes condiciones de ángulo de ataque y Número de Reynolds que a continuación se detallan. Dichos ensayos se realizaron con el modelo a tres ángulos de ataque, 0°, 3° y 12° y tres Números de Reynolds, 100000, 200000 y 300000. Como así también, a tres velocidades de rotación de la hélice, 0, 1500 y 3000 RPM. Se observa un fenómeno transitorio que se vio influenciado por los distintos parámetros mencionados.

En las siguientes figuras se muestra la distribución de presiones en el flap para distintas condiciones en el instante de mayor perturbación observado.

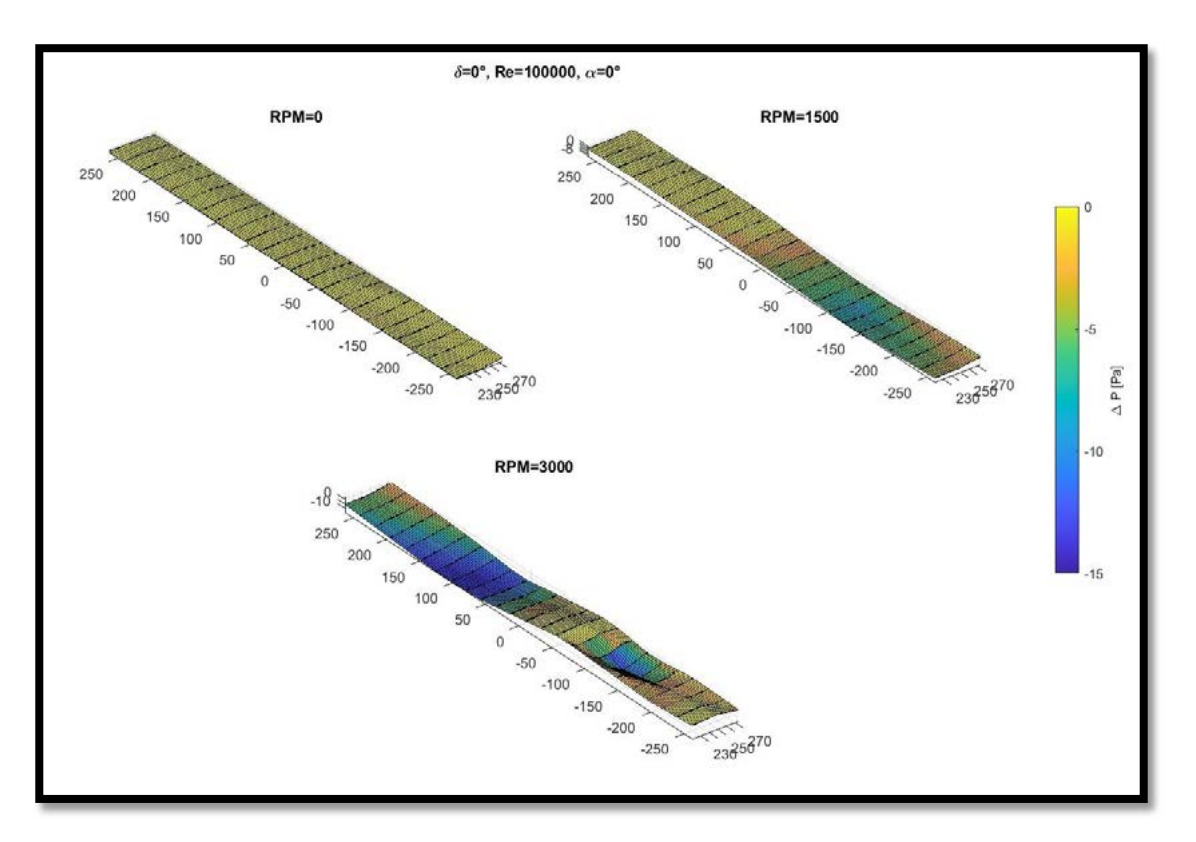

Figura 5 - Distribución de presiones en el comando para un ángulo de ataque de 0°, deflexión del flap de 0°, a distintas velocidades de rotación de la hélice y Re = 100000.

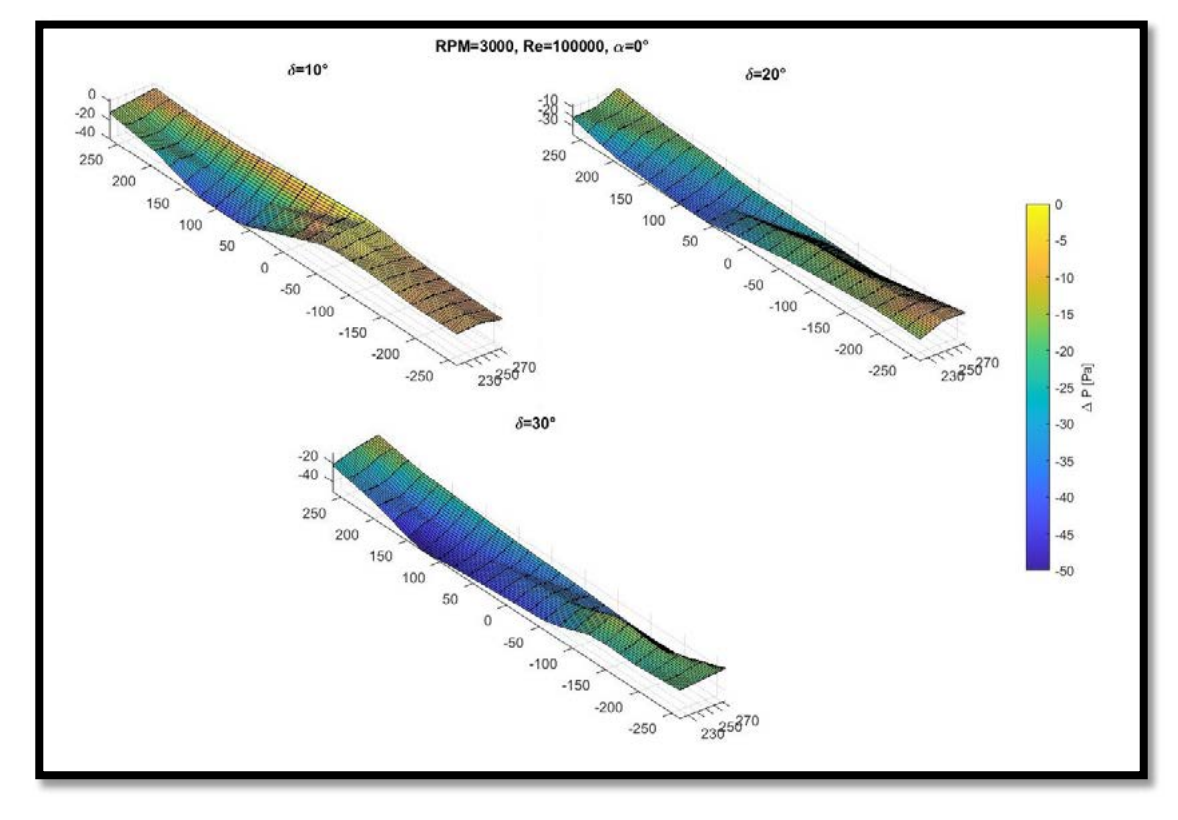

Figura 6 - Distribución de presiones en el comando para un ángulo de ataque de 0°, hélice a 3000 rpm, distintos ángulos de deflexión del flap y Re = 100000.

Para mostrar el efecto de la perturbación en el modelo de ala con flap y hélice pusher se analizaron los datos en función del tiempo de ensayo. Este análisis permitió diferenciar dos zonas en las gráficas mostradas, una estacionaria y otra no estacionaria. La zona no estacionaria muestra un fenómeno transitorio como respuesta a la perturbación provocada por el dispositivo generador de ráfaga. Por otro lado, la posibilidad de modular la perturbación y establecer la influencia de dicha modulación sobre la respuesta del modelo de ala con hélice pusher es el tema de un trabajo de investigación futuro.

Dicho fenómeno transitorio se vio influenciado por los distintos parámetros modificados en los ensayos evidenciado en el valor del pico negativo en las señales de presión. Se observó que para un Número de Reynolds igual a 100000, a mayor velocidad de rotación de la hélice para un ángulo de ataque y un ángulo de deflexión del flap iguales a 0°, el pico negativo de dichas señales aumentaba en módulo. Pero sucedía lo contrario cuando aumentaba el ángulo de deflexión del flap y la hélice se encontraba en reposo con el modelo a un ángulo de ataque de 0°, es decir, disminuía en módulo el pico negativo.

Cuando se combina la variación de ambos parámetros, es decir, la variación del ángulo de deflexión del flap y de la velocidad de rotación de la hélice, en las tomas de presión del borde de fuga es predominante el efecto de la hélice y el pico negativo aumenta en módulo. En cambio, en las tomas de presión del borde de ataque es predominante el efecto de la deflexión del flap y el pico negativo disminuye en módulo. De esa manera, queda evidenciada la complejidad del fenómeno y su naturaleza tridimensional.

En cuanto al coeficiente de momento de charnela, no es posible realizar una comparación con la bibliografía debido a que no está documentado el estudio de estos casos, por este motivo es que se presentan en la figura 7 los valores pico obtenidos.

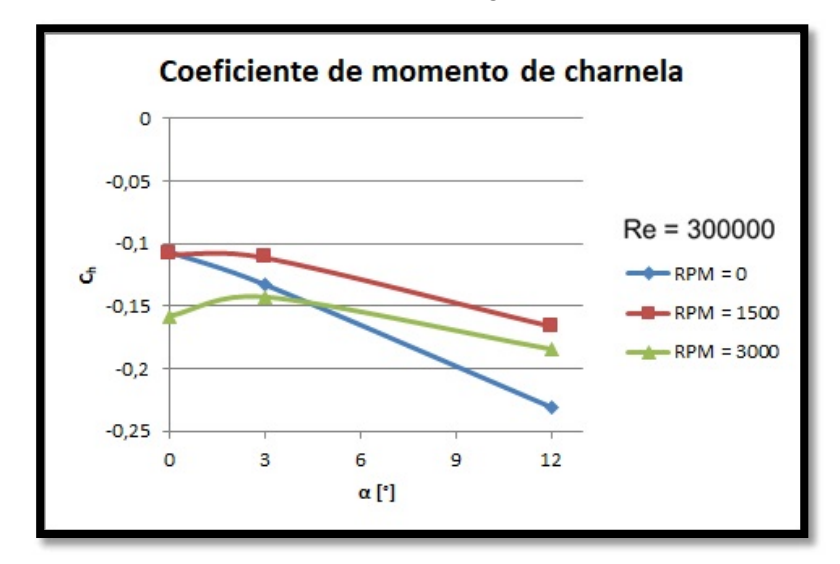

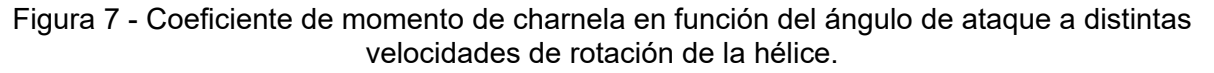

Para 1500 y 3000 rpm el comportamiento es similar, aunque cambian los valores, pero para 0 rpm el comportamiento cambia observándose valores más negativos a 12° de ángulo de ataque. Esto permite decir que la perturbación tiene un efecto más significativo cuando el ángulo de ataque es 12° y le hélice se encuentra detenida, podría ocurrir que el funcionamiento de la hélice disminuye el efecto de la perturbación en esta configuración.

### **Conclusiones**

El coeficiente de momento de charnela a una deflexión del flap igual a 0°, cuando se produce la perturbación, además de aumentar el módulo de los valores de dicho coeficiente, se modifica la forma de la curva a 0 rpm, observándose que a un ángulo de ataque de 12°

se produce el valor máximo en módulo que aumenta aproximadamente 400% con respecto al caso estacionario. La acción de la hélice parece disminuir el efecto de la perturbación.

Así mismo, cuando aumenta el Número de Reynolds también se produce una disminución del efecto de la perturbación sobre el modelo, esto se observa en las curvas de coeficiente de presión donde a 3000 rpm y un Número de Reynolds de 500000 se reduce dicho coeficiente en un 16% con respecto al obtenido para un Número de Reynolds de 100000; de la misma manera el coeficiente de sustentación se reduce un 23% en dichas condiciones. Finalmente, el coeficiente de momento de charnela se reduce un 8%.

### **Bibliografía**

Algozino, S., Marañón Di Leo, J., Delnero, J. S., Echapresto Garay, I., 2016. "Aerodynamic Study of a Pusher-Propeller effects on a simple flap". 34th AIAA Applied Aerodynamics Conference.

Corsaro J., Hernandez C. S., Marañón Di Leo J., Rimoldi C., 2012. "Efectos Fluidodinámicos sobre un ala debido a una configuración pusher". Acta de Congreso – XII Reunión sobre Recientes Avances en Física de Fluidos y sus Aplicaciones. Buenos Aires – Argentina.

Deshpande, P. J., Singh, S., Narayanan, P., Balamurali, 2014. "Experimental Investigation of Periodic Wind Gust Generated in a Low Speed Wind Tunnel". 32th AIAA Applied Aerodynamics Conference.

Donely, P., 1950. "Summary of information relating to gust load son airplanes". REPORT No. 997, NACA.

Dunham, D. M., Gentry, G. L. Jr., Manuel, G. S., Applin, Z. T., Quinto, P. F., 1987. "Low-Speed Aerodynamic Characteristics of a Twin-Engine General Aviation Configuration with Aft-Fuselage-Mounted Pusher Propellers". NASA Technical paper 2763.

Echapresto Garay, I., Marañón Di Leo, J., Delnero, J. S., 2021. "Experimental Study of a Flapped Wing with a Pusher Propeller Configuration in Turbulent Flow" 55th 3AF International Conference on Applied Aerodynamics.

Grissom, D. L., Devenport, W. J., 2004. "Development and testing of a deterministic disturbance generator". 10th AIAA/CEAS Aeroacoustics Conference.

Poussot-Vassal, C., Demourant, F., Lepage, A., Dominique Le Bihan. 2016. "Gust load alleviation: identification, control and wind tunnel testing of a 2D aeroelastic airfoil". IEEE Transactions on Control Systems Technology.

Raynal, S., Millot, G., Vasseur, B., 2021, "VTOL propeller performances under realistic aerodynamic loads" 55th 3AF International Conference on Applied Aerodynamics.

Ruchala, P., 2017. "Aerodynamic interference between pusher propeller slipstream and an airframe – literature review". Journal of KONES Powertrain and Transport, Vol. 24, No. 3.

Savloff, N., Marañon Di Leo, J., Trochez Segura, J. M., & Gómez, L., 2014. "Efectos Aerodinámicos de Hélices Pusher sobre un Flap en el Ala". Acta de Congreso – Tercer Congreso Argentino de Ingeniería Aeronáutica. La Plata – Argentina.

Tang, D., Dowell, E. H., 2002. "Experimental and theoretical study of gust response for high-aspect-ratio wing". AIAA Journal Vol. 40, No. 3.

Yin, J., Stuermer, A., Aversano, M., 2012. "Aerodynamic and Aeroacoustic Analysis of Installed Pusher-Propeller Aircraft Configurations", Journal of Aircraft, Vol. 49, No. 5, pp. 1423-1433. Doi: 10.2514/1.C031704

### **DETERMINACION EXPERIMENTAL DE LOS MOMENTOS DE CHARNELA SOBRE EL COMANDO DE UN PERFIL EPPLER 205**

Manrique, Lautaro y Gamarra, Ariel Nicolás

*Unidad de Investigación, Desarrollo, Extensión y Transferencia – Laboratorio de Capa Límite y Fluidodinámica Ambiental (UIDET-LaCLyFA), Facultad de Ingeniería, Universidad Nacional de La Plata, calle 116 e/ 47 y 48, CP 1900, La Plata, Argentina. manriquelautaro@gmail.com*

### **Introducción**

Para poder realizar diferentes maniobras y controlar una aeronave esta tiene superficies móviles sobre determinadas partes. En la *Figura 1* podemos ver estas superficies, denominadas comandos, sobre una aeronave típica. En azul vemos el comando de elevador (elevator) lo que genera una variación de la sustentación en el estabilizador horizontal y produce un movimiento de momento sobre el eje "y", al movimiento debido a este momento lo denominamos cabeceo. En rojo el timón de dirección (rudder) sobre el estabilizador vertical, este produce un momento alrededor del eje "z" cuyo movimiento se denomina guiñada. Y por último en verde los alerones (aileron) sobre el ala de la aeronave, estos producen un movimiento momento el eje "x" cuyo movimiento se denomina rolido.

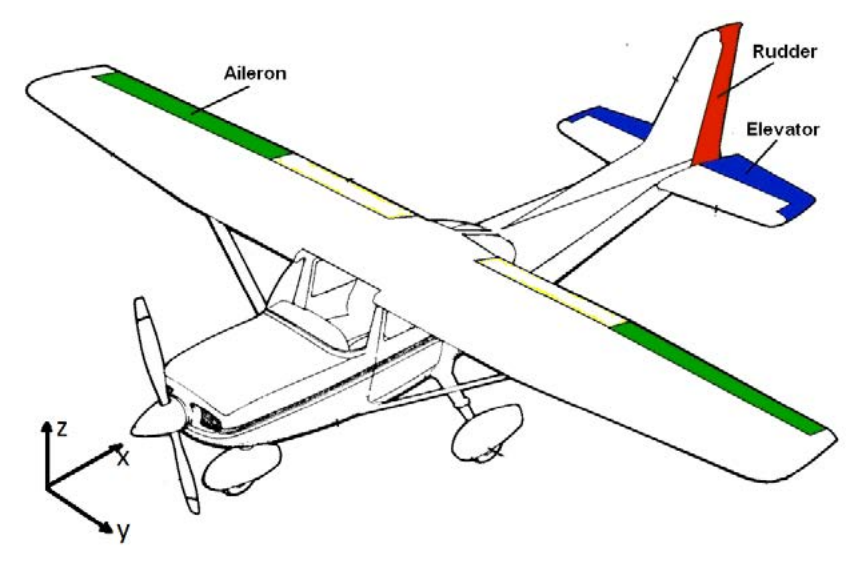

*Figura 1. Comandos sobre una aeronave típica.*

Los movimientos de estos comandos son realizados por el piloto mediante palancas/volantes y pedales, por esto es importante conocer las fuerzas que debe realizar el piloto, en estos movimientos. Al generar el giro del comando sobre un eje se produce una variación de la distribución de presiones sobre las superficies, que resulta en un cambio en la fuerza sobre la misma, lo que genera un momento sobre el eje del comando al que denominamos momento de charnela<sup>[1]</sup>. Este parámetro es importante a la hora de diseñar una aeronave porque es el momento que debe vencer el piloto con el mecanismo de transmisión, en conjunto, para poder generar el movimiento del comando.

En este trabajo se propuso realizar las mediciones del momento de charnela sobre un ala en túnel de viento.

En un principio se realizó una investigación teórica del tema, se calculó en una primera aproximación por un método teórico semi-empirico extraído del libro de Roskam<sup>[5]</sup>, para obtener un rango de valores posibles. Posteriormente, partiendo de un modelo de planta alar con un perfil aerodinámico EPPLER 205, se encontró con la problemática del método de medición de momento en el eje de charnela, se analizaron distintas posibilidades hasta llegar a un sistema<sup>[2], [3], [6]</sup>. Lo cual llevo al diseño de distintas piezas en el programa SolidWorks, que luego fueron llevadas al estado físico por medio de impresión 3-D. También se acondiciono el comando para poder variar parámetros geométricos como la posición del eje de charnela y observar cómo este influía en las mediciones, ya que teóricamente es importante.

Una vez terminado el modelo se continuo con la instalación de este en el túnel de viento para el inicio de los ensayos experimentales.

# **Parte experimental**

### **El modelo para ensayar es un ala de 75 cm de envergadura con una cuerda total de 40 cm y una cuerda de comando de 11,5 cm, en la**

*Figura 2* se ve el modelo. Se busca obtener la variación del momento de charnela en función del ángulo de ataque ( $C_{h_{\alpha}}$ ) y del ángulo de comando ( $C_{h_{\alpha}}$ ). Esto se realizó para diferentes velocidades y para 3 posiciones de eje de giro (para ver los cambios producidos por estos).

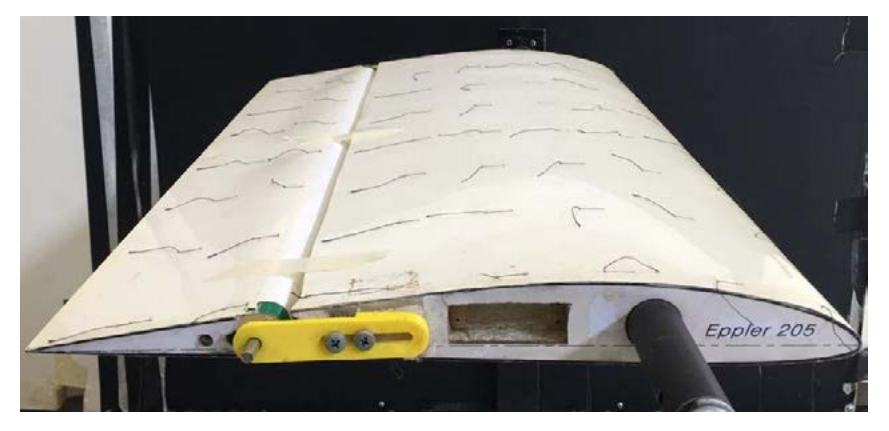

*Figura 2. Modelo para ensayar*

Primeramente, se determinaron las derivativas de los coeficientes de momento charnela por medio de un método semi-empirico, que arroio los siguientes valores<sup>[3]</sup>;

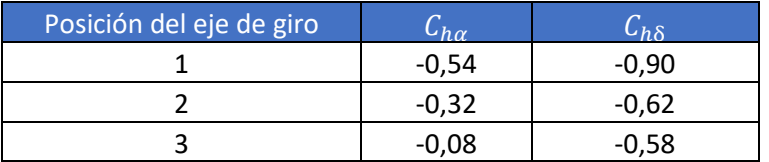

### *Tabla 1: Derivativas del coeficiente de momento de charnela*

En la Tabla 1 se observan los resultados obtenidos, podemos ver que hay una reducción de ambos parámetros, de mayor consideración en el caso de la derivativa dependiente del ángulo de ataque. Esto es algo a observar en los ensayos experimentales.

### **Debido a que la UIDET no dispone de un sistema de medición de momentos de charnela se tuvo que diseñar un sistema, este se ve en la**

*Figura 3*. Este está formado por una regla angular arriostrada al modelo por un extremo y del otro a la celda de carga, esta regla nos permite fijar el ángulo del comando mediante un sistema de traba y resorte. La celda de carga de un extremo queda fija contra la regla y del otro contra el comando, cuando se genera la variación de la distribución de presiones mencionada se produce un esfuerzo en la celda, conociendo el brazo de palanca de este esfuerzo se puede determinar el momento de charnela para cada condición.

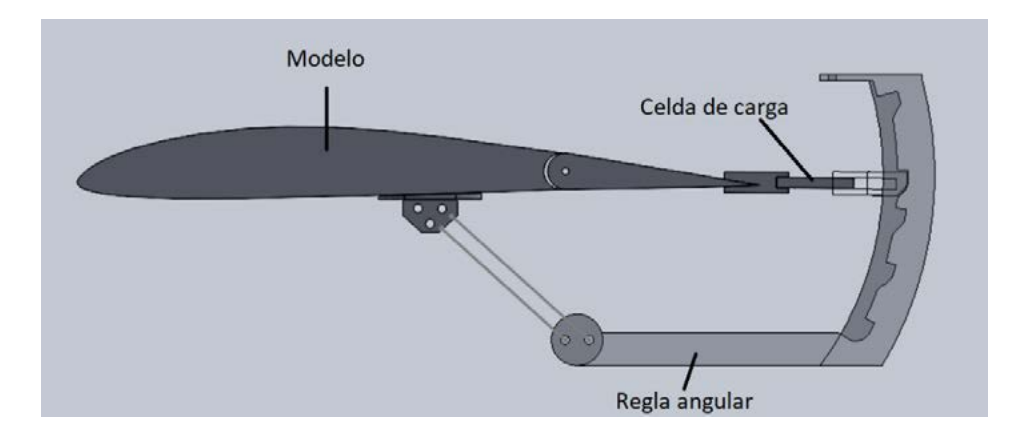

*Figura 3. Sistema de medición adoptado*

Los ensayos se realizaron en el Túnel de Viento N°1 (TV1) de la UIDET LaCLyFA (http://www.laclyfa.ing.unlp.edu.ar/institucional-equipamiento-TV1.html), en los cuales se combinaron los distintos parámetros en juego. Estos parámetros toman los siguientes valores:

- Ángulo de ataque α, en grados (°): 0, 5, 10 y 15.
- Deflexión del comando δ, en grados (°): -10, 0, 10, 20 y 30.
- Velocidad V, en metros sobre segundos (m/s): 5, 10 y 15.
- Posición del eje de charnela: 1, 2 y 3 (1 más adelantado, 3 más atrasado).

# **Resultados y discusión**

Como se demuestra en la teoría<sup>[4]</sup>, se puede calcular los valores del coeficiente de momento de charnela considerando los efectos generados por el ángulo de ataque y la deflexión del comando como desacoplados. Por lo que se calculan los valores del coeficiente del momento de charnela con respecto al ángulo de ataque y el coeficiente del momento de charnela con respecto a la deflexión del comando  $C_{h\delta}$  se logra obtener dichos valores en la parte experimental manteniendo constante la deflexión del comando en el primer caso, y en el segundo caso manteniendo constante el ángulo de ataque. En la Figura 4 se puede observar lo mencionado, en azul los datos adquiridos y en amarillo la interpolación lineal, la pendiente de la interpolación es lo que denominaremos  $C_{h\alpha}$  y  $C_{h\delta}$ .

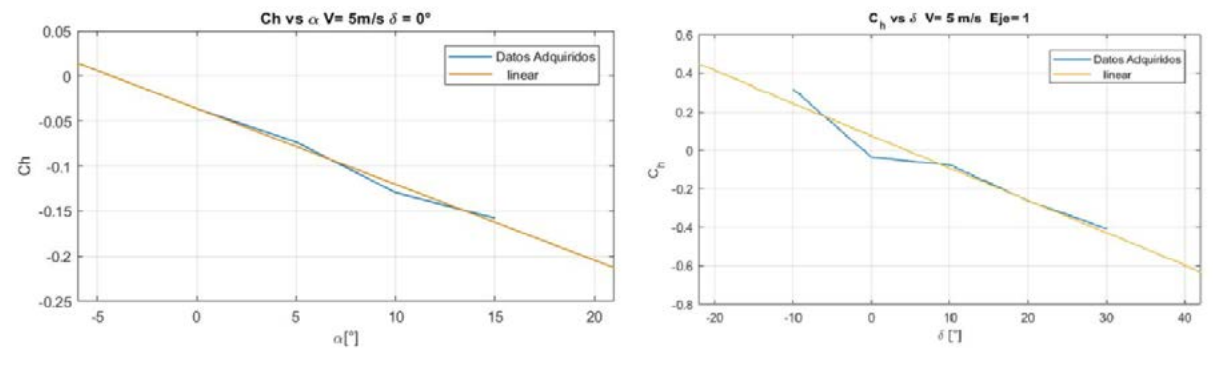

*Figura 4. Resultados experimentales*

A modo de ejemplo se presenta la Tabla 2 de los resultados obtenidos para la derivativa  $C_{h,s}$ . Donde R es un parámetro que permite evaluar la linealidad de la pendiente calculada, ya que esta es adquirida al trazar la recta entre los puntos del coeficiente de momento de charnela medidos experimentalmente, la unidad indica linealidad entre los valores obtenidos. La columna Error%, compara el error adquirido entre los valores obtenidos experimentalmente y los calculados de forma teórica

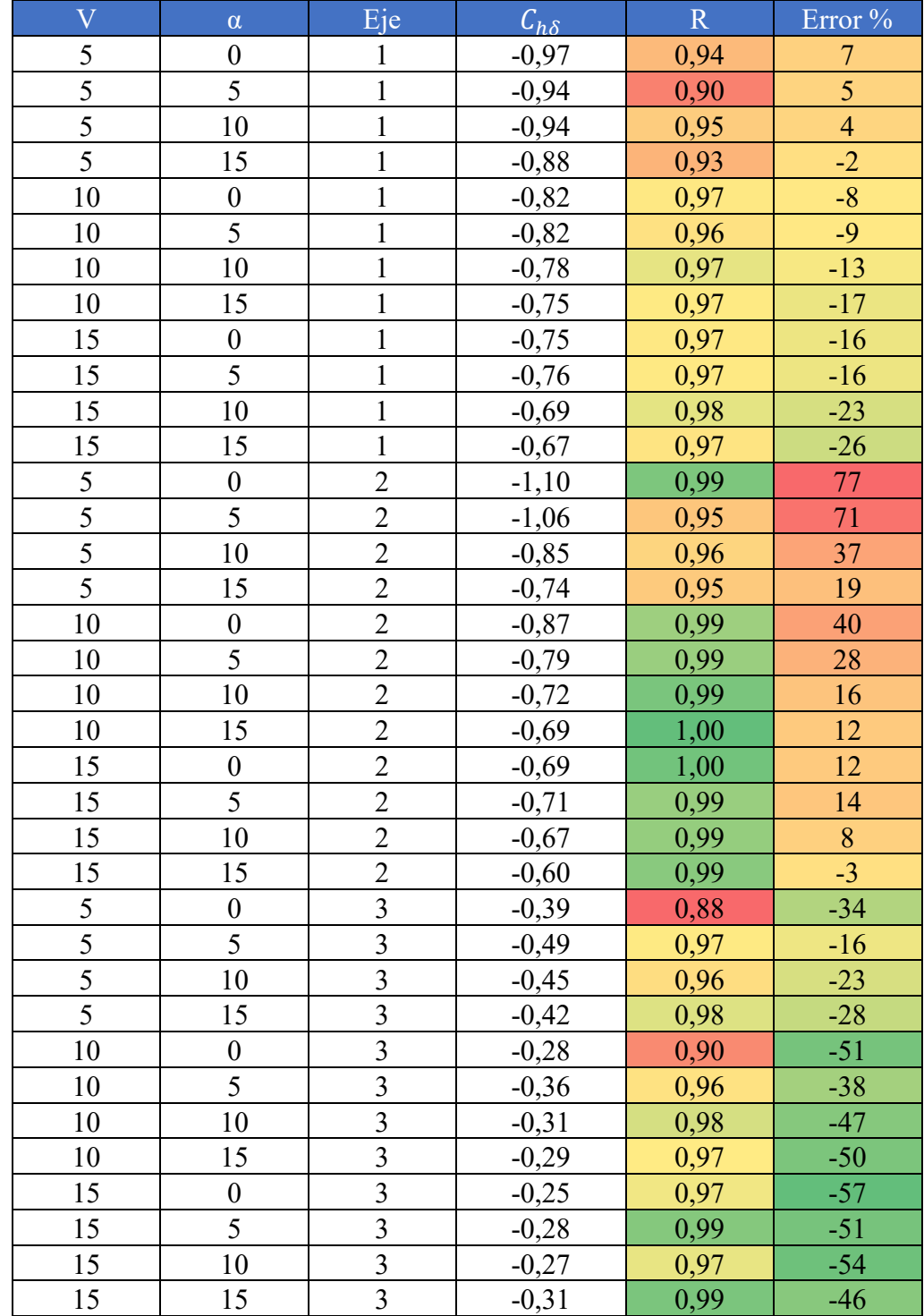

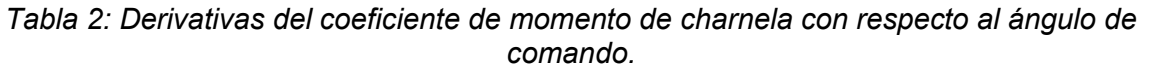

Analizando la Tabla 2 se observa que se produce una disminución de la derivativa entre el eje 1 y el eje 3 lo que era esperable por la bibliografía y los resultados experimentales. Se observa una fuerte dependencia con la velocidad lo que nos invita a decir que los efectos viscosos de la capa limite son importantes.

Adentrando en el tema de la conservación de la linealidad, podemos observar en la *Figura 5*, un ensayo experimental realizado por NACA (National Advisory Committee for Aeronautics) para un elevador, donde se busca mostrar la región de linealidad del coeficiente de momento de charnela. Se puede interpretar que, para altos ángulos de deflexión del comando y bajos ángulos de ataque, hay una pérdida de linealidad. Lo mismo ocurre para altos ángulos de ataque y bajos ángulos de deflexión del comando.

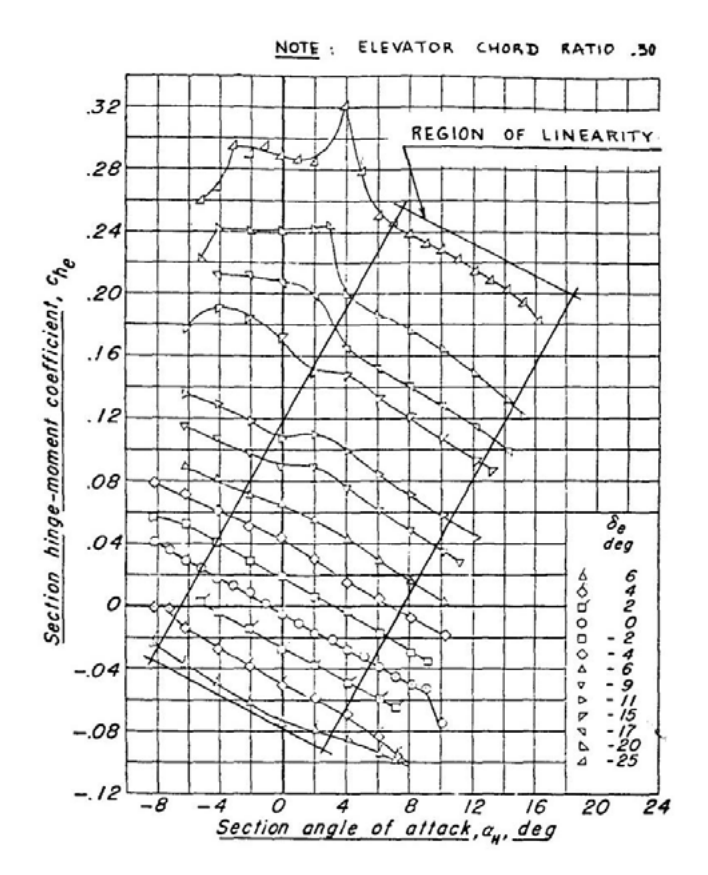

*Figura 5. Ensayos experimentales realizados por NACA.*

Se realizaron visualizaciones del flujo, túnel de viento, mediante la técnica de inyección de humo y un plano laser. En la *Figura 6* se puede observar la condición más extrema estudiada para la posición del eje 1, esta presenta una buena adherencia del flujo a lo largo del perfil y el comando, generándose una pequeña recirculación hacia el borde de fuga del comando.

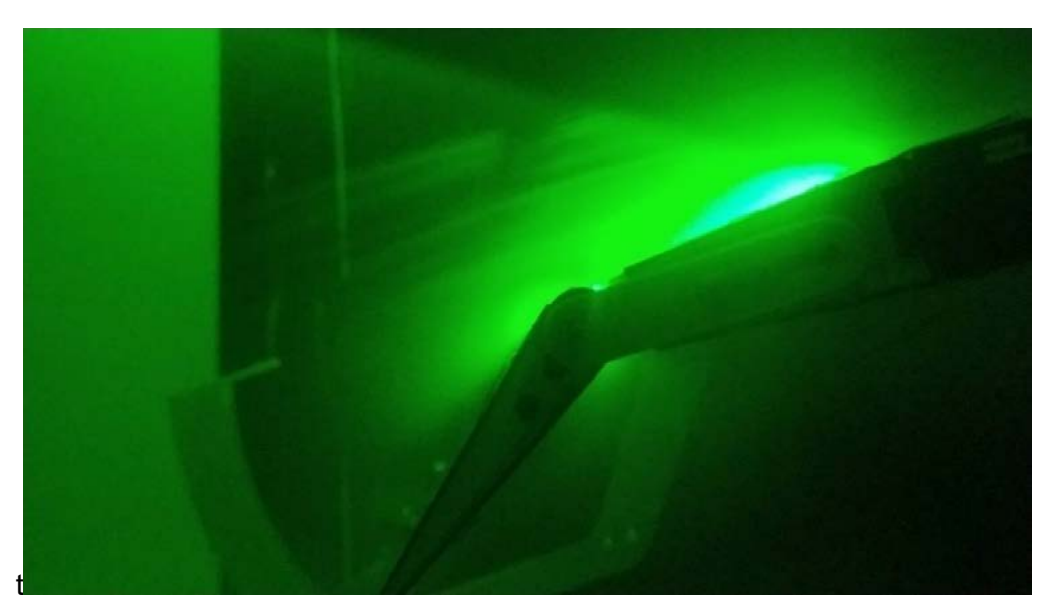

*Figura 6. Visualización mediante humo*

# **Conclusiones**

Como principal conclusión se pueden apreciar diferencias en los resultados experimentales y los analíticos. Con respecto a los ensayos, esto puede deber a dificultades en el proceso de medición, presencia de vibraciones, esfuerzos no tenidos en cuenta, etc. Con respecto a los resultados analíticos hay que hacer hincapié en que estos son desarrollados con resultados experimentales de determinados perfiles (por lo general NACA simétricos) diferentes al usado, en diferentes tamaños y condiciones de número de Reynolds siendo estos muchos más altos a los analizados en el presente trabajo.

La experiencia indica que, incluso con los mejores métodos de predicción, los momentos de charnela a menudo se pueden predecir solo con una precisión de +/- 30 %. La razón de esta mala predicción es que las distribuciones de presiones sobre la parte trasera de la superficie de control están fuertemente influenciadas por las características de la capa límite. Por lo tanto, los efectos del número de Reynolds juegan un papel importante. Si se requiere una precisión mayor (del 30 %), se recomienda realizar una prueba en túnel de viento, preferiblemente a escala completa debido a los fuertes efectos del número de Reynolds.

Analizando los resultados de las derivativas del coeficiente de momento charnela en función del ángulo de ataque y del ángulo de control, se observa que no se obtuvo una independencia de la velocidad incidente como se esperaba. También se puede desprender que obtuvo perdidas de linealidad como en las mismas regiones que se observan en la **¡Error! No se encuentra el origen de la referencia.** realizados por NACA.

# **Bibliografía**

- 1. Courtland D. Perkins, R. E. ( 1949). *Airplane Performance Stability and Control.* Princeton, New Jork.
- 2. Goranson, R. F. (1945). *Measurement of individual ailleron hinge moments and aileron control characteristics of a P-40F airplane.* Washington.
- 3. McNulty, J. S., & Vagianos, N. J. (1958). *An investigation of the elevator and rudder hinge moment parameters of an aircraft obtained by analytical, wind tunnel and flight test determination.* California USA.
- 4. Nelson, R. C. (1942). *Flight Stability and Automatic Control.*
- 5. Roskam, D. J. (2000). *Airplane Design Part VI : Preliminary Calculation of Aerodynamic Thrust and Power Characteristics.*
- 6. Thomason, E. M. (June 2010). *Conceptual Aircraft Hinge Moment Measurement System.* California.

# **Banco de ensayos mecánicos con sistema oleo hidráulico automatizado**

Cuenca, Agustín; Gamarra, Ariel Nicolás; Misericordia Fredy.

Centro Tecnológico Aeroespacial, Calle 116 e/ 47 y 48, B1900 La Plata, Provincia de Buenos Aires, CP 1900. Contacto: agustin.cuenca@alu.ing.unlp.edu.ar

### **Introducción**

Es sabido que, desde sus inicios, la energía hidráulica de potencia tiene características que la hacen útil para múltiples aplicaciones. En el área de los ensayos mecánicos es ampliamente utilizada debido al reducido espacio ocupado y la capacidad de carga que la misma permite. Por estas razones, se realizó el desarrollo de un banco de ensayos mecánicos a partir de un sistema hidráulico el cual fue automatizado para lograr realizar ensayos específicos.

### **Parte experimental**

Sistema hidráulico

El banco de ensayo en cuestión busca exigir piezas mecánicas similares a un cilindro de 1m de alto por 0.6m de diámetro, a esfuerzos axiles, corte y momento flector, características que sirvieron de base para el desarrollo de este.

Para la realización de las diferentes cargas, el sistema contará con cilindros hidráulicos los cuales convierten la energía proveniente de un fluido (aceite) en esfuerzos bajo el principio de Pascal. El tipo de cilindros utilizados es de doble efecto, es decir, posee dos cámaras receptoras de fluido: una cámara que permite el avance y otra que permite el retroceso de este. Un cilindro de este tipo puede verse plasmado en la siguiente imagen, donde la entrada I refiere a la entrada hidráulica hacia la cámara de retroceso del cilindro y la entrada II refiere a la entrada hidráulica hacia la cámara de avance del cilindro:

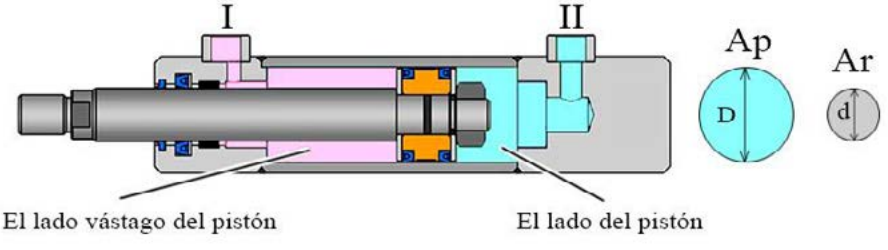

*Ilustración 1 - Cilindro doble efecto (Fuente: www.hydraulic-calculation.com)*

El control de avance o retroceso del cilindro será realizado mediante la conmutación de una válvula de vías o direccional, la cual se encargará de redirigir el fluido hidráulico a cada una de las cámaras, dependiendo de la acción que se busque realizar. El funcionamiento básico puede verse plasmado en la siguiente imagen de forma gráfica, dependiendo de la posición de comando de la válvula:

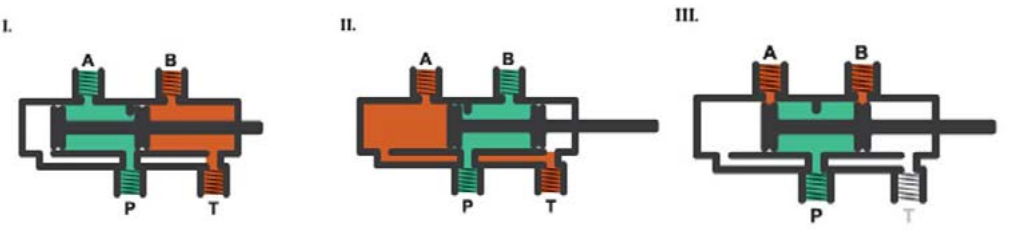

*Ilustración 2 - Válvula direccional 4 vías, 2 posiciones (Fuente: www.mathworks.com)*

Teniendo en cuenta que el sistema funciona a partir de un fluido, se deberá lograr un circuito tipo cerrado que no permita que el mismo tenga contacto con el medioambiente. Es por esto por lo que la energización del fluido se realiza a partir de una bomba, y este a su vez se encuentra contenido en un contenedor especifico, a este conjunto con otros componentes se lo denominará centralita hidráulica.

Los elementos antes descritos forman un circuito elemental como el que puede apreciarse en la siguiente imagen:

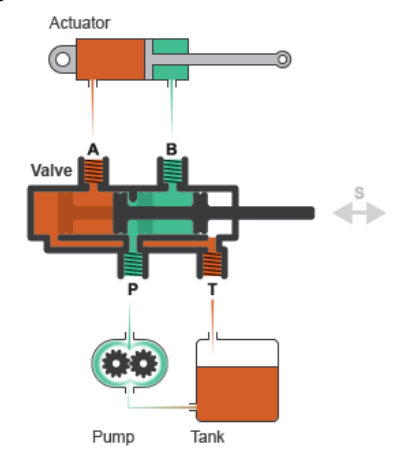

*Ilustración 3 – Circuito hidráulico elemental (Fuente: www.mathworks.com)*

A partir de la breve descripción del sistema, se reconoce que deberá ser el cilindro de doble acción el encargado de realizar los esfuerzos mecánicos de flexión, compresión y corte. Al ser tres acciones que requieren puntos de aplicación diferentes por sobre el espécimen que se busca ensayar, se requerirán 3 cilindros doble acción individuales para evitar el movimiento constante de un solo cilindro hacia diferentes posiciones y, a su vez, para permitir el ensayo en simultaneo de las tres acciones por sobre el espécimen.

- El sistema hidráulico utilizado consta, entonces, de los siguientes elementos:
- Central Hidráulica compacta de la marca Hidromec Argentina, la cual consta de dos bombas hidráulicas en conjunto con 4 válvulas proporcionales y 4 válvulas de vías.
- Cilindros hidráulicos doble efecto de la marca Hidromec Argentina
- Mangueras de alta presión

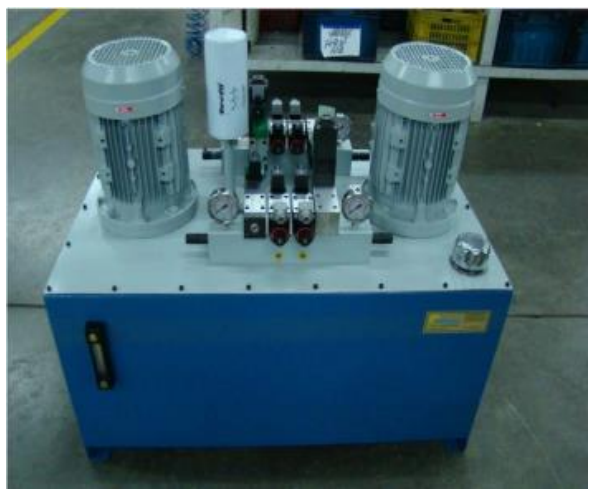

*Ilustración 4 – Centralita hidráulica utilizada*

Hardware de control

Para lograr realizar ensayos con bajo porcentaje de error, fue requisito la automatización del sistema. Ante esto, el primer paso realizado fue el reconocimiento de las variables a controlar que, para este caso, fueron el tiempo, la presión y la distancia recorrida por el eje del cilindro hidráulico. El control del tiempo permitirá controlar la pendiente que tomará la carga (fuerza vs tiempo) a la vez que controlar el plazo de tiempo que se encontrará el espécimen bajo carga.

Para el control del tiempo será utilizado el reloj interno del sistema de control por software. Por su parte, el control de la presión que llega hacia el cilindro se dará por medio de celdas de carga, ya que existe una relación directa entre la presión hidráulica y la carga generada por los cilindros hidráulicos. Por último, el control de la distancia recorrida por los cilindros se realizará mediante sensores de distancia lineal tipo resistivos, conocidos comúnmente como LVDT.

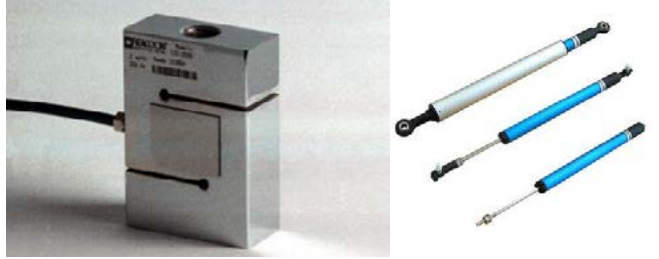

*Ilustración 5 - Celda de carga (izquierda) y sensores LVDT (derecha)*

La adquisición de las variables antes descritas se realizo mediante un chasis de la marca National Instruments modelo SCXI-1000. En el mismo se utilizó un módulo modelo SCXI-1520 en conjunto a una placa frontal SCXI-1314 para la adquisición de los datos de las celdas de carga, mientras que para la adquisición de los sensores de posición se utilizó un módulo SCXI-1540 en conjunto a una placa frontal SCXI-1315.

### Software de control

El control del sistema fue realizado, como bien se planteo de forma inicial, bajo el entorno de programación LabVIEW desarrollado por National Instruments. Este tipo de código de programación se basa en comandos representados por bloques de función.

El programa en cuestión le permite al usuario el ingreso de las variables de control antes descritas, como el tiempo deseado de ensayo total, el tiempo deseado de mantenimiento de la carga, la distancia limite de recorrido permitida por cilindro y la carga deseada para cada uno de los cilindros.

Un parámetro necesario para el correcto control y la realización de mediciones del sistema es la calibración tanto de la celda de carga como de los sensores LVDT. La unidad correspondiente a la pendiente de la celda de carga es  $^{Kg}\!/_{V}$  y al cero de unidades es  $V$ , mientras que para los sensores LVDT son  $\binom{cm}{V}$  y V respectivamente.

El valor denominado cero busca mover la señal que entrega el adquisidor en posición de equilibrio (por algún desalineamiento, pesos de accesorios, etc.) hacia un cero de fuerzas.

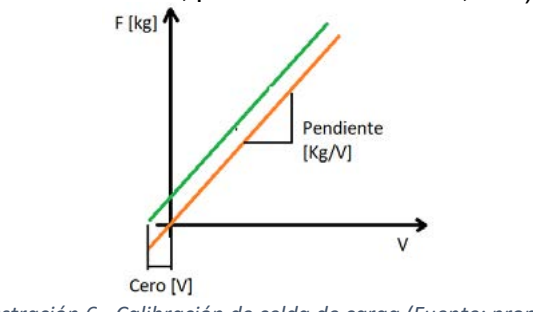

*Ilustración 6 - Calibración de celda de carga (Fuente: propia)*

Lo explicado anteriormente es similar a lo utilizado para los medidores de posición lineal (LVDT).

Dentro de los parámetros necesarios para la obtención de la pendiente se encuentra la sensibilidad, la cual es brindada por el fabricante del instrumento de medición en cuestión. Para obtener el valor de la pendiente se utiliza la siguiente ecuación:

$$
m\ \left[\frac{kg}{V}\right]=\frac{F_{max}}{S\ast V_{alim}}
$$

Donde

- $m$  es la pendiente que se busca obtener
- $F_{max}$  es la fuerza máxima de la celda de carga en  $Kgf$
- *S* es la sensibilidad de la celda en  $\frac{mV}{V}$
- $V_{\text{alim}}$  es la tensión de alimentación de la celda en V dada por el adquisidor. En la programación original esta toma un valor de 5V.

En el caso de los sensores de posición, al igual que en el caso de las celdas de carga, la pendiente se debe obtener en función de la calibración de los sensores en cuestión.

Habiendo establecido todos los parámetros requeridos, se llego a una interfaz de software como la que puede apreciarse en la siguiente imagen:

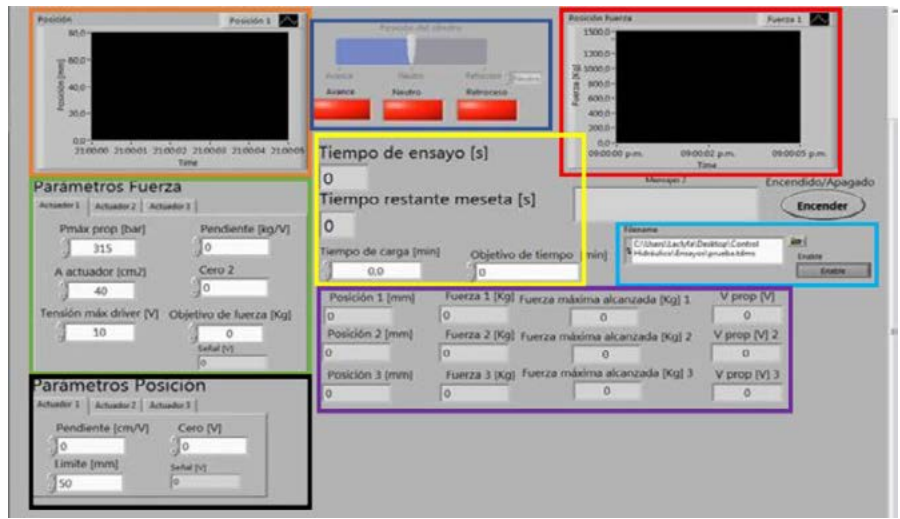

*Ilustración 7 - Interfaz de control por software (Fuente: propia)*

Cada uno de los recuadros indica:

- Recuadro azul: se ve el sistema de control manual de los actuadores el cual permite el avance y retroceso de estos. El avance de los actuadores no permite control por sobre las variables presentadas, si lo hace el retroceso de estos.
- Recuadro naranja: se encuentra el grafico de la posición de los cilindros.
- Recuadro rojo: se encuentra el grafico de la fuerza ejercida por los cilindros.
- Recuadro verde: se muestra la zona de configuración de los parámetros para el control de carga.
- Recuadro negro: se muestra la configuración de los parámetros de control de posición.
- Recuadro violeta: se muestran numéricamente los valores de posición, fuerza, fuerza máxima alcanzada y tensión entregada a la válvula proporcional de cada actuador.
- Recuadro amarillo: se presenta la configuración y los tiempos de carga.
- Recuadro celeste: se da la posibilidad de extraer los datos del ensayo, exportando archivos con nombre determinado y con posibilidad de convertirlos a archivos compatibles con Excel®.

La lógica de funcionamiento puede verse representada por el siguiente diagrama de bloques:

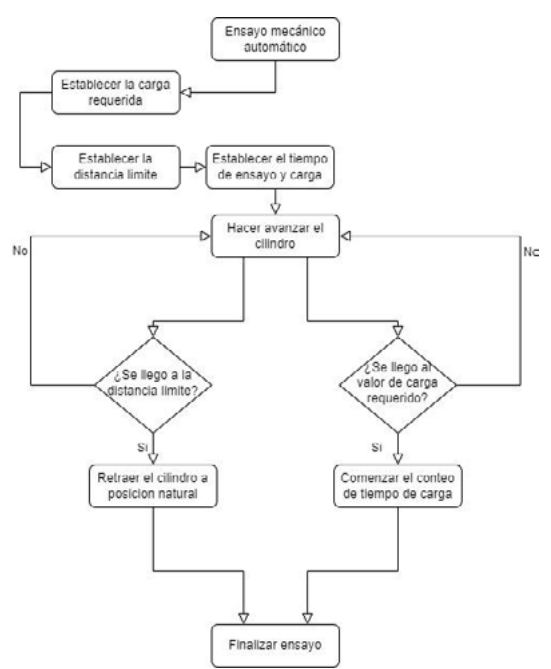

*Ilustración 8 - Diagrama de bloques de funcionamiento (Fuente: propia)*

### Ensayos de prueba

Ante la inminente necesidad de probar el funcionamiento del sistema previo a la instalación final en el banco de ensayos, se buscó construir un sistema simple de pruebas. El diseño final se estableció como un medio pórtico, el cual permitió contener el cilindro y la celda de carga, manteniendo fijos ambos extremos del sistema.

En el extremo izquierdo del medio pórtico se fijó el cilindro hidráulico a través de su soporte basculante mediante un bulón pasante. En el extremo del eje de este fue adosada la celda de carga y, posteriormente, la misma fue fijada mediante cadenas hacia el extremo derecho del pórtico.

La construcción del medio pórtico de pruebas fue realizada en perfil tipo IPN para la base y tipo UPN para los extremos, como puede apreciarse en la siguiente imagen:

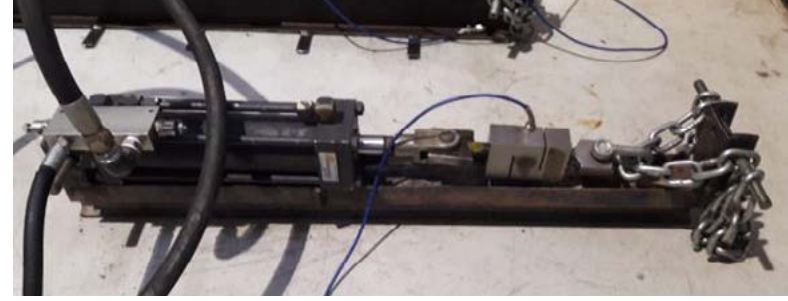

*Ilustración 9 – Medio pórtico de prueba (Fuente: propia)*

### Resultados y discusión

Inicialmente se realizaron pruebas con un solo cilindro hidráulico, y paulatinamente se fueron agregando los demás cilindros. De esta forma se pudo calibrar correctamente cada una de las válvulas proporcionales. A continuación, puede verse un gráfico de fuerza vs tiempo extraído de un ensayo de prueba realizado con dos cilindros, uno de ellos con una carga máxima a alcanzar de 1500kgf (gráfico azul) y el segundo con una carga máxima de 1000 kgf (gráfico naranja):

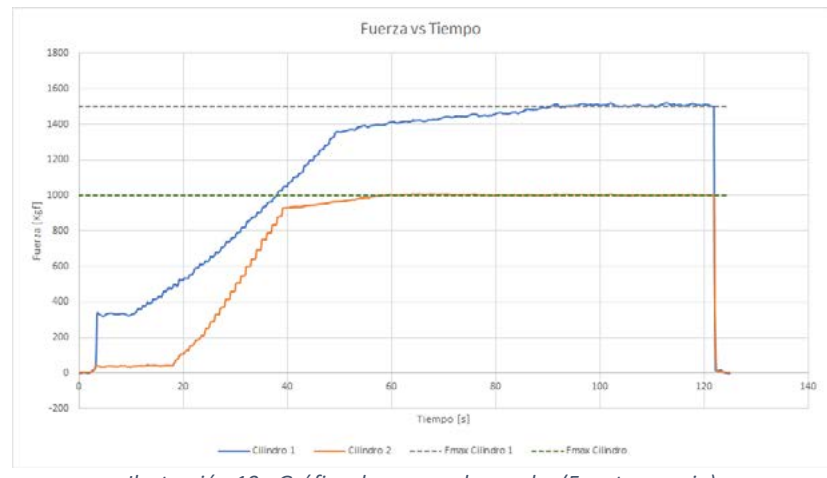

*Ilustración 10 - Gráfico de ensayo de prueba (Fuente: propia)*

Puede verse que el aumento paulatino de la fuerza que ejerce cada cilindro se da de forma escalonada, signo del aumento paulatino de la tensión dirigida hacia la válvula proporcional y, por consiguiente, al aumento de la presión en la cámara interna de los cilindros.

En esta prueba se estableció un tiempo de ensayo total de 120 segundos con un tiempo de meseta de 60 segundos. Esto fue logrado y se traduce de forma gráfica, teniendo en cuenta que durante los primeros 60 segundos se busco llegar a la fuerza máxima a alcanzar y, una vez lograda, se comenzó el conteo de los 60 segundos de meseta, llevando a un tiempo total de 120 segundos.

Un aspecto importante que se busco mitigar es el salto inicial de presión. Como puede verse en el cilindro 1 (grafico azul) al momento de iniciar el ensayo existe un salto de aproximadamente 350 kgf. El origen de este se da en el seteo de las válvulas proporcionales y de las válvulas antirretorno pilotada presentes en cada uno de los cilindros. A lo largo de las diferentes pruebas realizas y bajo un constante seteo se logro mitigar en gran medida este salto, pero no eliminarlo por completo.

# **Conclusiones**

Las pruebas realizadas arrojaron resultados alentadores. El sistema respondió correctamente a las variables impuestas al momento de ejecutar el ensayo con errores menores al 5% (este fue un parámetro de diseño del sistema).

Pese a la existencia del salto mencionado debido al seteo de las válvulas proporcionales no se vieron comprometidos los ensayos ni el sistema de control, este salto corresponde a un 10% aproximadamente de la carga final del sistema.

En pruebas sucesivas se logró verificar el correcto funcionamiento del sistema para el conjunto de los 3 actuadores realizando diferentes curvas de carga.

# **Bibliografía**

- ATOS. (s.f.). *Manual de driver.*
- Di Jorgi Menche, A. D. (s.f.). *CARACTERIZACIÓN DE UN SISTEMA OLEOHIDRÁULICO PARA ENSAYOS DINÁMICOS .*
- Serrano. (2002). *Oleohidráulica.* McGraw-Hill.

# **ANALISIS DE AERONAVES VTOLs DESTINADOS A TRANSPORTE DE CARGA PESADA**

Amerise, Carmelo José, Cárpena Ontaneda, Carla Andrea, Di Bernardi. C. Alejandro

*Grupo Transporte Aéreo - UIDET "GTA - GIAI". Departamento de Ingeniería Aeroespacial. Facultad de Ingeniería. Universidad Nacional de La Plata (UNLP). Calle 116 e/ 47 y 48, CP1900, La Plata. Provincia de Buenos Aires, Argentina. Correo electrónico: carmeloamerise@gmail.com*

### **Introducción**

El desarrollo de nuevas tecnologías colabora para satisfacer las necesidades humanas, creando herramientas útiles, capaces de disminuir esfuerzos de trabajo y ahorrando la mayor cantidad posible de tiempo. En este contexto el presente trabajo, está dirigido al análisis general de VTOLs/eVTOLs destinados al transporte de cargas pesadas, en donde se procederá a evidenciar las principales características de cada aeronave, las ventajas y desventajas de su uso con respecto a los medios de transporte de carga convencionales, los factores que determinan la capacidad de carga útil y cuestiones normativas entre otros.

Para entrar en contexto, se define al VTOL de carga como un vehículo aéreo cuya principal característica es el despegue y aterrizaje horizontal (Vertical Take Off and Landing), siendo un eVTOL en el caso de que su funcionamiento sea por medio de energía eléctrica, y su finalidad es el traslado de cargas de un punto a otro. Otro concepto importante a tener en cuenta es el de VANT que hace referencia a vehículos aéreos no tripulados, es decir, aquellos que no requieren de la presencia de un piloto abordo que se traslade junto con la carga dentro de la aeronave.

Los vehículos analizados fueron seleccionados por medio de un proceso basado en los siguientes criterios. El primero fue el estado de progreso del dron, que a su vez fueron subclasificados en tres grupos: en etapa de comercialización (vehículos ya desarrollados, certificados y comercializándose), en proceso de certificación (aquellos que se encuentran a la espera de obtener la certificación de la autoridad aeronáutica correspondiente según región) y en estado de desarrollo avanzado(drones que hayan pasado por una cantidad considerable de pruebas con resultados positivos y estén próximos a iniciar el proceso de certificación). Los otros criterios que estuvieron en consideración fueron, que tuvieran una capacidad de carga paga mayor o igual a 100 kg, que sea de uso exclusivo para transporte de cargas (quedando excluidos así aquellos destinados al transporte de pasajeros), su rango operativo, su rango de autonomía, y la cantidad y calidad de información disponible de cada uno de los modelos.

A partir de los criterios de selección establecidos, los modelos analizados fueron:

- FB3 de Flying Basket (Italia)
- VX4 de Vertical Aerospace (Reino Unido)
- Spirit X de Gadfin (Israel)
- 216 Logistics de Ehang's (China)
- Chaparral C1 de Elroy Air (Estados Unidos)
- Nuuva V300 de Pipistrel (Eslovenia)
- Cargo Air Vehicle de Boeing (Estados Unidos)
- Volodrone de Volocopter (Alemania)

### **Parte experimental**

Como se mencionó inicialmente, el transporte de cargas pagas es el principal objetivo de estos vehículos. Para establecer la capacidad de carga paga que un dron es capaz de transportar, se deben tener en cuenta una serie de factores que resultan determinantes. La potencia de los motores, los cuales deben ser capaces de levantar la carga paga junto con el peso propio del drone; la dimensión y la cantidad de propulsores, que a mayor cantidad y dimensión aumentarán tanto la capacidad de tomar altura de vuelo del vehículo como así también la altura de carga; la batería que será de suma importancia para determinar la autonomía del dron, aunque a mayor tamaño le añadirá más peso; y el peso propio del dron, ya que por lo general los componentes estructurales más durables, resistentes y que por ende le permitan transportar una mayor capacidad de carga, son pesados.

A partir de los modelos seleccionados, se realiza una breve descripción de cada uno:

- FB3 de Flying Basket (Italia): es el primer eVTOL, destinado a operaciones de carga pesada, autorizado para operar en Europa bajo autorizaciones operacionales por ENAC (Italia), LBA (Alemania), AustroControl (Austria), y STS-CH (Suiza) equivalente al PDRA-G01 de EASA (Europa). Puede cargar hasta 100kg durante 15 minutos (la autonomía aumenta si disminuye la carga paga). Tiene 8 propulsores, está equipado con el Veronte Autopilot de Embention, que es un sistema certificado, por la FAA y EASA, de aviónica para el control avanzado de vehículos autónomos. Este vehículo está siendo utilizado en áreas de telecomunicaciones, energía y silvicultura en Europa.
- Vertical Aerospace VX4 (Reino Unido): Es un eVTOL pensado tanto para transporte de cargas como de pasajeros. Tras varias pruebas superadas, para las cuales recibió la aprobación regulatoria de permiso de vuelo de la CAA (Reino Unido), espera lograr la certificación para el año 2025 de la EASA (Europa). Su desarrollo está respaldado por un programa del Reino Unido para promover la transformación del transporte aéreo. La capacidad de carga para la que fue pensada es de 1 piloto y 4 pasajeros o 450kg de carga paga. Se planea que tenga un alcance de 100 millas. Tiene 8 motores con 8 rotores desarrollados con conjunto con Rolls-Royce, siendo uno de los motores eléctricos más eficientes y livianos hoy en día, que no genera emisiones y produce muy poco sonido. Hay más de 1400 pedidos anticipados de este modelo por parte de grandes aerolíneas, como American Airlines, Japan Airlines, Virgin Atlantic y Air Asia
- Gadfin Spirit X (Israel): Es un eVTOL híbrido alimentado por celdas de hidrógeno. En 2020 la ICAA (Israel) le otorgo un permiso para delivery en espacios aéreos urbanos luego de que se versión más pequeña, el Spirit One, realizara una prueba exitosa en la cual transportó una carga de 15kg a una distancia de más de 250 km. La carga útil diseñada es de 150 Kg., en un rango de 500km. y una velocidad máxima de 150km/h.
- Ehang's 216 Logistics (China): Es UAV eVTOL que dado su diseño de 8 brazos coaxiales con 16 propulsores, es considerado como un gran sistema Fail-Safe. La carga paga máxima es de 250kg, en un rango de 35km. por 21 minutos y una velocidad de 130km/h. Las baterías se cargan en un tiempo menor a dos horas. DHL y YONGHUI están realizando en China las primeras pruebas piloto en el envío de cargas.
- Elroy Air Chaparral C1 (Estados Unidos): Es un vehículo híbrido eléctrico cuya batería de litio se recarga en vuelo. Tiene 12 propulsores con una disposición de 8 propulsores estacionarios para vuelo VTOL y 4 propulsores estacionarios para vuelo horizontal. Es capaz de transportar de 225 kg., en un rango de 500 km. La empresa Bristow pre-ordenó 100 unidades para sumarlos a su flota para aplicaciones de logística, atención médica y energía, siendo en total más de 900 vehículos pre vendidos. Planean emplear robots para el manejo en tierra y un solo piloto sería responsable de toda una flota.
- Pipistrel Nuuva V300 (Eslovenia): Es un eVTOL híbrido autónomo desarrollado para el transporte de carga pesadas. Se presenta como un modelo revolucionario para este segmento de vehículos aéreos asegurando una operación 10 veces más económicas que los helicópteros convencionales. Sus motores se encuentran certificados, y su tren motriz de cero emisiones, incluidas las baterías, han demostrado la capacidad de resistir fallas, fuga térmica de la batería y cargas de choque dentro del proceso de certificación EASA. Tiene 8 motores eléctricos Pipistrel E-811 certificados por EASA con disposición vertical y 1 motor FADEC IC de alta eficiencia horizontal. Su velocidad crucero es de 220km/h. y su autonomía de hasta 12 horas dependiendo de la cantidad de carga. El rango de alcance máximo es de 2500km, siendo el típico de 300km. La carga paga estándar es de 300kg. pudiendo alcanzar una máxima de 460kg. Con respecto al combustible, tiene una capacidad máxima de 410 litros y los tipos que usa son: MOGAS, AVGAS o combustible para automóviles (Espera obtener la certificación final de EASA y poder comenzar a operar durante el segundo semestre de 2023.
- Boeing Cargo Air Vehicle (Estados Unidos): Es un eVTOL no tripulado que se destaca por la relación tamaño - carga paga. Tiene una disposición de 12 rotores. La carga útil máxima es de 227 kg. Aún se encuentra en fase de pruebas, pero avanzando con muy buenos resultados en cada etapa.
- Volocopter Volodrone (Alemania): Es un eVTOL capaz de poder transportar una caja de determinado volumen. En cuanto a su control, brinda la posibilidad de ser controlado remotamente o se le puede preconfigurar una ruta. Tiene una configuración de 18 rotores distribuidos en una circunferencia de 9,2 metros de diámetro. La carga máxima que es capaz de transportar es de unos 200 kg. Alcanza una distancia de 40 km. y su velocidad máxima es de 110km/h. Ha superado exitosamente varías pruebas, entre las cuales incluyó sobrevolar por algunos minutos zonas urbanas de Alemania, transportando una carga.

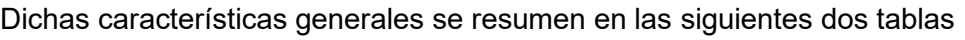

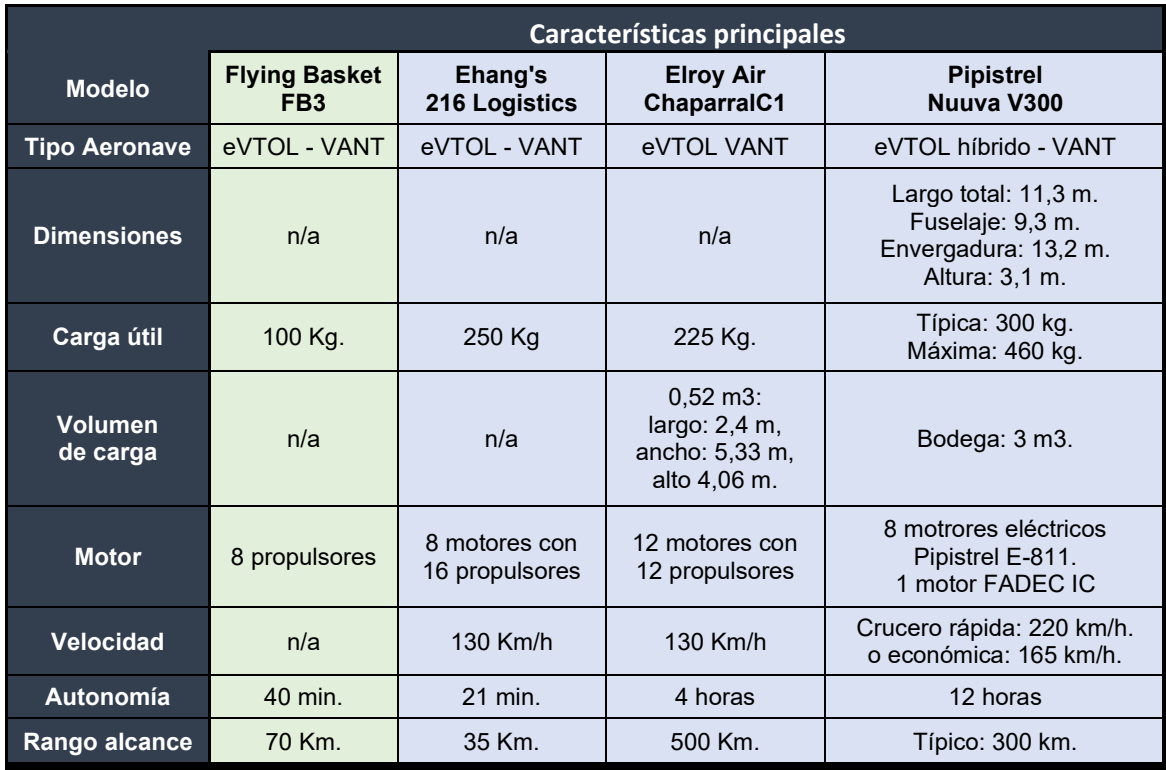

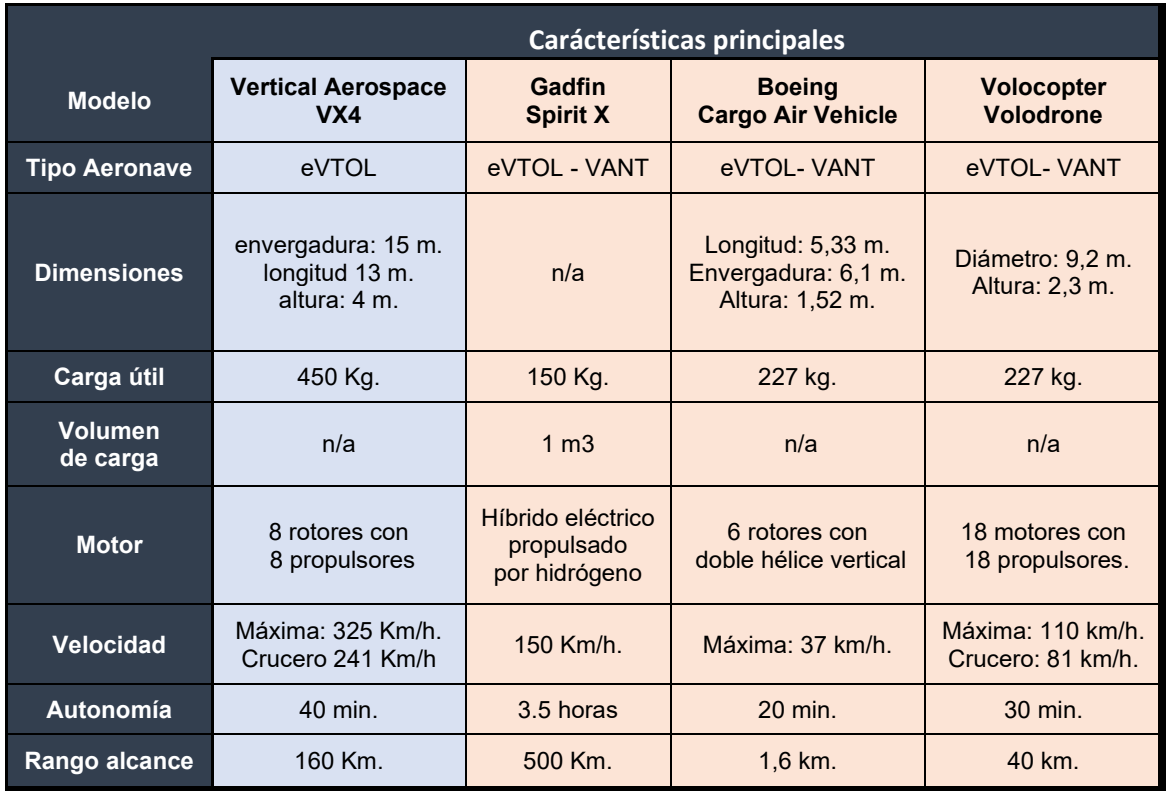

# Donde

- En etapa de comercialización
- $\bullet$ En proceso de certificación
	- En estado de desarrollo avanzado

Resumiendo, en la siguiente figura se aprecia el rango operativo de estas unidades en distancia vs su carga útil

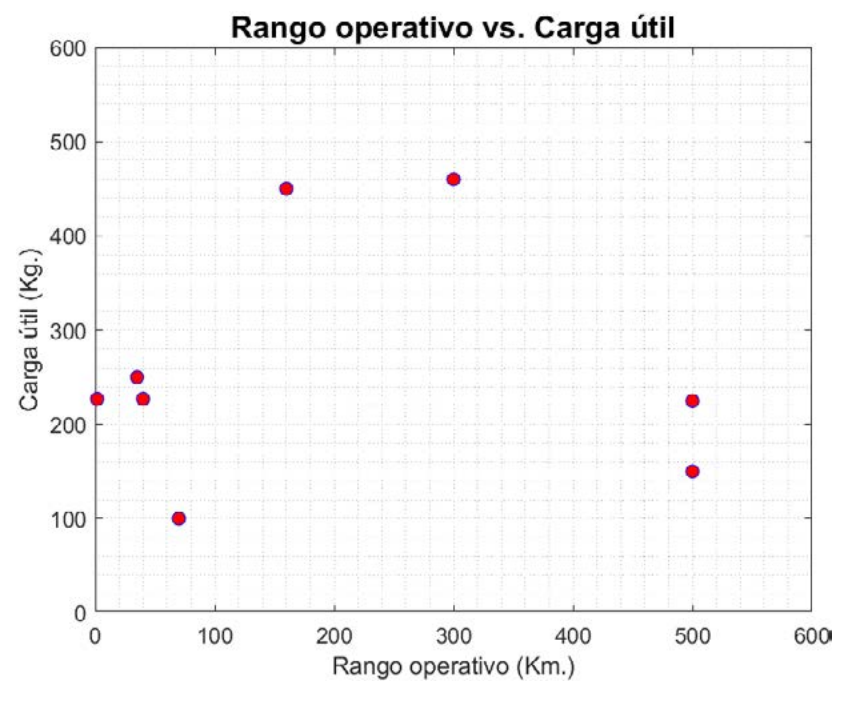

# ING. AEROESPACIAL *ING. AEROESPACIAL*

Mientras que la figura que a continuación se presenta muestra el rango de autonomía de los vehículos analizados vs su carga útil

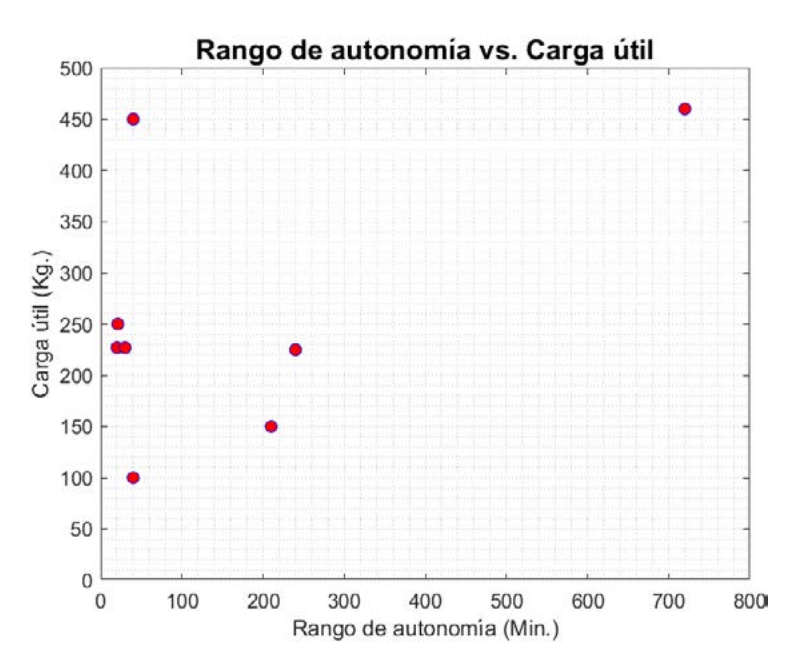

Por otro lado, en cuestiones normativas, se observó que las principales autoridades aeronáuticas del mundo aún no han logrado juntar evidencia suficiente ni unificar criterios para definir las normativas de diseño, funcionamiento, operación, aeronavegabildiad y certificación para este tipo de aeronaves. Son proceso lentos y tediosos, tanto para las empresas como los organismos ya que permanentemente se van produciendo avances y retrocesos.

Por ejemplo, el FB3 de Flying Basket, el primer modelo en salir al mercado se encuentra funcionando bajo autorizaciones operacionales de agencias locales, pero aún no ha logrado certificar por parte de EASA, que es la autoridad de aplicación en este caso por ser una aeronave europea. No es casualidad que este fuera el primer modelo en recibir dichas autorizaciones, ya que su diseño parte del modelo típico de drone, un cuadricóptero con sus rotores sus extremos (éste tiene 8), lo cual llevó a las agencias locales a modificar los permisos de los pequeños drones para extenderlos a *imagen se observa su similitud con*  este eVTOL con una mayor carga.

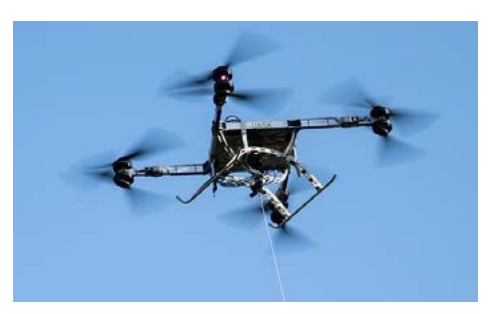

*FB3 de Flying Basket. En la* 

Por otro lado el Chaparral C1 de Elroy Air que avanza con permisos provisorios de la FAA, esperando poder lograr la certificación en 2023 como clase especial, bajo la norma 21.17 (b) para aviones ultralivianos de la FAA. El VX4 de Vertical Aerospace también recibió varias autorizaciones por parte de la CAA que le han permitido realizar operaciones de prueba, pero para comenzar a operar, espera lograr certificar ante EASA para el año 2025. Situación similar a la que ocurre con el Nuuva V300 de Pipistrel, que también paso por varias etapas de autorizaciones por la agencia local, pero que la certificación por parte de EASA la espera obtener en 2023.

Luego de haber analizado cada uno de los vehículos seleccionados y haber expuesto las situaciones normativas en las que se encuentran, se procedió a exponer las potenciales ventajas y desventajas de los VTOLs/eVTOLs respecto a los transportes convencionales.

Entre las ventajas se consideraron, a modo general y no excluyentes de otras, la reducción de tiempos de traslado, la reducción de costos, la posibilidad de llegar a áreas de difícil acceso como zonas rurales, montañosas, desérticas o plataformas petroleras entre otras, la disminución de emisiones de carbono, el hecho de no necesitar una persona que acompañe físicamente la carga durante el trayecto, sino que lo haga de manera remota desde un puesto de control en tierra, pudiendo controlar a más de un vehículo a la vez, la posibilidad de poder trasladar puestos de carga de batería a zonas remotas donde el vehículo deba operar por lapsos de tiempo prolongados.

Entre las desventajas se observaron, a modo general y no excluyentes de otras, que la gran mayoría de este tipo de aeronaves se encuentran aún en fases de desarrollo y/o pruebas, por lo cual no hay suficiente evidencia real de su funcionamiento, el costo de inversión es muy elevado, no existe un modelo estandarizado para este tipo de aeronaves, que su entrada en funcionamiento podría afectar puestos de trabajo, que el hecho de ser algo nuevo y estar mayoritariamente en desarrollo la normativa se encuentra en desarrollo y en permanente transformación según resultados de pruebas, la aceptación popular, que aún no están resueltas las cuestiones de seguridad operacional en zonas urbanas, y el sonido producido (principalmente en los modelos que vuelen a bajas altura).

# **Conclusiones**

La llegada de los VTOLs/eVTOLs para transporte de carga mayores a 100kg. genera muchas expectativas en el mercado, ya que traerían mejoras en cuestiones logísticas, económicas, y ambientales.

Las ventajas mencionadas anteriormente, resultan lo suficiente motivadoras como para que empresas y organismos estatales sigan invirtiendo en la investigación y desarrollo de este tipo de aeronaves. Sus potenciales beneficios colaboran a que las dificultades a las que se enfrenta este proceso (déficit normativo y falta de evidencias principalmente), no resulten desalentadoras para quienes encabezan el desarrollo de los vehículos. Esta afirmación está sustentada por los avances que se vienen consiguiendo, de los que se resaltan:

- Que haya un modelo autorizado operando y comercializándose
- Que haya modelos con un alto grado de avance con resultados positivos
- Que haya una gran cantidad de empresas externas aportándoles grandes sumas de dinero a las empresas desarrolladoras y/o pre-ordenando vehículos.

La ubicación de centros logísticos donde puedan cargar y descargar o saber si es necesaria la implementación de vertipuertos para que los vehículos puedan operar, conocer los métodos de carga de las baterías para saber si se requiere de la instalación de centros de carga especiales y donde deberían estar ubicados los mismos, son cuestiones que aún quedan por resolverse para lograr la implementación de los eVTOLs.

Asimismo aún queda mucho por trabajar en lo que se refiere a: corredores aéreos, en la integración con centros multimodales de carga entre los cuales están los aeropuertos y sus espacios aéreo, en los prestadores de servicio de tránsito aéreo y de sistemas multimodales de gestión integral para lo cual se necesitará manejo de la big data, mejora en las tecnologías 5G y claro, del IoT (internet de la cosa) entre otros tantos desafíos que por delante quedan.

Mas allá de ello se observó que, mas allá de la amplitud de rangos establecidos, la tendencia general se centra en carga de 100 a 250kg., una autonomía de 20 a 40 minutos y un rango operativo de hasta 70Km., marcando que inicialmente estarían pensados para operar en un radio de bajo alcance.

# **Bibliografía**

https://flyingbasket.com/ https://vertical-aerospace.com/vx4/ https://www.gadfin.com/products/ https://www.ehang.com/logistics/ https://www.elroyair.com/ https://www.pipistrel-aircraft.com/nuuva-v300/#tab-id-2 https://www.sabrewingaircraft.com/cargo-uav/ https://www.boeing.com/features/highlights/2020/cargo-air-vehicle/index.page https://www.volocopter.com/solutions/volodrone/ https://www.embention.com/es/producto/autopiloto-simple/ https://www.evtol.news/ https://www.faa.gov/ https://www.easa.europa.eu/ http://www.caac.gov.cn/en/SY/

# **MÉTODO DE CÁLCULO DEL CAMPO ACÚSTICO GENERADO EN LA FASE DE DESPEGUE DE UN VEHÍCULO LANZADOR**

Bepre, Malena; Donati, Javier; Mantelli, Pablo

CTA – Centro Tecnológico Aeroespacial, Universidad Nacional de La Plata Calle 116 e/47 y 48 (1900) La Plata, Argentina.

malenabepre@alu.ing.unlp.edu.ar

# **Introducción**

El ambiente acústico que se desarrolla en las inmediaciones de un vehículo lanzador en la fase de despegue puede ser perjudicial para la carga paga que se transporta y para cualquier sistema en el entorno cercano, debido a que es el momento en el cual se generan los mayores niveles acústicos que debe soportar el lanzador, siendo la condición más crítica y considerada para diseño. Las cargas acústicas alrededor del vehículo lanzador decrecen a medida que el vehículo gana velocidad y el flujo comienza a estar direccionado a lo largo del eje del vehículo (Figura 1).

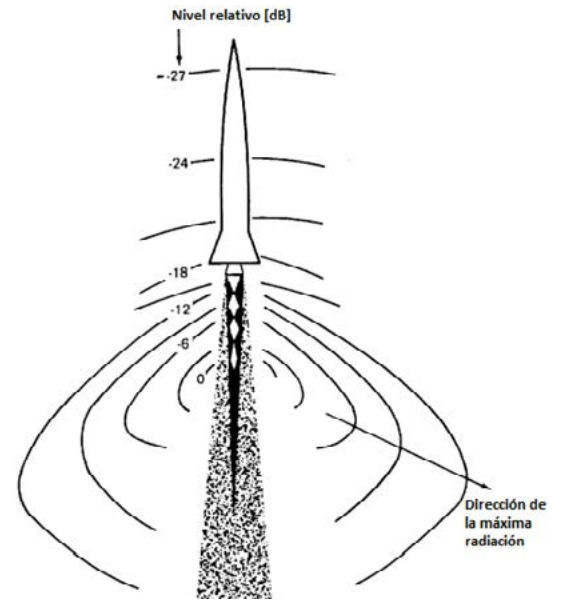

Figura 1 - Vehículo lanzador en vuelo.

Los parámetros principales que influyen en la carga acústica son:

- Las características del flujo a la salida de la tobera del cohete.
- El vehículo, la plataforma y la geometría del flujo de escape.
- Las condiciones del aire atmosférico.

La fuente primaria del campo acústico son los niveles de presión sonora generados principalmente por la planta propulsora del vehículo, debido a la turbulencia que se genera en la región de escape por la mezcla entre el flujo de alta velocidad y el aire atmosférico.

El flujo de escape es deflectado en la plataforma de lanzamiento, generando ondas acústicas que irradian en todas direcciones e inciden sobre el vehículo lanzador detenido en posición de despegue (Figura 2), siendo la radiación máxima producida en un ángulo agudo con respecto a la dirección del flujo de escape, en promedio se tendrá la máxima entre los 50° y 70°.

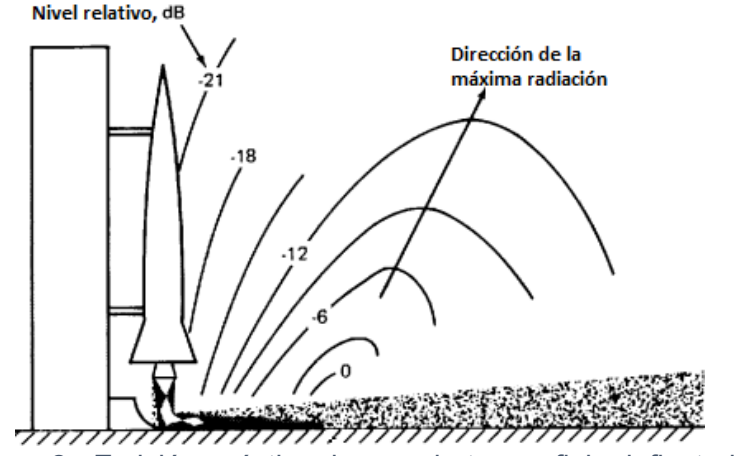

Figura 2 - Emisión acústica de un cohete con flujo deflectado.

Durante el lanzamiento, los altos niveles de presión acústica en los alrededores del vehículo pueden generar potenciales problemas como excitar a la carga paga o la estructura del vehículo generando el mal funcionamiento de componentes mecánicos y electrónicos.

Por este motivo, resulta necesario estimar los niveles acústicos de acuerdo con alguna metodología para caracterizar el campo y poder concluir si es necesario instalar algún tipo de protección. Dada la complejidad para la realización de cálculos analíticos en estas condiciones, se presenta como alternativa la posibilidad de utilizar métodos semi-empíricos, que permiten lograr predicciones adecuadas para un diseño preliminar. Uno de los métodos semi-empíricos es el desarrollado por Eldred [1] y modificado por Haynes y Kenny [2], que se denomina método de las fuentes discretas mejorado. El mismo permite estimar los niveles de presión sonora global (OSPL) y el espectro en frecuencia del nivel de presión sonora (SPL) en las inmediaciones del lanzador para la fase de despegue. En el siguiente trabajo se presenta dicha metodología, junto con las hipótesis y limitaciones que posee, para luego calcular un caso particular de un vehículo lanzador y comparar los resultados obtenidos con mediciones experimentales obtenidas de fuentes bibliográficas.

# **Metodología de cálculo**

La metodología de las fuentes discretas mejorada permite estimar los niveles de presión sonora global (OSPL) y el espectro en frecuencia del nivel de presión sonora (SPL) en las inmediaciones del lanzador para la fase de despegue, con una precisión estimada de  $\pm 4$  dB. El análisis semi-empírico se basa en datos experimentales medidos en campo, que son procesados en función de parámetros de similitud para generalizar los resultados a distintas configuraciones. Este análisis permite estimar el campo externo evitando complejidades propias que existen en los ensayos experimentales.

El método modela el flujo de escape del motor como una distribución finita de fuentes de sonido. Cada una de estas fuentes emitirá sonido en todo el espectro de frecuencias, de manera que la suma del campo acústico de cada una dará como resultado el campo total que genera el escape del cohete. En la Figura 3 se muestra un esquema del vehículo lanzador dispuesto de forma vertical en condiciones de despegue, y se observa que el flujo de los gases de escape se desarrolla desde la tobera hacia el deflector, donde el flujo se desvía un ángulo " $\alpha$ ".

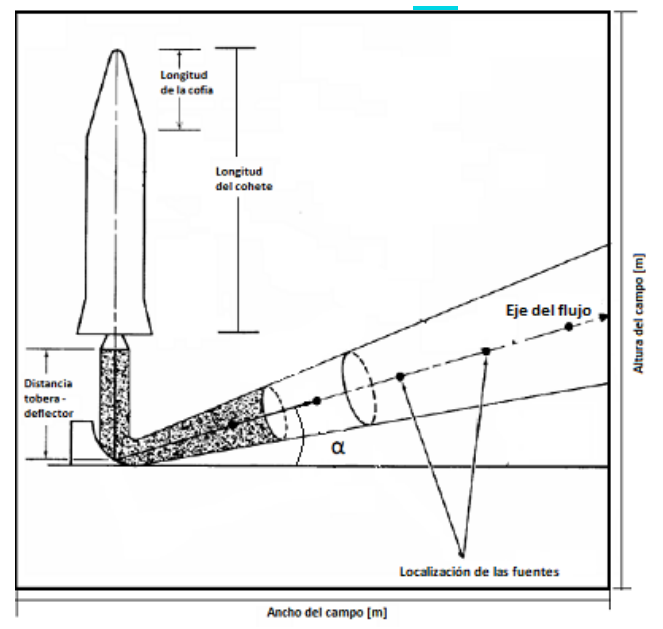

Figura 3 - Esquema del lanzador con la ubicación del flujo de escape y las fuentes sonoras.

El método presenta elevada complejidad, el desarrollo en detalle se puede encontrar en la referencia [1]. En líneas generales, la metodología consiste en discretizar el flujo en secciones, donde en el medio de cada una se sitúan las fuentes sonoras. Dichas fuentes emiten un espectro sonoro que depende de los parámetros del motor y del tipo de deflector. En el punto de análisis que se considere, se suman las contribuciones de cada fuente para obtener el nivel de presión sonora (SPL) para cada banda de frecuencia, utilizando la siguiente ecuación.

$$
SPL = 10.\log_{10}\left(\sum 10^{\frac{SPL_f}{10}}\right)
$$

Donde  $SPL_f$  es el valor de SPL en cada fuente.

Finalmente, se calcula el nivel de presión sonora equivalente (OSPL) en el punto de interés por suma logarítmica para cada frecuencia, utilizando la siguiente ecuación.

$$
\text{OSPL} = 10.\log_{10}\left(\sum 10^{\frac{SPL}{10}}\right)
$$

Las limitaciones de aplicación se producen por diversas hipótesis simplificativas impuestas por el autor, y por la disponibilidad de datos de ensayo utilizados en la generación de la metodología. Las mismas son:

- No se contemplan efectos por la reflexión de las ondas sonoras sobre superficies del entorno, como la plataforma de lanzamiento o los elementos circundantes de soporte.
- No se consideran escudos de protección que separen el flujo de gases de escape del resto del vehículo, o sistemas de reducción de ruido por inyección de agua. El flujo de gases desde los motores se desarrolla libremente y la incidencia de las ondas sonoras sobre el vehículo es directa.
- Los datos empíricos utilizados en la metodología se ajustan para cohetes de tipo químicos.
- Por limitación de los datos de ensayo disponibles en el método, el efecto de la direccionalidad de las ondas sonoras se puede analizar dentro del rango de 0.004 a 0.4 en el número de Strouhal. Esto limita el ancho de banda de las frecuencias donde se pueden incluir efectos de direccionalidad.

# **Resultados y discusión**

A continuación, se presentan los resultados obtenidos utilizando el método de cálculo para el caso del vehículo lanzador Ares I, y se realiza una comparación con las mediciones del campo que se tienen del lanzador, obtenidas de la referencia [3]. Los parámetros de entrada requeridos para los cálculos fueron obtenidos de la misma fuente y se muestran en la Tabla 1. Algunos parámetros asociados a las condiciones del lanzamiento no se disponen, particularmente los datos del deflector y atmosféricos. Estos valores fueron estimados de lanzadores con características similares.

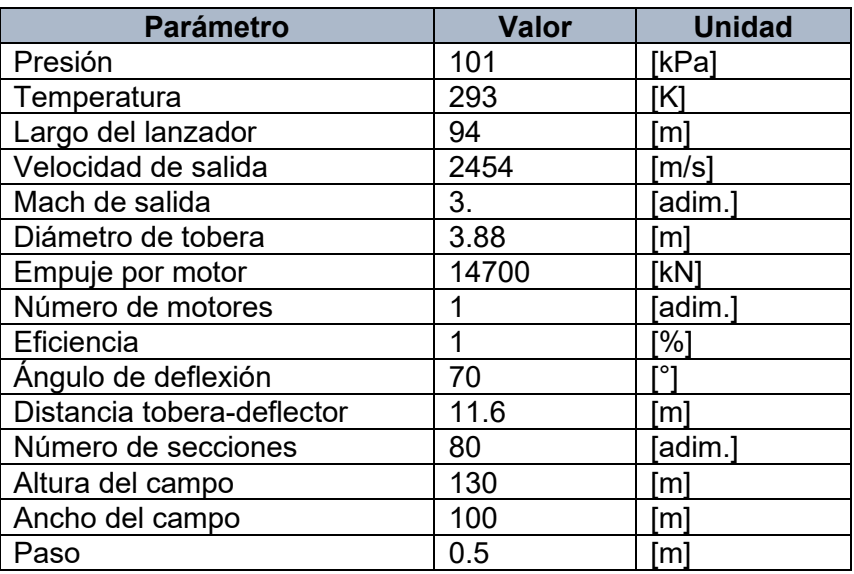

Tabla 1 - Datos de entrada del vehículo lanzador Ares I.

Para el cálculo se utiliza el sistema de coordenadas de la Figura 4, donde el origen de coordenadas se encuentra en el suelo, donde se deflecta el flujo, la coordenada "X" positiva se orienta en dirección horizontal del campo en estudio, y la coordenada "Y" positiva se dirige en dirección vertical.

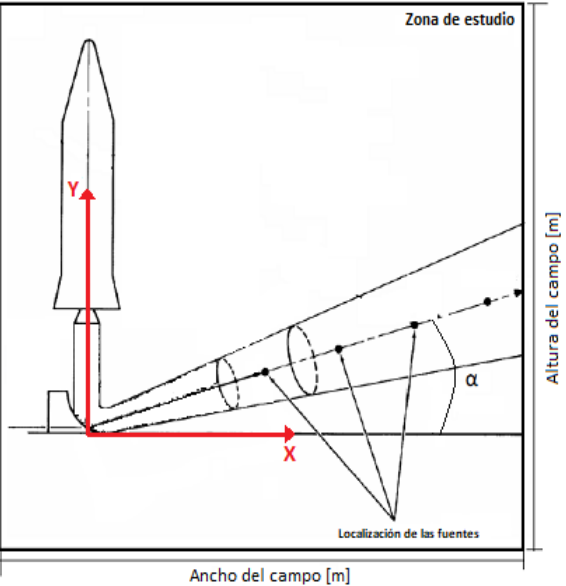

Figura 4 - Sistema de coordenadas utilizado.

En la Figura 5 se muestra una comparación de los niveles de presión sonora (SPL) obtenidas por el método de las fuentes discretas mejorado y las mediciones experimentales, para el

punto X = 2 m e Y = 65 m. Se observa que el método de cálculo presenta resultados que alcanzan diferencias de 2 dB para frecuencias altas y 1 dB para las bajas, en comparación con los datos experimentales, obteniéndose así resultados similares. Además, se puede apreciar que la forma del espectro es similar, comparando los dos casos.

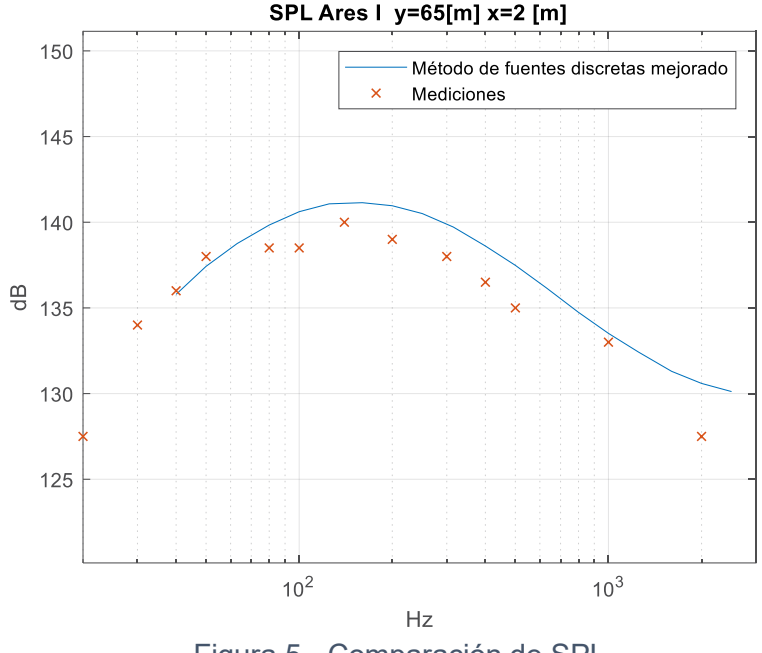

Figura 5 - Comparación de SPL.

En la Figura 6 se muestra el campo de niveles de presión sonora global (OSPL) para las inmediaciones del lanzador, calculados por el método de fuentes discretas. El campo estudiado es 130 m en el eje vertical y 100 m en el horizontal, con un paso de 0.5 m. Se puede observar como el flujo es deflectado 70° hacia un lateral. En esa zona, en la estela, se alcanzan los mayores niveles de presión, siendo superiores a 180 dB. También se distinguen las fuentes sonoras consideradas para el cálculo, que se encuentran en el centro de la estela del flujo. Hacia las zonas alejadas de los gases de escape, se observa una disminución de los niveles sonoros, alcanzando valores cercanos a 150 dB en la zona de la cofia del lanzador. Se puede observar la direccionalidad del campo acústico, en donde se ve una dirección principal de propagación.

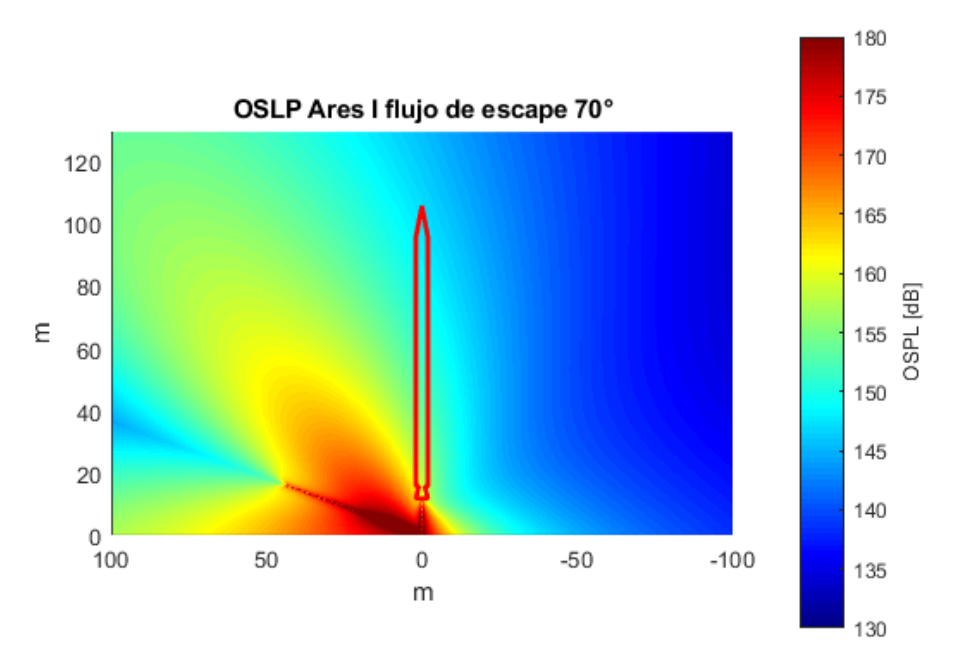

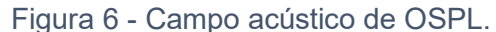

En la Tabla 2 se comparan los valores de OSPL calculados con los experimentales, para el punto X = 2m e Y = 56m, observando una diferencia de 2.2 dB.

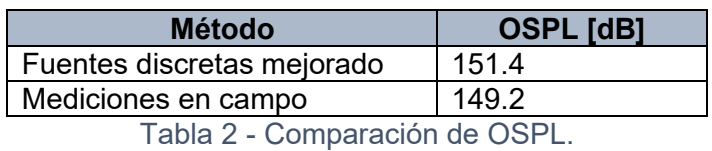

# **Conclusiones**

El método de las fuentes discretas mejorado muestra buenos resultados para poder estimar el campo acústico alrededor de un vehículo lanzador en la etapa de despegue. En lo que se refiere a la distribución espectral, se observa una gran similitud en la forma del espectro comparando los resultados obtenidos con el método y las mediciones del campo. Además, presenta buena concordancia con las mediciones de campo, debido a que no superan 2 dB de diferencia entre las mediciones para la mayor parte de los puntos. Los máximos niveles de presión sonora se ubican aproximadamente en 140 Hz. Luego, respecto a los niveles globales de presión sonora, el método presenta resultados similares a las mediciones, donde la diferencia resulta de 2 dB para el punto analizado.

Las diferencias entre los valores medidos y calculados pueden deberse a factores como el desconocimiento de las configuraciones en plataforma, como los parámetros del deflector, ángulo de deflexión, distancia entre la tobera y el deflector. Este método se presenta como herramienta para poder estimar de forma preliminar el campo acústico externo en las inmediaciones de un vehículo lanzador en la etapa de despegue, lo que permite un diseño preliminar de sistemas de protección acústica para el vehículo.

# **Bibliografía**

1. Langley Research Center, & Eldred, K. M. (1971). *Acoustic loads generated by the propulsion system*. National Aeronautics and Space Administration.

- 2. Haynes, J., & Kenny, R. (2009). Modifications to the NASA SP-8072 distributed source method II for Ares I lift-off environment predictions. In *15th AIAA/CEAS Aeroacoustics Conference (30th AIAA Aeroacoustics Conference)* (p. 3160).
- 3. Sahade, F., & Elaskar, S. A. (2017). Predicción de las cargas acústicas durante el lanzamiento de un vehículo espacial.

# **DISEÑO Y CONSTRUCCIÓN DE UNA TOBERA APLICADA AL SISTEMA DE CONTROL DE REACCIÓN BASADO EN GAS FRIO**

# Jara Ezequiel, Mantelli Pablo, Berón Tomas

UIDET- LaCLyFA – Laboratorio de Capa Límite y Fluidodinámica Ambiental, Universidad Nacional de La Plata Calle 116 e/47 y 48 (1900) La Plata, Argentina. ezequiel.jara@alu.ing.unlp.edu.ar http://www.laclyfa.ing.unlp.edu.ar/

# **INTRODUCCIÓN**

Los sistemas RCS, "sistema de control de reacción" proveniente de sus siglas en inglés, son subsistemas que conforman al sistema de control de actitud general del vehículo, constan de un mecanismo de acción automático, y son utilizados en lanzadores, satélites y otros vehículos espaciales. Estos sistemas le ofrecen al vehículo la estabilidad en su trayectoria seleccionada o el reposicionamiento de esta. Esta acción de control puede realizarse de diferentes formas, en este trabajo se analiza la denominada CGPS (Cola Gas Propulsión System), la cual es un sistema que utiliza una inyección de gas frio para generar un empuje requerido para la acción de control.

Un CGPS se encuentra compuesto por un tanque o acumulador de gas, válvulas ON/OFF, encargadas de comandar los disparos por las toberas que producen el empuje al liberar el gas. En la Figura 1 se puede observar el conjunto de válvula de inyección y tobera.

Las válvulas ON/OFF tienen la capacidad de actuar en períodos de tiempo muy reducidos permitiendo pasar la totalidad del caudal requerido (establecimiento del flujo de bloqueo). En este trabajo, se plantea el diseño, la fabricación y el ensayo de un prototipo de tobera de Laval para un sistema propulsor RCS. No se contempla el diseño y la fabricación de la válvula ON/OFF. Se siguen las pautas generales de diseño presentes en la bibliografía.

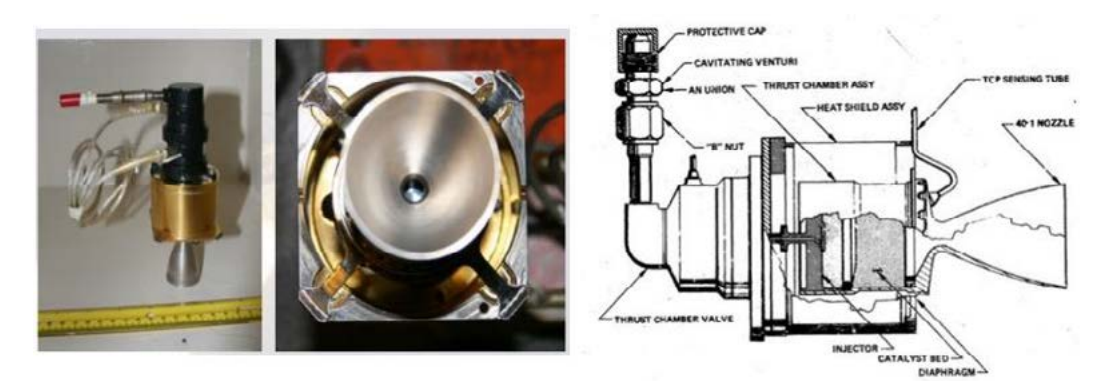

Figura 1. Conjunto válvulas de inyección y tobera de un sistema de propulsión química [Extracción [ 1]].

# **MARCO TEÓRICO Y DISEÑO**

La configuración de la tobera con mejores prestaciones depende de una gran variedad de factores, incluyendo el régimen de altitud en el que opera, las veces que se utiliza por unidad de tiempo y los esfuerzos dedicados a su construcción, además de las propiedades del material, factores tales como la materia de propulsión, la presión y temperatura que tienen los gases durante todo el proceso de expulsión entre otras variables.

Podemos definir tres secciones en la tobera: sección convergente, sección de garganta y sección divergente, la forma básica de toda tobera es la llamada tobera De Laval o tobera convergente divergente.

El empuje generado por este tipo dispositivos, para una condición de funcionamiento constante y en una atmosfera homogénea, se obtiene mediante la Ecuación (**1**).

$$
\mathbf{F} = \dot{\mathbf{m}} \mathbf{U}_s + \mathbf{A}_s (\mathbf{P}_s - \mathbf{P}_a)
$$
   
 Ecuador (1)

En la **Ecuación (1), m** representa el caudal másico en la tobera, U<sub>s</sub> la velocidad del flujo en el plano de salida de la tobera,  $A_s$  el área en el plano de salida de la tobera,  $P_s$  la presión de salida en la tobera y  $P_a$  la presión en el entorno/ambiente.

Para el caso donde la tobera opera de forma adaptada, es decir  $Ps = Pa$ , el empuje solo será función del caudal másico que circula por la misma y la velocidad en el plano de salida.

De la Ecuación (1) se obtiene la expresión para determinar la velocidad de salida de una tobera ( Ecuación (2). Esta expresión toma como subíndice 1 a los parámetros de entrada de la tobera y subíndice 2 a los parámetros de salida. Según la Ecuación (1) podemos despreciar  $v_1$  al asumir que el área a la entrada de la tobera es mucho mayor al área de la garganta.

$$
v_2 = \sqrt{\frac{2k}{k-1}RT_1\left[1 - \left(\frac{P_2}{P_1}\right)^{\frac{k-1}{k}}\right]}
$$
   
 Ecuación (2)

Si consideramos un empuje dado y determinamos la velocidad de salida de los gases de escape, podemos obtener con la Ecuación (**1**) el flujo másico, y luego, utilizando las ecuaciones desarrolladas en [ **1**], la sección de garganta y salida.

# **Diseño 2D**

# **Requerimientos**

Para el desarrollo de la geometría de la tobera adaptada a una atmósfera equivalente al nivel del mar, se propone como datos de entrada los siguientes requerimientos:

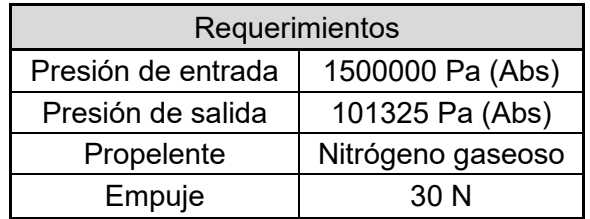

Tabla 1. Requerimientos de la tobera diseñada.

Como se mencionó con anterioridad se utilizará nitrógeno en estado gaseoso. Se seleccionó este fluido por ser inerte, de bajo costo (comparado con Helio) y elevado peso molecular. El valor del empuje considerado tiene en cuenta el proceso de fabricación de la tobera, ya que considerar un empuje más bajo implica mecanizados más precisos y por ende más costosos.

# **Geometría**

Para el cálculo de las secciones que conforman la tobera se definen parámetros geométricos (ángulo de divergencia y convergencia, radios de acuerdos, diámetros fundamentales de salida, entrada y garganta) que intentan aproximar las hipótesis planteadas en el desarrollo matemático, a condiciones mecánicas que se ajustan a la realidad.

La superficie de la pared en toda la tobera debe ser lisa y brillante para minimizar la fricción, la absorción de radiación y la transferencia de calor por convección debido a la rugosidad de la superficie. Deben evitarse los huecos, agujeros, bordes afilados o protuberancias. Se destacan 3 secciones que conforman la tobera de Laval: Convergente, garganta y divergente.

# **Sección Convergente**

Algunas consideraciones para contemplar para el diseño de esta sección fueron encontradas en bibliografía y se mencionan a continuación. Ver Figura 2 (a).

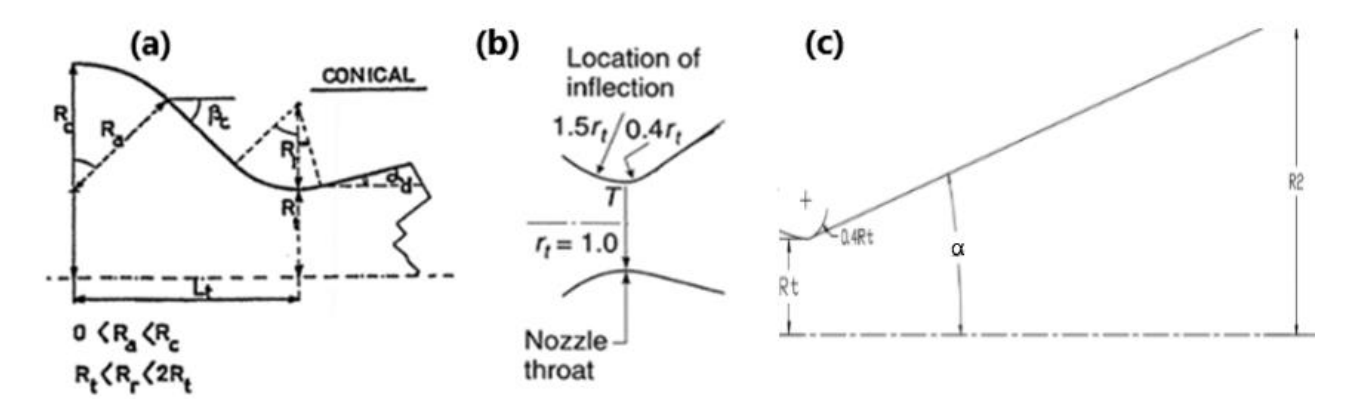

Figura 2. (a) Variables geométricas en la sección convergente para una tobera cónica. (b) Radios de acuerdo en garganta [Extracción [ 5] Bibliografía]. (c) Variables geométricas de una tobera convergente - divergente cónica.

La sección convergente, entre la entrada y la garganta de la tobera, nunca ha sido crítica para lograr un alto rendimiento. El flujo subsónico en esta sección puede girar fácilmente con una caída de presión muy baja y cualquier radio, contorno de pared o forma de entrada de la tobera suele ser satisfactoria. α

Para el diseño de esta sección se tendrá en cuenta que la relación de áreas transversales entre la entrada a la tobera y la garganta sea mayor a 4 para despreciar la velocidad de entrada, y que el ángulo de convergencia β se encuentre en un rango entre 30° y 45°.

# **Garganta**

El contorno de la garganta tampoco es muy crítico para el rendimiento, y cualquier radio u otra curva suele ser aceptable. Los gradientes de presión son altos en estas dos regiones y el flujo se adhiere a las paredes.

En esta zona se distinguen dos radios, uno de aproximación en la zona convergente y otro de expansión en la zona divergente (Figura 2 (b)). Se utiliza un radio de aproximación a la garganta de 1,5 $r_t$  y un radio de expansión de la garganta de  $0.4r_t$ . Si se utilizan radios algo diferentes, los resultados solo serán ligeramente diferentes

### . **Sección Divergente**

Se utiliza para esta sección una tobera cónica, ya que permiten facilidad de fabricación y flexibilidad al adaptar un diseño existente a una relación de expansión mayor mediante el alargamiento de la sección sin un rediseño general.

Para el ángulo divergente, se toma un semi-ángulo de 15°, ya que es el más utilizado por convención. Ver Figura 2 (c).

# **Cálculo de la geometría**

Para poder realizar los cálculos y lograr dimensionar las secciones que conforman la tobera de Laval, se decidió por incorporar en una planilla de cálculo las expresiones mencionadas anteriormente, con el fin de agilizar la iteración de resultados, estudiar el comportamiento de las variables dentro de las ecuaciones, determinar geometrías semejantes, construir gráficos para visualizar de forma más directa la interferencia de múltiples variables, etc. En la planilla de cálculo ingresamos los parámetros de contorno (Tabla 2).

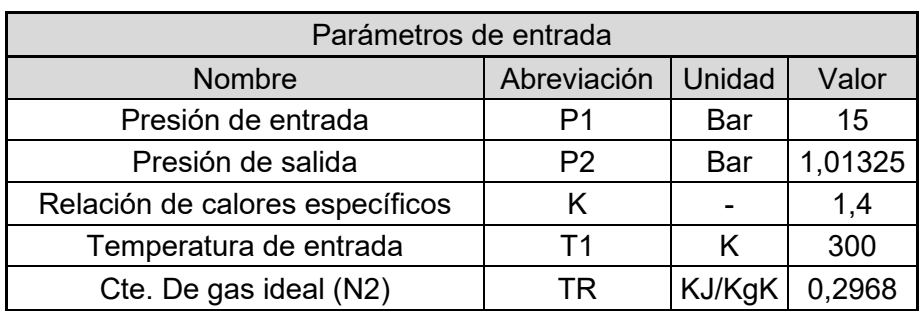

# **Tabla 2. Parámetros absolutos iniciales**

Con estos parámetros obtenemos a partir del análisis analítico un empuje de salida de 31,77 N (3,24 kgf).

# **Diseño 3D**

Para el modelado en 3D de la tobera se utiliza el entorno, Autodesk Inventor, el cual es un paquete de modelado paramétrico.

A demás de la construcción de la tobera, se diseña en el mismo entorno el banco de ensayo, donde se instrumenta el dispositivo. La finalidad de realizar en dos piezas, es decir la tobera por un lado y el banco de instrumentación, es que, de esta manera, se logra una intercambiabilidad de la tobera capaz de adaptarla para distintos regímenes de funcionamiento sin necesidad de tener que reimprimir todo el conjunto nuevamente Ver Figura 3 (b).

Debido al pequeño tamaño que presenta la tobera no se dimensiona un espesor mínimo, ya que se debe conformar la tobera de tal manera que esta pueda manipularse de una manera cómoda y este no resulta crítico en los ensayos. También se incluye una rosca macho siguiendo la norma MIL 1005 para facilitar el acople entre la tobera y el banco. Ver Figura 3 (a).

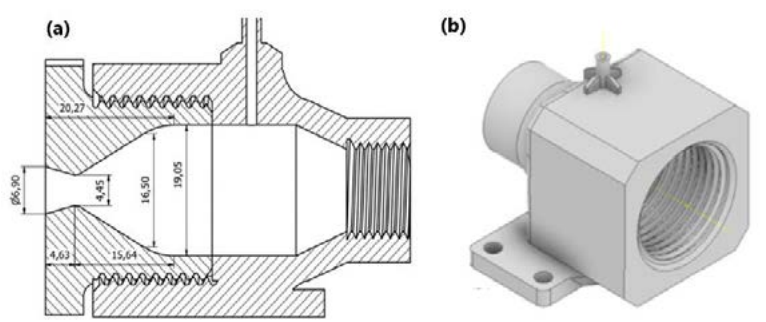

Figura 3. (a) Vista en corte de tobera y banco dimensionados en el entorno virtual. (b) banco de ensayo dimensionado en entorno virtual.

# **CONSTRUCCIÓN**

Para la construcción de la tobera y el banco de ensayo, se utilizó tecnología de impresión 3d por estereolitografía (SLA; Stereolithography), también conocida como impresión de resina. En la Figura 4 (a) se encuentra la impresora habiendo finalizado el proceso de conformado de la tobera.

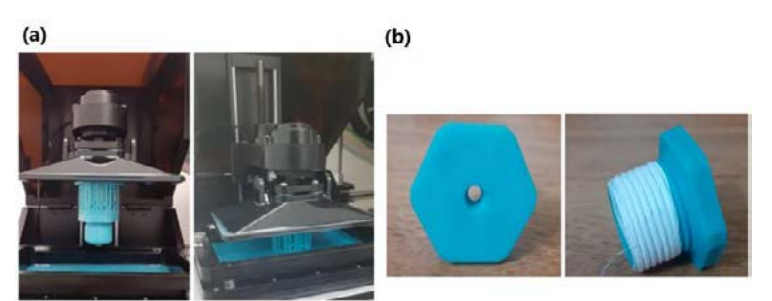

Figura 4. (a) Impresora 3d de resina (SLA). (b) Tobera física ya ensayada, vistas frontal y lateral.

# **ENSAYOS**

A la hora de diseñar la tobera un enfoque teórico proporciona un acercamiento a la geometría final del dispositivo. Esta metodología plantea hipótesis en las que se idealiza el comportamiento del flujo. Por este motivo es de suma importancia verificar mediante ensayos los resultados obtenidos. Se verifica mediante una prueba de empuje los parámetros de empuje, velocidad y comportamiento mecánico de la tobera.

# **Procedimiento ensayo de empuje**

Con este ensayo se busca medir el valor del empuje real, a partir del uso de celdas de carga, para luego realizar una comparación con los valores obtenidos analíticamente. Se adquiere la información proveniente de los sensores para traducirla y analizarla.

Se pretende obtener gráficos que describan el empuje, es decir si este es pulsante, si es aproximadamente constante, si coincide o no con lo calculado, el tiempo de duración de este y observar si es que existe alguna anomalía en su performance.

# **Arreglo experimental**

El ensayo consta de un acumulador de nitrógeno el cual se encuentra a una presión mayor a la presión requerida a la entrada de la tobera para tener en cuenta las pérdidas, esta presión se determina experimentalmente de forma previa al ensayo de empuje con la finalidad de que la presión en la entrada de la tobera sea de 14 Bar manométrica.

El acumulador se encuentra equipado con una termocupla utilizada para relevar la temperatura en el interior, se utiliza además un transductor de presión y un manómetro analógico, redundancia que tiene en cuenta el margen de error en la medición en la presión. Del acumulador deriva la tubería flexible que suministra el flujo a la tobera, a través de una válvula globo con la que se acciona el mecanismo de disparo. La tobera se encuentra instalada sobre el banco de ensayo como se observa en la Figura 5 sujetada sobre una superficie que lo mantiene rígido en el sitio. El banco de ensayo se encuentra equipado con una la celda de carga y un transductor de presión sobre el conducto de alimentación de nitrógeno con el fin de relevar la perdida de carga en la longitud de la manguera.
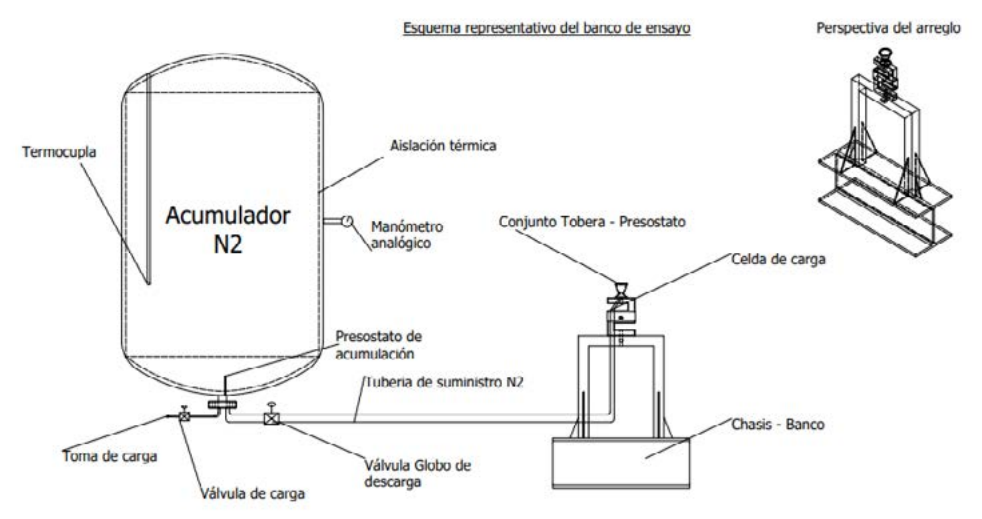

Figura 5. Esquema del arreglo experimental.

# **RESULTADOS**

Durante el proceso de ensayo se realizaron cuatro ensayos de disparo con el fin de observar la repetibilidad en los resultados. Se extrae el valor del empuje, proporcionado por la fuerza aplicada sobre la celda de carga, de igual forma se obtiene los valores de presión en el tanque (acumulador de nitrógeno) y presión en la tobera (sección de ingreso). Para los ensayos aplicados se obtienen los siguientes gráficos representativos de los resultados de empuje:

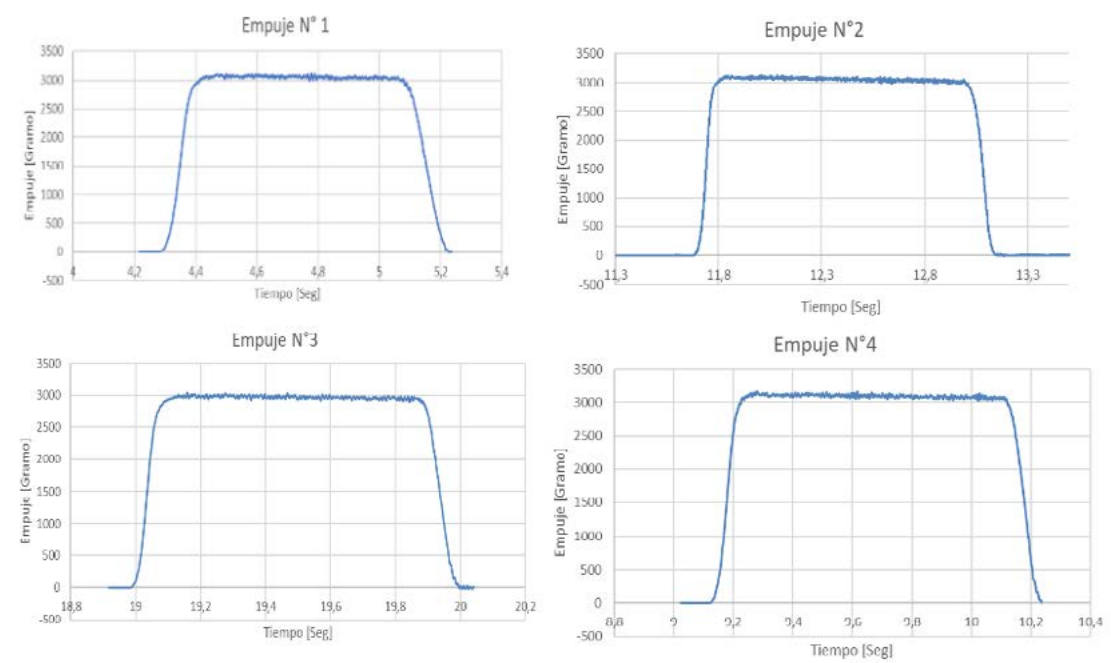

Figura 6. Curvas de Empuje [gf] vs Tiempo [s] para cada ensayo.

En todos los gráficos de la Figura 6 se observa que el tiempo de actuación de la tobera es diferente, esto se debe a que la apertura y el cierre de la válvula de suministro de nitrógeno es operada de forma manual. Se opera en un rango de tiempo menor o igual a los tres segundos, con el fin de que la presión sobre el acumulador no decrezca significativamente alterando el valor del empuje.

El empuje promedio obtenido, sin tener en cuenta la tirada número tres, es de 3142 g, 3,142 Kg es decir aproximadamente 30,8 N, el ensayo número tres no se tiene en cuenta a la hora de calcular el promedio, ya que la presión en el acumulador es menor que la utilizada en el resto de las pruebas por lo que implicaría incorporar un error en la medición.

## **CONCLUSIONES**

Como se mencionó con anterioridad el requerimiento de empuje de la tobera era 30 N, habiendo alcanzado 30,8 N en el ensayo, se obtuvo un error del 2,6%. El error puede estar asociado a un problema en la calibración de los sensores tanto de presión como celdas de carga, condiciones atmosféricas, condiciones mecánicas asociadas al banco de ensayo, etc. Además, se debe tener en cuenta que las hipótesis simplificadas planteadas para el desarrollo numérico también introducen un cierto error.

# **BIBLIOGRAFÍA**

[ 1 ] Rocket Propulsion Elements Hardcover; George P. Sutton (Author), Oscar Biblarz (Author) 1nd ed.

[ 2 ] Turner, M.J. Rocket and Spacecraft Propulsion, 2nd ed.

[ 3 ] Diseño de vehículos y motores de cohetes; Autor: Dr. Pablo Alejandro Arizpe Carreón. 1er Edición.

[ 4 ] The reaction control system bases on a cold gas, Autor Teodor Viorel Chelaru.

[ 5 ] Mecánica De Fluidos Frank M. White 5ta Edición.

[6] Rao, G. V. R., et al. "Nozzle Optimization forspace-Based Vehicles", AIAA.

# **ESTUDIO AEROELÁSTICO DE UNA TURBINA EÓLICA POR EL MÉTODO DE ELEMENTOS DE PALA**

# A. Brocchi, M. Herrera, A. Scarabino.

Grupo de Fluidodinámica Computacional, GFC, Dpto. Aeronáutica, Facultad de Ingeniería, Universidad Nacional de La Plata. Calle 116 e/ 47 y 48.

## **Introducción**

Las energías renovables, como la solar, la eólica y las provenientes de los recursos energéticos de las biomasas son una excelente alternativa frente a los combustibles fósiles. Dentro de los dispositivos que aprovechan la energía cinética del viento, podemos encontrar los aerogeneradores de eje horizontal, que son los que se estudian en este trabajo. La Academia Europea de Energía Eólica identifica entre los varios desafíos actuales que enfrenta la industria de energía eólica, la caracterización del flujo turbulento en el que trabajan las turbinas eólicas, y la determinación y mitigación de los efectos de la turbulencia sobre la estructura y generación de energía de las turbinas [1].

Hay una tendencia a reducir los pesos de los componentes estructurales, en particular de las palas, lo que conduce a una pérdida de rigidez estructural favoreciendo el fenómeno de aeroelasticidad. Por otra parte, las turbinas de baja potencia para uso domiciliario se sitúan a alturas menores, donde la influencia del terreno produce niveles de turbulencia mayores, asimismo son afectadas por vibraciones que inducen fatiga, averías y roturas de equipos. La aeroelasticidad es un fenómeno altamente complejo en el que se da un acoplamiento entre fuerzas aerodinámicas, elásticas e inerciales y ha sido objeto de estudios durante muchos años, siendo actualmente una temática de investigación en diferentes ámbitos de la ingeniería, no solo en aeronáutica, sino también en mecánica y civil [2], y muy especialmente en turbinas eólicas [3].

En este trabajo se analiza mediante el software QBlade [4] la influencia de diferentes campos de vientos turbulentos sobre un aerogenerador tripala de baja potencia (1587 Watt), y sus efectos sobre tres tipos de materiales de construcción utilizados: Fibra de Vidrio y Polímero Reforzado con Fibra de Carbono y un material más flexible que los anteriores. Además, se evaluó en función del tiempo la influencia de dichos parámetros sobre el coeficiente de potencia (Cp), la máxima deflexión, los momentos en la raíz de la pala en el plano y fuera del plano.

### **Metodología**

Para el estudio se parte de una pala diseñada previamente con el Método del Elemento de Pala (BEM), para una dada condición de operación, y teniendo en cuenta factores de corrección por efectos tridimensionales y por corrección de cantidad de palas, entre otros. A

partir de los datos geométricos, los mismos son cargados en el software QBlade para la realización de las simulaciones. A continuación, en la Figura 1 se observa la geometría de las palas.

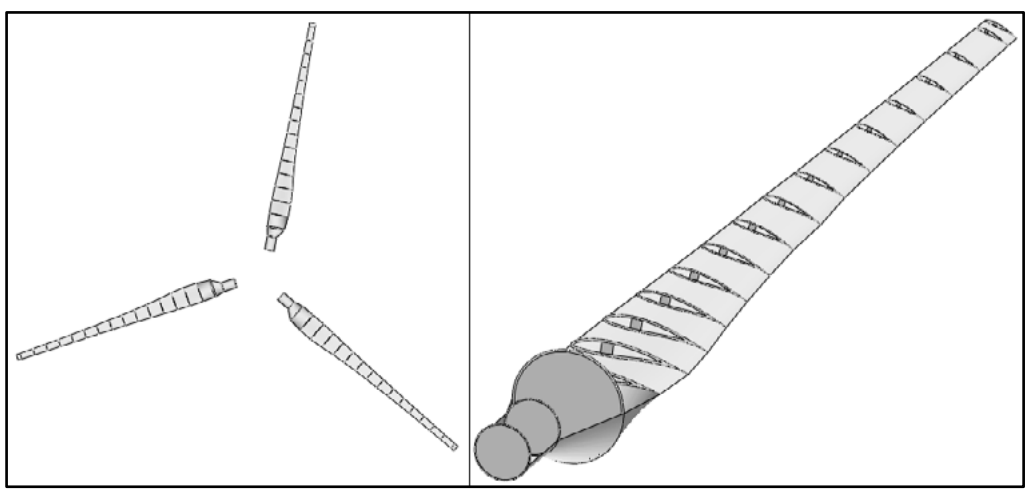

*Figura 1. Geometría del Aerogenerador.*

En la Tabla 1, se detallan las condiciones de operación para el cual fue diseñada la pala.

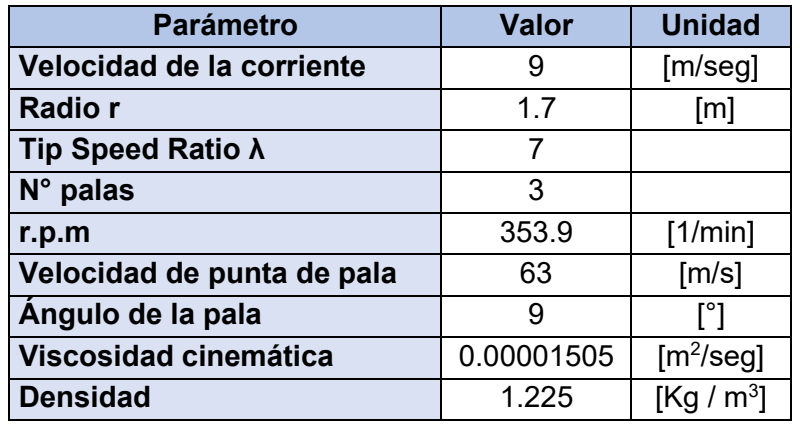

*Tabla 1. Condiciones de operación para el diseño de la pala.*

En la Tabla 2, se muestran algunos valores estimados en el desarrollo y diseño de la pala por el método BEM.

|                    | <b>Valor</b> | <b>Unidad</b> |
|--------------------|--------------|---------------|
| Fuerza de rotación | 51.96        | [N]           |
| Fuerza de empuje   | 354.07       | [N]           |
| Potencia           | 1587.58      | [W]           |
| Cupla              | 46.9         | [N.m]         |
| Сp                 | 0.39         |               |

*Tabla 2. Parámetros de performance del aerogenerador.*

Una vez definida la geometría de la pala y estimado la performance del aerogenerador con una disposición de tres palas, se procedió al modelado de las condiciones del viento incidente a estudiar.

La superficie de la tierra ejerce sobre el aire en movimiento, una fuerza de fricción que retarda el flujo, generando la capa límite atmosférica y contribuye a la generación de turbulencias. Esta variación de la velocidad depende fuertemente de la rugosidad del terreno circundante, y por lo tanto resulta fundamental la elección del sitio donde se desea instalar la turbina. Existen diferentes modelos matemáticos para definir el campo de viento y sus características; en este informe se utilizó la teoría presentada en el libro Wind Loading of Structures [2].

En la Tabla 3, se presentan las características de los campos de viento modelados en QBlade:

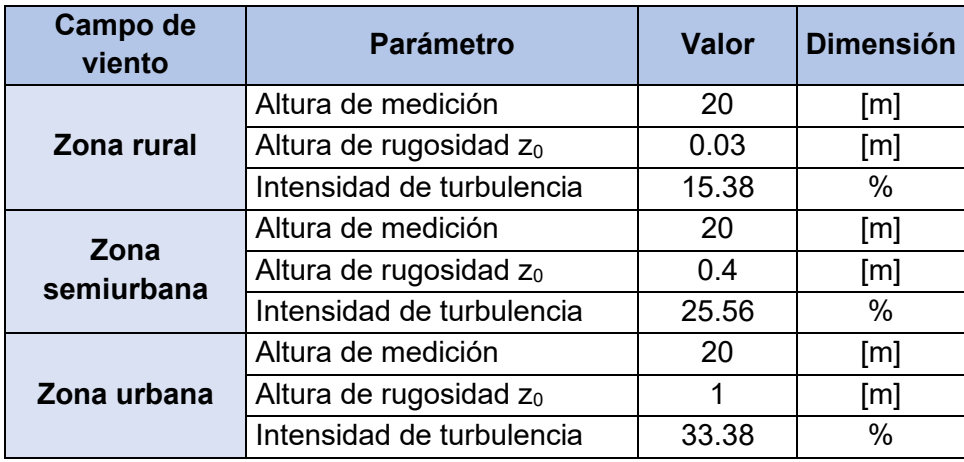

*Tabla 3. Características principales de los campos de viento.*

El efecto de cada campo de viento fue estudiado sobre la estructura del aerogenerador, teniendo en cuenta su construcción basada en 3 diferentes materiales: Material Flexible, Fibra de Vidrio y CFRP (Polímero Reforzado con Fibra de Carbono).

En la Tabla 4, se presentan las propiedades de los materiales analizados.

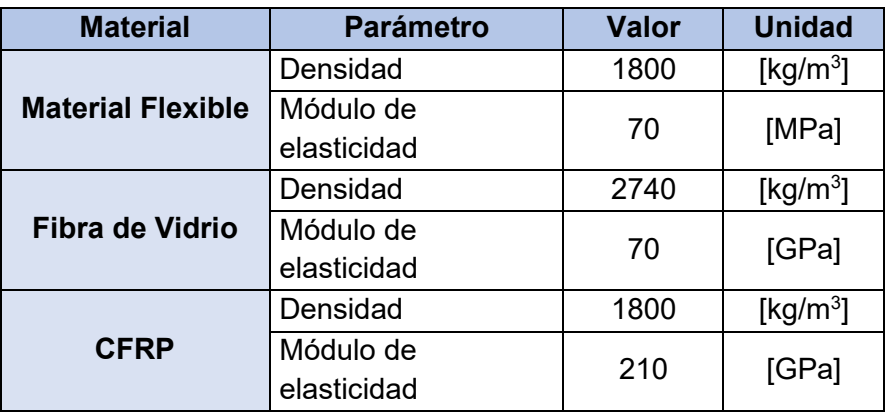

*Tabla 4. Propiedades de los materiales.*

Como se puede observar, el "Material Flexible" es un material cuyo módulo de elasticidad (E) fue propuesto con el objetivo de disminuir la rigidez de las palas y conseguir grandes deformaciones elásticas en condiciones de operación nominal. El CFRP es un material de

altas prestaciones, que nos permite modelar una pala con gran rigidez, lo que en principio disminuiría las deformaciones elásticas, por último, la Fibra de Vidrio es un material de propiedades intermedias. Se realizó esta elección de materiales para poder comparar la respuesta del generador con palas de distintas rigideces.

### **Resultados**

La Figura 2 y la Figura 3 muestran los resultados obtenidos para los tres materiales analizados, sometidos a una operación con campo de viento correspondiente a una zona rural.

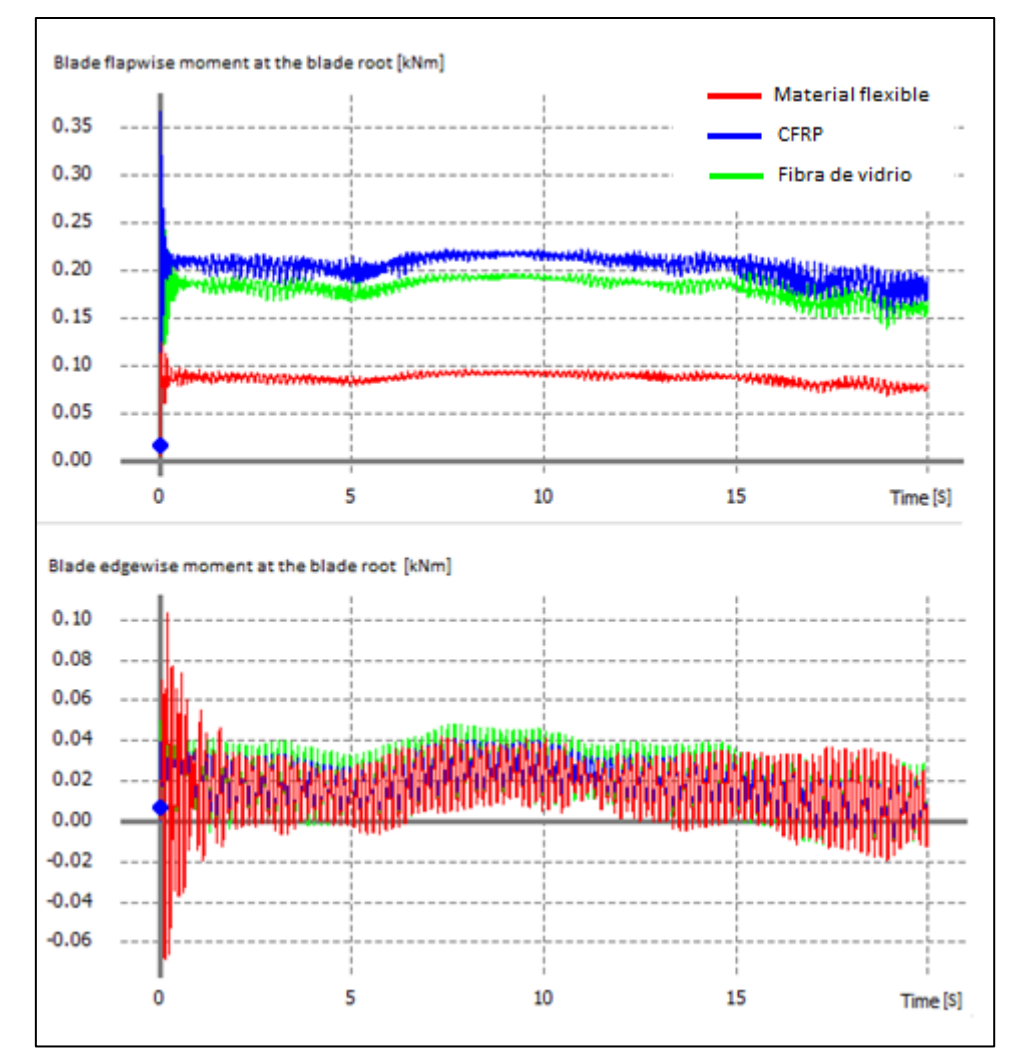

*Figura 2. Resultados con campo de viento de zona rural. Arriba, momento fuera del plano en la raíz de la pala vs. tiempo. Abajo, momento en el plano en la raíz de la pala vs. tiempo.*

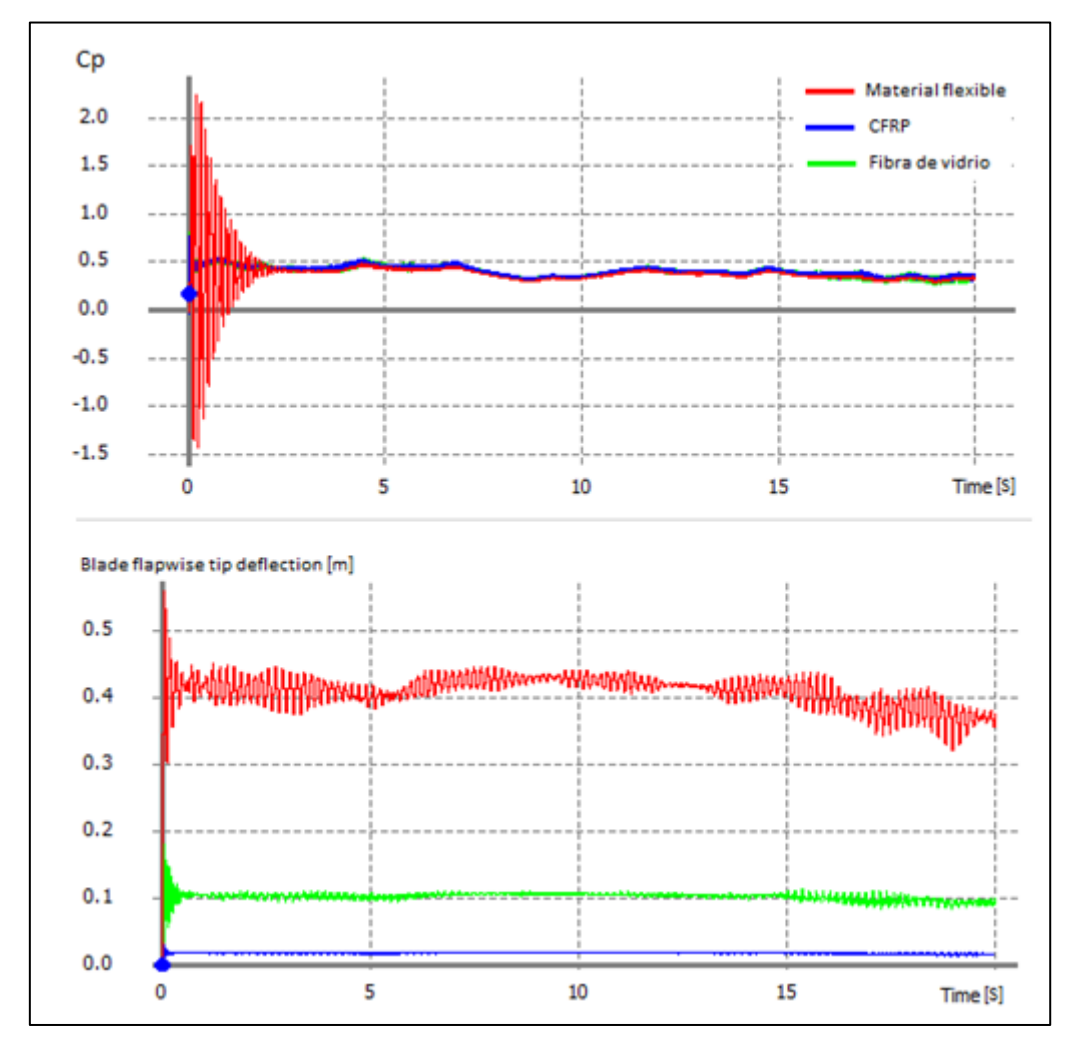

*Figura 3. Resultados con campo de viento de zona rural. Arriba, coeficiente de potencia vs. tiempo. Abajo, deflexión de la punta de pala vs. tiempo.*

Los parámetros analizados son el coeficiente de potencia  $(C_P)$ , que representa la potencia captada por el generador respecto a la máxima potencia extraíble del viento, la máxima deflexión de punta de pala, los momentos en la raíz de la pala tanto en el plano de rotación (momento edgewise) y fuera del plano de rotación (momento flapwise).

Como es de esperarse, se puede observar que a medida que el material se vuelve más flexible (menor módulo de elasticidad E), los desplazamientos de punta de pala son mayores. Sin embargo, el coeficiente potencia prácticamente se mantiene constante. Esto se puede explicar entendiendo que, si bien los desplazamientos son grandes, el brazo de palanca de la resultante de las fuerzas aerodinámicas sobre la pala se mantiene aproximadamente constante, por lo que el torque generado se mantiene aproximadamente constante, recordando que la potencia es el producto del torque por la velocidad de rotación de las palas. Sin embargo, hay que destacar que los momentos en la raíz fuera del plano de rotación, disminuyen drásticamente al utilizar un material más flexible, por lo que en principio se podrían disminuir espesores de los materiales utilizados para la fabricación de la pala.

La Figura 4 y la Figura 5 muestra los resultados obtenidos sobre los tres materiales analizados, sometidos a un campo de vientos correspondiente a una zona semiurbana.

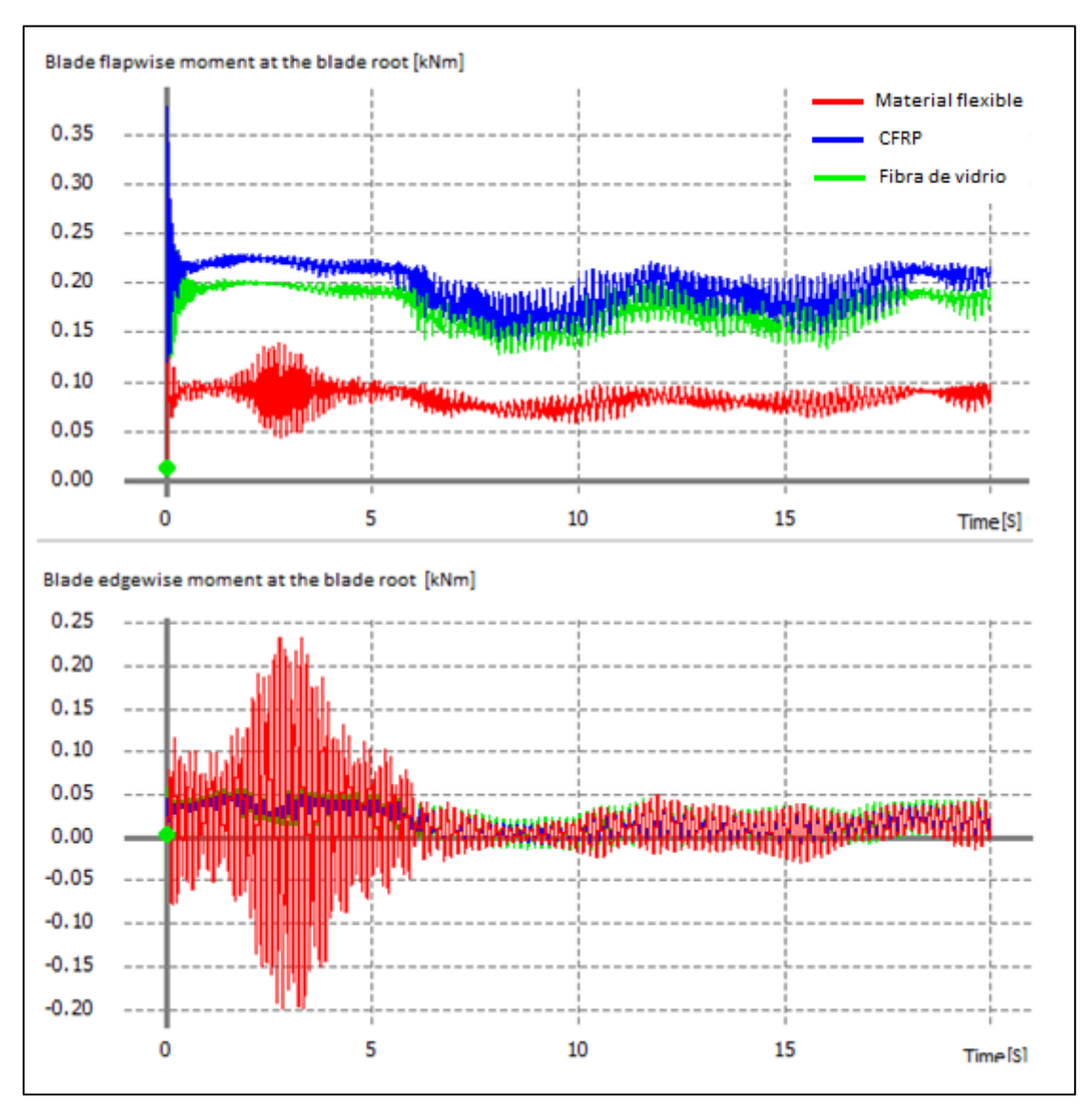

*Figura 4. Resultados con campo de viento de zona semiurbana. Arriba, momento fuera del plano en la raíz de la pala vs. tiempo. Abajo, momento en el plano en la raíz de la pala vs. tiempo.*

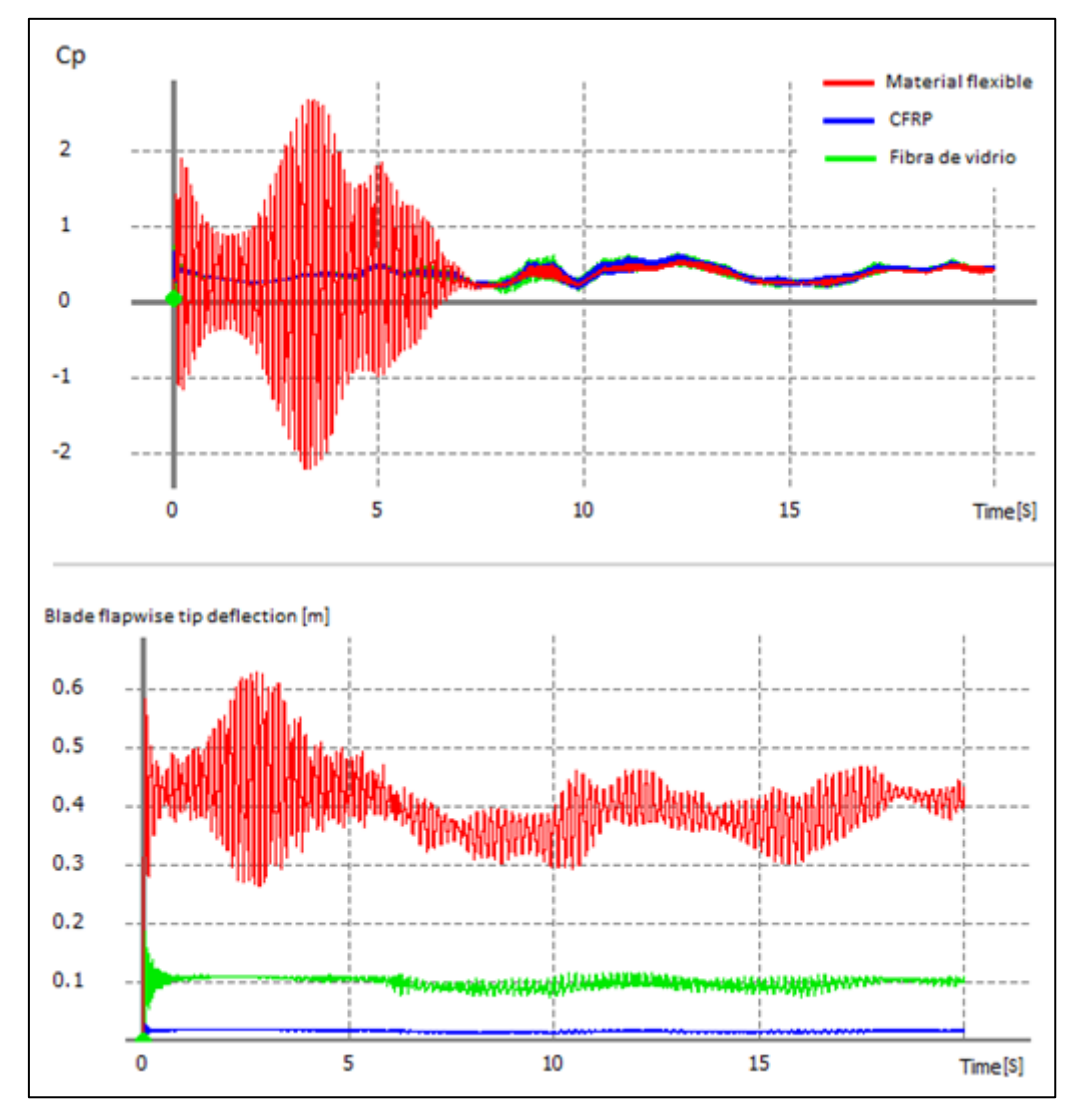

*Figura 5.Resultados con campo de viento de zona semiurbana. Arriba, coeficiente de potencia vs. tiempo. Abajo, deflexión de la punta de pala vs. tiempo*

La Figura 6 y la Figura 7 muestra los resultados obtenidos sobre los tres materiales analizados, sometidos a un campo de viento correspondiente a una zona urbana.

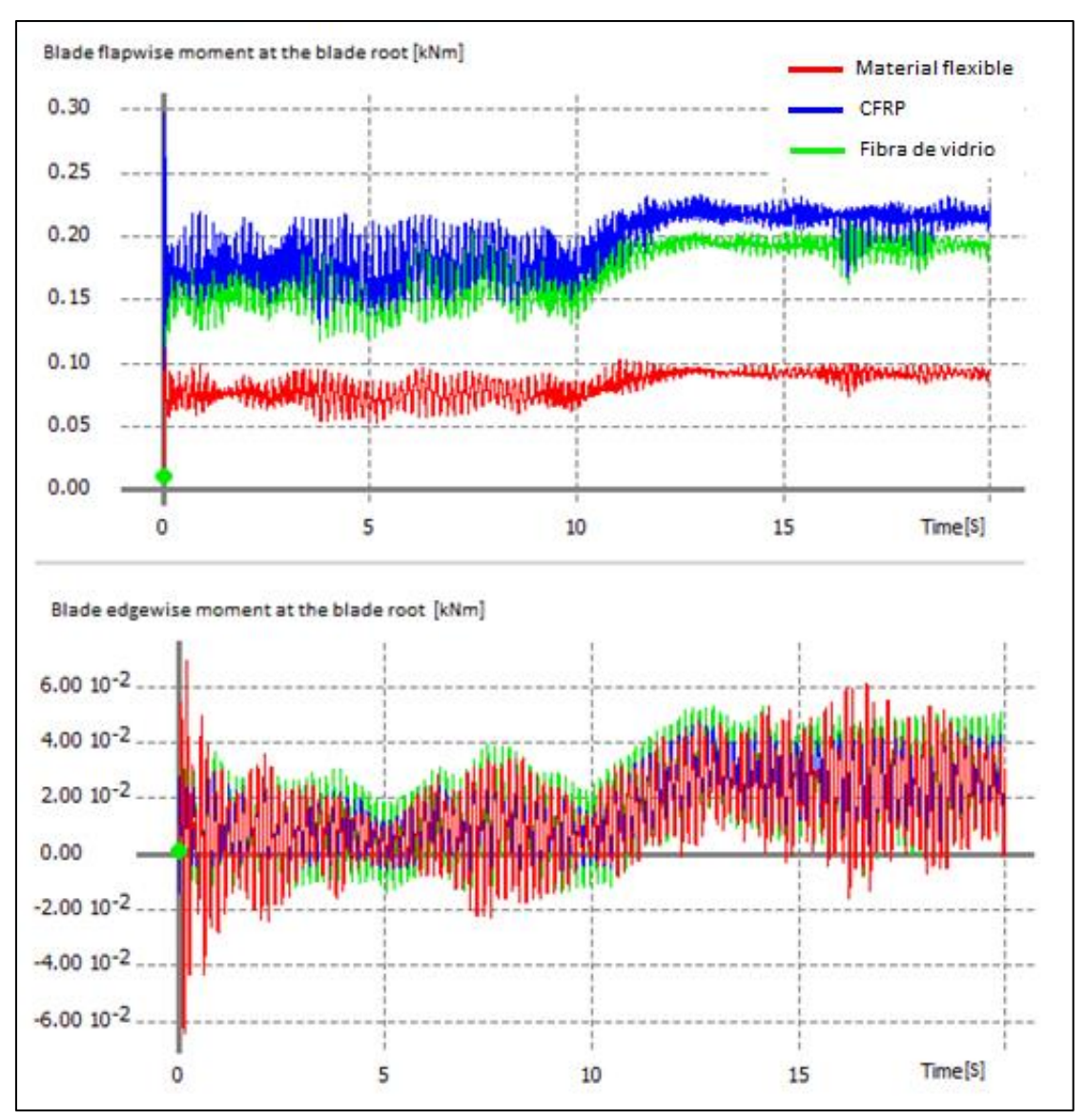

*Figura 6. Resultados con campo de viento de zona urbana. Arriba, momento fuera del plano en la raíz de la pala vs. tiempo. Abajo, momento en el plano en la raíz de la pala vs. tiempo.*

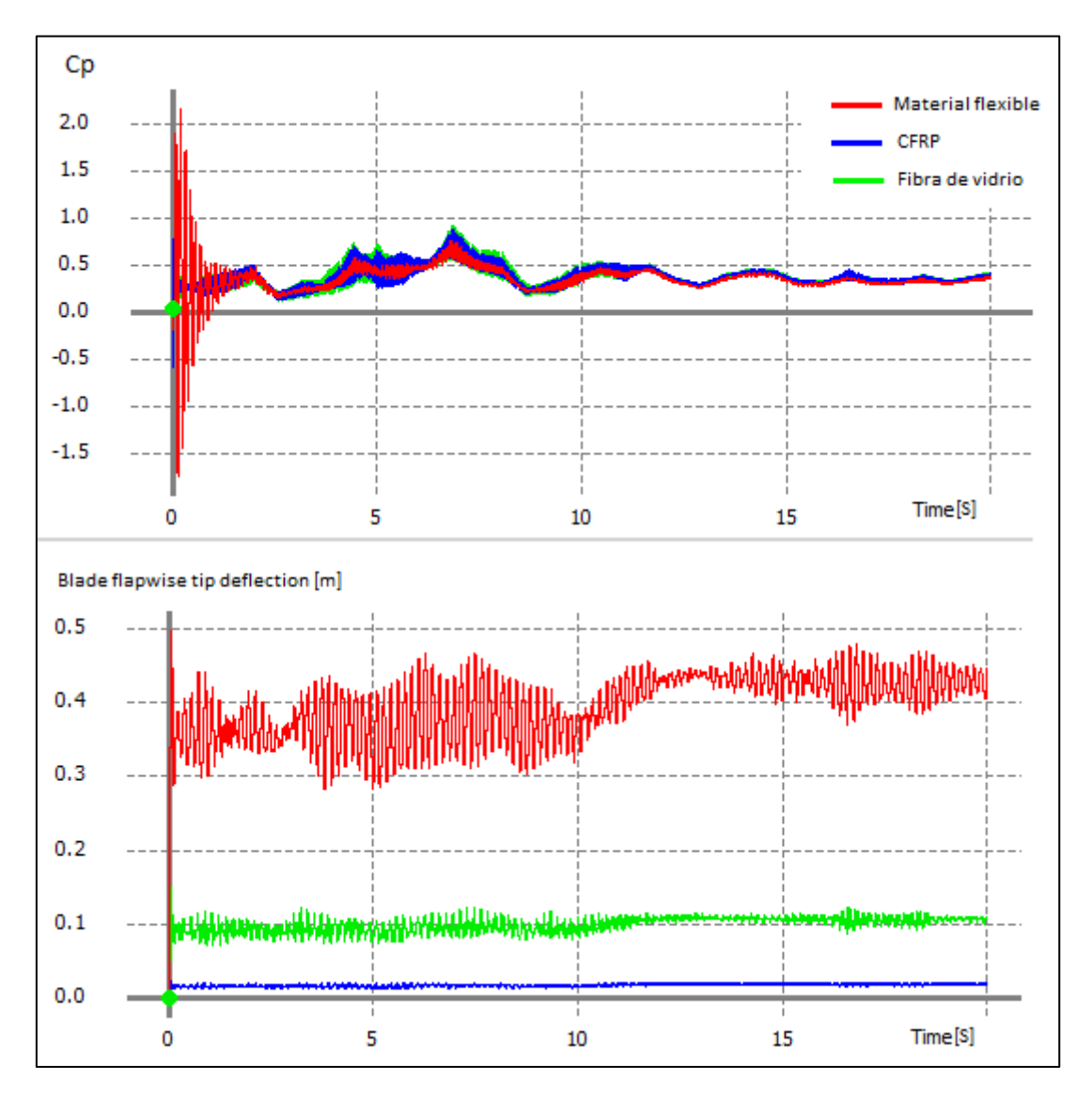

*Figura 7.Resultados con campo de viento de zona urbana. Arriba, coeficiente de potencia vs. tiempo. Abajo, deflexión de la punta de pala vs. tiempo.*

Tanto en la Figura 4 y en la Figura 5 como en la Figura 6 y en la Figura 7, se puede observar un comportamiento similar de los modelos al caso del campo de viento de zona rural que se muestra en la Figura 2 y en la Figura 3. Una diferencia es que, en los casos de campo de viento de la zona urbana y semiurbana se percibe un aumento considerable en las amplitudes de las fluctuaciones debido al incremento en la magnitud de la intensidad de turbulencia.

# **Conclusiones**

Se puede concluir, a partir de los resultados obtenidos:

- Para un dado campo de vientos, en general al utilizar materiales más flexibles se disminuyen los esfuerzos de momentos en la raíz de las palas, aun manteniendo el coeficiente de potencia constante.
- En general, al incrementar la turbulencia se observa un incremento en la amplitud de la fluctuación en el coeficiente de potencia y en los momentos en la raíz de la pala.

• No se observan cambios en el valor medio del coeficiente de potencia para los distintos tipos de rugosidad superficial, el cual se mantiene en un valor aproximado de 0,4.

## **Trabajo futuro**

Estudiar el comportamiento aeroelástico fuera de la condición nominal de operación, y explorar la posibilidad de mejorar la captación de energía y la vida útil de las palas a partir de modificaciones de geometría y elasticidad de estas.

## **Referencias**

[1]. Van Kuik, G. and Peinke, J. (ed.). Long Term Research Challenges in Wind Energy - A Research Agenda by the European Academy of Wind Engineering. Springer. 2016 [2]. John D. Holmes. Wind Loading of Structures. Spon Press. 2001 [3] Ageze, M., Hu, Y. and Wu, H., Wind Turbine Aeroelastic Modeling: Basics and Cutting-Edge Trends. Int. J. of Aerospace Eng. 2017, https://doi.org/10.1155/2017/5263897 [4] D. Marten. 2023. QBlade Documentation. https://docs.qblade.org/

# **ESTUDIO DE LA DINÁMICA DE SEPARACIÓN DE ETAPAS DE VEHÍCULOS LANZADORES**

<u>Peyran</u>, Mateus<sup>a</sup>; Donati, Javier<sup>a</sup>; Acosta, Vicente<sup>a</sup>; Salcedo, Iñaki; Algozino, Santiago y Ringegni, Pablo<sup>a</sup>

> a Centro Tecnológico Aeroespacial (CTA) - Facultad de Ingeniería Calle 116 e/47 y 48 – (1900) La Plata e-mail: mateuspeyran@gmail.com

### **1 – INTRODUCCIÓN**

En las últimas décadas, la gran mayoría de las misiones espaciales se realizan con vehículos lanzadores multietapa, los cuales utilizan dos o más etapas que contienen sus propios motores y propelentes. Los vehículos con esta configuración permiten lograr reducciones en los costos operativos de la misión, ya que disminuyen el propergol total requerido, a partir de disminuir la masa del vehículo al separar las etapas que hayan agotado sus reservas. Además, permiten optimizar los motores de las distintas etapas para las condiciones atmosféricas variables, en función de la altura a la que opera el lanzador.

Sin embargo, cada evento de separación de etapas durante el vuelo introduce un riesgo adicional para el éxito de la misión, por lo que es de vital importancia asegurarse de que se produzca de acuerdo con ciertos requerimientos, que, de no cumplirse, pueden dar lugar a colisiones, daños estructurales o del equipamiento, e incluso a la pérdida del control del vehículo.

El presente trabajo surge de la motivación de poder analizar cómo se desarrolla el evento de separación y la influencia de los parámetros de diseño sobre el éxito o falla del mismo. En primer término, se desarrolla un modelo matemático que describe la dinámica del evento para un vehículo lanzador en configuración *tándem*, con el cual es posible realizar simulaciones modificando parámetros de la configuración del vehículo y del sistema de separación. En segundo término, para una configuración particular con sus incertidumbres asociadas, se realiza un análisis de sensibilidad global de variables mediante el método de Montecarlo, a fin de poder cuantificar el impacto sobre el éxito o falla de la misión que tiene cada una de las variables de entrada.

#### **2 – MODELADO CONCEPTUAL Y MATEMÁTICO**

El modelo matemático se desarrolla para un lanzador de dos etapas, que dispone de un sistema de separación compuesto por dos subsistemas: el de retención-liberación y el de impulso. El primero está compuesto por  $K$  tuercas de retención dispuestas radialmente, las cuales se encargan de mantener las etapas unidas durante la primera fase de vuelo y desacoplarlas en un instante determinado dando lugar a la actuación del subsistema de impulso. Este último, está compuesto por  *actuadores, solidarios a la primera etapa, que* tienen la función de impulsar las etapas y generar la velocidad relativa necesaria para lograr una distancia de separación apropiada en un tiempo establecido. El sistema de separación se encuentra esquematizado en la Figura 1.

En base a la configuración del lanzador establecida, se desarrolla un modelo matemático de seis grados de libertad, el cual describe la dinámica del evento de separación. El modelo considera las siguientes hipótesis:

- La separación es en condiciones exo-atmosféricas, por lo cual no se tienen en cuenta cargas aerodinámicas sobre el vehículo;
- Las etapas se comportan como cuerpos rígidos, que previo a la separación están vinculados rígidamente;
- La masa y los momentos de inercia de los cuerpos son invariantes en el tiempo;
- No se consideran variaciones espaciales de la aceleración de la gravedad durante la duración del evento.

El modelo utiliza tres sistemas de referencia. Al primero de ellos, que será considerado inercial, se le asocia una terna South-Up-West (SUW), dada por  $N = \{ \hat{X}, \hat{Y}, \hat{Z} \}$ , con origen en la posición del centro del plano de separación de las etapas en el instante inicial  $t_0$ , correspondiente al inicio de la separación. Por su parte, los sistemas restantes son solidarios a cada etapa del lanzador, y se les asocian las ternas cuerpo  $\bm{B}_{\bm{i}}=\{X_{bi},Y_{bi},Z_{bi}\}$  con origen en el centro de masas de la i-ésima etapa  $(G_i)$ . Las ternas asociadas a cada sistema se presentan en la Figura 1.

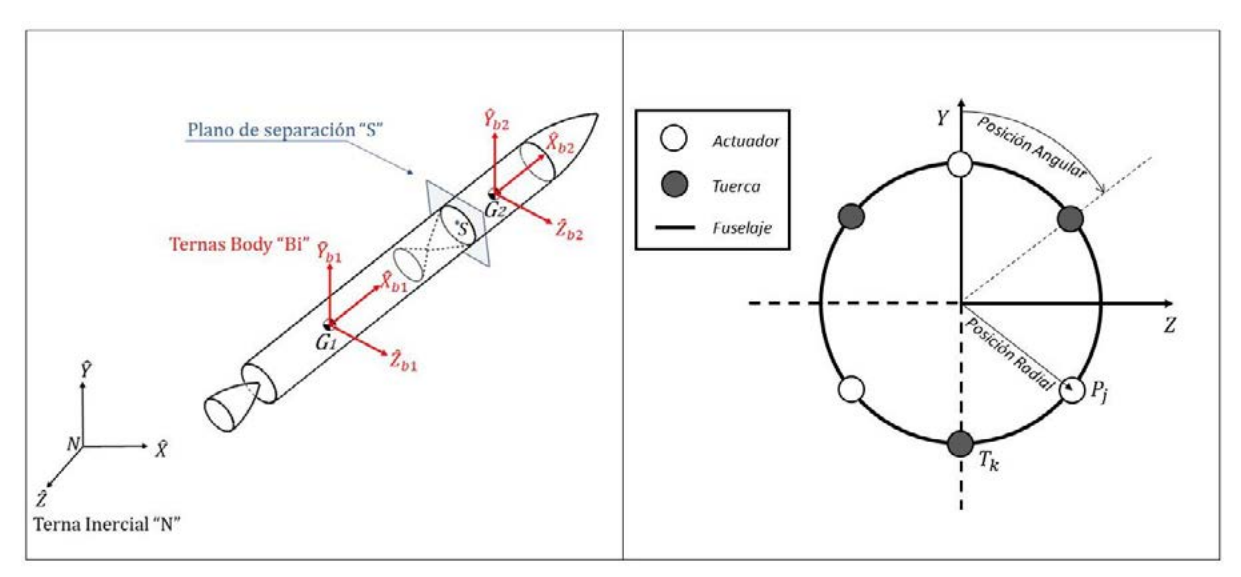

*Figura 1 - Sistemas de referencia y ternas asociadas (Izquierda). Esquematización del sistema de separación (Derecha).*

Las variables de estado del sistema comprenden la posición y orientación de cada etapa en terna inercial ( $\bar{r}_i y \bar{\theta}_i$ ), y las velocidades lineales y angulares de cada etapa en terna cuerpo  $(\bar{v}_i, y, \bar{\omega}_i)$ . Estas últimas se calculan mediante las ecuaciones cardinales de la dinámica para ambas etapas del lanzador, desarrolladas en las ternas cuerpo no inerciales, teniendo en cuenta variables cinemáticas, fuerzas y momentos:

$$
\dot{\bar{v}}_i = \begin{bmatrix} \dot{u}_i \\ \dot{v}_i \\ \dot{w}_i \end{bmatrix} = \frac{1}{m_i} \cdot \mathbf{B}_i [\bar{F}_i] - \mathbf{B}_i [\bar{\omega}_i \wedge \bar{v}_i] + \mathbf{B}_i [g], \qquad \qquad \text{Ec. (1)}
$$

$$
\dot{\bar{\omega}}_i = \begin{bmatrix} \dot{p}_i \\ \dot{q}_i \\ \dot{r}_i \end{bmatrix} = \begin{bmatrix} \mathbf{B_i} [I_{Gi}]^{-1} \cdot \begin{bmatrix} \mathbf{B_i} [\bar{M}_i] - \mathbf{B_i} [\bar{\omega}_i \wedge \bar{K}_{Gi}] \end{bmatrix}, \qquad \qquad \text{Ec. (2)}
$$

Aquí,  $g$  es la aceleración gravitatoria a la altura en que comienza el evento y  $I_{Gi}$  es el tensor de inercia de la i-ésima etapa respecto a su centro de masas. Por otro lado, los efectos externos no conservativos están representados por  $\bar{F}_i$  y  $\bar{M}_i$ , que se calculan a partir de la suma de las fuerzas y momentos externos no conservativos aplicados sobre la i-ésima etapa del lanzador:

$$
\mathbf{B}_{i}[\bar{F}_{i}] = \mathbf{B}_{i}[\bar{F}_{si}] + \mathbf{B}_{i}[\bar{F}_{ti}]
$$
  

$$
\mathbf{B}_{i}[\bar{M}_{i}] = \mathbf{B}_{i}[\bar{M}_{si}] + \mathbf{B}_{i}[\bar{M}_{ti}]
$$

Las fuerzas no conservativas del sistema son producto del sistema de separación de etapas, en donde los actuadores del subsistema de impulso ejercen una fuerza de módulo conocido sobre cada etapa  $(\bar{F}_{si})$ , y cuya dirección se asume coincidente con el eje de cada uno de ellos. Estas fuerzas generan momentos respecto a los centros de masas de cada etapa  $(\bar{M}_{si})$ . Por otro lado, en condiciones nominales, el subsistema de retención se acciona de forma conjunta y sincronizada, pero si se considera un posible desfase temporal en la liberación de una o más tuercas durante un breve período de tiempo, las fuerzas de impulso se aplicarán sobre un sistema de dos cuerpos vinculados mediante dichas tuercas que ejercen fuerzas  $(\bar{F}_{ti})$ , las cuales dan lugar a momentos respecto a los centros de masa de cada una de las etapas  $(\bar{M}_{ti})$ .

Así, surge la necesidad de añadir ecuaciones que impongan dichas vinculaciones a partir de relaciones cinemáticas, de forma tal de poder determinar las fuerzas reactivas que dichos vínculos realizan. Dado que la posición de la m-ésima tuerca atascada es un punto que pertenece a ambas etapas, la velocidad absoluta  $(\bar v_{tm})$  en cada etapa debe ser la misma:

$$
\bar{v}_{tm} = \bar{v}_1 + \bar{\omega}_1 \wedge \overline{T_m - G_1} = \bar{v}_2 + \bar{\omega}_2 \wedge \overline{T_m - G_2}
$$

Luego, en función de la cantidad de tuercas atascadas en simultaneo surgirán tres posibles condiciones de vinculación, que deberán considerarse para la resolución de la dinámica del movimiento en los lapsos de tiempo que ocurra el atascamiento. Como hipótesis simplificativa, se considera que cada tuerca atascada funciona como una articulación que vincula a las etapas. Cuando se atasque una sola tuerca, el conjunto se comportará como dos cuerpos rígidos articulados en la posición de la tuerca en cuestión. Si se atascan dos tuercas, el conjunto se comporta como dos cuerpos rígidos articulados, con un eje de rotación relativa alrededor de la unión de las articulaciones. Finalmente, si se atascan tres o más tuercas, el conjunto se comporta como un único cuerpo rígido.

Para la resolución del sistema, se construye el modelo numérico en Matlab™ y se integra usando el algoritmo ODE 45, que utiliza los esquemas de Runge-Kutta de orden 4 y 5 con paso variable para la integración numérica. Así, se obtienen las velocidades lineales y angulares de las ternas cuerpos a partir de la integración numérica de las ecuaciones (1) y (2), y a su vez, obteniéndose los ángulos de Euler de las ternas móviles respecto a la fija con un esquema de rotación *231* [1], se realizan las proyecciones de las velocidades de las etapas en la terna inercial ( $\bar{V}_i$ ), para luego integrar y obtener la posición de cada etapa respecto a la terna fija inercial.

#### **3 – ANÁLISIS DE SENSIBILIDAD DE VARIABLES**

Luego de haber desarrollado el modelo de la dinámica de separación de etapas, es de interés evaluar los efectos que producen ciertas incertidumbres en los parámetros de entrada sobre el transcurso nominal del evento. Dichas incertidumbres pueden tener un efecto importante, llegando a definir el éxito o fracaso de la misión.

Para eso, se realiza un análisis de sensibilidad global de variables mediante el método de Montecarlo, el cual consiste en generar muestras aleatorias de cada una de las entradas, siguiendo una distribución de probabilidad asignada, y simular el evento múltiples veces, de forma tal de obtener un conjunto de datos de salida para cada realización del evento. Posteriormente, se procesan los datos obtenidos con herramientas estadísticas para obtener conclusiones sobre el desarrollo del evento y la sensibilidad del modelo a las variables de entrada. En este trabajo se calcula la distribución de probabilidad de cada salida, gráficas de dispersión, y la influencia de cada entrada sobre las salidas mediante un análisis de correlación.

Se eligen variables de entrada para el análisis que posean incertidumbre por defectos constructivos, que apartan al modelo del caso nominal. Así, se definen parámetros que describen desviaciones respecto a valores nominales, asociados a características de las etapas y del sistema de separación. Las desviaciones consideradas son:

- **Desviaciones de los CG de las etapas.** Se contemplan desviaciones del centro de gravedad del  $\pm$  5% del diámetro del lanzador respecto a los ejes X, Y y Z de cada etapa.
- **Desviaciones del subsistema de impulso.** Los actuadores que forman el subsistema de impulso pueden tener desviaciones en su posición angular y radial de  $\pm 5\%$  del radio del lanzador, en la fuerza ejercida del  $\pm 15\%$ , y en la orientación del eje de actuación de  $\pm 1.5^{\circ}$ .
- **Desviaciones del subsistema de retención-liberación.** Las tuercas que forman el subsistema de retención-liberación pueden tener retrasos temporales en su activación del 20% del tiempo de actuación del sistema de impulso y desviaciones en su posición radial del  $\pm$  5% del diámetro del lanzador.

Se asigna una distribución de probabilidad normal a estas variables, eligiendo los parámetros de media y desvío estándar de forma tal que exista una probabilidad del 99.7% de que las desviaciones se encuentren en los rangos establecidos anteriormente.

Las salidas del análisis se definen a partir de indicadores que describen condiciones límites, que permiten establecer el éxito o el fracaso de la separación, siendo:

- **Despeje mínimo.** Distancia mínima que se alcanza entre la primera etapa y la tobera de la segunda etapa. Se establece como valor límite para el éxito de la misión una distancia  $de 5 mm$ .
- **Velocidad angular máxima de la segunda etapa.** Se establece como valor límite para el éxito de la misión una velocidad angular de  $5^{\circ}/s$ .
- **Tiempo hasta alcanzar una distancia segura.** Tiempo desde el comienzo del evento de separación hasta que se logra la distancia de seguridad, definida como dos veces el diámetro del vehículo medida desde el plano de separación de la primera etapa y cualquier punto de la segunda etapa. Sin limitaciones establecidas para el éxito de la misión.

### **4 – RESULTADOS Y DISCUSIÓN**

A partir de la resolución del modelo planteado mediante la metodología de Montecarlo, se obtienen gráficas de dispersión entre las entradas y los indicadores de salida [2], e histogramas de los valores que toman los indicadores, tal como los presentados en la Figura 2. Cabe destacar que estas gráficas se obtienen para todos los indicadores y parámetros de entrada enunciados.

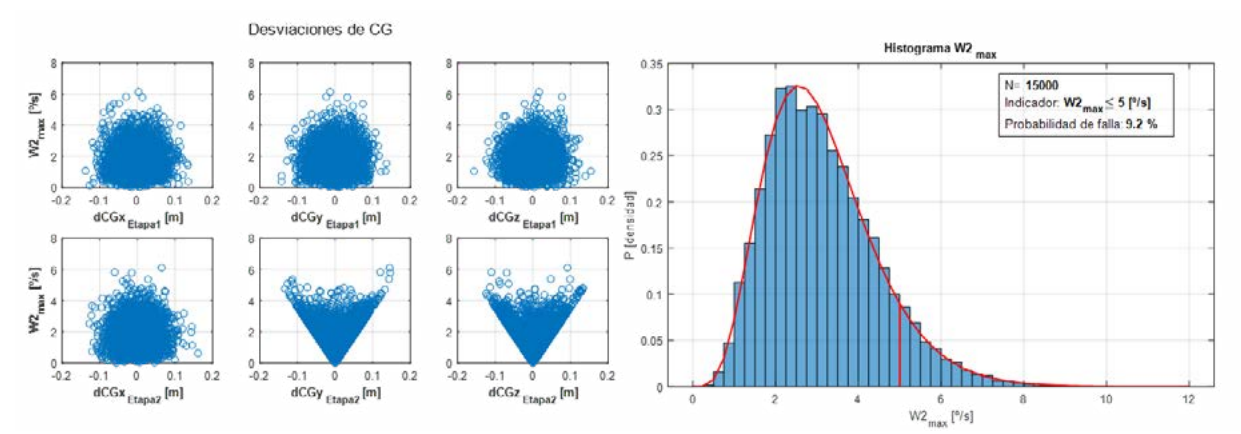

*Figura 2 – Grafica de dispersión para la velocidad angular de la 2da etapa ante desvíos de los CG de las etapas (Izquierda). Histograma para la velocidad angular de la 2da etapa producto de las desviaciones en las entradas (Derecha).*

Luego, a partir de un análisis de correlación [3], se obtiene la influencia que genera cada entrada sobre los indicadores presentados anteriormente, los cuales se resumen en la Tabla 1. Como se puede observar, se establecen escalas para identificar qué nivel de influencia tiene cada parámetro de entrada sobre cada indicador, para aquellos parámetros que resultaron ser significativos a partir de las pruebas de significación.

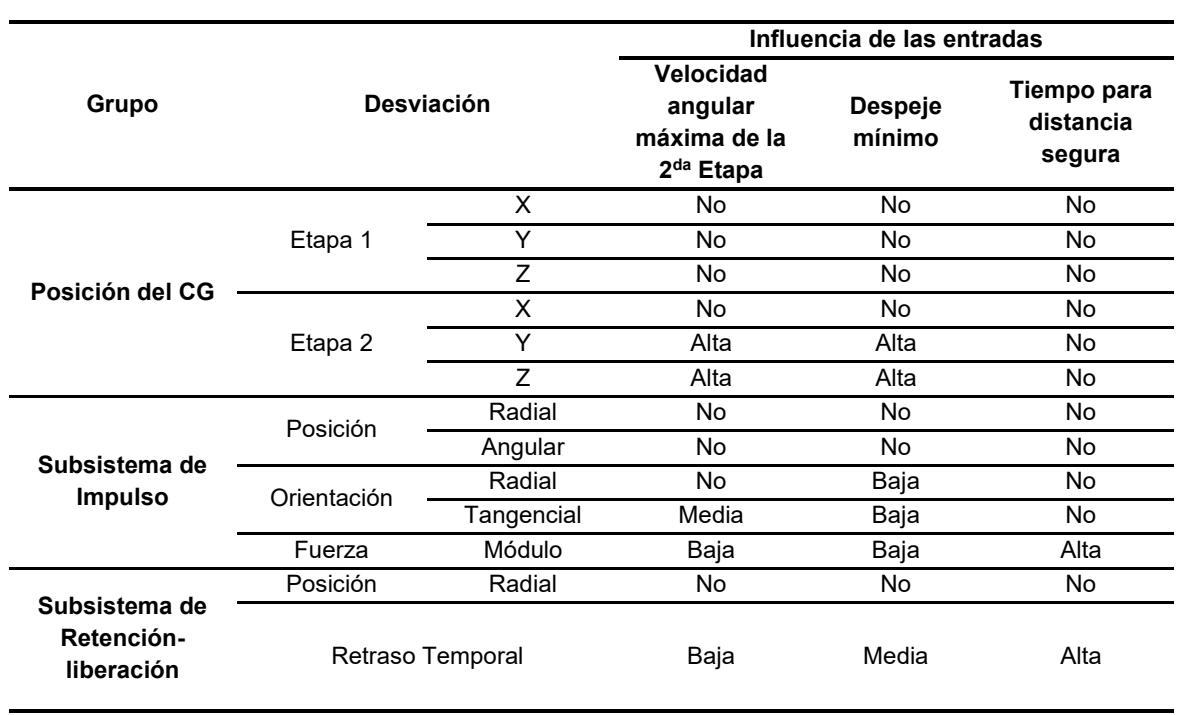

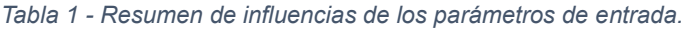

Mediante análisis de los resultados obtenidos para los rangos de variación de las desviaciones definidas, se realizan las siguientes observaciones para cada indicador propuesto:

### - **Indicador de velocidad angular máxima de la segunda etapa:**

La suma de los efectos producidos por todas las desviaciones actuando en conjunto lleva la probabilidad de falla de la misión a valores cercanos al 10%. El aumento en esta velocidad se ve influenciado por los desvíos de la posición del CG en los ejes "Y" y "Z" de la segunda etapa. Mientras que se ve menos afectado por los desvíos en la orientación de los actuadores, por los desvíos de la fuerza de los actuadores y los retrasos temporales de las tuercas.

### - **Indicador de despeje mínimo entre la tobera y la primera etapa:**

Al igual que el indicador de velocidad angular, se observa que el despeje mínimo se excede en el 10% de las simulaciones, produciendo el fracaso de la misión. También se ve principalmente influenciado por los desvíos en la posición del CG en los ejes "Y" y "Z" de la segunda etapa. Luego, en menor medida, es afectado por el retraso temporal de las tuercas, por las desviaciones de fuerza y orientación de los actuadores.

## - **Indicador de tiempo de seguridad**

Se observa que con todos los desvíos actuando simultáneamente generan variaciones en el tiempo de separación de aproximadamente un segundo. El indicador está solamente correlacionado, y de forma muy significativa, con los desvíos de la fuerza de separación y los retrasos temporales en el accionamiento de las tuercas. Particularmente el aumento del tiempo de retraso en el accionamiento de las tuercas y la disminución de la fuerza de los actuadores aumenta el tiempo para el cual se consigue la distancia de seguridad.

## **5 – CONCLUSIONES**

Se desarrolló un modelo dinámico que describe el evento de separación de etapas de un vehículo lanzador, el cual permite analizar el comportamiento dinámico de las etapas, contemplando posibles desviaciones de parámetros asociados a defectos constructivos del sistema de separación, incertidumbres en la posición de los CG, y atascamientos del sistema de retención.

A partir del modelo desarrollado, se realizó un análisis de sensibilidad de variables mediante el método de Montecarlo, para una configuración determinada del vehículo y un rango de variación de los parámetros de desviaciones. El análisis permitió profundizar en el conocimiento del comportamiento del modelo dinámico de separación, y de la influencia de cada parámetro de desviación sobre indicadores que caracterizan el éxito o el fracaso de la misión.

# **6 – BIBLIOGRAFÍA**

- [1]. Schaub, H., & Junkins, J. (2003). Analytical mechanics of space systems. Reston, VA: AIAA Education series, American Institute of Aeronautics and Astronautics.
- [2]. Hamby, D. M. (1994). A review of techniques for parameter sensitivity analysis of environmental models. Environmental monitoring and assessment, 135-154
- [3]. Caniou, Y. (2012). Global sensitivity analysis for nested and multiscale modelling. Doctoral dissertation, Univerité Blaise Pascal-Clermont-Ferrand II.

## **ANÁLISIS DE ACCIDENTES AÉREOS CON FACTOR CONTRIBUYENTE METEOROLÓGICO - REGIÓN SAM OACI - PERIODO 2013-2022**

## **BEZEK, Santiago; COPPA, Matías; DI BERNARDI, C. Alejandro**

Grupo Transporte Aéreo – UIDET "GTA-GIAI", Departamento de Ingeniería Aeroespacial, Facultad de Ingeniería, Universidad Nacional de La Plata. Calle 116 e/ 47 y 48, 1900 La Plata, Buenos Aires, Argentina. Correo electrónico: bezeksanty@gmail.com

### **Introducción**

Alrededor del mundo los accidentes aéreos generan cada vez más preocupación y con esto se adoptan medidas de prevención y seguridad acordes a los mismos. Los accidentes con factor contribuyente meteorológico representan un 10,41% del total, en este informe se analizaron 2728 informes de los cuales solo 284 se podían clasificar así. Para una mejor inversión tanto del capital como del tiempo en soluciones acordes a las problemáticas es necesario una previa investigación y caracterización de los accidentes. En este sentido, el informe a continuación presentado, analiza de forma cuantitativa la importancia de los accidentes con factor meteorológico contribuyente de los últimos 10 años (2013-2022) en la región SAM-OACI.

Cabe destacar que existe una ley que establece que los informes finales de los accidentes aéreos de todo el mundo deben ser públicos. En la región SAM-OACI podemos ver que dicha ley no se cumple como debería ser y no se presentan públicamente en todos los países. Particularmente no se encuentran publicados en: Ecuador, Guayana Francesa, Paraguay, Surinam y Venezuela. Por el contrario, se encontraron publicados en 9 (nueve) países: Argentina, Bolivia, Brasil, Chile, Colombia, Guyana, Panamá, Perú y Uruguay [Figura 1]. Datos sacados de los portales correspondientes de cada país [1-9].

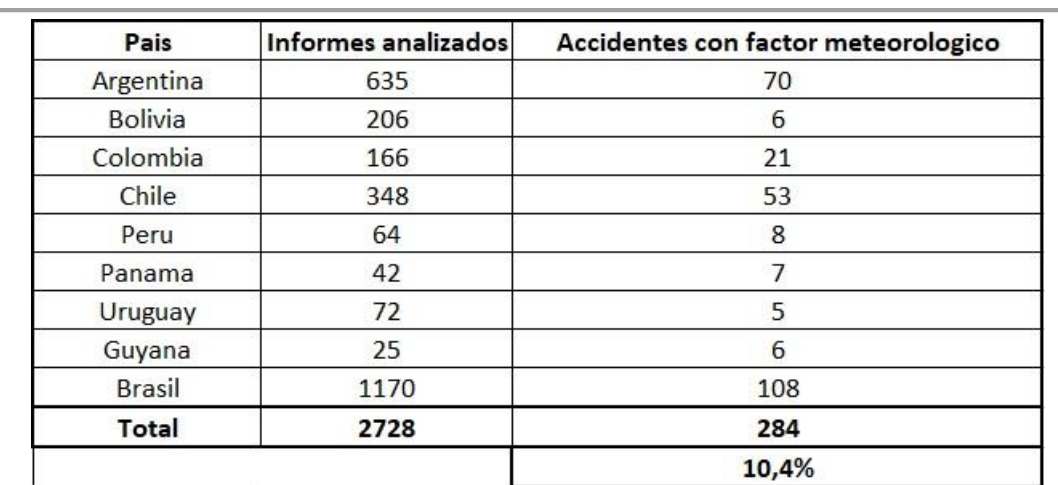

*Figura 1: Contabilización de los informes analizados y filtrados con un factor meteorológicos*

### **Desarrollo y discusión**

Los accidentes con factor contribuyente meteorológico son una parte fundamental en la seguridad aeronáutica, tanto en las inmediaciones de un aeropuerto como a una distancia

prudencial del mismo, con evidente prevalencia en importancia de aquellos lugares cercanos al aeropuerto. A lo largo de este informe se analizarán la presencia de los accidentes con factor contribuyente meteorológico dependiendo de su ubicación geográfica respecto al aeropuerto correspondiente, a la fase de vuelo en la que sucedió el accidente y la causa meteorológica que promovió el accidente. Dicha división en el análisis no es arbitraria ya que resulta fundamental distinguir los accidentes con estos parámetros para un correcto actuar en consecuencia de los mismos.

#### *Ubicación*

La clasificación respecto a la ubicación que se usó en este informe no refiere a una ubicación geográfica como la que se hizo inicialmente al enumerar los informes analizados por país, sino a la ubicación referida al aeropuerto de referencia del que provenía o se dirigía el avión, helicóptero o parapente.

Teniendo en cuenta que lo verdaderamente importante al momento de implementar políticas de seguridad respecto a los accidentes lo que interesa es si los mismos suceden en la proximidad de los aeropuertos, lejos o dentro de los limites del mismo.

Además de distinguir en este sentido, se diferenció entre los aeropuertos (AD) y los LAD. Cabe destacar que solo se consideró como LAD a los lugares habilitados para operar y no a aquellos que se operó en un lugar sin habilitación, a estos se los considera como lejanos al aeropuerto.

Por otra parte, se discrimina entre los que sucedieron lejanos al aeropuerto y aquellos que sucedieron cercanos al aeropuerto. Para esto mismo se tiene en cuenta una distancia arbitraria de 3 KM de distancia al aeropuerto de operación. Dicha distancia será determinada como *entorno aeroportuario*.

Así que entonces en el gráfico de ubicación encontraremos las 4 denominaciones ya dichas: AD, LAD, Ent. Aeroportuario y Lejano. [2]

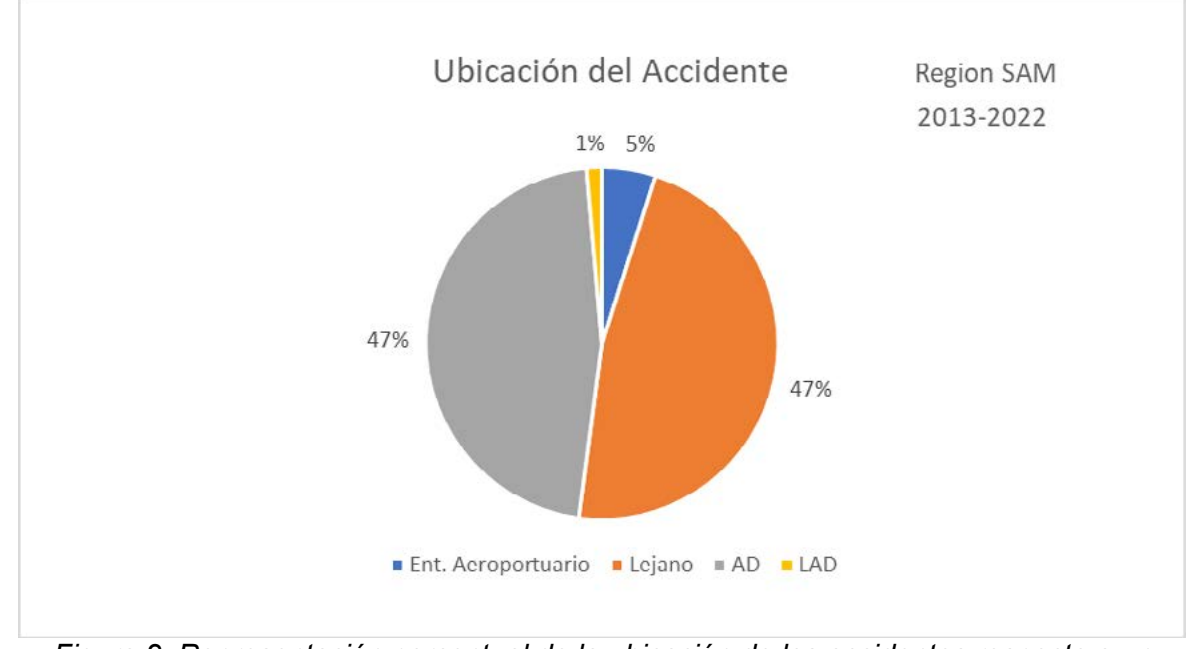

*Figura 2: Representación porcentual de la ubicación de los accidentes respecto a un aeropuerto*

En este grafico resulta un dato a resaltar importante, la dominancia de los accidentes en lejos del aeropuerto de referencia. A priori podríamos pensar que no es un dato que se vaya de los parámetros, pero si comparamos este grafico con su equivalente, ya no con accidentes referidos a la meteorología sino cualquiera de ellos, podemos ver como estos se disparan a comparación. Además, el bajo porcentaje de accidentes sucedidos en LAD no es casual, sino que es correspondiente a la baja cantidad de operaciones echas desde este tipo de ubicación.

#### *Fase de vuelo*

En la caracterización por fase vuelo podemos encontrar un dato de particular interés y de especial sorpresa con diferencias claras con la estadística de la totalidad de los accidentes aéreos. En dicha estadística podemos ver una predominancia clara de los accidentes sucedidos en el despegue y el aterrizaje, mientras que en la estadística de los accidentes con factor contribuyente meteorológico aquellos accidentes sucedidos en la fase de crucero toman una relevancia mucho mayor, a tal punto que están a en el mismo nivel de importancia que los accidentes en aterrizaje. [Figura 3]

Es importante aclarar donde se encuentra el limite entre cada una las fases de vuelo:

- Rodaje: Antes del despegue y después del aterrizaje.
- Despegue: Desde que el avión esta en cabecera de pista hasta que este supera el extremo de la misma con una velocidad V2.
- Ascenso: Desde que el avión supera el extremo de pista hasta que tenga vuelo recto y nivelado.
- Crucero: Desde que termina la fase de ascenso hasta la fase de aproximación.
- Aproximación: Desde el primer descenso al aeropuerto hasta que se traba el tren de aterrizaje.
- Aterrizaje: Desde que se traba el tren de aterrizaje hasta que se tiene una velocidad prudencial de rodaje.

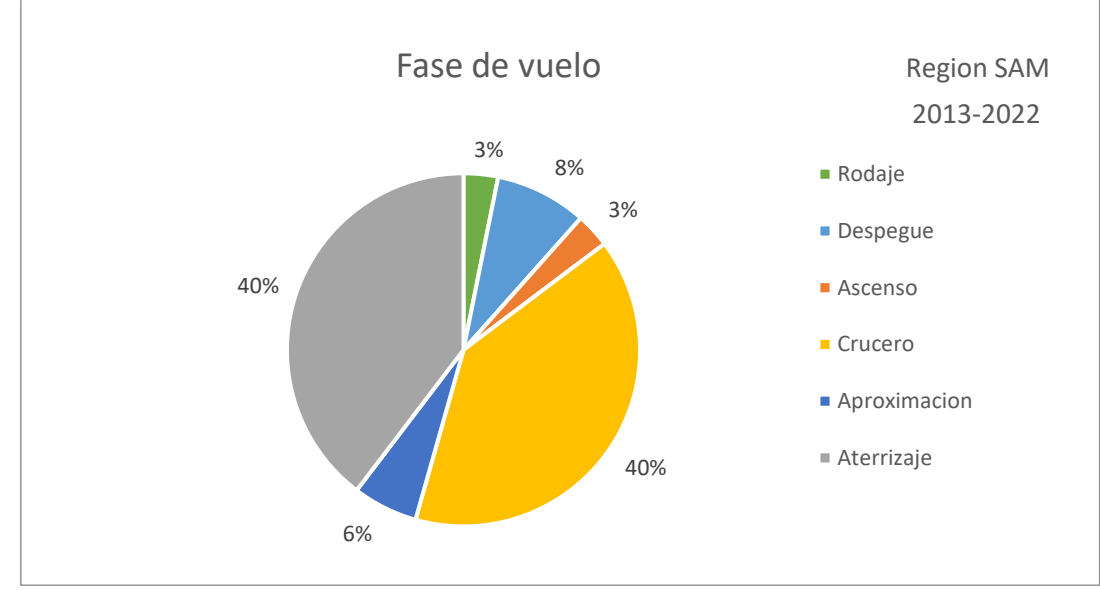

*Figura 3: Representación porcentual de la fase de vuelo durante los accidentes con factor contribuyente meteorológico*

### *Causas Meteorológicas*

Dentro de las causas meteorológicas que se investigaron están: condiciones meteorológicas, viento, lluvia, nieve, tormenta, turbulencias, granizo, nubosidad y altas temperaturas. Estas no afectan de igual manera en todas las fases de vuelo ni tienen todas ellas la misma importancia

en los accidentes tenidos en cuenta. Pero si es importante determinar una estadística que revele un orden de importancia y presencia en los accidentes aéreos para cada causa meteorológica. A continuación, se presenta un grafico que pone en evidencia la presencia de las causas anteriormente mencionadas. [Figura 4]

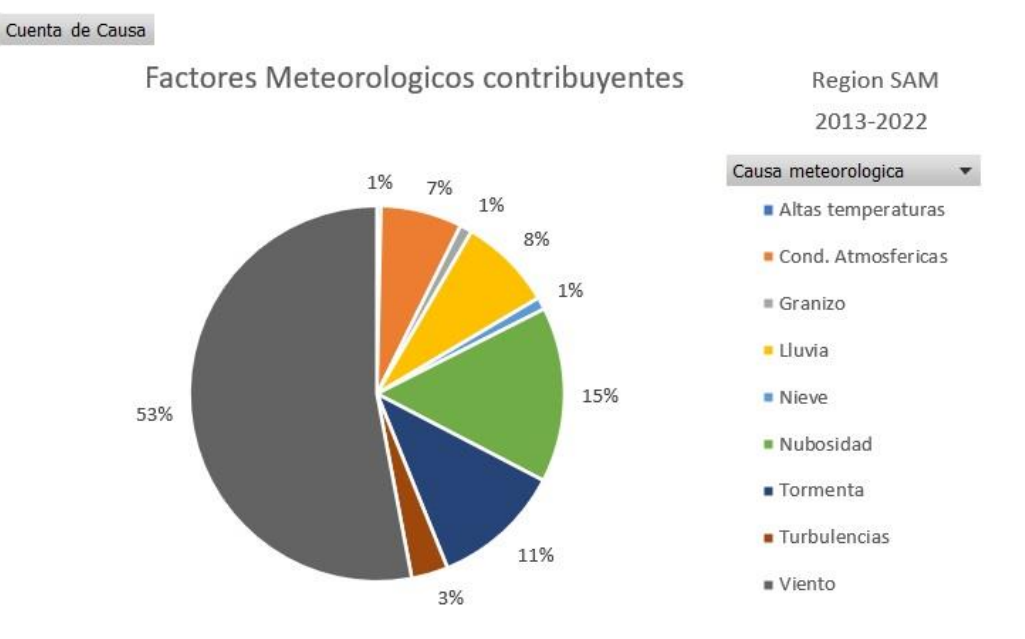

*Figura 4: Predominancia de las causas meteorológicas en accidentes*

Como se destacó anteriormente, en 2 de las fases de vuelo se concentran un 80% de los accidentes con factor contribuyente meteorológico, de esta manera se procede a analizar específicamente estos y sus causas asociadas.

Normalmente los accidentes sucedidos en el aterrizaje son un 27% (Argentina 2017-2021 [10]), mientras que aquí corresponden a un 40%. Lo anteriormente mencionado no es casual, debido a esta predominancia se configuro un gráfico que relaciona dicha fase a la causa de cada uno de los accidentes [Figura 6].

Esto mismo sucede con los accidentes producidos en crucero, en la totalidad de los accidentes representan un 22% (Argentina 2017-2021 [10]), mientras que en la estadística de los accidentes con factor contribuyente meteorológico estos mismos son un 40%. Teniendo en cuenta la importancia de estos en los accidentes meteorológicos, se realizó una estadística que muestra la causa que desencadeno los accidentes en fase de crucero [Figura 5].

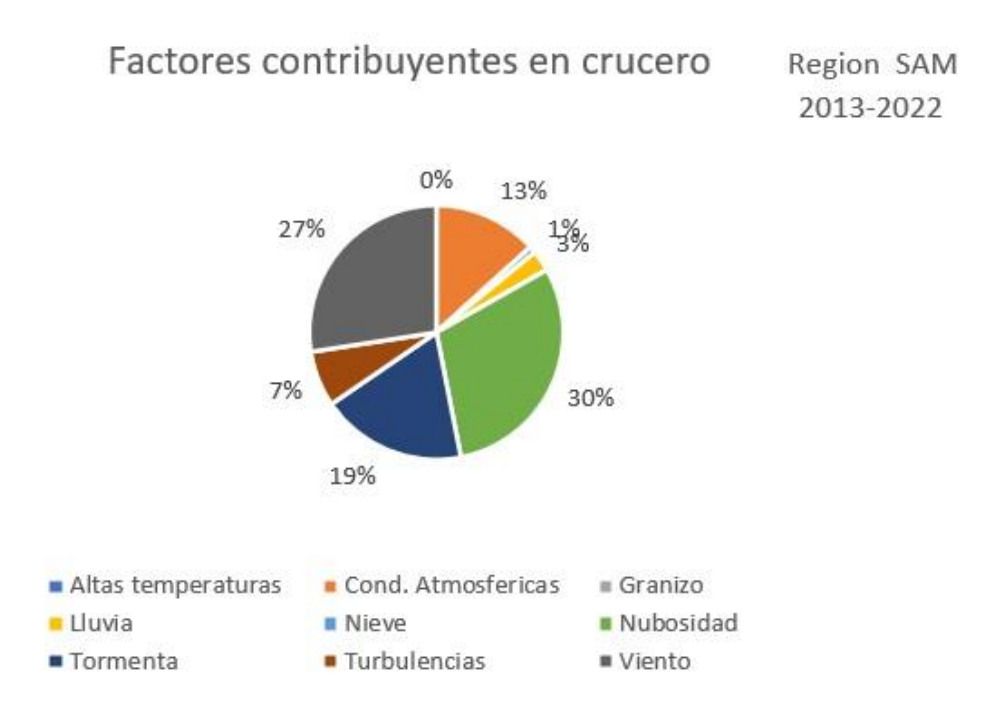

*Figura 5: Factores contribuyentes predominantes de los accidentes en crucero*

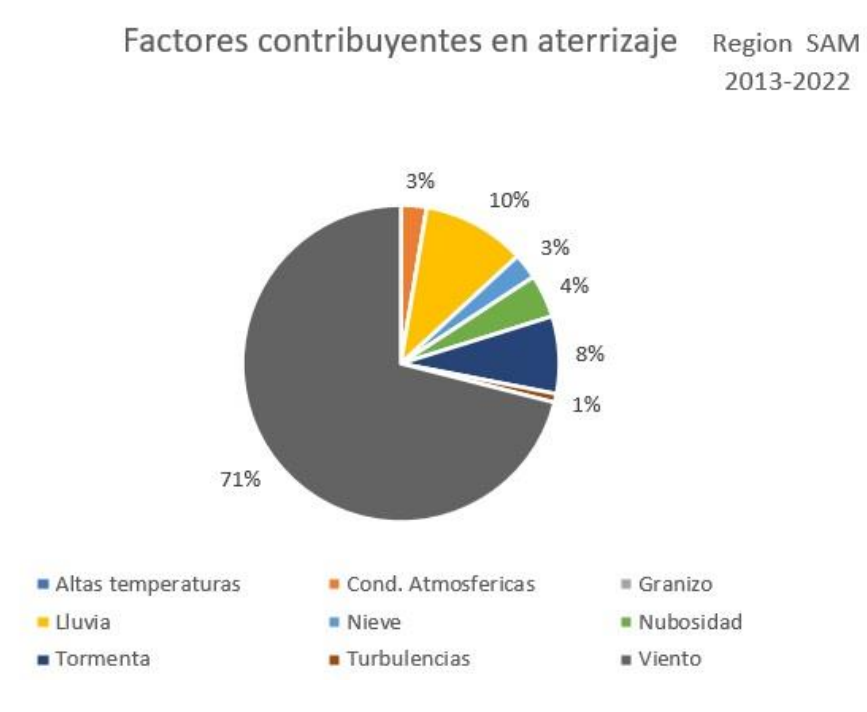

*Figura 6: Factores contribuyentes predominantes de los accidentes en fase de aterrizaje*

Tal y como se puede ver en la grafica de causas en el aterrizaje, hay una clara predominancia de factores de viento en dichos accidentes. En los informes analizados se pueden ver con mucha frecuencia como una ráfaga de viento de cola o viento cruzado a la pista al momento del aterrizaje resulta fatídico para la operación, causando excursiones de pista y diversas consecuencias dañinas para la aeronave y/o su tripulación.

A diferencia con el grafico en fase de aterrizaje, el que representa los sucedidos en fase de crucero no tiene una clara predominancia por una causa especifica en los accidentes, por el contrario, se encuentra equitativamente distribuida por 3 causas principales.

La más importante de estas es la nubosidad atmosférica al momento del vuelo, la mayoría de estos accidentes suponen una pérdida de la orientación en medio del vuelo que concluyo en un impacto con una zona montañosa o bien con algún objeto del terreno. Cabe destacar que los mismos suelen darse en aeronaves de bajo porte. La siguiente causa en importancia es la acción del viento durante el vuelo, en su mayoría los accidentes causados por viento en crucero no tienen una consecuencia mayor y solo quedan en partes de la aeronave con daños menores o en la tripulación. Por último, los accidentes causados por tormentas, los informes revelan una mayor gravedad en estos que en los causados por viento. En aeronaves comerciales podemos ver daños de importancia y en aeronaves de menor porte pueden suceder hasta la precipitación de estas a tierra por los daños causados en tormenta.

## **Conclusiones**

A lo largo del trabajo se relatan los diferentes matices dentro de los accidentes aéreos, dentro de los que están: su ubicación respecto a la del aeropuerto correspondiente a la operación, la fase de vuelo en la cual ocurre el accidente y las causas fundamentales que como factores contribuyentes hicieron su aporte a la ocurrencia del accidente analizado.

En este contexto surge, del procesamiento de los datos analizados, que los accidentes con factor contribuyente meteorológico corresponden al 10,41%. Está claro entonces, que para la región SAM-OACI, estos representan una parte no despreciable del total de accidentes en la región.

En el desarrollo del presente artículo se pudieron analizar diversos informes que revelan la importancia del viento al momento de la operación. Situación que se hace mas significativa si se trata de aeronaves de bajo porte.

Sin importar si éstas vuelan a baja altura (en zona montañosa o en vuelo rasante) en maniobras de despegue o aterrizaje, o bien en crucero (independiente de su altitud), las aeronaves de bajo porte son especialmente vulnerables a las ráfagas de viento (dirección e intensidad). No es casualidad que el mismo represente un 53% de los accidentes con factor contribuyente significativo al meteorológico.

A su vez de la documentación analizada surge que aeronaves de bajo porte que operan en lugares con entornos orográficos complejos (montañas), con meteorología circundante con cambios repentinos de techo de nubes y visibilidad sean propicios para la ocurrencia de accidentes.

En una futura profundización de la investigación se analizarán otras regiones OACI con el fin de recabar información comparable en el mismo rango de temporal evaluando, de manera diferenciada, a la aviación general y de la aviación comercial con efectos de establecer las problemáticas específicas relativas a la meteorología como factor contribuyente del accidente aéreo.

# **Bibliografía**

- 1. Autoridad de Aeronautica Civil de Panamá\*\*\*
- 2. DGAC Dirección General de Aeronáutica Civil Estado Plurinacional de Bolivia
- 3. DGAC | Dirección General de Aeronáutica Civil
- 4. Gobierno del Perú (www.gob.pe)
- 5. Guyana Civil Aviation Authority (gcaa-gy.org)
- 6. Junta de Seguridad en el Transporte (JST) | Argentina.gob.ar
- 7. GOV.BR Português (Brasil) (www.gov.br)
- 8. Sitio oficial de la República Oriental del Uruguay GUB.UY (www.gub.uy)
- 9. Página de inicio Aerocivil
- 10. Estadísticas JST

# **Análisis numérico y optimización fluidodinámica de componentes de aplicación aeroespacial**

F. Biaggio, F. Bacchi

Grupo Fluidodinámica Computacional, GFC, Depto. Aeronáutica, Facultad de Ingeniería, Universidad Nacional de La Plata. Calle 116 e/ 47 y 48

#### facundobiaggio@gmail.com

**Introducción.** Los conectores de las líneas umbilicales de combustible tienen como finalidad vincular la línea del lado tierra, donde se encuentran los depósitos de combustible, con la línea del lado del vehículo, donde se encuentran los depósitos de combustible del lanzador<sup>[1]</sup>.

El objetivo de este estudio es evaluar la pérdida de carga de los conectores que se van a emplear en las distintas líneas de alimentación del lanzador y, en caso de que no se satisfagan los límites impuestos por el requerimiento en ambas líneas, sugerir modificaciones de diseño pertinentes.

También se realizó el análisis y parametrización de un conjunto válvula-tobera para un motor de Vernier de gas frío de ciclo presurizado, a fin de evaluar y proponer mejoras de diseño. Este tipo de motores forman parte del sistema de control y guiado de los vehículos espaciales y permiten orientar el mismo en el espacio mediante la aplicación de empuje vectorizado<sup>[2]</sup>.

### **Válvula Umbilical**

**Metodología.** A partir del CAD del modelo entregado se definieron puntos de secciones en las cuales se analizaron los valores de presión del flujo, a fin de caracterizar las pérdidas de carga en relación a las geometrías de la válvula. Se consideró también para la simulación el agregado de secciones de cañería a cada lado de la válvula de un largo equivalente a 5 diámetros en la entrada y a 15 diámetros en la salida, a fin de lograr el ingreso de flujo ya desarrollado y asegurar la ausencia de recirculación en la salida del dominio.

Para la obtención de estos dominios se simplificó la geometría recibida eliminando todo aquel detalle constructivo (gaps, conexiones entre áreas que generan ángulos muy agudos, etc.) que no modifican sensiblemente el campo fluidodinámico resultante. El trabajo actual se desarrolla a partir de la evaluación de un diseño previo de válvula cuya geometría simplificada podemos observar en la siguiente figura:

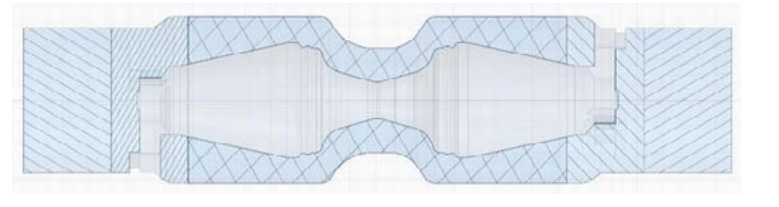

Figura 1: Sección longitudinal de volumen de simulación

Todas las mallas son del tipo híbridas, con elementos tri y quad, y la capa límite estimada en base a las características del fluido y la corriente incidente.

Un estudio de simulación previo en la mencionada geometría con resultados no satisfactorios (pérdida de presión por debajo de los requerimientos) llevó a la necesidad de proponer mejoras de diseño del cuerpo de la válvula. A estos fines se procedió a una simplificación del modelo, eliminando los soportes y permitiendo el análisis bidimensional de tipo axisimétrico. Con este modelo, la simulación de la válvula B presentó valores prácticamente idénticos de caída de presión y comportamiento que una simulación 3D, por lo que consideramos válida la simplificación del problema.

A partir de los resultados del modelo 2D, y considerando las dificultades constructivas se procedió a realizar una simulación final más precisa con la geometría ya definida.

La cantidad de elementos para la simulación final 3D de la version C ronda los 4 millones con parámetros de calidad de malla (Skewness y Orthogonal quality) lo suficientemente debajo de los límites recomendados.

Para el análisis se consideró la siguiente configuración:

- Análisis estacionario, incompresible e isotérmico.
- Modelo de turbulencia k-ω SST (Shear Stress Transport)
- algoritmos de discretización espacial de 2<sup>°</sup> orden upwind.
- Material: el fluido se simuló con viscosidad y densidad constante.
- Condiciones de borde de presión de entrada de operación  $P_0$  y flujo másico de acuerdo a requerimientos.

Es importante notar también que debido a que los modelos de conectores cuentan con una periodicidad geométrica de 120º, se simuló solo un tercio del total, a fines de reducir la cantidad total de elementos y tiempos operativos de simulación. Esto permite que en un solo corte longitudinal se observan los campos fluidodinámicos tanto detrás de los soportes de válvulas como del espacio central entre los mismos por debajo.

**Resultados.** Por motivos de confidencialidad del trabajo, los resultados se presentan de forma normalizada con respecto a variables de referencia.

Se realizaron una serie de modificaciones al diseño original, listadas en la tabla 1. Cada cambio realizado se referencia en la siguiente imagen:

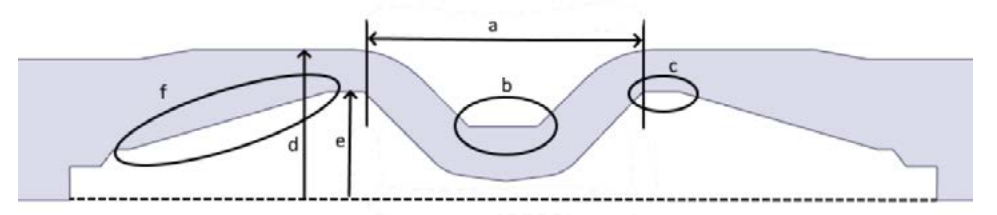

Figura 2: Parámetros geométricos modificados

El requerimiento de diseño estipulaba una caída de presión máxima  $ΔP<sub>max</sub>$ considerando la simplificación asociada a este método de diseño así como a la simulación es preferible obtener un valor de ΔP lo más bajo posible.

En la figura 3 podemos observar las variaciones en el campo de velocidades logradas con cada modificación a la geometría. Luego de realizar las primeras cuatro variaciones del mismo, se consultó con el diseñador de la estructura mecánica a fines de rediseñar la pieza. Estos cambios fueron descartados por no adecuarse a restricciones mecánicas de manufactura. Con nuevos parámetros de diseño agregados se procedió a probar nuevas variaciones de diseño.

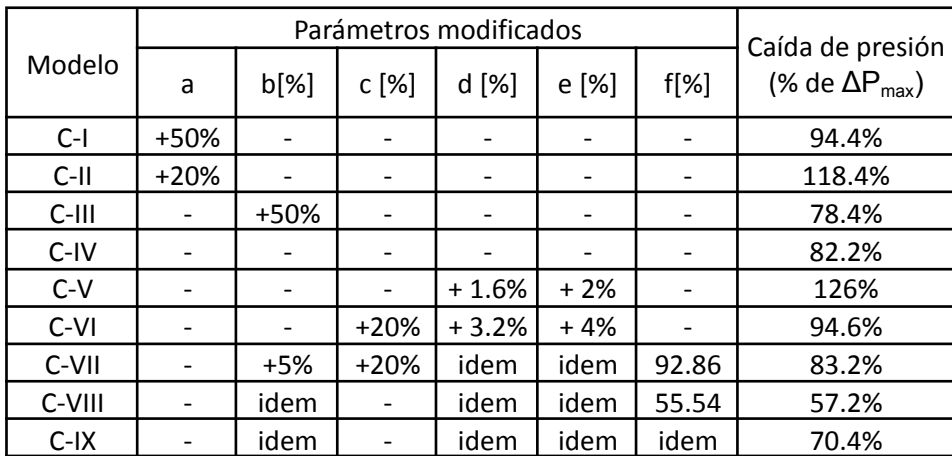

Tabla 1. Modificaciones y caída de presión resultantes en análisis axisimétrico 2D.

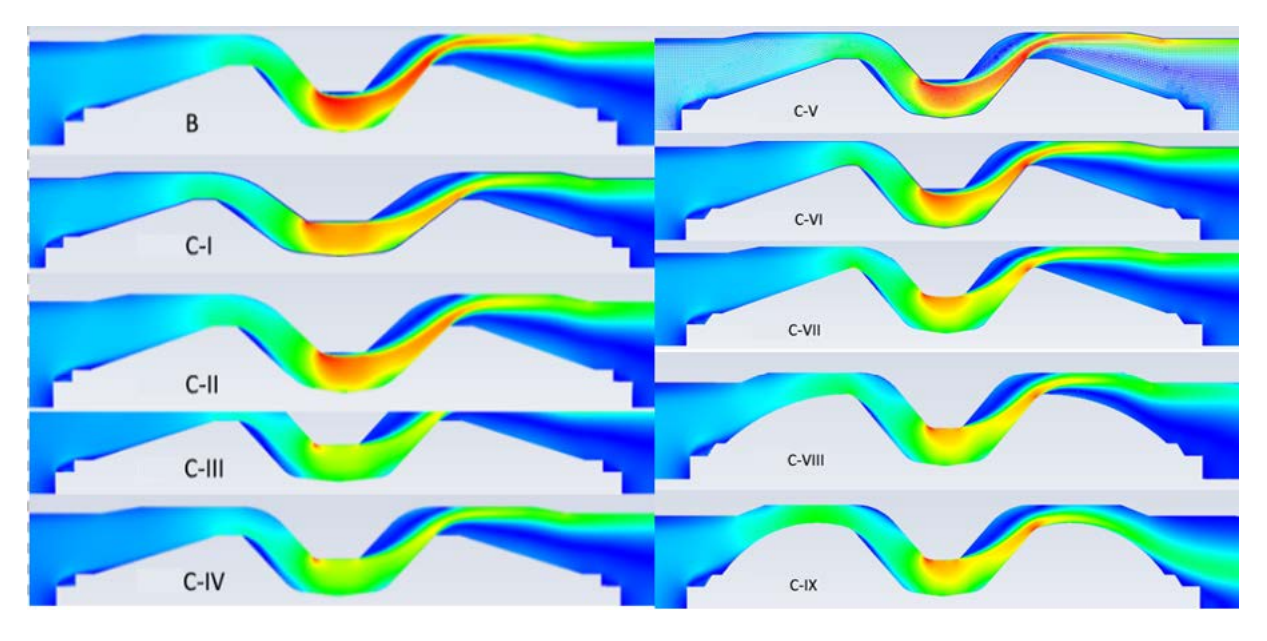

Figura 3: Campos de velocidades en la geometría original y 9 diseños modificados

La modificación de diseño clave para la reducción de pérdida de presión fue el redondeo de la sección tronco cónica de la válvula. Esto modifica principalmente la forma en la que se desarrolla la estela de la válvula, anulando prácticamente las zonas de recirculación y evitando el choque de flujo de alta velocidad relativa con la pared externa de la tubería. El principio básico detrás de esto es el efecto Coanda<sup>[3]</sup>, que establece que una corriente de fluido tiende a ser atraída por una superficie próxima a su trayectoria. La forma redondeada del cuerpo interno de la válvula evita la creación de flujos de recirculación y el desprendimiento de la capa límite. Podemos ver en un plano longitudinal la variación del campo de velocidades del flujo en el conducto, así como una distribución de las variaciones de presiones en el mismo plano.

Ya en la zona de descarga, a pesar de la velocidad con la que ingresa el flujo desde la garganta observamos que el chorro se mantiene pegado a la pared de la cápsula, ensanchandose y desprendiéndose en forma de abanico. Esta es la mayor diferencia y lo que conlleva a la notoria reducción de caída de presión de este modelo de válvula en comparación con el modelo anterior, en el cual en esta sección se producían grandes zonas de recirculación.

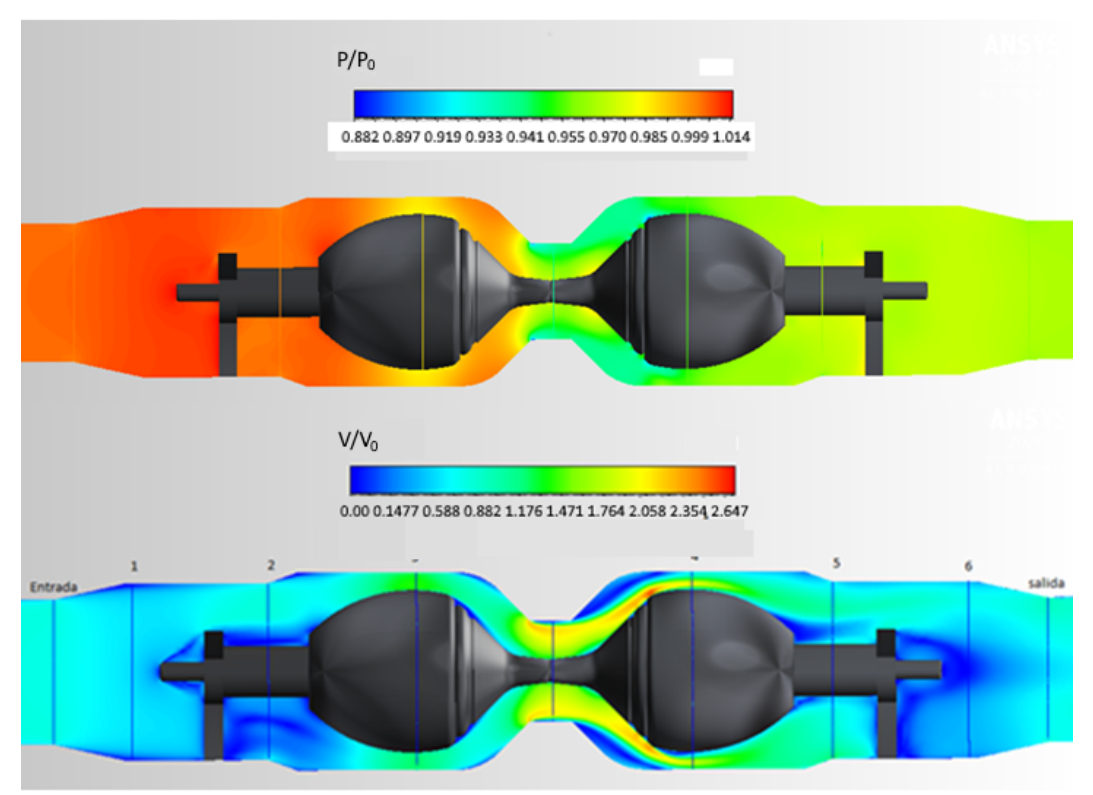

Figura 4: Contornos en plano longitudinal de presión y velocidad adimensionalizados en relación a estados de entrada.

En el pasaje entre los cuerpos de los conectores, las velocidades locales son razonables, siendo la máxima un poco menos del triple de la velocidad media de flujo en una sección de tubería de un mismo diámetro pero limpio de obstáculos. Los contornos de velocidad y presión ilustrados se encuentran normalizados en relación a la velocidad de entrada y P<sub>0</sub>. Podemos observar también en los gráficos vectoriales, que existen zonas de recirculación de fluido, las cuales se encuentran considerablemente minimizadas en la estela del cuerpo central de la válvula.

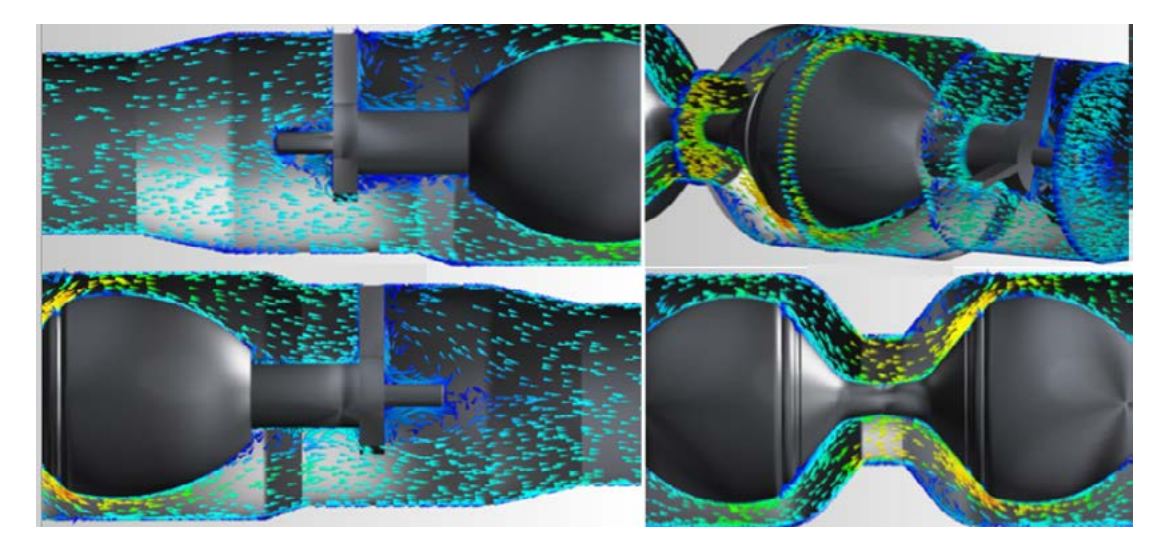

Figure 5: Zonas de recirculación

Dividiendo la válvula en secciones identificables, podemos observar la pérdida de presión relativa asociada a cada zona de la geometría de la misma:

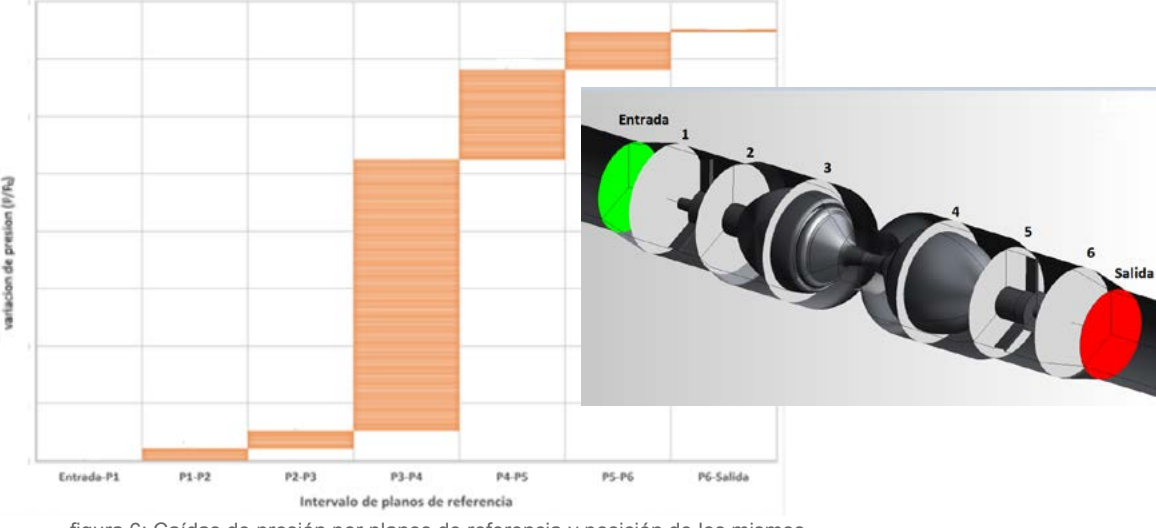

figura 6: Caídas de presión por planos de referencia y posición de los mismos

Observando también una comparación entre las caídas de presión asociadas a cada versión de diseño de la válvula:

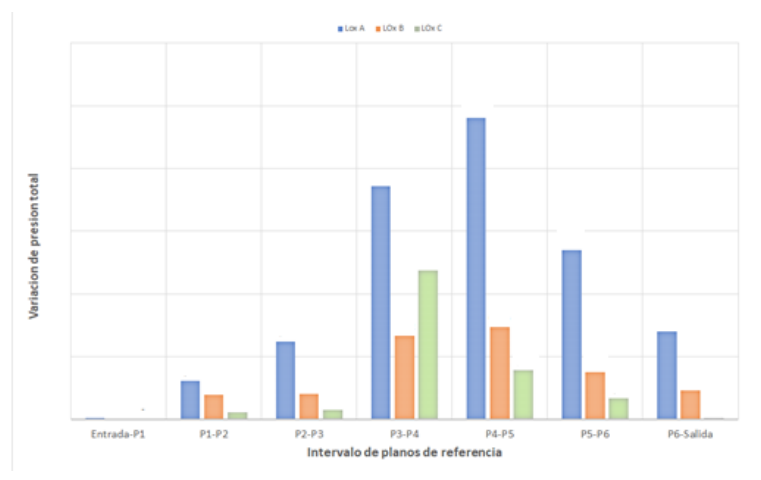

figura 7: Comparación entre caídas de presión entre modelos

### **Válvula de motor Vernier**

**Metodología.** Se realizó la parametrización y simulación de un conjunto de válvulas de paso y tobera de un motor Vernier de control. El mismo es un sistema de propulsión monopropelente de tanque presurizado que se utiliza a fines de orientar al cohete en ausencia de presión atmosférica. Para el análisis se consideró la siguiente configuración:

- Análisis estacionario, incompresible e isotérmico.
- modelo de turbulencia k-ω SST (Shear Stress Transport)
- algoritmos de discretización espacial de 2<sup>°</sup> orden upwind.
- Material: el fluido es un gas con viscosidad de acuerdo a la ley de Sutherland.
- Condiciones de borde de presión de entrada de operación de  $P_0$  y flujo másico de acuerdo a requerimientos.

En principio se evaluó la válvula separada de la tobera, podemos observar su geometría en la figura N, ilustrando la entrada y cuerpo principal de la válvula a fin de verificar la pérdida de presión producto de la misma.

**Resultados.** Realizada la simulación, encontramos una presión de salida dentro de los parámetros de diseño requeridos.

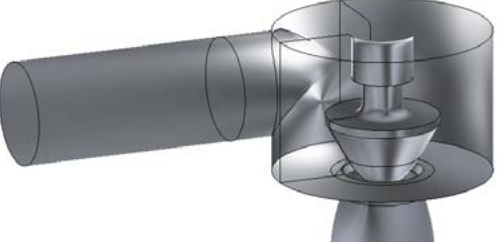

figura 8: geometría de válvula

Como podemos observar en la geometría de la válvula, el flujo de entrada a la misma entra de forma tangencial al cuerpo cilíndrico de la válvula, dado que la salida es central en la misma se genera un vórtice de fuerza considerable, como podemos observar en la visualización de el outlet:

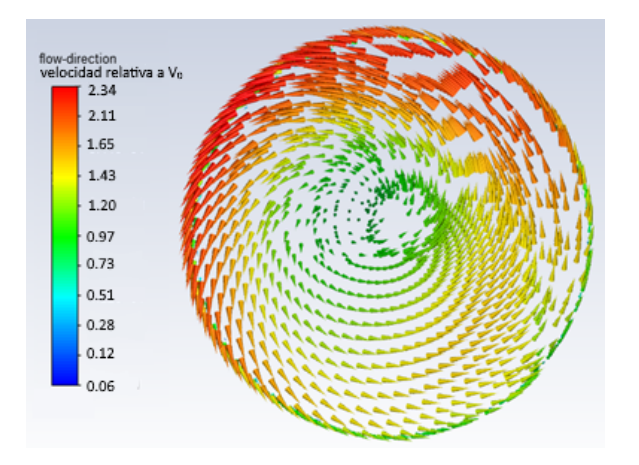

Figura 9: Vectores de velocidad tangenciales a la salida Figura 10: sección transversal salida de válvula

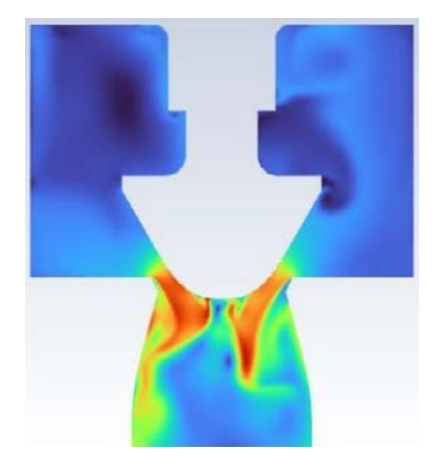

**Conclusiones.** Se presentan dos problemas fluidodinámicos de la ingeniería aeroespacial abordados desde la Mecánica de Fluidos Computacional. En el primer caso, los resultados permitieron mejoras de diseño que sirvieron para alcanzar los requerimientos de operación de un conector, que no se cumplían con el diseño original propuesto. En el segundo, los resultados de la simulación permitieron cuantificar y visualizar el campo rotacional de velocidades a la salida de un impulsor, paso necesario para evaluar su calidad de diseño y eficacia de funcionamiento.

En ambos problemas, el disponer de resultados de simulaciones fluidodinámicas permitió anticipar las condiciones de funcionamiento de estos dispositivos y ahorrar los tiempos y materiales que conlleva la metodología experimental de construcción y ensayos de los diseños originales previos a su rediseño.

### **Bibliografía**

[1]https://youtu.be/tf7dpg9rQ4U

[2]https://web.archive.org/web/20110307070030/http://microgravity.grc.nasa.gov/education/ro cket/rktcontrl.html

[3]http://www.thermofluids.co.uk/effect.php

### **DESCRIPCIONES MICROMECÁNICAS DE MODELOS DE DEFORMACIÓN BAJO IRRADIACIÓN DE TUBOS DE PRESIÓN PARA REACTORES DE AGUA PESADA**

Ramos Nervi, Juan E.<sup>a,b</sup>, Idiart, Martín I. y Signorelli Javier W<sup>c</sup>.

a Departamento de Materiales y Diseño de Combustibles, Nucleoeléctrica Argentina S.A., Francisco N. de Laprida 3125, Villa Martelli (1603), Buenos Aires, Argentina, jnervi@nasa.com.ar.

b Centro Tecnológico Aeroespacial, Departamento de Aeronáutica, Facultad de Ingeniería, Universidad Nacional de La Plata, Calle 116 e/ 47 y 48, La Plata (1900), Buenos Aires, Argentina.

<sup>c</sup>Instituto de Física de Rosario, CONICET - Universidad Nacional de Rosario, Ocampo y Esmeralda, Rosario (2000), Santa Fe, Argentina.

### **INTRODUCCIÓN**

La Central Nuclear Embalse (CNE) es un reactor Argentino de 656 MWe de Uranio Natural refrigerado por agua pesada. Los tubos de presión de Zr2,5Nb contienen los elementos combustibles y constituyen el límite de presión del sistema primario de transporte de calor en el núcleo del reactor. Por lo tanto, están sometidos a un campo de radiación neutrónica, a un gradiente axial de temperatura y tensiones mecánicas. Producto de estas condiciones de operación, los tubos de presión presentan cambios dimensionales en el tiempo que pueden poner límite a la vida del reactor, motivo por el cual este efecto se monitorea mediante un programa de vigilancia específico. Dichos cambios dimensionales alimentan un modelo de deformación calibrado en el rango de valores medidos en base al cual se realizan extrapolaciones a canales fuera del plan de vigilancia. Por último, estos modelos son utilizados para extrapolar el cambio dimensional al siguiente período, asegurando por lo tanto su integridad estructural hasta la próxima inspección. En el presente trabajo se desarrolla la correlación encontrada entre las variables microestructurales del tubo de presión y su comportamiento macroscópico, como resultado del proceso de minimización entre los cambios dimensionales basados en el modelo constitutivo difusional por trepado de dislocaciones propuesto en [1] y los medidos en el reactor. Se observa una fuerte correlación de los valores predichos por el modelo con los medidos, presentando su capacidad de predictibilidad en el cambio dimensional.

#### **MODELO DE DEFORMACIÓN POR TREPADO DE DISLOCACIONES**

El tubo de presión es idealizado como un tubo cilíndrico de longitud inicial  $L$ , radio  $R$  y espesor de pared  $t$ . Bajo condiciones normales de operación, está sujeto a temperaturas en el rango de los 250-320°C; debido a la acción simultánea de la presión interna y la fuerza axial de la estructura, existen niveles de tensión mecánica entre 100-150 MPa y flujos neutrónicos rápidos de hasta 4E17n/m<sup>2</sup>s (E<sub>n</sub> > 1 MeV), véase Figura 1 como referencia del canal E16. Debido a la presión interna del fluido refrigerante que circula por dentro del tubo de presión y la fuerza axial estructural, el estado de tensiones en el espesor experimenta una tensión axial y una circunferencial.

Acorde al modelo constitutivo propuesto en [2], consideramos un elemento representativo de volumen compuesto por un sólido policristalino de Circonio sujeto a la acción simultanea de cargas mecánicas y campo de radiación neutrónica bajo condiciones isotérmicas. El policristal está idealizado como un agregado desordenado de cristales (granos) perfectamente unidos de tamaño comparable, mucho más pequeño que el tamaño del tubo y de la escala de variación de las cargas aplicadas, presentando una microestructura ergódica estadísticamente uniforme. Las orientaciones de grano en el agregado conforman el conjunto discreto de valores G, caracterizados por tensores de rotación  $Q_{(q)}$ con  $g = 1, ..., G$  relativos a una orientación de referencia. Todos los granos con una dada orientación  $Q_{(g)}$  ocupan un dominio desconectado  $v_{(g)}$  y se denominan colectivamente como la "fase"  $g$ . El dominio ocupado por el agregado es el conjunto unión  $\mathcal{V} = U_{g=1}^G \mathcal{V}^{(g)}$  y la fracción de volumen de cada fase está dada por  $c^{(g)}=|{\cal V}^{(g)}|/|{\cal V}|.$  Por lo tanto, el conjunto de descriptores  $c^{(g)}$  y  $Q_{(g)}$  caracterizan la textura cristalográfica del agregado.

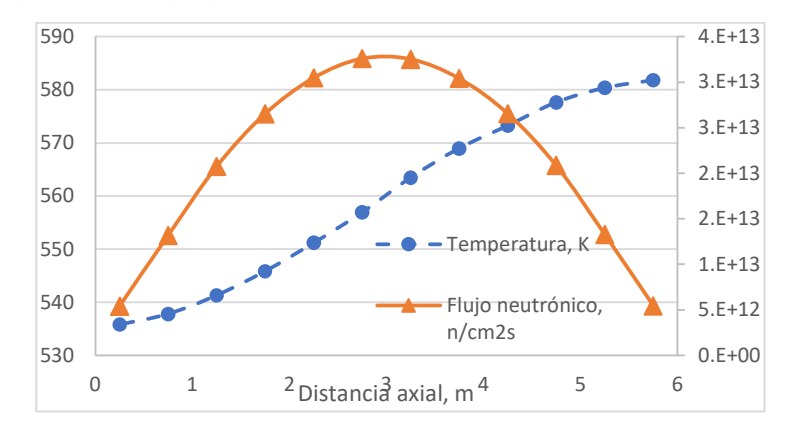

*Figura 1. Distribución de temperatura y de flujo neutrónico a lo largo del canal E16 de CNE.* 

La irradiación neutrónica caracterizada por la tasa de flujo neutrónico  $\dot{\phi}(x)$  produce defectos en el material que en el contexto de este modelo son pares de vacancias e intersticiales, luego de su generación parte se recombinan con una eficiencia característica  $K$ . El conjunto de defectos que sobreviven la recombinación intersticial – vacancia definen el conjunto de pares  $i - v$  que están disponibles para producir deformación en el sólido. La deformación es causada por el trepado de lazos de dislocaciones por absorción preferencial de los  $i$  intersticiales en cualquier punto material caracterizada por la relajación volumétrica de la red Ω y el parámetro bias  $b$  que representa la preferencia de absorción de intersticiales por parte de los lazos de dislocaciones. Estos están constituidos por sumideros de defectos caracterizados por una densidad  $\rho_c$  y  $\rho_a$  de lazos de dislocaciones cuyo plano de habito está definido por la dirección cristalográfica ĉ $^{(g)}$  normal al plano basal y las  $\hat{\mathbf{a}}_i^{(g)}$ con  $i=1,3$  representando las 3 direcciones prismáticas del cristal de Zr para cada orientación  $q$  del agregado. Por lo tanto, la tasa de

deformación por creep y crecimiento del policristal utilizando Reuss para un punto material  $x$ se puede expresar como,

$$
\dot{\overline{\varepsilon}}(\mathbf{x}) = K\dot{\phi}(\mathbf{x}) \sum_{g=1}^{G} c^{(g)} \left[ \frac{(1+b)\rho_a \frac{1}{3} \sum_{i=1}^{3} \exp\left(\frac{\Omega \hat{\mathbf{a}}_i^{(g)} \cdot \overline{\sigma} \hat{\mathbf{a}}_i^{(g)}}{RT(\mathbf{x})}\right) \hat{\mathbf{a}}_i^{(g)} \otimes \hat{\mathbf{a}}_i^{(g)} + \rho_c \exp\left(\frac{\Omega \hat{\mathbf{c}}_i^{(g)} \cdot \overline{\sigma} \hat{\mathbf{c}}_i^{(g)}}{RT(\mathbf{x})}\right) \hat{\mathbf{c}}^{(g)} \otimes \hat{\mathbf{c}}^{(g)}}{(1+b)\rho_a \frac{1}{3} \sum_{i=1}^{3} \exp\left(\frac{\Omega \hat{\mathbf{a}}_i^{(g)} \cdot \overline{\sigma} \hat{\mathbf{a}}_i^{(g)}}{RT(\mathbf{x})}\right) + \rho_c \exp\left(\frac{\Omega \hat{\mathbf{c}}_i^{(g)} \cdot \overline{\sigma} \hat{\mathbf{c}}_i^{(g)}}{RT(\mathbf{x})}\right)}{RT(\mathbf{x})} - \frac{\rho_a \frac{1}{3} \sum_{i=1}^{3} \exp\left(-\frac{\Omega \hat{\mathbf{a}}_i^{(g)} \cdot \overline{\sigma} \hat{\mathbf{a}}_i^{(g)}}{RT(\mathbf{x})}\right) \hat{\mathbf{a}}_i^{(g)} \otimes \hat{\mathbf{a}}_i^{(g)} + \rho_c \exp\left(-\frac{\Omega \hat{\mathbf{c}}_i^{(g)} \cdot \overline{\sigma} \hat{\mathbf{c}}_i^{(g)}}{RT(\mathbf{x})}\right)}{\rho_a \frac{1}{3} \sum_{i=1}^{3} \exp\left(-\frac{\Omega \hat{\mathbf{a}}_i^{(g)} \cdot \overline{\sigma} \hat{\mathbf{a}}_i^{(g)}}{RT(\mathbf{x})}\right) + \rho_c \exp\left(-\frac{\Omega \hat{\mathbf{c}}_i^{(g)} \cdot \overline{\sigma} \hat{\mathbf{c}}_i^{(g)}}{RT(\mathbf{x})}\right)},
$$

donde  $\dot{\bar{\varepsilon}}(x)$  es el tensor tasa de deformación para un estado de tensiones dado  $\bar{\sigma}(x)$  y una temperatura  $T(x)$ , un campo de flujo neutrónico  $\dot{\phi}(x)$  con un factor de eficiencia de cascada  $Ky$  la constante de los gases  $R$ . El estado de tensiones puede ser expresado en términos de la presión interna  $p(x)$  y de la fuerza axial  $T_a$ 

$$
\bar{\sigma}(x) = \frac{T_a}{2\pi Rt} \mathbf{e}_a \otimes \mathbf{e}_a + p(x) \frac{R}{\delta} \mathbf{e}_t \otimes \mathbf{e}_t,
$$

donde  $e_a$  y  $e_t$  son los vectores unitarios que indican la dirección axial y tangencial respecto a las coordenadas naturales del tubo. Los productos

$$
\dot{\bar{\varepsilon}}_a(x) = e_a \cdot \dot{\bar{\varepsilon}}(x) e_a \quad y \qquad \dot{\bar{\varepsilon}}_t(x) = e_t \cdot \dot{\bar{\varepsilon}}(x) e_t
$$

Brindan las tasas de deformación axial y diametral, respectivamente para una fuerza  $T_a$ ,  $p(x)$ ,  $\phi(x)$  y  $T(x)$ . El la tasa de deformación radial que caracteriza el adelgazamiento de la pared del tubo está dada por incompresibilidad:

$$
\dot{\bar{\varepsilon}}_r(x) = -\dot{\bar{\varepsilon}}_a(x) - \dot{\bar{\varepsilon}}_t(x).
$$

El límite en este modelo esta dado por la microestructura ya que solo considera los sumideros caracterizados por los lazos de dislocaciones caracterizados por las direcciones  $\hat{\mathbf{a}}_i^{(g)}$  y  $\hat{\mathrm{c}}^{(g)}$ imponiendo cierta rigidez a modos de deformación específicos del monocristal. Existe evidencia experimental que existen otros sumideros de defectos caracterizados por lazos de dislocaciones neutrales y helicoidales  $\langle c + a \rangle$ , utilizando estos sumideros adicionales podrían obtenerse los grados de libertad restantes para el monocristal permitiendo que el policristal pueda acomodar deformaciones macroscópicas arbitrarias. Por tal motivo, en la sección siguiente se presenta el modelo desarrollado en la referencia [2] generalizada para lazos de dislocaciones neutrales y helicoidales.

#### **MODELO DE DEFORMACIÓN POR TREPADO DE DISLOCACIONES CON**  $\lt c + a > y$ **LAZOS NEUTRALES**

En los últimos años, los modelos basados en el mecanismo de transporte han cobrado más relevancia (véase, por ejemplo, [2], [10]). Por tal motivo, se desarrolló en Nucleoeléctrica, una ecuación de deformación de tubo de presión basada en transporte de masa presentada en la sección anterior. Sin embargo, existen dislocaciones neutrales similares a las  $\hat{\mathbf{a}}_i^{(g)}$ caracterizadas por una densidad  $\rho_n$  y lazos de naturaleza helicoidal  $\hat{\mathbf{h}}_{i}$  $\mathbf{u}_i^{(g)}$  representados por una densidad  $\rho_h$ , donde las direcciones de las hélices corresponden a la familia  $\hat{\mathbf{h}}_i^{(g)}$  = { 2 0  $\,$   $-$ 

 $2$  3} con  $i$ =1-3. Siguiendo el mismo procedimiento que en [2], definimos las deformaciones específicas caracterizadas por el tensor de segundo orden  $n$ .

$$
\boldsymbol{\eta}_{i,a_i}=-\boldsymbol{\eta}_{v,a_i}=\Omega\;\hat{\mathbf{a}}_i\otimes\hat{\mathbf{a}}_i,\quad \boldsymbol{\eta}_{i,h_i}=0,\quad \boldsymbol{\eta}_{v,h_i}=-\Omega\;\hat{\mathbf{h}}_i\otimes\hat{\mathbf{h}}_i,\quad \boldsymbol{\eta}_{i,c}=-\boldsymbol{\eta}_{v,c}=\Omega\;\hat{\mathbf{c}}\otimes\hat{\mathbf{c}}
$$

nótese que la absorción de una vacancia produce el efecto opuesto a la expansión de la red producto de la absorción de un intersticial. Por otro lado, las constantes de las tasas de reacción  $R_0$  se definen como

$$
\dot{R}_{0i,a_i} = (1+b)k_0 \rho_a/3, \quad \dot{R}_{0i,c} = k_0 \rho_c \quad \text{and} \quad \dot{R}_{0i,h_i} = 0
$$
\n
$$
\dot{R}_{0v,a_i} = k_0 \rho_a/3, \quad \dot{R}_{0v,h_i} = k_0 \rho_h/3 \quad \text{and} \quad \dot{R}_{0v,c} = k_0 \rho_c
$$

donde  $k_0$  es la constante característica de resistencia de sumidero. Por último, la tasa de deformación del policristal utilizando el modelo de Reuss es:

$$
\dot{\overline{\epsilon}} = K\dot{\phi}\sum_{g=1}^{G}c^{(g)}\left[\frac{((1+b)\rho_{a}+\rho_{n})\frac{1}{3}\sum_{i=1}^{3}\exp\left(\frac{\Omega\hat{\mathbf{a}}_{i}^{(g)}\cdot\overline{\sigma}\hat{\mathbf{a}}_{i}^{(g)}}{RT}\right)\hat{\mathbf{a}}_{i}^{(g)}\otimes\hat{\mathbf{a}}_{i}^{(g)} + \rho_{c}\exp\left(\frac{\Omega\hat{\mathbf{c}}^{(g)}\cdot\overline{\sigma}\hat{\mathbf{c}}^{(g)}}{RT}\right)\hat{\mathbf{c}}^{(g)}\otimes\hat{\mathbf{c}}^{(g)}}{(1+b)\rho_{a}+\rho_{n})\frac{1}{3}\sum_{i=1}^{3}\exp\left(\frac{\Omega\hat{\mathbf{a}}_{i}^{(g)}\cdot\overline{\sigma}\hat{\mathbf{a}}_{i}^{(g)}}{RT}\right) + \rho_{c}\exp\left(\frac{\Omega\hat{\mathbf{c}}^{(g)}\cdot\overline{\sigma}\hat{\mathbf{c}}^{(g)}}{RT}\right)}{(RT}\right]
$$
\n
$$
\frac{(\rho_{a}+\rho_{n})\frac{1}{3}\sum_{i=1}^{3}\exp\left(-\frac{\Omega\hat{\mathbf{a}}_{i}^{(g)}\cdot\overline{\sigma}\hat{\mathbf{a}}_{i}^{(g)}}{RT}\right)\hat{\mathbf{a}}_{i}^{(g)}\otimes\hat{\mathbf{a}}_{i}^{(g)} + \rho_{c}\exp\left(-\frac{\Omega\hat{\mathbf{c}}^{(g)}\cdot\overline{\sigma}\hat{\mathbf{c}}^{(g)}}{RT}\right)\hat{\mathbf{c}}^{(g)}\otimes\hat{\mathbf{c}}^{(g)} + \rho_{h}\frac{1}{3}\sum_{i=1}^{3}\exp\left(-\frac{\Omega\hat{\mathbf{h}}_{i}^{(g)}\cdot\overline{\sigma}\hat{\mathbf{h}}_{i}^{(g)}}{RT}\right)\hat{\mathbf{h}}_{i}^{(g)}\otimes\hat{\mathbf{h}}_{i}^{(g)}\right]}{( \rho_{a}+\rho_{n})\frac{1}{3}\sum_{i=1}^{3}\exp\left(-\frac{\Omega\hat{\mathbf{a}}_{i}^{(g)}\cdot\overline{\sigma}\hat{\mathbf{a}}_{i}^{(g)}}{RT}\right) + \rho_{c}\exp\left(-\frac{\Omega\hat{\mathbf{c}}^{(g)}\cdot\overline
$$

En la sección siguiente, se presenta un modelo de deformación basado en el mecanismo de deslizamiento de dislocaciones.

#### **MODELO DE DEFORMACIÓN POR DESLIZAMIENTO DE DISLOCACIONES**

En la actualidad los cálculos micromecánicos de deformación en internos de reactor para tubo de presión de Zr2.5Nb en reactores tipo CANDU están basados en el modelo de Christodoulou *et. al.* [3] en el cual se considera la textura y efectos de la anisotropía del material a través del modelo policristalino "SELFPOLY" introducido por Tomé *et. al.* [4] y Turner *et. al.* [5]. Como parte del programa de modelado de deformación de materiales bajo irradiación, Nucleoeléctrica Arg. S.A. en conjunto con la UNLP, han implementado un modelo "secante" autoconsistente desarrollado por De Botton y Ponte Castañeda [6] en el código de desarrollo propio denominado TELAGENv.1.0, presentado por Ramos Nervi *et. al.* [1], que es parte del conjunto de subrutinas denominadas µ-MIR. El TELAGENv.1.0 comprende un marco general que acopla *creep* y crecimiento a nivel microscópico, obteniendo un comportamiento homogeneizado del agregado policristalino constituyendo la respuesta mecánica macroscópica. En otras palabras, este modelo policristalino permite cuantificar el impacto de la textura cristalográfica y morfológica en la anisotropía de la respuesta elástica macroscópica del tubo de presión.

Las componentes del tensor de 2º orden de la tasa de deformación diametral calculada  $\dot{\varepsilon}^{cal}$ pueden ser calculadas bajo ciertas simplificaciones a saber: i) el crecimiento y el *creep* por irradiación son los modos de deformación dominantes, y ii) comportamiento lineal con las componentes del tensor de tensiones  $\bar{\sigma}$  y el flujo de neutrónico  $\varphi$ . La primera hipótesis es de particular interés dado que el crecimiento y el *creep* por irradiación representan la mayor contribución de la deformación macroscópica acorde a la literatura. La segunda simplificación está basada en análisis estadísticos de datos de deformación diametral tomados de inspecciones en servicio de Embalse. En concordancia con la experiencia canadiense (M. I. Jyrkama, G. A. Bickel y M. D. Pandey [7]), la hipótesis de linealidad comprende un 94.92% de las mediciones, mientras que un ajuste no lineal exponencial estadísticamente óptimo explica un 96.26% de los valores

observados, es decir, sólo una ganancia del 1.34% en el ajuste. Por lo cual, no se justifica *a priori* un aumento en la complejidad introducida por la no-linealidad en las tensiones y flujo. Basados en el trabajo de Christodoulou *et. al.* [3], los valores calculados responden a la siguiente relación constitutiva:

$$
\dot{\bar{\varepsilon}}(\mathbf{x}) = \bar{k}_1 \widetilde{M}(\mu_{\theta\theta}, \mu_{\theta z}) e^{-\frac{Qc}{T(x)}} \bar{\sigma}(p(x)) \dot{\varphi}(\mathbf{x}) + \bar{k}_3 \widetilde{G}(\gamma_0) e^{-\frac{Qg}{T(z)}} \dot{\varphi}(\mathbf{z})
$$
\n(1)

donde  $\tilde{M}$  es el tensor de 4º orden de *flexibilidad* lineal de *creep* por irradiación y  $\tilde{G}$  es el tensor de 2º orden de crecimiento lineal por irradiación del agregado. Dichas magnitudes presentan dependencia de los coeficientes  $\mu_{\theta\theta}$ ,  $\mu_{\theta z}$  y del factor  $\gamma_0$ , respectivamente, los cuales caracterizan la respuesta constitutiva del cristal simple. La letra griega  $\theta$  y la letra latina z representan las direcciones tangencial y longitudinal alineadas con el sistema de coordenadas natural del tubo de presión. Cabe destacar, que en un trabajo reciente se ha demostrado la validez de la aplicación del principio de superposición descripto en la ecuación anterior en el rango de tensiones y temperaturas de operación del tubo de presión (véase Ramos Nervi *et. al.* [2] para más detalle). Dada la textura cristalográfica y morfológica que presenta el tubo de presión, las componentes de los tensores macroscópicos  $\tilde{M}$  y  $\tilde{G}$  son relacionadas a  $\mu_{\theta\theta}$ ,  $\mu_{\theta\sigma}$  y  $y_0$  mediante una estimación auto-consistente implementada en el código TELAGEN.v.1.0. La temperatura T, la presión  $p$  y el flujo neutrónico rápido  $\varphi$  (E<sub>n</sub>>1MeV) varían a lo largo del eje axial del tubo según las condiciones operacionales del reactor; los valores  $\bar{k}_1$  y  $\bar{k}_3$  refieren a las constantes macroscópicas del reactor de crecimiento y *creep* por irradiación. El efecto de la temperatura es considerado macroscópicamente mediante una ley del tipo Arrhenius, donde  $Q_a = -3000 K$  y  $Q_c = 9900 K$  son las energías de activación para crecimiento y creep, respectivamente (ver p. ej.: Holt [8]). Finalmente, las constantes del cristal simple son relacionadas con la tensión crítica resuelta para cada sistema de deslizamiento del cristal simple.

Luego de finalizada la descripción del modelo basado en transporte de defectos y deslizamiento de dislocaciones, presentamos en la sección siguiente los aspectos generales del ajuste de dichos modelos.

#### **CALIBRACIÓN DEL MODELO CON DATOS DE PLANTA**

En base a las  $N_d$  mediciones de cambio dimensional obtenidas de la inspección en servicio del primer período de vida operacional de Embalse, se resuelven los respectivos problemas de optimización no lineales utilizando la implementación de Powell del algoritmo de optimización COBYLA (Constrained Optimization by Linear Approximations) [11], cuya función objetivo definida por la suma de la diferencia de cuadrados de los valores calculados con las leyes constitutivas derivadas a tal fin y los valores medidos en el reactor. La función objetivo a minimizar queda definida entonces como

$$
\min_{P \in \mathcal{P}} \left\{ \sum_{i=1}^{N_d} \left[ \overline{\varepsilon}_t(\mathbf{x}_i) - \frac{\Delta R_i}{R} \right]^2 + \left[ \frac{1}{L} \int_0^L \overline{\varepsilon}_a(\mathbf{x}) \mathrm{d}x - \frac{\Delta L}{L} \right]^2 \right\}
$$

donde  $\frac{\Delta R_i}{R}$  y  $\frac{\Delta L}{L}$  representan la geometría relevada en el reactor siendo  $\bar{\varepsilon}_t$  y  $\bar{\varepsilon}_a$  las componentes tangencial y axial calculadas. Se asume un conjunto P de condiciones iniciales y su entorno  $\mathcal P$ admisible tal que

$$
P = \begin{cases} K, b_0, \rho_{0c}, \rho_{0a}, \rho_{0n}, \rho_{0h} \text{ para el caso de trepado} \\ K, \mu_{\theta\theta}, \mu_{\theta z}, \gamma_0, k_{01}, k_{03} \text{ para el caso de deslizamiento.} \end{cases}
$$

Los datos iniciales para el proceso de optimización y su entorno son extraídos de la experiencia en tubos de presión en Canadá [10], y una textura morfológica representativa a lo largo del tubo de presión compatible con la información microestructural disponible del primer período de vida de Embalse (véase Figura 2). Para la optimización numérica se realizó en lenguaje Fortran y se creó el código PTSCv.0.14.3 que utiliza internamente el TELAGENv1.0.

Luego de realizar la optimización y ajustar la ecuación al conjunto de canales pertenecientes al plan de inspecciones, estos resultados se generalizan al resto del núcleo del reactor generando familias de tubos acorde a su similitud en el proceso de fabricación por cual comparten la misma textura cristalográfica y valores de variables microestructurales irradiadas. De esta forma, se obtiene un mapa del núcleo del reactor con la caracterización del cambio dimensional realizando un seguimiento de vida del reactor sistemático.

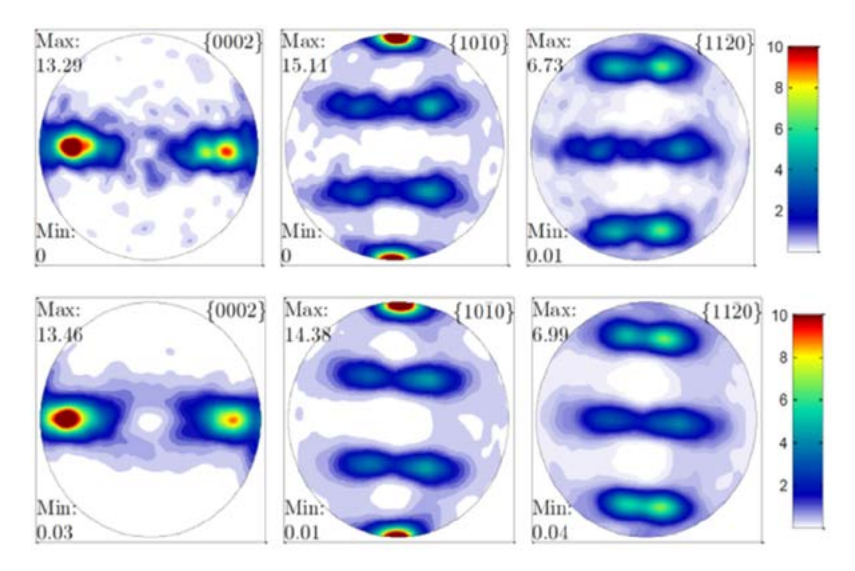

*Figura 2. Figuras de polos recalculada para la muestra número 174 y 174SI obtenidas de mediciones de difracción de rayos X.* 

# **RESULTADOS Y DISCUSIÓN**

En la Figura 3 se presenta el modelo basado en deslizamiento en comparación con el código NUCIRC [9], desarrollado por el diseñador de las centrales, para 74400 y 148800 EFPH (horas efectivas a plena potencia). Se observa un buen acuerdo entre ambos modelos.
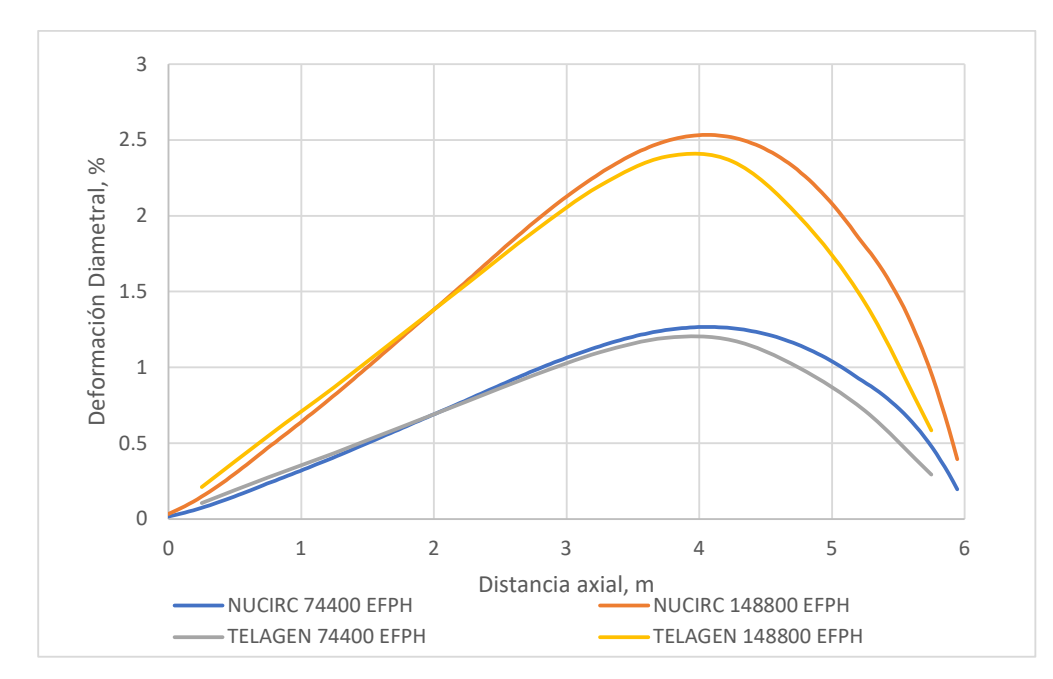

*Figura 3. Deformación diametral del TUBO DE PRESIÓN vs. Posición axial para el canal E16 a 74400 y 148800 EFPH (horas efectivas a plena potencia), calculados con TELAGEN.v.1.0. A los efectos de comparación, se incluyen las predicciones de NUCIRC acorde a A. Parrondo [9].* 

Por otra parte, en la Figura 4 se observan los valores de distribución de deformación diametral a lo largo del tubo de presión a 4.32 años efectivos a plena potencia (EFPY) para los valores medidos máximo, mínimo y valor medio. La estimación de la ecuación de deformación del diseñador (CNRL) y la ecuación desarrollada en este trabajo basada en trepado. Ambas ecuaciones presentan un buen acuerdo con los valores medidos en el reactor. En particular, la tasa de elongación ajustada fue de 4.8mm/APP mientras que la medida es de 5.21mm/APP y existe una subestimación de los valores en los dos primeros tramos del tubo de presión. La distribución de la deformación macroscópica esta dictada por el conjunto de parámetros óptimos, la tensión mecánica y la textura cristalográfica. Debido a que las predicciones de elongación total son mayores a las medidas y la deformación de los dos primeros sectores del tubo es subestimada, es necesario evolucionar hacia un modelo que capture la anisotropía del grano. Dichos modelos se denominan modelos autoconsistentes como el implementado en el caso del modelo basado en deslizamiento. Al utilizar este nuevo modelo se espera aumentar la contribución diametral, disminuir la axial obteniendo un nuevo conjunto de valores óptimos de densidad de dislocaciones. Esto es objeto de esfuerzos actuales a ser informados en trabajos futuros.

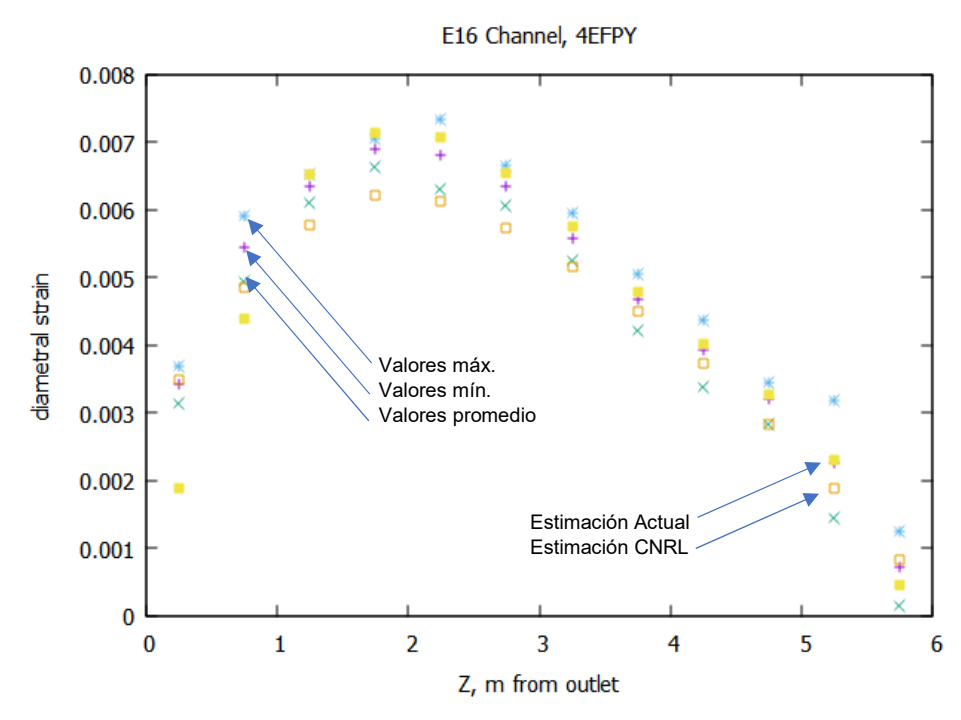

*Figura 4. Distribución de deformación diametral del tubo de presión a 4.32 EFPY para el conjunto de variables microestructurales óptimas.* 

El micromecanismo de deformación presentado en este trabajo basados en trepado de lazos de dislocaciones presentó un buen acuerdo al igual que el modelo utilizado en la industria basados en deslizamiento de dislocaciones. A partir de ambos modelos se puede evolucionar hacia un modelo que considere ambos mecanismos de deformación en forma simultánea, sin embargo, este tipo de modelos requiere información experimental detallada aún no disponible en la literatura.

Por último, la caracterización microestructural de las muestras del material extraídas del programa de monitoreo y vigilancia del primer período de vida de Embalse puede ser empleada para determinar el sistema de ecuaciones completo para cada tubo de presión del núcleo. La deformación diametral es utilizada para complementar el programa de monitoreo obteniendo predicciones más precisas en la deformación y evaluación del *by-pass* del refrigerante sobre el combustible. Por último, este análisis constituye una base para la distribución estadística *a priori* del nuevo conjunto de tubos de presón correspondientes al segundo período de vida de Embalse.

# **BIBLIOGRAFÍA**

- [1] J. E. Ramos Nervi, M. I. Idiart and J. W. Signorelli, , «Implementation of a deformation model for pressure tubes under irradiation,» *Proc. Asociación Argentina de Mecánica Computacional, Applications to Nuclear Power Reactors,* vol. XXXVI, p. 1837, 2017.
- [2] J. E. Ramos Nervi, J. W. Signorelli y M. I. Idiart, «A constitutive framework for steady-state creep in coarse-grained zirconium alloys under irradiation,» *Submitted to Philosophical Magazine,* 2021.
- [3] N. Christodoulou, A. R. Causey, R. A. Holt, C. N. Tomé, N. Badie, R. J. Klassen, R. Sauvé and C. H. Woo, «Modelling In-Reactor Deformation of Zr-2.5Nb Pressure Tubes in CANDU

Power Reactors,» *Proceedings of the 11th International Symposium on Zirconium in the Nuyclear Industry, ASTM STP 1295,* pp. 518-537, 1996.

- [4] C. N. Tomé, C. B. So and C. H. Woo, «Self-consisten calculation of steady-state creep and growth in textured zirconium,» *Philosophical magazine A,* vol. 67, nº 4, pp. 917-930, 1993.
- [5] P. A. Turner, C. N. Tomé, N. Christodoulou and C. H. Woo, «A self-consistent model for polycrystals undergoing simultaneous irradiation and thermal creep,» *Philosophical Magazine A,* vol. 79, nº 10, pp. 2505-2524, 1999.
- [6] G. DeBotton and P. Ponte Castañeda, «Variational Estimates for Creep Behaviour of Polycrystals,» *Proceedings of the Royal Society of London A,* vol. 448, pp. 121-142, 1995.
- [7] M. I. Jyrkama, G. A. Bickel and M. D. Pandey, «Statistical analysis and modelling of inreactor diametral creep of Zr-2.5Nb pressure tubes,» *Nuclear Engineering and Design,* vol. 300, pp. 241-248, 2016.
- [8] RA Holt, «In-reactor deformation of cold-worked Zr–2.5 Nb pressure tubes,» *Journal of Nuclear Materials,* vol. 372, pp. 182-214, 2008.
- [9] A. Parrondo, «Embalse diametral deformation of channel E16 based on NUCIRC code (version: G.D. Harvel and B.D.J. Smith, COG Report, COG-00-005, 2001),» Private communication, August 2019.
- [10] M. Griffiths, Microstructural Effects on Irradiation Creep of Reactor Core Materials, https://doi.org/10.3390/ma16062287, 2023.
- [11] «https://nlopt.readthedocs.io/en/latest/NLopt\_Algorithms/#cobyla-constrained-optimizationby-linear-approximations».

# **FUSION DE SENSOR ´ OPTICO PARA NAVEGACI ´ ON INTEGRADA ´**

Zumarraga Augusto , Concia Bernardo

Centro Tecnológico Aeroespacial - Facultad de Ingeniería Calle 116 e/47 y 48 - (1900) La Plata e-mail: uku@ing.unlp.edu.ar

# **1** - **INTRODUCCION´**

Para la implementación de sistemas de vuelo autónomo se requiere contar con información de posición y actitud (orientación en el espacio) de la aeronave, en tiempo real. En general esto se obtiene de un sistema de navegación basado en el uso de sensores inerciales. Dado que la navegación inercial pura no ofrecen una estimación estable (los errores crecen con el tiempo), salvo para ciertas aplicaciones y contando con sensores inerciales de grado adecuado, esto se transforma en un problema insalvable.

La fusión de la navegación inercial con sensores auxiliares permite mitigar este problema. Lo más común en el vuelo autónomo es el uso de receptores GNSS (Global Navigation Satellite System), que permiten estabilizar la estimación de posición. También se obtienen mejoras en la estimación de actitud, pero en vuelo estacionario se siguen manifestando algunas derivas. Esto se resuelve incorporando otros sensores: magnetómetros, barómetros, telémetros, etc.

Todos estos recursos poseen ciertas limitaciones, por lo cual, dependiendo de la aplicación, pueden ser utiles o no. Por ejemplo, el uso de un receptor GNSS pierde efectividad ´ en ambientes urbanos y no puede utilizarse en espacios cerrados; mientras que los magnetómetros son susceptibles a muchas fuentes de error asociados a la distorsión del campo magnético terrestre por diversas causas.

Los sensores ópticos pueden usarse para mitigar algunas de estas deficiencias. Mediante el procesamiento de imágenes es posible identificar "puntos clave" en el campo visual, y seguir su movimiento relativo en imágenes sucesivas; lo cual puede correlacionarse con los cambios de actitud y posición de la cámara. Esto proveen información útil para la navegación, particularmente para vuelo estacionario o a baja velocidad.

A continuación se presenta el esquema utilizado para el sensor visual, y los desarrollos matemáticos necesarios para su fusión con la navegación inercial utilizando un filtro de Kalman Extendido (EKF). Los resultados se obtienen mediante simulación.

**Nomenclatura** Se usarán cursivas negritas para vectores (como p), mientras que para matrices se usan negritas mayúsculas (como C). El punto (como  $\dot{p}$ ) representa es derivada respecto del tiempo. Los superíndices en los vectores indican la terna de referencia sobre la cuales están proyectados en una determinada expresión ( $p<sup>a</sup>$  es el vector p proyectado en la terna- $a$ ).

# **2** - **NAVEGACION INERCIAL ´**

# **2.1. Posicion y Sistemas de Referencias ´**

"Navegación" implica determinar al menos la ubicación de un móvil en el espacio. Para desplazamientos en el entorno de nuestro planeta es habitual usar como referencia un sistema de coordenadas cartesianas con origen en el centro de la tierra (*Earth Centered*), con un eje z alineado con su eje de giro y ejes  $x \in y$  en el plano ecuatorial.

Alineando el eje  $x$  con estrellas lejanas se obtiene un sistema de referencia ECI (*Earth Centered Intertial*) que puede asumirse cuasi-inercial para aplicaciones de ingeniería. Alineando el eje  $x$  con el meridiano de Greenwich y eligien-

do el eje  $y$  para conformar una "terna derecha" (ver figura 1) se define el denominado sistema de coordenadas ECEF (*Earth Centered Earth Fixed*).

Nos referiremos a estas ternas de referencia como terna- $i$  y terna-e respectivamente.

Existen otros sistemas de referencia, y algoritmos adecuados para realizar las conversiones entre ellos. Por ejemplo, un receptor GNSS computa la posición en coordenadas ECEF, aunque en general muestran al usuario esta información a coordenadas de navegación {*latitud, longitud, altura*}.

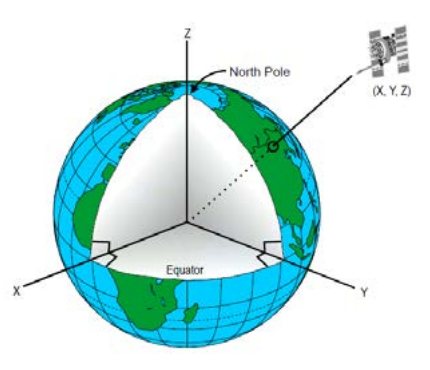

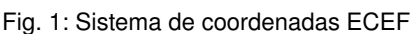

# **2.2. Actitud**

En el campo aeroespacial se requiere frecuentemente conocer no solo la posicion, sino ´ también la orientación del móvil en el espacio, a lo cual se denomina "actitud".

Para definir la orientación se requiere elegir una terna de referencia fija en el vehículo, que aquí denominaremos "terna móvil" o terna-b. Así, la actitud es la rotación requerida para alinear la terna- $e$  con la terna- $b$  o viceversa, y matemáticamente puede representarse de diversas formas. La más conocida es a través de los "ángulos de Euler", que se corresponden con una secuencia ordenada de tres giros respecto de ciertos ejes de las ternas de referencia; pero computacionalmente es preferible usar el "angulo vector" o "cuaterniones unitarios" (un ´ cuaternión  $q = \{\eta, e\}$  es un número hiper-complejo, con parte real  $\eta \in \mathbb{R}$  y parte imaginaria  $e = \{x, y, z\} \in \mathbb{R}^3$ ).

# **2.3. Ecuaciones para la Navegacion´**

Conociendo la condición inicial, es posible obtener estimaciones de posición y actitud integrando la velocidad angular y la fuerza específica (fuerza por unidad de masa, lo cual no incluye los efectos gravitatorios) medida por sensores inerciales solidarios al vehículo (*navegacion strapdown ´* ).

Con cualquier representación de la actitud es posible obtener la proyección  $h^a$  de un vector  $h \in \mathbb{R}^3$  (fuerza, velocidad, etc.) en una terna-a, a partir de su provección  $h^b$  en una terna-b de diferentes maneras, como por ejemplo, computando para la actitud entre ambas ternas la matriz de rotación (o "cosenos directores")  $\mathbf{C}^a_b \in \mathbb{R}^{3 \times 3} : b \rightarrow a,$  tal que:

$$
\boldsymbol{h}^a = \mathbf{C}^a_b \, \boldsymbol{h}^b
$$

Con esto pueden proyectarse mediciones inerciales en la terna- $b$  sobre la terna- $e$ . Utilizando coordenadas ECEF las ecuaciones de navegación son [1]:

$$
\dot{\boldsymbol{p}}^e = \boldsymbol{v}^e
$$
\n
$$
\dot{\boldsymbol{v}}^e = \mathbf{C}_b^e(\boldsymbol{q}_b^e) \boldsymbol{f}^b + \boldsymbol{\gamma}^e(\boldsymbol{p}^e) - 2\boldsymbol{\Omega}_{ie}^e \times \boldsymbol{v}^e
$$
\n
$$
\dot{\boldsymbol{q}}_b^e = \frac{1}{2} \boldsymbol{q}_b^e \begin{Bmatrix} \boldsymbol{\omega}_{eb}^b \\ 0 \end{Bmatrix} - \frac{1}{2} \begin{Bmatrix} \boldsymbol{\Omega}_{ie}^e \\ 0 \end{Bmatrix} \boldsymbol{q}_b^e
$$
\n(1)

donde p es el vector posición,  $v$  es la velocidad lineal y y  $\omega_{eb}$  es la velocidad angular entre las ternas  $e \vee b$ . La actitud está representada mediante el cuaternión unitario  $q$ .

Además,  $\Omega_{ie}$  es la velocidad de rotación de la tierra respecto de la terna ECI,  $\gamma$  la aceleración gravitatoria ( $\in \mathbb{R}^3$ ), y  $\mathbf{C}^e_b \in \mathbb{R}^{3 \times 3}$  es la matriz de rotación para proyectar vectores de la terna móvil a la terrestre (determinada de forma biunívoca por la actitud).

La estimación obtenida de integrar las ecuaciones de navegación no es asintóticamente estable, y por lo tanto, diverge debido a los ruidos de medición de los sensores inerciales. Con sensores de bajo costo, como los utilizados en teléfonos celulares y drones, la estimación de posición es prácticamente inutilizable a los pocos segundos, como puede apreciarse en la figura 2.

# **3** - **NAVEGACION INTEGRADA ´**

### **3.1. Sensores Exoceptivos**

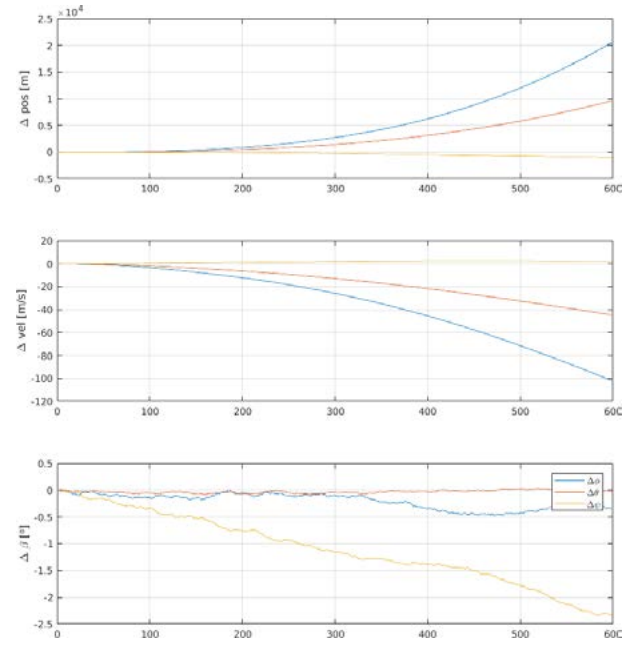

Fig. 2: Errores en una navegación inercial simulada con sensores MEMS comerciales

Para estabilizar la estimación de la navegación inercial es necesario obtener información adicional recurriendo a sensores denominados "exoceptivos", dado que estos requieren interactuar con el entorno, a diferencia de los inerciales que son "introceptivos".

Habitualmente se utilizan receptores GNSS que dan información completa de posición, barómetros que permiten determinar variaciones de altura y magnetómetros que ofrecen información parcial de orientación en el espacio terrestre. En satélites y naves espaciales se utilizan *start trackers*, que dan información de orientación mediante la observación de las estrellas. También es posible obtener información útil mediante procesamiento de imágenes, ultrasonido y sensores de distancia.

# **3.2. Fusion´**

Para la fusión de datos de los sensores exoceptivos con la navegación inercial usamos un *filtro de Kalman Extendido* (EKF). En este se asume un modelo de la forma:

$$
\dot{\boldsymbol{x}} = \boldsymbol{f}\left(\boldsymbol{x}, \boldsymbol{u}, t\right) \tag{2}
$$

$$
y = h(x, u, t) \tag{3}
$$

donde la primera ecuación es el modelo dinámico utilizado para la estimación (ecuación de estados, donde  $x$  es el vector de estados y  $u$  las perturbaciones), y la segunda es un modelo para la relación entre el estado  $x$  (que es lo que se estima) y las mediciones de los sensores exoceptivos y.

Para la navegación inercial, el modelo (2) se corresponde con (1), siendo  $x = \{p^e, v^e, q^e_b\};$ mientras que  $\bm{u}=\{\bm{f}^b,\bm{\omega}^b_{eb}\}$  son medidas de forma directa por los sensores inerciales. El vector de salida  $y$  son las mediciones de los sensores exoceptivos.

El EKF consiste en computar una aproximación lineal en cada instante de muestreo para (2) y (3), y aplicar el algoritmo de Kalman [2] para el caso lineal. El modelo linealizado en tiempo discreto tiene la forma:

$$
\begin{aligned} \boldsymbol{x}_{k+1} &= \mathbf{F}_k \boldsymbol{x}_k + \mathbf{G}_k \left[ \boldsymbol{u}_k + \boldsymbol{w}_k \right] \\ \boldsymbol{y}_k &= \mathbf{H}_k \boldsymbol{x}_k + \boldsymbol{v}_k \end{aligned}
$$

en donde  $u$  es la parte conocida (o medida) de la perturbación, y  $w$  la incertidumbre; mientras que  $v$  es el ruido de medición. Linealizar y discretizar en el tiempo implica realizar los siguientes cómputos:

$$
\mathbf{A}_k = \frac{\partial \boldsymbol{f}}{\partial \boldsymbol{x}} \bigg|_{\boldsymbol{x}_k} \qquad , \qquad \mathbf{B}_k = \frac{\partial \boldsymbol{f}}{\partial \boldsymbol{u}} \bigg|_{\boldsymbol{x}_k} \qquad , \qquad \mathbf{H}_k = \frac{\partial \boldsymbol{h}}{\partial \boldsymbol{x}} \bigg|_{\boldsymbol{x}_k} \qquad (4)
$$

$$
\mathbf{F}_k = \mathbf{\Phi}_k(ts) = \mathcal{L}^{-1} \left\{ \left[ s\mathbf{I} - \mathbf{A}_k \right]^{-1} \right\} \Big|_{t=ts} , \qquad \mathbf{G}_k = \int_0^{t_s} \mathbf{\Phi}_k(t-\tau) \mathbf{B}_k \, d\tau
$$
 (5)

En el presente caso se obtiene una predicción "a priori"  $x_k^-$  (luego será corregida) a partir de la integración del modelo no-lineal en un instante de muestreo, para lo cual usamos el algoritmo adaptado de Savage [3, 4] por su eficiencia computacional.

Dado que la perturbación en este modelo es la fuerza específica y la velocidad angular, el ruido de proceso es el de la medición de estas perturbaciones. Para estimar la incertidumbre de esta predicción, en cada instante de integración debemos propagar la incertidumbre de la estimación precedente en el intervalo de integración, que depende de la dinámica, que representada por F en el modelo lineal, y el impacto Q del ruido de proceso sobre el resto de los estados:

$$
\mathbf{Q}_k = \mathbf{G}_{k-1} \mathbf{W} \mathbf{G}_{k-1}^T
$$
  

$$
\mathbf{P}_k^- = \mathbf{F}_{k-1} \mathbf{P}_{k-1} \mathbf{F}_{k-1}^T + \mathbf{Q}_k
$$
 (6)

donde W es la covarianza de los ruidos de mediciones inerciales (acelerómetros y giróscopos).

La ecuación de salida queda definida por los sensores a fusionar, y puede cambiar de un instante de cómputo al siguiente en función de la disponibilidad de estos sensores. Por lo tanto será necesario computar la ganancia de Kalman en cada instante de muestreo con la ecuación:

$$
\mathbf{K}_k = \mathbf{P}_k^- \mathbf{H}_k^T \left( \mathbf{H}_k \mathbf{P}_k^- \mathbf{H}_k^T + \mathbf{R}_k \right)^{-1} \tag{7}
$$

computando H para los sensores exoceptivos disponibles en ese instante. Con esta ganancia corregimos la estimación a priori  $x_k^-$  obtenida de la integración de las ecuaciones de navegación:

$$
x_k = x_k^- + \mathbf{K}_k \left( \mathbf{y} - \hat{\mathbf{y}} \right)^{-1} \tag{8}
$$

donde  $\hat{y}$  es una predicción de lo que se debería medir según el modelo (3) a partir de la estimación a priori  $x_k^-$ . Finalmente actualizamos la covarianza de la estimación corregida con la ecuación:

$$
\mathbf{P}_k = (\mathbf{I} - \mathbf{K}_k \mathbf{H}_k) \, \mathbf{P}_k^- \tag{9}
$$

# **3.3. Medicion y Movimiento de la C ´ amara ´**

En [5] se presentó un sensor óptico basado en visión monocular. Este se basa en reconocer puntos clave en una imagen mediante el algoritmo ORB [6], y su identificación y seguimiento en imágenes sucesivas mediante el algoritmo de Lucas-Kanade [7] para computar el flujo óptico. En este trabajo, en lugar de computar el flujo óptico, utilizamos estas técnicas para determinar el movimiento de puntos fijos de la escena respecto de una imagen inicial, a fin de contar con mediciones de movimiento relativo de la cámara desde dicho instante. La medición es entonces la posición en la imagen de un punto, en principio, fijo en la superficie terrestre.

Asumamos conocidas las posiciones de un cierto conjunto de puntos identificados como puntos clave en la imagen. Asumamos que estos puntos están fijos en la terna- $e$ .

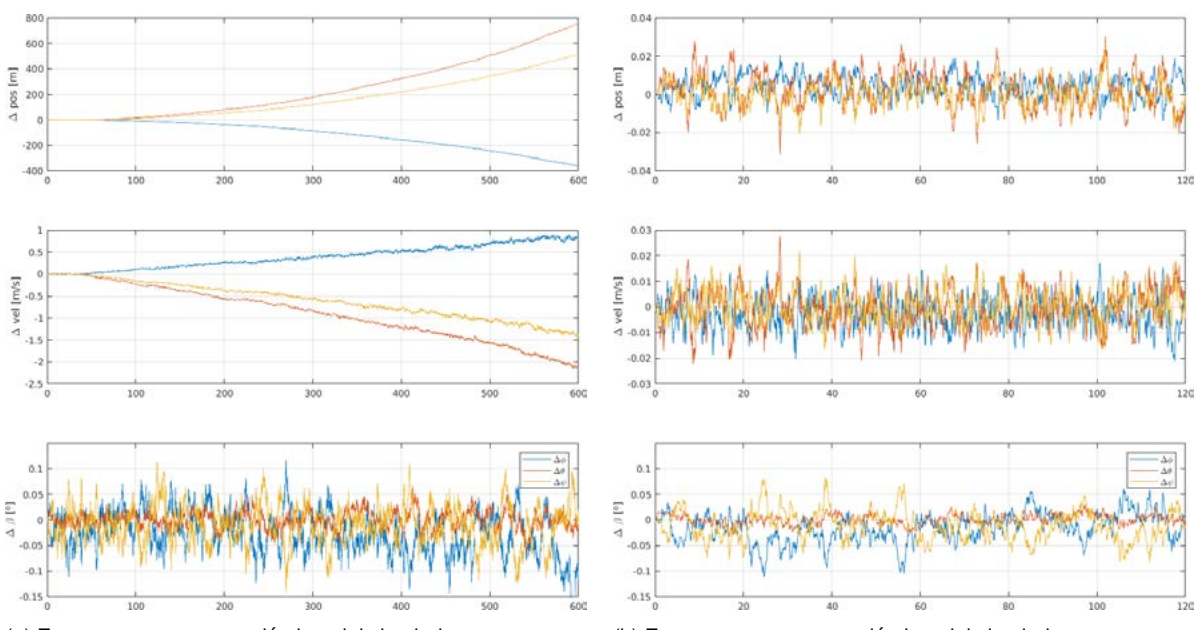

(a) Errores en una navegación inercial simulada con sensores MEMS fusionada con sensor visual. Comparar las escalas de posición con la figura (2)

(b) Errores en una navegación inercial simulada con sensores MEMS fusionada con sensor visual y barómetro

Al moverse la cámara, para cada punto  $j$ , podemos re-calcular la proyección en el plano de la (nueva) escena para la estimación de la medición (modelo para la ecuación (3)):

$$
\begin{Bmatrix} x_j^i \\ y_j^i \end{Bmatrix} = \frac{1}{z_j^b} \mathbf{F} \, \mathbf{C}_b^c \mathbf{C}_e^b \boldsymbol{d}_j^e \qquad , \qquad \boldsymbol{d}_j^e = \boldsymbol{p}_j^e - \boldsymbol{c}^e
$$

siendo  $\mathbf{C}^b_c$  la matriz de rotación que proyecta vectores en la terna- $b$  (terna fija al vehículo) en la terna- $c$  correspondiente a la orientación relativa de la cámara respecto de dicha terna,  $\mathbf{C}^e_b$  es la correspondiente a proyecciones de la terna terrestre sobre la terna del móvil,  $c<sup>e</sup>$  es la posición de la cámara en la terna- $e$ , y:

$$
\mathbf{F} = \begin{bmatrix} 1 & 0 & 0 \\ 0 & 1 & 0 \end{bmatrix}
$$

La posición de la cámara en la terna- $e$  es  $\bm{c}^e = \bm{p}^e + \mathbf{C}_b^e \bm{r}_{cam}^b$  donde  $\bm{r}_{cam}^b$  es su posición en terna-b. Con esto:

$$
\begin{Bmatrix} x^i_j \\ y^i_j \end{Bmatrix} = \frac{1}{z^b_j} \mathbf{F} \, \mathbf{C}^c_b \mathbf{C}^b_e \left( \mathbf{p}^e_j - \mathbf{p}^e \right) - \frac{1}{z^b_j} \mathbf{F} \, \mathbf{C}^c_b \mathbf{r}^b_{cam} \qquad , \qquad z^b_j = \mathbf{C}^b_e \mathbf{d}^e_j \, \hat{\mathbf{k}}
$$

Derivando esta expresión respecto de los estados tendremos la matriz jacobiana para la fusión:

$$
\mathbf{H}_{i} = \begin{bmatrix} \mathbf{H}_{iq} & \mathbf{H}_{ip} & \mathbf{0}^{3 \times 3} \end{bmatrix}
$$
 (10)

donde

$$
\mathbf{H}_{iq} = -\frac{1}{z_j^b} \mathbf{F} \, \mathbf{C}_b^c \, \frac{\partial \mathbf{C}_e^b}{\partial \boldsymbol{q}} \, \boldsymbol{d}_j^e \qquad , \qquad \mathbf{H}_{ip} = -\frac{1}{z_j^b} \mathbf{F} \, \mathbf{C}_b^c \mathbf{C}_e^b - \frac{\partial z_j^{b^{-1}}}{\partial \boldsymbol{p}^e} \, \mathbf{F} \, \mathbf{C}_b^c \mathbf{C}_e^b \, \boldsymbol{d}_j^e
$$

Teniendo en cuenta la relación entre matriz de rotación y cuaternión, y la norma unitaria del cuaternión de actitud, podemos plantear:

$$
\mathbf{C}_{e}^{b} = 2 \begin{bmatrix} \frac{1}{2} - y^{2} - z^{2} & xy + \eta z & xz - \eta y \\ xy - \eta z & \frac{1}{2} - x^{2} - z^{2} & yz + \eta x \\ xz + \eta y & yz - \eta x & \frac{1}{2} - x^{2} - y^{2} \end{bmatrix}
$$

de lo cual:

$$
\frac{\partial \mathbf{C}_{e}^{b}}{\partial \eta} = \mathbf{C}_{\eta} = 2 \begin{bmatrix} 0 & z & -y \\ -z & 0 & x \\ y & -x & 0 \end{bmatrix} \qquad \qquad \frac{\partial \mathbf{C}_{e}^{b}}{\partial x} = \mathbf{C}_{x} = 2 \begin{bmatrix} 0 & y & z \\ y & -2x & \eta \\ z & -\eta & -2x \end{bmatrix}
$$

$$
\frac{\partial \mathbf{C}_{e}^{b}}{\partial y} = \mathbf{C}_{y} = 2 \begin{bmatrix} -2y & x & -\eta \\ x & 0 & z \\ \eta & z & -2y \end{bmatrix} \qquad \qquad \frac{\partial \mathbf{C}_{e}^{b}}{\partial z} = \mathbf{C}_{z} = 2 \begin{bmatrix} -2z & \eta & x \\ -\eta & -2z & y \\ x & y & 0 \end{bmatrix}
$$

### **4** - **RESULTADOS**

Implementamos estos computos en scripts de Octave/Matlab, y simulamos las mediciones de ´ los sensores introceptivos y exoceptivos para un vehículo estacionario, introduciendo ruidos de medición simulados comparables con sensores MEMS comerciales y cámara monocular VGA. En primer término fusionamos la navegación inercial con el sensor visual, obteniendo los resultados mostrados en la figura 3a. Vemos que se estabiliza la estimación de actitud y mejora sustancialmente la de posición, aunque en esta última estimación la inestabilidad persiste. Esto queda resuelto tan solo agregando un sensor de altura (barómetro o telémetro), sin requerir datos del receptor GNSS. Esto se muestra en la figura 3b.

### **5** - **CONCLUSIONES Y TRABAJO FUTURO**

La navegación integrada con un sensor visual permite estabilizar la estimación de actitud, y reduce la divergencia en la estimación de posición. Incluyendo adicionalmente un sensor de altura se estabiliza la estimación completa. Pero este esquema requiere conocer la ubicación de los puntos clave detectados en la escena, e identificar cuales de ellos no son realmente fijos.

Esta problemática puede atacarse de diversas formas, según el contexto. Mediante visión binocular o sensores de rango es posible determinar la ubicación relativa de un punto clave, lo cual sumado a la posición propia permite estimar su ubicación. La incertidumbre inicial se puede reducir mediante una estrategia de tipo SLAM (*Simultaneous localization and mapping*). En otras aplicaciones sería posible identificar hitos de posición conocida en la imagen de referencia, como por ejemplo, las marcaciones reglamentarias en un helipuerto. Los siguientes pasos apuntan a abordar esta cuestión.

### **6 - BIBLIOGRAFIA**

- [1] M. Espana, ˜ *Sistemas de Navegacion Integrada con Aplicaciones ´* . CONAE, 2 ed., 2016.
- [2] G. Welch and G. Bishop, "An introduction to the kalman filter," tech. rep., Department of Computer Science, University of North Carolina at Chapel Hill, 2004.
- [3] P. G. Savage, "Strapdown inertial navigation integration algorithm design part 1: Attitude algorithms," *Journal of Guidance, Control, and Dynamics*, vol. 21, pp. 19–28, jan, feb 1998.
- [4] P. G. Savage, "Strapdown inertial navigation integration algorithm design part 2: Velocity and position algorithms," *Journal of Guidance, Control, and Dynamics*, vol. 21, pp. 208–221, mar 1998.
- [5] M. P. Concia Bernardo, Zumarraga Augusto, "Caracterización de sensor de flujo óptico para aplicación en navegación integrada," in  $5^{tas}$  *Jornadas de Investigación, Transferencia y Extensión - FI - UNLP*, 2019.
- [6] E. Rublee, V. Rabaud, K. Konolige, and G. R. Bradski, "Orb: An efficient alternative to sift or surf," *2011 International Conference on Computer Vision*, pp. 2564–2571, 2011.
- [7] B. D. Lucas and T. Kanade, "An iterative image registration technique with an application to stereo vision," in *Proceedings of the 7th International Joint Conference on Artificial Intelligence - Volume 2*, IJCAI'81, (San Francisco, CA, USA), pp. 674–679, Morgan Kaufmann Publishers Inc., 1981.

# **ESTUDIO Y ENSAYO DE VIBRACIÓN DE SISTEMA DE DESACOPLE DE VEHÍCULOS ESPACIALES**

Figueroa, Fernando <sup>(1)</sup>. Trabucco Franco <sup>(1)</sup>. Marranghello, Tomás <sup>(1)</sup>. Misericordia, Fredy <sup>(1)</sup>. Martínez del Pezzo, Andrés (1).

(1) Centro tecnológico Aeroespacial (CTA). Grupo de Ensayos Mecánicos Aplicados (GEMA). Departamento de Aeronáutica. Facultad de Ingeniería. UNLP. CP 1900.amartinez.delpezzo@ig.unlp.edu.ar

Sistema separación, interetapas, comportamiento dinámico, ensayos de calificación.

### INTRODUCCIÓN

En este trabajo se presentarán algunos de los ensayos realizados para la calificación de un sistema de desacople. Este componente, dispuesto en conjunto con actuadores, conforman el sistema de separación inter-etapa de un vehículo espacial. Estos sistemas de desacople se encargan de mantener unidas ambos módulos, soportando las solicitaciones estructurales propias del lanzamiento y vuelo de un cohete, hasta que se alcanza el momento de separación, donde los actuadores al desacoplarse ambos módulos aplican una carga para favorecer la separación.

En este caso en particular, se analizará cómo se comporta el sistema de desacople frente a las cargas dinámicas que se presentan durante el vuelo del vehículo lanzador.

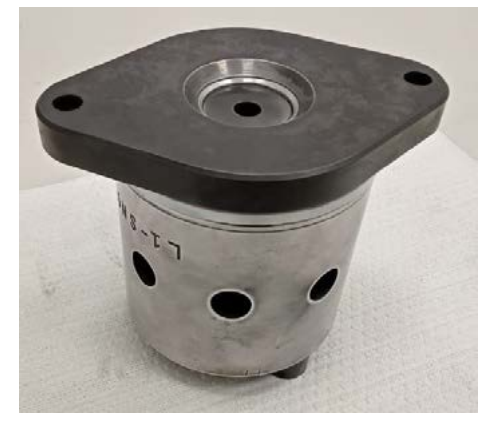

Figura 1 - Sistema de desacople.

Durante el vuelo de un cohete se presentan cargas dinámicas que pueden ser generadas por diversas fuentes, como el motor, fuerzas aerodinámicas, resonancias estructurales, accionamiento de actuadores, etc. Por esto, es importante que los componentes del cohete puedan resistir estas cargas, sin que estas afecten su funcionamiento o produzcan daños.

Con el fin de verificar que los componentes cumplan con estos requerimientos, se realizan los ensayos de calificación, que buscan simular los efectos de las vibraciones durante el vuelo, para poder evaluar sus efectos en los componentes.

Para este caso, debido a que no se tienen datos del vehículo lanzador, al estar en instancia de desarrollo, se toman referencias de normas y otros vehículos lanzadores.

Uno de los recursos encontrados para estimar las condiciones de vuelo, es la norma "GSFC-STD-7000B" [1] de la NASA. Si bien esta norma se enfoca en la calificación de la carga paga, se opta por utilizarla en los componentes del vehículo lanzador, considerando que esta normativa presenta algunos valores generales para la calificación de dichos componentes.

Otra norma consultada fue la MIL-STD 810G que, si bien tiene información de varios tipos de vehículos, para el caso de vehículos lanzadores, la información que suministra es muy escasa.

Luego de analizar las normas mencionadas, se concluye aplicar dos tipos de cargas al componente, una vibración tipo random donde se aplican vibraciones aleatorias en un amplio rango de frecuencia, siguiendo un diagrama de densidad espectral de aceleraciones, lo cual permite tener en cuenta una amplia variedad de posibles vibraciones. La segunda consiste en aplicar una vibración tipo sine burst, que busca someter al componente a picos de aceleración de baja frecuencia y corta duración, tanto positivos como negativos de alto valor. Luego de aplicada cada una de las solicitaciones se evalúa si el componente presenta alguna falla de operación. Para el ensayo tipo sine burst se toman como valores de referencia para la aceleración, los correspondientes a un vehículo lanzador comercial, particularmente el Falcon 9, donde en su manual de usuario se especifican las aceleraciones máximas que sufre la carga paga, por lo cual nuevamente, no se encuentran recursos específicos para los componentes de vehículos espaciales, por lo cual se opta por utilizar dichos valores como referencia.

### DESARROLLO

El sistema de desacople cuenta con una traba sujeta por un émbolo, de actuación neumático, el cual es retenido por un resorte, que impide el desplazamiento del mismo, evitando que este pase del estado de retención a liberación hasta el momento de ser accionado, por lo que se debe verificar que las vibraciones que se generan durante el vuelo no accionen el cambio de estado.

Entonces, para calificar el sistema de desacople, se lo ensaya en un vibrador con vibraciones de tipo random y sine burst, verificando que el sistema no sea accionado por las mismas y sigua funcionando de forma normal luego de los ensayos.

Para el ensayo de vibración tipo random, se sigue la normativa "GSFC-STD-7000B" [1]. Este se desarrolla en un rango de frecuencias de 20 – 2000 Hz, en los 3 ejes perpendiculares durante 1 minuto en cada uno. Este deberá representar el nivel de calificación, el cual se corresponde al nivel de aceptación, más 3dB.

Ya que para este componente no se poseen datos sobre el espectro requerido (de ensayos anteriores o experiencias previas) se utiliza la gráfica de un ensayo generalizado de aceptación (Figura 2), brindada por la normativa, y se determina, dado que la masa de las diferentes etapas supera los 200 kg, por lo que según la normativa le que corresponde un espectro random de 5,65 grms para la aceptación y 7,98 grms para la calificación (Figura 3).

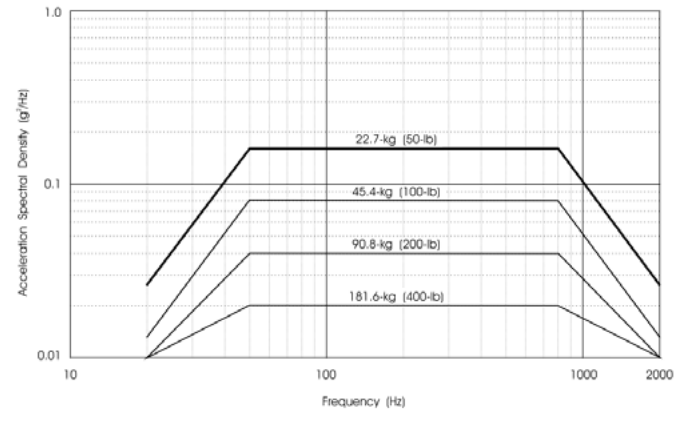

Figura 2 – Espectro de aceptación, GSFC-STD-7000B [1].

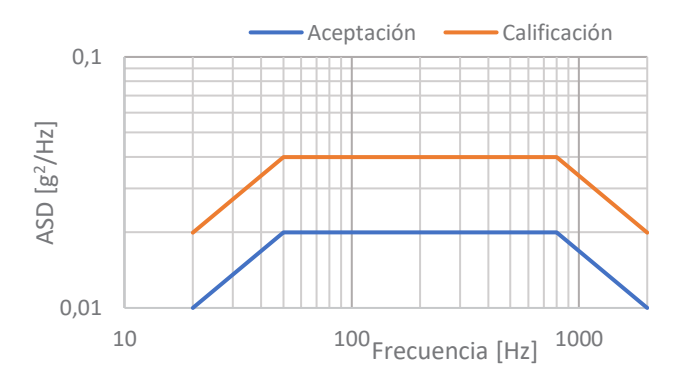

Figura 3 - Espectros de aceptación y calificación utilizados.

Para el ensayo tipo sine burst, se somete la pieza a 7 ciclos de una onda sinusoidal, con una frecuencia de entre 20 y 35 Hz. Debido a que se desconocen las magnitudes de la aceleración, se propone utilizar el perfil de aceleraciones especificados en el manual de usuario del lanzador Falcon 9 (Figura 4) [2]. Por otra parte, al tratarse de un ensayo de calificación, se contempla ensayar a 1,25 veces de la carga límite. Tomando las máximas aceleraciones de la Figura 4, 6g en el eje vertical y 2 g en el eje horizontal, por lo que para la calificación se utilizará un pico de 7,5 g en el eje vertical (eje Z) y 3 g en el eje horizontal (ejes X e Y). En el caso del eje vertical, se verifica que no haya separación en la interfaz de liberación utilizando una galga de 0,1 mm.

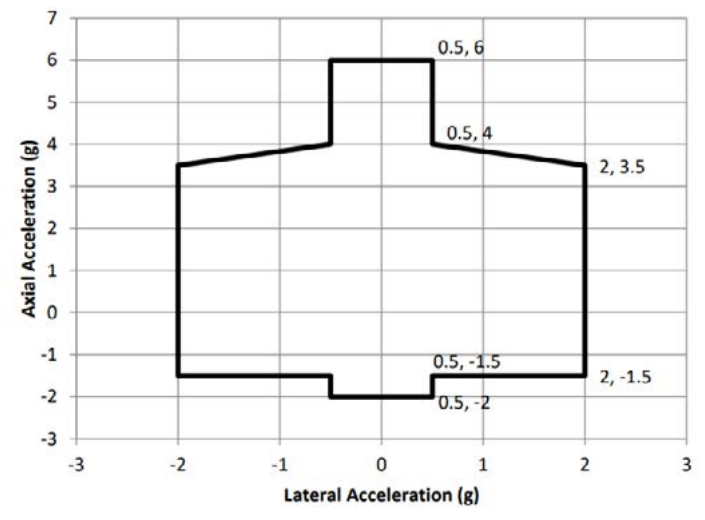

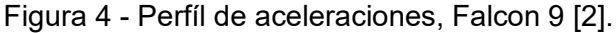

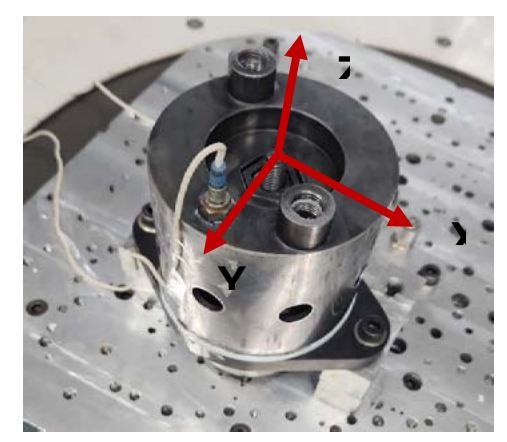

Figura 5 - Ejes del sistema.

Antes de iniciar los ensayos descriptos, se realiza un barrido senoidal, que luego se repite al final de cada ensayo, con el fin de comparar la respuesta del sistema luego de cada ensayo. Primero se realiza el ensayo de vibración tipo random, y luego, el de vibración tipo sine burst. Esto se repite para cada eje.

# RESULTADOS Y DISCUSIÓN

En las figuras 6 a 8 se resumen las curvas de respuesta del componente en las vibraciones random. Luego en las figuras 9 a 11 se presentan las curvas comparativas de los barridos de frecuencia previos y posteriores a cada uno de los dos ensayos.

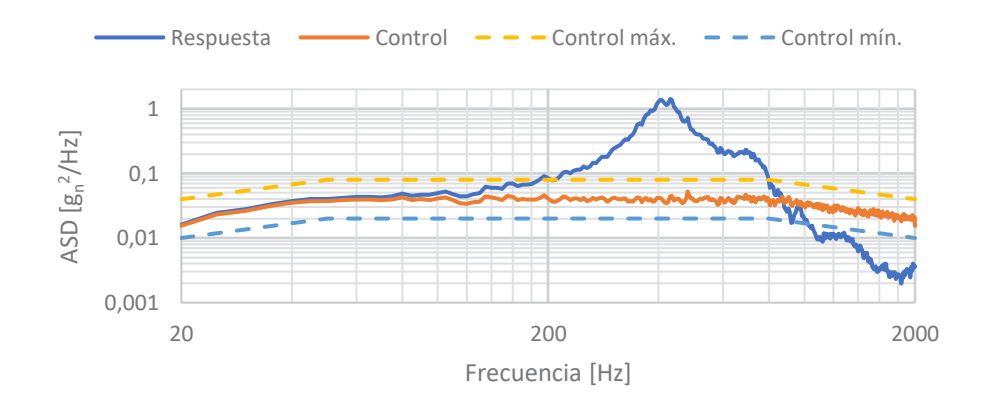

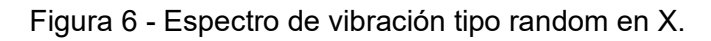

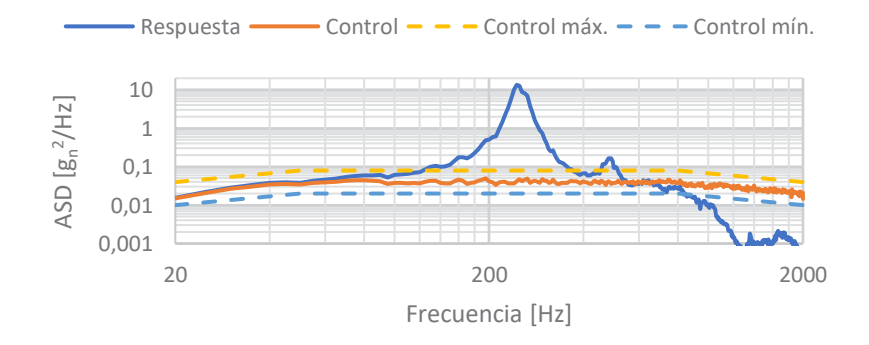

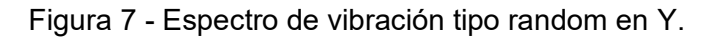

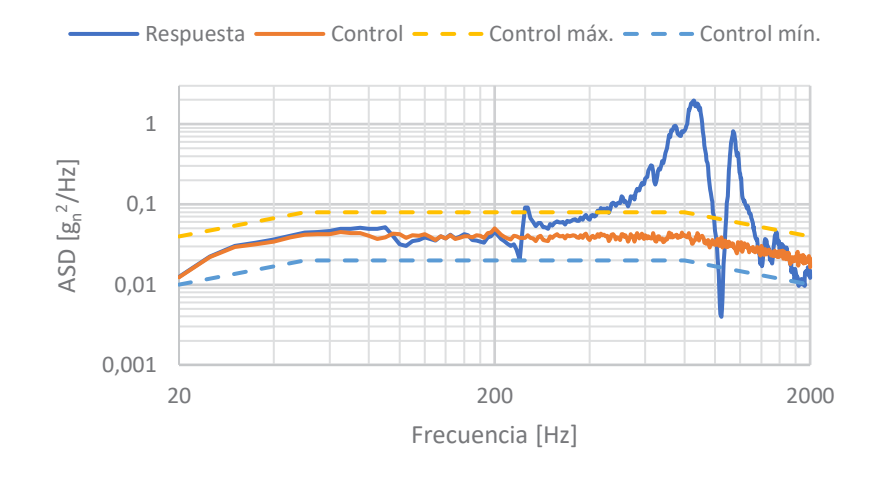

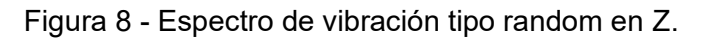

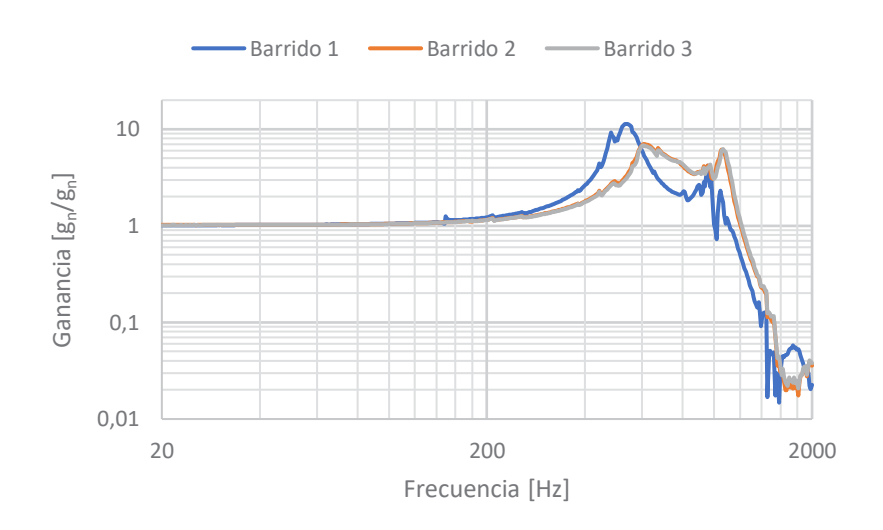

Figura 9 - Comparación de barridos en X.

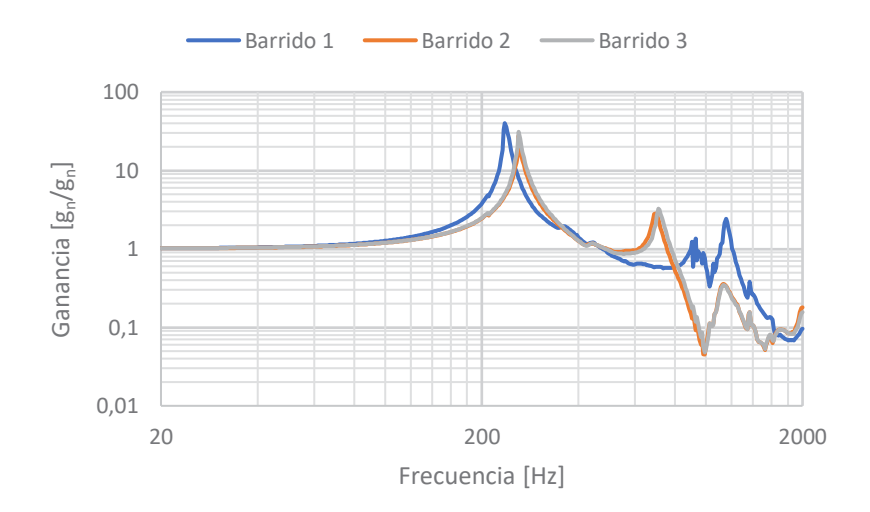

Figura 10 - Comparación de barridos en Y.

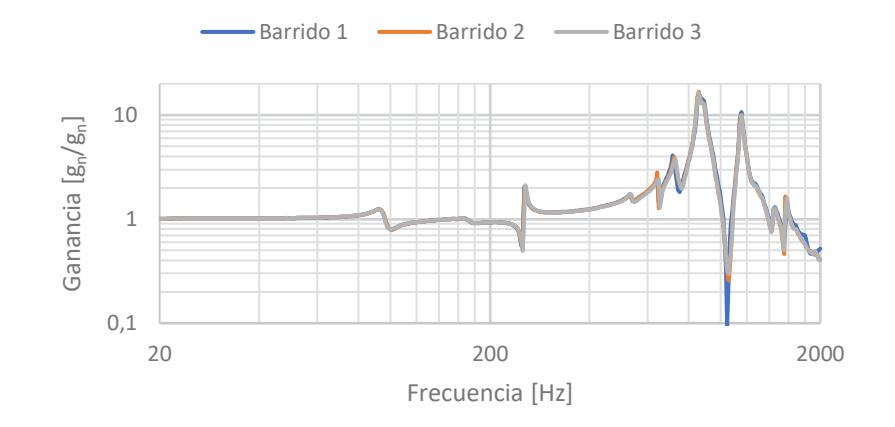

Figura 11 - Comparación de barridos en Z.

Luego de los ensayos random y tipo sine burst el sistema continuó sindo operativo, sin presentar desacoples no controlados ni pérdida de estanqueidad entre ambas partes de la junta, lo cual se controló con una galga durante los ensayos (ver fig 12).

Por otro lado al observar las figuras 9 a 11, se aprecia que la primera frecuencia natural del sistema se encuentra por encima de los 200 Hz para todos los ejes ensayados, superando en gran medida lo requerido, ya que como referencia para cargas pagas las frecuencias deben superar los 100 Hz.

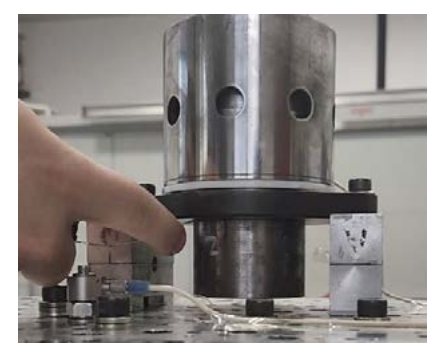

Figura 12 - Verificación de perdida de estanqueidad mediante galga.

### **CONCLUSIONES**

Se puede observar que la primera frecuencia natural del sistema se encuentra por encima de los 200 Hz para todos los ejes ensayados, superando en gran medida a lo requerido, ya que para cargas pagas las frecuencias deben superar los 100 Hz.

En todos los casos estudiados se puedo verificar que posteriormente al ensayo el sistema presentó un correcto funcionamiento.

No se detectó perdida de estanqueidad en la junta durante el ensayo de sine burst, mediante la galga.

# BIBLIOGRAFÍA

- [1] Michael Viens. General Environmental Verification Standard (GEVS) for GSFC Flight Programs and Projects. Technical Report GSFCSTD-7000B, NASA, April 2021.
- [2] Falcon User's Guide september 2021.
- [3] Daniel J. Inman (2000), Engineering Vibration, Second Edition, Prentice-Hall, Inc.

### **CARACTERIZACIÓN DE ACTUADOR PIEZOELÉCTRICO PARA SISTEMA DE CONTROL DE FLUJO ACTIVO**

Donati, Javier<sup>a,b</sup>; Marañón Di Leo, Julio<sup>a,b</sup> y Delnero, Juan Sebastián<sup>a,b</sup>

a Unidad de Investigación, Desarrollo, Extensión y Transferencia – Laboratorio de Capa Límite y Fluidodinámica Ambiental (UIDET-LaCLyFA), Facultad de Ingeniería, Universidad Nacional de La Plata, calle 116 e/ 47 y 48, CP 1900, La Plata, Argentina.

b Consejo Nacional de Investigaciones Científicas y Técnicas (CONICET), Avenida Rivadavia 1917, C1033AAJ, Ciudad Autónoma de Buenos Aires, Argentina.

javier.donati@ing.unlp.edu.ar

### **Introducción**

En las últimas décadas, el interés en el estudio de la aerodinámica a bajo número de Reynolds ha aumentado [1], [2], debido al desarrollo de aplicaciones que trabajan dentro de esta categoría, como por ejemplo, los vehículos aéreos no tripulados (UAV) o micro-vehículos aéreos (MAV), entre otros. Sin embargo, los diseños convencionales de alas llevados a esta condición de flujo presentan una disminución sensible en su performance, fundamentalmente causada por la separación prematura de la capa límite. En este contexto, toman relevancia los dispositivos de control de flujo, ya que permiten mejorar la performance a partir de sistemas que cambian el campo de flujo en las inmediaciones del cuerpo. Particularmente, se destacan los sistemas de control de flujo activo, que consisten en producir los cambios requeridos en el flujo a partir de la inyección de energía, teniendo la capacidad de activarse o desactivarse en función de la necesidad.

Una metodología de control de flujo activo de estudio reciente [3] se basa en el concepto de shape morphing, que consiste en producir una excitación periódica en el flujo a partir de la variación de la curvatura de un perfil alar. Dicha excitación desencadena una inestabilidad inherente del campo de flujo, que desata la transición laminar-turbulenta de la capa límite, energizando la misma y permitiendo el retraso del fenómeno de desprendimiento. Para producir el cambio de curvatura del perfil alar en el tiempo existen diversas metodologías, entre las que destacan la utilización de actuadores piezoeléctricos. los cuales se expanden o contraen en función de la tensión de excitación aplicada. Al vincularlos a una superficie deformable como una placa, la expansión o contracción producirá una deformación de flexión, curvando la superficie.

En este trabajo, se presentan los avances alcanzados en la caracterización de la deformación estática de un actuador piezoeléctrico, que será utilizado como sistema de control de flujo activo en perfiles aerodinámicos. La caracterización se llevó a cabo a partir de la evaluación de la curvatura máxima generada por el actuador montado sobre una placa de aluminio, excitada con señales de tensión continua de distintas intensidades.

### **Metodología**

El material piezoeléctrico utilizado se denomina Macro-Fiber Composite (MFC). Fue desarrollado por la NASA [4] y permite su utilización tanto como actuador piezoeléctrico o como sensor de deformaciones. Está conformado por fibras piezocerámicas de sección cuadrada, que se disponen en una capa rectangular alineadas en una misma dirección. Las fibras se embeben en una matriz de resina epoxy, que les confiere estructura y las protege. Sobre

ambos lados de esta matriz, se colocan capas de Kapton con un patrón de electrodos interdigitados (Figura 1, izquierda). En su utilización como actuador, los electrodos permiten generar el campo eléctrico que excita a las fibras piezocerámicas para producir su deformación. Este diseño genera un actuador de bajo espesor, liviano y flexible, que permite producir deformaciones estáticas y dinámicas de altas frecuencia, con bajo consumo eléctrico. Sin embargo, requiere la utilización de fuentes variables de tensiones elevadas, ya que se excitan con señales entre -500 y 1500 V.

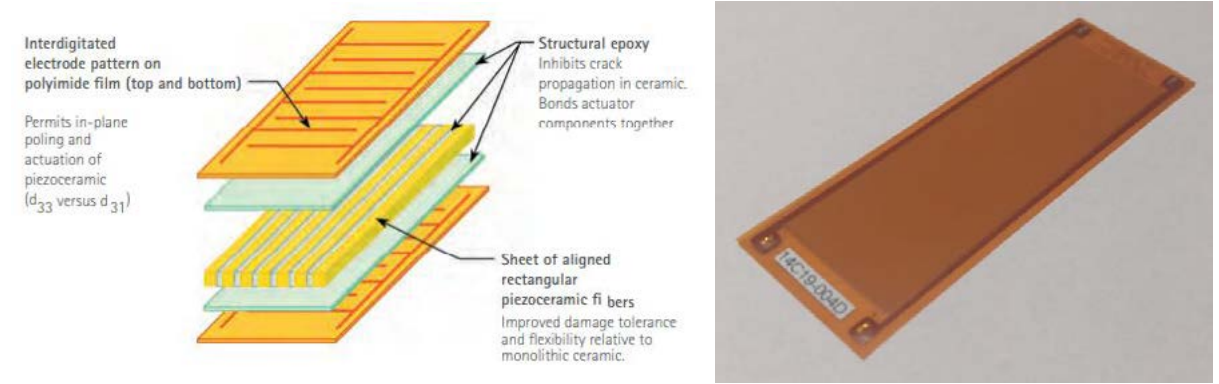

Figura 1. Esquema de la estructura interna de un actuador MFC (izquierda). Imagen de actuador MFC M-8528-P1 (derecha).

La caracterización estática del material se realiza a partir de la evaluación de las deformaciones obtenidas ante señales de excitación constantes. Para eso, se adhiriere un actuador MFC M-8528-P1 (Figura 1, derecha) sobre una placa de aluminio de 0,5 mm de espesor, 105 mm de ancho y 400 mm de largo (Figura 2). La vinculación entre el MFC y la placa se realiza con un adhesivo epoxy estructural de dos componentes Loctite E-120HP, curado a temperatura ambiente.

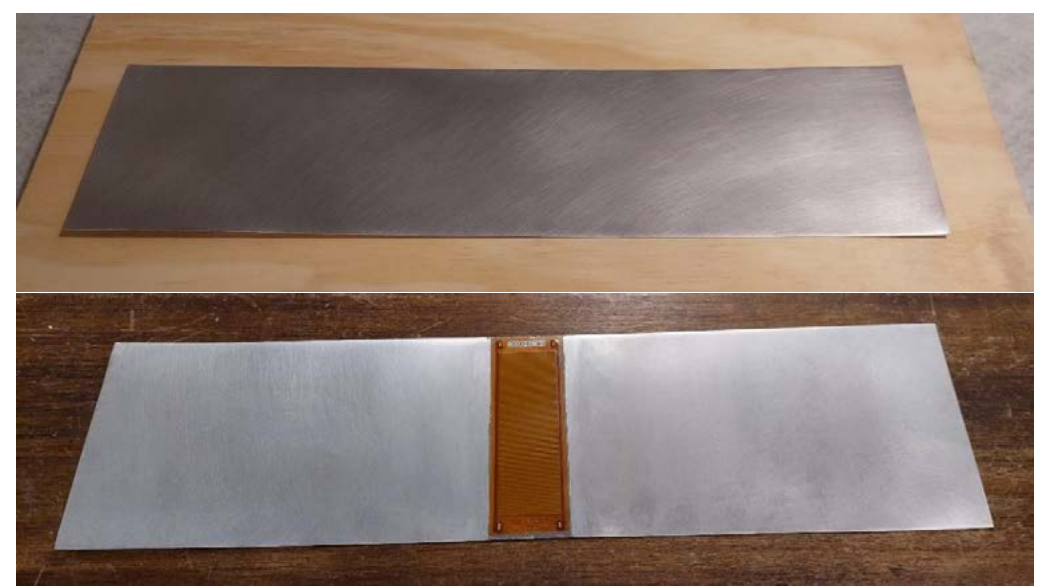

Figura 2. Placa de aluminio de 0.5 mm (arriba). Placa con actuador MFC adherido (abajo).

Para la excitación del actuador se utiliza una fuente de tensión continua, regulable entre 0 y 1500 V, diseñada y construida en colaboración con el Instituto de Investigaciones en Electrónica, Control y Procesamiento de Señales (LEICI) de la Facultad de Ingeniería de la UNLP. En la Figura 3 se muestra el arreglo experimental utilizado en los ensayos, en donde se puede observar la placa aluminio con el actuador MFC adherido, conectado a la fuente de tensión continua.

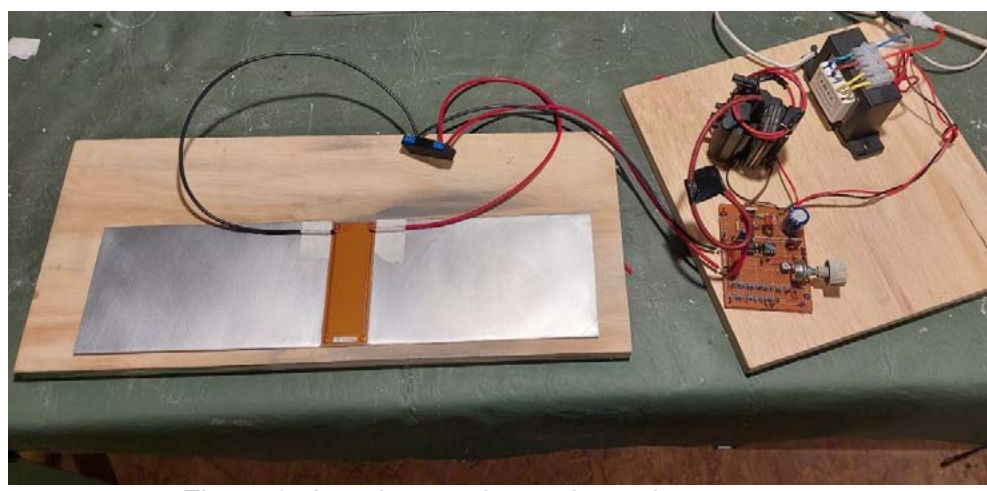

Figura 3. Arreglo experimental para los ensayos.

Se realizaron un conjunto de ensayos preliminares para determinar la longitud mínima de la placa que es deformada de manera uniforme por la carga que produce el actuador. Para eso, se evaluó la deformación obtenida reduciendo el largo de la placa original de 400 mm en intervalos de 50 mm. La reducción del largo se realizó sobre los extremos de la placa, de forma tal que el actuador MFC siempre se encuentre en el centro de la misma. Los ensayos indicaron que la longitud mínima es de 100 mm (Figura 4).

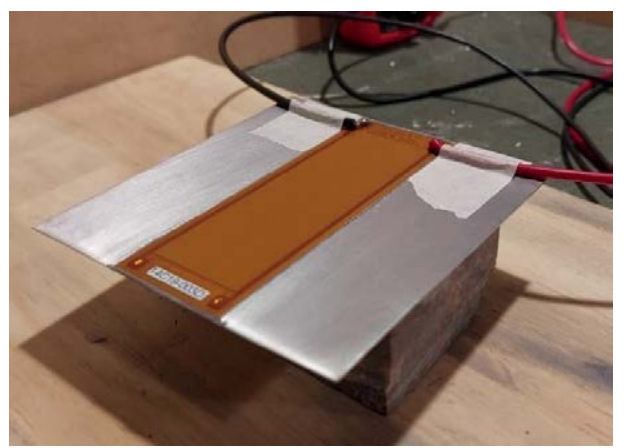

Figura 4. Actuador MFC sobre placa de aluminio con sus dimensiones finales.

La placa final resulta de 100 mm de largo, 105 mm de ancho y 0,5 mm de espesor, con el actuador MFC montado en el centro. Con este modelo se realizan los ensayos para evaluar la curvatura máxima obtenida en la placa con la aplicación de diferentes niveles de tensión continua: 0, 500, 1000 y 1500 V.

Los resultados obtenidos en los ensayos son comparados con un modelo teórico <sup>[5]</sup> que permite estimar la curvatura máxima obtenida en una placa apoyada, libre de curvarse, sin considerar momentos externos que se opongan, en función de la tensión aplicada y de las características del actuador MFC y de la placa donde se adhiere. De acuerdo con este modelo, la curvatura del arco  $(\theta)$  que se genera en la placa se encuentra dada por la ecuación (1), con la cual se calcula la curvatura máxima teórica  $(H)$  producida, mediante la ecuación (2):

$$
\theta = \frac{\varepsilon. L_{MFC}}{\delta_r} \qquad (1)
$$

$$
H = r\left(1 - \frac{\cos(\theta)}{2}\right) + \left(\frac{L_{SUB} - L_{MFC}}{2}\right)\sin\left(\frac{\theta}{2}\right) \quad (2)
$$

Donde " $\theta$ " es el ángulo del arco generado, " $\varepsilon$ " es la deformación axial del actuador, " $L_{MFC}$ " la longitud activa del actuador, "r" el radio del arco, " $L_{SUB}$ " la longitud total de la placa, " $\delta_r$ " es la distancia entre la línea media de la placa y el extremo del actuador, y " $H$ " es la curvatura máxima del arco. En la Figura 5 se pueden observar las definiciones geométricas utilizadas.

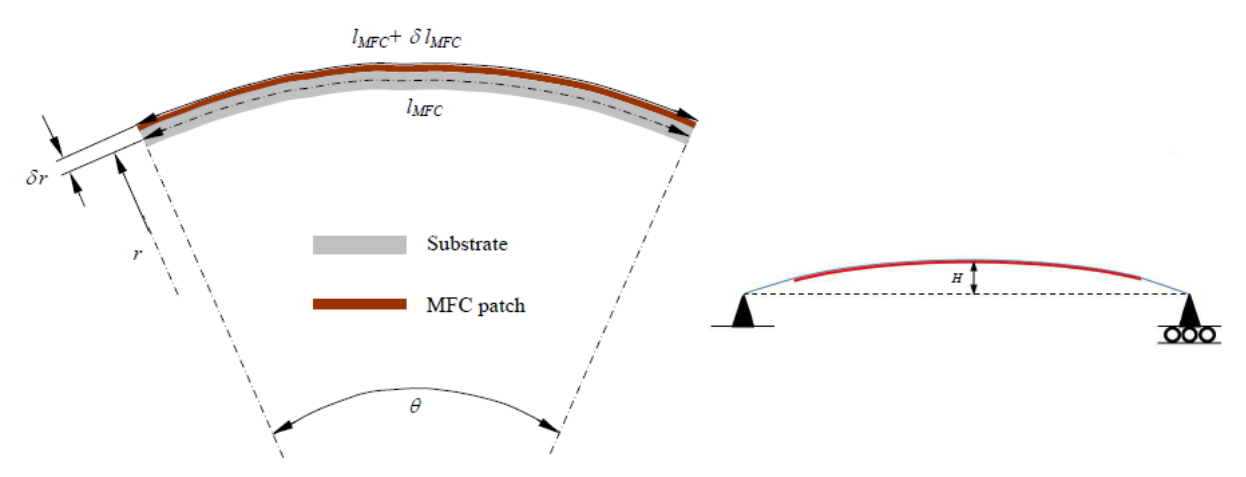

Figura 5. Definiciones geométricas del modelo para el cálculo teórico de la curvatura máxima.

### **Resultados**

En la Figura 6 se pueden observar los resultados obtenidos en los ensayos para los diferentes niveles de tensión continua aplicados en el actuador: 0, 500, 1000 y 1500 V. La curvatura máxima obtenida en cada caso resulta de 0; 1,2; 1,7 y 2 mm, respectivamente.

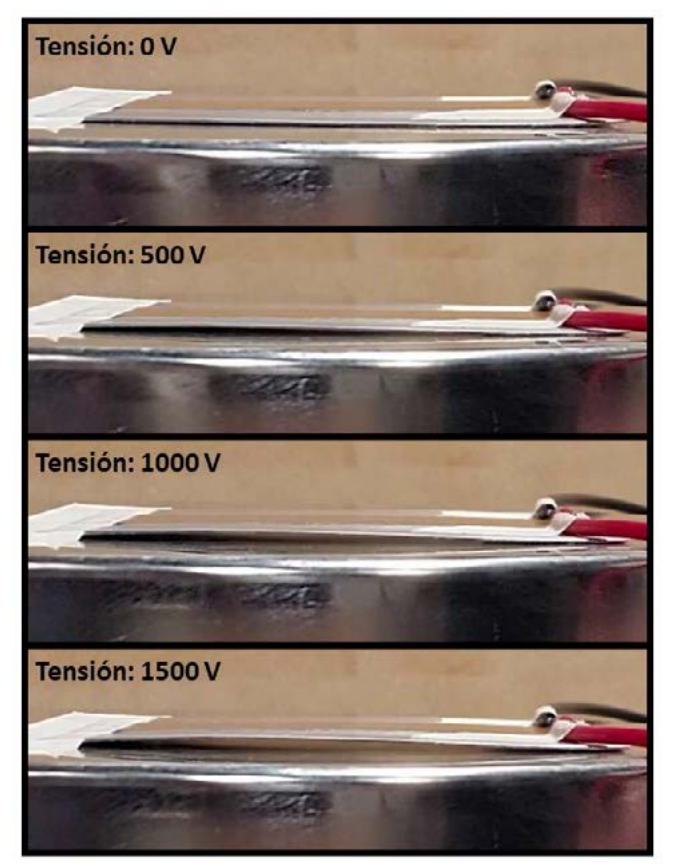

Figura 6. Deformación de la placa obtenida para tensiones de excitación de 0, 500, 1000 y 1500 V.

Los resultados obtenidos con el modelo teórico se pueden observar en la Figura 7, en función de las diferentes tensiones de excitación y para diferentes valores de espesores " $\delta_r$ ". Se puede observar que cuanto menor es el espesor, mayores son las deformaciones obtenidas. Particularmente para la placa ensayada, el espesor resulta de 0,6 mm considerando la capa de adhesivo y el espesor del actuador, por lo cual los valores de curvatura teóricos son de aproximadamente 1, 2 y 3 mm para tensiones de 500, 1000 y 1500 V, respectivamente.

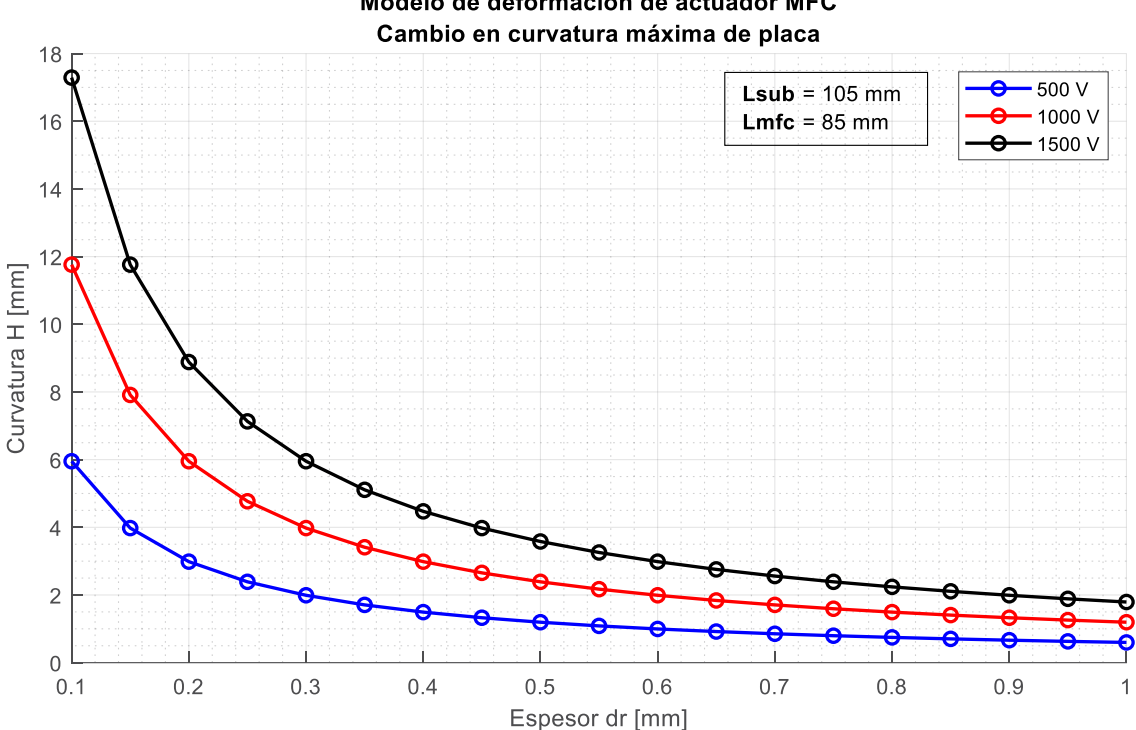

Modelo de deformación de actuador MFC

Figura 7. Resultados de curvatura máxima en función de la tensión de excitación y del espesor de acuerdo con el modelo teórico.

Los resultados se resumen en la Tabla 1. Se incluyen los valores de curvatura obtenidos de forma experimental y teórica, junto con las diferencias porcentuales existentes. Además, se indica la curvatura máxima obtenida en función del porcentaje del ancho de la placa (o cuerda "C"). Las diferencias relativas se encuentran entre el 15 al 33 %, consideradas aceptables en función de las hipótesis simplificativas incluidas del modelo teórico y de las condiciones reales de ensayo.

| Tensión de entrada | avia T. INESUMIEN UE TESUKAUOS ODIENIUOS.<br>Curvatura máxima medida |         | Curvatura máxima | <b>Diferencia</b> |  |
|--------------------|----------------------------------------------------------------------|---------|------------------|-------------------|--|
|                    | [mm]                                                                 | I% C1   | teórica [mm]     | porcentual        |  |
|                    |                                                                      |         |                  | 0 %               |  |
| 500                |                                                                      | .1 %    |                  | 20 %              |  |
| 1000               |                                                                      | $1.6\%$ |                  | 15 %              |  |
| 1500               |                                                                      | 1.9 $%$ |                  | 33 %              |  |

Tabla 1. Resumen de resultados obtenidos.

### **Conclusiones**

Los ensayos realizados permitieron realizar una caracterización de la deformación estática producida en el actuador piezoeléctrico montado sobre una placa de aluminio.

Los resultados mostraron un cambio máximo de curvatura aproximadamente el 2% del ancho de la placa para la máxima tensión de excitación aplicada. Este resultado es de importancia, ya que dicha deformación se encuentra en el orden de magnitud de la curvatura de un perfil aerodinámico convencional, y puede generar cambios importantes en el campo de flujo de las inmediaciones del perfil.

Las comparaciones realizadas con los resultados teóricos mostraron diferencias entre el 15 al 33 % para los distintos niveles de tensión, lo cual resulta un error aceptable en función de la hipótesis simplificativas del modelo teórico y las condiciones reales de ensayo.

A futuro, se plantea realizar la caracterización estática incluyendo la placa dentro de un modelo deformable con la forma de un perfil aerodinámico, incluyendo pruebas dentro de un túnel de viento, para determinar si la presión dinámica del flujo modifica la deformación obtenida. Además, actualmente se encuentra en desarrollo en colaboración con el LEICI una fuente que genera señales de tensión en frecuencia, que será utilizada para la caracterización de las deformaciones dinámicas del actuador.

# **Bibliografía**

- [1]. Hsiao, F. B., Liu, C. F., & Tang, Z. (1989). Aerodynamic performance and flow structure studies of a low Reynoldsnumber airfoil. AIAA journal, 27(2), 129-137.
- [2]. Mueller, T. J., & DeLaurier, J. D. (2003). Aerodynamics of small vehicles. Annual review of fluid mechanics, 35(1), 89-111.
- [3]. Jones, G. R., Santer, M. J., Papadakis, G., & Debiasi, M. T. (2016). Active Flow Control at Low Reynolds Numbers by Periodic Airfoil Morphing. In 54th AIAA Aerospace Sciences Meeting (p. 1303).
- [4]. Wilkie, W. K., Bryant, R. G., High, J. W., Fox, R. L., Hellbaum, R. F., Jalink Jr, A., ... & Mirick, P. H. (2000, June). Low-cost piezocomposite actuator for structural control applications. In Smart structures and materials 2000: industrial and commercial applications of smart structures technologies (Vol. 3991, pp. 323-334). SPIE.
- [5]. Debiasi, M., Leong, C. W., Bouremel, Y., & Yen, Y. C. Shaping of UAV Wings by Macro-Fiber-Composite Actuators.

# DISEÑO DE BANCO DE ENSAYOS CRIOGÉNICOS PARA CARACTERIZACION DE COMPONENTES DE USO AEROESPACIAL

Zanatta, Agustín; Gamarra, Ariel Nicolás; Paladini, Jorge Luis; Serrani, Gastón;

Centro Tecnológico Aeroespacial – Calle 116 e/ 47 y 48, B1900 La Plata, Buenos Aires. agustin.zanatta@alu.ing.unlp.edu.ar

### INTRODUCCIÓN

El propósito del presente proyecto es realizar el diseño de un banco de pruebas con capacidades criogénicas para la caracterización de componentes de uso aeroespacial (válvulas, conectores, tanques, etc.). A su vez, se procura demostrar criterio, capacidad y seguridad en el manejo de componentes de índole criogénico.

El banco deberá ser capaz de realizar operaciones de barrido, llenado, presurización hasta una presión de 50 bar, entre otras. Esto último deberá estar en concordancia con especificaciones para el trato de fluidos criogénicos puesto que se trabajará con nitrógeno y oxígeno en estado líquido y gaseoso. A partir de ello es que los componentes del banco serán de acero inoxidable austenítico puesto que es un material apto para trabajar a temperaturas criogénicas y es compatible químicamente con los fluidos.

En pos de mencionar las partes principales que componen el banco se destacan los tubos que transportan los fluidos criogénicos, los conectores asociados a estos, los prototipos a ensayar, la estructura portante y un recipiente denominado pulmón. Debido a que los fluidos de trabajo cuentan con un punto de evaporación inferior a 100K (-173°C), se encuentran constantemente emanando vapor y disminuyendo su fase líquida. El pulmón garantiza un nivel de líquido en el dispositivo de ensayo, manteniendo el vapor en su parte superior.

Debido a las características del fluido de trabajo y a los estándares de seguridad requeridos, tanto el pulmón del banco como los espesores de los distintos tubos están bajo aspectos de normas ASME VIII [1] y ASME B31.3 [2].

### PARTE EXPERIMENTAL

En base a sus requerimientos planteados por el grupo de trabajo se comienza con el diseño de todo elemento referido al *piping* asociado. Esto último abarca una serie de tareas que van desde la disposición de válvulas, dimensionamiento de tuberías y pulmón según norma, selección de accesorios de acople hasta la configuración final entre todos los elementos.

Partiendo de una base experimental de trabajos anteriores y anexándolo con las necesidades mencionadas se propone un diseño compuesto por cuatro válvulas principales como se puede observar en la Figura 1. Dos de ellas controlarán el suministro de gas y líquido, y las dos restantes serán utilizadas como venteos. Estas se definen con más detalle en la Tabla 1. Debido a que los ensayos principales constarán de pruebas de llenado y presurización de los prototipos, estos deberán disponer de entradas en su parte superior e inferior. En función de

lo mencionado es propone el siguiente esquema P&ID que reduce el diseño del banco a su mínima expresión:

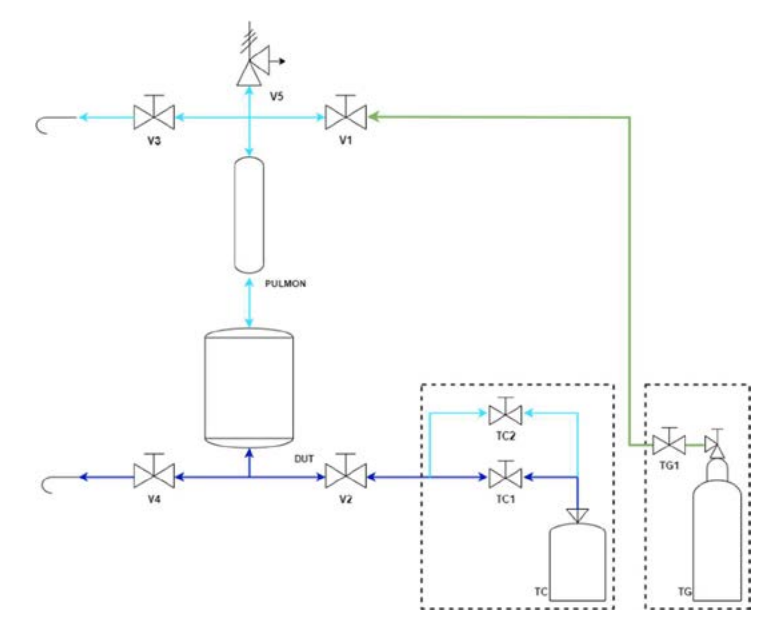

Figura 1: Diagrama unifilar del banco de ensayos

Para una mayor comprensión del diagrama en cuestión se detallan sus componentes en la siguiente tabla:

| ID              | <b>Descripción</b>                           |
|-----------------|----------------------------------------------|
| V <sub>1</sub>  | Válvula 1: Suministro gas ambiente           |
| V <sub>2</sub>  | Válvula 2: Suministro gas/líquido criogénico |
| V <sub>3</sub>  | Válvula 3: Venteo gas evaporado              |
| V4              | Válvula 4: Drenaje líquido                   |
| V <sub>5</sub>  | Válvula 5: Alivio de presión                 |
| <b>TC</b>       | Tanque de suministro criogénico              |
| TC <sub>1</sub> | Válvula de líquido criogénico                |
| TC <sub>2</sub> | Válvula de gas criogénico                    |
| <b>TG</b>       | Tanque de suministro de gas                  |
| TG1             | Válvulas de gas                              |
| <b>DUT</b>      | <b>Dispositive Under Test</b>                |
| <b>PULMON</b>   | Pulmón                                       |

Tabla 1: Detalle de elementos del banco de ensayos

A modo de clarificar el funcionamiento se menciona un ensayo típico de preenfriamiento, llenado y presurización que se espera realizar:

- 1- Disponiendo la totalidad de válvulas cerradas se procede a la apertura de TC2 y V2 para enfriar el circuito.
- 2- Cierre de TC2 y apertura de TC1 y V3 para el llenado del circuito y la posibilidad de venteo de gas evaporado.
- 3- Cierre de TC1 y V2 para detener el llenado. Cierre de V3 para detener el venteo. Apertura de V1 para presurizar el DUT.
- 4- Una vez que terminan los ensayos cierre de V1. Apertura de V3 para ventear el sistema. Apertura de V4 para drenar el líquido criogénico.
- 5- Cierre de V3 cuando se alcance presión atmosférica.

A través de un cálculo simplificado bajo ciertas hipótesis se realizó un modelo de los tubos y del tanque a ensayar que sirvió de base para dimensionamiento de tuberías, válvulas y pulmón. Se partió del cálculo térmico de calor por convección de tubos y tanques para obtener una estimación de la tasa de evaporación del líquido [4]. Con un valor cuantificado del caudal de gas a evaporar se procede a calcular el diámetro de los tubos con el fin de evitar una pérdida de presión significativa. Haciendo uso de la ecuación (- 1) de Darcy-Weisbach.

$$
h_f = f \frac{8LQ^2}{g\pi^2 D^5}
$$

Donde:

- $\blacksquare$   $h_f$ : Pérdida distribuida
- $\blacksquare$  f: Factor de fricción
- $\blacksquare$  L: Longitud de cañería
- $\bullet$   $Q$ : Caudal circulante
- $\blacksquare$   $D:$  Diámetro de la cañería

Al proponer diferentes diámetros de tubos se determinó que un sistema de tuberías de  $\frac{3}{4}$ " sería el óptimo para la ocasión puesto que representaba una relación entre caídas de presión por fricción y capacidad de venteo lo suficientemente aceptable para el diseño de este banco. De manera similar al procedimiento mencionado se determinó el tamaño que debería tener el pulmón para garantizar el nivel de líquido dentro del prototipo de ensayo producto de la evaporación del líquido criogénico dentro del sistema. En función de los requerimientos y duración de los ensayos se define que el pulmón tendrá una capacidad de 5 litros.

Para la elección de los espesores de ambos elementos se refirió a las normas ASME VIII [1] para el pulmón y ASME B31.3 [2] para las tuberías. Para el caso del pulmón se utilizan ecuaciones para determinar el espesor en función de los esfuerzos longitudinales (- 2), circunferenciales (- 3) y en las tapas (- 4). Estas son:

$$
\sigma_x: \quad t = \frac{PR}{\sigma_{adm} E_{ff} + 0.4P} \tag{2}
$$

$$
\sigma_{\theta}: \quad t = \frac{PR}{\sigma_{adm} E_{ff} - 0.6P} \tag{3}
$$

$$
\sigma_{tapa}: \quad t = \frac{PR}{2\sigma_{adm}E_{ff} - 0.2P}
$$

Donde:

- $\bullet$   $\sigma_x$ : Esfuerzo longitudinal
- $\bullet$   $\sigma_a$ : Esfuerzo circunferencial
- $\bullet$   $\sigma_{tana}$ : Esfuerzo en tapas
- $\bullet$   $\sigma_{adm}$ : Esfuerzo admisible del material (extraído de norma)
- $\blacksquare$   $P:$  Presión de Diseño
- $\blacksquare$   $R:$  Radio interior
- $\blacksquare$   $E_{\text{ff}}$ : Eficiencia de junta (extraído de norma)

A través de la propuesta de un tubo comercial y sus diferentes variedades de espesor se evaluaron las expresiones anteriores hasta obtener un espesor tal que sea capaz de operar a la presión indicada. La presión de diseño se seleccionó a partir de la presión de operación afectándola con un factor de seguridad de 2. De esta manera se determinó el uso de un tubo SCH80 de 6", con un diámetro nominal de  $OD = 168,3$  mm y un espesor  $t = 10,97$  mm. En

las tapas del conjunto pulmón se colocan conexiones de ¾" NPT para su conexión con el sistema. El conjunto pulmón final se observa en la **Figura 2**.

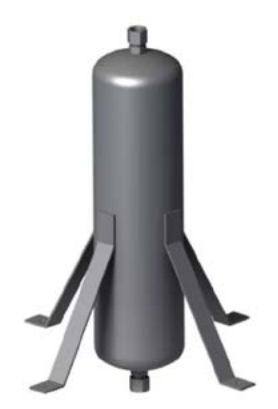

Figura 2: Conjunto de pulmón

Por su parte, para el dimensionamiento del espesor de los tubos se parte de una propuesta comercial donde se emplean los datos extraídos del fabricante en la siguiente ecuación [3]:

$$
t_{min} = t + c \qquad t = \frac{PD}{2(\sigma_{adm}EW + PT)}
$$

Donde:

- $\blacksquare$   $t$ : Espesor de diseño por presión
- $\bullet$   $\circ$ : Suma de tolerancias por corrosión y erosión (extraído de norma)
- $\blacksquare$  P: Presión de diseño
- $\blacksquare$  D: Diámetro del tubo
- $\sigma_{adm}$ : Esfuerzo admisible del material (extraído de norma)
- $\blacksquare$   $E$ : Factor de calidad (extraído de norma)
- $\blacksquare$  W: Factor de reducción de resistencia de junta (extraído de norma)
- $\mathcal{T}$ : Factor de eficiencia por temperatura de operación (extraído de norma)

Haciendo uso de las expresiones determinadas y de las propuestas comerciales disponibles se definió el uso de tubos de ¼" de diámetro real o externo y un espesor  $t = 1,65$   $mm$ .

Cabe hacer mención que los dispositivos de ensayo, pulmón y los correspondientes tanques de suministro, estarán conectados a través de mangueras flexibles aptas para operación criogénica y la presión de trabajo.

Se dispondrá de termocuplas en el pulmón para conocer la temperatura de este y a su vez medir de manera indirecta el nivel dentro del mismo. Por su parte, la disposición de manómetros brindará conocimiento sobre la presión dentro del conjunto para utilizarla en los diferentes ensayos. El conjunto de manómetros trabajará a la par de una válvula de alivio de presión como medio de seguridad.

El banco actualmente se está diseñando para que sea operado de forma manual, pero con capacidad de ser automatizado en el futuro mediante implementación de actuadores y un sistema de control a distancia. Este último permitirá que se efectúen procedimientos en forma semi – automática y secuencias de forma totalmente automática habiendo ingresado previamente parámetros deseados. El sistema permitirá, además, controlar las válvulas de forma manual según se requiera.

Una vez que se dio con la configuración final para los tubos y la posición de válvulas se continuó con el diseño de la estructura portante. La misma estará compuesta por caños cuadrados de acero al carbono soldados que permitirá de una fácil operación y traslado de este. A su vez, debido a que el banco no dispone actualmente de un sitio físico para su almacenamiento, se dispone a recubrirlo con pintura anticorrosiva en caso de que su instalación o ensayos tengan lugar en la intemperie. La estructura tendrá un diseño simple con cuatro patas para garantizar su estabilidad y caños colocados de forma tal que permitirán el agregado de soportes para los correspondientes tubos y válvulas siguiendo con el diseño propuesto.

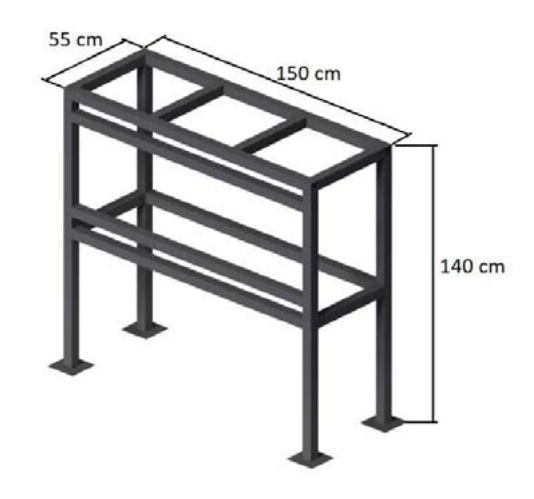

Figura 3: Estructura portante de válvulas y tuberías

Finalmente, cuando el diseño convergió a la solución que más se adecua a los requerimientos, se realizaron los correspondientes planos de fabricación tanto del conjunto piping – estructura como del pulmón asociado para su posterior realización.

# **RESULTADOS**

Al disponer de la estructura portante es posible anexarle soportes varios y los correspondientes arreglos referidos al piping para obtener la siguiente disposición:

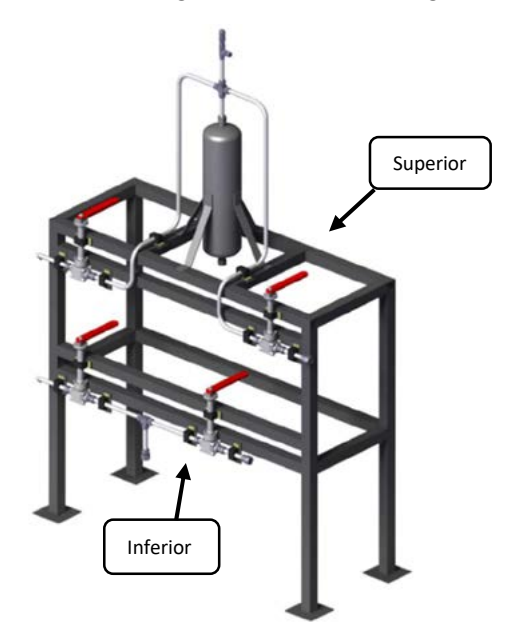

Figura 4: Disposición del banco de ensayos

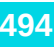

Se evidencia claramente dos arreglos de válvulas y tuberías independientes. Un grupo superior que tendrá como función permitir el paso de gas criogénico para realizar tareas de preenfriamiento del sistema, purga de aire y venteo de gas evaporado. Por otro lado, se dispone de un arreglo inferior que será el encargado de suministrar líquido criogénico por debajo de los dispositivos de prueba y a su vez dispondrá de un venteo que podrá ser tanto de líquido como de gas de evaporación. Las conexiones de los componentes con los tubos se realizarán mediante conectores del tipo virola-contravirola.

Se destaca la disposición del arreglo superior, más precisamente del pulmón en concreto en una posición más elevada que los tanques de ensayo para poder garantizar el correcto nivel de líquido criogénico en estos con solamente la acción de la gravedad. Esto puede observarse con más detalle en la Figura 5 que dispone del tanque de prueba, su correspondiente soporte y las mangueras que conectan ambos conjuntos. Los radios de curvatura dado a los tubos rígidos se verificaron según norma de los fabricantes.

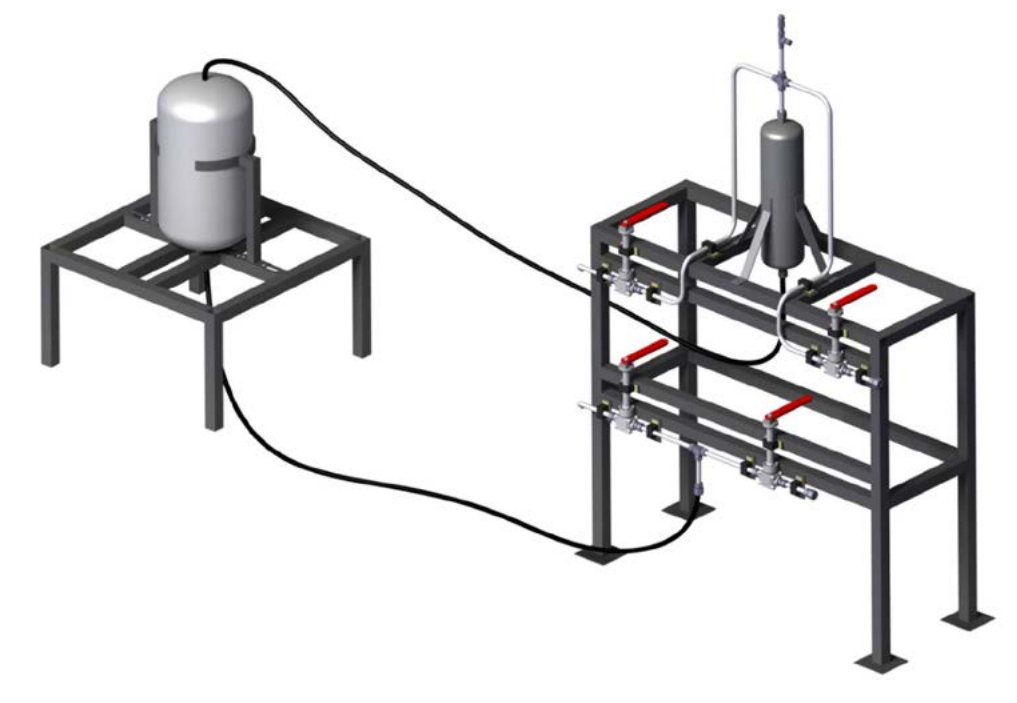

Figura 5: Disposición del banco con conexión a tanque de ensayo

### **CONCLUSIONES**

Partiendo de la experiencia previa adquirido en proyectos similares se llegó al diseño en detalle de un banco de ensayos criogénicos para caracterización de elementos de piping. Este banco permitirá al grupo realizar ensayos que previamente se realizaban de manera precaria de una manera más adecuada y rápida. Además de que debido a las líneas de investigación que actualmente lleva el centro es necesario la construcción de un banco con estas características.

# BIBLIOGRAFÍA

- [1] American Society of Mechanical Engineers. (2019) ASME Section VIII: Boiler and Pressure Vessel Code.
- [2] American Society of Mechanical Engineers. (2010) ASME B31.3: Process Piping
- <sup>1</sup> [3] American Society of Mechanical Engineers. (2001) ASME B16.9: Factory-Made Wrought Buttwelding Fittings
- [4] Frank Kreith, Raj M. Manglik, Mark S. Bohn. (1959) Principios de transferencia de calor

## **ESTUDIO PRELIMINAR DE ZONAS DE CONFLICTO AEROPUERTO MARISCAL LA MAR DE LA CIUDAD DE CUENCA-ECUADOR.**

Garzón, Franklin; Pitrelli Sergio; Di Bernardi , C. Alejandro

*Grupo Transporte Aéreo – UIDET "GTA-GIAI", Departamento de Ingeniería Aeroespacial, Facultad de Ingeniería, Universidad Nacional de La Plata. Calle 116 e/ 47 y 48, 1900 La Plata, Buenos Aires, Argentina. frankgarzonespace@gmail.com*

### **Introducción**

Los obstáculos existentes en las inmediaciones de un aeropuerto pueden generar interacciones que pueden conllevar limitaciones operacionales de las aeronaves que ahí operan. Para lo cual, se realiza un análisis siguiendo la normativa de OACI (Organización Internacional de Aviación Civil) respecto a la restricción y eliminación de obstáculos contenida en el capítulo 4 del Anexo 14 "Diseño y Operaciones de Aeródromos" del Convenio de Chicago. La finalidad de las especificaciones de este capítulo son definir el espacio aéreo que debe mantenerse libre de obstáculos alrededor de los aeródromos para que puedan llevarse a cabo con seguridad las operaciones de los aviones previstos y evitar que los aeródromos queden inutilizados por la multiplicidad de obstáculos en sus alrededores [1]. Esto se logra mediante una serie de superficies limitadoras de obstáculos (SLO) que marcan los limites hasta donde pueden proyectarse los objetos en el espacio aéreo.

Así mismo en el presente trabajo se abordan determinados aspectos generales relacionados vinculados a: la franja de pista y a las áreas de seguridad de extremo de pista con el fin detectar zonas de interacción y de potencial conflicto entre los requerimientos de diseño y operación y las propias instalaciones aeroportuarias y el entorno urbano inmediato.

### **Parte experimental**

Con el fin de dar comienzo al análisis se procedió a postular una serie de hipótesis de trabajo vinculadas a las alturas típicas para ciertas infraestructuras que forman parte del predio aeroportuario o parte de la trama urbana circundante que podrían ser un potencial obstáculo. Esto se define a razón de que no se tiene con precisión todos los datos de estas alturas como edificios, cercos perimetrales, viviendas, etc. Por lo tanto, se considera como obstáculo a:

- Una altura de 4.80 metros sobre los caminos perimetrales del aeropuerto.
- Viviendas del entorno equivalentes a una altura de 4,80 metros.
- Un muro constante sobre el perímetro del aeropuerto de 2,15 metros de altura.
- Los edificios de la parte publica de 10 metros de altura.

Asimismo, se considera una operación estándar de la aeronave crítica en la plataforma, así como el eje de pista constante para el trazado de las superficies limitadoras de obstáculos (SLO). La señalética evidenciada en el relevamiento satelital se considera valida y los extremos de pista se consideran coincidentes con los umbrales de la pista opuesta.

Para determinar el tipo de aeronave critica que opera regularmente en el aeropuerto Mariscal La Mar, se consideró la mezcla de tráfico aéreo en un día estándar de operaciones mediante datos proporcionado por páginas webs oficiales, tanto de las líneas aéreas como de la entidad que concesiona el aeropuerto [4]. Estos datos se evaluaron en un escenario septiembre/octubre de 2022 y al ser homogéneas las operaciones en todas las semanas de estos meses, se considera el día estándar con sus respectivas operaciones.

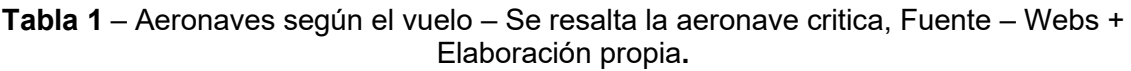

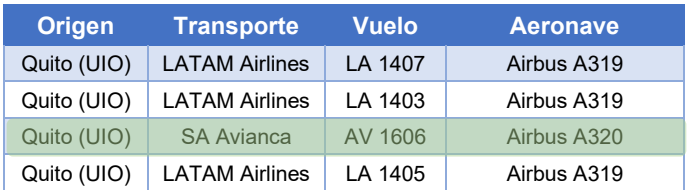

De Tabla 1 se desprende la aerolínea, destino, y tipo de aeronave, siendo el **Airbus 320** la aeronave critica. A su vez las características generales del A320 son obtenidas de su "Aircraft characteristics airport and maintenance planning" [2]

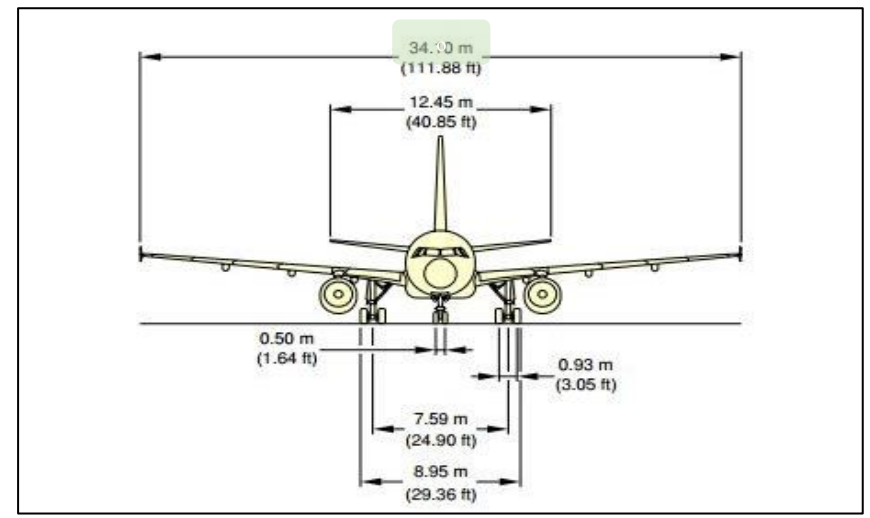

**Figura 1** – Dimensiones de la aeronave critica, Fuente – Airport planning. [2]

Con las dimensiones geométricas de la figura 1, se definen los parámetros para obtener la clave de referencia del aeródromo, la cual proporciona un método simple para relacionar entre sí, las numerosas especificaciones concernientes a las características de los aeródromos a fin de suministrar una serie de instalaciones aeroportuarias que convengan a los aviones destinados a operar en dicho campo de vuelo. La misma está compuesta de 2 elementos que se relacionan con las características y dimensiones de la aeronave critica; estos elementos son:

- Numero**.** Basado en la longitud de campo de referencia de la aeronave (LCR)
- Letra. Relacionada con la envergadura del avión.

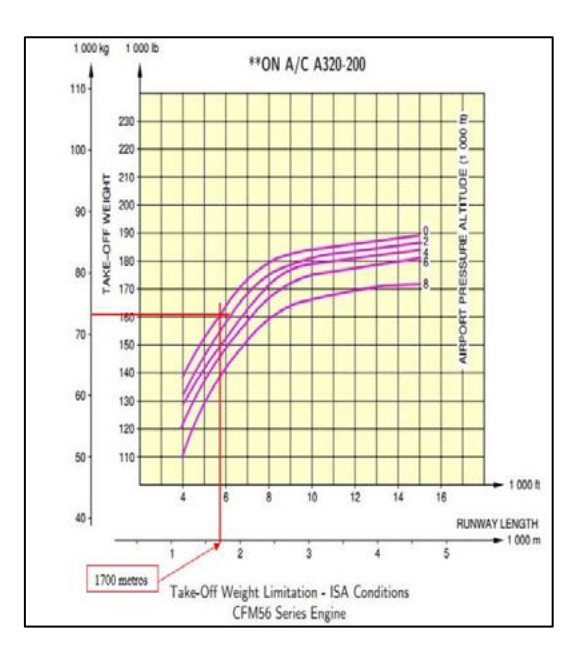

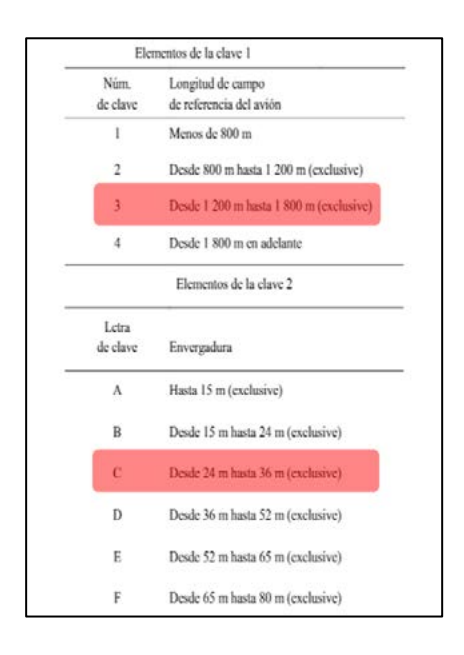

**Figura 2** – Longitud de campo de referencia [2]. **Figura 2** – Clave de referencia [2].

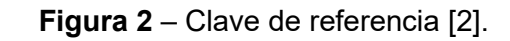

De las figuras anteriores surge que la clave de referencia del aeródromo es **3C.**

Establecido lo anterior, se evidencian, de la normativa vigente, las características físicas y datos técnicos que debería poseer la pista y sus zonas asociadas. Por otro lado en la documentación técnica disponible en la página oficial de la autoridad aeronáutica ecuatoriana (DGAC) en el AIP (Aeronautical Incformation Publication) [3] así también como en la página oficial del administrador del aeropuerto a cargo de Corporación Aeroportuaria de Cuenca (CORPAC) en el apartado de datos técnicos [4] se presentan ciertos datos técnicos de pista y zonas asociadas.

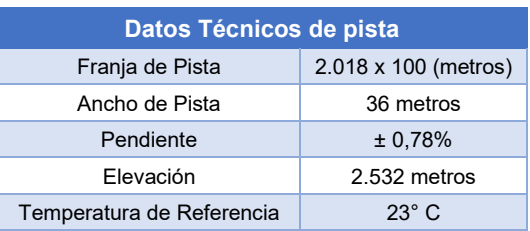

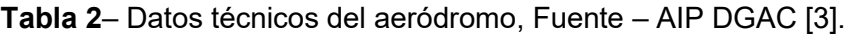

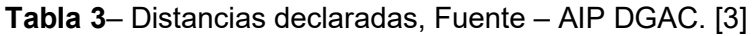

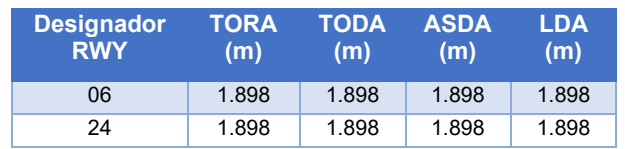

Para definir las dimensiones y especificaciones geométricas operacionales, resulta necesario definir los sistemas de aproximación que el aeropuerto tiene declarado para cada una de las pistas en función de las radioayudas existentes y los procedimientos publicados según la información que proporciona su AIP [3].

**Tabla 4 –** Radioayudas para la navegación y el aterrizaje en el aeropuerto Mariscal La Mar, Fuente – AIP DGAC [3]

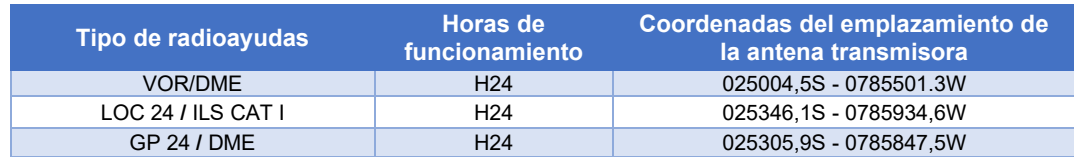

En primera instancia, parte del análisis de zonas de conflicto se toma en consideración las hipótesis presentadas y posteriormente un segundo análisis donde se muestra mediante imágenes tridimensionales georreferenciadas en Google Earth, la incidencia del terreno geográfico que conforma el entorno aeroportuario.

A su vez, la franja de pista es una superficie que comprende a la pista y a la zona de parada (si la hubiese) destinada a reducir el riesgo de daños a las aeronaves que se salgan de pista, así como proteger los aviones que sobrevuelan durante las operaciones de despegue y aterrizaje [1]. El aeropuerto en cuestión tiene declarada una franja de 2.018 m de largo y 100 m de ancho.

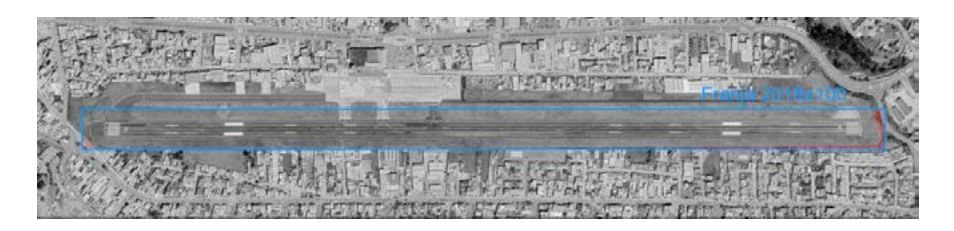

**Gráfico 3** – Franja declarada por el operador CORPAC Y AIP, Fuente – Autoría propia**.**

# **Resultados y discusión**

Un análisis comparativo de franja de pista de acuerdo con el artículo 3.4.2 , "capitulo 3, anexo 14 OACI" [1] acorde a la clave de referencia y la categoría de aproximación a pista 06, deberá tener 140 metros a cada lado del eje de pista y 60 metros antes del umbral y más allá del extremo de pista o zona de parada.

**Gráfico 5** – Franja de pista según normativa, Fuente – Autoría propia.

Para minimizar los potenciales perjuicios que pudieran ocurrir debido a despegues o aterrizajes demasiado cortos o largos, es necesario una zona adicional que se extiende más allá de los extremos de la franja de pista conocida como "Área de seguridad de extremo de pista (RESA) [1], en este caso de estudio el aeropuerto no consta con una RESA declarada. A los efectos de cumplir con los requerimientos concordantes con el número de clave de referencia para el aeropuerto Mariscal La Mar, la RESA se deberá extender hasta por lo menos 90 metros (240 metros recomendados) y la anchura será por lo menos el doble del ancho de pista [1]. Se proyecta ambas RESAS en cada umbral con dimensiones de (90 x 72) metros de ancho y (240 x 72 recomendada) metros de largo.

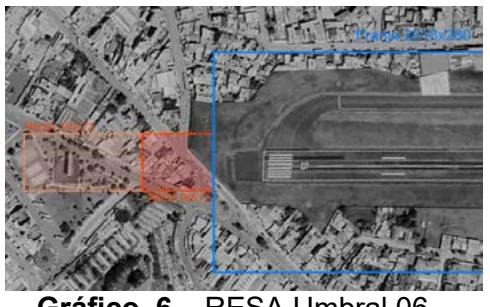

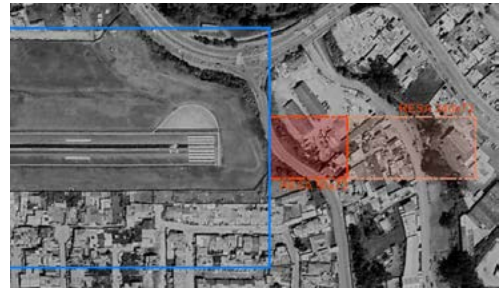

 **Gráfico 6** – RESA Umbral 06 **Gráfico 7** – RESA Umbral 24 Fuente – Autoría propia Fuente – Autoría propia

Para configuración de pista de aproximación de precisión ILS CAT I, se establecen las siguientes superficies limitadoras de obstáculos (SLO) como obligatorias, las cuales se grafican evidenciando su interacción con el entorno a la vez que se resaltan en rojo las zonas de conflicto que surgen de manera inmediata:

• **Superficie de aproximación**.

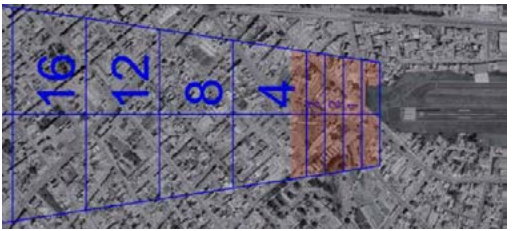

Aproximación a pista 4 a pista 06

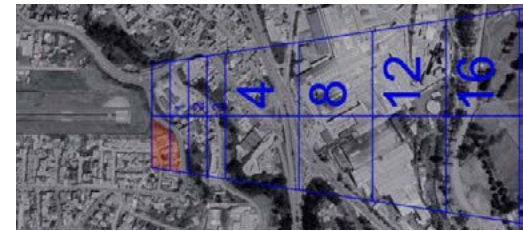

**Gráfico 4** – Detalles Superficie de **Gráfico 5** - Detalles Superficie de Aproximación

• **Superficie de transición.**

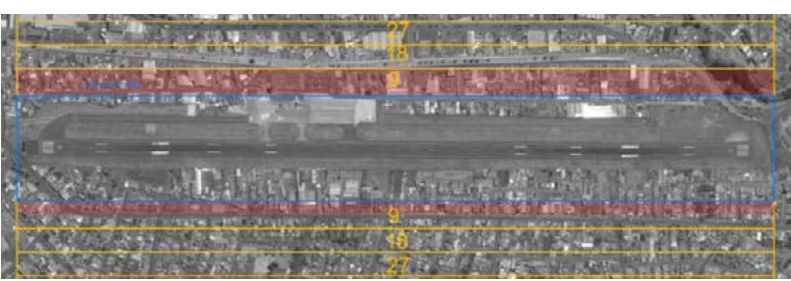

**Gráfico 6** – Detalle de superficie de transición, entorno adyacente y sus potenciales zonas en conflicto, Fuente – Autoría propia**.**

• **Superficie de aproximación interna.**

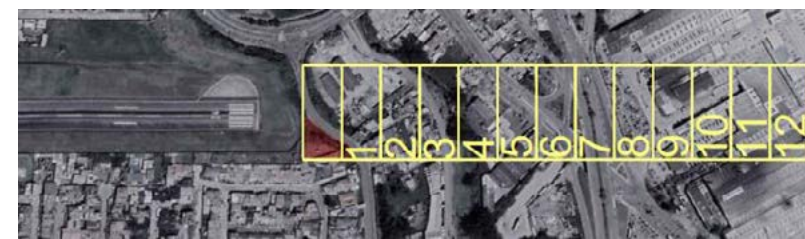

**Gráfico 7** – Zonas en conflicto con superficie de aproximación interna, Fuente – Autoría propia**.**

• **Superficie de ascenso en el despegue.**

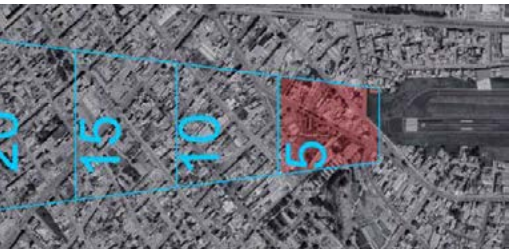

 **Gráfico 8** – zonas en conflicto cabecera 06, **Gráfico 9** - zonas en conflicto cabecera 24, Fuente – Autoría propia**.** Fuente – Autoría propia**.** 

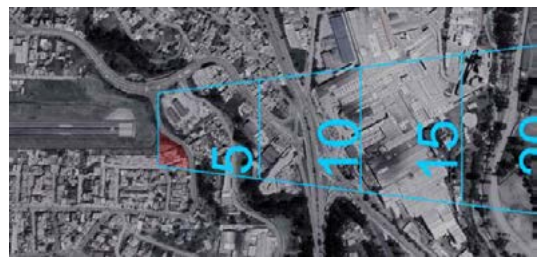

Como complemento de lo anterior se realizó un segundo análisis de zonas de conflicto mediante superficie limitadoras de obstáculos (SLO) y su interacción con el entorno geográfico mediante herramientas 3D. En el grafico siguiente se puede visualizar como gran parte de la orografía y la ciudad de Cuenca, así como poblados cercanos, están interfiriendo con las superficies.

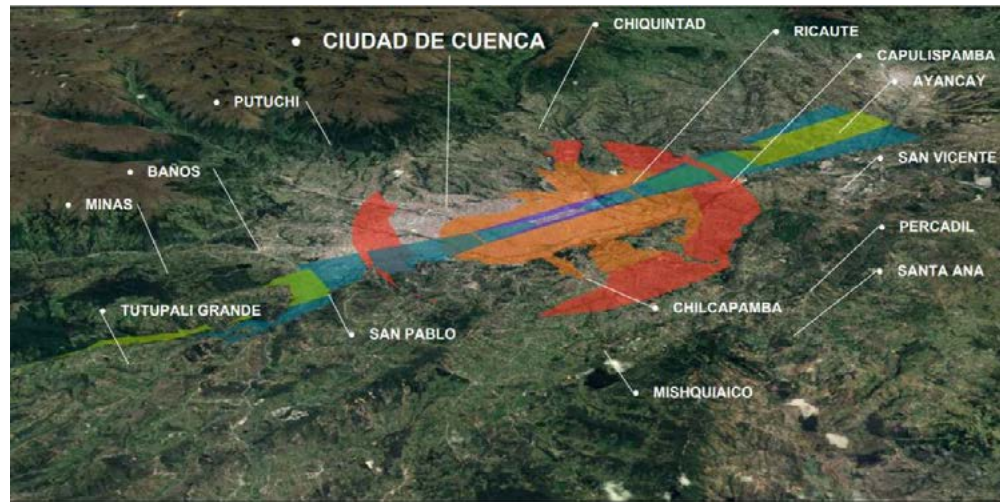

**Gráfico 10 –** Perfil longitudinal de elevación de superficies limitadoras de obstáculos orientado en dirección norte con sus localidades aledañas – Fuente- Propia

**Conclusiones**

Resulta fácil ver que el aeropuerto se encuentra envuelto por la trama urbana circundante, así como con un entorno geográfico montañoso de releve significativo. Estas situaciones hacen que existan diversas zonas conflictivas derivadas de las interacciones entre el aeropuerto y su entorno inmediato cuando se aplican los requerimientos establecidos por OACI [1], referidos a la restricción y eliminación de obstáculos asociadas a pista y a las superficies limitadoras de obstáculos para un aeródromo con clave de referencia "3C" en configuración de pista de aproximación de precisión CAT I, como así también cuando analizamos la franja de pista y áreas de seguridad de extremo de pista.

Entonces más allá de lo aquí expresado, resulta necesario realizar estudios complementarios que permitan evaluar la interacción plena entre el aeropuerto y su entorno mediante el análisis complementario de ejes de competitividad territorial, como ser: mapas estratégicos de ruido, mapas estratégicos de accidentes, mapas de dispersión gaseosa, servidumbres radio eléctricas, superficies evaluadoras de obstáculos (ILS Básicas, OAS y CRM), para finalmente con todos estos resultados evaluar las acciones a seguir.

# **Bibliografía**

[1] ICAO Anexo 14 Aeródromos, Diseño y operaciones de aeródromos, Volumen I, Novena edición, julio de 2022.

[2] Airbus 320, aircraft characteristics airport and mantenance planning, rev: Dec 01/20 [3] AIP, Parte 3 aerodromos, AD 2 SECU, 10/2022

(http://www.ais.aviacioncivil.gob.ec/ifis3/aip/AD%202%20SECU).

[4] Corporación aeroportuaria, Acerca de CORPAC, Datos técnicos, 10/2022,

(http://www.aeropuertocuenca.ec/acerca-de-corpac/datos-tecnicos/)

# *ING. CIVIL*

*ING. CIVIL*

*7º JORNADAS ITEE - 2023 FACULTAD DE INGENIERÍA - UNLP*

# **ESTUDIO DEL COMPORTAMIENTO MECÁNICO DE HORMIGONES REFORZADOS CON MATERIALES RECICLADOS MEDIANTE UN MODELO MESOSCÓPICO**

### Julián E. Juradoª, Nahuel M. Zubiarrainª, Edgardo I. Villaª, Claudio G. Roccoª y Matías **Braun**b

<sup>a</sup> Departamento de Ingeniería Civil, Facultad de Ingeniería, Universidad Nacional de La Plata. Calle 47 y 115 s/n, (B1900TAG) La Plata, Buenos Aires, República Argentina. b INTEMA (Instituto de Investigaciones en Ciencia y Tecnología de Materiales.), CONICET, Avda. Colón 10850, 7600 Mar del Plata, Buenos Aires, Argentina. email: julian.jurado@ing.unlp.edu.ar

**Palabras Clave:** Modelo Mesoscópico, Hormigón, Mecánica de Fractura, MEF.

### **1. INTRODUCCIÓN**

El hormigón es un material compuesto constituido principalmente por agregado grueso, agregado fino, cemento y agua. Esta composición heterogénea genera un comportamiento estructural y un proceso de fisuración complejo en el material. Por lo tanto, los modelos numéricos que consideran el hormigón como un material homogéneo no es suficiente para establecer la relación precisa entre las características geométricas y las propiedades físicas con la respuesta macroscópica del material compuesto.

En este estudio, se ha desarrollado un modelo bidimensional a escala mesoscópica para estudiar el comportamiento de los hormigones reforzados con materiales reciclados. Se ha analizado en particular, el reemplazo de diferentes porcentajes de áridos gruesos por caucho. El modelo discretiza las tres fases: el agregado, el caucho, la matriz de mortero y sus correspondientes zonas de transición interfacial. Para la implementación del modelo, se ha creado un algoritmo en Python que permite generar una distribución aleatoria de agregados circulares a partir de una curva de distribución de tamaños. Se ha empleado un modelo de plasticidad con daño disponible en la librería del código de análisis por el método de elementos finitos Abaqus/Explicit.

Con el objetivo de analizar la variación de las propiedades mecánicas con la incorporación de caucho en el hormigón, se han simulado ensayos de compresión uniaxial. Los resultados obtenidos se han comparado con datos experimentales extraídos de la literatura.

### **2. MODELO MESOSCOPICO PROPUESTO**

Se propuso un modelo mesoscópico para el hormigón en el cual las partículas de árido grueso, las partículas de caucho, la matriz de mortero y la zona de transición interfacial (ITZ) se representan como elementos bidimensionales de 4 nodos.

Para obtener la geometría y composición de la probeta de hormigón, se ha desarrollado un código utilizando el lenguaje de programación Python. El procedimiento seguido por este código consiste en colocar los áridos y el caucho de manera aleatoria teniendo en cuenta la distribución granulométrica, forma y propiedades establecidas. Las proporciones de áridos y caucho pueden ser controladas por una relación volumétrica entre estos.

La distribución de tamaños de las partículas de áridos gruesos y de las partículas de caucho puede verse en la Figura 1. En cuanto a la ubicación de éstas se realiza aleatoriamente
siguiendo un procedimiento de "take-and-place" [1], generando primero las partículas más grandes y terminando con las más pequeñas, cumpliendo con los requisitos de mínimo espaciado y no solapamiento.

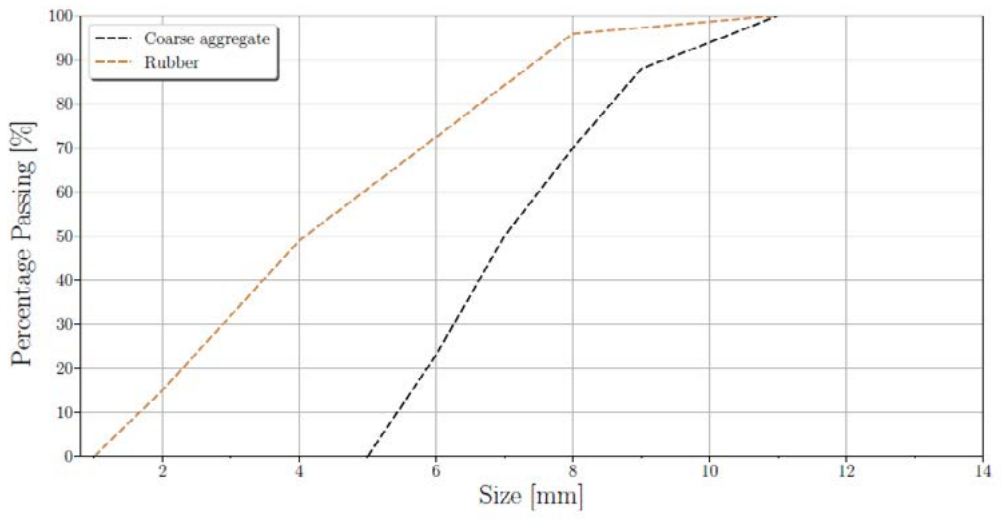

Figura 1: Distribución de tamaños del agregado grueso y del caucho incorporado.

En este modelo, la zona de transición interfacial (ITZ) entre los áridos y la matriz de mortero se modela como una fase más con sus propiedades definidas. Esto se debe a que esta zona de transición se considera importante en la iniciación del daño y su propagación en el material [2]. Se decidió utilizar un espesor de 0,1 mm para esta capa (ver Figura 2).

Se utilizan diferentes propiedades y modelos de comportamiento para cada una de las fases. Dado que los áridos son más resistentes que la matriz de mortero, y considerando que el inicio del daño se produce en la ITZ, se decidió modelar esta fase como un material elástico lineal. Las propiedades adoptadas para cada fase se muestran en la Tabla 1.

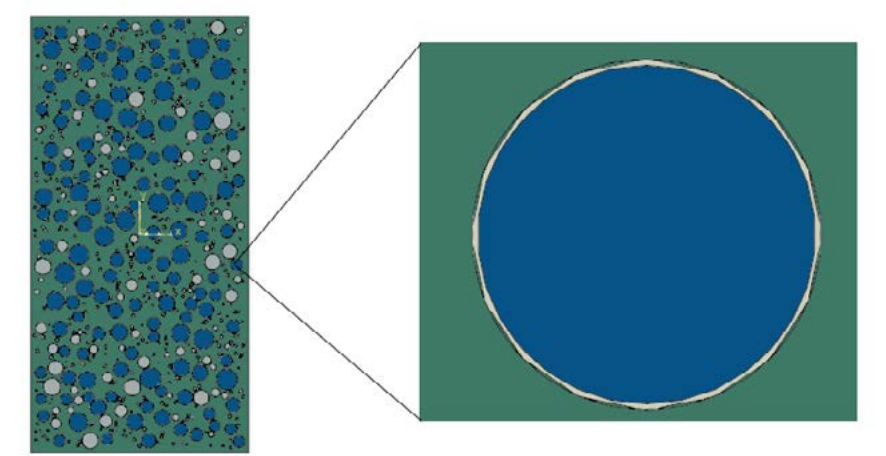

Figura 2: Representación de la fase ITZ con un espesor de 0,1mm.

La matriz de mortero y la ITZ se modelan mediante un modelo de daño (Concrete Damage Plasticity) [3] en el que se tiene en cuenta los parámetros de plasticidad, así como el desarrollo de daño en el material. Dado que la ITZ tiene una resistencia inferior a la de la pasta de cemento, se consideró razonable asignar a esta última una resistencia de aproximadamente el 70% de la resistencia de la matriz de cemento.

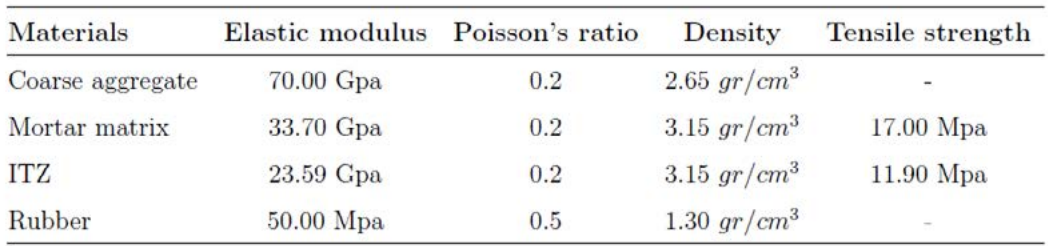

Tabla 1: Propiedades adoptadas para cada fase.

Se utilizó Abaqus/Explicit [4] para determinar la respuesta completa tensión-deformación. Este método de análisis tiene en cuenta un estado de equilibrio dinámico y las fuerzas de inercia se vuelven más importantes, a la vez que los tiempos de análisis computacional son mucho mayores. Esto requiere aumentar artificialmente la velocidad del proceso en la simulación para obtener una solución económica, pero asegurándose que las fuerzas de inercias continúen despreciables.

### **3. PROBLEMA ANALIZADO**

El análisis parte de una mezcla de hormigón normal de referencia, que presenta un porcentaje de árido grueso del 36,8% respecto al volumen total de la muestra. Luego se analizan varios modelos numéricos de probetas en 2D con las siguientes dimensiones: 100mm x 200mm, sometidas a una carga de compresión uniaxial.

Los análisis se realizan en condiciones de tensión plana con un espesor fuera del plano de 100 mm. Esto busca representar una probeta cilíndrica de 100 mm de diámetro y 200 mm de altura. La alteración en los resultados de esta aproximación se analizó siguiendo el enfoque descrito por Nielsen y Hoang [5].

El modelo mesoscópico propuesto para el hormigón con incorporación de caucho se aplica con relaciones de sustitución volumétricas que varían en el rango de  $p_{vr} = 0$  - 0.6 (ver Figura 3). Este valor (ρvr) se define como la relación entre el volumen de áridos gruesos sustituido en la probeta de hormigón con caucho y el volumen total de áridos gruesos de la mezcla normal de referencia. Para estudiar los efectos de la fracción volumétrica de caucho incorporada en la respuesta del material, se han realizado varios análisis numéricos de compresión uniaxial para determinar las curvas tensión-deformación.

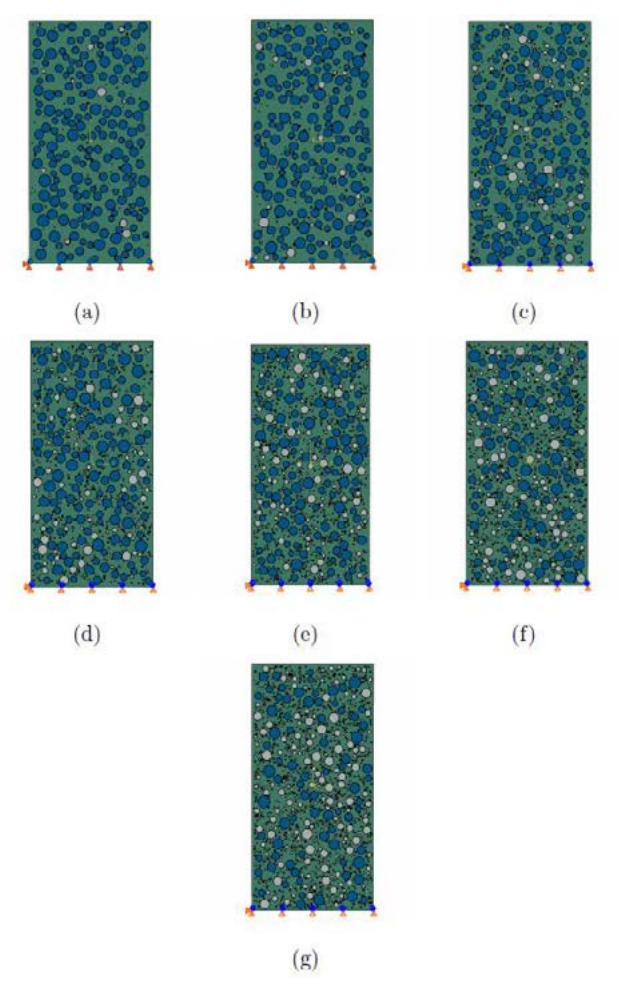

Figura 3: Distribución aleatoria de áridos y caucho para diferentes valores de reemplazo volumétrico (ρvr). (a) ρvr =0.05, (b) ρvr =0.10, (c) ρvr =0.20, (d) ρvr =0.30, (e) ρvr =0,40, (f) ρvr  $=0.50$ , (g)  $p_{vr} = 0.60$ .

# **4. RESULTADOS Y DISCUSIÓN**

Para la validación del modelo mesoscópico, se realizaron 4 simulaciones para cada porcentaje de caucho. Para cada una de estas simulaciones se obtuvo el módulo de elasticidad y la tensión máxima a partir de las curvas de tensión-deformación generadas. Estos resultados se contrastaron con los datos experimentales extraídos de la literatura [6].

Bomba *et al.* [6] propusieron ecuaciones de predicción de las propiedades mecánicas del hormigón con caucho a partir de un ajuste basado en 238 resultados experimentales. La ecuación (1) permite predecir la degradación de la resistencia a la compresión:

$$
f_{cr} = \frac{1}{1 + 2\left(\frac{3\lambda\rho_{vr}}{2}\right)^{3/2}} f_{c0}
$$
 (1)

Esta ecuación relaciona dos variables: la relación entre el volumen de áridos gruesos sustituido en el hormigón con caucho y el volumen total de áridos gruesos en la mezcla normal de referencia ( $\rho_{vr}$ ), y la relación entre la resistencia de una muestra de hormigón con un determinado porcentaje de caucho y la de la mezcla de hormigón de referencia ( $f_{cr}/f_{c0}$ ). Mientras que el factor λ tiene en cuenta la gama de tamaños del árido mineral sustituido, que puede ser árido fino (FA), árido grueso (CA), o árido grueso y fino (FA + CA).

A partir de la Ec. (2) es posible predecir el módulo de elasticidad del hormigón con caucho en función de la resistencia a la compresión del hormigón con caucho calculada mediante la Ec. (1).

$$
E_{cr} = 12 \left(\frac{f_{cr}}{10}\right)^{2/3} \tag{2}
$$

Las curvas mostradas en la Fig. 4 representan las respuestas tensión-deformación para diferentes porcentajes de caucho obtenidas con el modelo. También se muestra la curva correspondiente a la mezcla de hormigón de referencia sin caucho. Se observa una disminución en la tensión máxima alcanzada y en los valores del módulo de elasticidad a medida que aumenta la cantidad de caucho en la mezcla.

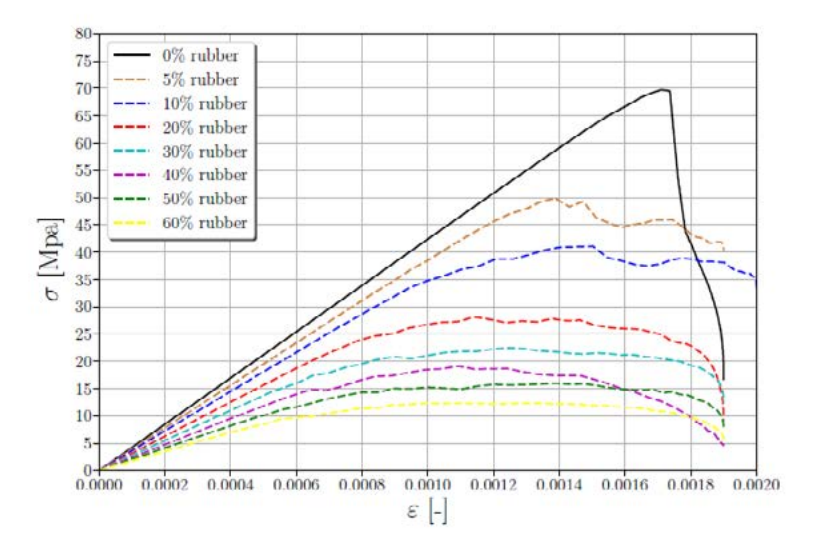

Figura 4: Curvas tensión-deformación para diferentes valores de ρvr.

En la Figura 5 se presenta la resistencia a compresión normalizada en función del porcentaje de caucho reemplazado. En esta gráfica se comparan los resultados obtenidos con el modelo propuesto, los resultados experimentales [6] y la Ec. (1) [6]. Como puede observarse, los resultados numéricos se encuentran dentro de la dispersión de resultados experimentales. A su vez el modelo propuesto, al igual que los datos experimentales, presentan una dispersión de resultados menor, en la medida en que aumenta el porcentaje de caucho agregado. A su vez, puede observarse que el modelo numérico arroja valores más conservadores respecto a los valores del ajuste de la Ec. (1)

Del mismo modo, los resultados del módulo de elasticidad con análisis mesoscópicos son representados en la Figura 6, con los datos experimentales y la Ec. (2). Estos resultados muestran que el modelo numérico es capaz de predecir correctamente la degradación de la rigidez del hormigón al aumentar el porcentaje de caucho. La predicción del modelo numérico se encuentra dentro de la dispersión de resultados de la campaña experimental.

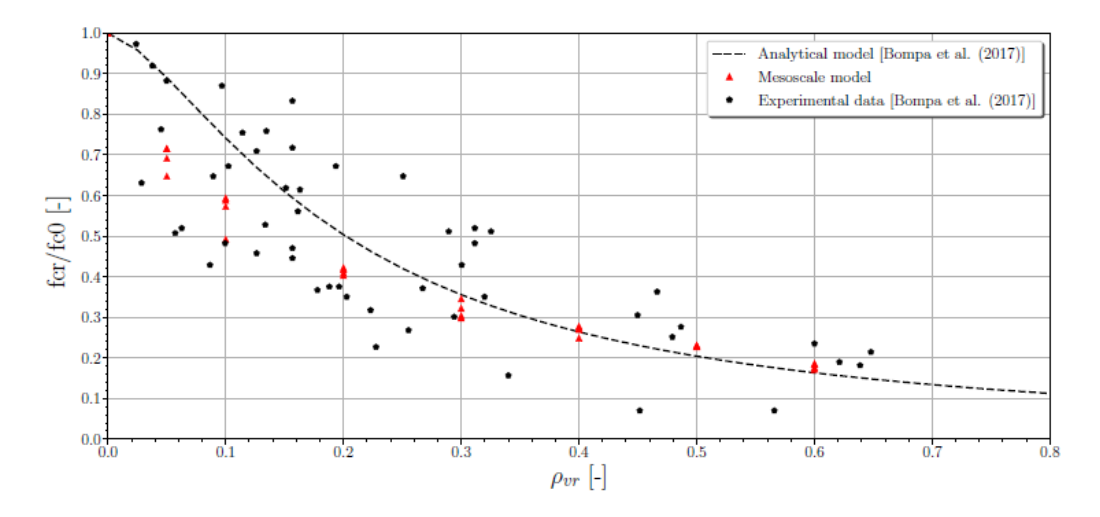

Figura 5: Degradación de la resistencia a compresión en función de la incorporación de caucho (ρvr).

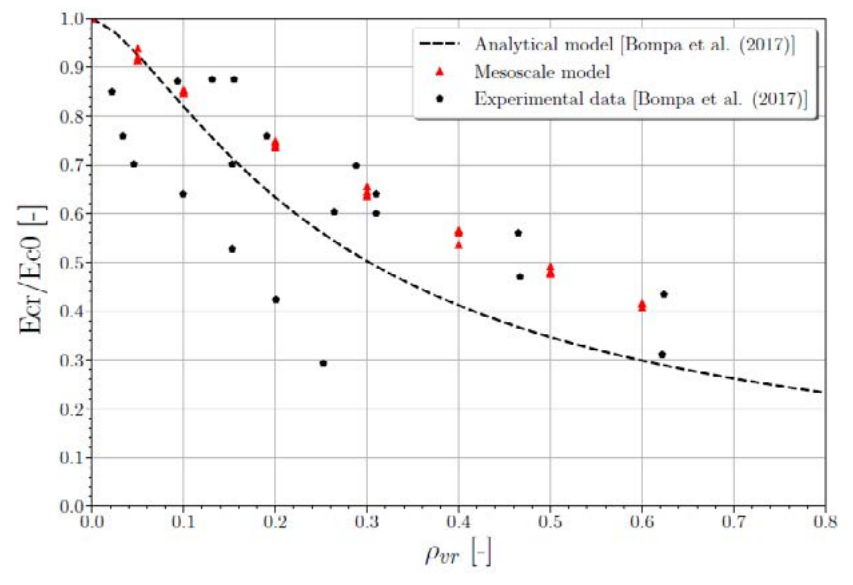

Figura 6: Degradación del módulo de elasticidad en función de la incorporación de caucho  $(\rho_{vr})$ .

# **5. CONCLUSIONES**

En este trabajo hemos desarrollado un código utilizando el lenguaje de programación Python que nos permite modelar, a escala mesoscópica, probetas de hormigón con incorporación de caucho en reemplazo de parte del agregado grueso. Se han simulado ensayos de compresión uniaxial, considerando distintos porcentajes de caucho, obteniendo para cada caso la tensión de rotura y el módulo de elasticidad. Los resultados obtenidos se han comparado con datos experimentales extraídos de la literatura.

A partir de los resultados de las simulaciones realizadas se pudo ver que existe una buena relación entre los resultados obtenidos con el modelo propuesto y los valores experimentales, tanto para la rigidez como para la resistencia.

### **BIBLIOGRAFÍA**

[1] Z. Wang, A. Kwan, H. Chan, Mesoscopic study of concrete i: generation of random aggregate structure and finite element mesh, Computers & structures 70 (5) (1999) 533–544. [2] Y. Li, X. Zhang, R. Wang, Y. Lei, Performance enhancement of rubberised concrete via surface modification of rubber: A review. Construction and Building Materials 227 (2019) 116691.

[3] ABAQUS, ABAQUS 6.13 Analysis User's Manual Volume III: Materials, Dassault Systèms Simulia Corp., 2013.

[4] ABAQUS. ABAQUS 6.13 Analysis User's Manual Volume II: Analysis. Dassault Systèms Simulia Corp., 2013.

[5] M. P. Nielsen, L. C. Hoang, Limit analysis and concrete plasticity, CRC press, 2016.

[6] D. Bompa, A. Elghazouli, B. Xu, P. Stafford, A. Ruiz-Teran, Experimental assessment and constitutive modelling of rubberised concrete materials, Construction and Building Materials 137 (2017) 246–260.

### **TECNICA ELECTROQUIMICA NO DESTRUCTIVA PARA EL CONTROL DE CALIDAD DE HORMIGONES REFORZADOS CON FIBRAS DE ACERO**

Monetti, Diego H.<sup>1</sup>, Gómez Enzo D.<sup>2</sup>, Vàzquez, Damián R.<sup>2</sup>, Carricondo, Juan I.<sup>2</sup>, Duffo, Gustavo S.<sup>2</sup> y Zerbino, Raúl<sup>3</sup>.

Facultad de Ingeniería UNLP<sup>1</sup>, Calle 115 y 48, La Plata (1900), Pcia. de Buenos Aires, dmonetti@ing.unlp.edu.ar; CNEA<sup>2</sup>; LEMIT<sup>3</sup>

#### **INTRODUCCIÓN**

En la actualidad se reconoce que son muchas las ventajas de utilizar Hormigón Reforzado con Fibras (HRF) en dovelas prefabricadas para el revestimiento de túneles, entre ellas aparecen un aumento de la velocidad de construcción, una menor demanda de espacio en la planta de fabricación de los segmentos y reducciones en los riesgos de fisuración temprana y astillado durante la aplicación de cargas concentradas [1]. En este tipo de aplicaciones, además de valorar la resistencia del HRF, reviste particular interés garantizar la correcta distribución de las fibras en todo el volumen de la pieza. Si bien esto puede verificarse mediante el calado de testigos la alternativa de utilizar métodos no destructivos que permitan evaluar un número significativo, o incluso la totalidad, de las piezas resultaría de gran interés.

La espectroscopia de impedancia electroquímica (EIS por su sigla en inglés) es una técnica electroquímica que permite medir la resistencia a la circulación de una corriente alterna (impedancia) generada por la variación sinusoidal de un potencial eléctrico (potencial alterno) dentro de una amplitud definida. Al tratarse de una espectroscopia, la técnica aplica un potencial alterno a diferentes frecuencias y registra, para cada frecuencia aplicada, una impedancia que tiene una componente real (resistiva) y una componente imaginaria (reactiva). La EIS caracteriza la variación de las componentes de la impedancia para un rango de frecuencias previamente establecido [2,3].

Dentro de una matriz cementicea, la solución de poros actúa como un electrolito en donde una corriente puede circular debido al flujo de iones [4,5]. La estructura de poros, el volumen de solución de poros y la presencia de iones o cualquier componente conductor, como son las fibras de acero, influyen en la circulación de corrientes a través de un compuesto cementicio. Bajo este concepto, al ejecutar una EIS utilizando electrodos en contacto con el hormigón, las variaciones de las componentes de la impedancia son el resultado de las características eléctricas de la matriz cementicia y de fenómenos electroquímicos en las interfaces de los electrodos [6]. Consecuentemente, es esperable que una EIS detecte la presencia de fibras de acero alterando las características eléctricas del hormigón entre los electrodos. La EIS es una técnica utilizada regularmente en la industria de la construcción para evaluar la resistividad del hormigón convencional [7,8]. Además, diferentes investigaciones [9-11] estudiaron las alteraciones que la presencia de fibras metálicas genera en registros de EIS en HRF. Estos antecedentes hacen que la EIS sea una técnica candidata para detectar el contenido de fibras de acero en un volumen de hormigón y, en consecuencia, permita caracterizar la distribución de fibras dentro de un elemento de hormigón (en este caso el segmento de túnel) a través de un relevamiento no destructivo.

El presente trabajo muestra los primeros avances en el análisis de la sensibilidad de la EIS como técnica alternativa para detectar contenido de fibras metálicas en el hormigón; el estudio se enmarca en una colaboración entre la Facultad de Ingeniería de la Universidad Nacional de La Plata (FI-UNLP), la Comisión Nacional de Energía Atómica (CNEA) y el Laboratorio de Entrenamiento Multidisciplinario para la Investigación Tecnológica (LEMIT).

#### **METODOLOGIA**

Se planteó un programa experimental con elementos de HRF instrumentados a fin de evaluar la incidencia de diferentes parámetros en los registros de impedancias que se obtienen al ejecutar EIS. Para evaluar la sensibilidad de la detección de fibras metálicas se consideraron tres variables: las dosis de fibras, la configuración geométrica de la medición y el tipo de electrodos utilizados.

Se fabricaron 4 probetas prismáticas instrumentadas de 150x130x600 mm. Una probeta de control se fabricó con hormigón convencional (HC), mientras que las tres probetas restantes se fabricaron con hormigón reforzado con fibras de acero (HRFA) en diferentes dosis: 20 kg/m $^3$  (HRF20), 40 kg/m $^3$  (HRF40) y 60 kg/m $^3$ (HRF60) de fibras conformadas en los extremos tipo hooked-end, de 50 mm de largo y 1 mm de diámetro. Todas las probetas fueron instrumentadas con electrodos embebidos de acero inoxidable, en formato de barra (EIB) y de placa (EIP), y con electrodos de referencia embebidos (ER). La geometría de las probetas y la posición de los electrodos se muestran en la Figura 1.

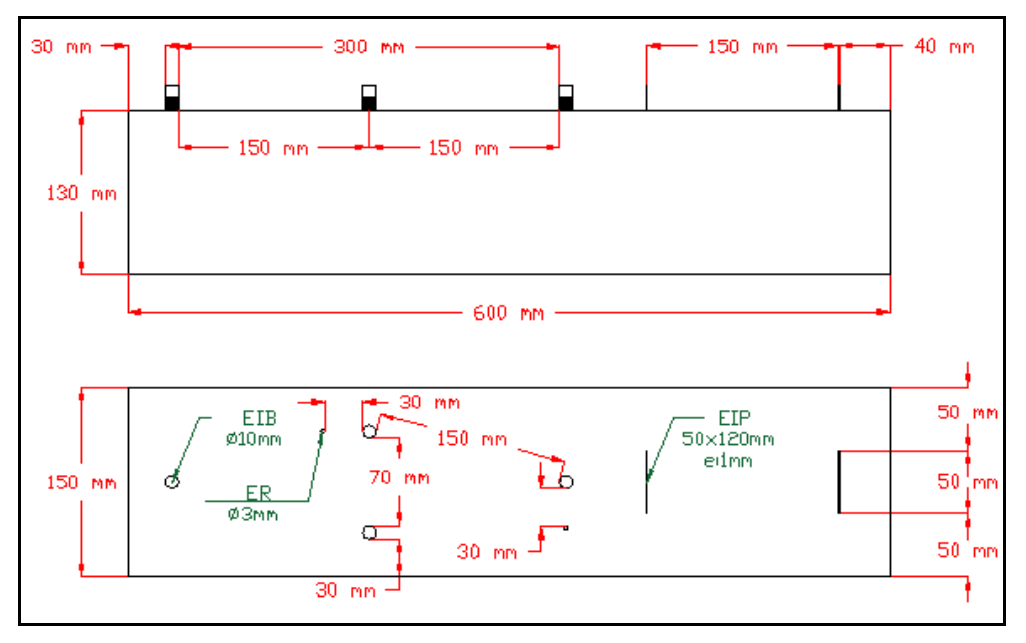

**Figura 1** – Geometría de la probeta y ubicación de los electrodos

Se utilizó un hormigón tipo H30 con una relación a/c de 0,46, elaborado con agregados de tamaño máximo 26,5 mm y módulo de finura de 4,85. Los electrodos para medición directa se fabricaron con acero inoxidable austenítico del tipo AISI 304L. Para los electrodos de referencia se utilizó titanio recubierto con óxido de titanio dopado con óxido de iridio. Todos los electrodos fueron cubiertos con pintura epoxi con dos objetivos: delimitar el área de contacto con la matriz cementicia en el interior de la probeta y aislar la superficie del metal en la zona donde el electrodo emerge del hormigón.

Los electrodos de acero inoxidable se utilizaron de manera directa, como electrodos de trabajo (W) o contraelectrodos (C), mientras que los electrodos de titanio recubierto con oxido de titanio dopado con óxido de iridio se utilizaron como electrodos de referencia (R). Los ensayos electroquímicos se ejecutaron utilizando equipos potenciostatos/galvanostatos GAMRY REFERENCE 600 y GAMRY INTERFACE 1010. Se barrieron frecuencias desde 0,05 a 100000 Hz y se establecieron diferentes configuraciones de ensayos teniendo en cuenta la geometrías y distancia entre electrodos, las configuraciones de las conexiones y la configuración de la técnica electroquímica.

El programa de ensayos contempló 4 configuraciones geométricas entre electrodos: tres con diferentes distancias entre barras (EIB-C, EIB-M y EIB-L) y una cuarta entre placas (EIP-U). La Figura 2 esquematiza los cuatro tipos de configuraciones geométricas testeadas.

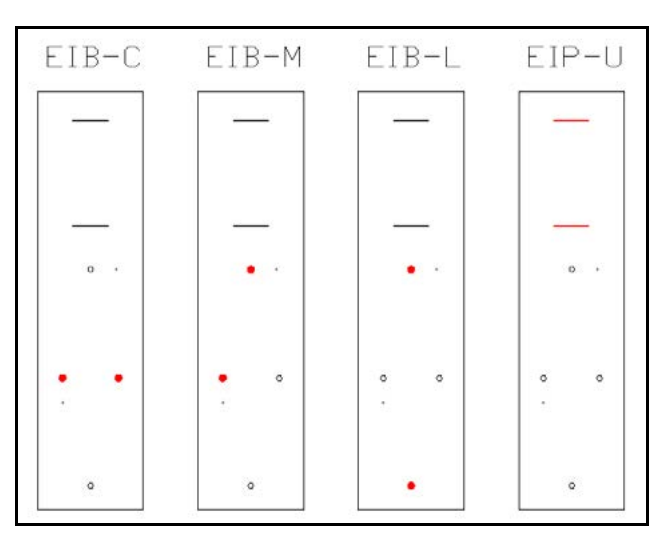

**Figura 2** – Esquema de configuraciones geométricas.

Cada una de las configuraciones geométricas se combinó con tres configuraciones de conexión diferentes: dos del tipo "triple electrodo" que utilizan el electrodo de referencia cerca el electrodo de trabajo (0RW) o cerca del contraelectrodo (0RC) para aplicar la alternancia de potencial, y una configuración "doble electrodo" que no utiliza electrodo de referencia para aplicar la alternancia de potencial (CCR). Todas las combinaciones previamente descriptas fueron ensayadas teniendo en cuenta dos amplitudes de variación de potencial al aplicar la EIS: 5 Milivoltios (5 mV) y 30 Milivoltios (30 mV). En consecuencia, se testearon un total de 24 configuraciones diferentes en cada probeta. La Tabla 1 detalla los códigos de identificación de todas las configuraciones testeadas. La Figura 3 muestra la ejecución de ensayos.

| Configuraciones de<br>conexión                     | Configuraciones geométricas     |                                           |                                           |                                           |  |  |
|----------------------------------------------------|---------------------------------|-------------------------------------------|-------------------------------------------|-------------------------------------------|--|--|
|                                                    | Entre barras<br>Distancia corta | Entre barras<br><b>Distancia</b><br>media | Entre barras<br><b>Distancia</b><br>larga | Entre placas<br><b>Distancia</b><br>única |  |  |
| Triple electrodo cerca<br>del electrodo de trabajo | EIB-C-0RW                       | EIB-M-0RW                                 | EIB-L-0RW                                 | EIP-U-0RW                                 |  |  |
| Triple electrodo cerca<br>del contraelectrodo      | EIB-C-0RC                       | EIB-M-0RC                                 | EIB-L-0RC                                 | EIP-U-0RC                                 |  |  |
| Doble electrodo<br>En cortocircuito                | EIB-C-RCC                       | EIB-M-RCC                                 | EIB-L-RCC                                 | EIP-U-RCC                                 |  |  |

**Tabla 1 –** Denominación de configuración utilizadas en el plan de ensayos

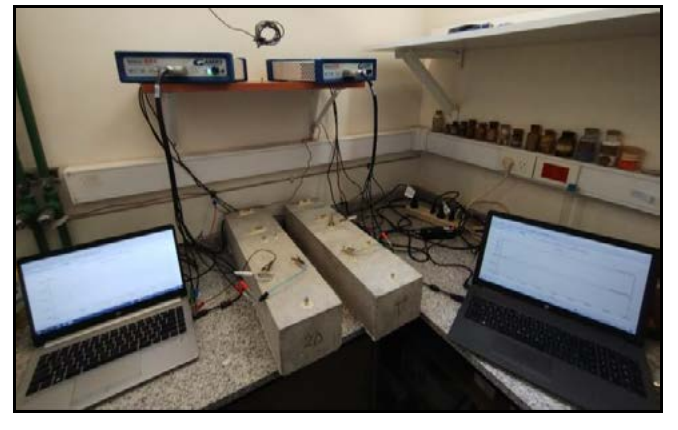

**Figura 3** – Ejecución de ensayos en probetas

### **RESULTADOS Y DISCUSIÓN**

En términos cualitativos se obtuvieron respuestas comparadas similares entre los distintos especímenes para los tipos de electrodos utilizados y las distintas configuraciones. Se presenta en este trabajo el análisis de la variación de las componentes de la impedancia.

A modo de ejemplo en las Figuras 4 y 5 se representan los resultados obtenidos para la configuración geométrica EIB-L que mide entre electrodos tipo barra separados 300 mm, distancia asimilable al espesor de una dovela. La Figura 4 muestra la superposición de diagramas de Nyquist (componente real vs componente imaginaria) de las mezclas analizadas. Cada punto de los diagramas corresponde a una frecuencia aplicada. Se observan dos aspectos particulares: el primero es que para el HC las variaciones de frecuencia resultan principalmente en variaciones de la componente imaginaria (reactiva) de la impedancia sin modificarse mayormente la componente resistiva. Este resultado resulta consistente con los conceptos teóricos ya que la impedancia de un resistor no depende de la frecuencia, pero la de un condensador (reactancia capacitiva) sí varía por la inversa de la frecuencia. Por otro lado, se observó que, al incorporar contenidos crecientes de fibras, para una misma frecuencia aplicada se obtuvieron en términos generales valores decrecientes de la componente resistiva mientras que la componente reactiva varió en mucho menor grado. Esto resulta razonable a priori teniendo en cuenta que las propiedades capacitivas del HRFA están dadas principalmente por las características del material de base.

En la Figura 5 se presentan dos gráficos donde sobre el eje de abscisas se representan las frecuencias aplicadas y en los ejes de ordenadas las componentes real (resistiva) e imaginaria (reactiva) respectivamente, que permiten visualizar con mayor claridad lo expresado en el parágrafo precedente. Es importante destacar que el mayor efecto de la presencia de fibras sobre la impedancia se registró a partir de frecuencias de aproximadamente 1 Hz con un apartamiento progresivo respecto a la respuesta del HC hasta cerca de los 100 Hz luego de lo cual la diferencia se mantuvo relativamente constante.

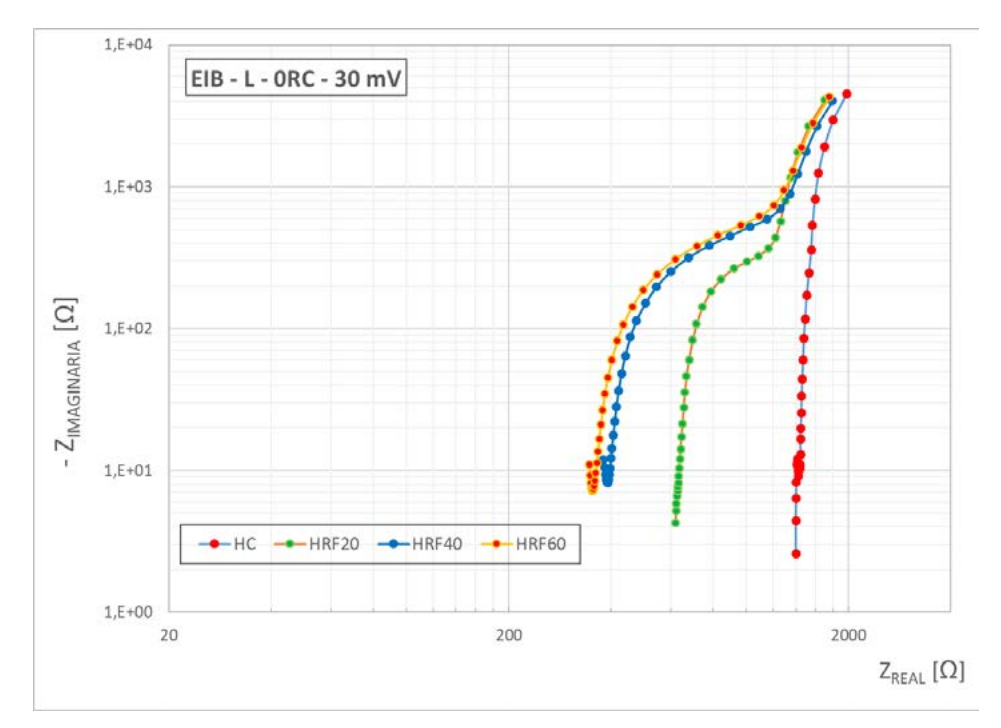

**Figura 4** – Gráfico de Nyquist (componente resistiva vs. reactiva) - para electrodos separados 300 mm

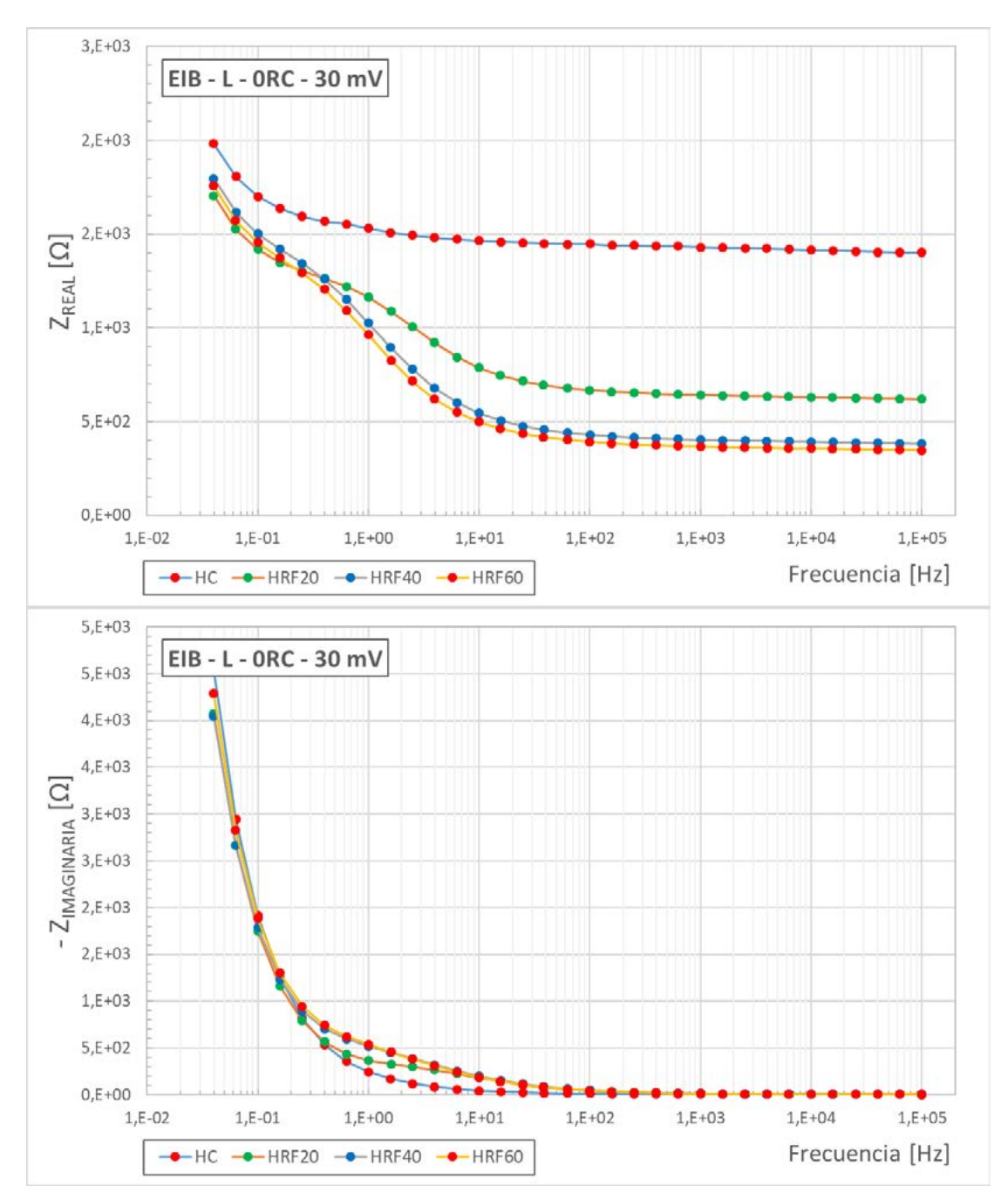

**Figura 5** – Variación de la componente resistiva respecto a la frecuencia (arriba) - Variación de la componente reactiva respecto a la frecuencia (abajo)

Además de evaluar la sensibilidad en términos de variación de las componentes de impedancia, se analizó el efecto de la amplitud de la variación del potencial aplicado (5 o 30 mV) y no se observaron diferencias significativas.

En base al análisis planteado se verifica la capacidad de la EIS para la detección del contenido de fibras de acero en un volumen de hormigón y consecuentemente, si se evalúan distintos sectores de una misma pieza, su factibilidad de uso para analizar la distribución de las fibras en todo el volumen de la misma en forma no destructiva. En busca de este objetivo surgen como acciones a seguir la evaluación de la factibilidad y de las condiciones de implementación de electrodos externos (no embebidos) y posteriormente el análisis de un sistema de desplazamiento de los mismos o metodología de utilización que permita sistematizar el escaneo/control de calidad de dovelas o piezas estructurales similares.

### **CONCLUSIONES**

En este trabajo se estudió la sensibilidad de las componentes de la impedancia ante distintas configuraciones geométricas, configuraciones de conexión y amplitudes de variación de potencial. En base a los resultados surgen las siguientes conclusiones:

- 1- Se verificó la capacidad de la EIS para detectar el contenido de fibras de acero en un volumen de hormigón.
- 2- La componente resistiva de la impedancia es la que muestra mayor sensibilidad ante el contenido de fibras.
- 3- No se observaron efectos significativos asociados a la amplitud de variación del potencial.
- 4- No se observaron efectos considerables asociados a la geometría de los electrodos.

Como aspectos complementarios y objetivos a futuro se plantean:

- Optimizar las combinaciones de conexión en busca de maximizar la sensibilidad de resultados.
- Evaluar la factibilidad y las condiciones de implementación de electrodos externos (no embebidos)
- Desarrollar un sistema de desplazamiento de los electrodos y una metodología de utilización que permita sistematizar el escaneo/control de calidad de dovelas o piezas estructurales similares.

### **REFERENCIAS**

[1] Zerbino R., "Hormigón reforzado con fibras", 2ª Ed., AATH Serie Hormigones Especiales, Buenos Aires, (2022), ISBN 978-987-47035-1-4.

[2] Barsoukov E., Macdonald J. R., "Impedance Spectroscopy: Theory, Experiment, and Applications", 2ª Ed., Wiley, New Jersey, (2005), ISBN 978-0-471-64749-2.

[3] Galvele J.R., Duffo G. S., "Degradación de materiales I: Corrosión", 1ª Ed., Jorge Baudino Serie Monografías Tecnológicas, Buenos Aires, (2006), ISBN 987-9020-65-0.

[4] Bertolini L., Elsener B., Pedeferri P., Polder R., "Corrosion of Steel in concrete: prevention, diagnosis and repair", 2ª Ed., Wiley-VCH, Weinheim, (2013), ISBN 978-3-527- 33146-8.

[5] Bentur A., Diamond S., Berke N.S., "Steel corrosion in concrete: fundamentals and civil engineering practice", 1ª Ed., E&FN Spon, Londres, (1997), ISBN 978-0-419-22530-0.

[6] A. A. Sagüés, S. C. Kranc, and E. I. Moreno, "Evaluation of electrochemical impedance with constant phase angle component from the galvanostatic step response of steel in concrete", Electrochim. Acta 41 (1996), 1239–1243.

[7] C. Andrade, C. Alonso, "Test methods for on-site corrosion rate measurement of steel reinforcement in concrete", Materials and structures 37 (2004), 623–643.

[8] Duffo G.S., Farina S.B., La corrosión de estructuras de hormigón armado: principios básicos, monitoreo y prevención, 1ª Ed., Editorial Academica Española, Saarbrucken, (2016), ISBN 978-3-639-88359-6.

[9] J. M. Torrents, T. O. Mason, E. J. Garboczi, "Impedance spectra of fiber-reinforced cement-based composites. A modeling approach", Cement and Concrete Research 30 (2000), 585 -592.

[10] T. O. Mason, M. A. Campo, A. D. Hixson, L. Y. Woo, "Impedance spectroscopy of fiberreinforced cement composites", Cement & Concrete Composites 24 (2002), 457–465.

[11] C. G. Berrocal, K. Hornbostel, M. R. Geiker, K. Lundgren, I. Löfgren y D. G. Bekas, "Electrical resistivity measurements in steel fibre reinforced cementitious materials", Cement and concrete composites 89 (2018), 216-229.

# **INCORPORACIÓN DE FIBRAS DE COCO EN HORMIGÓN PARA PAVIMENTOS**

Graciela Giaccio, Francisco Hours, María Celeste Torrijos, Juan Carlos Vivas, Ronald Cruz y Raúl Zerbino

Facultad de Ingeniería UNLP, calle 1 y 47 La Plata, LEMIT-CIC; zerbino@ing.unlp.edu.ar

#### **INTRODUCCIÓN**

Mayor durabilidad, buena respuesta en servicio y un bajo costo de su ciclo de vida se destacan entre las ventajas que poseen los pavimentos de hormigón, sin embargo y especial en climas cálidos y áridos, son susceptibles a la fisuración temprana, dada su gran relación superficievolumen. En tiempo caluroso la alta temperatura, combinada con las elevadas velocidades del viento y baja humedad, generan condiciones críticas para el desarrollo de la fisuración por contracción plástica [1-2]. Estas fisuras superficiales prematuras pueden aumentar el riesgo de agrietamiento por contracción por secado, o acelerar el ingreso de agentes nocivos y afectar la durabilidad, la capacidad de servicio y la estética del pavimento. El control de esta fisuración prematura, a un costo mínimo, es crucial para el logro de un pavimento de buena calidad. Como soluciones habituales aparecen el uso de membranas de curado y/o la incorporación de microfibras poliméricas. Esta última opción podría ser particularmente beneficiosa en el caso de caminos rurales con bajos volúmenes de tránsito, donde los cuidados respecto del curado y el control de calidad no siempre son adecuados. La efectividad de las fibras varía según sus características, las microfibras poliméricas, incluso en pequeñas dosis, pueden eliminar la fisuración plástica [3, 4], las fibras largas adicionalmente transfieren esfuerzos en el hormigón endurecido al ejercer un efecto de costura de las fisuras [5, 6].

Las principales limitaciones de las fibras sintéticas son el costo y su contribución a las emisiones de CO<sub>2</sub>, las que podrían reducirse empleando fibras naturales adecuadas [7, 8]. La incorporación de fibras naturales para refuerzo de materiales frágiles se ha empleado desde la antigüedad; diversas fibras pueden usarse en hormigón como alternativas más económicas, sustentables y de fácil acceso en algunas regiones del mundo como reemplazo de las fibras o microfibras sintéticas. Entre las fibras naturales más empleadas en ingeniería civil aparecen las de coco, yute y sisal, en especial para uso en capas de subrasante o terraplenes como mallas de geotextil. Para tales aplicaciones se prefieren fibras con longitud mayor a 50 mm, las fibras más cortas suelen desecharse o incinerarse. El uso de fibras cortas en pavimentos de hormigón sería una forma racional de promover la sostenibilidad en el sector vial. En India la fibra de coco conocida como *cocos nucifera* representa una prometedora alternativa considerando su amplia disponibilidad y propiedades mecánicas [9, 10].

En el Indian Institute of Technology de Madras (IITM) se estudiaron diversas formas de incorporación al hormigón de estas fibras cortas; se encontró que debido a su mayor absorción de agua, su menor densidad, su textura superficial rugosa y naturaleza hidrofílica pueden reducir la trabajabilidad de las mezclas, en especial si se emplean grandes dosis de fibras de 40 mm de longitud. También se verificó la aptitud de las fibras para controlar la exudación y generar efectos positivos en la retención de agua lo que podría disminuir el asentamiento plástico y/o el alabeo de las losas. A la vez las dosis de fibras de 0,4 % en volumen fueron efectivas para controlar la contracción plástica lo que fue comprobado en mezclas elaboradas con diferentes tipos de cemento. Sin embargo, en algunos casos los hormigones mostraron reducciones en la resistencia a compresión con respecto a las mezclas sin fibras [11].

Como parte de un programa de cooperación entre la Facultad de Ingeniería UNLP y el IITM, se planteó una investigación para valorar las propiedades mecánicas de hormigones para pavimentos cuando se incorporan en la matriz fibras de coco de distinta longitud, empleadas en distintas dosis. Como referencia también se evaluaron las propiedades del mismo hormigón sin fibras y de otro que incorpora una dosis típica de microfibras sintéticas de amplio uso. Este trabajo analiza principalmente el comportamiento en estado endurecido incluyendo la respuesta estática en compresión y en flexión y el desempeño frente a impactos repetidos.

#### **PARTE EXPERIMENTAL**

Adoptando proporciones de hormigón representativas de las habitualmente utilizadas en la construcción de pavimentos se elaboraron seis mezclas: un hormigón simple como referencia, cuatro hormigones reforzados con fibras (HRF) de coco considerando dos dosis (1 y 4 kg/m $^3$ , que implican cerca de 0,1 y 0,4 % en volumen) y de distinta longitud (10 mm y 50 mm), y una sexta mezcla a la que se incorporó al mismo hormigón de base una dosis típica de microfibras poliméricas (0,6 kg/m $\mathrm{^3}$ ). Se emplearon como materiales cemento portland CP40 (350 kg/m $\mathrm{^3}$ ), arena silícea natural (700 kg/m $^3$ ), arena de trituración (175 kg/m $^3$ ) y dos fracciones de piedra granítica de trituración (1000 kg/m<sup>3</sup>) resultando un tamaño máximo de 20 mm. Todas las mezclas tuvieron una relación agua/cemento 0,50. Se utilizaron un plastificante convencional y un aditivo superfluidificante de base naftalénica, ajustando ligeramente la dosis de este último con el propósito de obtener en todos los casos asentamientos iguales a 140 ± 40 mm. La temperatura de los hormigones fue igual a  $19 \pm 1$  °C.

La Figura 1 muestra imágenes de la etapa de elaboración y caracterización en estado fresco de las mezclas. La Tabla 1 presenta la identificación adoptada y las propiedades del hormigón fresco; se evaluaron el asentamiento (As), el número de golpes en el ensayo de remoldeo de Powers (NP), el contenido de aire empleando el aparato de Washington y el peso unitario (PUV); también se evaluaron la capacidad (C), velocidad (V) y duración (D) de la exudación para comparar el efecto que ejercen las diferentes dosis y tipos de fibras. La Figura 2 muestra los resultados obtenidos en los ensayos de exudación donde se verifica que la incorporación de fibras de coco genera efectos comparables a los que producen las microfibras poliméricas. Se moldearon cilindros de 100x200 mm para ensayos de compresión, discos de 60x150 mm para un ensayo de impacto y prismas de 75x105x430 mm para ensayos de flexión. Las probetas fueron desmoldadas a las 24 horas y curadas en cámara húmeda durante 28 días.

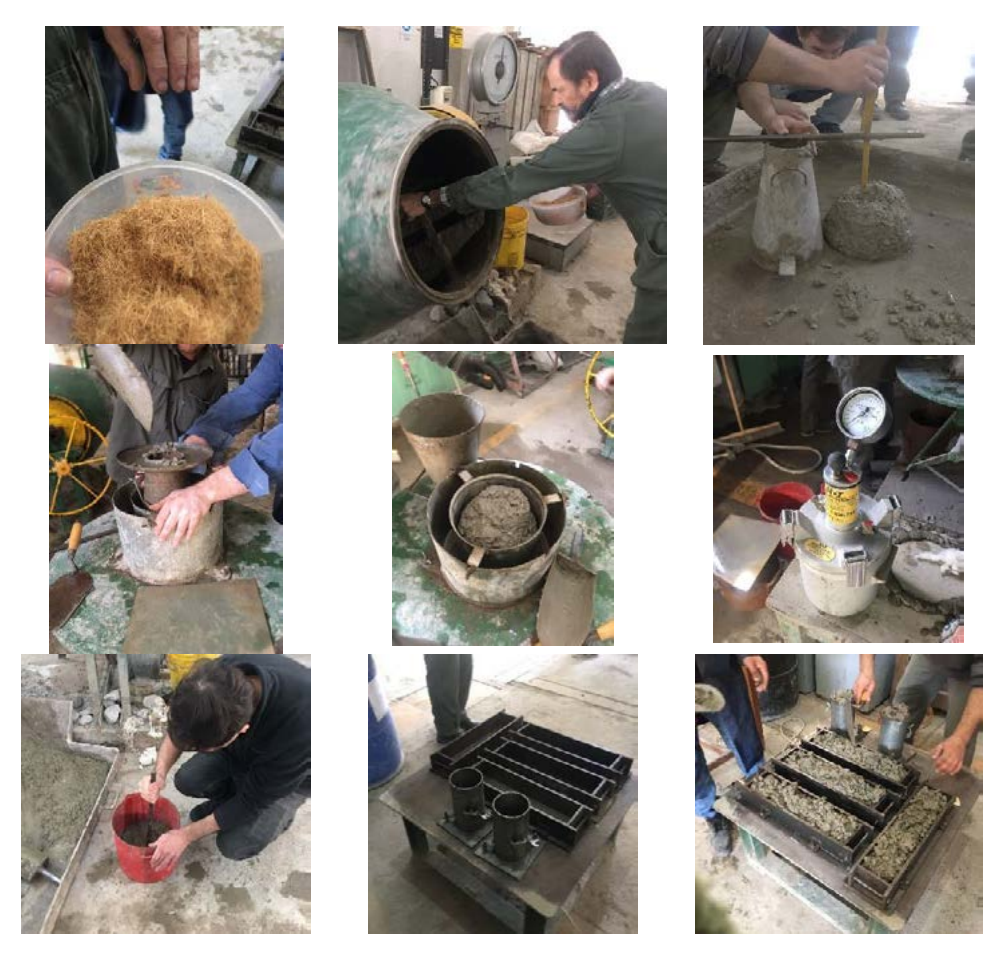

Figura 1. Elaboración y caracterización del hormigón fresco.

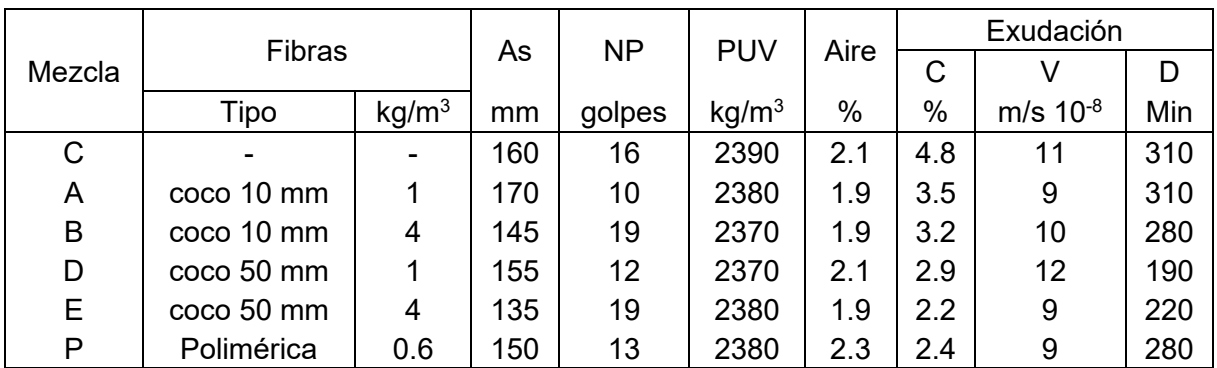

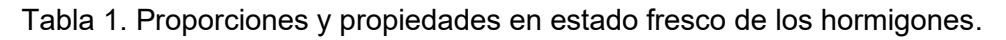

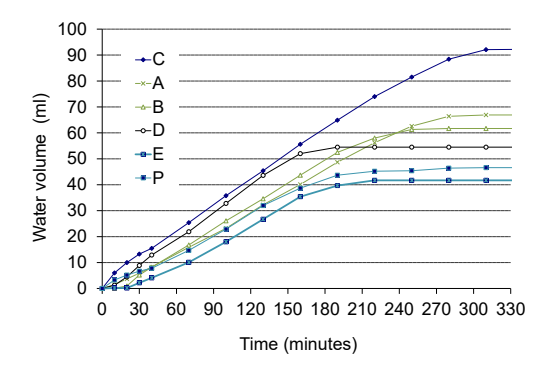

Figura 2. Variación del volumen de agua acumulada durante los ensayos de exudación.

En los ensayos de compresión se determinaron la resistencia a compresión y el módulo de elasticidad. Los ensayos de flexión se realizaron siguiendo las pautas generales de la norma EN14651 [12] determinando las curvas carga vs apertura de la boca de fisura (CMOD); se adoptó una luz de 350 mm y una entalladura central aserrada de 17 mm para mantener igual relación altura/luz y entalladura/altura que la citada norma; las cargas se aplicaron usando un sistema de lazo cerrado usando un extensómetro tipo clip sobre la entalladura como señal de control; se calcularon la resistencia a primera fisura  $f_L$  y la capacidad de resistencia residual para CMOD iguales a 0,33 y 1,67 mm, de forma de estimar las tensiones  $f_{\rm R1}$  y  $f_{\rm R3}$  [13].

Se implementaron dos procedimientos para evaluar el comportamiento de impacto, el método del Comité ACI 544 [14] y un nuevo método basado en la aplicación de Cargas Crecientes de Impacto (GIL) recientemente desarrollado [15]. En el primero se aplican golpes de un martillo compactador Proctor (4,54 kg de masa y 457 mm de altura de caída) sobre una esfera de acero (63,5 mm de diámetro) colocada sobre la cara de moldeo de un disco de 150 mm de diámetro y 63 mm de altura ubicado sobre una placa rígida de acero con cuatro placas laterales. Se registra el número de impactos (N1) hasta que aparece la primera fisura y luego se aplican impactos adicionales hasta que la muestra toca tres de las cuatro placas (N2). La Figura 3 muestra la máquina utilizada para la prueba GIL. El dispositivo consta de dos rieles que guían el movimiento vertical y permiten variar la altura de caída del proyectil (5 kg) y el sistema de apoyo con un soporte fijo y otro móvil donde se ubica la probeta simplemente apoyada. Se utilizaron prismas de 75x105 mm de sección y luz entre apoyos igual a 160 mm, con una entalladura en el centro de la cara de tracción de 17 mm de profundidad. En la Fase 1 de la prueba GIL se determina la energía acumulada hasta que se produce la primera fisura  $(E<sub>C</sub>)$  y en la Fase 2 se valora la energía que demanda la propagación de la fisura ( $E<sub>P</sub>$ ) hasta alcanzar una determinada apertura (COD), sumadas ambas se calcula la energía total ( $E_T$ ) Después de cada impacto, se mide la COD mediante un microscopio digital con una precisión de 0,0001 mm. La Figura 3 representa la energía acumulada (E\*) vs los valores COD. La velocidad ( $V<sub>C</sub>$ ) de crecimiento de la fisura se calcula a partir de las energías acumuladas y las aperturas correspondientes para COD de 0,5 y 2,5 mm.

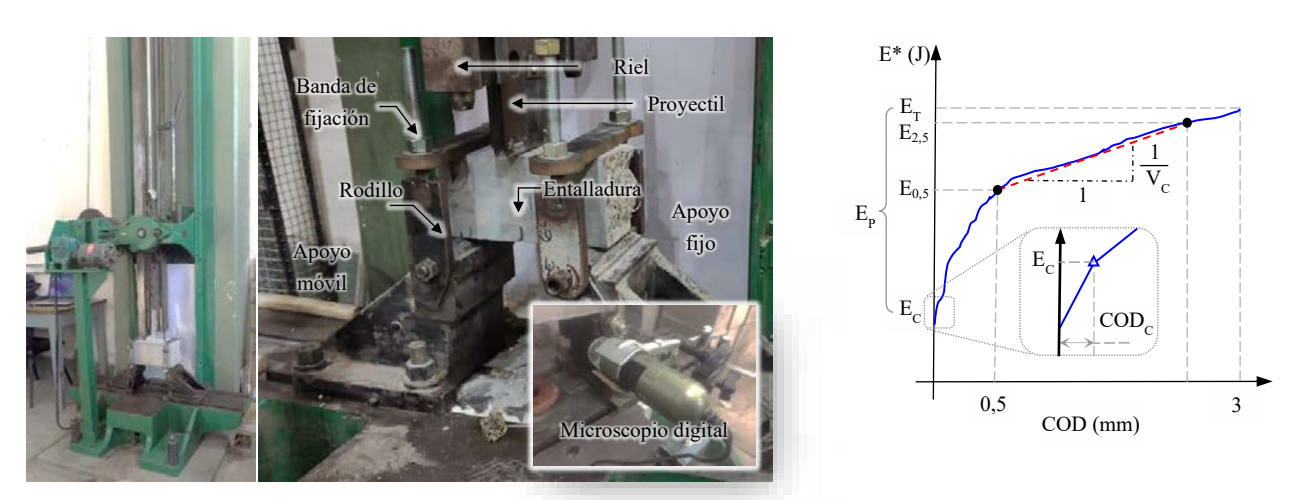

Figura 3. Máquina y dispositivos utilizados para el ensayo GIL y curva de evolución de la apertura de fisura (COD).

# **RESULTADOS Y DISCUSIÓN**

Sobre el hormigón fresco se observaron aumentos en la energía de remoldeo (número de golpes en el ensayo de Powers) que indican que las fibras de coco mejoraron la cohesión de modo similar a las microfibras sintéticas. No se encontraron variaciones significativas en el contenido de aire, pero sí una pequeña reducción en el peso unitario en los hormigones con ambos tipos de fibras. Los efectos de las fibras de coco sobre la exudación fueron consistentes con lo antes observado [11] y similares a los que generaron las microfibras sintéticas.

La Tabla 2 presenta los resultados promedio y los respectivos coeficientes de variación (COV) de la resistencia (f'c), el módulo de elasticidad (E) obtenidos bajo cargas de compresión y de se la resistencia a primera fisura ( $f_L$ ) y las tensiones residuales  $f_{R1}$  y  $f_{R3}$ . La Figura 4 muestra curvas tensión – deformación axial en compresión y curvas tensión – CMOD en ensayos de flexión representativas de cada uno de los hormigones estudiados. Se aprecia que con fibras de coco en dosis de hasta 4 kg/m<sup>3</sup> se pueden elaborar mezclas con similares niveles de trabajabilidad y resistencia que el hormigón sin fibras, así como de la mezcla que incorporó microfibras poliméricas. No se encontraron efectos negativos bajo cargas de compresión, lo que se justifica considerando el pequeño volumen de fibras incorporado, sólo se observó alguna reducción en la resistencia y en el módulo de elasticidad en la mezcla E que incorporó el mayor contenido de las fibras de coco más largas. Bajo cargas de flexión se observó una contribución marginal de las fibras de coco en la resistencia, similar al caso de la mezcla con microfibras sintéticas. Es bien sabido que las microfibras sintéticas no aportan capacidad residual al HRF en estado endurecido. Sin embargo, se midieron pequeños aumentos en las tensiones residuales en los HRF y en especial en la mezcla E (4 kg/m<sup>3</sup> de fibras de 50 mm), la resistencia residual *f*<sub>R3</sub> fue mayor a la de la mezcla P con microfibras poliméricas (Tabla 2). Este hecho puede justificar cierta contribución de las fibras de coco bajo cargas de impacto.

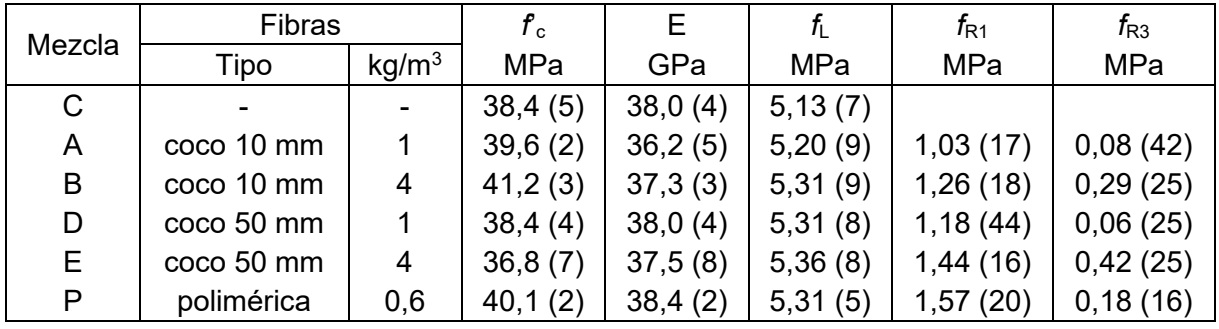

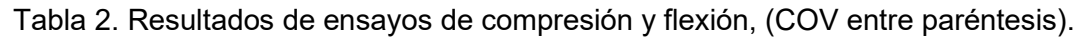

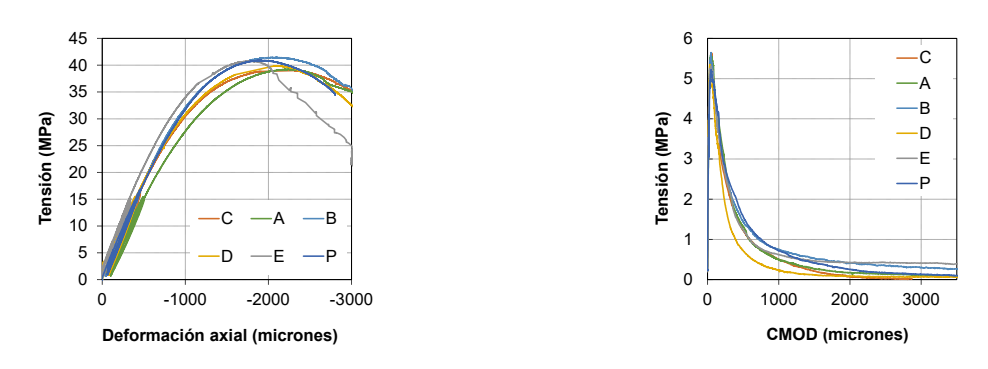

Figura 4. Curvas tensión – deformación axial en compresión y tensión – CMOD en flexión.

La Figura 5 muestra las curvas energía acumulada vs COD de las pruebas de impacto con el ensayo GIL, las que resultaron similares entre el hormigón simple y los HRF a excepción de la mezcla E. Cabe señalar que una mayor pendiente en las curvas significa una menor tasa de crecimiento de fisuras. La Tabla 3 resume los valores medios de las energías de fisuración  $(E<sub>c</sub>)$ , la tasa de apertura de fisura  $(V<sub>c</sub>)$  y la energía total  $(E<sub>T</sub>)$  en dicho ensayo. Los resultados según el método ACI-544 se comparan en la figura en términos de la energía acumulada.

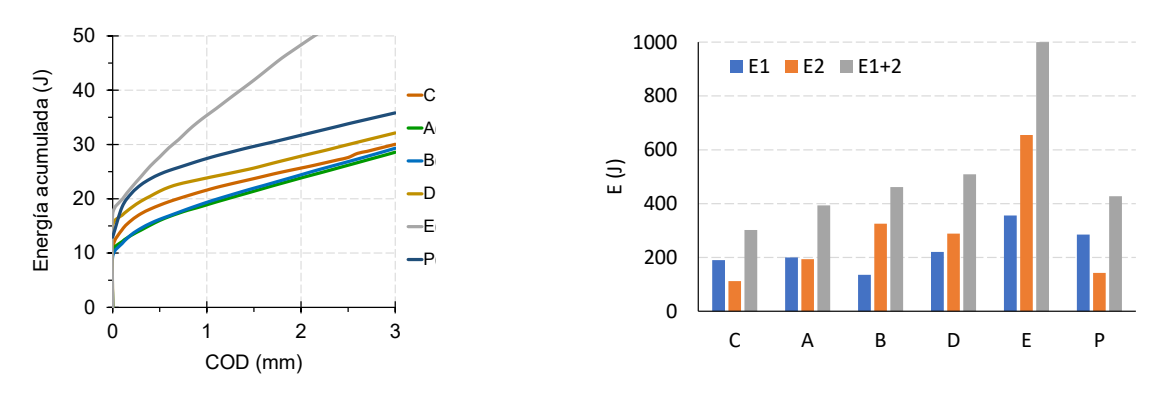

Figura 5. Resultados de impacto: energía acumulada vs COD (GIL) y método ACI-544.

|        | Fibras     |                   | GIL         |            |                           | <b>ACI-544</b> |            |
|--------|------------|-------------------|-------------|------------|---------------------------|----------------|------------|
| Mezcla |            |                   | $E_{\rm C}$ | $E_T$      | $\mathsf{V}_{\mathsf{C}}$ | $N_1$          | $N_{1+2}$  |
|        | Tipo       | kg/m <sup>3</sup> | J           | J          | mm/J                      |                |            |
| C      |            |                   | (19)        | 32(14)     | 238 (21)                  | 9(65)          | 15(51)     |
| A      | coco10 mm  |                   | 16 (22)     | 30(18)     | 214 (36)                  | 10 (64)        | 19 (25)    |
| B      | coco 10 mm | 4                 | 15(22)      | 31(20)     | 203 (32)                  | 7(43)          | 23(31)     |
| D      | coco 50 mm |                   | 19(1)       | 30(11)     | 306 (58)                  | 11(51)         | 25(27)     |
| E.     | coco 50 mm | 4                 | 24 (27)     | 63 (14)    | 79 (25)                   | 18 (82)        | 50 (36)    |
| P      | Polimérica | 0,6               | (23)<br>19  | (21)<br>37 | 221(17)                   | 14 (73)        | (55)<br>21 |

Tabla 3. Resultados de los ensayos de impacto.

Bajo impactos repetidos las mezclas con fibras solo mejoraron marginalmente el rendimiento en comparación con el hormigón simple. En el ensayo GIL las fibras de coco, a diferencia de las poliméricas, no redujeron el ancho de la primera fisura. En el caso de las fibras cortas, para ambas dosis, no hubo cambios ni en la velocidad ni en la energía. No obstante, al considerar la tasa de fisuración (V<sub>C</sub>) en estado fisurado con 4 kg/m<sup>3</sup> de fibras largas se produjo una reducción de la  $V_c$  de más de 200 %, esto indica que, para estas dosis, el crecimiento de las fisuras fue controlado por las fibras de coco. Según el método del ACI 544 todos los HRF mejoraron el comportamiento al impacto en comparación con el del hormigón simple, incluso en mezclas que incorporaban fibras de 10 mm, confirmando que a mayores dosis de fibras de coco mejora la respuesta frente al impactos; esto se observó principalmente al utilizar fibras

de 50 mm en mayor dosis (hormigón E), con un incremento de energía total mayor al 200 %. Comparando las energías pre y postfisuración (E1, E2), y al contrario de lo observado con las microfibras poliméricas, las fibras de coco también mejoraron la respuesta en estado fisurado, siendo siempre E2 > E1. Esto se justifica ya que, después de romper la matriz, las fibras de coco no se rompen ni se arrancan tan rápido, como sucede con las microfibras sintéticas. Los valores de energía estimados a partir del método del ACI 544 fueron menores a los del método GIL lo que era de esperar ya que la prueba ACI 544 conduce a mayores pérdidas de energía.

### **CONCLUSIONES**

Este trabajo muestra los resultados que corresponden a un programa de cooperación entre la Facultad de Ingeniería UNLP y el IIT Madras (India), sobre el aprovechamiento de fibras cortas de coco en hormigones para pavimentos. De los mismos surge que:

- Al igual que las microfibras poliméricas, las fibras de coco mejoran la cohesión del hormigón fresco. Para asentamientos similares, se redujo la energía de remoldeo para bajos contenidos de fibras (0,1 % en volumen) en comparación con hormigón simple y aumentó ligeramente para un volumen de fibras de 0,4 %. Las fibras de coco poseen un efecto positivo en el control de la fisuración plástica, a la vez que controlan la exudación y favorecen la retención de agua. - Utilizando bajos contenidos de fibras de coco (< 0,4 % en volumen) no son de esperar efectos negativos sobre la resistencia y rigidez en compresión. En el caso de flexión, incluso pueden aparecer ligeras mejoras en la capacidad residual postfisuración, respecto a las observadas con microfibras sintéticas, que pueden justificar cierta contribución de las fibras de coco de mayor longitud en la respuesta al impacto.

- Se midió una mejor respuesta frente a impactos repetidos al incorporar 4 kg/m<sup>3</sup> de fibras de coco de 50 mm, con incrementos de energía total y reducciones en la tasa de fisuración ( $V_c$ ).

# **BIBLIOGRAFÍA**

[1] Calo D; Souza E, Marcolini E (2014) Manual de Diseño de Pavimentos ICPA

[2] CIRSOC 201-2005 Reglamento Argentino de Estructuras de Hormigón. INTI (2005) 666 p [3] Naaman AE, Wongtanakitcharoen T, Hauser G, (2005) Influence of different fibers on plastic shrinkage cracking of concrete, ACI Materials J 102 (1):49-58.

[4] Sirajuddin M, Gettu R, (2018) Plastic shrinkage cracking of concrete incorporating mineral admixtures and its mitigation, Materials and Structures 51 (2):1-10.

[5] Najm H, Balaguru, PJMJ, (2003) Effect of large-diameter polymeric fibers on shrinkage cracking of cement composites, ACI Materials J 99 (4):345-351.

[6] Zerbino R (2022) Hormigón reforzado con fibras 2 Ed. Revisada y ampliada AATH, Serie Hormigones Especiales, Buenos Aires, ISBN 978-987-47035-1-4, 370 p.

[7] Joseph PV, Joseph K, Thomas S (1999) Effect of processing variables on the mechanical properties of sisal-fiber-reinforced polypropylene composites, Comp Sc Tec 59 (11):1625-40. [8] Toledo Filho RD, Ghavami K, England GL, Scrivener K, (2003) Development of vegetable fibre-mortar composites of improved durability, Cem Concr Comp 25 (2):185-196.

[9] Satyanarayana KG, Sukumaran K, Mukherjee PS, Pavithran C, Pillai SG (1990) Natural fibre-polymer composites. Cem Concr Comp 12 (2): 117-136.

[10] Munawar SS, Umemura K, Kawai S (2007) Characterization of the morphological, physical, and mechanical properties of seven nonwood plant fiber bundles, J of Wood Science 53 (2):108-113.

[11] Khute S, Singh S, Zerbino R, Gettu R. (2022) Fresh-state behavior of paving concrete reinforced with discarded coconut coir fibres, The Indian Concrete Journal 96 (12): 5-13. [12] Technical Committee CEN/TC 229 EN 14651 (2005) Test method for metallic fibered concrete - Measuring the flexural tensile strength (limit of proportionality (LOP), residual). [13] Giaccio G, Tobes JM, Zerbino R. (2008) Use of small beams to obtain design parameters of fibre reinforced concrete, Cem Conc Comp 30, 297–306.

[14] ACI 544.9R-17 (2017) Report on measuring mechanical properties of hardened fiber reinforced concrete. American Concrete Institute, USA

[15] Vivas JC, Zerbino R, Torrijos MC, Giaccio G (2021). A test procedure for evaluating the impact behaviour of fibre reinforced concrete. Materials and Structures 54 (208), 1–17.

# **INFLUENCIA DEL TIEMPO DE HIDRATACIÓN SOBRE PARÁMETROS REOLÓGICOS DE LODOS Y LECHADAS CON BENTONITAS**

#### Vivas, Juan C., Adrián Guerrero y Claudio Rocco

Departamento de Ingeniería Civil, Facultad de Ingeniería UNLP, C.P. 1900, La Plata, Argentina. juancarlos.vivas@ing.unlp.edu.ar

### **1. Introducción**

La bentonita es un material natural con múltiples aplicaciones en distintas ramas de la industria. En la construcción su uso se encuentra muy difundido como material componente en elaboración de lechadas, morteros y hormigones para usos particulares. En general el diseño y la selección de este tipo de mezclas se basan en la experiencia. No existen métodos racionales para proyección y optimización este tipo de mezclas. Este trabajo forma parte de los estudios preliminares de un proyecto de investigación en que, se pretende aportar al mejor conocimiento del comportamiento reológico y mecánico de morteros y hormigones fluidos a base de bentonitas, estableciendo leyes que puedan ser empleadas para poder abordar de manera más racional el diseño y selección de este tipo de mezclas.

Se prepararon lodos de una dosis común (7%) con dos arcillas bentoníticas de diferente origen. También lechadas cementíceas con proporciones típicas para la estabilización de suelos y/o macizos, incorporando, además una pequeña porción (3,6%) de las mismas bentonitas. A través de un viscosímetro se midió el punto de cedencia y la viscosidad plástica, mientras que, con un método de desarrollo propio, se evaluó la masa residual y velocidad de descarga del cono de Marsh. En esta experiencia se analizó la influencia del tiempo sobre las propiedades reológicas. Se tomaron lecturas a los 15 minutos, 60 minutos, 24 horas y 8 días.

### **2. Programa experimental**

### 2.1. Materiales y mezclas

Empleando dos arcillas bentoníticas sódicas provenientes de la Provincia de Río Negro, de diferentes productores, una de la firma "Del Lago" (Bentonita 1) y otra de la empresa "Tolsa" (Bentonita 2), que se muestran en la Figura 1, se prepararon dos lodos (a1 y a2) y dos lechadas (b1 y b2) dosificadas como se muestra en la Tabla 1. El cemento utilizado en las lechadas fue CPC40, según la clasificación IRAM 50000 [1] y el aditivo fue un plastificante, (System CMS), para adormecer el fragüe. El mezclado de las lechadas se realizó con una taladradora manual de 500 vatios equipada con accesorio mezclador de tres aspas helicoidales concéntricas. El tiempo de agite fue de 1 minuto. En todos los casos, primeramente, se incorporaron los líquidos (agua y aditivo), luego, el cemento y la bentonita, respectivamente.

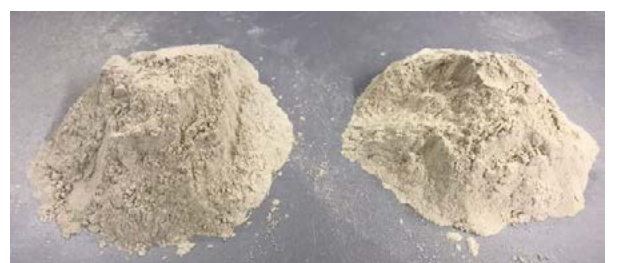

Figura 1. Bentonitas sódicas empleadas en la investigación, (izquierda) Del Lago, (Derecha) Tolsa.

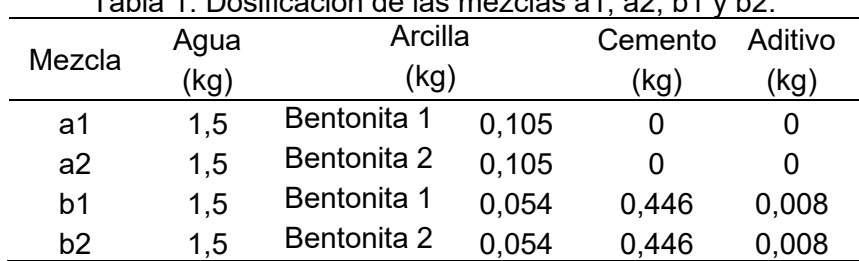

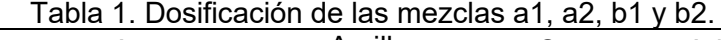

# 2.2. Flujo en el cono de Marsh

Una de las variables medidas en las cuatro mezclas, fue el tiempo de flujo en el Cono de Marsh, esta es una medida cualitativa de la viscosidad, que se emplea tanto a lodos y fluidos de perforación, como en mezclas cementíceas. Para este ensayo se emplea un embudo normalizado, cuyas dimensiones se muestran en la Figura 2a. Este cono debe mantenerse vertical y obturando orificio de salida con el dedo, deben verterse 1500 ml de la mezcla, haciéndola pasar a través de un tamiz que el cono tiene adosado en su abertura superior, para remover las impurezas y/o flóculos que hayan quedado a la mezcla luego de la preparación. El ensayo inicia cuando se desobtura la salida (se retira el dedo), mismo tiempo en que se activa un cronómetro. La prueba finaliza cuando se descargan 946 ml ( $\frac{1}{4}$  de galón), medidos en un recipiente graduado que recibe el fluido, momento en el que se detiene el cronómetro. Este tiempo de flujo está relacionado con la viscosidad de la mezcla.

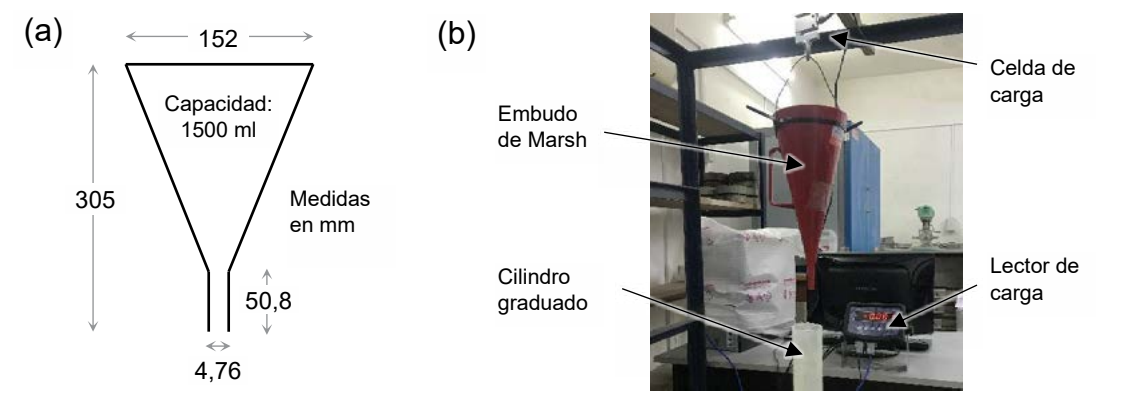

Figura 2. (a) esquema del embudo de Marsh y (b) montaje del sistema de adquisición de datos.

Pero además de este procedimiento, en el presente trabajo fue de interés evaluar la variación del flujo durante la descarga, razón por la que se instrumentó el ensayo como se muestra en la Figura 2b, donde el cono fue suspendido en una celda de carga que, junto con un lector y sistema de adquisición de datos (a 1000 Hz de frecuencia), permite registrar la variación del peso del cono, durante el tiempo del ensayo. De esta manera, se construyen curvas cargatiempo del ensayo de flujo en el cono de Marsh, y se estudia la influencia de los parámetros reológicos en la forma de esta gráfica. La idea futura, sería poder modelar numéricamente este ensayo y emplear los resultados en la predicción del comportamiento y el diseño de la mezcla.

# 2.3. Viscosidad

Otra medición realizada a todas las mezclas fue la viscosidad en movimiento. La misma se midió directamente, empleando un viscosímetro rotacional cilíndrico coaxial, marca Baroid®, modelo 286 [2]. Con este dispositivo se pueden medir viscosidades a tasas de giro del tambor de hasta 625 revoluciones por minuto (RPM).

La mezcla a analizar debe ser vertida en el recipiente que incorpora el viscosímetro, hasta un nivel especificado, luego, se introduce el cilindro giratorio, que queda completamente

sumergido en el fluido. Posteriormente, se configura el giro a 600 RPM durante de 5 segundos y luego se selecciona la velocidad del giro a la que se desea realizar la medición. La oposición que ofrece el fluido viscoso, mueve un dial un dial analógico que incorpora el viscosímetro, se debe tomar lectura de dicho valor una vez la aguja se encuentre estable. El tiempo de estabilización del dial dependerá de la mezcla evaluada.

### **3. Resultados**

Con el objeto de este trabajo fue evaluar la influencia del tiempo de hidratación sobre los lodos y lechadas con incorporación de bentonita. Como consigna, se estableció que las determinaciones se realizaran a los 15 minutos, 60 minutos, 24 horas y 8 días. Las mezclas fueron almacenadas en recipientes herméticamente cerrados para evitar la pérdida de humedad.

Empleando la metodología descripta en la Sección 2.2, se realizaron los ensayos del tiempo de flujo en el cono de Marsh. En cada caso se realizaron tres repeticiones. En la Tabla 2 se presentan los valores medios. Para facilitar el análisis, estos valores han sido ploteados en la Figura 3. Tómese en cuenta que un mayor tiempo de flujo se asocia a una mayor viscosidad.

Es evidente la similitud de los resultados de cada grupo de mezclas, especialmente en las lechadas b1 y b2, la mayor diferencia relativa se encontró, a la edad de 8 días, entre las mezclas a1 y a2, donde la mezcla con Bentonita 2, que previamente venía presentando una ligera mayor facilidad al flujo, cambió de respuesta y fue la que mayor viscosidad exhibió. También es de notar el efecto del tiempo en la hidratación de las bentonitas, tanto el lodo 1, como el lodo 2 presentaron mayor viscosidad al aumentar la edad. En 8 días el tiempo de flujo se incrementó en 30%, no presentándose un valor límite (asíntota). Esto no ocurrió así en las lechadas b1 y b2, posiblemente por el efecto del aditivo. En este caso, las mezclas presentaron un comportamiento sutilmente distinto: la lechada b1 incrementó su viscosidad, mientras que la b2 la disminuyó. Estas diferencias pueden acreditarse a posibles diferencias fisicoquímicas de las arcillas,

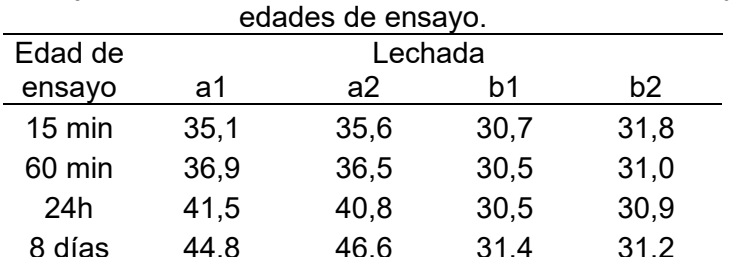

Tabla 2. Tiempo de flujo en el cono de Marsh de las mezclas a1, a2, b1 y b2 a diferentes

8 días 44,8 46,6 31,4 31,2

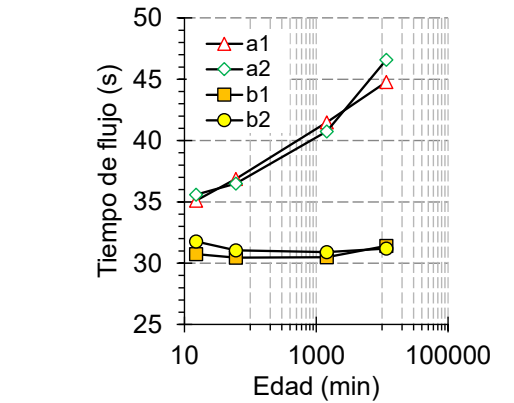

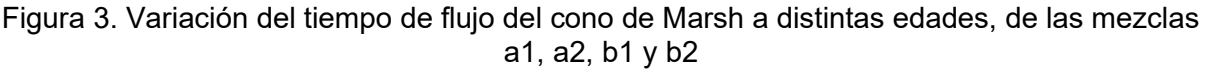

Empleando la instrumentación descripta en la Sección 2.2, fue posible medir la masa contenida en el cono de Marsh en cada instante del ensayo. La diferencia de estos valores, respecto a la masa inicial, representa la descarga. En la Figura 4 se presentan curvas representativas de la descarga en función del tiempo, para cada mezcla, incorporando la medición a distintas edades. Es importante recalcar que en cada caso se eligieron curvas representativas debido a que la prueba presentó una altísima coincidencia.

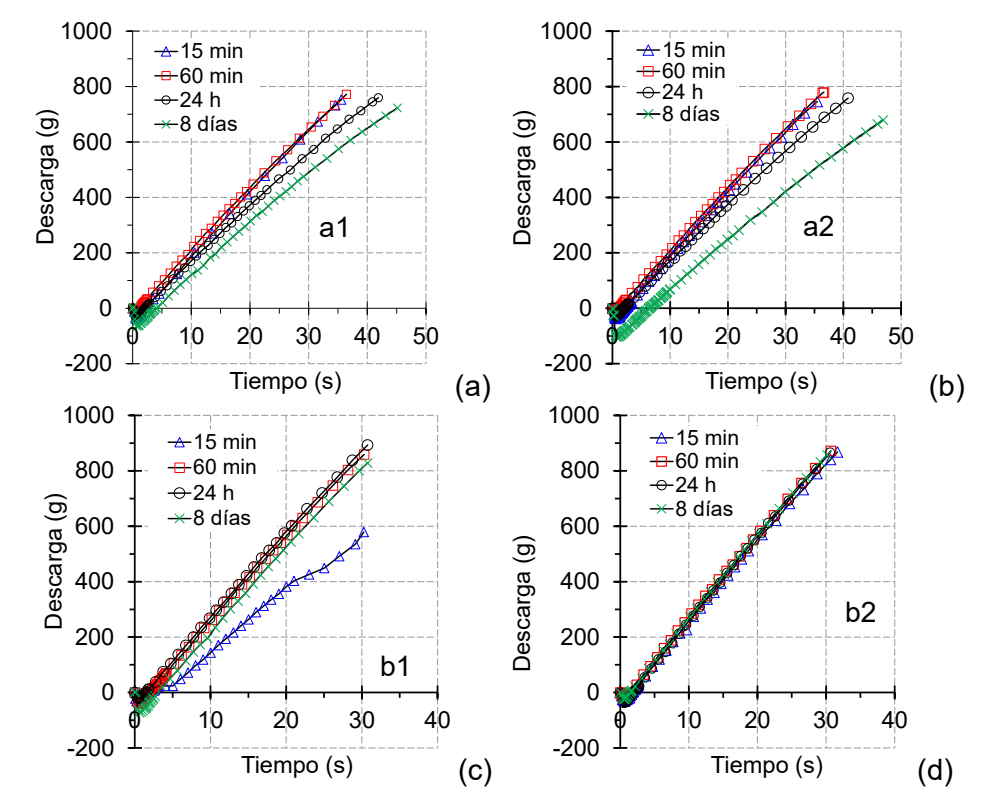

Figura 4. Peso del fluido descargado, en función del tiempo, en el ensayo del cono de Marsh para las mezclas (a) a1, (b) a2, (c)  $b1 y$  (d)  $b2$ 

Las curvas presentan un ligero descenso en la zona inicial, que posiblemente se deba a la fuerza vertical ejercida por el dedo en el proceso de des obturación del cono para iniciar el ensayo. Las curvas obtenidas fueron ligeramente cóncavas, lo cual significa físicamente que la tasa de descarga sufre un descenso progresivo, esto está asociado a que la columna de fluido con el paso del tiempo se reduce y con esta el caudal en la boca del embudo, pero también a las características del fluido. Lo más interesante es observar la "pendiente global" de las curvas, que se ven afectada por la viscosidad de las mezclas. Una menor pendiente representa más viscosidad. En el caso de los lodos a1 y a2, se observa como la pendiente de la curva disminuye con la edad, en ambas mezclas, la respuesta fue prácticamente igual a los 15 y 60 minutos; a las 24 h ambos lodos presentaron una menor pendiente (mayor viscosidad), similar entre ambas mezclas, pero, a los 8 días, si bien ambas mezclas continuaron aumentando la viscosidad, acorde con lo que reflejan los tiempos de flujo, el aumento fue mayor para la mezcla que contenía la Bentonita 2´, ya que descendió en mayor medida la pendiente.

Luego de implementar el método descrito en la Sección 2.3, se obtuvieron los resultados que se presentan en la Tabla 3, en la que, tal como lo indica el manual del equipo viscosímetro [2], se ha calculado la viscosidad plástica  $(\mu^P)$  como la diferencia entre la viscosidad medida a 600 y 300 RPM, la viscosidad aparente ( $\mu$ ª) como el 50% de la viscosidad a 600 RPM y el punto de cedencia (YP), restando la viscosidad leída a 300 RPM del valor de la  $\mu^P$ . Adicionalmente, en las Figuras 5 y 6, se representaron las viscosidades registradas en cada velocidad de giro,

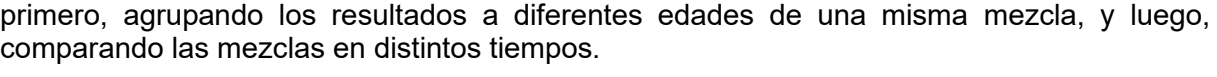

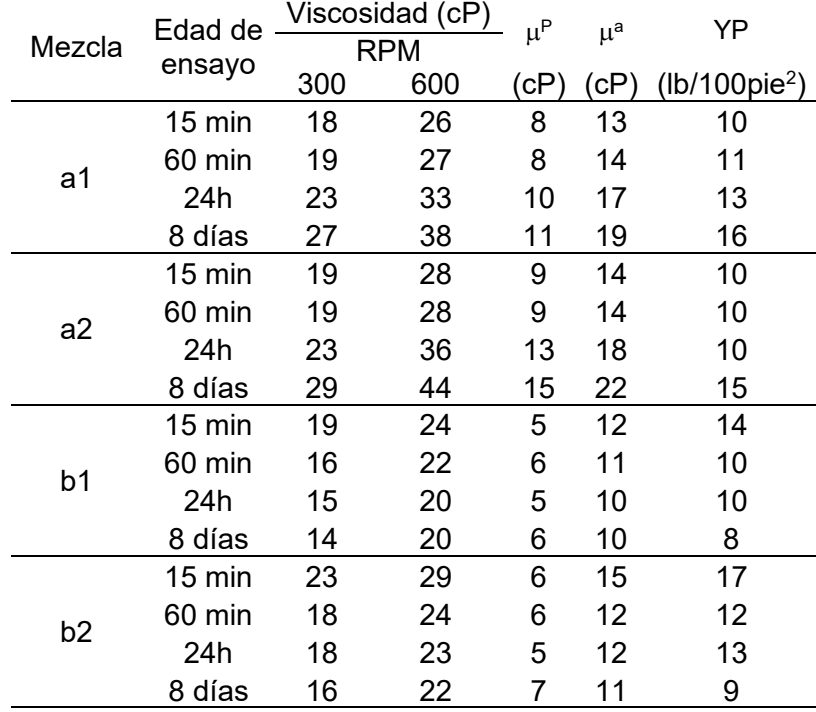

Tabla 3. Viscosidad de las mezclas a1, a2, b1 y b2 a diferentes edades de ensayo.

Al comparar las viscosidades plásticas y aparentes, y en ningún caso presentarse la coincidencia de estas, queda en evidencia que ninguno de los fluidos evaluados se trata de un fluido newtoniano. Tal como lo refleja la bibliografía [3], el comportamiento de los lodos se asemeja más a un fluido no newtoniano (tipo Bingham).

El análisis de la  $\mu^P$ , refleja lo que también se evidenció en las dos pruebas previas, que, en el caso de los lodos (a1 y a2) la viscosidad aumenta con la edad de ensayo, siendo el efecto es más visible a los 8 días, especialmente con el lodo que contenía la Bentonita 2, esto también se observa en las Figuras 5 y 6; mientras que, en las lechadas (b1 y b2), la viscosidad plástica no se ve significativamente afectada.

Algo particular, que surge de los resultados obtenidos con el viscosímetro, son los valores de YP. En el caso de los lodos (a1 y a2), el punto de cedencia aumentó con la edad, es decir, que la hidratación de la arcilla produjo un material con un umbral de movimiento mucho mayor, caso contrario ocurrió con las lechadas (b1 y b2), porque en ambos casos el valor de YP disminuyó con el tiempo. Este comportamiento se atribuye al bajo contenido de arcilla de las lechadas, y a la acción dispersante del aditivo. 40

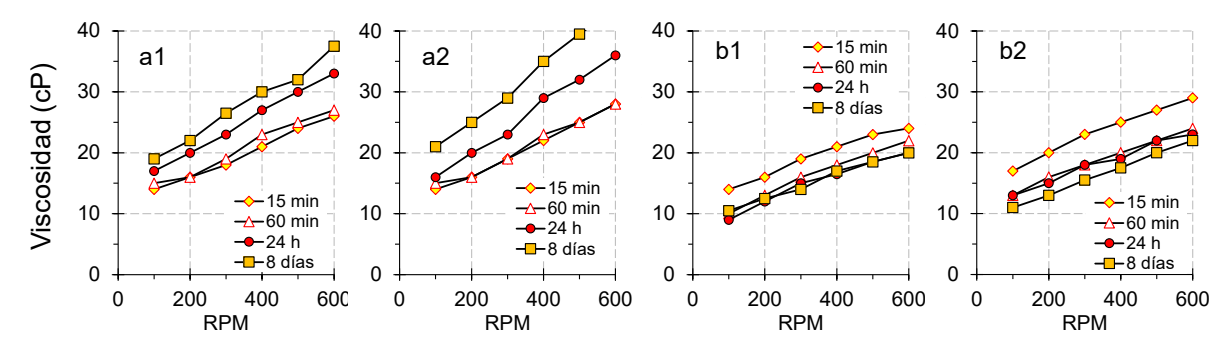

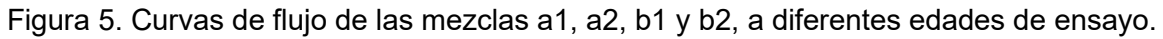

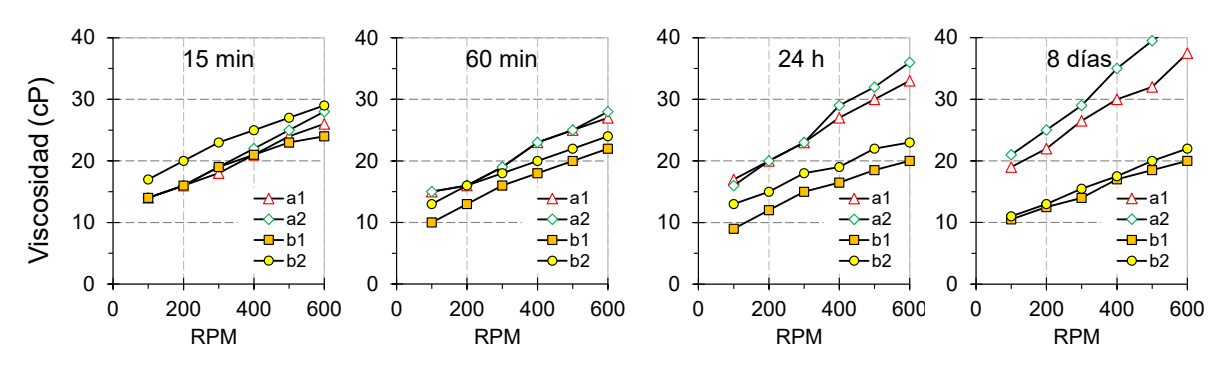

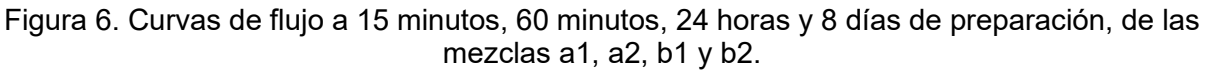

De este modo, se observa como los tres métodos empleados en esta investigación decantaron en resultados análogos entre sí. Potenciando la hipótesis de que es posible la obtención de parámetros reológicos, usualmente obtenidos con viscosímetros y reómetros, a través de técnicas experimentales más simples, como el cono de Marsh.

### **4. Conclusiones**

Se prepararon dos lodos con un contenido de 7% de dos arcillas bentoníticas de diferente origen. También se realizaron dos lechadas cementíceas incorporando 3,6% de las mismas bentonitas. A través de un viscosímetro se midió el punto de cedencia y la viscosidad plástica, mientras que y con un método propio, que emplea el ensayo de flujo en el Cono de Marsh, se analizó la influencia del tiempo sobre las propiedades reológicas de estas mezclas. Se tomaron lecturas a los 15 minutos, 60 minutos, 24 horas y 8 días, las principales conclusiones se resumen a continuación:

- Pueden existir diferencias en el comportamiento reológico de lodos y lechadas preparadas con bentonitas de diferente origen, aun cuando su explotación sea en zonas cercanas. Por lo que su aplicación podría requerir un análisis a través de pruebas experimentales.

- Las características reológicas de lodos y lechadas que contengan bentonitas pueden variar con el tiempo de hidratación de la arcilla. El uso de aditivos puede modificar esta respuesta.

- El ensayo diseñado en base a la prueba de fluidez en el cono de Marsh, se presenta como una posible opción para la obtención de parámetros reológicos, usualmente obtenidos con viscosímetros y reómetros. Esta prueba resulta simple y económica.

Si bien se han alcanzado conclusiones novedosas e interesantes, hay que aclarar que, el tema aun presenta muchas vacancias y que esta es una investigación que aún se encuentra en desarrollo.

# **5. Agradecimientos**

Los autores agradecen al Lic. Carlos Marconi quien proporcionó la bentonita empleada en esta investigación y el viscosímetro empleado en las mediciones. El apoyo financiero de la Facultad de Ingeniería de la UNLP también es ampliamente agradecido.

# **6. Bibliografía**

- [1] Instituto Argentino de Racionalización de Materiales, NORMA IRAM 50000 Cemento para uso general, 2000.
- [2] Eritia, Mud Rheology Test, (2017). https://drillingfluid.org/drilling-fluids-handbook/mudrheology-test.html (consultado el 19 de marzo de 2023).
- [3] F. Bergaya, B.K.G. Theng, G. Lagaly, Handbook of Clay Science, 2006. https://doi.org/10.1016/S1572-4352(05)01039-1.

# **EVALUACIÓN REOLÓGICA DE LODOS BENTONÍTICOS PARA LA CONSTRUCCIÓN**

### Vivas, Juan C., Adrián Guerrero y Claudio Rocco

#### Departamento de Ingeniería Civil, Facultad de Ingeniería UNLP, C.P. 1900, La Plata, Argentina. juancarlos.vivas@ing.unlp.edu.ar

### **1. Introducción**

Las bentonitas son arcillas del grupo montmorilonítico, originadas por la descomposición química de las cenizas volcánicas. Presentan una expansividad particularmente aguda, lo que las hace sumamente críticas en su comportamiento mecánico [1]. Estas arcillas resaltan por ser un material con múltiples aplicaciones en distintas ramas de la industria, entre ellas la construcción civil.

Argentina cuenta con una de las mayores reservas mundiales de bentonita sódica de excelente calidad, siendo en la actualidad el segundo productor a nivel internacional detrás de EEUU [2]. En nuestro país los principales yacimientos se encuentran en las provincias de San Juan, Neuquén y Río Negro, donde la formación natural de este material surgió a partir de la alteración por fenómenos de meteorización de tobas y cenizas volcánicas depositadas durante el proceso geológico de la formación de la cordillera de los andes [3]. La clasificación más aceptada establece tres tipos de bentonita en función de su capacidad de hinchamiento en agua [4]. Según este criterio existen bentonitas altamente hinchables o sódicas; bentonitas poco hinchables o cálcicas y bentonitas moderadamente hinchables o intermedias.

La mezcla de las bentonitas con agua da lugar a los denominados "lodos bentoníticos". Debido a que este tipo de arcillas presenta un muy alto límite líquido, a pesar de que el contenido de bentonita respecto al agua sea bajo, la suspensión suele presentar buena consistencia.

El uso de estos lodos, en la construcción, reside principalmente en las perforaciones destinadas a la construcción de pilotes y muros colados. El lodo se introduce en la excavación, a medida que esta se realiza y sirve para evitar los derrumbes de las paredes de la fosa. Esto es posible debido a la tixotropía de esta suspensión. Cuando el lodo se encuentra en movimiento presenta poca consistencia y su comportamiento es como el de un fluido. Sin embargo, cuando se deja en reposo, la viscosidad aumenta, adquiriendo la resistencia necesaria para evitar el desprendimiento de las paredes de la excavación.

En general el diseño y la selección de mezclas que incorporan bentonitas, se basan en la experiencia y el conocimiento adquirido por similitud de casos anteriores, no existiendo en la literatura trabajos que brinden criterios racionales para proyectar y optimizar este tipo de mezclas. Como consecuencia de esto, la aplicación en obra de mezclas con bentonita conlleva en la práctica extensas campañas de experimentación basadas en criterios de convergencia por prueba y error que implican un excesivo consumo de tiempo y de recursos en ensayos de laboratorio que en muchos casos da como resultado una solución no optimizada.

En aras de aportar al mejor conocimiento del comportamiento reológico y mecánico de mezclas a base de bentonitas, y apuntando a la realización de morteros y hormigones con estas arcillas como adición, en el Departamento de Ingeniería Civil de la Facultad de Ingeniería de la Universidad Nacional de La Plata, se ha emprendido un proyecto de investigación que pretende establecer leyes que permitan abordar de manera más racional el diseño y selección de la proporciones de los materiales de este tipo de mezclas.

Este trabajo forma parte de las instancias iniciales, en el cual, se evaluó la variación de parámetros reológicos de lodos bentoníticos que incorporaron entre el 1 y el 9% (en peso) de una arcilla bentonita sódica de alta calidad de producción nacional. El estudio comprendió la medición y evaluación de la viscosidad dinámica, con viscosímetro rotacional cilíndrico coaxial, a diferentes velocidades de giro, entre 100 y 600 RPM, tanto a los 30 minutos de preparadas las mezclas, como a las 48 horas. El objetivo fue analizar la influencia de la dosis de esta bentonita y del tiempo de hidratación, sobre los parámetros reológicos del lodo.

### **2. Programa experimental**

### 2.1. Materiales y mezclas

Para la experiencia de prepararon "lodos" a partir de la mezcla de agua desmineralizada comercial y 0, 1, 2, 3, 4, 5, 6, 7, 8 y 9 % de arcilla bentonítica, en peso. La bentonita empleada es sódica de origen nacional, de la firma "Del Lago", cuya La planta industrial se encuentra ubicada en las márgenes del lago Pellegrini, Cinco Saltos, Provincia de Río Negro, considerado, actualmente, uno de los yacimientos de bentonita sódica más importantes de América Latina. Fueron preparados de cada lodo al menos dos litros, el mezclado se realizó empleando una taladradora manual de 500 vatios (Figura 1) equipada con accesorio mezclador de tres aspas helicoidales concéntricas. El tiempo de mezclado fue al menos 1 minuto.

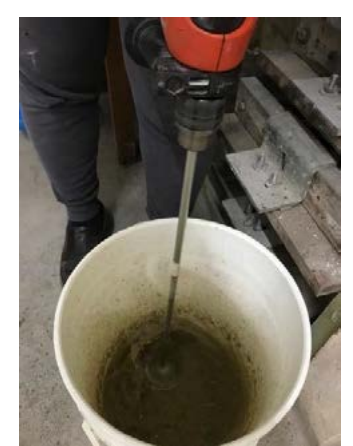

Figura 1. Mezclado mecánico

### 2.2. Medición de viscosidad.

La viscosidad del fluido en movimiento fue determinada empleando un viscosímetro rotacional cilíndrico coaxial, marca Baroid®, modelo 286, que se muestra en la Figura 2. Este equipo permite determinar viscosidades a diferentes velocidades de giro, entre 3 y 625 revoluciones por minuto (RPM), seleccionadas mediante perillas incorporadas en el dispositivo.

Antes de realizar una medición se dispone la mezcla en la copa del equipo y una vez llena hasta el nivel indicado, se le ubica en la base del dispositivo, para ello se inclina hacia atrás la carcasa superior del viscosímetro y se inserta el recipiente en tres agujeros que posicionan la copa e impiden su movimiento durante la prueba, luego se regresa la carcasa a su posición original, de manera que el tambor giratorio cilíndrico se introduzca en el fluido.

Acto seguido, para determinar la viscosidad del lodo, a través del giro de la perilla, se configura el giro a 600 RPM durante de 5 segundos, luego se selecciona la velocidad del giro a la que se desea medir. Con el equipo en movimiento, se toma lectura de la viscosidad a través del dial analógico, cerciorándose que el mismo se encuentre estabilizado. El tiempo de estabilización del dial dependerá de cada mezcla evaluada.

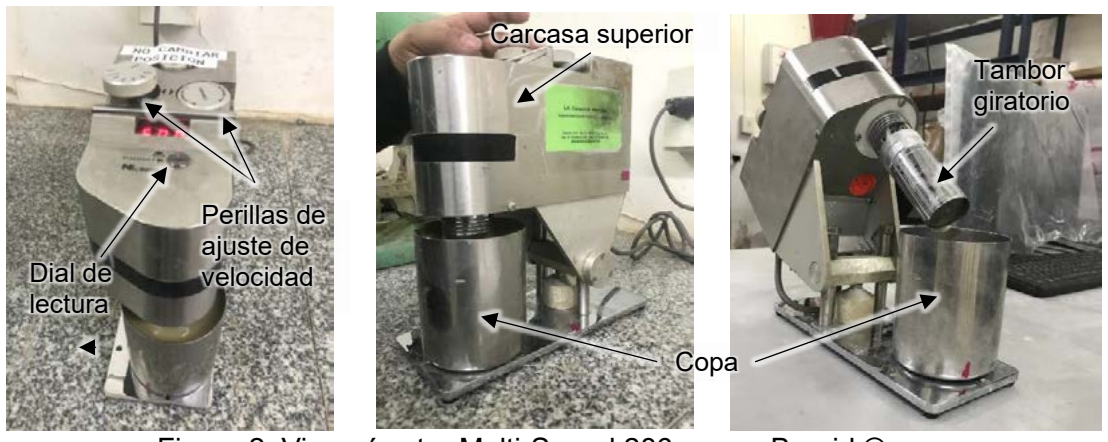

Figura 2. Viscosímetro Multi-Speed 286 marca Baroid ®.

Al representar las lecturas de viscosidad (eje y) para cada velocidad de giro (eje x), se obtiene la que se denomina "curva de flujo". En la Figura 3 se muestra un esquema, proporcionado en el manual del viscosímetro, de las curvas de flujo de un fluido newtoniano y uno no newtoniano (tipo Bingham). Como se indica, la pendiente de la curva del fluido de Bingham se denomina viscosidad plástica  $(\mu^P)$ , mientras que el valor de la ordenada en el eje, de la proyección de la curva de flujo, se llama punto de cedencia (YP), que es el esfuerzo mínimo de corte que debe aplicarse al fluido para que inicie el desplazamiento. El valor de YP en fluidos newtonianos es cero mientras que en mezclas no newtonianas de Bingham es mayor a cero.

Con el viscosímetro empleado, la magnitud de la  $\mu^P$  (en centipoise) se determina como la diferencia entre las lecturas a 600 y 300 RPM. Mientras que el YP (en lb/100 pie²) se calcula restando la viscosidad plástica de la lectura a 300 RPM. Otro parámetro típico que se deriva de este ensayo es la viscosidad aparente  $(\mu^a)$  que se define como el 50% de la lectura registrada a 600 RPM (en centipoise). En fluidos newtonianos las viscosidades  $\mu^P$  y  $\mu^a$  son coincidentes.

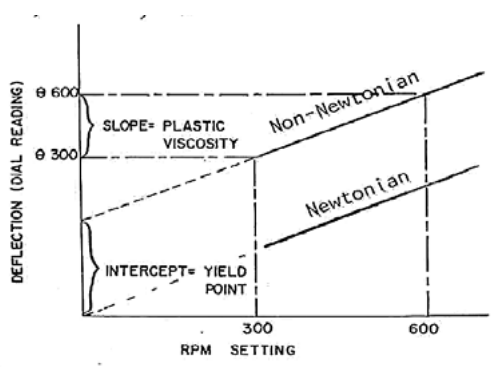

Figura 3. Curvas de flujo de fluidos newtoniano y no newtoniano [5]

### **3. Resultados**

Las diez mezclas preparadas fueron evaluadas empleando el método descrito en la Sección 2, tomando lectura de la viscosidad a 100, 200, 300, 400, 500 y 600 RPM. Las determinaciones se realizaron a los 30 minutos de la preparación del lodo y a las 48 horas del mezclado. En la Tabla 1 se resumen los resultados de las mediciones a los 30 minutos y en la Figura 4a se representaron las curvas de flujo de todos los lodos a esta misma edad. Nótese que en la Tabla 1 se incorporaron, para cada mezcla, la magnitud de la viscosidad plástica  $(\mu^p)$ . viscosidad aparente ( $\mu^{\rm a}$ ) y del punto de cedencia (YP) y que en la Figura 4a se empleó una escala logarítmica en el eje de las ordenadas, a fin de observar con mayor facilidad todas las curvas.

Tal como se esperaba, en cada mezcla se registró una mayor lectura de viscosidad con el aumento de la velocidad de giro. Sin embargo, este incremento fue proporcional al contenido de arcilla del lodo, resultando mayor para la mezcla con 9% de bentonita. Tomando como referencia las viscosidades a 300 y 600 RPM se preparó la Figura 4b en que, para cada lodo, se representa en incremento en la viscosidad relativos a la mezcla con 0% de contenido de bentonita (agua pura). Nótese que, si bien se incrementa la viscosidad con la dosis de bentonita, el incremento no resultó lineal, sino de tendencia exponencial. Además, se observa que este incremento en la viscosidad del lodo es más crítico a bajas velocidades de giro. Aspecto que podría resultar de interés en muchas aplicaciones, de este tipo de lodos, en obras de Ingeniería Civil.

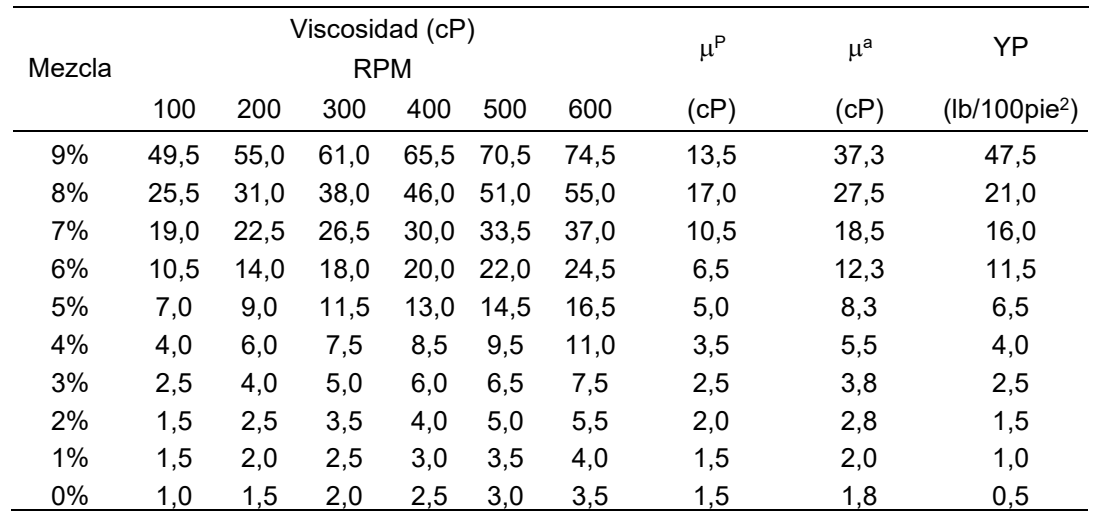

Tabla 1. Viscosidad en lodos con 0 al 9% de incorporación de bentonita. Edad de ensayo: 30 minutos

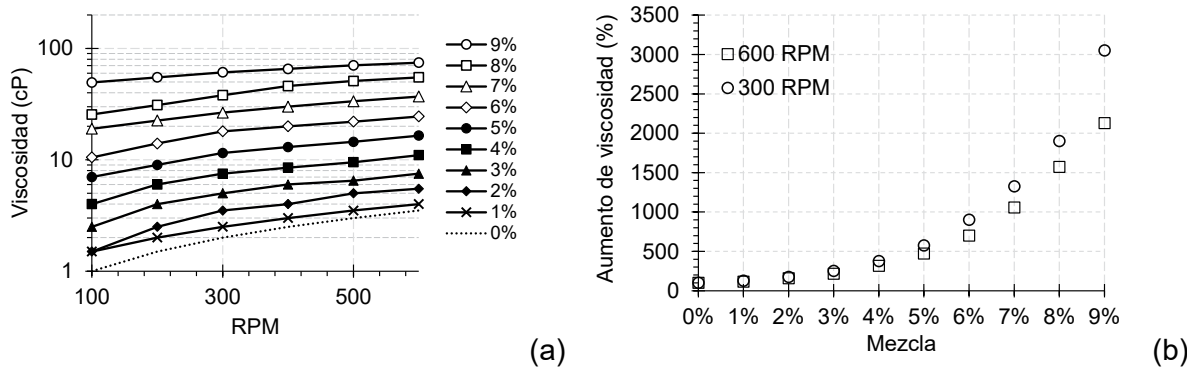

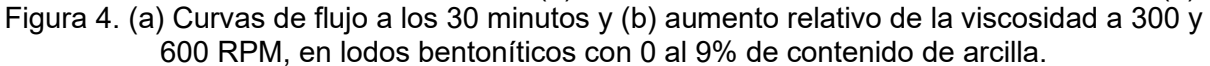

Al observar la Figura 4a y comparando las viscosidades  $\mu^p$  y  $\mu^a$  de la Tabla 1, se verifica lo ampliamente mencionado en la bibliografía: que el agua (mezcla 0%) se trata de un fluido newtoniano, y si bien las mezclas 1 y 2% exhiben un comportamiento similar, la incorporación de bentonita modifica la reología del fluido y lo convierten en uno de tipo no newtoniano (tipo Bingham). Esto último es más evidente al comparar las magnitudes de YP (punto de cedencia), donde a partir de un contenido de 2% de arcilla, resulta mayor a 1 lb/100pie $^{\rm 2}$ . Respecto a esta variable, nótese que para contenidos mayores a 5%, la YP toma valores de importancia relativa, mayores a 10 lb/100pie<sup>2</sup>, alcanzando valores de hasta casi 50 lb/100pie<sup>2</sup>, con 9% de incorporación de arcillas, lo cual representa un incremento casi constante, de un 40% en la YP con cada 1% de adición de arcilla al lodo.

En la Tabla 2 se resumen las viscosidades obtenidas a las 48 horas de preparación de las mezclas. Estos valores se representaron gráficamente en las Curvas de Flujo de la Figura 5a. Se ha empleado la misma escala del vertical que en la Figura 4a para facilitar la comparación. El comportamiento entre lodos a esta edad de ensayo es análogo a lo observado a los 30 minutos de mezclado, sin embargo, se observó que la diferencia de las viscosidades dependió del porcentaje de bentonita que incorporó el lodo. Para divisar mejor el efecto, se presenta la Figura 5b, en que se graficó la diferencia porcentual de la viscosidad a las 48 horas respecto a la registrada a los 30 minutos. Se tomaron referencialmente las viscosidades a 300 y 600 RPM. En los lodos con un contenido menor al 6% de bentonita, se presentaron viscosidades a 48 horas hasta 20% menores que las observadas a 30 minutos, pero en mezclas con más de 6% de arcilla, las viscosidades resultaron mayores, especialmente en lodos con altos contenidos de bentonita. Particularmente en el lodo al 9% las viscosidades se duplicaron luego de un tiempo de hidratación de 48 hrs. Este comportamiento podría deberse a la separación de las partículas de arcilla en la suspensión y sugiere la existencia de un contenido umbral, en el presente caso 6%, en que un mayor tiempo de hidratación incrementa la viscosidad del lodo.

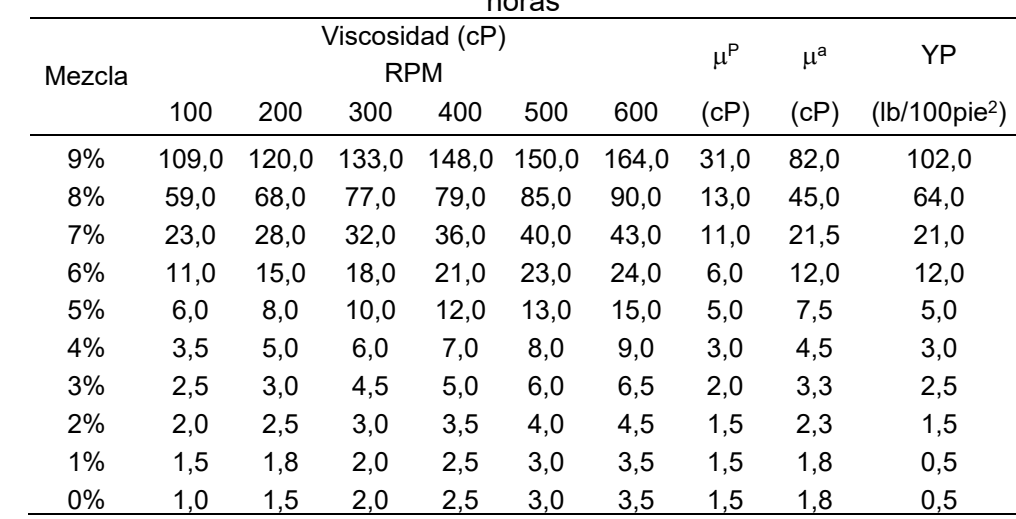

Tabla 2. Viscosidad en lodos con 0 al 9% de incorporación de bentonita. Edad de ensayo: 48 horas

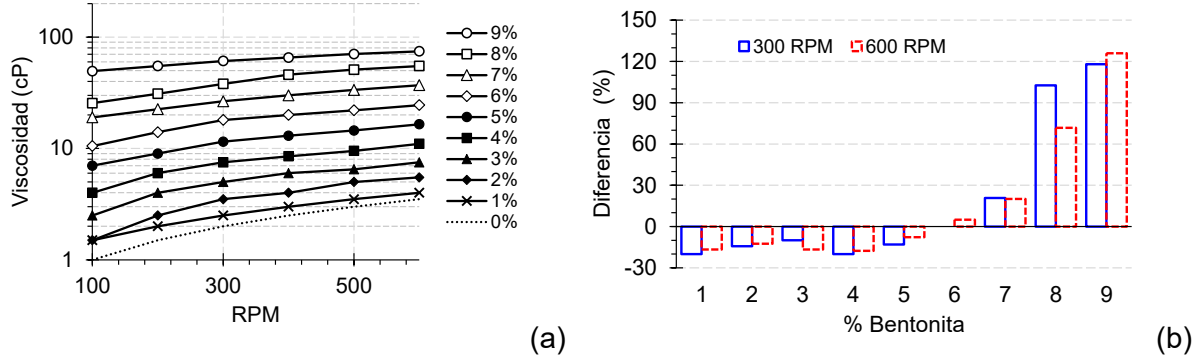

Figura 5. (a) Curvas de flujo las 48 horas de moldeo y (b) diferencia porcentual de viscosidad a las 48 horas.

### **4. Conclusiones**

Se evaluaron, desde el punto de vista reológico, lodos que incorporaron entre el 1 y el 9% (en peso) de una arcilla bentonita sódica de alta calidad de producción nacional. El estudio comprendió la medición y evaluación de la viscosidad, con viscosímetro rotacional cilíndrico coaxial, a diferentes velocidades de giro, entre 100 y 600 RPM, tanto a los 30 minutos de preparadas las mezclas, como a las 48 horas. Las principales conclusiones se resumen a continuación:

- La viscosidad registrada del lodo depende de la velocidad de giro del viscosímetro, a mayor velocidad se registra mayor magnitud.

- La magnitud de la viscosidad dinámica y del punto de cedencia se incrementan con el contenido de arcilla del lodo. El incremento en la viscosidad dinámica resultó exponencial, mientras que el incremento relativo en la magnitud de la tensión de cedencia fue aproximadamente constante.

- Las propiedades reológicas de los lodos de bentonita dependen de la edad de la mezcla, para las mezclas estudiadas se verificó que, a contenidos de arcilla menores a 6%, a las 48 horas, se presenta una disminución en la viscosidad, mientras que, a dosis mayores de bentonita, las viscosidades se incrementan altamente.

### **5. Agradecimientos**

Los autores agradecen al Lic. Carlos Marconi quien proporcionó la bentonita empleada en esta investigación y el viscosímetro empleado en las mediciones. El apoyo financiero de la Facultad de Ingeniería de la UNLP también es ampliamente agradecido.

### **6. Bibliografía**

- [1] E. Juarez Badillo, A. Rico Rodiguez (1973) Mecánica de Suelos, Segunda Edición. Tomo I: Fundamentos de la Mecánica de Suelos., Editorial, México DF, 1973.
- [2] C. Marconi (1998) Bentonitas en Argentina, en: I Jorn. en Miner. Ind., Instituto de Geología y Recursos Minerales SEGEMAR, Instituto de Geología y Recursos Minerales SEGEMAR. Fundación Empremin, Argentina, 2,123-157, pp. 123–157.
- [3] M. Gonzalvez, C. Herrmann, E. Zappettini (2004) Minerales Industriales de la República Argentina, Instituto, Buenos Aires, Argentina.
- [4] S. Patterson, H. Murray, Clays. Industrial Minerals and Rocks, New York, USA, 1983.
- [5] Eritia, Mud Rheology Test, (2017). https://drillingfluid.org/drilling-fluids-handbook/mudrheology-test.html (consultado el 19 de marzo de 2023).

### **DISEÑO DE PARCHES DE MATERIAL COMPUESTO UTILIZANDO UN ALGORITMO DE OPTIMIZACIÓN TOPOLÓGICA**

 $\bm{\mathsf{Marcos\ Anado}^a}$ , Edgardo I. Villa<sup>a</sup>, Claudio G. Rocco<sup>a</sup> y Matías Braun<sup>b</sup>

**marcos.amado@ing.unlp.edu.ar**

a Departamento de construcciones., Facultad de Ingeniería, Universidad Nacional de La Plata. Calle 47 y 115 s/n, (B1900TAG) La Plata, Buenos Aires, República Argentina

<sup>b</sup> INTEMA (Instituto de Investigaciones en Ciencia y Tecnología de Materiales.), CONICET, Avda. Colón 10850, 7600 Mar del Plata, Buenos Aires, Argentina

### **1. INTRODUCCIÓN**

En los últimos años, se ha invertido en la República Argentina esfuerzo y dinero en la restauración y puesta en valor de los puentes metálicos que forman parte de la red ferroviaria nacional. En estas estructuras el deterioro puede ser causado por: corrosión; daños por impacto; formación de grietas por fatiga debido al aumento de la densidad del tráfico, pero, principalmente, a la falta de mantenimiento adecuado [1].

La rehabilitación de las estructuras metálicas afectadas por este tipo de daños se realiza empleando técnicas de reparación, como soldadura, atornillado de parches o refuerzos de placas de acero [2]. En las últimas décadas se ha extendido el uso de materiales compuestos para realizar reparaciones, adhiriéndolos al componente estructural dañado. Esto se debe a que este tipo de materiales presentan múltiples ventajas, que incluyen: baja densidad, mejor comportamiento a fatiga, menores tiempos y preparación de las superficies dañadas, y una excelente capacidad para amoldarse a las superficies curvas e irregulares típicamente presentes en las estructuras [3-5]. Además, este tipo de reparaciones reducen la concentración de tensiones [6,7].

El proceso de diseño de parches de material compuesto, en placas fisuradas, se realiza mediantes procesos iterativos donde se adoptan inicialmente parches con distinta geometría y se verifica la estabilidad de la fisura en cada caso. Asimismo, existen estudios en los que se han analizado los parches más eficientes en casos sencillos, donde las placas a reparar son de espesor delgado y las fisuras son rectas. Sin embargo, este proceso de diseño no garantiza que la forma del parche sea la óptima, sino que permite establecer comparativamente la eficiencia de una configuración determinada en relación a otra [10].

En este trabajo se ha propuesto un algoritmo de optimización topológica aplicado a materiales ortótropos, implementado en el lenguaje de programación MatLab y el código comercial de Elementos Finitos (EF) Abaqus/Standard [11]. Para evaluar la capacidad del modelo se ha estudiado el caso de una placa de aluminio con una fisura inclinada, reparada con parches de material compuesto, colocados en ambas caras de la placa. Para evaluar la eficiencia de los parches, se ha calculado el Factor de Intensidad de Tensiones (FIT) en modo I y II.

Los resultados obtenidos se han comparado con el estudio llevado a cabo por Ramji. [12]. Este análisis comparativo ha permitido evidenciar el potencial del algoritmo de optimización topológica desarrollado para ser aplicado al diseño eficiente de parches.

# **2. DESARROLLO**

#### **2.1. Generalidades**

El algoritmo de optimización topológica desarrollado en este trabajo se aplica al diseño de parches de material compuesto para la reparación de estructuras. En este problema intervienen tres partes: la estructura a reparar, el adhesivo y el material compuesto, (ver Fig. 1).

El problema de optimización consiste en dimensionar la geometría del parche, garantizando la estabilidad de la fisura. Para ello se considera que la geometría de la placa, y sus solicitaciones se encuentran fijas a lo largo del análisis.

El modelo propuesto es válido para materiales que presentan comportamiento elástico y lineal, parche de material compuesto unidireccional, y de espesor delgado.

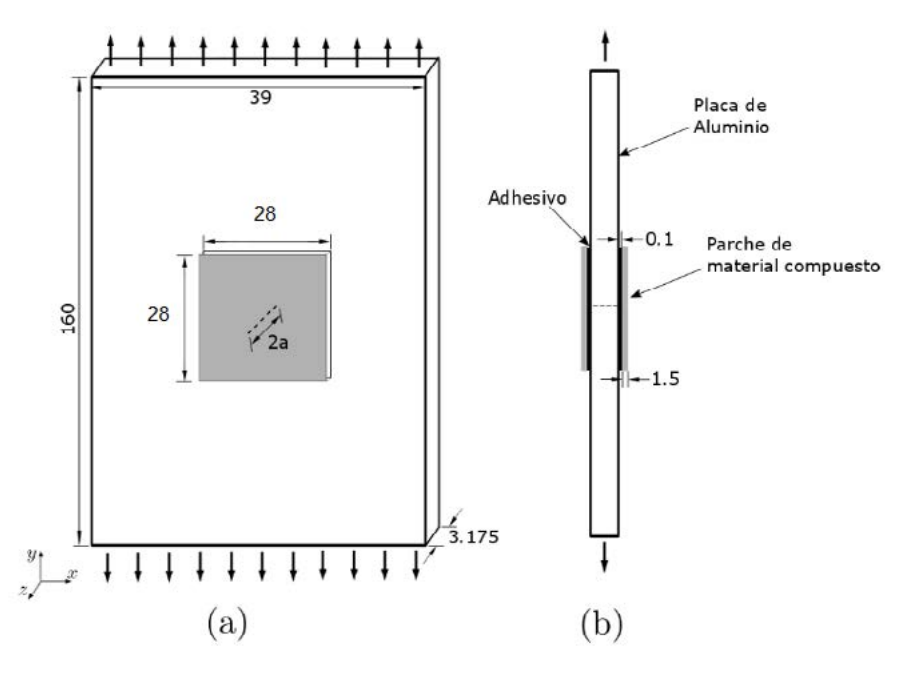

Figura 1. Geometría del modelo: (a) vista en perspectiva, (b) vista lateral. Todas las dimensiones en milímetros.

### **2.2. Descripción de Algoritmo de Optimización Topológica**

El algoritmo de optimización detecta y elimina los elementos que tienen la menor solicitación, de la malla de EF con la que es discretizando el parche.

Se parte de una geometría inicial de parche definida de forma arbitraria, se calculan las tensiones mediante el código comercial de EF Abaqus/Standard, y con el uso del algoritmo desarrollado en MatLab se determinan los elementos menos solicitados. Estos elementos se eliminan, y se vuelven a calcular las solicitaciones para esta nueva configuración.

El porcentaje de elementos eliminados por iteración se fija al inicio del bucle iterativo, para no eliminar demasiados elementos en cada iteración, y de esta forma evitar que exista una variación significativa de la distribución de tensiones entre una iteración y otra, por otro lado es necesario que el número de elementos eliminados por iteración no sea pequeño, ya que esto implicaría un importante número de iteraciones, lo que conlleva a un excesivo costo computacional, además que los tiempos se verían incrementados en exceso.

Para eliminar los elementos del compuesto se propuso la utilización del criterio de rotura de Tsai-Hill (1), dado que es un criterio aplicado a materiales ortótropos.

En la Ec. (1) se muestra el criterio Tsai-Hill para dos dimensiones, en el que se considera que un punto de la lámina ha fallado cuando  $l_f$  alcanza el valor de la unidad.

$$
L_f = \left(\frac{\sigma_{11}}{X}\right)^2 - \frac{\sigma_{11}\sigma_{22}}{Y^2} + \left(\frac{\sigma_{22}}{Y}\right)^2 + \left(\frac{\sigma_{12}}{S}\right)^2 \tag{1}
$$

Donde  $X$  es la resistencia en la dirección de las fibras,  $Y$  la resistencia en la dirección perpendicular, S la resistencia al corte,  $\sigma_{11}$  la tensión en la dirección de las fibras,  $\sigma_{22}$  la tensión en la dirección perpendicular,  $\sigma_{12}$  y es la tensión de corte.

### **2.3. Condiciones de Contorno y Propiedades de los Materiales**

En esta sección se describe la geometría, las condiciones de contorno y las propiedades de los materiales del problema. En la Fig. 1 se describe el modelo propuesto para el desarrollo de este trabajo, que consiste en un panel fisurado de aluminio tipo 2014 T6 sometido a una tensión de tracción de 121 MPa. Es un panel rectangular de 160x39 mm2, y 3.175 mm de espesor que contiene una fisura  $2a$ , inclinada 45° y centrada, de 10 mm de longitud.

El parche está compuesto de láminas unidireccionales de carbono/epoxi. La dirección de las fibras coincide con la dirección de aplicación de las cargas. La adherencia entre la placa y el material compuesto se realiza mediante el adhesivo AV138/HV998.

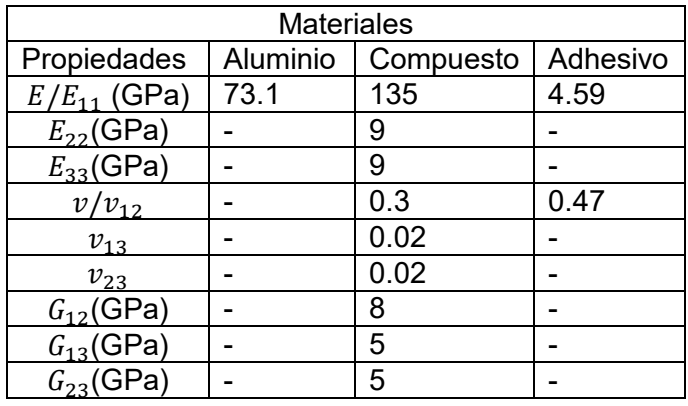

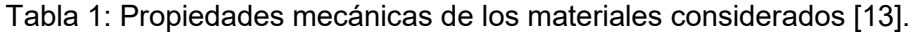

# **2.4. Descripción del modelo de EF**

El compuesto y el adhesivo, han sido discretizados con elementos tridimensionales continuos de integración reducida de 8 nodos (C3D8R) [11]. Empleándose 3136 elementos para cada componente. Se modeló la mitad del panel, introduciendo la condición de simetría en el plano medio del panel.

La interfaces entre los distintos materiales se modelaron con contactos tipo tie [11], que permiten considerar una adherencia perfecta de los materiales [8, 9, 12].

Para el cálculo de los factores de intensidad de tensiones  $K_I y K_{II}$  se utilizaron 8 contornos de integración.

#### **4. RESULTADOS**

Para estimar la eficiencia del parche sobre el panel sometido a modos mixtos, se emplea la siguiente expresión [12]:

$$
R = \sqrt{\left(\frac{K_{I} - {K_{I}}^{R}}{K_{I}}\right)^{2} + \left(\frac{K_{II} - K_{II}^{R}}{K_{II}}\right)^{2}}
$$
 (2)

donde  $K_I y K_{II}$  representan los valores del FIT de la placa sin reparar en modo I y II, respectivamente. Mientras que  $K_I^R$  y  $K_{II}^R$  representan el FIT en modo I y II de la placa reparada. El parámetro  $R$  combina la reducción del FIT en modo I y II, lo que permite comparar la eficiencia de la forma del parche. Valores altos de  $R$  indican una mejor performance, con respecto a la reducción del FIT. En la comparación de resultados del FIT y  $R$ , se han considerado los valores correspondientes al plano medio de la placa.

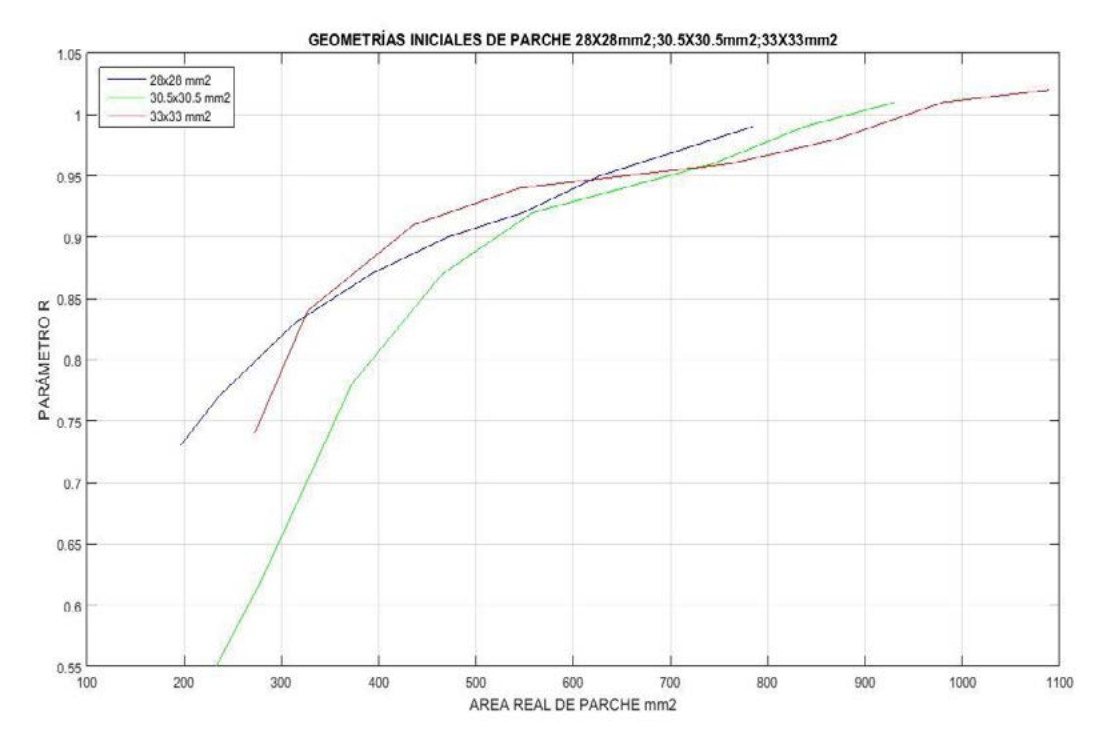

En la Fig. 2. Parámetro  $R$  en función del área inicial del parche.

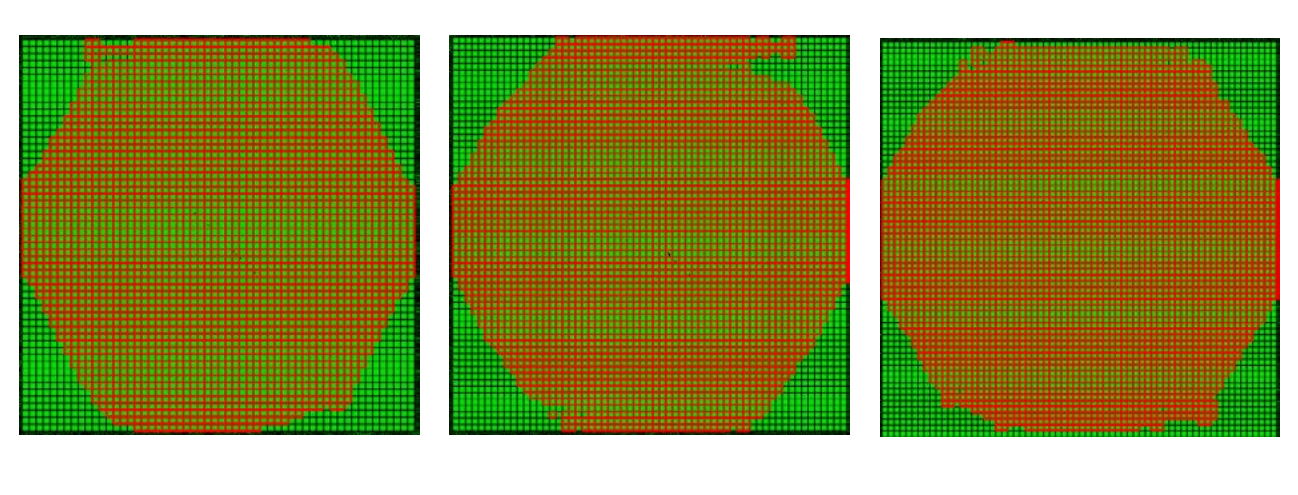

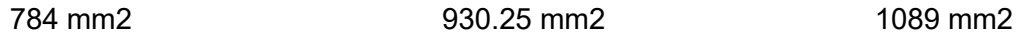

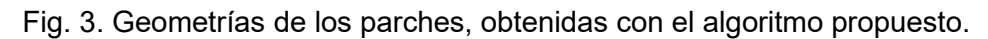

En la Fig. 3 se pueden ver las geometrías de los parches obtenidas con el algoritmo propuesto, para geometrías cuadradas y tamaños iniciales de parche de 784mm2, 930.25mm2, 1089 mm2. En esta figura se han señalado en verde los elementos eliminados, representando en rojo la geometría final del parche.

Como puede verse, para los tamaños propuestos de parche la geometría adopta una forma octagonal, lo que coincide con los resultados presentados por Ramji et al. [12].

# **5. CONCLUSIONES**

En este trabajo se desarrolló un algoritmo de optimización topológica aplicado al diseño de parche de material compuesto, basado en el criterio de Tsai-Hill.

Con el objetivo de validar el modelo propuesto se ha analizado el problema de una placa de aluminio sometida a tracción, con una fisura inclinada a 45°, reparada con parches de geometría de material compuesto

Es importante destacar que las formas de parches obtenidas no presentan huecos, que podrían dar lugar a soluciones inválidas. Los resultados dejan en evidencia el potencial de la herramienta numérica desarrollada, para el diseño de parches de material compuesto.

### **BIBLIOGRAFÍA**

[1] M. Kamruzzaman, M.Z. Jumaat, N.H.R. Sulong, A.B.M.S. Islam. A review on strengthening steel beams using FRP under fatigue. Sci. World J; 1–21, 2014.

[2] M. Gholami, A.R.M. Sam, J.M. Yatim, M.M. Tahir. A review of steel/CFRP strengthening systems focusing environmental performance. Constr. Build. Mater; 47:301–310, 2013.

[3] V.M. Karbhari, F. Seible. Fiber reinforced composites – advanced materials for the renewal of civil infrastructure. Appl. Compos. Mater; 7:95–124, 2000.

[4] A. Baker, R. Jones. Bonded repair of aircraft structures, Martinus Nijhoff Publishers, 1989.

[5] A. Baker, R.J. Chester. Recent advances in bonded composite repair technology for metallic aircraft components. Proc Int Conf Adv Comp Mat; 45-49, 1993.

[6] C.N. Duong, C.H. Wang. Composite Repair: Theory and Design. Elsevier Science Ltd, Oxford 2007.

[7] S. Pantelakis, K.I. Tserpes. Adhesive bonding of composite aircraft structures: Challenges and recent developments. Sci China-Phys Mech Astron; 57: 2011, 2014.

[8] B.A. Bachir Bouiadjra, M. Belhouari, B. Serier. Computation of the stress intensity factor for repaired cracks with bonded composite patch in mode I and mixed mode. Compos Struct; 56:401-406, 2002.

[9] F. Benyahiaa, A. Albedaha, B.A. Bachir Bouiadjra. Elliptical and Circular Bonded Composite Repair under Mechanical and Thermal Loading in Aircraft Structures. Mat Res; 17: 1219-1225, 2014.

[10] D. Ouinas, B.B. Bouiadjra, B. Serier, M. Said Bekkouche. Comparison of the effectiveness of boron/epoxy and graphite/epoxy patches for repaired cracks emanating from a semicircular notch edge. Compos Struct; 80:514-522, 2007.

[11] ABAQUS, User's Manual Version 6.13, Hibbitt, Karlsson and Sorensen Inc, 2014.

[12] M. Ramji, R. Srilakshmi, M. Bhanu Prakash. Towards optimization of patch shape on the performance of bonded composite repair using FEM. Compos. Part B; 45: 710-720, 2013.
# **EVALUACIÓN DE MEZCLAS ASFÁLTICAS EN AEROPUERTOS**

Autores: Larsen Diego Omar, Williams Eduardo Ariel, Daguerre Lisandro, Frígoli Elisa, Uguet Martín, Fracassi Luciana, Elisa Mampazo, Gastón Arrizabalaga

Unidad de Investigación. y Desarrollo Ingeniería Civil (UIDIC) Facultad de Ingeniería. Universidad Nacional de La Plata. La Plata – Argentina. 48 y 115 e-mail: uidic@ing.unlp.edu.ar

#### **Resumen**

Las mezclas asfálticas deben ser evaluadas a los efectos de asegurar su adecuado comportamiento en servicio. Si bien tal situación resulta elemental en todo tipo de pavimentos existen parámetros que son críticos frente a ciertas solicitaciones. Tal es el caso de los pavimentos aeroportuarios, que no sólo se encuentran sometidos a cargas especiales, sino que también requieren procesos de evaluación extremadamente estrictos.

Un parámetro crítico en las pistas de aterrizaje, es la condición superficial de las mismas, la cual no puede presentar deformaciones. Por tal motivo, la Normativa Internacional establece las condiciones de ensayo en laboratorio y sus correspondientes parámetros de aceptación o rechazo.

En el presente trabajo, se muestran evaluaciones realizadas sobre distintas mezclas asfálticas de pavimentos aeroportuarios.

#### **Introducción**

El diseño de pavimentos de mezcla asfáltica, es un complejo proceso en el que deben asegurarse las propiedades del material interviniente de manera de lograr el comportamiento deseado. En otras palabras, se buscan alcanzar tres objetivos fundamentales:

- Resistencia a las cargas: Es la capacidad que posee el pavimento de soportar el tránsito pasante sin sufrir alteraciones. Es decir, se relaciona con la capacidad que tiene el pavimento como estructura en sí.
- Fricción: También conocida como resistencia al deslizamiento, es la fuerza que se opone al movimiento relativo entre los neumáticos de un vehículo y la superficie del pavimento. Se encuentra íntimamente relacionado con la seguridad de circulación y frenado.
- Durabilidad: Es la capacidad del pavimento de conservar sus propiedades a lo largo del tiempo. Se relaciona con el paso de cargas a largo plazo y las condiciones ambientales a las que el material se encuentra sometido.

El caso del presente estudio se focaliza en la evaluación de pavimentos aeroportuarios frente a deformaciones permanentes y al daño por humedad. En otras palabras, se persigue determinar el comportamiento resistente frente a las cargas de un pavimento sometido a altas exigencias y ante la presencia de agua.

Para llevar a cabo el presente estudio se utilizó el ensayo de rueda cargada de Hamburgo o HWTT por sus siglas en inglés (Hamburg Wheel Tracking Test). Asimismo, se realizaron comparaciones con material de campo y de laboratorio de distintas mezclas asfálticas de manera de poner en evidencia las prestaciones de cada una.

#### **Parte experimental resultados y discusión**

El presente estudio se basa en las exigencias dadas por la AC 150/5370-10H. La misma se trata de una Circular de Asesoramiento emitida por la Administración Federal de Aviación (FAA por sus siglas en inglés) del Departamento de Transporte de Estados Unidos. Cabe destacar que es la FAA, es una entidad gubernamental encargada de regular todos los aspectos de la aviación civil en Estados Unidos, entre ellos las condiciones aeroportuarias, y sirve de guía para distintos organismos en el mundo.

En la Tabla 1 de la Circular antes mencionada, se indican los Criterios de Diseño para pavimentos asfálticos en aeropuertos.

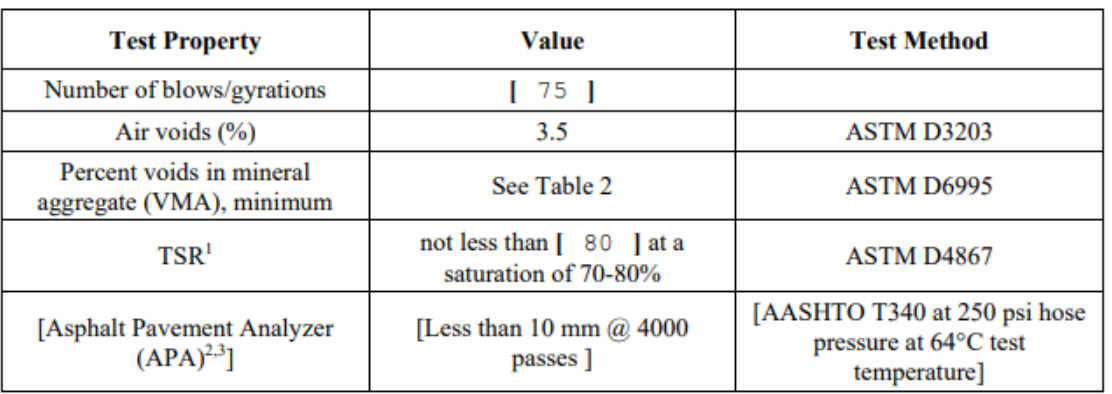

#### **Table 1. Asphalt Design Criteria**

Test specimens for TSR shall be compacted at  $7 \pm 1.0$  % air voids. In areas subject to freeze-thaw, use freeze-thaw conditioning in lieu of moisture conditioning per ASTM D4867.

<sup>2</sup> AASHTO T340 at 100 psi hose pressure at 64°C test temperature may be used in the interim. If this method is used the required Value shall be less than 5 mm  $@$  8000 passes

Where APA not available, use Hamburg wheel test (AASHTO T 324) 10 mm $@$  20,000 passes at 50°C.

#### 

75 blows or gyrations shall be specified for airports serving aircraft greater than 60,000 pounds. 50 blows or gyrations may be specified for airports serving aircraft 60,000 pounds or less.

The APA procedure has shown that mixes that meet the requirements above perform well under aircraft loading. If APA is not available in an area, compacted mix design samples may be sent to a laboratory that has an APA or the Hamburg wheel test (AASHTO T 324) 10mm @ 20,000 passes at 50°C may be used with FAA approval. The use or APA or Hamburg is not required for pavements serving aircraft less than 60,000 pounds.

Specify a TSR of not less than 85 in areas with aggregate that have a history of stripping.

*Tabla 1. Criterios de diseño de pavimentos asfálticos.*

En la recomendación, puede observarse que la circular permite, en caso de que no haya disponibilidad del APA (Asphalt Pavement Analyzer), utilizar el HWTT.

La Rueda Cargada de Hamburgo, es un equipo desarrollado en Alemania en la década de 1970 e introducido en Estados Unidos en los años noventa y se utiliza para determinar en mezclas asfálticas, tanto las deformaciones permanentes como así también adherencia de los agregados bajo condiciones de humedad. Suele utilizarse como indicador de falla prematura de pavimentos. Puede ser utilizado para material fabricado en laboratorio o para muestras extraídas de campo. Si bien en este último caso el porcentaje de vacíos o huecos de la mezcla es aquél que se haya alcanzado durante la construcción, para el material obtenido en laboratorio dicho porcentaje deberá ser de 7% ± 1%.

El ensayo consiste básicamente en aplicar una carga de 705 N mediante una rueda metálica, a una temperatura de 50 ºC, bajo agua, durante 20.000 ciclos según los criterios establecidos de acuerdo a la Norma AASHTO T-324.

En la Figura 1, se muestra un esquema típico de resultados de ensayo de HWTT. Los parámetros obtenidos de la prueba son la consolidación post compactación, la pendiente de deformación, la pendiente de desenvuelta y el punto de inicio de desenvuelta. La consolidación en las primeras pasadas, es el producto de que se presume de que la rueda densifica la mezcla asfáltica durante las primeras 1.000 pasadas. La pendiente de deformación, es la inversa de la tasa de deformación en la región lineal de la curva, luego de la consolidación y antes del inicio de desenvuelta, y se utiliza para la determinación de la deformación debido al flujo plástico. La pendiente de desenvuelta, en cambio, es la inversa de la tasa de desgranamiento y mide la deformación permanente producida debido al daño por humedad. El punto de inicio de desenvuelta, es la intersección entre la pendiente de deformación y la pendiente de desenvuelta, y corresponde al número de pasadas que una mezcla asfáltica puede soportar a una temperatura determinada, antes de que el agregado y el ligante asfáltico comiencen a separarse. El punto de inicio de desenvuelta y la pendiente de desenvuelta son parámetros relacionados a la resistencia a la humedad del material.

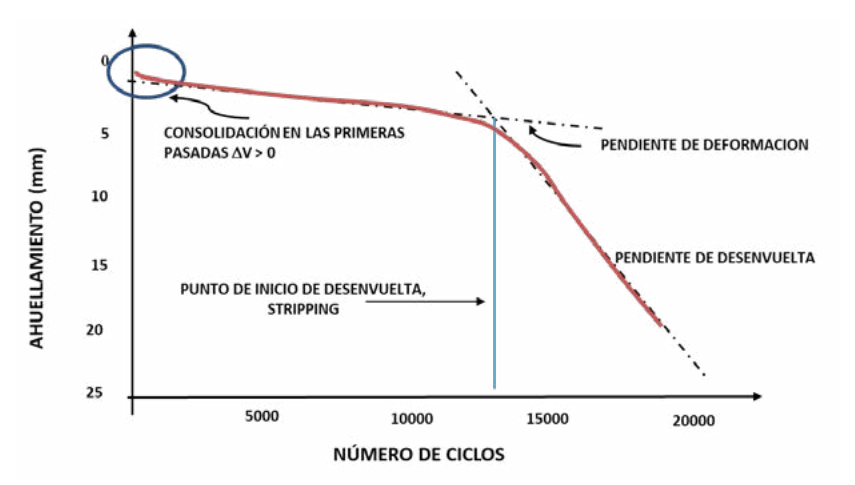

*Figura 1. Esquema de resultados de un ensayo en la rueda cargada de Hamburgo.*

En el caso del presente trabajo, se realizaron distintos estudios, tanto en mezclas asfálticas de laboratorio, como de muestras tomas en obra (este último caso, sobre testigos extraídos). Los materiales estudiados fueron:

- Casos de estudio en laboratorio
	- o Mezclas asfálticas tipo SMA 12 mm (SMA 12)
	- o Mezclas asfálticas Tamaño máximo 12 mm con asfalto modificado con polímeros (CAC D12 AM3)
	- o Mezclas asfálticas Tamaño máximo 19 mm con asfalto convencional (CAC D19 CA30)
	- o Mezclas asfálticas Tamaño máximo 19 mm con asfalto modificado con polímeros (CAC D19 AM3)
- Casos de estudio en obra
	- o Testigo de obra de mezclas asfálticas tipo SMA 12 mm (SMA 12)

En base a los estudios realizados sobre las mezclas mencionadas anteriormente, se realizaron comparaciones con el objetivo de determinar tanto su aptitud en función de la normativa vigente como así también, la conveniencia de uso en cada caso.

En el primer caso, se evaluaron dos mezclas asfálticas obtenidas en laboratorio, con el mismo esqueleto granular, pero se varió el tipo de ligante asfáltico: Mientras que en un caso se utilizó asfalto convencional (curva CAC D19 CA30), en el otro, se evaluó un ligante modificado con polímeros (CAC D19 AM3). Como puede observarse en el gráfico de la Figura 2, se obtuvo una marcada diferencia en el comportamiento frente al ahuellamiento de los distintos materiales, cumpliendo ampliamente los requisitos, la mezcla con asfalto modificado con polímeros. Más allá de ello, también puede observarse que, en ninguno de los dos casos, se alcanzó el punto de inicio de desenvuelta. En conclusión, mientras que ninguna de las muestras evaluadas presenta problemas de adherencia, una si cumple con el parámetro de deformación y la otra no lo hace.

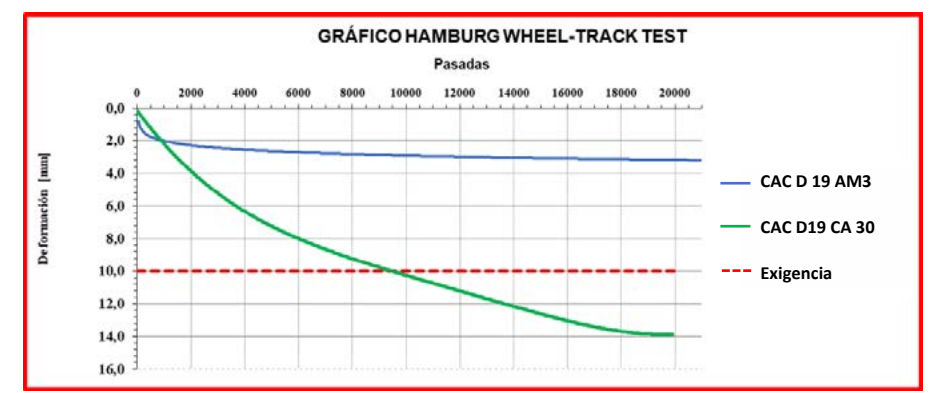

*Figura 2. Caso 1. Mezclas asfálticas con mismo esqueleto granular, distinto tipo de ligante asfáltico.*

En el segundo caso en estudio (Figura 3), se evaluaron mezclas asfálticas de laboratorio, con distintos esqueletos granulares y diferentes ligantes asfálticos. Puede observarse que, en ambos casos, se cumplen los requisitos establecidos por la FAA para la utilización de estos materiales en aeropuertos. Sin embargo, la mezcla con ligante asfáltico convencional y tamaño máximo 19 mm (CAC D19 CA30), presenta una mayor velocidad de ahuellamiento (dada por la pendiente de deformación), frente a la mezcla con asfalto modificado con polímeros y tamaño máximo 12mm (CAC D12 AM3). Resulta un caso muy interesante de estudio porque demuestra que en este tipo de materiales no sólo interviene el esqueleto granular de la mezcla, ya que siendo la CAC D19 CA30, un material con mayor estructura, obtuvo un peor comportamiento que la mezcla CAC D12 AM3. La diferencia en los resultados obtenidos, radican en el asfalto utilizado en cada caso.

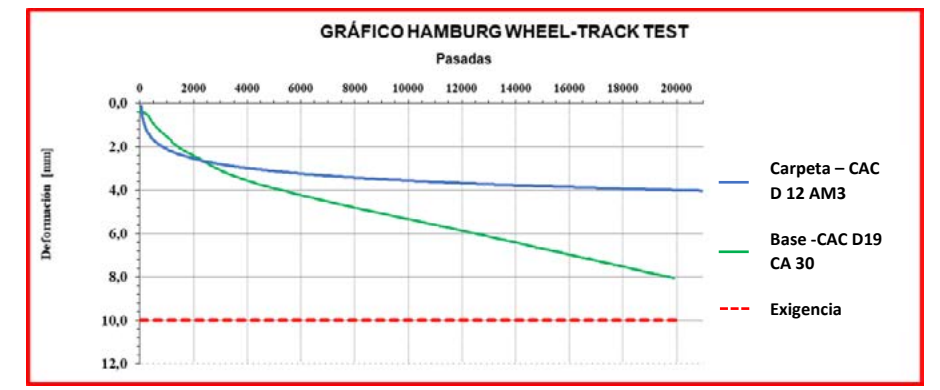

*Figura 3. Caso 2. Mezclas asfálticas con distinto esqueleto granular y ligante asfáltico*

En el tercer caso estudiado, se utilizaron dos tipos de mezclas obtenidas en laboratorio. Por un lado, un material denso con asfalto modificado (CAC D12 AM3) y por otro lado una mezcla de alta performance con fibras de celulosa (SMA12). Como puede observarse en la Figura 4, si bien en el inicio del estudio, la mezcla densa tuvo un peor comportamiento frente a la mezcla de alta performance; al final del mismo, los resultados obtenidos fueron similares. Esto quiere decir, que con ambos materiales se obtienen las mismas prestaciones. Cabe destacar que, en ambos casos, se cumple con los solicitado por la FAA para la utilización de estos materiales en pavimentos aeroportuarios.

Finalmente, se realizó un estudio de comportamiento de material de obra (Figura 5). Esto es, sobre un testigo calado de pavimento aeroportuario. En este caso, el material colocado era una mezcla de alta performance con fibras de celulosa del tipo SMA 12. Puede observarse, que el pavimento en servicio cumple ampliamente lo solicitado por la FAA.

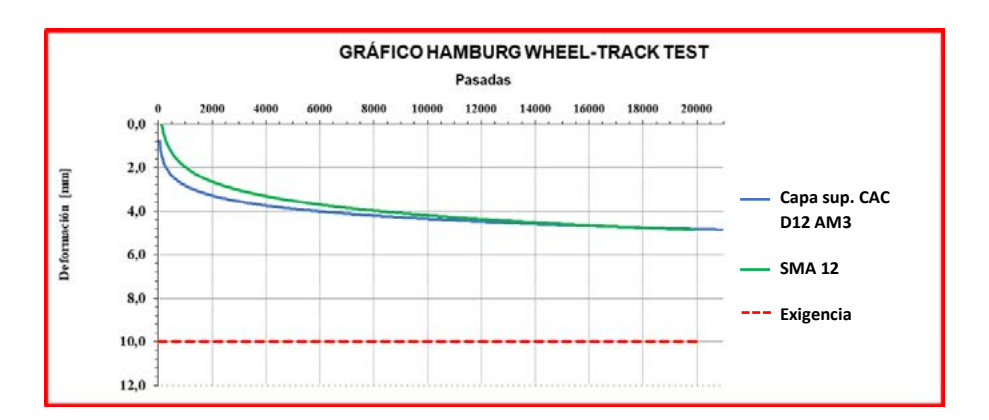

*Figura 4. Caso 3. Comparación de mezcla asfáltica densa con una de alta performance.*

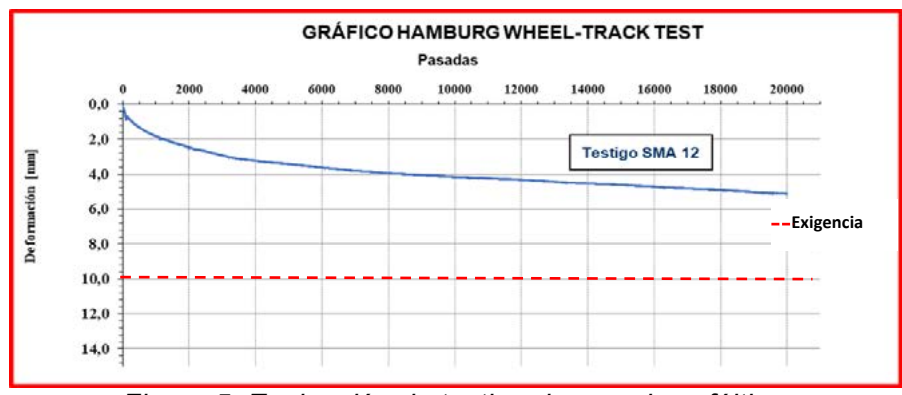

*Figura 5. Evaluación de testigo de mezcla asfáltica.*

# **Conclusiones**

Recientemente se ha podido implementar el ensayo de rueda cargada de Hamburgo en Argentina. Esta situación permite evaluar las prestaciones de diferentes materiales con el objetivo de cumplir estándares internacionales, especialmente frente a solicitaciones que requieren un análisis especial.

La experiencia internacional, al igual que las especificaciones de la FAA ha permitido obtener límites de aceptación y verificar el comportamiento de mezclas asfálticas locales utilizadas en distintos puntos del mundo con las mezclas producidas en Argentina, con materiales locales. El diseño de mezclas asfálticas de alta prestación para usos especiales, en este caso aeropuertos, puede lograrse teniendo en cuenta los distintos materiales. Pudo observarse que existen varias combinaciones posibles, que presentan resultados aceptables. Asimismo, se han obtenido parámetros razonables tanto con mezclas densas como con mezclas de alta performance tipo SMA. Este punto, en particular, requiere un especial análisis a la hora del diseño, ya que no necesariamente se requieren materiales de alto costo, para lograr el resultado requerido.

Por otro lado, se destaca la importancia de la utilización de los ligantes asfálticos modificados con polímeros, siendo en este caso, casi un requisito para la construcción de pavimentos aeroportuarios de alto tránsito.

Finalmente, se hace hincapié en que se continuará con la realización de ensayos de rueda cargada de Hamburgo, para mezclas en aeropuertos y su seguimiento a lo largo del tiempo, para continuar evaluando el comportamiento de los materiales locales.

# **Bibliografía**

- U.S. DEPARTMENT OF TRANSPORTATIO (FEDERAL AVIATION ADMINISTRATION, "AC 150/5370-10H", 2018
- INSTITUTO MEXICANO DEL TRANSPORTE, "Publicación Técnica Nº 568 Evaluación del desempeño de mezclas asfálticas con la rueda cargada de Hamburgo", 2018
- AASHTO, "T324-11 Standard Method of Test for Hamburg Wheel- Track Testing of Compacted Hot Mix Asphalt (HMA)"

# **MEZCLAS ASFALTICAS ESPECIALES REFORZADAS CON MACROFIBRAS**

González Lucia, Morea Francisco, Torrijos María Celeste, Zerbino Raúl.

Unidad de Investigación y Desarrollo en Ingeniería Civil (UIDIC). Departamento de ingeniería Civil de la Facultad de Ingeniería UNLP. Calle 115 y 48 La Plata.

#### francisco.morea@ing.unlp.edu.ar.

# **Introducción**

Este trabajo se centra dentro de los proyectos de Investigación y transferencia de la Facultad de Ingenería de la UNLP. Más precisamente se asocia a los proyectos "Empleo de fibras en mezclas asfálticas y en refuerzo de pavimentos del tipo overlays" (PPID-I011) y al proyecto "Empleo de fibras en hormigones y otros compuestos para construcción y reparación de obras de infraestructura sustentables" (11-I244). Los resultados que se muestran aquí son una parte de un cumulo aun mayor que han permitido la difición del tema del trabajo tanto en presentaciones en congresos nacionales e internacionales como en publicaciones en revistas indexadas de primer nivel.

La adición de nuevos materiales es comúnmente usada para mejorar el desempeño y durabilidad de mezclas asfálticas [1-3], entre ellas, la adición de fibras [4-11]. Las fibras de celulosa son las más comúnmente utilizadas en mezclas asfálticas SMA y drenantes con el objetivo de permitir la mayor incorporación de ligante asfaltico y evitar escurrimientos de ligante durante el mezclado y compactación de la mezcla [12-13]. No obstante, otros tipos de fibras pueden desarrollar otras funciones como controlar la fisuración y mejorar la tenacidad, resistencia a tracción y capacidad de carga residual. Consecuentemente, mejorar el desempeño y durabilidad de las mezclas asfálticas. El uso de fibras como elemento de refuerzo y mejora del comportamiento es objeto de varias investigaciones e incluso algunos tramos experimentales en pavimentos [14-22]. Sin embargo, dentro de los numerosos trabajos en revistas internacionales todos ellos se refieren a fibras cortas (longitudes < 25mm, menor que el tamaño máximo del agregado). Existen otros tipos de fibras largas o macrofibras que brindan mejoras sustanciales en mezclas densas frente al ahuellamiento y fisuración térmica [23, 24]. También en recientes trabajos se ha encontrado que la adición de este tipo de macrofibras brinda mejoras en la resistencia a fatiga de una mezcla discontinua del tipo BBTM11B (Microaglomerado M-10 en argentina) [25].

Si consideramos la incorporación de este tipo de macrofibras en mezclas de altas prestaciones para carpeta de rodamiento como son los microaglomerados y la Stone mastic asphalt (SMA) estaríamos brindando al pavimento un plus de desempeño sobre todo frente a condiciones climáticas extremas. Es debido a esto que en este trabajo se estudió el desempeño de mezclas discontinuas, un microaglomerado F-10 y una SMA, con la incorporación de macrofibras de vidrio. Se analizó principalmente la resistencia a fatiga a 20 ºC y fisuración por medio de ensayos de fractura por flexión en vigas entalladas a bajas temperaturas (-15 y 5 °C). Adicionalmente, se caracterizó el módulo dinámico y el desempeño al ahuellamiento de estas mezclas.

## **Experimental**

## **Materiales**

Este estudio se desarrolló sobre dos diferentes mezclas, un microaglomerado discontinuo del tipo F-10 y una Stone Mastic Asphalt (SMA-10). Las mezclas se compusieron con agregados, filler y cal con las características que se detallan en la Tabla 1. Todas las variantes estudiadas aquí se realizaron con un asfalto modificado del tipo AM3 de la norma IRAM 6596 (Penetración 70, punto de ablandamiento 70.8 °C, retorno elástico torsional 76.7%, PG76(v)). Esta mezcla fue diseñada de acuerdo con las especificaciones del pliego de Vialidad Nacional 2017 para cada tipo de estas mezclas. El objetivo de este trabajo fue observar el potencial de refuerzo con la incorporación de macrofibras de vidrio en este tipo de mezcla de altas prestaciones en cuanto a su desempeño. Las características principales de las macrofibras se observan en la Tabla 2.

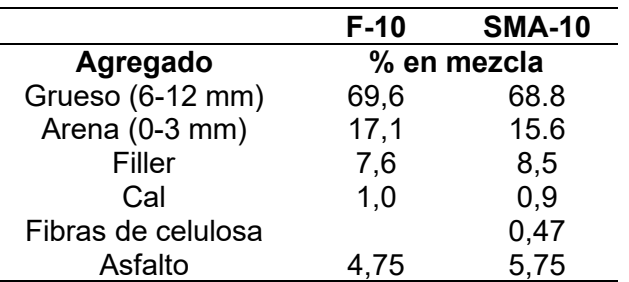

Tabla 1. Características de las mezcla y agregados estudiados.

Es importante destacar que en este trabajo la SMA de control se diseñó con fibras de celulosa y que en las SMA con la incorporación de macrofibras se reemplazaron las fibras de celulosa por estas. Por lo tanto, se consideró como parte del estudio analizar el escurrimiento de las SMA.

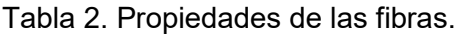

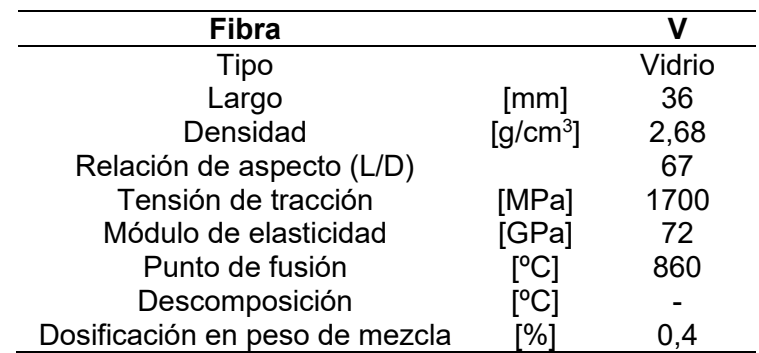

## Plan de ensayos

El principal objetivo fue evaluar el potencial de mejora en el desempeño mecánico de mezcla discontinuas de altas prestaciones cuando se les incorporó macrofibras de vidrio. El desempeño de las diferentes mezclas se caracterizó a fatiga, fisuración a bajas temperaturas, ahuellamiento y modulo dinámico. En el caso de las SMA se evaluó también el escurrimiento en este tipo de mezclas. Para dicha evaluación se utilizaron la siguiente batería de ensayos de caracterización normalmente utilizados en el estudio de mezclas asfálticas:

*Ensayo de Fatiga por flexión en cuatro puntos.* Para la caracterización a fatiga a 20ºC y 10 Hz de frecuencia (EN 12697-24) a diferentes niveles de deformación (200 a 500  $\mu$ strains). *Fractura por flexión en vigas entalladas* para evaluar el comportamiento a fractura sobre vigas entalladas de 50x75x300 mm que se obtienen por corte a partir de una placa de mezcla asfáltica 300x300x50 mm compactada con compactador de placa EN12697-33. Este ensayo es similar al de la norma EN14651-05 para hormigones. El ensayo se puede observar en las referencias [23, 24]. Los ensayos de fractura se desarrollaron a 5 y -15 °C para evaluar el desempeño a bajasy muy bajas temperaturas.

*Modulo Dinámico.* Para tener una idea del comportamiento de las mezclas con y sin macrofibras se determinó las curvas maestras de modulo dinámico a 20 ºC [26]. Para la construcción de estas curvas maestras se determinaron los módulos dinámicos por compresión diametral (EN 12697- 26 anexo C) a diferentes temperaturas (10, 20, 30 y 40 ºC) y diferentes frecuencias de ensayo (0.5, 1, 2, 4 y 10 Hz).

*Ahuellamiento en ensayo de rueda cargada.* Para la caracterización frente al ahuellamiento se utilizó el ensayo de rueda cargada (EN 12697-22, IRAM 6850).

*Ensayo de escurrimiento.* Este ensayo se utilizó para evaluar el escurrimiento de asfalto de las mezclas SMA tanto con fibras de celulosa (mezcla de control) como con macrofibras de vidrio y sintéticas. El ensayo se realizó con el método de Schellenberg (UNE-EN 12697-18).

#### **Resultados**

Este trabajo tenía como objetivo estudiar el desempeño de un Microaglomerado discontinuo y una SMA con la incorporación de macrofibras de vidrio. Para observar las potenciales mejoras de la incorporación de las macrofibras se analizó principalmente el desempeño a fatiga, resistencia a la fisuración, modulo dinámico y al ahuellamiento. A continuación, se vuelcan los principales resultados.

En la Tabla 3 se volcaron las principales propiedades de las diferentes mezclas estudiadas. Se observa que las mezclas con macrofibras presentan valores similares a las mezclas de control respectivas en sus principales propiedades volumétricas y de modulo dinámico. La incorporación de macrofibras no trajo problemas en lograr las densificaciones de las diferentes mezclas. Es importante recordar en la SMA que las fibras de celulosa fueron reemplazadas por macrofibras de vidrio. En primer lugar, como se puede observar en la Tabla 3, el reemplazo del tipo de fibras no afectó los valores de vacíos en el agregado mineral (VMA) y Vacíos compactados de la mezcla (VCAmix). Estos resultados son importantes porque aseguran que la SMA con macrofibras mantiene un volumen adecuado entre agregados gruesos y se garantiza el contacto interparticular (uno de los principales objetivos que se buscan en la SMA). El otro aspecto importante por considerar es el escurrimiento. Las fibras de celulosa se agregan por diseño para mantener el mayor contenido de asfalto en las SMA sin que se escurra este durante el proceso de mezclado y colocación. El reemplazo de macrofibras cumplió con los requisitos del pliego de Vialidad Nacional 2017 teniendo valores de escurrimiento inferiores al 0,3%. Se observa en la Tabla 3 como la SMA con macrofibras de vidrio presentó un valor de escurrimiento mucho menor que con las fibras de celulosa. Estos resultados son muy importantes porque demostraron que, además de las posibles mejoras en el rendimiento que brindan las macrofibras, pueden cumplir con los estándares de diseño de las SMA con respecto al escurrrimiento.

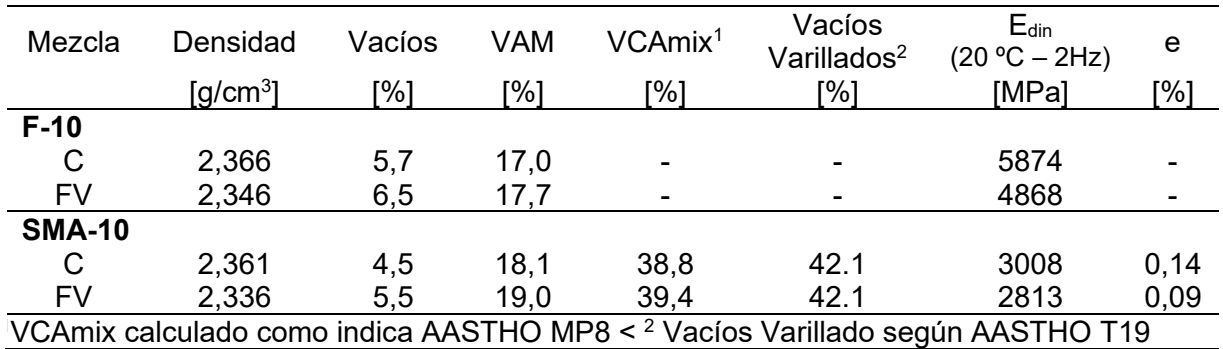

Tabla 3. Principales propiedades volumétricas y de escurrimiento de las mezclas.

Sobre las diferentes mezclas se evaluaron los módulos dinámicos a diferentes temperaturas y frecuencias con los que se elaboraron las curvas maestras a la temperatura de referencia de 20 ºC. Se observa en la figura 1 que las mezclas de control y sus versiones con macrofibras de vidrio resultan similares. Las macrofibras no representan una diferencia en esta propiedad para este tipo de mezclas discontinuas. Cabe resaltar que el propósito que se espera de estas macrofibras es primordialmente controlar o trabajar en el control de la fisuración. La acción o potencial de acción de las fibras se observa cuando se producen las fisuras. Una vez que se genera una microfisuración las fibras empiezan a actuar como puente de transferencia de cargas entre ambos labios de las fisuras limitando el crecimiento de estas.

Dentro de la evaluación del desempeño de las mezclas se realizaron ensayos de ahuellamiento en el Wheel tracking. En la Tabla 4 se vuelcan los resultados obtenidos en los ensayos de Wheel tracking representados en los parámetros de WTS, D<sub>10000</sub> y PRD para ambas mezclas y sus variantes con macrofibras. En primera instancia se observó como la

incorporación de las macrofibras genera una leve mejora del desempeño. Si bien el nivel de ahuellamiento final ( $D_{10000}$ ) fue similar, la mezcla de control (C) presenta una pendiente de ahuellamiento ligeramente mayor que las mezclas con macrofibras de vidrio. Sin embargo, es de resaltar que estas no son diferencias significativas ya que todos los resultados representan buenos comportamientos para este tipo de mezclas y cumplen los requisitos de los pliegos de Vialidad Nacional 2017.

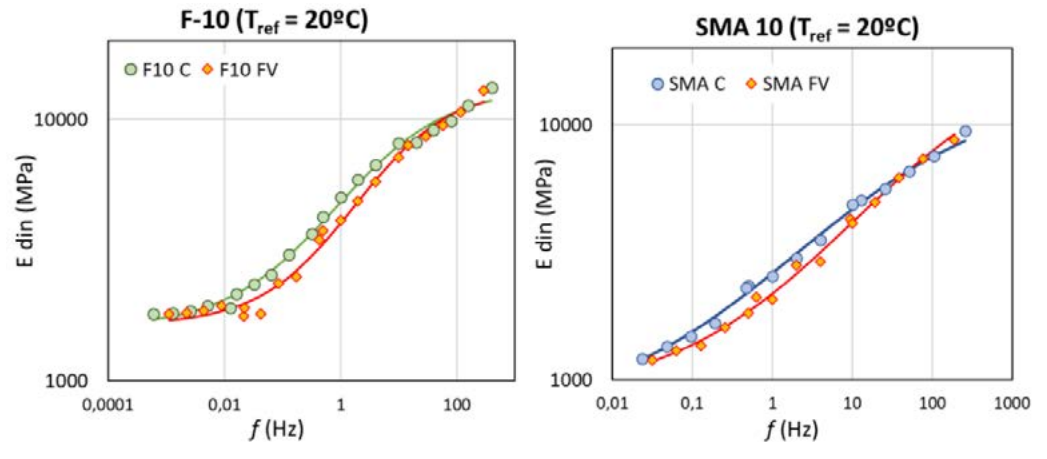

Figura 1. Curvas maestras de Módulo Dinámico.

Tabla 4. Parámetros calculados de los ensayos de Wheel tracking.

|             |                            | <b>F-10</b>   |                                                                         | <b>SMA 10</b> |               |
|-------------|----------------------------|---------------|-------------------------------------------------------------------------|---------------|---------------|
|             |                            |               | FV                                                                      |               | FV            |
| <b>WTS</b>  | $(mm/10^3 \text{ ciclos})$ |               | $0,029 \pm 0,005$ $0,025 \pm 0,003$ $0,041 \pm 0,007$ $0,035 \pm 0,001$ |               |               |
| $D_{10000}$ | (mm)                       | 1.71          | 1.70                                                                    | 2.16          | 2,22          |
| <b>PRD</b>  | (%)                        | $3,4 \pm 0,3$ | $3,3 \pm 0,1$                                                           | $4,1 \pm 0,2$ | $4,3 \pm 0,1$ |

Respecto a la resistencia a la fractura a bajas temperaturas en la Tabla 5 se volcaron los resultados de resistencia de máxima o de pico (*f*p) y de tenacidad hasta una apertura de fisura de 3 mm (T3) para las dos temperaturas de ensayo, 5 y – 15 °C en los ensayos de fractura por flexión en vigas entalladas. Además, se muestran allí, la mejora proporcional en la tenacidad de las mezclas con macrofibras respecto a la mezcla de control. En primera instancia se observa que las mezclas con macrofibras presenta un incremento en la resistencia de pico (*f*p) a ambas temperaturas de ensayo. Lo más notables es que la adición de macrofibras de vidrio (FV) mejora el comportamiento a fractura de la mezcla en lo que respecta al aumento de la tenacidad dando una mayor resistencia a la fisuración. En el caso del Microaglomerado F-10, se observa en la tabla 5, que la adición de las FV representa una mejora del orden 30 a 65 % en la tenacidad respecto a la mezcla de control para ambas temperaturas de estudio. En el caso de la mezcla SMA-10, al igual que en el F-10, las macrofibras de vidrio mejoran la resistencia a fractura a las temperaturas estudiadas. Se observa una mejora del orden 52 y 37 % en la tenacidad respecto a la mezcla de control para las temperaturas de 5 y – 15ºC respectivamente. Vale recordar y resulta interesante en este caso de la SMA el cambio de las fibras de celulosa por estas macrofibras mejora su resistencia a la fisuración e impide el escurrimiento. Las mejoras de tenacidad que muestran las mezclas con macrofibras aportan mayores resistencias a la fisuración a bajas temperatura. Esta mayor resistencia podría derivar en una menor fisuración de la superficie del pavimento y en la reducción del ancho de las fisuras (las fibras cosen las fisuras), aumentando así la durabilidad de las mezclas y alargando la vida útil del pavimento.

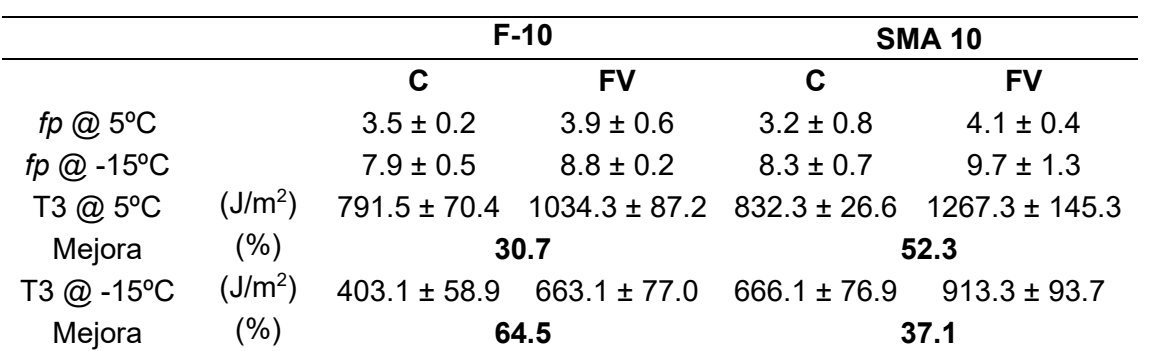

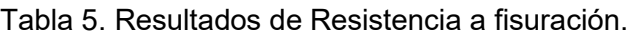

De acuerdo con lo visto las macrofibras presentan un impacto positivo frente a la fisuración. Parte del estudio era observar el impacto que tienen las macrofibras de vidrio en el desempeño a fatiga en estas mezclas de altas prestaciones. En la Figura 2 se vuelcan las leyes de fatiga obtenidas para los microaglomerados F-10 y SMA con y sin macrofibras. En primera instancia, se observa que las mezclas con macrofibras presentan una mejora en la vida a fatiga de ambas mezclas bajo estudio, microaglomerado F-10 y la SMA. En el caso del F-10 se observa que la ley de fatiga de la mezcla con macrofibra se corre paralelamente a la de control aumentando los ciclos a la falla para todos los niveles de deformaciones estudiadas. Por tanto, una mejora en la resistencia a fatiga brindada por las macrofibras.

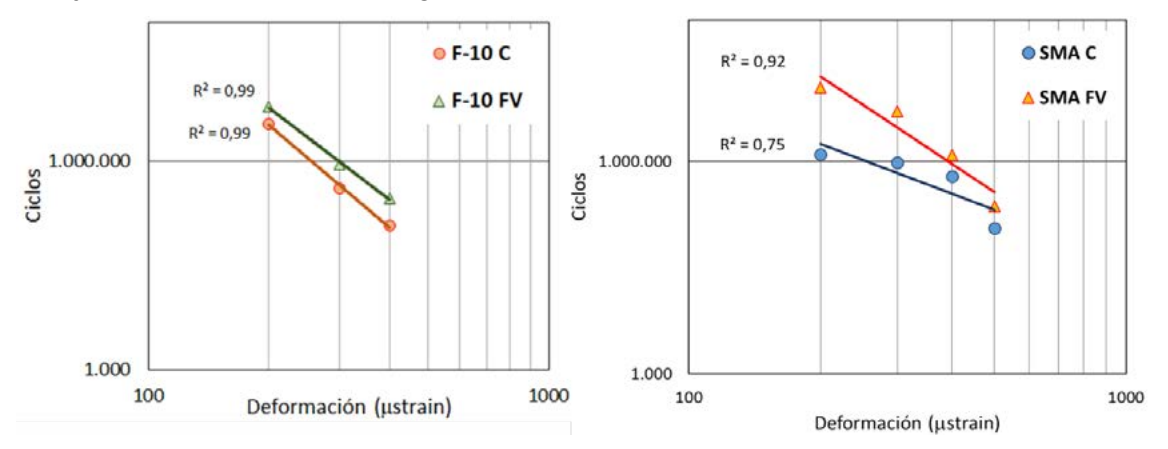

Figura 2. Leyes de Fatiga.

Todo lo observado en estos ensayos, sobre todo a medias y bajas temperaturas, muestra el impacto positivo de la adición de las macrofibras, estas trabajan o empiezan a actuar al inicio de la fisuración o cunado el material se microfisura haciendo la fibra como un puente entre ambos lados de las fisuras, limitando y demorando la apertura o desarrollo de las fisuras. Cabe destacar que de acuerdo con los resultados observados la adición de estas fibras no modifica en gran medida otras propiedades tanto volumétricas como el módulo dinámico. Al respecto se observa en la Tabla 6 los valores de modulo dinámico medidos en el ensayo de fatiga a flexión en cuatro puntos a los 100 ciclos, valor que se toma como parámetro inicial para definir la falla a fatiga en el ensayo. Se observa que las dos versiones de las mezclas estudiadas, con y sin macrofibras, inicialmente presenta un comportamiento similar. Sinembargo una vez que se va desarrollando el deterioró por fatiga de la mezcla, microfisuración, las fibras comienzan a actuar alargando la vida de la mezcla antes de la falla.

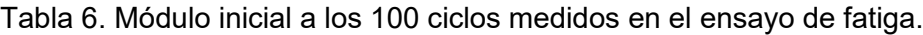

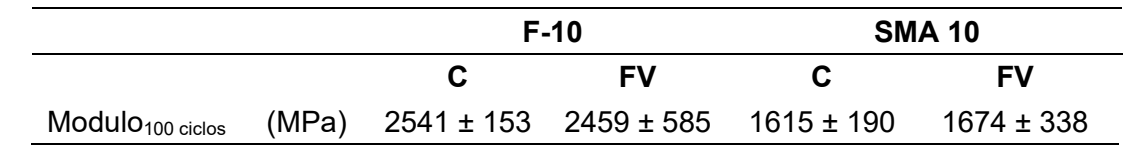

## **Conclusiones**

Este trabajo explora principalmente las posibles mejoras en el comportamiento de la mezcla de altas prestaciones con la incorporación de macrofibras como refuerzo, con el objetivo de incrementar el desempeño de estas para su aplicación en pavimentos y alargar su vida útil. Para ello, se llevaron a cabo una serie de ensayos de laboratorio para evaluar la influencia de dos tipos de macrofibras en el comportamiento centrándose en la resistencia a fractura por flexión a bajas temperaturas donde las macrofibras podrían jugar un papel fundamental. Las principales conclusiones obtenidas fueron las siguientes.

En carácter general la adición de macrofibras de vidrio y sintéticas mejoró el desempeño a fatiga y fisuración a bajas temperaturas del Microaglomerado F-10 y la Stone Mastic Asphalt (SMA).

La SMA con macrofibras resulto con bajos niveles de escurrimiento respecto de la SMA con fibras de celulosa considerando que se reemplazó estas con macrofibras de vidrio.

Las mejoras de tenacidad que muestran las mezclas con macrofibras aportan mayores resistencias a la fisuración a bajas temperatura. Esta mayor resistencia podría derivar en pavimentos de mayor durabilidad.

Respecto a fatiga se observó un corrimiento de las leyes de fatiga hacia mayores ciclos antes de la falla para todo el rango de deformaciones estudiadas en las mezclas con macrofibras respecto a las de control. Por lo tanto, la adición de macrofibras de vidrio mejoró el desempeño a fatiga de las mezclas estudiadas.

# **Referencias**

[1] Angelone S., Martinez F., Cauhape Casaux M. (2016). A Comparative Study of Bituminous Mixtures with Recycled Polyethylene Added by Dry and Wet Processes. 8th RILEM International Symposium on Testing and Characterization of Sustainable and Innovative Bituminous Materials, RILEM Bookseries 11. DOI 10.1007/978-94-017-7342-3\_47.

[2] Moghadas Nejad F., Azarhoosh A.R. , Hamedi GH.H., Azarhoosh M.J. (2012). Influence of using nanomaterial to reduce the moisture susceptibility of hot mix asphalt. Construction and Building Materials 31, 384–388 doi:10.1016/j.conbuildmat.2012.01.004.

[3] Moreno-Navarro F., Iglesias G. R., Rubio-Gámez M. C. (2016). Experimental evaluation of using stainless steel slag to produce mechanomutable asphalt mortars for their use in smart materials. Smart Materials and Structures 25(11):115036.

[4] Kumar P., Sikdar P. K., Bose S. & Chandra S. (2004). Use of Jute Fibre in Stone Matrix Asphalt. Road Materials and Pavement Design, 5(2), 239-249, doi: 10.1080/14680629.2004.9689971.

[5] Hassan H. & Al-Jabri K. (2005). Effect of organic fibers on open-graded friction course mixture properties. International Journal of Pavement Engineering, 6:1, 67-75, doi: 10.1080/10298430500087936.

[6] Musa N., Aman M., Shahadan Z., Taher M., Noranai Z. (2019). Utilization of synthetic reinforced fiber in asphalt concrete – a review. International Journal of Civil Engineering and Technology 10-05:678-694.

[7] Tanzadeh J., Reza Shahrezagamasaei R. (2017). Laboratory Assessment of Hybrid Fiber and Nano-silica on Reinforced Porous Asphalt Mixtures. Construction and Building Materials, 144, 260–270. Doi: 10.1016/j.conbuildmat.2017.03.184.

[8] Xiong R., Fang J., Xu A., Guan B. & Liu Z. (2015). Laboratory investigation on the brucite fiber reinforced asphalt binder and asphalt concrete. Construction and Building Materials, 83, 44–52. doi:10.1016/j.conbuildmat.2015.02.089

[9] Kumar P., Sikdar P. K., Bose S. & Chandra S. (2004). Use of Jute Fibre in Stone Matrix Asphalt. Road Materials and Pavement Design, 5(2), 239-249, doi: 10.1080/14680629.2004.9689971.

[10] Hassan H. & Al-Jabri K. (2005). Effect of organic fibers on open-graded friction course mixture properties. International Journal of Pavement Engineering, 6:1, 67-75, doi: 10.1080/10298430500087936.

[11] Ferreira da Costa L., Grangeiro de Barros, A., Lêda Christiane de Figueirêdo Lopes, L., Elísio de Figueirêdo Lopes Lucena, A. (2020). Asphalt mixture reinforced with banana fibres. Road Materials and Pavement Design. On line. doi: 10.1080/14680629.2020.1713866.

[12] Woodside A., Woodward W., Akbulut H. (1998). Stone mastic asphalt: assessing the effect of cellulose fibre additives. Proc. Instn Civ.Engrs Mun. Engr:103-108.

[13] Drüschner L. & Schäfer V. (2000). Stone Mastic Asphalt. German Asphalt Association. pp 37.

[14] Park P., El-Tawil S., Park S. & Naaman A. (2015). Cracking resistance of fiber reinforced asphalt concrete at −20°C. Construction and Building Materials, 81, 47–57. doi:10.1016/j.conbuildmat.2015.02.005.

[15] Yoo P. & Kim K. (2014). Thermo-plastic fiber's reinforcing effect on hot-mix asphalt concrete mixture. Construction and Building Materials, 59, 136–143. concrete mixture. Construction and Building Materials, 59, 136–143. doi:10.1016/j.conbuildmat.2014.02.038.

[16] Qian S., Ma H., Feng J., Yang R. & Huang X. (2014). Fiber reinforcing effect on asphalt binder under low temperature. Construction and Building Materials, 61, 120–124. doi:10.1016/j.conbuildmat.2014.02.035.

[17] Guo Q., Li L., Cheng Y., Jiao Y., & Xu C. (2015). Laboratory evaluation on performance of diatomite and glass fiber compound modified asphalt mixture. Materials & Design, 66, 51– 59. doi:10.1016/j.matdes.2014.10.033.

[18] Fucheng Guo, Rui Li, Shuhua Lu, Yangiu Bi, Haigi He (2020). Evaluation of the Effect of Fiber Type, Length, and Content on Asphalt Properties and Asphalt Mixture Performance. Materials, 13(7), 1556; doi: 10.3390/ma13071556.

[19] Kefei Liu, Teng Li, Chaofan Wu, Kang Jiang, Xianming Shi. (2021). Bamboo fiber has engineering properties and performance suitable as reinforcement for asphalt mixture. Construction and Building Materials.Vol 290. Doi:10.1016/j.conbuildmat.2021.123240.

[20 Thaworn Takaikaew, Menglim Hoy, Suksun Horpibulsuk, Arul Arulrajah, Alireza Mohammadinia, Jitwadee Horpibulsuk. (2021). Performance improvement of asphalt concretes using fiber reinforcement. Journal Heliyon, 7(5). Doi: 10.1016/j.heliyon.2021.e07015.

[21] Reza Tanzadeh, Javad Tanzadeh, Mehrdad honarmand, Seyed Amid Tahami. (2019). Experimental study on the effect of basalt and glass fibers on behavior of open-graded friction course asphalt modified with nano-silica. Construction and Building Materials, 212: 467-475. Doi: 10.1016/j.conbuildmat.2019.04.010.

[22] Tam Minh Phan, Son Ngoc Nguyen, Chang-Bae Seo, Dae-Wook Park. (2021). Effect of treated fibers on performance of asphalt mixture. Construction and Building Materials, 274. On line. Doi: 10.1016/j.conbuildmat.2020.122051.

[23] Morea F. & Zerbino R. (2018). Improvement of asphalt mixture performance with glass macro-fibers. Construction and Building Materials, 164, 113–120. doi:10.1016/j.conbuildmat.2017.12.198.

[24] Morea F. & Zerbino R. (2020). Incorporation of synthetic macrofibres in Warm Mix Asphalt. Road Materials and Pavement Design, 21-2: 542-556. doi: 10.1080/14680629.2018.1487874.

[25] Morea F., Sol-Sanchez M., Moreno-Navarro F., Zerbino R. (2020). Fatigue behaviour of macrofiber reinforced gap graded asphalt mixtures. Materials and Structures. 10.1617/s11527-020-01511-x.y

[26] Cauhapé Casaux, M. Angelone, S., & Martinez, F. (2017). Evaluación del comportamiento viscoelástico de mezclas asfálticas mediante modelos mecánicos (Evaluation of the viscoelastic behavior of asphalt mixtures by mechanical models). Proceedings of the XIXº Congreso Ibero Americano del Asfalto, Medellin, Colombia.

#### SENSIBILIDAD A LA FISURACIÓN POR COACCIONES TÉRMICAS Y RETRACCIÓN HIDRÁULICA A EDAD TEMPRANA EN TABIQUES DE HORMIGÓN

<u>Zappitelli, M. Paula<sup>1</sup>,</u> Villa, Ignacio<sup>1</sup>, Rocco, Claudio<sup>1</sup>

1Departamento de Construcciones, Facultad de Ingeniería, Universidad de La Plata. Calle 48 y 115 s/n, (B1900TAG) La Plata, Buenos Aires, República Argentina paula.zappitelli@ing.unlp.edu.ar.

Palabras clave: Modelos de elementos finitos, Análisis térmicos, hormigón, fisuración por contracción

#### 1. INTRODUCCIÓN

En las obras hidráulicas destinadas a la contención o transporte de aguas, tales como son las plantas de tratamiento, estaciones de bombeo y conductos, un requisito muy importante es poder asegurar que los elementos estructurales que componen la obra cumplan con ciertos requisitos de estanqueidad y de durabilidad establecidos en los reglamentos de diseño y los estipulados por el proyectista [1].

En el caso particular de estructuras de hormigón armado el cumplimiento de tales requisitos conlleva a la necesidad de tener que asegurar la impermeabilidad de las juntas y fijar ciertos límites a la fisuración del hormigón. En relación con este último aspecto es muy común que no se admitan anchos de fisura mayores que 0,1 mm o 0,2 mm dependiendo del tirante hidráulico y del espesor de la estructura [2]. Atendiendo a estas limitaciones es importante que a nivel del proyecto ejecutivo se realicen análisis de fisuración que no solo incluyan a las solicitaciones impuestas por las cargas externas sino también las originadas por las coacciones térmicas debidas al calor de hidratación del cemento y la retracción hidráulica del hormigón [2,3].

Atendiendo a esta necesidad en el presente trabajo se presenta un análisis numérico, aplicando el Método de los Elementos Finitos, con el objetivo de estudiar la sensibilidad a la fisuración a edad temprana debida al calor de hidratación del cemento y la contracción autógena en tabiques de hormigón. Los resultados de las simulaciones realizadas permiten cuantificar la influencia que el tipo de cemento, tipo de encofrado y época de hormigonado tienen sobre los requerimientos de armadura mínima necesaria para poder garantizar determinados anchos de fisura. Para la simulación se han tenido en cuenta las condiciones ambientales típicas imperantes en CABA y zona de influencia.

#### 3. PROBLEMA ANALIZADO

En el presente trabajo se modeló la evolución de temperatura a edad temprana en un tabique de hormigón de 20 cm de espesor sometido a la acción del calor de hidratación del cemento. Se consideraron tres tipos de cemento: cemento portland compuesto (CPC40), cemento portland normal (CPN40) y cemento de alto horno (CAH40). A su vez se adoptaron invierno y verano como épocas de hormigonado y se modelaron encofrados metálicos y fenólicos. Como condiciones ambientales se consideró la fluctuación de la temperatura diaria en períodos de 24 horas, adoptando máximos y mínimos representativos correspondientes con la época de hormigonado. En la Tabla 1 se resumen los doce casos analizados.

El análisis térmico aplicando el Método de los Elementos Finitos se llevó a cabo en el código Abaqus/Standard [4] empleando un modelo bidimensional de 2400 elementos tipo DC2D4 (elementos de transferencia de calor cuadriláteros de cuatro nodos).

Se consideró como edad de desencofrado 3 días y el tiempo total de análisis fue de 30 días. El coeficiente de convección con el aire utilizado fue 2.5e<sup>-9</sup> Kcal/mm<sup>2</sup>°C.

Para la determinación del área de armadura para el control de fisuración se emplearon las ecuaciones indicadas en el reglamento CIRIA C660 [2]. Se consideró al tabique fundado sobre

una losa de hormigón pre-existente de 60 cm de espesor, ver Figura 1. En esta figura también se indican los puntos en los cuales se obtuvo la evolución de la temperatura en el tiempo en el modelo numérico. Uno de los puntos está ubicado en el centro del tabique y el otro a la misma altura, pero en la superficie exterior.

Además, se adoptó un valor de contracción autógena ( $\epsilon$ autógena) de 18e<sup>-6</sup> y una capacidad de deformación en tracción del hormigón ( $\varepsilon_{\text{ctu}}$ ) de 75e<sup>-6</sup>, que según [2] corresponde a un hormigón tipo H35 de uso típico en estructuras hidráulicas.

Se adoptó 1e<sup>-5</sup> 1/°C como coeficiente de expansión térmica, un recubrimiento de 3 cm y un diámetro de barra de acero de 2 cm.

Para los cálculos de armadura se consideró un ancho máximo de fisura de 0.015 cm (wk1), el cual representa un valor límite al considerarse un tabique delgado como el presentado en este trabajo.

| Caso |                   | Tipo de cemento Tipo de encofrado | Época de hormigonado |
|------|-------------------|-----------------------------------|----------------------|
|      | CPC40             | Fenólico                          | Invierno             |
| 2    | CPC40             | Fenólico                          | Verano               |
| 3    | CPC40             | Metálico                          | Invierno             |
| 4    | CPC <sub>40</sub> | Metálico                          | Verano               |
| 5    | CPN40             | Fenólico                          | Invierno             |
| 6    | CPN40             | Fenólico                          | Verano               |
| 7    | CPN <sub>40</sub> | Metálico                          | Invierno             |
| 8    | CPN40             | Metálico                          | Verano               |
| 9    | CAH40             | Fenólico                          | Invierno             |
| 10   | CAH <sub>40</sub> | Fenólico                          | Verano               |
| 11   | CAH40             | Metálico                          | <b>Invierno</b>      |
| 12   | CAH40             | Metálico                          | Verano               |

Tabla 1. Casos analizados

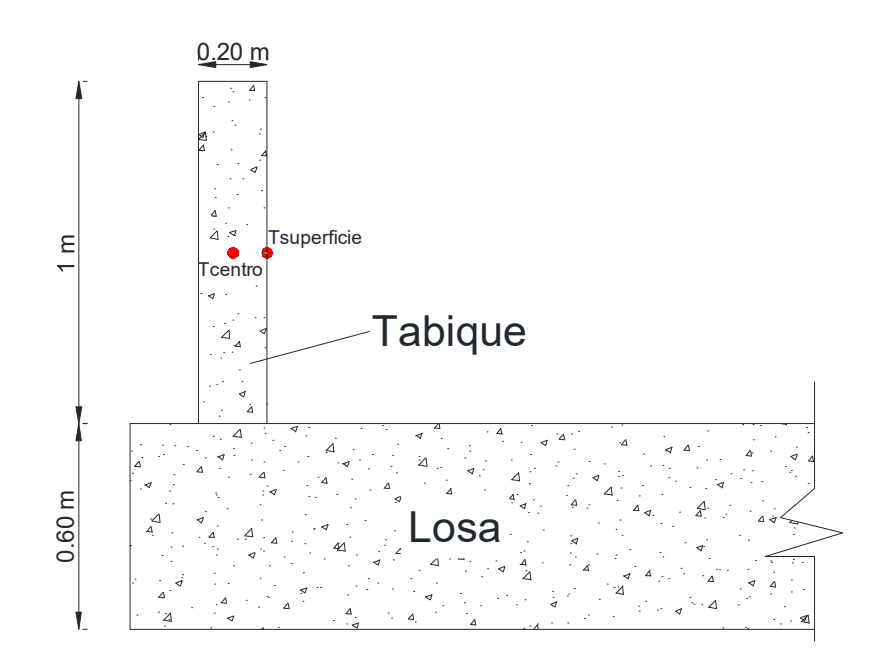

Figura 1. Geometría del tabique analizado

#### 4. RESULTADOS Y DISCUSIÓN

En las Figuras 2 y 3 se presenta, para los tres cementos empleados, ambas épocas de hormigonado y encofrado fenólico y metálico, la evolución de temperatura en el centro del tabique en los primeros 6 días. Ver Tabla 1 para referencia de los casos presentados.

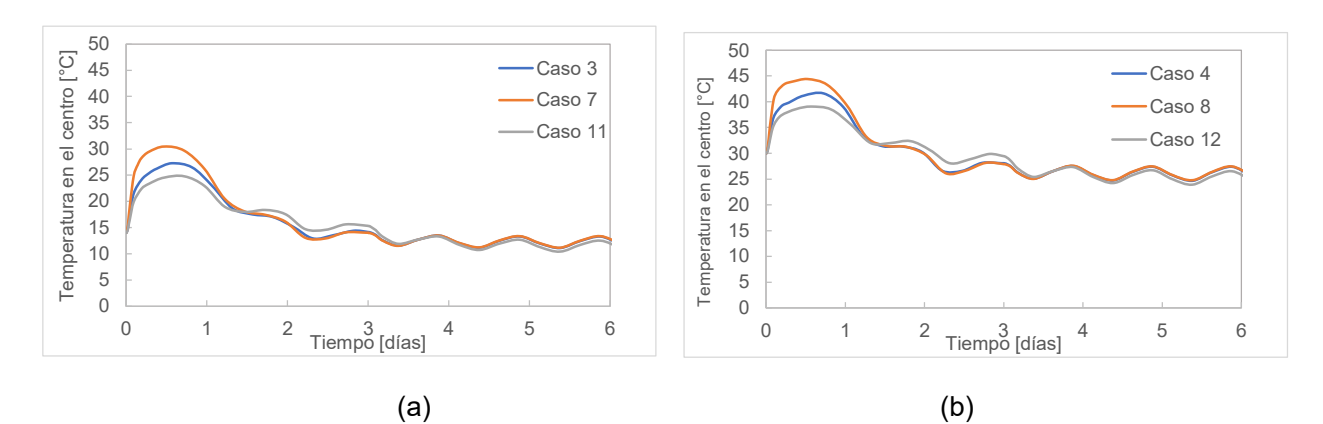

Figura 2. (a) Evolución en el tiempo de la temperatura en el centro del tabique. Encofrado fenólico-Invierno. (b) Evolución en el tiempo de la temperatura en el centro del tabique. Encofrado fenólico-Verano

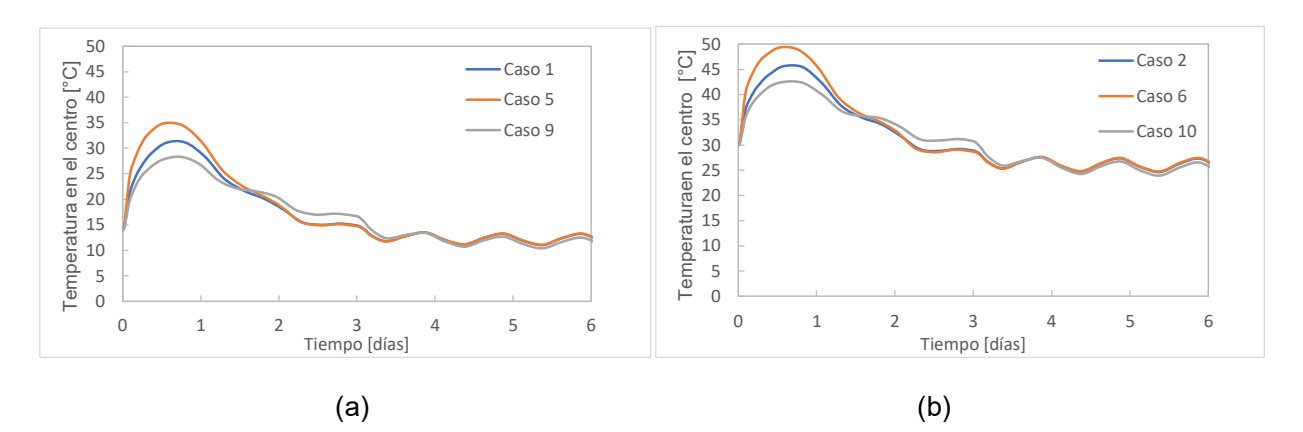

Figura 3. (a) Evolución en el tiempo de la temperatura en el centro del tabique. Encofrado metálico-Invierno. (b) Evolución en el tiempo de la temperatura en el centro del tabique. Encofrado metálico-Verano

En las Figuras 4 y 5 se comparan, para los tres cementos empleados, ambas épocas de hormigonado y encofrado fenólico y metálico, las diferencias de temperatura entre el centro del tabique y la superficie  $(\Delta T)$ . Ver Tabla 1 para referencia de los casos presentados.

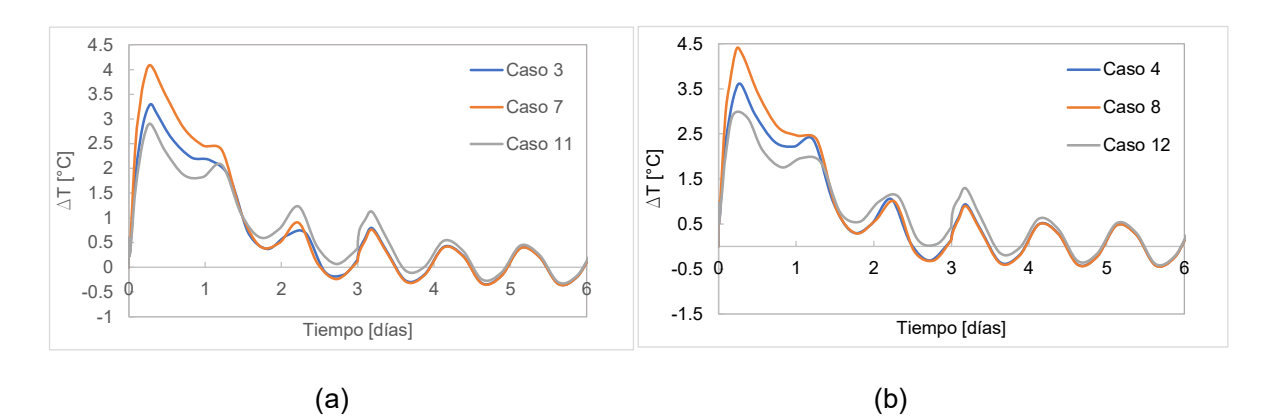

Figura 4. (a) Evolución en el tiempo de ∆T. Encofrado fenólico-Invierno. (b) Evolución en el tiempo de  $\Delta T$ . Encofrado fenólico-Verano

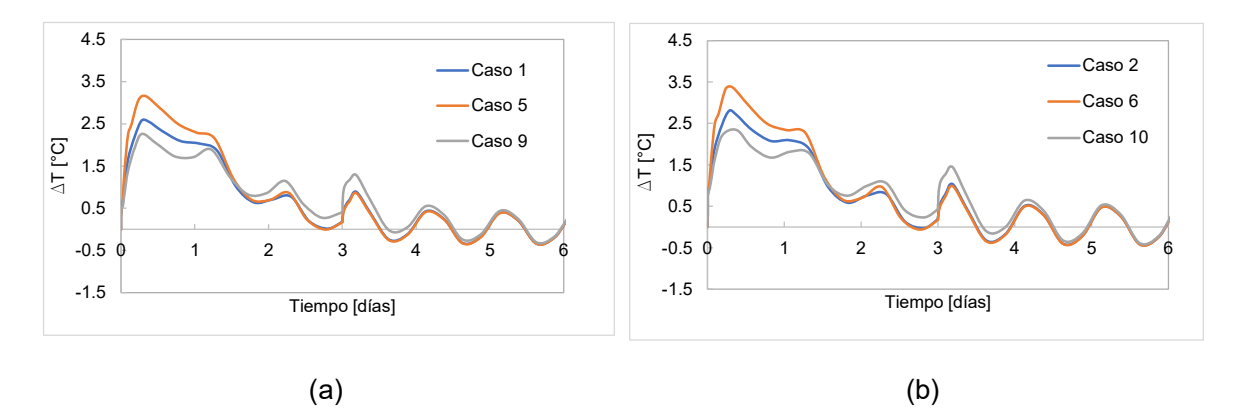

Figura 5. (a) Evolución en el tiempo de ∆T. Encofrado metálico-Invierno. (b) Evolución en el tiempo de  $\Delta T$ . Encofrado metálico-Verano

Finalmente, en la Figura 5 se graficaron, para el cemento CPN40, la evolución en el tiempo de la temperatura en el centro del tabique y el  $\Delta T$ , respectivamente, considerando los distintos tipos de encofrados y épocas de hormigonado.

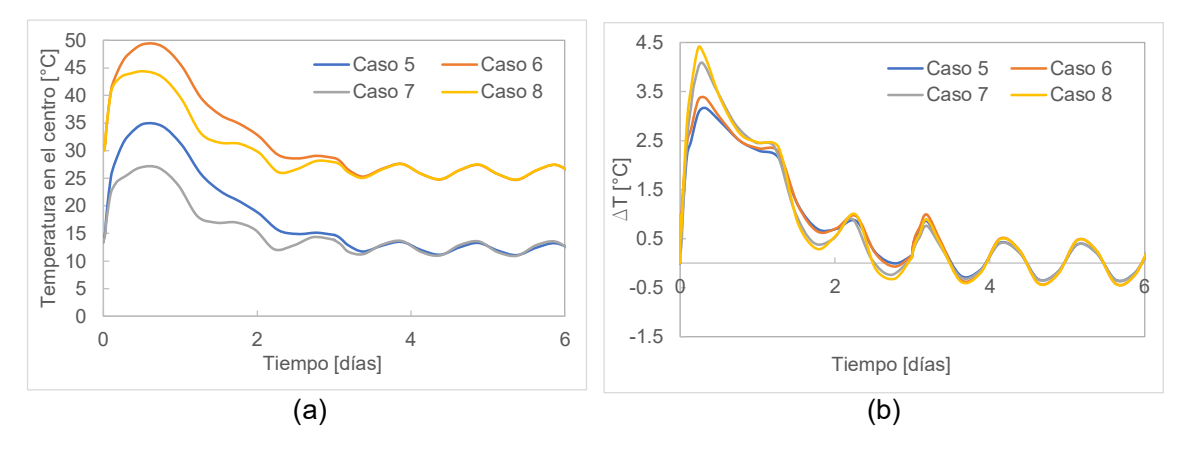

Figura 6. (a) Evolución en el tiempo de la temperatura en el centro del tabique. Encofrado metálico-fenólico-Invierno-Verano. (b) Evolución en el tiempo de AT. Encofrado metálico-fenólico-Invierno-Verano

En la Tabla 2 se presenta el resumen de los valores máximos de la temperatura en el centro del tabique (T<sub>centro máx</sub>) y de  $\Delta$ Tmáx, informando las edades en que ocurren cada uno de ellos. A su vez se indica el valor de  $T_1$ , el cual corresponde a la diferencia entre la temperatura máxima en el centro del tabique y la correspondiente a la edad de estabilización, en este caso, 10 días. Este valor se utilizará en el cálculo de la sección de armadura.

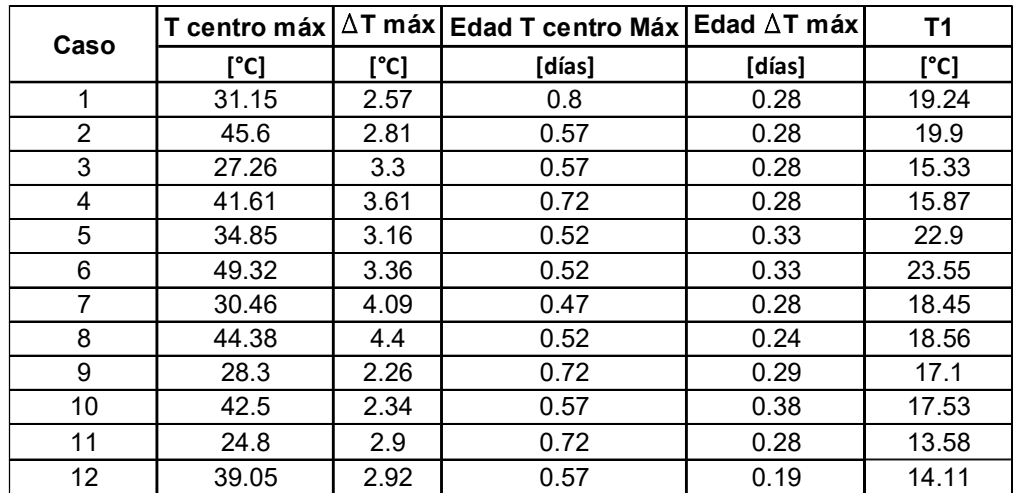

Tabla 2. Valores máximos de la temperatura en el centro del tabique,  $\Delta T$  y sus respectivas edades

Finalmente, en la Tabla 3 se presenta el cálculo de la armadura mínima necesaria para garantizar el ancho de fisura wk1.

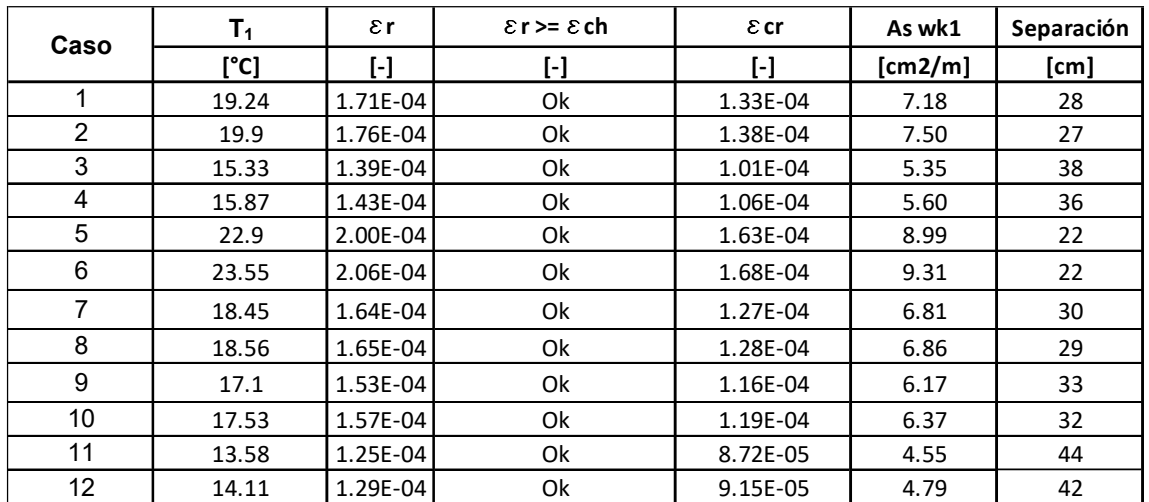

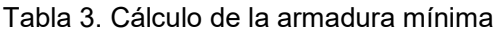

Del análisis comparativo de las figuras 2 y 3 a y b se puede observar que, tanto en verano como en invierno, los mayores niveles de temperatura en el hormigón del tabique se alcanzaron con el empleo de encofrado fenólico y de cemento portland normal CPN, resultando esta la condición más desfavorable desde el punto de vista del riesgo de fisuración

temprana por gradiente de masa ( ver T1 en Tabla 2). En estos casos se alcanzaron temperaturas máximas que dependiendo de la época de hormigonado y tipo de encofrado llegaron a valores comprendidos entre 34.85°C en invierno y de 49,3 °C en verano. Respecto a la edad a la que se alcanzan las mayores temperaturas se observa que las mismas ocurren antes de las primeras 24 horas. En este sentido resulta de interés poder adoptar medidas que permitan disipar calor dentro de este periodo. Regar los encofrados con agua fría y proteger la estructura de la acción directa del sol son medidas que permiten bajar las temperaturas máximas en el hormigón de estructuras delgadas como la estudiada.

Con el objeto de poder analizar el efecto de la época de hormigonado respecto del riesgo de fisuración por coacciones térmicas debido al gradiente de masa resulta de interés observar los valores del salto térmico T1. En este caso los resultados obtenidos con la modelación muestran que, si bien los valores alcanzados en verano son ligeramente mayores que en invierno, las diferencias producidas no resultan importantes. Por lo tanto, se puede concluir que para el elemento estructural analizado la época de hormigonado no constituye un factor relevante respecto del riesgo de fisuración por restricción externa. Otro factor importante a tener en cuenta es que la magnitud del salto térmico T1, considerando todos los casos analizados, estuvo comprendido dentro de un rango de 13 a 24 grados que son valores que implican una carga térmica calificable entre baja y moderada.

Respecto a las diferencias de temperatura entre el centro y la superficie del tabique, las curvas de las Figuras 4 y 5 a y b, y los resultados volcados en la Tabla 2 muestran que las máximas diferencias de temperatura se producen cuando se emplea encofrado metálico y cemento portland normal. De los casos analizados esta situación resulta la mas desfavorable frente a fenómenos de fisuración por gradiente de superficie. No obstante, cabe indicarse que debido al bajo espesor que presenta la estructura modelada la magnitud de las diferencias de temperatura obtenidas fueron poco relevantes como factor de riesgo para la fisuración.

En la Tabla 3 se presenta el cálculo de armadura mínima para garantizar un ancho de fisura wk1 de 0.15 mm, valor que se asume como admisible en estructuras hidráulicas de bajo espesor. Se puede ver que los requerimientos de armadura mínima son mayores para los casos en los que se emplea encofrado fenólico y cemento CPN40, tanto en hormigonado en invierno como en verano. Esto se corresponde con el análisis realizado respecto de las temperaturas.

#### 5. CONCLUSIONES

En base a la estructura propuesta y los casos analizados en el presente trabajo puede concluirse que:

- El mecanismo de fisuración para una estructura de espesor delgado, como el tabique analizado, lo constituye el gradiente de masa, representado a través de T1.
- El caso más desfavorable ocurre al considerar el cemento CPN junto con encofrado fenólico. La época de hormigonado no presenta una influencia significativa en los resultados obtenidos.
- La cuantía de armadura necesaria para el control de fisuración, considerando el ancho de fisura propuesto (0.15 mm), es baja.

## BIBLIOGRAFÍA

[1] ACI Committee 224, Control of Cracking in Concrete Structures (ACI 224R-01), American Concrete Institute, 2001.

[2] CIRIA-660. Early-age thermal crack control in concrete. CIRIA, 2007.

[3] Kosmatka, S. H., Kerkhoff, B. y Panarese, W. C. Design and Control of Concrete Mixtures. Portland Cement Association, 2002.

[4] ABAQUS. ABAQUS 6.13 Analysis User's Manual Volume II: Analysis. Dassault Systèms Simulia Corp., 2013.

# *ING. DE LA PRODUCCIÓN*

**561**

*ING. DE LA PRODUCCIÓN*

*7º JORNADAS ITEE - 2023 FACULTAD DE INGENIERÍA - UNLP*

**APPELLER** 

# **Jurisdicción Nacional, su prorroga en el marco del Poder de Policía**

Crespi, Mario Gabriel; Diaz, Daniela Cristina; Esposito, Andrea Beatriz; Tittonel, Marcelo

*Facultad de Ingeniería, UNLP. 1 esquina 47. (1900) La Plata. crespi@ing.unlp.edu.ar; daniela.diaz@ing.unlp.edu.ar*

#### **RESUMEN.**

El análisis de esta temática es interesante abordarlo con el propósito de generar un espacio de análisis y reflexión sobre el mismo, para cuando el hoy estudiante realice su actividad profesional y se le planteen cuestiones de ejercicio profesional en diferentes ámbitos del país. Es necesario contextualizar esta problemática para cuando ésta deba ser ejercida por los estudiantes en formación, para avanzar sobre la realidad que tengan como circunstancia de su ejercicio y poder actuar en consecuencia. El fin es que se tome conciencia sobre las consecuencias que acarrea el tema de la jurisdicción en el ejercicio profesional, al tiempo de favorecer la reflexión y el análisis sobre distintos aspectos del mundo jurídico, para que puedan desarrollar criterios y canalizar acciones, porque más allá de que estemos formando profesionales ingenieros, estos deben tener, conocimiento del derecho, que es el que presupone la existencia de una vida en sociedad, de convivencia. Debe darse una discusión compleja y seria de cuando la jurisdicción nacional debe ser aplicable y no como simple escudo en desmedro de los intereses locales, que fortalecen la república federal tal cual fue concebida por los constituyentes. Darle una acabada noción a un estudiante de este tema, lleva como consecuencia entender los conceptos fundamentales de nuestra Constitución Nacional, y hace que no solo proyectemos buenos profesionales, sino lo más importante, mejores ciudadanos que sepan llevar adelante su actividad profesional adecuada a las circunstancias que se le presenten.

**Palabras Claves:** Jurisdicción Nacional, Poder de Policía, Educación Ingeniería, Actividad Profesional.

## **ABSTRACT.**

The analysis of this topic is interesting because it allows a review on the education of legal engineering in Argentina. The proposal is that students get know about consequences that the jurisdiction means in their professional life and it also generate an approach between engineers and law.

It is necessary to understand this problem so that students in training could act correctly in the future. There must be a serious discussion about when national jurisdiction ought to be applied and point up that it cannot be used as a shield to the detriment of local interests.

Giving a whole notion of this subject to students implies that they understand the essential concepts of our constitution. This projects us good professionals and citizens who know how to carry out their professional activity according to the situations that appear to them.

**Keywords:** National Jurisdiction, Police Power, Engineering Education, Professional Activity.

## **1. INTRODUCCIÓN**

El presente análisis sobre esta temática si bien es detallado para un estudiante de ingeniería, es interesante abordarlo con el propósito de instalar un espacio de análisis y reflexión sobre el tratamiento del mismo, para cuando estén ya realizando la actividad profesional y deban plantearse cuestiones de ejercicio profesional en distintos ámbitos de la República Argentina. Por lo cual se hace necesario contextualizar esta problemática en el campo de la ingeniería cuando esta deba ser ejercida por los estudiantes que hoy estamos formando, a los cuales debemos brindarles las competencias necesarias para avanzar sobre la realidad que tengan como circunstancia para su ejercicio y poder actuar en consecuencia. El propósito es que puedan tomar conciencia acerca de las consecuencias que acarrea el tema de la jurisdicción en su ejercicio profesional, en el marco del poder de policía imperante, y favorecer la reflexión y el análisis sobre distintos aspectos del mundo jurídico, para que puedan desarrollar criterios y canalizar acciones por las vías adecuadas, porque más allá de que estemos formando profesionales ingenieros, estos deben tener, un buen conocimiento del derecho, que como todos sabemos es el que presupone la existencia de una vida en sociedad, de convivencia, y no solo verlo como regulador de relaciones.

Teniendo en cuenta el cronograma que hemos desarrollado en nuestra cátedra Ingeniería Legal / Ingeniería Legal y Ejercicio Profesional referido a los temas Derecho Constitucional, Derecho Administrativo, Derecho Procesal, Poder de Policía, Ejercicio Profesional, propician poder avanzar en este concepto planteado para los estudiantes de ingeniería alertándolos sobre las implicancias a futuro en su trajinar profesional, sabiendo que brindándoles los contenidos mínimos, en una carrera que está en continuo cambio, hace que los profesionales docentes que nos dedicamos a impartir la materia, debamos estar continuamente incorporando nuevos temas, a los fines de brindarles mayores competencias no solo en su desarrollo como estudiantes, sino en miras, luego de su desarrollo profesional. Teniendo en cuenta que en el ejercicio profesional siempre se debe tener en miras no solo el conocimiento técnico específico, sino la responsabilidad emergente de dicho ejercicio, a los fines de realizar una actividad profesional armónica y sobretodo tratar de evitar consecuencias disvaliosas en ese quehacer, como podría suceder en la inhabilitación profesional, por lo cual es razón fundamental como docentes, el brindarles las herramientas necesarias para que cuenten con las capacidades suficientes en el desarrollo profesional armónico, máxime si se tiene en cuenta que no solo serán responsables por un hacer sino

también cuando se omite un acto. Por lo cual el desarrollo de este tema en especial y del derecho en general implica la necesidad de determinar quién puede ser titular de derechos, frente a quién es posible hacerlos valer y quiénes intervienen en una relación, que conflictos pueden aparecer cuando queremos hacer valer esos derechos en la actividad profesional, entre otras cuestiones. Todo lo enunciado en el marco del poder de policía imperante desde nuestra misma Constitución Nacional y el derecho procesal aplicable.

## **2. JURISDICCIÓN NACIONAL**

Luego de lo mencionado en los párrafos precedentes, vemos que cuando analizamos los conflictos producidos en las distintas circunstancias en las que corresponde/ría aplicar la jurisdicción nacional (tanto en las cuestiones de obras públicas, ejercicio profesional, entre otras), se nota la dilación y paraguas que ésta permite a empresas para no cumplir con las tasas y cuestiones impositivas de las provincias; pero asombra que esta JURISDICCIÓN NACIONAL ceda cuando se plantean otros conflictos con otros actores, y vemos, atónitos, que se autoriza la prórroga de jurisdicción en la resolución de conflictos en juicios contra el Estado que involucren a contratos del Fideicomiso creado para financiar obras a través del sistema Participación Público Privada (PPP), por ejemplo, pero no se tiene idéntico comportamiento cuando se tratan cuestiones referidas a situaciones de los gobiernos locales o del poder de policía en el ejercicio profesional que nunca ha sido una facultad delegada por las provincias.

Es decir que se escudan en la jurisdicción nacional, cuando quien los compele son las provincias o entidades de índole local, pero ante el mercado financiero internacional no

reaccionan de igual forma y aprueban la inclusión en los contratos - integren el Contrato de Participación Público Privada- de "cláusulas que establecen la prórroga de jurisdicción a favor de tribunales arbitrales extranjeros con sede en un Estado que sea parte en la Convención sobre el Reconocimiento y la Ejecución de las Sentencias Arbitrales Extranjeras (Nueva York, 1958), en los casos que el o los beneficiarios de éstos sean residentes en el exterior".

Es necesario, en estos y otros temas, que desde el desarrollo como estudiantes y dándole las herramientas necesarias como ser los principios básicos en el derecho, para que cuenten con las competencias necesarias, para saber distinguir y desarrollar las implicancias que asumen cuando suscriben un contrato de tareas profesional o el desarrollo mismo de la profesión, y entender que al suscribir o desarrollar la tarea, muchas veces implica que lo estén realizando bajo cláusulas que prorrogan la jurisdicción – con las consecuencias que para todas las partes intervinientes tiene dicha cuestión -. Por lo cual deben entender aunque sea mínimamente, cuales son las causas fundamentales de dichas clausulas, sus consecuencias y sobretodo la responsabilidad que podría emerger en un plexo normativo que se lo tamice.

Por lo cual creemos que debemos darnos una discusión compleja y seria cuando la jurisdicción nacional debe ser aplicable y no como escudo en desmedro de los intereses locales, que hacen al fortalecimiento de la república tal cual fue concebida por nuestros constituyentes. Darle una acabada noción al estudiante de este tema, que lleva como consecuencia entender los conceptos fundamentales de nuestra Constitución Nacional, hace que no solo proyectemos buenos profesionales ingenieros, sino y lo que es más importante, ciudadanos que sepan llevar adelante su actividad profesional adecuada a las distintas circunstancias que se le presenten dentro del marco normativo que nos impera.

## **3. JURISPRUDENCIA**

En el análisis del desarrollo distinguimos como algunos fallos hacen lugar a los planteos de incompetencia por algunas empresas, que ante la resolución de un contrato y ante la estipulación de cláusulas de prórroga de jurisdicción pactada entre las partes y expresada en el documento firmado, entienden algunos jueces que no se advierte (necesariamente), una conducta abusiva. En el caso particular que se analiza, por parte de la demandada al establecer que dicha empresa (una empresa societaria) pudiera, de acuerdo a su parecer, demandar en esta jurisdicción, atento que dicha atribución sólo opera en caso de que no pudiese hacer ejecutivo un fallo extranjero en el país donde esta se encuentra, cuestión que a la inversa, no tendría sentido, debido a que el actor había acordado con la demandada la jurisdicción de esta última.

Consecuentemente vemos que de acuerdo a la funcionalidad de las actividades económicas, en forma paulatina nuestros tribunales comienzan a ser permeables a la aceptación de la prorroga jurisdiccional. Existe, todavía, un largo camino a recorrer, trabajo que se deberá hacer con el involucramiento de todos los actores afectados.

Vale aclarar que, si bien esta prórroga conlleva per se una cláusula asimétrica, encuentra su razón fundante en la eficacia de los fallos que se dicten en tal sentido, aclarando que esto no significa, de por sí, la nulidad de tales disposiciones.

Será necesario, entonces, que se deba tener en claro que en los contratos u obligaciones que se asumen, pueden incluir o no cláusulas de prórroga, es decir normalmente las partes pueden elegir de manera expresa la jurisdicción a la cual ajustaran sus pretensiones, pero no es condición necesaria. Puede ser que nada estipulen y es allí donde los jueces deberán interpretar teniendo en consideración las cuestiones funcionales y sociales que se ventilan.

En este sentido hay que extremar los cuidados, porque en las convenciones estipuladas entre particulares o privados, en principio no se alteraría el orden, si bien se presta a diversas opiniones, cuando la elección de la prorroga se ha estipulado expresamente. En este caso, como lo vienen entendiendo nuestros jueces mediante la mayoría de los fallos que se dictan en tal sentido, implica asumir que la formulación de dicho convenio o cláusula – es decir de forma expresa la prórroga de jurisdicción - implica que se ha realizado una opción con carácter de exclusiva.

Pero bien han entendido, que la inserción en forma expresa de cláusulas en este sentido, debe llevar a concluir que el contrato en su totalidad vaya en tal dirección, debido a lo cual y a los efectos de poder interpretar lo establecido en dichos contratos, deberán considerarse, analizarse y evaluarse las demás cláusulas insertas en dicho instrumento, por lo cual también se puede meritar el contexto en el cual dicho contrato se lleva adelante, los fines del mismo y toda circunstancia que lleva a la consecución de sus efectos.

Y es tal vez aquí donde pueden aparecer otros actores, como ser el Estado en sus múltiples expresiones, y si bien tal vez se discutan contratos de obra pública nacional y tal vez en dichos instrumentos no se haya estipulado la cuestión de que deban cumplir con ordenamientos provinciales o municipales, desconocer lisa y llanamente dicha cuestión nos llevaría a provocar desigualdades en cuanto al cumplimiento de las normas en forma integral dentro de la República.

Es decir que no podemos desconocer la implicancia que la firma de estos contratos conlleva y la cuestión que más allá que estén estipuladas cuestiones expresas de jurisdicción, no puede desconocerse, por las partes que suscriben dichos convenios, que la firma de los mismos tiene correlación, no solo con otros convenios en relación a la cuestión, sino y sobre todo con los ordenamientos que disponen cuestiones inherentes a la consecución de los fines o actividades que se obligan en dichos contratos, por lo cual pretender desconocer dichos marcos normativos, sería provocar una desigualdad suprema, resguardados solamente en las meras clausulas fijadas en los documentos.

Por lo cual la conjunción del ordenamiento en general permite llegar a concluir, que más allá que se hayan estipulado o no cláusulas de prórrogas, o estipulado el cumplimiento con todas las normativas nacionales, provinciales o municipales que se necesitan para llevar a cabo la actividad, se debe cumplir con lo establecido teniendo, asimismo, en miras que mientras el ordenamiento inferior no obste o sea obstáculo para la finalidad estipulada en el contrato, debe cumplirse con el mismo, aunque no se haya expresamente volcado en las cláusulas establecidas, y considerar que los tribunales inferiores pueden entender en dichas cuestiones particulares, cuando se arbitren pretensiones en tal sentido.

Y es en tal sentido que existen reiterados precedentes judiciales en los cuales se ha reconocido la validez de la prórroga de su competencia originaria a favor de tribunales inferiores, cuando dicha jurisdicción corresponde en razón de las personas por constituir una prerrogativa que, como tal, puede ser renunciada expresa o en forma tácita.

Asimismo la Procuradora Fiscal ante la CSJN, Dra. Laura Monti, dictaminó el día 17 de marzo de 2017, que no basta que cuando en un pleito se encuentra como parte una Provincia, para que proceda la competencia originaria de la Corte, sino que resulta necesario además que la materia tenga un manifiesto contenido federal **(**Fallos**;** 97**:**177**;** 311**:**1588**;** 315**:**448**)** o se trate de una causa civil**,** en cuyo caso**,** resulta esencial la distinta vecindad de la contraria, quedando excluidos aquellos procesos que se rigen por el *derecho público local* (*Fallos 324:533; 325:107 747* y *3070, entre otros*). (Lo resaltado en negrita nos pertenece). En una cuestión que se ventilaba el contrato de obra pública, construcción de la Escuela a Crear Dina Huapi LPN N° 2/10 Rio Negro.

En dicha cuestión la Dirección Ejecutiva de la Unidad Provincial de Coordinación y Ejecución del Financiamiento Externo, convalidó la rescisión del contrato de obra pública para la construcción de la obra citada en el párrafo precedente, por haberse constatado el incumplimiento de las obligaciones que derivaban del contrato de obra pública firmado por la contratista Hidroconst S.A. – Ingeniero Ramasco SA (UTE).

Destaca, asimismo, la Procuradora Fiscal ante la CSJN, que de acuerdo y a partir de la sentencia dictada en "Barreto, Alberto Damián y otra c/ Provincia de Buenos Aires y otros s/ Daños y Perjuicios", el juez actuante otorgó un nuevo contorno al concepto de causa civil que deriva del artículo 116 de la Constitución Nacional. Entendiendo en tal sentido que tienen tal carácter aquellos litigios regidos exclusivamente por normas y principios de derecho privado, entendido como tal el que se relaciona con el régimen de legislación enunciado en el art. 75, inc. 12º, de la Constitución Nacional, y se ha *excluido* de esa naturaleza a los supuestos en los que**,** a pesar de demandarse restituciones**,** compensaciones o indemnizaciones de carácter civil, se requiere *para su solución* la

aplicación de normas de derecho público provincial o el examen o revisión**,** *en sentido estricto***,** de actos administrativos**,** legislativos o judiciales de las provincias en los que éstas procedieron dentro de las facultades propias reconocidas por los arts**.** 121 y siguientes de la Constitución Nacional. Vemos aquí como comienzan a ceder los principios tan rígidos que imperaron para muchísimo tiempo en cuanto a jurisdicción.

Asimismo, el fallo realiza un análisis más profundo al fijar que para determinar el carácter de un proceso no basta indagar la naturaleza de la pretensión, sino que es necesario**,** además**,**  examinar su origen; así como también la relación de derecho existente entre las partes y la efectiva naturaleza del litigio (*Fallos 311:1791* y *2065; 312:606; 315:2309*). Es ante estos fallos donde debemos estar atentos al fin de poder tener todos los conocimientos propios para hacer valer nuestras pretensiones, debido a que la cuestión jurisdiccional ha comenzado a ser más dinámica en cuanto a sus pronunciamientos y no ser reglas fijas, que, al aplicarlas a las circunstancias particulares de cada caso, se alejaban del principio rector, que es la búsqueda de la justicia.

Es decir que cuando llega a nuestro conocimiento por la cuestión que sea, debemos entender que la jurisdicción puede ceder, toda vez que para resolver un pleito se deberá estudiar y examinar, normas y actos locales (como ser normativas sobre colegiación, regímenes de contrataciones y distintas normativas de orden local), debiéndoselas interpretar en cuanto a su espíritu y sobre todo en los efectos que la soberanía local les ha dado al momento de dictarlas, por lo cual deberán ser en tales casos los jueces locales los que deban hacerse cargo del conocimiento y la decisión de tales cuestiones.

Máxime si fundamos estas pretensiones en el respeto a nuestro sistema federal de gobierno y sumado a las autonomías locales, es por lo cual deberán ser estos jueces locales quienes lleven adelante el entendimiento de dichas causas, porque en dichas pretensiones se ventilan asuntos de naturaleza local, con la aclaración de que las cuestiones de naturaleza federal que también pueden comprender esas pretensiones que luego terminan en un juicio, sean susceptibles de adecuada tutela por la vía del recurso extraordinario.

Es decir, y de acuerdo a lo dictaminado por la Procuradora Fiscal ante la CSJN, Dra. Laura Monti, la jurisdicción del fuero federal, también puede ceder frente a las causas regidas por el derecho público local, ir en contrasentido a dicha postura sería la franca violación a las autonomías locales.

A esta cuestión se le suma otra aún más compleja en cuando la jurisdicción sede frente a jurisdicciones internacionales, bajo el fundamento muchas veces de la autonomía de la voluntad y otras de que las causas fundantes las encontramos en inversiones extranjeras, en donde en la mayoría de las veces actúa el Estado Nacional, como bien podría ser contratos de servicios públicos.

Pero teniendo en cuenta el concepto de orden público, la prórroga de jurisdicción debiera ser de una aplicación restrictiva por las implicancias que conlleva.

Puede suceder que una de las partes – el inversor que la mayoría de las veces puede ser extranjero – pretenda ampararse en la jurisdicción extranjera o arbitral internacional y la otra parte en la competencia local, para llegar a la solución del conflicto se pueden transitar distintos caminos o procedimientos, ya que muchas veces quien tiene la opción o facultad de decidir a qué jurisdicción se somete es el inversor y este puede optar entre someterse a la jurisdicción local o recurrir a la jurisdicción internacional. Pero en nuestro entendimiento esto no debe ser tan definitivo o flexible, ya que muchas veces esas decisiones arbitrales pueden ir en contra de nuestro ordenamiento constitucional o contra las principios de orden público, es por lo que dichas decisiones deberán ser sometidas a revisión por nuestros jueces, es de aquí que surge la necesidad que nuestros estudiantes tengan las competencias necesarias en conceptos básicos de derechos constitucional.

## **4. CONCLUSIONES.**

Es un largo camino por andar, pero ya se han comenzado a dar los primeros pasos y como dice la frase tan conocida en esta época "nadie puede darte todo, pero todos podemos dar algo", será este nuestro esfuerzo para que desde el lugar que nos toca como docentes, preservemos e inculquemos el interés a los estudiantes para que conozcan los principios

que rigen al derecho, para que luego puedan utilizarlos aplicándolos mediante la lógica ante cualquier situación que se les presente, porque las normas pueden cambiar, lo que no debe cambiar es nuestro conocimiento de los principios básicos que fija nuestra Constitución Nacional.

Más allá de lo largo del camino, es tiempo que se comience. Caso contrario estaremos siempre un paso atrás en lugar de haber progresado. Eso también es parte de nuestra misión y responsabilidad de docentes.

# **5. REFERENCIAS.**

- 
- [1] CONSTITUCION NACIONAL ARGENTINA, (1994). Paraná, Argentina. Portal Infoleg.<br>[2] ROLAND ARAZI Y JORGE A. ROJAS, (2015) Código Procesal Civil y Comercial de [2] ROLAND ARAZI Y JORGE A. ROJAS, (2015) *Código Procesal Civil y Comercial de la Nación - Comentado y Anotado*. Rubinzal - Culzoni Editores.
- [3] LEY 19549 *Ley de Procedimiento Administrativo Actualizada* (2018). Portal vLex.
- [4] CAROL, GUILLERMO C. (2008). *"Ingenieros, agrimensores y el derecho. Parte General. Tomos I y II"* – La Plata – Centro de Estudiantes de Ingeniería La Plata (CEILP).

# **ANÁLISIS DE HERRAMIENTAS DE DIAGNÓSTICO INICIAL DE TRIPLE IMPACTO PARA PYMES DE ARGENTINA**

Cibeira, Natalia Paula; Williams, Eduardo; Pendón, Manuela; Couselo, Romina

Facultad de Ingeniería, Universidad Nacional de La Plata. natalia.cibeira@ing.unlp.edu.ar

En la última década, comenzó a nacer un nuevo paradigma empresarial de triple impacto, que busca redefinir el sentido de éxito del sector privado.

El enfoque de triple impacto tiene como propósito central la búsqueda de crecimiento equilibrado en tres pilares: la protección del medio ambiente, la inclusión social y el desarrollo económico. Con su aplicación se logra un triple agregado de valor.

Si bien fueron las grandes empresas las primeras en adoptar este enfoque, existe en la actualidad una imperante necesidad de que las Pymes se sumen en este cambio, ya que en Argentina representan un 98% de las empresas registradas.

El objetivo del presente trabajo es realizar una investigación y análisis de las principales herramientas de diagnóstico de triple impacto y sustentabilidad disponibles, con el propósito de que las pymes puedan tener una radiografía de su situación actual y así poder identificar oportunidades de mejora en los distintos ámbitos, para lograr convertirse en empresas de triple impacto.

Se expondrán las distintas herramientas utilizadas a nivel mundial. Se analizarán según las categorías de impacto y se determinará su aplicabilidad en las Pymes de Argentina en función de los recursos e información necesarias para su utilización.

## **1. INTRODUCCIÓN**

El nuevo paradigma empresarial de Triple Impacto busca redefinir el sentido de éxito del sector privado; donde el éxito deja de medirse solamente por el resultado económico, y empieza a medirse también por un impacto ambiental y/o social positivo.

Las empresas que aplican este enfoque buscan maximizar un propósito superior y utilizan la fuerza del mercado como medio para escalar y no como su último fin. Además, adoptan los más altos estándares de prácticas ambientales, sociales y de gobernanza: como resultado, tienden a ser mucho más resilientes durante las crisis.

El tener al triple impacto como propósito empresarial o de las organizaciones trae múltiples cambios en la forma que deben funcionar. Desde el punto de vista del impacto social, evoluciona la forma en la que el sector privado se va a relacionar con la comunidad, por lo que la RSE (Responsabilidad Social Empresaria) transiciona hacia la ISE (Inversión Social Estratégica). A partir de este nuevo contexto, se entiende que la relación con la comunidad deja de tener un enfoque filantrópico, para pasar a tener un enfoque central y estratégico para el negocio, alineado al propósito de la empresa.

Esto implica que las acciones que desarrollan son una forma de crecimiento para la organización. Al tener un impacto positivo desde el punto de vista económico, se crea un círculo virtuoso, ya que esto permite que las acciones sean más escalables y tengan un impacto aún mayor.

Si bien fueron las grandes organizaciones y empresas las primeras en aplicar el enfoque de triple impacto a sus actividades y proyectos, existe en la actualidad una imperante necesidad de que las PyMEs y organizaciones se sumen a este nuevo paradigma, ya que, en Argentina, a Marzo de 2022 existían un total de 523.842 empresas registradas, de las cuales, el 98% del total, eran empresas con hasta 100 empleados, es decir PyMEs. (Anatilde Salerno, 2022)

El objetivo del presente trabajo es realizar una investigación y análisis de las principales herramientas de diagnóstico de triple impacto y sustentabilidad disponibles, con el propósito de que las pymes puedan tener una radiografía de su situación actual y así poder identificar oportunidades de mejora en los distintos ámbitos, para lograr convertirse en empresas de triple impacto.

## **2. DESARROLLO**

## **2.1. Herramientas de diagnóstico**

Para poder convertirse en empresas de triple impacto el primer paso que debe realizar toda organización es un diagnóstico de su situación actual.

Entre las herramientas más utilizadas a nivel mundial para la realización de un análisis de triple impacto y sustentabilidad se encuentran: la huella de carbono, los objetivos de desarrollo sostenible de la ONU, la gestión integrada de sostenibilidad, los informes de sostenibilidad, la realización de estados de información no financiera, el diagnóstico de B-LAB de empresas B y la Norma ISO 26.000.

## *2.1.1. Huella de Carbono*

La Huella de Carbono representa la cantidad de gases efecto invernadero (GEI) emitidos a la atmósfera derivados de las actividades de producción o consumo de bienes y servicios (Pandey, 2010), y es considerada una de las más importantes herramientas para cuantificar las emisiones de dichos gases.

La emisión de GEI asociada a las actividades humanas es la principal causa del cambio climático. En este contexto, en el que comienzan a regularse cada vez más los efectos adversos al clima a nivel nacional e internacional, es cada vez más relevante poder estimar los impactos que tienen los desarrollos productivos sobre la atmósfera.

La huella de carbono es un indicador ambiental. Se trata de una evaluación numérica de la emisión de gases de efecto invernadero producidos por un individuo, organización, evento o producto. (Innova, 2020). Tal impacto ambiental es medido llevando a cabo un inventario de emisiones de GEI o un análisis de ciclo de vida según la tipología de huella, siguiendo normativas internacionales reconocidas, tales como ISO 2007, El ISO 14069, ISO 14067, PAS 2050 o GHG Protocol entre otras.

La huella de carbono se mide en masa de  $CO<sub>2</sub>$  equivalente. Una vez conocido el tamaño y la huella, es posible implementar una estrategia de reducción o compensación, públicos o privados.

# *2.1.2. Objetivos de Desarrollo sostenible de la ONU*

El 25 de septiembre de 2015, los líderes mundiales adoptaron un conjunto de objetivos globales para erradicar la pobreza, proteger el planeta y asegurar la prosperidad para todos como parte de una nueva agenda de desarrollo sostenible. Cada objetivo tiene metas específicas que deberían alcanzarse en los próximos 15 años. (Naciones Unidas, 2022)

Los 17 objetivos son: (1) Fin de la pobreza; (2) Hambre cero; (3) Salud y bienestar; (4) Educación de calidad; (5) Igualdad de género; (6) Agua limpia y saneamiento; (7) Energía asequible y no contaminante; (8) Trabajo decente y crecimiento económico; (9) Industria,

Innovación e Infraestructura; (10) Reducción de las desigualdades; (11) Ciudades y comunidades sostenibles; (12) Producción y consumo responsables; (13) Acción por el clima; (14) Vida submarina; (15) Vida de ecosistemas terrestres; (16) Paz, Justicia e instituciones sólidas y (17) Alianzas para lograr los objetivos.

Para poder utilizar los objetivos de la ONU como herramienta de diagnóstico cada organización debiera analizar qué está realizando o cómo se está comportando frente a cada uno de ellos. Cabe aclarar que no todos los objetivos son aplicables a todas las empresas, pero se debiera hacer un análisis de cada uno y descartar aquellos que no apliquen.

# *2.1.3. Gestión Integrada de sostenibilidad (ESG)*

Las siglas ESG (Enviromental, Social y Governance) hacen referencia a los factores que convierten a una compañía en sostenible a través de su compromiso social, ambiental y de buen gobierno, sin descuida los aspectos financieros. (Deloitte, 2021)

Muchas veces los criterios ESG tienen fronteras difusas por lo que lo más acertado pareciera ser la capacidad de acción de las empresas en estos aspectos, de modo que los resultados intangibles sean fáciles de identificar por los inversores.

Para determinar qué componentes forman parte de los criterios ESG es preciso analizarlos por separado.

• Criterios Ambientales ESG: Incluyen aquellas actividades empresariales que tienen un impacto positivo en el medio ambiente. Un ejemplo de esto pueden ser las actuaciones para reducir la contaminación y la generación de residuos o la emisión de gases de efecto invernadero.

• Criterios Sociales ESG: En este apartado encontramos principalmente las acciones relacionadas con condiciones laborales y de respeto a los Derechos Humanos. También se incluye la gestión de relaciones con comunidades donde se opera.

• Criterios de Buen Gobierno ESG: Esta área engloba las cuestiones relacionadas con el gobierno corporativo de las organizaciones (diversidad del consejo, remuneración, propiedad, transparencia, independencia en el consejo, competencias del consejo en ESG), su calidad corporativa, su cultura y sus procesos de gestión. Desde la compensación de los directivos, pasando por planes de transparencia y lucha contra las prácticas antiéticas, hasta las acertadas estrategias fiscales.

Un informe de sostenibilidad es una práctica que las compañías hacen de manera voluntaria y que tiene como objetivo informar públicamente los impactos positivos y negativos de sus productos, servicios y operaciones, en el ámbito social, económico y ambiental. (Verde, 2021) En ellos se detallan los retos y riesgos que la empresa tiene en torno a la sostenibilidad, y evalúa aspectos como los recursos ambientales, la relación con sus empleados, los derechos humanos y laborales, estrategias corporativas que aportan al desarrollo sostenible del planeta, entre otros asuntos que varían según las necesidades y estrategias de cada organización.

Los informes de sostenibilidad conllevan un proceso de medición, divulgación y rendición de cuentas a los grupos de interés, tanto internos como externos.

En este tipo de informes se reportan los asuntos que son relevantes en el relacionamiento con los grupos de interés para las organizaciones. Cada organización define su alineación según sus propios parámetros de sostenibilidad y los indicadores que considere necesarios.

Para poder elaborar informes de sostenibilidad, una de las entidades de referencia es GRI. La Iniciativa de Reporte Global o Global Reporting Initiative es una organización sin fines de lucro que opera a nivel internacional, que se dedica a introducir los reportes de sustentabilidad como práctica estándar entre las empresas y otras organizaciones.

# *2.1.5. Estados de Información no financiera (EINF)*

Para entender la diferencia entre información financiera y no financiera nos remitimos a la definición del Financial Accounting Standard Board: "la información no financiera es aquella que no está reflejada en los estados financieros tradicionales (Balance y Cuenta de Pérdidas y Ganancias), pudiendo comprender: información revelada con carácter obligatorio (informe de auditoría; hechos relevantes) e información de carácter voluntario".

Además agrega: "el objetivo de cualquier medida no financiera, debería ser capturar los datos que informen sobre aquellos aspectos del negocio, que no estén reflejados en los estados financieros básicos…". (Malgioglio, 2012)

Los Estados de Información No Financiera son informes de gestión de la empresa o grupo de empresas en los que se aporta información sobre cuestiones medioambientales, de personal y derechos humanos, diligencia debida y sostenibilidad. Es decir, se suministra información sobre cómo está obteniendo y generando beneficios la empresa.

La divulgación de la información no financiera contribuye a medir, supervisar y gestionar el rendimiento de las empresas y su impacto en la sociedad.

Según la Directiva europea (Directiva 2014/95/UE sobre divulgación de información no financiera e información sobre diversidad), el contenido del Estado de Información No Financiera debe incluir descripciones de las políticas de resultados y riesgos vinculados a los siguientes aspectos: Cuestiones medioambientales, cuestiones sociales, Derechos humanos, Medidas contra la corrupción y el soborno y Procedimientos de diligencia debida.

## *2.1.6. Diagnóstico de empresas B (B-LAB)*

El Sistema B es una organización sin fines de lucro que cree que los gobiernos, las organizaciones de la sociedad civil, los movimientos sociales, los ciudadanos y la responsabilidad social de los negocios, todos juntos, deben trabajar junto a las Empresas B y otros actores económicos en América Latina, para construir una nueva economía en que el éxito y los beneficios financieros trabajen por construir una economía más justa, equitativa y regenerativa para las personas y el planeta. (Sistema B, 2022)

Las Empresas B están comprometidas con un sistema económico que beneficia al planeta y a todas las personas. Todas las Empresas B miden su impacto social y ambiental y se comprometen de forma personal, institucional y legal a tomar decisiones considerando las consecuencias de sus acciones a largo plazo en la comunidad y el medioambiente.

La certificación de Empresa B es entregada por B Lab, una entidad sin fines de lucro en Estados Unidos. Las Empresas B redefinen el sentido del éxito de la empresa, recibiendo una marca colectiva como identidad de mercado. Se someten a una evaluación integral de su sustentabilidad con instancias de certificación y recertificación y realizan enmiendas a sus herramientas de gobernanza legales.

La certificación B tiene costo anual para las empresas y dicho costo depende del monto de su facturación.

## *2.1.7. ISO 26000*

ISO 26000 es una Norma internacional ISO que ofrece guía en Responsabilidad Social. Está diseñada para ser utilizada por organizaciones de todo tipo, tanto en los sectores público como privado, en los países desarrollados y en desarrollo, así como en las economías en transición. La norma ISO 26000 desarrolla la responsabilidad social corporativa y es un estándar internacional que a diferencia de otras normas ISO, no es certificable, y no contiene requerimientos formales. Es una guía que cada organización considerará de forma voluntaria. Su objetivo es:

Ofrecer buenas prácticas y recomendaciones y facilitar una guía que permita:

- Detectar oportunidades de mejora en materia de responsabilidad social corporativa.
- Evaluar o medir la responsabilidad social corporativa de las entidades.

• Fomentar la responsabilidad social corporativa, teniendo en cuenta a los grupos de interés, de forma que se contribuya al desarrollo ambiental, social y económico sostenible en los productos, servicios o procesos de la entidad.

Esta norma hace referencia también a otros estándares relacionados, como son los GRI Standards, la declaración de Derechos Humanos de las Naciones Unidas y trata, entre otras, cuestiones relativas a derechos humanos, relaciones de trabajo, medioambiente o la influencia de la entidad en la sociedad.

## **2.2. Análisis de las herramientas**

Con el fin de realizar un análisis de las herramientas descriptas anteriormente se identificaron distintos factores claves sobre los aspectos de triple impacto que abarca cada una de ellas. Los factores considerados fueron los siguientes:

• Impacto Ambiental: Por medio de esta dimensión es posible conocer el impacto de las empresas en el medioambiente y así evaluar la posibilidad de reducirlo e incluso establecer objetivos para generar uno positivo. Esto último se genera cuando la empresa considera al cuidado del medio ambiente en toda su cadena de valor, incorpora principios de la economía circular, actúa con transparencia al exponer informes de sus procesos, emisiones y desperdicios y aplica buenas prácticas en el uso de los recursos energéticos.

Algunas de las categorías dentro de esta dimensión pueden ser (AmCham, 2021): el uso de la energía, el uso y/o contaminación del agua, la huella de carbono y la producción y consumo responsables

• Impacto Social: En esta dimensión se evalúa el grado de impacto que la organización tendrá sobre los distintos grupos de la sociedad. Estos grupos incluyen a personas directamente relacionadas con la organización como empleados, sus familias, proveedores, distribuidores o clientes y a personas que no estén directamente vinculadas con la organización, pero aun así puedan verse afectadas, como la comunidad en la que una organización está inmersa.

Estos grupos pueden manifestarse hacia adentro, en las relaciones con empleados; en la producción, a lo largo de la cadena de valor en su vínculo con proveedores o distribuidores; hacia el consumidor o en una combinación de estas.

• Gobierno corporativo: Este factor evalúa el conjunto de normas, sistemas, procesos y prácticas que aplican las empresas para controlar y dirigir su funcionamiento. Como se mencionó anteriormente, esta área engloba las cuestiones relacionadas con la diversidad del consejo, remuneración, propiedad, planes de transparencia, lucha contra las prácticas antiéticas y estrategias fiscales.

• Costo por utilizar la herramienta: Se analiza qué costo posee la utilización de la herramienta para las empresas.

• Métricas de impacto: Para crear empresas más justas se debiera utilizar métricas que permitan la cuantificación de la creación de valor sobre los aspectos del triple impacto, es decir no sólo utilizar indicadores financieros, sino también métricas ambientales, sociales y de buen gobierno. Una de las grandes dificultades que se presentan al medir los impactos desde una perspectiva triple es que las métricas están en distintas y muy variadas unidades de medida. La creación de estas métricas está condicionada a los datos de los que disponga la organización como a los supuestos en los que se basa.

Entre las principales fuentes de métricas e indicadores a nivel mundial se pueden citar las recogidas en el sistema IRIS, que es un catálogo de indicadores de desempeño promovido por el Global Impact Investing Network (GIIN) cuyos estándares han sido acordados por los más importantes actores del mercado de impacto. El catálogo IRIS incluye más de 450 indicadores clasificados según diferentes criterios (sector de la iniciativa, dimensión del impacto, impacto operativo, impacto del producto o del servicio).

• Informes estandarizados: Se estudia se la herramienta brinda modelos de informes predefinidos en los que el contenido es fijo. Dichos informes facilitan la comparación entre distintas empresas.

• Facilidad de aplicación: Dentro de este factor se incluye un análisis del personal requerido, información necesaria y tiempo necesario para la implementación,

Posteriormente se procedió a realizar una matriz de ponderación de factores.

Para asignarles peso se consideraron los factores ambiental, social y de gobierno corporativo con mayor importancia. El costo se consideró igualmente importante ya que las Pymes del país suelen tener escasos recursos monetarios.

Cada factor se puntuó de 0 a 10. Cabe aclarar que al factor de costos se le consideró: 10 si no posee costos de implementación y 0 si los costos fueran muy elevados.

Los resultados obtenidos se muestran en el siguiente cuadro:

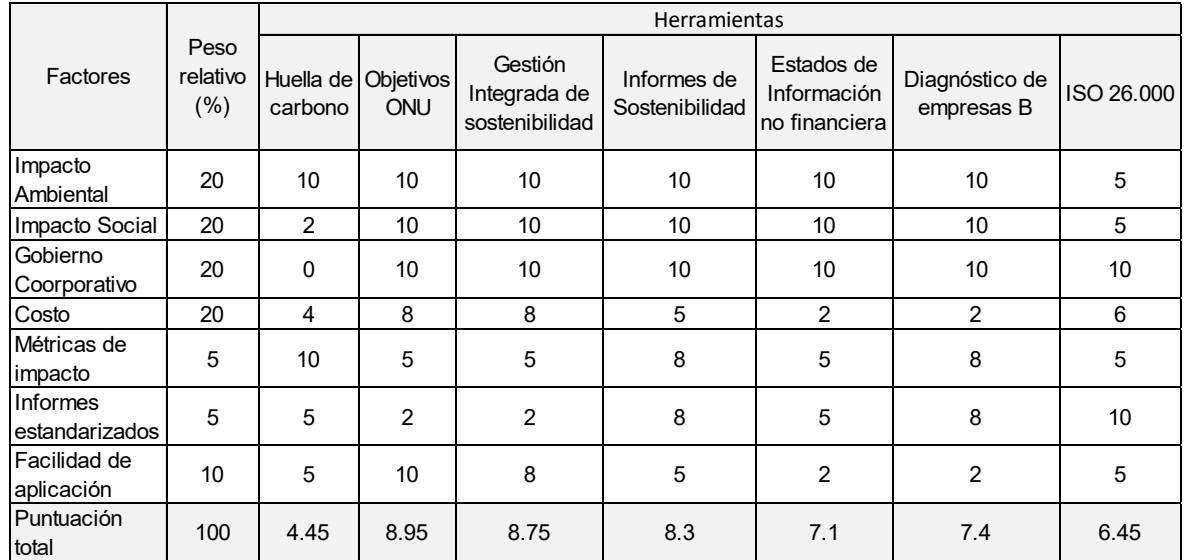

Tabla 1. Matriz de ponderación de las herramientas de diagnóstico de triple impacto. Fuente: elaboración propia.

# **2.3. Resultados**

De la matriz de ponderación se puede observar que las herramientas con mayor puntuación son: los objetivos globales de la ONU, los conceptos de gestión integrada de sostenibilidad y

los informes de sostenibilidad. Dichas herramientas hacen un análisis integral desde la perspectiva triple, no poseen altos costos de implementación y son de fácil aplicación en comparación con los otros.

Por otra parte, los estados de información no financiera, el diagnóstico de empresas B y la aplicación de la ISO 26.000 son herramientas útiles que abarcan las tres perspectivas del triple impacto pero presentan un costo más elevado.

Por último, la huella de carbono, si bien es un indicador que abarca la perspectiva ambiental ampliamente y posee métricas de impacto bien definidas, no aborda la perspectiva social y de buen gobierno.

# **3. CONCLUSIONES**

Las empresas se están replanteando sus acciones, sus sistemas e incluso sus valores. Están adoptando una visión largoplacista e integral, aspectos característicos del enfoque del desarrollo sostenible. Bajo este enfoque ya no basta con generar empleo y dinero.

El nuevo paradigma empresarial de Triple Impacto busca redefinir el sentido de éxito del sector privado; donde el éxito empieza a medirse por un impacto ambiental y/o social positivo, además del económico.

Para poder convertirse en empresas de triple impacto el primer paso que debiera realizar toda organización es un diagnóstico de su situación actual. Entre las herramientas más utilizadas a nivel mundial para la realización de un análisis de triple impacto y sustentabilidad se encuentran: la huella de carbono, los objetivos de desarrollo sostenible de la ONU, la gestión integrada de sostenibilidad, los informes de sostenibilidad, la realización de estados de información no financiera, el diagnóstico de B-LAB de empresas B y la Norma ISO 26.000.

De la investigación bibliográfica realizada se identificaron una gran diversidad de herramientas disponibles a nivel mundial, sin embargo, se observó que no existen criterios unificados para su aplicación o priorización en una etapa de diagnóstico.

La etapa de diagnóstico de las organizaciones es fundamental para poder obtener una radiografía y así plantear posibles oportunidades de mejora.

Con el fin de realizar un análisis de las herramientas descriptas anteriormente se identificaron distintos factores claves sobre los aspectos de triple impacto que abarca cada una de ellas.

Los factores considerados fueron los siguientes: impacto ambiental, impacto social, gobierno corporativo, costo, métricas de impacto, informes estandarizados y facilidad de aplicación. Posteriormente se procedió a realizar una matriz de ponderación de factores. Para asignarles peso se consideraron los factores ambiental, social y de gobierno corporativo con mayor importancia. El costo se consideró igualmente importante ya que las Pymes del país suelen tener escasos recursos monetarios. Cada factor se puntuó de 0 a 10. Cabe aclarar que al factor de costos se le consideró: 10 si no posee costos de implementación y 0 si los costos fueran muy elevados.

De la matriz de ponderación se puede observar que las herramientas con mayor puntuación son: los objetivos globales de la ONU, los conceptos de gestión integrada de sostenibilidad y los informes de sostenibilidad. Dichas herramientas hacen un análisis integral desde la perspectiva triple, no poseen altos costos de implementación y son de fácil aplicación en comparación con los otros.

Por otra parte, los estados de información no financiera, el diagnóstico de empresas B y la aplicación de la ISO 26.000 son herramientas útiles que abarcan las tres perspectivas del triple impacto pero presentan un costo más elevado.

Por último, la huella de carbono, si bien es un indicador que abarca la perspectiva ambiental ampliamente y posee métricas de impacto bien definidas, no aborda la perspectiva social y de buen gobierno.

# **4. BIBLIOGRAFÍA**

AmCham. (2021). Premio Ciudadanía Empresaria. Argentina.

Anatilde Salerno, M. R. (2022). EVOLUCIÓN DE LAS PYMES EN ARGENTINA Y SU IMPACTO EN EL EMPLEO. Universidad del CEMA.

Deloitte. (14 de Diciembre de 2021). Obtenido de https://www2.deloitte.com/es/es/blog/sostenibilidad-deloitte/2021/que-son-criterios-esg-paraque-sirven.html

Innova, G. (8 de 10 de 2020). Geo Innova. Obtenido de https://geoinnova.org/blogterritorio/huella-carbono-herramientas/

Malgioglio, J. M. (2012). LA IMPORTANCIA DE LA INFORMACION NO FINANCIERA PARA LA TOMA DE DESICIONES. Universidad Nacional de Rosario.

Naciones Unidas. (10 de 10 de 2022). Obtenido de https://www.un.org/sustainabledevelopment/es/objetivos-de-desarrollo-sostenible/

Org., G. R. (2022). Obtenido de https://www.globalreporting.org/how-to-use-the-gristandards/gri-standards-spanish-translations/

Pandey, P. D. (2010). Carbon foorprint: current methods of estimation. Environmental Monitoring and Assessment.

S.L., P. (2021). Guía para la integración de criterios ESG entre los Consejos de Administración.

Sistema B. (2022). Obtenido de https://www.sistemab.org/

Verde, P. (4 de Enero de 2021). Obtenido de https://www.portafolioverde.com/noticias/informe-de-sostenibilidad-corporativo-todo-lo-quedebes-saber/

# **SISTEMA INTEGRADO DE SEGUIMIENTO DE OBRAS (SISO)**

## Tovio Daniel, Lacoste Juan, Infante José Luis

#### PROINTEC I&D, 48 y 116 (1900) La Plata, Bs.As., Argentina jose.infante@ing.unlp.edu.ar

#### **Introducción**

El Sistema Integrado de Seguimiento de Obras, de ahora en más, SISO, corresponde a un mecanismo no vinculante diseñado, dimensionado, aplicado y controlado en PROINTEC I&D para asistir a la demanda específica proveniente del Ministerio de Justicia y Derechos Humanos de la Provincia de Buenos Aires con marco de aplicación en las leyes de emergencia 14812 y 15165.

Bajo motivación del caso mencionado, desde PROINTEC I&D se procuró un modelado que facilite su aplicación en otros casos donde se requiera su aplicación.

#### **Parte Experimental**

#### Objetivo

El modelo reconoce un claro efecto de acelerador tecnológico que permita a las instituciones lograr un objetivo específico en menor tiempo con las garantías de calidad apropiadas al caso.

#### El Modelo

Se instrumenta por medio de programas de actividades a partir de un convenio entre la Universidad Nacional de La Plata, con sede en su Facultad de Ingeniería, y el Ministerio. PROINTEC I&D adopta el rol de coordinador de los trabajos.

La funcionalidad sigue el siguiente orden:

- La secuencia de trabajo se inicia a partir de una solicitud expresa del Ministerio por parte de la funcionaria a cargo de administrar el flujo de información.
- La Mesa de Recepción interpreta lo requerido y lo canaliza hacia el área de investigación que establece para cada caso el PROINTEC I&D.
- Una vez realizado el estudio se procede con el camino de respuesta.
- La Mesa de Recepción dispone de un sistema de numeración trazable, sistémico y sistemático, para identificar los trabajos realizados y los trabajos en curso.
- A los efectos de evitar conflictos de forma en la relación de trabajo, PROINTEC I&D produjo y aplica un manual al respecto.
- Dada la complejidad de los estudios y eventualidades en obra, PROINTEC I&D habilita que la Mesa de Recepción reciba solicitudes no estandarizadas a los efectos de dar respuesta específica y puntual en la medida que se disponga de los medios técnicos profesionales adecuados.
- La Mesa de Recepción dispone de un punto fijo de atención en sede ministerial y un punto fijo de atención virtual para urgencias.

#### Los Estudios

Considerando las particularidades en las obras intervenidas, los estudios estándares refieren a Ingeniería Civil, Termomecánica, Eléctrica, Pinturas, Ambiental y Seguimiento de Obra. Cada una de estas especialidades analizan aspectos en relación al proyecto específico, su implantación, y tecnología aplicada.
Seguimiento de Obra genera un servicio puntual en relación al diseño de protocolos para la estimación de índices de comando y control de ritmos de avance y tiempos (kpi) y un servicio continuo de análisis de indicadores y sugerencias de intervención. Esta funcionalidad presenta una estrecha relación con las otras áreas de estudio dado que atrasos en habilitaciones tecnológicas o controles de calidad derivan en retrasos en obra, por una parte; y una mayor cercanía a las direcciones ministeriales dado que sus estudios concluyen en parámetros de interés técnico y político con ramificaciones a otros espacios por fuera del ministerio, por ejemplo, contaduría de la provincia y suprema corte de justicia.

# Seguimiento de Obras

Los representantes técnicos o encargados de obra deben producir y entregar a la inspectoría un programa a 12 semanas a partir del inicio de obra. Una vez iniciada la obra esa información se entrega todos los jueves y proyecta desde el lunes (o sábado si se trabaja los sábados) siguiente al jueves antes mencionado.

Dicha información incluye según matriz de certificación el avance físico de cada ítem que será activado o trabajado en las semanas. Las 12 semanas se dividirán de la siguiente forma:

A- Las primeras tres semanas con el detalle porcentual del avance de cada ítem. B- Las siguientes nueve semanas no requieren el avance porcentual y puede ser indicado solamente con una barra cualitativa.

La programación se activará mediando aprobación desde la Dirección de Obras del ministerio. Dicha aprobación implica

1- Pre aprobación de la Inspección. Dicha pre aprobación estará sujeta a un criterio de normalización y racionalización que se determinan a partir de una programación que procura:

- Activar ítem críticos.
- Dar continuidad a los ítems (no se admiten ítem iniciados y discontinuados)
- Mantener un índice de dilación no mayor a 1,1 (esto puede depender del momento de la obra)
- Mantener un ritmo semanal de actividad normalizado (sin efecto serrucho)
- En obras que por alguna razón justificada la dilación supera 1,1, el índice de aceleración debe ser positivo y creciente.

#### 2- Aprobación Ministerial

La programación de las 9 semanas bajo diagrama de barras será utilizada para que la coordinación técnica active informes técnicos, recepción de entregables técnicos, y ensayos requeridos.

#### Mecánica de Seguimiento

Se establece el seguimiento de obra en dos tiempos

- 1. Coordinación Técnica: con la función de analizar las actividades próximas a realizar en la obra.
- 2. Ejecución y Seguimiento de Obras: con la función de controlar la programación en firme. Las inspecciones controlan las ejecuciones de la semana, tanto en ritmo como en calidad. Producen dos informes. Uno de ellos los miércoles, *informe cualitativo de Obra* con horario tope de las 17:00 horas y otro el viernes, *informe de dilación de obra*  con horario tope de 17:00 horas. En ambos casos, el informe se realiza sea ese día o no laborable.

Informe Cualitativo de Obra: la inspección para cada obra establecerá un semáforo que indica con color verde si la obra avanza de acuerdo a la proyección semanal, amarillo si la obra presenta retrasos que pueden ser subsanados en los días que restan de esa semana y rojo si los atrasos son insalvables.

Informe de Dilación de Obra: la inspección informa el avance según matriz de certificación de lo actuado en la semana. A su vez, recibe y analiza la proyección de trabajos para la semana entrante. Según la situación de obra, podrá requerirse la información en conjunto con la coordinación técnica (mínimo plazo de 21 días). La medición permite analizar el cumplimiento por ítem de acuerdo al siguiente esquema, a saber, color azul para ítem concluido, verde si se avanzó lo mismo o más de lo proyectado; amarillo si se avanzó menos, pero con un desvío inferior al 5%; y rojo si se avanzó menos con un desvío superior al 5%. En todos los casos se agrega en el casillero la cuantificación del avance. Los ítems discontinuados se indican con rojo y sin número de avance. Se agrega un marco negro al ítem iniciado en la semana. Se producen los siguientes índices, todos en calidad ex post.

*Índices de Actividad*

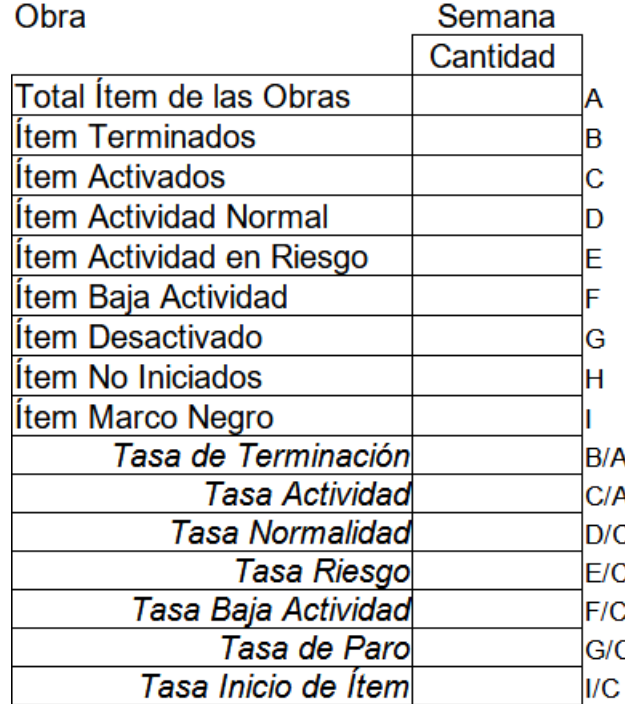

Las tasas expresadas en porcentaje

# *Índice de Dilación*

*ID = % Avance Temporal de Contrato/% Avance Físico*

Donde:

.

% Avance Temporal de Contrato refiere al consumo acumulado del plazo de contrato en %. *% Avance Físico refiere al estado de obra realizada en términos de incidencia presupuestaria y porcentual.*

*Índice de Aceleración (IA)*

$$
IA = 100 (ID_{j-1} - ID_j)/Plazo en días
$$

# *Índice de Absorción de Mano de Obra*

ImdO= Personas afectadas a obra en la semana/%avance semana

3- Reuniones Técnicas con Empresas

 A requerimiento de las direcciones ministeriales se realizan reuniones técnicas donde se exponen los conflictos para definir los caminos de solución.

Protocolo Intensivo

A requerimiento de las direcciones ministeriales y solo en los casos donde la dilación de obra es alta se aplica el siguiente protocolo:

# *Protocolo*

• *Junto con la entrega de la programación en cada semana, la empresa informará hora de cierre de las actividades para cada día de la semana siguiente de trabajo.*  • *En esa hora indicada, todos los días, informará por mail y por teléfono al representante de Seguimiento de Obras del Ministerio el avance para cada ítem programado en ese día y en la unidad de cómputo del ítem.* 

• *Seguimiento de Obras del Ministerio establecerá un mecanismo para la*  recepción de la información a la hora de cierre antes indicada. La Dirección de *Obras y la Coordinación Técnicas analizarán a primera hora lo informado.*

• *Una secuencia de dos cambios en la semana (dos amarillos) debe considerarse como ítem en riesgo (rojo) y requerirá una reunión técnica con la empresa.*

# Testeo de Proyecciones

# Base de Información Requerida

Las empresas deben entregar las proyecciones al plazo requerido según matriz de certificación indicando para cada ítem la siguiente información

#### Protocolo de Análisis

Con la información recibida se procede con los siguientes testeos:

1- **Correspondencia**: las columnas de A a E deben coincidir con los valores y denominaciones del presupuesto contratado.

*De observarse una diferencia se debe rechazar la proyección para su corrección a entregarse en un plazo no superior a 24 horas.*

2- **Coherencia**: Las columnas F, G y H deben reflejar los verdaderos valores medidos y reflejados en la obra materializada según prácticas vigentes en las especificaciones de contratación.

*De observarse una discrepancia se debe rechazar la proyección para su corrección a entregarse en un plazo no superior a 24 horas.*

3- **Consistencia**: Las columnas I, J y K deben procurar que la obra avance a un ritmo normalizado, sin efecto serrucho, evitando congestiones y discontinuidad de trabajos. Para ello se requiere testear en el siguiente orden:

• Proyecciones no deben superar 100%: La suma de las proyecciones a los valores medidos no deben superar el 100%. De obtener 100% para algún ítem debe testearse que ese ítem se encuentra totalmente materializado en obra.

*De observarse una incongruencia se debe rechazar la proyección para su corrección a entregarse en un plazo no superior a 24 horas.*

• Ítem Activados o para Activar: debe darse preferencia a los ítems que materializan actividades críticas. En este punto se señala que el concepto de criticidad refiere a la obra aún no iniciada o semielaborada en relación al plazo que resta de obra.

*De no cumplirse este requisito se debe rechazar la proyección para su corrección a entregarse en un plazo no superior a 24 horas.*

*Si la empresa insiste en su proyección con datos e información objetiva se debe requerir una semana adicional de proyección donde se normalice la actividad en obra en un plazo no superior a 24 horas y se debe informar inmediatamente a la Dirección de Obra Ministerial.*

• Ritmo de Obra Normalizado: Los avances físicos proyectados de la obra deben ser en secuencia iguales o superiores que el mínimo lineal que se requiere para la conclusión en tiempo de la obra. Si se proyecta más de una semana, en secuencia los ritmos deben ser iguales o superiores.  *De no cumplirse este requisito se debe rechazar la proyección para su corrección a entregarse en un plazo no superior a 24 horas.*

*Si la empresa insiste en su proyección con datos e información objetiva se debe requerir una semana adicional de proyección donde se normalice la actividad en obra en un plazo no superior a 24 horas y se debe informar inmediatamente a la Dirección de Obra Ministerial.*

- Índice de Dilación: se debe proyectar su valor no debiendo superar al que refleja el estado real de obra. *De no cumplirse este requisito se debe rechazar la proyección para su corrección a entregarse en un plazo no superior a 24 horas. Si la empresa insiste en su proyección con datos e información objetiva se debe requerir una semana adicional de proyección donde se normalice la actividad en obra en un plazo no superior a 24 horas y se debe informar inmediatamente a la Dirección de Obra Ministerial.*
- Índice de Aceleración: en obras con dilaciones superiores a 1,06 se debe proyectar este índice siendo su valor positivo y creciente. *De no cumplirse este requisito se debe rechazar la proyección para su corrección a entregarse en un plazo no superior a 24 horas. Si la empresa insiste en su proyección con datos e información objetiva se debe requerir una semana adicional de proyección donde se normalice la actividad en obra en un plazo no superior a 24 horas y se debe informar inmediatamente a la Dirección de Obra Ministerial.*

• Normalidad de Obra: las proyecciones no deben discontinuar ítem. Los ítems iniciados deben ser concluidos con un ritmo igual o superior al último medido.

*De no cumplirse este requisito se debe rechazar la proyección para su corrección a entregarse en un plazo no superior a 24 horas. Si la empresa insiste en su proyección con datos e información objetiva se debe requerir una semana adicional de proyección donde se normalice la actividad en obra en un plazo no superior a 24 horas y se debe informar inmediatamente a la Dirección de Obra Ministerial.*

# Resultados

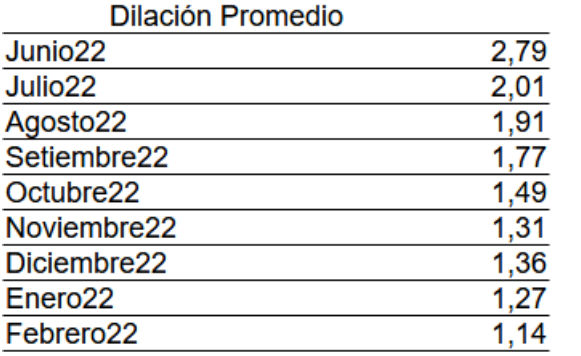

Fuente: Elaboración Propia s/datos Mrio. Justicia Bs.As

# **Conclusiones**

El sistema propone un mecanismo de seguimiento de obra integral que permite observar, monitorear, analizar y producir sugerencias para el comando de las obras con el objetivo de asistir al gobierno de la Provincia de Buenos Aires en su gestión de obras con garantía de calidad en el plazo de contrato.

La propuesta se articula con intervenciones en diferentes tiempos y de diferente modo concluyendo en un mecanismo informativo que permite interpretar por medio de indicadores el cumplimiento de los plazos previstos.

Los resultados alcanzados son buenos ya que ha permitido disminuir la dilación promedio desde 2,79 a 1,14 (aproximadamente 60%).

Hacia el futuro el método podría ser ajustado para otro tipo de servicios o producciones tanto en el sector público como en el sector privado.

# **Bibliografía**

Smith, B.; Vericat Polo, P. (2022). KPI Checklist, Metric Press Kaplan, R. S.; Norton, D. P. (2017). Cuadro de Mando Integral, Harvard B.

# *ING. QUÍMICA*

**582**

*ING. QUÍMICA*

*7º JORNADAS ITEE - 2023 FACULTAD DE INGENIERÍA - UNLP*

# **BIODEGRADACIÓN DE FENOL Y FACTIBILIDAD DE PRODUCCIÓN DE POLIHIDROXIALCANOATOS EN UN SBR GRANULAR AERÓBICO**

Berretta Invernizzi, Georgina<sup>a,b</sup>, Zaritzky, Noemí<sup>a,b</sup>, Ferro Orozco Micaela<sup>c</sup> y Caravelli, Alejandro<sup>a</sup>

<sup>a</sup> *Centro de Investigación y Desarrollo en Criotecnología de Alimentos (CIDCA). Calle 47 esquina 116, La Plata, 1900 Argentina.* g*eorginab90@gmail.com <sup>b</sup> Depto. de Ingeniería Química, Facultad de Ingeniería, UNLP.* <sup>c</sup> *Instituto de Investigaciones en Ciencia y Tecnología de Materiales (INTEMA). Av. Colón 10850, Mar del Plata, 7606, Argentina*

# **INTRODUCCIÓN**

La contaminación del agua se debe a la presencia de componentes o factores químicos, físicos o biológicos que deterioran su calidad<sup>1</sup>. La descarga sin tratamiento previo de efluentes líquidos de origen doméstico, hospitalarios e industriales es una de las causas principales de la contaminación de los cuerpos de agua<sup>1</sup>. Los procesos industriales generan una amplia variedad de residuos que impactan negativamente sobre los ecosistemas y la salud humana debido a su toxicidad y/o propiedades  $\,$ cancerí $\,$ genas y mutagéni $\,$ cas $^{2}.$ 

Los compuestos fenólicos constituyen uno de los principales componentes orgánicos de efluentes provenientes de petroquímicas, refinerías, papeleras y la producción de herbicidas, entre otros<sup>3</sup>. Debido a su alta toxicidad y persistencia en el ambiente estos compuestos han sido incluidos por la UE y EPA en sus listas de contaminantes prioritarios<sup>3</sup>. Los tratamientos biológicos son los más comúnmente aplicados para la remoción de estos compuestos, ya que son métodos económicos que permiten la mineralización completa<sup>4</sup>. Si bien el fenol puede ser utilizado por los microorganismos para sustentar su crecimiento, elevadas concentraciones pueden ser inhibitorias para el proceso de biodegradación. Para enfrentar esta problemática, se han propuesto técnicas de inmovilización de la biomasa, siendo la tecnología de lodos granulares una opción promisoria $^4\!\!$ .

Los biogránulos presentan una estructura densa y compacta que funciona como barrera para la difusión de compuestos tóxicos, disminuyendo la inhibición sobre la biomasa y aumentando la capacidad de remoción de los contaminantes<sup>5</sup>. El cultivo de lodos activados en reactores discontinuos secuenciales (SBR) operados con régimen de disponibilidad de carbono e inanición ("*feast"*/"*famine")* bajo condiciones aeróbicas y alta fuerza de corte, suministrada por un elevado caudal de aire en un reactor tipo cilíndrico con alta relación altura/diámetro (A/D), permiten la formación de gránulos $^6$ . La alternancia en la disponibilidad de carbono favorece el almacenamiento de polímeros de reserva como glucógeno y polihidroxialcanoatos (PHAs) durante el período *"feast"*<sup>7</sup> *.*

En los últimos años ha crecido el interés en revalorizar los efluentes a través de la generación de productos con valor agregado, como los PHA, un grupo de poliésteres biodegradables con características similares a los plásticos de origen petroquímico<sup>8</sup>. La producción de PHA a partir de efluentes ricos en carbono orgánico presenta una gran relevancia económica y ambiental. Diferentes efluentes pueden utilizarse para favorecer la acumulación de PHA<sup>7</sup>; no obstante, el uso de compuestos tóxicos como fenol ha sido poco evaluado $^{\rm 9}$ .

En el presente trabajo se propone estudiar un sistema de biogránulos aeróbicos cultivados en reactor discontinuo secuencial (SBR), evaluar su eficiencia para remover fenol y comparar la capacidad de acumulación de sustancias de reservas (glucógeno y PHAs).

# **MATERIALES Y MÉTODOS**

*Reactor granular.* Consistió en una columna de burbujeo con volumen total de 9.5 L, con una relación A/D de 9.2. El volumen de trabajo fue de 4.6 L y el aire se suministró mediante tres aireadores con difusores ubicados en el fondo del reactor para generar un flujo hidráulico de tipo helicoidal que favorece la granulación.

*Medio de cultivo.* Se utilizó un efluente sintético conteniendo acetato de sodio  $(CH<sub>3</sub>COONa)$  y/o fenol  $(C<sub>6</sub>H<sub>6</sub>O)$  como fuente de carbono y energía (FCE), sulfato de amonio ((NH<sub>4</sub>)<sub>2</sub>SO<sub>4</sub>) como fuente de nitrógeno, dos sales de fosfato (KH<sub>2</sub>PO<sub>4</sub>, K<sub>2</sub>HPO<sub>4</sub>) como fuente de fósforo y soluciones de micronutrientes<sup>10</sup>. Se mantuvo una relación DQO:N:P constante de 100:5:2.

*Operación SBR.* El reactor se inoculó con lodos activados provenientes de un SBR alimentado con fuente de carbono mixta acetato-fenol, aplicando un régimen de alimentación dinámica aeróbica en dos fases: una fase "*feast*" con disponibilidad de carbono y una fase "*famine*" o de inanición en la cual el sustrato externo ya no está disponible. Los ciclos operativos fueron de 24 hs (2 min alimentación del efluente sintético, 1425-1430 min reacción, 1 min purga de biomasa, 5-10 min sedimentación y 2 min extracción del sobrenadante) con tiempo de residencia celular (TRC) de 10 días, un tiempo de residencia hidráulico (TRH) de 2,79 días y una velocidad de aire superficial ascendente de 1,9 cm/s. El reactor se operó en 5 condiciones diferentes (Tabla 1): Aclimatación a las condiciones operativas, carga baja de fenol (BF), carga media-baja de fenol (MBF), carga media-alta de fenol (MAF) y carga alta de fenol (AF).

*Métodos analíticos y técnicas microscópicas.* Se monitoreó el reactor mediante los siguientes parámetros a lo largo de los ciclos: demanda química de oxígeno soluble (DQO<sub>S</sub>, concentración de sustrato orgánico) y total (DQO<sub>T</sub>, a partir del licor de mezcla), concentración de fenol por método colorimétrico<sup>11</sup>, observación microscópica de la biomasa y detección de PHA mediante tinción con colorante lipofílico Sudan Black $^8,$ concentración de amonio, nitrito y nitrato, concentración de biomasa como sólidos totales (ST), propiedades de sedimentación mediante el índice de sedimentabilidad volumétrico (ISV), concentración de carbohidratos totales (CT) siguiendo una modificación de la técnica de Antrona<sup>12</sup> y producción de PHA mediante extracción con cloroformo y cuantificación colorimétrica<sup>13</sup>.

*Parámetros cinéticos.* Se determinaron las velocidades volumétricas de consumo de sustrato orgánico (rs, mgO<sub>2</sub>/L.h) y fenol (r<sub>fenol</sub>, mg/L.h), y de producción de glucógeno (r<sub>Glu</sub>, mg/L.h) y PHA (r<sub>PHA</sub>, mg/L.h) a partir de la pendiente de las curvas de decaimiento/generación en un intervalo de tiempo determinado. Por otra parte, el consumo de oxígeno se determinó a partir de la pendiente de la curva de decaimiento del DQO $_T$  (r $_{O2}$ , mgO $_2$ /L.h) $^{14}$ . Asimismo, se calcularon las velocidades específicas de consumo ( $q_{\text{fenol}}$ , mg/gST.h,  $q_s$ , mgO<sub>2</sub>/gST.h) a partir del cociente entre las velocidades volumétricas y la concentración de biomasa (ST, g/L).

*Coeficientes estequiométricos.* Se llevó a cabo un balance de masa para el período "*feast*" (en unidades de DQO), teniendo en cuenta que la FCE se destina a diferentes procesos del metabolismo celular: producción de glucógeno y PHA, fosforilación oxidativa para la generación de ATP y asimilación para la síntesis de biomasa:

$$
r_s = r_x + r p_{HA} + r_{Glu} + r o_2
$$
\n
$$
\frac{r_s}{r_s} = \frac{r_x}{r_s} + \frac{r_{PHA}}{r_s} + \frac{r_{Glu}}{r_s} + \frac{r o_2}{r_s}
$$
\n
$$
1 = Y_{x/s} + Y_{PHA/s} + Y_{Glu/s} + Y_{O_2/s}
$$
\n
$$
(3)
$$

$$
Y_{\alpha/s} = 1 - \left( Y_{PHA/s} + Y_{Glu/s} + Y_{O_2/s} \right)_{(4)}
$$

Para los cálculos se utilizaron las velocidades de consumo de carbono orgánico externo  $(r<sub>S</sub>)$ , la velocidad de consumo de oxígeno  $(r<sub>O2</sub>)$  y la velocidad de producción de glucógeno ( $r_{\text{GLU}}$ ) y PHA ( $r_{\text{PHA}}$ ), expresadas en unidades de DQO (mg O<sub>2</sub>/L.h). Para conocer cuál era la principal reserva de carbono intracelular sintetizada se calcularon los rendimientos de producción de glucógeno y PHA en función de la remoción de DQO<sub>S</sub> (Y<sub>Glu/S</sub>; Y<sub>PHA/S</sub>) y el coeficiente de oxidación del sustrato (Y<sub>O2/S</sub>). El rendimiento de la producción de biomasa (Y<sub>X/S</sub>) se determinó según la ecuación 4,

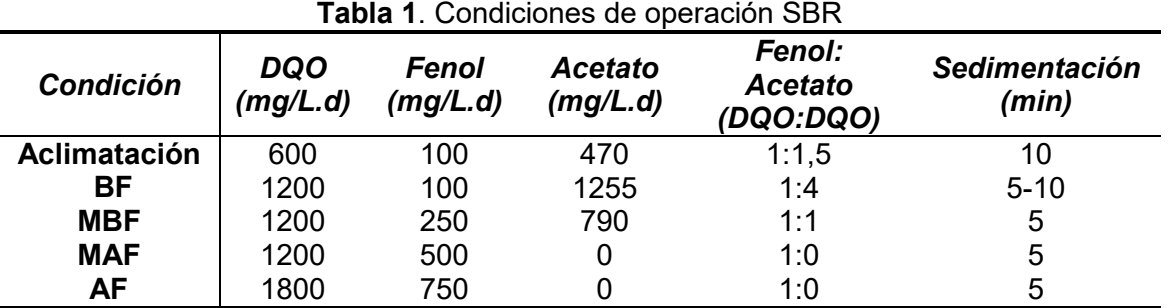

# **RESULTADOS Y DISCUSIÓN**

*Aclimatación y granulación.* En el período de aclimatación se observó aumento de la concentración de biomasa, con dominio de flóculos de estructura abierta, y algunos agregados más compactos con morfología granular. Luego, en la condición BF se redujo el tiempo de sedimentación a la mitad, logrando el lavado de biomasa floculenta y de crecimiento disperso al mismo tiempo que favoreció la selección de agregados microbianos de sedimentación rápida, con menor ISV (ISV< 90 mL/g)

Selección de microorganismos y velocidad de remoción de fenol. El aumento de la carga de fenol se realizó con el fin de seleccionar microorganismos capaces de degradar fenol, lo cual se tradujo en un aumento de la capacidad de remoción volumétrica y específica de fenol ( $r_{\text{fenol}}$  y  $q_{\text{fenol}}$ ) (Figura 1 A y B). Para todas las condiciones se observó una remoción completa del fenol, transcurrido menos del 25% del ciclo de operación.

*Acumulación de PHA como sustancias de reserva.* Durante el período *feast*, los microorganismos acumulan reservas intracelulares a partir de las FCE exógenas que son consumidas durante el período de inanición*.* En particular, la degradación de fenol conduce a la formación de precursores de la síntesis de PHA15. Mediante la tinción con Sudan Black se detectó la presencia de gránulos intracelulares de PHA al finalizar el período *feast* (Figura 2). La extracción y cuantificación de PHA permitió el cálculo de los parámetros cinéticos y estequiométricos. Además, se determinó que el polímero de PHA extraído poseía una pureza del 95,6% ± 0,6%

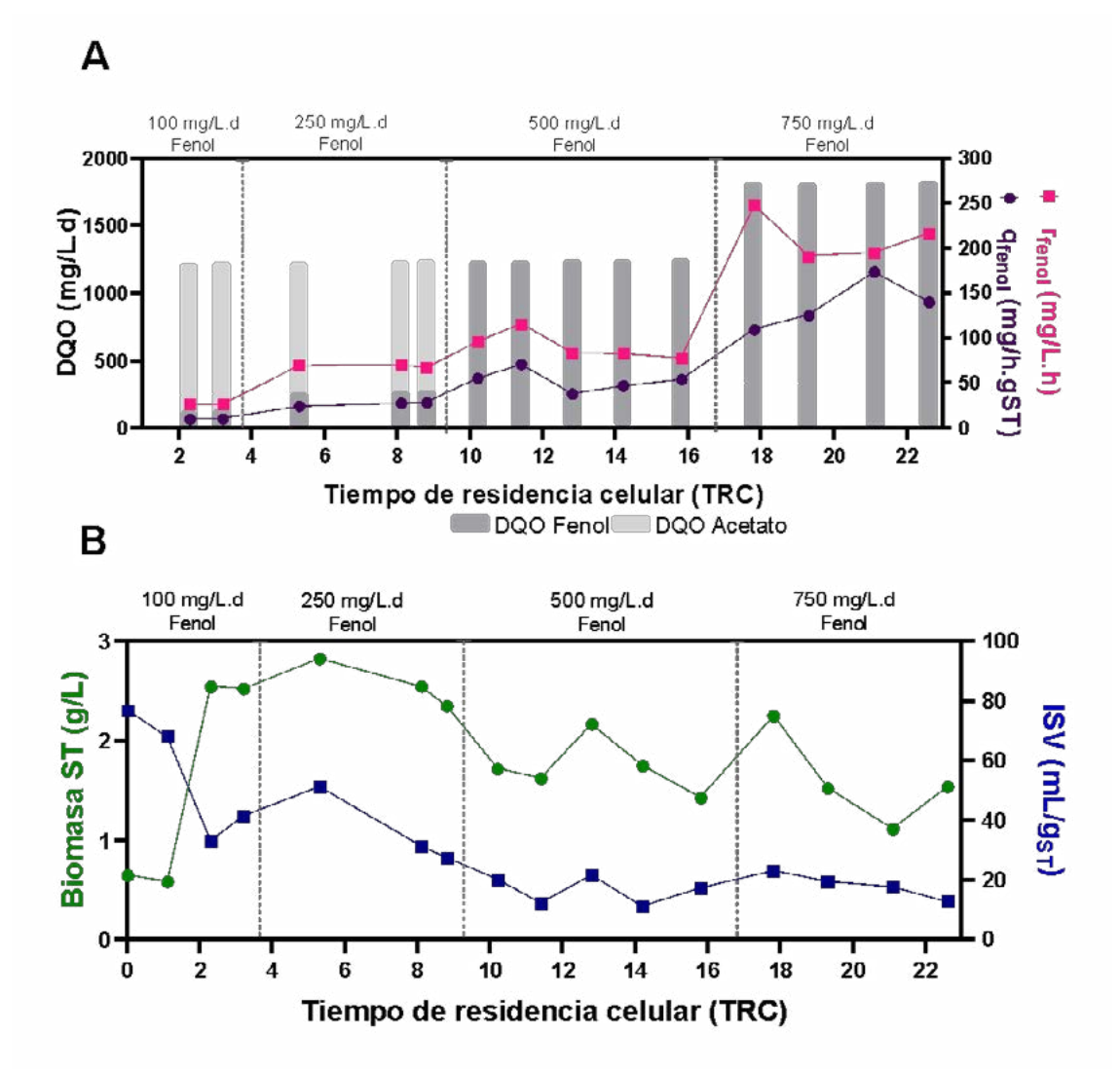

**Figura 1. A.** Velocidad de consumo de fenol y velocidad específica de consumo de fenol en función de la carga diaria de DQO y la proporción de cada FCE en función de TRC **B.** Concentración de la biomasa e índice volumétrico de lodos (ISV) en función de TRC (1 TRC=10 días).

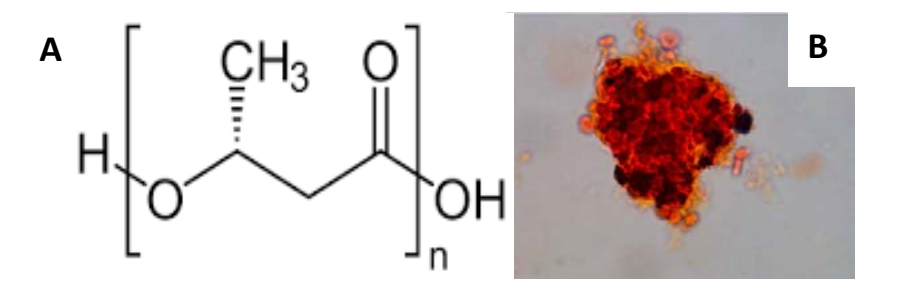

**Figura 2. A**. Formula del PHA **B.** Imagen obtenida mediante microscopía óptica de tinción con Sudan Black del lodo granular en la condición AF. Aumento 100x

En la Tabla 2 se detallan los coeficientes estequiométricos calculados para las condiciones MAF y AF, con fenol como única fuente de carbono y energía. El incremento de la carga de fenol se correlacionó con un aumento de la velocidad de producción de PHA y un mayor rendimiento de producción de PHA en función del

sustrato consumido. Además, en la concentración más elevada no se detectó generación de glucógeno.

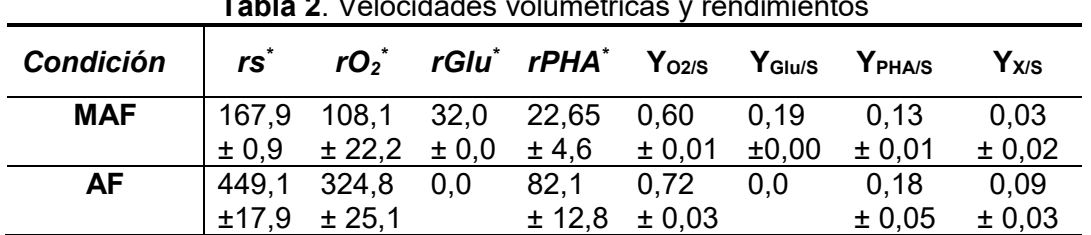

**Tabla 2**. Velocidades volumétricas y rendimientos

<sup>\*</sup>Todas las velocidades volumétricas se expresaron en: mg O<sub>2</sub>/L.h.

# **CONCLUSIONES**

En el presente trabajo se logró obtener biogránulos con buenas propiedades de sedimentación (ISV< 90 mL/g). en las condiciones operativas estudiadas (TRC= 10 días, TRH= 2,79 días, caudal de aire sup. ascendente= 1,9 cm/s). Tras los períodos de alimentación con FCE mixta (acetato-fenol), y cargas baja y media baja de fenol (100 mg/L.d y 250/mg/L.d respectivamente), se consiguió operar el sistema con fenol como única FCE, aplicando cargas de 500 y 750 mg/L.d. En todas las condiciones se obtuvo remoción completa de fenol, observándose un aumento en la capacidad volumétrica y específica de remoción a mayores cargas de fenol. La presencia de gránulos intracelulares de PHA se detectó mediante tinción y observación microscópica. Su extracción y cuantificación permitió determinar la velocidad de generación y rendimiento en función del sustrato consumido, durante el período "*feast*". Cabe destacar que en la condición AF (750 mg/L) no se observó la generación de glucógeno como sustancia de reserva, lo que sugiere que el PHA se convirtió en la principal sustancia de reserva en el sistema con un rendimiento de  $0.18 \pm 0.05$  (mgO<sub>2</sub>/L.h /  $mgO<sub>2</sub>/L.h$ ).

# **BIBLIOGRAFÍA**

- 1. Schweitzer, L. & Noblet, J. Water Contamination and Pollution. *Green chemistry* (pp. 261-290). Elsevier (2018)
- 2. Busca, G., Berardinelli, S., Resini, C. & Arrighi, L. Technologies for the removal of phenol from fluid streams : A short review of recent developments. *Journal of hazardous materials* **160**, 265–288 (2008).
- 3. Santana, C. M., Ferrera, Z. S., Padrón, M. E. T., Juan, J. & Rodríguez, S. Methodologies for the Extraction of Phenolic Compounds from Environmental Samples: New Approaches. *Molecules* **14** 298–320 (2009)
- 4. Jiang, H., Tay, J., Maszenan, A. M., Tay, S. T. & Icrobiol, A. P. P. L. E. N. M. Bacterial Diversity and Function of Aerobic Granules Engineered in a Sequencing Batch Reactor for Phenol Degradation. *Applied and Environmental Microbiology* **70**, 6767–6775 (2004).
- 5. Maszenan, A. M., Liu, Y. & Jern, W. Bioremediation of wastewaters with recalcitrant organic compounds and metals by aerobic granules. *Biotechnology Advances* **29**, 111– 123 (2011).
- 6. Zhang, Q., Hu, J. & Lee, D. Bioresource Technology Aerobic granular processes : Current research trends. *Bioresource Technology* **210**, 74–80 (2016).
- 7. Carta, F., Beun, J. J., Loosdrecht, M. C. M. V. A. N. & Heijnen, J. J. Simultaneous storage and degradation of PHB and glycogen in activated sludge cultures. *Water Research* **35**, 2693–2701 (2001).
- 8. Serafim, L. S. & Lemos, P. C. Strategies for PHA production by mixed cultures and renewable waste materials. *Applied microbiology and biotechnology* **81** 615–628 (2008).
- 9. Anjum, A. *et al.* International Journal of Biological Macromolecules Microbial production of polyhydroxyalkanoates ( PHAs ) and its copolymers : A review of recent advancements. *International Journal of Biological Macromolecules* **89**, 161–174 (2016).
- 10. Beun, J. J. *et al.* Aerobic granulation in a sequencing batch reactor. *Water Research* **33**, 2283–2290 (1999).
- 11. Jones, P., Johnson, K. Estimation of Phenols by the 4-Aminoantipyrine Method. II. Products from para-Substituted Alkylphenols. *Canadian Journal of Chemistry* **51.22** 3733-3737 (1973).
- 12. Jenkins, K., Richard, M. G. & Daigger, G. T. *Manual on the Causes and Control of Activated Sludge Bulking and Foaming*. (Lewis Publishers, 1993).
- 13. Reddy, M. Venkateswar, et al. Pseudomonas otitidis as a potential biocatalyst for polyhydroxyalkanoates (PHA) synthesis using synthetic wastewater and acidogenic effluents. *Bioresource technology* **123** 471-479 (2012).
- 14. Contreras, E., Menes, R. Caracterização, Monitoramento e Controle de Processos. Técnicas de Medida de Actividad, en libro *Tratamiento de Águas Residuárias*. (Conselho Nacional de Desenvolvimento Cientifico e Tecnológico, 2007).
- 15. Yang, M. *et al.* Journal of Environmental Chemical Engineering Synthesis of intracellular polyhydroxyalkanoates (PHA) from mixed phenolic substrates in an acclimated consortium and the mechanisms of toxicity. *Journal of Environmental Chemical Engineering* **10**, 107944 (2022).

# **INCORPORACIÓN DE SECANTES INORGÁNICOS EN PINTURAS ANTICORROSIVAS ALQUÍDICAS REDUCIBLES CON AGUA**

Ingrid Pardo Cadenas<sup>1</sup>, Mauro Banera<sup>1,2</sup>, Cecilia Deyá<sup>1,2</sup>

1 Facultad de Ingeniería, Departamento de Ingeniería Química, UNLP 2 CIDEPINT (Centro de Investigación y Desarrollo en Tecnología de Pinturas (CONICET-CICPBA-UNLP). Av. 52 entre 121 y 122, sin número, (B1900AYUB) La Plata Correo electrónico: m.banera@cidepint.ing.unlp.edu.ar

# **Introducción**

Actualmente con el objetivo de disminuir la utilización de solventes orgánicos en pinturas anticorrosivas se estudia la incorporación de emulsionantes en la formulación tal que sea posible reemplazar parte de los solventes por agua, como diluyente.

Las pinturas alquídicas que contienen aguarrás mineral como disolvente utilizan como aditivo secante naftenatos y/u octoatos de cationes como Co(II), Ca(II) y Zn(II) [1]. Los secantes se incorporan a las pinturas a fin de acelerar la reacción entre la resina y el  $O<sub>2</sub>$  del aire. Esta reacción es la que permite el curado de la pintura, es decir la transición de la pintura líquida a la película sólida, adherente y protectora. La utilización de emulsionantes y la incorporación de agua en la formulación permitiría reemplazar los secantes orgánicos por sales inorgánicas como nitratos de cobalto y de calcio. Entre los emulsionantes utilizados se encuentran los polisacáridos [2].

Este trabajo tiene como objetivo ensayar distintas cantidades de Ca(NO<sub>3</sub>)<sub>2</sub> y Co(NO<sub>3</sub>)<sub>2</sub> como secantes en pinturas alquídicas reducibles con agua, con el fin de seleccionar la mejor relación de concentraciones. La utilización de mezclas de secantes es frecuente para lograr un buen secado debido a que los iones metálicos actúan en diferentes etapas del proceso  $[1]$ .

#### **Parte experimental**

Se prepararon 5 pinturas cuyas composiciones fueron: resina alquídica (45,3%), agua (15,5%), TiO2 (14,3%), fosfinal (7,8%), resina de polisacárido (1,1%), aditivos (15,6%) y cantidades variables de Ca(NO<sub>3</sub>)<sub>2</sub> y de Co(NO<sub>3</sub>)<sub>2</sub> (Tabla 1). Todas las pinturas fueron formuladas con un PVC (cantidad de pigmento en volumen/cantidad de sólidos en volumen) de 0,2. Dos pinturas control fueron preparadas, una con secantes orgánicos de Co y Ca (CO) y la otra sin secantes (CS). Estas pinturas fueron extendidas sobre un vidrio (espesor de película húmeda de 75  $\mu$ m) y se determinaron los tiempos de secado duro y al tacto. El tiempo de secado al tacto es aquel al cual, cuando se toca suavemente la superficie pintada no queda resto de pintura en el dedo. El tiempo de secado duro se determina en forma similar, pero en lugar de tocar suavemente la superficie pintada, se ejerce una presión sobre ésta [3]. Ambos tiempos de secado permiten seleccionar en una primera etapa los secantes a utilizar ya que es importante que los tiempos no sean muy cortos como para dificultar la aplicación ni muy largos como para dificultar el repintado. También se determinó el poder cubritivo de las pinturas, es decir la capacidad que tienen de cubrir y que no sea visible el sustrato. Para este ensayo se aplica con un extendedor la pintura sobre un vidrio y se deja secar. Una vez seco, el vidrio se coloca sobre un papel damero y se observa el cubrimiento de las zonas negras. El resultado se expresa en  $\mu$ m de pintura necesario para que se cubra el damero [4].

Luego se aplicaron las pinturas, a pincel, hasta un espesor seco de  $95 \pm 5$  um sobre acero SAE 1010 previamente arenado hasta un grado SIS 055900 y desengrasado con isopropanol. Transcurridos 7 días de secado, se determinó la adhesión de las pinturas al sustrato utilizando el método descripto en la norma IRAM 1109 B6 de los cortes

perpendiculares. Además, 3 paneles por cada pintura se expusieron en cámaras de niebla salina (Norma IRAM 121) y de humedad (Norma ASTM D 2247) para evaluar los grados de corrosión (ASTM D 610) y de ampollado (ASTM D 714) en función del tiempo. Además, a fin de exponer el sustrato directamente al spray de cloruro de sodio, se realizó sobre algunos paneles un corte en forma de cruz y se colocaron en la cámara de niebla salina. La evolución de la degradación en el corte fue evaluada mediante la norma ASTM D1654. También se realizaron ensayos de espectroscopía de impedancia electroquímica. Para ello se delimitó un área de 15,9 cm<sup>2</sup> sobre los paneles pintados y se adhirió en esa área un cilindro de acrílico el que fue llenado con solución de NaCl 0,5M. El electrodo de referencia utilizado fue uno de calomel saturado y como contraelectrodo se utilizó un anillo de Pt.

Tabla 1. Cantidad de Co y Ca sobre sólidos de resina para cada pintura

|                                            | P1   | P <sub>2</sub> | P3   | P4   | P5   | CO   | СS |
|--------------------------------------------|------|----------------|------|------|------|------|----|
| % en peso de Co sobre<br>sólidos de resina | 0.07 | 0.03           | 0.09 | 0.03 | 0.07 | 0.07 |    |
| % en peso de Ca sobre<br>sólidos de resina | 0.44 | 0.24           | 0.24 | 0.09 | 0.24 | 0.24 |    |

# **Resultados y Discusión**

Los resultados de las determinaciones de secado al tacto y secado duro indicaron, en primera instancia, que es necesario el agregado de secantes para lograr la formación de la película protectora y en segundo que los secantes orgánicos y los inorgánicos producen tiempos de secado similares y aceptables.

En lo que respecta a la velocidad de secado para las pinturas con secantes inorgánicos, los tiempos más cortos se logran con cantidades intermedias de ambos secantes (Pintura P5 con 0,07 y 0,24 % de Co y Ca, respectivamente sobre los sólidos en resina), que es la pintura que tiene la misma cantidad de secantes que la pintura control CO (secantes de sales orgánicas) (Tabla 2). Sin embargo, para la misma cantidad de secantes los inorgánicos producen un secado más rápido.

En lo que respecta al poder cubritivo, las pinturas P5 y CO son las que mayor espesor necesitan para lograr cubrir el papel damero y son las que tienen tiempos de secado más cortos.

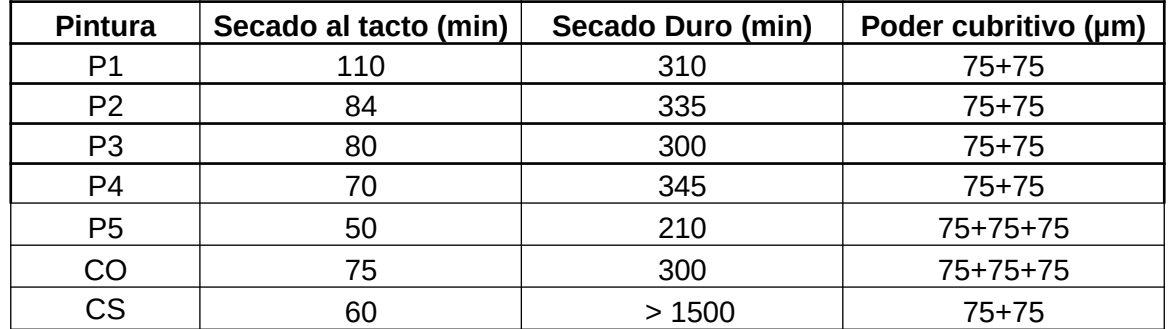

Tabla 2. Tiempos de secado duro y al tacto y poder cubritivo de las pinturas

La adhesión de las pinturas al sustrato metálico fue, en todos los casos, de 5B, es decir, no hubo desprendimiento de la pintura durante el ensayo.

Durante la exposición en cámara de niebla salina, el avance de la corrosión en el corte es importante debido a que el pigmento anticorrosivo utilizado no difunde hacia el centro del corte; y se presentaron ampollas, debido a la sensibilidad de la resina al medio alcalino que se genera por la exposición del metal directamente al oxígeno. Esto pudo verse luego de

432 h ya que la zona dañada presentó signos de corrosión, pero fundamentalmente de ampollado. Transcurridas estas 432 h, los paneles CO fueron retirados debido a la degradación que presentaban mientras que el resto de los paneles continúo en ensayo. Luego de 744 h, el resto de los paneles fueron evaluados, retirados y despintados con NaOH 10% caliente a fin de observar la degradación del sustrato. Pudo observarse que el grado de corrosión fue importante luego de 432 h de exposición en el caso de los paneles CO, donde alrededor del corte se ve corrosión, haciéndose indistinta la cruz. Sin embargo, en el caso de los paneles retirados luego de 744 h, puede distinguirse claramente la cruz y la corrosión se observa sobre el corte y donde había ampollas. En la zona no dañada de estos paneles no se observa corrosión ni ampollado. En aquellos paneles que no presentaban cruz, solo los paneles pintados con P3 presentaron puntos de corrosión luego de 744 horas (Tabla 3). En ningún caso aparecen ampollas.

En cambio, durante la exposición en la cámara de humedad, el ampollado aparece a tiempos cortos, debido a la sensibilidad de la resina a la alta humedad. En lo que respecta a la corrosión, en los paneles CO no se presentan signos luego de 264h, pero en los otros aparecen manchas rojo-anaranjado sobre los paneles pintados, aunque no están bien definidas.

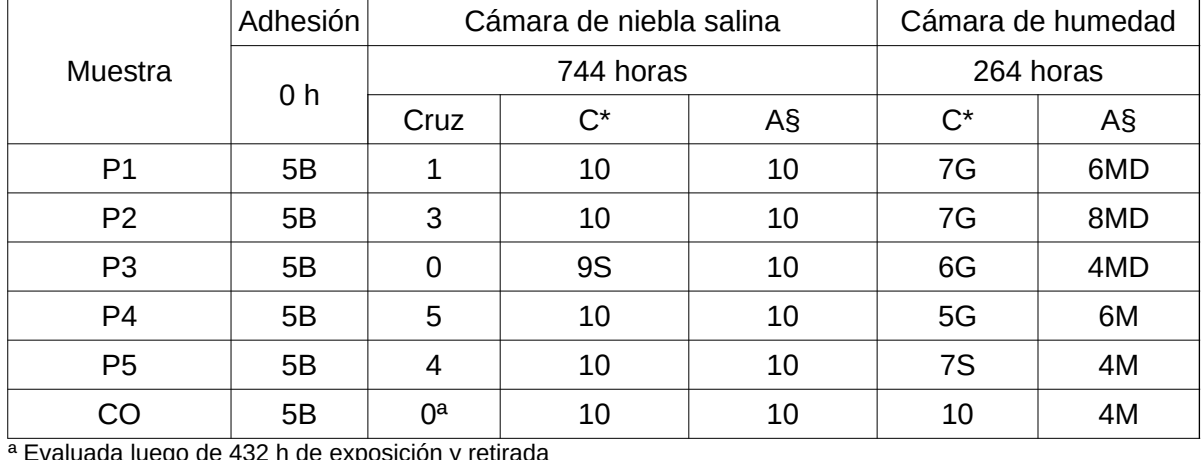

Tabla 3. Grados de corrosión y ampollado de los paneles expuestos en las cámaras de ensayo.

ª Evaluada luego de 432 h de exposición y retirada

\***Grado de corrosión | 10 | 9 | 8 | 7 | <sup>6</sup> | <sup>5</sup>** Area corroída (%)  $\vert$  < 0.01  $\vert$  0.01-0.03  $\vert$  0.03-0.1  $\vert$  0.1-0.3  $\vert$  0.3-1  $\vert$  1-3

S: corrosión localizada – la corrosión está concentrada en áreas localizadas. G: corrosión general – varios puntos de corrosión localizados aleatoriamente. P: corrosión puntual – la corrosión aparece como puntos pequeños por toda la superficie del panel

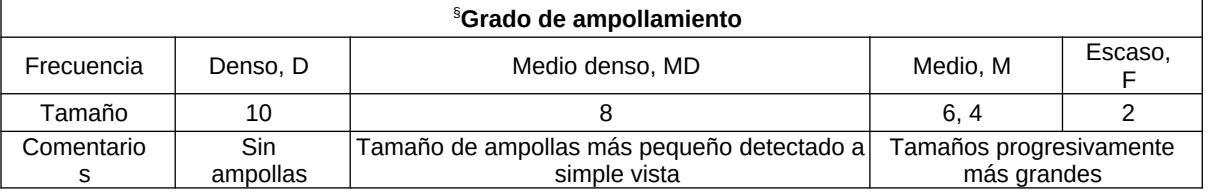

La técnica de espectroscopia de impedancia electroquímica suministra información importante sobre los diferentes procesos que pueden ocurrir sobre un metal recubierto con pinturas, en función del tiempo de inmersión en el electrolito empleado[5]. Procesos tales como la acción anticorrosiva de los pigmentos, el efecto barrera de la película y perdida de

adhesión entre el metal y el recubierto son observables en las variación de los espectros de impedancias del metal pintado / electrolito.

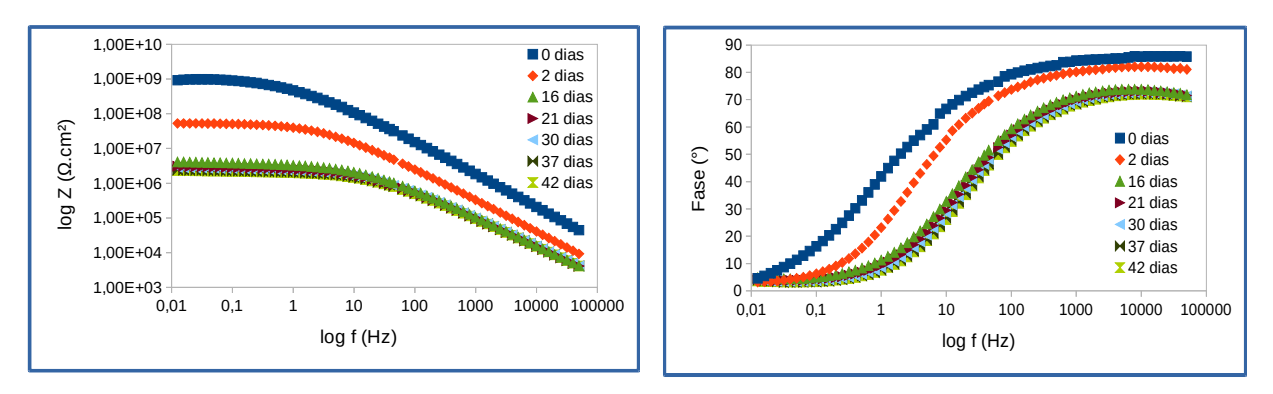

Figura 1. Diagrama de Bode para P1 a distintos tiempos de ensayos

En la Figura 1, se muestra, a modo de ejemplo, el diagrama de Bode para P1, respuestas similares se obtuvieron para el resto de las pinturas. La observación del diagrama revela la existencia de 1 o 2 constantes de tiempo, según la variación del espectro de impedancia para los distintos tiempos de inmersión.

Los datos de impedancia se ajustaron mediante la utilización de circuitos equivalentes presentados en la Figura 2, los cuales han sido ya discutidos en la literatura [6]. El primer modelo describe las propiedades del recubrimiento orgánico mediante una sola constante de tiempo. En cambio, el segundo se utiliza para ajustar los datos experimentales una vez ya comenzado el proceso de corrosión.

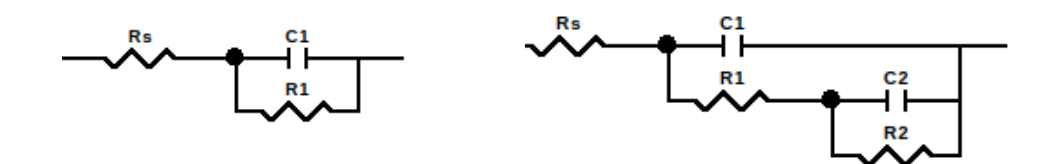

Figura 2. Circuitos equivalentes empleados para realizar los ajustes de los datos experimentales obtenidos.

Ciertos procesos que suelen ocurrir durante la degradación del recubrimiento y la corrosión del sustrato metálico conlleva a que se observen distorsiones en las contribuciones resistivas/capacitivas de las respuestas de impedancia, determinando una desviación de los modelos teóricos. Procesos tales como penetración lateral del electrolito en la interfaz acero/ pintura, la heterogeneidad en la superficie del acero y/o procesos de difusión que podrían tener lugar a lo largo del ensayo. Por ello, con el objetivo de obtener mejores ajustes se emplea un elemento de fase constante (Qi) en lugar de un capacitor (Ci), que permite subsanar la no linealidad de la relación impedancia/frecuencia.

La función de transferencia para un elemento de fase constante esta dada por [6]:

$$
Z = \frac{(j\omega)^{-n}}{Y_0}
$$

donde Z es la impedancia del elemento de fase constante, j es la unidad imaginaría (j<sup>2</sup> = -1), ω es la frecuencia angular (rad), n la potencia del elemento de fase constante (n =  $\alpha/(\pi/2)$ 

adimensional), siendo α el ángulo de fase (rad) e Y<sub>0</sub> la parte independiente de la frecuencia del mismo ( $Ω<sup>-1</sup>$ ).

En la Figura 3 se representa, a modo de ejemplo, los ajustes obtenidos para P1 a los 18 días, donde se puede apreciar la correspondencia del modelo elegido con los datos experimentales.

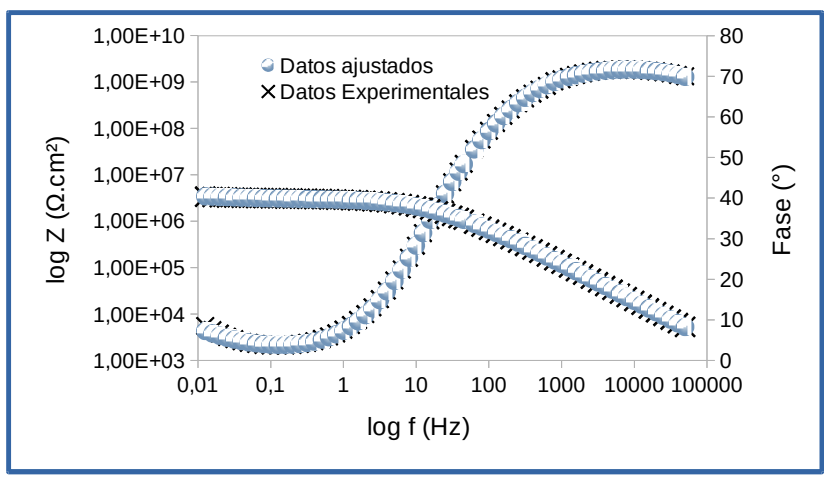

Figura 3. Diagrama de Bode para los datos experimentales de P1 a los 18 días de inmersión y el correspondiente ajuste obtenido con el modelo propuesto.

Con la finalidad de facilitar la visualización e interpretación de los resultados se presentan los valores de la capacitancia dielectrica Ci

El efecto barrera de las pinturas para la difusión de los iones hacia la superficie metálica está asociado a los valores obtenidos para resistencia de poro (R1) y la capacidad de la pintura (C1). Valores del orden de 1x10 $^{\text{8}}$  Ω.cm $^{\text{2}}$ y 1x10 $^{\text{9}}$  F/cm $^{\text{2}}$  son considerados apropiados para tal efecto [5]. Para todas las pinturas ensayadas se obtuvieron valores que condicen un buen efecto barrera en las instancias iniciales de los ensayos.

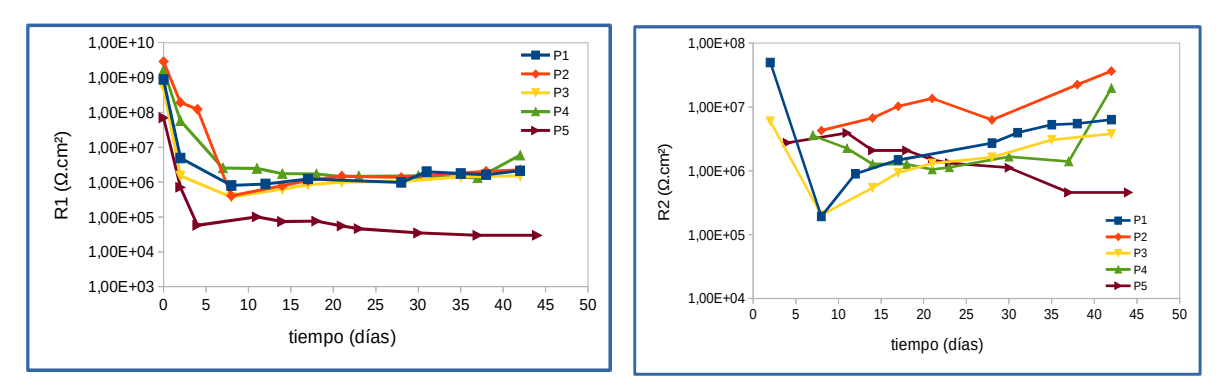

**Figura 4.** Valores de R1 y R2 obtenidos de los ajustes realizados para los distintos días de inmersión

Como se puede observar en la Figura 4, luego de aproximadamente 10 días de ensayos, casi todas las pinturas mostraron un valor de R1 del orden de 1x10 $^{\rm 6}$  Ω.cm $^{\rm 2}$ , a excepción de P5 donde el valor de R1 cayó por debajo de 1x10<sup>5</sup> Ω.cm<sup>2</sup>. En lo referido a la capacidad de la pintura se observa (Figura 5) que la misma incrementa su valor a valores de  $1 \times 10^{-8}$  F/cm<sup>2</sup> indicando un incremento en la absorción de agua en las pinturas.

De acuerdo con lo presentado en la **Figura 5**, la mayoría las pinturas evidencian valores de resistencia a la transferencia de carga (R2) comprendidos entre 10<sup>6</sup> y 10<sup>7</sup> Ω.cm<sup>2</sup>, a

excepción de P5 donde el efecto anticorrosivo es marcadamente inferior, del orden de 10<sup>5</sup>. Los valores obtenidos de C2, asociados a la doble capa electroquímica, resultaron del mismo orden (10<sup>-8</sup> F/cm<sup>2</sup>) para la mayoría de las pinturas, con excepción a P2, donde fueron dos órdenes de magnitud superiores.

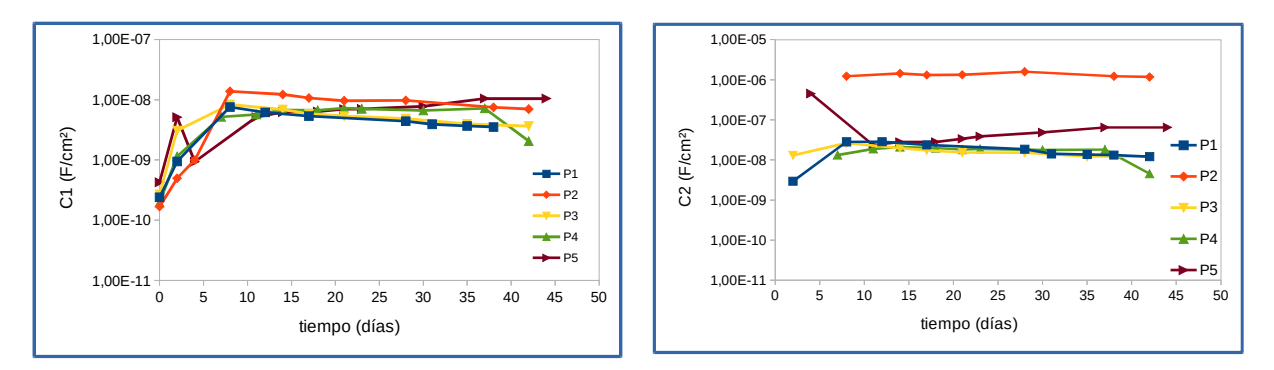

**Figura 5.** Valores de C1 y C2 obtenidos de los ajustes realizados para los distintos días de inmersión

# **Conclusiones**

- Fue posible incorporar secantes inorgánicos en la formulación de pinturas anticorrosivas de base agua, con resinas alquídica y de polisacáridos
- Los tiempos de secado fueron modificados y variaban según la proporción de secantes, siendo inadecuados solo en el caso de no utilizar secantes
- Todas las pinturas presentaron el mismo comportamiento protector tanto en ensayos acelerados como electroquímicos (espectroscopia de impedancia electroquímica)

Con lo cual el cambio de secantes orgánicos por inorgánicos es factible en este caso y solo afectan los tiempos de secado, no la protección anticorrosiva brindada al acero.

# **Bibliografía**

[1] The oxidative drying of alkyd paint catalysed by metal complexes, R. van Gorkum, E. Bouwman, Coordination Chemistry Reviews 249 (2005) 1709–1728 2005. DOI: 10.1016/j.ccr.2005.02.002

[2] Alkyd based water-reducible anticorrosive paints and their antifungal potential, M. Martinez, E. Gámez-Espinosa, N. Bellotti, C. Deyá, Progress in Organic Coatings 152 (2021) 106069. DOI: 10.1016/j.porgcoat.2020.106069

[3] Drying time, T. J. Silva, en Paint and coating testing manual, J. V. Koleske, editor, ASTM 14 edición; capítulo 39, 439-444

[4] Hiding power, L. Shaeffer, en Paint and coating testing manual, J. V. Koleske, editor, ASTM 14 edición; capítulo 42, 481-506

[5] EIS and organic coatings performance: Revisiting some key points, C.P. Margarit-Mattos, Electrochimica Acta 354 (2020) 136725. DOI: 10.1016/j.electacta.2020.136725

[6] Macdonald, J.R., Impedance Spectroscopy; Emphasizing Solid Materials and Systems, Wiley-Interscience Publications (1987)

# **REFORMULACIÓN DE EMULSIONES CARNICAS MAGRAS MEDIANTE EL REEMPLAZO PARCIAL DE CARNE POR HARINA DE POROTOS SOMETIDOS A DIFERENTES PRETRARAMIENTOS**

Nagai Nadia Florencia<sup>(1)</sup>, Marchetti Lucas<sup>(1)</sup>, Lorenzo Gabriel<sup>(1,2)</sup>, Andrés Silvina Cecilia<sup>(1)</sup>.

(1) CIDCA, CONICET, CIC.PBA, Fac. Ciencias Exactas, UNLP, La Plata, Buenos Aires, Argentina.

(2) Departamento de Ingeniería Química, Facultad de Ingeniería, UNLP, La Plata, Buenos Aires, Argentina. nadiafnagai@hotmail.com

# **INTRODUCCIÓN**

Los productos cárnicos son inherentes a la cultura alimentaria y se consumen ampliamente en todo el mundo. Con el fin de producir versiones más saludables y sostenibles, una de las estrategias más exitosa y aceptada por los consumidores es la sustitución de carne por ingredientes no cárnicos. Los productos reducidos en carne no sólo deben mantener o mejorar las características sensoriales, sino que también deben contribuir con el valor nutritivo en comparación con los productos cárnicos convencionales. Uno de los productos que se consumen ampliamente en el mundo y son especialmente adecuados para llevar a cabo productos reformulados son las emulsiones cárnicas cocidas (salchichas).

La reformulación de productos cárnicos por lo general implica la utilización de sustitutos o análogos de carne, en donde la incorporación de ingredientes de origen vegetal han tomado gran importancia y han abierto el camino a un enfoque diferente hacia la obtención de productos cárnicos más saludables (Pintado y col., 2020). Las legumbres son un gran candidato para ser utilizados como sustitutos de carne, aportando altas cantidades de proteínas y micronutrientes. Diferentes estudios se han llevado a cabo utilizando harina de legumbres en reemplazo de carne en sistemas como: hamburguesas de cerdo (Argel y col., 2022) y de carne bovina (Holliday y col., 2011), salchichas (Albarracín y col., 2010; Dzudie y col., 2002; Tahmasebi y col., 2016) y mortadela (Sanjeewaa y col., 2010). Si bien estos trabajos han utilizado harinas de diferentes legumbres (porotos, lentejas, garbanzos, arvejas), en la mayoría se han utilizado harinas obtenidas a partir de semillas que no fueron sometidas a ningún pretratamiento. Estos pretratamientos, como pueden ser el remojo y la cocción, entre otros, usualmente se realizan para eliminar o reducir el contenido ciertos antinutrientes; sin embargo, también podrían modificar sus propiedades tecno-funcionales y afectar entonces las características tecnológicas del producto obtenido.

Por todo lo expuesto, el objetivo de este trabajo fue estudiar el efecto del reemplazo parcial de carne bovina por harina de porotos (*Phaseolus vulgaris* L.) sometidos a diferentes pretratamientos para la elaboraron de emulsiones cárnicas magras cocidas.

# **MATERIALES Y MÉTODOS**

# **Materiales**

Se utilizaron porotos (*Phaseolus vulgaris* L. cv. Escarlata-*dark red kidney*; 3 kg) provistos por la Estación Experimental Cerrillos (INTA, Salta, Argentina).

Se empleó carne bovina fresca (músculos aductor femoral y semimembranosus) (5 kg) obtenida del mercado local (pH 5.40) sin grasa o tejido conectivo visibles. La carne se trituró, se fraccionó en lotes de 750 g en bolsas de polietileno con cierre hermético que se almacenaron a -20°C hasta su uso (no más de 3 semanas).

Como fuente de lípidos, se utilizó aceite refinado de girasol de alto contenido en ácido oleico (Granix S.A., Vicente López, Argentina). Se empleó agua destilada fría (4°C), parte de la cual se usó para dilución del colorante rojo carmín (Nat-Car-01, Naturis S.A, Buenos Aires, Argentina). Se utilizaron las siguientes sales de sodio: cloruro, nitrito, glutamato,

eritorbato y tripolifosfato (TPP) de grado alimentario. Se emplearon condimentos (pimienta y nuez moscada), adquiridos en comercio local.

#### **Obtención de harinas**

Los porotos se clasificaron a mano para eliminar las semillas dañadas y/o elementos extraños. Se dividieron en 3 fracciones a fin de someterlos a diferentes tratamientos y obtener las diferentes harinas:

- i) Harina de porotos crudos (H),
- ii) Harina de porotos remojados (HR),
- iii) Harina de porotos remojados y cocidos (HRC).

Para obtener la harina H se molieron los granos enteros con un molinillo (PE-MC9100, Peabody, Argentina) hasta un tamaño de partícula menor a 300 μm (40 mesh). Para la obtención de HR y HRC se siguieron los protocolos de remojo y cocción de Golzi (2023). Para HR se dejaron los porotos en remojo por 8 h, se escurrieron, liofilizaron (Liofilizador LAB4C, Rificor, Buenos Aires, Argentina) y finalmente se molieron en condiciones similares que H. Para obtener la HRC se siguió el mismo procedimiento de remojo descripto para HR, incluyendo luego una etapa de cocción en agua destilada por 40 min a Patm. Las harinas obtenidas se almacenaron en recipientes herméticos hasta su uso.

# **Elaboración de salchichas**

Para obtener 100 g de pasta cruda se emplearon: 68.06 g de carne, 5 g de aceite, 0.61 g de NaCl, 0.49 g de KCl, 0.5 g de TPP, 0.045 g de eritorbato de sodio, 0.015 g de NaNO<sub>2</sub>, 0.02 g de glutamato de sodio, 0.2 g de pimienta, 0.05 g de nuez moscada, 0.0032 g de colorante rojo carmín y 25 g de agua destilada. Para las formulaciones con harina, se reemplazaron 8 o 15 g de carne cada 100 g de pasta cruda por harina (según el diseño) incorporándola en la preemulsificación del aceite. La elaboración de las salchichas se realizó siguiendo el protocolo descripto por Marchetti y col. (2014) y luego se cocinaron dentro de bolsas "cook-in" (Cryovac CN510, Sealed Air Co., Buenos Aires, Argentina) en un baño de agua a 80°C hasta llegar a 74°C (11.5 min) en el centro.

#### **Diseño Experimental**

Se empleó un diseño bifactorial utilizando tres harinas obtenidas a partir de porotos con diferentes pretratamientos (H, HR, HRC) y dos niveles de harina (8 y 15 g de harina/100 g) en reemplazo de carne, para la elaboración de un total de 6 formulaciones de salchichas codificadas de la siguiente manera: H8, H15, HR8, HR15, HRC8 y HRC15. Además, se elaboró una formulación control sin harina.

#### **Caracterización fisicoquímica de las salchichas**

Se evaluó el contenido de agua mediante secado en estufa a 105°C hasta peso constante y la actividad acuosa (aw) mediante equipo AquaLabDew Point Series 4 4TEV (Decagon Devices INC. MA, EE.UU.), ambos por duplicado.

El rendimiento se determinó en al menos 8 replicados y capacidad de retención de agua (CRA) se evaluó por cuadriplicado mediante los métodos descriptos por Marchetti y col. (2014).

El análisis de perfil de textura (TPA) se realizó a temperatura ambiente (20°C) utilizando un texturómetro Brookfield (Ametek, Middleboro, MA, EE.UU) empleando la sonda TA4/1000. Las muestras (1.5 cm espesor y 1.7 cm diámetro) fueron obtenidas del centro de las salchichas y fueron comprimidas dos veces al 30% de su altura (carga de activación 0.1 N, velocidad 0.5 mm/s). Se realizaron 14 medidas para cada formulación.

Los parámetros de color  $(L^*, a^* \vee b^*)$  fueron medidos a temperatura ambiente sobre superficies internas de los productos recién cortados, utilizando un colorímetro Chroma Meter CR-400 (Minolta Co., Ramsey, New Jersey, USA), tomando 10 medidas para cada formulación.

#### **Análisis estadístico**

Los datos experimentales se informaron como promedios, dando entre paréntesis, el error estándar de la media (SEM). El análisis de varianza (ANAVA) seguido de la prueba HSD de Tukey se realizó utilizando el software de Infostat. Las diferencias en las medias, las pruebas F y los coeficientes de correlación de Pearson (R) para las relaciones entre parámetros se calcularon considerándolos significativos cuando P<0.05.

# **RESULTADOS Y DISCUSIÓN**

El contenido de humedad de los productos resultó afectado por el tipo de harina (P<0.05), siendo menor para aquellas que incluían harina de porotos crudos HR (media=65% (1)), seguida de aquellas con HRC (media=66.3% (1)) y con H (media=67% (1)). Por otro lado, se observaron diferencias significativas entre las humedades de las formulaciones con 8 y 15 g de harina/100 g, alcanzando valores medios de 68.9% (0.3) y 63.9% (0.4), respectivamente. Estos resultados fueron esperados y atribuidos a: i) el incremento del contenido de harina en el producto (de menor contenido de humedad respecto a la carne) y ii) no modificar la cantidad de agua agregada en la formulación. Respecto a la actividad acuosa, ambos factores (tipo y nivel de harina), como así también la interacción de los mismos, resultaron significativos, siendo los productos con HRC los que obtuvieron los menores valores (promedio=0.911 (0.007)). No se encontraron diferencias entre las demás formulaciones (promedio=0.986 (0.002)). Esto podría ser consecuencia de la mayor intensidad del tratamiento aplicado, en donde las proteínas y almidón de los porotos interaccionarían más eficientemente con el agua, reduciendo su aw.

El rendimiento pone de manifiesto la capacidad del sistema para retener agua y aceite durante el procesamiento como así también la estabilidad de la emulsión de las pastas cárnicas. A su vez, la capacidad de retención de agua (CRA) está relacionada con el rendimiento ya que refleja la fuerza o cantidad de interacciones agua-matriz. Respecto al rendimiento, sólo el tipo de harina resultó significativo (P<0.05), siendo mayor para la formulación con H (98.8% (0.2)) comparado con las formulaciones con HR (97.8% (0.1)) y HRC (97.5% (0.2)). Esto podría asociarse a que en la harina obtenida a partir de porotos crudos, el almidón, la fibra y las proteínas, se encuentran en sus estados nativos, pudiendo formar mejores redes de tipo gel complejo con las proteínas de carne, atrapando agua y otros compuestos (Pintado y col., 2020). A su vez, cuando estos resultados se compararon con la formulación control, se observó que sólo el agregado de harina de porotos crudos (H) mejoró significativamente el rendimiento, no observándose diferencias con el agregado de las otras harinas. Por otro lado, para la CRA todos los factores así como su interacción fueron significativos (P<0.05), obteniéndose el menor valor para la formulación HRC8 (87.1% (0.7)), seguido de la formulación HRC15 (92.8% (1)). No se observaron diferencias significativas para el resto de las formulaciones (promedio=98.7% (0.2)). Esto podría deberse a las macromoléculas de las harinas (proteínas y almidón) incorporadas a la matriz cárnica embeberían agua e interactuarían con otros componentes del sistema, mientras que la fibra podría reforzar esta interacción por hidratación e incremento de la viscosidad, logrando una mayor retención de agua durante el procesamiento (Argel y col., 2022). A su vez, una mayor CRA para las formulaciones con 15 g de harina/100 g puede deberse a una disminución de la humedad de las muestras (Tahmasebi y col., 2016), mientras que los menores valores de CRA obtenidos para las formulaciones con HRC, podrían deberse a la desnaturalización térmica de las globulinas (proteínas). Asimismo, cuando se comparó este parámetro entre todas las formulaciones con el control, no se encontraron diferencias significativas entre éste y las formulaciones HRC8 y HRC15, alcanzando el menor valor para este parámetro (promedio=90% (1)).

Los resultados para el TPA se muestran en la Figura 1. La dureza (Figura 1.a) sólo se vio afectada por nivel de harina, siendo significativamente mayor para las formulaciones con 15 g harina/100 g. Albarracín y col. (2010) obtuvieron valores similares y sugirieron que una mayor dureza podría deberse al agregado de harina (y por consiguiente proteína, almidón y fibra) y a la disminución del tejido conectivo. Además, se observó una correlación negativa con el contenido de humedad de los productos (correlación de Pearson R=-0.20, P<0.05). Cuando se compararon las durezas de todas las formulaciones respecto a la del control, no se encontraron diferencias significativas entre éste y las formulaciones con 8 g de harina/100 g, mientras que si las hubo para los casos en donde se utilizaron 15 g de harina/100 g, lo que da idea de un gel más fuerte con mayor la resistencia a la compresión (Tahmasebi y col., 2016).

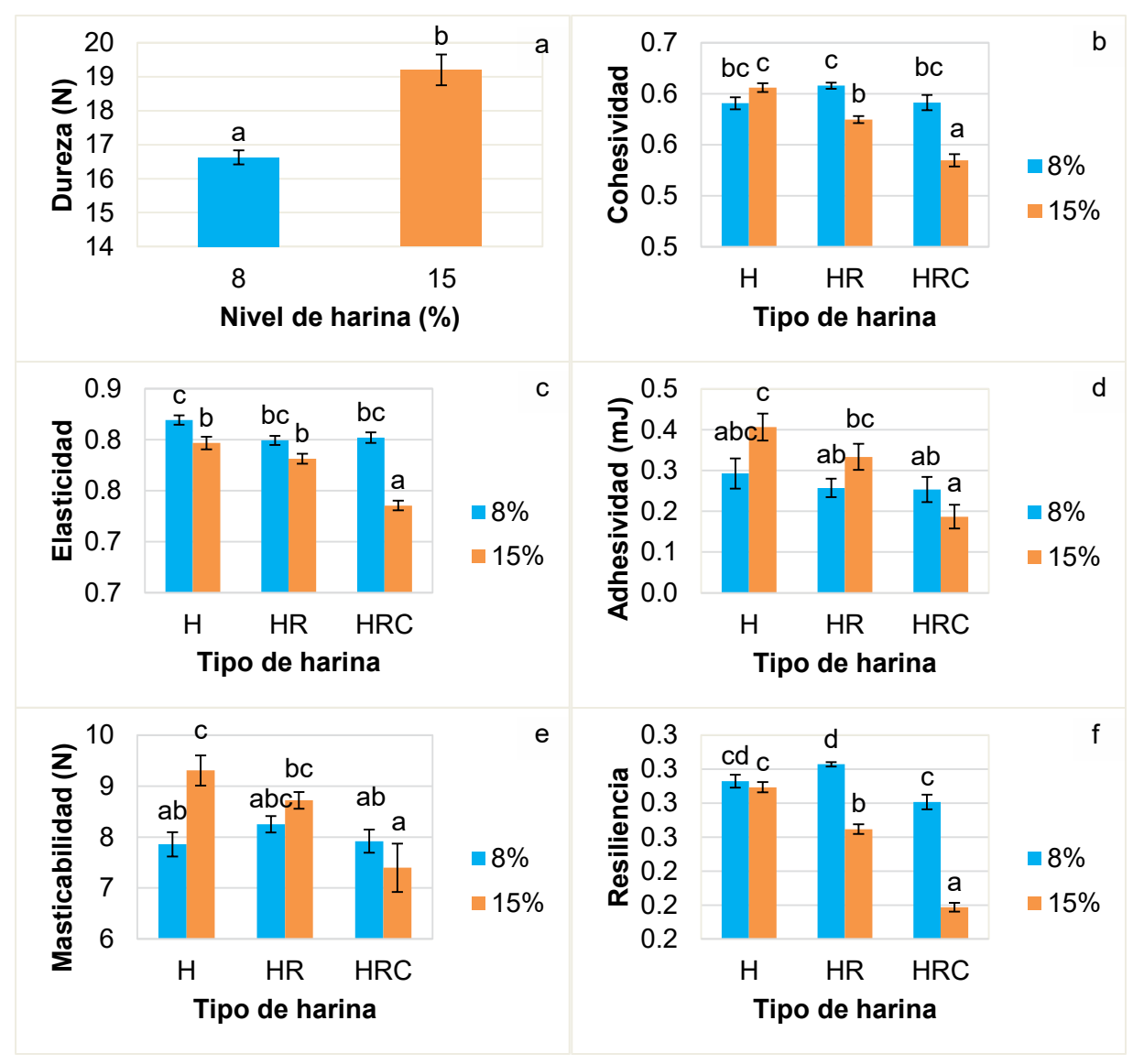

**Figura 1.** Promedios obtenidos para los parámetros del análisis de perfil de textura (TPA): a) dureza, b) cohesividad, c) elasticidad, d) adhesividad, e) masticabilidad y f) resiliencia de salchichas con reemplazo de 8 y 15 g de carne por harina de porotos sometidos a diferentes pretratamientos (H, HR y HRC)/100 g de pasta. Diferentes letras indican diferencias significativas entre las formulaciones (P<0.05).

Para los parámetros cohesividad, elasticidad, adhesividad, resiliencia y masticabilidad ambos factores y la interacción de los mismos resultaron significativos (P<0.05). Respecto a la cohesividad (Figura 1.b), se pudo observar que la formulación HRC15 fue la menos cohesiva, demostrando una integridad débil. A su vez, al analizar el factor nivel de harina, se pudo observar que con 8 g harina/100 g no cambió significativamente este parámetro, mientras que con 15 g de harina/100 g la disminución en la cohesividad fue más marcada a mayor intensidad del pretratamiento de los porotos. Esto podría deberse a que el remojo y la cocción modificarían en menor o mayor medida el estado nativo ciertas macromoléculas, las cuales competirían más por el agua con otros componentes de la pasta cárnica para formar un gel y una emulsión estable. Por otro lado, cuando se compararon las distintas formulaciones con el control, se observó que la cohesividad no se modificó en gran medida con el agregado de harina, salvo para el caso de HRC15, cuya cohesividad resultó significativamente más baja. Esto podría deberse a las interacciones entre las proteínas de la carne y los componentes de la harina serían más débiles para el caso de los productos con HRC, obteniéndose una estructura menos densa y menos uniforme (Argel y col., 2022).

Respecto a la elasticidad, se observó un comportamiento relativamente similar a la cohesividad (Figura 1.c). El menor valor para este parámetro fue alcanzado por la formulación HRC15, mientras que el mayor valor fue alcanzado por H8 (P<0.05). Cuando se compararon todas las formulaciones con el control, se pudo observar que el agregado de harina dio lugar a emulsiones mucho menos elásticas.

Para la adhesividad (Figura 1.d), que representa el trabajo necesario para separar la muestra del sensor, las formulaciones HRC15 y H8 obtuvieron el menor y el mayor valor, respectivamente. El agregado de 8 g de harina/100 g no modificó sustancialmente este parámetro, mientras que 15 g de harina/100 g provocaron su disminución significativa cuanto más intenso fue el pretratamiento aplicado a las semillas.

Teniendo en cuenta que la masticabilidad es un parámetro calculado a partir del producto de la dureza, cohesividad y elasticidad, se pudo observar que no fue gobernada únicamente por uno solo de estos parámetros. Si bien siguió una tendencia similar a la de la cohesividad y la elasticidad, el incremento general de la masticabilidad de las muestras con 15 g de harina/100 g puede asociarse con la mayor dureza mencionada previamente.

Respecto a los parámetros de color (L\*, a\* y b\*) las formulaciones con H resultaron significativamente más luminosas ( $L^*=$  59.7 (0.2)) comparadas con aquellas que contenían HR (L\*=59.1 (0.3)) y HRC (L\*=58.9 (0.4)). A su vez, las formulaciones con 8 g de harina/100 g resultaron más luminosas (L\*=60.3 (0.1)) respecto a aquellas que tenían 15 g de harina/100 g (L\*=58.2 (0.2)) (P<0.05). Para el parámetro a\*, se observaron las siguientes tendencias  $a_{H}^{*} = a_{HR}^{*} < a_{HR}^{*}$  y  $a_{8\%}^{*} < a_{15\%}^{*}$  para los factores tipo y nivel de harina, respectivamente (P<0.05). Al comparar todas las formulaciones con el control (L\*=62.8) se observó que sustitución de carne por harina dio lugar a formulaciones menos luminosas. Los resultados obtenidos para estos parámetros posiblemente estén relacionados con el color de las harinas obtenidas, que resultaron ser menos blancas y más rojizas para el caso de HR y HRC respecto a la harina H, posiblemente por solubilización y migración de pigmentos que prevalecen en la cáscara de los porotos al endospermo como consecuencia de los tratamientos.

#### **CONCLUSIÓN**

De acuerdo a los resultados obtenidos, el empleo de harinas obtenidas con porotos sometidos a diferentes pretratamientos como reemplazo parcial de carne dio lugar a emulsiones cocidas con distintas características, afectando principalmente a las texturales. A mayor intensidad del pretratamiento y a mayor nivel de reemplazo de carne por harina, menores resultaron los parámetros, los cuales también se relacionaron con la humedad y la capacidad de retención de agua de las formulaciones. Respecto al color, el remojo y la cocción, como así también el mayor contenido de harina, dieron lugar a formulaciones más oscuras y rojizas. Por lo tanto, sería posible la utilización de harinas obtenidas de porotos pretratados como sustitutos parciales de carne para la obtención de productos híbridos con adecuadas características tecno-funcionales.

# **BIBLIOGRAFÍA**

- Argel, N. S., Lorenzo, G., Domínguez, R., Fraqueza, M. J., Fernández-López, J., Sosa, M. E., ... & Andrés, S. C. (2022). Hybrid Meat Products: Incorporation of White Bean Flour in Lean Pork Burgers. *Applied Sciences*, 12(15), 7571.
- Golzi, E. (2023). Estudio y caracterización de porotos de NOA (Salta), potencial aplicación en matrices alimentarias y estudio de consumo poblacional. (Tesina de grado). Universidad Nacional de La Plata. Buenos Aires, Argentina.
- Gramatina, I., Zagorska, J., Straumite, E., & Sarvi, S. (2012). Sensory evaluation of cooked sausages with legumes additive. *International Journal of Nutrition and Food Engineering*, 6(10), 915-920.
- Holliday, D. L., Sandlin, C., Schott, A., Malekian, F., & Finley, J. W. (2011). Characteristics of meat or sausage patties using pulses as extenders. *Journal of culinary science & technology*, 9(3), 158-176.
- Marchetti, L., Andres, S. C., & Califano, A. N. (2014). Low-fat meat sausages with fish oil: Optimization of milk proteins and carrageenan contents using response surface methodology. *Meat Science*, 96(3), 1297-1303.
- Pintado, T., & Delgado-Pando, G. (2020). Towards more sustainable meat products: Extenders as a way of reducing meat content. *Foods*, 9(8), 1044.
- Sanjeewa, W. T., Wanasundara, J. P., Pietrasik, Z., & Shand, P. J. (2010). Characterization of chickpea (Cicer arietinum L.) flours and application in low-fat pork bologna as a model system. *Food Research International*, 43(2), 617-626.
- Tahmasebi, M., Labbafi, M., Emam-Djomeh, Z., & Yarmand, M. S. (2016). Manufacturing the novel sausages with reduced quantity of meat and fat: The product development, formulation optimization, emulsion stability and textural characterization. *LWT-Food Science and Technology*, 68, 76-84.

# PROCESOS BIOLÓGICOS DE REMOCIÓN DE NITRÓGENO Y MODELADO DE LA DIFUSIÓN DE OXÍGENO EN FLÓCULOS Y BIOGRÁNULOS DE REACTORES DISCONTINUOS SECUENCIALES

Paula Bucci<sup>a</sup>, Juan C. Alzate Marin<sup>a,b</sup>, Noemí Zaritzky<sup>a,b</sup>, <u>Alejandro Caravelli</u>a

a Centro de Investigación y Desarrollo en Criotecnología de Alimentos (CIDCA). 47 y 116, La Plata. <sup>b</sup> Depto. de Ing. Química, Fac. de Ingeniería, UNLP. alejandrocaravelli@hotmail.com

#### Introducción

La descarga de efluentes con altas concentraciones de nitrógeno (N) genera eutrofización en cuerpos de agua receptores. La remoción biológica convencional de N consta de dos procesos, la nitrificación a través de la oxidación de amoníaco a nitrato por nitrificadores autótrofos en condiciones aeróbicas y la desnitrificación por conversión de nitrato a gas N por microorganismos heterótrofos anaeróbicos. Ambos procesos deben realizarse en tanques separados, lo que requiere grandes áreas y un alto costo económico.

La nitrificación-desnitrificación simultánea (NDS) ocurre en el mismo reactor en condiciones aeróbicas, requiriendo la coexistencia de zonas aeróbicas y anóxicas dentro del lodo floculento (Meng y col., 2013). La NDS depende de factores como la concentración de oxígeno disuelto (OD), el tamaño del flóculo, etc. (Guo y col., 2009). La concentración de OD debe ser suficientemente baja para evitar la inhibición de las bacterias desnitrificantes por oxígeno; sin embargo, la nitrificación puede fallar bajo condiciones limitadas en oxígeno.

Los flóculos grandes y los gránulos aeróbicos suelen presentar una capa superficial aeróbica, en la cual tiene lugar la nitrificación. En el centro de los gránulos, las bacterias heterótrofas pueden almacenar anóxicamente carbono orgánico como polihidroxibutirato (PHB). En la zona anóxica interna puede ocurrir desnitrificación utilizando el PHB almacenado. La concentración de oxígeno disminuye desde la superficie hacia el centro de los agregados microbianos. Esta estratificación permite la remoción de C y N (Figueroa y col., 2009). La NDS es operativa en gránulos grandes (Nancharaiah y col., 2018). El modelo matemático propuesto por Layer y col. (2020) sugirió que gránulos más grandes y concentraciones de OD más bajas permiten el desarrollo de zonas anóxicas de mayor extensión durante períodos más largos, favoreciendo el proceso NDS. NDS también puede ocurrir en flóculos/gránulos pequeños siempre que OD sea óptimo (<1.0 mgO<sub>2</sub>/L) (Third y col., 2003); sin embargo, la concentración óptima depende del tamaño de los agregados microbianos, el cual es dependiente de la composición del efluente, la carga orgánica etc. (Layer y col., 2020). Si bien es posible seleccionar el tamaño granular deseado, se requiere controlar la aireación mediante OD o el potencial óxido-reducción, lo que permite generar períodos con diferente OD o aireación intermitente, favoreciendo la NDS. Sin embargo, concentraciones variables de OD pueden generar diferentes problemas: crecimiento de microorganismos filamentosos, desintegración de gránulos, acumulación de nitrito favorable para la producción del gas invernadero óxido nitroso (Layer y col., 2020). La desnitrificación aeróbica (DA) es un proceso ventajoso pues no requiere control de aireación y se evitan los problemas causados por bajo OD. La alternancia de condiciones anaeróbicas y aeróbicas puede conducir al crecimiento de desnitrificantes aeróbicos, muchos de ellos pueden nitrificar y son denominados nitrificantes heterótrofos-desnitrificantes aeróbicos NHDA (Lei y col., 2019).

El objetivo general del presente estudio fue evaluar los procesos de remoción de N y la eficiencia de reactores discontinuos secuenciales (SBR) basados en: (i) flóculos de lodos activados (LA) y (ii) gránulos aeróbicos (GA). Se plantearon dos hipótesis: 1) En SBR con LA (SBRL) y alternancia de períodos anóxico y aeróbico con alto OD se desarrollarán flóculos completamente aeróbicos y probablemente tendrá lugar la DA; 2) En SBR granular aeróbico (SBRG) se espera que ocurra el proceso NDS, con desnitrificación anóxica y/o aeróbica dependiendo de la difusión de oxígeno dentro de los gránulos. Para corroborar las

hipótesis se propusieron los siguientes objetivos específicos: (i) Evaluar las capacidades nitrificantes y desnitrificantes de los sistemas mediante balances de masa de N; (ii) proponer un modelo de difusión de  $O_2$  para determinar los perfiles de oxígeno en flóculos de LA y en GA; (iii) Determinar los procesos biológicos potenciales de remoción de N en cada sistema a partir de las simulaciones del modelo de difusión propuesto y los resultados experimentales.

#### Parte experimental

El SBRL se operó bajo condiciones anóxicas/aeróbicas para favorecer la acumulación anóxica de reservas intracelulares de carbono y energía (glucógeno y/o PHA), las cuales pueden ser utilizadas como poder reductor en la desnitrificación en etapa aeróbica. El SBRL (volumen de trabajo V= 1.2 L) se operó con ciclos (12 h): fase anóxica (3.66 h), fase aeróbica (7.33 h), sedimentación de biomasa (50 min), extracción de sobrenadante. El SBRL se mezcló (100 rpm) en etapas anóxica y aeróbica. En fase aeróbica, el OD fue controlado en 5.5 mg  $O_2/L$ . El SBR<sub>L</sub> se operó a pH= 7.5±0.1, 25±0.1°C, con tiempo de residencia celular (TRC) e hidráulico (TRH) de 10 días y 43.6 h respectivamente. Se trabajó con relación DQO/N (C/N) baja (100:10) y alta (100:7.5), denominadas  $SBR_{L(B-C/N)}$  y  $SBR_{L(A-C/N)}$ respectivamente. El SBR<sub>G</sub> se operó con una única etapa aeróbica (7.5 mg O<sub>2</sub>/L) y ciclo de 24 h con el fin de asegurar condiciones de disponibilidad de carbono e inanición ("feast/famine"), favorables para la acumulación de PHA y/o glucógeno. El SBR $<sub>G</sub>$  consistió</sub> en una columna (V= 4.6 L), con alta relación altura:diámetro= 9.2 y velocidad de aire ascendente de 2.3 cm/seg para favorecer la granulación. Los ciclos operativos presentaron las siguientes fases: aeróbica (23.9 h), sedimentación (5 min), extracción de sobrenadante. Se operó a pH= 7.5±0,1, 18±2°C, TRC= 20 días y TRH= 2 días. Se trabajó con relación DQO/N (C/N) baja (100:15) y alta (100:10), SBR<sub>G(B-C/N)</sub> y SBR<sub>G(A-C/N)</sub> respectivamente.

Los SBRs se alimentaron al inicio de cada ciclo con efluente sintético (acetato, amonio, fosfato). Se propuso un modelo de difusión de  $O_2$  para evaluar los perfiles de  $O_2$  en los agregados microbianos determinando el aporte de la DA en la remoción de N.

Los SBRs se monitorearon mediante los siguientes parámetros: amonio (NH<sub>4</sub><sup>+</sup>-N, mg/L), nitrito (NO<sub>2</sub>-N, mg/L), nitrato (NO<sub>3</sub>-N, mg/L), sustrato orgánico como demanda química de oxígeno (DQO) soluble (DQO<sub>S</sub>, mg/L) y concentración de biomasa como sólidos totales (ST, mg/L) y DQO (DQO<sub>B</sub>, mg/L). DQO<sub>B</sub> correspondió a la diferencia entre DQO total (DQO<sub>T</sub>), del licor mixto, y DQO $_{\rm S}$ . NH $_4^+$ -N, NO $_2$ -N, NO $_3$ -N y DQO $_{\rm S}$  fueron determinadas en muestras filtradas (0,45 µm) por espectrofotometría. La velocidad de consumo de oxígeno se determinó mediante respirometría cerrada (OUR, mg  $O_2$ /(L.h)). El tamaño de los flóculos de LA se determinó mediante análisis de imágenes (Image-Pro Plus 6.0). La distribución del tamaño de partícula del lodo granular de SBR<sub>G</sub> se determinó utilizando Mastersizer 2000 E. Los gránulos de PHA se detectaron mediante tinción (Sudan Black). La extracción y cuantificación de PHA a partir de biomasa de SBR<sub>G</sub> se realizó siguiendo el método propuesto por Venkateswar Reddy y col. (2012). Para SBRL, la concentración de PHA se estimó utilizando el coeficiente estequiométrico YPHB/Ac= 0.52 C-mol PHB/C-mol Ac para condiciones anóxicas. Para ambos reactores, PHB se expresó como DQO utilizando factores de conversión: 21.5 g PHB/C-mol PHB y 1.125 mol O2/C-mol PHB. La concentración de carbohidratos totales (CT) en la biomasa se determinó por el método de Antrona. El glucógeno (mg glucosa/L) se expresó como DQO utilizando los siguientes factores: 27 g/C-mol Glu y 1 mol O2/C-mol Glu.

Se realizaron balances de masa de N para estimar la asimilación de N, nitrificación y desnitrificación. El gas N (NG, mg N/L) producido por desnitrificación se estimó mediante:

$$
N_{G} = \Delta \left( NH_{3} - N \right) - \Delta \left( NO_{x} - N \right) - \Delta \left( NH_{3} - N \right)_{x}
$$
 (1)

 $\Delta(NO_X-N)=N$  oxidado generado por nitrificación ( $\Delta(NO_X-N)=\Delta(NO_2-N)+\Delta(NO_3-N)$ , mg N/L);  $\Delta(NH_3-N)_X = N$  amoniacal utilizado para crecimiento heterótrofo (mg N/L);

Δ(NH3-N)= N amoniacal consumido (mg N/L), siendo:

$$
\Delta \left( NH_{3} - N \right) = \Delta \left( NH_{3} - N \right)_{X} + \Delta \left( NH_{3} - N \right)_{N}
$$
 (2)

Δ(NH<sub>3</sub>-N)<sub>N</sub>= N amoniacal oxidado por actividad nitrificante (mg N/L) en cada ciclo operativo.

 $\Delta(NH_3-N)_X$  es equivalente a la cantidad de N de la biomasa eliminada del reactor, en condiciones estables, a través de la purga de lodos:

$$
\Delta \left( NH_{3} - N \right)_{X} = \left( \frac{1}{a} y_{N X} b X_{A} PV \right) / V \tag{3}
$$

 $X_A$  (biomasa activa, mg  $X_A/L$ )= Sólidos suspendidos volátiles (mg/L) – Reservas (PHA + glucógeno, mg/L) al final de la fase de reacción; a= 24.6 mg XA/C-mmol (Fórmula elemental de la biomasa=  $CH_{1.8}O_{0.5}N_{0.2}$ ); y<sub>N/X</sub>= coeficiente estequiométrico que relaciona el contenido de N y C de la biomasa (0.2 mmol N/C-mmol  $X_A$ ); b= 14 mg N/mmol N; PV= volumen de purga de lodos (L) por ciclo, V= volumen de trabajo (L) de cada reactor.

La remoción de N por NDS (%NDS), la remoción de amoníaco (%NH $_3$ -N<sub>R</sub>) y la remoción de N inorgánico (%Ni<sub>R</sub>) se estimaron de la siguiente manera:

$$
\% NDS = \left(\frac{\Delta (NH_3 - N)_N - \Delta (NO_X - N)}{\Delta (NH_3 - N)_N}\right) \cdot 100 \qquad (4)
$$
\n
$$
\% NH_3 - N_R = \left(\frac{(NH_3 - N)_O - (NH_3 - N)_E}{(NH_3 - N)_O}\right) \cdot 100 \qquad (5)
$$
\n
$$
\% N_{R} = \left(\frac{N_0 - N_0}{N_0}\right) \cdot 100 \qquad (6)
$$

 $(NH_3-N)_\circ$  y  $(NH_3-N)_F$ = N amoniacal (mg NH $_3$ -N/L) al inicio y final del ciclo respectivamente; Ni<sub>O</sub> y Ni<sub>F</sub>= N inorgánico (Ni, mg N/L) al inicio del ciclo y en el efluente de  $\log$  SBR (Ni= NH<sub>3</sub>-N + NO<sub>2</sub><sup>-</sup>-N + NO<sub>3</sub><sup>-</sup>-N).

# Resultados y discusión Remoción de N y C en reactores. Balances de masa y eficiencia de remoción de N

En el SBRL, de lodos activados la nitrificación comenzó al inicio de la fase aeróbica. El nitrato producido comenzó a eliminarse por desnitrificación, después que se eliminó el 100% del amonio, utilizando PHB (sintetizado en fase anóxica). El nitrato final fue 4.0 mg NO<sub>3</sub>-N/L (Fig. 1A). La concentración de biomasa fue 2080 mg  $DQO_B/L$ . En fase anóxica, la tasa de transferencia de  $O_2$  (TTO, mg  $O_2$ /(L.h)) se estimó en ausencia de biomasa:

$$
TTO = \frac{dCOD}{dt} = k_{L}a (COD^{*} - COD)
$$
 (7)

COD<sup>\*</sup>= concentración de saturación de O<sub>2</sub> en agua (mg O<sub>2</sub>/L) a 25°C (8.11 mg O<sub>2</sub>/L), COD= concentración (mg O<sub>2</sub>/L) en el tiempo t. Se estimó k<sub>L</sub>a= 2.63/h en el reactor (25°C, 100 rpm, sin aireación). Para COD= 0 (fase anóxica) se obtuvo TTO= 21.3 mgO $/$ (L.h) (ec. (7)).

En presencia de biomasa, se debe cumplir el equilibrio dCOD/dt= TTO-OUR. Durante fase anóxica, con valores de OD de cero, resulta OUR= TTO= 21.3 mg  $O_2/(L,h)$ ).

En fase aeróbica, OUR aumentó rápidamente, lo cual se atribuyó a la nitrificación y a la degradación de PHB para crecimiento heterótrofo. Luego, OUR disminuyó (Fig. 1 A).

En SBRG(A-C/N) granular, la nitrificación comenzó al inicio del ciclo. Nitrato comenzó a acumularse después de 2-3 hs desde el inicio de la fase de inanición y aumentó hasta 35 mg  $NO<sub>3</sub>$ -N/L (Fig. 1B). La concentración de biomasa fue 1.9 g ST/L. OUR aumentó gradualmente desde el comienzo del ciclo hasta 2.5 hs, atribuido a la actividad heterótrofa y nitritación (oxidación de amoníaco a nitrito). Luego, OUR disminuyó hasta el final del ciclo (Fig. 1 B). En el SBRL, la fracción de N nitrificado fue mayor a la fracción asimilada para una baja relación DQO/N (SBR<sub>L(B-C/N</sub>). En SBR<sub>G</sub>, la mayor parte del N fue nitrificado para ambas condiciones. La reserva de C intracelular, generada en feast, por masa de N oxidado  $(PHB/NH<sub>3</sub>-N<sub>OX</sub>)$  para SBR<sub>L</sub> fue significativamente mayor al valor correspondiente a SBR<sub>G</sub>  $(PHB/NH<sub>3</sub>-N<sub>OX</sub> + Glu/NH<sub>3</sub>-N<sub>OX</sub>)$ . En el SBR<sub>G</sub> ocurrió NDS, lo que permitió optimizar las reservas de C intracelular para la desnitrificación. En el SBRL, la desnitrificación ocurrió luego de la nitrificación y se logró remoción de Ni mayor a la obtenida en SBR<sub>G</sub> (Tabla1).

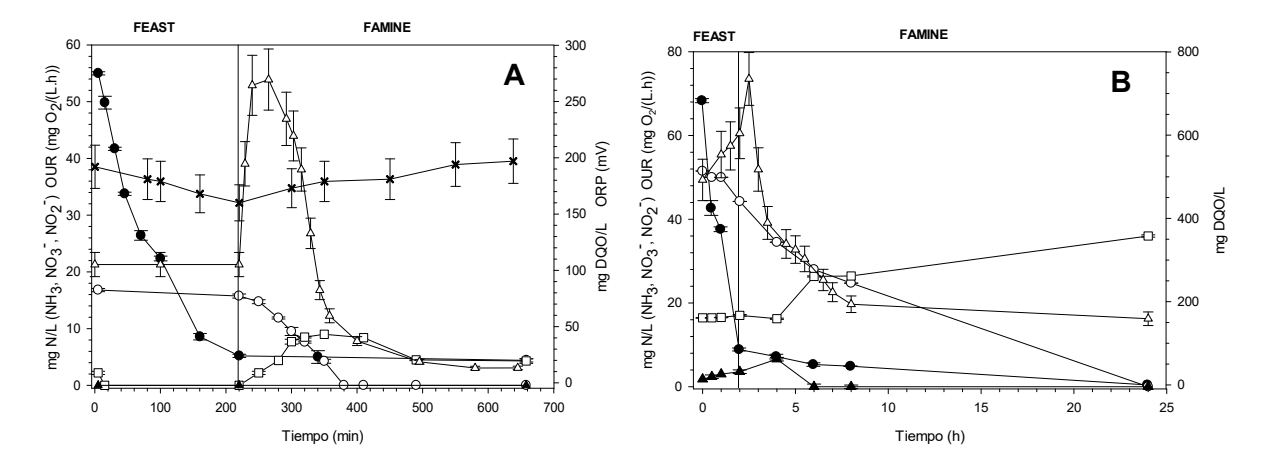

Fig. 1: DQO<sub>s</sub>, N, OUR y ORP a lo largo de un ciclo de los SBR en estabilidad. A) SBR<sub>L(A-C/N)</sub>, B)  $\mathsf{SBR}_{\mathsf{G}(\mathsf{A}\text{-}\mathsf{C}/\mathsf{N})}$ . DQOs ( $\bullet$ ), NH<sub>3</sub>-N (○), NO<sub>3</sub><sup>-</sup>-N/L (□), NO<sub>2</sub><sup>-</sup>-N/L (▲), OUR ( $\Delta$ ), ORP (X)

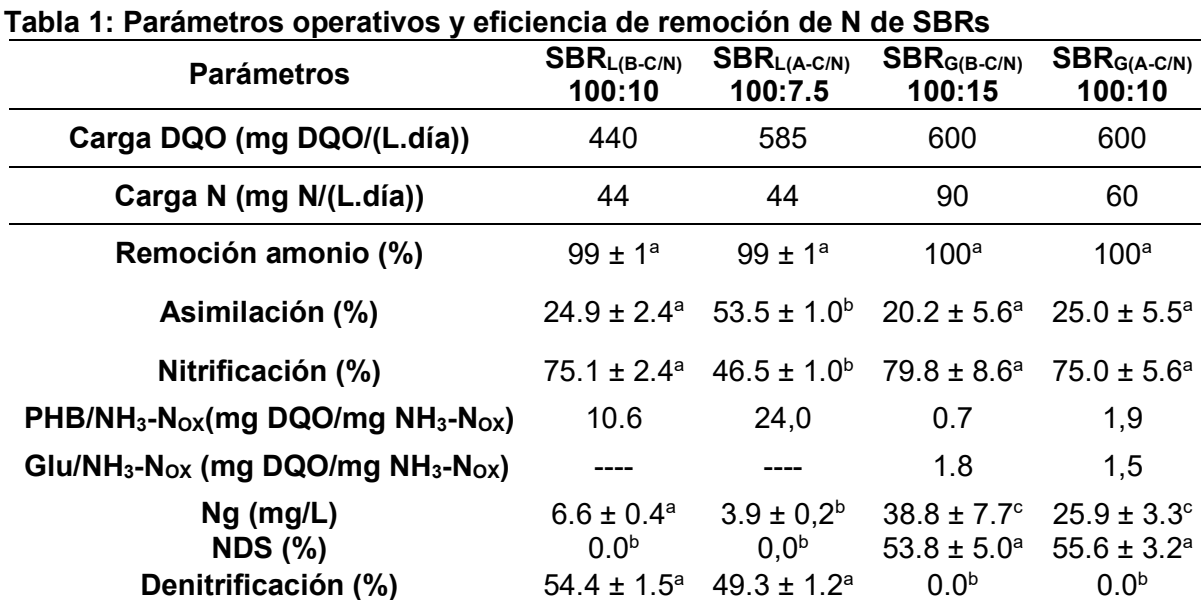

#### Modelo de difusión de oxígeno y procesos biológicos potenciales de remoción de N

Remoción de N inorgánico (%) 67 ±  $2^a$ 

Se propuso un modelo de estado estacionario de difusión de  $O<sub>2</sub>$  para flóculos de LA y GA para determinar los perfiles de oxígeno. Se aplicó la segunda ley de Fick asumiendo: i) geometría esférica (radio= R) para flóculos y gránulos en reactores de estado estacionario, ii) consumo microbiano de oxígeno (q<sub>o2</sub>, mg O<sub>2</sub>/(cm<sup>3</sup>.h)) de orden cero. Se propuso la siguiente ecuación diferencial:

$$
DO2 \frac{1}{r^2} \frac{d}{dr}\left(r^2 \frac{dC}{dr}\right) = q_{O2}
$$
 (8)

 $70 \pm 4^a$ 

 $48.5 \pm 0.9^{\circ}$  51.6  $\pm 4.8^{\circ}$ 

donde D<sub>02</sub> es el coeficiente de difusión de oxígeno (m²/s), r es la coordenada dentro de la partícula (flóculo o gránulo, mm), C es la concentración de oxígeno (mg O2/cm<sup>3</sup>). Derivando en la ec. (8) se obtuvo la siguiente expresión:

$$
DO_2\left(\left(\frac{d^2C}{dr^2}\right) + \left(\frac{dC}{dr}\frac{2}{r}\right)\right) = q_{O2}
$$
\n(9)

Se consideraron las siguientes condiciones de contorno: condición de simetría en el centro (r=0) del flóculo y del gránulo (Ec. 10) y concentración de oxígeno en la superficie tanto del flóculo como del gránulo coincidente con la de la solución "bulk" (Ec. 11):

$$
\frac{dC}{dr} = 0 \text{ en } r = 0 \qquad (10) \qquad C_{\rm s} = C_{\rm B} \text{ en } r = R \text{ (interface líquido-partícula)}
$$
 (11)

donde C<sub>B</sub> es la concentración de O<sub>2</sub> en la superficie de la partícula siendo C<sub>B</sub>= 5.5×10<sup>-3</sup> mg O $_2$ /cm $^3$  para el reactor de LA y 7.5 × 10 $^3$  mg O $_2$ /cm $^3$ para el reactor granular.

Resolviendo la ecuación diferencial Ec. 9 se obtuvo la siguiente expresión:

$$
C = C_B - \frac{q_{02}(R^2 - r^2)}{6 D Q_2}
$$
 (12)

La Ec. (12) permite determinar las concentraciones del perfil de oxígeno en flóculos y gránulos esféricos en condiciones de estado estacionario.  $q_{O2}$  se determinó experimentalmente (mg O $_2$ /(g SSV.h)) y se convirtió a mg O $_2$ /(cm $^3$ .h). Para bioflóculos y gránulos se utilizó una densidad de biomasa= 50 mg/cm<sup>3</sup> y un coeficiente de difusión de oxígeno D<sub>02</sub>= 1.1863×10<sup>-9</sup> m<sup>2</sup>/s. Se determinaron que los radios de los flóculos y gránulos aerobios se encontraban en los siguientes rangos: 9-172  $\mu$ m (SBR $_{L(A-C/N)}$ ), 8-800  $\mu$ m (SBR<sub>G(B-</sub>  $_{C/N}$ ) y 5-475 µm (SBR $_{G(A-C/N)}$ ) con radio medio de 38.7, 600 y 200 µm respectivamente.

Se realizaron simulaciones considerando el tamaño mínimo, máximo y promedio de flóculos y gránulos. Se simularon perfiles de  $O<sub>2</sub>$  considerando dos condiciones del ciclo: i)  $q_{O2}$  máxima, ii)  $q_{O2}$  promedio para el período con desnitrificación (Fig. 2).

En SBRL(A-C/N), los perfiles de oxígeno mostraron condiciones aeróbicas desde la superficie del flóculo hasta el centro (Fig. 2 A, B), lo cual implica baja probabilidad de ocurrencia de zona anóxica dentro del flóculo. En los SBRs granulares, se desarrollaron zonas anóxicas internas en 80% de los gránulos aerobios en SBR<sub>G(B-C/N)</sub> y 18% en SBR<sub>G(A-</sub>  $_{C/N}$ . La Fig. 3 (A,B) muestra las predicciones de concentración de O<sub>2</sub> en el centro de flóculos y gránulos. En el sistema granular, para q $_{02}$  baja, la concentración de  $O_2$  en el centro de los gránulos disminuye gradualmente a medida que aumenta el tamaño granular; se observa una marcada disminución a valores más altos de  $q_{O2}$ . Esto implica que el impacto del tamaño granular en la profundidad de penetración del  $O<sub>2</sub>$  es mucho mayor con actividades respiratorias específicas altas que con valores bajos de  $q_{O2}$ . Este comportamiento también se observó en el reactor con flóculos pero de forma menos pronunciada. En SBR $_{G(A\subset CN)}$ , 82% de la biomasa no desarrolló zona anóxica a lo largo del ciclo según el modelo de difusión (Fig. 2 E,F). Algunos de los organismos potencialmente funcionales detectados por análisis genómico fueron: Zoogloea (43.2%), Dechloromonas (8.1%), Diaphorobacter (4.2%), Thauera (3.8%) y Flavobacterium (1.9%). Los nitrificadores autótrofos mostraron baja abundancia (<0.8%). La oxidación de amonio puede haber sido realizada por nitrificantes heterótrofos Diaphorobacter, Thauera y Flavobacterium en zonas aeróbicas de los gránulos. DA probablemente fue impulsada por Zoogloea, Thauera e Hydrogenophaga. Zoogloea y Thauera también pueden estar presentes en la pequeña zona anóxica de los GA, junto con Dechloromonas y Diaphorobacter, reduciendo nitrito/nitrato. La NHDA fue probablemente el principal proceso responsable de la remoción de N.

En el SBR<sub>G(B-C/N)</sub>, 80% de los gránulos desarrollaron una zona anóxica interna a lo largo del ciclo operativo (Fig. 2 C,D). Se puede inferir que en el SBR<sub>G(B-C/N)</sub>, el mayor desarrollo de la zona anóxica en gránulos más grandes podría explicar la mayor actividad desnitrificante para igual carga orgánica (N<sub>G</sub> 50% mayor respecto a SBR<sub>G(A-C/N)</sub>, Tabla 1), con prevalencia de desnitrificación anóxica sobre DA, lo que permitió tratar un efluente con relación DQO:N más baja obteniendo similar remoción de Ni.

El SBRL anóxico/aeróbico, para la misma relación DQO:N (100:10), logró mayor remoción de Ni que el SBRG (Tabla 1). La fase anóxica inicial favoreció el almacenamiento de PHA intracelular para la posterior desnitrificación aeróbica en flóculos de LA totalmente aeróbicos.

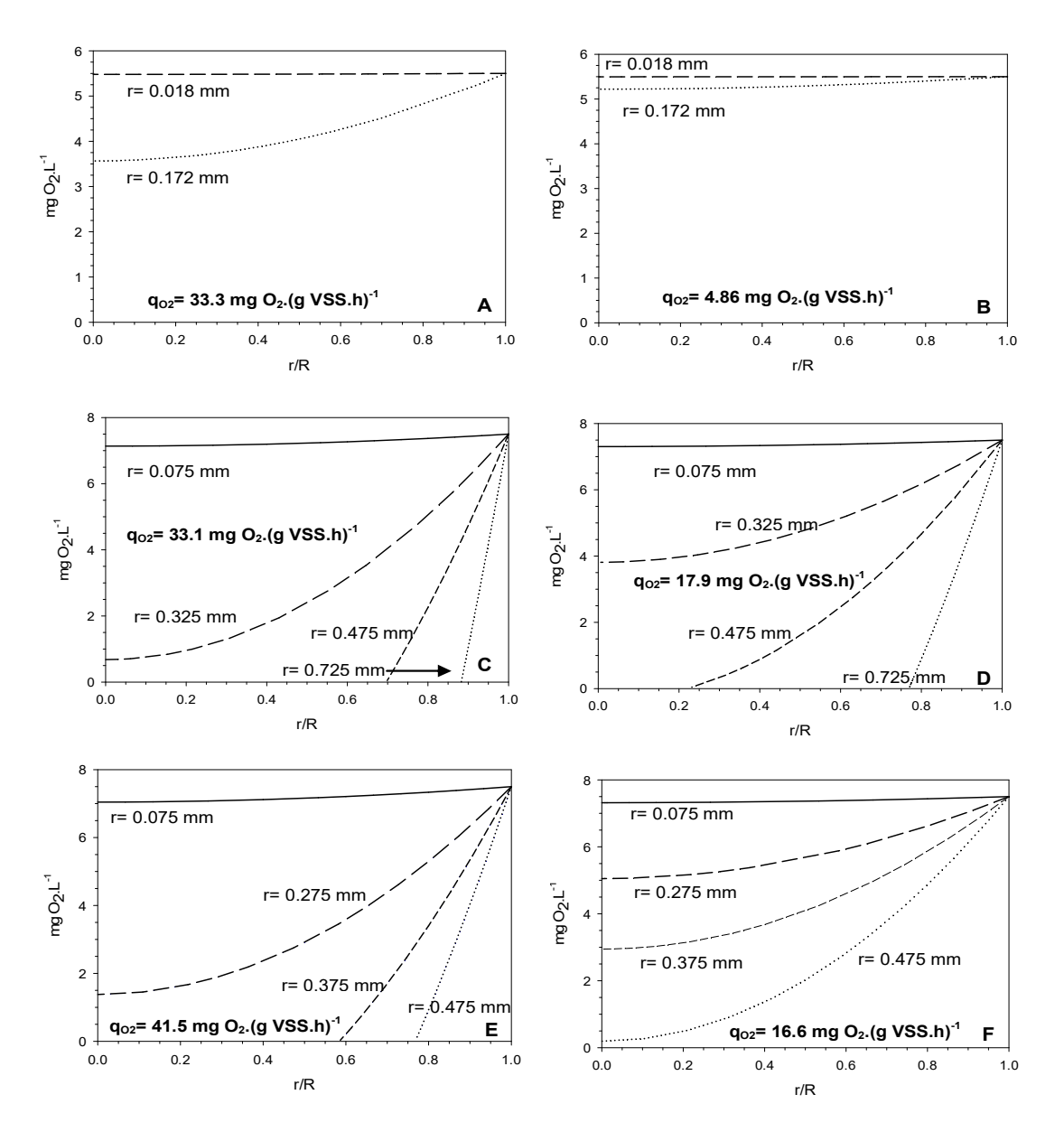

Fig. 2: Perfiles de O<sub>2</sub> simulados en función del radio adimensional en flóculos LA del SBR<sub>L(A-</sub> <sub>C/N)</sub> (A y B); en gránulos del SBR<sub>G(B-C/N)</sub> (C y D); en gránulos del SBR<sub>G(A-C/N)</sub> (E y F) con diferentes tamaños y qo<sub>2</sub> (mg O<sub>2</sub>/(g SSV.h)): máximos (A, C y E) y promedios (B, D y F).

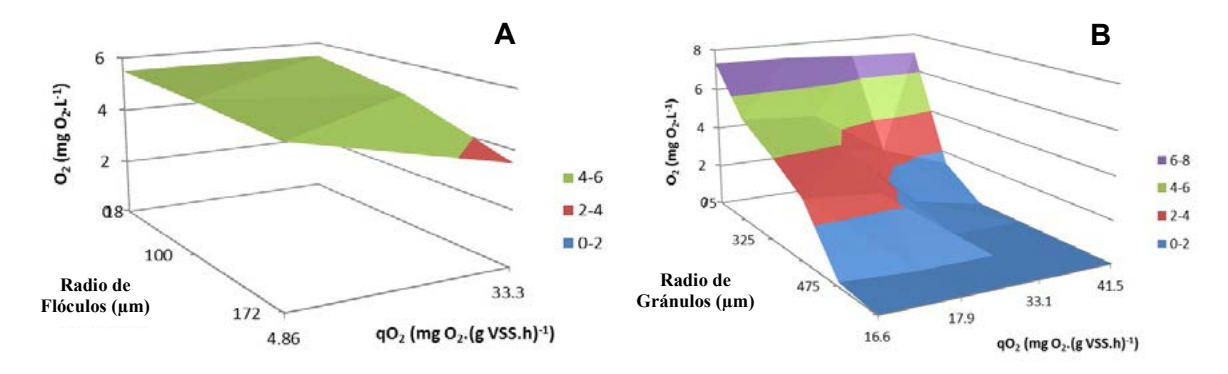

Fig. 3: Superficie 3D para la concentración de oxígeno (O<sub>2</sub>, mg O<sub>2</sub>/L) en el centro de flóculos y gránulos en función del radio del agregado microbiano (µm) y la tasa específica de consumo de oxígeno ( $q_{O2}$ , mg  $O_2$ /(g SSV.h)). A) Flóculos de lodos activados; B) Gránulos.

# **Conclusiones**

En SBR granular, el desarrollo de gránulos grandes y alta actividad respiratoria específica conducen al desarrollo de grandes zonas anóxicas dentro de los gránulos, lo cual favorece la desnitrificación anóxica permitiendo el tratamiento de una mayor carga de N (DQO/N= 100:15) con eliminación de N inorgánico (Ni) de 50%. En SBR de lodo activado (SBRL), se requiere una etapa anóxica inicial para acumular PHB, utilizado como poder reductor en la desnitrificación en la etapa aeróbica final con flóculos completamente aeróbicos. El SBR con igual relación DQO:N (100:10) logró mayor remoción de Ni (67%) que SBRG (51,6%).

## Bibliografía

- Meng F, Wang Y, Huang LN, Li J, Jiang F, Li S y col. (2013) A novel nonwoven hybrid bioreactor (NWHBR) for enhancing simultaneous nitrification and denitrification. Biotechnol Bioeng 110:1903–1912.

- Guo J, Peng Y, Wang S, Zheng Y, Huang H, Wang Z. (2009) Long-term effect of dissolved oxygen on partial nitrification performance and microbial community structure. Bioresour Technol 100:2796–2802.

- Figueroa M, Val del Río A, Morales N, Campos JL, Mosquera-Corral A, Méndez R (2009) Nitrogen removal in aerobic granular systems (Capítulo XIII), en Environmental Technologies to Treat Nitrogen Pollution, editados por Cervantes FJ. IWA Publishing, London, UK, pp. 373–401 (2009).

- Nancharaiah YV, Reddy GKK (2018) Aerobic granular sludge technology: mechanisms of granulation and biotechnological applications. Bioresour. Technol. 247:1128–1143.

- Layer M, Garcia Villodres M, Hernandez A, Reynaert E, Morgenroth E, Derlon N (2020) Limited simultaneous nitrification-denitrification (SND) in aerobic granular sludge systems treating municipal wastewater: mechanisms and practical implications. Water Res X 7:100048.

- Third KA, Burnett N, Cord-Ruwisch R. (2003). Simultaneous nitrification and denitrification using stored substrate (PHB) as the electron donor in an SBR. Biotechnol Bioeng 83:706– 720.

- Lei X, Jia Y, Chen Y, Hu Y (2019) Simultaneous nitrification and denitrification without nitrite accumulation by a novel isolated Ochrobactrum anthropic LJ81. Bioresour Technol 272:442– 450.

- Venkateswar Reddy M, Nikhil GN, Venkata Mohan S, Swamy YV, Sarma PN (2012) Pseudomonas otitidis as a potential biocatalyst for polyhydroxyalkanoates (PHA) synthesis using synthetic wastewater and acidogenic effluents. Bioresour Technol 123:471–479.

# **OBTENCIÓN DE HIDRÓGENO O GAS DE SÍNTESIS A PARTIR DE REFORMADO DE BIOGÁS UTILIZANDO CATALIZADORES BASADOS EN PEROVSKITAS**

# Volpe Giangiordano M. Florencia\*, Pompeo Francisco

Departamento de Ingeniería Química, Facultad de Ingeniería, UNLP. Centro de Investigación y Desarrollo en Ciencias Aplicadas (CINDECA) - Laboratorio Calle 50 Nº 184, 1900, La Plata, Argentina. florencia.volpe@ing.unlp.edu.ar

# **Introducción**

El hidrógeno  $(H_2)$  ha presentado en las últimas décadas un creciente interés como uno de los elementos que más podría contribuir en la transición energética desde los combustibles fósiles hacia alternativas más limpias. El rendimiento energético del hidrógeno, su disponibilidad y la no generación de emisiones de gases de efecto invernadero en la combustión le otorgan una enorme capacidad de transformar la matriz energética global.

Existen diferentes procesos a partir de los cuales se puede obtener hidrógeno. Estas técnicas son variadas y se encuentran en distintas etapas de desarrollo tecnológico y escalas. Un proceso novedoso en este sentido es el reformado de biocombustibles. En particular, el reformado de biogás constituye una alternativa prometedora ya que se trata de una tecnología similar al reformado de metano, basada en el aprovechamiento de un recurso renovable con vasta disponibilidad en el territorio nacional.

El biogás es considerado como un gas renovable y un combustible sostenible, y también es apto para realizar su conversión directa en hidrógeno o gas de síntesis por medio de reacciones químicas de reformado, en las que no se requiere la eliminación de  $CO<sub>2</sub>$ . [1]

Este trabajo se focaliza en el estudio de la reacción de reformado triple de metano (RTM), utilizando biogás con vapor de agua y aire como materias primas para obtener hidrógeno. El RTM (Ecuación 1) consiste en la combinación de tres procesos de reformado: el reformado en seco con CO2, el reformado con vapor, y el reformado por oxidación parcial. [2]

$$
3 CH4 + \frac{1}{2} O2 + CO2 + H2O \leftrightarrow 4 CO + 7 H2
$$
 (1)

La tecnología de reformado triple presenta varias ventajas: (1) la medioambiental, por el reformado con dióxido de carbono (2) la económica, por el reformado con vapor debido a la utilización del CO<sub>2</sub> (3) la flexibilidad de operar con el O<sub>2</sub> presente en el biogás sin necesidad de eliminarlo como requieren el reformado en seco o el birreformado (4) la inhibición de depósitos de coque debido a la presencia de oxidantes como el vapor de agua y el oxígeno (5) una mayor eficiencia energética que se obtiene al combinar de una reacción exotérmica como la oxidación parcial con otras reacciones endotérmicas de reformado y (6) un consumo de energía relativamente menor en comparación con el reformado doble y el reformado en seco. No obstante, existe el riesgo de que el catalizador se oxide debido a la presencia de oxígeno en la alimentación [3]. Por ende, si bien el reformado triple es más eficiente energéticamente, aún es un desafío importante encontrar materiales catalíticos que sean estables en atmósferas oxidantes y no pierdan actividad durante este proceso.

En este trabajo se prepararon dos perovskitas, NiTiO<sub>3</sub> y LaNiO<sub>3</sub>, y se evaluó su desempeño como catalizadores en la reacción de RTM. Además, se estudió el efecto de la temperatura y la concentración de los agentes oxidantes en la mezcla de alimentación de reacción sobre el desempeño de estos dos catalizadores sólidos.

# **Experimental**

# *Síntesis de los catalizadores*

El titanato de níquel (NiTiO<sub>3</sub>) fue preparado por el método de sales fundentes utilizando NiO, TiO2 (anatasa), NaCl y KCl de grado analítico como productos químicos precursores [4]. El procedimiento se basa en la molienda de cantidades estequiométricas de NiO y TiO<sub>2</sub> durante 1 hora, y la posterior adición de NaCl y KCl (proporción 1:1 M) seguido de otro proceso de molienda, hasta lograr una mezcla homogénea. La muestra se calcinó a 850°C durante 12 horas y luego se lavó varias veces con agua destilada para asegurar la eliminación de las sales residuales (la reacción con nitrato de plata fue negativa para cloruros). Finalmente, la muestra de NiTiO<sub>3</sub> se secó a 120 °C durante 12 horas.

El niquelato de lantano (LaNiO<sub>3</sub>) fue preparado por el método de combustión, a partir de  $Ni(NO<sub>3</sub>)<sub>2</sub> · 6H<sub>2</sub>O, La(NO<sub>3</sub>)<sub>3</sub> · 6H<sub>2</sub>O, v$  urea de grado analítico como productos químicos precursores [5]. Primero se prepararon dos soluciones bajo agitación continua a temperatura ambiente: una con las sales de níquel y lantano en agua destilada, y otra con urea también en agua destilada. Luego se mezclan estas dos soluciones, se agita el líquido resultante para homogenizar y se coloca el mismo en una placa calefactora a una temperatura entre 80 y 110 °C hasta lograr la evaporación de aproximadamente el 60% del volumen de agua. A continuación la solución concentrada es colocada en un recipiente de porcelana, al que se lo calienta primero hasta una temperatura entre 300-350 °C hasta que se completa la reacción de combustión, y luego se calcina en una mufla el sólido resultante a 900 °C durante 2 horas.

# *Ensayos de reacción*

Los ensayos de reacción de reformado triple de metano (RTM) se llevaron a cabo en un equipo de flujo continuo constituido por un reactor tubular de cuarzo (i.d. = 8 mm) que opera bajo presión atmosférica, con un sistema de condensación de gases aguas abajo.

Las pruebas de actividad se realizaron en un rango de temperaturas entre 700 y 900 °C. utilizando varias mezclas de alimentación similares a las reportadas en bibliografía para este tipo de reacción química, con motivo de investigar el efecto de variar las concentraciones de reactivos en el desempeño del sólido catalítico. [3]

Las mezclas de alimentación se prepararon de manera que su composición sea la correspondiente a un biogás limpio estándar (aproximadamente 60% de CH<sub>4</sub> y 40% de CO<sub>2</sub>), al que se lo mezcla en distintas proporciones con aire y vapor de agua. La composición de las alimentaciones de reacción ensayadas se detalla a continuación:

- $O$  CH<sub>4</sub>/CO<sub>2</sub>/O<sub>2</sub>/H<sub>2</sub>O/N<sub>2</sub> = 1/0.7/0.3/0.15/3
- $O$  CH<sub>4</sub>/CO<sub>2</sub>/O<sub>2</sub>/H<sub>2</sub>O/N<sub>2</sub> = 1/0.7/0.1/0.15/2.6
- $O$  CH<sub>4</sub>/CO<sub>2</sub>/O<sub>2</sub>/H<sub>2</sub>O/N<sub>2</sub> = 1/0.7/0.1/0.55/2.4
- $O$  CH<sub>4</sub>/CO<sub>2</sub>/O<sub>2</sub>/H<sub>2</sub>O/N<sub>2</sub> = 1/0.7/0.1/1.42/1.9
- $O$  CH<sub>4</sub>/CO<sub>2</sub>/O<sub>2</sub>/H<sub>2</sub>O/N<sub>2</sub> =1/0.7/0.3/0/2.8
- $O$  CH<sub>4</sub>/CO<sub>2</sub>/O<sub>2</sub>/H<sub>2</sub>O/N<sub>2</sub> = 1/0.7/0.1/0/3.4

En todos los ensayos se empleó un caudal de gases total de 140 ml/min y una velocidad espacial (GHSV) de 280 L h<sup>-1</sup> g<sup>-1</sup>. Los caudales de metano, dióxido de carbono, oxígeno y nitrógeno fueron manipulados a partir de controladores de flujo másico (Bürkert, modelo 8741). En cuanto al vapor de agua, se bombearon caudales definidos de agua destilada mediante una bomba Waters 590 HPLC. La corriente de agua circula primero a través de un horno vaporizador a 170 °C y luego mezcla con la corriente gaseosa antes de entrar al reactor. La masa de catalizador empleada en todos los casos fue de 30 mg, la cual se diluyó en una proporción 1/10, utilizando alfa alúmina como sólido inerte con motivo de evitar o minimizar la presencia de puntos calientes, denominados usualmente como "hot spots", que puedan desarrollarse en el lecho catalítico debido a reacciones secundarias de naturaleza exotérmica.

A su vez, la magnitud de los puntos calientes se cuantificó a través de la diferencia de temperaturas registrada por dos termocuplas, una ubicada dentro del lecho de catalítico y otra localizada sobre la superficie superior del lecho. De esta manera se corroboró, para las condiciones experimentales ensayadas en este trabajo, que el gradiente de temperaturas axial a lo largo del lecho fue menor a los 5 °C en todos los casos.

Las condiciones de operación tales como el caudal de alimentación total y el tamaño promedio de las partículas del catalizador, fueron definidas de forma de eliminar inconvenientes relacionados a limitaciones de transporte en la interfase gas-sólido.

Antes de cada reacción el catalizador fue sometido a un proceso de reducción para el cual se hizo circular por el lecho 70 ml/min de H<sub>2</sub> puro, se calentó el mismo hasta 800°C y se mantuvo a esa temperatura durante 1 hora.

Las pruebas de estabilidad fueron realizadas durante más de 50 horas a 800°C.

Para la cuantificación y el análisis de los gases se utilizó un cromatógrafo de gases Shimadzu GC-8A equipado con una columna Hayesep D y un detector TCD conectado en línea a la unidad experimental.

La conversión de metano  $[X<sub>CH4</sub> (%)]$  se determinó de acuerdo con la Ecuación 2:

$$
X_{\text{CH4}}\left(\% \right) = \frac{\text{moles de CH}_4 \text{ consumidos}}{\text{moles de CH}_4 \text{ en la alimentación}} \cdot 100\% \tag{2}
$$

La conversión de dióxido de carbono  $[X_{CO2} (%)]$  se determinó de acuerdo con la Ecuación 3:

$$
X_{CO2} \text{ (%)} = \frac{\text{moles de CO}_2 \text{ consumidos}}{\text{moles de CO}_2 \text{ en la alimentación}} \cdot 100 \text{ %}
$$
 (3)

La selectividad  $[S_{H2} (%)]$  a hidrógeno y la relación molar hidrógeno a monóxido de carbono característica del gas de síntesis [H2/CO] se determinaron de acuerdo con lo establecido en las Ecuaciones 4 y 5, respectivamente.

$$
S_{H2} (\%) = \frac{\text{moles de hidrógeno generados}}{\text{moles de CH}_4 \text{ consumidos}} \cdot 100 \%
$$
 (4)

$$
H_2/CO = \frac{\text{moles de hidrógeno generados}}{\text{moles de CO generados}} \cdot 100\%
$$
 (5)

#### **Resultados y discusión**

#### *Resultados correspondientes al NiTiO3*

La Figura 1 muestra los resultados de los ensayos de reacción en función del tiempo para el rango térmico 700-900 °C, empleando una relación molar  $CH_4/CO_2/O_2/H_2O/N_2$  = 1/0.7/0.1/0.55/2.4 en la alimentación del reactor y una velocidad espacial GHSV = 280 L h<sup>-1</sup> g<sup>-</sup>  $1$  cuando se utilizan 30 mg de NiTiO<sub>3</sub> como catalizador sólido diluido.

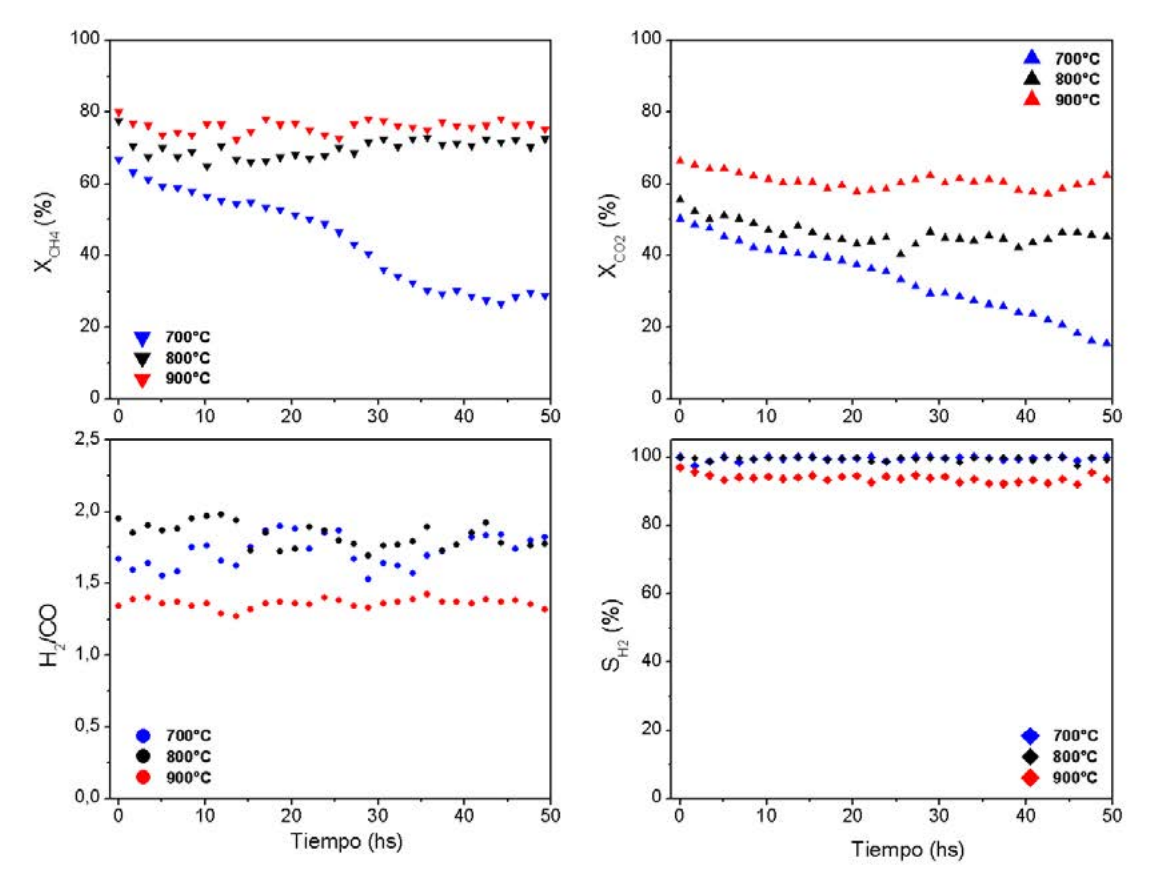

**Figura 1**. Efecto de la temperatura en el desempeño del NiTiO<sub>3</sub> en el RTM, utilizando una alimentación CH4/CO $_2$ /O $_2$ /H $_2$ O/N $_2$  = 1/0.7/0.1/0.55/2.4 y un GHSV = 280 L h $^{\text{-1}}$ g $^{\text{-1}}$ .

A partir de la Figura 1 se observa que las conversiones de  $CH_4$  y  $CO_2$  se mantienen estables en el tiempo a partir de los 800°C, mientras que hay una caída de las mismas a 700°C. Como las reacciones de reformado predominantes en el sistema son de naturaleza endotérmica se ven favorecidas a niveles térmicos elevados, por lo que puede ser que a menores temperaturas el  $H_2$  generado no sea suficiente para reducir nuevamente in situ al catalizador que se desactivó por oxidación de las partículas metálicas de níquel. [4]

Además, se observa que la conversión de ambos reactivos aumenta con la temperatura, mientras que la relación H<sub>2</sub>/CO disminuye, lo que concuerda con los resultados predichos a partir de cálculos termodinámicos teóricos reportados. [6]

| $CH_4/CO_2/O_2/H_2O/N_2$ | Хсн4 | $X_{CO2}$ | $S_{H2}$ | H <sub>2</sub> /CO |
|--------------------------|------|-----------|----------|--------------------|
| 1/0.7/0.3/0.15/3         | 33.6 | 9.1       | 54.3     | 1.16               |
| 1/0.7/0.1/0.15/2.6       | 52.1 | 44.5      | 87.2     | 1.30               |
| 1/0.7/0.1/0.55/2.4       | 72.3 | 44.6      | 100.0    | 2.02               |
| 1/0.7/0.1/1.45/1.9       | 56.1 | 14.4      | 99.6     | 2.84               |

**Tabla 1.** Efecto del % de O<sub>2</sub> y del % de H<sub>2</sub>O en la alimentación de reacción en el desempeño del NiTiO $_3$  para el RTM 800°C, GHSV=280 L h<sup>-1</sup> g<sup>-1</sup>.

En la Tabla 1 se presentan los resultados de los ensayos realizados con motivo de estudiar el impacto de la concentración de los agentes oxidantes en la reacción de RT: el O<sub>2</sub> y el H<sub>2</sub>O, utilizando NiTiO<sub>3</sub> como catalizador. Al aumentar la concentración de O<sub>2</sub> en la alimentación del reactor, se observa una disminución en las conversiones de  $CH_4$  y  $CO_2$  y en la selectividad a H<sub>2</sub>. Este comportamiento se vincula al hecho de que al aumentar la cantidad de O<sub>2</sub> y estar presente el vapor de agua en la misma corriente, existe un exceso de agentes oxidantes en la atmósfera, lo cual tiene un impacto negativo sobre la actividad del catalizador en esta condición, posiblemente relacionado con la oxidación de los sitios activos del mismo (las partículas de Ni metálico que se transforman en NiO).

Por otra parte, al fijar la relación O<sub>2</sub>/CH<sub>4</sub>=0.1 y aumentar moderadamente la concentración de vapor de agua en la alimentación de reacción se observa un aumento en la conversión del metano, en la selectividad a H<sub>2</sub> y en la relación molar H<sub>2</sub>/CO de los productos. Sin embargo, si se continúa aumentando la proporción de vapor se obtiene un impacto negativo tanto en las conversiones de los reactivos como en el rendimiento a hidrógeno, siendo el único parámetro beneficiado la relación molar H2/CO, la cual aumenta debido a que al haber mayor cantidad de agua se favorece el reformado con vapor en el sistema. Existe entonces una cantidad óptima de vapor de agua en el biogás, la cual maximiza la cantidad de  $H_2$  a obtener.

#### *Resultados correspondientes al LaNiO3*

La Figura 2 muestra los resultados de los ensayos de reacción en función del tiempo para el rango térmico 700-900 °C, empleando una relación molar  $CH_4/CO_2/O_2/H_2O/N_2$  = 1/0.7/0.1/0.55/2.4 en la alimentación del reactor y una velocidad espacial GHSV = 280 L h<sup>-1</sup> g<sup>-</sup>  $1$  cuando se utilizan 30 mg de LaNiO<sub>3</sub> como catalizador sólido diluido.

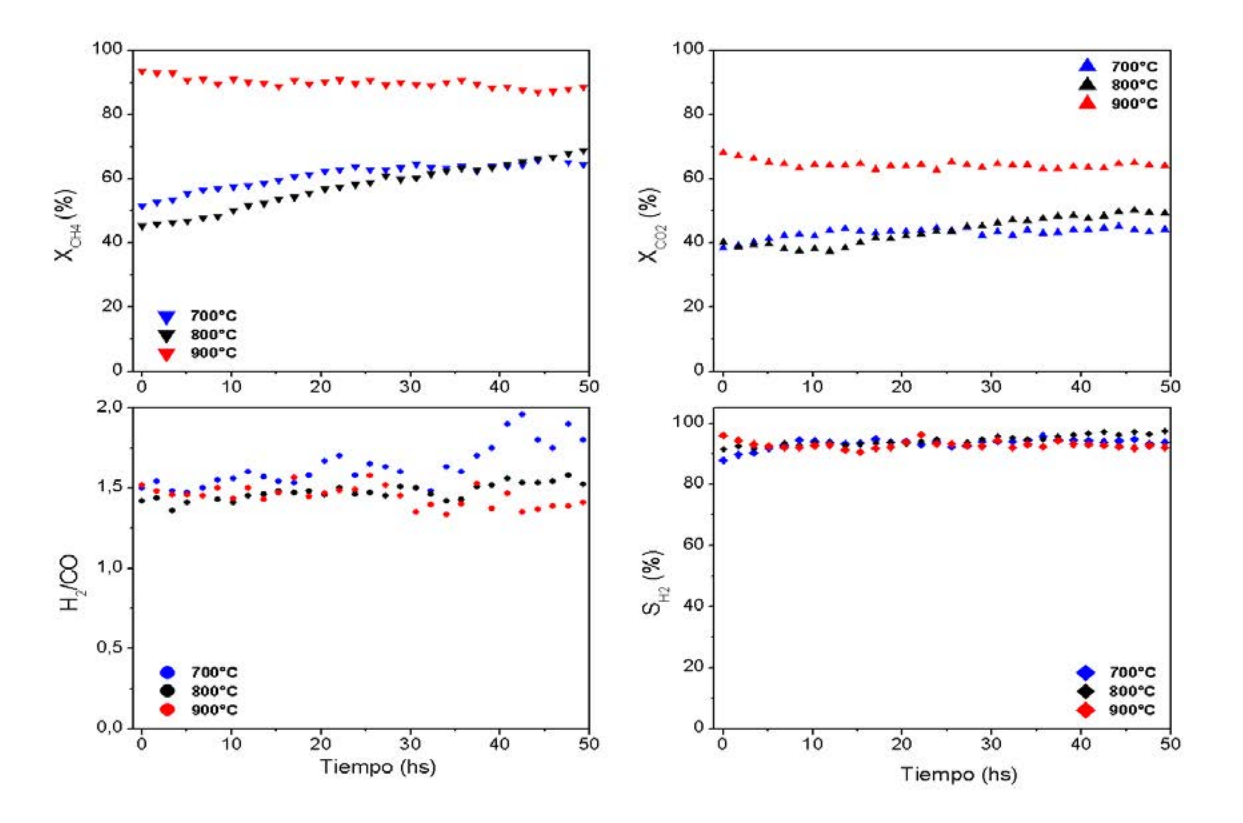

**Figura 2.** Efecto de la temperatura en el desempeño del LaNiO<sub>3</sub> en el RTM, utilizando una alimentación CH $_4$ /CO $_2$ /O $_2$ /H $_2$ O/N $_2$  = 1/0.7/0.1/0.55/2.4 y un GHSV = 280 L h $^{\text{-1}}$ g $^{\text{-1}}$ .

A partir de la Figura 2 se observa que la conversión de  $CH_4$  se mantiene estable a 900 $^{\circ}$ C, mientras que a temperaturas menores hay un aumento paulatino de la misma hasta alcanzar un estado estacionario. A diferencia del Ni $TiO<sub>3</sub>$ , el LaNi $O<sub>3</sub>$  resultó ser estable y no se desactivó en el tiempo cuando se lleva a cabo la reacción de TRF a 700°C.

Por otro lado, se observa al igual que para el NiTiO $_3$  un impacto positivo al elevar la temperatura en las conversiones de CH<sub>4</sub> y CO<sub>2</sub>, y la disminución de la relación H<sub>2</sub>/CO.
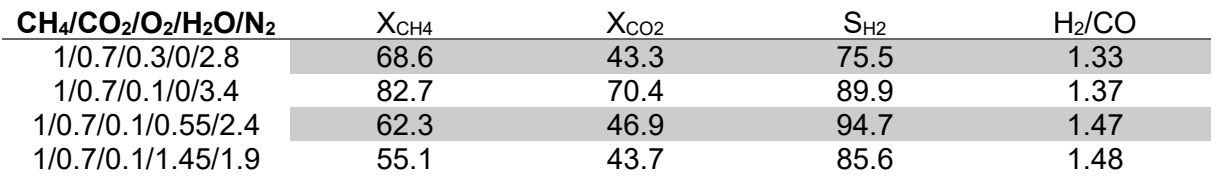

**Tabla 2.** Efecto del % de O<sub>2</sub> y del % H<sub>2</sub>O en la alimentación de reacción en el desempeño del LaNiO $_3$  para el RTM 800°C, GHSV=280 L h<sup>-1</sup> g<sup>-1</sup>.

En la Tabla 2 se muestran los resultados obtenidos al evaluar el impacto de la concentración de los agentes oxidantes al utilizar LaNiO $_3$  como catalizador, en el RTM y en el reformado oxidativo de CH<sub>4</sub> (biogás + aire, sin agua). Al aumentar la concentración de O<sub>2</sub> en la alimentación del reactor se observa una caída en los valores de conversiones de los reactivos y en la selectividad a H<sub>2</sub> alcanzada, siendo la relación  $O_2$ /CH<sub>4</sub>=0.1 la que conduce a un mayor rendimiento a H<sub>2</sub> para el caso del reformado oxidativo de metano.

En cuanto a la concentración de vapor de agua en la mezcla de alimentación del reactor, se observa que incrementar relación molar  $H<sub>2</sub>O/CH<sub>4</sub>$  de 0.55 a 1.45 en el RTM con el sólido ensayado en este caso no resulta conveniente, ya que se disminuye la selectividad a H<sub>2</sub> y también bajan las conversiones, especialmente de CH4. Esto implica que a bajas relaciones vapor/metano se consigue mantener en el tiempo una relación molar H2/CO de aproximadamente 1.5 en los productos, sin necesidad de recurrir a grandes caudales de vapor como suele requerir el reformado simple con vapor para que no se desactive el catalizador.

### **Conclusiones**

En este trabajo se prepararon dos perovskitas, NiTiO<sub>3</sub> y LaNiO<sub>3</sub>, y se evaluó su desempeño como catalizadores en el RTM. Además, se estudió el efecto de la temperatura y la concentración de los agentes oxidantes en la mezcla de alimentación de reacción sobre el desempeño de estos los catalizadores sólidos preparados.

Para la mezcla de alimentación de composición molar 1/0.7/0.1/0.55/2.4 a 800°C se obtuvieron conversiones de CO2 cercanas al 45% para los dos materiales, mientras que la conversión de CH<sub>4</sub>, y la selectividad a H<sub>2</sub> fueron del 72.3% y 100.0% respectivamente para el NiTiO<sub>3</sub>, y del 62.3% y 94.7% para el LaNiO<sub>3</sub>, mostrando un desempeño superior del NiTiO<sub>3</sub> en esta condición en particular.

Los ensayos realizados al variar el % de  $O<sub>2</sub>$  en la alimentación develaron que la concentración de este gas afecta la actividad de los catalizadores basados en Ni, ya que este metal es susceptible a sufrir oxidaciones en atmósferas suficientemente oxidantes, lo cual repercute negativamente en su desempeño catalítico.

Respecto al contenido de vapor de agua en la alimentación del reactor, el valor óptimo para ambos sólidos resultó ser el correspondiente a la relación  $H_2O/CH_4 = 0.55$ .

Por otra parte, se observó para ambos sólidos un aumento de las conversiones y del rendimiento a  $H_2$  al elevar la temperatura.

De acuerdo con los resultados presentados, se puede concluir que ambos materiales resultaron ser activos catalíticamente en la reacción de reformado triple de metano, permaneciendo estables sus desempeños catalíticos durante más de 50 horas de reacción en continuo para la mayoría de las condiciones exploradas en este estudio.

### **Agradecimientos**

Agradecemos la financiación recibida a CONICET (PIP 0065), Proyecto UNLP (I-248) y los subsidios otorgados a partir del programa Jóvenes Investigadores de UNLP 2022 (M. F. Volpe G. y F. M. Perez).

### **Referencias**

[1] Informe técnico: Relevamiento de Producción de Digeridos de Plantas de Biogás en Argentina (2021). Ministerio de Agricultura, Ganadería y Pesca. Argentina.

[2] C. Song, W. Pan, Catalysis Today 98 (2004) 463-484.

[3] D. Pham Minh, X. H. Pham, T. J. Siang, D.V. N. Vo. Applied Catalysis A, General 621 (2021) 118202.

[4] L. Toscani, M. F. Volpe Giangiordano, N. Nichio, F. Pompeo, S. Larrondo, Int. J. of Hydrogen Energy 45, 43 (2020) 23433-23443.

[5] J. F. S. Ribeiro, A. A. Souza, E. C. N. L. Lima, M. J. B. Souza, A. M. Garrido Pedros, Scientia Plena 16 (12), (2020) 127202.

[6] Y. Zhang, S. Zhang, J. L. Gossage, H. H. Lou, and T. J. Benson, Energy Fuels 28 (2014) 2717-2726.

### **CONTROL DE HIGIENE EN PLANTAS ELABORADORAS DE ALIMENTOS COMO TRABAJO DE LABORATORIO PARA ALUMNOS DE LA ORIENTACIÓN ALIMENTOS DE LA CARRERA DE INGENIERÍA QUÍMICA**

### Dello Staffolo, Marina

Facultad de Ingeniería, Dep. de Ing. Química, Universidad Nacional de La Plata, La Plata, Pcia. Bs. As., Planta Piloto de Ingeniería Química (PLAPIQUI, UNS-CONICET), B. Blanca, Argentina. marinadellostaffolo@gmail.com

#### **Resumen**

Los alumnos de la carrera de Ingeniería Química de esta Facultad, pueden optar en su último año de cursada, entre tres orientaciones: Ingeniería de procesos, Ingeniería Ambiental e Ingeniería de Alimentos. Dentro de la orientación de Alimentos se dicta la asignatura de Microbiología y Toxicología de los Alimentos. Como parte de las Prácticas de Laboratorio, uno de los Trabajos Prácticos realizados comprende el estudio microbiológico del ambiente de una planta elaboradora de alimentos simulada en el Laboratorio del Departamento de Ingeniería Química de esta Facultad. Los objetivos propuestos para este trabajo fueron: i) afianzar los conceptos teóricos sobre microbiología y la ubicuidad de los microorganismos; ii) adquirir destreza en la toma de muestras del ambiente para ensayos microbiológicos en una planta; iii) incorporar la importancia de la higiene y sanidad de las plantas elaboradoras de alimentos como parte de las Buenas Prácticas de Manufactura (BPM), Buenas Prácticas de Higiene (BPH) y para la implementación de los POES (Procedimientos Operativos Estandarizados de Saneamiento). Se pudo concluir que la incorporación de este Trabajo Práctico fue significativamente positiva y contribuye a la educación integral (teórico-práctica) de los alumnos de la Orientación de Alimentos de Ingeniería Química.

### **1. Introducción**

Los alimentos luego de ser procesados quedan expuestos al ambiente y pueden contaminarse con microrganismos de deterioro y/o patógenos antes del envasado. Se ha observado que no es tan sencillo garantizar en una planta, que los microorganismos del ambiente no contaminen al alimento en alguna de las etapas del proceso. Para cumplir este objetivo existen las siguientes normativas: Buenas Prácticas de Manufactura (BPM), Buenas Prácticas de Higiene (BPH) y los Procedimientos Operativos Estandarizados de Saneamiento (POES).

Las BPM son todos los procedimientos necesarios que se aplican en la elaboración de alimentos con el fin de garantizar que estos sean seguros, y se emplean en toda la cadena de producción de los mismos, incluyendo materias primas, elaboración, envasado, almacenamiento, operarios y transporte, entre otras. Son útiles para el diseño y funcionamiento de los establecimientos, y para el desarrollo de procesos y productos. Contribuyen al aseguramiento de una producción de alimentos seguros, saludables e inocuos para el consumo humano. Son indispensables para la aplicación del Sistema HACCP (Análisis de Peligros y Puntos Críticos de Control) y de otros programas de Gestión de Calidad. El Código Alimentario Argentino incluye en el Capítulo Nº II la obligación de aplicar las BPM. Asimismo, la Resolución 80/96 del Reglamento del Mercosur indica la aplicación de las BPM para establecimientos elaboradores de alimentos que comercializan sus productos en dicho mercado (Alimentos Argentinos, 2002; Hasnan y col., 2022). Es primordial para la industria centrarse en cinco elementos clave de las BPM: personas, productos, procesos, procedimientos e instalaciones. Esto ayuda a cumplir con estándares estrictos durante todo el proceso de producción (Safety Culture Auditor, 2023).

Las BPH constituyen todas aquellas condiciones y medidas necesarias para prevenir y controlar los peligros de contaminación del producto, principalmente peligros de tipo biológico. Están incluidas en las BPM. Las buenas prácticas de higiene se aplican a la producción, cosecha, procesamiento, transporte y manipulación de los alimentos (FAO, 2017, Fortin y col., 2021).

Los POES o Plan de Limpieza y Desinfección deben estar establecidos para todas las áreas o zonas de una planta de producción de alimentos. Constituyen documentos en donde se definen: el método de limpieza, la frecuencia, los productos de limpieza y desinfección a usar, la temperatura del agua, los responsables de ejecutar la tarea y los registros o listas de chequeo preoperacionales y operacionales que permiten evaluar la tarea. Incluyen también las acciones correctivas a tomar ante desvíos o deficiencias. Asimismo, establecen el monitoreo microbiológico de la limpieza cuyo análisis se realizará en el laboratorio de la misma planta o en un laboratorio externo. La limpieza industrial consta los siguientes pasos: retirar los residuos sólidos y preenjuagar con agua, limpiar con detergente, enjuagar, desinfectar, enjuagar, si el desinfectante lo requiere, secar o mejor escurrir. Donde quede agua proliferan los microorganismos, por lo tanto, es muy importante la operación de secado con aire o materiales seguros que no recontaminen la superficie o equipo (Michainie, 2013; de Oliveira y col., 2016).

Para llevar adelante estas tres normativas, un establecimiento debe tener los procedimientos escritos, hacer el seguimiento de esos procedimientos, llevar informes y registros de lo realizado (Alimentos Argentinos, 2002).

Los microorganismos patógenos como *Listeria monocytogenes*, *Salmonella spp*., *Staphylococcus aureus* y *Escherichia coli O157:H7* pueden permanecer en las superficies y desafortunadamente contaminar alimentos listos para consumir, es decir, alimentos que no sufrirán un proceso térmico previo al consumo, que permita eliminarlos. También resultan muy susceptibles los alimentos mínimamente procesados que se exponen a los equipos y su entorno, por ej.: ahumados en frío, escabeches, vegetales envasados a temperatura ambiente, etc. Numerosos estudios señalan a los nichos, biofilms, y a los equipos como fuentes de contaminación con microorganismos patógenos que pueden provocar enfermedades transmitidas por los alimentos. En consecuencia, es muy importante y requisito legal de funcionamiento en nuestro país, que la industria elaboradora de alimentos tenga implementados los sistemas de BPM, BPH, HACCP y POES (Michainie, 2013).

Por todo lo antes expresado, el objetivo de este trabajo es presentar como se realiza esta Práctica de Laboratorio para los alumnos de la carrera de Ingeniería Química de la Orientación de Alimentos de esta Facultad y evaluar la incorporación de la misma, en la asignatura Microbiología y Toxicología de Alimentos.

### **2. Parte Experimental**

El trabajo práctico de laboratorio denominado "Control de higiene en plantas elaboradoras de alimentos" se realiza desde el año 2013 en el Laboratorio de Ingeniería Química del Departamento de Ingeniería Química de esta Facultad. Sus objetivos son: 1- Que el alumno comprenda la ubicuidad de los microorganismos mediante la observación práctica. 2- Que el alumno adquiera destreza en la toma de muestras del ambiente para ensayos microbiológicos en una planta. 3- Que el alumno incorpore la importancia de la higiene y sanidad de las plantas elaboradoras de alimentos como parte de las BPM, BPH y para el establecimiento de los POES requeridos para el funcionamiento de una planta elaboradora de alimentos.

Para llevar a cabo este trabajo práctico se investiga la presencia de microorganismos en: el aire, el agua, en mesadas y superficies de la planta elaboradora, en la piel de los operarios antes y después de la higienización previa a la manufactura de alimentos y en las materias primas. Se utilizan diferentes procedimientos de toma de muestra y un medio de cultivo en dos estados (sólido y líquido) para poner en evidencia la presencia de los microorganismos.

#### 2.1 *Presencia de microorganismos en el aire*

Se abre una placa con agar nutritivo estéril y dejarla abierta sobre la mesada de trabajo en el laboratorio. Transcurridos 15 minutos se cierra y se incuba a temperatura ambiente (20- 25ºC) por 3-5 días. Se incuba como control del experimento una caja de agar nutritivo que no haya sido abierta. El agar nutritivo posee los componentes que se muestran en la *Tabla 1*. Es un medio de cultivo utilizado para propósitos generales, para el aislamiento de microorganismos poco exigentes en lo que se refiere a requerimientos nutritivos. No contiene inhibidores del desarrollo bacteriano. La pluripeptona es la fuente de carbono y nitrógeno para el desarrollo bacteriano. El agregado de cloruro de sodio permite el enriquecimiento con sangre de carnero u otras sustancias, para facilitar el cultivo de microorganismos exigentes. Su uso está descripto en muchos procedimientos para el análisis de alimentos, aguas y otros materiales de importancia sanitaria.

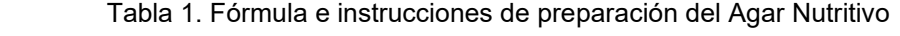

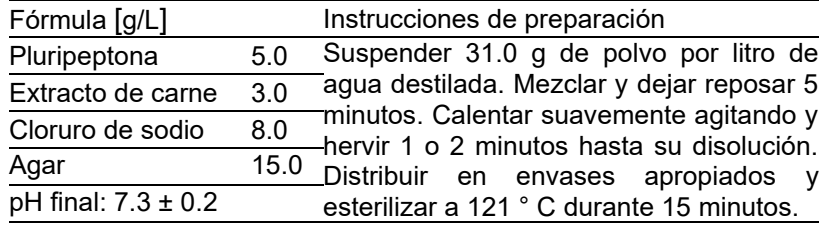

### 2.2 *Presencia de microorganismos en la piel*

Se abre en cercanía de un mechero una placa de agar nutritivo estéril y tocar su superficie suavemente con la yema de los dedos. Luego, se lavan bien las manos con agua y jabón, 3 veces y se repite el ensayo previamente descripto. Se incuban todas las placas 24- 48 horas a 37°C. De esta manera se puede evaluar microbiológicamente la acción higienizante del jabón y discutir con los alumnos las diferencias entre los términos limpieza, desinfección, higienización y agentes biocidas.

#### 2.3 *Presencia de microorganismos en mesadas y superficies de la planta elaboradora de alimentos.*

Con hisopos estériles se presionan las superficies de mesadas, tablas de picar, bandejas, utensilios, equipos, cuchillas de equipos, cortadoras de embutidos, cortadoras de pan de molde, cintas transportadoras, tolvas, mezcladoras, pisos, paredes y rincones donde considere necesaria la toma de muestra para estudiar la sanidad del ambiente. Luego, se abre una placa de agar nutritivo estéril en cercanía de un mechero, y se toca su superficie suavemente, con los hisopos utilizados. Se incuba 24-48 horas a 37°C.

### 2.4 *Presencia de microorganismos en materias primas y agua*

Se abre en cercanía de un mechero un envase de arroz. Se toman 2-3 granos de arroz con pinza estéril y se colocan en un tubo conteniendo 5 ml de caldo nutritivo. Se incuba 24- 48 horas a 37°C. Para estudia el agua de red, se toman 3,0 - 4,0 mL de agua de las canillas de la planta en un tubo estéril. Asépticamente se agregan 0,5 mL de la muestra en un tubo conteniendo 5,0 mL de caldo nutritivo. Se incuba 24-48 horas a temperatura ambiente. Al mismo tiempo, se incubar un tubo con 2,0 mL de caldo nutritivo sin sembrar a modo de control

del medio de cultivo. Este tubo control, luego de la incubación no debe presentar desarrollo microbiano.

Luego de la incubación de las placas y tubos se observa si hubo desarrollo o no de microorganismos y se discute acerca de la ubicuidad de los microorganismos y de la importancia de la higiene y sanidad en las platas elaboradoras de alimentos.

### **3. Resultados y Discusión**

Las placas de cultivo expuestas al aire presentaron crecimiento microbiano tanto bacteriano como fúngico y sus colonias pueden observarse en la *Figura 1*. En el ensayo para investigar la presencia de microorganismos en la piel, se pudo observar el desarrollo de bacterias con halo de inhibición, lo cual permitió hacer notar a los alumnos las diferentes formas en que se pueden presentar las colonias bacterias de distintas especies y sus interrelaciones en el medio de cultivo *in vitro* (*Figura 2A y 2B*).

Las mesadas y superficies de la planta elaboradora de alimentos también fueron analizadas con hisopos estériles y se observó menor desarrollo microbiano en comparación con las placas expuestas al aire y las manos (*Figura 2D*). En este punto, se pudo discutir con los alumnos la diferencia entre los conceptos de limpieza y desinfección. Se remarcó que la limpieza se refiere a la eliminación de suciedad e impurezas de las superficies. En cambio, la desinfección es un procedimiento que, utilizando técnicas físicas o químicas, permite eliminar, matar, inactivar o inhibir a un gran número de microorganismos encontrados en el ambiente.

En la evaluación de la presencia de microorganismos en materias primas y agua realizada en medio líquido (*Figura 2C*) se observó que solamente un año, presentaron desarrollo las muestras de agua de la canilla, lo que puede atribuirse a una deficiente toma de muestra.

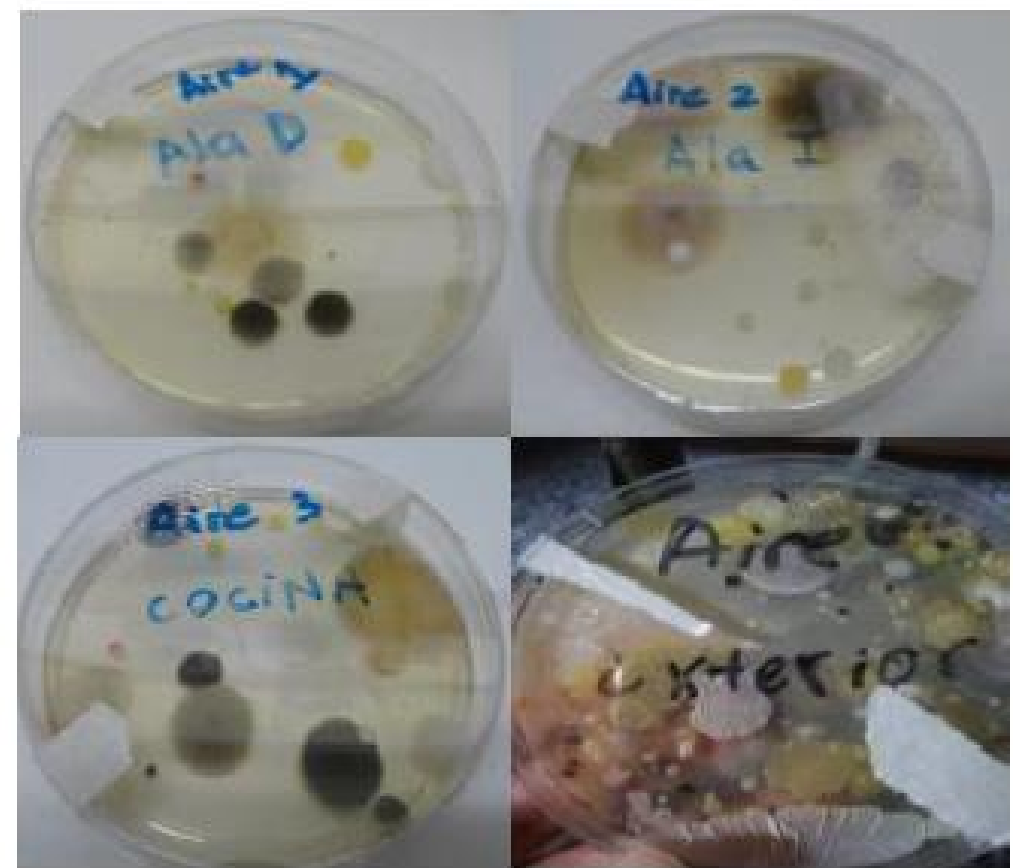

Figura 1- Desarrollo microbiano de placas de cultivo expuestas al aire exterior e interior de la planta.

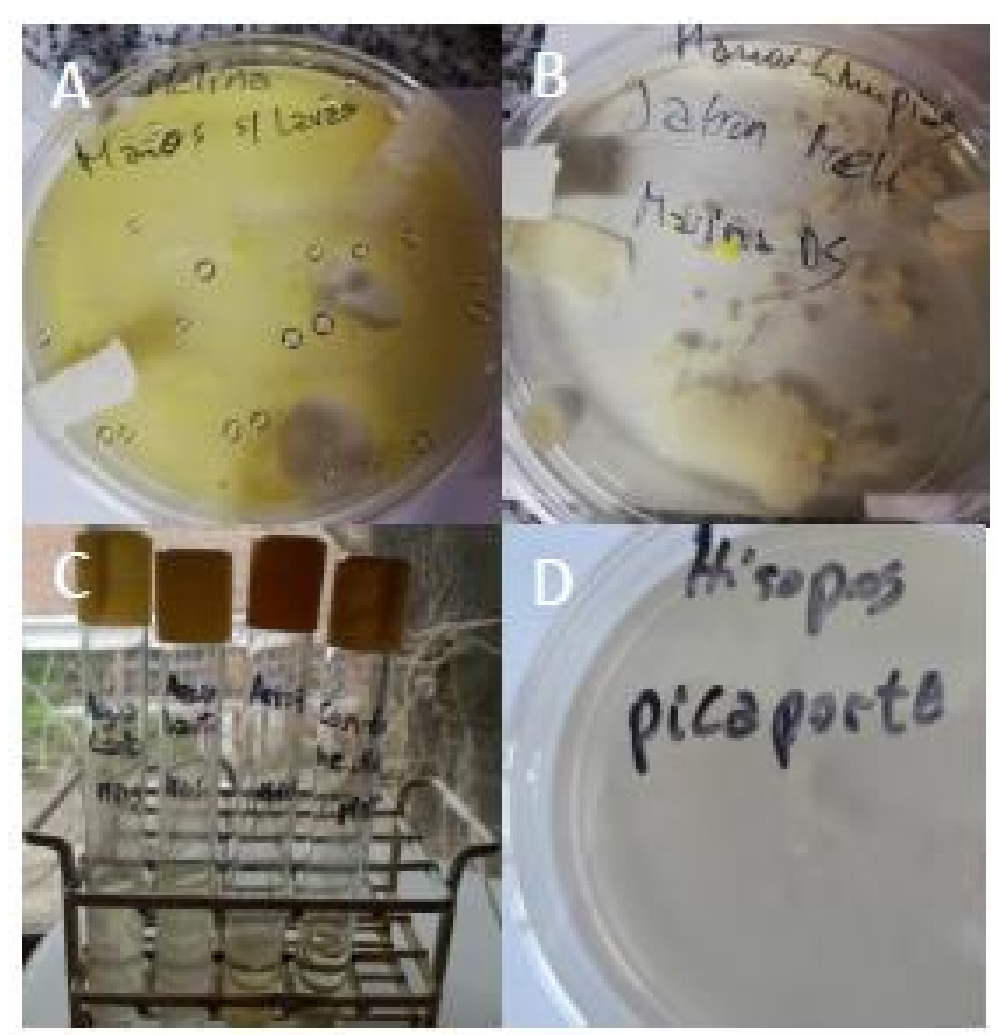

Figura 2- Crecimiento de microorganismos de la piel de las manos antes y después del lavado con jabón (A y B). Presencia de microorganismos en materias primas y agua de red (C) y en superficies (D).

Las muestras de arroz, en la mayoría de los años de realización de este trabajo práctico, presentaron crecimiento microbiano en el caldo nutritivo (*Figura 2C*).

Los resultados de la implementación de este Trabajo Práctico de Laboratorio se pueden presentar de la siguiente manera: i) se observó un gran interés por parte de los alumnos en este trabajo y sobre todo luego del aislamiento obligatorio por la pandemia; ii) se puso en evidencia que los alumnos visualizaban por primera vez, la presencia de microorganismos ambientales en el aire y superficies de trabajo de la planta simulada; iii) los alumnos tomaron contacto con el manejo de material de laboratorio microbiológico y diferentes técnicas de siembra en diferentes tipos de medios de cultivo y condiciones de cultivo de microrganismos; iv) se logró que los alumnos comprendieran la relevancia de la higiene y sanidad de las plantas elaboradoras de alimentos como parte de las BPM, BPH, HACCP y para el establecimiento de los POES requeridos para el funcionamiento de una planta elaboradora de alimentos, según las normativas vigentes en nuestro país. Esto es relevante, ya que como Tutora Docente de PPS llevadas a cabo en la industria de alimentos, se puso de manifiesto la necesidad de los establecimientos elaboradores de poner en funcionamiento todas estas normativas para mantener vigente o registrar por primera vez la habilitación de la fábrica como elaboradora de productos alimenticios.

### **4. Conclusiones**

De esta manera, se puede concluir que la incorporación de este Trabajo Práctico fue significativamente positiva y contribuye a la educación integral (teórico-práctica) de los alumnos de la Orientación de Alimentos de Ingeniería Química.

### **Bibliografía**

- Alimentos Argentinos (2002). Buenas Prácticas de Manufactura (BPM). Boletín de difusión. https://alimentosargentinos.magyp.gob.ar/contenido/publicaciones/calidad/BPM/BPM\_con ceptos\_2002.pdf.
- de Oliveira, C.A.F., da Cruz, A.G., Tavolaro, P., Corassin, C.H. (2016). Capítulo 10 Food Safety: Good Manufacturing Practices (GMP), Sanitation Standard Operating Procedures (SSOP), Hazard Analysis and Critical Control Point (HACCP). En Editor: Jorge Barros-Velázquez, Antimicrobial Food Packaging. Academic Press, pág. 129-139, ISBN 9780128007235, https://doi.org/10.1016/B978-0-12-800723-5.00010-3.
- Fortin, N.D., Carr, C.C., Scheffler, J.D. (2021). Capítulo 32 HACCP and other regulatory approaches to prevention of foodborne diseases. En Editor(s): J. Glenn Morris, Duc J. Vugia, Foodborne Infections and Intoxications (Fifth Edition). Academic Press, pág. 545- 561. ISBN 9780128195192. https://doi.org/10.1016/B978-0-12-819519-2.00006-2.
- Michainie, S. (2013). Monitoreo de la higiene en superficies. Apuntes de Laboratorio. Publicado por Laboratorios Britania, CABA, Argentina. https://www.britanialab.com/capacitacion/capacitacion/6/volumen\_2\_monitoreo\_de\_la\_hig iene de superficies
- Hasnan, N.Z.N., Kadir Basha, R., Mohd Amin, N.A., Mohd Ramli, S.H., Huat Tang, J.Y., Aziz, N.A. (2022). Analysis of the most frequent nonconformance aspects related to Good Manufacturing Practices (GMP) among small and medium enterprises (SMEs) in the food industry and their main factors, Food Control, 141, 109205, ISSN 0956-7135, https://doi.org/10.1016/j.foodcont.2022.109205.
- Organización de las Naciones Unidas para la Alimentación y la Agricultura (FAO), Organización Panamericana de la Salud (OPS), OMS (2017). Manual para manipuladores de alimentos. Alumno. Washington, DC: OPS.
- Safety Culture Auditor (2023). Buenas Prácticas de Manufactura (BPM). https://safetyculture.com/es/temas/bpm-buenas-practicas-de-manufactura/

# **COCCIÓN ÓHMICA DE MASAS BATIDAS LIBRE DE GLUTEN**

Mattioli, N.G.<sup>1,2</sup>, Olivera, D.F.<sup>2,3</sup>, Salvadori, V.O.<sup>1,2</sup>, Goñi, S.M.<sup>1,2</sup>

<sup>1</sup>Fac. de Ingeniería, UNLP (Av. 1 Nº 750, B1900TAG, La Plata). <sup>2</sup>CIDCA, CCT-CONICET La Plata (47 y 116, B1900AFZ, La Plata). <sup>3</sup> Fac. de Ciencias Veterinarias, UNLP (Av. 60 y 118, B1900, La Plata). sandro.goni@ing.unlp.edu.ar

#### **Introducción**

La cocción de productos panificados se realiza típicamente en hornos con convección natural o forzada de aire caliente. La transferencia de energía dentro del alimento se produce (principalmente) por conducción, lo cual determina tiempos prolongados de cocción; además, dado que el equipo se calienta y el alto tiempo de uso, hay pérdidas considerables de energía hacia el ambiente. El consumo energético de la etapa de procesamiento térmico representa alrededor del 40% del consumo del proceso total de elaboración de productos cocidos (MGM, 2018). Para obtener un kg de pan se requieren 2 MJ (González, 2011). Desde el punto de vista de la calidad, las altas temperaturas de cocción producen características deseables, como una corteza superficial deshidratada y desarrollo de compuestos aromáticos característicos; pero también pueden producir compuestos nocivos, como aminas heterocíclicas e hidrocarburos aromáticos policíclicos (Mogol y Gökmen, 2016). En consecuencia, resulta de interés estudiar otras tecnologías que solas, o combinadas con técnicas tradicionales, permitan disminuir los tiempos de cocción y el consumo de energía, manteniendo las características de calidad de los productos finales y de esta manera mejorar la competitividad industrial y la sostenibilidad medioambiental. Esto puede lograrse empleando técnicas de calentamiento volumétrico (Troy et al., 2016), como calentamiento óhmico y calentamiento mediante campos electromagnéticos (radiofrecuencias, microondas). En el calentamiento óhmico se coloca un alimento entre dos electrodos y se pasa una corriente eléctrica a través de éste, produciendo un calentamiento uniforme y rápido (Jeager et al., 2016). Así, en principio, el calentamiento óhmico permite obtener menores tiempos de cocción, menores pérdidas de peso y menor consumo de energía (Bender et al., 2019). Se han reportado valores de eficiencia energética de 90% o mayores (Sastry et al., 2016). Sakr y Liu (2014) encontraron ahorros de energía entre 82 y 97% y reducciones de tiempo entre 85 y 90%, respecto al calentamiento tradicional, y eficiencias de conversión de energía eléctrica en calor cercanas al 100%. Bender et al. (2019) estudiaron el potencial del calentamiento óhmico en el horneado de panes libres de gluten, encontrando diferencias respecto al horneado tradicional en hornos convectivos, que se traducen en mejores características tales como volumen específico, elasticidad y porosidad, y disminuyendo notablemente la pérdida de peso. Sin embargo, esta tecnología presenta cuestionamientos en cuanto a aspectos de calidad; especialmente porque no se desarrolla una corteza superficial deshidratada que es una característica muy apreciada por los consumidores de estos productos.

El objetivo de este trabajo fue evaluar experimentalmente la cocción de masa batida libre de gluten mediante un sistema de calentamiento óhmico, y realizar un modelo matemático simple del sistema, como así también realizar comparaciones con el horneado tradicional.

#### **Materiales y métodos**

Para los experimentos se construyó una celda de acrílico de base cuadrada, de 9 cm de lado y 10 cm de altura; dos lados opuestos de la celda son electrodos de acero inoxidable (Fig. 1). Dichos electrodos se conectan a la línea de potencia (red domiciliaria, 50 Hz) durante la cocción, regulando la diferencia de potencial mediante un reóstato (de 0 hasta el voltaje de trabajo, con un máximo de 220 V) en 1 minuto y luego se mantiene constante hasta finalizar el ensayo).

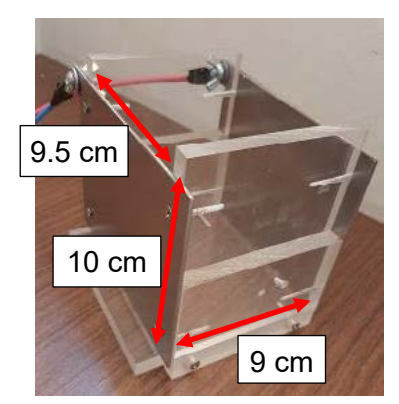

Figura 1. Celda de acrílico de 1 cm de espesor, con dos electrodos paralelos de acero.

El producto se formuló a partir de 300 g de una premezcla comercial libre de gluten (Molinos Río de la Plata, Argentina), 140 ml de leche y 100 g de huevo entero. La masa batida obtenida se dispuso en la celda óhmica de manera de alcanzar una altura inicial de aprox. 1.5 cm (124 g de mezcla).

Durante los experimentos, se registraron datos de intensidad de corriente (A) y voltaje (V), temperatura en un punto interno de la muestra mediante termocupla tipo J (Omega, EE.UU.) conectadas a un adquisidor (NOVUS, Brasil) y temperatura superficial empleando una cámara termográfica (TESTO 875, Alemania). Asimismo, la evolución de la altura de la muestra durante el horneado se determinó a partir de un video del horneado.

Al final de la cocción se determinaron diferentes aspectos tecnológicos y de calidad del producto obtenido: tiempo de cocción, pérdida de peso, densidad de miga, textura instrumental empleando un texturómetro (TA.XT2i, Inglaterra), incremento de altura (medido en un corte de la sección transversal media de las muestras), color por medio de imágenes (Goñi y Salvadori, 2017), humedad, eficiencia energética.

Como control, se realizó la cocción en horno eléctrico doméstico (Ariston, Italia) a 180 ºC, usando un recipiente de similares dimensiones a la celda óhmica, de manera de partir de una muestra inicial equivalente (en masa y en altura).

Para el modelo matemático del sistema, dentro del alimento se resolvió el balance microscópico de energía (Ec. (1)). En el balance hay un término de generación de energía, asociado al paso de la corriente eléctrica por el alimento. Como condiciones de contorno se establecieron pérdidas de energía por convección en las diferentes superficies.

$$
\rho C_P \frac{\partial T}{\partial t} = \nabla (k \nabla T) + \sigma |\nabla V|^2 \tag{1}
$$

Conjuntamente se resolvió (a cada tiempo) la distribución de campo eléctrico (Ec. (2)), usando como condición de contorno potencial 0 en un electrodo, y potencial prescripto en el otro (a partir de los datos experimentales).

$$
\nabla(\sigma \nabla V) = 0 \tag{2}
$$

En el balance de energía,  $|VV|$  representa el módulo del gradiente del potencial eléctrico. El balance de energía y el de conservación de corriente están acoplados debido al efecto Joule, el cual depende de la conductividad eléctrica  $\sigma$  de la muestra, que a su vez depende de la temperatura.  $\sigma$  se estableció como una función de la temperatura, a partir de los datos experimentales (Marra et al., 2009):

$$
\sigma = \frac{I}{\Delta V} \frac{L}{A} \tag{3}
$$

*I* es la intensidad de corriente (*A*), *V* es la diferencia de potencial (*V*), *L* es la distancia entre electrodos (m) y A es el área de superficie del electrodo (m<sup>2</sup>).

Adicionalmente, dada la gran variación de tamaño del sistema durante el calentamiento, se agregó un modelo de deformación de malla. A partir de la evolución de la altura experimental se obtuvo una ecuación simple de la altura promedio vs. tiempo de horneado, la cual se usó para prescribir la velocidad de deformación de la superficie superior del dominio de simulación. Asimismo, la conductividad eléctrica estimada a partir de los resultados experimentales se incorporó al modelo. El modelo fue implementado en el software de elementos finitos COMSOL Multiphysics.

### **Resultados y discusión**

En el horneado óhmico, el interior de la muestra se cocinó completamente (T>95 °C) a los 4.5 minutos de proceso (Fig. 2A), sin embargo, en ese tiempo las regiones superficiales no llegaron a la temperatura necesaria, debido a que el aire ambiente y el recipiente están más fríos y retardan el calentamiento; por lo tanto, el horneado se continuó hasta 10 minutos, de manera de asegurar la completa cocción de la superficie del producto. En la Fig. 2B se observa que el voltaje se incrementó gradualmente hasta un valor fijo, y la corriente aumenta linealmente con el tiempo; esta forma sigue la relación de la conductividad eléctrica del agua con la temperatura. Luego comienza a producirse la evaporación del agua y se observa un cambio marcado en la corriente eléctrica que circula por la celda.

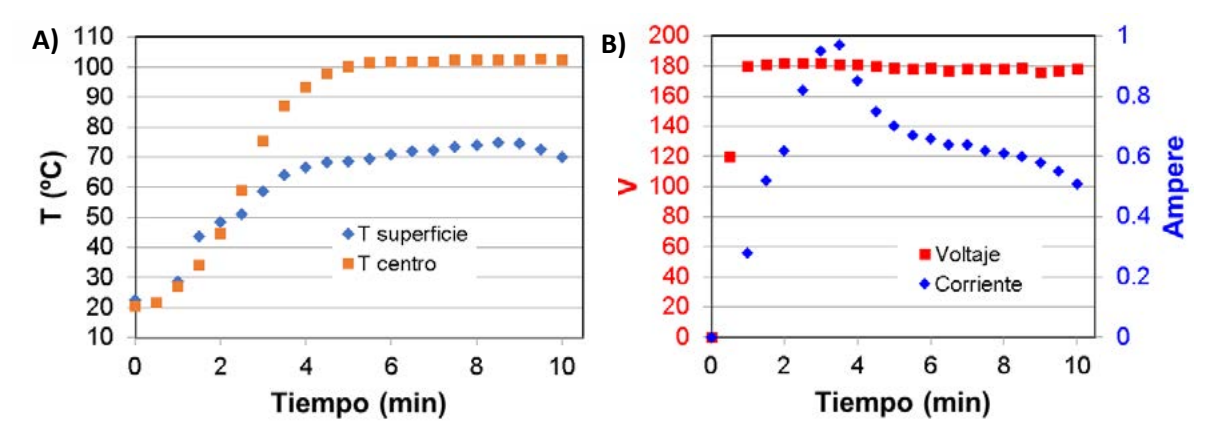

Figura 2. Datos experimentales de: A) evolución de la temperatura en dos ubicaciones diferentes de la muestra durante el calentamiento óhmico; B) Corriente y voltaje.

En el horneado convencional, el calentamiento es exactamente opuesto, desde la superficie hacia el interior, por un mecanismo conductivo, demandando aprox. 15 minutos para su cocción completa, estos mayores tiempos de proceso con respecto a la cocción óhmica ocasionan una mayor pérdida de peso (Tabla 1) lo que se traduce en un menor rendimiento del horneado tradicional. Debido a los leudantes químicos, este tipo de producto experimenta una gran expansión de volumen (Fig. 3); durante el calentamiento óhmico pasó de la altura inicial de 1.5 cm a aprox. 7 cm en promedio, mientras que en el horneado tradicional llegó a una altura promedio de 4.1 cm.

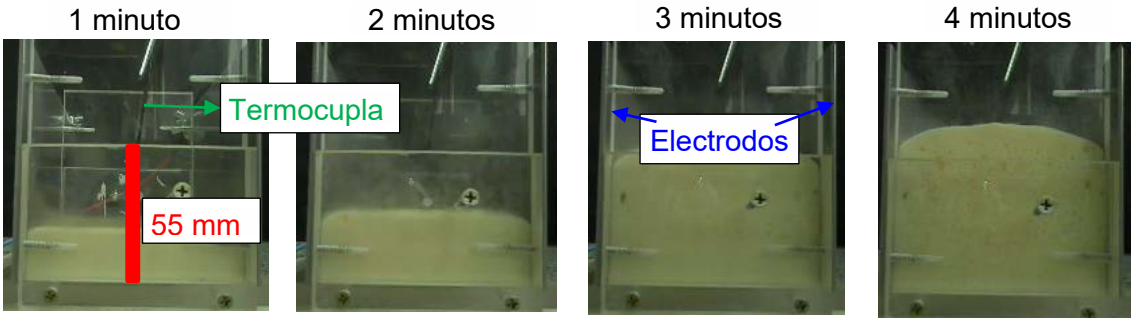

Figura 3. Variación de altura con el tiempo; vista de frente de la celda de calentamiento óhmico.

La Fig. 4 muestra la distribución superficial de temperatura a diferentes tiempos; cuando se tiene una temperatura elevada, los gases del interior, del leudante químico y vapor de agua, hacen que toda la masa se expanda. Parte de dichos gases llegan hasta la superficie y la rompen, lo cual puede observarse visualmente y por medio de las mediciones de temperatura. Para el horneado óhmico la densidad final de la miga fue de 197 kg/m<sup>3</sup>, mientras que en el horneado tradicional fue de 334 kg/m<sup>3</sup>. Al no usar aire caliente, no se forma la corteza superficial deshidratada típica de los productos horneados, por lo cual el desarrollo y expansión del producto se ve favorecido, generando migas menos densas y más livianas.

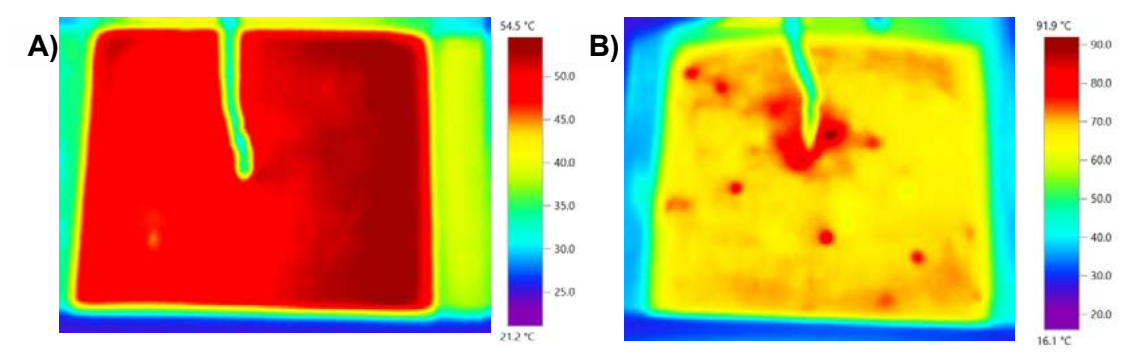

Figura 4. Distribución superficial de temperatura: A) tiempos cortos, la temperatura es baja y aun no hay gran generación de gases; B) tiempos largos, toda la masa aumenta su tamaño, gases del interior llegan hasta la superficie y la rompen (puntos calientes).

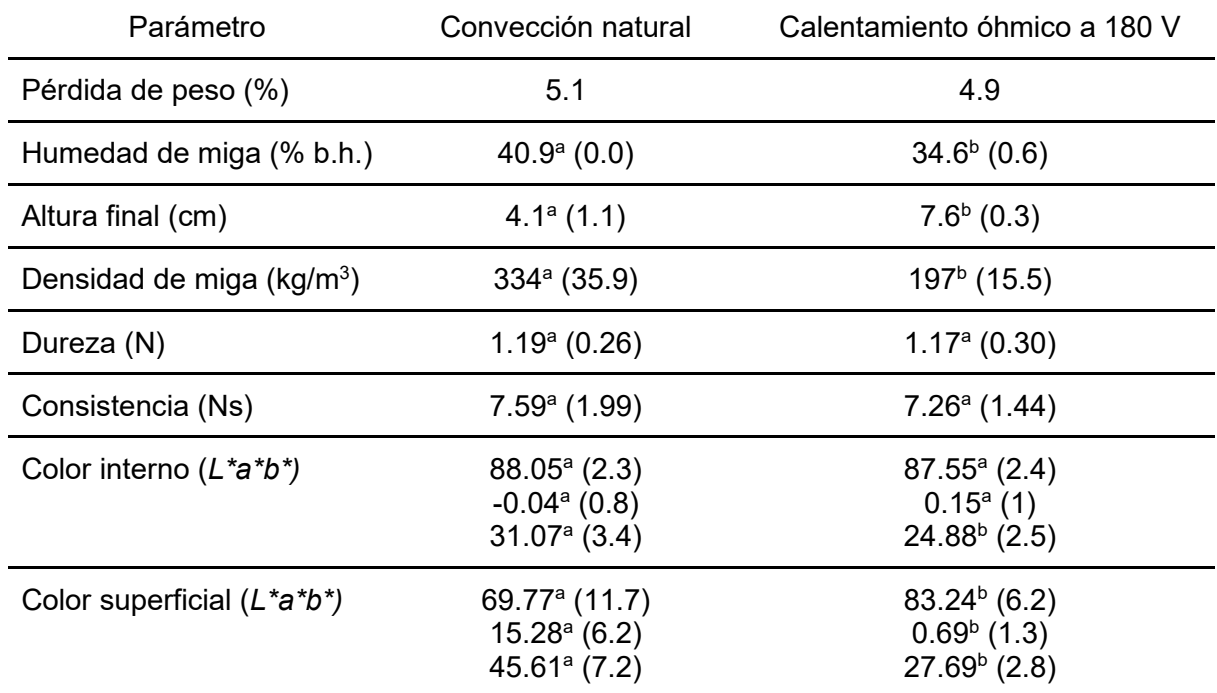

Tabla 1. Resultados experimentales y comparación de técnicas; promedios y (desviaciones).

\* Letras distintas en la misma fila indican diferencias significativas

Además, puede notarse (Tabla 1) que la humedad de la miga es mayor en el horneado tradicional, indicando que la mayor parte de la pérdida de peso se produce en la corteza superficial, así en este horneado la corteza produce un efecto de barrera que evita la deshidratación de la miga. Por otro lado, al continuar la cocción en la celda óhmica, de manera

tal de lograr que se caliente la superficie, posiblemente se incrementa la cantidad de agua que se evapora en las regiones internas, dando una menor humedad.

En cuanto a la textura (Tabla 1), no se encontraron diferencias significativas ( $p>0.05$ ) en términos de dureza y consistencia de la miga, a pesar de las grandes diferencias en la densidad de miga obtenidas con ambas tecnologías. Respecto del color, la miga tiene un color similar para ambos tratamientos, y también es similar al color superficial de las muestras cocidas en la celda óhmica. Como se esperaba, el color superficial de las muestras cocidas en horno tradicional, son significativamente diferentes, principalmente caracterizados por una luminosidad *L\** más baja, y un color (*a\*, b\**) más desarrollado.

Sin considerar la celda (la cual también se calienta), y las pérdidas hacia el ambiente, la eficiencia energética durante el calentamiento óhmico fue 56%, mientras que para el horneado tradicional fue menor a 6% (cabe mencionar que este valor tan bajo en parte se debe a que solo se hornea una muestra, y puede mejorarse aumentando el número de muestras dentro del horno). Si se considera la celda, tomando para esta una temperatura promedio entre el ambiente y la muestra, la eficiencia estimada alcanza un 77%.

Dada la simplicidad del modelo matemático, el mismo puede resolverse en menos de 4 minutos (computadora Intel i7-7700 3.6 GHz, 16 GM RAM), usando una malla relativamente gruesa de elementos cúbicos (1296). La altura en función del tiempo se ajustó con una ecuación sigmoidea (Ec. (4), Fig. 5); la derivada de dicha ecuación es usada para prescribir la velocidad de la superficie superior de la geometría; por simplicidad se consideró que la superficie se deforma de manera uniforme.

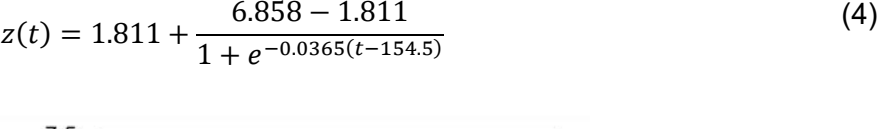

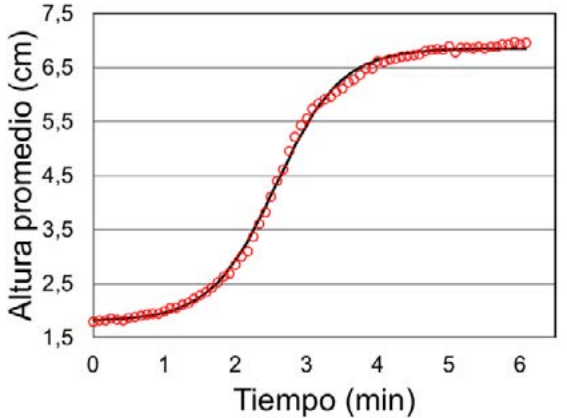

Figura 5. Altura promedio experimental (símbolos) y ecuación ajustada (Ec. (4)).

El error relativo entre los perfiles de valores experimentales de temperatura (valor medido en un punto interno de la muestra) y la temperatura promedio simulada, fue de 9.6%. El modelo sigue la misma deformación experimental.

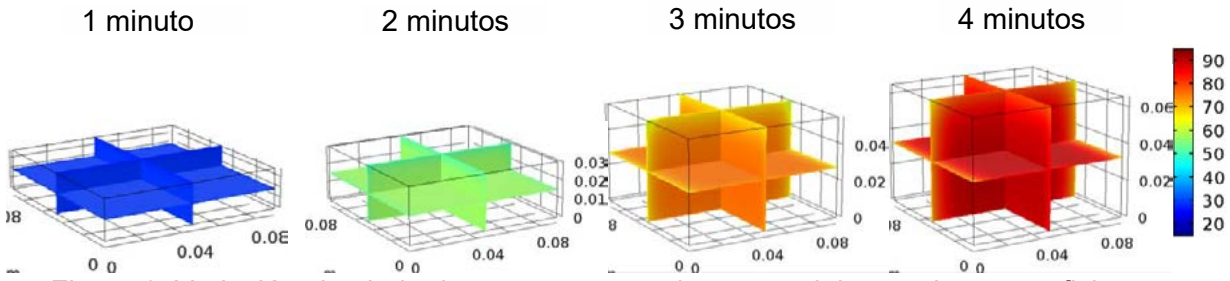

Figura 6. Variación simulada de temperatura y altura con el tiempo. Las superficies en contacto con el aire y la celda están a menor temperatura.

#### **Conclusiones**

Respecto del horneado tradicional, los resultados obtenidos indican claramente que la tecnología de calentamiento óhmico permite obtener tiempos de cocción y pérdidas de peso menores, mayor eficiencia energética, y parámetros de calidad aceptables.

Como trabajo futuro, se mejorará la instrumentación del equipamiento, la medición de parámetros de calidad y tecnológicos, y se incorporarán al modelo los balances de materia necesarios para incorporar la pérdida de peso, como así también se determinarán de mejor manera las propiedades físicas del material. Por otro lado, se evaluará la posibilidad de combinar ambas tecnologías (óhmico y convencional) de manera de obtener la corteza con la apariencia tradicional deseada por el consumidor.

#### **Bibliografía**

- Bender, D., Gratz, M.,Vogt, S., Fauster, T., Wicki, B., Pichler, S., Kinner, M., Jäger, H., Schoenlechner, R. (2019). Ohmic Heating—a Novel Approach for Gluten-Free Bread Baking. Food and Bioprocess Technology, 12, 1603–1613.

- Goñi, S. M., Salvadori, V. O. (2017). Color measurement: comparison of colorimeter vs. computer vision system. Journal of Food Measurement and Characterization. 11(2), 538-547. - Gonzalez, A. (2011). Energía y gases de efecto invernadero en el consumo de alimentos en los hogares: Incidencia de la cocción. Avances en Energías Renovables y Medio Ambiente, 15, 1-8.

- Jeager, H., Roth, A., Toepfl, S., Holzhauser, T., Engel, K.H., Knorr, D., et al. (2016). Opinion on the use of ohmic heating for the treatment of foods. Trends in Food Science & Technology, 55, 84-97.

- Marra, F., Zell, M., Lyng, J.G., Morgan, D.J., Cronin, D.A. (2009). Analysis of heat transfer during ohmic processing of a solid food. Journal of Food Engineering, 91, 56-63.

- MGM (2018). Manual para la Evaluación de proyectos de Eficiencia Energética en Sector de Alimentos y Bebidas. Disponible en: http://scioteca.caf.com/handle/123456789/1326

- Mogol, B., Gökmen, V. (2016). Thermal process contaminants: acrylamide, chloropropanols and furan. Current Opinion in Food Science, 7, 86-92

- Sakr, M., Liu, S. (2014). A comprehensive review on applications of ohmic heating (OH). Renewable and Sustainable Energy Reviews, 39, 262-269.

- Sastry, S.K., Heskitt, B.F., Sarang, S.S., Somavat, R., Ayotte, K. (2016). Chapter 2, Why Ohmic Heating? Advantages, Applications, Technology, and Limitations. In: Ramaswamy, H., Marcotte, M., Sastry, S., Abderlrahin, K. Ohmic Heating in Food Processing. CRC Press, Taylor and Francis, USA.

- Troy, D.J., Ojha, K.S., Kerry, J.P., Tiwari, B.K. (2016). Sustainable and consumer-friendly emerging technologies for application within the meat industry: An overview. Meat Science, 120, 2-9.

### **CARACTERIZACIÓN DE AGUAS RESIDUALES OBTENIDAS A PARTIR DEL PROCESAMIENTO DE LEGUMBRES PARA EL APROVECHAMIENTO COMO INGREDIENTE FUNCIONAL**

Golzi, María Eugenia<sup>(1)</sup>, Lorenzo, Gabriel<sup>(1,2)</sup>, Marchetti, Lucas<sup>(1)</sup>.

(1) Centro de Investigación y Desarrollo en Criotecnología de Alimentos (CIDCA, CONICET La Plata-CICPBA-UNLP), 47 y 116, La Plata (1900). Argentina. (2) Departamento de Ingeniería Química, Facultad de Ingeniería, UNLP. E-mail: eugeniagolzi@gmail.com

## **1. INTRODUCCIÓN**

La producción agroalimentaria de la Argentina ocupa un lugar muy relevante en la economía del país, que además de satisfacer la demanda interna de alimentos, también es un eslabón clave en la balanza comercial y en las exportaciones.

Las legumbres han sido parte esencial de la alimentación humana desde hace siglos. Estos alimentos no solo son valorados debido a sus aspectos nutricionales, sino que también se considera que contribuyen a la seguridad alimentaria, a la salud y a favorecer la biodiversidad (FAO, 2016).

La industrialización de legumbres genera inevitablemente efluentes líquidos con elevada demanda bioquímica de oxígeno, que impactan sobre el medioambiente de manera directa. Es por esto que en los últimos tiempos se evalúa la posibilidad de que dichos residuos sean capitalizados en un ingrediente funcional alimentario. Estos subproductos cuentan con la potencialidad de ser aprovechados y reincorporados a la cadena de producción de distintos alimentos debido a su contenido de macro y micronutrientes y a sus propiedades funcionales, lo que permitiría el agregado de valor a estos residuos y la mitigación parcial de su impacto ambiental.

El término "*Aquafaba*" (AF) describe al líquido de cocción de legumbres y, particularmente, el AF de garbanzo se ha utilizado últimamente como sustituto del huevo debido a su capacidad emulsionante y espumante. Si bien la composición del AF no está estandarizada, o conocida en detalle, se ha sugerido que presenta una buena cantidad de proteínas de almacenamiento (albuminas y globulinas), carbohidratos complejos (solubles e insolubles) y glicósidos de carácter anfifílicos que pueden contribuir a la estabilización de interfases (Damian, Huo, y Serventi, 2018; Shim, Mustafa, Shen, Ratanapariyanuch, y Reaney, 2018).

En Argentina tanto el poroto (*Phaseolus vulgaris*) como las lentejas (*Lens culinaria*) son dos legumbres de importante producción; los porotos son las legumbres de mayor nivel de producción en el país aunque su consumo interno es muy limitado, mientras que la producción de lentejas se destina mayoritariamente al mercado interno (Ministerio de Agricultura, 2021). El estudio de los subproductos del procesamiento de ambas legumbres resulta de interés ya que permitiría el desarrollo de nuevos productos que brinden opciones nutritivas y de calidad, colaborando con la producción de alimentos que posean etiquetas más limpias por la menor inclusión de aditivos y que brinden nuevas opciones para los consumidores. El aumento del consumo interno de legumbres influiría positivamente con el cuidado del medio ambiente, considerando que sus cultivos son una buena alternativa agronómica para los productores, ya que permiten diversificar las rotaciones con aportes significativos desde el punto de vista de la sustentabilidad ambiental y la diversificación de los riesgos económicos.

Se plantea como objetivo de este trabajo analizar la potencialidad de obtener AF a partir de porotos y lentejas, vinculando las propiedades funcionales con la composición y estructura de las mismas.

# **2. PARTE EXPERIMENTAL**

### **2.1 Obtención de las AF**

Se estudiaron AF de porotos (*Phaseolus Vulgaris*) y lentejas (*Lens Culinaris*). Se realizó una cocción tradicional donde cada legumbre fue previamente remojada durante un tiempo óptimo: 8h en el caso de los porotos y 1.5h en el de las lentejas. Tanto para la cocción como para el remojo, se utilizó una relación fija agua:legumbre (5:1). Para cada legumbre se seleccionaron tres tiempos de cocción: el tiempo óptimo, un tiempo menor y uno mayor dentro del rango de textura aceptable para los productos cocidos. De esta forma se obtuvieron los tiempos  $t_1, t_2$  y  $t_3$ ; para porotos: 30, 40 y 50 min y para lentejas: 10, 15 y 20 min, respectivamente. Inmediatamente se enfrió el sistema en un baño de agua-hielo, luego se separó el AF de las legumbres cocidas. Seguidamente se ajustó la concentración de sólidos en las AF a 1 g/100g y 5 g/100g acorde al diseño experimental establecido. Por último, se almacenaron las muestras con 0.01 g/100g de azida sódica a 4°C hasta su posterior utilización.

#### **2.2 Diseño experimental**

Se plantearon dos diseños tetra-factoriales de acuerdo al tipo de propiedad funcional analizada. Los factores fueron: tipo de legumbre, tiempo de cocción y concentración final de sólidos en el AF para todos los casos. Para las propiedades espumantes se incluyó como factor el tiempo de batido y para las propiedades emulsionantes se incorporó la concentración de fase dispersa.

#### **2.3 Propiedades funcionales**

#### **Espumas**

Se prepararon espumas para cada condición batiendo con batidora de mano durante dos tiempos fijos: 10 y 15 min, y se registró el volumen de líquido drenado en el tiempo, con el objetivo de estudiar la cinética de desestabilización de las mismas. A partir de ésta medida se calculó el tiempo medio de desestabilización  $(t_{1/2})$  y el overrun (V%: volumen porcentual de aire incorporado).

### **Emulsiones**

Se prepararon emulsiones de aceite de girasol en AF (O/W) para cada condición usando dos concentraciones de fase dispersa: 30 g/100g y 50 g/100g. Las mismas se estudiaron utilizando un analizador óptico vertical (QuickScan, Beckman Coulter; USA) midiendo la intensidad de la luz retrodispersada a lo largo del tubo (Balquinta, Andrés, Cerrutti, Califano, y Lorenzo, 2020); se modelaron las cinéticas obtenidas para obtener la constante de velocidad de desestabilización (K) según Ec. 1 (Raikos, Duthie, y Ranawana, 2017).

$$
BS = BS_0 + K \cdot t \tag{Ec. 1}
$$

### **2.4 Composición**

Se determinaron los contenidos de:

- Cenizas: calcinando en mufla a 550°C (AOAC, 1984).

- Proteínas solubles: método de Lowry y utilizando albúmina como estándar para realizar la curva de calibración (Lowry, Rosebrough, Farr, y Randall, 1951).

- Proteínas totales: mediante el método de Kjeldhal (factor de conversión de 6.25 g proteínas/g N (AOAC, 1984).

- Azúcares solubles: mediante la técnica de Antrona y utilizando glucosa como estándar para realizar la curva de calibración (Van Handel, 1968).

# **2.5 FTIR**

Se midieron espectros FTIR de las AF previamente deshidratadas en un espectrómetro ATR-FTIR Thermo Nicolet iS10 (Thermo Scientific, MA, EE.UU.). Para cada muestra se registraron nueve espectros en el rango 4000-500 cm-1 , mediante la coadaptación de 64 barridos con una resolución espectral de 4 cm-1 a 20 °C, utilizando el software OMNIC (versión 8.3, Thermo Scientific, MA, EE.UU.). Se utilizó una corriente de nitrógeno seco para eliminar los vapores de agua y  $CO<sub>2</sub>$  para purgar el equipo.

## **3. RESULTADOS Y DISCUSIÓN**

Cuando se analizaron las espumas obtenidas se observó que, en líneas generales, las AF de lentejas produjeron sistemas más estables (mayores valores de  $t_{1/2}$ ). Sin embargo, al observar la Tabla 1, se puede identificar que esto es fundamentalmente debido a los muy elevados valores de  $t_{1/2}$  reportados para las AF de lentejas con 5 g/100g de sólidos.

Con respecto al overrun, se mantuvo dicha tendencia, obteniendo un 300% más de aire incorporado en las espumas con AF de lentejas que de porotos, a la máxima concentración de sólidos. Resulta notable la alta capacidad de incorporar aire de las AF de lenteja con 5 g/100g, donde se obtuvieron valores de overrun entre 900 – 1000%. En sistemas elaborados en condiciones similares, pero usando aislados proteicos de huevo y suero de leche desde 2 a 20 g/100g de sólidos, se alcanzaron valores de overrun de 800% como máximo (Pernell, Foegeding, Luck, y Davis, 2002). Por otra parte, si se comparan los resultados obtenidos con otros agentes espumantes de origen vegetal, Nguyen, Nguyen, Tran, y Le (2020) obtuvieron valores de overrun de 350% a 660% para aquafaba de porotos pallar (*Phaseoulus Lunatus*) con 5.3 g/100g de sólidos.

Por otro lado, el tiempo de batido no produjo cambios significativos (p < 0.05) ni en la estabilidad ni en el %V de aire incorporado. Esto indicaría que en 10 min, el trabajo entregado en las condiciones de batido empleadas fue suficiente para reducir el tamaño de burbujas al mínimo posible. Resultados similares fueron reportados por Mustafa, He, Shim, y Reaney (2018), quienes informaron que un incremento del tiempo de batido en espumas, provenientes tanto de AF de garbanzos como de huevo, de 5 a 10 min no generó efectos significativos en el V%.

El proceso de desestabilización de las emulsiones estuvo controlado por el cremado, evidenciado por una clarificación en el fondo del tubo que resultó apreciable durante los primeros 20 min de análisis. La velocidad de desestabilización, medida en términos de K a partir de la Ec.1 estuvo principalmente controlada por la concentración de aceite y de sólidos en la fase continua.

Se concluyó que las AF de lentejas presentaron una estabilidad significativamente mayor que las de porotos, que fueron más evidentes a bajas concentraciones. Sin embargo, estas diferencias no fueron tan marcadas como en el caso de las espumas. Adicionalmente la estabilidad de las emulsiones se incrementó con el tiempo de cocción, mayor concentración de aceite y mayor contenido sólidos en el AF.

Los valores de K para un contenido de 50 g/100g de fase dispersa redujo a menos de la mitad la velocidad de migración de las gotas hacia el tope del tubo  $(K_{30\%}$  = -0.63 min<sup>-1</sup> vs.  $K_{50\%}$  = -0.28 min<sup>-1</sup>). En el caso de la concentración de sólidos, se observó la misma tendencia que para las espumas, es decir que, las emulsiones con 5 g/100g fueron significativamente más estables que las de 1 g/100g  $(K_{5%}=-0.35 \text{ min}^{-1} \text{ vs.})$  $K_{1\%}$ =-0.56 min<sup>-1</sup>). Raikos, Hayes, y Ni (2020), atribuyeron la capacidad emulsificante del aquafaba al contenido de proteínas y carbohidratos, considerando que dichos componentes contribuirían con la formación de un film interfacial de importante espesor que contribuye a la estabilización de las emulsiones.

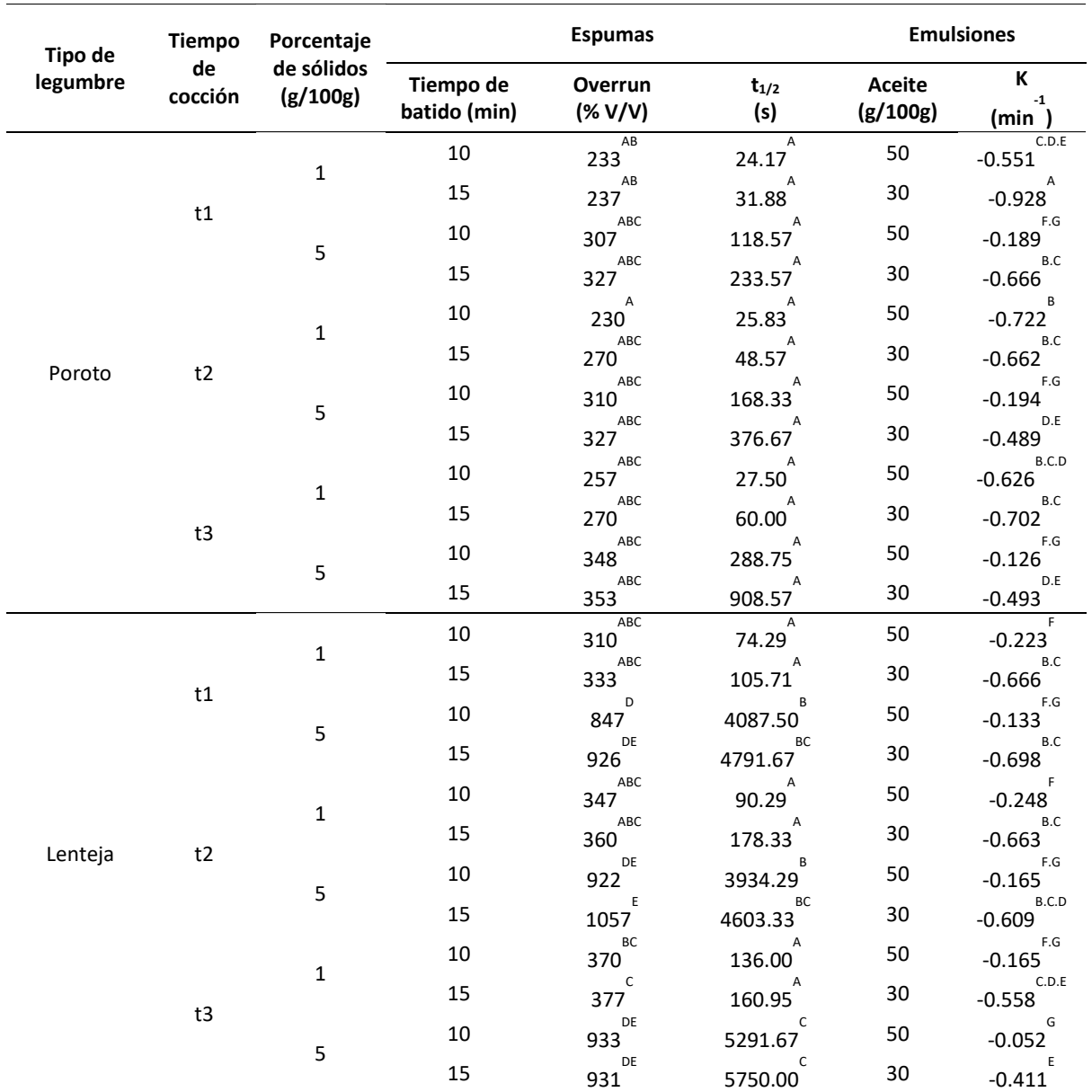

### *Tabla 1. Estabilidad de espumas y emulsiones de las AF de poroto y lenteja.*

\*Diferentes superíndices dentro de la misma fila indican que los valores promedio difieren significativamente (P < 0,05) según el test de Tukey.

Al analizar la composición (Tabla 2) sólo se observó un efecto significativo del tiempo de cocción sobre el contenido de azúcares solubles. Por otro lado, se observó una mayor concentración de proteínas solubles (3.9 g/100g) y totales (17.1 g/100g) para las lentejas que para los porotos (2.0 g/100g y 14.7 g/100g, respectivamente), lo que podría explicar la gran diferencia en la estabilidad de las espumas. Asimismo, los porotos presentaron un mayor contenido de azúcares solubles que las lentejas (35.4 g/100g vs 30.6 g/100g), que podría vincularse con la menor diferencia observada en la estabilidad de las emulsiones, causada por un incremento en la viscosidad de la fase continua a la misma concentración de sólidos.

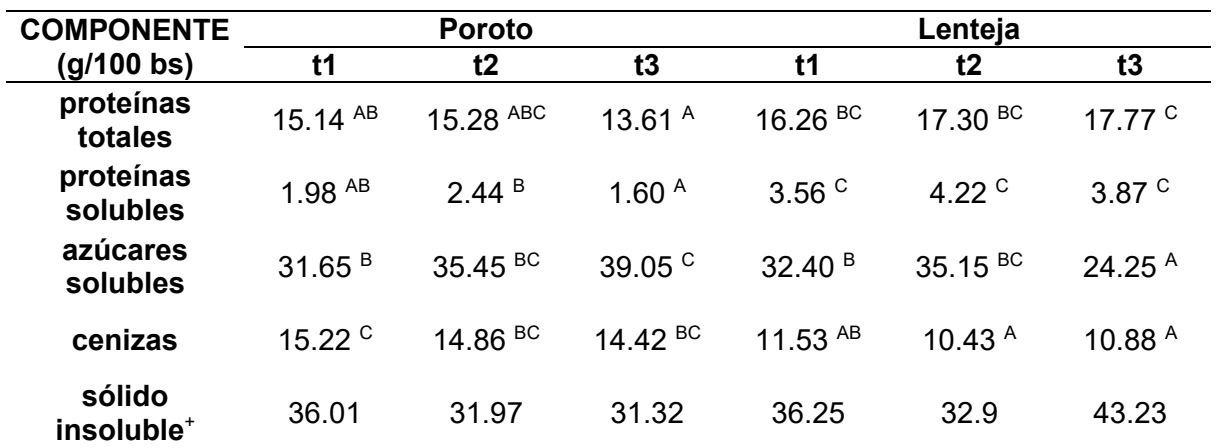

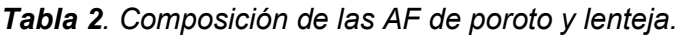

\*Diferentes superíndices dentro de la misma fila indican que los valores promedio difieren significativamente (P < 0.05) según el test de Tukey.

+ Determinado por diferencia

Al analizar los espectros FTIR en su conjunto se observaron marcadas diferencias entre legumbres (Figura 1) pero no se vieron diferencias notorias con el tiempo de cocción. En ambas legumbres se pudieron observar picos ubicados en el rango de 3600 y 2500 cm-1 que fueron atribuidos a la molécula de agua debido a que esa zona refiere a la absorción de estiramiento del enlace O-H (Gnanasambandam y Proctor, 2000).

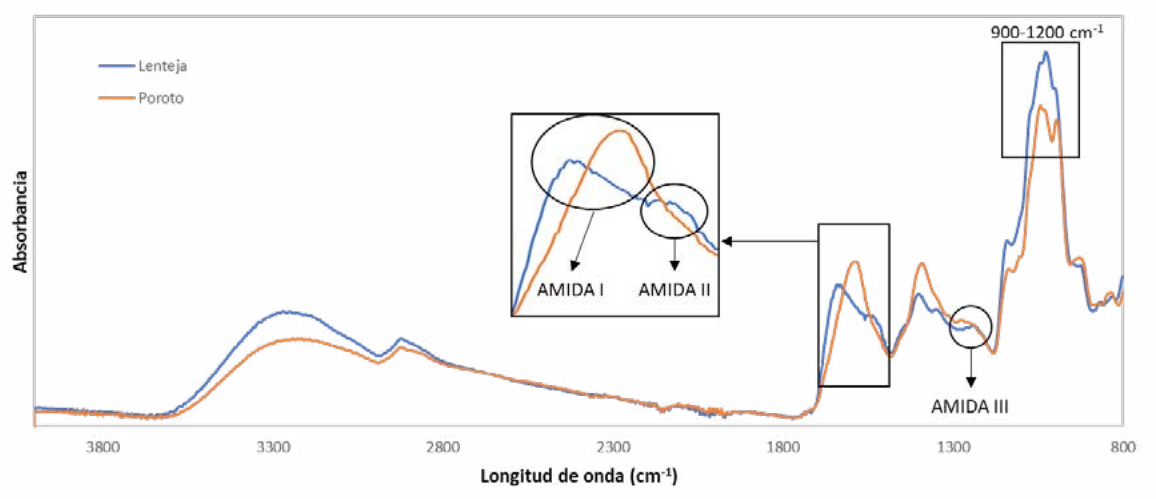

**Figura 1.** Espectros FTIR de AF de poroto y lenteja.

De acuerdo a Carbonaro y Nucara (2010), el espectro infrarrojo de las proteínas presenta picos que están fuertemente ligados a los grupos amida, y se pueden asignar distintos rangos a los distintos tipos de amida: amida III en el rango 1229 a 1301 cm<sup>-1</sup>, amida II en el rango 1480 a 1570 cm-1 y amida I en el rango 1600 a 1690 cm-1 . En el caso de las lentejas, se observaron picos en los tres rangos descriptos anteriormente, mientras que en el caso de los porotos se observó un pico en el rango que abarca a la amida III y un pico que se encuentra muy cercano al rango de la amida I, que se ha relacionado con la organización macromolecular de las proteínas (Argel, 2022). No se observaron picos en el rango de amida II, el cual está relacionado con la estructura secundaria de las proteínas y podría atribuirse a que el tratamiento térmico generó daños en dicha estructura, con la consecuente desaparición del pico. En el caso de la lenteja, esto no se apreció y podría vincularse al mayor contenido proteico del AF o a que el tratamiento térmico aplicado es durante menos tiempo que en el caso de los porotos.

El rango desde 900 a 1200  $cm^{-1}$  se asigna a los carbohidratos y los espectros de ambas legumbres presentaron múltiples picos en esa zona, donde pueden observarse cambios en

las proporciones de estos picos para AF de lentejas y porotos. Esto indicaría que existen diferencias en los derivados de almidón, producto del tratamiento térmico y del origen biológico entre ambas legumbres.

# **4. CONCLUSIONES**

Los resultados del presente trabajo mostraron que el uso del agua de cocción de lentejas permitió generar espumas con una estabilidad comparable a proteínas de huevo y suero lácteo. Por otra parte, el AF de porotos presentó una buena capacidad emulsionante atribuible al incremento de la viscosidad debido al mayor contenido de azucares solubles. Estos resultados muestran que el aprovechamiento de estos subproductos presenta gran potencialidad de incorporarse a matrices alimentarias tanto desde el punto de vista funcional como nutricional, considerando el elevado contenido proteico que presentaron ambas AF. En un futuro se prevé estudiar el proceso de secado y rehidratación de las AF, a fin de obtener un nuevo aditivo alimentario de origen natural que permita su comercialización como alternativa para consumidores veganos o que padezcan alergia al huevo.

# **BIBLIOGRAFÍA**

- AOAC, 1984. Official Methods of Analysis (14° Ed.). Association of Official Analytical Chemist, Washington, DC.
- Argel, N. S. (2022). *Diseño y desarrollo de productos cárnicos magros adicionados con fuentes vegetales de elevado valor nutricional.* Universidad Nacional de La Plata.
- Balquinta, M. L., Andrés, S. C., Cerrutti, P., Califano, A. N., & Lorenzo, G. (2020). Effect of bacterial nanocellulose post-synthetic processing on powders and rehydrated suspensions characteristics. *J Journal of Food Engineering, 280*, 109994.
- Carbonaro, M., & Nucara, A. J. A. a. (2010). Secondary structure of food proteins by Fourier transform spectroscopy in the mid-infrared region. *38*, 679-690.
- Damian, J. J., Huo, S., & Serventi, L. (2018). Phytochemical content and emulsifying ability of pulses cooking water. *European Food Research and Technology, 244*(9), 1647-1655.
- FAO, 2016. Legumbres: semillas nutritivas para un futuro sostenible.
- Gnanasambandam, R., & Proctor, A. (2000). Determination of pectin degree of esterification by diffuse reflectance Fourier transform infrared spectroscopy. *Food Chemistry, 68*(3), 327- 332.
- Lowry, O. H., Rosebrough, N. J., Farr, A. L., & Randall, R. J. (1951). Protein measurement with the Folin phenol reagent. *Journal of biological chemistry, 193*, 265-275.
- Ministerio de Agricultura. (2021). *Producción de legumbres en Argentina*. www.argentina.gob.ar.
- Mustafa, R., He, Y., Shim, Y. Y., & Reaney, M. J. T. (2018). Aquafaba, wastewater from chickpea canning, functions as an egg replacer in sponge cake. *53*(10), 2247-2255.
- Nguyen, T. M. N., Nguyen, T. P., Tran, G. B., & Le, P. T. Q. (2020). Effect of processing methods on foam properties and application of lima bean (Phaseolus lunatus L.) aquafaba in eggless cupcakes. *44*(11), e14886.
- Pernell, C. W., Foegeding, E. A., Luck, P. J., & Davis, J. P. (2002). Properties of whey and egg white protein foams. *Colloids and Surfaces A: Physicochemical and Engineering Aspects, 204*(1), 9-21.
- Raikos, V., Duthie, G., & Ranawana, V. (2017). Comparing the efficiency of different foodgrade emulsifiers to form and stabilise orange oil-in-water beverage emulsions: influence of emulsifier concentration and storage time. *52*(2), 348-358.
- Raikos, V., Hayes, H., & Ni, H. (2020). Aquafaba from commercially canned chickpeas as potential egg replacer for the development of vegan mayonnaise: recipe optimisation and storage stability. *55*(5), 1935-1942.
- Shim, Y. Y., Mustafa, R., Shen, J., Ratanapariyanuch, K., & Reaney, M. J. T. (2018). Composition and Properties of Aquafaba: Water Recovered from Commercially Canned Chickpeas. *JoVE*(132), e56305.

Van Handel, E. J. A. b. (1968). Direct microdetermination of sucrose. *22*(2), 280-283.

### **ANÁLISIS DE LAS INTERACCIONES EN MEZCLAS BINARIAS DE CERAS SOBRE LAS CARACTERÍSTICAS MICROESTRUCTURALES Y TEXTURA DE OLEOGELES**

Pino, Neuvis Alejandro <sup>(1)</sup>, Marchetti, Lucas <sup>(1)</sup>, Lorenzo, Gabriel <sup>(1,2)</sup>

(1) Centro de Investigación y Desarrollo en Criotecnología de Alimentos (CIDCA, CONICET La Plata-CICPBA-UNLP), 47 y 116, La Plata (1900). Argentina. (2) Departamento de Ingeniería Química, Facultad de Ingeniería, UNLP. E-mail: pinoneuvisa@gmail.com

#### **Introducción:**

Las grasas sólidas son ampliamente usadas en formulaciones alimentarias aportando características texturales particulares a los alimentos. Sin embargo, conforme a la mejora continua de la conciencia de los consumidores en el ámbito de la salud, se ha impulsado la búsqueda de sustitutos de estas grasas que puedan reducir su consumo manteniendo las características sensoriales del producto final. La "estructuración" de aceites insaturados (oleogeles) ha surgido como un nuevo campo de investigación en este sentido. Los oleogeles (OGs) comprenden una fase orgánica que se estructura a través de agentes gelificantes que forman una red tridimensional para el atrapar el aceite. Son termorreversibles y se comportan de manera similar a las grasas sólidas, incluso cuando tienen un alto contenido de ácidos grasos insaturados (Blake et al., 2014). Las ceras se definen generalmente como un material químicamente heterogéneo que contiene ésteres de cadena larga derivados de ácidos grasos y alcoholes grasos, que muestran tendencias hidrófobas, tienen altas temperaturas de fusión y son sólidas a temperatura ambiente (Blake et al., 2018). Estas, en su mayoría, se obtienen como subproductos de otros procesos, lo que las hace comercialmente disponibles y económicamente viables. Son empleadas mayormente en la elaboración de productos cosméticos y farmacéuticos, sin embargo, se demostró recientemente que son capaces de estructurar aceites vegetales. Si bien existen algunos trabajos que analizan el efecto gelante de las ceras de forma individual, resulta muy escasa la bibliografía que aborde las posibles interacciones de estos componentes. Por lo tanto, el objetivo del trabajo fue analizar la interacción en mezclas binarias de ceras y su influencia sobre las características de OGs.

# **Parte experimental**

#### **Materiales:**

Se utilizó aceite de girasol comercial (Molino Cañuelas, Buenos Aires, Argentina). Se emplearon ceras de soja (S), de abeja (A) y de carnauba (C), con puntos de fusión 43 °C, 62 °C y 82.4 °C respectivamente (Parvati, Bs. As., Argentina).

#### **Preparación de muestras:**

Los oleogeles fueron preparados por duplicado usando mezclas binarias de las ceras en una concentración total de 9 g/100 g, según se observa en la Tabla 1. Una vez pesadas las cantidades correspondientes de cera y aceite, se sometieron a calentamiento en baño termostático a 90°C ± 1°C por 30 min con agitación constante a 120 rpm. Posterior a la preparación de muestras, se dejaron reposar a temperatura ambiente por 30 min y luego se almacenó bajo refrigeración por 24 h (4°C aprox).

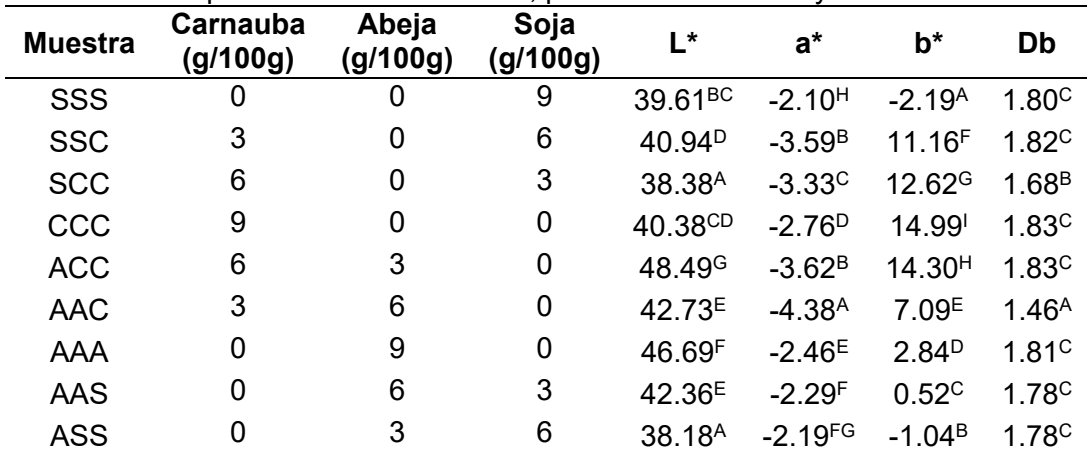

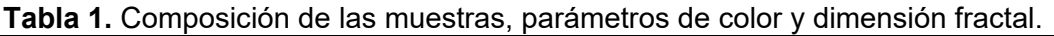

\* Diferentes superíndices dentro de la misma fila indican que los valores promedio difieren significativamente (P < 0.05) según el test de Tukey.

### **Análisis de textura:**

Para los análisis de textura se usó del texturómetro CT3 Texture Analyzer (Brookfield Engineering Laboratories Inc., Middleboro, EE.UU.). Cada muestra se sometió a una retro extrusión con el uso de una sonda cilíndrica de 25.4 mm de diámetro, la cual, penetraba la muestra 4 mm a 0.50 mm/s. A partir de los análisis se determinaron la Firmeza (N), Consistencia (mJ), Cohesividad (N) e Índice de viscosidad (mJ). Por otro lado, se realizaron ensayos de punción con una sonda de 6 mm de diámetro, penetrando la muestra un total de 20 mm a 0.50 mm/s, obteniéndose la Fuerza máxima de punción (N). Este último ensayo se realizó nuevamente después de someter las muestras a un nuevo ciclo térmico (fusión/enfriamiento) con el fin de evaluar su reversibilidad.

### **Color:**

Se determinó el color de las muestras con el uso del equipo Chroma Meter CR-400 (Minolta Co., Nueva Jersey, EE.UU.), basado en el sistema de color CIELAB. Se testeó a lo largo de la superficie de la muestra un total de 8 veces.

# **Microscopía:**

Para observar la cristalización de las muestras se usó un microscopio óptico con luz polarizada y cámara integrada Leica DM 500 (Leica Microsystems Vertrieb GmbH, Wetzlar, Germany). Se recorrió todo el campo visual y se fotografiaron las muestras a un aumento de X10, X20 y X63. Posteriormente las imágenes fueron analizadas con el uso del programa ImageJ versión 1.53 (Wayne Rasband, EE.UU.), donde se determinó la dimensión fractal ( $D_B$ ) con el uso del programa a través de la metodología "box counting", mediante la siguiente ecuación:

$$
Db = \text{Pendiente de} \ln N / \ln \varepsilon \tag{Ec. 1}
$$

Siendo N el recuento de casillas que tienen píxeles en primer plano y  $\epsilon$  el tamaño de las cajas (calibre).

# **FTIR:**

Las mediciones de las muestras de oleogel, aceite y ceras se realizaron a temperatura ambiente utilizando un espectrómetro Thermo Nicolet iS10 (Thermo Scientific, MA, EE.UU.). Los espectros se adquirieron con el software OMNIC versión 9.2 (Thermo Fisher Scientific Inc., Massachusetts, EE.UU.). Se colocó la muestra directamente sobre la superficie del cristal ATR y se escanearon los espectros entre 4000-400 cm-1 mediante la coadaptación de 32 barridos con una resolución de 4 cm-1. Se realizaron nueve mediciones de cada muestra.

### **Rayos X:**

Las muestras se midieron en un difractómetro Panalytical X'Pert a 45 Kv y 45 mA. Los difractogramas se obtuvieron en el rango angular 3-35º (2θ) con un paso de 0.05º y un tiempo por paso de 1.35 s, lo que equivale a una velocidad de 0.035°/s. La radiación CuKα (1.542 Å) fue monocromatizada con monocromador de grafito. El difractómetro se encuentra equipado con una rendija de divergencia de 1° y una rendija de dispersión de 0.5°. Se determinó el área total y el área de los picos, para luego calcular la cristalinidad teórica según la Ec. 2.

% Cristalinidad = ∑área de picos / área total (Ec. 2)

## **Modelo estadístico:**

El análisis estadístico de los resultados obtenidos se realizó mediante el análisis de la varianza (ANOVA). Para determinar las diferencias significativas entre las muestras se utilizó el Test de Tukey a un nivel de significancia del 95%. Se utilizó el programa InfoStat 2020 (UNC, Córdoba, Argentina).

## **Resultados y discusión:**

## **Textura y apariencia:**

Los productos exhibieron un rango de firmeza muy amplio (0.16 N - 88.7 N), identificando que la interacción entre las ceras fue el factor controlante en la textura de los geles. Las mezclas A/C mostraron un marcado efecto sinérgico, resultando en valores de firmeza mayores que los de los OGs de las ceras puras, principalmente en la combinación AAC como puede verse en la Fig. 1. Esto podría explicarse por la diferencia entre la composición de las ceras, ya que la de carnauba tiene mayor contenido de ésteres de ácidos grasos y mayor punto de fusión, mientras que la de abeja presenta un mayor contenido de alifáticos (Blake et al., 2018). Estas diferencias en la composición están asociadas a distintos mecanismos de cristalización lo que podría explicar el efecto sinérgico observado. En cuanto al agregado de S, mostró efectos antagónicos con las otras ceras (interacción negativa), debilitando su estructura y llegando obtenerse sistemas líquidos viscosos como resultaron SSS o SSC. La recristalización de los OGs no ocasionó un cambio significativo en las propiedades mecánicas (fuerza de punción), resultando en matrices térmicamente estables y/o reversibles.

Respecto al color, como se observa en la Tabla 1, b\* aumentó marcadamente (amarillo más intenso) con respecto a la concentración de C y levemente con el agregado de A en la formulación, atribuible al color propio de cada cera. En el caso del parámetro cromático a\* las diferencias significativas observadas no pudieron ser asociadas a la composición de los OGs. A su vez el rango de valores -2.10 a -4.38 (ligera tendencia al verde) resulta muy pequeño por lo que no podría ser distinguido a simple vista. La luminosidad aumentó significativamente con la concentración de A, la cual al ser combinada con C llegó a L\*=48.49 en OG de ACC.

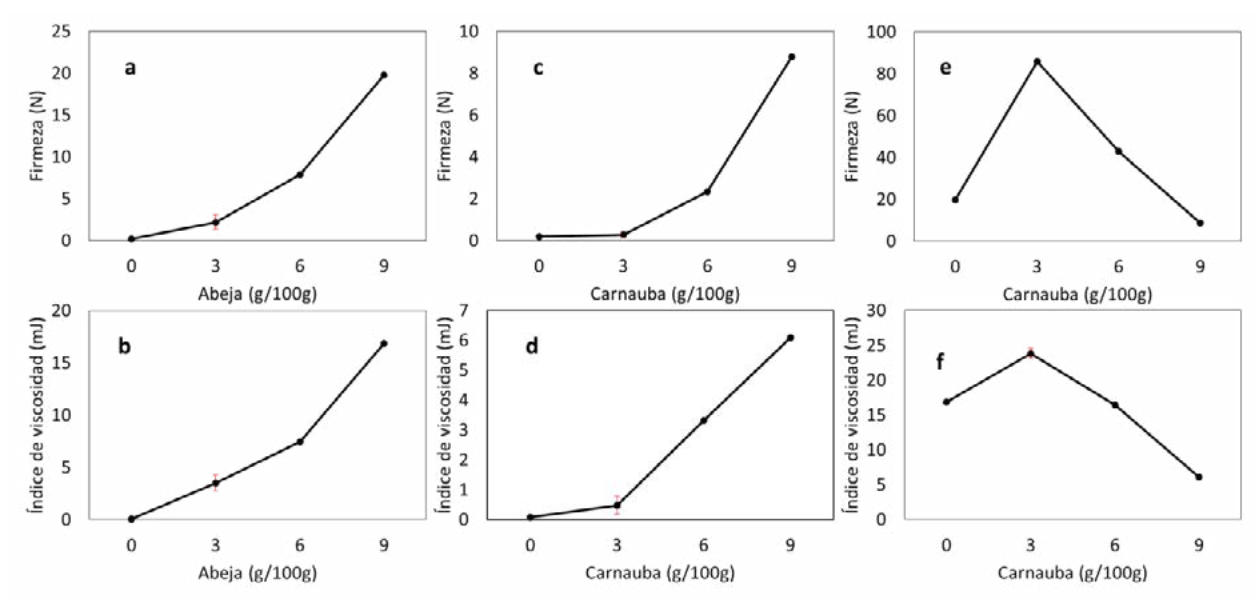

**Fig. 1.** Firmeza e índice de viscosidad en OGs a partir de mezclas binarias A-S (a y b), C-S (c y d) y A-C (e y f).

## **Microestructura:**

Si bien las formulaciones con 9 g/100g de S no formaron una estructura gelificada, se observó la presencia de pequeños cristales dispersos (Fig. 2). Los OGs de A presentaron cristales de forma acicular o aguja mientras que en los de C los cristales se dispusieron como agregados de varas cortas homogéneamente distribuidos (Moghtadaei et al., 2018, Tabibiazar et al., 2020).

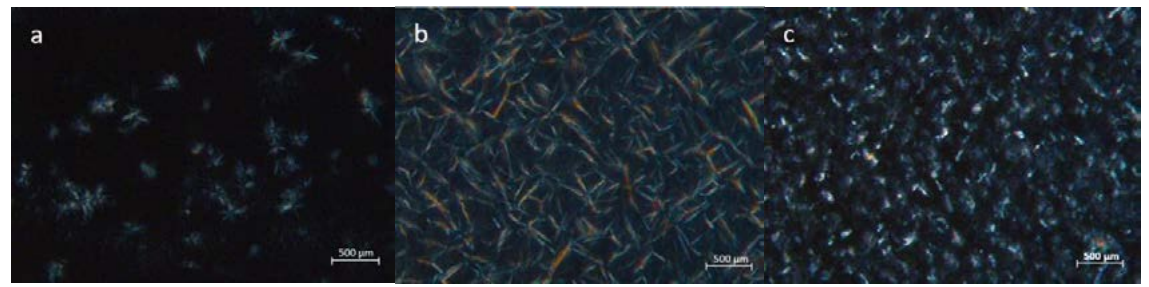

**Fig. 2.** Cristales de OGs Soja 9g/100g (a), Abeja 9g/100g (b) y Carnauba 9g/100g (c) con aumento x63.

La presencia de estos dos hábitos cristalinos en las mezclas A/C resultaría en un ordenamiento compacto que podría explicar la mayor firmeza de estos oleogeles. Asimismo, la combinación AAC arrojó valores de dimensión fractal marcadamente menores que el resto de las formulaciones (Tabla 1). Blake et al. (2014) asociaron las estructuras más homogéneas en oleogeles a valores más altos de Db, por lo que la mayor heterogeneidad de la muestra AAC podría deberse a la presencia de los dos sistemas cristalinos mencionados previamente. La Fig. 3 muestra el espectro FTIR obtenido para el aceite de girasol empleado. El mismo presentó un patrón característico donde se destacan los picos en la región ∼3008 cm-1, correspondiente al estiramiento del enlace C=CH debido a la presencia de insaturaciones del ácido graso, también los picos entre 2960 - 2850 cm-1 debido a estiramientos asimétricos y simétricos de -CH<sub>3</sub> y -CH<sub>2</sub>. Se observa otro pico en ∼1743 cm<sup>-1</sup> que representa el estiramiento del grupo carbonilo C=O y en la región ∼1457 cm-1 se presenta la deformación asimétrica en el plano (flexión) de CH3. Los picos entre 1240 - 1090 cm-1 corresponden al estiramiento del

enlace C-O. Y por último se observa un pico en ∼722 cm-1 el cual representa varias vibraciones (de giro y fuera del plano) de -CH<sub>2</sub> (Vongsvivut et al., 2013; Cortez, 2020).

Los espectros de los OGs mostraron las mismas bandas que el aceite. Sin embargo, la mezcla AAC presentó diferencias significativas en las regiones ∼2920 cm-1, ∼2852 cm-1, ∼1457 cm-1 ∼1160 cm-1 y ∼720 cm-1, donde se observó un desplazamiento significativo (P<0.05) hacia menores valores de frecuencia (Fig. 3). Gómez-Estaca et al. (2019) asociaron este tipo de corrimiento a un mayor ordenamiento, probablemente debido a un empaquetamiento más cerrado de las cadenas carbonadas de los lípidos.

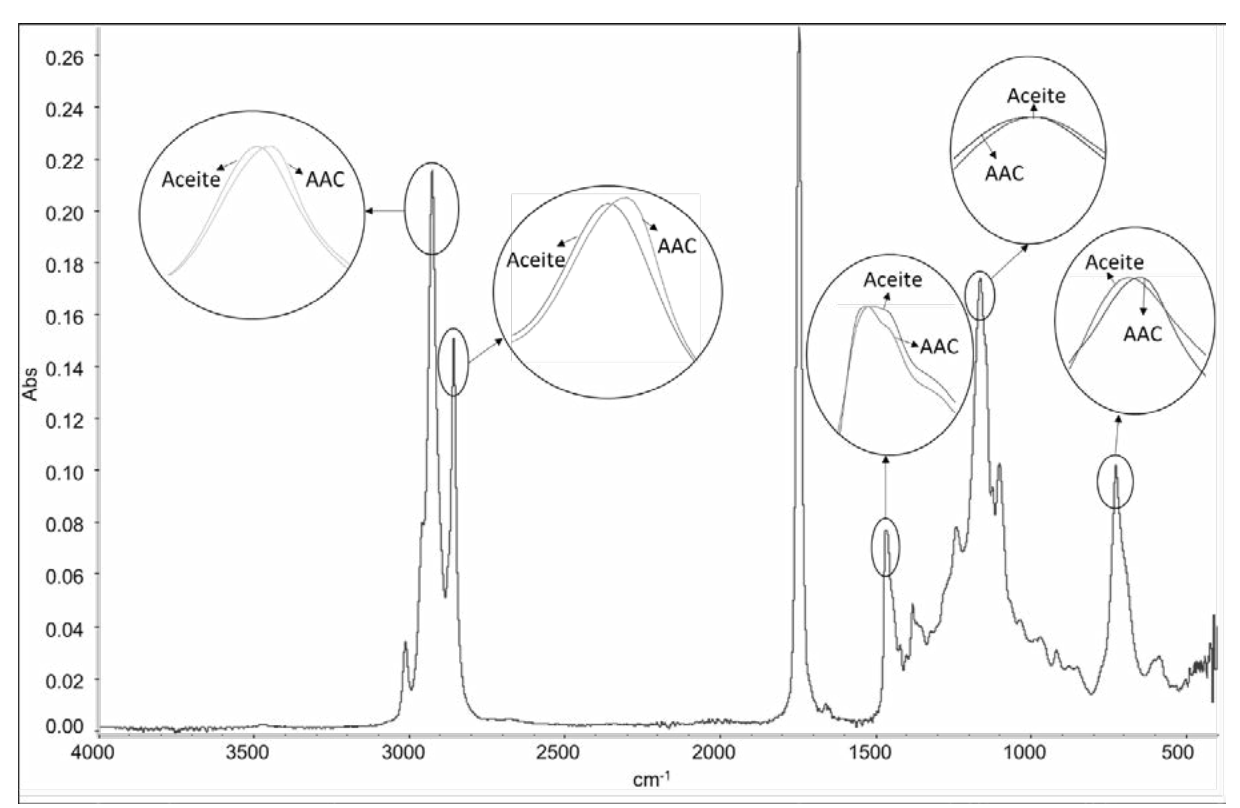

**Fig. 3.** Espectro FTIR del aceite de girasol y comparación de picos con muestra AAC

En la Fig. 4a se muestra el patrón de difracción de rayos X de las ceras de abeja y carnauba, donde se observaron dos picos de gran intensidad a 21.4 y 23.8° correspondientes a una distancia interplanar de 0.370 nm y 0.412 nm, respectivamente (siendo mayor la intensidad en la cera de abeja). Estos picos están relacionados con un empaquetamiento de subceldas ortorrómbicas según Trujillo-Ramírez et al. (2022).

Esta estructura cristalina fue heredada por todos los OGs, los cuales presentaron picos en esta misma zona (Fig. 4b), a excepción del OG compuesto únicamente por cera de soja. La mezcla con 6 g/100g A y 3 g/100g C (AAC) fue la que presentó una mayor cristalinidad (4.52%) que el resto de los OGs.

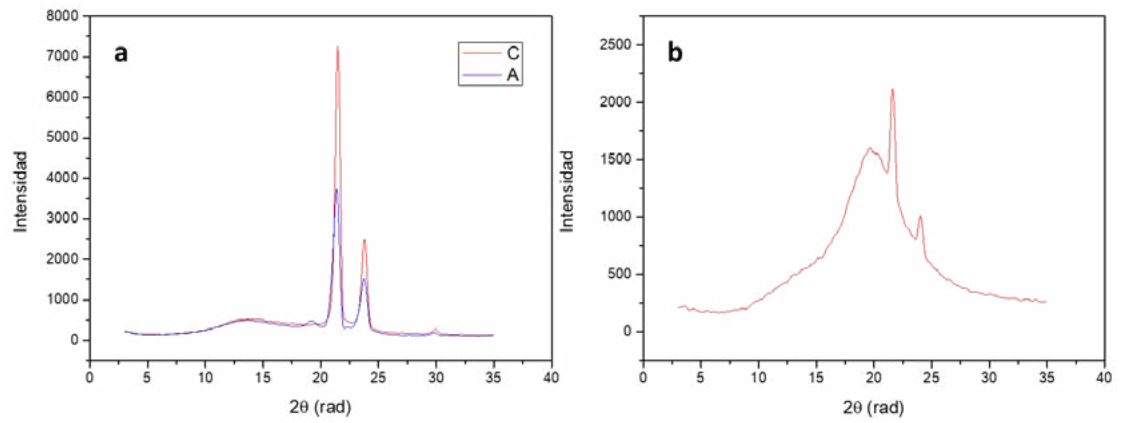

**Fig 4.** Difracción de rayos x de cera de carnauba y abeja (a) y muestra AAC (b).

## **Conclusiones:**

Se observó una región de interacciones positivas entre las ceras de A y C, registrándose un máximo valor de las propiedades mecánicas y con un correlato en las características microestructurales. Esto podría explicarse por una complementariedad de los dos tipos de estructura cristalina predominantes en cada cera.

Las mezclas de ceras permitieron conseguir OGs con propiedades mecánicas similares a grasas comerciales y abarcar un amplio espectro de propiedades reológicas, lo que le confiere una gran versatilidad para incorporarlo como alternativa de grasas saturadas en distintos sistemas alimentarios.

A su vez la existencia de la región de interacciones positivas posibilitaría el empleo de menores niveles de ceras para obtener una misma textura, resultando en un proceso más eficiente. En una futura etapa se propone estudiar con mayor profundidad los efectos térmicos y de concentración de los OGs de A+C.

# **Bibliografía:**

- Blake, A.I., Co, E.D., Marangoni, A.G., (2014). Structure and physical properties of plant wax crystal networks and their relationship to oil binding capacity. Journal of the American Oil Chemists' Society 91(6), 885-903.
- Blake, A.I., Toro-Vazquez, J.F., Hwang, H.-S., (2018). Wax oleogels, Edible oleogels. Elsevier, pp. 133-171.
- Cortez, P.M.M., (2020). La espectroscopia FTIR-ATR aplicada al análisis de alimentos y bebidas, in: CIATEJ (Ed.), pp. 83-116.
- Gómez-Estaca, J., Herrero, A.M., Herranz, B., Álvarez, M.D., Jiménez-Colmenero, F., Cofrades, S., (2019). Characterization of ethyl cellulose and beeswax oleogels and their suitability as fat replacers in healthier lipid pâtés development. Food Hydrocolloids 87, 960- 969.
- Moghtadaei, M., Soltanizadeh, N., Goli, S.A.H., (2018). Production of sesame oil oleogels based on beeswax and application as partial substitutes of animal fat in beef burger. Food Research International 108, 368-377.
- Tabibiazar, M., Roufegarinejad, L., Hamishehkar, H., Alizadeh, A., (2020). Preparation and characterization of carnauba wax/adipic acid oleogel: A new reinforced oleogel for application in cake and beef burger. Food Chemistry 333, 127446.
- Trujillo-Ramírez, D., Reyes, I., Lobato-Calleros, C., Vernon-Carter, E., Alvarez-Ramirez, J., (2022). Chia seed oil-candelilla wax oleogels structural features and viscoelasticity are enhanced by annealing. LWT 153, 112433.
- Vongsvivut, J., Heraud, P., Gupta, A., Puri, M., McNaughton, D., Barrow, C.J., (2013). FTIR microspectroscopy for rapid screening and monitoring of polyunsaturated fatty acid production in commercially valuable marine yeasts and protists. Analyst 138(20), 6016- 6031.

#### **TRATAMIENTO DE AGUAS CONTAMINADAS CON NO3 - EMPLEANDO UN SISTEMA CONTINUO DE ADSORCIÓN-CATÁLISIS UTILIZANDO ARCILLAS Y CATALIZADORES ESTRUCTURADOS**

<u>María Belén Peroni1,2,\*,</u>Leandro Michelena<sup>1,2</sup>, Mónica Casella<sup>1</sup>, María Jaworski<sup>1,2,</sup>

<sup>1</sup> Centro de Investigación y Desarrollo en Procesos Catalíticos (CINDECA), UNLP (Facultad *de Ciencias Exactas)-CONICET, 47 Nº 257, 1900, La Plata. Argentina. 2 Facultad de Ingeniería, UNLP, 50 y 116, 1900, La Plata. Argentina belen.peroni@ing.unlp.edu.ar*

### **Introducción**

En gran parte de nuestro país, principalmente en las zonas agrícolas, se ha notado desde hace varios años un incremento en la concentración de  $NO_3$ <sup>-</sup> y  $NO_2$ <sup>-</sup> en las aguas subterráneas [1], las cuales constituyen la principal fuente de agua potable para la población. La causa de este aumento se debe principalmente al uso de pesticidas y agroquímicos, los cuales contienen nitrógeno que luego percola hacia las napas freáticas provocando la contaminación de las mismas. Aunque esta última, constituye la mayor causa de la contaminación, también existen otras como la disposición inadecuada en cámaras sépticas, el uso de aditivos alimentarios y la generación de efluentes industriales, entre otras.

El incremento de la concentración de este y otros oxoaniones, excede ampliamente los niveles permitidos establecidos en el Código Alimentario Argentino [2], cuyos valores admisibles son de 45 ppm para NO<sub>3</sub><sup>-</sup> y 0.1 ppm para NO<sub>2</sub><sup>-</sup> por ejemplo. La ingesta de estas sustancias puede causar una gran cantidad de problemas en la salud como metahemoglobinemia, la cual es una deficiencia de oxígeno en la sangre de los lactantes, también conocido como el síndrome del bebé azul. Otro delos problemas asociados es la formación de NO $_2$  a partir de NO $_3$  en el tracto digestivo los cuales se combinan con aminas secundarias o terciarias en medio ácido (estómago) y dan como resultado la formación de compuestos N-nitrosos, conocidos por ser mutagénicos, carcirogénicos y teratogénicos [3].

Es por ello, que se está desarrollando un sistema continuo que integre la adsorción de estos contaminantes y posteriormente su eliminación en forma catalítica, de manera tal de convertirlos en productos inocuos.

Como adsorbente de  $NO<sub>3</sub>$  se empleó una arcilla altamente abundante en el país, montmorillonita (Mt), modificada con el surfactante hexadeciltrimetilamonio (Mt-HDTMA) en columnas rellenas con arena de mar. Los catalizadores utilizados son de tipo estructurados, dada la inviabilidad técnica de utilizarlos en polvo, ya que esto ocasionaría una pérdida de carga excesiva sobre el equipo y además se produciría el arrastre de este catalizador provocando la contaminación aguas abajo del reactor catalítico. El objetivo de la adsorción previa a la reacción catalítica es para minimizar el volumen a tratar ya que este proyecto está pensado para potabilizar agua para servir a una determinada población. Por este mismo motivo es que también se busca que el sistema funcione en continuo y no en batch.

### **Parte experimental**

### **1 Preparación del adsorbente modificado**

Se procedió a la síntesis del adsorbente modificado con surfactante en una relación de 25 (masa de arcilla/masa de HDTMA) para así aumentar su capacidad de adsorción de los aniones de interés [4]. Para ello, se pesaron 0.08 gr de hexadeciltrimetilamonio (HDTMA) y se disolvieron en 40 ml de agua miliQ. Luego, se pesaron 2 gr de Montmorillonita y se pusieron en contacto con la solución anterior. Se dejaron en agitación (200 rpm) a temperatura ambiente durante 4 h. Transcurrido ese tiempo, se procedió a centrifugar (1500 rpm) la solución, descartando el sobrenadante y recuperando el sólido. Este se lavó con agua miliQ y centrifugó, repitiéndose el mismo proceso hasta la no observación de espuma. Por último, el sólido se secó en estufa a 65°C.

### **2. Preparación de las columnas de adsorción**

La montmorillonita (Mt) tratada previamente con el surfactante (HDTMA), con un contenido del mismo respecto a la capacidad de intercambio catiónico (CIC) de 400%, [7], fue mezclado con arena de mar lavada y calcinada (Cicarelli, tamaño de partícula 0,106-0,850 mm) en una proporción de 2%. Posteriormente, se tomaron jeringas de 5 ml, se les puso lana de vidrio en la parte inferior de la misma (para evitar la pérdida del material adsorbente) y se rellenaron con la mezcla de arena de mar previamente descrita, de forma tal que la altura del lecho fuera de 2.5 cm.

Inicialmente, la columna fue acondicionada mediante el pasaje de un flujo de  $H_2O$ desionizada, para evitar la formación de caminos preferenciales. Luego se goteó 50 mL de una solución 100 mg/L de NO $_3$ , con un caudal de 2.6 mL/min mediante una bomba peristáltica. Se tomaron muestras cada 10 ml filtrados, para evaluar mediante cromatografía iónica, la disminución en la concentración de NO $_3\overline{.}$  El NO $_3\overline{.}$ retenido en la columna fue eluido con una solución 1M NaCl (50 mL) hasta la no detección de NO $_3^\circ$  . El NO $_3^\circ$  recuperado (100 ppm NO<sub>3</sub><sup>-</sup>) se eliminó catalíticamente empleando catalizadores PdCu/γ-Al<sub>2</sub>O<sub>3</sub> cuya descripción se detalla a continuación.

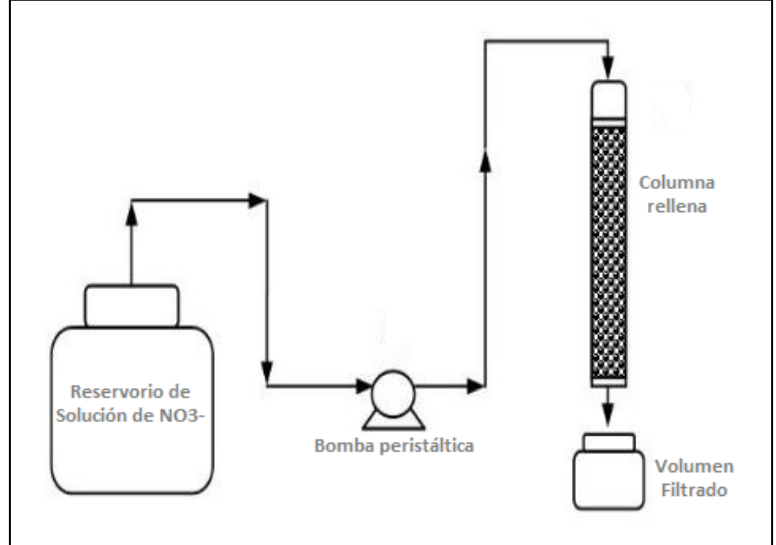

Fig. 1 Esquema del equipo de adsorción

### **3 Adición del soporte al monolito**

Los soportes monolíticos empleados se obtuvieron a partir de un soporte comercial *Corning*, construido en cordierita (2MgO2.Al2O3.5SiO2), con una densidad de 400 celdas por pulgada cuadrada. Se cortaron piezas cilíndricas de 10 mm de diámetro por 300 mm de largo y se lavaron con agua destilada en un lavador ultrasónico para remover impurezas.

Para generar un recubrimiento de alúmina que actúe como soporte de la fase activa se empleó el método de washcoating, el cual consiste en sumergir las piezas de monolito en una suspensión durante 1-2 minutos, extraerlas, centrifugarlas (500 rpm, 2 min) para eliminar el exceso de suspensión retenido en los canales, secarlas en estufa y calcinarlas al aire, a 500°C durante 2 h. Para esto se emplearon dos suspensiones diferentes. En un caso, una γ-Al $_2$ O $_3$  comercial (Air Products, S $_{\sf BET}$ : 279 cm $^2$ /g, Volumen de poro BJH: 0.63 cm $^3$ /g) fue finamente molida empleando un molino de bolas (Fritsch, modelo Pulverisette) durante 5 h y se preparó una suspensión de la misma (12% p/p, pH 9,5). En otro caso se empleó una suspensión coloidal de bohemita (Nyacol® AL20) y el procedimiento de washcoating se repitió 3 veces [8]. Los soportes monolíticos obtenidos se denominaron C-γAl (suspensión de γ-Al<sub>2</sub>O<sub>3</sub>) y C-Ny (suspensión Nyacol).

### **4 Caracterización del soporte monolítico**

Para evaluar la adherencia de la  $Al_2O_3$  sobre los monolitos C-Ny y C-γAl, éstos fueron inmersos en agua destilada y sometidos a agitación ultrasónica por 30 min. Los monolitos se

retiraron del agua, centrifugaron, secaron, calcinaron a 500°C y pesaron. La adherencia de la capa de alúmina se calculó por diferencia de peso.

### **5. Síntesis y caracterización de catalizadores estructurados PdCu**

La fase activa PdCu fue incorporada a los monolitos recubiertos con  $A_2O_3$ , sumergiendo el monolito en una solución de  $H_2PdCl_4$  y luego  $Cu(NO_3)_2^*2.5H_2O$  dentro de un equipo de ultrasonido por 20 min (PdCu/C-γAl y PdCu/C-Ny). Las etapas de secado luego de la impregnación con cada metal se llevaron a cabo en microondas por 2 min a 200 W. El proceso se repitió 2 veces hasta obtener 1% p/p de Pd y 0.3 % p/p Cu sobre los soportes estructurados. Luego, el contenido de Pd y Cu sobre los soportes se determinó por absorción atómica (AAS) en un espectrofotómetro VarianSpectra AA 55, midiendo el contenido de Pd y Cu de las soluciones antes y después de la impregnación. Por último, los catalizadores fueron reducidos en presencia de  $H_2$  durante 2hs a una temperatura de 400°C antes de ser utilizados en reacción.

#### **6. Reacción catalítica**

Los catalizadores PdCu/C-γAl y PdCu/C-Ny se evaluaron en un reactor de lecho fijo con recirculación. Se empleó un reactor tubular de vidrio (diámetro interno: 1.1cm-longitud: 3.1cm) el cual contiene los catalizadores en su interior. Se colocaron en el sistema 50 mL de solución acuosa previamente desgasificada conteniendo 100 ppm de NO<sub>3</sub> y se alimentó continuamente con H2, el cual es el agente reductor [5,6]. La solución se recirculó con una bomba peristáltica a un caudal de 0.31 mL/min (Q1) o 0.09 mL/min (Q2) para estudiar la influencia del caudal en la reacción. La reacción se llevó a cabo por 6 h a temperatura ambiente y presión atmosférica.

Se tomaron muestras periódicamente para determinar NO $_3$ , NO<sub>2</sub> y NH<sub>4</sub><sup>+</sup> (por cromatografía iónica, equipo Metrohm 790 Personal IC). Se calcularon los valores de conversión de NO $_3\!$ ( $X_{NO3}$  %) al igual que las selectividades hacia NO<sub>2</sub> (S<sub>NO2</sub> %), NH<sub>4</sub><sup>+</sup> (S<sub>NH4+</sub> %) y N<sub>2</sub> (S<sub>N2</sub> %), luego de 6 hs de reacción para los catalizadores estudiados según las ecuaciones descriptas en [9].

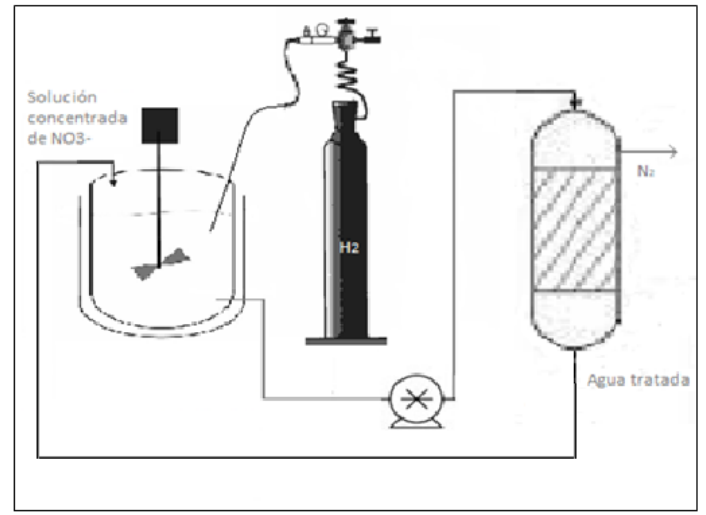

Fig. 2 Equipo de reacción

### **Resultados y discusión**

### **1. Adsorción de NO3 -**

Como puede observarse en la Figura 3, el adsorbente fue efectivo en la eliminación de nitratos, disminuyendo la concentración de éstos a la salida del filtro, conforme aumentaba el volumen filtrado. También, puede verse que llega a un 10% de remoción cuando atravesaron el manto del filtro aproximadamente 30 ml de solución, lo cual indica la saturación de la columna para la longitud estudiada**.**

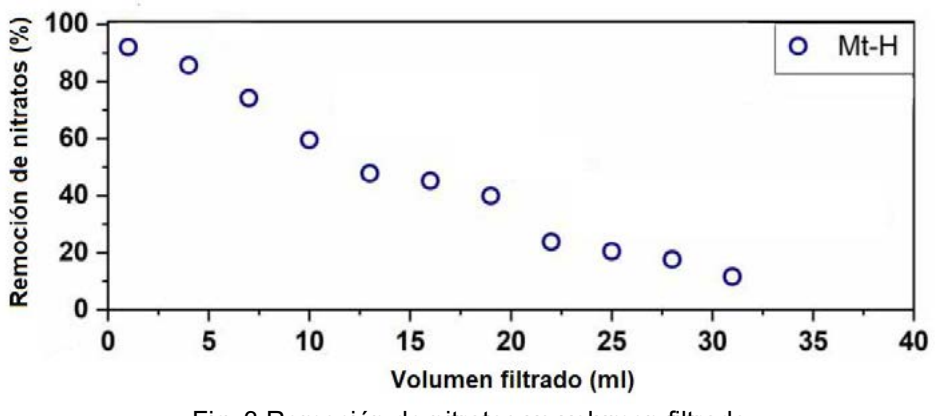

Fig. 3 Remoción de nitratos vs volumen filtrado

## **2. Caracterización de los catalizadores**

En la Tabla 1 se presentan los resultados del recubrimiento de los monolitos con γ-Al<sub>2</sub>O<sub>3</sub> en los soportes C-Ny y C-γAl. Se observa que el porcentaje de γ-Al<sub>2</sub>O<sub>3</sub> retenida luego del test de adherencia es del 98% y 65%, respectivamente, lo que manifiesta que el porcentaje  $de$  Al<sub>2</sub>O<sub>3</sub> es superior cuando la alúmina que se impregna proviene de una suspensión de bohemita coloidal en lugar de Al<sub>2</sub>O<sub>3</sub> finamente molida. Además, al comparar la figura 4b) y 4c) se observa que el cubrimiento de la superficie sobre el soporte estructurado C-Ny con Al2O3 es homogéneo en comparación con C-γAl, en donde sobre este último soporte se distinguen áreas cubiertas con  $A<sub>12</sub>O<sub>3</sub>$ , las cuales se visualizan con una tonalidad más clara en comparación con el monolito sin cubrimiento. Los resultados indican que el soporte C-Ny retuvo 150 mg de Al<sub>2</sub>O<sub>3</sub>, y el C-γAl solo retuvo unos 50 mg de Al<sub>2</sub>O<sub>3</sub>.

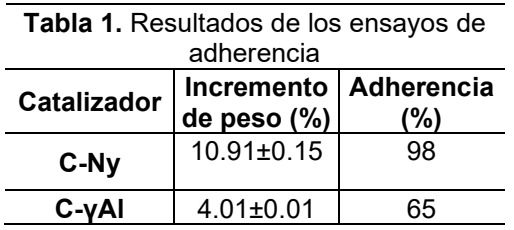

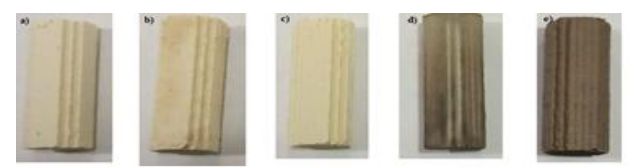

Fig 4. Fotografias de los monolitos recubiertos. a) monolito; b) C-γAl; c) C-Ny; d) PdCu/C-γAl y e) PdCu/C-Ny

En lo referente a los catalizadores PdCu/C-γAl y PdCu/C-Ny (Figuras 4d) y 4e)) se observa, en micrografías obtenidas por SEM (no presentadas en este trabajo), una distribución uniforme de la fase activa PdCu sobre el catalizador preparado con alúmina coloidal, que se corresponde al cubrimiento uniforme del monolito de cordierita con este tipo de alúmina.

# **3 Reacción catalítica**

Los resultados de la reacción de reducción de nitratos obtenidos con los catalizadores monolíticos se presentan en la Tabla 2 y en la Figura 5. La solución de NO $_3^\circ$  fue preparada en el laboratorio utilizando agua mili Q. Al analizar los resultados de la Fig 5. se ve que la eliminación de NO<sub>3</sub><sup>-</sup> aumenta en función del tiempo. Además, se observa la presencia de los iones  $NO_2$  y NH<sub>4</sub><sup>+</sup>, intermediarios generados durante la reacción (Tabla 2). Se observa asimismo que la selectividad hacia  $N_2$  es superior al 99% en todos los casos.

**Tabla 2.** Eliminación de NO<sub>3</sub><sup>-</sup> (X<sub>NO3</sub>.) y selectividades hacia NO<sub>2</sub><sup>-</sup>, NH<sub>4</sub>+ y N<sub>2</sub> en un reactor de lecho fijo luego de 6 h de reacción para los catalizadores preparados a distintos caudales: Q1 y Q2.

| <b>Catalizador</b> | Caudal<br>empleado | $X\%$ NO <sub>3</sub> - | $S_{NO2}$ - % | $S_{NH4+}$ % | $S_{N2}$ % |
|--------------------|--------------------|-------------------------|---------------|--------------|------------|
| PdCu/C-Ny          | Q1                 | 29.4                    | 0.1           | 0.03         | 99.87      |
| PdCu/C-Ny          | Q2                 | 9.2                     | 0.15          | 0.04         | 99.81      |
| PdCu/C-yAl         | 01                 | 19.6                    | 0.1           | 0.03         | 99.87      |
| PdCu/C-yAl         | Q2                 | 3.9                     | 0.13          | 0.05         | 99.82      |

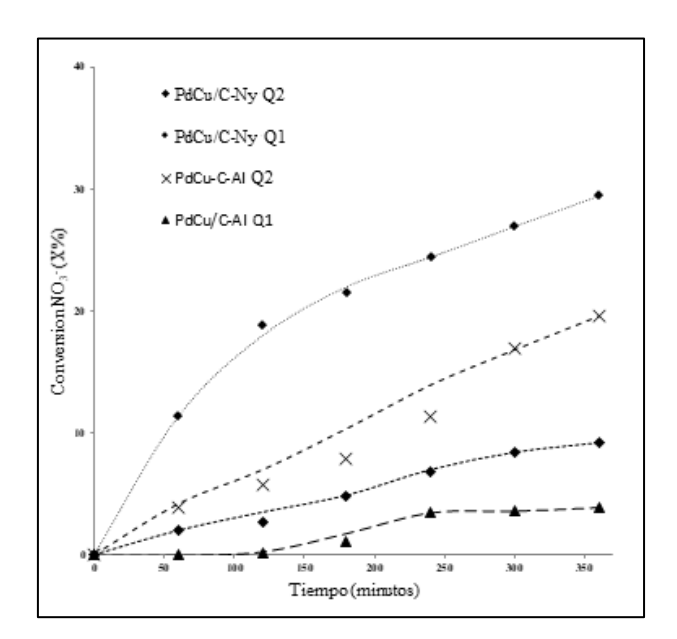

Fig. 5 Resultados de reacción

Los resultados evidencian que la velocidad de reacción disminuye conforme aumenta el caudal (Q1>Q2). Este comportamiento es esperado, ya que cuando se incrementa la velocidad de flujo dentro de los canales del monolito, el flujo sigue siendo laminar, con lo cual no hay una gran diferencia en cuanto al favorecimiento en la transferencia de masa del líquido hacia la superficie del catalizador. En cambio, se reduce el tiempo de contacto entre los reactivos (NO<sub>3</sub><sup>-</sup>) y la fase activa del catalizador, lo que tiene como consecuencia una disminución en la eficiencia de la reacción. Además, se observó que la selectividad hacia los productos de interés se mantuvo luego de disminuir el flujo. A cada caudal ensayado, los catalizadores preparados sobre monolitos C-Ny resultaron más activos, probablemente debido a que retuvieron mayor cantidad de  $Al_2O_3$  y a su distribución más homogénea. Por otra parte, no se detectó ningún aumento en los valores de pH durante la reacción estudiada. Es probable que los aniones OH<sup>−</sup> difundan desde la superficie del catalizador a la solución circundante sin cambiar el pH.

Es conocido que los procesos de adsorción juegan un rol central en el desarrollo de tecnologías para eliminar oxoaniones de aguas, como NO $_3$  y BrO $_3$ . Teniendo esto en cuenta, en un trabajo previo [9] se rellenaron columnas con arena de mar y 2% de una arcilla Montmorillonita modificada con el surfactante catiónico hexadeciltrimetilamonio (Mt-H). La columna se saturó con NO<sub>3</sub><sup>-</sup>y luego, el NO<sub>3</sub><sup>-</sup> retenido en la columna fue eluido con una solución 1M NaCl. Posteriormente, se determinó la concentración de NO $_3$  en la solución resultante, y se diluyó de manera tal de tener 100 ppm de  $NO_3$  en 50 mL de solución. A continuación, el NO $_3$  eluido se eliminó empleando el catalizador PdCu/C-Ny de la forma descripta en Metodología con caudal Q2. Los resultados obtenidos se detallan a continuación:

**Tabla 3**. Resultados de eliminación de NO $_3$ <sup>.</sup> (X<sub>NO3-</sub>) y selectividades hacia NO<sub>2</sub><sup>-</sup>, NH<sub>4</sub>+ y N<sub>2</sub> en 6hs de reacción

| <b>Catalizador</b> | $X\%$ NO3- | <b>S</b> <sub>NO2</sub> - % | %<br>$S_{\tiny \textsf{NH4+}}$ | %<br><b>S</b> <sub>N2</sub> |
|--------------------|------------|-----------------------------|--------------------------------|-----------------------------|
| PdCu/C-Ny Q2       | 14 4       |                             |                                | 99 R                        |

Los resultados evidencian una eliminación exitosa de los nitratos, empleando el sistema combinado adsorción/catálisis en el tiempo de reacción estudiado. Pese a que la conversión de NO $_3$  es baja (dando concentraciones de los mismos mayores a las permitidas por el

Código Alimenticio Argentino) y la selectividad a  $N_2$  es inferior al de la misma reacción usando NO $_3$  en agua destilada, el resultado obtenido es satisfactorio para el desarrollo de una tecnología adsorción/catálisis para la eliminación de oxoaniones en aguas contaminadas.

### **Conclusiones**

En este trabajo, se utilizó la arcilla Montmorillonita modificada con el surfactante hexadiciltrimetilamonio en la adsorción de NO<sub>3</sub><sup>-</sup> en una columna rellena. Posteriormente, se desorbió y la solución concentrada de  $NO_3^-$  se hizo pasar por un reactor catalítico conteniendo catalizadores estructurados de tipo monolitos cuyo soporte es  $Al_2O_3$  y su fase activa es PdCu. También se estudió la incorporación del soporte a la estructura monolítica ensayando dos maneras distintas: utilizando una suspensión de  $Al_2O_3$  y, con una suspensión coloidal de bohemita. Se obtuvieron mejores resultados en cuanto a la adherencia mediante el segundo método. Se evaluó la influencia del caudal de operación, observándose mayor conversión a un caudal más alto.

El procedimiento de preparación de catalizadores monolíticos tiene una gran influencia tanto en la estabilidad mecánica de los mismos como en el desempeño en ensayos de reacción. En este trabajo se demuestra que las distintas suspensiones usadas para el recubrimiento de los soportes monolíticos generaron distinta adherencia, homogeneidad y actividad catalítica en remoción de nitratos en agua. Particularmente, la suspensión coloidal de bohemita dio mejores resultados que la suspensión de alúmina.

Asimismo, se comprobó la importante influencia de la velocidad de recirculación del líquido a través del catalizador monolítico. Al disminuir el caudal aumentó la conversión de nitratos.

Finalmente, los resultados de eliminación de nitratos en la solución proveniente de la elución de la columna de adsorción resultaron satisfactorios, indicando que la combinación adsorción/catálisis es una tecnología prometedora para el tratamiento de aguas contaminadas con oxoaniones.

### **Bibliografía**

[1] S. Armengol, M. Manzano, S. A. Bea, S. Martínez;Sci. Total Environ. 599−600 (2017), 1417−1432.

[2] ANMAT Código Alimentario Argentino CAPITULO\_XII.pdf

[3] A. Fan, M. Health en Exposure and Regulatory Implications of Nitrate and Nitrite in Drinking Water. Reference Module in Earth Systems and Environmental Sciences Encyclopedia of Environmental Health, (2nd ed) Elsevier (2019) 417−435.

[4]M. Jaworski, F. Flores, M. Fernández, M. Casella, R. M. Torres Sánchez; Applied Sciences 1 (2019) 11

[5] X. Huo,D.J. Van Hoomissen, J. Liu, S. Vyas, T.J.Strathmanna; Applied Catalysis B: Environmental 211(2017) 188-198

[6] M. Mirabi, E. Ghaderi, H.R. Sadabad; Process Safety and Environmental Protection 111(2017) 627-634

[7] M. Azaro; F. M. Flores; M. Casella; B. Peroni; C. Rodríguez; R. M. Torres Sánchez; M. Jaworski; WaterSupply21 (3) (2021) 1243–1252.

[8] A. A. Martinez, B. P. Barbero; en Anales del 20° Congreso Argentino de Catálisis, Córdoba (2017)

[9] M. Jaworski, I. Lick, G. Siri, M. Casella, Appl. Catal. B: Environmental 156–157 (2014) 53-61

### **Método alternativo de obtención de queratina empleando sulfuro de sodio, sin diálisis, para la reconversión de biomasa de la industria avícola**

Orjuela-Palacio, Juliana M.<sup>1</sup>, Sciammaro Leonardo<sup>1</sup>, Zaritzky Noemí E.<sup>1,2</sup>

<sup>1</sup>Centro de Investigación y Desarrollo en Criotecnología de Alimentos- CIDCA (CONICET-UNLP-CIC), La Plata, CP: 1900, Argentina.

2 Depto. de Ingeniería Química- Facultad de Ingeniería UNLP, La Plata, CP: 1900, Argentina. juliana.orjuela@ing.unlp.edu.ar

#### **Introducción**

La queratina es una proteína de alto valor presente en las plumas, que constituyen un residuo de la industria avícola de difícil disposición. La misma es altamente insoluble en solventes polares, debido en gran parte al alto contenido de los grupos cistina, los cuales mantienen las cadenas polipeptídicas en una estructura tridimensional [8], dificultando la utilización de la proteína en diferente proceso.

El uso de agentes químicos que contienen tioles actúan como reductores y pueden disminuir la estabilidad de la proteína por su acción de rompimiento de los enlaces disulfuro (S-S), los puentes de hidrógeno y los puentes salinos [6], logrando la solubilización de la biomasa y la extracción de la queratina.

La reducción de los puentes disulfuro puede hacerse de diversas formas, dependiendo del agente reductor empleado, algunos de los agentes reductores convencionales más aplicados han sido el 2-mercaptoetanol (2-MEC), Ditiotreitol (DTT),ya que presentan altos rendimientos de extracción de queratina; son tioles que proveen su grupo funcional (-SH) para la escisión de los enlaces disulfuro sin dañar la cadena principal de la proteína de queratina [13], sin embargo, su uso se restringió en el tiempo debido a su alta toxicidad y su costo es elevado.

El mecanismo de reacción de extracción de queratina por reducción empleando tioles, consiste en dos reacciones reversibles de desplazamiento nucleofílico. Bajo condiciones básicas, el anión tiol se forma y reduce los enlaces disulfuro de la cisteína favoreciendo una doble sustitución nucleofílica y solubilizando los compuestos de queratina [10]. Los grupos tioles del material queratinoso reducido se oxidan fácilmente en presencia del aire para formar grupos disulfuro, es por esta razón que los tioles son usualmente bloqueados por una alquilación inmediata tras el proceso de reducción [10].

Schrooyen y col., [3] optimizaron el proceso de reducción con 2-mercaptoetanol al aumentar el pH con urea; utilizaron en la etapa de solubilización concentraciones de 0,125 M de 2 mercaptoetanol, 8 M de Urea y 0,25 M de Tris-HCl a pH 7-9 y 60 °C, obteniendo rendimientos superiores al 75 %. En un estudio posterior, Sinkiewicz y col., [9] reportaron una etapa de solubilización que incluía el uso de 2-mercaptoetanol y DTT a 50 °C por 2 h.

El objetivo del presente trabajo fue aplicar y comparar la efectividad de diferentes metodologías de solubilización de plumas que no impliquen etapa de diálisis, para la obtención de queratina utilizando un reactivo menos contaminante que los tioles convencionales como el sulfuro de sodio (Na2S), variando la concentración de dicho reactivo, tiempo y temperatura del proceso, con el fin de generar procesos viables para la revalorización de residuos de la cadena de producción avícola.

#### **Materiales y métodos**

### **Adecuación de las plumas de pollo**

Las plumas utilizadas son de pollos parrilleros líneas COBB y ROSS provistas por Domvil SA - Frigorífico Aveguay de Entre Ríos, Argentina. El proceso de adecuación se inicia con una etapa de lavado con agua corriente y detergente común con agitación constante, retirando el material extraño (piedras, restos de tejidos animal, picos, fibras, etc.), se enjuagan con abundante agua hasta retirar el detergente; a continuación, se sumergieron en una mezcla de

agua destilada-etanol 96 % (50:50). Las plumas lavadas se filtraron, escurrieron y se secaron a 35 °C en estufa con convección forzada por 24 h. Las plumas secas se desengrasaron con éter de petróleo (10 mL / g de pluma seca) por 4 h con agitación constante. Se filtró y removió el exceso de solvente y se secaron a 30°C por 24 h.

Se determinó el contenido de humedad y de proteína total mediante el método de Kjeldahl [1], usando un factor de conversión de 5.71 [2;9].

### **Metodologías de solubilización**

La solubilización de las plumas se realizó mediante procesos de reducción aplicando como agente reductor sulfuro de sodio (Na<sub>2</sub>S), este reactivo puede ser tan efectivo como el 2mercaptoetanol (2-MEC) y el DTT, además de ser menos toxico y más económico [4]. Cuando el Na2S se disuelve en agua reacciona para formar hidrógeno sulfuro de sodio (NaHS) e iones de hidroxilo (Reacción 1), incrementando el pH de la solución a valores alcalinos (pH>9) [3].

 $Na_2S + H_2O \longrightarrow NaHS + Na^+ + OH^-$ 

**Reacción 1.** Formación de Hidrógeno sulfuro de Sodio en medio alcalino a partir de la disolución de Sulfuro de sodio.

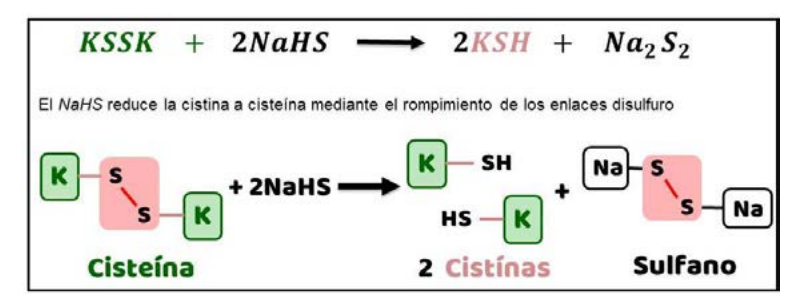

**Figura 1.** Reducción de los enlaces disulfuro de la cistina mediante un NaHS como agente reductor (K= Queratina).

El sulfuro de sodio favorece la degradación de la queratina a través de una hidrólisis alcalina rompiendo los enlaces disulfuro intra e intermoleculares de la proteína (Figura 1). De esta manera quedan mayoritariamente grupos –SH libres de residuos de cisteína (Schrooyen y col., 2007).

Se aplicaron dos metodologías de solubilización:

• **Q(a)**: Las plumas previamente adecuadas fueron solubilizadas adicionando una solución de Na<sub>2</sub>S C<sub>sol</sub>= 7,8 g/L, la mezcla se calentó a 60°C y se agitó durante 1 h, la relación extracción entre biomasa y agente reductor fue de 5 g de plumas adecuadas / g de Na<sub>2</sub>S, la concentración de la solución de Na2S fue de 7,8 g/L, 60°C y 1 h.

• **Q(b)**: En esta metodología las plumas fueron tratadas con una solución de concentración C<sub>so</sub>= 10 g/L y calentadas a 30°C a 3, 6 y 24 h, manteniendo la relación de 10 g de plumas/ g de  $Na<sub>2</sub>S$  [3].

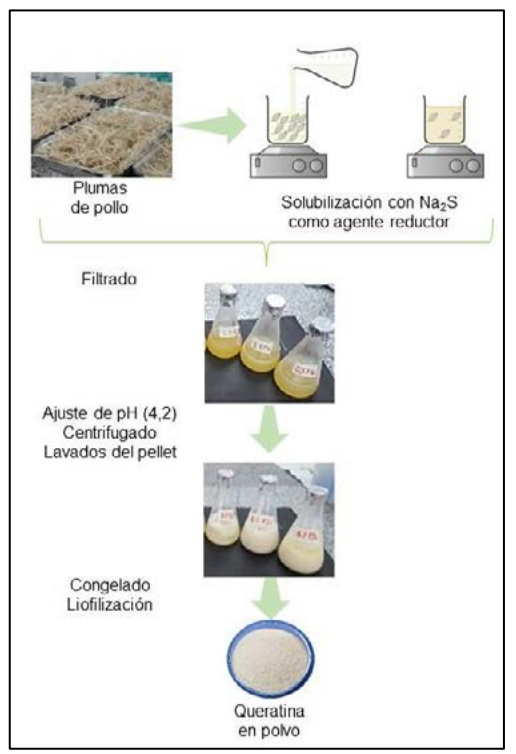

**Figura 2.** Esquema de la metodología de obtención de queratina de plumas de pollo.

Las dispersiones obtenidas se filtraron para retirar los restos de plumas sin disolver y se ajustó el pH a 4,2 (valor del punto isoeléctrico) para precipitar la proteína; se centrifugó (3000 rpm, 10 min, 10°C) y los pellets se lavaron con abundante agua destilada, se congelaron a -40ºC y liofilizaron en un equipo HETO Modelo FD 4. La queratina liofilizada se almacenó a 6 °C en un desecador hermético hasta su caracterización (Figura 2).

Es importante destacar que en estos procedimientos no se incluye diálisis, etapa que eleva los costos de producción y dificulta el escalado del proceso a nivel industrial. Para ello, se reemplazó por repeticiones en la etapa de centrifugación y lavado.

### **2.3 Caracterización de hidrolizados de queratina 2.3.1 Rendimiento de solubilización**

Se calculó el rendimiento de solubilización de las plumas de pollo para las diferentes condiciones de proceso evaluadas. El porcentaje de pluma solubilizada (*Solpluma, % p/p*) se calculó a través de la ecuación 1.

 $\text{Sol}_{\text{pluma}}(\%) = ((P_p - P_s)/P_p))$  \* 100 **Ec.** (1)

donde *Ps* el peso del residuo seco y *Pp* el peso de las plumas acondicionadas.

# **Determinación de proteína soluble**

La concentración de proteína soluble se determinó mediante el ensayo espectrofotométrico de Biuret. Se tomó 0,3 mL de cada disolución de queratina previamente centrifugado (10 min, 13000 rpm, 25ºC, microcentrifuga 5415D Benchtop, Eppendorf) y se traspasó a un tubo de ensayo al cual se adicionó 0,2 mL de agua destilada y 2 mL del Reactivo de Biuret (NaOH [10 % p/v]). La reacción se incubó a 25 ºC durante 30 minutos.

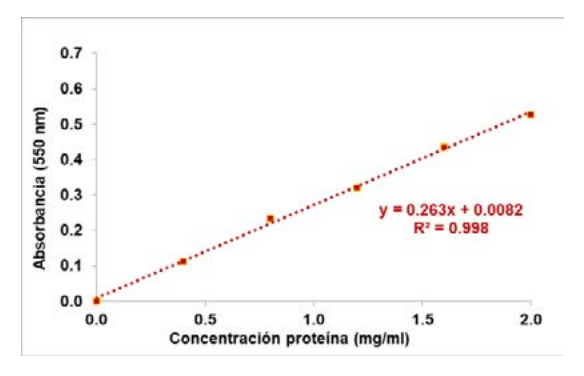

Se obtuvo la curva de calibración del método para el rango de 0-2 mg de proteina / mL solución, usando como estandar Albumina (Aldrich). La absorbancia se leyó en un espectrofotómetro UV mini-1240 UV-Vis (HACH DR-2800) a una longitud de onda λ= 550 nm. (Figura 3).

**Figura 3.** Curva de calibración Reactivo de Biuret; Patrón Albumina.

# **Determinación del peso molecular:**

La determinación del peso molecular de los derivados de queratina se evaluó mediante el protocolo de electroforesis en gel de Tricina/SDS-PAGE de acuerdo con Schagger y Jagow [7]. La queratina se incubo en condiciones reductoras usando el Buffer muestra (4x) con adición de DTT (1% p/v) durante 3 min a 95 °C. La electroforesis se llevó a cabo en un gel discontinuo de poliacrilamida, con un gel espaciador (stacking) de 4 % y gel (spacer) 10 % y de separación de 16 %. Se usaron patrones de muy bajo peso molecular (VLMW= 26,6-1,4 kDa; BIO-RAD) y de bajo peso molecular (LMW= 97-14,4 kDa; GE Health Care).

### **Espectroscopía infrarroja con transformada de Fourier (FTIR) con Reflectancia total atenuada (ATR)**

Los espectros infrarrojos de transformada de Fourier (FTIR) con reflectancia total atenuada (ATR) de los derivados de queratina liofilizados, se obtuvieron con un espectrómetro Nicolet IS10 (Thermo- Scientific) (Thermo Fisher Scientific Inc., Rockford, USA) con accesorio de ATR (diamante). Se trabajó en un rango de números de onda desde 4000 a 400 cm-1 . Para cada muestra se colectaron 60 barridos con una resolución de 4 cm-1 que fueron acumulados. Los datos obtenidos se procesaron utilizando el software OMNIC TM de Thermo ScientificTM.

### **Análisis estadístico**

Se realizó el correspondiente análisis estadístico de varianza mediante ANOVAS con el software Infostat v. 2013 (Grupo InfoStat, FCA, Argentina), las diferencias se compararon mediante la prueba de Tukey usando un nivel de significancia α= 0,05.

#### **Resultados y discusión**

Las plumas de pollo empleadas en el presente trabajo presentaron un contenido de humedad de  $3.46 \pm 0.12$  g de agua / 100 g pluma adecuada y 91,30  $\pm$  0.5 g de proteína / 100 g pluma adecuada. Se analizó el rendimiento de solubilización de las plumas de pollo y el contenido de proteína soluble en las soluciones de queratina obtenidas mediante las metodologías aplicadas Q(a) y Q(b). El rendimiento de solubilización se calculó mediante la ec. 1 *(Solpluma)*, que vincula la cantidad en gramos de las plumas disueltas y de las plumas que no se disolvieron; el contenido de proteína soluble medido por e el método de Biuret se expresó en g proteína soluble/ g de pluma.

En la Tabla 1 se presentan los resultados de rendimiento de solubilización de plumas de pollo y proteína soluble.

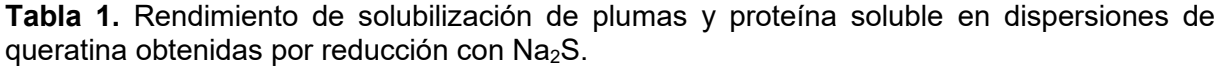

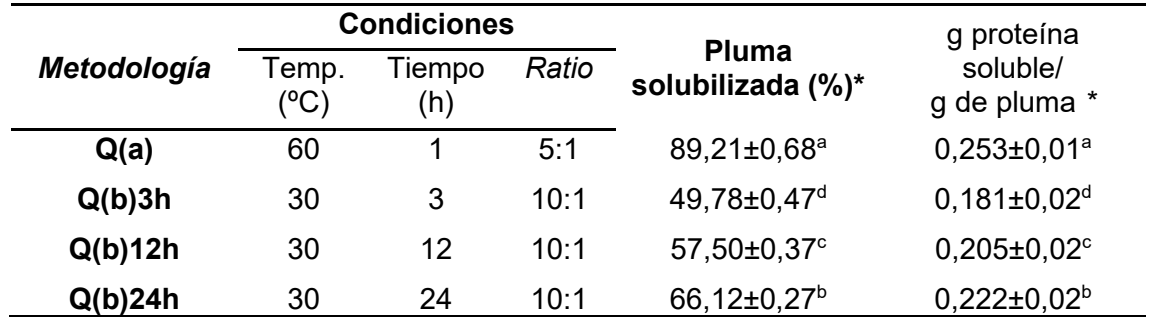

\*Resultados expresados como el promedio ± desviación estándar de triplicados. Para cada columna valores con superíndices distintos difieren significativamente según la prueba de Tuckey (p<0,05).

La aplicación del método Q(a) permitió lograr el mayor rendimiento de solubilización de la biomasa, representando un 89 % y a su vez el contenido más alto de proteína soluble (0,25 g proteína soluble/g pluma); por otra parte, el método Q(b) condujo a menores rendimientos, y se observó que después de 3 h se solubilizó un 50 % la biomasa de partida; aumentando del tiempo de reacción a 24 h se logró hasta un 66 %de solubilización y 0,22 g proteína soluble/g pluma. Estos resultados concuerdan con los reportados por Sharma y col., (2018) con rendimientos de extracción superiores al 80 % cuando aplicaron Na<sub>2</sub>S [500 mM] a 50 °C. Varios autores han reportado el eficiente uso del método de reducción empleando como agente reductor al Sulfuro de sodio (Na<sub>2</sub>S) en condiciones alcalinas.
Wrześniewska-Tosik y Adamiec [11] solubilizaron las plumas de pollo y extrajeron queratina aplicando la reducción con Na<sub>2</sub>S 0,1M, variando la temperatura entre 40 y 60 °C con un tiempo de reacción de 1 h. Sharma y col., [6] usaron Na2S [500 mM] a 50 °C y durante 6 h, reportando rendimientos de extracción superiores al 80 %. En comparación con la metodología convencional con 2-MEC con una eficiencia del 75 % [3] y un 83 % [9] en la solubilización de plumas de pollo, las metodologías podrían ser empleadas como una opción viable más económica y segura en el reemplazo de la metodología convencional con el uso de 2-MEC.

#### **Espectroscopía infrarroja con transformada de Fourier (FTIR)**

Se utilizó la metodología de análisis por FTIR-ATR para analizar la estructura química de las plumas de pollo y de la queratina mediante reducción con Na<sub>2</sub>S.

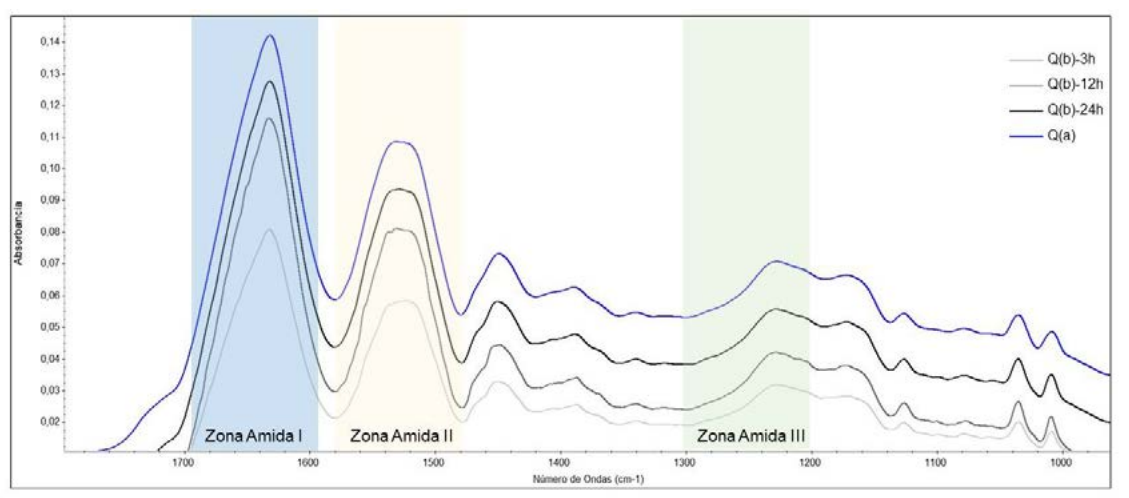

**Figura 4.** Espectros FTIR-ATR de queratina liofilizada obtenida mediante reducción en medio alcalino con sulfuro de sodio ( $Na<sub>2</sub>S$ ).

En la Figura 4 se presentan los espectros FTIR-ATR de los productos obtenidos mediante las metodologías Q(a) y Q(b) que confirman la presencia de bandas en la región 1700 a 400 cm-<sup>1</sup> correspondientes a los enlaces peptídicos identificados como Amida I(1600-1690 cm $\cdot$ 1; combinación de las estructuras α-hélice y hoja β-plana y está relacionada con las vibraciones de v(C=O)), Amida II (1580-1480 cm<sup>-1</sup>; relacionada con la flexión del δ(N-H) y el estiramiento del enlace v(C-H)) y Amida III (1300 y 1220 cm-1 ; se deriva del estiramiento simétrico *v*(C-N) y la flexión de δ(CH)= [8]. Estas bandas proporcionan información importante sobre la conformación de la estructura de la queratina presente en las plumas de pollo e indican que para los procesos estudiados se conserva la estructura de la queratina sin degradarla por completo.

**649**

## **Determinación del peso molecular:**

El análisis de las masas moleculares (MM) de los hidrolizados se realizó mediante la electroforesis en gel de Tricina/SDS-PAGE. Las muestras se incubaron a 100°C por 3 min en condiciones reductoras (DTT 1%p/v). Se identificaron dos fracciones de 66 y 14,4 kDa en todas las muestras. En Q(a) predominó la fracción 14,4 kDa (monómero) sobre la fracción 66 kDa; mientras que en Q(b) la fracción monomérica fue menos notoria, con algún daño en la cadena.

La ausencia de fracciones por debajo de 14,4 kDa sugiere que la cadena primaria de la **Figura 5.** Gel Tricina/SDS-PAGE de la

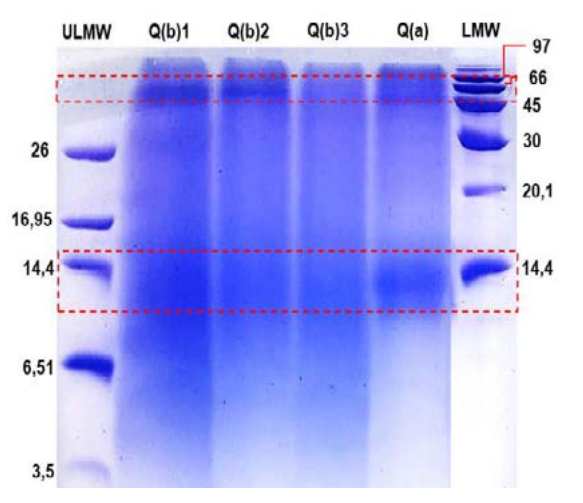

queratina obtenida por reducción con Na<sub>2</sub>S. Los carriles de los extremos corresponden a los marcadores de peso molecular empleados (LMW y VLMW).

queratina se mantuvo intacta a tiempos cortos de procesamiento según Q(a) y Q(b).

#### **Conclusiones**

Se evaluaron diferentes condiciones del proceso de obtención de queratina a partir de las plumas de pollo mediante la reducción con sulfuro de sodio Na2S, identificando que el rendimiento del proceso depende de las condiciones como la concentración de los reactivos, la temperatura y el tiempo de reacción. La queratina se puede extraer de manera eficiente a partir de las plumas usando Na2S sin diálisis, aplicar 60ºC por 1 h puede aumentar el rendimiento de extracción conservando la estructura de la proteína.

El análisis FTIR-ATR de la queratina obtenida, confirmó la presencia de las señales características de la proteína en su forma nativa (pluma) como la Amida A, I, II, III asociados a la fracción de α-hélice y hoja β-plana, indicando que en las condiciones aplicadas se logró extraer queratina sin degradarla totalmente.

La metodología propuesta permite reemplazar los agentes reductores tradicionales por uno menos contaminante y más económico, y además elimina la etapa de diálisis, constituyendo una alternativa viable para la obtención de queratina a nivel industrial y la revalorización de la biomasa generada por la industria avícola.

## **Referencias**

[1] AOAC (2010). In Helrich, K. (ed.) Official methods of analysis. Virginia: Association of Official Analytical Chemists

[2] Grazziotin, A., Pimentel, F.A., De Jong, E.V., Brandelli, A. (2006). Nutritional improvement of feather protein by treatment with microbial keratinase. Anim. Feed Sci. Technol. 1261, 135– 144

[3] Poole, A. J., Lyons, R. E., & Church, J. S. (2011). Dissolving feather keratin using sodium sulfide for bio-polymer applications. Journal of Polymers and the Environment, 19, 995-1004. [3] Schrooyen, P. M. M., Dijkstra, P. J., Oberthü, R. G., Bantjes, A., & Feijen, J. (2000). Partially carboxymethylated feather keratins. 1. Properties in aqueous systems. Journal of Agricultural and Food Chemistry, 48(9), 4326–4334.

[4] Schrooyen, P.M. y Oberthur, R. (2007). Keratin-based products and methods for their productions. Nederlands, Stichting Nederlands Instituut voor Zuivelonderzoek. Patent No.: US 7169896 B2.

[5] Sharma, S., y Gupta, A. (2016). Sustainable Management of Keratin Waste Biomass: Applications and Future Perspectives. Brazilian Archives of Biology and Technology, 59, 1– 14.

[6] Sharma, S., Gupta, A., Kumar, A., Kee, C. G., Kamyab, H., & Saufi, S. M. (2018). An efficient conversion of waste feather keratin into ecofriendly bioplastic film. Clean Technologies and Environmental Policy, 20(10), 2157-2167.

[7] Schägger, H., & Von Jagow, G. (1987). Tricine-sodium dodecyl sulfate-polyacrylamide gel electrophoresis for the separation of proteins in the range from 1 to 100 kDa. *Analytical biochemistry*, *166*(2), 368-379.

[8] Shavandi, A., Silva, T. H., Bekhit, A. A., y Bekhit, A. E.-D. A. (2017). Keratin: dissolution, extraction and biomedical application. Biomaterials Science, 5(9), 1699–1735.

[9] Sinkiewicz, I., Śliwińska, A., Staroszczyk, H., & Kołodziejska, I. (2016). Alternative Methods of Preparation of Soluble Keratin from Chicken Feathers. Waste and Biomass Valorization, 8(4), 1043–1048.

[10] Vineis C., Varesano A., Varchi G., Aluigi A. (2019) Extraction and Characterization of Keratin from Different Biomasses. In: Sharma S., Kumar A. (eds) *Keratin as a Protein Biopolymer*. Springer Series on Polymer and Composite Materials. Springer, Cham.

[11] Wrzesniwska-Tosik, K. y Adamiek, J. (2007). Biocomposites with a content of keratin from chicken feathers. *Fibers and textiles in Eastern Europe*. Vol 15 N° 1(60) 106.

[12] Zhang, J., Li, Y., Li, J., Zhao, Z., Liu, X., Li, Z., Han, Y., Hu, J., Chen, A. (2013). Isolation and characterization of biofunctional keratin particles extracted from wool wastes. *Powder Technol.* 246, 356–362 (2013)

[13] Zhou, L. T., Yang, G., Yang, X. X., Cao, Z. J., & Zhou, M. H. (2014). Preparation of regenerated keratin sponge from waste feathers by a simple method and its potential use for oil adsorption. Environmental Science and Pollution Research, 21(8), 5730-5736.

## **PELÍCULAS BIOCOMPUESTAS DE QUITOSANO-QUERATINA APLICADAS EN EL CONTROL DE LISTERIA MONOCYTOGENES EN CARNE BOVINA**

<u>Orjuela-Palacio Julianaª,</u> Pérez-Calderón, Johnª, Giménez, Belénª, Zaritzky Noemí<sup>a,b</sup> a Centro de Investigación y Desarrollo en Criotecnología de Alimentos CIDCA (UNLP-CONICET-CIC). La Plata, CP: 1900, Argentina.

bDepto. de Ingeniería Química- Facultad de Ingeniería, Universidad Nacional de La Plata, La Plata, CP: 1900, Argentina.

juliana.orjuela@ing.unlp.edu.ar

## **INTRODUCCIÓN**

A nivel global la relevancia de los biomateriales sigue en auge como respuesta al impacto ambiental negativo que dejan los residuos de materiales plásticos no degradables y de un solo uso. Asimismo, son una alternativa para la reconversión de diferentes biomasas generadas como residuos por diferentes tipos de industrias del sector agroindustrial. La queratina (K) es una proteína presente en diferentes biomasas entre las que se destaca las plumas de pollo generadas en grandes volúmenes por la industria avícola y su disposición final tiende a ser el quemado o enterrado. Es considerada un biopolímero que se caracteriza por ser insoluble en solventes polares debido al alto contenido de enlaces disulfuro que sujetan las cadenas poliméricas para formar la estructura 3D [15]. El quitosano (Qs) es un biopolímero catiónico lineal de aminopolisacáridos obtenido a partir de la quitina presente en residuos del sector pesquero; es biodegradable, con alta capacidad antimicrobiana, de fácil aplicación y ambientalmente amigable [8]. Ambos biocompuestos son ampliamente usados para el desarrollo de nuevos materiales como fibras, películas, recubrimientos, esponjas, filtros con aplicaciones ambientales, farmacéuticas, alimentarias, etc.

Por otra parte, los cambios en las costumbres alimentarias de la población y la necesidad de mayor distribución de alimentos listos para comer, poco cocidos o crudos generan una problemática por la posible presencia de microorganismos de deterioro, los cuales pueden generar efectos adversos para la salud del consumidor. Uno de los microorganismos más peligrosos es la *Listeria Monocytogenes;* una bacteria patogénica anaerobia facultativa Gram-positiva que ha sido aislada en diferentes alimentos incluyendo la carne cruda y procesada; causa graves alteraciones en la salud humana incluyendo listeriosis, meningitis y gastroenteritis que incluso pueden llevar a la muerte [3]. Este microorganismo tiene una gran capacidad para soportar condiciones severas de procesamiento como temperaturas bajas y altas, alta concentración de sal, atmósferas modificadas y actividad de agua reducida. Se adhiere a diversas superficies en contacto con los alimentos, formando biopelículas, y ciertas cepas se han adaptado a desinfectantes para que pueda subsistir en las industrias de procesamiento de alimentos, siendo esta una posible contaminación continua de los alimentos durante el procesamiento [3]. Diversas tecnologías han sido desarrolladas para el control e inhibición de *L. Monocytogenes* como la aplicación de luz UV [10], Ozono [3]. También se han desarrollado materiales formulados por polímeros incluyendo el Qs [5]. Resulta de interés la combinación los biopolímeros Quitosano/Queratina como propuesta el desarrollo de biomateriales que puedan contribuir al control de patógenos y presentes en alimentos sean a su vez una oportunidad para la reconversión de biomasa generadas por sectores industriales.

El objetivo de este estudio fue formular películas combinando la queratina y el quitosano, además de caracterizar el biomaterial obtenido y evaluar su aplicación como separadores cárnicos para el control de *L. Monocytogenes* en carne bovina cruda. La novedad del trabajo radica en el desarrollo de un nuevo material hibrido, complementando las propiedades de cada uno de los constituyentes generando el mejoramiento de las propiedades fisicoquímicas usando biopolímeros obtenidos de residuos agroindustriales, aplicando una metodología simple y económica; que pueda ser implementado en el diseño de envases para el control microbiano.

# **MATERIALES Y MÉTODOS**

## **Formulación de películas biocompuestas de Quitosano y Queratina**

Se formularon películas biocompuestas usando quitosano (Qs) como fase continua y queratina (K) como fase dispersa/material de relleno. Se partió de solución polimérica de Qs al 2 % (p/v) y K obtenida por método de hidrólisis alcalina con Hidróxido de sodio (NaOH; 5 %m/v) y secado por liofilización [9]. La solución filmogénica consistió en mezclas de los biopolimeros Qs/K<sub>l</sub> en proporción 70:30 (m:m), agitando constante durante 24 horas a 30 °C. Las películas se realizaron por la técnica de secado por moldeo (24 h a 35 °C) (Figura 1). Como muestra control<br>se usaron películas formuladas se usaron películas formuladas únicamente con  $\mathsf{Qs}_{(2\%p/\nu)}$ . Se aplicó una etapa de curado térmico a 120°C durante 30 min. Las películas se almacenaron a 65%HR y 20 °C hasta su uso.

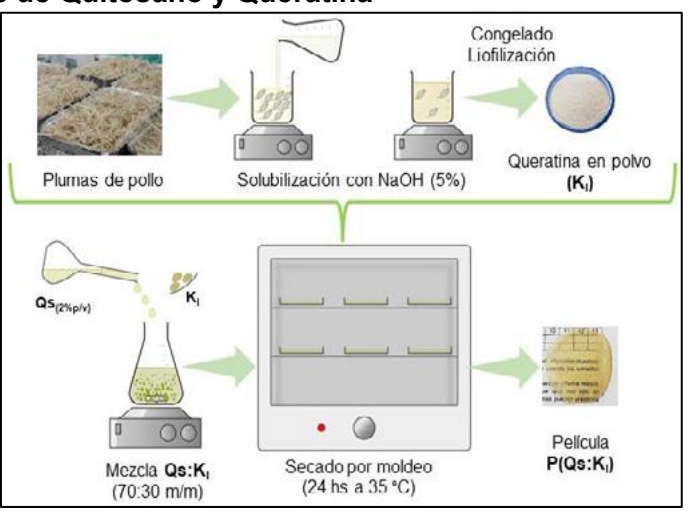

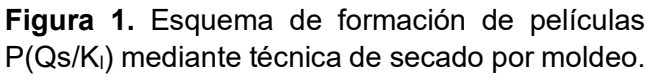

## **Caracterización fisicoquímica de las películas P(Qs/Kl)**

**Contenido de humedad y actividad acuosa (aw):** El contenido de humedad de las películas se determinó gravimétricamente a 105±1ºC hasta alcanzar peso constante. El porcentaje de humedad (H%) se calculó mediante la ecuación  $H% = ((P_i - P_s)/P_i) * 100$  (Eq. 1), donde, *Pi* es el peso inicial de la película (g) y *Ps* es el peso seco final (g). La actividad acuosa (aw) de las películas se midió con un equipo AquaLab Series 4TEV, (Decagon Device, USA).

**Propiedades relacionadas con la afinidad por el agua:** El porcentaje de hinchamiento (Hc%) y el porcentaje de pérdida de peso (Pp%) de las películas control PQs $_{(2\% \text{ p/p})}$  y biocompuestas P(Qs/Kl) se determinó a pH 7,4 para simular condiciones fisiológicas. Se pesaron fragmentos de películas de 2 cm x 2 cm previamente acondicionadas a 33 % HR por 7 días y se sumergieron en 50 mL de buffer PBS a pH 7,4; se mantuvieron a 25°C y agitación constante durante 1 h en un agitador orbital Barnstead Lab-Line (Modelo SHKA4000-1CE). Al finalizar, se recuperó el fragmento y se registró el peso húmedo (m.h). Los fragmentos recuperados se secaron a 105 °C por 8 h. Se calculó el Hc(%) y Pp(%) mediante las ecuaciones:

$$
H_c\% = \left(\frac{m_w - m_0}{m_0}\right) \times 100
$$
 (Eq.2)

$$
P_p\% = \left(\frac{m_o - m_d}{m_0}\right) \times 100
$$
 (Eq.3)

donde, m $_{0}$ corresponde a la masa inicial del fragmento de película, m $_{\rm h}$  a la masa del fragmento de película húmedo y m<sub>s</sub> a la masa del fragmento de película seco (peso final).

Para determinar si las películas P(Qs/K<sub>i</sub>) liberan proteína en medio acuoso a 7,4, se utiliza el buffer filtrado del ensayo previo y la concentración de proteína soluble se determinó mediante el método espectrofotométrico de Biuret. La absorbancia se leyó a una longitud de onda λ= 550 nm.

**Hidrofobicidad superficial y permeabilidad al vapor de agua:** Se determino la hidrofobicidad superficial de las películas a 25 °C con un goniómetro Ramé-Hart modelo 550 (Ramé-Har lnstrument Co, USA), los resultados son el promedio de 10 repeticiones. La permeabilidad al vapor de agua (PVA) se determinó colocando las películas en una celda acrílica de permeabilidad a

20°C y 60 %HR hasta alcanzar el estado estacionario, registrando la variación de peso durante 9 h [1].

*Color y propiedades ópticas:* se evaluaron las variaciones de color de las películas con un colorimetro triestimula (Minolta CR-400; Minolta Co., USA). Se calculó el índice de saturación (IS), ángulo Hue (HA) e indice de pardeamiento (IP) con las ecuaciones:

 $IS = \sqrt{(a^{*2} + b^{*2})}$  (**Eq.4**);  $HA = \tan^{-1} \left(\frac{b^*}{a^*}\right)$  (**Eq.5**);  $IP = \frac{\left[100 \left(\frac{a^* + 1.75L}{5.645L + a^* - 3.012 b^*} - 0.31\right)\right]}{0.172}$  (**Ec.6**)

Las propiedades ópticas fueron determinadas midiendo los espectros UV-VIS de 200 a 800 nm con un lector de placas Sinergy HT (BioteK, USA). La *opacidad* (UA nm-1 ) se determinó mediante la integración debajo de la curva entre 400 y 700 nm, la *transparencia* (A<sub>600</sub>mm<sup>-1</sup>) usando la relación entre la absorbancia a 600 nm y el espesor de las películas y la barrera UV (UAnm<sup>-1</sup>) mediante la integración debajo de la curva entre 200 y 400 nm.

**Propiedades mecánicas:** Se determinaron usando un texturometro TA, XT2i (Stable Micro Systems, Inglaterra), equipado con un sistema de agarre de tensión A/TG. los resultados se analizaron utilizando Texture Expert V, 1,22 software.

**Propiedades térmicas:** Se evaluó las propiedades térmicas de las películas mediante calorimetría diferencial de barrido (DSC) con un equipo DSC Q100 (TA Instruments, USA), la velocidad de calentamiento aplicada fue 10°C/min y la rampa de 0 a 300 °C. Los termogramas se analizaron para evaluar los picos y entalpias de fusión. Se realizo el análisis termogravimétrico (TGA) (Thermo Plus EVO2, Japón) la velocidad de calentamiento fue 10 ºC/min hasta 700 ºC.

**Análisis de la microestructura y morfología:** La caracterización morfológica de P(Qs/K<sub>i</sub>) fue analizada por mediante microscopía electrónica de barrido (SEM) usando un microscopio FEI modelo Quanta 200 (The Netherlands). Los espectros infrarrojos (FTIR-ATR) de PQs(2%p/p) y P(Qs/K<sub>I</sub>) se obtuvieron con un espectrómetro Nicolet IS10 (Thermo- Scientific) (Thermo Fisher Scientific Inc., Rockford, USA) con accesorio de ATR (diamante) en un rango 4000 a 400 cm<sup>-1</sup>. Por muestra se colectaron 60 barridos (resolución= 4 cm<sup>-1</sup>).

**Aplicación en el control de** *L. monocytogenes* **en carne vacuna:** La actividad antimicrobiana para el control de *L. monocytogenes* se evaluó en dos etapas:

a) Evaluación *in-vitro* (Difusión en disco): Se inocularon con 1 mL de la suspensión 10<sup>8</sup> UFC/mL de la cepa L261 (provista por la Facultad de Ciencias Veterinarias, UNLP) cajas de Petri (D= 90 mm) que contenían medio PALCAM con suplemento selectivo para *Listeria*. En cada caja se colocaron equidistantemente 3 discos de película sobre el medio inoculado, se incubaron a 37 °C por 24-48 h y se midieron los halos de inhibición formados usando programa *Image J*.

b) Almacenamiento en frio: En la segunda etapa se almacenaron sistemas carne-película, conformados por un cilindro de carne (D= 3 cm; e= 1 cm) que fue inoculado con 100 μL de L261 (10<sup>6</sup> UFC/mL) y discos de películas aplicados en cada cara, se almacenaron a 4<sup>o</sup>C por 7 días. Se evaluó el desarrollo microbiano a 0, 3, 5 y 7 días, los recuentos se realizaron en placa agar PALCAM con suplemento selectivo e incubados a 37°C por 24-48 h.

**Análisis estadístico:** Se realizó el correspondiente análisis estadístico de varianza mediante ANOVAS con el software Infostat v. 2013 (Grupo InfoStat, FCA, Argentina), las diferencias se compararon mediante la prueba de Fisher usando un nivel de significancia α= 0,05.

# **RESULTATOS Y DISCUSIÓN**

Se obtuvieron películas compuestas biodegradables a partir de queratina obtenida de residuos de la industria avícola y quitosano.

**Propiedades relacionadas con la afinidad por el agua:** P(Qs/K<sub>I</sub>) exhibió un menor Hc% (p< 0,05, Tabla 1) y se registró una mínima liberación de proteína al medio acuoso, indicando que la incorporación de  $K_l$  y el curado generó una matriz más estable en medio acuoso; esto podría explicarse por las reacciones de entrecruzamiento del polímero que experimentan los biopolímeros [14; 13; 11]; el entrecruzamiento fue promovido por un proceso físico sin el uso de agentes de entrecruzamiento convencionales como formaldehído, glioxal y glutaraldehído [4,7], siendo el curado térmico es una alternativa al generar materiales compatibles.

**Tabla 1.** Propiedades relacionadas con la afinidad por el agua, propiedades ópticas y

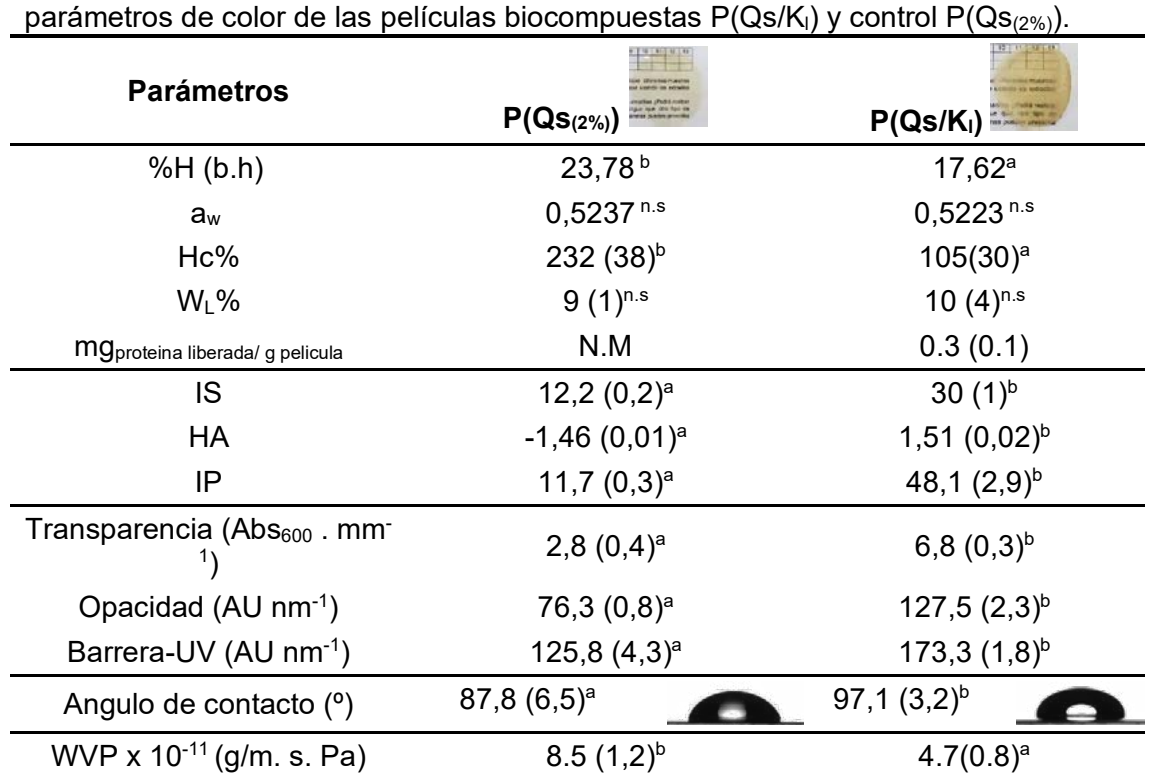

Los valores informados corresponden al promedio y desviación estándar (entre paréntesis). Los diferentes superíndices indican diferencias significativas entre los valores de la fila (prueba de comparación LSD de Fisher, p<0,05). n.s = No significativo; N.M: No medido

**Hidrofobicidad superficial y permeabilidad al vapor de agua:** El ángulo de contacto (θ) permite caracterizar la hidrofobicidad de las películas, de 10º<θ<90º indican que el material presenta una aparente hidrofobicidad superficial y de 90º<θ<150º es característico de materiales hidrófobos [6]. P(Qs/K<sub>I</sub>) tuvo 87,8° indicando que es susceptible de humectarse debido a la presencia de fracciones de queratina nativa (no modificada) por la presencia de grupos polares como los tioles (SH) [6], la aplicación del tratamiento térmico de curado mejora la característica hidrofóbica del material debido al reordenamiento molecular promovido por el proceso físico de entrecruzamiento [13]. La permeabilidad al vapor de agua (PVA) es un parámetro importante en la caracterización de las propiedades de barrera de los materiales con aplicaciones de envasado de alimentos. La reducción de PVA de P(Qs/K<sub>I</sub>) (Tabla 1) se debe al efecto de carga de "relleno" estructural proporcionado por K<sub>I</sub> y el curado térmico que genero un material con menor higroscopicidad debido a las reacciones de reticulación estructural que reorganizan la matriz, aumentando la tortuosidad del vapor de agua. Películas formuladas a base de queratina han mostrado altos valores de permeabilidad debido al uso de plastificantes que mejoran las propiedades mecánicas a expensas de generar materiales altamente hidrofílicos.

El valor medido para  $P(Qs/K<sub>i</sub>)$  fue significativamente inferior a los reportados por varios autores [17; 16; 13; 12]; el uso de Qs permitió desarrollar un buen material compuesto sin necesidad de plastificante siendo efectivo como fase portadora de queratina.

**Color y propiedades ópticas:** los parámetros HA, IS e IP de P(Qs/K<sub>I</sub>) aumentaron respecto de P(Qs<sub>(2%)</sub>) (p<0,05; Tabla 1), presentan una tendencia a los colores marrón amarillento oscuro debido a las reacciones que pueden suceder durante el proceso de curado a altas temperaturas [14; 11]. P(Qs/K<sub>I</sub>) resulto en un material menos transparente y más opaco, no permite que la luz visible penetre apreciablemente en comparación con  $P(Qs_{(2\%)})$  (Tabla 1).  $P(Qs/K_i)$  fue la que presentó el mayor valor de barrera UV, el agregado de K<sub>I</sub> el proceso de curado térmico mejora las propiedades de barrera UV, esto pudo deberse a que  $K<sub>l</sub>$  proporciona la existencia de grupos funcionales que absorben la radiación UV [2].

**Propiedades mecánicas:** Las películas formuladas exclusivamente con K tienen malas propiedades mecánicas siendo necesario el uso de un plastificante. P(Qs/K<sub>I</sub>) son flexibles, tenaces y presentan buenos E y ε<sub>r</sub>% (Tabla 2); la inclusión de Qs evitó el uso de plastificante, aspecto positivo en el desarrollo de biomateriales a base de queratina porque sus propiedades relacionadas con la afinidad del agua no se ven afectadas. Tanabe y col., [17] reportaron películas de Qs-K-glicerol con E= 14MPa,  $\varepsilon_r$ %= 24%, resultados similares a P(Qs/K<sub>I</sub>), confirmando que no es necesario el uso de plastificantes. Si se compara  $P(Qs_{(2\%)})$  con  $P(Qs/K_i)$ , se observó un efecto en la resistencia a la tracción debido a que la red polimérica no está libre debido al entrecruzamiento físico de las cadenas poliméricas generadas por el curado térmico [13; 11].

**Tabla 2.** Propiedades mecánicas: esfuerzo de tracción (E) y % de elongación (εr%) las películas biocompuestas  $P(Qs/K_i)$  y control  $P(Qs_{(2\%)})$ .

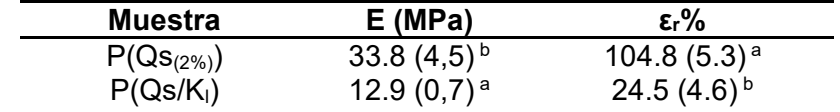

Los diferentes superíndices indican diferencias significativas entre los valores de la fila (prueba de comparación LSD de Fisher).

**Propiedades térmicas:** En la figura 2 se presentan los termogramas obtenidos por TGA y DSC para  $K<sub>1</sub>$ , PQs<sub>(2%p/p)</sub> y P(Qs/K<sub>I</sub>).

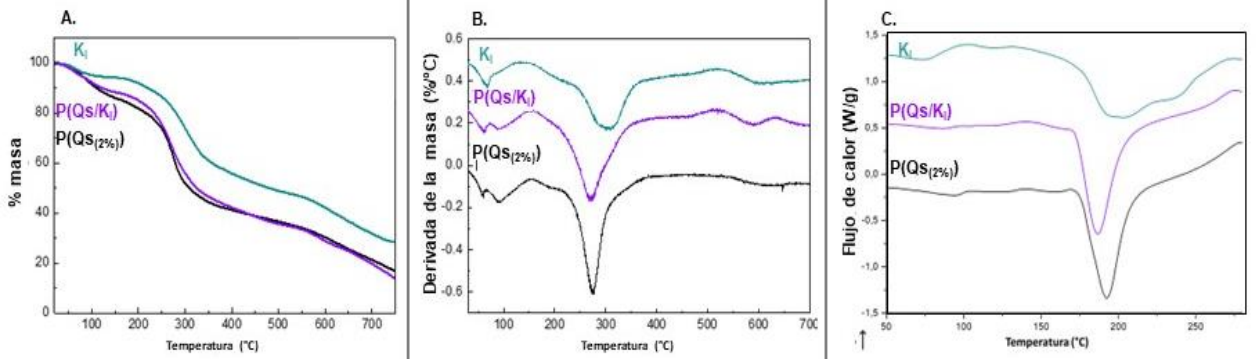

**Figura 2. A**. Análisis termogravimetrico (TGA); **B.** 1era derivada (TGA); **C**. Termogramas (DSC), de la queratina en polvo  $(K<sub>1</sub>)$ , películas PQs $_{(2\%p/p)}$  y P(Qs/K<sub>1</sub>).

El análisis termogravimétrico mostró que el agregado de  $K<sub>1</sub>$  en la matriz condicionó la descomposición térmica. Analizando la primera etapa (20-180°C) correspondiente a la evaporación de agua, la T<sub>max</sub> de K<sub>I</sub> fue 132.6°C significativamente menor a PQs<sub>(2%p/p)</sub> (153.1°C) y  $P(Qs/K_i)$  (152.0°C) debido a la higroscopocidad del polvo [18]. La segunda etapa (200-400°C) corresponde a la fusión de los biopolímeros con una temperatura más alta para K<sub>i</sub> (304.6 °C) [9]. La tercera etapa (500-700°C) a la descomposición de los materiales, para P(Qs/K<sub>I</sub>) se observó que esta temperatura no presentó diferencias significativas con la muestra K<sub>l</sub> (T<sub>max</sub>= 579.5 °C) demostrando la funcionalización de esta proteína en el material biocompuesto. El análisis de los termogramas obtenidos por DSC evidenció la alta estabilidad térmica de P(Qs/K<sub>i</sub>) (Tp= 191,9 °C), característica de ambos biopolímeros combinados.

**Análisis de la microestructura y morfología:** La morfología se estudió mediante microscopía electrónica de barrido, las micrografías de la sección transversal de P(Qs/K<sub>i</sub>) (Figura 3.a) muestran la matriz compuesta de las dos fases, quitosano lamina lisa como fase continua y las escamas de queratina como material de relleno. Se analizó la estructura de  $P(Qs/K<sub>l</sub>)$  mediante espectrometría infrarroja FTIR-ATR (Figura 3.b), observando una predominancia de las señales de Qs debido a la relación 70:30 (m:m) empleada en la formulación; se observa la disminución en la Amida I y II debido a la interacción entre los biopolímeros.

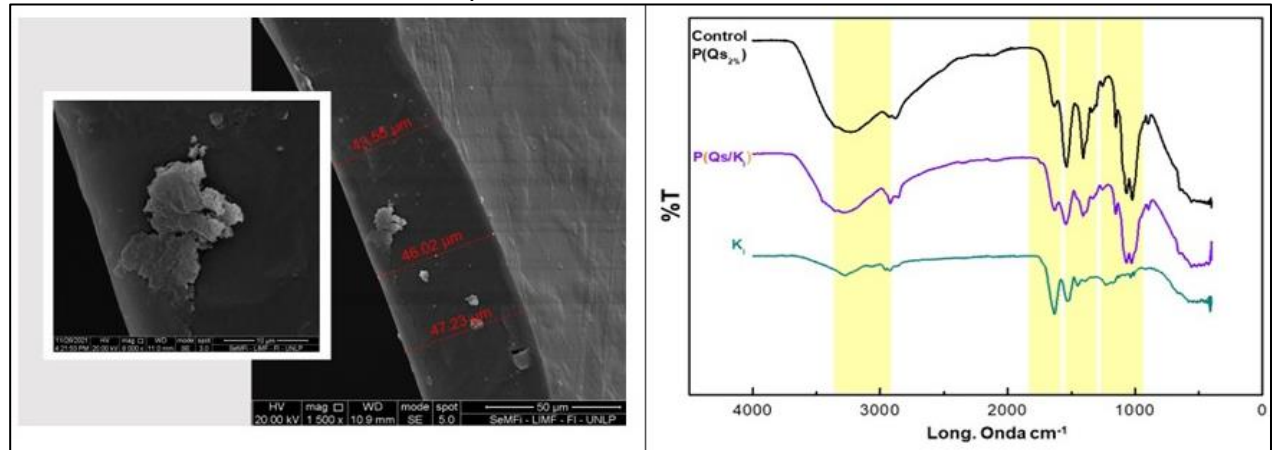

Figura 3.a) micrografías SEM de P(Qs/K<sub>I</sub>) (1500x - 4000x. b) Espectros ATR-FTIR la queratina en polvo  $(K<sub>1</sub>)$ , películas PQs $_{(2\%p/p)}$  y P(Qs/K<sub>I</sub>).

**Aplicación en el control de** *L. monocytogenes* **en carne vacuna:** En la primera etapa, como se evidencia en la figura 4.a, la película  $\mathsf{Qs}/\mathsf{K}_1$  presenó actividad antimicrobiana, siendo el porcentaje de inhibición de 30% de la cepa L261. Los recuentos de *L. monocytogenes* presentes en los discos de carne almacenados a 4°C, indicaron que  $P(Qs/K_i)$  pueden retardar el crecimiento de la cepa L261, lográndose una reducción de 0.5 ciclos logarítmicos luego de 7 días, presentando un efecto bacteriostático.

![](_page_656_Picture_7.jpeg)

**Figura 4**. a) Inhibición de *L. monocytogenes por películas* (difusión en disco). **b**) Sistema modelo envasado de carne con P(Qs/K<sub>I</sub>).

**CONCLUSIONES:** Se obtuvieron películas compuestas hibridas biodegradables a partir de la combinación de biopolímeros obtenidos de biomasas de la industria avícola y pesquera, presentando una alternativa para la revalorización de los residuos. La incorporación de queratina en polvo en la formulación desarrollada y la etapa de curado térmico modificaron las diferentes propiedades del biomaterial respecto de las películas control, siendo un material adecuado para aplicaciones de envasado de alimentos y sumado a la actividad antimicrobiana en el control del desarrollo de *L. monocytogenes* es de interés su uso como separadores cárnicos.

## **REFERENCIAS**

[1] ASTM (1995) Standard test method for water vapor transmission of materials E96-95 [2] Dou Y, Zhang B, He M, et al (2014) Preparation and Physicochemical Properties of Dialdehyde Starch Crosslinked Feather Keratin/PVA Composite Films. J Macromol Sci Part A 51:1009–1015. [3] Giménez, B., Graiver, N., Giannuzzi, L., & Zaritzky, N. (2021). Treatment of beef with gaseous ozone: Physicochemical aspects and antimicrobial effects on heterotrophic microflora and Listeria monocytogenes. Food Control, 121, 107602.

[4] Hernández-Muñoz P, Villalobos R, Chiralt A (2004) Effect of cross-linking using aldehydes on properties of glutenin-rich films. Food Hydrocoll 18:403–411.

[5] Kim, Y. H., Kim, H. J., Yoon, K. S., & Rhim, J. W. (2023). Cellulose nanofiber/deacetylated quaternary chitosan composite packaging film for growth inhibition of Listeria monocytogenes in raw salmon. Food Packaging and Shelf Life, 35, 101040.

[6] Kulkarni S (2015) Some Special Nanomaterials. In: Nanotechnology: Principles and Practices. Springer Cham, Switzerland, pp 273–315

[7] Liu S, Huang K, Yu H, Wu F (2018) Bioplastic based on 1,8-octanediol-plasticized feather keratin: A material for food packaging and biomedical applications. J Appl Polym Sci 135:1–8.

[8] Mármol, Z., Fernández, A., Páez, G., Rincón, M., Araujo, K., Aiello, C.(2012). Efecto de la quitina sobre variables relacionadas con la estabilidad en vino blanco. Fac. Agron. 29:624-644

[9] Orjuela-Palacio, J. M., & Zaritzky, N. E. (2021). Evaluación de las condiciones del proceso de extracción de queratina mediante hidrólisis alcalina con hidróxido de sodio. In VI (ITEE).

[10] Ozer, N. P., & Demirci, A. (2006). Inactivation of Escherichia coli O157: H7 and Listeria monocytogenes inoculated on raw salmon fillets by pulsed UV‐light treatment. International journal of food science & technology, 41(4), 354-360.

[11] Perez-Calderon J, Marin-Silva DA, Zaritzky N, Pinotti A (2023) Eco-friendly PVA-chitosan adsorbent films for the removal of azo dye Acid Orange 7: Physical cross-linking, adsorption process, and reuse of the material. Adv Ind Eng Polym Res.

[12] Ramakrishnan N, Sharma S, Gupta A, Alashwal BY (2018) Keratin based bioplastic film from chicken feathers and its characterization. Int J Biol Macromol 111:352–358.

[13] Ramírez DOS, Carletto RA, Tonetti C, et al (2017) Wool keratin film plasticized by citric acid for food packaging. Food Packag Shelf Life 12:100–106.

[14] Rivero S, García MA, Pinotti A (2012) Heat Treatment To Modify the Structural and Physical Properties of Chitosan-Based Films. J Agric Food Chem 60:492–499.

[15] Shavandi, A., Silva, T. H., Bekhit, A. A., y Bekhit, A. E.-D. A. (2017). Keratin: dissolution, extraction and biomedical application. Biomaterials Science, 5(9), 1699–1735.

[16] Song NB, Jo WS, Song HY, et al (2013) Effects of plasticizers and nano-clay content on the physical properties of chicken feather protein composite films. Food Hydrocoll 31:340–345.

[17] Tanabe T, Okitsu N, Tachibana A, Yamauchi K (2002) Preparation and characterization of keratin-chitosan composite film. Biomaterials 23:817–825.

[18] Ullah A, Vasanthan T, Bressler D, et al (2011) Bioplastics from feather quill. Biomacromolecules 12:3826–3832.

#### **ESTUDIO DE CATALIZADORES Y ADSORBENTES CANDIDATOS A LA ELIMINACION DE PESTICIDAS ORGANOCLORADOS EN AGUA**

<u>L. Michelenaa, b\*,</u> M. Casellaª, B.Peroni<sup>a,b</sup> M.A. Jaworskiª

*a Centro de Investigación y Desarrollo en Ciencias Aplicadas "Dr. Jorge J. Ronco" (CINDECA, CCT CONICET- La Plata, UNLP, CICPBA). Calle 47 N° 257, 1900 La Plata, Buenos Aires, Argentina b Facultad de Ingeniería (UNLP), 47 N° 257. La Plata. Argentina. leandromichelena@quimica.unlp.edu.ar*

#### **Introducción**

Los plaguicidas organoclorados forman parte de los denominados contaminantes orgánicos persistentes (COP), conocidos por resistir la biodegradación y descomposición, por lo que pueden permanecer activos en el medioambiente durante un tiempo muy largo. La exposición a los pesticidas puede provocar tumores malignos, cáncer, abortos espontáneos, trastornos reproductivos, defectos congénitos, entre otras afecciones (Debnath y colab., 2019). La mayoría de los pesticidas no son fácilmente biodegradables, por lo que no pueden ser eliminados en las plantas convencionales de tratamiento de agua potable que solo emplean productos y métodos básicos de tratamiento. Debido a ello, actualmente es de importancia el desarrollo y diseño de métodos eficientes para la eliminación de los diferentes pesticidas, en particular los COPs, de los depósitos de aguas.

Para tratar aguas contaminadas con pesticidas se han desarrollados una gran variedad de métodos físicos, químicos y biológicos, que implican adsorción, oxidación, degradación catalítica, filtración por membrana y tratamientos biológicos (Azam y colab., 2020; Rani y colab., 2017; Vagi y colab., 2019). En particular, la adsorción se muestra como la técnica más popular para la eliminación de los COPs debido a su adaptabilidad, simplicidad, bajo costo económico, y que no es perjudicial para el medio ambiente (De Carvalho Eufrásio Pinto y colab., 2016; Jinzhong y colab., 2019; Jusoh y colab., 2011). Diversos materiales han sido investigados como adsorbentes para la eliminación entre estos se encuentran arcillas (Wang y colab., 2018), polímeros (Liu y colab., 2018), carbón activado (Ioannidou y colab., 2010; Jusoh y colab., 2011), zeolitas (Braschi y colab., 2010) o biochar (Park y colab., 2016), siendo el carbón activado y las arcillas los más utilizados.

Un enfoque alternativo para el tratamiento de los COPs clorados es la hidrodecloración catalítica, es una metodología viable, de bajo costo y amigable con el medio ambiente, que se ha aplicado exitosamente a diferentes tipos de compuestos clorados como bencenos policlorados, clorofenoles, hidrocarburos halogenados, PCB, dioxinas, etc., convirtiéndolas en sustancias mucho menos nocivas (Wiltschkay colab., 2020). Este proceso muestra algunas ventajas con respecto a otros métodos para la eliminación de compuestos orgánicos clorados ya que se puede adaptar a aguas residuales con una amplia gama de concentraciones, permite trabajar en condiciones suaves de presión y temperatura y la selectividad hacia los diferentes productos de reacción se puede controlar mediante la selección de un catalizador adecuado (Alí y colab., 2020). Las fases activas más utilizadas para esta reacción están compuestas por metales nobles (Pd, Pt, Rh y Ru), aunque los metales de transición también han recibido atención debido a su menor costo y la resistencia a la corrosión de los catalizadores a base de Ni y Cu (Keane y colab. 2004; Martin-Martinez y colab.,2020). Los soportes más utilizados para la preparación de estos catalizadores son principalmente carbón, alúmina, sílice y zeolitas (Bustamante y colab.,2020).

La adsorción y decloración simultáneas sobre soportes estructurados que impidan la pérdida del material preparado es un método prometedor para el tratamiento de aguas

subterráneas. En ese marco general, el presente trabajo se abocará al desarrollo de adsorbentes y catalizadores que permitan la degradación de pesticidas organoclorados, utilizando materiales de bajo costo, bajo impacto medioambiental y estables en reacción.

## **Materiales y métodos**

#### **Estudios de adsorción en batch**

Se colocaron en un vaso de precipitados 0,1000 g de adsorbente junto con 100 ml de solución conteniendo 100 mg/L de clorobenceno en agua.

Las soluciones se sometieron a agitación continua durante 24 hs. Después de transcurrido el tiempo de contacto, las suspensiones se centrifugaron y se recuperó el sobrenadante el cual se analizó por UVvisible a 210 nm de longitud de onda.

La cantidad de clorobenceno retenido (*%R*) se determinó de la siguiente manera:

$$
\%R=(\mathcal{C}_i-\mathcal{C}_e)/\mathcal{C}_i\,x\,100
$$

donde  $C_i$  es la concentración inicial del clorobenceno y  $C_e$  es su concentración después del tiempo de contacto entre el adsorbente y adsorbato. Como adsorbentes se emplearon carbón activado comercial debido a su uso doméstico e industrial  $como$  adsorbente universal,  $SiO<sub>2</sub>$  y arcilla

![](_page_659_Picture_10.jpeg)

**Figura 1.** Equipo utilizado para las adsorciones*.*

montmorillonita (Mt) proviene de una cantera ubicada a orillas del lago Pellegrini en la Patagonia Argentina (Castiglioni PES & Cia) modificada con octadecyltrimetilamonio (ODTMA)1 . Estos dos últimos soportes fueron funcionalizados con compuestos de carga positiva (NH4OH para el primer adsorbente y ODTMA para el segundo).

| <b>Table 1.</b> Adsorbentes difficados y su procedencia. |                                       |  |  |
|----------------------------------------------------------|---------------------------------------|--|--|
| <b>Adsorbente</b>                                        | Procedencia                           |  |  |
| Carbón activado                                          | Comercial                             |  |  |
| <b>Arcilla</b>                                           | Provista por "Castiglioni PES & Cia"  |  |  |
| montmorillonita                                          | modificada con                        |  |  |
| (Mt)                                                     | octadecyltrimetilamonio (ODTMA)       |  |  |
| SiO <sub>2</sub>                                         | <b>Comercial "Aerosil 200"</b>        |  |  |
|                                                          | funcionalizada con NH <sub>4</sub> OH |  |  |

**Tabla 1.** Adsorbentes utilizados y su procedencia.

#### Estudios de reacción en reactor agitado discontinuo

*Preparación de los catalizadores: Los soportes CeO<sub>2</sub> y 10ZrCeO<sub>2</sub> (10% w/w ZrO<sub>2</sub> sobre* CeO2) fueron preparados mediante el método de precipitación y coprecipitación en el caso del soporte mixto, empleando (NH<sub>4</sub>)<sub>2</sub>Ce(NO<sub>3</sub>)<sub>6</sub> y ZrOCl<sub>2</sub>.8H<sub>2</sub>O como fuente de Ce y Zr respectivamente, y NH4OH como precipitante. Los soportes fueron filtrados y calcinados a 600ºC, para luego adicionar Pd (1%), Cu (1%) o Ni (1%) mediante impregnación, empleando una solución de PdCl<sub>2</sub> en HCl en el caso de los catalizadores a base de Pd, con una solución de Cu(NO<sub>3</sub>)<sub>2</sub>, para obtener un 1% de Cu y a partir de una solución de Ni(NO<sub>3</sub>)<sub>2</sub> para el Ni. Una vez preparados se calcinó cada uno de ellos a

400 $^{\circ}$ C en atmosfera de H<sub>2</sub> durante 90 minutos.

*Actividad catalítica:* En un ensayo típico batch, el catalizador previamente reducido se colocó en una solución acuosa conteniendo 100 mg/L de clorobenceno en agua. Las reacciones se llevaron a cabo durante 15 min a presión atmosférica, a una temperatura de 25 $^{\circ}$ C, con flujo de H<sub>2</sub> y sujeto a agitación

![](_page_660_Figure_6.jpeg)

clorobenceno

magnética. La concentración de clorobenceno luego del proceso fue determinada por UVvisible a 210 nm de longitud de onda.

| Catalizador/Soporte | <b>Procedencia</b>                     | Método de<br>preparación                                       | Area BET $(m^2/q)$<br>soporte |
|---------------------|----------------------------------------|----------------------------------------------------------------|-------------------------------|
| $Cu/\gamma Al_2O_3$ | Comercial                              | Impregnación, sal:<br>Cu(NO <sub>3</sub> ) <sub>2</sub> 1% p/p | 160                           |
| $Cu/ZrO2-CeO2$      | Preparado por sol-<br>qel <sup>2</sup> |                                                                | 66                            |
| $Pd/\gamma Al_2O_3$ | Comercial                              |                                                                | 160                           |
| Pd/ZrO <sub>2</sub> | Preparado por sol-<br>gel <sup>2</sup> | Impregnación, sal:<br>PdCl <sub>2</sub> 1% p/p                 | 73                            |
| Pd/CeO <sub>2</sub> | Preparado por sol-<br>qel <sup>2</sup> |                                                                | 62                            |
| $Pd/ZrO2-CeO2$      | Preparado por sol-<br>qel <sup>2</sup> |                                                                | 66                            |
| $Ni/\gamma Al_2O_3$ | Comercial                              | Impregnación, sal:<br>Ni(NO <sub>3</sub> ) <sub>2</sub> 1% p/p | 160                           |
| $Ni/ZrO2-CeO2$      | Preparado por sol-<br>gel <sup>2</sup> |                                                                | 66                            |

**Tabla 2.** Catalizadores utilizados con su procedencia, preparación y área disponible.

## **Resultados y discusión**

Los resultados obtenidos, medidos por medio del espectrofotómetro UV-Visible a 210 nm, para los adsorbentes mencionados anteriormente, figura 3a, muestra un buen rendimiento para SiO<sub>2</sub> con un 69% de remoción del clorobenceno, seguido por el Carbón Activado comercial con un 56% de remoción y, por último, la arcilla Mt con un 18% de remoción. Estos porcentajes de remocion dejan como mejor adsorbente al  $SiO<sub>2</sub>$  y al Carbon activado, mostrando un buen rendimiento a la hora de adsorber al clorobenceno, la fuerte interacción electrostática y la gran disponibilidad de área es lo que marca la diferencia de ambos adsorbentes con respecto a la arcilla Mt.

En cuanto a la catálisis, los resultados se exponen en la figura 3b, siempre midiendo la concentración de clorobenceno en las muestras por el mismo método que en las adsorciones. La reacción que se lleva a cabo es la misma, figura 2, para todos los catalizadores, por lo tanto, en los valores obtenidos podemos identificar la eficiencia de cada catalizador la declorinación del clorobenceno, figura 3b. Teniendo al Cu como catalizador, al estar soportado por gamma-alúmina y zirconia-ceria dieron una remoción del 13% y 18% respectivamente,

con el Pd, soportado sobre todas las variantes, γAl<sub>2</sub>O<sub>3</sub>, zirconia, ceria y zirconia-ceria, se obtuvieron un 40%, 24%, 23% y 34% de remoción respectivamente. En el caso del Ni, soportado sobre γAl<sub>2</sub>O<sub>3</sub> y ZrO<sub>2</sub>-CeO<sub>2</sub>, un 24% y 32% de remoción respectivamente. Se obtiene una mejor conversión en el caso de la mezcla de zirconia-ceria como soporte de catalizador, eso se puede ver en donde el metal es Ni y Cu, en la situación del Pd, la mezcla zirconia-ceria es obtiene un mejor rendimiento que la zirconia y ceria por separado, pero la gamma-alúmina le ofrece una mejor interacción y distribución al catalizador sobre su superficie por lo tanto un mejor desempeño. Un resultado esperado es la mayor reacción con Pd, ya que este es un metal mucho más activo que los otros dos, aunque el Ni soportado sobre  $ZrO<sub>2</sub>$ -CeO<sub>2</sub> tiene un rendimiento comparable y al ser de más bajo costo se podría seguir avanzando con él.

![](_page_661_Figure_3.jpeg)

**Figura 3.** Resultados del porcentaje de remoción en **(a)** adsorción y **(b)** catálisis.

## **Conclusiones**

Se prepararon adsorbentes de carbón activado, arcilla montmorillonita modificada con ácido sulfúrico y sílice donde, a partir de los resultados obtenidos, se descarta a la arcilla como posible adsorbente de clorobenceno en agua por su bajo rendimiento frente a los otros dos. La sílice ofrece una remocion levemente mayor con respecto al carbón activado comercial, con la diferencia que la primera requiere de un tratamiento para ser manipulada y el segundo con un secado en estufa ya está disponible para su uso. En cuanto a las reacciones, el Cu no obtuvo un rendimiento aceptable, siempre por debajo del 20% de reacción, por lo que no es eficiente en la remocion de clorobenceno en agua. Por otro lado, el Pd tuvo un gran desempeño en todos los soportes, aunque se destacó con gamma-alumina con un 40% de declorinacion, y el Ni también dio buenos resultados, soportado en zirconia-ceria, con un 32% de reacción, haciéndolo factible de uso por su bajo costo y alta disponibilidad.

## **Referencias**

1- Azaro M., Flores M., Casella M., Peroni B., Rodriguez C., Torres Sanchez R., Jaworski M., *Synthesis and characterization of adsorbents for the elimination of nitrates and bormates from water aiming to develop a continuous oxyanion water elimination system.* Water Science and Technology: water Supply 21, 3 (2021)

2- Navas M., Bideberripe H., Cabello C., Gazzoli D., Casella M., Jaworski M., *Use of PdCy catalysts supported on zorconia-ceria based supports for the elimination of oxyanions present in water.* Catalysis Today (2021).

#### **MODELADO MATEMÁTICO DEL PROCESO DE DESHIDRATACIÓN EN CAPA FINA DE BAGAZO CERVECERO: ESTIMACIÓN DE COEFICIENTES DE DIFUSIVIDAD EFECTIVOS E ISOTERMAS DE SORCIÓN DE AGUA**

Ranalli Natalia<sup>3</sup>; Orjuela-Palacio Juliana<sup>2</sup>; <u>Zaritzky Noemí<sup>1,2\*</sup>;</u> Santos M. Victoria<sup>3</sup>

<sup>1</sup> Dpto. de Ingeniería Química. Facultad de Ingeniería. Univ. Nacional de La Plata

<sup>2</sup> Centro de Investigación y Desarrollo en Criotecnología de los Alimentos – Universidad Nacional de la Plata Facultad de Ciencias Exactas (CIC, CONICET, UNLP), La Plata 47 y 116 /n. CP1900.

<sup>3</sup> Instituto Andino Patagónico de Tecnologías Biológicas y Geoambientales (CONICET, Univ. Nacional del Comahue), Av. de Los Pioneros 2350, Bariloche, \*zaritzkynoemi@gmail.com

#### **Introducción**

El subproducto más abundante de la industria cervecera es el bagazo de cerveza (BSG por sus siglas en inglés "Brewers' spent grain") representando el 85% del total de los residuos generados. En 2020 se produjeron 36.4 millones de toneladas de BSG en el mundo, y por cada litro de cerveza se generan aprox. 211g de BSG. Este material es principalmente rico en fibra (la cual constituye aproximadamente la mitad de la composición de BSG, proveniente de la hemicelulosa y celulosa), proteína, lignina y bioactivos. El contenido de humedad y presencia de azúcares fermentables en el bagazo cervecero húmedo (70-85% b.h.) son factores importantes que generan una rápida descomposición debido a la proliferación de microorganismos. Es por ello que para lograr la estabilidad del producto es necesario estudiar el proceso de secado en capa fina de BSG, lo cual aportaría información importante a la industria cervecera o pymes alimenticias que estén interesadas en utilizar harina de BSG como ingrediente innovador y funcional. Conocer las cinéticas de secado a distintas temperaturas, determinar los coeficientes de difusividad de vapor de agua y energía de activación del proceso, junto con las isotermas de sorción de agua resulta importante como aporte al conocimiento en el área de ingeniería de alimentos para su futura implementación en la industria. Asimismo, en bibliografía científica existe limitada información acerca del proceso de secado de BSG por encima de 70°C. Los objetivos del presente trabajo son: i) realizar experimentos de laboratorio para determinar las cinéticas de secado de BSG en capa fina a cuatro temperaturas (rango = 75 - 120°C); ii) modelar matemáticamente el proceso de secado descrito mediante la ley de Fick obteniendo la solución analítica para placa plana, determinar el % de contracción del BSG en función del tiempo durante el secado, obtener los coeficientes de difusión efectiva del agua (D<sub>eff</sub>) a cada temperatura y energía de activación del proceso; iii) modelar el proceso aplicando diferentes modelos semi-teóricos para capa fina, determinando mediante parámetros estadísticos el modelo que mejor ajusta con los datos experimentales ; iv) determinar las isotermas de sorción del BSG a tres temperaturas y modelar las curvas.

## **Parte experimental**

Se utilizó bagazo de cerveza (BSG) artesanal proporcionado por un productor local de la ciudad de S.C. de Bariloche - Rio Negro proveniente de cervecería Blest, estilo Red Barley Wine. El bagazo de cerveza recibido ingresó con un contenido de humedad inicial de 76.46 % (base húmeda (b.h., desviación estándar d.s. =0.21) previo a cualquier tratamiento. Para el secado del BSG, el mismo fue colocado en recipientes de aluminio cuadrados de 9 x 9 cm estrechamente en contacto evitando espacios entre bandejas, las cuales se llenaron de manera uniforme cubriendo toda la base de cada bandeja y hasta formar una capa fina de 1 cm para una condición de secado a 120ºC y 0.75 cm de altura para una temperatura de 75, 90, y 105 ºC. Se registró la masa de bagazo dispuesto en cada bandeja; esta masa corresponde al valor inicial que utilizamos para el seguimiento del secado (por pérdida de agua). Las bandejas se colocaron una junto a la otra teniendo 9 y 12 bandejas por cada parrilla, respectivamente, dentro de una estufa con convección forzada con control de temperatura (Figura 1). La velocidad del aire dentro de la estufa fue de 3.2 m/s (d.s.: 0.5), la misma se midió utilizando un anemómetro digital con paleta (Lutrón, LM 8000, USA). El contenido de humedad del BSG fue determinado mediante el método gravimétrico en diferentes intervalos de tiempo, tomando como tiempo inicial el momento en que se ingresaron las bandejas a la estufa, hasta un tiempo final donde el peso fue constante en dos registros consecutivos. Luego se calculó el contenido de humedad en base seca (kg agua/kg materia seca) para cada tiempo a partir de los pesos de muestra obtenidos usando valores de humedad inicial y final (López y col., 2000).

#### *Coeficiente de difusividad efectivo de vapor de agua*

Para estudiar el proceso de secado de bagazo en estufa es necesario conocer la cinética de deshidratación en una lámina fina de producto. En general el secado de alimentos presenta dos períodos característicos; a) zona de velocidad constante de secado donde existe una continua difusión de agua desde el seno de la matriz hacia la superficie donde ocurre la evaporación, y b) zona de velocidad de secado decreciente (López y col., 2000). Varios subproductos de la agricultura presentan cinéticas de secado con etapa de velocidad decreciente dominante del proceso global (López y col., 2000) y en el caso de bagazo cervecero se han reportado valores de coeficientes de difusividad efectiva a partir de modelado de cinéticas teniendo en cuenta esta única etapa de velocidad decreciente (Arranz y col, 2018). La ecuación analítica que describe el secado en lámina con condiciones de contorno de temperatura prescripta, suponiendo un coeficiente de difusión efectiva constante durante el proceso es la siguiente (Crank, 1975):

$$
Mr = \frac{M - M_e}{M_0 - M_e} = \frac{8}{\pi^2} \sum_{n=0}^{\infty} \frac{1}{(2n+1)^2} exp^{-\left(\frac{(2n+1)^2 \pi^2 D_{eff}}{4 L^2}\right)t}
$$
(1)

Donde L es el espesor de la lámina de producto, dado que la evaporación ocurre solo a través la superficie superior expuesta a las condiciones de humedad y temperatura del aire en la estufa de secado (la superficie inferior no presenta transferencia de materia ya que está apoyada sobre la bandeja), D<sub>eff</sub> es el coeficiente de difusión efectivo (m<sup>2</sup>/s), M es el contenido de humedad base seca (kg agua/ kg materia seca) a un tiempo t, y los subíndices 0 y e corresponden a condición inicial y en el equilibrio, respectivamente. Para tiempos largos de secado (zona decreciente) solo el primer término de la serie se considera como la solución analítica; por lo tanto para Mr < 0.6 se obtiene la siguiente ecuación:

$$
Ln(Mr) = Ln\left(\frac{8}{\pi^2}\right) - \frac{\pi^2 Defft}{4L^2}
$$
 (2)

A partir de la cinética de secado de bagazo se realizó una regresión lineal en software Origin Pro 9 de Ln(Mr) vs. t (para valores de Mr <0.6) obteniéndose el valor de D<sub>eff</sub> a cada temperatura de secado. Se consideró que la relación entre el coeficiente de difusión efectivo del agua y la temperatura cumple con la función de Arrhenius (Da Silva y col. 2015; Dianda y col. 2015; Saxena y Dash 2015):

$$
D_{\rm eff} = D_0 e^{-\left(\frac{Ea}{R(T + 273.15)}\right)}
$$
(3)

donde  $D_0$  es el factor pre-exponencial, R es la constante universal de los gases (8.314 J/mol K), T es la temperatura en grados centígrados, y  $E_a$  es la energía de activación (KJ/mol), que se define como la energía mínima por encima de la cual se lleva a cabo la difusión del vapor agua en la matriz.

Se determinó el porcentaje de contracción del BSG en función del tiempo durante el secado para una temperatura de 120 ºC, siendo ésta la condición con mayor reducción de espesor esperable. Para ello, se utilizaron placas de Petri de vidrio graduadas con BSG húmedo y un espesor inicial de 10 mm, sometiendo la muestra a las mismas condiciones de secado que

las aplicadas en la cinética del proceso a 120 °C. Se registró el espesor de BSG cada 40 minutos, por duplicado.

#### *Modelado matemático de las cinéticas de secado*

Se seleccionaron los modelos descritos en la Tabla 1 para secado en capa fina ampliamente utilizados en alimentos. Estos modelos son especialmente útiles para el diseño de equipos y procesos en ingeniería de alimentos (Brooker y col., 1992). Sin embargo, su limitación radica en que solo pueden aplicarse en las condiciones de secado previamente testeadas experimentalmente.

![](_page_664_Picture_400.jpeg)

Tabla 1. Modelos semi-teóricos aplicados a las cinéticas de secado de BSG en capa fina.

## *Isotermas de sorción de agua a distintas temperaturas*

Las isotermas de sorción de agua del bagazo de cerveza se determinaron por el método estático gravimétrico a 10, 20 y 40 ºC (Rahman & Sablani, 2008). Se aplicó un rango de humedad relativa (HR) entre 11.3 y 97 % usando soluciones salinas saturadas [LiCl 11.3 %,  $CH<sub>3</sub>COOK 23.4\%$ , MgCl<sub>2</sub> 33%, K<sub>2</sub>CO<sub>3</sub> 43.2%, Mg(NO<sub>3</sub>)<sub>2</sub> 54.4%, NaCl 76%, KCl 82%, K<sub>2</sub>SO<sub>4</sub> 96%]. Se registró el peso hasta alcanzar un valor constante. Cada punto de la isoterma se hizo por triplicado. El modelado matemático de la relación entre el contenido de humedad de equilibrio ( $W_{eq}$ ) y a<sub>w</sub> (actividad acuosa) se predijo mediante la ecuación de GAB (Guggenheim-Yerson-de Boer).

$$
W_{eq} = \frac{W_{m}.K.C.a_w}{(1 - a_w).[1 - K.a_w + C.K.a_w]}
$$
 (4)

donde  $W<sub>m</sub>$  es la humedad de monocapa del material que corresponde a la situación en que los puntos de sorción primarios están saturados por moléculas de agua, C es la constante de Guggenheim, característica del material y relacionada al calor de sorción de la monocapa, K es el factor de corrección relacionado con el calor de sorción de la multicapa. Los parámetros se estimaron mediante regresión no lineal de los datos experimentales con el programa Origin Pro v 8.0 (OriginLab Corp., Northhampton, MA USA).

## *Análisis Estadístico*

Las regresiones de los modelos semi-teóricos se realizaron en software MATLAB R2007b utilizando el *curve fitting toolbox*, calculando los siguientes parámetros de ajuste para cada cinética de secado: el error cuadrático medio (RMSE), suma de los errores al cuadrado (SSE), Chi cuadrado  $(X^2)$ , eficiencia del modelo (EF) y coeficiente de determinación (R<sup>2</sup>). A continuación, se muestran los parámetros estadísticos y sus ecuaciones:

$$
SSE = \sum_{i=1}^{N} (Mr_{exp,i} - Mr_{pre,i})^2, \quad X^2 = \frac{\sum_{i=1}^{N} (Mr_{exp,i} - Mr_{pre,i}))^2}{N-n}, \quad EF = 1 - \frac{\sum_{i=1}^{N} (Mr_{exp,i} - Mr_{pre,i})^2}{\sum_{i=1}^{N} (Mr_{exp,i} - Mr_{pre,i})^2},
$$
  
RMSE = 
$$
\left(\frac{\sum_{i=1}^{N} (Mr_{exp,i} - Mr_{pre,i})^2}{N}\right)^{1/2}
$$

## **Resultados y Discusión**

# *Cinéticas de secado y coeficiente de difusividad efectivo de vapor de agua en BSG*

En la Figura 1 se muestran cinéticas de secado de BSG en capa fina a cuatro temperaturas. Cinética de secado de Bagazo Cervecero 120° C (1cm de espesor) Cinética de secado de Bagazo Cervecero (0.75cm de espesor)

![](_page_665_Figure_6.jpeg)

*Etempe (min)*<br>Figura 1. Cinética de secado de BSG a una temperatura de a) 120 °C con un espesor de 1 cm, y b) 75, 90 y 105°C, con un espesor de 0.75 cm. Los símbolos representan valores promedio. Insertada en la figura se puede observar la disposición de las bandejas cuadradas con BSG dentro de la estufa con convección forzada.

En la Tabla 2 se muestran los valores obtenidos para D<sub>eff</sub> a cada temperatura. Puede observarse que los valores de D<sub>eff</sub> se encuentran dentro del rango de valores publicados en literatura (D<sub>eff</sub> reportados entre 10<sup>-10</sup> y 10<sup>-8</sup> m<sup>2</sup>/s) para alimentos deshidratados en capa fina con convección forzada (Erbay y Icier, 2010).

Tabla 2. Coeficientes de difusión efectiva del vapor de agua en BSG. Los valores entre paréntesis corresponden al error estándar (SE).

![](_page_665_Picture_392.jpeg)

El estudio de contracción del BSG en función del tiempo durante el secado para una temperatura de 120ºC con espesor inicial de 1 cm resultó en un porcentaje de contracción del 20%, valor que se mantuvo constante a partir de los 200 minutos (espesor final 0.8 cm registrado durante 24 horas de secado). Este cambio en el espesor de la capa fina durante el secado de BSG provocó un cambio en el D<sub>eff</sub> del 22.4%. La energía de activación del proceso difusional de secado se obtuvo a partir de la ecuación (3) resultando un valor de Ea = 36.02 KJ/mol, siendo este resultado próximo al reportado por Arranz y col. (2018) comprendido entre 23.38 a 33.73 kJ/mol para BSG secado a temperaturas inferiores a 75 °C y a distintas velocidades del aire de secado. Asimismo, el valor de Ea del proceso se encuentra dentro del rango de valores publicado para alimentos deshidratados en capa fina que se encuentra entre 21.6 y 39.03 kJ/mol (Onwunde y col. 2016).

## *Modelado matemático de las cinéticas de secado*

Para cada temperatura de secado se ajustaron los 10 modelos anteriormente descritos (Tabla 1), cuyos parámetros se muestran en la Tabla 3.

Se calcularon los parámetros estadísticos de cada modelo para cada temperatura y el promedio general considerando todas las temperaturas. En concordancia con los autores

Faal y col. (2015), el modelo que mejor ajustó fue el LOGARITHM (SSE=0.0213; RMSE=0.0411; Chi<sup>2</sup>=0.001; EF=0.9949; R<sup>2</sup>=0.9735).

#### *Isotermas de sorción de agua a distintas temperaturas*

Para estudiar las condiciones de almacenamiento del bagazo de cerveza deshidratado, se determinaron las isotermas de sorción de agua en un rango de  $a_w$ = 0.11 a 0.96 a 10, 20 y 40  $^{\circ}C.$ 

![](_page_666_Picture_378.jpeg)

![](_page_666_Picture_379.jpeg)

Los resultados experimentales de los contenidos de agua de equilibrio  $(W_{eq})$  en función de la aw, el ajuste de los datos con la ecuación de GAB (Ec. 4) por regresión no lineal a las 3 temperaturas y los parámetros del modelo se presentan en la Figura 2.

![](_page_666_Figure_8.jpeg)

**Figura 2.** Isotermas de sorción a 10, 20 y 40  $^{\circ}$ C (rango de a<sub>w</sub>= 0.11-0.96), regresiones y parámetros obtenidos de la ecuación GAB.

Para un mismo valor de  $a_w$  el valor de  $W_{eq}$ disminuyó a mayor temperatura, este comportamiento puede relacionarse con el aumento de la energía cinética y mayor estado de excitación de las moléculas de agua, reduciendo las fuerzas de atracción con los sitios de adsorción de la matriz sólida, (Al-Muhtaseb y col., 2002). Las 3 isotermas presentan similar forma de curva convexa tipo III y evidencian mayor adsorción a aw>0,7 (región III, mayor deterioro microbiológico y enzimático), comportamiento característico de matrices con alto contenido de almidón o azucares.

El modelo de GAB presentó un buen ajuste a los datos experimentales, del mismo se obtuvo los valores de W<sub>m</sub> para las 3 temperaturas; el valor de W<sub>m</sub> decrece al aumentar la temperatura de almacenamiento, siendo menos significativa la variación entre 20 y 40°C. Los valores de W<sub>m</sub> fueron ≤ 0.114 g agua / g b.s y se encuentran en la región I (a<sub>w</sub>< 0.3, no disponible para el desarrollo microbiano y/o de reacciones enzimáticas) de la isoterma;  $W_m$ es considerado como el valor límite de estabilidad del producto debido a que en ese valor de humedad las velocidades de reacción de deterioro son despreciables (Sanches y col. 2023).

## **Conclusiones**

Se obtuvieron experimentalmente las cinéticas de secado de BSG en capa fina a cuatro temperaturas (rango 75-120 °C) utilizando una estufa con convección forzada. Se aplicó un modelo difusional a partir de la segunda ley de Fick para una geometría de placa plana infinita. La solución analítica de esta ecuación permitió calcular el coeficiente de difusión de vapor de agua durante el proceso de secado, encontrándose los valores de Deff en el rango esperado para este tipo de producto. Mediante la aplicación del modelo de Arrhenius, el valor de la energía de activación del proceso difusional fue 36.02 KJ/mol). La contracción del material BSG secado a 120 °C fue del 20% generando un cambio en el valor de D<sub>eff</sub> del 22.4 %, lo cual demuestra que asumir un espesor constante no influye significativamente en el valor de D<sub>eff</sub>, caculado. El modelo semi-teórico que mejor se ajusta a la cinética de secado en capa fina para todas las temperaturas ensayadas fue el modelo Logarítmico. Las condiciones de estabilidad del producto deshidratado se analizaron mediante las isotermas de sorción a 10, 20 y 40°C; el modelo de GAB presentó un buen ajuste a los datos experimentales y se obtuvieron los valores de  $W_m$  ( $\leq 0.114$  g agua / g b.s) en el rango de la región I ( $a<sub>w</sub>$  0.3). Analizar el proceso de secado de BSG es relevante dado que es un subproducto de bajo costo y gran volumen, cuyo destino actual es para alimento animal y como abono o compostaje. Sin embargo, en zonas urbanas genera contaminación ambiental porque su distribución y logística dificulta su utilización y se dispone en vertederos o basureros a cielo abierto. Los resultados de este trabajo aportan conocimientos en cuanto a condiciones de proceso y parámetros de secado y estabilización, los cuales son importantes para el diseño de equipos en ingeniería de alimentos.

## **Bibliografía**

-A.H. Al-Muhtaseb, W.A.M. McMinn, T.R.A. Magee. (2002). Moisture sorption isotherm characteristics of food products: a review. Food Bioprod. Process., 80 (2002), pp. 118-128,

-Arranz, J. I., Miranda, M. T., Sepúlveda, F. J., Montero, I., & Rojas, C. V. (2018). Analysis of drying of brewers' spent grain. In *Proceedings* (Vol. 2, No. 23, p. 1467). MDPI.

-Brooker, D. B., Bakker-Arkema, F. W., & Hall, C. W. (1992). Drying and storage of grains and oilseeds. Springer Science & Business Media.

-Crank, J. (1975). The mathematics of diffusion.  $2^{nd}$  edition. Oxford university press.

-da Silva, W. P., Rodrigues, A. F., e Silva, C. M. D., de Castro, D. S., & Gomes, J. P. (2015). Comparison between continuous and intermittent drying of whole bananas using empirical and diffusion models to describe the processes. *Journal of Food Engineering*, 166, 230-236.

- Dianda, B., Ousmane, M., Kam, S., & Ky, T. (2015). Experimental study of the kinetics and shrinkage of tomato slices in convective drying. *African Journal of Food Science*, 9(5), 262- 271.

-Erbay, Z., & Icier, F. (2010). A review of thin layer drying of foods: theory, modeling, and experimental results. *Critical reviews in food science and nutrition*, 50(5), 441-464.

-Faal, S., Tavakoli, T., & Ghobadian, B. (2015). Mathematical modelling of thin layer hot air drying of apricot with combined heat and power dryer. *Journal of Food Science and Technology*, 52, 2950-2957.

-Lopez, A., Iguaz, A., Esnoz, A., & Virseda, P. (2000). Thin-layer drying behaviour of vegetable wastes from wholesale market. *Drying technology*, 18(4-5), 995-1006.

-Sanches, M. A. R., Augusto, P. E. D., Polachini, T. C., & Telis-Romero, J. (2023). Water sorption properties of brewer's spent grain: A study aimed at its stabilization for further conversion into value-added products. Biomass and Bioenergy, 170, 106718.

- Rahman MS, Sablani SS. (2008). Water activity measurement methods of foods. In: Rahman MS, Editors. Food properties handbook. 2nd ed.. CRC Press. Boca Raton, USA: p.9-30.

- Saxena, J., & Dash, K. K. (2015). Drying kinetics and moisture diffusivity study of ripe Jackfruit. *International Food Research Journal*, 22(1), 414.

## **CATALIZADORES PARA BIORREFINERÍAS: PRODUCTOS DE C3 A PARTIR DE LA HIDROGENÓLISIS DE GLICEROL**

Martinez Valentina, Gatti Martin N., Sosa Alexis, Pizzio Luis. R., Pompeo Francisco\*

Departamento de Ingeniería Química, Facultad de Ingeniería, UNLP. Centro de Investigación y Desarrollo en Ciencias Aplicadas (CINDECA) - Laboratorio Calle 50 Nº 184, 1900, La Plata, Argentina. \*e mail: francisco.pompeo@ing.unlp.edu.ar

## **Introducción**

Desde hace ya algunos años, la sociedad se ha concientizado acerca del impacto medioambiental que genera la utilización de recursos fósiles para la obtención de fuente de energía y productos destinados a la industria química. De esta manera, se ha fomentado la búsqueda de fuentes alternativas que permitan reemplazar, en parte, la actual dependencia con las fuentes no renovables. En particular, desde hace ya más de quince años, el biodiesel ha experimentado el mayor crecimiento a nivel mundial, sumándose como un eslabón más a la cadena de valor agregado del complejo agroindustrial nacional a partir del 2007, ubicando a la Argentina como el quinto productor mundial con tecnología a gran escala que lo posiciona entre los más eficientes del mundo [1]. Por cada 10 kg de biodiesel producido, se genera como subproducto 1 kg de glicerol crudo con una pureza que varía en el rango de 55-90 %, debido a la presencia de restos de triglicéridos, alcohol, jabones y catalizador, entre otros [2]. El glicerol es un polialcohol C3, con tres grupos hidroxilo y propiedades fisicoquímicas interesantes que permiten su aplicación en diferentes industrias. Debido a su amplia disponibilidad y bajo costo, la búsqueda de nuevas alternativas para la transformación del glicerol resulta muy atractiva [3]. La funcionalidad química de la molécula de glicerol lo convierte en una molécula plataforma para la obtención de productos químicos y biocombustibles. De todos los procesos posibles, la hidrogenólisis catalítica resulta una alternativa interesante debido al alto contenido de oxígeno en la molécula de glicerol (O/C = 1). En este sentido, la ruptura de enlaces C-O del glicerol conduce a la formación de glicoles, como el 1,2-propilenglicol (1,2-PG) y el 1,3-propilenglicol (1,3-PG), y alcoholes C3 como 1 propanol (1-POH), 2-propanol (2-POH), aunque también puede ocurrir la ruptura de enlaces C-C que permite generar otros alcoholes de bajo peso molecular como etanol (EtOH) y metanol (MeOH).

De todos ellos, los glicoles (1,2-PG y 1,3-PG) y los propanoles (1-POH y 2-POH) son los más valiosos. La obtención de cualquiera de ellos requiere de catalizadores bifuncionales capaz de deshidratar el glicerol a los intermediarios adecuados y una fase metálica que propicie la hidrogenación de dichos intermediarios para la formación de los productos finales.

El objetivo de este trabajo es evaluar catalizadores de Ni y Pt en la reacción de hidrogenólisis de glicerol para la obtención de productos C3 en fase líquida, utilizando un soporte a base de sílice modificado por inclusión de ácido tungstofosfórico.

## **Experimental**

## *Preparación del soporte SiO2*

El soporte de sílice  $(SiO<sub>2</sub>)$  se preparó mediante el método sol-gel utilizando ortosilicato de tetraetilo (TEOS, Sigma-Aldrich) como alcóxido precursor y el copolímero tribloque P123  $(PEO<sub>20</sub>PPO<sub>70</sub>PEO<sub>20</sub>$ , Sigma-Aldrich) como plantilla mesoporosa. En primer lugar, se disolvieron 4 g de P123 en 103 ml de solución acuosa de HCl 2 N y 30 g de agua destilada en un matraz cónico. La suspensión se agitó a 60 °C y, cuando la solución se volvió homogénea, se incorporaron 19,8 ml de TEOS. La mezcla de reacción se agitó a 90 °C durante 44 h. El

sólido formado se filtró y se lavó con agua destilada. La plantilla P123 se eliminó por tratamiento térmico a 500 °C durante 2 h.

## *Preparación de los soportes modificados SiO2-TPA(x)*

A partir de  $SiO<sub>2</sub>$  se prepararon soportes modificados con ácido tungstofosfórico (TPA), incorporando dicho heteropoliácido durante la síntesis de la sílice. Para una síntesis típica, se agitaron P123, HCl y H2O en un matraz cónico, como se ha descrito previamente. La masa necesaria de TPA se disolvió en una solución de agua-etanol al 50% (v/v). La solución de TPA se añadió, junto con TEOS, a la mezcla de P123, HCl y H<sub>2</sub>O, y se agitó a 90 °C durante 44 h. El sólido formado se filtró, se lavó con agua destilada y se calcinó a 500 °C durante 2 h. Los soportes obtenidos se denominaron  $SiO_2$ -TPA(x), siendo x el contenido porcentual de TPA incorporado (20, 30 o 40 %p/p).

## *Preparación de los catalizadores Ni/SiO2-TPA(x) y Pt/SiO2-TPA(x)*

Los catalizadores fueron preparados por el método de impregnación a humedad incipiente utilizando acetato de níquel (Ni(CH<sub>3</sub>COO)<sub>2</sub>) y ácido hexacloroplatínico (H<sub>2</sub>PtCl<sub>6</sub>), de forma de alcanzar un 5 %p/p y 2%p/p de contenido de Ni y Pt en los catalizadores finales. Para impregnar los soportes se utilizó agua destilada como solvente.

Una vez impregnados, los catalizadores fueron secados a 105 °C durante 12 h y activados. Los catalizadores de Ni fueron activados por reducción directa en flujo de H<sub>2</sub> (50 ml min<sup>-1</sup>) a 500 °C durante 90 min. Los catalizadores de Pt fueron previamente calcinados en mufla a 300  $^{\circ}$ C durante 90 min y luego reducidos en flujo de H $_2$  (50 ml min<sup>-1</sup>) a 300  $^{\circ}$ C durante 90 min.

## *Caracterización de soportes y catalizadores*

Los materiales sintetizados fueron caracterizados por adsorción-desorción de N<sub>2</sub> (BET), titulación potenciométrica, difracción de rayos X (DRX), espectroscopía RMN de  $31P$  y espectroscopía FT-IR. El contenido de TPA en los soportes calcinados se estimó como la diferencia entre la cantidad de W en la solución de TPA (solución original) y la cantidad de W remanente en el agua destilada utilizada para lavar los sólidos filtrados. El contenido de W se determinó por espectrometría de absorción atómica utilizando el espectrofotómetro IL457 (Instrumentation Laboratory Inc).

## *Ensayos de reacción*

Para evaluar la actividad catalítica se realizó el test de reacción de hidrogenólisis de glicerol en fase líquida en un reactor discontinuo (Bergohf BR 100). Se utilizó glicerol de grado analítico (99,99 % p/p de pureza, Cicarelli) en solución acuosa al 5 y 30 %p/p. El volumen de solución utilizado en cada ensayo fue de 4 ml y la masa de catalizador empleada de 200 mg. Los catalizadores de Ni se ensayaron a 220 °C mientras que los catalizadores de Pt se ensayaron a 200 °C para obtener valores comparables de actividad catalítica. En todos los casos la presión inicial de hidrógeno fue de 2 MPa. Para el análisis y cuantificación de productos gaseosos se utilizó un cromatógrafo Shimadzu GC-8A equipado con un detector de conductividad térmica (TCD), con una columna Hayesep D 100-120. Para el análisis y cuantificación de productos líquidos se utilizó un cromatógrafo Shimadzu GCMS-QP5050A equipado con una columna capilar 19091S-001 HP PONA 50 m y con detectores FID y MS. La conversión de glicerol [X (%)] se determinó de acuerdo con la Ecuación 1.

$$
X (\%) = \frac{\text{moles de glicerol consumidos}}{\text{moles de glicerol iniciales}}. 100 \%
$$
 (1)

La selectividad [S (%)] a productos líquidos se determinó de acuerdo con la Ecuación 2.

$$
S (%) = \frac{moles de carbono en el producto de interfaces}{moles de carbono totales de productos} . 100 % \tag{2}
$$

El balance de carbono [C (%)] fue calculado empleando la Ecuación 3.

$$
C (%) = \frac{\text{moles totals de carbono en productos}}{3 \text{ . moles de glicerol iniciales}} \cdot 100 % \tag{3}
$$

La precisión de los valores medidos se encuentra dentro del 5%, y todos los experimentos pueden ser reproducidos con un error relativo menor al 10%.

#### **Resultados y discusión**

#### *Caracterización de soportes y catalizadores*

Los resultados de las propiedades texturales y fisicoquímicas de los soportes se muestran en la Tabla 1.

![](_page_671_Picture_336.jpeg)

![](_page_671_Picture_337.jpeg)

<sup>a</sup> Superficie específica <sup>b</sup> Superficie específica de microporos <sup>c</sup> Diámetro de poro promedio <sup>d</sup> Potencial inicial <sup>e</sup> Número total de sitios ácidos.

Las isotermas de adsorción-desorción de N<sub>2</sub> de SiO<sub>2</sub> y los soportes modificados (no mostradas aquí) son del tipo IV con lazos de histéresis de H2, típicos de los materiales mesoporosos [4]. La Tabla 1 muestra que la superficie específica ( $S<sub>BET</sub>$ ) de los soportes modificados disminuye con respecto al soporte SiO2, debido a la incorporación del TPA en la matriz de sílice. Además, se observa una disminución en la relación de superficies específica  $S<sub>BET</sub>/S<sub>micro</sub>$ , lo cual puede deberse a una disminución del nivel de reticulación cuando aumenta la concentración del heteropoliácido. Un comportamiento similar fue reportado en la literatura para la superficie específica de TiO<sub>2</sub> mesoporoso obtenido mediante el proceso sol-gel [5,6].

Con respecto a las propiedades ácidas, los resultados de titulación potenciométrica indican que el soporte de SiO<sub>2</sub> presenta sitios ácidos fuertes ( $0 \le E$ i < 100 mV), mientras que los soportes modificados con TPA presentan sitios ácidos muy fuertes (Ei > 100 mV). Además, a medida que aumenta el contenido de TPA también aumenta la fuerza ácida de los sitios y el número de sitios ácidos superficiales en los soportes modificados.

Los resultados de DRX de todos los soportes (no presentados aquí) mostraron una señal amplia para valores de 2θ entre 15 y 30°, característica de la sílice amorfa. Para los soportes de SiO2-TPA los patrones de difracción no presentaron ninguna de las señales características del TPA (H3PW12O40) ni de sus distintas formas hidratadas [7]. Esto sugiere que el heteropoliácido se encuentra bien disperso en la matriz de sílice o presente como una fase no cristalina.

El espectro RMN de <sup>31</sup>P para el TPA (H<sub>3</sub>PW<sub>12</sub>O<sub>40</sub>.6H<sub>2</sub>O) (no presentado aquí) muestra un pico a -15,5 ppm con un hombro (-15,3 ppm) que se asignan a los aniones de Keggin [PW<sub>12</sub>O<sub>40</sub>]<sup>3.</sup> (que interactúa con especies  $H^+(H_2O)_2$ ) y  $[H_{3-x}PW_{12}O_{40}]^{X}$ , respectivamente [8,9]. La incorporación y la interacción de las moléculas de TPA con la estructura de sílice producen el desplazamiento a valores de campo menores de las señales de <sup>31</sup>P. El desplazamiento observado (-15,3 ppm), comparado con el del TPA, se debe a la interacción electrostática entre los aniones de Keggin [H<sub>3-X</sub>PW<sub>12</sub>O<sub>40</sub>]<sup>x-</sup> y los grupos ≡Si-OH<sub>2</sub><sup>+</sup> presentes en los soportes SiO2-TPA. El contenido de TPA no influyó en la posición ni en el ancho de la línea.

La Figura 1 muestra los espectros FT-IR del TPA y de los soportes  $SiO<sub>2</sub>$  y  $SiO<sub>2</sub>-TPA$ . El espectro FT-IR de la muestra  $SiO<sub>2</sub>$  muestra las bandas típicas de la sílice (Tabla 2) y no muestra ninguna de la plantilla P123. Para los soportes  $SiO_2$ -TPA (30) y  $SiO_2$ -TPA (40) los espectros FT-IR revelan la presencia de las bandas P-O<sub>a</sub>, W=O<sub>d</sub> y W-O<sub>b</sub>-W del TPA (Tabla 2) que se solapan con las del soporte [7]. Este efecto se hace más claro cuando se incorpora un mayor contenido de TPA al soporte [10,11] y confirma la presencia del anión  $[PW_{12}O_{40}]^{3}$ .

![](_page_672_Figure_4.jpeg)

**Número de onda (cm-1)**

**Figura 1.** Espectros FT-IR de (a) TPA (b)  $SiO<sub>2</sub>$  (c)  $SiO<sub>2</sub>-TPA$  (30) (d)  $SiO<sub>2</sub>-TPA$  (40).

![](_page_672_Picture_293.jpeg)

10 793 Vibraciones del estiramiento W–O<sub>c</sub>–W 11 524 Vibraciones de la flexión Oa-P-Oa

![](_page_672_Picture_294.jpeg)

#### *Ensayos de reacción*

Las Figuras 2 (a) y (b) muestran los resultados de conversión para los catalizadores de Ni y Pt. Es posible observar en todos los casos que la conversión de glicerol a productos líquidos es mucho mayor que la conversión a productos gaseosos, y se incrementa a medida que aumenta el contenido de TPA en los catalizadores. Estos resultados estarían indicando que la conversión es función del número de sitios ácidos superficiales, el que se incrementa cuanto mayor es el contenido de TPA en los soportes modificados. Las máximas conversiones se obtienen empleando los catalizadores Ni/SiO<sub>2</sub>-TPA (40) y Pt/SiO<sub>2</sub>-TPA (40).

![](_page_673_Figure_2.jpeg)

 $(x)$  (b) Catalizadores Pt/SiO<sub>2</sub>-TPA  $(x)$ .

Las Figura 3 (a) y (b) muestran la selectividad a productos líquidos para el mismo conjunto de catalizadores.

![](_page_673_Figure_5.jpeg)

**Figura 3.** Selectividad a productos líquidos para (a) Catalizadores Ni/SiO<sub>2</sub>-TPA (x) (b) Catalizadores Pt/SiO<sub>2</sub>-TPA (x).

Los productos líquidos identificados y cuantificados fueron: de C1: metanol (MeOH), de C2: etanol (EtOH) y etilenglicol (EG), de C3: acetona (AcO), acetol (AcOH), 1-propanol (1-POH), 1,2-propilenglicol (1,2-PG) y 1,3-propilenglicol (1,3-PG). En todos los casos el balance de carbono fue del orden del 98%.

Para los catalizadores de Ni (Figura 3a) el principal producto de reacción es 1,2-PG con valores de selectividad entre 64-68 % dependiendo del contenido de TPA. Para estos catalizadores se observa un descenso en la selectividad a productos C2 con un incremento en la selectividad a productos C3 a medida que aumenta el contenido de TPA en los catalizadores. Para contenidos de TPA en el rango 0-30% la selectividad a 1,3-PG aumenta hasta alcanzar un máximo del 16% cuando el contenido de TPA es del 30%, y luego disminuye, acompañada por un aumento en la selectividad a 1-POH para el catalizador con 40% de TPA.

En el caso de los catalizadores de Pt (Figura 3b) los principales productos son 1,2-PG, 1-POH y 1,3-PG. La selectividad a 1,3-PG alcanza el máximo valor (45 %) para el catalizador de  $Pt/SIO<sub>2</sub>$  sin el agregado de TPA. A medida que aumenta el contenido de TPA, se observa un descenso en la selectividad a glicoles acompañado de un aumento en la selectividad a 1- POH. Cuando el contenido de TPA alcanza un 40% se maximiza la producción de 1-POH.

# **Conclusiones**

En este trabajo se evaluaron catalizadores de Ni y Pt en la reacción de hidrogenólisis de glicerol para la obtención de productos C3 en fase líquida, utilizando un soporte a base de sílice modificado por inclusión de un heteropoliácido.

Los resultados de caracterización revelan que el soporte de  $SiO<sub>2</sub>$  sintetizado por sol-gel presenta una estructura amorfa, característica de la sílice, con una porosidad típica de materiales mesoporosos y sitios ácidos fuertes. La modificación de este soporte por inclusión de ácido tungstofosfórico (TPA) genera aniones de Keegin del tipo [PW<sub>12</sub>O<sub>40</sub>]<sup>3-</sup> y [H<sub>3</sub>. <sub>x</sub>PW<sub>12</sub>O<sub>40</sub>]<sup>x-</sup>que interactúan con los grupos ≡Si-OH<sub>2</sub><sup>+</sup> presentes en el soporte de SiO<sub>2</sub>. A mayor contenido de TPA en los soportes modificados, la fuerza ácida y el número de sitios ácidos superficiales aumenta.

Los resultados de actividad muestran que los catalizadores de Ni/SiO<sub>2</sub>-TPA(x) son selectivos a 1,2-PG y su actividad aumenta con el contenido de TPA, sugiriendo una relación directa entre la conversión y el número de sitios ácidos superficiales. El mismo efecto se observa para los catalizadores de Pt/SiO2-TPA(x), no obstante, la selectividad a productos líquidos es diferente. Para el catalizador sin presencia de TPA, es posible obtener selectivamente 1,3- PG. A medida que aumenta el contenido de TPA se produce una disminución en la selectividad a glicoles y un aumento en la selectividad a 1-POH. Para un contenido de TPA del 40%, el catalizador resulta selectivo a 1-POH. Estos resultados indican que la reacción de hidrogenólisis es sensible a la estructura de los catalizadores de Ni y Pt y modificando el contenido de TPA sería posible obtener selectivamente cualquiera de los tres productos C3.

## **Agradecimientos**

Agradecemos la financiación recibida a CONICET (PIP 0065) y Proyecto UNLP (I-248). Martin N. Gatti agradece el Subsidio recibido de Jóvenes Investigadores otorgado por UNLP en 2019.

# **Referencias**

[1] C. L. Bianchi, P. Canton, N. Dimitratos, F. Porta, L. Prati. Catalysis Today 102-103 (2005) 203-212.

[2] L. C. Meher, D. V. Sagar, S. N. Naik, Renew. Sustain. Energy Rev. 10 (2006) 248-268.

[3] M. Anitha, S. K. Kamarudin, N. T. Kofli. Chemical Engineering Journal 295 (2016) 119-130. [4] [K.S.W. Sing. Pure Appl. Chem. 57 (1985) 603–619.

[5] N. Phonthammachai, T. Chairassameewong, E. Gulari, A.M. Jamieson, S. Wongkasemjit. Microporous Mesoporous Mater. 66 (2003) 261–271.

[6] K. M. S. Khalil, T. Baird, M.I. Zaki, A.A. El-Samahy, A.M. Awad. Colloids Surf. A Physicochem. Eng. Asp. 132 (1998) 31-44.

[7] M.N. Gorsd, M.N. Blanco, L.R. Pizzio. Mater. Chem. Phys. 171 (2016) 281–289.

[8] F. Lefebvre. J. Chem. Soc. Chem. Commun., 10 (1992), pp. 756-757. [9] R. Massart, R. Contant, J. Fruchart, J. Ciabrini, M. Fournier. Inorg. Chem., 16 (1977), pp. 2916-2921

[10] A. A. Sosa, V. Palermo, P. Langer, R. Luque, G. P. Romanelli, L. R. Pizzio. Molecular Catalysis 517 (2022) 112046

[11] A. A. Sosa, G. P. Romanelli, L. R. Pizzio. Revista Colombiana de Quimica 49 (2) (2020) 37-43.

#### **ANÁLISIS TERMODINÁMICO DE LA OXIDACIÓN PARCIAL DE METANO PARA LA PRODUCCIÓN DE HIDRÓGENO EMPLEANDO MnWO4 COMO SÓLIDO TRANSPORTADOR DE OXÍGENO EN UN ESQUEMA CLR**

López van der Horst Juliana, Pompeo Francisco

Departamento de Ingeniería Química, Facultad de Ingeniería, UNLP, 50 Nº 184, La Plata, Argentina.

Centro de Investigación y Desarrollo en Ciencias Aplicadas (CINDECA), 47 Nº 257, La Plata, Argentina.

email: juliana.lopez@ing.unlp.edu.ar

#### **Introducción**

Hoy en día, el 50% de la producción mundial de  $H_2$  se realiza a partir del reformado de metano con vapor de agua (SMR) [1], una tecnología bien establecida pero muy demandante de energía debido a que la reacción del CH<sub>4</sub> con el H<sub>2</sub>O es altamente endotérmica. Otra manera de producir  $H_2$  es la oxidación parcial del CH<sub>4</sub> con O<sub>2</sub> (POX), que a diferencia del SMR, es un proceso exotérmico. Este proceso requiere separar el  $O<sub>2</sub>$  del aire en una etapa previa, lo cual implica elevadas cantidades de energía y representa gran parte de la inversión inicial [2]. Además, este proceso acarrea cuestiones de seguridad más complejas debido a la mezcla inflamable de  $CH_4$  y  $O_2$  y las altas temperaturas [3].

Por otra parte, los bajos costos y el crecimiento en la producción de gas natural de la mano del shale gas, reafirman que el CH4 se presente como la principal materia prima para la producción de  $H_2$  [4].

Recientemente, se ha propuesto la tecnología de reformado en bucle químico mediante el uso de sólidos transportadores de oxígeno (TO) como alternativa para superar los inconvenientes antes mencionados. Comúnmente denominada como CLR (chemical-looping reforming), esta tecnología consiste en un ciclo de dos pasos de reducción-oxidación a través de dos lechos fluidizados interconectados. En la primera etapa, el  $O<sub>2</sub>$  requerido para la oxidación del CH<sub>4</sub> es aportado por un sólido que reacciona para dar principalmente gas de síntesis (H<sub>2</sub> + CO). En un segundo paso, el sólido previamente reducido es regenerado en el reactor de oxidación empleando una corriente de aire, donde se obtiene el óxido metálico que se recircula a la primera etapa. La reacción del CH4 con el TO es endotérmica, pero a diferencia del SMR, donde el calor requerido es suministrado de manera externa, en este caso la energía proviene del reactor de oxidación, ya que la regeneración del sólido con aire es una reacción exotérmica. De esta manera, al separar físicamente la conversión de CH<sub>4</sub>, este esquema evita el contacto directo entre el CH<sub>4</sub> y el aire, eliminando la etapa de separación del O<sub>2</sub>, el riesgo de explosión y la presencia de  $N_2$  en el efluente. Además, ajustando los caudales de alimentación y de recirculación de sólido, es posible lograr una operación autotérmica [5].

En general, los TO son óxidos metálicos que tienen la capacidad liberar oxígeno bajo atmósferas reductoras y de volver a oxidarse recuperando el material de partida. En el presente trabajo, mediante un análisis termodinámico, se estudió la posibilidad de emplear la perovskita MnWO4 como transportador de oxígeno en el esquema CLR.

Para el cálculo de la composición de equilibrio se empleó el método de minimización de la energía libre de Gibbs y las variables estudiadas fueron: temperatura de reacción, alimentación molar de MnWO<sub>4</sub> para la reacción de reducción de CH<sub>4</sub> y finalmente, para la regeneración del sólido, se varió la alimentación de aire.

## **Metodología**

Cuando un sistema evoluciona a presión y temperatura constante, lo hace disminuyendo su energía libre de Gibbs hasta alcanzar un valor mínimo en el equilibrio. El enfoque no estequiométrico del método de minimización de energía libre de Gibbs permite encontrar la composición de equilibrio en un sistema de múltiples reacciones simultáneas, sin necesidad

de explicitar las mismas. Para un sistema heterogéneo como el estudiado, considerando P=1atm, comportamiento de gas ideal para la fase gaseosa y sólidos puros, es decir, actividad unitaria, la energía libre total del sistema puede expresarse según la Ec. (1).

$$
\frac{G}{RT} = \sum_{i}^{N_{gas}} n_i \left[ \frac{\Delta g_{f_i}^{\circ}}{RT} + \ln \left( \frac{n_i}{n_{gas}} \right) \right] + \sum_{i}^{N_{sol}} n_i \frac{\Delta g_{f_i}^{\circ}}{RT}
$$
(1)

El problema consiste entonces, en encontrar los números de moles  $n_i$  que minimicen la función objetivo dada por la Ec. (1), sujeta a las restricciones de los balances de materia para los k elementos presentes en el sistema, dados por la Ec. (2). Para la resolución numérica del sistema se empleó el método del Gradiente Reducido Generalizado (GRG) a través de la función Solver de Excel.

$$
\sum_{i}^{N} n_i \alpha_{i,k} = A_k
$$
 (2)

El planteo del método requiere, en primer lugar, definir las especies químicas que podrían estar presentes en el equilibrio y las cantidades iniciales de las mismas. Para la reacción de reducción del MnWO<sub>4</sub> por el CH<sub>4</sub>, se consideró para la fase gaseosa H<sub>2</sub>, CO, CO<sub>2</sub>, H<sub>2</sub>O, CH<sub>4</sub>, y para la fase sólida MnWO4, W, Mn, MnO, MnO2, Mn2O3, Mn3O4, WO2, WO3 y C. En función de los resultados obtenidos para la reducción del MnWO<sub>4</sub> en la etapa anterior, se planteó la oxidación con aire de los sólidos obtenidos. De esta manera, se definieron las especies  $O_2$  y  $N_2$  para la fase gaseosa, en tanto que, para la fase sólida, se consideraron a los metales y sus óxidos: W, Mn, MnWO<sub>4</sub>, MnO, MnO<sub>2</sub>, Mn<sub>2</sub>O<sub>3</sub>, Mn<sub>3</sub>O<sub>4</sub>, WO<sub>2</sub>, WO<sub>3</sub>.

Los datos de las propiedades termodinámicas necesarias para los cálculos se obtuvieron de las referencias [6–9] o en su defecto, fueron calculadas a partir del método predictivo para sólidos inorgánicos reportado por Mostafa [10,11] .

#### **Resultados y discusión**

#### **Oxidación de metano**

El análisis termodinámico de la oxidación del CH4 se llevó a cabo variando la relación molar de la alimentación CH4:MnWO4 desde 3:0,25 hasta 3:2 y, por otro lado, la temperatura de reacción en el rango 500-1000°C.

Se encontró que, para todos los casos, independientemente de la relación molar de la alimentación y la temperatura, los únicos productos sólidos de la reducción del MnWO<sub>4</sub> fueron MnO y W en iguales cantidades.

En base a esto, se tomó la relación molar dada por la reacción  $R_1$  como la estequiométrica, es decir CH4:MnWO4=3:1.

$$
MnWO4 + 3CH4 \rightarrow 6H2 + 3CO + MnO + W
$$
 R<sub>1</sub>

Junto con  $R_1$ , otra posible reacción en la etapa de conversión del CH<sub>4</sub> está dada por la descomposición del mismo  $(R<sub>2</sub>)$ .

$$
CH_4 \rightarrow 2H_2 + C \qquad R_2
$$

En la Fig. 1 se muestra el ∆G de dichas reacciones, calculado a partir de las energías de formación de los productos y los reactivos, en función de la temperatura. En primer lugar, se puede observar que la espontaneidad de las reacciones, la cual está asociado a un ∆G<0, se presenta en diferentes rangos. Por un lado,  $R_1$ será espontanea para T>725°C, mientras que para  $R_2$  esto ocurre a partir de 550 $^{\circ}$ C. Por otro lado, a bajas temperaturas se observa que ∆GR2<∆GR1, lo cual indicaría que la reacción de descomposición del CH4 se ve favorecida frente a

![](_page_676_Figure_17.jpeg)

*ING. QUÍMICA* **NG. OUIMICA** 

la oxidación parcial hasta ~800°C, temperatura a la cual se invierte la relación entre los ∆G. La Fig 2. muestra los resultados obtenidos para la conversión de CH4. Puede verse que aún a bajas temperaturas la conversión de  $CH_4$  es considerable, resultado que es consistente con los valores de ∆GR2 obtenidos (Fig 1) y que la misma aumenta conforme lo hace la temperatura independientemente de la relación  $CH_4: MnWO_4$  utilizada. A partir de 700°C las curvas se separan, y se obtiene mayor conversión cuando el TO se encuentra en exceso, superando el 95% a partir de 775°C, resultado que es consistente con los valores de ∆G<sub>R1</sub> (Fig 1).

![](_page_677_Figure_3.jpeg)

En cuanto a la conversión del sólido representada en la Fig. 3, se observa que la misma presenta una variación importante en el rango comprendido entre 650 y 775°C. Cuando el TO se encuentra en defecto o incluso en cantidad estequiométrica, la conversión del mismo alcanza el 100% a partir de los 725-775 °C, según la relación de reactivos.

El rendimiento a  $H_2$ , representado en la Fig. 4, arroja valores superiores al 80% a partir de 725°C para todas las relaciones CH4:MnWO4, alcanzando un 90% a ~800°C. Cuando el TO se encuentra en exceso, el rendimiento alcanza su máximo valor en este punto, ya que luego disminuye hasta 80%, mientras que, en los otros casos, el rendimiento aumenta en todo el rango de temperatura analizado, encontrándose que la relación estequiométrica permite obtener el máximo rendimiento.

![](_page_677_Figure_6.jpeg)

Figura 4. Rendimiento a  $H_2$ .

Tal como puede observarse en la Fig. 5, la deposición de carbón es importante en gran parte del rango estudiado. Se puede ver un primer máximo ubicado a 675°C para todas las relaciones CH4:MnWO4, el cual indica que un 68% del carbono presente en la alimentación se deposita en forma de carbón. Cuando el sólido está en defecto, la deposición de carbón es significativa en todo el rango de temperaturas, alcanzando valores estables de 24, 47 y 71%

![](_page_678_Figure_3.jpeg)

Figura 5. Deposición de carbón.

para relaciones CH4:MnWO4 3:0,75, 3:0,50 y 3:0,25 respectivamente, a partir de ~800°C. Por otro lado, para la relación estequiométrica y superiores, la deposición de carbón disminuye luego de 675°C, siendo nula a partir de 775°C cuando el TO se encuentra en exceso y menor al 5% para la relación estequiométrica. Estos resultados se corresponden con el

comportamiento del ∆G de las reacciones, ya que a bajas temperaturas los productos principales son los de la reacción de descomposición del CH4 independientemente de la relación CH4:MnWO4.

La selectividad a los diferentes productos gaseosos en función de la temperatura se muestra en la Fig. 6. En primer lugar, se observa que, en todos los casos las curvas presentan el mismo comportamiento hasta 700°C. Por un lado, en la Fig. 6(a) se puede ver que a bajas temperaturas la selectividad a H<sub>2</sub> alcanza prácticamente un 100%. Luego, a partir de 700°C la selectividad se mantiene por encima del 95% para aquellas alimentaciones que cuentan con cantidades de TO estequiométricas o en defecto, mientras que, cuando el TO se encuentra en exceso, la selectividad disminuye constantemente hasta 80%. Esto se corresponde con un incremento en la selectividad a  $H_2O$  y  $CO<sub>2</sub>$  tal como se observa en las Fig. 6 (b) y (d), debido a que el exceso de oxígeno presente en el sólido favorece la reacción de oxidación total. Sin embargo, aun cuando la cantidad de sólido duplica a la estequiométrica, la selectividad a  $CO<sub>2</sub>$  es inferior al 13%, con una fracción molar en los productos menor a 0,05.

![](_page_678_Figure_8.jpeg)

![](_page_679_Figure_2.jpeg)

Figura 6. (a) Selectividad a H<sub>2</sub>, (b) Selectividad a H<sub>2</sub>O, (c) Selectividad a CO, (d) Selectividad  $a CO<sub>2</sub>$ .

Teniendo en cuenta lo anterior, un análisis de la relación H<sub>2</sub>/CO representado en la Fig. 7, muestra que este cociente tiende a infinito a bajas temperaturas. Esto se debe a que la selectividad a CO presenta valores muy bajos para T<700°C (Fig 6(c)), y por lo tanto la cantidad de CO en el sistema es muy pequeña frente a la de  $H_2$  producto de la reacción  $R_2$ .

![](_page_679_Figure_5.jpeg)

Luego, a partir de ~750°C dicha relación adopta un valor aproximadamente constante dependiendo de la cantidad de MnWO4 presente en la alimentación. Se obtiene para la relación estequiométrica un valor igual a 2, el cual coincide con la relación de productos que establece la reacción R1. Cuando el sólido se encuentra en defecto, el cociente H2/CO presenta valores mayores a 2, dado que, como resultado de la menor disponibilidad de oxígeno en el sistema, la cantidad de CO es menor. Finalmente, cuando el TO se encuentra en exceso se obtiene H2/CO≈2, ya que, a pesar de que con al aumento de temperatura la selectividad a  $H_2$  disminuye frente a la

del H<sub>2</sub>O, lo mismo sucede para el CO frente al CO<sub>2</sub>, haciendo que la relación se mantenga aproximadamente constante.

#### **Regeneración del sólido**

En base a los resultados obtenidos para la oxidación del CH4, se realizó el análisis de la regeneración del sólido reducido empleando una corriente de aire teniendo en cuenta que los productos obtenidos fueron 1 mol de MnO y 1 de W por cada mol de MnWO<sub>4</sub>.

Los resultados muestran que cuando la cantidad de  $O<sub>2</sub>$  es suficiente, es decir, la estequiométrica dada por la ecuación  $R_3$  o superior, se obtiene oxidación total de las especies a MnWO4 para todo el rango de temperaturas analizado. También se observó que el exceso de aire no tiene efecto sobre los productos obtenidos.

$$
MnO + W + \frac{3}{2}O_2 \rightarrow MnWO_4
$$
 R<sub>3</sub>

Por otro lado, si el  $O_2$  se encuentra en defecto, sólo una porción se oxida a MnWO<sub>4</sub> de acuerdo con la reacción R4 con 0<X<1.

$$
MnO + W + \left(\frac{3}{2}X\right)O_2 \to (1-X) \, MnO + (1-X) \, W + X \, MnWO_4 \qquad R_4
$$

## **Conclusiones**

Se llevó a cabo un análisis termodinámico del empleo de MnWO4 como TO bajo un esquema CLR, obteniéndose como resultado que este podría ser utilizado a temperaturas superiores a 775°C, en relación estequiométrica o levemente en exceso para evitar la deposición de carbón y favorecer el rendimiento a H2.

Se observó que en el rango 500-700°C se presenta un comportamiento similar de todas las variables, independientemente de la relación molar de la alimentación, debido a que la reacción principal es la descomposición del CH<sub>4</sub> y por lo tanto la presencia del sólido no influye en el sistema. Luego, a temperaturas superiores, en exceso de MnWO<sub>4</sub> se favorece la oxidación total, por lo que se encuentra mayor cantidad de  $CO<sub>2</sub>$  y H<sub>2</sub>O en los productos, disminuyendo así el rendimiento a H<sub>2</sub> y CO. Por otro lado, cuando el MnWO<sub>4</sub> se encuentra en defecto, los productos principales son C y H<sub>2</sub> y por lo tanto la deposición de carbón es significativa en todo el rango de temperaturas. Finalmente, la relación estequiométrica permite obtener el mayor rendimiento a H2 sin deposición de carbón.

En cuanto a la regeneración del TO, es posible asegurar la oxidación total del mismo siempre que se trabaje con cantidades estequiométricas o en exceso de aire.

# **Bibliografía**

[1] Chau K, Djire A, Khan F. Review and analysis of the hydrogen production technologies from a safety perspective. Int J Hydrogen Energy 2022;47:13990–4007. https://doi.org/10.1016/j.ijhydene.2022.02.127.

[2] Pans MA, Abad A, De Diego LF, García-Labiano F, Gayán P, Adánez J. Optimization of H2 production with CO2 capture by steam reforming of methane integrated with a chemicallooping combustion system. Int J Hydrogen Energy 2013;38:11878–92. https://doi.org/10.1016/j.ijhydene.2013.06.114.

[3] Bharadwaj SS, Schmidt LD. Catalytic partial oxidation of natural gas to syngas. Fuel

Process Technol 1995;42:109–27. https://doi.org/10.1016/0378-3820(94)00098-E.

[4] EIA. International Energy Outlook 2021. US Energy Inf Adm 2021.

[5] Vos Y De, Jacobs M, Voort P Van Der, Driessche I Van, Snijkers F, Verberckmoes A. Development of stable oxygen carrier materials for chemical looping processes—A review. Catalysts 2020;10. https://doi.org/10.3390/catal10080926.

[6] Green, Don; Perry RH. Perry's Chemical engineers' handbook. 8th ed. New York: McGraw-Hill; 1984.

[7] Material Property Search, Knovel, Elsevier. https://app.knovel.com/

[8] NIST Chemistry WebBook, NIST Standard Reference Database Number 69. https://webbook.nist.gov/

[9] Materials Explorer, Materials Project. https://materialsproject.org/

[10] Golam Mostafa ATM, Eakman JM, Yarbro SL. Prediction of Standard Heats and Gibbs Free Energies of Formation of Solid Inorganic Salts from Group Contributions. Ind Eng Chem Res 1995;34:4577–82. https://doi.org/10.1021/ie00039a053.

[11] Golam Mostafa ATM, Eakman JM, Montoya MM, Yarbro SL. Prediction of Heat Capacities of Solid Inorganic Salts from Group Contributions. 1996.

# **ACETILACIÓN DE GLICEROL CRUDO EN FASE HOMOGÉNEA EMPLEANDO ÁCIDO ACÉTICO**

Minetto Agustina, Orsetti Santiago, Perez Federico M., Gatti Martin N., Pompeo Francisco

Departamento de Ingeniería Química, Facultad de Ingeniería, UNLP. Centro de Investigación y Desarrollo en Ciencias Aplicadas (CINDECA) - Laboratorio Calle 50 Nº 184, 1900, La Plata, Argentina. \*e mail: francisco.pompeo@ing.unlp.edu.ar

#### **Introducción**

Las investigaciones dirigidas al aprovechamiento de recursos biomásicos para la generación de energía y compuestos químicos son de interés en todo el mundo y, por supuesto, también para nuestro país. Desde 2008 hasta 2019 Argentina pasó de tener 18 plantas procesadoras de biodiesel a un total de 38, con una producción en 2019 de 2,15 millones de toneladas, posicionándose como uno de los países productores más importantes [1].

Por cada 10 kg de biodiesel producido, se genera 1 kg de glicerol crudo como subproducto, con una pureza que varía en el rango de 55 a 90 %p/p. Su gran disponibilidad y relativamente bajo costo como materia prima, ha convertido al glicerol en una materia prima económica para la obtención de diversos productos químicos con el objetivo de aumentar su cadena de valor, lo que permite plantear el desarrollo de una biorrefinería en torno a las plantas de biodiesel a través de la integración tecnológica de procesos productivos ya instalados en estas fábricas.

El glicerol obtenido del biodiesel se encuentra en diferentes niveles de pureza. El glicerol crudo se define como la mezcla rica en glicerol (de composición muy diferente según su procedencia) obtenida después de la separación del biodiesel. Otros denominan glicerol crudo o rubio al obtenido después de la neutralización, y su composición porcentual en peso promedio es aproximadamente 85,0% de glicerol, 11,7% de agua, 3,1% de metanol y 0,2% de biodiesel. Después de la destilación, se obtiene glicerol de grado USP o glicerol bidestilado (99,5-99,7% de glicerol) [2]. El uso de glicerol crudo para llevar a cabo reacciones de valorización representa una ventaja debido a que no se requieren procesos costosos para su purificación, que luego incrementarían el precio del producto final.

Entre las reacciones de interés que emplean glicerol como materia prima se encuentra la acetilación del glicerol con ácido acético, que produce monoacetilgliceroles (1-MAG y 2-MAG), diacetilgliceroles (1,2-DAG y 1,3-DAG) y triacetilglicerol (TAG). Estos compuestos son utilizados en la industria cosmética, de alimentos, de la construcción y como materias primas para la síntesis de polímeros biodegradables [3,4]. En particular, 1,2-DAG, 1,3-DAG y el TAG han sido reconocidos como bio-aditivos de alta calidad que permiten mejorar las propiedades antidetonantes de las naftas y la viscosidad de los bio-combustibles, y permitirían reemplazar al metil-terbutil-éter (MTBE) y etil-terbutil-éter (ETBE) obtenidos vía petroquímica [5,6]. A diferencia del MTBE y ETBE, los acetilgliceroles son una mejor opción, puesto que son no tóxicos, biodegradables y renovables [7].

En la literatura, los reportes indican que los ensayos de reacción de la acetilación de glicerol se han llevado a cabo empleando glicerol analítico como reactivo de partida, empleando una baja concentración de glicerol en agua (10-30 %p/p). Para pensar en una condición operativa viable a escala industrial se requiere emplear glicerol en concentraciones similares a las del glicerol crudo, que se encuentran muy por encima de ese rango (50-80 %p/p). Además, el glicerol crudo contiene una gran cantidad de impurezas, entre las que se encuentran bases inorgánicas, sales de sodio o potasio, restos de metanol (MeOH) y materia orgánica no glicerina (MONG) como ácidos grasos libres, restos de aceites y grasas no transesterificadas [8-10]. La naturaleza de estas impurezas y su concentración pueden tener, en mayor o en menor medida, un impacto diferente en la producción de acetilgliceroles.

El objetivo de este trabajo es evaluar la reacción de acetilación de glicerol con ácido acético en fase homogénea, sin utilizar catalizadores, empleando muestras de glicerol crudo provistas por distintas empresas de la provincia de Buenos Aires.

# **Experimental**

## *Caracterización de muestras de glicerol crudo*

Los ensayos de reacción se llevaron a cabo empleando soluciones de glicerol analítico (99,99 %p/p, Cicarelli) y muestras de glicerol crudo de distinta naturaleza, provistos por empresas situadas en la provincia de Buenos Aires (YTEC, Seibo-Ingeniería S.A., Oleomud S.A. y Aripar Bio S.A.).

Las muestras de glicerol crudo fueron caracterizadas por su densidad, pH y concentraciones de glicerol, agua, metanol, cenizas y materia orgánica no glicerol (MONG).

El pH fue determinado empleando 1 g de glicerol crudo disuelto en 50 ml de agua destilada utilizando un pH-metro digital (Ohaus ST20, Greifensee, Suiza) a temperatura ambiente. La densidad fue determinada empleando un picnómetro a temperatura ambiente (ASTM 891-95). Las concentraciones de glicerol y metanol fueron determinadas empleando soluciones diluidas del glicerol crudo por cromatografía gaseosa utilizando un equipo Shimadzu GCMS-QP505A (Shimadzu Corporation, Tokyo, Japan) equipado con una columna capilar Elite PE-WAX (30mx0,25mmx0,5µm) y detector FID. El contenido de agua fue medido empleando un titulador de Karl-Fisher (SI Analytics TitroLine Alpha 20 Plus, Xylem Analytics,Weilheim, Germany) de acuerdo a la norma ISO 2098-1972. El contenido de cenizas fue determinado quemando 1 g de glicerol crudo en mufla a 750 °C por 3 h (ISO 2098-1972). El contenido de materia orgánica no glicerol (MONG) fue calculado como indica la Ecuación 1.

MONG (%) = 
$$
100
$$
 – contenido glicerol (%) – contenido cenizas (%) – contenido de  
agua (%)

# *Ensayos de reacción*

Los ensayos de reacción se llevaron a cabo en un reactor discontinuo de 150 ml, provisto de dos resistencias eléctricas para su calefacción y platina de agitación.

En cada ensayo se emplearon las muestras de glicerol (G) crudo con 4 g de ácido acético (AA) y relaciones molares AA/G = 6. En el caso de los ensayos con glicerol de grado analítico (99,99 %p/p, Cicarelli) se emplearon soluciones en agua al 80 %p/p. Todos los ensayos se llevaron a cabo a 120 °C y una presión inicial de nitrógeno de 20 bar.

Para el análisis y cuantificación de productos líquidos se utilizó un cromatógrafo Shimadzu GCMS-QP5050A equipado con una columna capilar Elite PE-WAX (30mx0,25mmx0,5m) y con detectores FID y MS.

La conversión de glicerol [X (%)] se determinó de acuerdo a la Ecuación 2.

$$
X (\%) = \frac{\text{moles de glicerol consumidos}}{\text{moles de glicerol iniciales}}. 100 % \tag{2}
$$

La selectividad [S (%)] a productos líquidos se determinó de acuerdo con la Ecuación 3.

$$
S(\%) = \frac{\text{moles del producto de interés}}{\text{moles totales de productos}} \cdot 100 \%
$$
 (3)

El balance de carbono [C (%)] fue calculado empleando la Ecuación 4.

C (%) = 
$$
\frac{\text{moles totales de carbono en productos}}{3 \cdot \text{moles de glicerol iniciales} + 2 \cdot \text{moles de ácido acético iniciales}} \cdot 100\%
$$
 (4)

## **Resultados y discusión**

#### *Caracterización de muestras de glicerol crudo*

La caracterización de las muestras de glicerol crudo (A, B, C, D, E y F) y la solución de glicerol analítico de referencia (R) se muestra en la Tabla 1.

![](_page_683_Picture_354.jpeg)

![](_page_683_Picture_355.jpeg)

**<sup>a</sup>** NaCl **<sup>b</sup>** Na2SO4 **<sup>c</sup>** NaCOOH **<sup>d</sup>** NaOH **<sup>e</sup>** NaCl **<sup>f</sup>** NaOH

**<sup>g</sup>** el contenido de MeOH (%p/p) se ha descontado del contenido total de MONG (%p/p)

La muestra A fue provista por la división Y-TEC de YPF S.A. y CONICET, ubicada en la localidad de Berisso, provincia de Buenos Aires, Argentina. La muestra B fue provista por la empresa SEIBO-Ingeniería S.A. Las muestras C y D fueron suministradas por la empresa Oleomud S.A., ubicada en la localidad de Florencio Varela, provincia de Buenos Aires, Argentina. Las muestras E y F fueron provistas por la planta industrial AriparBio de la empresa Aripar Cereales S.A. ubicada en la localidad de Daireaux, provincia de Buenos Aires, Argentina.

Los resultados de la Tabla 1 indican que las muestras D y F no han sido neutralizadas dado su pH > 7, por lo que su contenido de cenizas se basa en el remanente de NaOH que proviene del proceso de producción del biodiesel. Las muestras A, C y E, presentan un pH = 6, que indica que han sido neutralizadas post reacción y sus cenizas derivan de las sales formadas por neutralización. Al respecto, las muestras A y E contienen NaCl producto de la neutralización con HCl, mientras que la muestra B contiene Na<sub>2</sub>SO<sub>4</sub> debido a que fue neutralizada con H2SO4. Finalmente, la muestra C fue neutralizada con HCOOH, lo que explica la presencia de NaCOOH.

En todos los casos el contenido de agua no supera el 20 %p/p y el contenido de glicerol se halla aproximadamente en 80%p/p para todas las muestras, con excepción del glicerol D en donde la concentración es más baja, en el orden del 53 %p/p. Para esta muestra, el menor contenido de glicerol concuerda con el menor valor de densidad medida entre las diferentes muestras.

Con respecto al MeOH, el contenido máximo hallado es 10 %p/p en la muestra D, mientras que no hay MeOH en la muestra E.

Los MONG incluyen la materia orgánica no glicerol, formada por un conjunto de ácidos grasos libres, aceites, grasas y fosfolípidos que provienen de la reacción de transesterificación en la producción de biodiesel. En su mayor parte son insolubles y permanecen como una fase orgánica insoluble en la fase acuosa de glicerol y el resto de las impurezas. Incluye también el metanol, pero su contenido puede descontarse dado que se cuantifica de forma independiente. Los resultados de la Tabla 1 indican que el contenido de MONG alcanza una concentración máxima del 16 %p/p en la muestra D.
## *Ensayos de reacción*

La Figura 1 muestra los resultados de los ensayos de reacción en función del tiempo para el rango térmico 80-200 °C, empleando glicerol analítico y una relación molar AA/G = 6.

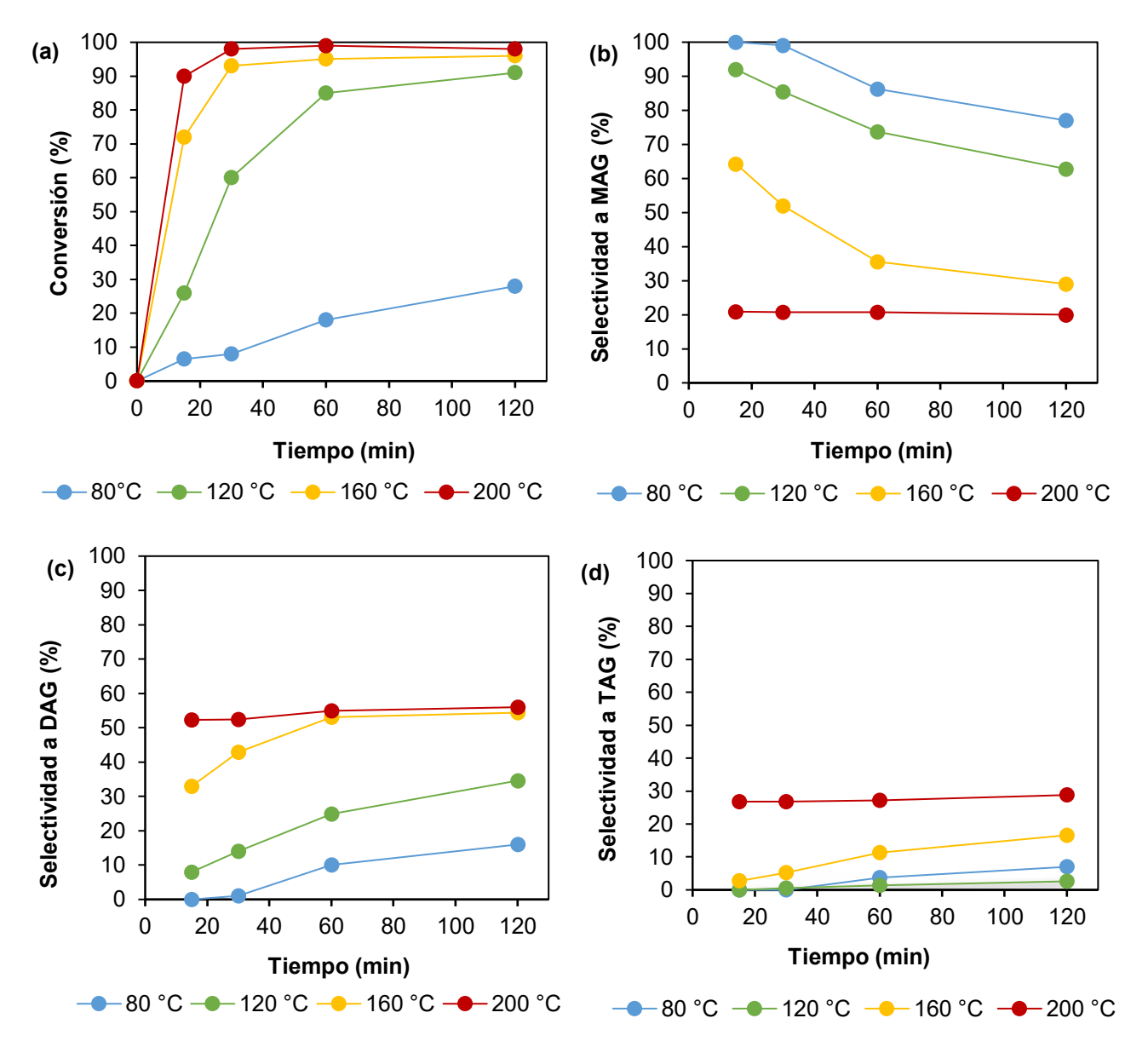

**Figura 1.** Conversión de glicerol y selectividad a MAG, DAG y TAG empleando glicerol analítico y una relación molar AA/G = 6.

A partir de la Figura 1 (a) se observa que la conversión aumenta en función del tiempo, como es esperable para reacciones en fase líquida homogénea en reactores batch. Además, se obtienen conversiones mayores cuanto mayor es la temperatura, lo cual es esperable acorde al modelo de Arrhenius. Las Figuras 1 (b), (c) y (d) muestran la selectividad a monoacetilgliceroles (MAG), diacetilgliceroles (DAG) y triacetilglicerol (TAG) en función del tiempo para el rango térmico 80-200 °C. Para las curvas entre 80 y 160 °C, se observa que a medida que transcurre el tiempo la selectividad a MAG disminuye conjuntamente con un aumento en la selectividad a DAG y a TAG, sugiriendo el mecanismo natural de la acetilación de glicerol. A 200 °C no se observan cambios en la selectividad con respecto al tiempo. El glicerol (G) se acetila inicialmente a 1-MAG y 2-MAG, liberando moléculas de agua (W). Luego, los MAG continúan reaccionando con ácido acético (AA) formando 1,2-DAG y 1,3DAG que finalmente dan lugar al TAG (Ecuaciones 5-11). Tonutti et al. reportaron que, desde la perspectiva de G, MAG, DAG y TAG, el mecanismo de reacción es en serie, mientras que, desde la perspectiva de AA y W, consiste en un mecanismo con tres reacciones en paralelo [11].

$$
G + AA \leftrightarrow 1\text{-}MAG + W \tag{5}
$$

$$
G + AA \leftrightarrow 2\text{-}MAG + W \tag{6}
$$

$$
1\text{-MAG} + AA \leftrightarrow 1,3\text{-DAG} + W \tag{7}
$$

$$
1-\text{MAG} + \text{AA} \leftrightarrow 1, 2-\text{DAG} + \text{W} \tag{8}
$$

$$
2\text{-MAG} + AA \leftrightarrow 1,2\text{-DAG} + W \tag{9}
$$

$$
1,3\text{-DAG} + AA \leftrightarrow TAG + W \tag{10}
$$

$$
1,2\text{-DAG} + AA \leftrightarrow TAG + W \tag{11}
$$

A partir de la Figura 1, también se observa que, a bajos tiempos de reacción, la selectividad a MAG (Figura 1 (b)) siempre es mayor que la selectividad a DAG (Figura 1 (b)) y a TAG (Figura 1 (c)), sugiriendo que las primeras etapas de reacción (Ecs. 1 y 2) son las más rápidas. La Tabla 2 muestra los resultados de ensayos de reacción para las muestras de glicerol crudo A-F y la solución de referencia R, a 120 °C y 30 min con una relación molar AA/G = 6. En todos los casos el balance de carbono fue del orden del 80%.

**Tabla 2.** Acetilación de glicerol en fase líquida homogénea empleando muestras A-F y R.

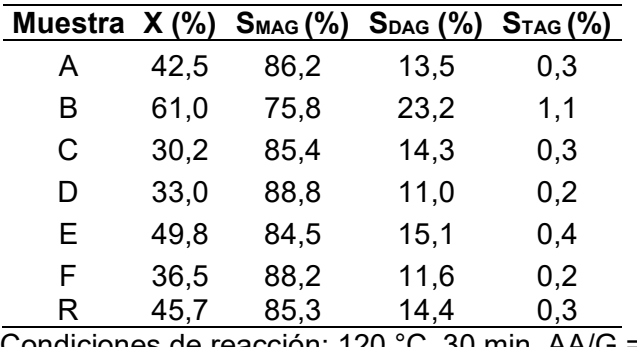

Condiciones de reacción: 120 °C, 30 min, AA/G = 6.

La muestra de referencia (R) posee un 80 %p/p de glicerol analítico en agua, y mostró una conversión del 45,7% con una selectividad a MAG y DAG del 85,3% y 14,4% respectivamente. Los resultados de la Figura 1, indican que cuando se emplea glicerol analítico puro, en la misma condición operativa, se obtiene una conversión del 60,0% con selectividades a MAG y DAG del 85,5% y 14,0% respectivamente. Este resultado indica que el agua tiene un efecto adverso sobre la conversión, lo cual es esperable dado que es un subproducto de la acetilación de glicerol, y su acumulación desplaza el equilibrio hacia los reactivos [12].

Si ahora se comparan los resultados de las muestras A y E con la muestra R, se observa un ligero cambio en la conversión con un mantenimiento en la selectividad a MAG (84-86%), DAG (13-15%) y TAG (0,3-0,4%). Las muestras A y E poseen un contenido similar de glicerol al de la muestra R y fueron neutralizadas con HCl, siendo sus cenizas consistentes de NaCl. Este resultado indicaría que la presencia de esta sal no tiene influencia sobre conversión de glicerol y selectividad hacia los productos de la acetilación en fase líquida homogénea.

La muestra B, por su parte, tiene un menor contenido de agua que la muestra R y ha sido neutralizada con  $H_2SO_4$ , dando lugar a la formación de  $Na_2SO_4$  como parte de sus cenizas. Dado que presenta una conversión similar a la del glicerol analítico, pero contiene un 12% de agua, cuyo efecto debe ser adverso, se concluye que la presencia de  $Na<sub>2</sub>SO<sub>4</sub>$  tiene un efecto positivo sobre la conversión de glicerol.

Con respecto a las muestras D y F, las mismas presentan un pH básico, debido a restos de NaOH remanentes del proceso de obtención del biodiesel. Además, para ellas se observa la presencia de metanol (MeOH). Los resultados indican que estas muestras presentan menores valores de conversión que la muestra R. Esto podría deberse a que los restos de NaOH neutralizan parte del ácido acético utilizado para acetilar el glicerol. Para corroborar esta hipótesis se neutralizó la muestra F con ácido acético previo al ensayo de reacción, obteniéndose una conversión del 47% con selectividades a MAG, DAG y TAG del 87.8%, 12.4% y 0.2%. Estos valores son similares a los que presenta la muestra de referencia, verificando la hipótesis propuesta.

Finalmente, la muestra C presenta una conversión menor a la muestra de referencia. Esta muestra fue neutralizada con ácido fórmico y sus cenizas se basan en restos de NaCOOH. Si bien su pH no es básico, el ácido fórmico está formado por una base fuerte y un ácido débil. La hidrólisis del ion COOH<sup>-</sup> en solución acuosa podría generar grupos OH<sup>-</sup> que tendrían el mismo efecto neutralizador sobre el ácido acético que la presencia de NaOH sin neutralizar.

## **Conclusiones**

En este trabajo se estudió la acetilación de glicerol en fase homogénea empleando soluciones de glicerol analítico y muestras de glicerol crudo proveniente de distintas industrias de biodiesel de la provincia de Buenos Aires.

Las muestras de glicerol crudo fueron caracterizadas por distintas técnicas analíticas, mostrando composiciones basadas en glicerol (53-80 %p/p), agua (0,2-19 %p/p), metanol (0- 10 %p/p), cenizas (0,7-6 %p/p) y materia orgánica no glicerina (2-16 %p/p).

La acetilación de glicerol empleando glicerol analítico se llevó a cabo en el rango 80-200 °C empleando una relación molar ácido acético/glicerol = 6 y tiempos de reacción entre 30-120 min. Los resultados mostraron que la conversión aumenta con el aumento de la temperatura y la selectividad a MAG supera a la selectividad de DAG y TAG a bajos tiempos de reacción. Los ensayos con soluciones de glicerol analítico y las muestras de glicerol crudo permitieron determinar el efecto de algunos de los componentes del glicerol crudo sobre la reacción de acetilación. El agua en la solución de glicerol inicial impacta negativamente sobre la conversión de glicerol, al igual que los restos de NaOH provenientes de la síntesis del biodiesel y el NaCOOH generado por neutralización del NaOH con ácido fórmico. La presencia de NaCl no tiene efecto sobre la actividad catalítica, mientras que la presencia de Na<sub>2</sub>SO<sub>4</sub> tiene un impacto benéfico sobre la velocidad de reacción, aumentando tanto la conversión como la selectividad a acetilgliceroles.

## **Agradecimientos**

Agradecemos la financiación recibida a CONICET (PIP 0065), Proyecto UNLP (I-248) y los subsidios recibidos de Jóvenes Investigadores de UNLP (F. M. Perez y M. N. Gatti).

# **Referencias**

[1] Informe de Biocombustibles (2021). Coordinación de Bioenergía – Ministerio de Agricultura, Ganadería y Pesca. Argentina.

[2] L. C. Meher, D. V. Sagar, S. N. Naik, Renew Sust Energ Rev 10 (2006) 248-268.

[3] P.U. Okoye, A.Z. Abdullah, B.H. Hameed. Renew Sust Energ Rev 74 (2017) 387–401.

[4] X. Liao, Y. Zhu, S.G. Wang, H. Chen, Y. Li. Appl Catal B 94 (1-2) (2010) 64–70.

[5] N. Rahmat, A.Z. Abdullah, A.R. Mohamed. Renew Sust Energ Rev 14 (3) (2010) 987–1000.

[6] A. Casas, J.R. Ruiz, M.J. Ramos, A. Perez. Energy Fuels 24 (8) (2010) 4481–4489.

[7] U.I. Nda-Umar, I. Ramli, Y.H. Taufiq-Yap, E.N. Muhamad. Catalysts 9 (2018) 15.

[8] M. Balaraju, V. Rekha, B. L. A. Prabhavathi Devi, R. B. N. Prasad, P. S. Sai Prasad, N. Lingaiah, Appl Catal A Gen 384 (2010) 107-114.

[9] S. Zhu, Y. Zhu, S. Hao, H. Zheng, T. Mo, Y. Li, Green Chem 14 (2012) 2607-2616.

[10] T. Rajkhowa, Journal of Industrial and Engineering Chemistry 54 (2017) 270-277.

[11] L. G. Tonutti, B. O. Dalla Costa, H.P. Decolatti, G. Mendow, C.A. Querini, Chem. Eng. J. 424 (2021) 130408.

[12] F. M. Perez, M. N. Gatti, N. N. Nichio, F. Pompeo, Results in Engineering 15 (2022) 100502.

## **NANO-EMULSIFICACIÓN DE ACEITE ESENCIAL Y RETICULACIÓN IÓNICA COMO ESTRATEGIA DUAL DE ENCAPSULACIÓN: EVALUACIÓN DE LA ACTIVIDAD ANTI-MICROBIANA**

Pérez-Calderón, John<sup>a</sup>; Orjuela-Palacio Juliana<sup>a</sup> Giménez, Belén<sup>a</sup>; Zaritzky Noemía,b

aCentro de Investigación y Desarrollo en Criotecnología de Alimentos CIDCA (UNLP-CONICET-CIC). La Plata, CP: 1900, Argentina, <sup>b</sup>Depto, de Ingeniería Química- Facultad de Ingeniería, Universidad Nacional de La Plata, La Plata, CP: 1900, Argentina. jperezcalderon@ext.ing.unlp.edu.ar.com

# **1. INTRODUCCIÓN**

Las condiciones de procesamiento y conservación de los alimentos influyen fuertemente para que estos pueden constituir un vehículo de agentes perjudiciales que afectan la salud humana, [1]. Las enfermedades transmitidas por alimentos (ETA) constituyen uno de los problemas de salud pública de mayor importancia en economías desarrolladas y emergentes. La Organización de las Naciones Unidas para la Agricultura y la Alimentación y la Organización Mundial de la Salud han centrado esfuerzos en generar las medidas pertinentes por el aumento en la incidencia de estas enfermedades. Una problemática actual que varios gobiernos e instituciones público/privadas han mostrado interés en atender la listeriosis, la cual es trasmitida por la *Listeria monocytogenes,* bacteria patógena Gram-positiva. La listeriosis es una de las ETA de mayor relevancia en la salud pública, debido al impacto social y económico que tiene por la gravedad de su cuadro clínico [2]. *Listeria monocytogenes* es un microorganismo ubicuo que sobrevive mucho tiempo en los alimentos, por lo cual constituye una gran preocupación para la industria agroalimentaria, por este motivo investigar en el control de este patógeno es de interés para la tecnología e higiene de los alimentos. Para evitar la contaminación con dicho patógeno se emplean inhibidores microbianos de origen sintético, pero dichos compuestos pueden ser tóxicos produciendo problemas en la salud humana; por tal motivo el uso de metabolitos secundarios de las plantas (sustancias bioactivas de origen naturales) es una alternativa para tratar este problema [3]. Dentro de los compuestos bioactivos se encuentran los aceites esenciales.

El ajo (*Allium sativum* L.) es una especie de amplia distribución siendo el bulbo la parte consumida. A este vegetal se le ha atribuido importantes efectos benéficos debido a la presencia de compuestos organosulfurados los cuales se encuentran en el aceite esencial [4]. El disulfuro de dialilo, trisulfuro de dialilo, disulfuro de alilo y disulfuro de propilo, entre otros son los compuestos que se pueden encontrar en el aceite esencial de ajo; por esa razón el aceite esencial de ajo posee mayor actividad antimicrobiana, antimutagénica y anticancerígenas en comparación a los extractos acuosos de ajo [5]. Sin embargo, las limitaciones de usar el aceite esencial de ajo industrialmente se deben a su volatilidad, fuerte olor, insolubilidad en agua y su baja estabilidad fisicoquímica susceptible a la degradación foto-oxidativa [6,7]. Por lo tanto establecer estrategias de encapsulación que aseguren la disponibilidad del aceite esencial de ajo para posteriores aplicaciones es un tema de interés.

El quitosano (Q) es un polímero biodegradable con baja toxicidad, alta capacidad de encapsulación y liberación controlada [8]. Por estas razones se usa frecuentemente como biopolímero susceptible a formar nano y micro encapsulados por medio de reacciones de reticulación iónica utilizando tripolifosfató de sodio (TPP) [9] permitiendo la encapsulación [10]. La limitación de esta metodología surge en la naturaleza de los compuestos bioactivos a encapsular, la cual debe ser polar. En el caso del aceite esencial de ajo, su naturaleza apolar y consecuente baja solubilidad en medios acuosos hace necesario generar una etapa previa de

nano-emulsificación. El objetivo de este trabajo consistió en establecer una metodología de dos pasos consecutivos para encapsular aceite esencial de ajo emulsionado en una matriz de Q-TPP. Por otra parte, se planteó la caracterización fisicoquímica del sistema obtenido y la evaluación de su efectividad en el control microbiológico de la bacteria patógena *Listeria monocytogenes*.

**Palabras Claves**: Aceite esencial de ajo, quitosano, nanoencapsulación, listeria

## **2. MATERIALES Y MÉTODOS**

### **2.1. Concentración mínina inhibitoria del aceite esencial de ajo frente a** *Listeria monocytogenes*

La dosis de aceite esencial de ajo usada en el proceso de encapsulación se seleccionó en base a previa determinación de la concentración mínima inhibitoria (CMI) frente a *L. monocytogenes*. Para esto se partió del cultivo puro del microorganismo crecido en agar nutritivo; posteriormente las suspensiones bacterianas se dispusieron en solución fisiológica. Se ensayaron diferentes muestras seriadas de aceite esencial de ajo (AEA) variando la dosis entre los rangos de 0,02 – 11,214 g AEA / L. Los diferentes tubos de ensayo inoculados se incubaron a 37ºC durante 24 y 48 h. La CMI representa la muestra que menor dosis de aceite esencial de ajo produce inhibición de la bacteria, hecho evidenciado por la no generación de turbidez en el tubo de ensayo (resultado positivo +), además de comprobación por crecimiento en placa.

#### **2.2. Formación del sistema nano-encapsulado de aceite esencial de ajo**

La nano-encapsulación del aceite esencial de ajo se llevó a cabo en dos etapas. En la primera etapa se formuló una emulsión O/W constituida por 100 mL de solución de Q al 1 % (p/v) y una dosis determinada de aceite esencial de ajo según la CMI establecida, como emulsificante se empleó 0,16 g de Tween 80. El proceso de emulsificación se llevó a cabo empleando un homogenizador de alta velocidad (IKA, Alemania) mezclando los componentes (10 min-13500 rev/min). Posteriormente la pre-emulsión se sometió a ultra-sonicación (750 W-40 %) usando una punta sonicadora (Onmi, Estados Unidos) durante 5 min. La segunda etapa (Figura 1) consistió en adicionar TPP a la emulsión O/W formada, partiendo de una solución de 0,5 % (p/v); la proporción Q-TPP ensayada fue 74-26 (m:m). ( Figura1)

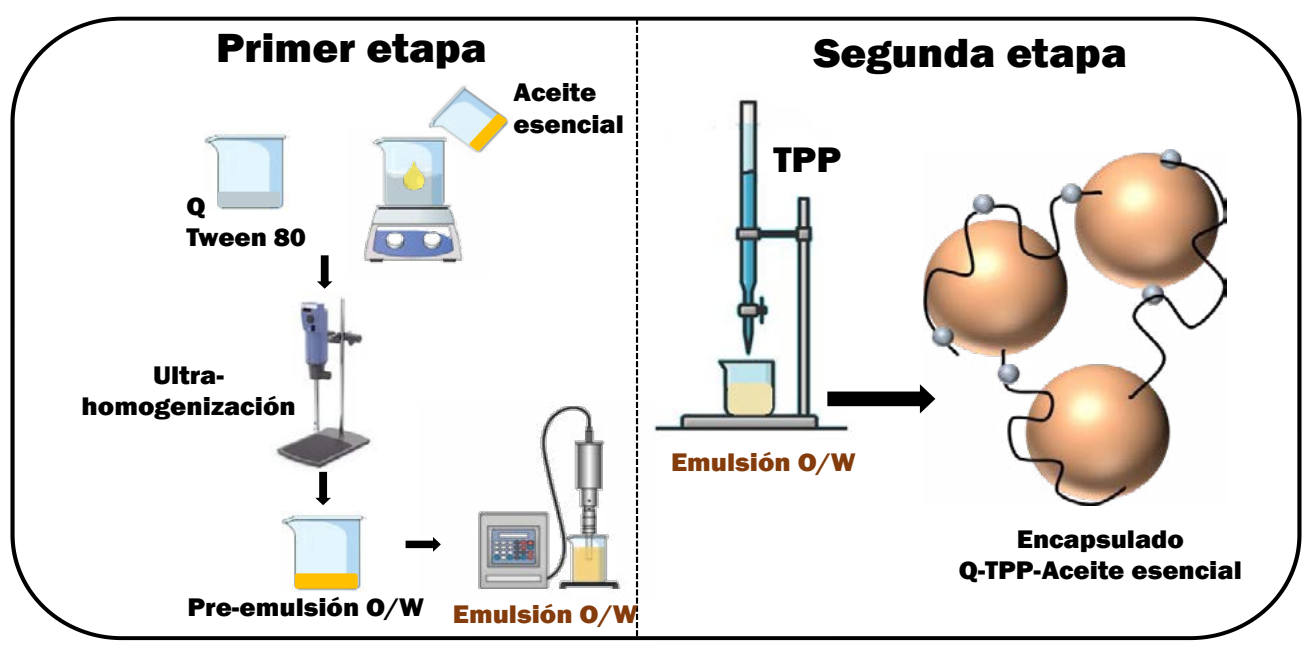

**Figura 1.** Metodología experimental para la obtención del sistema encapsulado de aceite esencial de ajo.

## **2.3. Caracterización del sistema nano-encapsulado de aceite esencial de ajo**

El diámetro hidrodinámico de las gotas de aceite esencial de ajo en la emulsión O/W y el de las nanopartículas formadas se determinó por dispersión dinámica de luz usando un Nanoparticle Analyzer SZ-100-Z (Horiba, Japon). Asimismo, el potencial-Z se estableció por movilidad electroforética empleando un Nanoparticle Analyzer SZ-100-Z (Horiba, Japon) operado a 532 nm usando una celda con electrodo de carbono de 6 mm.

Para estudiar la cinética de obtención de los sistemas se usó un analizador óptico vertical de barrido (Quick Scan Beckman Coulter Fullerton, USA) el cual permite obtener perfiles de retrodispersión de la luz (%) en función de la posición de la celda de medición (cm). La caracterización estructural se llevó a cabo usando espectroscopía infrarroja con transformada de Fourier (FTIR) acoplando un accesorio de reflexión total atenuada (ATR).

## **2.4. Capacidad de encapsulación**

La capacidad de encapsulación del sistema se determinó según protocolo propuesto por Tavares y col., [11]. Para esto se partido de 10 mg del sistema encapsulado Q-TPP-aceite esencial de ajo (muestra seca), el cual se disolvió y mantuvo en agitación durante 10 minutos usando 40 mL de etanol durante. Finalmente, la mezcla se sometió a ultra-sonicación (750 W-40 % 10 minutos). La suspensión resultante se centrifugó a 2500 rev/min. Partiendo del sobrenadante obtenido se cuantifico la cantidad de aceite esencial de ajo por medio de espectrofotometría- UV a 220 nm usando un espectro U-1900 Hitachi UV-VIS (HITACHI, Japón). Con los resultados obtenidos se determinó la capacidad de encapsulación del sistema. La capacidad de encapsulación (Ec%) se calculó usando la ecuación 1 donde Mi es la cantidad de aceite esencial presente en el sistema encapsulado y M<sub>0</sub> es la concentración inicial usado en la formulación de la O/W.

$$
Ec\% = \frac{M_i}{M_0} \times 100 \tag{1}
$$

## **2.5. Evaluación** *in-vitro* **del efecto antimicrobiano**

La actividad antimicrobiana del sistema encapsulado Q-TPP- aceite esencial de ajo frente a L. *monocytogenes* se ensayó mediante el método de difusión en disco. Se utilizó una cepa de L. *monocytogenes* (cepa L261, provista por la Facultad de Ciencias Veterinarias de la UNLP), la cual previamente fue activada; para esto de la muestra descongelada se tomó 1mL del cultivo el cual se sembró en un tubo con TSB (caldo triptona soja), posteriormente se inculo por 24 h a 37ºC. Al día siguiente, se tomó 1 mL del caldo crecido y se sembró nuevamente en un tubo con TSB. Se realizaron 3 repiques. Luego se procedió a inocular con 1 mL de la suspensión de una concentración de 10<sup>8</sup> UFC/mL en cajas de Petri (D= 90 mm) con medio PALCAM. Para la preparación del medio, este fue completamente disuelto y esterilizado; después de enfriar, se añadió asépticamente al medio el contenido rehidratado de un vial de suplemento selectivo de Listeria (PALCAM) que contenía polimixina B, acriflavina y ceftazidima.

El ensayo de difusión consistió en colocar sobre el medio inoculado, discos de papel filtro (D= 30mm) embebidos con 1 mL de la suspensión de encapsulado. Se colocaron 3 discos por cada caja de petri dispuestos equidistantemente. Se llevó a incubación a 37 °C durante 24-48 h y se midieron los halos de inhibición formados usando programa Image J

# **3. RESULTADOS Y DISCUSIÓN**

## **3.1. Obtención de la emulsión O/W**

La primera etapa de síntesis del sistema encapsulado consistió en la formulación de la emulsión O/W (Figura 1, etapa 1). Se determinó la concentración minina inhibitoria (CMI) del aceite esencial de ajo. La Tabla 1 muestra que los rangos de dosis ensayada. Entre las dosis de 11,214 a 0,541 g aceite esencial de ajo /L se presentó inhibición de *L.monocytogenes* (resultados positivos). Posteriormente se sembró en placa el microorganismo (UFC  $\chi$  10<sup>6</sup>) y se comprobó

que la dosis de 0,514 g aceite esencial de ajo /L corresponde a la CMI.

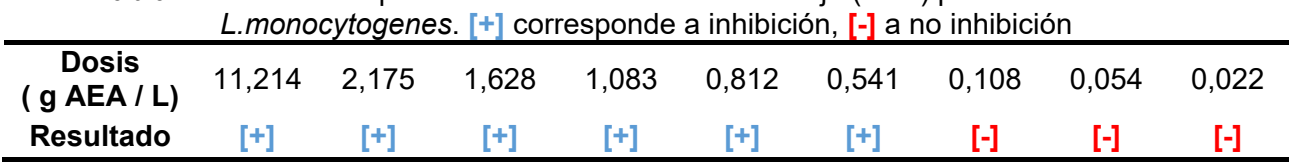

**Tabla 1.** Dosis de suspensiones de aceite esencial de ajo (AEA) para la inhibición de

Partiendo de la CMI determinada, se elaboró la emulsión O/W (punto 2.2) utilizando una solución de quitosano y como emulsificante Tween 80. La emulsión resultante se caracterizó determinando el diámetro hidrodinámico de las gotas de aceite por medio de DLS siendo 178 (DE=5) nm. El potencial-Z del sistema emulsionado fue +39,7 (DE=1,8) mV, esto se debe a las cargas positivas aportadas por el quitosano ya que este es un biopolímero policatiónico [9].

#### **3.2. Proceso y caracterización del sistema encapsulado**

El sistema encapsulado de aceite esencial de ajo se obtuvo por gelificación inotrópica. Se agregaron gotas tripolifosfato de sodio (TPP) sobre la emulsión O/W (Figura 1, segunda etapa). La Figura 2-a muestra la fotografía del sistema obtenido, el cual consistió en una suspensión que con el tiempo da lugar a la formación de dos fases constituida por un sedimento que corresponde al sistema encapsulado de Q-TPP-aceite esencial. Partiendo de la relación Q-TPP ensayada (74- 26 m:m) se generó el sistema encapsulado debido a la neutralización de cargas promovido por la interacción electrostática y reticulación iónica entre las cadenas poliméricas del Q y el TPP [9,12]. Se determinó el diámetro hidrodinámico de los encapsulados por medio de DLS siendo 113 (DE= 11) nm, por lo cual según este tamaño el sistema se puede clasificar como un nanoencapsulado. El potencial-Z fue +15,6 (DE= 3,8) mV debido a la presencia de los grupos aminos superficiales vacantes en el sistema [13]; comparando este resultado con el potencial-Z de la emulsión (+39,7 mV), se puede afirmar que la reducción del mismo se debe a la neutralización de cargas entre el Q y el TPP. Se estudió la cinética de desestabilización del proceso de síntesis usando un analizador óptico vertical de barrido (Quick Scan Beckman Coulter Fullerton, USA). La Figura 2-b muestra el perfil de retrodispersión de la luz (%) en función de la posición de la celda (cm); puede observarse que la reacción de síntesis del sistema genera dos zonas con comportamientos diferentes: la zona inferior del tubo (valores altos de retrodispersión %) corresponde a los nanoencapsulados. La reacción de síntesis inicia su proceso de estabilización al cabo de 17 min el cual sedimenta completamente a las 17 h de reacción.

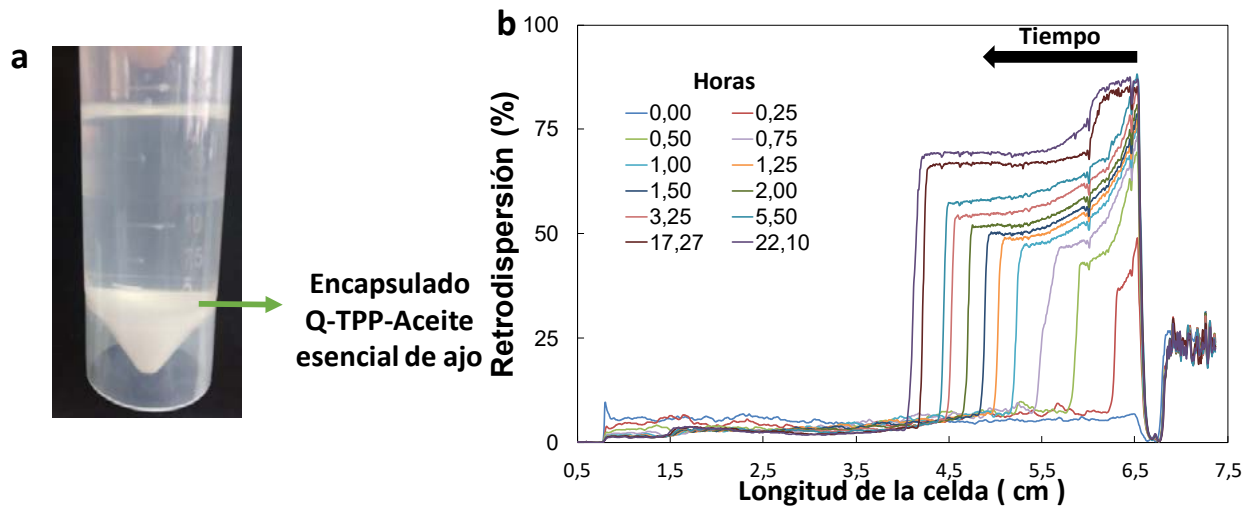

**Figura 2. a.** Sistema encapsulado de aceite esencial de ajo (sobrenadante) obtenido por gelificación inotrópica; b.cinética de síntesis del sistema encapsulado obtenido a parir de los perfiles de retrodispersión en función de longitud de la celda (cm).

El Ec% determinado fue 68 % (DE= 4), en comparación, microencapsulados de βciclodextrinas tuvieron un Ec% de 11 % [14] , por otra parte sistemas nano-encapsulados de Q-TPP-aceite esencial de orégano mostraron un Ec% de 54 % [15]. Por lo cual los nanoencapsuldos formulados por la esta estrategia son un buen sistema portador de aceite esencial de ajo.

Los espectros ATR-FTIR permitieron caracterizar los sistemas obtenidos, para esto se comparó los espectros de la muestra control (sistema encapsulante sin aceite esencial de ajo) con el sistema portador en presencia de aceite (Figura 3). La eficiente incorporación del aceite esencial en el sistema se comprobó por la presencia del pico ubicado en 1638 cm-1 correspondiente al estiramiento vibracional del grupo arilo (C=C) aportado por los constituyentes del aceite esencial de ajo tales como tetrasulfuro de dialilo, trisulfuro de dialilo, sulfuro de dialilo y disulfuro de dialilo [11]. Se observó el desplazamiento del pico ubicado a 1557 cm-1 para el sistema control a 1544 cm<sup>-1</sup> en el encapsulado con presencia de aceite esencial, esto se debe la interacción efectuada entre el sistema portador y los componentes del bioactivo alterando la vibración de flexión del grupo amida II característico del quitosano, el cual se solapa con la flexión del grupo amino en 1549 cm-1 [16].

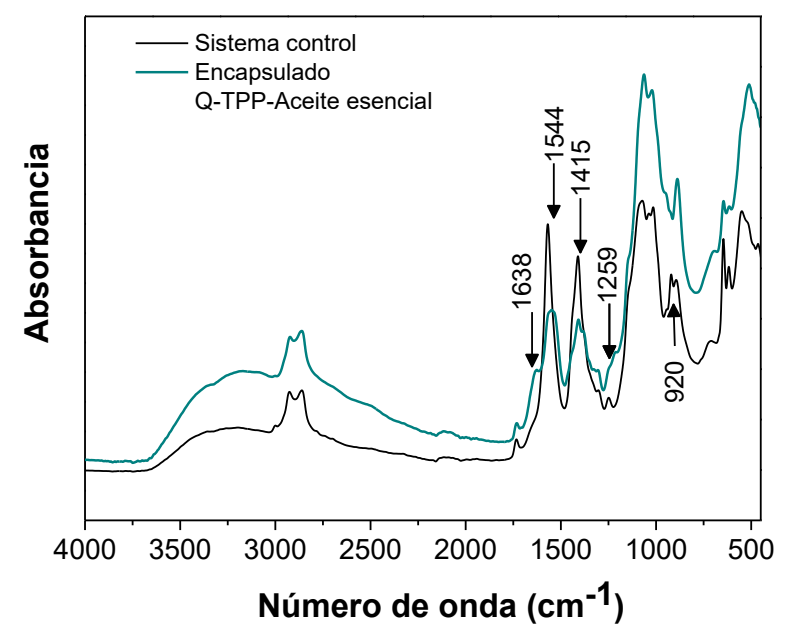

**Figura 3.** Espectros ATR-FTIR del control (sistema encapsulante sin presencia de aceite esencial de ajo) y encapsulado de quitosano (Q)-tripolifosfato de sodio (TPP)-aceite esencial

En el sistema encapsulado se presentó la reducción en la intensidad del pico ubicado a 1415 cm-1 debido al grupo amida I y aparición del pico a 1385 cm-1 producido por la vibración de flexión simétrica modo tijera del grupo amida I, esto podría indicar que la presencia de aceite esencial en el sistema interviene en la estabilidad electrostática entre el quitosano y el TPP. El control mostro a 920 cm<sup>-1</sup> y 1259 cm<sup>-1</sup> señales características para los estiramientos P-O-C y – P=O, respectivamente; esto confirma la reticulación iónica entre el quitosano y el TPP para la formación de los nanoencapsulados [10], estos picos no se presentan en el sistema encapsulado con presencia de aceite esencial.

#### **3.3. Efectividad antimicrobiana del sistema encapsulado**

Se investigó el efecto antimicrobiano de los encapsulados frente a *L. monocytogenes* mediante la difusión en disco en una placa con medio PALCAM inoculada con 108 UFC/mL del patógeno. Se dispuso discos de papel estériles embebidos con los nanoencapsulados. La Figura 4 corresponden al medio PALCAM inoculado con *L. monocytogenes* e incubado a 37 ºC por 24 hs, en la cual se puede observar los halos de inhibición presentados por el sistema Q-TPP-aceite

esencial de ajo (Figura 4-a) y el control (Figura 4-b) (sistema sin aceite esencial). Como se evidencia las fotografías, el nanoencapsulado presento actividad antimicrobiana siendo el porcentaje de inhibición de 47% (DE= 8). Las placas tratadas con el sistema Q-TPP-aceite esencial afectaron la naturaleza de las bacterias, impidiendo así su desarrollo normal. Estos resultados concuerdan con los obtenidos por Hoda y col., [17], donde la combinación de quitosano y aceite esencial de ajo presentó un halo de inhibición frente a L. *monocytogenes*. Por lo tanto, esta estrategia de combinar aditivos alimentarios podría prolongar la vida útil del producto cuando se incorpora, por ejemplo, en nanomateriales de envasado de alimentos funcionalizados.

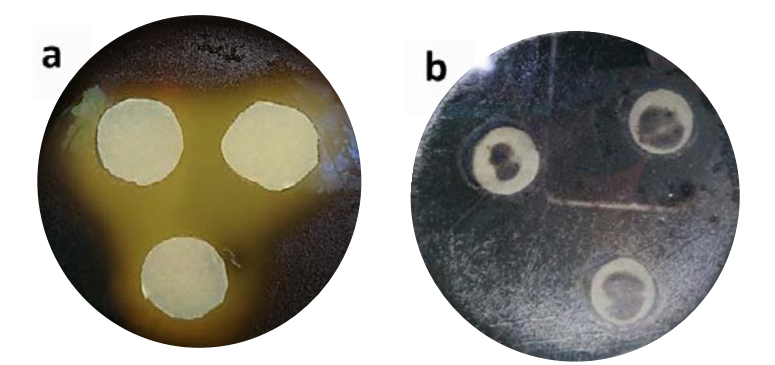

**Figura 4**. Inhibición de *Listeria monocytogenes* usando los nanoencapsulados de aceite esencial de ajo empleando metodología de difusión en disco

## **4.CONCLUSIONES**

Se logró sintetizar un sistema nanoencapsulado de aceite esencial de ajo usando quitosano y tripolifosfato de sodio. Por medio de las determinaciones realizadas tales como medición de diámetro hidrodinámico, potencial-Z y los perfiles de retrodispersión se caracterizó el proceso de obtención en las etapas de procesamiento. El nanoencapsulado formulado tuvo un alto porcentaje de encapsulación del aceite esencial, por lo cual este sistema permitió la vehiculización de este bioactivo permitiendo evaluar el desempeño de inhibición frente a la *Listeria monocytogenes*

# **REFERENCIAS**

- [1] M.E. Sotelo-Boyás, Z.N. Correa-Pacheco, S. Bautista-Baños, M.L. Corona-Rangel, Physicochemical characterization of chitosan nanoparticles and nanocapsules incorporated with lime essential oil and their antibacterial activity against food-borne pathogens, LWT - Food Sci. Technol. 77 (2017) 15–20.
- [2] A. Muñoz, M. Vargas, L. Otero, G. Díaz, V. Guzmán, Presencia de Listeria monocytogenes en alimentos listos para el consumo, procedentes de plazas de mercado y delicatessen de supermercados de cadena, Bogotá, D.C, 2002-2008, Biomédica. (2011).
- [3] J.L. de Oliveira, E.V.R. Campos, M. Bakshi, P.C. Abhilash, L.F. Fraceto, Application of nanotechnology for the encapsulation of botanical insecticides for sustainable agriculture: Prospects and promises, Biotechnol. Adv. (2014).
- [4] M.E. Rybak, E.M. Calvey, J.M. Harnly, Quantitative Determination of Allicin in Garlic:  Supercritical Fluid Extraction and Standard Addition of Alliin, J. Agric. Food Chem. 52 (2004) 682–687.
- [5] Y. Pranoto, V.M. Salokhe, S.K. Rakshit, Physical and antibacte rial properties of alginate-based edible film incorporated with garlic oil, Food Res. Int. 38 (2005) 267–272.
- [6] A.M. Bakry, S. Abbas, B. Ali, H. Majeed, M.Y. Abouelwafa, A. Mousa, L. Liang, Microencapsulation of Oils: A Comprehensive Review of Benefits, Techniques, and Applications, Compr. Rev. Food Sci. Food Saf. 15 (2016) 143–182.
- [7] M. Corzo-Martínez, N. Corzo, M. Villamiel, Biological properties of onions and garlic, Trends

Food Sci. Technol. 18 (2007) 609–625.

- [8] A.K. Chaudhari, V.K. Singh, S. Das, Deepika, J. Prasad, A.K. Dwivedy, N.K. Dubey, Improvement of in vitro and in situ antifungal, AFB1 inhibitory and antioxidant activity of Origanum majorana L. essential oil through nanoemulsion and recommending as novel food preservative, Food Chem. Toxicol. 143 (2020) 111536.
- [9] J. Lamarra, S. Rivero, A. Pinotti, Design of chitosan-based nanoparticles functionalized with gallic acid, Mater. Sci. Eng. C. 67 (2016) 717–726.
- [10] N. Upadhyay, V.K. Singh, A.K. Dwivedy, A.K. Chaudhari, N.K. Dubey, Assessment of nanoencapsulated Cananga odorata essential oil in chitosan nanopolymer as a green approach to boost the antifungal, antioxidant and in situ efficacy, Int. J. Biol. Macromol. 171 (2021) 480–490.
- [11] L. Tavares, L. Santos, C.P.Z. Noreña, Microencapsulation of organosulfur compounds from garlic oil using β-cyclodextrin and complex of soy protein isolate and chitosan as wall materials: A comparative study, Powder Technol. 390 (2021) 103–111.
- [12] J.M. Orjuela-Palacio, J. Pérez-Calderón, N.E. Zaritzky, Síntesis de nanoencapsulados de quitosano como sistemas portadores de fitosanitarios, Cienc. y Tecnol. Agropecu. 24 (2023).
- [13] H. Jonassen, A.-L. Kjøniksen, M. Hiorth, Stability of Chitosan Nanoparticles Cross-Linked with Tripolyphosphate, Biomacromolecules. 13 (2012) 3747–3756.
- [14] J. Wang, Y. Cao, B. Sun, C. Wang, Physicochemical and release characterisation of garlic oil-β-cyclodextrin inclusion complexes, Food Chem. 127 (2011) 1680—1685.
- [15] S.F. Hosseini, M. Zandi, M. Rezaei, F. Farahmandghavi, Two-step method for encapsulation of oregano essential oil in chitosan nanoparticles: Preparation, characterization and in vitro release study, Carbohydr. Polym. (2013).
- [16] X. Liu, L. Zhang, Removal of phosphate anions using the modified chitosan beads: Adsorption kinetic, isotherm and mechanism studies, Powder Technol. 277 (2015) 112–119.
- [17] Hoda R.A. El-Zehery, Rashed A. Zaghloul, Hany M. Abdel-Rahman, Ahmed A. Salem, K.A. El-Dougdoug, Novel strategies of essential oils, chitosan, and nano- chitosan for inhibition of multi-drug resistant: E. coli O157:H7 and Listeria monocytogenes, Saudi Journal of Biological Sciences, 29 (2022),2582-2590,

## **PRODUCTOS NATURALES CON CAPACIDAD BACTERICIDA Y ALGUICIDA INCORPORADOS EN PINTURAS DE EXTERIOR**

Gómez de Saravia, Sandra G.<sup>1,2</sup>, Blustein, Guillermo<sup>1,3</sup>, Rastelli, Silvia E.<sup>1,2</sup>, Viera, Marisa<sup>1,4</sup>

1 Centro de Investigación y Desarrollo en Tecnología de Pinturas- CIDEPINT, (CONICET-CICPBA- FI, UNLP), <sup>2</sup>Fac. de Cs. Naturales y Museo (UNLP), <sup>3</sup>Fac. de Cs. Agrarias y Forestales (UNLP), <sup>4</sup>Fac. Cs. Exactas (UNLP), Email: <u>m.viera@cidepint.ing.unlp.edu.ar</u>

#### **Introducción**

Las pinturas de exterior se utilizan principalmente para proteger materiales estructurales del deterioro y la degradación. Muchas veces las pinturas pueden sufrir decoloración causada por la presencia de microorganismos tales como bacterias y microalgas y, si el crecimiento de estos no se controla, pueden ocurrir diversas patologías como agrietamiento, descamación y penetración de agua en el material subyacente [1-3]. La decoloración causada por el crecimiento de microorganismos es uno de los principales problemas para los fabricantes de pinturas, que incluyen biocidas químicos en sus formulaciones para evitar este fenómeno [4- 7]. Los biocidas químicos muchas veces se vuelven ineficaces después de unos años de tratamiento, seguido de la recolonización por nuevos microorganismos y suelen ser contaminantes para el ambiente y el personal que los aplica [8]. Una alternativa a los químicos es utilizar como antimicrobianos y alguicidas metabolitos secundarios producidos por las plantas tales como ácidos fenólicos, flavonoides, terpenoides o alcaloides [9] de comprobada eficacia bactericida y alguicida [10-12]. Desde hace un tiempo en el laboratorio de Biofilms y Biocorrosión del CIDEPINT estudiamos la capacidad bactericida y alguicida de compuestos de origen vegetal y su incorporación en pinturas y revestimientos con el propósito de evitar el desarrollo de biopelículas y el consecuente biodeterioro de materiales estructurales. El objetivo de este trabajo es presentar los resultados hallados en nuestro laboratorio sobre la actividad bactericida y alguicida de diferentes compuestos orgánicos presentes en plantas: timol, carvacrol, eugenol, isoeugenol, guayacol, anisol y ácido vainillínico, para su posterior incorporación en pinturas de exterior.

## **Experimental**

#### *Compuestos orgánicos naturales***.**

Se evaluaron siete compuestos (Sigma-Aldrich, USA) presentes en plantas: isoeugenol, carvacrol, timol, eugenol, guayacol, anisol y ácido vainillínico.

## *Actividad antimicrobiana de los compuestos naturales.*

La actividad antimicrobiana de los compuestos naturales se evaluó utilizando el método de difusión en agar (método de Kirby-Bauer) [13] contra bacterias Grampositivas (*Bacillus cereus*, *Staphylococcus* sp. y *Kocuria rhizophila)* y Gramnegativas (*Pseudomonas aeruginosa*) Los inóculos se prepararon en caldo Muller-Hinton con una DO<sub>(600nm)</sub> ≈ 0.1 (≈10<sup>8</sup> UFC ml<sup>-1</sup>), luego se inocularon placas de agar Muller-Hinton con hisopo estéril. En cada placa se colocaron discos de papel filtro estériles de 6 mm de diámetro. En el papel filtro se colocaron 8 μl de una solución 4 M de cada compuesto. Las placas se incubaron 18-20 h a 30 ± 2 ◦C. Las zonas de inhibición del crecimiento bacteriano se midieron considerando: ≤ 6 mm nula actividad antibacteriana, 7-10 mm actividad antibacteriana moderada  $y \geq 11$  mm actividad antibacteriana alta [13]. Asimismo, se testearon como controles dimetil sulfóxido (DMSO) (utilizado como solvente para diluir los compuestos ensayados), agua destilada y

estreptomicina (antibiótico de reconocida actividad) a una concentración de 40 mg ml<sup>-1</sup>. El ensayo se realizó por triplicado.

### *Actividad alguicida de los compuestos naturales*

Las algas utilizadas para la evaluación de la actividad alguicida se obtuvieron raspando con bisturí estéril una pared exterior pintada que mostraba signos de colonización biológica y biodeterioro [14]. La muestra fue transportada al laboratorio en condiciones estériles y se colocó en caldo BG11 para su crecimiento y mantenimiento. La actividad alguicida se evaluó mediante el ensayo de microatmósfera [15]. Para ello, 200 μl de un cultivo de algas de 7 días con aprox. 3.  $10^5$  ml<sup>-1</sup> de algas se inoculó uniformemente en una placa de Petri con agar BG11. En el centro de la tapa de la placa de Petri invertida, se colocó un disco de papel de filtro estéril de 13 mm de diámetro y sobre el que vertieron 50 μl del compuesto puro o diluido en DMSO (125 mM a 1000 mM, equivalente a 5-40 μmol.cm<sup>-2</sup>). Las placas se incubaron bajo condiciones controladas de fotoperíodo (16/8 h luz/oscuridad) y de temperatura (25 ºC) durante 28 días. Como control de crecimiento algal se emplearon placas con agar BG11 sin papel filtro y placas con papel filtro humedecido con DMSO. Todas las pruebas se realizaron por duplicado. La actividad inhibidora de los compuestos en la comunidad de algas se evaluó mediante el cálculo del porcentaje de cobertura empleando el software Image J y clasificado según Walentowska *et al.* (2015) [16].

#### *Formulación y elaboración de la pintura*

La pintura utilizada fue un látex de exterior de base acuosa formulada (**Tabla 1**) y elaborada en el CIDEPINT.

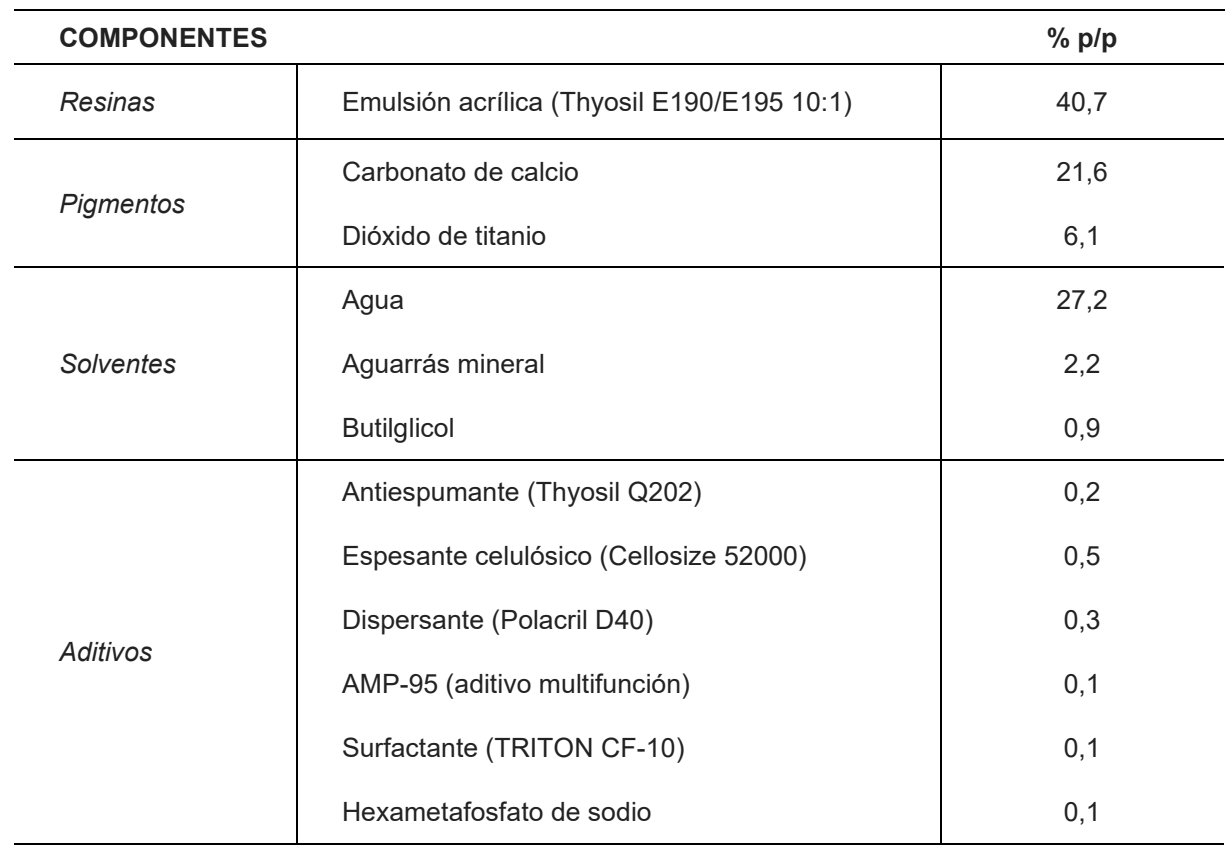

**Tabla 1:** Formulación de la pintura de exterior

Se utilizó un dispersor de alta velocidad y luego se filtró con malla de lycra (500-600 μm) para eliminar las partículas de mayor tamaño (aglomerados). Una porción de la pintura se utilizó como pintura control "libre de biocidas", y el resto de la pintura se dividió en porciones a las que se le adicionaron, separadamente, los compuestos (al 2% m/m) que exhibieron actividad alguicida en los ensayos de microatmósfera. Sobre muestras de papel de filtro de 2,8 cm de lado se aplicaron, con pincel, tres manos de pintura en distintos sentidos y se dejaron secar durante 7 días a temperatura y humedad ambiente.

## *Actividad alguicida de pinturas al agua con compuestos naturales*

El crecimiento de las algas en los papeles de filtro pintados se evaluó mediante la prueba de biorresistencia, según norma ASTM D5589-97 especificación estándar [17], en la que el valor nominal es asociado con el porcentaje de cobertura de crecimiento en la superficie. Los papeles de filtro pintados se inocularon en forma de aerosol con el inóculo algal (1,4 105 algas. ml-1 ). Se colocaron en placas de Petri con agar BG11 y se incubaron en condiciones controladas de fotoperíodo y temperatura (16/8 h luz/oscuridad, 25 ◦C) durante 28 días. El ensayo se realizó por duplicado.

## **Resultados y discusión**

La **Figura 1** muestra la actividad bactericida de los compuestos ensayados. Los compuestos ejercieron una actividad de moderada a alta siendo el carvacrol el más eficaz, seguido del isoeugenol y el menos eficaz fue el ácido vainillínico. El mecanismo de acción del carvacrol ha sido uno de los más estudiado entre los agentes antimicrobianos naturales. El carvacrol afecta la permeabilidad de las células bacterianas al interactuar con componentes de la membrana celular [18]. Se encontraron diferencias estadísticamente significativas entre la actividad de los compuestos y entre esta y la actividad de la estreptomicina. Cabe señalar que *Pseudomonas aeruginosa* solo fue sensible a la estreptomicina. Por el contrario, *Bacillus cereus*, *Staphylococcus* sp. y *Kocuria rhizophila* fueron más susceptibles al carvacrol que a la estreptomicina.

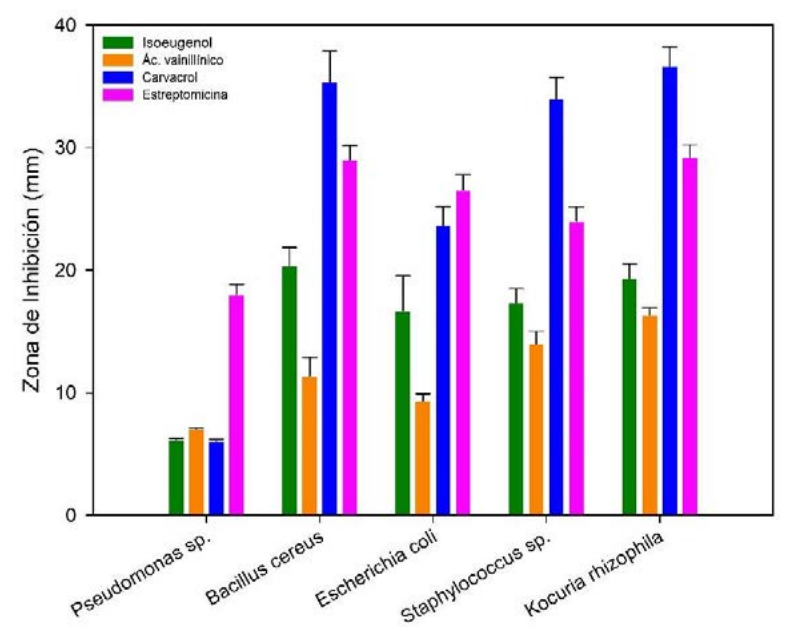

Cepas bacterianas

**Figura 1**. Zona de inhibición de crecimiento (en mm) ejercida por los compuestos naturales y el antibiótico de referencia sobre las cepas bacterianas ensayas.

Los ensayos de microatmósfera mostraron variados resultados del efecto alguicida de los diferentes compuestos y en sus diferentes concentraciones. En la **Figura 2** se presentan solo algunos resultados a modo de ejemplo. De acuerdo con este ensayo, timol, carvacrol, eugenol, isoeugenol y guayacol fueron seleccionados para ser incorporados en la formulación de la pintura. La actividad alguicida de algunos de estos compuestos no es sorprendente dada la gran similitud estructural que existe entre ellos. Estos compuestos son isómeros estructurales (carvacrol-timol por un lado y eugenol-isoeugenol por el otro). De hecho, los cuatro compuestos presentan un anillo fenólico, que tal vez sea el responsable de su bioactividad [19].

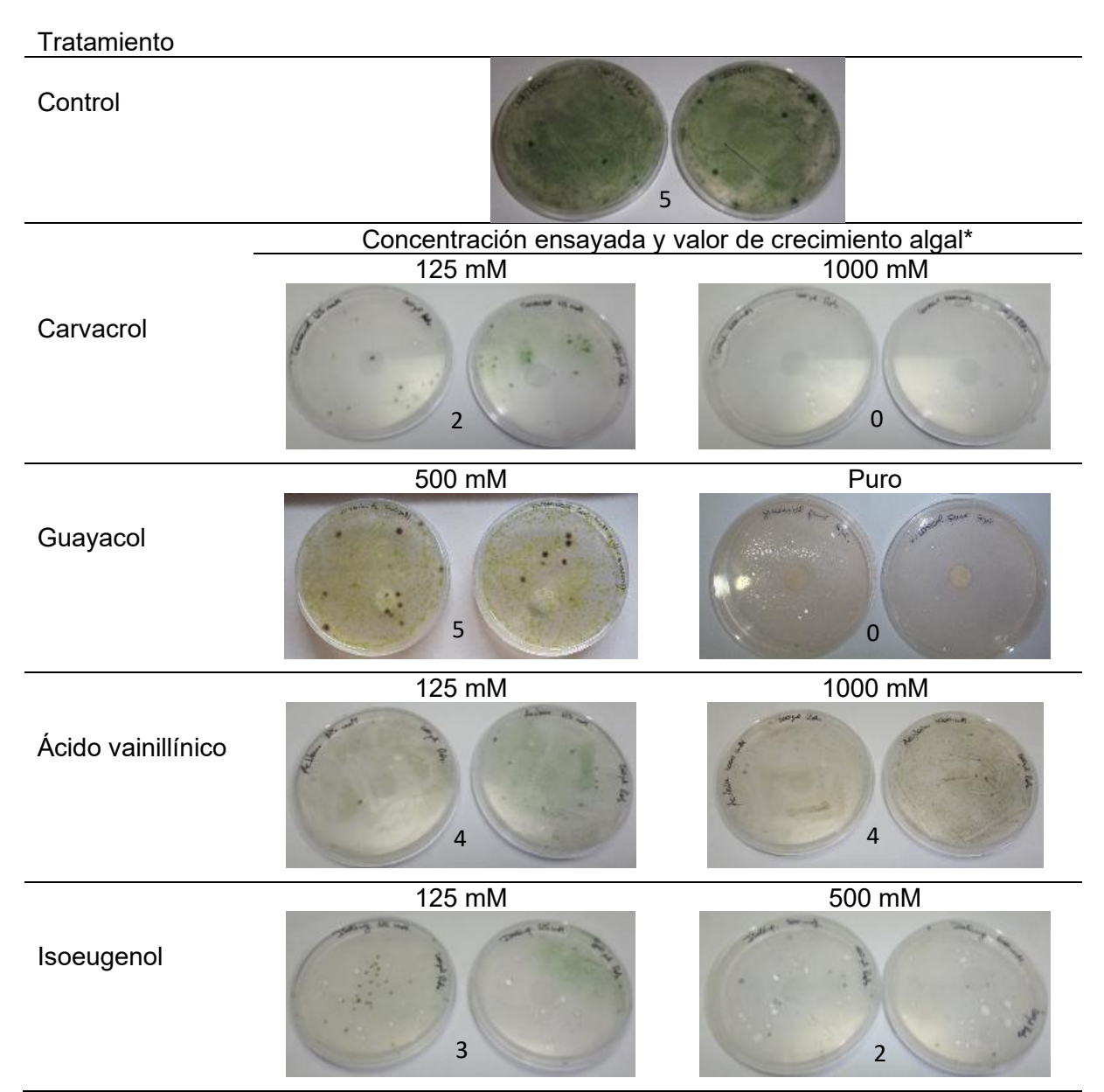

**Figura 2**. Algunos de los resultados obtenidos para el ensayo de microatmósfera. \* El valor del crecimiento algal se basa en la siguiente escala: 0: sin crecimiento visible evaluado microscópicamente, 1: sin crecimiento visible a simple vista (visible al microscopio); 2: crecimiento visible a simple vista, hasta el 25% de la superficie; 3: crecimiento visible a simple vista, hasta el 50% de la superficie; 4: crecimiento mayor al 50% de la superficie; 5: crecimiento muy intenso, cubriendo toda la superficie [15]. Los resultados del ensayo de resistencia al crecimiento de las algas de las pinturas con los compuestos incorporados se muestran en la **Figura 3**. Puede notarse el efecto de inhibición total del crecimiento algal de todos los compuestos empleados.

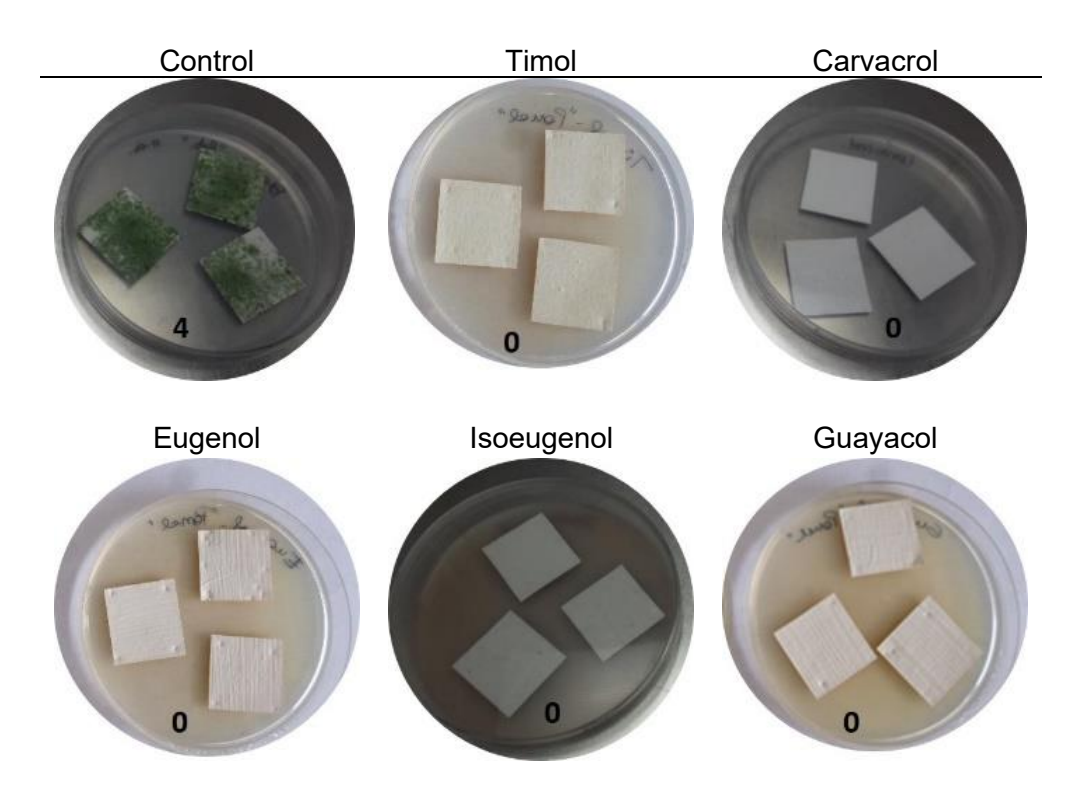

**Figura 3**. Ensayo de crecimiento algal sobre muestras pintadas. Los números indican la valoración del porcentaje de cobertura según Norma ASTM D5589-97: 4 = cobertura > 60% = crecimiento elevado; 0 = sin crecimiento.

# **Conclusiones**

- El isoeugenol, el carvacrol y el ácido vainillínico exhibieron propiedades antibacterianas contra bacterias Grampositivas y Gramnegativas.

- Eugenol, timol, guayacol, carvacrol e isoeugenol ejercieron en mayor o menor medida una inhibición del crecimiento algal en las concentraciones ensayadas.

- Anisol y ácido vainillínico no mostraron ningún efecto alguicida aún en su estado puro.

- En todos los casos, las pinturas formuladas con los compuestos bioactivos incorporados inhibieron la colonización algal.

- Estos compuestos, por lo tanto, podrían incorporarse como potenciales biocidas en formulaciones de pintura de exterior con el objeto de evitar el biodeterioro de las superficies pintadas.

# **Bibliografía**

[1] Mulec J., Kosi G. (2009). Lampenflora algae and methods of growth control. *J. Cave Karst Stud.* 71; 109–115.

[2] Borderie F., Denis M., Barani A., Alaoui-Sosse B., Aleya L. (2016). Microbial composition and ecological features of phototrophic biofilms proliferating in the Moidons Caves (France): investigation at the single-cell level. *Environ. Sci. Pollut. Res.* 23; 12039–12049.

[3] Mihajlovski A., Seyer A., Benamara D., Bousta H., Martino F., Di P. (2014). An overview of techniques for the characterization and quantification of microbial colonization on stone monuments. *Microbiol.* 531; 289–303.

[4] Shirakawa, M.A., Tavares, R.G., Gaylarde, C.C., Taqueda, M.E.S., Loh, K., John, V.M. (2010). Climate as the most important factor determining anti-fungal biocide performance in paint films. *Sci Total Environ*. 408; 5878-5886.

[5] Souza de, A., Gaylarde, C.C. (2002). Biodeterioration of varnished wood with and without biocide: implications for standard test methods. *Int Biodeter Biodegr.* 49; 21-25.

[6] Gaylarde, P.M., Shirakawa, M.A., John, V., Gambale, W., Gaylarde, C.C. (2004). Statistical analysis of fungicide activity in paint films on two buildings. *Surf. Coat. Int Part B: Coatings Transactions.* 87; 261-264.

[7] Crispim, C.A., Gaylarde, C.C. (2005). Cyanobacteria and biodeterioration of cultural heritage: a review. *Microb. Ecol*. 49; 1-9.

[8] Gaylarde C.C., Morton L.H.G., Loh K., Shirakawa M.A. (2011). Biodeterioration of external architectural paint films – a review, *Int. Biodeterior. Biodegrad*. 65; 1189–1198.

[9] Fistarol G.O., Legrand C., Selander E., Hummert C., Stolte W., Graneli E. (2004). Allelopathy in Alexandrium spp.: effect on a natural plankton community and on algal monocultures. *Aquat. Microb. Ecol.* 35; 45–56.

[10] Svetaz L., Derita M., Rodríguez M.V., Postigo A., Butassi E., Castelli M.V., Sortino M., Petenatti E., Zacchino S. (2013). Antifungal compounds from Latin American plants, in: *Antifungal Metabolites from Plants,* Springer, Berlin Heidelerg, 3–26.

[11] Lee K.M., Lim J., Nam S., Yoon M.Y., Kwon Y.-K., Jung B.Y., Park Y.J., Park S., Yoon S.S. (2011). Inhibitory effects of broccoli extract on Escherichia coli O157:H7 quorum sensing and in vivo virulence. *FEMS Microbiology Letters*, 321; 67–74.

[12] Hidalgo G., Chan M., Tufenkji N. (2011). Inhibition of *Escherichia coli* CFT073 fliC expression and motility by cranberry materials. *Appl. Environ. Microbiol.* 77; 6852–6857.

[13] Bauer A.W., Kirby W.M, Sherris J.C., Turck M. (1966). Antibiotic susceptibility testing by a standardized single disk method. *Am. J. Clin. Pathol*. 45; 493–496.

[14] Gomez de Saravia, S.G., Rastelli S. E., Blustein, G., Viera, M. (2021). Antibacterial and algaecide activity of three natural compounds: Lab-test approaches on their potential use in paint formulations *J. Build. Eng*. 43,10256.

[15] Delespaul Q., de Billerbeck V.G., Roques C.G., Michel G., Marquier-Vi nuales C., Bessière J.M. (2000). The antifungal activity of essential oils as determined by different screening methods. *J. Essent. Oil Res*. 12; 256–266.

[16] Walentowska J., Foksowicz-Flaczyk J., Przybylak M., Maciejewski H. (2015). Studies on biocidal properties of textile materials modified by organosilicone compounds, in: A. Méndez Vilas (Ed.) *Multidisciplinary Approaches for Studying and Combating Microbial Pathogens*, Brown Walker Press, Boca Ratón, Florida USA, 127–130.

[17] ASTM D5589-97 (2002). Standard Test Method for Determining the Resistance of Paint Films and Related Coatings to Algal Defacement

[18] Lambert R.J., Skandamis P.N., Coote P.J, Nychas G.J. (2001). A study of the minimum inhibitory concentration and mode of action of oregano essential oil, thymol and carvacrol. *J. Appl. Microbiol.* 91; 453–462.

[19] Bouarab-Chibane L., Forquet V., Lantéri P., Clément Y., Léonard-Akkari L., Oulahal N., Degraeve P., Bordes C. (2019). Antibacterial properties of polyphenols: characterization and QSAR (quantitative structure–activity relationship) models. *Front. Microbiol.* 10; 829–851.

### **DISEÑO DE UN PROCESO DE LIOFILIZACIÓN PARA LA OBTENCION DE UN SNACK A PARTIR DE PULPA DE FRUTILLA.**

Municoy C.<sup>1</sup>, Torrez Irigoyen R. M.<sup>1,2</sup>, Demarchi S. M.<sup>1</sup>

1 Centro de Investigación y Desarrollo en Criotecnología de Alimentos (CIDCA-CONICET-La Plata). Facultad de Ciencias Exactas, Universidad Nacional de La Plata, Calle 47 y 116 (1900)- La Plata, Provincia de Buenos Aires, Argentina 2 Facultad de Ingeniería, Universidad Nacional de La Plata

#### catamunicoy\_20@hotmail.com

#### **Introducción**

La frutilla (*fragaria x annannasa*) es una fruta rica en vitamina C y compuestos con propiedades antioxidantes y antinflamatorias, como las antocianinas, que son reconocidas por contribuir a la reducción del riesgo de enfermedades cardiovasculares y ciertos tipos de cáncer. El consumo de frutillas, en Argentina, se concentra en su mayoría entre los meses de septiembre a octubre y depende en buena medida del precio relativo de la fruta disponible en cada estación, rondando 1kg/año/habitante. En total se estima que actualmente la superficie cultivada ronda las 1.500 hectáreas con un total de 45.000 / 50.000 toneladas anuales. En Buenos Aires se cultivan 550 hectáreas (70% en el área metropolitana, abarcando Pilar, Exaltación de la Cruz y Zarate, Cinturón frutihortícola de La Plata, Florencio Varela, Berazategui), y el resto en Mar del Plata, de acuerdo a datos del Mercado Central de Buenos Aires. Las estimaciones oficiales señalan que aproximadamente el 60% de lo que se produce se consume en fresco, mientras que el 40% restante se congela. En este estado la misma puede exportarse o bien destinarse como insumo para la industria alimenticia para la elaboración de lácteos saborizados, fabricación de dulces y producción de jugos. Por otro lado, en nuestro país, de acuerdo a la Encuesta de Factores de Riesgo realizado por el ministerio de salud en 2018, se encontró que el consumo de fruta per cápita por año es de 73 kg, lo que representa 200 g de fruta por día, un valor inferior a los 400 g/día recomendados por la Organización Mundial de la Salud (OMS, 2003; MSyDS, 2018). Por tanto, transformar materias primas naturales, como las frutas, en productos que mejoren la diversidad y calidad nutritiva de la dieta, reviste especial interés para la población argentina.

La liofilización, es un método de deshidratación muy interesante que consiste en una primera etapa de sublimación, conversión directa de hielo en vapor, para eliminar el agua libre de un alimento. Este proceso se tiene lugar por debajo del punto triple, a 4,5 mmHg de presión de vapor de agua y 0ºC. Finalizada esta primera parte, comienza la etapa secundaria o de desorción, en la cual el agua no congelable, se elimina mediante la evaporación (Hammami y René, 1997). El secado a temperaturas por debajo del punto de congelación del agua tiende a proteger los tejidos biológicos y las moléculas bioactivas, que son termosensibles. Esta protección no se logra con ninguno de los métodos de secado que emplean temperaturas por encima de 70ºC (Hui y col., 2008) y que conducen a un producto contraído, colapsado, sin su aroma característico y con baja retención nutricional. Por el contrario, los productos liofilizados suelen retener su forma y, si son deshidratados hasta humedades muy bajas, se encuentran en estado vítreo, es decir con temperaturas de transición vítrea (*Tg*) que están por encima de la temperatura ambiente, resultando estables química, estructural y microbiológicamente (Ratti, 2001). Si bien esta técnica se emplea en la industria farmacéutica, no se conocen aplicaciones en la industria procesadora de alimentos en Argentina o si existen, constituyen nuevos microemprendimientos que todavía deben formalizarse y asentarse. Asimismo, es bien conocido, que los procesos de deshidratación no solo permiten extender la vida útil de frutas y vegetales, sino que también pueden generar productos con características sensoriales atractivas para los consumidores (textura, color, sabor y aroma). Un ejemplo de este tipo de productos son los *leathers* o laminados de fruta, que son matrices gelificadas estables a temperatura ambiente, que se obtienen al deshidratar purés de frutas u hortalizas comestibles sin cocción y que pueden consumirse como snack o golosinas (Demarchi y col., 2013).

Por tanto, con la idea de aprovechar los beneficios nutricionales de esta fruta y poder consumirla de una manera alternativa durante todo el año, en este trabajo se propuso como objetivo el diseño de un proceso de liofilización para obtener un snack listo para consumir, cuyo principal ingrediente sea la pulpa de frutilla proveniente del cinturón frutihortícola platense.

#### **Materiales**

Para las tareas experimentales, se compraron frutillas (*fragaria x ananasa*) en un mercado local. En el laboratorio fueron lavadas con abundante agua, se removieron sépalo y pedículo y se seleccionaron, descartando aquellas que presentaban algún defecto visible. La materia prima se caracterizará mediante la cuantificación de los principales componentes como proteínas por el método de Kjeldahl (AACC 46-12, 2000); lípidos por el método Soxhlet (Método 955.04 AOAC, 1998); humedad por diferencia de peso a 105 ºC (Método 984.25- AOAC, 1998); el contenido de cenizas se determinará por gravimetría, incinerándose las muestras en mufla a 550º C (AOAC, 1998) y carbohidratos por diferencia. En la formulación obtenida se determinará el pH utilizando un electrodo Alpha PW-40 conectado a un pHmetro digital Altronix TPA-V y contenido de sólidos solubles mediante un refractómetro Marca Hanna intruments.

Las muestras seleccionadas se procesaron mediante una procesadora de mano marca Liliana (Mod. AAH103). Una vez obtenida la pulpa de frutilla se preparó la formulación, con el agregado de sacarosa y ácido cítrico, en base a conocimientos previos en el grupo de trabajo. Para el secado, se utilizaron moldes circulares de silicona (5 cm de diámetro), en los que se colocaron 11 g de formulación, para mantener el mismo el espesor inicial. Posteriormente, estos moldes se congelaron a -40 ºC durante 24 h. La deshidratación se realizó en un equipo Liofilizador Marca RIFICOR (Mod. L-A-B4-C) utilizando una temperatura de bandeja de 30ºC. Se realizaron ensayos por triplicado en intervalos de 1 a 24 h, obteniendo así la variación del contenido de humedad en función del tiempo. En los productos finales se midió la actividad acuosa (método higrométrico, Aqualab 4TEV). Para la predicción de la variación del contenido de humedad vs tiempo, se empleará una ecuación exponencial del tipo *W=a\*exp(- b\*t)*

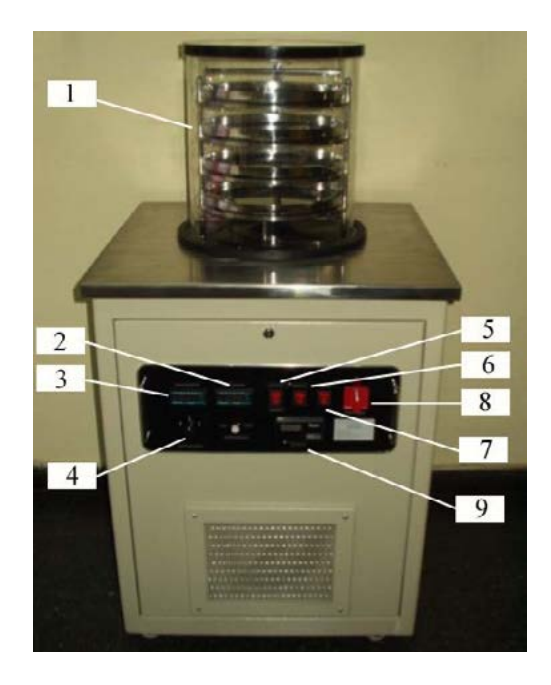

**Figura 1**. 1. Cámara de vacío 2. Control de temperatura; 3. Pantalla que muestra los datos de presión y temperatura; 4. Selector de temperatura a mostrarse (estante, producto o condensador); 5. Botón que inicia el condensador y el registro de temperatura; 6. Botón para

iniciar la bomba de vacío; 7. Botón que inicia el calentamiento de las bandejas; 8. Botón de encendido general; 9. Sensor de presión absoluta.

#### **Resultados y discusión**

#### *Caracterización de la materia prima*

En primer lugar, se estimó la composición de la materia prima mediante la metodología descrita previamente, encontrando los siguientes resultados:

**Tabla 1**. Composición porcentual de frutilla fresca (%, m/m) proveniente del cinturón hortícola platense.

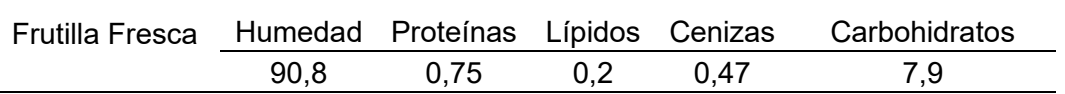

De acuerdo a lo que pudo apreciarse en la tabla, los valores determinados fueron comparables a los obtenidos por otros autores Del Valle Soazo y Col. (2012) y a los valores informados por la base de datos de la USDA (2023). Estos datos no solo resultan de utilidad para nuestro trabajo sino también se presentan como una información valiosa para los productores de la zona.

### *Obtención de la formulación*

En base a experiencia adquirida por el grupo de investigación, se preparó la formulación en base a pulpa de frutilla de acuerdo a la siguiente proporción

**Tabla 2.** Composición porcentual de la formulación para las muestras utilizadas en el proceso de liofilización.

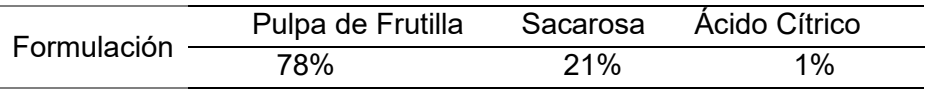

Previo a la etapa de llenado de moldes y congelación, a dicha formulación se le realizaron mediciones de pH, sólidos solubles (º Brix) y actividad acuosa. Estos resultados se presentan en la siguiente tabla

**Tabla 3.** Caracterización de la formulación a base de pulpa de frutilla, sacarosa y ácido cítrico.

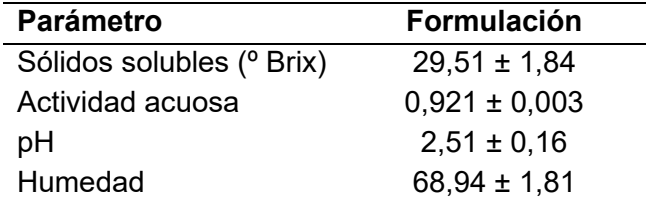

#### *Proceso de liofilización*

En la Figura 2 se presenta la curva experimental de contenido de humedad adimensional en función del tiempo de proceso de liofilización junto con los valores predichos por un modelo exponencial sencillo, propuesto para su ajuste

$$
\frac{W_t}{W_0} = 1.038e^{-0.009\ t} \tag{1}
$$

Como puede observarse el contenido de humedad presenta un descenso marcado durante los primeros 400 min de proceso (6hs), probablemente correspondiéndose con la *etapa primaria* o *de sublimación*. Al respecto, autores como Reale y col. (2021) sugieren que en un proceso de liofilización es durante esta etapa que se produce la mayor evaporación del agua libre del alimento, periodo que finaliza con la sublimación completa del hielo.

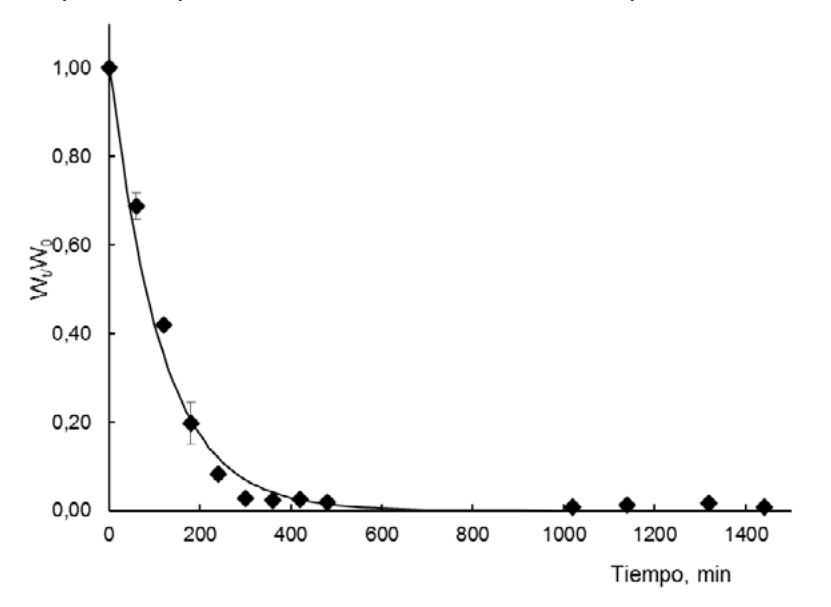

**Figura 2**. Curva adimensional del contenido de humedad en función del tiempo de proceso de liofilización a 30ºC: valores experimentales (*símbolos*) y valores predichos (*línea continua*) por el modelo exponencial.

Por otra parte, a partir de los 400 min, en adelante, la disminución en el contenido de agua se ralentiza, es decir, entramos en *la etapa secundaria* o *de desorción*, en la cual el agua más ligada al alimento (*sin congelar*) es eliminada. Un periodo caracterizado por ser mucho más lento en comparación con el anterior (Shishehgarha y col., 2002). El modelo propuesto resulta muy práctico y sencillo para el ajuste de los datos como puede apreciarse en el valor de alcanzado r<sup>2</sup>=0,987. No obstante, este tema requiere de mayor investigación y explorar la aplicación de modelos matemáticos de mayor complejidad que integren la variación en el contenido de humedad y temperatura de producto durante el proceso.

La Figura 3 presenta fotografías de los snacks de frutilla obtenidos al finalizar el proceso de liofilización.

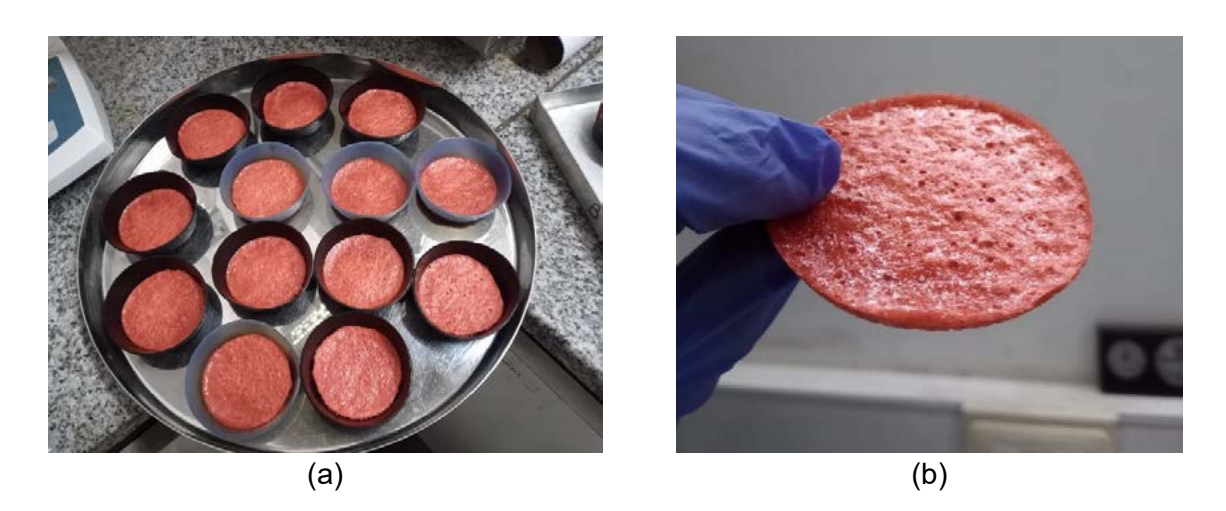

**Figura 3**. Fotografías de las formulaciones: **a)** Muestras liofilizadas durante 24 h a 30ºC **b)** Snack a base de pulpa de frutilla.

En estas condiciones el contenido final de la formulación fue de 0,025 kg agua/kg materia seca, siendo el valor de actividad acuosa (*aw*) ≤ 0,5, lo cual sugiere que se trata de un producto estable y microbiológicamente seguro.

#### **Conclusiones**

En base a los resultados obtenidos, se considera que la metodología propuesta puede resultar conveniente para la producción de un snack a base de pulpa de frutilla que resulte novedoso y atractivo para los consumidores. Si bien los fenómenos de transferencia en procesos como la liofilización resultan complejos por las condiciones en las cuales se realizan, el modelo propuesto resulta sencillo y práctico para incorporarse en sistemas de control para optimizar los tiempos de proceso. Por otro lado, este tipo de tecnología puede contribuir al agregado de valor de un producto de la región y generar productos que puedan incorporarse al mercado nacional y/o como producto de exportación, generando mano de obra genuina y divisas para nuestro país.

# **Bibliografía**

AOAC (1998). Official Methods of Analysis. Association of Official Analytical Chemists.

- Demarchi, S.M., Quintero Ruiz, N.A., Concellón, A. y Giner, S.A. (2013). Effect of temperature on hot-air drying rate and on retention of antioxidant capacity in apple leathers. Food and Bioproducts Processing, 91(4), 310-318.
- Hammami, C., & René, F. (1997). Determination of Freeze-Drying Process Variables for Strawberries. Journal of Food Engineering, 32, 133–154.
- Hui, H.Y., Clary, C., Fardi, M.M., Fasina, O.O., Noomhorm, A. y Welti-Chanes, J. (2008). Food drying science and technology. Chapter 17, 215-248. Ed. DEStech Publications, Inc. Lancaster, Pennsylvania, USA.

Ministerio de Salud y Desarrollo Social de la Nación. (2018). 4º Encuesta Nacional de Factores de Riesgo. Dirección Nacional de Promoción de la Salud y Control de

- Organización Mundial de la Salud, OMS. (2003). Dieta, Nutrición y Prevención de Enfermedades Crónicas. Serie de Informes Técnicos, Nº 916.
- Ratti, C. (2001). Hot air and freeze-drying of high value foods: a review. Journal of Food Engineering, 49, 311-319.
- Reale, V.A.; Torrez Irigoyen, R. Martín y Giner, S.A. (2021) Liofilización de frutillas. Modelado matemático del periodo de secado primario o de sublimación. Presentado en las 6ta Jornadas de Investigación, Transferencia y Extensión. Facultad de Ingeniería, Universidad

Nacional de La Plata, 14, 15 y 16 de septiembre de 2021. La Plata, Buenos Aires, Argentina.

Shishehgarha, F., Makhlouf, J., & Ratti, C. (2002). Freeze-Drying Characteristics of Strawberries. Drying Technology, 20, 131–145.

Del Valle Soazo, M., Verdini, R.A., Rubiolo, A.C. (2012). Aplicación de recubrimientos comestibles para mantener la calidad de frutillas congeladas.

Departamento de Agricultura de EE.UU. (USDA). (2023) https://fdc.nal.usda.gov/fdcapp.html#/food-details/2346409/nutrients

# **HACIA EL DISEÑO TÉRMICAMENTE ÓPTIMO DE UN CALEFACTOR A GAS DE TIRO BALANCEADO DE APLICACIÓN RESIDENCIAL EN ARGENTINA**

Sergio D. Keegan<sup>1,2</sup>, Guillermo F. Barreto<sup>1,2</sup>, Néstor J. Mariani<sup>1,2</sup>

1 Dpto. de Ing. Química, Facultad de Ingeniería, Universidad Nacional de La Plata 2 CINDECA-CONICET- CIC-UNLP keegan@quimica.unlp.edu.ar - Calle 47 esq. 1 – CP 1900 - La Plata

#### **Introducción**

La climatización residencial significa una parte importante del consumo energético de los países (Jimenez Mori y Yépez-Garcia, 2020). Específicamente en referencia al rubro calefacción puede afirmarse que, en nuestro país, son los calefactores a gas de tiro balanceado uno de los dispositivos mayoritariamente escogidos, en virtud de la seguridad que ofrecen, del ambiente confortable que generan (no consumen aire del ambiente interior ni descargan los gases de combustión en el mismo) y de su precio de compra relativamente accesible. Sin embargo, como desventaja debe señalarse que, en general, las unidades comercializadas presentan una eficiencia térmica (i.e., relación entre la energía entregada al ambiente a calefaccionar frente a la energía consumida) que puede considerarse relativamente baja. En un esfuerzo por generar un incentivo a las empresas para que mitiguen esta deficiencia y brindar información a los consumidores, la norma NAG 315 (Enargas, 2015) vigente en la Argentina establece en su Anexo AC que los calefactores deben incluir un etiquetado según una eficiencia térmica ponderada conforme a un protocolo de consumo que establece un tiempo de uso a potencia máxima, mínima y piloto durante un día del periodo invernal. Así, la letra A corresponde al dispositivo más eficiente (eficiencia ponderada mayor que 71%) y la E al menos eficiente (valor inferior a 59%).

En particular, medidas realizadas en nuestro laboratorio (Mariani y col., 2021) para un calefactor de tiro balanceado a gas natural de marca Coppens (modelo Peltre Acero C25AC de potencia nominal 3 kW) arrojaron valores de eficiencia de aproximadamente de 73% para potencia máxima (2.9 kW) mientras que para potencia mínima (1 kW) los mismos se reducen hasta alrededor de 61%, resultando la eficiencia ponderada del orden de 69%. Simultáneamente, los valores de temperatura medidos en los gases de combustión a la salida del calefactor resultan relativamente elevados, de aproximadamente 390°C y 230°C para la potencia máxima y mínima, respectivamente.

De lo expuesto previamente se desprende que resulta de interés desarrollar e implementar alternativas que permitan mejorar la eficiencia de los calefactores de tiro balanceado actualmente comercializados.

En nuestro grupo de trabajo se viene trabajando en esta dirección a partir de la premisa básica de aprovechar el calor residual de los gases de combustión "calientes" que abandonan el calefactor para precalentar el aire que ingresa al mismo utilizando un intercambiador de calor externo (recuperador) de tamaño compatible con el del calefactor. En los últimos trabajos sobre este tema (e.g., Mariani y col., 2021) se presentaron resultados de valía por cuanto se ha demostrado que pueden incrementarse significativamente los niveles de eficiencia (14 puntos porcentuales a potencia máxima y de 21 a potencia mínima). No obstante, se detectó que a valores de potencia cercanos a la máxima (aprox. 2.6 kW) el precalentamiento del aire dificulta su acceso al quemador y la correcta mezcla y, simultáneamente, se produce una disminución en el tiro ocasionada por una disminución en la diferencia de densidades y por la pérdida de presión que introduce la incorporación del recuperador, fenómenos que conjugados hacen que aparezcan cantidades de CO en los gases de combustión, superiores a lo establecido en la normativa nacional.

Por esta razón en este trabajo se propone complementar el uso del recuperador de calor con el rediseño de la cámara de admisión del aire al calefactor, dotándola de aletas interiores y exteriores, de modo de permitir la máxima transferencia posible del calor recuperado al ambiente a calefaccionar y, simultáneamente, mantener el funcionamiento del conjunto en condiciones de circulación natural y seguras (sin generación de CO e inquemados). Se presentan los avances conseguidos y los resultados de los ensayos funcionamiento en distintas condiciones de operación, los cuales han resultado muy satisfactorios.

## **Equipamiento experimental y medidas**

Los ensayos se llevaron a cabo sobre el calefactor de tiro balanceado a gas natural marca Coppens (modelo Peltre Acero C25AC de potencia nominal 3 kW) esquematizado en la Fig. 1A, el cual está equipado con conductos de entrada y salida de gases independientes.

En todos los casos se realizaron ensayos a potencias mínima, intermedia y máxima, con un mínimo de 5 repeticiones en cada caso. Las variables medidas fueron: temperatura, presión y caudal del gas natural, temperatura y composición de los gases de combustión y el campo de temperaturas en la pared frontal del calefactor (sin el gabinete exterior) en nueve posiciones distribuidas en la pared frontal (mostradas en la Fig. 1B), de modo de obtener un valor representativo del promedio de la misma. Para llevar adelante las medidas de temperatura se emplearon termocuplas de tipo K (las ubicadas sobre la pared frontal cuentan con acople magnético) conectadas a 2 adquisidores de datos USB-TEMP (Measurement Computing Corp.) de 8 canales (cada uno).

La medida del caudal de gas natural se realizó por medio de un medidor comercial marca Elster AMCO modelo BK-G1.6, el cual proporciona una precisión del orden del 1% en las condiciones de medida.

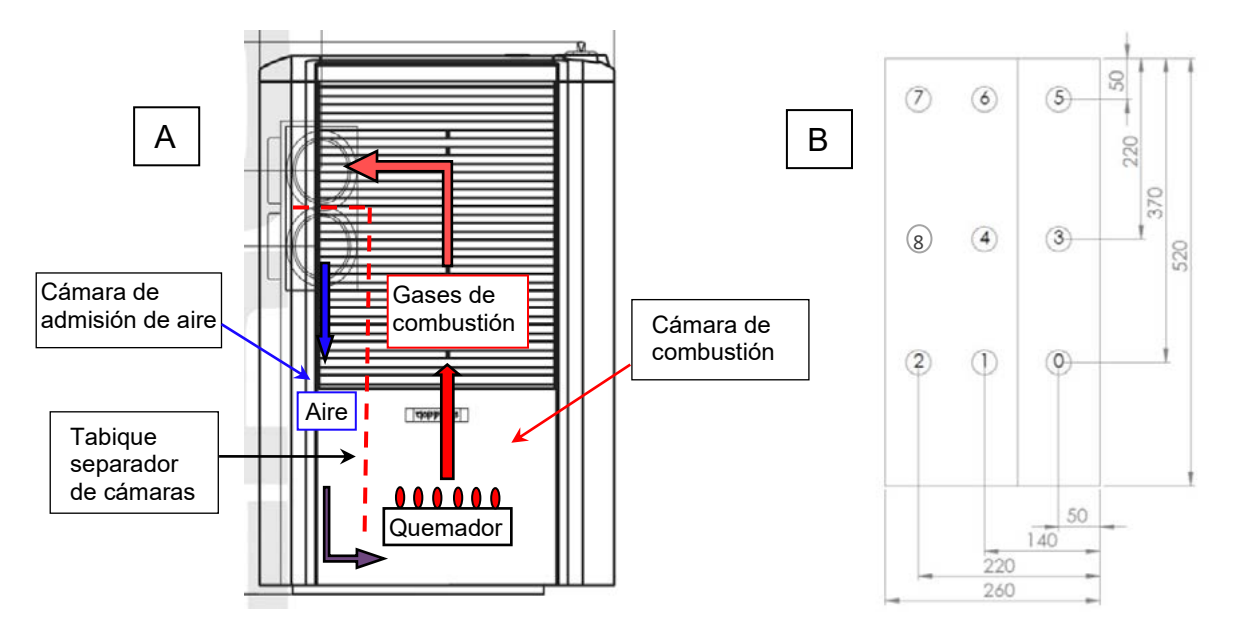

Figura 1: (A) Vista frontal del calefactor Coppens modelo Peltre Acero C25AC (cámaras de admisión y combustión y esquema de circulación de fluidos) (B) Posición de las termocuplas (en mm) en la pared frontal (calefactor sin gabinete exterior).

Respecto a análisis de los gases producidos por la combustión se empleó un instrumento marca Testo modelo 327-1, el cual permite monitorear la composición de  $O<sub>2</sub>$  (precisión: ±0.2% en Vol.) y CO (precisión: ±20 ppm hasta 400 ppm, ±5 % del v.m. hasta 1000 ppm y ±10 % del v.m. hasta 4000 ppm). Para mantener la presión del gas natural alimentado al calefactor se utilizó un regulador Tonka RT 031 durante todos los experimentos. A los fines de verificación se miden las presiones aguas arriba y aguas abajo del regulador, esta última se chequea mediante dos dispositivos, un manómetro tipo Bourdon y un manómetro de columna de agua.

### **Rediseño de la cámara de admisión de aire al calefactor**

Los quemadores de tipo atmosférico, usualmente empleados en los calefactores a gas como el aquí estudiado, se consideran de tipo mixto, es decir, el aire utilizado en la combustión proviene de dos fuentes: una primaria o de pre-mezcla y una secundaria o de difusión. Namkhat y Jugjai (2010) realizaron una serie de experiencias para analizar la variación en la aireación primaria en un quemador atmosférico de un artefacto a gas para diferentes temperaturas de ingreso del aire al mismo (entre 50°C y 300°C) y encontraron que a 300°C la cantidad de aire primaria disminuye un 33% respecto a la obtenida sin precalentamiento. Por otra parte, el precalentamiento del aire también disminuye la fuerza impulsora para la circulación natural en el calefactor, dado que la diferencia entre las densidades promedio del aire y de los gases de combustión disminuye y, por lo tanto, también disminuye la aireación secundaria. Por lo expuesto, es claro que resulta necesario mantener acotada la temperatura del aire de ingreso al quemador porque de lo contario disminuirá la aireación y se correrán riesgos de generación de inquemados, como se ha probado que sucede. Simultáneamente, el enfoque planteado en este y en trabajos previos del grupo (e.g., Mariani y col., 2021) se basa en la premisa de aumentar la eficiencia del calefactor a través del precalentamiento del aire de ingreso al mismo con los gases de combustión, en consecuencia, para conjugar ambas necesidades resulta indispensable rediseñar la cámara de admisión de aire al calefactor. En una primera etapa, es necesario desacoplarla térmicamente de la cámara combustión (observar en la Fig. 1A que comparten la pared frontal -también la posterior- y que existe también un contacto térmico indirecto a través del tabique las separa) y, en una segunda, dotarla de la máxima capacidad de transferencia de calor al ambiente a calefaccionar. El escenario óptimo sería que el máximo calor recuperado por el aire de los gases de combustión en el intercambiado externo (recuperador) pueda ser transferido al ambiente a calefaccionar en la cámara de admisión rediseñada previo al ingreso del aire al quemador.

El rediseño se llevó adelante siguiendo las dos etapas indicadas, es decir, primero se separó la cámara de admisión y, luego, se le incorporaron 32 aletas internas y 32 externas de chapa galvanizada de 10.5 cm de longitud, 3.8 cm de altura promedio y 0.8 mm de espesor, conforme se muestra en la Fig. 2 A y B-C, respectivamente.

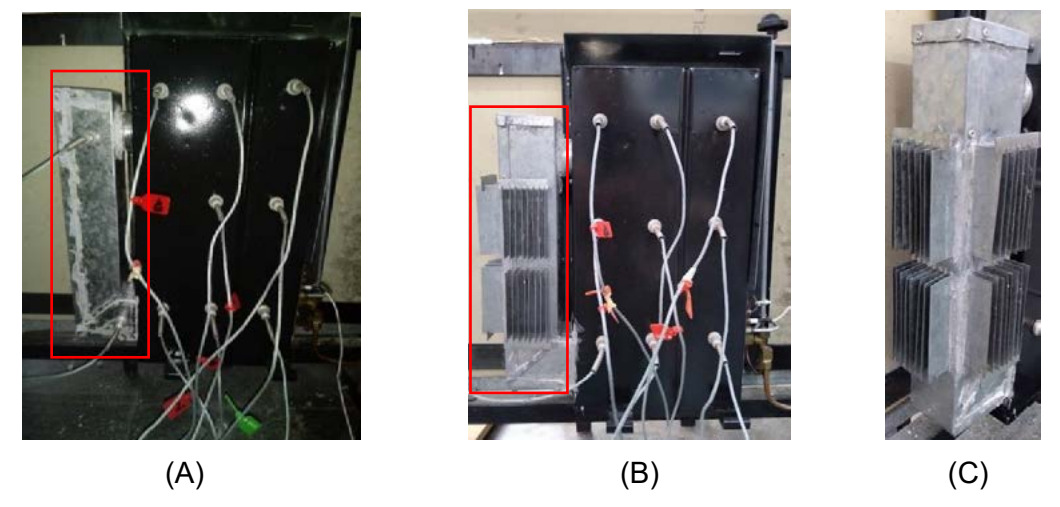

Figura 2: (A) Fotografía vista frontal del calefactor Coppens sin gabinete exterior con la cámara de admisión de aire modificada (rediseñada).

## **Resultados de los ensayos de funcionamiento**

Tal como se discutió en el apartado 3 se plantea analizar el impacto en el funcionamiento y la eficiencia del calefactor, del rediseño de la cámara de admisión con el propósito de incrementar el tiro y evitar la formación de CO a potencia máxima al momento de incorporar el recuperador de calor. En primer término, se analiza el efecto de la modificación de la admisión para el calefactor operando sin el recuperador y, luego, para el conjunto calefactorrecuperador de calor. En cada caso, se hacen comparaciones con la configuración análoga, pero sin la modificación de la admisión.

#### *Serie de ensayos para el calefactor en su configuración original y con la admisión modificada*

En los ensayos realizados la sonda de toma de muestras de gases de combustión y medida de la temperatura de los mismos, se ubicó en el centro del conducto de salida de los gases de combustión a una distancia de un diámetro de la salida, de acuerdo a la norma Argentina NAG 315. La potencia reportada se obtiene a partir de medir el consumo de gas natural (volumen) a intervalos de tiempo regulares durante los ensayos y considerar el poder calorífico superior (9538 kcal m<sup>-3</sup>) informado por la compañía distribuidora de gas de la región de La Plata (Camuzzi Gas Pampeana). Simultáneamente, el valor informado para la temperatura sobre la pared frontal en todas las Tablas es el promedio aritmético de todas medidas tomadas.

En la Tabla 1 se presentan los resultados obtenidos en los ensayos de funcionamiento para el calefactor Coppens modelo Peltre Acero C25AC con la admisión modificada (Fig. 2A). Con el objetivo de extractar conclusiones de utilidad, se contrastan los mismos con los obtenidos en un trabajo anterior (Mariani y col., 2021) para el mismo calefactor funcionando en su configuración original, es decir, sin la modificación en la admisión, los cuales se reproducen en la Tabla 2.

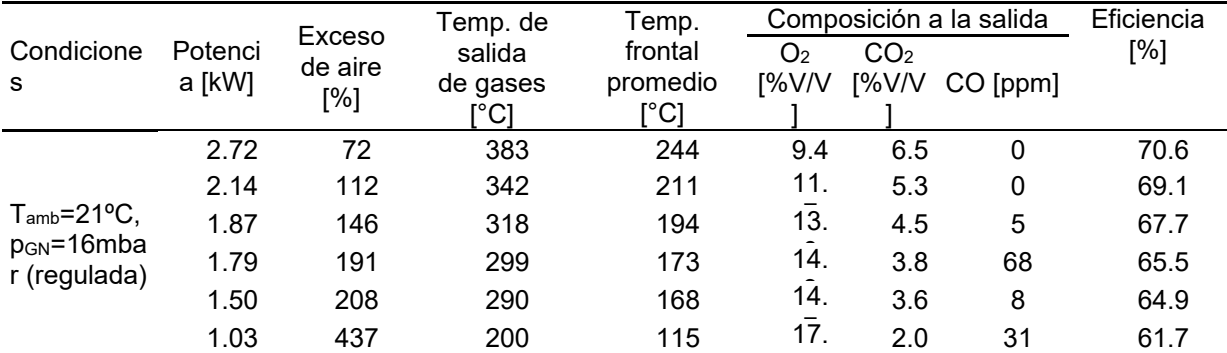

4

Tabla 1. Ensayos de funcionamiento del calefactor de tiro balanceado Coppens modelo Peltre Acero 3 kW con admisión modificada (sin aletas).

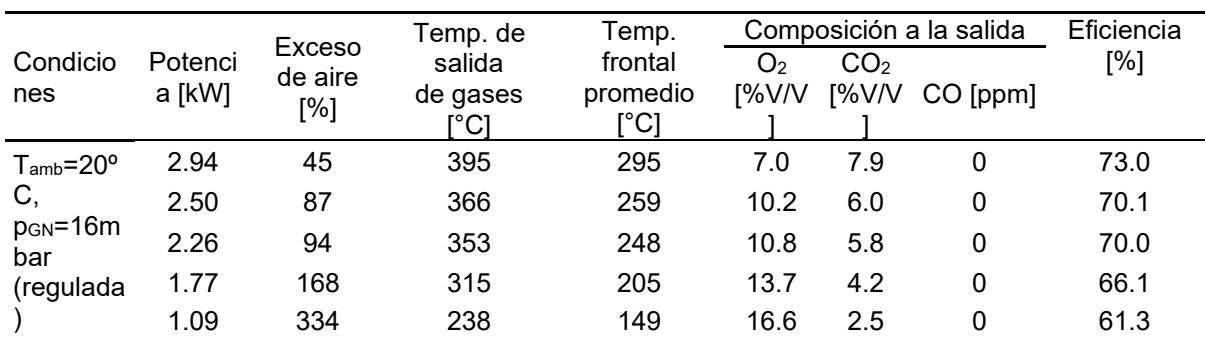

Tabla 2. Ensayos de funcionamiento del calefactor de tiro balanceado Coppens modelo Peltre Acero de 3 kW en su configuración original (Mariani y col., 2021).

De la comparación entre las Tablas 1 y 2 puede afirmarse que las temperaturas de salida de los gases de combustión para el calefactor con la admisión modificada resultan algo inferiores, en particular, a las potencias más bajas, mientras que simultáneamente el exceso de aire es algo mayor. Por su parte, en línea con los hallazgos anteriores, puede afirmarse que los valores de eficiencia registrados en las Tablas 1 y 2 resultan similares, muy ligeramente inferiores para el caso de admisión modificada.

Adicionalmente, se observa en la Tabla 1 la aparición de una mínima cantidad de CO a potencias bajas (hasta aprox. 2 kW) para el calefactor con la admisión modificada. No obstante, este valor se encuentra apreciablemente por debajo del máximo permitido (200 ppm) de acuerdo a la norma NAG 315 (apartados 6.7.1 y 7.7.1), a la vez que, a potencias superiores a 2 kW no se detectó CO.

Por último, se evidencia que la temperatura promedio en la pared frontal para las diferentes potencias ensayadas potencias es menor (entre aprox. 30°C y 50°C para potencia mínima y máxima, respectivamente) para el calefactor con la admisión modificada. Esto se explica por el hecho de haber agregado área al dispositivo a los fines de la transferencia de calor hacia el ambiente a calefaccionar.

Puede concluirse que la modificación de la admisión no altera significativamente el funcionamiento del calefactor.

## *Serie de ensayos para el conjunto calefactor-recuperador y para el conjunto calefactor con la admisión modificada incluyendo aletas-recuperador*

En la Tabla 3 se presentan los resultados alcanzados en los ensayos de funcionamiento para el conjunto calefactor Coppens modelo Peltre Acero C25AC con la admisión modificada incluyendo aletas y el recuperador de calor y, paralelamente, en la Tabla 4 se reproducen a fines comparativos los valores obtenidos para el conjunto calefactor (sin modificaciones) recuperador (Mariani y col., 2021)*.*

Tabla 3. Resultados de los ensayos de funcionamiento del conjunto calefactor de tiro balanceado Coppens modelo Peltre Acero 3 kW con admisión modificada aletadarecuperador de calor

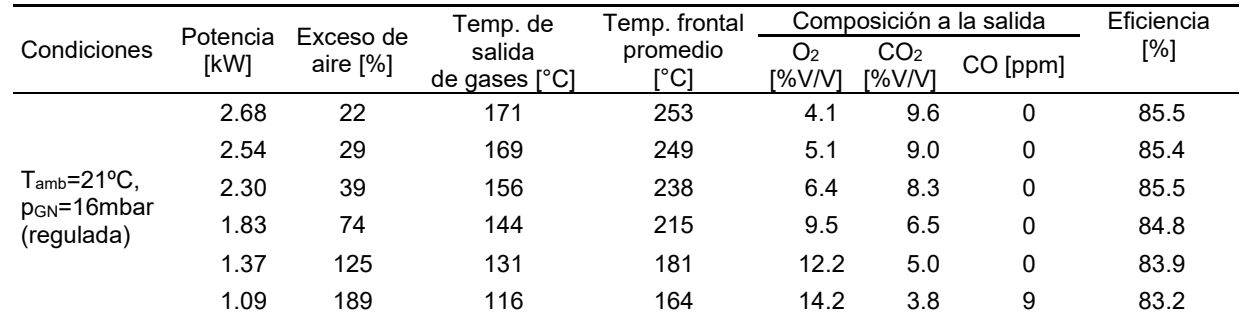

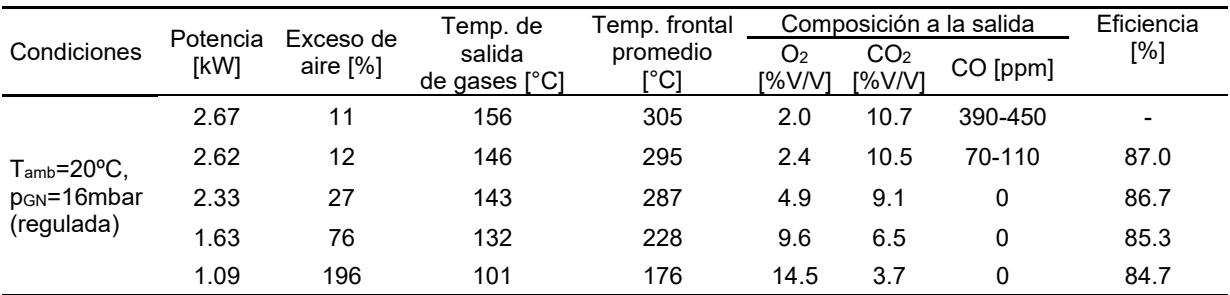

Tabla 4. Resultados de los ensayos de funcionamiento del conjunto calefactor de tiro balanceado Coppens modelo Peltre Acero 3 kW-recuperador de calor (Mariani y col., 2021).

De la comparación entre los valores informados en las Tablas 3 y 4 se desprende que la modificación de la cámara de admisión con el agregado de aletas asegura el correcto funcionamiento del conjunto sin la aparición de CO ni inquemados, con un exceso de aire apreciablemente mayor para los valores de potencia máximos (i.e., mayores que 2.3 kW). Por otro lado, puede advertirse que las eficiencias son similares en ambos casos (levemente inferiores para el conjunto con la admisión modificada). Este resultado se traduce en que respecto al calefactor funcionando en su configuración original "de fábrica" (Tabla 2) se ha conseguido una mejora de 22 puntos porcentuales para la potencia mínima (aprox. 1.1 kW) y de 15 para un valor de potencia cercano a la máxima (aprox. 2.5 kW).

## **Conclusiones**

El este trabajo se presentan los avances recientes en el desarrollo de la propuesta de mejorar la eficiencia de los calefactores a gas de tiro balanceado a través de la incorporación de un recuperador de calor externo que permite aprovechar la entalpía de los gases de combustión para precalentar el aire de ingreso.

En trabajos previos (e.g., Mariani y col. 2021) se puntualizaron y discutieron las limitaciones a la recuperación de energía asociadas a la aparición de CO en los gases de salida (en cantidades superiores al máximo establecido por la normativa), cuando se opera un calefactor de tiro balanceado (Coppens Peltre Acero de 3kW) equipado con un recuperador de calor a potencias cercanas al máximo. Tales limitaciones se vinculan, por un lado, a la restringida capacidad del quemador para funcionar apropiadamente si se alimenta aire precalentado y, por otro, a la simultánea disminución de la fuerza impulsora para la circulación natural por el precalentamiento y a la pérdida de presión adicional asociada a la incorporación del recuperador.

En este contexto, se plantea como solución a esta limitación el rediseño de la cámara de admisión de aire del calefactor, con el doble objetivo de: minimizar el contacto térmico (indirecto) entre la corriente de aire de entrada y la de gases de combustión de salida y maximizar velocidad de transferencia de calor desde la misma al ambiente a calefaccionar.

En primer término, se diseñó una modificación de la cámara de admisión independizándola de la de combustión, que se dispone a uno de los lados del calefactor. Se comprobó que con esta modificación el calefactor funciona correctamente en todo el rango de potencias y, de manera similar a la configuración "de fábrica". En segundo término, se le incorporaron aletas al conducto de admisión modificado que permiten aumentar el área (lisa) del mismo en aproximadamente 4 veces a los fines de incrementar la velocidad de transferencia de calor al ambiente. Se realizaron una serie de ensayos para el conjunto calefactor con la cámara de admisión modificada con aletas-recuperador, los cuales mostraron que se presenta un funcionamiento correcto del sistema, no registrándose la presencia de CO a potencia máxima y manteniendo en valores similares el nivel de mejora en la eficiencia en comparación con el conjunto calefactor (sin modificación alguna)-recuperador. Además, se registró un incremento en el exceso de aire para el conjunto calefactor con la cámara de admisión modificada con aletas-recuperador, lo que abre una ventana para seguir

mejorando los dispositivos de intercambio con el objetivo de realizar un aprovechamiento aún mayor de la entalpia de los gases de salida del calefactor y de mejorar más la eficiencia.

## **Agradecimientos**

Los autores agradecen el aporte de las siguientes instituciones Argentinas: CONICET (PIP 2005) y UNLP (PID I226). N. J. M. y G. F. B. son investigadores del CONICET.

## **Bibliografía**

Jimenez Mori R., Yépez-Garcia A. ¿Cómo consumen energía los hogares? Evidencia de América Latina y el Caribe. Banco Interamericano de Desarrollo (2020). http://doi.org/10.18235/0002874

Mariani N. J., Keegan S. D., Barreto G. F. Improving the thermal efficiency of balanced flue gas space heaters currently marketed in Argentina. *Energy for Sustainable Development* 64 (2021) 1-7. https://doi.org/10.1016/j.esd.2021.06.006

NAG 315 – ENARGAS – Ente Nacional Regulador del Gas (2015).

Namkhat A., Jugjai S. Primary air entrainment characteristics for a self-aspirating burner.<br>Model and experiments. Energy 35 (4) (2010) 1701–1708. and experiments. *Energy* 35 (4) (2010) 1701–1708. https://doi.org/10.1016/j.energy.2009.12.020

## **CARACTERIZACIÓN MACROSCÓPICA DEL FUNCIONAMIENTO DE UN TUBO VORTEX PARA DISTINTOS FLUIDOS DE TRABAJO**

<u>Juan M. Penillas<sup>1</sup>,</u> Néstor J. Mariani<sup>2,3\*</sup>

(1) Depto de Mecánica, Facultad de Ingeniería, Universidad Nacional de La Plata (2) Depto de Ingeniería Química, Facultad de Ingeniería, Universidad Nacional de La Plata (3) Centro de Investigación y Desarrollo en Ciencias Aplicadas "Dr. J. J. Ronco" (CINDECA) CONICET- UNLP - CIC BA La Plata, Argentina javier.mariani@ing.unlp.edu.ar

## **INTRODUCCIÓN**

El tubo del vórtice de Ranque-Hilsch (TVRH) es un dispositivo sin partes móviles que, sin aporte externo de energía, permite generar a partir de un fluido a presión que ingresa tangencialmente al tubo a través de toberas, dos corrientes a diferente nivel de temperatura. El funcionamiento de este dispositivo y los aspectos fenomenológicos referidos al mismo han concitado el interés de la comunidad científica, no habiendo a la fecha una teoría enteramente aceptada al respecto. A pesar de ello, el desarrollo de aplicaciones prácticas del TVRH no se vio limitada, aprovechándose la corriente de menor nivel de temperatura, para operaciones de refrigeración (operaciones de maquinado CNC, de componentes electrónicos, de cámaras CCTV, etc.), y la de mayor de nivel de temperatura, para aplicaciones de calentamiento (sellado de plásticos, ablandamiento de adhesivos, etc.).

Loa usos mencionados en el párrafo anterior se enfocan únicamente en el uso de aire como fluido de trabajo. Principalmente, debido a la alta disponibilidad de aire comprimido tanto a pequeña como a mayor escala (i.e., en la industria). Debe notarse, que está focalización en la utilización de aire puede estar limitando la aplicación de los TVRH con otros fluidos de trabajo. En el ámbito académico-científico, si bien se ha estudiado de manera experimental el funcionamiento del TVRH con otros fluidos tales como agua [1], fluidos refrigerantes [2], mezclas bifásicas [3, 4], gases monoatómicos [5, 6], diatómicos [7, 8, 9, 10] y mezclas [11], el número de trabajos publicados al respecto resulta significativamente menor frente a los estudios realizados con aire y, simultáneamente, no se ha alcanzado un consenso en referencia al efecto de la variación del fluido de trabajo en el comportamiento del TVRH.

En este contexto, se propone estudiar el comportamiento macroscópico de un TVRH comercial para cinco (5) gases diferentes: nitrógeno, oxígeno, dióxido de carbono, hidrógeno y helio y compararlo con el correspondiente al aire. La selección de los tipos de gases incluye aquellos que puedan tener interés práctico y/o aquellos que se dispongan normalmente en los laboratorios.

El estudio realizado pretende caracterizar el comportamiento térmico del TVRH mediante dos tipos de análisis diferentes. Un primer análisis numérico a partir de un modelo CFD del TVRH previamente validado para aire y un segundo análisis termodinámico macroscópico. Principalmente se busca determinar la influencia de las propiedades termo-físicas en el funcionamiento del TVRH, la eficiencia térmica alcanzada y el grado de generación de entropía.

## **ANÁLISIS NUMÉRICO FLUIDODINÁMICO**

#### **Modelado matemático**

El TVRH de referencia es un tubo Exair® 708 slpm, su modelado geométrico consiste en plantear un dominio bidimensional axi-simétrico, mostrado en la Fig. 1, el cual es representativo de la geometría 3D [12, 13, 14]. Los fluidos son modelados como gases ideales con propiedades termo-físicas constantes. Se establecieron como condiciones de entrada T<sub>0.i</sub>=294 K (temperatura de estancamiento, subíndice 0), p<sub>i</sub>=500 kPa y un vector director de entrada para la velocidad con un ángulo α=15° (respecto a la dirección

tangencial). La regulación de los caudales de salida queda establecida por la variación de la condición de borde de presión de salida de la corriente caliente, representando al funcionamiento de la válvula reguladora. Mientras que a la salida fría se estableció  $p_c$ =101,325 kPa. En cuanto a las paredes, se impusieron las condiciones de borde de adiabaticidad y no deslizamiento.

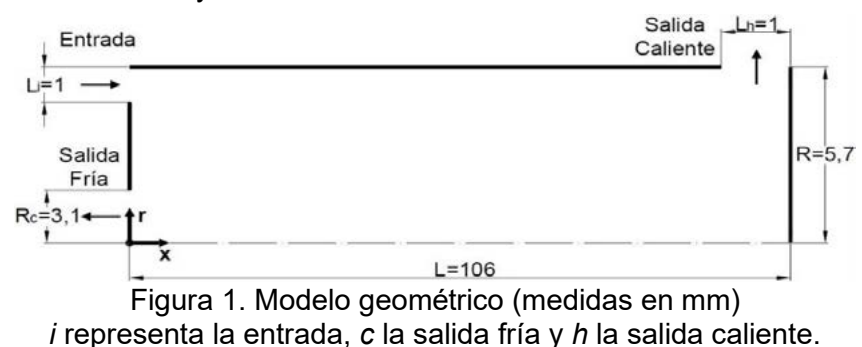

Para todos los casos simulados se resolvieron las ecuaciones de conservación de masa, cantidad de movimiento (en las tres direcciones) y energía, asumiendo un flujo estacionario, 2D axi-simétrico con remolino, viscoso y compresible.

## **Modelado numérico**

El modelado numérico, se llevó a cabo en la plataforma Ansys-Fluent™, la cual emplea el método de volúmenes finitos (FVM) para la resolución de las ecuaciones. Se seleccionó el modelo de turbulencia Standard к-ε, de tipo RANS que introduce dos parámetros, la energía cinética turbulenta (к) y la tasa de disipación turbulenta (ε), que se emplean para el cálculo de la viscosidad y la conductividad térmica turbulenta,  $\mu_t$  y  $k_t$ , respectivamente. Como criterio de convergencia aplicado a las siete ecuaciones de conservación se estableció que todos los residuos deben ser inferiores a 1·10<sup>-6</sup>.

Se implementó una malla de tipo estructurada, con elementos cuadrados con los siguientes parámetros: skewness 0, suavidad 1 y relación de aspecto 1, los cuales permiten maximizar la calidad de la misma. En cuanto a la independencia del mallado, se utilizó la misma densidad de celdas que en [15], donde el lado de estas tiene una dimensión de 0,125 mm.

El modelo descripto fue validado anteriormente para aire [15], por lo que es considerado suficiente y representativo para el análisis CFD llevado a cabo en este trabajo para los otros fluidos.

## **Resultados de las simulaciones CFD**

Las temperaturas obtenidas a la salida del TVRH varían en función de la relación de caudales. Con el fin de referenciar el comportamiento térmico, se define un parámetro conocido como fracción fría  $(\varepsilon_c)$ , que es relación entre el caudal de salida frío con respecto al caudal de entrada, cuyo rango de variación en términos prácticos es 0,2≤ε<sub>c</sub>≤0,8. Los 5 fluidos de trabajo (además del aire) se simularon en el modelo establecido para el rango mencionado, con saltos de 0,1. Previo a la presentación de los resultados se informa que, debido a una particularidad geométrica del tubo Exair® 708 slpm, se produce una caída del rendimiento a bajas fracciones frías y teniendo en cuenta que el objetivo de este trabajo no comprende aspectos geométricos, sino la influencia del fluido de trabajo en el funcionamiento del TVRH, se tomó como límite inferior  $\varepsilon_c=0.25$ .

En la Fig. 2 se presentan las temperaturas que resultan en las salidas para las fracciones frías propuestas. El He resulta ser el fluido para el que se presenta la diferencia de temperatura mayor respecto a la entrada, tanto para la salida caliente como para la fría. Mientras que el caso del  $CO<sub>2</sub>$  resulta el de menor diferencia. Se indica que, al resultar las variaciones de temperatura prácticamente idénticas para el  $O_2$ ,  $N_2$ , aire e  $H_2$ , se incluyen en la Fig. 2 sólo los resultados correspondientes del N<sub>2</sub>.

Dado que el TVRH puede usarse como dispositivo de enfriamiento (*c*) o de calentamiento (*h*), su eficiencia se evalúa a partir del COP (*coefficient of performance*) definido como la relación entre el calor extractado a la corriente de la salida fría frente al trabajo consumido  $(COP<sub>h</sub>)$ , mientras que el  $COP<sub>h</sub>$  es el análogo para la salida caliente. Aplicando un balance de energía al TVRH se demuestra que  $\dot{\mathrm{Q}}_\mathrm{c}$ = $\dot{\mathrm{Q}}_\mathrm{h}$  y, por lo tanto, C $\mathrm{O}\mathrm{P}_\mathrm{c}$ =C $\mathrm{O}\mathrm{P}_\mathrm{h}$ . Aun cuando el dispositivo no consume ni produce ningún tipo de trabajo, es necesaria la compresión previa del fluido. Por lo que, si se especifica un proceso de compresión ideal (en este caso se propone el isoentrópico), se obtiene el COP<sub>iso</sub>.

$$
COP_{\text{iso}} = \frac{(1 - \varepsilon_{c}) \left(\frac{T_{0,h}}{T_{0,i}} - 1\right)}{\left[\left(\frac{p_{i}}{p_{a}}\right)^{\gamma} - 1\right]}
$$
(1)

donde el numerador en (1) corresponde al calor transferido (en función de T<sub>0,h</sub> o T<sub>0,c</sub>), mientras que  $p_i$  y  $p_a$  son las presiones de entrada y la atmosférica, respectivamente. A partir de los resultados numéricos obtenidos, se calcula el COP<sub>iso</sub> para el rango de aplicación estudiado. En la Fig. 3 (COP<sub>iso</sub> vs  $\varepsilon_c$ ), se observa que el CO<sub>2</sub> presenta la mayor eficiencia, seguido por el N<sub>2</sub> y el He. Asimismo, la forma de las tres curvas es similar y el máximo COP<sub>iso</sub> (máxima eficiencia) se produce para el mismo valor de  $\epsilon_{c, opt}$  ≈ 0,6.

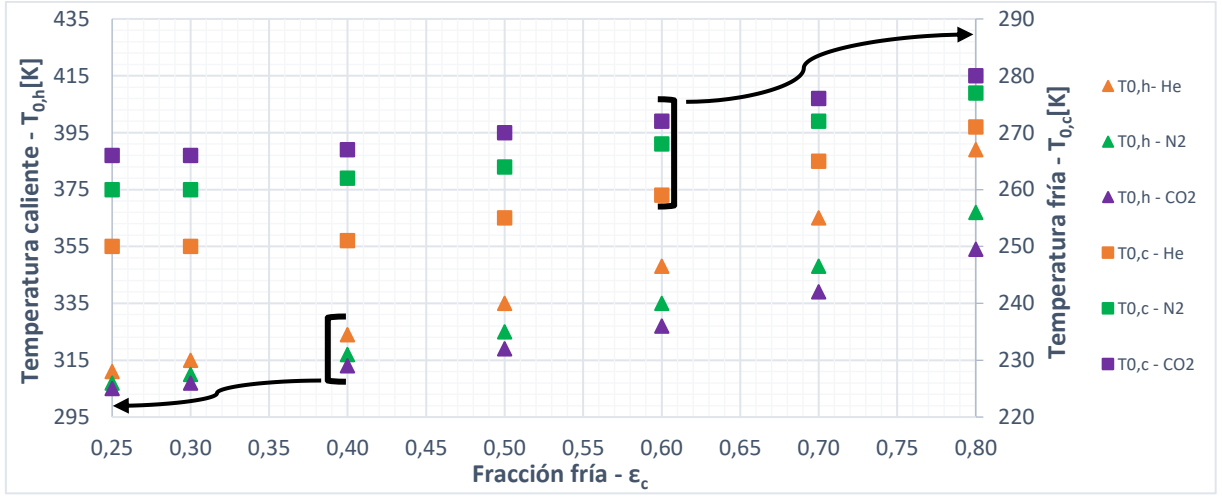

Figura 2. Variación de T<sub>0,h</sub> y T<sub>0,c</sub> vs  $\varepsilon_c$  (simulaciones CFD)

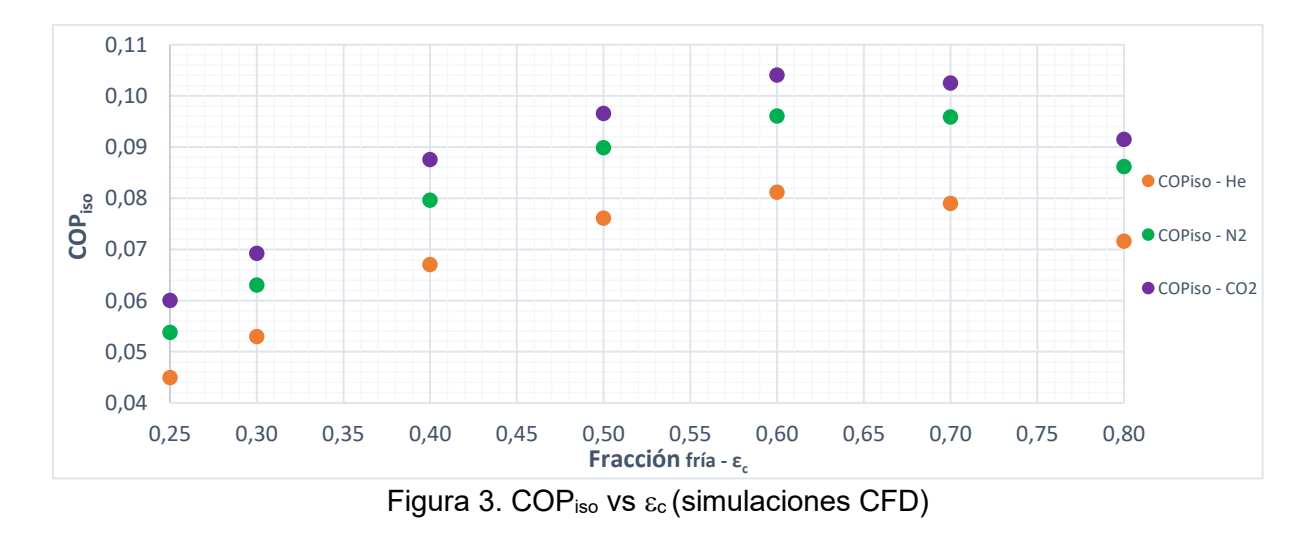

# **ANÁLISIS TERMODINÁMICO MACROSCÓPICO**

Se define un volumen de control (VC) representativo del sistema en estudio con una entrada y dos salidas y las hipótesis de trabajo aplicadas son:

- Sistema abierto en régimen permanente (SAP)
- Propiedades termo-físicas constantes
- Gas ideal
- Sistema adiabático
- No existen aportes externos de trabajo
- Variación de energía potencial despreciable
- Presión en las salidas igual a la atmosférica
- Se trabaja con propiedades de estancamiento

Las variables de interés que caracterizan al TVRH, como se explicitó en la sección anterior, son las temperaturas de salida (valores de estancamiento). Planteando la Primera y la Segunda Ley de la Termodinámica y combinándolas con el balance de masa, pueden obtenerse las siguientes expresiones que permiten determinar las temperaturas de salida

$$
T_{0,i}e^{Y\Theta} \left(\frac{p_a}{p_i}\right)^Y = T_{0,h}^{(1-\epsilon_c)} \left[\frac{T_{0,i} - (1-\epsilon_c)T_{0,h}}{\epsilon_c}\right]^{\epsilon_c}
$$
(2a)  

$$
T_{0,i}e^{Y\Theta} \left(\frac{p_a}{p_i}\right)^Y = \left[\frac{T_{0,i} - \epsilon_c T_{0,c}}{(1-\epsilon_c)}\right]^{(1-\epsilon_c)} T_{0,c}^{\epsilon_c}
$$
(2b)

En la (2a) y en la (2b) T<sub>0,i</sub>, ε<sub>c</sub>, p<sub>i</sub>, p<sub>a</sub> y Y = R<sub>g</sub>/C<sub>p</sub> (exponente de enfriamiento isoentrópico) son datos, a la vez que  $\Theta = \dot{\sigma}/(\dot{m}_i R_g)$  es la entropía generada adimensional que, en principio, se desconoce.

De los parámetros anteriores, sólo uno tiene relación directa con el tipo de fluido, el exponente de enfriamiento isoentrópico (Υ), que cuantifica la relación de disminución de temperatura para una determinada relación de expansión. Para los fluidos en estudio se tiene que:  $Y_{\text{He}}$ =0,400;  $Y_{\text{H}_2}$ =0,288;  $Y_{\text{N}_2}$ =0,286;  $Y_{\text{Aire}}$ =0,286;  $Y_{\text{O}_2}$ =0,283;  $Y_{\text{CO}_2}$ =0,224. Se espera que, para una misma relación de presiones, el He sea el que presente mayor diferencia de temperatura.

Las condiciones de entrada aplicadas para el análisis termodinámico macroscópico son idénticas a las establecidas en las simulaciones CFD,  $T_{0,i}$ =294K,  $p_i$ =500 kPa y 0,25≤ $\varepsilon_c$ ≤0,8.

El rango de posibles valores de Θ está acotado entre el de un proceso reversible Θ=0 y el correspondiente a un proceso con máxima generación de entropía,  $\Theta_{MAX} = \ln(p_i/p_a)$ . Para el análisis termodinámico, se tomó el valor de Θ<sub>MAX</sub> habida cuenta de que el proceso llevado a cabo dentro del TVRH es altamente irreversible [15]. De las condiciones establecidas se obtiene  $\Theta_{MAX}$ =1,609.

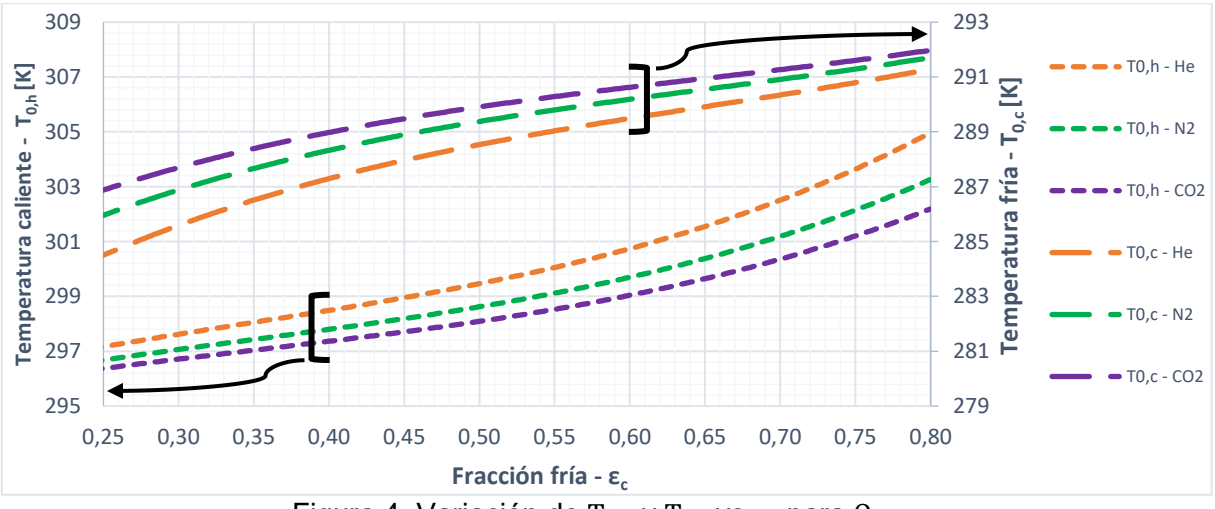

Figura 4. Variación de T<sub>0,h</sub> y T<sub>0,c</sub> vs ε<sub>c</sub> para Θ<sub>MAX</sub>

A partir de la Fig. 4 (T<sub>0,h</sub> y T<sub>0,c</sub> vs  $\varepsilon_c$  para  $\Theta_{MAX}$ ), se observa que las mayores diferencias de temperatura, tanto para el calentamiento como para el enfriamiento, corresponden al He, mientras que las mínimas corresponden al  $CO<sub>2</sub>$ , encontrándose los valores para el N<sub>2</sub> en el medio (lo mismo ocurre para el aire,  $O_2$ ,  $H_2$ ). Este comportamiento se encuentra en línea con el que surge a partir de las simulaciones, lo cual puede corroborarse de la comparación entre las Figs. 2 y 4. Sin embargo, en la Fig. 2 puede apreciarse la existencia de un cambio en la pendiente en el rango 0,25≤ε ≤0,5 en la curva para T<sub>0,c</sub> vs  $\varepsilon_c$  obtenida a partir de las simulaciones, mientras que en la Fig. 4, sólo se observa una disminución sostenida de  $T_{0,c}$ conforme disminuye  $\varepsilon_c$ . Este efecto se vincula a la caída del rendimiento previamente mencionada que presenta el dispositivo simulado.

En la Fig. 5 se presenta la variación de los COP<sub>iso</sub> frente a  $\varepsilon_c$  para el He, N<sub>2</sub> y CO<sub>2</sub>, en condiciones de  $\Theta_{MAX}$ . Se observa que para el CO<sub>2</sub> se presenta la máxima eficiencia, seguido por el  $N_2$  y el He, en forma consistente con los resultados obtenidos a través de las simulaciones La forma de las curvas en la Fig. 5 es similar a las de las Fig. 3, pero presentándose un corrimiento de  $\varepsilon_{\text{cont}}$  hacia un valor ligeramente menor  $\varepsilon_{\text{cont}} \approx 0.5$  (respecto a las simulaciones), coincidente para todos los fluidos analizados, en concordancia con las simulaciones.

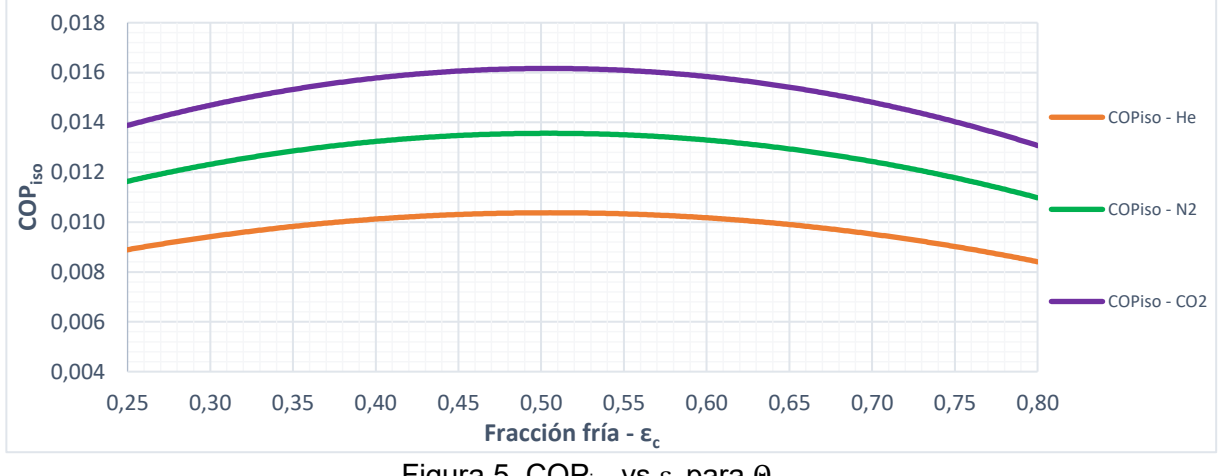

Figura 5. COP<sub>iso</sub> vs  $\varepsilon$ <sub>c</sub> para  $\Theta$ <sub>MAX</sub>

# **DETERMINACION DEL GRADO DE GENERACIÓN DE ENTROPÍA**

Resulta de interés cuantificar el grado de generación de entropía del dispositivo para cada fluido que, como se refirió en el apartado 3, será elevado (cercano al máximo). Para hacerlo se propone comparar en términos relativos los valores del COP<sub>iso</sub> simulados para cada fluido con los que surgen del análisis termodinámico para un rango de valores de Θ próximo a  $\Theta_{\text{MAX}}$ . Se excluyen de la comparación los valores de  $\varepsilon_c$  más bajos (menores que 0,5), fracciones para las cuales hay un claro deterioro del rendimiento. El grado de generación de entropía así obtenido para cada fluido resulta: Θ $_{\rm{sim}_He}$ =1,582; Θ $_{\rm{sim}_H2}$ =1,586; Θ $_{\rm{sim}_N2}$ =1,586;  $\Theta_{\text{sim}_2}$ =1,586;  $\Theta_{\text{sim}_C}$ =1,59. El funcionamiento con He conduce al menor  $\Theta_{\text{sim}}$ , mientras que el correspondiente a CO<sub>2</sub> conduce al mayor valor y el resto de los fluidos se encuentran acotados entre estos. En la Fig. 6 se presenta el COP $_{iso}$  vs  $\varepsilon_c$  en el caso del CO<sub>2</sub> para los valores discretos simulados y los surgidos del enfoque termodinámico para  $\Theta_{MAX}$  y  $\Theta_{sim}$ 

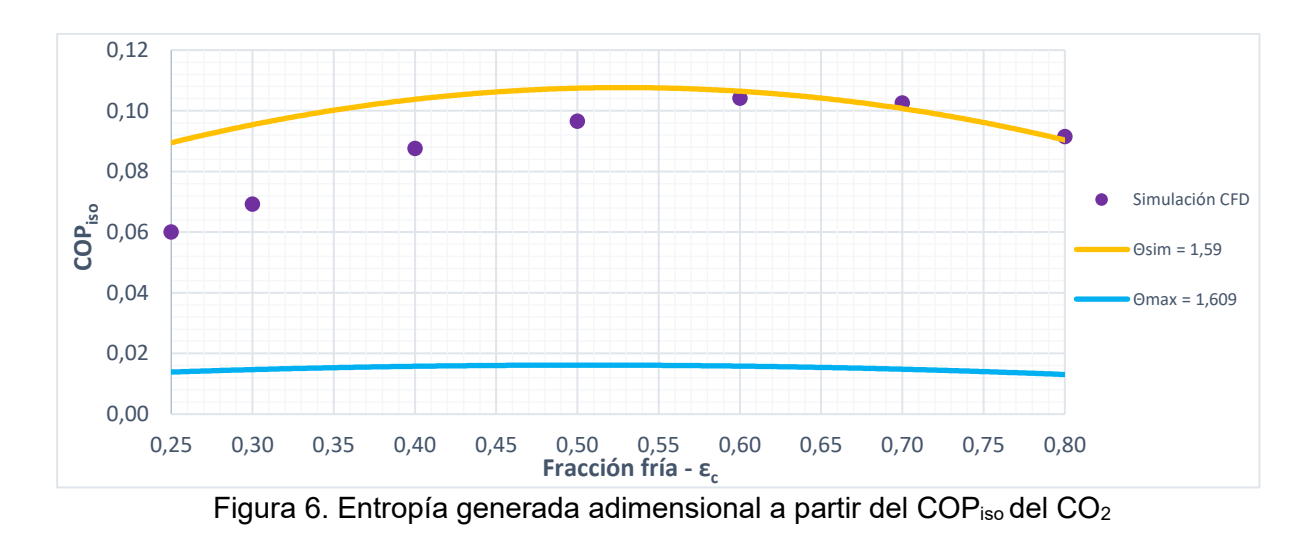

Puede observarse en la Fig. 6, que  $\Theta_{sim}$  resulta muy cercano a  $\Theta_{MAX}$ , lo cual confirma la alta irreversibilidad del proceso que ocurre dentro del TVRH. Otro aspecto a destacar es que se verifica la caída del rendimiento antes reportada, dado el alejamiento del COP<sub>iso</sub> calculado a partir del análisis termodinámico con  $\Theta_{\text{sim_{CO_2}}}$  de los valores obtenidos numéricamente (CFD)

para las fracciones frías más bajas.

# **CONCLUSIONES**

En este trabajo se logró simular el funcionamiento de un TVRH comercial para distintos fluidos a partir de un modelo simple previamente validado para aire. El funcionamiento con He es el que mayores diferencias de temperatura permite alcanzar mientras que el empleo de CO<sub>2</sub> conduce a las menores. Asimismo, el uso de N<sub>2</sub>, O<sub>2</sub> y H<sub>2</sub>, resulta en un comportamiento térmico similar al del aire y acotado entre el He y el  $CO<sub>2</sub>$ . Los resultados obtenidos a partir de las simulaciones CFD son consistentes con los alcanzados a partir de un análisis termodinámico macroscópico, si se asume que la generación de entropía es máxima. Simultáneamente, a partir de la comparación del rendimiento expresado como COPiso pudo determinarse el grado de generación de entropía para cada fluido, siendo el He el fluido para el cual menor irreversibilidad se produce durante el proceso que tiene lugar en el TVRH y el  $CO<sub>2</sub>$  con el que se genera mayor irreversibilidad.

# **AGRADECIMIENTOS**

Los autores agradecen el aporte financiero de las siguientes instituciones CONICET (PIP 0018) y UNLP (PID I226). NJM es investigador del CONICET.

# **REFERENCIAS**

[1] R. T. Balmer. Pressure-Driven Ranque-Hilsch Temperatura Separation in Liquids. J. of Fluids Engineering, 110, 161, 1988.

[2] X. Han, N. Li, K. Wu, Z. Wang, L. Tang, G. Chen, X. Xu. The influence of working gas characteristics on energy separation of vortex tuve. Applied Thermal Engineering, 61 (2), 171-177, 2013.

[3] R. L. Collins, R. B. Lovelace. Experimental Study of Two-Phase Propane Expanded through Ranque-Hilsch Tube. Transactions of ASME, 101, 300-305, 1979.

[4] H. Takahama, H. Kawamura, S. Kato, H. Yokosawa. Performance Characteristics of Energy Separation in a Steam-Operated Vortex Tube. Int. J. Engng. Sci., 17, 735-744, 1979.

[5] C. U. Linderstrom-Lang. An Experimental Study of the Tangential Velocity Profile in the Ranque-Hilsch Vortex Tube. Denmark: Danish Atomic Energy Commision, 1965.

[6] A. I. Gulyaev. Investigation of Conical Vortex Tube. J. of Engineering Physics, 10 (3), 326-331, 1966.
[7] P. S. Baker. Investigations on the Rangue-Hilsch Vortex Tube. Tennessee: Carbide and Chemicals Company, 1956.

[8] O. Aydin, M. Baki. An experimental study on the design parameters of a Counterflow VT. Energy, 31, 2763-2772, 2006.

[9] V. Kirmaci. Exergy analysis and performance of a counter Flow Ranque-Hilsch vortex tube having various nozzle numbers at different inlet pressures of oxygen and air. Int. J. of Ref., 32 (7), 1626-1633, 2009.

[10] H. Khazaei et. al. Effects of gas properties and geometrical parameters on performance of a vortex tube. Scientia Iranica B, 19 (3), 454-462, 2012.

[11] J. Yun, Y. Kim, S. Yu. Feasibility study of carbon dioxide separation from gas mixture by vortex tuve. Int. J. of Heat and Mass Transf., 126, 353-361, 2018.

[12] N.F. Aljuwayhel, G.F. Nellis, S.A. Klein. Parametric and internal study of the vortex tube using a CFD model. Int. J. of Ref., 28, 3, 442-450, 2005.

[13] R. Shamsoddini, A. H. Nezhad. Numerical analysis of the effects of nozzles number on the flow and power of cooling of a vortex tube. Int. J. of Ref., 33, 774-782, 2010.

[14] E. D. Dos Santos, C. H. Marques, G. Stanescu, L. A. Isoldi, L. A. O. Rocha. Constructal Design of Vortex Tubes. Constructal Law and The Unifying Principle of Design, 1, 259-273, 2013.

[15] J. M. Penillas, F. J. Suarez, G. Pary, C. Bosc, N. J. Mariani. Caracterización macroscópica del funcionamiento de un tubo vortex. 6° Jornadas - ITEE 2021.

## **Estimación de coeficientes peliculares de transferencia de calor y pérdida de carga en el exterior de bancos de tubos con aletas continuas**

Suarez Felipe J.\*, Barreto Guillermo F., Mariani Néstor J. Departamento de Ingeniería Química, Facultad de Ingeniería, Universidad Nacional de La Plata, La Plata, Argentina

Centro de Investigación y Desarrollo en Ciencias Aplicadas "Dr. J. J. Ronco" (CINDECA) CONICET- UNLP - CIC BA Calle 47 Nº. 257, CP B1900AJK, La Plata, Argentina \*e-mail: srzfelipe@gmail.com

**Palabras clave:** Simulación numérica, Intercambiador de flujo cruzado, Superficies extendidas

## **1. Introducción**

Los intercambiadores de calor de tubos aletados son frecuentemente empleados en una variedad de aplicaciones entre las que pueden incluirse entre otras: condensadores y evaporadores en equipos de acondicionamiento de aire, enfriadores de agua y de aceite en vehículos de transporte y carga, aero-enfriadores/condensadores en industrias de procesos y de generación de energía eléctrica. En este tipo de intercambiadores, la transferencia de calor se produce entre un fluido que circula por el interior de los tubos (generalmente, un líquido) y otro (gas) que circula en los canales delimitados por las aletas. A los fines de la cuantificación de la velocidad de transferencia de calor entre ambos resulta útil hacer una distinción. Por un lado, se tiene el intercambio térmico entre el fluido que circula por el interior de los tubos y la superficie externa de los mismos, el cual puede considerarse de naturaleza unidimensional y cuya evaluación resulta inmediata con las correlaciones disponibles en la literatura. Por otro, el intercambio que tiene lugar entre la superficie externa de los tubos y el gas, ya sea por convección en forma directa o intercambio con las aletas. En este último caso, la geometría del lado externo de los tubos genera un patrón de flujo complejo, el cual dificulta el cálculo del coeficiente pelicular externo y de perdida de carga. Por las razones mencionadas, sumadas al hecho de que la resistencia térmica asociada a la convección del gas puede alcanzar hasta el 90% de la resistencia total del sistema (Tang y Yang, 2005), una parte importante de los estudios que involucran este tipo de intercambiadores se centran en la determinación del coeficiente pelicular externo, el factor de fricción y la eficiencia de aleta. Entre los mencionados estudios puede encontrase un número relativamente limitado de aquellos de naturaleza experimental y una mayor cantidad de los que presentan resultados de simulaciones numéricas, sumados a algunas correlaciones disponibles (Tahseen y col., 2015). No obstante, los valores que puede obtenerse tanto del coeficiente de pelicular transferencia de calor como del factor de fricción pueden, dependiendo de las condiciones, presentar diferencias de consideración. Esta circunstancia hace que sea necesario incrementar el número de estudios, en particular, contemplando ampliar los rangos de validez de los parámetros (geométricos y operativos) y el nivel de precisión de las herramientas disponibles. En este contexto, en este trabajo se presentan los valores del coeficiente pelicular de transferencia de calor y de la pérdida de presión en el exterior de bancos de tubos con aletas continuas en arreglo cuadrado para flujo cruzado, obtenidos a partir de simulaciones numéricas tridimensionales estacionarias en geometrías reducidas representativas de la forma de los canales que tienen estos intercambiadores utilizando la plataforma Comsol. En primer término se presenta una validación de los resultados de las simulaciones y, seguidamente, el cuerpo de resultados para distintos números de Reynolds y distintas dimensiones de arreglo que cubren el rango de interés práctico.

#### **2. Modelo geométrico y numérico**

En la figura 1 se muestra un esquema del lado externo de un banco de tubos con aletas continuas de 2 columnas de tubos (nc=2) y se indican las dimensiones utilizadas para la construcción de los dominios para las simulaciones. Estos dominios son dos: la aleta (dominio sólido) en el cual se resolverá la ecuación de conservación de energía involucrando la transferencia de calor por conducción y el espacio entre aletas (dominio fluido) en el cual se resolverán, en forma simultánea, las ecuaciones de balance de conservación de la energía y de cantidad de movimiento. Los planos "*xi*" en las figuras (con *i*=0, nc) son planos transversales a la dirección del flujo (*x*) que separan las "celdas unitarias" (*nj* con j=1, nc), entre la entrada y la salida del dominio (*xe* y *xs*). En los planos *xi* se evaluarán los valores promedio de las velocidades, presiones y temperaturas para obtener los coeficientes peliculares y de perdida de carga en cada celda. Aprovechando los planos de simetría que presenta la geometría se reduce el dominio a utilizar en las simulaciones a una cuarta parte, que se indica sombreada en la Fig. 1.

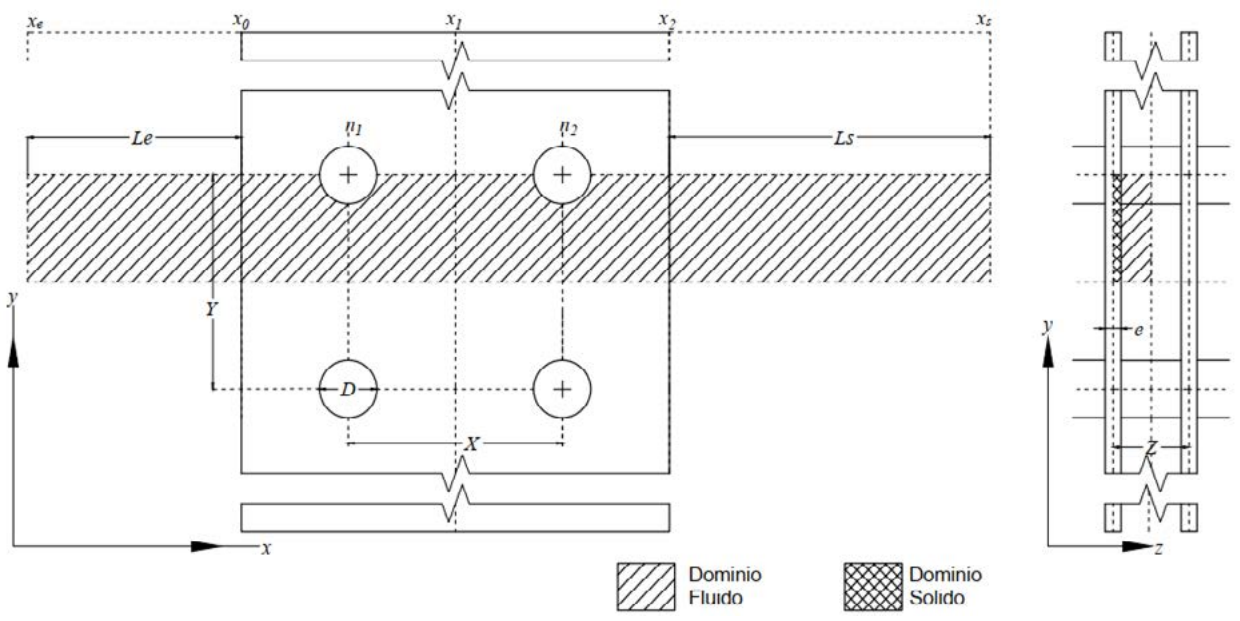

**Figura 1** Esquema de banco de tubos aletados

Para facilitar la comparación entre geometrías se definen valores geométricos reducidos: paso longitudinal (*PX*), paso transversal (*PY*), separación de aletas (*PZ*) y espesor reducido (*f*)

$$
PX = \frac{X}{D} \qquad \qquad PY = \frac{Y}{D} \qquad \qquad PZ = \frac{Z}{D} \qquad \qquad f = \frac{e}{D}
$$

El modelado y resolución se realizó en la plataforma de elementos finitos Comsol Multiphysics, utilizando los módulos de transferencia de calor en sólidos y en fluidos y el módulo fluidodinámico para flujo incompresible en régimen laminar estacionario, cuyas expresiones se transcriben:

$$
\rho C_{\rho} u \nabla T + \nabla \cdot q = 0 \qquad ; \qquad q = -k \nabla T
$$
  

$$
\rho \nabla (u) = 0 \quad ; \quad \rho (u \cdot \nabla) u + = \nabla \cdot [\rho I + K] \quad ; \quad K = \mu (\nabla u + (\nabla u)^{T})
$$

En la figura 2 se muestra el dominio mallado en el programa para el caso de dos columnas de tubos (nc=2). En la misma se muestran las distintas condiciones de borde utilizadas en el modelo.

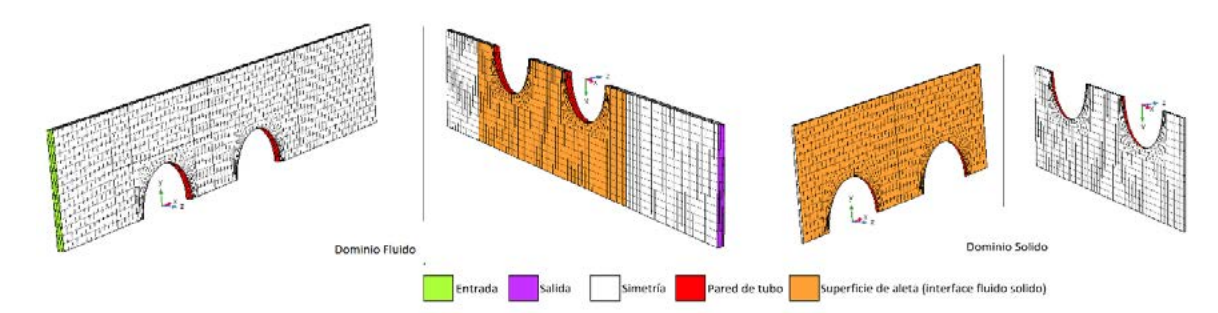

**Figura 2**. Dominio mallado en Comsol

En la tabla 1 se describe la condición que aplica en cada una de las condiciones de borde.

Dada la geometría de los dominios resulta directo implementar una malla estructurada a partir de elementos hexaédricos, esto posibilita usar una menor cantidad de elementos para discretizar el dominio adecuadamente, a la vez que, permite tener un buen control de la distribución de elementos sobre las superficies del dominio fluido donde se forma la capa límite térmica y fluidodinámica.

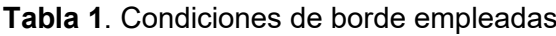

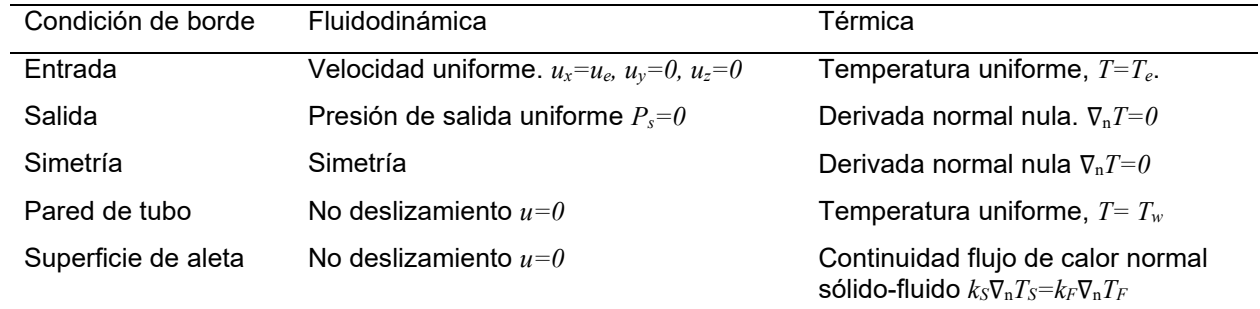

Para corroborar la convergencia de malla se realizaron simulaciones con refinamiento para una selección de casos y se comprobó que los valores de coeficiente de pérdida de carga y el número de Nusselt no presentaban variaciones mayores al 2% al aumentar el número de elementos. Las simulaciones fueron realizadas para distintos arreglos geométricos, variando el número de Reynolds (Re) en cada una de ellos, definido a partir de la velocidad de entrada (*ue*) y el diámetro hidráulico (*Dh*) calculado como el cociente entre el volumen del dominio fluido y la superficie de la aleta y el tubo para la celda unitaria.

$$
\text{Re} = \frac{u_e \rho D_h}{\mu} \,, \qquad D_h = \frac{4V}{A}
$$

A los fines de la simulación se ha establecido como fluido que circula por el exterior de los tubos aire, mientras que para el material de las aletas se considera aluminio; las propiedades termofísicas tanto del sólido como del fluido se asumen constantes en ambos dominios y sus valores se reportan en la tabla 2.

| Propiedad termofísica        | Sólido (S) | Fluido (F) | Unidades          |
|------------------------------|------------|------------|-------------------|
| Conductividad térmica $(k)$  | 237        | 0.02624    | $W/(m \cdot K)$   |
| Capacidad calorífica $(C_p)$ | 897        | 1005       | J/(kg·K)          |
| Densidad $(\rho)$            | 2700       | 1 17       | kg/m <sup>3</sup> |
| Viscosidad $(\mu)$           |            | 1.846 e-5  | Pa·s              |

**Tabla 2** Propiedades termofísicas del sólido y del fluido

Para poder analizar los resultados se evaluaron el coeficiente de pérdida de carga (*PLC*) a partir de la diferencia de presión promedio entre dos de los planos *xi* marcados en la figura 1 y el número de Nusselt (Nu) obtenido a partir del coeficiente pelicular promedio *h̅*.

$$
PLC = \frac{2(\overline{P}(x_i) - \overline{P}(x_i))}{\rho u_i^2} \qquad ; \qquad Nu = \frac{\overline{h}D_h}{k}
$$

A partir de los resultados de la simulación se obtuvieron el coeficiente pelicular promedio (a partir de determinar el flujo de calor promedio en toda la superficie -aleta y tubo-) y la diferencia de temperatura media logarítmica entre el fluido y la temperatura de pared del tubo (*Tw*). La temperatura media del fluido en cada plano se evalúa como el valor de mezcla en taza.

$$
\overline{h} = \frac{\overline{q}}{\Delta T_{m}}
$$
 ; 
$$
\Delta T_{m} = \frac{\overline{T}(x_i) - \overline{T}(x_i)}{\ln\left(\frac{T_{w} - \overline{T}(x_i)}{T_{w} - \overline{T}(x_i)}\right)}
$$
 ; 
$$
\overline{T}(x_i) = \frac{\iint_{x_i} T u_x dA}{\iint_{x_i} u_x dA}
$$

#### **3. Validación del modelo**

Con el fin de corroborar la fiabilidad de los resultados obtenidos se realizaron simulaciones en las condiciones reportadas en los trabajos experimentales correspondientes a Yan y col. (2000) y Halici y col. (2001), las cuales se reportan en la tabla 3.

**Tabla 3** Condiciones para la validación de los resultados de las simulaciones

| Autor                | $D$ [mm] | PX   | PY   | PZ    |        | nc | Re         |
|----------------------|----------|------|------|-------|--------|----|------------|
| Halici y col. (2001) | 16.9     | 3.35 | 3.88 | 0.251 | 0.0175 |    | 343 - 1075 |
| Yan y Sheen $(2000)$ | 10.3     | 1.85 | 2.47 | 0.136 | 0.0195 |    | $94 - 460$ |

Ninguno de autores presenta detalladamente el procedimiento de cálculo de los coeficientes ni reportan los valores obtenidos durante los ensayos. Los valores se extractaron a partir de las figuras de los artículos. Los valores obtenidos de *PLC* y *Nu* se muestran comparados con los valores reportados por los autores en la figura 3. Se replicaron los valores experimentales con un error relativo promedio del alrededor de 20% a la vez que las tendencias resultan similares.

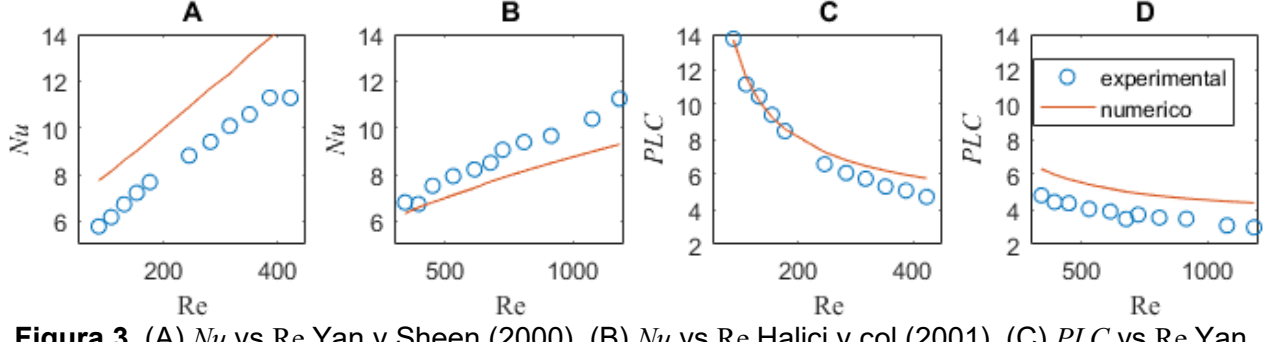

**Figura 3**. (A) *Nu* vs Re Yan y Sheen (2000), (B) *Nu* vs Re Halici y col (2001), (C) *PLC* vs Re Yan y Sheen (2000), (D) *PLC* vs Re Halici y col (2001)

#### **4. Resultados y discusión**

Las simulaciones se realizaron para 36 arreglos geométricos diferentes y 20 valores de Re dentro de los rangos reportados en la tabla 4.

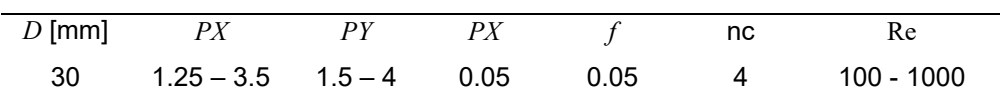

**Tabla 4** Parámetros geométricos y fluidodinámicos de las simulaciones.

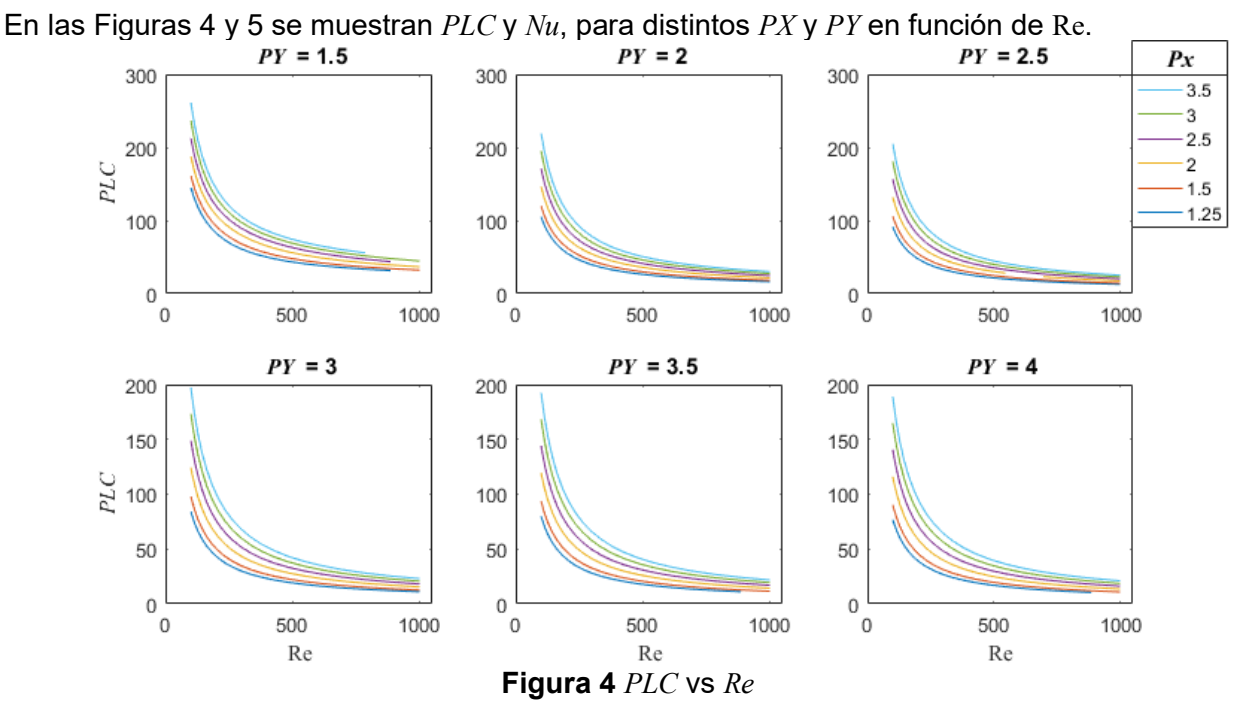

En general, se observa un rápido aumento de *Nu* para bajos Re y una menor variación al alcanzar valores de Re>300. Para los casos con *PY* =1.5 se observa un comportamiento ligeramente diferente como consecuencia de una sección de pasaje menor.

Se puede ver que para un paso transversal (*PY*) dado el aumento del paso longitudinal (*PX*) produce una disminución del *Nu*, consecuencia del aumento del área detrás del tubo donde se presenta el menor coeficiente pelicular local. A su vez, también aumenta la longitud de intercambio aumentando el coeficiente de pérdida de carga. También se observa que al aumentar el paso transversal siendo el diámetro de tubo constante, aumenta la sección mínima de flujo y se reduce la velocidad máxima en la dirección x, reduciendo el valor de *Nu* y de *PLC*.

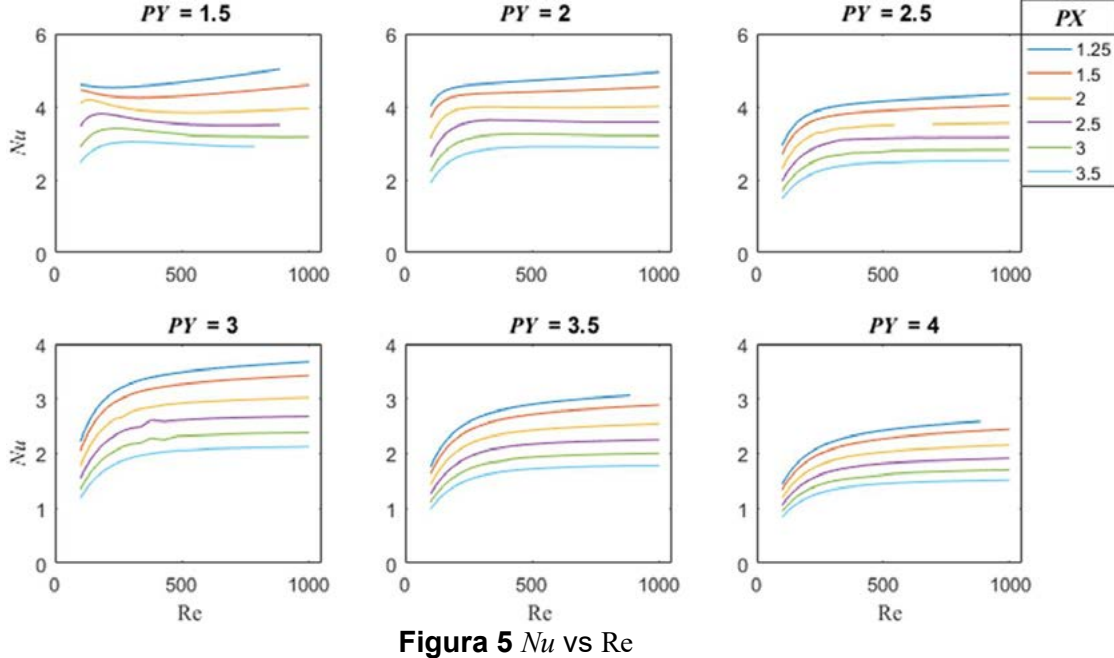

ING. QUÍMICA *ING. QUÍMICA*

En las Figs. 6 y 7 que se muestran los valores de *Nu* (Fig. 6) y *PLC* (Fig. 7) promediados en cada celda (*nc*) para Re=785, puede confirmase un mayor valor de *Nu* y de *PLC* para la primera celda (*n1*). Una vez alcanzadas las condiciones de desarrollo, ambos parámetros toman un valor asintótico independiente de *nc*. Estos hallazgos se encuentran en línea con lo reportado en la bibliografía (Tutar y Akkoca, 2005). Comparando los resultados para igual configuración

geométrica (*PX* y *PY*) e igual Re pero modificando el número total de celdas se comprobó que, para el rango de Re analizado, con nc=4 se obtienen valores de flujo desarrollado representativos tanto para *PLC* como *Nu*, si ambos se evalúan en la celda anterior a la última, dado que para esta

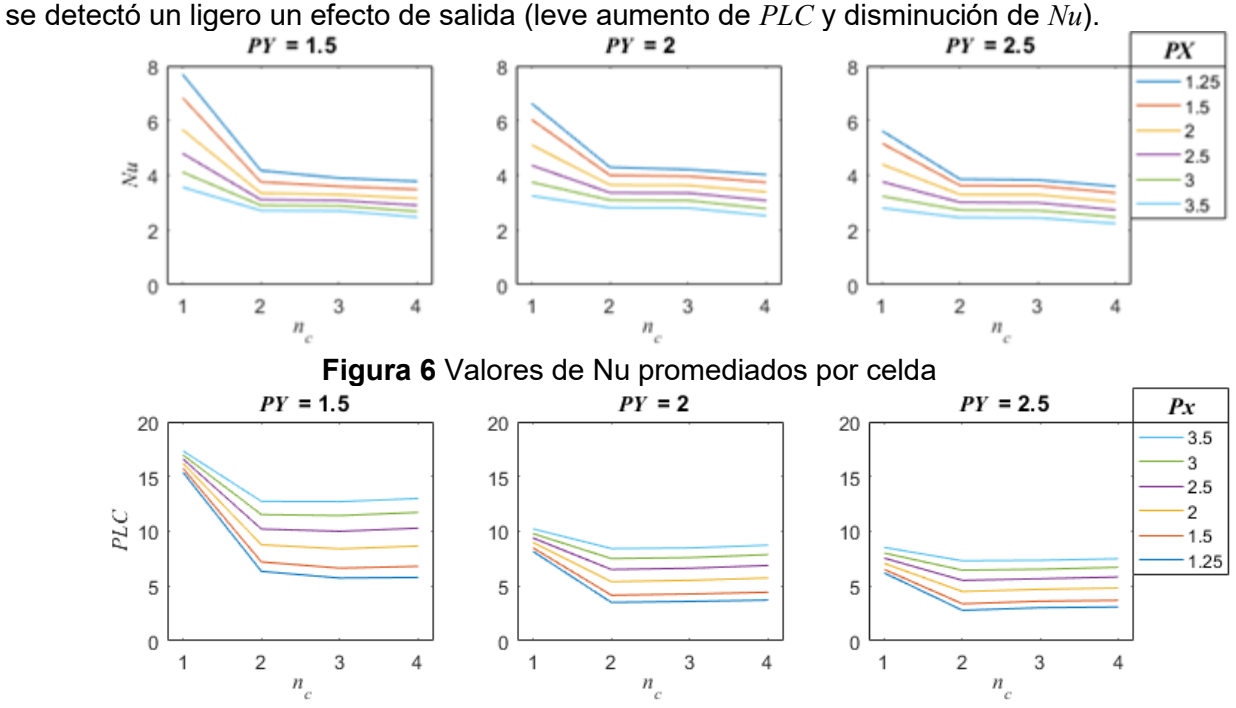

**Figura 7** Valores de *PLC* promediados por celda

### **5. Conclusiones**

A partir del estudio realizado en este trabajo se verifico la viabilidad de analizar intercambiadores de tubos con placas continuas a través de simulación numérica, logrando márgenes de error acotados y replicando las tendencias de resultados experimentales.

En base a resultados obtenidos se pudo analizar globalmente el comportamiento térmico y fluidodinámico de este tipo geometría para un amplio rango pasos y números de Reynolds, identificando, tendencias generales para el impacto de la variación de cada parámetro.

#### **Agradecimientos**

Los autores agradecen el aporte financiero de las siguientes instituciones CONICET (PIP 2005) y UNLP (PID I226). NJM es investigador del CONICET.

# **Referencias**

Tang S, Yang K-T. *Thermal performance of a single-row fin-and-tube heat exchanger*. J Therm Sci 2005; 14:172–80

Tahseen T.A., Ishak M., Rahman M.M. *An overview on thermal and fluid flow characteristics in a plain plate finned and un-finned tube banks heat exchanger*. Renewable and Sustainable Energy Reviews 2015; 43: 363–380

Yan W-M, Sheen P-J. *Heat transfer and friction characteristics of fin-and-tube heat exchangers*. Int J Heat Mass Transf 2000; 43:1651–9.

Halici F, Taymaz İ, Gündüz M. *The effect of the number of tube rows on heat, mass and momentum transfer in flat-plate finned tube heat exchangers*. Energy 2001; 26:963–72. Tutar M, Akkoca A. *Numerical analysis of fluid flow and heat transfer characteristics in threedimensional plate fin-and-tube heat exchangers*. Numerical Heat Transf A 2004; 46:301–21.

## **UNA REVISIÓN CRÍTICA ACERCA DE LA TRANSFERENCIA DE CALOR EN LECHOS RELLENOS CON FLUJO BIFÁSICO ASCENDENTE (***UPFLOW***)**

#### **Taulamet María J.1,2,\*, Martínez Osvaldo M.1,2, Barreto Guillermo F.1,2, Mariani Néstor J.1,2**

1Departamento de Ingeniería Química, Facultad de Ingeniería, Universidad Nacional de La Plata, La Plata, Argentina

<sup>2</sup>Centro de Investigación y Desarrollo en Ciencias Aplicadas "Dr. J. J. Ronco" (CINDECA) CONICET- CIC – UNLP Calle 47 No. 257, CP B1900AJK, La Plata, Argentina \*e-mail: mariajose.taulamet@ing.unlp.edu.ar

#### **Introducción**

Los sistemas de lecho relleno con flujo de dos fases fluidas se utilizan en una variedad de procesos, como destilación, absorción sin y con reacción química y/o procesos catalíticos. En cualquiera de las aplicaciones mencionadas existen distintas posibilidades referidas al sentido de circulación de las corrientes de fluido dentro del lecho.

En particular en los reactores catalíticos, los sistemas *upflow* resultan atractivos fundamentalmente por cuanto permiten alcanzar una distribución más uniforme del líquido, debido al alto *hold-up* del mismo, al mojado completo y al mejor mezclado, permitiendo una mayor transferencia de masa gas-líquido. Generalmente, esto favorece a aquellas reacciones en las cuales el reactivo limitante se encuentra presente en la fase líquida. Por las razones aludidas son seleccionados frecuentemente para estudios a escala laboratorio y piloto. Una aplicación reciente de alto interés de este tipo de reactores involucra a los sistemas de almacenamiento de H2 mediante el empleo de LOHC (*liquid organic hydrogen carrier*), en los cuales cobra particular importancia el análisis de la transferencia de calor debido a que la reacción de deshidrogenación es endotérmica y, por ende, requiere del suministro de calor desde una fuente térmica externa (Geiling y col., 2021; Geiling, 2022).

Para el análisis, diseño, simulación o cambio de escala de este tipo de reactores es indispensable conocer, además del sistema de reacciones involucradas y sus parámetros cinéticos, las características fluidodinámicas de cada fase en el reactor y disponer de herramientas para una correcta evaluación de los parámetros de transporte que afectan su comportamiento, entre las cuales se destacan los vinculados al proceso de transferencia de calor.

El objetivo de esta contribución es presentar las conclusiones alcanzadas a partir de una revisión de la bibliografía abierta disponible sobre el tema y proponer nuevas correlaciones para los parámetros de transferencia de calor en reactores catalíticos con flujo bifásico ascendente.

Dado que en la mayor parte de los trabajos se emplea un modelo bidimensional pseudohomogéneo para la interpretación de los datos experimentales, la revisión se centró en los dos parámetros que presenta el mismo: la conductividad térmica efectiva radial ( $k_{\text{er}}$ ) y el coeficiente de transferencia de calor en la pared  $(h_w)$ .

#### **Análisis de datos experimentales y correlaciones disponibles en la literatura**

Con el objetivo de estudiar el desempeño de las correlaciones de literatura, se decidió generar una base de datos experimentales refinada a partir de analizar la consistencia de los mismos. La información experimental incluida en la misma (correspondiente a relleno esférico con *a (cociente entre el diámetro del tubo y del relleno)*>14, empleando agua y aire como fluidos) se presenta en la Tabla 1. Para su posterior análisis los mismos fueron agrupados en función del tamaño del relleno y del régimen de flujo. Por un lado, se agruparon los datos experimentales de los rellenos cuvo d<sub>o</sub>≤2 mm y este conjunto se lo identificó como régimen separado. La base de datos refinada para este régimen consta de 114 datos experimentales para  $k_{er}$  y 69 para Nu<sub>w</sub>. Por otro lado, se agruparon los datos

correspondientes a los rellenos con  $d_p$ >2 mm y los mismos se clasificaron de acuerdo al régimen de flujo en burbuja y pulsante (para lo cual se tuvo en cuenta lo indicado por cada autor). La base de datos refinada en régimen burbuja consta de 48 datos experimentales para ker y 33 datos para Nuw. Mientras que la base de datos para el régimen pulsante cuenta con 30 datos experimentales para  $k_{\text{er}}$  y 39 para Nu<sub>w</sub>.

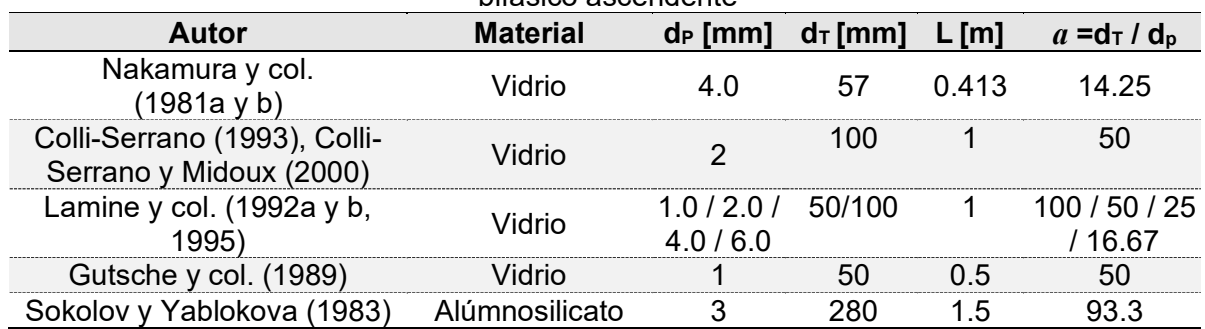

**Tabla 1:** Base de datos experimentales refinada. Estudios de transferencia de calor con flujo bifásico ascendente

En la literatura se dispone de distintas correlaciones para estimar  $k_{\text{er}}$  y Nu<sub>w</sub>, aplicables a los regímenes separado, burbuja y pulsante (Nakamura y col., 1981a y b; Sokolov y Yablokova, 1983; Sokolov y col., 1983; Gutsche y col., 1989; Lamine y col., 1992b, 1995; Colli-Serrano 1993; Pinto Moreira, 2004). Además, se incluyeron las correlaciones para k<sub>er</sub> obtenidas por Lamine y col. (1996) y Taulamet y col. (2015, 2017) para sistemas *downflow*, dada la escasez de expresiones específicas.

Por un lado, se llevó a cabo un análisis comparativo de las correlaciones de bibliografía entre sí, el cual permitió detectar importantes inconsistencias en algunas de las correlaciones (e.g., Pinto Moreira, 2004), lo que las torna prácticamente inaplicables. Adicionalmente, para cada grupo de datos se llevó a cabo una comparación de la información experimental disponible con las correlaciones de bibliografía. En los casos en que la correlación requiere de la estimación del *hold up*, se emplea la correlación recomendada por cada autor. A partir de este análisis se llegó a la conclusión de que ninguna permite predecir con certidumbre el conjunto de datos incluidos en la base refinada. La única excepción fue la correlación de Taulamet y col. (2015), la cual resultó adecuada para llevar a cabo una primera estimación del valor de k<sub>er</sub> para el conjunto de datos de régimen separado. A modo de ejemplo se incluye en la Figura 1a la comparación entre las predicciones de las correlaciones para  $k_{\text{er}}$  en el régimen burbuja (Lamine y col., 1992b; Sokolov y Yablokova, 1983) y pulsante (Lamine y col., 1992b; Nakamura y col., 1981a y b) frente a ReG para ReL≈40, incluyendo también las correlaciones de *downflow* que podrían aplicarse en estos regímenes (Taulamet y col., 2015; Lamine y col., 1996). Adicionalmente, se incluyó un conjunto de datos experimentales de la base de datos refinada para estos regímenes (Lamine y col., 1992a y b; Nakamura y col., 1981a y b), que corresponden a las condiciones de la comparación. Se observa que, para el régimen burbuja, tanto los datos experimentales como las correlaciones marcan un aumento de ker con el aumento del ReG, mientras que en el régimen pulsante conducen a una disminución de  $k_{\text{er}}$  frente a Re<sub>G</sub>; aunque con diferencias importantes en el valor numérico. En régimen burbuja, la diferencia relativa entre el máximo y el mínimo valor predicho son superiores al 120% en todo el rango de Re<sub>G</sub> analizado. En el régimen pulsante, para el mínimo Re<sub>G</sub> analizado (*i.e.*, Re<sub>G</sub>≈23) la diferencia entre el máximo y el mínimo valor predicho referido a éste último se encuentra en el orden del 88%, mientras que estas diferencias disminuyen conforme aumenta el Re $<sub>G</sub>$ </sub> hasta valores del orden del 25%. Por otra parte, en la Fig. 1b se presenta la comparación de Nuw estimado para los tres regímenes (separado, burbuja y pulsante) usando la correlación de Sokolov y col. (1983) propuesta para sistemas *upflow* e incluyendo también las correlaciones de *downflow* (Taulamet y col., 2017; Lamine y col., 1996) y los datos experimentales de Colli-Serrano (1993), Lamine y col. (1992b) y Nakamura y col. (1981). Se

observa que frente a un aumento en el caudal de gas, las diferentes expresiones no coinciden en la tendencia que predicen y tampoco ajustan adecuadamente los datos experimentales.

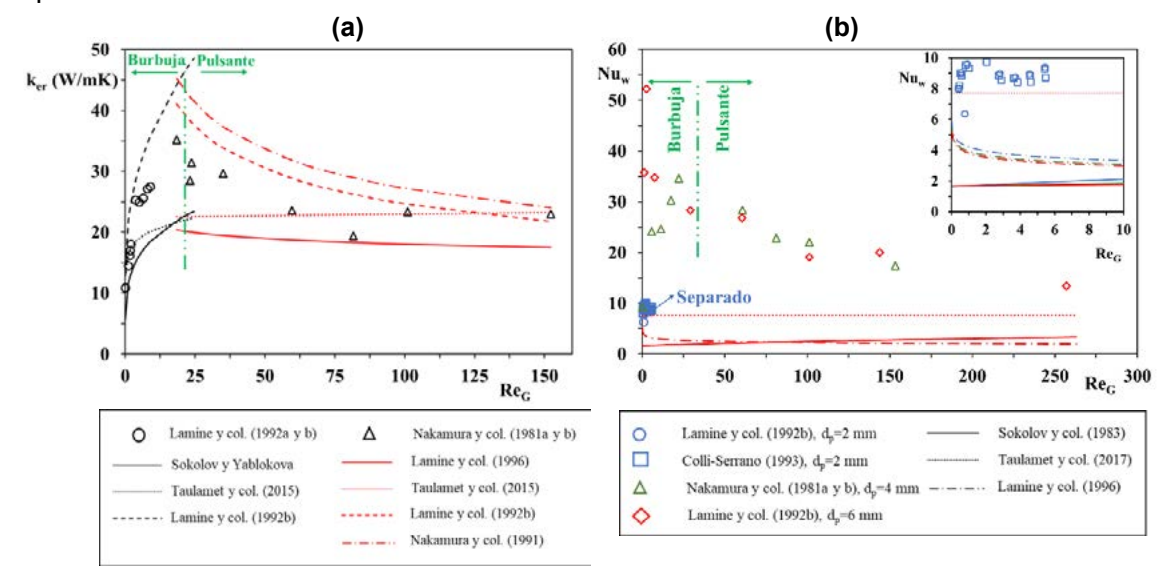

Fig. 1: Correlaciones de literatura y datos experimentales (Fluidos: Aire-Agua) (a) k<sub>er</sub> vs Re<sub>G</sub>. Regímenes burbuja y pulsante (d<sub>p</sub>=4 mm, Re<sub>L</sub>≈40) (b) Nu<sub>w</sub> vs Re<sub>G</sub>. Regímenes separado, burbuja y pulsante  $(d_p=2/4/6$  mm, Re $\leq$ 23)

#### **Propuesta de nuevas correlaciones**

Debido a que para ninguno de los regímenes fue posible encontrar una correlación de bibliografía para ker y Nuw que permita predecir con un razonable nivel de certidumbre el conjunto de valores de la base de datos experimentales generada, se propusieron las siguientes expresiones generales:

$$
k_{er} = k_{e0} + b_k \beta_t^{c_k} Re_L^{e_k} (1 + a_k Re_S^{f_k}) Pr_L k_L
$$
 (1) 
$$
Nu_w = Nu_{w0} + b_w \beta_t^{c_w} Re_L^{e_w} (1 + a_w Re_S^{f_w}) Pr_L^{1/3}
$$
 (2)

y se planteó utilizar la base de datos generada para ajustar los parámetros de las mismas  $(a_k, b_k, c_k, e_k, f_k, a_w, b_w, c_w, e_w, f_w)$ . Para estimar  $k_{e0}$  se empleó la correlación propuesta por Mariani (2000), mientras que para evaluar Nu<sub>w0</sub> se empleó la expresión recomendada por Taulamet y col. (2015). Para calcular el *hold up* ( $\beta$ t) para régimen separado se utilizó la correlación propuesta por Lamine y col. (1992b), mientras que para los regímenes burbuja y pulsante se empleó la expresión de Achwal y Stepanek (1976).

El criterio empleado para llevar a cabo el ajuste de los parámetros de las ecuaciones (1) y (2) fue el de minimizar la suma de los errores relativos promedio definidos de acuerdo con las expresiones (3) y (4), siendo N el número de datos experimentales incluidos en el ajuste:

$$
\epsilon_{k} = \sum_{i=1}^{N} \frac{\left( \left| K_{\text{er},i}^{\text{calc}} - K_{\text{er},i}^{\text{exp}} \right| / K_{\text{er},i}^{\text{exp}} \right) 100}{N} \qquad (3) \qquad \qquad \epsilon_{Nu} = \sum_{i=1}^{N} \frac{\left( \left| Nu_{w,i}^{\text{calc}} - Nu_{w,i}^{\text{exp}} \right| / Nu_{w,i}^{\text{exp}} \right) 100}{N} \qquad (4)
$$

En las Tablas 2 y 3, se presentan los valores de los parámetros resultantes para cada régimen de flujo, así como los rangos de aplicación de las correlaciones. Mientras que, en las tablas 4 y 5 se informan los valores de  $\varepsilon_k$  y  $\varepsilon_{Nu}$ , junto con el número de datos con desviaciones positivas y negativas. Se observa que para todos los casos la distribución de errores resulta razonablemente balanceada y los errores resultan completamente aceptables. Para el caso de  $k_{er}$  en régimen burbuja fue necesario incorporar una dependencia del parámetro  $a_k$  con Re<sub>L</sub> para poder ajustar más apropiadamente los datos experimentales. Por otra parte, para los rellenos con  $d_p$ >2 mm se logró alcanzar un ajuste adecuado de los datos experimentales de los regímenes burbuja y pulsante con un único conjunto de parámetros (Tabla 5).

**Tabla 2:** Parámetros de ajuste y rangos de aplicación para la correlación de ker propuesta  $(F<sub>c</sub> 1)$ 

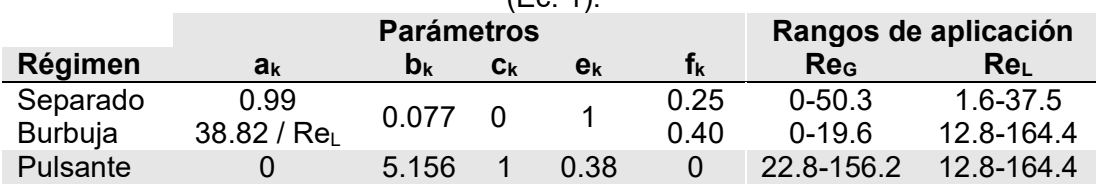

**Tabla 3:**  $\varepsilon_k$  y desviaciones para la correlación de k<sub>er</sub> propuesta (Ec. 1).

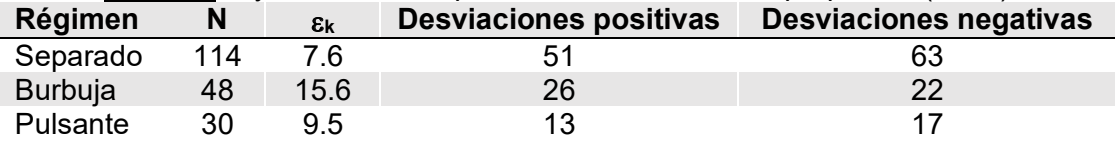

**Tabla 4:** Parámetros de ajuste y rangos de aplicación para la correlación de Nuw propuesta  $(Fc. 2)$ 

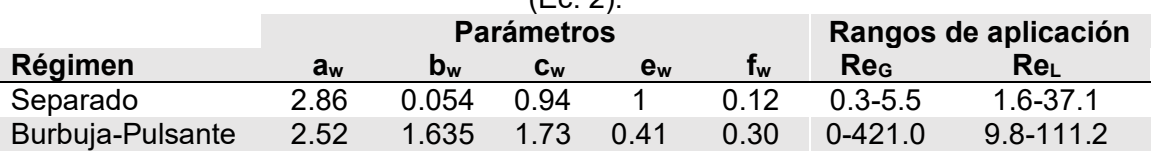

**Tabla 5:**  $\varepsilon_{\text{Nu}}$  y desviaciones para la correlación de Nu<sub>w</sub> propuesta (Ec. 2).

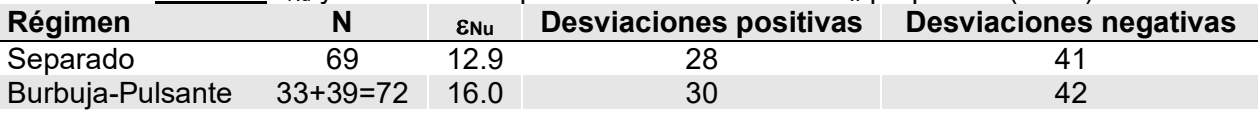

Debe tenerse en cuenta que los datos experimentales presentan un nivel de dispersión propio, asignable a múltiples factores desde la dispersión intrínseca hasta el hecho de que corresponden a distintas fuentes. En las Figuras 2a y 2b se presenta el *parity plot* para las correlaciones de k<sub>er</sub> y Nu<sub>w</sub> propuestas para cada uno de los regímenes, respectivamente. Las líneas a trazos en la Figura 2a indican bandas del 15% y se puede observar que las correlaciones de ker propuestas predicen adecuadamente el conjunto de datos experimentales incluido en la base de datos refinada. Las bandas de incertidumbre para el caso de Nu<sub>w</sub> resultaron mayores que en el caso de  $k_{er}$  (ver Fig. 2b), dado que los datos experimentales del primero se encuentran considerablemente más dispersos y, adicionalmente, su número es sustantivamente menor.

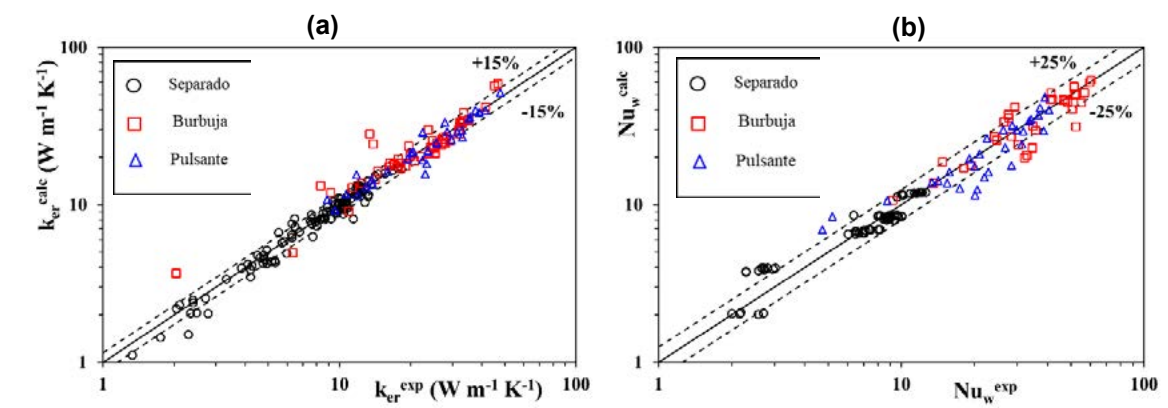

Fig. 2: Parity Plot: **(a)** ker calculado vs. experimental **(b)** Nuw calculado vs. experimental

A modo de ejemplo en la Figura 3a se muestra un conjunto de datos experimentales representativo y los valores predichos de  $k_{\text{er}}$  en función de Re<sub>L</sub> para diferentes Re<sub>G</sub> en régimen separado. Mientras que en la Figura 3b se presentan los valores predichos de Nu<sub>w</sub> vs. Re<sub>L</sub> para distintos Re<sub>G</sub> en régimen burbuja-pulsante incluyendo también valores experimentales. Las nuevas correlaciones mejoran sustantivamente la capacidad de predicción de las existentes y, adicionalmente, amplían el rango de aplicación de los caudales de gas y líquido.

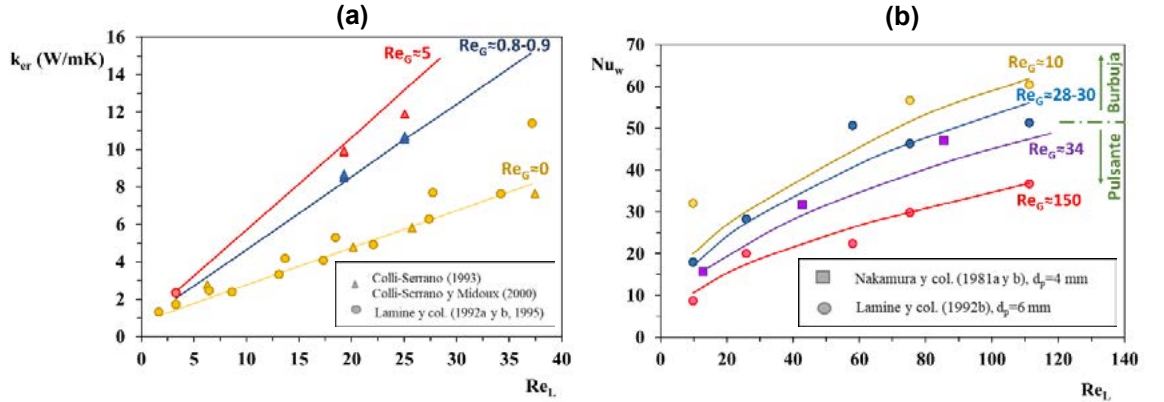

Fig. 3: Correlaciones vs Datos experimentales (a) k<sub>er</sub> vs Re<sub>L</sub>. Régimen separado, d<sub>p</sub>=2 mm **(b)** Nu<sub>w</sub> vs Re<sub>L</sub>. Régimen burbuja-pulsante,  $d_p = 4$  y 6 mm

#### **Conclusiones**

En este trabajo se llevó a cabo una revisión de la bibliografía referida a los reactores de lecho fijo con flujo bifásico ascendente en general, y a la transferencia de calor en los mismos en particular.

Este tipo de sistemas resulta especialmente apto para los reactores a escala laboratorio/piloto por su alto *hold up* de líquido, el mojado completo y la mejor transferencia de masa gas-líquido. En estos casos resulta frecuente la necesidad de disponer de parámetros térmicos confiables para evaluar la potencia térmica externa requerida (calefacción o refrigeración) para mantener una operación isotérmica o cuando se requieran los perfiles radiales de temperatura para simular el comportamiento global del reactor.

El modelo mayormente empleado en la bibliografía para la interpretación de los datos experimentales de transferencia de calor entre el lecho y la pared del recipiente, y la estimación de los parámetros térmicos asociados es el bidimensional pseudohomogéneo. Este modelo cuenta con dos parámetros de ajuste, la conductividad térmica efectiva radial  $(k_{\text{er}})$  y el coeficiente de transferencia de calor en la pared (Nu<sub>w</sub>). Se analizaron las correlaciones disponibles en bibliografía para ambos parámetros, incluyendo adicionalmente algunas para sistemas *downflow* dada la escasez de expresiones específicas.

A partir de la información experimental disponible en la literatura de  $k_{\text{er}}$  y Nu<sub>w</sub>, se generó una base de datos refinada en función del tamaño del relleno y del régimen de flujo. Por un lado se agruparon los datos experimentales de los rellenos cuyo d<sub>p</sub>≤2 mm (régimen separado). Por otro lado, se hizo lo propio con los datos correspondientes a los rellenos con  $d_p$ >2 mm (regímenes de flujo burbuja y pulsante). Para cada grupo de datos se llevó a cabo una comparación de la información experimental disponible con las correlaciones de bibliografía, llegándose a la conclusión de que ninguna permite predecir con certidumbre los datos incluidos en la base refinada. La única excepción fue la correlación de Taulamet y col. (2015), la cual resultó adecuada para llevar a cabo una primera estimación del valor de  $k_{\text{er}}$ para el conjunto de datos de régimen separado. Debido a esto, se propusieron nuevas expresiones para  $k_{er}$  y Nu<sub>w</sub> en cada uno de los regímenes, las cuales mejoran la capacidad de predicción de las existentes y, adicionalmente, amplían el rango de aplicación. En el caso de Nuw los datos experimentales se encuentran más dispersos y su número es menor por lo que las bandas de incertidumbre surgidas del ajuste resultan más amplias que para ker.

#### **Agradecimientos**

Los autores agradecen el aporte financiero de las siguientes instituciones CONICET (PIP 2005) y UNLP (PID I226). MJT, OMM, GFB y NJM son investigadores del CONICET.

## **Bibliografía**

Achwal S.K., Stepanek J.B. "Holdup profiles in packed beds". Chem. Eng. J., J2 69-75 (1976). https://doi.org/10.1016/0300-9467(76)80019-6

Colli Serrano M.T. "Hydrodynamique et transfert de chaleur dans un reacteur fi lit fixe gazliquide-solide". Ph.D. Dissertation in French, Institut National Polytechnique de Lorraine (1993).

Colli-Serrano M.T., Midoux N. "Hydrodynamics and heat transfer in packed bed with co current up flow for coalescing and non-coalescing liquids. A simple model". Chem. Eng. Sci. 55 4149-4157 (2000). https://doi.org/10.1016/S0009-2509(00)00077-4

Geiling J. "Dynamische Freisetzung von Energie mit einem System aus PEMBrennstoffzelle und LOHC-basierter Wasserstoffspeicherung". Ph.D. Dissertation in Germany, Technischen Fakultät der Friedrich-Alexander-Universität Erlangen-Nürnberg (2022).

Geiling J., Steinberger M., Ortner F., Seyfried R., Nuß A., Uhrig F., Lange C., Öchsner R., Wasserscheid P., März M., Preuster P. "Combined dynamic operation of PEM fuel cell and continuous dehydrogenation of perhydrodibenzyltoluene". International Journal of Hydrogen Energy 46 (2021) 35662-35677. https://doi.org/10.1016/j.ijhydene.2021.08.034

Gutsche S., Wild G., Midoux N., Martin H. "Hydrodynamik und Warmeubergang in zweiphasig im Aufstrom durchstromten Festbettreaktoren". Chem.-Ing.-Tech. 61 (9) 733-736 (1989).

Lamine A.S., Colli Serrano M.T., Wild G. "Influence of viscosity and foaming properties on heat transfer in packed bed with cocurrent upflow of gas and liquid". Chem. Eng. Res. & Des., 73 (A3) 280-285 (1995).

Lamine A.S., Colli Serrano M.T., Wild G. "Hydrodynamics and heat transfer in packed beds with liquid upflow". Chemical Engineering and Processing, 31, 385-394 (1992a). https://doi.org/10.1016/0255-2701(92)87028-F

Lamine A.S., Colli Serrano M.T., Wild G. "Hydrodynamics and heat transfer in packed beds with cocurrent upflow". Chem. Eng. Sci., 47 (13-14) 3493-3500 (1992b). https://doi.org/10.1016/0009-2509(92)85062-G

Lamine A.S., Gerth L., Le Gall H., Wild G. "Heat transfer in a packed bed reactor with cocurrent downflow of a gas and a liquid". Chemical Engineering Science, 51 (15) 3813- 3827 (1996). https://doi.org/10.1016/0009-2509(96)00228-X

Mariani, N.J. "Transferencia de calor en sistemas multifásicos". Tesis Doctoral, Facultad de Ingeniería, Universidad Nacional de La Plata (2000).

Nakamura M., Tanahashi T., Takada D., Ohsasa K., Sugiyama S. "Heat transfer in a packed bed with gas liquid concurrent upflow". Heat Transfer: Japanese Research 10, 92–99 (1981a).

Nakamura M., Tanahashi T., Takada D., Ohsasa K., Sugiyama S. "Heat Transfer in a Packed Bed with Gas-Liquid Cocurrent Upflow". Kagaku Kogaku Ronbunshu 7 ,71-76 (1981b).

Pinto Moreira M.F. "Avaliação de aspectos fluidodinâmicos e da transferência de calor em leito fixo com escoamento gás – líquido concurrente vertical". Ph.D. Thesis, Universidad Federal de São Carlos (2004).

Sokolov V.N., Yablokova M, Krylov V.M. "Heat transfer to the wall in a gas-liquid reactor with a stationary granular bed". J. Appl. Chem. USSR (Zh. Prikl. Khim.), 56 554-558 (1983).

Sokolov V.N., Yablokova M. "Thermal conductivity of a stationary granular bed with upward gas-liquid flow". J. Appl. Chem. USSR (Zh. Prikl. Khim.), 56 551-553 (1983).

Taulamet M.J., Mariani N.J., Barreto G.F., Martínez O.M. "A critical review on heat transfer in trickle bed reactors". Reviews in Chem. Eng., 31 (2) 97–118 (2015). https://doi.org/10.1515/revce-2014-0050

Taulamet M.J., Mariani N.J., Barreto G.F., Martínez O.M. "Prediction of thermal behavior of trickle bed reactors: the effect of the pellet shape and size". Fuel, 202 631–640 (2017). https://doi.org/10.1016/j.fuel.2017.04.031

# **ESTUDIO FLUIDODINÁMICO EN LECHOS RELLENOS CON FLUJO BIFÁSICO ASCENDENTE (***UPFLOW***)**

# **Randazzo Augusto1, Marino Sergio2, Taulamet María J.1,2,\***

1Departamento de Ingeniería Química, Facultad de Ingeniería, Universidad Nacional de La Plata, La Plata, Argentina <sup>2</sup>Centro de Investigación y Desarrollo en Ciencias Aplicadas "Dr. J. J. Ronco" (CINDECA) CONICET- CIC – UNLP Calle 47 No. 257, CP B1900AJK, La Plata, Argentina \*e-mail: mariajose.taulamet@ing.unlp.edu.ar

#### **Introducción**

Los sistemas de lecho relleno con flujo de dos fases fluidas se utilizan en una variedad de procesos, desde aquellos que comprenden operaciones exclusivamente de transferencia de materia, como absorción o destilación, hasta sistemas con reacción química, como absorción con reacción química o procesos catalíticos. En cualquiera de las aplicaciones mencionadas existen distintas posibilidades referidas al sentido de circulación de las corrientes de fluido dentro del lecho.

En los reactores catalíticos, los sistemas *upflow* resultan especialmente aptos para los reactores a escala laboratorio/piloto por su alto *hold up* de líquido, el mojado completo y la mejor transferencia de masa gas-líquido.

La fluidodinámica tiene un impacto importante en el diseño, el escalado y la operación de los reactores del tipo lecho relleno con flujo de dos fases fluidas, ya que la misma incide sobre los procesos de transferencia de calor y masa. En los mismos se observan distintos regímenes de flujo, dependiendo del tipo y tamaño de relleno y de la porosidad del lecho, así como también de los caudales de líquido y gas y de las propiedades físicas de los fluidos empleados (densidad, viscosidad y tensión superficial). Idénticas magnitudes inciden sobre la pérdida de presión en el lecho.

En el presente trabajo se presentarán los resultados experimentales y las conclusiones preliminares alcanzadas referidas al estudio fluidodinámico llevado a cabo en un lecho relleno con flujo ascendente de dos fases fluidas, a través de observaciones visuales de los regímenes de flujo alcanzados y mediciones de la pérdida de carga en el lecho.

Los regímenes de flujo observados serán contrastados contra los mapas de flujo y las correlaciones encontradas en la literatura. Adicionalmente, las mediciones de pérdida de carga se compararán con los valores surgidos de las correlaciones disponibles en la bibliografía. El objetivo es analizar el grado de precisión esperado al emplear las correlaciones y mapas de flujo disponibles en la bibliografía.

#### **Parte experimental**

Los ensayos experimentales fueron realizados empleando un equipo *"ad hoc"* construido previamente para la operación *downflow*, el cual ha sido reacondicionado para poder emplearse para el caso de *upflow*. El mismo se presenta en la Fig. 1a. Consiste en un tubo de 51.4 mm de diámetro y 1.25 m de altura (distancia entre las conexiones de medición de presión) que contiene al lecho, rodeado por una camisa por la que circula agua caliente a elevada velocidad. Se emplearon agua y aire como fluidos y un relleno esférico de vidrio cuyo diámetro es d<sub>p</sub>=3 mm ( $a=17.1$ , cociente entre el diámetro del tubo y del relleno). La porosidad del lecho  $(\epsilon)$  es de 0.4 y fue determinada experimentalmente por Mariani (2000). Se variaron los caudales de gas (G) y líquido (L), incluyendo también el caso de caudal de gas nulo (correspondiendo este último a la situación de flujo monofásico de líquido) en 0- 0.24 kg/m<sup>2</sup>s y 4-24 kg/m<sup>2</sup>s, respectivamente. Se realizaron un total de 321 ensayos en condiciones de flujo bifásico, incluyendo también 35 ensayos a caudal de gas nulo (G=0). Para cada condición operativa, definida por un dado caudal de líquido y un dado caudal de gas, se llevó a cabo un promedio de 4 repeticiones. Se realizaron tanto ensayos a temperatura ambiente como con transferencia de calor (calefaccionando el lecho con agua a 80ºC a través de la camisa).

Para llevar a cabo la identificación de los regímenes de flujo, el equipo experimental cuenta con un tramo de acrílico transparente, el cual permite llevar a cabo una identificación visual del régimen alcanzado.

Para realizar la medición de la pérdida de presión en el lecho, se instaló en el equipo experimental un medidor diferencial de presión digital. También, a los fines de llevar a cabo un chequeo de los valores medidos, se colocaron dos medidores de presión adicionales de tipo analógico en idénticas posiciones.

#### **Regímenes de flujo**

En el flujo bifásico ascendente en lechos rellenos se observan distintos regímenes, los cuales dependen del tipo y tamaño de relleno, así como también de los caudales de líquido y gas y de las propiedades físicas de los fluidos empleados. Se distinguen dos clasificaciones de regímenes de flujo dependiendo del tamaño del relleno, debido a que éste incide en los tamaños de burbuja que se producen y, por ende, en los patrones de flujo que se generan dentro del lecho (Deshpande y col., 2018). En general los autores coinciden en el valor de 2 mm como diámetro límite (Toukan y col., 2017; Lamine y col, 1995; Lamine y col., 1992) para diferenciar entre rellenos grandes y pequeños.

En este trabajo los ensayos experimentales fueron realizados con esferas de vidrio de 3 mm de diámetro. En consecuencia, se retendrá la clasificación empleada para rellenos grandes, que establece 4 regímenes: burbuja, burbuja dispersa, pulsante y spray (Raghavendra Rao y col., 2011; Pinto Moreira, 2004; Pinto Moreira y Freire, 2003; Murugesan y Sivakumar, 2002; Khan y col., 1997 y Turpin y Huntington, 1967). Los regímenes burbuja y burbuja dispersa existen cuando el gas se mueve en forma de burbujas a través del líquido, que es la fase continua. En particular, el régimen burbuja se observa a bajos caudales de líquido y gas, mientras que el de burbuja dispersa aparece a bajos caudales de gas y relativamente altos de líquido. Ambos regímenes pasan a régimen pulsante al aumentar el caudal de gas. En este régimen se intercalan porciones con mayor contenido de líquido con porciones con mayor contenido de gas. Por otra parte, el régimen spray se observa a muy altos caudales de gas y bajos caudales de líquido; este último fluye en forma de niebla a través del gas, que es la fase continua. Los mapas de flujo presentados por Raghavendra Rao y col. (2011), Pinto Moreira (2004), Pinto Moreira y Freire (2003), Murugesan y Sivakumar (2002) y Khan y col. (1997) permiten diferenciar las transiciones entre los regímenes burbuja y pulsante. Adicionalmente, los mapas propuestos por Raghavendra Rao y col. (2011), Pinto Moreira (2004), Pinto Moreira y Freire (2003), Khan y col. (1997) y Turpin y Huntington (1967), incluyen también la transición a régimen spray. Por su parte, el diagrama propuesto por Murugesan y Sivakumar (2002) es el único que hace la distinción entre burbuja y burbuja dispersa.

Se contrastaron los regímenes visualizados en los ensayos experimentales con los diferentes mapas de flujo mencionados anteriormente. Se observó que el rango de condiciones ensayadas permitió cubrir tanto parte del régimen burbuja como del pulsante. Se detectó que no existe concordancia absoluta entre los autores sobre la región en la cual se produce la transición de burbuja a pulsante. Las diferencias observadas pueden atribuirse a la presencia de una zona de transición entre ambos regímenes (Turpin y Huntington, 1967). En particular, se observó a altos caudales de líquido la aparición de una perturbación y/o pulso "incipiente", no reportada como tal por los distintos autores. A modo de ejemplo en la Fig. 1b se muestran los puntos experimentales ensayados sobre el mapa de Murugesan y Sivakumar (2002). Las coordenadas X e Y se definen de acuerdo a Charpentier y Favier (1975) para la mezcla agua-aire y relleno esférico, donde Fr $=$ u $\lfloor 2/(gd_{p})\rfloor$ y Fr $_{g}$ = u $_{G}^{2}/(gd_{p})$  siendo g la aceleración gravitatoria y  $u_L$  y  $u_G$  las velocidades del líquido y el gas, respectivamente.

### **Pérdida de carga**

Larachi y col. (1998) mencionan en su trabajo de revisión que existe concordancia en la literatura respecto a las siguientes tendencias para la pérdida de carga en lechos rellenos con flujo bifásico ascendente:

- La pérdida de carga aumenta con el incremento de la velocidad superficial de líquido y gas, viscosidad del líquido y densidad, presión y peso molecular del gas.
- Asimismo, aumenta también con la disminución del tamaño del relleno y la porosidad del lecho.
- La tensión superficial del líquido, la forma de la partícula y el procedimiento de empacado también afecta la pérdida de carga, pero no hay coincidencia en la literatura en cuanto al efecto de estas variables.

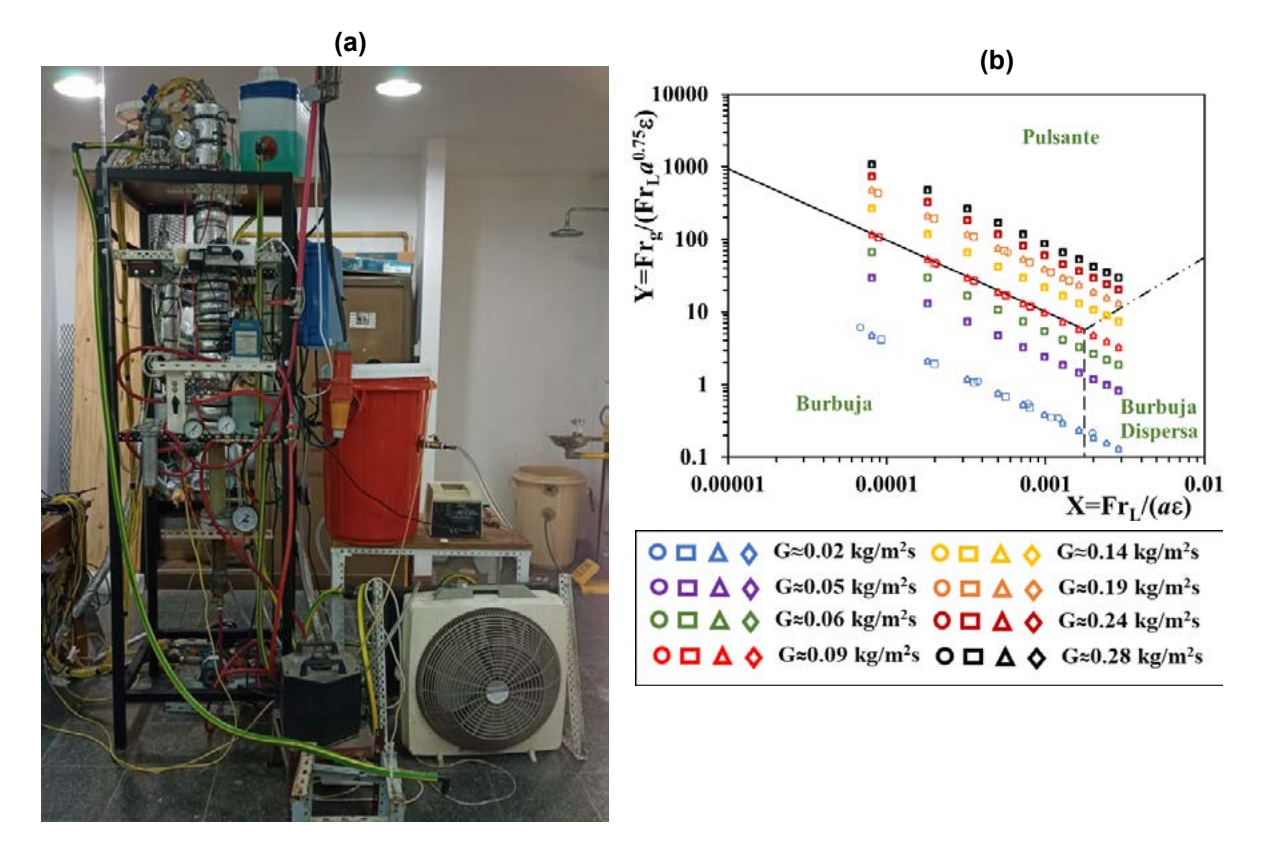

Fig. 1: (a) Equipo experimental (b) Mapa de flujo de Murugesan y y Sivakumar (2002) incluyendo las condiciones experimentales estudiadas

Jamialahmadi y col. (2005) mencionan que resulta difícil predecir la pérdida de carga por fricción en el lecho ( $\Delta P_f$ ) analíticamente, por lo cual, en general, se la determina en forma empírica o realizando una analogía con flujo monofásico. Existen en bibliografía distintas correlaciones que permiten predecir el valor de la pérdida de carga. Se realizó un primer análisis de las correlaciones disponibles, descartando así aquellas que presentaban inconsistencias en sus predicciones o cuyo rango de aplicación no correspondía al cubierto en los ensayos reportados en este trabajo. Algunos autores recomiendan una correlación para cada régimen de flujo (Murugesan y Sivakumar, 2002), mientras que otros proponen una única expresión independientemente del régimen (Jamialahmadi y col., 2005; Larachi y col., 1994; Turpin y Huntington, 1967).

En las Figuras 2a y 2b se presentan los resultados experimentales de  $\Delta P_f$  en función del caudal de gas para dos niveles de caudal de líquido, incluyendo los puntos correspondientes a G=0, así como también las predicciones de las correlaciones de bibliografía. Mientras que en la Fig. 3a se hace lo propio pero en función del caudal de líquido para un dado nivel de caudal de gas. A partir de los datos experimentales se observó que, en concordancia con lo reportado en la bibliografía (Larachi y col., 1998), la pérdida de carga aumenta tanto con el incremento de la velocidad superficial de líquido como con la de gas. Por otra parte, no se detectó una incidencia significativa de la variación de la temperatura sobre la misma. Debido a esto para representar las correlaciones de bibliografía se seleccionó una temperatura de 25°C.

Adicionalmente en la Tabla 1, se informan los valores de la desviación promedio  $\varepsilon$ =  $\sum_{f,i}^N\bigl(\bigl|\Delta P_{f,i}^{\rm calc}-\Delta P_{f,i}^{\rm exp}\bigr|/\Delta P_{f,i}^{\rm exp}\bigr)$ 100 $N$ (donde N es el número de ensayos en condiciones de flujo i=1

bifásico, N=321) para cada una de las correlaciones junto con el número de datos con desviaciones positivas y negativas.

| Autor                        | ε    | <b>Desviaciones</b><br>positivas | <b>Desviaciones</b><br>negativas |
|------------------------------|------|----------------------------------|----------------------------------|
| Turpin y Huntington (1967)   | 231  | 314                              |                                  |
| Larachi y col. (1994)        | 93.3 | 308                              | 13                               |
| Murugesan y Sivakumar (2002) | 42.4 | 28                               | 293                              |
| Jamialahmadi y col. (2005)   | 10.9 | 196                              | 125                              |

**Tabla 1:** y desviaciones para las correlaciones de bibliografía.

Las correlaciones propuestas por Turpin y Huntington (1967) y Larachi y col. (1994) sobrepredicen ampliamente los datos experimentales obtenidos, lo cual se evidencia tanto en las Figs. 2a, 2b y 3a como en la Tabla 1 ya que presentan un sesgo hacia las desviaciones positivas y un muy alto valor de  $\varepsilon$ . Cabe aclarar que la correlación de Turpin y Huntington (1967), que es la que presenta el mayor valor de  $\varepsilon$ , fue obtenida empleando rellenos grandes (del orden de los 8 mm) en comparación al empleado en los ensayos aquí reportados (3 mm).

Por su parte, Murugesan y Sivakumar (2002) subpredicen considerablemente las mediciones experimentales, lo cual se observa tanto en las Figs. 2a, 2b y 3a como en la Tabla 1 (alto valor de  $\varepsilon$  con un sesgo hacia las desviaciones negativas).

La correlación de Jamialahmadi y col. (2005) es la que mejor ajusta al conjunto de datos experimentales, presentando un  $\epsilon$  que puede considerarse adecuado (≈11%) y una distribución de errores razonablemente balanceada (ver Tabla 1). Por último, en la Figura 3b se presenta el *parity plot* para dicha correlación donde las líneas a trazos indican bandas del 30% y se puede observar que la misma predice adecuadamente el conjunto de datos experimentales obtenido.

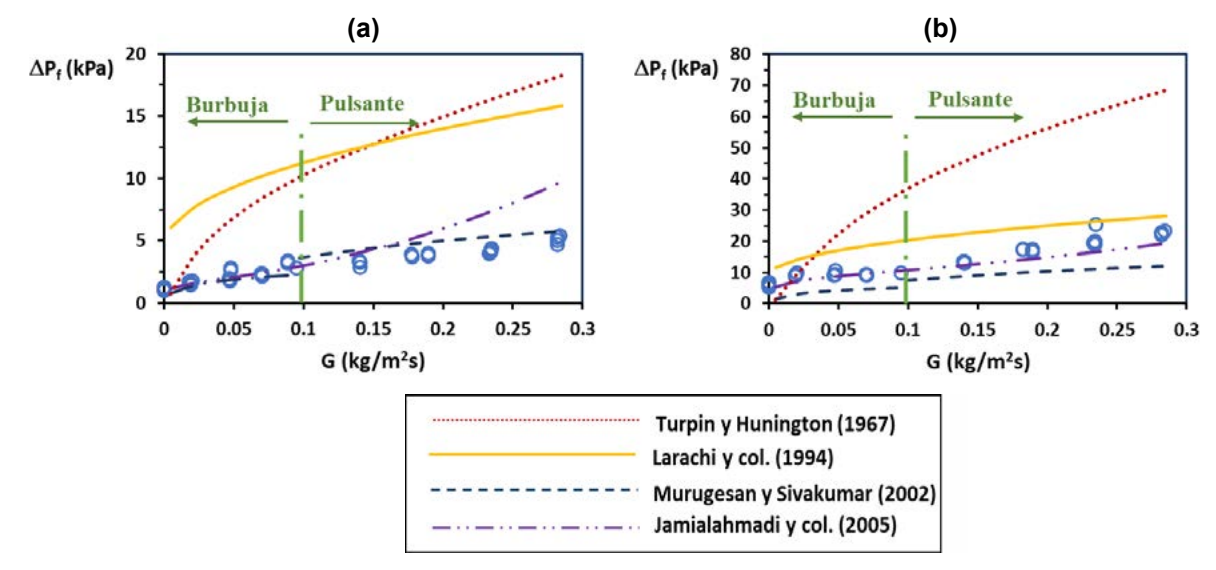

Fig. 2:  $\Delta P_f$  vs. G, correlaciones de literatura y datos experimentales obtenidos (a) (L=4 kg/m²s) (b) (L=16 kg/m²s)

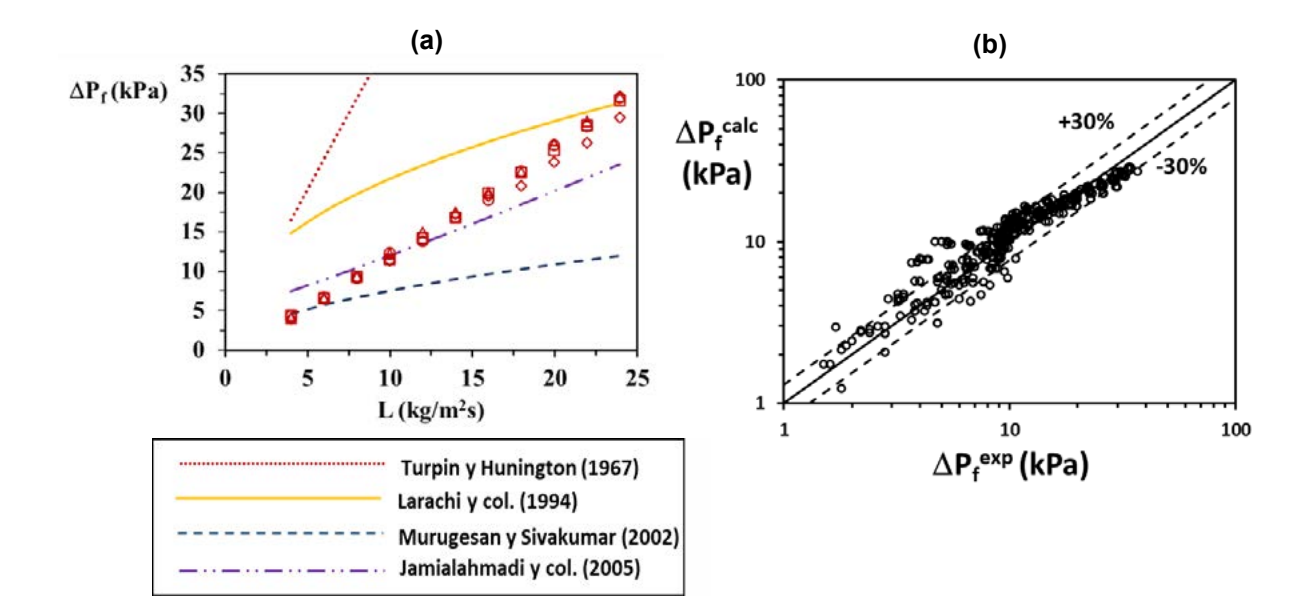

Fig. 3: (a)  $\Delta P_f$  vs. L, correlaciones de literatura y datos experimentales obtenidos (G=0.24 kg/m<sup>2</sup>s, régimen pulsante) (b) *Parity plot*: ∆P<sub>f</sub> calculado con la correlación de Jamialahmadi y col. (2005) vs. experimental

#### **Conclusiones**

En este trabajo se llevó a cabo el estudio de la fluidodinámica de un lecho relleno con flujo ascendente de dos fases fluidas, presentándose los resultados experimentales y las conclusiones preliminares alcanzadas.

Este tipo de sistemas resulta especialmente apto para los reactores a escala laboratorio/piloto por su alto *hold up* de líquido, el mojado completo y la mejor transferencia de masa gas-líquido.

Los ensayos experimentales fueron realizados empleando un equipo experimental *"ad hoc"*,

que utiliza agua y aire como fluidos y un relleno esférico de vidrio de 3 mm de diámetro (*a*=17.1, cociente entre el diámetro del tubo y del relleno). Los rangos de caudales de gas y líquido ensayados fueron 0-0.24 kg/m<sup>2</sup>s y 4-24 kg/m<sup>2</sup>s, respectivamente. Se realizó un total de 321 ensayos en condiciones de flujo bifásico, incluyendo también 35 ensayos a caudal de gas nulo (flujo monofásico de líquido).

Se llevaron a cabo observaciones visuales de los regímenes de flujo alcanzados, para lo cual el equipo experimental cuenta con un tramo de acrílico transparente que permite llevar a cabo tal visualización. Se contrastaron los regímenes visualizados en los ensayos experimentales con diferentes mapas de flujo disponibles en la bibliografía. Se observó que el rango de condiciones ensayadas permitió cubrir condiciones tanto del régimen burbuja como del pulsante. Se detectó que no existe una completa concordancia entre los autores respecto a la región en la cual se produce la transición de burbuja a pulsante. Las diferencias observadas pueden atribuirse a la presencia de una zona de transición entre los regímenes (Turpin y Huntington, 1967).

Adicionalmente, se llevaron a cabo mediciones de la pérdida de carga en el lecho, para lo cual se instaló en el equipo experimental un medidor diferencial de presión digital. Se compararon las mediciones con los valores surgidos de las correlaciones de la bibliografía y se comprobó que existe una importante discrepancia entre las predicciones de los diferentes autores, encontrando que, de las correlaciones disponibles, la propuesta por Jamialahmadi y col. (2005) predice con razonable certidumbre los valores de pérdida de presión medidos.

#### **Agradecimientos**

Los autores agradecen el aporte financiero de las siguientes instituciones CONICET (PIP 2005) y UNLP (PID I226). MJT es investigadora del CONICET.

## **Bibliografía**

Charpentier J.C., Favier M. "Some Liquid Holdup Experimental Data in Trickle-Bed Reactors for Foaming and Nonfoaming Hydrocarbons". AIChE J., 21 (6), 1213-1218 (1975).

Deshpande S.S., Walker J., Pressler J., Hickman D. "Effect of packing size on packed bubble column hydrodynamics". Chemical Engineering Science 186 199–208 (2018). https://doi.org/10.1016/j.ces.2018.04.045

Jamialahmadi M., Müller-Steinhagen H., Izadpanah M.R. "Pressure drop, gas hold-up and heat transfer during single and two-phase flow through porous media". International Journal of Heat and Fluid Flow 26, 156–172(2005). https://doi.org/10.1016/j.ijheatfluidflow.2004.07.004

Khan A., Khan A.A., Varma Y.B.G. "Flow regime identification and pressure drop in concurrent gas-liquid through packed beds". Bioprocess Engineering 16, 355–360 (1997). https://doi.org/10.1007/s004490050335

Lamine A.S., Colli Serrano M.T., Wild G. "Influence of viscosity and foaming properties on heat transfer in packed bed with cocurrent upflow of gas and liquid". Chem. Eng. Res. & Des., 73 (A3) 280-285 (1995).

Lamine A.S., Colli Serrano M.T., Wild G. "Hydrodynamics and heat transfer in packed beds with cocurrent upflow". Chem. Eng. Sci., 47 (13-14) 3493-3500 (1992). https://doi.org/10.1016/0009-2509(92)85062-G

Larachi F., Wild G., Laurent A., and Midoux N. "Influence of Gas Density on the Hydrodynamics of Cocurrent Gas-Liquid Upflow Fixed Bed Reactors". Ind. Eng. Chem. Res. 33, 519-525 (1994). DOI: 10.1021/ie00027a008

Larachi F., Bensetiti Z., Grandjean B.P.A., Wild G. "Two-Phase Frictional Pressure Drop in Flooded-Bed Reactors: A State-of-the-art Correlation". Chem. Eng. Technol., 21 (11) 887- 893 (1998). https://doi.org/10.1002/(SICI)1521-4125(199811)21:11<887::AID-CEAT887>3.0.CO;2-B

Mariani, N.J. "Transferencia de calor en sistemas multifásicos". Tesis Doctoral, Facultad de Ingeniería, Universidad Nacional de La Plata (2000).

Pinto Moreira M.F. "Avaliação de aspectos fluidodinâmicos e da transferência de calor em leito fixo com escoamento gás – líquido concurrente vertical". Ph.D. Thesis, Universidad Federal de São Carlos (2004).

Pinto Moreira M.F., Texeira Freire J. "Influence of Gas and Liquid Flow Rates and the Size and Shape of Particles on the Regime Flow Maps Obtained in Concurrent Gas - Liquid Downflow and Upflow through Packed Beds". Industrial Chemical Engineering Research 42, 929-936 (2003). https://doi.org/10.1021/ie020436i

Murugesan T., Sivakumar V. "Pressure drop and flow regimes in cocurrent gas–liquid upflow through packed beds" Chemical Engineering Journal 88, 233–243(2002). https://doi.org/10.1016/S1385-8947(02)00039-6

Raghavendra Rao A.V., Kishore Kumar R., Sankarshana T., Khan A. "Identification of Flow Regimes in Concurrent Gas Liquid Upflow Through Packed Beds". Chem. Eng. Technol. 34 (11), 1909–1917 (2011). https://doi.org/10.1002/ceat.201100070

Toukan A., Alexander V., Al Bazzaz H., Al-Dahhan M.H. "Identification of flow regime in a cocurrent gas – Liquid upflow moving packed bed reactor using gamma ray densitometry". Chemical Engineering Science 168, 380–390 (2017). https://doi.org/10.1016/j.ces.2017.04.028

Turpin JIM L. and Huntington R. L. "Prediction of Pressure Drop for Two-Phase, Two-Corn ponent Concurrent Flow in Packed Beds". AIChE Journal 13 (6), 1196-1202 (1967).

# **ANÁLISIS DE LAS TECNOLOGÍAS USADAS PARA EL ALMACENAMIENTO DE AGUA EN LA CISTERNA DE YEREBATAN, TURQUÍA (SIGLO VI) Y EN RESERVORIOS DE TIKAL, GUATEMALA (SIGLO VIII)**

<u>Saenz Waslet, Julia</u>1; Tavani, Eduardo L.<sup>2</sup>

- <sup>1</sup> Departamento de Multimedia, Facultad de Artes, Universidad Nacional de la Plata. Correo electrónico: juliasaenz99@gmail.com
- <sup>2</sup> Centro de Tecnología de Recursos Minerales y Cerámica (CETMIC), Investigador jubilado de la Comisión de Investigaciones Científicas de la Provincia de Buenos Aires (CIC). Correo electrónico: etavani@cetmic.unlp.edu.ar

## **Introducción**

El acopio de agua dulce como fuente de suministro para el abastecimiento de la población fue una preocupación en todas las épocas. La disponibilidad de cantidades suficientes de dicho recurso para afrontar tiempos prolongados de crisis, ya sea en estaciones de sequía o en casos de conflagración, demandó la ejecución de proyectos sumamente complejos y muy costosos. El sitio de almacenamiento más conocido por su estado de conservación, antigüedad de la construcción (primera mitad del siglo VI) y capacidad es, sin dudas, la Cisterna de Yerebatan, también conocida con los nombres de Cisterna de la Basílica o en idioma local Yerebatan Sarnici (Estambul, Turquía) [1-4].

En América, una obra equivalente por su grandiosidad y casi simultánea con la anterior fue realizada por los mayas en Tikal (Departamento de Petén, Península de Yucatán, Guatemala). Obviamente, su origen es independiente de cualquier influencia del viejo mundo. La ciudad se extendía sobre la ladera de una colina y sus calles inclinadas estaban parcialmente revestidas de yeso (CaSO<sub>4</sub>.2H<sub>2</sub>O) para conducir el agua de lluvia hacia varios reservorios (embalses) ubicados en pleno centro urbano y zonas aledañas. En este punto se torna relevante destacar el manejo, además del control hidráulico, que tenía dicha civilización con relación al sistema de captación, almacenamiento y distribución de agua por medio de canales. Sin embargo, con el paso del tiempo la mayoría de las evidencias han desaparecido casi completamente. De los reservorios situados a mayor altura sobresalen el del Templo y el del Palacio [5-10]. Una descripción detallada de los tres depósitos señalados (uno en Estambul y dos en Tikal) permite apreciar las principales características de sus respectivas arquitecturas. Las capacidades estimadas y sus formas geométricas se indican en la Tabla 1.

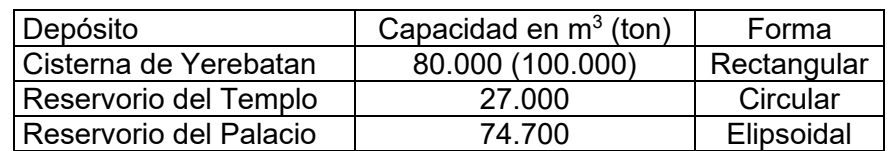

Tabla 1. Capacidad estimada y forma de cada depósito examinado

#### **Cisterna de Yerebatan**

Se localiza en el distrito de Sultanahmet, Estambul, antiguamente Constantinopla, ocupa una superficie rectangular de ~8.800 m<sup>2</sup> (138 m x 64 m) y su volumen era de 80.000 m<sup>3</sup> [3-4] (100.000 ton) [1-2]. Las paredes exteriores tienen un espesor de 4,8 m y estaban cubiertas por un mortero que las hacía resistente al agua. El techo se mantiene sostenido desde su construcción hasta nuestros días por 12 hileras de 28 columnas de ~8 m de altura cada una, en total 336 (Figura 1). Desde el punto de vista estructural, el esquema básico consistía en cubrir espacios cuadrados de 4,9 m de lado con bóvedas semiesféricas de ladrillos soportadas sobre 4 pilares. La repetición bidimensional de esta unidad estándar, hasta alcanzarse la magnitud deseada, constituye la planta superior y se conoce con el nombre de

"diseño modular" [11-12]. Un hecho destacado es que los muros perpendiculares no forman ángulos rectos. Esta disposición fortalece las esquinas donde se concentra la presión hidrostática del líquido [11]. Con relación a las columnas, eran de mármol y respondían a diferentes estilos ya que en su mayoría fueron recicladas de monumentos y templos paganos desmantelados por motivos religiosos [1-2, 4].

La obra se encuentra en muy buen estado de conservación luego de su última restauración (1985-1989), en la que fue eliminado el barro depositado sobre el piso y se hicieron leves modificaciones. Una de las que pasa bastante desapercibida, es el reemplazo de los tirantes de madera por similares de hierro. La instalación de pasarelas con el propósito de delimitar el camino a recorrer por los visitantes constituye, en efecto, el cambio visual más significativo [2]. Recientemente fueron llevados a cabo estudios sobre el piso y columnas para percibir si los sismos que ocurrieron en el pasado han afectado la estructura [1]. El propósito de esta actividad es prevenir daños futuros. Asimismo, se identificaron los materiales que constituían el mortero impermeabilizante del piso –básicamente cal y polvo de ladrillo– y el contrapiso, lo que permite interpretar los procesos constructivos. En cuanto a las columnas, se observó que la casi totalidad están inclinadas, una parte de esa desviación se debe a los terremotos y otra a problemas del suelo.

Figura 1. Croquis de la cisterna de Yerebatan con indicación de sus 12 hileras de 28 columnas

64 metros 64 metros $\bullet$  $\bullet$  $\bullet$  $\bullet$  $\bullet$  $\bullet$  $\blacktriangleright$  $-$  138 metros -≯l

#### **Reservorio del Templo**

Es uno de los más elevados de todos los registrados en Tikal, su fondo está emplazado a 238,6 m s.n.m. y se asemeja a un tanque con simetría circular (Figura 2). Aquí cabe destacar que para un perímetro dado, la imagen geométrica con mayor superficie corresponde precisamente al círculo. Además, a partir de las curvas de nivel del reservorio es posible conocer la profundidad de los diferentes sectores del mismo y con esa información establecer el volumen total, que según un antiguo cálculo fue de  $\sim$ 27.000 m $^3$ . Si bien se desconoce la fecha exacta de su construcción, diversas evidencias sugieren que la obra fue terminada alrededor del siglo VIII (Período Clásico Tardío: 550-900 de nuestra era) [6, 9-10].

El reservorio contaba con un filtro de arena que servía para purificar el agua antes de su almacenamiento, este apéndice se muestra conectado al cuerpo principal en la parte inferior del dibujo. A fin de completar el análisis, se destacan dos hechos conexos por su posible influencia en el diseño final. Los mayas excavaron el depósito, trabajo que se vio facilitado debido a lo blando del componente mayoritario de la roca madre: calcita (carbonato de calcio, CaCO<sub>3</sub>). Al mismo tiempo, el escurrimiento del agua se evitaba mediante un recubrimiento interior llevado a cabo con lodos impermeables en los cuales sobresale la presencia de arcillas. Finalmente, resta agregar que la rampa o escalinata ubicada al oeste del embalse (sitio señalizado con la recta de trazo discontinuo) pudo ser un lugar donde se efectuaban rituales [6-7, 9-10].

Figura 2. Representación esquemática correspondiente al reservorio del Templo. Se incluyen las curvas de nivel con las cotas, aclarándose que el trazado es ilustrativo y no coincide necesariamente con la forma original [7].

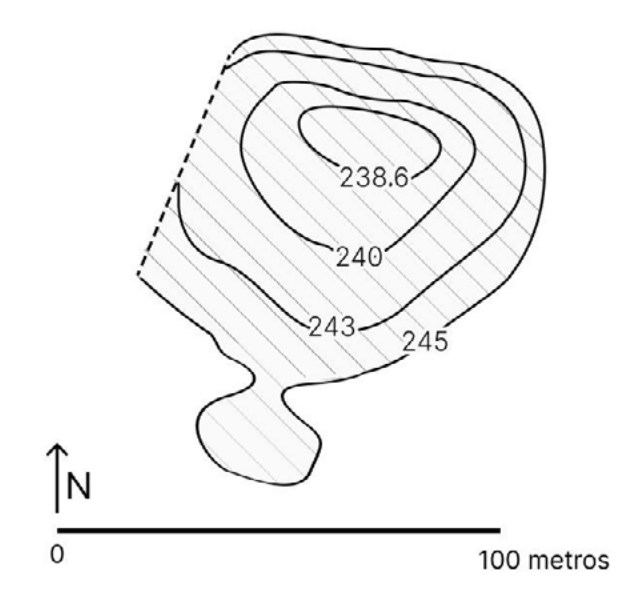

#### **Reservorio del Palacio**

Antes de conocerse la existencia de cada unidad constituyente del referido complejo hidráulico, el conjunto fue cubierto por vegetación tropical y sedimentos. A eso debe sumarse la lógica destrucción estructural que ello trae aparejado. Una vez concluidas las tareas de limpieza y restauración de las secciones dañadas, se pudo observar con bastante detalle las respectivas particularidades de este reservorio. Así, en el sector más profundo del tanque se advirtió la existencia de un canal que corre de oeste a este [6-7, 9-10].

El aspecto del depósito se asemeja a una elipse irregular con su extremo izquierdo achatado y el volumen estimado para el momento de su uso, fue obtenido luego de descontar el sedimento depositado y compensar el efecto de la erosión que tuvo lugar durante más de 1.000 años. Al este del embalse se construyó con piedra caliza y arcillas un dique de 80 m x 60 m x 10 m de altura, hecho que permitió aumentar su capacidad a  $\sim$ 74.700 m<sup>3</sup> [5-6, 9]. Todo parece indicar que este enorme pozo fue abierto aprovechando un barranco (hondonada) existente y se alimentaba por drenaje natural. El cuerpo de agua se situaba frente a la Acrópolis Central y habría alcanzado la citada magnitud después de su ampliación al servir de cantera para la provisión de materiales que fueron empleados en nuevas obras (templos y edificios públicos). Durante las temporadas secas los niveles alcanzaban valores realmente bajos, por esta razón se requería contar con la posibilidad de descender y disponer de superficies planas de apoyo para la extracción del líquido. Esto induce a pensar sobre el tipo de recipiente (¿vasijas de cerámica?) y demás dispositivos utilizados para efectuar dicho quehacer.

Una cuestión considerada de enorme interés en algunas de las referencias temáticas consignadas, fue haberse encontrado en el fondo del canal fisuras semicirculares no realizadas por el hombre, señalándose que dichas anomalías podrían corresponder a un manantial. En el reservorio del Templo si bien no se observaron hendiduras/grietas similares a las descriptas, al hacerse una perforación en el piso comenzó a emanar agua. La

ocurrencia de dicho fenómeno natural sería precisamente una de las razones que explicarían la ubicación elegida para el emplazamiento de la ciudad [6, 7].

Figura 3. Representación del diseño que exhibía el reservorio del Palacio y el bosquejo de las curvas de nivel [7].

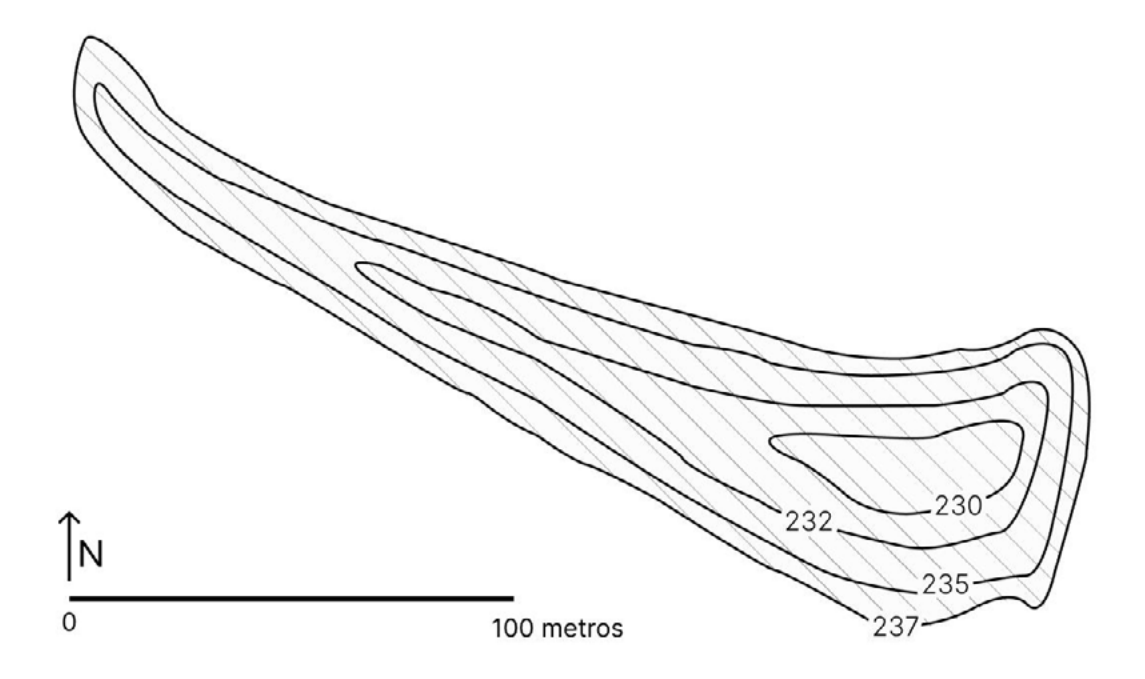

#### **Análisis comparativo del manejo del agua por las culturas bizantina y maya**

El manejo del agua fue efectuado con matices distintivos por una y otra civilización. La cisterna se encontraba dentro de la zona amurallada y según las crónicas se trataba de una situación sumamente ventajosa en caso de agresiones externas porque la instalación quedaba protegida [2]. Con relación a esta opinión, cabe señalar que el transporte del agua desde el punto de captación –en el bosque lindante de Belgrado distante ~20 km– hasta el mencionado depósito mediante los acueductos de Valens (Bozdoğan en turco) y Mazul [3, 13], era en realidad la parte del sistema más expuesta si el asedio se prolongaba en el tiempo.

Es innegable el aporte de los conocimientos de la cultura romana al diseño y construcción de este tipo de obra. Algunas de las pautas establecidas para lograr un comportamiento fiable fueron: conservar el agua cubierta, a salvo de la luz, y a una temperatura adecuada. Durante el transporte se reducía su velocidad y por tanto el caudal (L s<sup>-1</sup>), para minimizar el arrastre de sólidos erosionables. Otra recomendación era que si el recurso hídrico permanecía estancado se aconsejaba descartar para consumo humano [14]. Independiente de estas directrices, se desconoce bajo que condiciones se mantenía el agua acopiada en la cisterna.

El llamado "diseño modular" fue empleado, entre otras aplicaciones, para la construcción de cisternas durante la edad bizantina temprana (siglos IV-VI), época que se caracteriza por simbolizar la continuidad del imperio romano en oriente. En la actualidad no hay consenso si su origen fue en Alejandría (Egipto) o Constantinopla. La principal motivación de esta escuela arquitectónica habría sido dotar de mayor solidez estructural a las obras para resistir sin mayores daños actividades sísmicas, como mínimo, de baja intensidad [11]. A su vez, los acueductos tuvieron disímil respuesta ante tales eventos [13].

En los trabajos sobre Tikal que fueron revisados [5-10, 15] no se planteó la hipótesis de conflicto con otras etnias. A lo anterior debe sumarse que los mayas, al menos en uno de los reservorios, practicaban rituales. La descripción también incluye un registro con cierto detalle de numerosas canalizaciones excavadas en la roca madre.

Se aportaron evidencias acerca del empleo de "cajas de arena" para filtrar el agua proveniente de plazas, patios y espacios abiertos antes de ser almacenada en los reservorios. De este modo se podía lograr cierta potabilidad de su contenido. Se trata de una propuesta lógica si se tiene en cuenta los contaminantes particulados típicos de ambientes tropicales. Asimismo, se implementó un procedimiento mediante diques con exclusas para desviar el agua de un embalse, permitiendo remover barros depositados en el fondo sin que fuera necesario vaciar el complejo hidráulico por completo. Sintetizando, dicha secuencia operativa representa una metodología innovadora en la materia que fuera aplicada en la región mesoamericana [6].

El análisis estratigráfico permite diferenciar sucesos en función de su energía. Así, los sedimentos de arcilla y materia orgánica son evidencia de períodos de estabilidad ya que se depositaron gradualmente en el fondo del tanque (energía baja). En tanto, las capas de arena son indicadores de fuertes correntadas e inundaciones (energía alta). El origen de la arena no es claro, pero se supone que pasó por rebalse desde la unidad de filtración al reservorio [6]. A partir de esta información es posible interpretar lo acontecido dentro de la ventana de tiempo que corresponde a las muestras colectadas y examinadas.

En un trabajo publicado recientemente se confirmó la presencia de cinabrio (HgS), fosfato (PO <sup>3-</sup>) y cianobacterias en sedimentos de los dos reservorios ubicados en la zona de Tikal donde residía la clase gobernante y además se localizaba el centro religioso [15]. El compuesto de mercurio es de color rojo brillante y se usaba para la pintura de piezas menores, ornamentación arquitectónica y rituales [16-17]. En las estaciones de lluvia si dicha sustancia se encontraba a la intemperie era arrastrada y terminaba en los embalses, concluyéndose que los filtros no resultaban eficaces para su retención. Otro contaminante es el PO $_4^{3-}$ , sustancia que se asocia a actividades humanas como desechos de alimentos y materia fecal [15]. Para completar el panorama se destaca que las aguas inmovilizadas con alto nivel de fosfato son un medio propicio para la proliferación de cianobacterias o algas verdeazuladas capaces de producir toxinas mortales [15, 18]. En su conjunto se trataba de sucesos inexplicables para ese momento y seguramente fueron interpretados desde un punto de vista religioso. De acuerdo con estas observaciones, las fuentes de agua se habrían tornado no aptas para ser bebibles y se ignoraba el camino a seguir para su remediación. Este sería el motivo que impulsó la decisión de abandonar la ciudad, aunque se desconoce el lugar al cual migraron [6-10].

#### **Conclusiones**

El diseño, materiales y técnicas que se emplearon para la construcción de la cisterna de Yerebatan muestran una clara supremacía de la ingeniería hidráulica desarrollada por la cultura bizantina en comparación a la prehispánica. Con relación al aprovisionamiento, se hacía por medio de acueductos que tenían un recorrido aproximado de 20 km.

Los mayas implementaron un sistema de recolección del agua de lluvia, el cual puede calificarse de satisfactorio. Para atender dicha finalidad fueron excavados embalses y canaletas, cuya capacidad instalada aumentaba según el crecimiento poblacional. El diseño exhibido por las paredes de algunos tanques posibilitaba aprovechar el recurso aun cuando su nivel fuese bajo, es decir durante los períodos de sequía intensa. En conjunto conformaban una red de vasta proporción, pero su arquitectura resultaba indudablemente más precaria que la anterior.

El transporte, almacenamiento y manejo del agua en la cisterna era llevada a cabo basándose en normas del antiguo imperio romano. El proceder de los mayas en relación con la polución del agua habría sido la causa de mayor preponderancia por la cual se abandonó la ciudad y nunca se volvió a habitar. Los roles se invierten cuando se trata de la limpieza de los tres depósitos, no se menciona que esta acción fuera efectuada en el de origen europeo a diferencia de lo reportado para la contraparte americana.

#### **Referencias**

- 1. S. Aydıngün, Y.C. Kurban, C.Ç. Yalçıner, A. Büyüksaraç, E. Gündoğdu, E. Altunel. Highresolution ground penetrating radar investigation of Yerebatan (Basilica) cistern in Istanbul (Constantinople) for restoration purposes. Mediterranean Archaeology and Archaeometry, 20 (3), 13-26, 2020.
- 2. N. Yilmaz Emre. Byzantium period water architecture and masterpiece in Istanbul: the big Basilica Cistern. Turk Neurosurg, 24 (6), 823-827, 2014.
- 3. L. Mays, G.P. Antoniou, A.N. Angelakis. History of water cisterns: legacies and lessons. Water, 5 (4), 1916-1940, 2013.
- 4. N.A. Rodríguez Marco, S. Solanas Álava. Las lágrimas de Estambul. Archivos de la Sociedad Española de Oftalmología, 86 (8), 269-270, 2011.
- 5. J.L. Brewer. A landscape archeology approach to understanding household water management practices of the ancient lowland Maya. Thesis, University of Cincinnati, 2017.
- 6. L. Grazioso Sierra, V.L. Scarborough. Control del agua por los antiguos mayas: el sistema hidráulico de la ciudad de Tikal. Contributions in New World Archaeology, 5, 39- 56, 2013.
- 7. V.L. Scarborough, N.P. Dunning, K.B. Tankersley, C. Carr, E. Weaver, L. Grazioso, B. Lane, J.G. Jones, P. Buttles, F. Valdez, D.L. Lentz. Water and sustainable land use at the ancient tropical city of Tikal, Guatemala. Proceedings of the National Academy of Sciences, 109 (31), 12408-12413, 2012.
- 8. V.L. Scarborough, G.G. Gallopin. A water storage adaptation in the Maya lowlands. Science, 251 (4994), 658-662, 1991.
- 9. G.G. Gallopin. Water storage technology at Tikal, Guatemala. Thesis, University of Cincinnati, 1990.
- 10. W.R. Coe. Tikal: Guía de las antiguas ruinas mayas. Editorial Escolar Piedra Santa, Guatemala, 3er edición, 1977.
- 11. C.A. Stewart. The modular design of early byzantine cisterns and reservoirs. En: Against gravity. Building practices in the pre-industrial world. L Haselberger, R. Holod, R. Ousterhout (Editors), University of Pennsylvania, pp. 28, 2016.
- 12. T. Torii. El bizantinismo en la arquitectura gaudiana. El proyecto de Tánger y el de la iglesia de Colonia Güell. Terceras Jornadas Internacionales de Estudios Gaudinistas, pp 9, 1996.
- 13. B. Biçkici, F. Aras. Historical aqueducts of Istanbul and dynamic analysis of Paşa Kemeri aqueduct. SE-50EEE, International Conference on Earthquake Engineering. pp. 8, 2013.
- 14. I. Moreno Gallo. Aqua Segisamonensis: El acueducto romano de Sasamón. Boletín de la Institución Fernán González. 83 (228), 27-56, 2004.
- 15. D.L. Lentz, T.L. Hamilton, N.P. Dunning, V.L. Scarborough, T.P. Luxton, A. Vonderheide, E.J. Tepe, C.J. Perfetta, J. Brunemann, L. Grazioso, F. Valdez, K.B. Tankersley, A.A. Weiss. Molecular genetic and geochemical assays reveal severe contamination of drinking water reservoirs at the ancient Maya city of Tikal. Scientific Reports, 10, article 10316, pp. 9, 2020.
- 16. M.L. Vázquez de Ágredos Pascual, C. Vidal Lorenzo, G. Munoz Cosme. Archaeometrical studies of Classic Maya mural painting at Petén: La Blanca and Chilonche. Materials Research Society Symposium Proceedings, 1618 (1), 45–62, 2014.
- 17. D.E. Cook, B. Kovacevich, T. Beach, R. Bishop. Deciphering the inorganic chemical record of ancient human activity using ICP-MS: a reconnaissance study of late classic soil floors at Cancuén, Guatemala. Journal of Archaeological Science, 33 (5), 628–640, 2006.
- 18. B.C. Hitzfeld, S.J. Hoger, D.R. Dietrich. Cyanobacterial toxins: removal during drinking water treatment, and human risk assessment. Environmental Health Perspectives, 108 (Suppl. 1), 113-122, 2000.

# *ING. EN MATERIALES*

**746**

*ING. EN MATERIALES*

*7º JORNADAS ITEE - 2023 FACULTAD DE INGENIERÍA - UNLP*

# **ESTUDIO IN VITRO DE LA ADHESIÓN DE CÉLULAS MADRE MESENQUIMALES EN SUPERFICIES DE IMPLANTES DENTALES DE TITANIO**

<u>Kohan,</u> Julianaª; Blasetti, Nahuel<sup>ь</sup>; Mayocchi, Karina<sup>ь</sup>; Lemos, Adrianaª; Kang, Kyungª; Llorente, Carlos<sup>a</sup>

> <sup>a</sup> LIMF, Centro asociado CICPBA, Facultad de Ingeniería-UNLP <sup>b</sup> LBMB, Facultad de Odontología-UNLP kohanjuliana@gmail.com

#### **INTRODUCCIÓN**

Los biomateriales son materiales utilizados y adaptados para su uso médico. En las últimas décadas se ha incrementado su uso, como consecuencia de distintas afecciones médicas, ayudando de esta manera a mejorar la calidad de vida de los seres humanos.

Particularmente, en el caso de los implantes dentales el incremento y la necesidad de su uso condujo a que, en los últimos años, se haya puesto mucho esfuerzo en el diseño y proceso de fabricación de implantes, sobre todo desde la ingeniería de superficies. Estos avances, permitieron una mayor aceleración y robustez en los procesos de osteointegración, contribuyendo a la disminución de la tasa de fracaso de los implantes por enfermedades periimplantarias. [1]

El Titanio y sus aleaciones son ampliamente utilizados como biomateriales debido a su excelente biocompatibilidad, lo que refiere a la aceptación biológica y capacidad del material de ser utilizado en estrecha conexión con los tejidos vivos sin causar ningún tipo de reacción adversa (ya sea local o sistémica) sobre el organismo. Además, el titanio posee la propiedad de pasivarse frente a distintos medios acuosos, es decir, formar espontáneamente una película de óxido (TiO2) inerte, adherente y muy estable sobre la superficie del metal. Esta película de oxido nativa (TiO<sub>2</sub>), le otorga una excelente resistencia a la corrosión en variados ambientes y la característica de ser un material bioinerte (no se generan reacciones ni modificaciones en el entorno biológico, tampoco se desarrolla una unión directa, adherente y fuerte con los tejidos duros y/o blandos).

Dentro de las propiedades funcionales que lo hacen apto para su aplicación en la implantología dental, se destacan las buenas propiedades mecánicas (resistencia a tracción y a fatiga, dureza, resistencia al desgaste, y ductilidad y un peso específico relativamente bajo (densidad de 4,5 g/cm<sup>3</sup>), en comparación con otros biomateriales comerciales. [2].

Una de las propiedades fundamentales que debe satisfacer el titanio de manera de asegurar el éxito del dispositivo biomédico, es el de ser osteointegrable. Se define la osteointegración como el **anclaje directo entre los tejidos periimplantarios y la superficie del implante**  mediante la formación de tejido óseo sin el crecimiento de tejido fibroso. Este proceso se desencadena por un mecanismo en cascada que comienza con las reacciones interfaciales de la superficie del implante, las células sanguíneas, el tejido conectivo y las CMM provenientes del mismo (Figura 1). Las características superficiales tendrán gran influencia en la interacción del implante con el organismo. Es por esto que se han desarrollado métodos de modificación de superficie para mejorar las características del titanio como biomaterial, transformando su superficie bioinerte en bioactiva los implantes dentales, el comportamiento bioactivo de la superficie refiere a la adhesión y actividad celular, es decir; proliferación, diferenciación y producción de matriz extracelular, orientando a lograr la osteointegración, disminuyendo los tiempos de tratamiento y la probabilidad de fracaso de los implantes [3] [4]. En la **Figura 1** se presenta un esquema resumido del mecanismo de osteointegración.

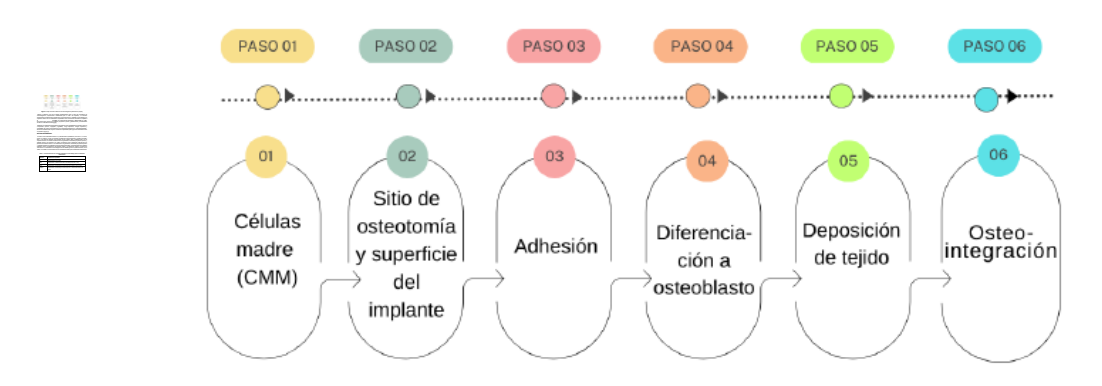

*Figura 1.* Esquema del mecanismo de osteointegración [Elaboración propia].

Siendo la adhesión una de las etapas fundamentales para el inicio del mecanismo de osteointegración (requerimiento fundamental para el éxito del implante), se estudian ampliamente los tratamientos superficiales a fin de favorecer la adhesión de las células a la superficie. Dentro de los tratamientos superficiales más comúnmente utilizados en implantes dentales se encuentran: el granallado con partículas biocompatible o RBM (siglas en inglés, Resorbable Blast Media) el anodizado por plasma químico, grabado ácido y el tratamiento alcalino en hidróxido de sodio [5] [6].

Mediante los tratamientos superficiales se modifican las propiedades de la superficie como la composición química, topografía (rugosidad), carga superficial, energía superficial y mojabilidad, las cuales tienen influencia en la respuesta biológica de un material implantado. Se buscan establecer las mejores condiciones superficiales para lograr actividad celular sobre la superficie [4] [5] [7].

# **MÉTODO EXPERIMENTAL**

Se utilizó como material de estudio Ti c.p ASTM Grado 4 (0.0039% N, 0.0112% C, 0.11% Fe, 0.24% O, 0.00% H, Ti bal) en muestras cilíndricas de 9*mm* de diámetro (muestras: B, BNa y Mec.) y de 6*mm* de diámetro (las muestras de GA, GANa, APQ y APQNa) todas con un espesor de 6*mm*. Se realizaron tratamientos de granallado, anodizado por plasma químico, y grabado ácido a las muestras, las cuales se utilizaron como material de sustrato para un posterior tratamiento alcalino. Los tratamientos de granallado, anodizado por plasma químico y grabado ácido fueron realizados en la empresa Kinetical SRL, quienes brindaron los distintos sustratos para la investigación del presente trabajo. El tratamiento alcalino en NaOH fue realizado en el Laboratorio de Investigaciones de Metalurgia Física (LIMF-FI-UNLP)*.* En la Tabla 1 se exhibe la nomenclatura de las muestras utilizadas para los diferentes tratamientos.

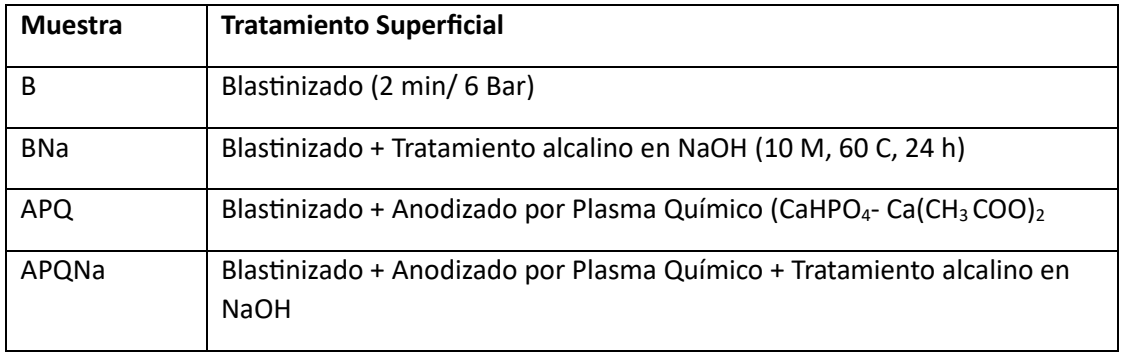

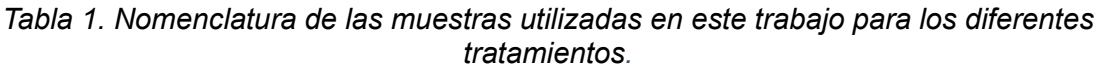

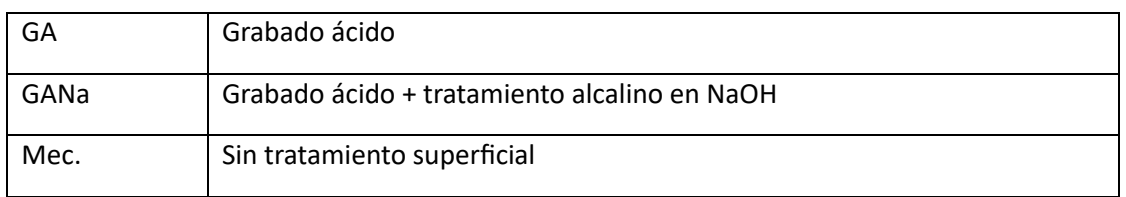

Se realizaron cultivos en células madre mesenquimales (CMM) durante 48 horas, en el Laboratorio de Biología Molecular y Biotecnología Odontológica de la Facultad de Odontología de la UNLP, según protocolo aprobado por el comité de Bioética de dicha institución. Las CMM se obtuvieron de pulpas de terceros molares retenidos con indicación de extracción y de dientes supernumerarios extraídos en el hospital Universitario de la Facultad de Odontología de la UNLP. Para el cultivo se utilizaron células correspondientes a un pasaje 7 (P7), lo que significa que las células se replicaron 7 veces luego del explante. Se utilizó como medio de cultivo de las CMM DMEM-F12 suplementado con SFB al 10% y antibióticos; se sembró una cantidad de células/muestra de 20.000 para las superficies de 9*mm* de diámetro y 10.000 para las superficies de 6*mm* de diámetro.

Posteriormente se caracterizaron las superficies mediante microscopía electrónica de barrido (SEM, siglas en inglés de *Scanning Electron Microscop*y), con imágenes topográficas y de contraste composicional para todas las superficies en estudio.

# **RESULTADOS Y DISCUSIÓN**

En la Figura 2 se exhiben los distintos sustratos modificados superficialmente luego del cultivo en CMM durante 48 h, en todas las superficies se evidenció adhesión celular, lo cual implica que la interacción implante-células es adecuada y podría desarrollarse actividad celular sobre la superficie. La adhesión celular no se presentó por igual en todas las superficies, esto indica que las características superficiales tendrán influencia en el comportamiento celular.

Las muestras B (fig. 2 (a).), BNa (fig. 2 (b).), GA (fig. 2 (c).) y GANa (fig. 2 (d).), presentaron un mejor comportamiento en comparación a las muestras APQ y APQNa. La mejora en el comportamiento se debe a la formación de un precipitado el cual es producto de la actividad celular desarrollada sobre la superficie, producido por las células adheridas a la superficie. Las muestras APQ (fig. 2 (e).) y APQNa (fig. 2 (f).), presentaron adhesión celular y formación de precipitado de forma aislada sobre la superficie, resultando zonas no cubiertas por células pudiéndose apreciar la topografía característica de la superficie base (figura 3). La superficie Mec. (fig. 2 (g).) presenta una disposición preferencial de las células adheridas a la superficie, distinguida de la disposición original de una CMM, la cual se presenta de forma entramada y paralela (figura 4). La pérdida de la disposición original de la célula como CMM podría indicar que ocurre una diferenciación. Sobre esta ultima superficie no se observa formación de precipitado.

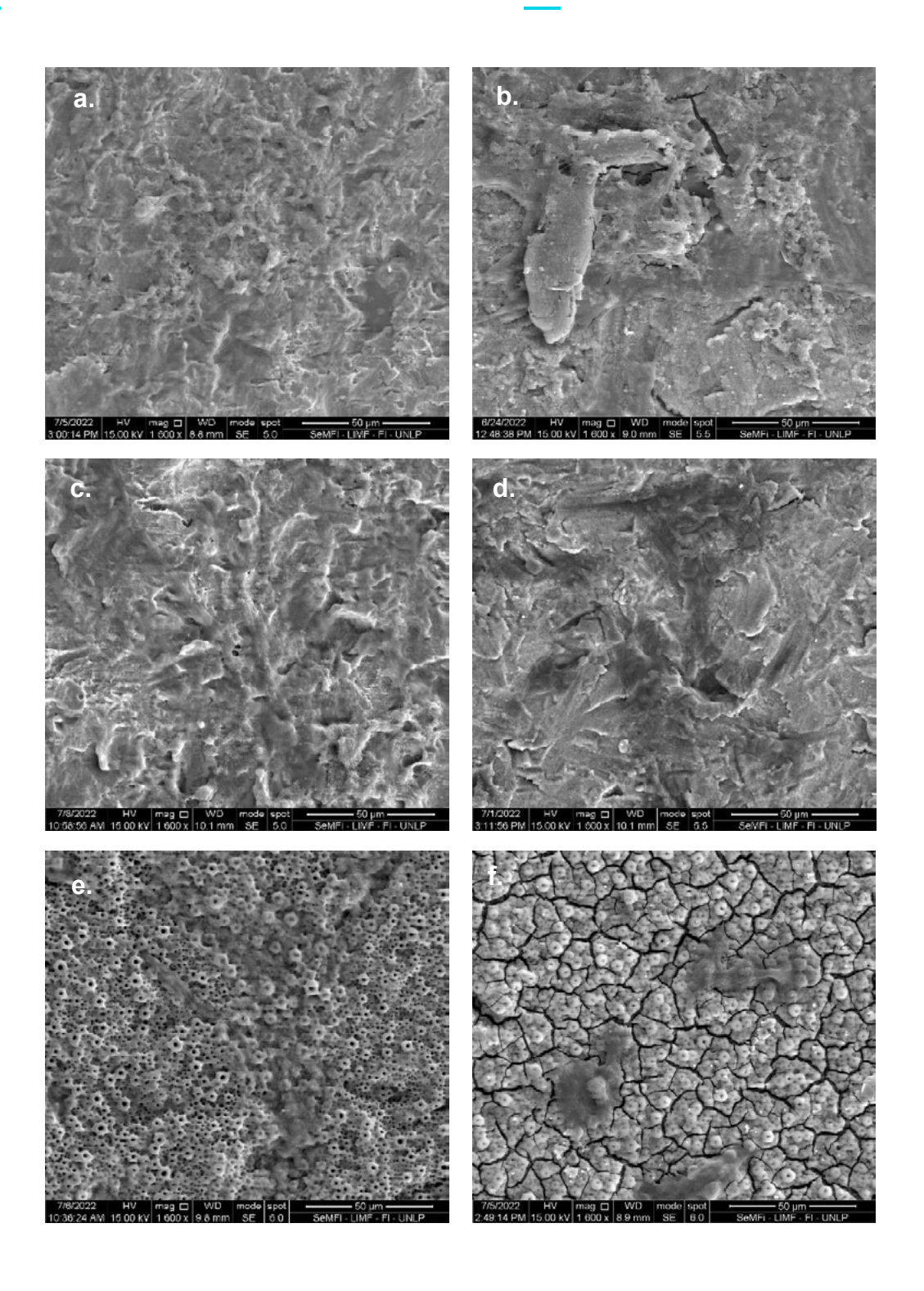

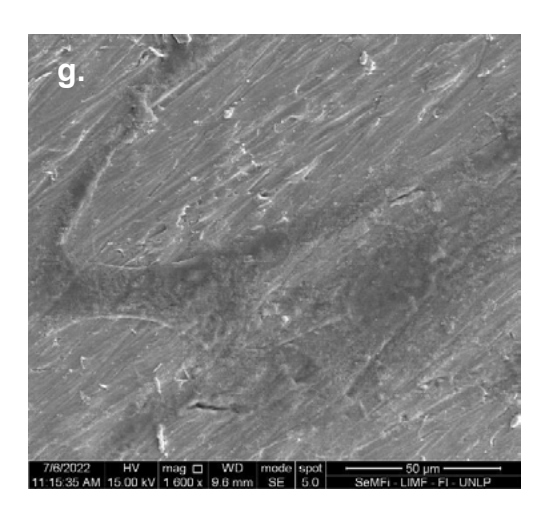

*Figura 2.* Células adheridas sobre la superficie. SEM SE. (a). B (b). BNa (c). GA (d). GANa (e). APQ (f). APQNa (g). Mec.

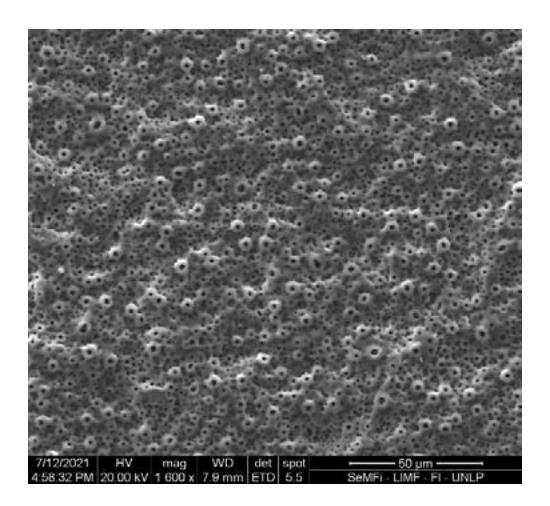

*Figura 3. Superficie APQ*

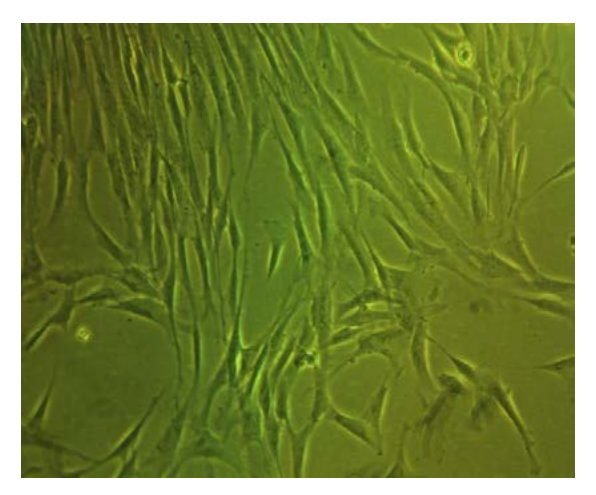

*Figura 4. Disposición característica de forma paralela y entrada de una CMM.*

## **CONCLUSIONES**

Del análisis de los distintos resultados obtenidos se concluye que:

- Todos los sustratos en estudio presentaron adhesión celular. No se observaron efectos citotóxicos en ningún caso.
- Las superficies de BNa y GANa presentaron una mayor adhesión y actividad celular en comparación a las demás superficies.
- Se evidenció que las muestras BAPQ y BAPQNa presentaron una menor actividad celular en la superficie en comparación a las demás superficies de estudio.
- En todas las superficies se evidenció adhesión, crecimiento y comunicación intercelular, considerado este como uno de los factores más importantes para la diferenciación celular.
- Se observa que el tratamiento superficial tendrá gran efecto en la disposición y actividad metabólica celular.

## **BIBLIOGRAFÍA**

[1] José Gobbi, "Requirements for Selection/Development of a Biomaterial"," *Biomedical Journal of Scientific & Technical Research,* pp. 10670-107679, Feb. 2019.

[2] N. H. Vasif Hasirci, Fundamentals of biomaterials, New York, NY 10013, U.S.A.: Springer, 2018.

[3] T. Larry L. Hench1, "Twenty-first century challenges for biomaterials," 2010.

[4] C. Wen, "Surface Coating and Modification of Metallic Biomaterials," 2015.

[5] J. Lausmaa, "8 Mechanical, Thermal, Chemical and Electrochemical Surface Treatment of Titanium"," in *in Titanium in Medicine.Engineering Materials, Springer*, Berlin, 2001.

[6] L. Anthony Citeaua, "In vitro biological effects of titanium rough surface obtained by calcium phosphate grid blasting," Francia, 2004.

[7] Rene Olivares-Navarrete, "Direct and indirect effects of microstructured titanium substrates on the induction," NW, Atlanta, GA, 30332-0363, USA, 2009.

# **ANÁLISIS DE FALLA DE UNA MATRIZ DE EXTRUSIÓN DE ALUMINO**

Bonvicini Menéndez, Pablo F.; Urrutipi, Facundo; Echarri, Juan M.; Martínez, Angel J.; Bilmes, Pablo D.; Llorente, Carlos L.

Laboratorio de Investigaciones en Metalurgia Física "Ing. Gregorio Cusminsky" (LIMF) – Facultad de Ingeniería – UNLP – CIC PBA 48 y 116, La Plata, Buenos Aires, Argentina pablo.bonvicini@ing.unlp.edu.ar

#### **Introducción**

Una matriz de extrusión, fabricada en acero para herramientas del tipo AISI H13, falló en forma súbita al comenzar a aplicarle carga en su primera operación luego de su tratamiento térmico final de nitrocementación.

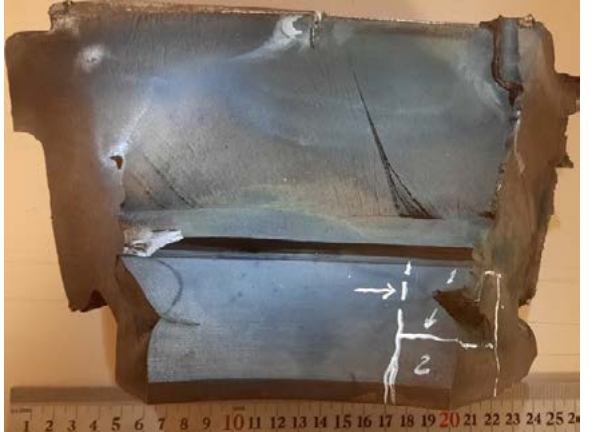

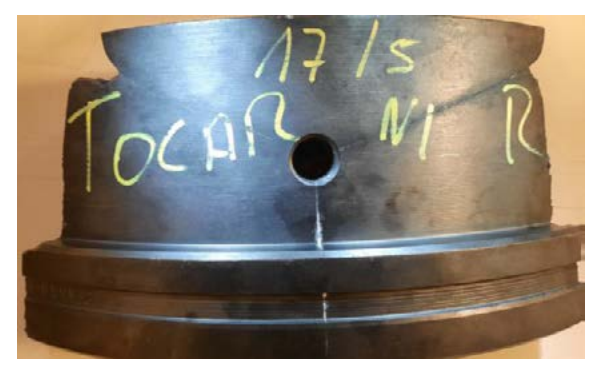

**Figura 1** Fotografías de recepción Matriz Fracturada

#### **Desarrollo Experimental y Discusión de Resultados**

Sobre la matriz fracturada se realizaron los siguientes estudios:

- Análisis fractográfico.
- Análisis químico mediante espectroscopía de emisión óptica (OES) del material que constituye la matriz, empleando espectrómetro Oxford Foundry Master.
- Análisis microestructural mediante microscopía óptica empleando un microscopio óptico (MO) marca LEICA modelo DM 4000 M LED equipado con software comercial de análisis de imagen Leica Application Suite (LAS Core) V4.8 y microscopía electrónica de barrido analítica (SEM-EDS), empleando un microscopio FEI Quanta 200 – Espectrómetro Dispersivo en Energías Oxford.
- Perfil de Microdureza desde la superficie al material base, empleando un microdurómetro PETRI

En la Tabla 1 se presenta el resultado del análisis químico efectuado sobre el material con el que se fabricó la matriz de extrusión. El mismo se corresponde con un acero para herramientas de medio carbono aleado con Cr, Mo y V para trabajado en caliente (*Hot Work Tool Steel*) Grado 1.2344 (*del tipo AISI H13 o UNI X40CrMoV5-1*) de acuerdo con la norma DIN ISO 4957. Este material es acorde para la aplicación en cuestión.

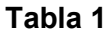

*Análisis químico elemental mediante OES del material de la matriz.*

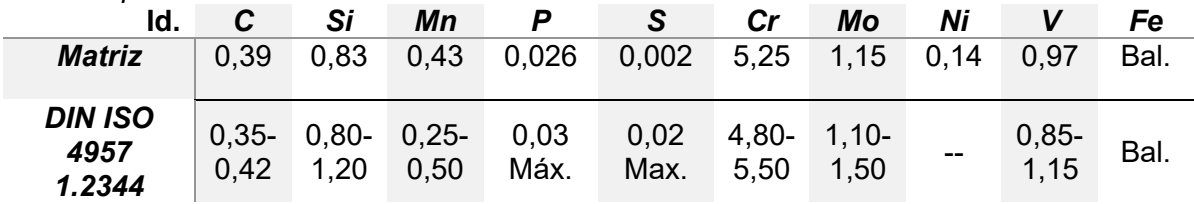

(Espectrómetro marca Oxford Instruments, *2013– Germany*)

En la Figura 2 se muestran superficies de fractura de la matriz. El análisis fractográfico revela características macroscópicas de una rotura frágil (n*umerosas marcas radiales en los planos de fractura y labios de corte hacia el final de fractura sobre superficies libres*).

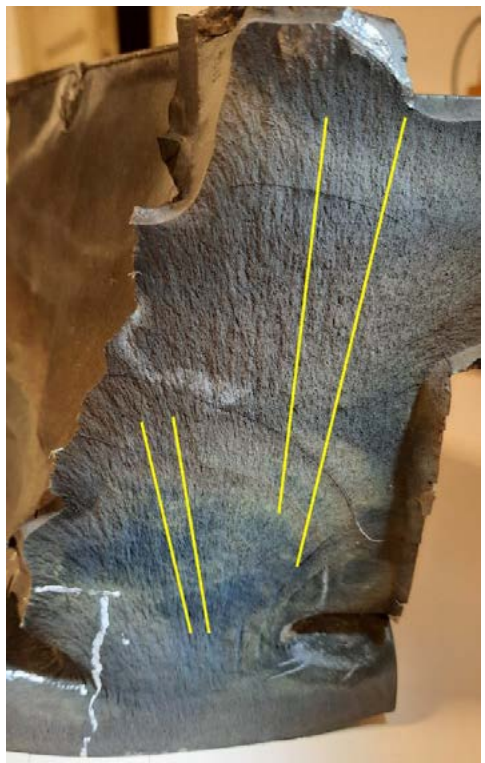

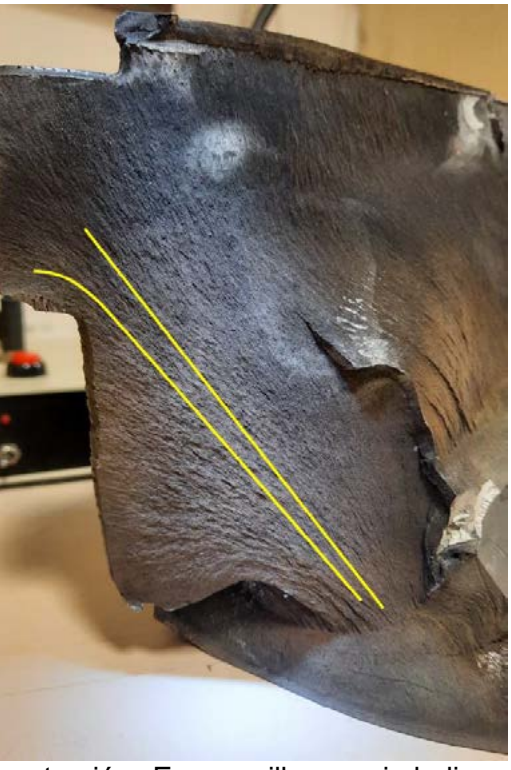

**Figura 2** Superficies de fractura de la matriz de extrusión. En amarillo, se simbolizan las marcas de propagación radiales.

En las Figuras 3 y 4 se muestra la microestructura del núcleo de la matriz de extrusión. Esta es martensita revenida (fina dispersión de pequeños carburos esféricos en una matriz ferrítica). No se observan discontinuidades ni defectos, y el material es homogéneo; todo lo cual indica que el tratamiento térmico de temple y revenido del acero fue correctamente efectuado. En las Figura 5 y Figura 6 se muestra la microestructura correspondiente a la región superficial de la matriz de extrusión, que fue sometida a un tratamiento termoquímico de endurecimiento superficial mediante nitrocarburización. La observación mediante microscopía óptica revela presencia de una zona de difusión de entre 90-100 m de espesor (contraste más oscuro en la Figura 5). Adicionalmente se observa una capa superficial clara denominada *compound layer* (formada por nitruros y carbonitruros). Se notan dos tonalidades en la Figura 6 del detalle de la capa superficial, en contraste con la característica capa blanca (*White Layer*) de nitruro  $\epsilon$  que se suele encontrar en los componentes nitrurados o nitrocarburados. También se destaca la formación de precipitados gruesos en los límites de los granos de la austenita previa (γprevio) en la región subsuperficial cercana al borde de la capa nitrocarburada (señalado con flechas rojas en la Figura 6). Debe destacarse que la presencia de estos precipitados (de acuerdo con la bibliografía pueden ser nitruros de hierro -Fe<sub>3</sub>N-, carbonitruros o cementita) da

lugar a una excesiva fragilidad de esta zona y, por lo tanto, a promover fallas prematuras por fractura frágil; comprometiendo así la integridad estructural de la matriz de extrusión. Este tratamiento superficial proporcionó un marcado endurecimiento de la superficie, como lo demuestra la evolución del perfil de microdureza mostrado en la Figura 7, desde 480-490 HV (sustrato) a una dureza máxima de ~820 HV (cerca de la superficie). La profundidad efectiva, definida como la profundidad donde la dureza es 100 unidades HV más alta que en el núcleo<sup>1</sup> ronda los 80 μm. La profundidad de penetración del tratamiento, estimada a partir del perfil de dureza, es consistente con la respuesta al ataque de la capa superficial observada con anterioridad.

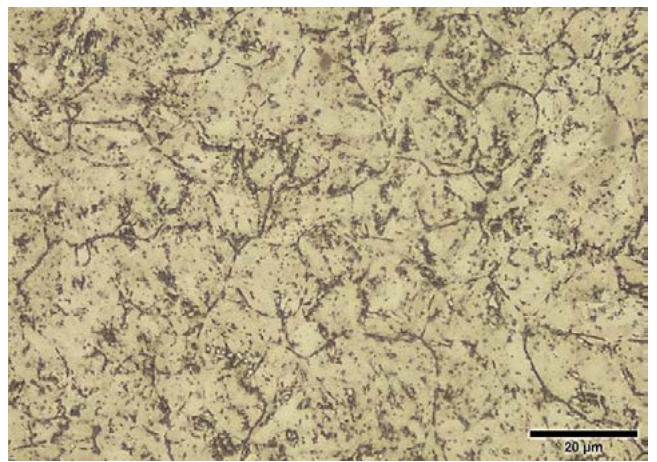

**Figura 3** Microestructura del sustrato de la matriz de extrusión. Micrografía óptica, campo claro. Reactivo de ataque: Nital 2%. 1000X.

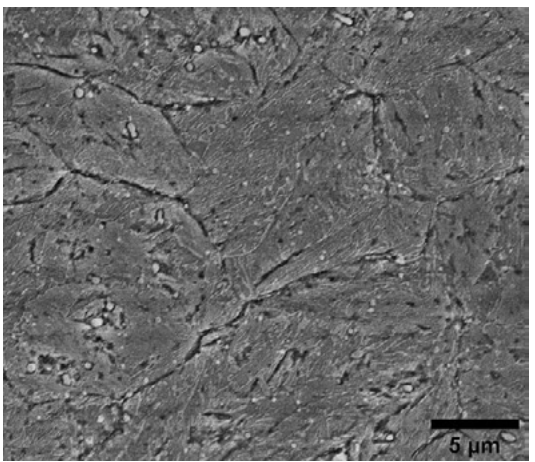

**Figura 4** Microestructura del sustrato de la matriz de extrusión. Micrografía SEM, electrones secundarios. Reactivo de ataque: Nital 2%. 10000X.

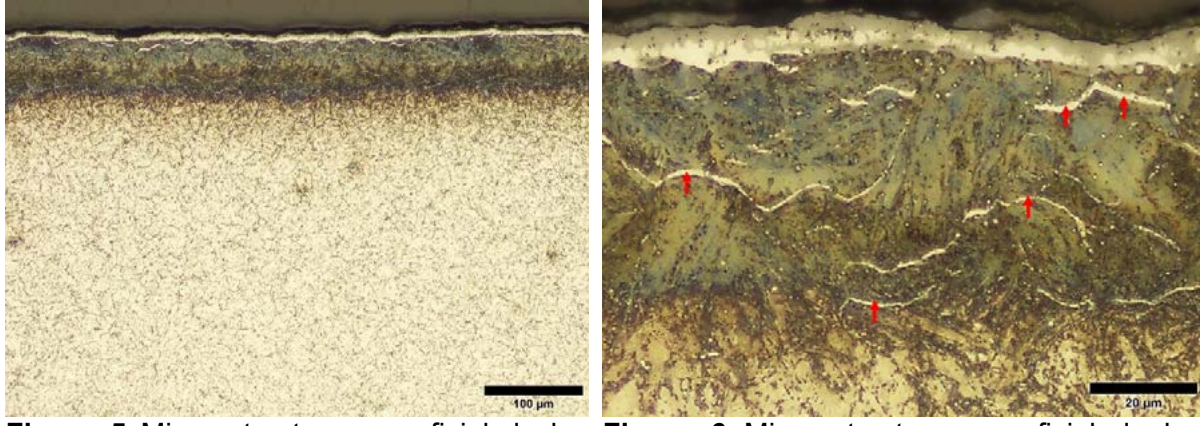

**Figura 5** Microestructura superficial de la matriz de extrusión. Micrografía óptica, campo claro. Reactivo de ataque: Nital 2%. 200X.

**Figura 6** Microestructura superficial de la matriz de extrusión. Detalle de la capa superficial nitrocarburizada. Micrografía óptica, campo claro. Reactivo de ataque: Nital 2%. 1000X. Flechas rojas señalan precipitados en borde de grano γ<sub>previo</sub>.

<sup>1</sup> UNI 5478:1999Heat Treatment Of Metallic Materials - Nitriding

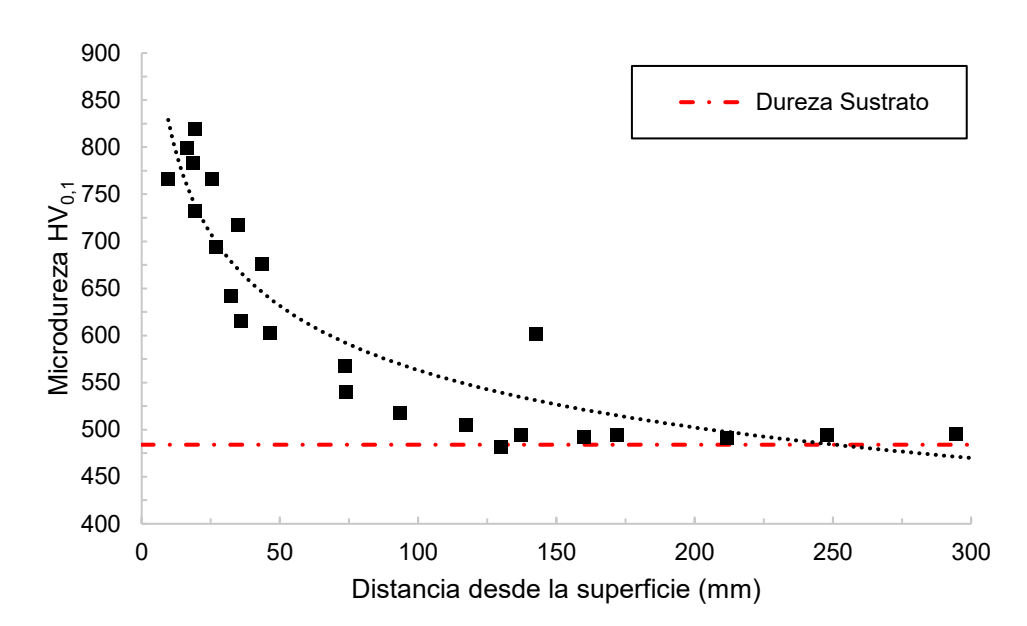

**Figura 7** Perfil de microdureza desde la superficie nitrocarburada hasta el sustrato.

En la Figura 8 se muestra la microestructura de la región superficial de la matriz de extrusión obtenida mediante microscopía electrónica de barrido, la cual confirma en detalle a mayor aumento y definición, la presencia de los precipitados gruesos y continuos en los límites de los granos de la austenita previa (producto de la nitrocementación) y la presencia de múltiples microfisuraciones, tanto de la capa superficial (*capa compuesta*) como de la región subsuperficial, a lo largo de los precipitados en borde de grano <sub>Yprevio</sub> (*intergranular*). Esto se considera atribuible a la gran cantidad de los precipitados de carbonitruros sobre límite de grano en la capa de difusión y al endurecimiento excesivo por solución sólida (intersticial por C y N) de la ferrita. Dado que la tenacidad a la fractura de la capa de difusión es muy baja, las fisuras pueden propagarse fácilmente hasta el material del sustrato, afectando adversamente la integridad estructural del elemento.

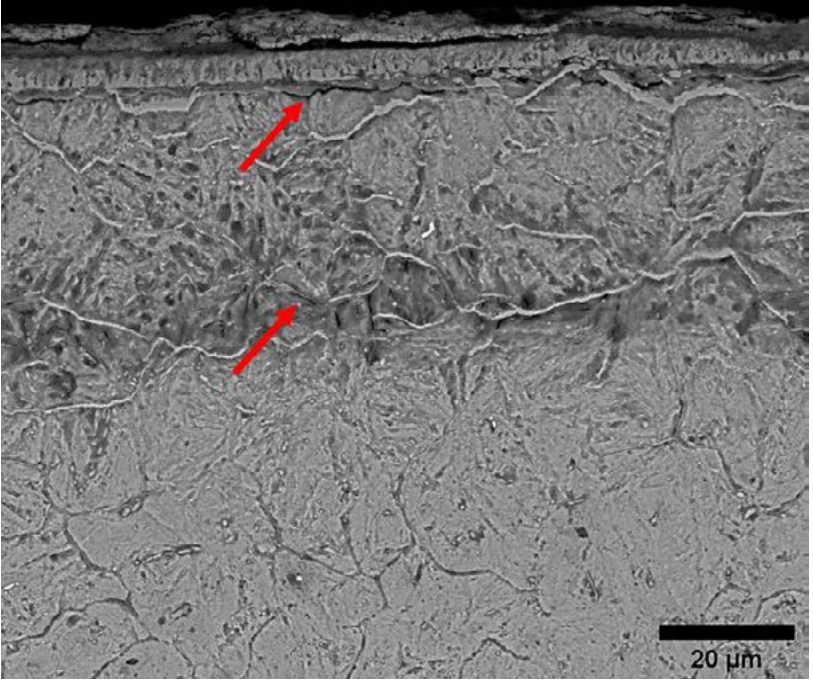

**Figura 8** Microestructura superficial de la matriz de extrusión. Detalle de la capa superficial nitrocarburizada. Micrografía electrónica de barrido, electrones retrodispersados. Reactivo de ataque: Nital 2%. 2500X. Con flechas rojas se señala presencia de microfisuras.
La Figura 9 muestra mapeos de rayos X obtenidos por EDS, y la Figura 10 un barrido de línea EDS sobre esta región microestructural para conocer la distribución elemental, particularmente de C, O y N. En estos análisis se evidencia la presencia de una muy fina capa externa de oxidación superficial, que se encuentra por encima de la capa nitrocarburada. También se observa la región de difusión enriquecida en C y N, respecto del sustrato.<br>O Kal

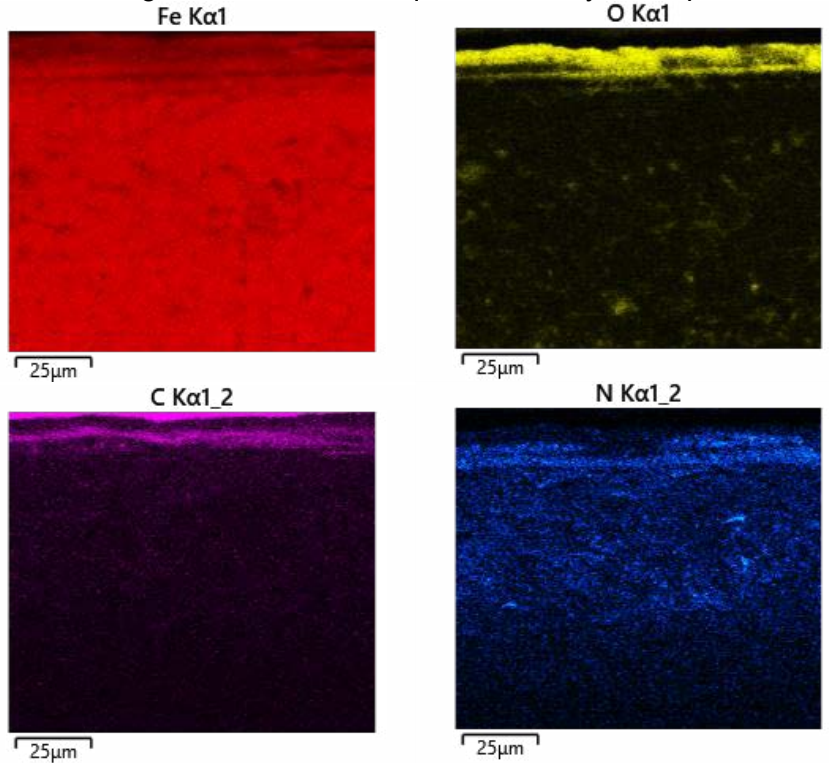

**Figura 9** Mapeo elemental EDS sobre la región superficial de la **Figura 8**.

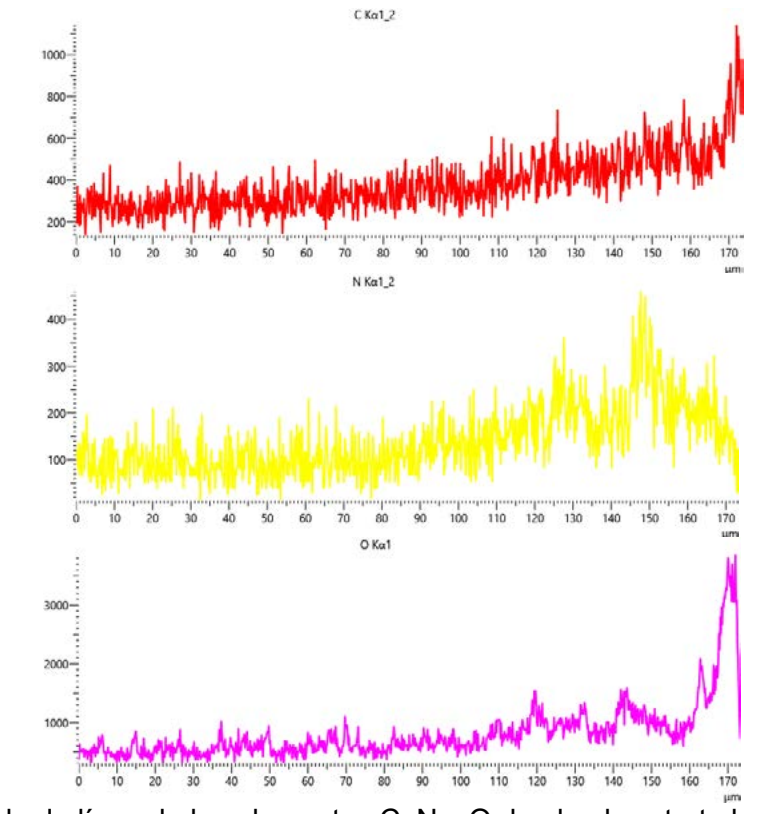

**Figura 10** Barrido de línea de los elementos C, N y O desde el sustrato hacia la superficie

# **Conclusiones**

A partir de los análisis fractográficos y microestructurales, se reveló que la fractura de la matriz ocurrió en forma frágil a causa de las inapropiadas propiedades de su capa superficial nitrocementada, que presentó numerosas redes continuas de precipitados frágiles en los límites de grano primario del acero con microfisuras asociadas a los mismos. La presencia de estos precipitados en la capa nitrocementada (nitruros de hierro, carbonitruros o cementita), sumado al endurecimiento excesivo por solución sólida (intersticial por C y N) de la ferrita, hace que su tenacidad a la fractura sea muy baja y que frente a mínimas tensiones se fisure con fácil propagación por el resto del material.

# **Bibliografía**

- [1] Vander Voort, G. F. (2018). Failures of Tools and Dies. Failure Analysis and Prevention, 11. https://doi.org/10.31399/asm.hb.v11.a0001814
- [2] ASM International (2013), ASM Handbook Volume 4A Steel Heat Treating Fundamentals and Processes.
- [3] Psyllaki, P., Kefalonikas, G., Pantazopoulos, G., Antoniou, S., & Sideris, J. (2003). Microstructure and tribological behaviour of liquid nitrocarburised tool steels. Surface and Coatings Technology, 162(1), 67–78. https://doi.org/10.1016/S0257- 8972(02)00566
- [4] Pérez, M., & Belzunce, F. J. (2016). A comparative study of salt-bath nitrocarburizing and gas nitriding followed by post-oxidation used as surface treatments of H13 hot forging dies. Surface and Coatings Technology, 305, 146–157. https://doi.org/10.1016/j.surfcoat.2016.08.003
- [5] Pérez, M., & Belzunce, F. J. (2015). The effect of deep cryogenic treatments on the mechanical properties of an AISI H13 steel. Materials Science and Engineering A, 624, 32–40. https://doi.org/10.1016/j.msea.2014.11.051
- [6] Pellizzari, M., Molinari, A., & Straffelini, G. (2003). Thermal fatigue resistance of gas and plasma nitrided 41CrAlMo7 steel. Materials Science and Engineering A, 352(1–2), 186–194. https://doi.org/10.1016/S0921-5093(02)00867-5
- [7] Birol, Y. (2012). Analysis of wear of a gas nitrided H13 tool steel die in aluminium extrusion. Engineering Failure Analysis, 26, 203–210. https://doi.org/10.1016/j.engfailanal.2012.07.016
- [8] Somers, M. A. J. (2014). Development of Compound Layer and Diffusion Zone during Nitriding and Nitrocarburizing of Iron and Steels. In Comprehensive Materials Processing (Vol. 12). Elsevier. https://doi.org/10.1016/B978-0-08-096532-1.01215-2.
- [9] Matteis, P., Scavino, G., Quadrini, E., Perucci, P., & Firrao, D. (2009). Damage of repeatedly nitrocarburised steel dies for aluminium extrusion. Surface Engineering, 25(7), 507–516. https://doi.org/10.1179/026708408X339073.
- [10] G. Krauss, Steels: Processing, Structure, and Performance, ASM International, Materials Park (OH) (2015).
- [11] G. Roberts, G. Krauss, R. Kennedy (Eds.), Tool Steels, 5th ed., ASM International, Materials Park (OH), 1998
- [12] Wang, J., Xu, Z., & Lu, X. (2020). Effect of the Quenching and Tempering Temperatures on the Microstructure and Mechanical Properties of H13 Steel. Journal of Materials Engineering and Performance, 29(3), 1849–1859. https://doi.org/10.1007/s11665-020- 04686-0

#### **ÁNODOS PARA BATERÍAS DE Li ION PREPARADOS POR ELECTRODEPOSICIÓN EN SOLVENTES EUTÉCTICOS PROFUNDOS (DES) BASADOS EN CLORURO DE Sn(II) Y ESPUMA DE Cu COMO SUSTRATO**

L. A. Azpeitia<sup>a,b</sup>, <u>S. Tsunoda<sup>a,b</sup>,</u> M. G. Ortiz<sup>a,c</sup>, M.J. Rodríguez-Presa<sup>a</sup>, A. Visintín<sup>a</sup>, C. A. Gervasi<sup>a,b</sup>, A. E. Bolzán<sup>a</sup>

<sup>a</sup>Instituto de Investigaciones Fisicoquímicas Teóricas y Aplicadas (INIFTA), Sucursal 4, Casilla de Correo 16, (1900) La Plata; <sup>b</sup>LIMF Facultad de Ingeniería, UNLP, 1 y 47, (1900) La Plata, Argentina; <sup>c</sup>Centro de Investigación y Desarrollo en Ciencia y Tecnología de Materiales (CITEMA), UTN - CICPBA, 60 y 124 (1923), Berisso, Argentina. sofia.tsunoda@ing.unlp.edu.ar

#### **Introducción**

Los DES son considerados en la actualidad como solventes verdes estratégicos para diferentes procesos electroquímicos con importantes aplicaciones tecnológicas [1]. Entre las distintas combinaciones de moléculas donoras/aceptoras de enlace hidrógeno, la mezcla de sales cuaternarias y haluros metálicos pueden proporcionar substitutos de los solventes convencionales que son eficientes y rentables. Así, se investigó la electrodeposición de Sn desde un DES basado en SnCI<sub>2</sub> usando como sustratos, láminas de Cu o espumas de Cu ambos con una película delgada de óxido de grafeno electrorreducido (ERGO) antes de la deposición de Sn. Se estudiaron las propiedades electroquímicas de los electrodos respecto de su rol como ánodos de baterías de Li-ion. Los resultados muestran un aumento en los valores de capacidad de descarga al pasar de una superficie lisa a una espuma de estructura 3D y también al pasar del electrodo de Sn a uno de SnO2.

# **Parte experimental**

El trabajo experimental inició con la síntesis de los materiales de electrodo, a saber:

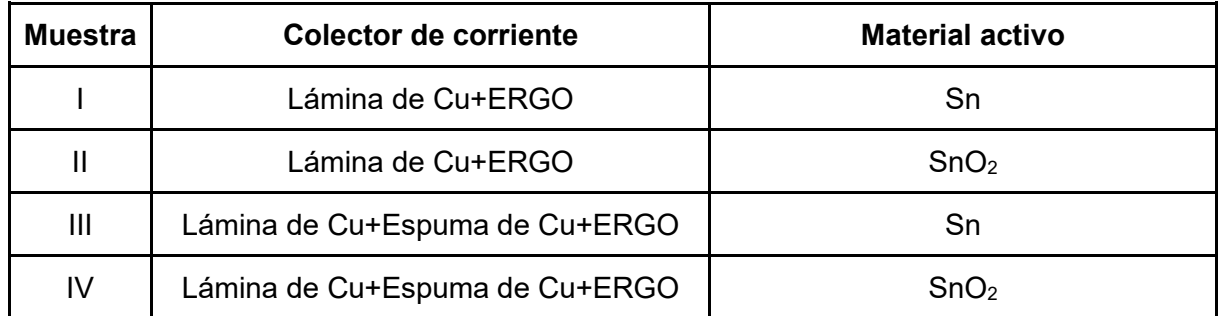

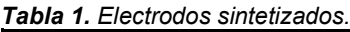

# Colector de corriente

#### **Sustrato**

Se prepararon electrodos con dos tipos de estructuras superficiales de colector de corriente. Por un lado se utilizó una lámina brillante de Cu comercial, mientras que la segunda opción constó de una espuma de Cu generada electroquímicamente sobre la misma lámina de Cu. Ambos con un depósito de ERGO sobre su superficie.

La síntesis de sustratos de espuma de Cu se llevó a cabo en condiciones galvanostáticas con una densidad de corriente elevada. De esta manera se favorece una fuerte evolución de hidrógeno que actúa como molde transitorio para la estructuración de la espuma metálica [2]. Se utilizó una celda de dos electrodos (siendo la lámina de Cu el cátodo y un alambre de Cu en forma de espiral, el ánodo) y una solución acuosa de sulfato cúprico (0,5 M H<sub>2</sub>SO<sub>4</sub> + 0,2 M CuSO<sub>4</sub>) como electrolito. La densidad de corriente elegida fue de 2  $A/cm^2$  y el tiempo de

electrodeposición de 20 s. La elección de esta condición surgió a partir de la evaluación de distintas combinaciones de tiempo, densidad de corriente y composición del electrolito, siendo esta la que permitió obtener una espuma con tamaño de poro homogéneo.

# Tratamiento térmico

A las espumas obtenidas se les realizó un tratamiento térmico con el objetivo de sinterizar/recristalizar las partículas depositadas y mejorar la adherencia del depósito metálico a la lámina.

El tratamiento inició a temperatura ambiente hasta una temperatura máxima de 773 K. Se mantuvo en esta temperatura constante por 2 h y luego se realizó el enfriamiento en horno hasta temperatura ambiente. Este tratamiento se llevó a cabo en un horno tubular bajo atmósfera de Ar-H, desde el inicio del tratamiento hasta los 593 K, de manera de evitar la oxidación del cobre.

# Deposición de óxido de grafeno electroquímicamente reducido (ERGO)

Una película delgada de óxido de grafeno previamente sintetizada (por exfoliación electroquímica) fue depositada por el método *drop casting* sobre las superficies de Cu, y electrorreducida antes de la deposición de Sn.

El proceso de electroreducción del óxido de grafeno se realizó aplicando un potencial de -1,5 V vs Ag/AgCl durante 10 min en una solución buffer de fosfato de pH 7 [3].

Esta película previene la difusión de átomos de Sn dentro de la red de Cu, evitando formación de intermetálicos indeseados y además ayuda a reducir el estrés mecánico propio del electrodo que ocurre durante la etapa de intercalación de Li.

# Material activo

# Electrodeposición de Sn

La deposición galvanostática de Sn sobre los dos tipos de sustratos de Cu se estudió en un DES de cloruro de colina + cloruro estañoso 1:2 M a 303K mediante la aplicación de una señal de corriente en forma de onda cuadrada repetida 5000 veces.

Se estudiaron diversas condiciones de deposición para evaluar sus efectos sobre el tamaño y la morfología de las partículas depositadas. Los parámetros estudiados fueron la densidad de corriente y la duración de los escalones de corriente aplicados.

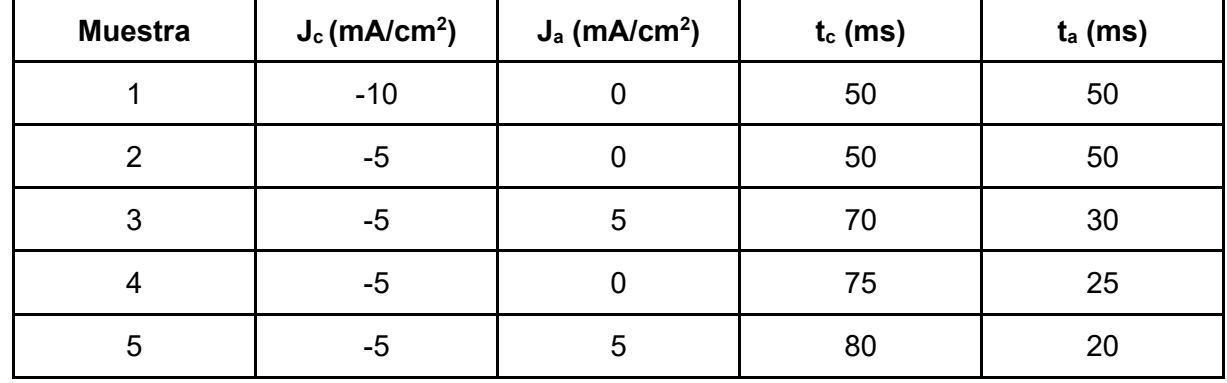

*Tabla 2. Condiciones de la onda cuadrada estudiadas. (Jc y Ja densidades de corriente catódica y anódica, tc y ta duración del escalón y contra escalón)* 

# Oxidación del Sn

La síntesis de los ánodos concluyó con una etapa final de oxidación del depósito de Sn. La misma se realizó por vía electroquímica en una solución acuosa de 0,05 M KClO<sub>4</sub>; aplicando una rutina galvanostática consistente en un escalón de corriente anódica Ja=5 mA/cm<sup>2</sup> durante 1 s, seguido por un escalón de corriente de J<sub>c</sub>=0 mA/cm<sup>2</sup> durante 1 s, Esta perturbación en forma de onda cuadrada se repitió 600 veces.

## **Resultados y discusión**

Los electrodos obtenidos se caracterizaron en las distintas etapas de síntesis mediante microscopía electrónica de barrido (SEM), microanálisis (EDS) y se evaluó el comportamiento electroquímico de los mismos como ánodos de baterías de Li mediante un ensayo de cargadescarga galvanostático.

#### Sustrato | Análisis de los depósitos

#### Espuma de Cu

Las espumas obtenidas sobre la lámina de Cu tienen un tamaño de poro que varía entre 30 y 70 μm con espesores de pared de 30 μm.

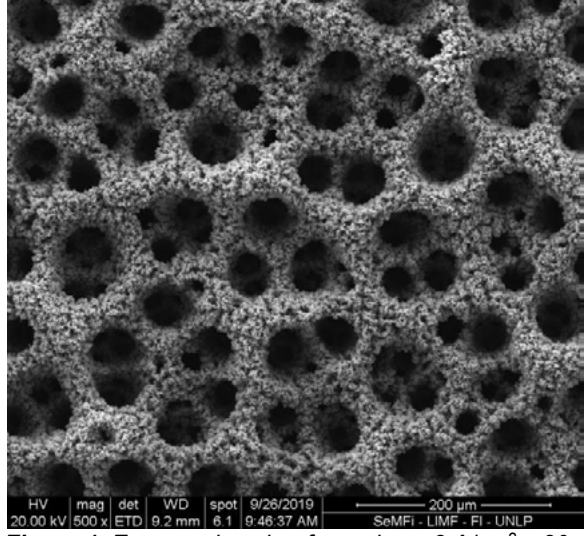

*Figura 1. Espuma de cobre formadas a 2 A/cm2 y 20 s*

Luego del tratamiento térmico se observó el crecimiento del tamaño de las partículas en las dendritas de Cu, pasando de 200-300 nm a 900 nm. La recristalización del cobre y crecimiento de las partículas generó un aumento en la adherencia de las espumas sobre la lámina.

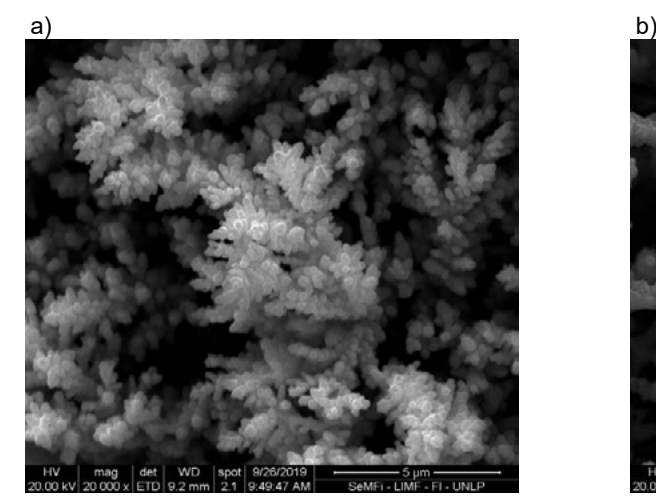

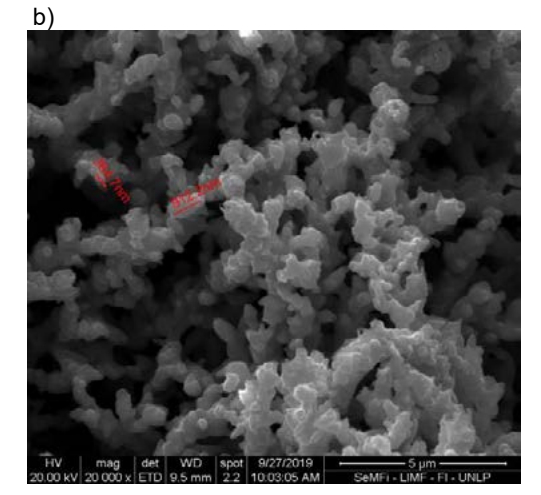

*Figura 2. Espumas de Cu 2 A/cm2 y 20 s a) sin tratamiento térmico b) con tratamiento térmico*

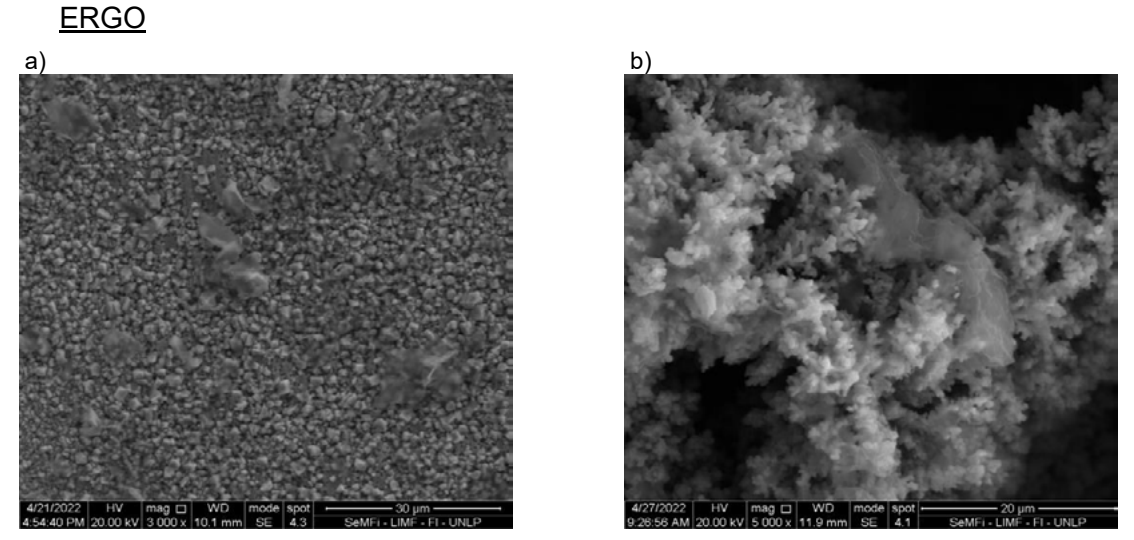

*Figura 3. a) Lámina de cobre + ERGO, b) Espuma de Cu TT+ERGO*

Las imágenes y los espectros obtenidos luego del depósito del ERGO muestran que este recubre homogéneamente las dos superficies.

Se observa una disminución en la cantidad de oxígeno luego de la reducción del óxido de grafeno, pasando de 16 % p/p a 8 % p/p.

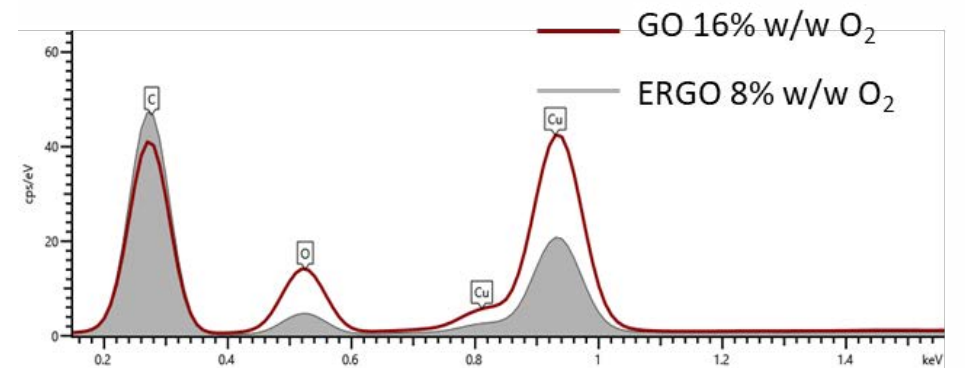

*Figura 4. Espectros EDS realizados antes (curva roja) y después (curva gris) de la reducción del GO.*

#### Material activo

Depósito de Sn

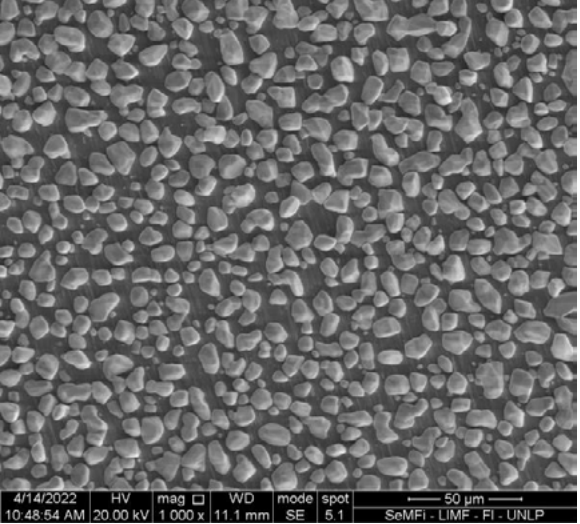

*Figura 5. Depósitos de Sn sobre la lámina de Cu obtenidos en Jc=-5 mA/cm2, Ja=5 mA/cm2, tc=70 ms, ta=30 ms*

A partir del análisis de la morfología, el tamaño y la distribución de tamaños de los depósitos de Sn obtenidos, se observa que aquellos en los que las densidades de corriente fueron mayores a (-10 mA/cm<sup>2</sup>), presentan partículas de un tamaño entre 1 - 30 µm con un crecimiento dendrítico de gran tamaño sobre la superficie. Por su parte, los depósitos generados a densidades de corriente menores (-5 mA/cm<sup>2</sup>) presentan partículas facetadas con una distribución bimodal de tamaños (entre 150 y 800 nm y entre 10 y 30 μm).

La deposición del Sn sobre las espumas de Cu se llevó a cabo con parámetros seleccionados a partir de los resultados obtenidos con las láminas. Así, se eligió una rutina de J $_{\rm c}$ =5 mA/cm $^2$ ,  $t_c$ =70 ms, J<sub>a</sub>=0 mA/cm<sup>2</sup> y  $t_a$ =30 ms. En estas condiciones se obtuvo un depósito bimodal con partículas sobre las paredes de los poros de entre 5 y 20 μm de tamaño y partículas de 500 nm sobre la punta de las dendritas de Cu.

La reducción de los tamaños a un nivel de micro o incluso nanoescala podrían amortiguar el cambio de volumen y facilitar el transporte de iones Li<sup>+</sup> al aumentar las relaciones de área superficial a volumen y disminuir las longitudes de difusión [4-8].

#### Oxidación del Sn

Los espectros de EDS sobre las partículas depositadas (en espuma de Cu) antes y después de la oxidación, exhiben un valor de 2 % p/p y 24 % p/p de oxígeno respectivamente.

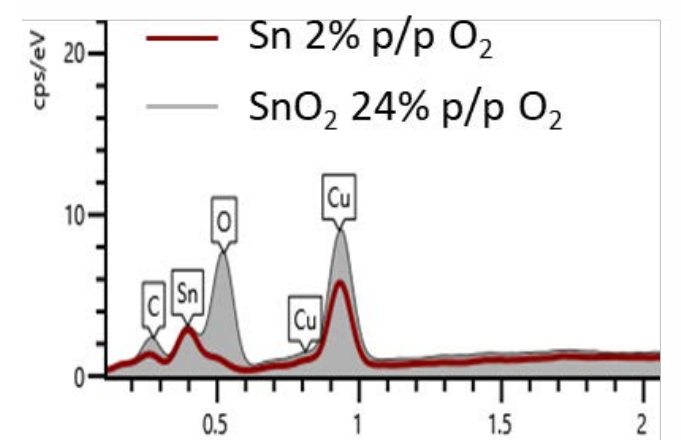

*Figura 6.* Espectros EDS antes (curva roja) y después (Curva gris) de la oxidación del Sn.

El óxido de estaño es de gran interés como material anódico en las baterías de ion litio, ya que su capacidad teórica es de 780 mAh/g, triplicando las de las actuales baterías con ánodos de materiales carbonosos [9-10].

# **Ciclados**

Para evaluar el comportamiento electroquímico de los 4 electrodos sintetizados (ver **tabla 1**), se ensamblaron celdas tipo Swagelok que fueron sometidas a ciclos de carga y descarga a una corriente constante de 0,085 mA con límites de voltaje entre 0,05 y 2,5 V para los electrodos con Sn y entre 0,05 y 3,5 V para los electrodos con óxido de Sn.

Las celdas se armaron utilizando como ánodo, los electrodos de estaño en forma de discos de 12 mm de diámetro y como contraelectrodo y electrodo de referencia, discos de Li puro de 12 mm y 9 mm de diámetro respectivamente. El electrolito utilizado fue una solución 1 M de LiPF<sub>6</sub> en una mezcla 1:1 p/p de carbonato de etilo y carbonato de dimetilo. Los separadores elegidos consistían en láminas de fibra de vidrio.

Los resultados obtenidos en el estudio de capacidad muestran que:

 $\geq$  Los electrodos preparados a partir de la espuma de Cu como sustrato exhiben valores mayores de capacidad específica de descarga que aquellos que tienen la lámina como colector de corriente. Esto evidencia que una estructura porosa y abierta permite un rápido transporte de electrolito, mientras que un área específica alta es siempre conveniente para las reacciones electroquímicas de superficie [11].

- ➢ Por otro lado, la oxidación del Sn mejora el comportamiento electroquímico de los electrodos en ambas superficies de Cu. Tal es así que desde el inicio del ensayo se observa esta mejoría:
	- Capacidad específicaEspuma Cu+ERGO+Sn=1205,93 mAh/g
	- Capacidad específica<sub>Espuma Cu+ERGO+SnO2</sub>=1415,47 mAh/g
	- Capacidad específicaFoil Cu+ERGO+Sn=115,41 mAh/g
	- Capacidad específicaFoil Cu+ERGO+SnO2=454,66 mAh/g

#### **Conclusiones**

Se logró la síntesis de materiales de electrodo a partir de dos estructuras superficiales diferentes de colector de corriente. Se buscó la condición de electrodeposición de Sn con el DES basado en SnCl<sub>2</sub> en donde el depósito tuviese una distribución de partículas bimodal destacando partículas en el orden nanómetro y partículas micrométricas.

El comportamiento de los electrodos en ensayos de sucesivos ciclos de carga/descarga muestra un incremento en los valores asociados a estos cuando la superficie del colector de corriente es una espuma y cuando el material activo es  $SnO<sub>2</sub>$  en vez de Sn.

#### **Bibliografía**

[1] L.I.N. Tomé, V. Baião, W. da Silva, C.M.A. Brett, Applied Materials Today 10 (2018), pp. 30-50.

[2] H. C. Shin and M. Liu, "Copper foam structures with highly porous nanostructured walls," *Chem. Mater.*, vol. 16, no. 25, pp. 5460–5464, 2004.

[3] A. Ambrosi and M. Pumera, "Precise tuning of surface composition and 200 electrontransfer properties of graphene oxide films through electroreduction," *Chem. - A Eur. J.*, vol. 19, no. 15, pp. 4748–4753, 2013.

[4] S. Zhang et al., "A three-dimensional tin-coated nanoporous copper for lithium-ion battery anodes," *J. Power Sources*, vol. 196, no. 16, pp. 6915– 6919, 2011.

[5] H. Zhang, H. Song, X. Chen, J. Zhou, and H. Zhang, "Preparation and electrochemical performance of  $SnO<sub>2</sub>$  carbon nanotube core-shell structure composites as anode material for lithium-ion batteries," *Electrochim. Acta*, vol. 59, pp. 160–167, 2012.

[6] J. S. Chen, L. A. Archer, and X. Wen Lou, "SnO<sub>2</sub> hollow structures and TiO<sub>2</sub> nanosheets for lithium-ion batteries," *J. Mater. Chem*., vol. 21, no. 27, pp. 9912–9924, 2011.

[7] J. S. Chen and X. W. Lou. "SnO<sub>2</sub>-based nanomaterials: Synthesis and application in lithiumion batteries," Small, vol. 9, no. 11, pp. 1877–1893, 2013.

[8] J. Deng et al., "Sandwich-stacked SnO2/Cu hybrid nanosheets as multichannel anodes for lithium ion batteries," ACS Nano, vol. 7, no. 8, pp. 6948–6954, 2013.

[9] C. Kim, M. Noh, M. Choi, J. Cho, and B. Park, "Critical size of a nano SnO<sub>2</sub> electrode for Lisecondary battery," *Chem. Mater.*, vol. 17, no. 12, pp. 3297–3301, 2005.

[10] H. X. Zhang, C. Feng, Y. C. Zhai, K. L. Jiang, Q. Q. Li, and S. S. Fan, "Cross-stacked carbon nanotube sheets uniformly loaded with SnO2 nanoparticles: A novel binder-free and high-capacity anode material for lithium-ion batteries," *Adv. Mater*., vol. 21, no. 22, pp. 2299– 2304, 2009

[11] H. C. Shin, J. Dong, and M. Liu, "Nanoporous Structures Prepared by an Electrochemical Deposition Process," *Adv. Mater*., vol. 15, no. 19, pp.1610-1614, 2003.

# *MECÁNICA*

*ING. AEROESPACIAL*

*7º JORNADAS ITEE - 2023 FACULTAD DE INGENIERÍA - UNLP*

# **LAS VIBRACIONES MECÁNICAS COMO HERRAMIENTA DE MEJORA EN LA FABRICACIÓN DE ALEACIONES DE ALUMINIO**

Tovio Daniel Oscar, Cozzarin Ana Laura, Feloy Lucas, Ruiz Diaz Fernando, Lacoste Juan Leon, Alvarez Cecilia, Maffia Ernesto Gustavo

UIDET ProInTec I&D, Departamento de Mecánica, Facultad de Ingeniería.

Universidad Nacional de La Plata.

ernesto.maffia@ing.unlp.edu.ar

#### **INTRODUCCION**

La fundición es uno de los métodos de fabricación de piezas y componente de máquinas más antiguos que se conoce. Si bien es ampliamente utilizada, las piezas y componentes fabricados con esta técnica muestran algunos inconvenientes. Por ejemplo, se observa escasa resistencia a los desgarros en caliente y también aparecen problemas de contracción, porosidad y segregación. Para superar estos aspectos negativos se busca disminuir el tamaño de grano. Esta modificación microestructural se logra aumentando la velocidad de nucleación a través del control de la temperatura de colada y conductividad del molde o, multiplicando los granos (esto último se consigue rompiendo las dendritas en crecimiento para formar semillas de cristales adicionales). Si bien la multiplicación de granos ocurre naturalmente y sin control en la mayoría de las operaciones de fundición, existen métodos artificiales para que se desarrolle uniformemente en toda la pieza fundida. Entre los más utilizados, encontramos a las vibraciones forzadas, campos magnéticos alternos, vibraciones ultrasónicas, entre otros (1,2). Lo más sencillo y ventajoso, es aplicar vibraciones mecánicas.

Varios trabajos de investigación han informado acerca de los efectos benéficos que genera la utilización de energía vibratoria en el proceso de solidificación. Estas perturbaciones, cuando tienen la frecuencia y la amplitud adecuadas, logran modificar el tamaño de los granos, disminuir la porosidad, operar sobre la morfología de las fases secundarias metálicas y no metálicas y también minimizar la macro y micro segregación. Estos cambios en la estructura producen una mejora de las propiedades finales del material (3)

Ahora, ¿Qué sucede dentro de la masa fundida, cuando se aplican vibraciones mecánicas? La respuesta está en que la energía vibratoria fuerza a que parte de las dendritas en crecimiento se desprendan y se conviertan en nuevos núcleos que aumentan la tasa de nucleación del material solidificante, generando una fina microestructura de granos equiaxiales. Otros trabajos confirman este refinado de la estructura granular, como es el caso de Shusen Wu et al. Estos investigadores demuestran que, si se permite que un líquido metálico solidifique sin vibraciones, los núcleos dentro de la masa fundida subenfriada se convertirán en granos alargados, de crecimiento dendrítico. Por el contrario, si se emplean vibraciones para agitar al líquido, la temperatura y la distribución de solutos en todas las direcciones alrededor de las partículas primarias de Al serán mucho más uniformes por causa de la convección del líquido y estos núcleos tendrían casi la misma velocidad de crecimiento en todas las direcciones, por lo que, serán esféricos (4) Otros han encontrado que la combinación de vibración mecánica y velocidad de enfriamiento, afectan la morfología de la fase primaria y la fase de silicio eutéctico, de muestras obtenidas del proceso de fusión y colado convencional. Tal es el caso de Wenming Jiang y colaboradores, quienes demostraron que hay una evolución microestructural beneficiosa para las propiedades, al aplicar vibraciones mecánicas en la estructura de colada consiguen que las dendritas más gruesas sean más finas. (5) El trabajo de Farshid Taghavi et al, demuestra que el efecto de la vibración mecánica prolongada produce el refinamiento del grano de la fase primaria de Aluminio y también influye en la densidad de la aleación de aluminio A356; aumentar el tiempo de vibración hasta 15 min y la frecuencia de vibración hasta 50 Hz produce la disminución en el tamaño de la fase primaria de Al, lográndose un 53% de refinamiento del grano y un aumento la densidad del 2,68 g/l (6).Hong-min GUO et al demuestran que la vibración mecánica proporciona enfriamiento localizado al extraer calor del interior de la aleación fundida. Aseguran que la velocidad de enfriamiento depende, en gran medida, de la aceleración de la vibración (7)

En la lectura de los trabajos revisionados, se puede notar que el refinado de la estructura de colada utilizando vibraciones mecánicas es una opción para mejorar la estructura de colada y así, las propiedades mecánicas de las piezas fundidas, fácil de aplicar y a muy bajo costo. Por lo tanto, este trabajo de investigación tiene como finalidad estudiar los efectos que produce la aplicación de vibraciones mecánicas durante la solidificación de un metal.

# **PARTE EXPERIMENTAL**

Los ensayos iniciales se realizaron utilizando un metal comercialmente puro, en nuestro caso fue aluminio. Este metal se fundió en un horno a gas natural con crisol de carburo de silicio. La influencia de la vibración en la estructura granular del material se evalúa a través de la interpretación de macro y micrografías obtenidas a través de lupa y de un microscopio óptico (MIKOBA). El reactivo de ataque utilizado fue Keller diluido

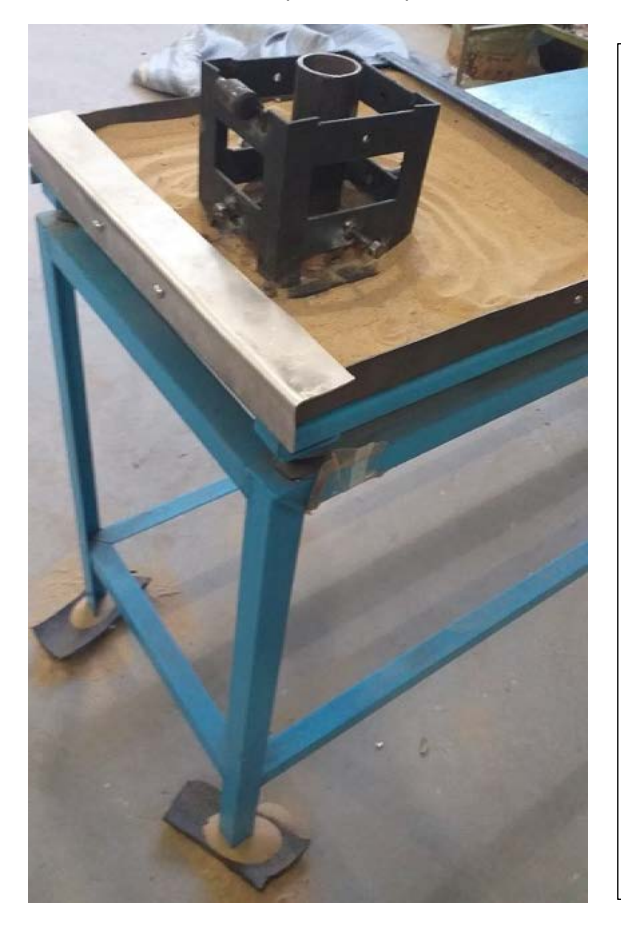

Para los ensayos de vibración, se utilizó una mesa vibratoria, que tiene incorporado un moto vibrador (Oli) que aplica una onda vibratoria de frecuencia constante (50Hz) y amplitud variable (0,4mm maximo).

Los ensayos de solidificación bajo aplicación de vibraciones mecánicas fueron realizados con un molde de cobre unido a la mesa por sistema de sujeción (ver Fig 1), por lo que la perturbación fue aplicada al conjunto moldeliquido.

Los parámetros utilizados en el caso de aluminio de pureza comercial fueron: temperatura de colada de 800°C.

En el caso de la aleacion, la temperatura de colada utilizada fue 700°C, temperatura del molde fue 25°C y 300°c, con la máxima vibración de la mesa

*MECÁNICA*

Fig 1. Mesa vibratoria y el molde

Para los ensayos de vibración con una aleacion, se utilizó scrap de aleación 2219. Esta es una aleacion de aluminio y cobre (Su composición química es: Aluminio: 91.5 a 93.8% Cobre: 5.8 a 6.8% hierro: 0.3% max. Magnesio: 0.02% max.). La fusión se realizó en horno a gas, sin atmosfera de protección; el líquido se vació a la temperatura de 700°C en molde de cobre a temperatura ambiente y 300°C. Se realiza el proceso de fusión sin flux de protección y sin desgasificación, para que el aluminio liquido absorba hidrogeno libremente y así analizar si las vibraciones inciden en el nivel de porosidad

# **RESULTADOS Y DISCUSION**

**Ensayos con Aluminio de pureza comercial.** Se realizo la primera fusión y colada sin aplicar vibración al sistema molde-mesa. La muestra así obtenida, se utiliza como referencia para compararla con las demás condiciones de multiplicación de granos. Lo siguiente es calentar el aluminio fundido a la temperatura de 800°C y vaciarlo en el molde de cobre, el que se encuentra a temperatura ambiente. En la figura 2 se observa en la macrografía de la derecha, el efecto que produce, en la microestructura, las vibraciones: se observa que la zona central del lingote tiene granos equiaxiales.

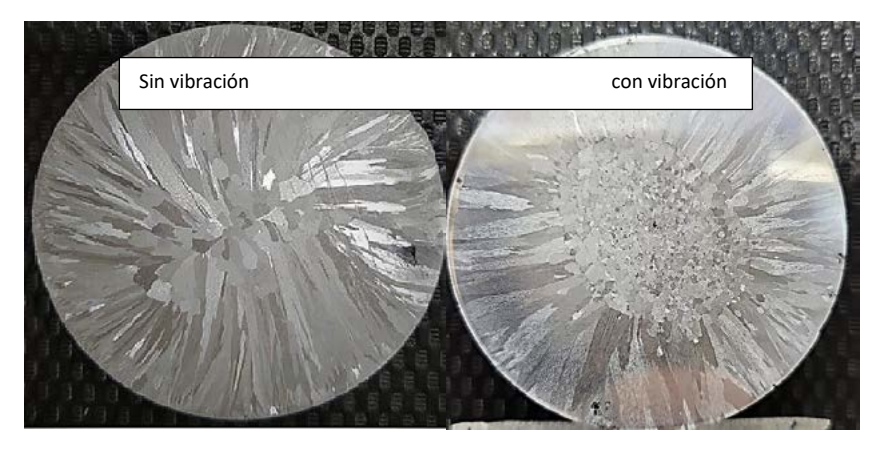

Fig 2 – Las vibraciones generan una zona central de granos equiaxiales (derecha)

Cuando un metal puro o aleacion solidifica en un proceso industrial, se ponen en juego distintas variables que influyen en la estructura de solidificación (8). La variable más importante es la temperatura que tiene el metal liquido al momento de ingresar al molde; las particularidades del molde (como ser la temperatura del mismo al momento de vaciar, su conductividad térmica, forma y tamaño) también afectan la velocidad de extracción de calor y establecen, además, gradientes de temperatura en el líquido a solidificar. La conjunción entre la temperatura de colada, la velocidad de extracción de calor y los gradientes de temperatura, establecen la morfología de la estructura final de colada (8,9). Así, si se vacía un molde frio con un metal líquido sobrecalentado, se obtiene una estructura de granos columnares, alcanzando estos el centro del lingote al final de la solidificación. Sin embargo, cuando se aplican vibraciones mecánicas al liquido durante la solidificación, se genera una microestructura de granos equiaxiales en el centro del lingote, lo cual es un resultado que va en dirección opuesta a los principios básicos de nucleación y crecimiento de granos. Esto solo podría suceder si fuese una aleacion y este no es el caso. Evidentemente, la vibración mecánica altera, de alguna manera, el crecimiento columnar y en su lugar crea condiciones para que ocurra nucleación y crecimiento de granos equiaxiales.

#### **Ensayos con aleación de Aluminio 2219**

Las micrografías de la figura 3, permiten distinguir claramente la influencia de las vibraciones mecánicas en la macroestructura de solidificación de la aleacion 2219 utilizada en este estudio, la cual fue vaciada bajo los efectos de vibraciones mecánicas. La imagen de la derecha muestra claramente la modificación de la morfología de los granos en la región central del lingote.

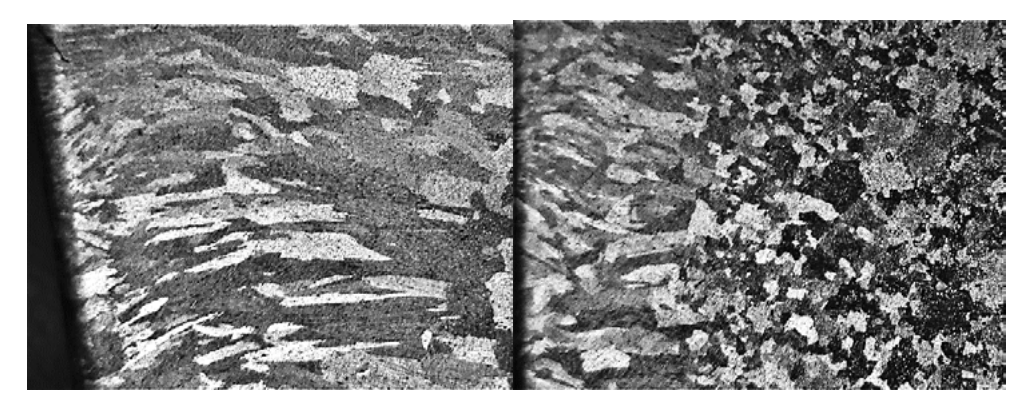

Fig 3. Estructura de granos de la aleacion 2219 con aplicación de vibraciones mecánicas (derecha) y sin vibración (izquierda)

Los siguientes resultados (presentados en la figura 4) corresponden micrografías del mismo material, pero realizadas con microscopia óptica. En los materiales originales ( no mostrados en esta serie de micrografía9 hay una estructura dendrítica dentro de cada grano y abundante segregación interdendritica. Sin embargo, no es una tarea sencilla delimitar la estructura granular y poner de manifiesto sus verdaderas dimensiones. Por lo tanto, se emplea un recocido a 510°C para eliminar esta fase metaestable que, en el caso de la aleacion utilizada en este estudio, es un eutéctico separado. Esta distribución eutéctica interdendritica enmascara los contornos reales de los granos, por lo que, no se pueden valorar sus dimensiones reales. En conclusión, el recocido permite disolver casi por completo la fase sólida fuera de equilibrio, logrando resaltar los verdaderos límites de grano. Por lo tanto, las muestras de la Fig 4 pasaron por un recocido. Así, el tamaño de grano medido en la muestra vibrada (micrografía b) es de aproximadamente 130 a 180 um.

Se realizó el mismo ensayo de solidificación con aplicación de vibraciones, pero usando un molde caliente (300°C). La finalidad de esta condición de ensayo es demorar el proceso de solificación y dar mas tiempo a los eventos de multiplicación de grano. La figura (c) muestra este resultado. Se observa una estructura equiaxiada, con un tamaño de grano de 55 a 75 um.

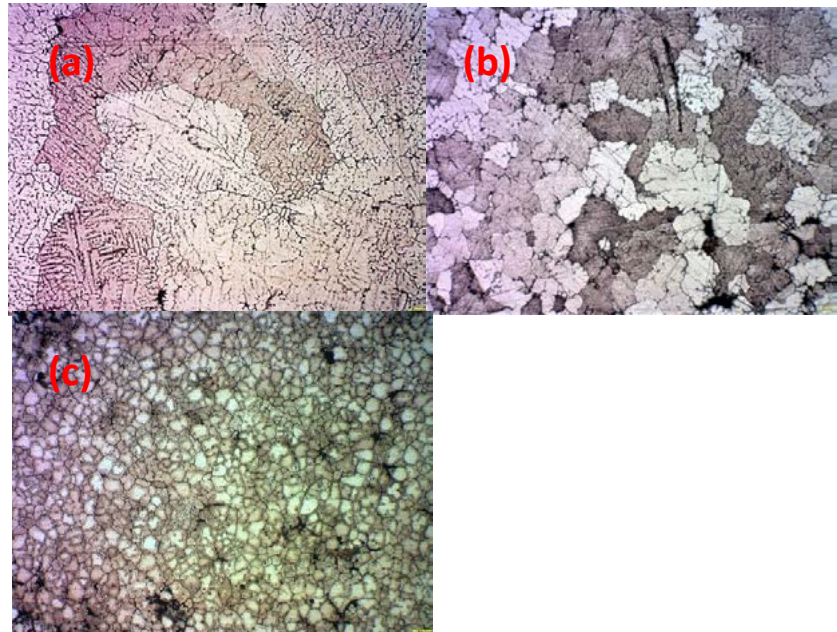

Fig 4. Estructura de granos de la aleacion 2219. (a) solidificación normal en molde de alta conductividad térmica, sin vibración (b) solidificación con vibración y molde a temperatura ambiente. (c) solidificación con vibración y molde a 300°C de temperatura

# **CONTRACCION SUPERIOR (RECHUPE)**

Cuando la densidad del líquido es inferior a la del sólido, como ocurre en la mayoría de los metales, la contracción es un fenómeno inevitable en las piezas fundidas (10). Este evento, forma una depresión en la última región a solidificar siendo su posición y forma, las únicas características que se pueden cambiar. El rechupe depende de la dirección del flujo de calor durante el enfriamiento y de la masa de la pieza o del lingote Según Brick se pueden obtener morfologías muy pronunciadas, cuando se vacía un líquido sobrecalentado en molde de alta conductividad térmica a temperatura ambiente (8)

En la figura 5, se presentan los rechupes formados durante la solidificación de una aleacion; la única diferencia entre ambas muestras, es la aplicación de vibración en la muestra a la derecha. ¿Cuál sería la razón por la cual se forma una contracción tan pronunciada? Los resultados parecen indicar que la vibración aumenta la extracción de calor de las paredes del molde, o sea, aumenta la velocidad de solidificación radial

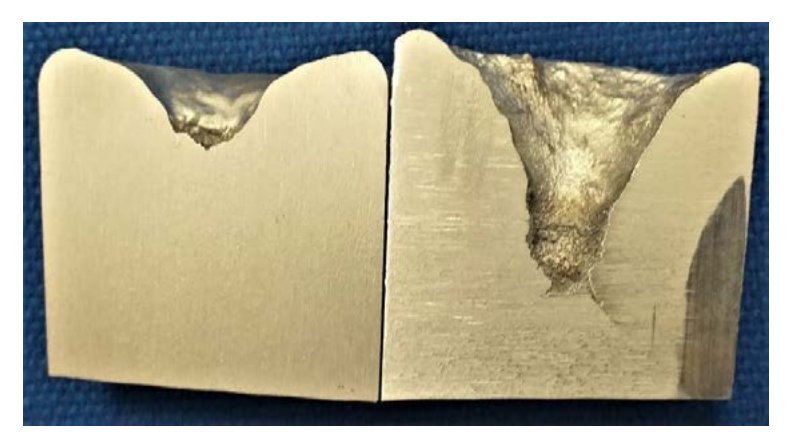

Fig 5. Contracción superior la aleacion Al-4%Cu. (a) solidificación sin vibración. (b) con vibración.

# **ALGUNAS OBSERVACIONES**

Se estudiaron los efectos que producen las vibraciones mecánicas en la estructura de solidificación de un metal.

Los resultados iniciales muestran que (incluso utilizando equipos industriales con limitada variación de frecuencia y amplitud) las vibraciones mecánicas afectan el crecimiento de granos columnares y promueven el crecimiento de granos equiaxiales, tanto en un metal puro como en una aleación, durante el proceso de solidificación. Durante el desarrollo de los ensayos también se observó que las vibraciones mecánicas despegan el lingote del molde. Este resultado facilita la extracción de piezas y evita el uso de pinturas refractarias.

Si bien esta primera etapa de la investigación se hallaron resultados positivos en cuanto a la modificación del tamaño de grano aun no fue posible demostrar fehacientemente en qué medida las vibraciones afectaron el nivel de porosidad.

# **BIBLIOGRAFIA**

- 1- Principios de metalurgia física, 2da Ed, R.E. Reed-Hill.4ta edición, 1986
- 2- Effect of the mold vibration on mechanical and metallurgical properties of Al-Cu Alloys. S.S. Mishra, S.S Sahu, V. RayGandhi Institute for Technology, Bhubaneswar, India.
- 3- Effect of Mould Vibration on Microstructure and Mechanical Properties of Casting During Solidification. Rahul Kumar, Md. Salim Ansari, Sudhansu Sekhar Mishra, Amitesh Kumar, National Institute of Foundry and Forge Technology, Hatia, Ranchi- 834003, India.
- 4- Formation of non-dendritic microstructure of semi-solidaluminum alloy under vibration, Shusen Wu, Lizhi Xie, Junwen Zhaoa and H. Nakaeb)
- 5- Combined effects of mechanical vibration and wall thickness on microstructure and mechanical properties of A356 aluminum alloy produced by expendable pattern shell casting. Wenming Jiang, Zitian Fan, Xu Chen, Benjing Wang, Hebao Wu
- 6- Study on the effect of prolonged mechanical vibration on the grain refinement and density of A356 aluminum alloy, c, Hasan Saghafian, Yousef H.K. Kharrazi
- 7- Grain refinement of Al−5%Cu aluminum alloy under mechanical vibration using meltable vibrating probe. Hong-min GUO, Ai-sheng ZHANG, Xiang-jie YANG, Ming-ming YAN)
- 8- Structure and Properties of Alloys. Robert M. Brick. Robert B. Gordon. Arthur Phillips. Third Edition. McGraw-Hill; 3er edición (1 Enero 1966)
- 9- Solidification and Solid-State Transformations of Metals and Alloys. Jose Antonio Pero-Sanz Elorz, Marıa Jose Quintana Hernandez, Luis Felipe Verdeja Gonzalez. Elsevier
- 10- Heine, R. W., Loper C. R.,and P. C. Rosenthal (1967). Principles of Metal Casting.

# **PRÁCTICAS DE EXTENSIÓN PARA FORTALECER LA ENSEÑANZA DE LOS SISTEMAS DE REPRESENTACIÓN EN NIVELES SECUNDARIO Y TERCIARIO**

Gavino, Sergio - Fuertes, Laura - Lopresti, Laura - Speroni, Lucas, Defranco, Gabriel

UIDET GIGA - Facultad de Ingeniería - Universidad Nacional de La Plata Cátedra Gráfica para Ingeniería y Sistemas de Representación "C" - AV. 1 y 47 1900 - La Plata, Argentina - sergio.gavino@ing.unlp.edu.ar

# **INTRODUCCIÓN**

La Universidad Pública Argentina posee rasgos característicos que le aportan identidad en relación con la construcción de saberes en todos los campos del conocimiento científico, tecnológico y académico. Según Bordoli (2010), "*la trilogía: investigación – enseñanza – extensión no sólo la caracteriza y le otorga un sello distintivo, sino que la diferencia, radicalmente, de toda institución*".

La ley N° 24.521 de Ley Educación Superior, en su artículo 8 establece entre sus funciones crear y difundir el conocimiento y la cultura en todas sus formas, extender su acción y sus servicios a la comunidad, con el fin de contribuir a su desarrollo y transformación, estudiando en particular los problemas nacionales y regionales y prestando asistencia científica y técnica al Estado y a la comunidad. Se observa que en estos artículos hay un reconocimiento implícito de la extensión como una función sustantiva al igual que la docencia y la investigación (Herrera Albrieu, 2012). En acuerdo con Fresán Orozco (2004), "*el concepto de extensión universitaria se inscribe en el marco de la preocupación de las universidades latinoamericanas por trascender las fronteras institucionales, aproximando su acción a distintos sectores de la sociedad*".

Asimismo, Serna subraya que "*la Extensión universitaria es una función sustantiva de las universidades. Esta afirmación contundente implica su carácter esencial con respecto a los fines últimos de la educación universitaria e importancia similar a las funciones de docencia e investigación*". En esta línea, el estatuto de la UNLP define a la Extensión universitaria "*como un proceso educativo no formal de doble vía, planificada de acuerdo a intereses y necesidades de la sociedad, cuyos propósitos deben contribuir a la solución de las más diversas problemáticas sociales, la toma de decisiones y la formación de opinión, con el objeto de generar conocimiento a través de un proceso de integración con el medio y contribuir al desarrollo social*".

La UIDET – Grupo de Ingeniería Gráfica Aplicada ha propiciado, desde su creación, las vinculaciones con las instituciones afirmadas en el eje de la capacitación y la extensión implicando acuerdos específicos identificando para cada caso la modalidad de interacción adecuada a la cultura institucional, al perfil del estudiante o docente de la institución destino. "*Cada programa, proyecto o actividad realizada desde extensión define "actores" prioritarios con los cuales la universidad se comunica o bien sobre los cuales se establece la relación*" (Menéndez, 2017).

Como antecedentes, se hace mención de las variadas actividades extensionistas que se han llevado a cabo: talleres de capacitación en sistemas CAD y talleres sobre didáctica de los sistemas de representación analógicos y digitales, destinados a docentes de escuelas técnicas de la provincia de Buenos Aires y estudiantes de institutos de formación docente; talleres, jornadas y charlas sobre técnicas avanzadas de relevamiento: fotogrametría digital y láser escáner para estudiantes de grado, estudiantes de profesorados tecnológicos y graduados y capacitaciones específicas sobre modelado digital para estudiantes de último año de escuelas secundarias provinciales y de la UNLP.

Desde este marco, se describen en este documento las acciones de articulación de la UIDET GIGA y el Bachillerato de Bellas Artes dependiente de la UNLP y la Escuela Secundaria de Educación Técnica N° 6 Albert Thomas dependiente de la Dirección General de Cultura y Educación de la Provincia de Buenos Aires. En ambos casos la articulación se dio en el marco de las Prácticas Profesionalizantes del último año de la escuela media y constituyen experiencias que se articularon y realizaron de manera presencial durante el año 2022.

En tal sentido y para caracterizarlo, se puede mencionar que según la Res.229/14 del Consejo Federal de Educación "*se entiende por prácticas profesionalizantes aquellas estrategias y actividades formativas que, como parte de la propuesta curricular, tienen como propósito que los estudiantes consoliden, integren y/o amplíen las capacidades y saberes que se corresponden con el perfil profesional en el que se están formando*". También el Instituto Nacional de Educación Tecnológica (INET) indica que "*las prácticas profesionalizantes constituyen una aproximación progresiva al campo ocupacional hacia el cual se orienta la formación técnico profesional de los estudiantes. Es un acercamiento a las formas de organización del trabajo, a las relaciones entre las personas que intervienen en él, a los procesos científico-tecnológicos, de gestión y socioculturales propios de las prácticas productivas y a las regulaciones particulares de cada actividad profesional*". Las mismas pueden tomar distintas modalidades: se pueden desarrollar en la misma institución escolar o fuera de ella, en empresas, universidades, organismos públicos u ONGs. En el caso de las prácticas profesionalizantes en universidades, se realizan a través de actividades formativas que se deben organizar para que los estudiantes del último año del nivel medio, antes de recibirse, integren y/o amplíen las capacidades y saberes que se corresponden con el perfil profesional en el que se están formando y se aproximen al conocimiento académico del nivel universitario al que posiblemente accedan si continúan con una carrera universitaria.

# **DESARROLLO**

# **Experiencia 1. Bachillerato de Bellas Artes de la UNLP**

A partir del año 2006, la UIDET-GIGA dio continuidad a las actividades interinstitucionales iniciadas en 1996 por el Laboratorio de Investigaciones de Metalurgia Física (LIMF) y la asignatura Diseño Industrial de la orientación Códigos Socializados, Departamento Discursos Visuales, para alumnos del 7º año de Enseñanza Secundaria Superior del Bachillerato de Bellas Artes (BBA). Inicialmente, esta articulación permitió que los estudiantes elaboren propuestas de objetos para ser realizados por fundición de aluminio y fabricados en el LIMF. Posteriormente y a partir de la creación de la UIDET GIGA, estas actividades de articulación fueron enriquecidas incorporando la asistencia del dibujo asistido por computadora para el desarrollo de sus propuestas, parte de estas experiencias fueron publicadas en congresos y en publicaciones específicas.

Con el tiempo y observando el Plan de Estudios 2012 "diseñado sobre la base curricular del Plan 92, hoy todavía en vigencia", según se publica en la página de la institución, se describe al 7º año "como una etapa de cierre/articulación, con variados itinerarios pedagógicos, espacios y formatos no convencionales. Cabe incorporar en este concepto el de desarrollo de prácticas profesionalizantes, entendidas como estrategias y actividades formativas destinadas a poner en acto los conocimientos y capacidades adquiridas, en proyectos a instalar en diferentes ámbitos de la comunidad." Estas prácticas profesionalizantes, se presentan entonces, como una asignatura de completamiento del trayecto denominado Especialidades y que, para este caso específico, es la Especialidad Proyectual del Departamento Arte – Artes Visuales, que se cursa desde 4º al 7º año, y que tanto temáticamente como metodológicamente presenta contenidos muy similares a los de las carreras de grado, Arquitectura, Diseño Industrial, Diseño Textil y de Indumentaria, Diseño en Comunicación Visual, con el propósito de aportar a la orientación vocacional del estudiante de pregrado.

En tal sentido, en el espacio de esta Práctica Profesionalizante confluyen contenidos generales que hacen a las artes visuales, con los específicos que han desarrollado los estudiantes que han optado por la Especialidad Proyectual, entre los que se encuentran los referidos a los sistemas de representación normalizados como el Sistema de Monge y las perspectivas isométricas y oblicuas, unido al dibujo a mano alzada para expresar las primeras ideas de sus propuestas. La metodología proyectual es el contenido transversal, aplicado para resolver tres prácticas con puntos de contacto: una referida a una problemática arquitectónica, otra referida a un área de la comunicación visual y otra relacionada con la elaboración de un objeto. Con relación a esta última, relacionada a la disciplina Diseño Industrial, se procura que

los estudiantes observen cómo evolucionan sus propuestas de objetos desde su fase proyectual, realizada mediante bocetos a mano alzada y maquetas de estudio para expresar y consolidar sus ideas, luego, la construcción de maquetas funcionales para ajustes dimensionales y morfológicos y la elaboración de documentación técnica para la presentación final de la actividad planteada. Es en esta última etapa en que la articulación con la UIDET GIGA ha sido sostenida en el tiempo, ya que ha proporcionado saberes en cuanto al modelado paramétrico, ha brindado asistencia especializada de sus integrantes y recursos informáticos en un aula acondicionada específicamente, todo mediado por una eficaz estrategia didáctica para que, con no más de uno o dos encuentros de 2 horas reloj cada uno, los estudiantes puedan interactuar con el programa CAD y resolver casi en su totalidad el modelado digital de su proyecto y concretar así, la documentación de carácter técnico necesaria para sus presentaciones finales.

Durante el año 2022, los encuentros presenciales se realizaron bajo la modalidad aula-taller en la sede la UIDET GIGA. Se establecieron dos instancias de trabajo: la introducción al software de modelado 3D con una práctica de reconocimiento de la interfaz del programa y sus distintos módulos de trabajo para posteriormente tutelar el modelado 3D de cada una de las propuestas elaboradas por los estudiantes. En este caso, la selección del objeto a proyectar consistió en un artefacto para iluminar, resuelto en cartón, que se tenía que construir en escala 1:1 y que, además, la parte eléctrica debía funcionar. Para que los encuentros en la Facultad resultaran significativos en términos de aprendizaje, se les solicitó la modelización del artefacto y en algunos casos la vinculación entre partes, para posteriormente resolver la representación gráfica de carácter técnico a través del módulo plano del programa utilizado.

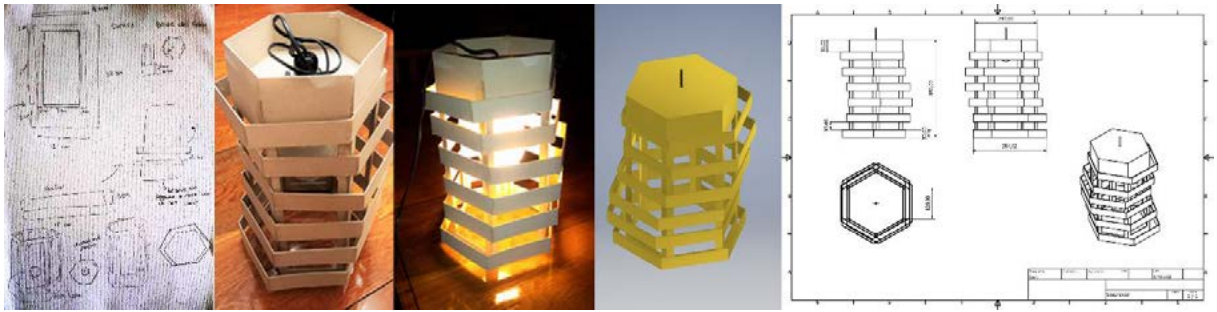

Figura 1: ejemplo de trabajo del estudiante Franco Stagnaro. Dibujos preliminares, maqueta física, modelado paramétrico, plano. Compilación realizada por los autores.

Para las jornadas, se contó con el aporte de un ayudante alumno de la cátedra Gráfica para Ingeniería, quien se encuentra cursando la especialidad electromecánica. Esto le posibilitó el acceso a un desafío áulico diferenciado de las clases habituales en el grado académico.

# **Experiencia 2. Escuela Secundaria de Educación Técnica N° 6 Albert Thomas**

En el caso del "Albert Thomas", la vinculación también se realizó a través del formato Prácticas Profesionalizantes. La articulación se dio en el marco de las Prácticas Profesionalizantes del último año de la escuela media. Éstas son obligatorias para la Educación Técnico Profesional y son el requisito fundamental para garantizar el último tramo de la formación y titulación de carreras técnicas y de certificación de oficios profesionales. Para ello es necesario que la institución destino (en nuestro caso la Facultad de Ingeniería de la UNLP) se encuentre registrada como institución oferente en el registro del Consejo Provincial de Educación y Trabajo (COPRET).

La Universidad Nacional de La Plata tiene el rol de institución educativa oferente que, a través de estas acciones, procura familiarizar e introducir a los estudiantes en los procesos y el ejercicio profesional u ocupacional vigentes para lo cual se utilizan un variado tipo de estrategias didácticas ligadas a la dinámica del mundo del trabajo.

La UIDET GIGA recibió a los alumnos del 7º año del "Albert Thomas" de la orientación electromecánica para resolver, a través del modelado y su impresión 3D, el mecanismo cruz de malta que transforma un movimiento circular continuo en otro movimiento circular intermitente. Sus aplicaciones en la industria son variadas: los ejemplos más difundidos se dan en la industria manufacturera y en especial en máquinas de envasado de productos diversos. Con el objeto de favorecer la comprensión del funcionamiento de la cruz de malta y sus aplicaciones, el conjunto propuesto fue simplificado para su modelado 3D y la posterior configuración de los parámetros de impresión 3D. El conjunto desarrollado con fines didácticos consta de una base, la cruz propiamente dicha, una rueda y dos ejes para vincular la cruz y la rueda con la base (Figura 2).

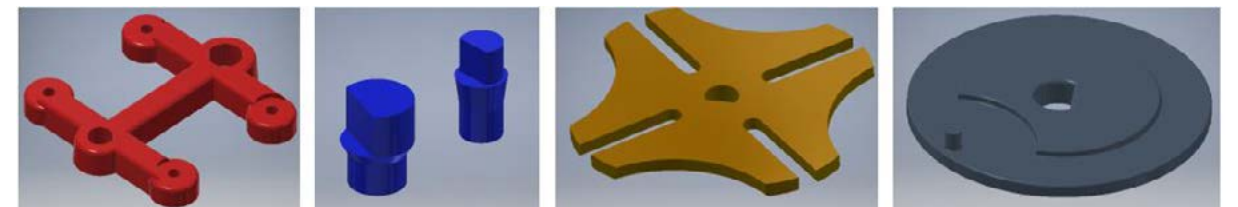

Figura 2: Partes del mecanismo propuesto. Base, ejes, cruz y rueda. Imágenes de los autores.

Los encuentros finalizaron con un taller sobre impresión 3D. Se explicaron la terminología y los parámetros de configuración necesarios. Finalmente, se imprimieron las partes del conjunto para su posterior ensamble. En la Figura 3 se pueden observar el conjunto ensamblado digitalmente y la impresión 3D del mismo.

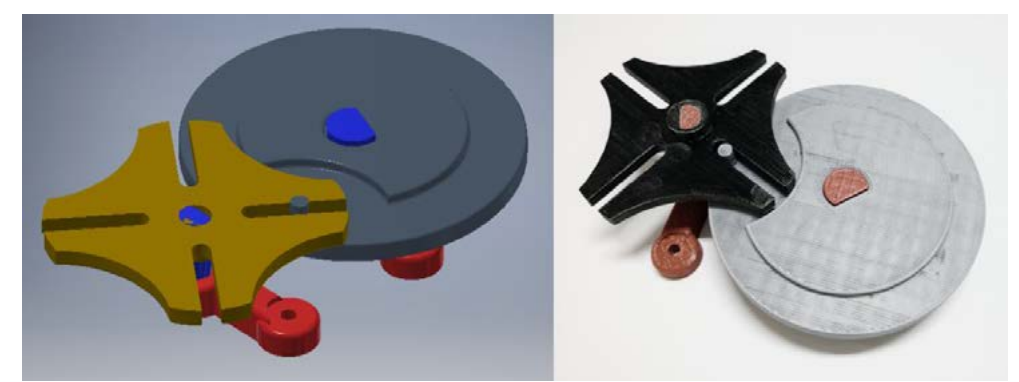

Figura 3: A la izquierda, conjunto ensamblado digitalmente y a la derecha, conjunto impreso en PLA. Imágenes de los autores.

# **CONCLUSIONES**

La diversidad de acciones con instituciones de nivel medio nos permite potenciar la vinculación con otras instituciones a través de la modalidad extensionista y sus distintos formatos: jornadas, talleres, etc. En cada caso fue necesario acordar horarios, modalidad de los encuentros, secuencias de trabajo, etc.

En el caso del Bachillerato de Bellas Artes, el trabajo de acompañamiento a los estudiantes en el proceso de diseño de un objeto constituye un desafío en relación con las complejidades que requieren los procesos proyectuales y el "diálogo" del objeto diseñado como fruto de un proceso creativo y las posibilidades de concreción en un entorno 3D. Con esta experiencia, se verifica que la instancia preliminar de construcción de la maqueta física funcional agilizó la información preliminar necesaria para el modelado paramétrico resuelto en los encuentros pautados en esta relación extensionista.

Respecto a la experiencia de articulación con la escuela secundaria técnica "Albert Thomas", el entusiasmo evidenciado por los estudiantes se hizo evidente en la solicitud de continuar con más encuentros de los acordados inicialmente. En las instancias de modelado y posterior ensamble de las partes del mecanismo presentado, los alumnos pudieron apreciar las potencialidades del programa Autodesk Inventor® como una herramienta tecnológica de trabajo indispensable para la industria de la manufactura. En lo que hace a incorporar la impresión 3D como cierre de los encuentros permitió introducir al alumno en tecnologías de fabricación digital, en este caso, como medio de comunicación de un proyecto. Se trabajó

particularmente en los ajustes de los parámetros de impresión utilizando el programa Repetier-Host®, de uso gratuito y de los más populares en el mundo de la impresión 3D.

# **AGRADECIMIENTOS**

Autoridades y estudiantes de los establecimientos Escuela Secundaria de Educación Técnica N° 6 Albert Thomas y Bachillerato de Bellas Artes "Prof. Francisco A. De Santo" (UNLP). Ayudante alumno de la Cátedra Gráfica para Ingeniería Nicolás Marinangeli.

# **BIBLIOGRAFÍA**

Bachillerato de Bellas Artes "Francisco A. De Santo" UNLP (2012) Plan de estudios. Recuperado de http://www.bba.unlp.edu.ar/uploads/docs/marco\_teorico\_plan\_2012.pdf, consulta 27/02/2023.

Bordoli, E. (2010) Extensión en Obra: Experiencias, reflexiones, metodologías y abordajes en extensión universitaria. UNA (Costa Rica). Recuperado de: https://documentos.una.ac.cr/bitstream/handle/unadocs/8133/Extension%20en%20obraUdel aR.pdf?sequence=3&isAllowed=y#page=13.

Estatuto de la UNLP (reformado en el año 2008). Recuperado de: https://unlp.edu.ar/institucional/unlp/gobierno/estatuto\_unlp-4287-9287/

Fresán Orozco, Magdalena (2004) La extensión universitaria y la Universidad Pública. Revista REencuentro. Análisis de problemas universitarios. Universidad Autónoma Metropolitana – Xochimilco. México. Recuperado de https://reencuentro.xoc.uam.mx/index.php/reencuentro/article/view/477/477.

Fuertes, L.; Lopresti, L.; Gavino, S.; Ristevich, A.; Defranco, G. (2007) Actividad experimental de introducción del dibujo paramétrico en el proceso de diseño de un objeto: en actas con referato (ponencia completa), II Congreso Internacional de Expresión Gráfica en Ingeniería y Arquitectura. ISBN: 978-950-33-0628-4.

Herrera Albrieu, M.L. (2012) Una mirada sobre la extensión universitaria en Argentina. Recuperado de:

https://repositorio.unal.edu.co/bitstream/handle/unal/10336/marialilianaherreraalbrieu.20121. pdf.

Menéndez, Gustavo (2017) Desarrollo y Conceptualización de la Extensión Universitaria. Universidad Nacional del Litoral. Argentina. Recuperado de: https://www.accionsocial.ucr.ac.cr/sites/default/files/documentos/conceptualizacion\_menend ez.pdf.

Ortiz-Riaga y Morales-Rubiano (2011) La extensión universitaria en América Latina: concepciones y tendencias. Educación y educadores. Recuperado de https://educacionyeducadores.unisabana.edu.co/index.php/eye/article/view/1928.

Resolución 2343 (2017) Sistema de Prácticas Formativas en Ambiente de Trabajo. Gobierno<br>de de de: de: de de Buenos de Aires. In recuperado de: de la Provincia de Buenos Aires. recuperado de: https://normas.gba.gob.ar/documentos/0nvmO7FM.html

Serna Alcántara, Gonzalo (2004) Modelos de extensión universitaria en México. Trayectoria de **Ingenieros.** Recuperado de: Recuperado de:

http://publicaciones.anuies.mx/pdfs/revista/Revista131\_S2A1ES.pdf.

# **PROYECTO DE EXTENSIÓN UNIVERSITARIA "ENERGÍA SOLAR EN HOSPITAL" EN EL HOSPITAL SAN ROQUE DE GONNET**

Arocas Sergio M., Coria Hoffmann Geraldine D., Bosc Cristian, Amado Marcos, Galache Ramón, Rusconi Sergio

UIDET-IAME, Facultad de Ingeniería UNLP, Calle 1 y 47, La Plata, Argentina, martin.arocas@ing.unlp.edu.ar

#### **Introducción**

La práctica extensionista representa una oportunidad de evolución y crecimiento para las personas que formamos parte del ámbito universitario y para la comunidad con la que nos involucramos.

En este trabajo se describen las actividades que realizamos durante el Proyecto de Extensión *"Energía solar en hospital"*, aprobado con financiamiento por la Resolución Nº32/2022 de la Secretaría de Políticas Universitarias (SPU) del Ministerio de Educación de la Nación, en el marco de la convocatoria "Universidad, Cultura y Territorio 2021" [1].

Con él buscamos mejorar las condiciones térmicas y lumínicas de los ambientes que componen al Hospital San Roque en Gonnet (partido de La Plata). Además, planteamos el proceso de incorporación de energías renovables a través del diseño de una instalación solar térmica para la producción de agua caliente sanitaria (ACS) en el hospital. Para ello, trazamos los siguientes objetivos específicos que delinearon nuestras actividades:

- Determinar las condiciones actuales de las instalaciones de climatización e iluminación, en lo referido al confort lumínico y térmico de los locales del hospital y proponer acciones para mejorarlas.
- Analizar la facturación de los suministros energéticos del hospital e identificar y resolver posibles desviaciones.
- Diseñar la instalación de producción de agua caliente a partir de energía solar para abastecer la demanda del hospital.

Las actividades del proyecto fueron abordadas por docentes y estudiantes vinculados a la UIDET IAME (Ingeniería Aplicada en Mecánica y Electromecánica) y al Departamento de Mecánica de la Facultad de Ingeniería de la UNLP, con el fin de fortalecer las trayectorias formativas de los y las estudiantes universitarias, buscando generar un espacio donde puedan articular la teoría con la práctica, desarrollar abordajes de campo, construir un pensamiento crítico de la propia profesión, fomentar el compromiso con la comunidad y sus problemáticas [1].

#### **Desarrollo de la experiencia**

En los edificios hospitalarios se presentan requerimientos específicos de temperatura, humedad relativa, renovaciones de aire, filtrado del aire y nivel de iluminación para las diferentes áreas de atención de la salud, por lo que resulta necesario cumplir dichos requerimientos con el fin de lograr la recuperación de los y las pacientes. Además, resulta necesario atender las condiciones ambientales de confort tanto para los pacientes como la de todo el personal que trabaja allí.

A partir del vínculo generado con el Hospital San Roque de Gonnet, se decidió trabajar sobre ese aspecto del edificio ya que se considera como una necesidad a atender para mejorar la atención sanitaria. Además, se manifestó la intención de comenzar a incorporar energías

renovables para disminuir el impacto ambiental de sus instalaciones. Por ello, estos temas formaron parte de la presentación del proyecto ante la SPU.

El equipo de trabajo de este Proyecto de Extensión estuvo integrado por docentes que forman parte de la UIDET IAME del Departamento de Mecánica de la Facultad de Ingeniería UNLP y estudiantes de las carreras de Ingeniería Mecánica, Ingeniería Electromecánica e Ingeniería Industrial.

Para organizar el desarrollo y ejecución del Proyecto, la estrategia utilizada fue dividir el alcance en cinco ejes temáticos: *1)* Sistema de iluminación, *2)* Sistema de climatización, *3)* Suministros energéticos*, 4)* Instalación solar térmica (agua caliente sanitaria) y *5)* Gestión y administración del proyecto.

Con esta división se pretendió que haya docentes y estudiantes responsables de cada eje y, de esta manera, asegurar que todas las actividades vinculadas a cada eje se realicen y completen de forma esperada. A su vez, todos los ejes se interrelacionaron durante el desarrollo del proyecto para lograr un resultado global que involucre a todo el hospital.

Para garantizar la sostenibilidad del proyecto, durante todo su desarrollo realizamos reuniones periódicas con todas las personas integrantes (Figura 1). En las reuniones se evaluaba principalmente el avance de las actividades planificadas y realizadas, exponiendo dificultades encontradas en su desarrollo y proponiendo soluciones para afrontarlas. También, se proyectaban conjuntamente las actividades inmediatas siguientes para darle continuidad al proyecto y asegurar su avance.

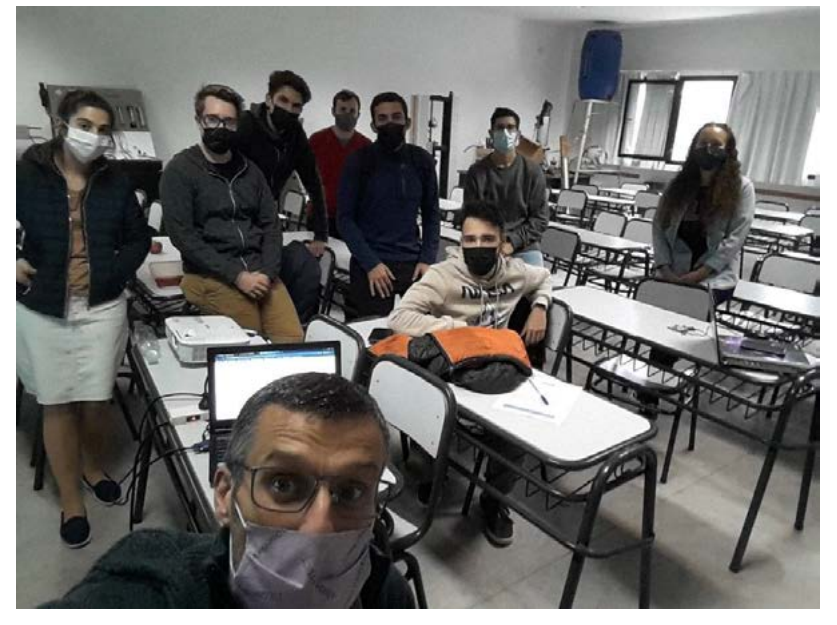

Figura 1 Reunión de avance del Proyecto

Para cada uno de los ejes temáticos, se promovió la revisión de bibliografía específica sobre cada tema, la lectura de información sobre el hospital (planos, facturas de electricidad, etc), la identificación de datos faltantes, la planificación para obtenerlos mediante relevamiento en campo, la realización del mismo, el procesamiento y análisis de la información obtenida y la elaboración del informe técnico correspondiente para ser entregado al hospital.

A continuación, se describen las principales actividades desarrolladas en el marco del Proyecto.

#### *Presentación del Proyecto*

El jueves 24 de febrero de 2022 se realizó la primera reunión del Proyecto "Energía Solar en Hospital" en la que el director del proyecto y docentes hicieron una presentación del proyecto a los y las estudiantes del equipo de trabajo. Durante la misma también se estableció la metodología de desarrollo de las actividades, se definieron qué docentes y estudiantes serían los responsables de cada eje temático, así como también la planificación de reuniones de avance, las vías de comunicación del equipo y los medios para compartir la información vinculada al proyecto.

También, durante esta presentación, se coordinó entre los y las integrantes el día para realizar una visita de reconocimiento del Hospital San Roque donde, además, se entrevistaría al personal técnico del lugar sobre los temas referidos a cada eje.

#### *Revisión de bibliografía, planos y facturas de electricidad del Hospital San Roque*

Los y las integrantes de cada eje temático realizaron una revisión de bibliografía específica de los temas involucrados en cada eje, aplicados a edificios hospitalarios. Principalmente, se revisó normativa legal y técnica de los sistemas de iluminación, climatización, agua caliente sanitaria e instalaciones solares térmicas. También se revisaron los planos de todos los niveles del edificio correspondiente al Hospital San Roque, aportados por su personal.

Además, se recopilaron, procesaron y analizaron los datos obtenidos de la facturación del suministro eléctrico del hospital. Confeccionamos un informe técnico que fue entregado a las personas directivas del Hospital para que tomen conocimiento de estos primeros resultados y de las recomendaciones que arrojó el análisis de facturación de electricidad, con el objetivo de tender a la reducción del gasto en el suministro eléctrico del hospital.

#### *Visita de reconocimiento y entrevista con personal del Hospital San Roque*

El equipo de trabajo realizó la primera visita al Hospital San Roque en marzo de 2022 para reconocer el edificio, las instalaciones y los equipos. Además, conversamos con el personal del hospital encargado de la operación y el mantenimiento de sus instalaciones, lo que nos permitió tomar conocimiento con mayor profundidad del estado de los equipos, su forma de operación y también de las actividades que se desarrollan en el hospital (Figura 2).

Toda la información recabada se utilizó para la planificación del relevamiento posterior de los sistemas de iluminación, climatización y agua caliente sanitaria, de la instalación eléctrica y de los espacios disponibles para la ubicación de colectores solares.

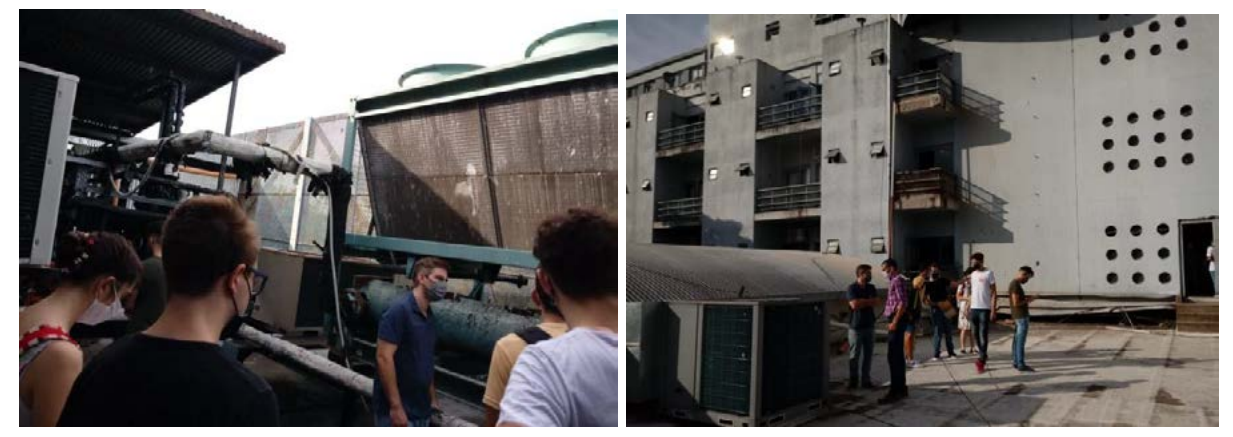

Figura 2 Visita de reconocimiento del Hospital San Roque

#### *Relevamiento energético del Hospital San Roque*

Luego de la visita de reconocimiento del hospital, dedicamos tiempo a la planificación del relevamiento energético. Para ello, se impartió una capacitación sobre uso de tablas para relevamiento de edificaciones, se realizó su adaptación para este edificio hospitalario y se confeccionaron croquis (planos simplificados) de los diferentes niveles.

El relevamiento energético de las instalaciones del Hospital San Roque se llevó adelante en junio de 2022 (Figura 3) y, durante todo el recorrido, estuvimos en compañía del personal del hospital.

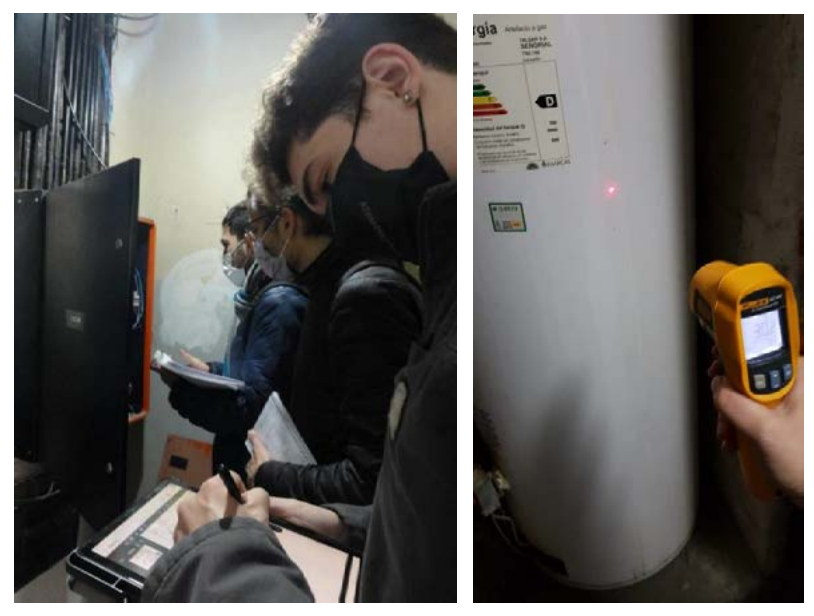

Figura 3 Relevamiento energético del hospital San Roque

#### *Medición de iluminación, temperatura y humedad relativa y Termografía*

Para complementar la evaluación del estado actual del Hospital San Roque respecto a las condiciones de confort térmico y lumínico, realizamos mediciones en distintos espacios.

En julio de 2022 se registraron mediciones de temperatura y humedad relativa en uno de los quirófanos del Hospital, por un periodo de 11 días, utilizando un termohigrómetro con datalogger.

En noviembre de 2022 se realizaron mediciones del nivel de iluminación, de temperatura y de humedad relativa en habitaciones, oficinas, pasillos y escaleras del Hospital San Roque (Figura 4). El recorrido por los locales del hospital se realizó junto a integrantes de la residencia en arquitectura hospitalaria que se ejecuta en el hospital.

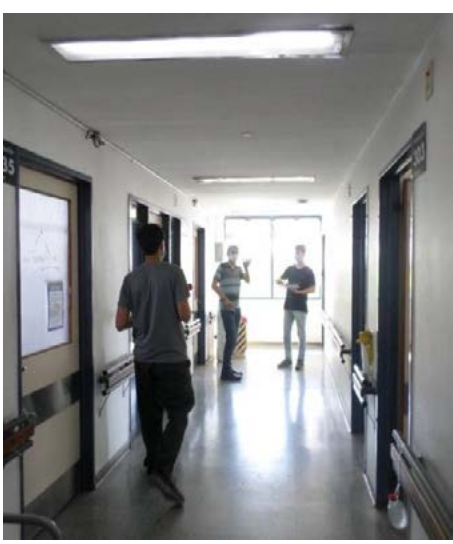

Figura 4 Mediciones en el hospital San Roque

Además, en noviembre de 2022 se realizó un análisis termográfico muestral de la envolvente y de aberturas del hospital para identificar focos de pérdida o ganancia de energía y proponer las soluciones correspondientes ya que afectan de forma directa al confort térmico y al consumo de energía asociado al sistema de climatización.

#### **Resultados y discusión**

Con la información obtenida en las actividades anteriormente descriptas, se determinó la situación actual del Hospital San Roque de Gonnet en relación a su consumo de energía, a las condiciones térmicas y lumínicas y a la disponibilidad de área libre de sombras para la colocación de una instalación solar térmica.

Como resultados principales, a partir del análisis de facturación reconocimos que el hospital cuenta con dos medidores de electricidad y que la potencia contratada en cada uno no es la adecuada.

También, identificamos y evaluamos distintas acciones cuya implementación permitiría mejorar las condiciones de confort térmico y lumínico de los distintos locales a la vez de realizar un uso racional y eficiente de la energía. Se destaca la colocación de lámparas faltantes, la incorporación de sensores para disminuir el tiempo de encendido de las luminarias y el reemplazo de equipos de climatización de baja eficiencia.

De las mediciones realizadas se obtuvo que, de los 33 locales medidos, hay 13 que no cumplen con el nivel mínimo de iluminación requerido por normativa [2]. En tanto que sólo 4 de los 27 locales en los que realizamos las mediciones de temperatura cumplen con el nivel mínimo de confort higrotérmico establecido por norma [3].

Con el resultado de estas mediciones, es posible complementar el análisis de la situación actual y de las medidas propuestas ya que establecimos que debe priorizarse la aplicación de medidas de mejora que tiendan a cumplir con, al menos, los niveles mínimos de temperatura, humedad e iluminación establecidos en la normativa. Se recomienda que las primeras acciones a realizar tiendan a elevar el confort de las personas usuarias del hospital aun cuando impliquen un aumento del consumo de energía.

Respecto a la instalación solar térmica, se advierte que el hospital presenta área disponible para la colocación de los colectores solares, planteándose la instalación de 40 colectores planos para cubrir, aproximadamente, el 80% del requerimiento de energía promedio anual para la producción de ACS del hospital. Esto permitiría, además, solucionar la problemática de que no se logra cubrir la demanda de agua caliente con los termotanques instalados.

El detalle de la situación actual y de la evaluación de todas las mejoras propuestas fue expuesto en 11 informes técnicos que entregamos al personal directivo del hospital, para quienes era de especial interés conocer esta información a fin de contar con una herramienta con fundamento técnico que les permita realizar las actuaciones correspondientes frente a las autoridades e incluir en la toma de decisiones los fundamentos de uso racional y eficiente de la energía.

#### **Conclusiones**

El desarrollo de este proyecto se considera que fue beneficioso, tanto para el Hospital San Roque como para los y las estudiantes y docentes que se involucraron. Desde la perspectiva de la/el estudiante, participar de este trabajo fue una experiencia de aprendizaje, donde enfrentaron diferentes problemáticas existentes y evaluaron, entre distintas posibles soluciones, cuáles eran las óptimas.

Además, formar parte de este proyecto representó una oportunidad para poner en práctica conceptos teóricos adquiridos durante sus estudios en la Facultad de Ingeniería, generando un vínculo con la sociedad y un resultado concreto para la comunidad. Y les permitió completar requisitos curriculares dentro de su plan de estudio (Actividad de Formación Complementaria, Práctica Profesional Supervisada).

Se destaca que hubo una interacción constante entre los y las integrantes del equipo de trabajo lo que permitió evolucionar en el desarrollo de la tarea extensionista de todos y todas, avanzando hacia la consecución de las metas y objetivos (Figura 5).

Por otro lado, desde la perspectiva del Hospital, adquirieron información de su situación energética actual, que es el punto de partida para implementar cambios. Además, obtuvieron el análisis de oportunidades de mejoras, las cuales serán de utilidad a la hora de optimizar su eficiencia energética y solucionar diferentes problemáticas existentes (como bajo confort térmico en las habitaciones). También se analizó la posibilidad de una instalación solar térmica para la producción de agua caliente sanitaria. Esta puede hacer que su consumo energético sea más eficiente y sustentable, reflejando su compromiso ambiental, además de asegurar el abastecimiento de agua caliente para pacientes y personal del hospital.

Por la relación formada con el Hospital San Roque y por los resultados obtenidos a lo largo de este año, se espera a futuro realizar una continuación de este proyecto, promulgando la importancia del compromiso social y dando respuesta a otras problemáticas halladas.

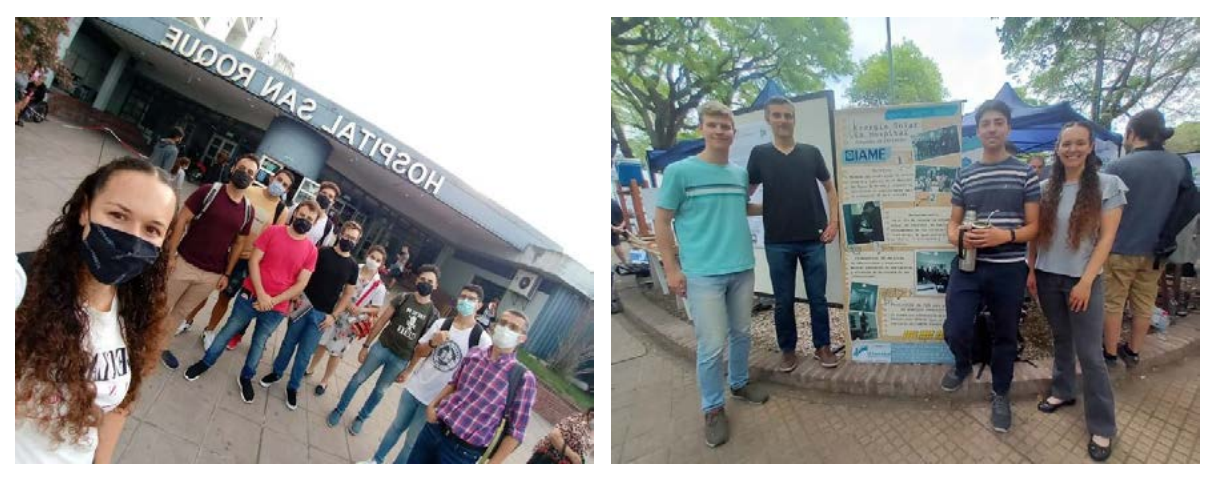

Figura 5 Equipo de trabajo del Proyecto

# **Agradecimientos**

Este Proyecto de Extensión *"Energía Solar en Hospital"* fue financiado por la Subsecretaría de Fortalecimiento de Trayectorias Estudiantiles, Secretaría de Políticas Universitarias, Ministerio de Educación de la Nación Argentina, en el marco de la convocatoria "Universidad, Cultura y Territorio 2021" (Resolución Nº32/2022 SPU ME).

Un agradecimiento especial para el personal directivo y técnico del Hospital San Roque, por la predisposición permanente y por facilitar la realización de todas las actividades de campo.

A los y las estudiantes gracias por sumarse con tanto entusiasmo al proyecto y cuya participación hizo posible concretar los objetivos y metas planteadas: Franco Brizuela, Mauro Jaciuk Agustín Brianese, Octavio Maggiori Juan Arias, Leandro Olivera, Valentín Disalvo, Cecilia Teilletche, Manuel Pérez D'amelio, Franco Leguizamón y Gastón Piccoli.

# **Bibliografía y referencias**

[1] https://www.argentina.gob.ar/educacion/universidades/fortalecimiento-de-lastrayectorias-estudiantiles/convocatoria-proyectos-de

[2] Ley Nº19587 "Ley de higiene y seguridad en el trabajo" y su Decreto reglamentario Nº351/79.

[3] Norma IRAM 11659 Aislamiento térmico de edificios.

#### **IMPORTANCIA DE LA EFICIENCIA ENERGÉTICA EN EL APROVECHAMIENTO DE ENERGÍA ELÉCTRICA GENERADA CON UNA INSTALACIÓN SOLAR FOTOVOLTAICA EN UN HOSPITAL**

#### Arocas Sergio M., Coria Hoffmann Geraldine D., Bosc Cristian

UIDET-IAME, Facultad de Ingeniería UNLP, Calle 1 y 47, La Plata, Argentina, martin.arocas@ing.unlp.edu.ar

#### **Introducción**

En Argentina, los combustibles fósiles representan en la actualidad el 85% de la matriz de oferta interna de energía primaria [1]. Estos combustibles se caracterizan por ser recursos finitos y por generar efectos adversos en el ambiente como consecuencia de la producción de gases de efecto invernadero como productos de combustión. Esto conlleva a la necesidad de aplicar soluciones para mitigar el uso de combustibles fósiles, así como sus secuelas, surgiendo la utilización de fuentes de energía renovables y el uso racional y eficiente de la energía como medidas destacadas.

Particularizando en un sector de la demanda, se considera relevante el consumo energético en los edificios y, específicamente, en los hospitales que constituyen un grupo de edificios intensivos en el consumo de energía. No sólo porque deben estar operativos las 24 horas del día y los 365 días del año, sino incluso por la constante necesidad de disponibilidad de suministro energético [2].

El caso en estudio es el Pabellón de Alta Complejidad del HIGA San Martín de La Plata que presenta 11.280 m2 de superficie cubierta y 40 camas, construido en el año 2007. En el mismo se prestan los servicios de guardia, emergencias, diagnóstico por imágenes, terapia intermedia, trasplante de médula, terapia intensiva, y cirugía. Lo que se pretende analizar en este edificio hospitalario es la incidencia, individual y conjunta de medidas de mejora de eficiencia energética y de generación eléctrica a partir de energía solar fotovoltaica.

A fin de identificar las medidas de ahorro y eficiencia energética resulta indispensable realizar un diagnóstico energético de equipos e instalaciones, del cual se desprenden dichas medidas, para luego ser evaluadas desde el punto de vista energético y de esta forma tener un estimado del ahorro de energía que generaría la implementación de las mismas. Complementando estas medidas, se considera la generación de energía eléctrica a través de una instalación solar fotovoltaica específica para este edificio hospitalario.

#### **Parte experimental**

Para el conocimiento de la situación energética actual del pabellón de Alta Complejidad, se desarrolló y aplicó una metodología para la realización de un diagnóstico energético nivel II del edificio, según la clasificación propuesta por ASHRAE [3]. En primera instancia, se llevó adelante un reconocimiento general del edificio, identificando las actividades principales allí desarrolladas, los suministros energéticos utilizados y las diferentes instalaciones consumidoras de energía. Una vez obtenida esta información, se prosiguió con la planificación del relevamiento energético en campo de todos los equipos e instalaciones, para lo cual se sectorizó la toma de datos por instalaciones de manera que cada una sea cubierta por un grupo de personas relevadoras.

Los datos relevados se documentaron en planillas de relevamiento [4] que fueron adaptadas para el caso de un edificio hospitalario. Entre la información recopilada se incluye la fuente de energía utilizada por cada instalación, la potencia de cada uno de los equipos que la componen, el tiempo de utilización diario, el tipo de control, el estado en que se encuentra y el mantenimiento.

Se extrajo que el pabellón está abastecido por electricidad de la red de distribución y por gas natural. Con la primera se abastece la refrigeración, ventilación, iluminación y equipos médicos, ofimáticos y electrodomésticos. En tanto que el gas natural es consumido para calefacción y producción de agua caliente sanitaria. En la tabla 1 se resumen las características relevadas de las principales instalaciones. Es válido resaltar que es en esta instancia, durante el relevamiento en campo, que se comienzan a identificar posibles medidas para mejorar el uso de la energía, que luego son objeto de evaluación técnica, económica y ambiental.

| <b>Instalación</b>                  | Fuente de<br>energía | <b>Potencia</b><br>instalada | <b>Observaciones</b>                                                                        |
|-------------------------------------|----------------------|------------------------------|---------------------------------------------------------------------------------------------|
| <b>Iluminación</b>                  | Electricidad         | 120 kW                       | - 1600 luminarias.                                                                          |
|                                     |                      |                              | - Luminarias fluorescentes: 58% de la potencia<br>instalada.                                |
|                                     |                      |                              | - Luminarias incandescentes: 40% de la potencia<br>instalada.                               |
|                                     |                      |                              | - Tipo de control: manual.                                                                  |
| Refrigeración<br>y ventilación      | Electricidad         | 410 kW                       | - Sistema centralizado todo aire.                                                           |
|                                     |                      |                              | - 2 enfriadoras de agua de 132 TR cada una.                                                 |
|                                     |                      |                              | - 25 unidades de tratamiento de aire.                                                       |
|                                     |                      |                              | - Tipo de control: manual (control automático fuera<br>de servicio).                        |
|                                     |                      |                              | - No se realiza monitoreo de temperatura y<br>humedad ambiente en cada sector del pabellón. |
| Calefacción                         | Gas natural          | 900.000<br>kcal/h            | - Sistema centralizado todo aire.                                                           |
|                                     |                      |                              | - 3 calderas pirotubulares de 300.000 kcal/h cada<br>una.                                   |
|                                     |                      |                              | - 25 unidades de tratamiento de aire.                                                       |
|                                     |                      |                              | - Tipo de control: manual.                                                                  |
| <b>Agua caliente</b><br>sanitaria   | Gas natural          | 217.000<br>kcal/h            | - 8 termotanques.                                                                           |
|                                     |                      |                              | - Las cañerías presentan deficiencias en su<br>aislación.                                   |
| <b>Otros equipos</b><br>energéticos | Electricidad         | 295 kW                       | ofimáticos<br>equipos<br>médicos,<br>Incluve<br>v<br>electrodomésticos.                     |
|                                     |                      |                              | - Equipos médicos: 80% de la potencia instalada.                                            |

**Tabla 1. Características de las principales instalaciones**

Los datos recogidos en el relevamiento se utilizan para la simulación del consumo energético del pabellón, para el cual se establecen las diferentes curvas de carga tanto para el consumo eléctrico como el de gas natural y siendo evaluado en dos periodos temporales, es decir, uno en el que se debe calefaccionar comprendido entre mayo y octubre y el segundo período comprendido entre los meses de noviembre y abril donde el edificio debe ser refrigerado.

De esta manera, se estima que el consumo de energía anual del edificio es de 4.050.000kWh, correspondiendo 75% a energía eléctrica y el resto a gas natural. Se destacan en el consumo de electricidad la instalación de refrigeración y ventilación con un 60% de participación y la iluminación con 28%, como se observa en la figura 1. En relación al gas natural, la instalación de calefacción representa el 95% del consumo de este suministro.

A su vez, en términos económicos, el gasto anual correspondiente a la electricidad representa el 95% del gasto total en suministros energéticos del pabellón.

De los datos se evidencia la preponderancia de la utilización de energía eléctrica por sobre el gas natural tanto en el aspecto energético como económico, siendo el gasto estimado anual de \$16.950.000 en energía eléctrica y \$916.000 de gas natural (evaluados con los cuadros tarifarios vigentes en marzo de 2019) [5]. Es así que se tienen en cuenta para el análisis siguiente solo medidas de eficiencia energética para el suministro eléctrico.

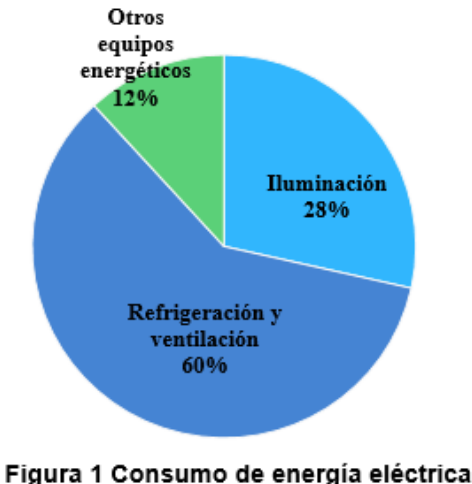

por instalación

Se procedió entonces a la detección y evaluación de medidas de eficiencia energética en el edificio en estudio. En función de lo observado en el relevamiento en campo, se generaron propuestas que tienden al uso racional y eficiente de la energía en el pabellón, clasificándolas en distintos niveles de inversión: nulo, bajo y mejoras que requieren inversión.

Con un análisis energético y teniendo en cuenta que el mayor consumo de energía y su gasto económico relacionado están ligados a la electricidad, se priorizan las mejoras de eficiencia con mayor ahorro eléctrico anual. Específicamente, se propone en primera instancia la implementación de dos de las mejoras ya que representan el 75% del ahorro total que se lograría con la aplicación de todas las medidas analizadas. Las mismas son el reemplazo de la carpintería con vidrios simples por carpintería con doble vidrio hermético (DVH) y el cambio de luminarias incandescentes y fluorescentes por luminarias de tecnología LED.

Por otra parte, la instalación fotovoltaica conectada a la red (on-grid) se diseña para abastecer parte de la demanda eléctrica de este edificio hospitalario. El lugar disponible para la colocación de los paneles fotovoltaicos, sin que estén afectados por sombras, es la terraza del edificio la cual cuenta con una superficie plana libre de 610 m<sup>2</sup>; por consiguiente, la cantidad de paneles de la instalación está restringida por esa área. Los paneles seleccionados, con celdas de silicio monocristalino, tienen una potencia de 350 Wp y un área total de 1,95 m<sup>2</sup> cada uno. Se selecciona una inclinación fija de los mismos de 34<sup>°</sup> y orientación Norte, de manera que se maximice la energía anual generada. Complementariamente, se determina que entre los módulos se debe tener una distancia de separación mínima de 0,9 m para evitar la proyección de sombras entre los mismos.

La cantidad total de paneles fotovoltaicos a instalar resulta de 175, distribuidos en la mencionada superficie libre de la terraza, presentando la instalación una potencia pico total de 61,25 kWp. La cantidad de inversores a instalar se define con el criterio de permitir el seccionamiento del sistema fotovoltaico a fin de evitar la salida de servicio de toda la instalación; para ello se considera la colocación de 4 inversores trifásicos. Las características de los inversores seleccionados permiten que la totalidad de los módulos fotovoltaicos sean conectados en un total de 12 ramas en paralelo (3 por inversor), cada una de las cuales presenta 14 o 15 paneles en serie.

#### **Resultados y discusión**

La instalación solar fotovoltaica on-grid de 61,5 kWp permite generar 98.000 kWh al año aproximadamente, que dejarían de ser consumidos de la red de distribución pública, requiriendo una inversión total en materiales y mano de obra cercana a los USD 135.000.

En cuanto a las dos mejoras de eficiencia energética priorizadas para su aplicación en el pabellón, la inversión estimada es USD 159.000 y permitirían lograr un ahorro energético de 1.050.000 kWh por año.

Se observa que la disminución del consumo eléctrico de la red por parte de las mejoras propuestas, y con ello el gasto de facturación, es diez veces mayor que el correspondiente a la instalación fotovoltaica, con valores de inversiones comparables.

Si se analizan tanto las mejoras como la generación fotovoltaica, se advierte que, en este caso, ahorrar 1 kWh con eficiencia energética tiene un costo de inversión asociado de USD 0,15, en tanto que para ahorrar 1 kWh de electricidad de la red a partir de generarlo con energía solar este costo asciende a USD 1,38.

Complementariamente, el periodo de recupero de las dos propuestas de uso eficiente de la energía es de alrededor de 3 años, mientras que el de la instalación fotovoltaica supera los 12 años.

La incidencia en la disminución del consumo eléctrico anual en el pabellón evidentemente también presenta notoria diferencia. La generación eléctrica fotovoltaica cubre el 3% del consumo anual actual, mientras que el ahorro energético producido por las dos medidas de eficiencia energética planteadas asciende a 36%, como se representa en la figura 2.

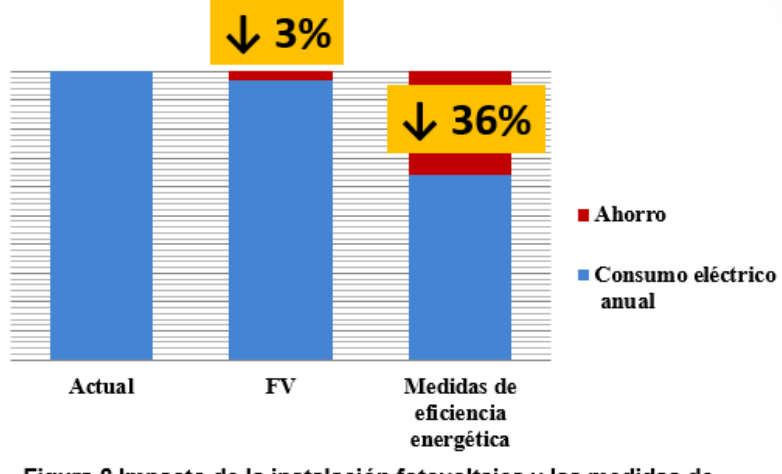

Figura 2 Impacto de la instalación fotovoltaica y las medidas de eficiencia energética en el consumo eléctrico anual del pabellón

En base a lo expresado, resulta que la implementación de eficiencia energética debe priorizarse frente a la aplicación de generación eléctrica a partir de fuentes renovables.

Además, al mejorar primero el uso de la energía se logra que la misma instalación fotovoltaica cubra un mayor porcentaje del consumo total anual del edificio. Esto es, la instalación fotovoltaica de 61,25 kWp alcanza a alimentar 3% del consumo de electricidad en la situación actual del pabellón. En cambio, si primero se aplican las medidas de eficiencia energética de manera de disminuir el consumo eléctrico anual y luego se implementa la misma instalación solar fotovoltaica, el consumo de energía anual cubierto por esta instalación asciende al 5%.

Esto último es particularmente importante en la persecución de los objetivos de generación eléctrica a partir de fuentes renovables que propone la ley nacional Nº26.190, modificada por la ley Nº27.191 *"Régimen de Fomento Nacional para el uso de Fuentes Renovables de* 

*Energía destinada a la Producción de Energía Eléctrica"*, en la cual se plantea que para el año 2025, el 20% del consumo de energía eléctrica nacional provenga de fuentes de energía renovables.

Por último, es interesante poner foco en el aspecto ambiental, analizando cómo son afectadas las emisiones de dióxido de carbono. La instalación fotovoltaica dimensionada permite evitar la emisión de aproximadamente 44 tn anuales de  $CO<sub>2</sub>$  y las dos medidas de eficiencia energética reducirían la emisión de CO<sub>2</sub> en 470 tn por año. Esto conlleva a pensar a la eficiencia energética como una herramienta prioritaria a ser a aplicada para mitigar los efectos asociados al cambio climático.

# **Conclusiones**

La necesidad de disminuir el uso de combustibles fósiles como fuente de energía lleva a considerar la utilización de fuentes de energía renovables y el uso racional y eficiente de la energía como dos tópicos relevantes.

Específicamente, se analizó su incidencia en el consumo energético del pabellón de Alta Complejidad del HIGA San Martín de La Plata. Mediante la realización de un diagnóstico energético en el edificio, se estimó que en la actualidad el consumo de energía anual alcanza 4.050.000 kWh, correspondiendo 75% a energía eléctrica de la red, siendo la instalación de refrigeración y ventilación la de mayor consumo.

Ante esto se propone generar energía eléctrica a través de una instalación solar fotovoltaica on-grid de 61,25 kWp, con una generación anual estimada de 98.000 kWh. Además, se propone aplicar dos medidas de mejora de la eficiencia energética (reemplazo de los vidrios simples por doble vidrio hermético y el cambio de luminarias incandescentes y fluorescentes por luminarias de tecnología LED), lo que permitiría lograr un ahorro energético anual 10 veces mayor que el producido por la instalación fotovoltaica, trasladándose esta proporción también a las emisiones de CO<sub>2</sub> evitadas.

Del consumo eléctrico anual actual del pabellón, la generación con fuentes renovables cubre el 3% con un costo asociado de 1,38 U\$S/kWh, mientras que el ahorro energético producido por las dos medidas de eficiencia energética planteadas asciende a 36%, con un costo de implementación de 0,15 U\$S/kWh.

Al mejorar primero la eficiencia en el consumo de energía se logra también que la misma instalación solar fotovoltaica cubra el 5% del consumo total anual del edificio, siendo este porcentaje menor (3%) si no se aplican previamente las mejoras de eficiencia. Así es que debe priorizarse la aplicación de las medidas de eficiencia energética frente a la aplicación de las energías renovables.

# **Bibliografía**

[1] Balance Energético Nacional de la República Argentina 2021.

[2] FENERCOM. *Guía de ahorro y eficiencia energética en hospitales*. Madrid, 2010.

[3] ASHRAE. *Procedures for commercial building energy audits*. 2da edición. Atlanta, 2011.

[4] Junta de Castilla y León. *Manual de procedimiento para la realización de auditorías energéticas en edificios. Tomos 1 y 2*. España, 2009.

[5] Res. Nº186/2019 del Ministerio de Infraestructura y Servicios Públicos de la Provincia de Buenos Aires.

# *INST. MALVINAS*

**788**

*ING. AEROESPACIAL*

*7º JORNADAS ITEE - 2023 FACULTAD DE INGENIERÍA - UNLP*

# **LINEAMIENTOS Y RESULTADOS SOBRE LA ENSEÑANZA DE PROGRAMACIÓN CON PYTHON**

# *Torres, Nuria I.; Martínez del Pezzo, Andrés*

Instituto Malvinas, Facultad de Ingeniería, UNLP. Diag. 80 350, La Plata CP 1900 nuria.torres@ing.unlp.edu.ar

# **RESUMEN**

En el Instituto Malvinas perteneciente a la Facultad de Ingeniería UNLP, desde marzo del año 2020 se comenzó con la tarea de ofrecer el conocimiento de programación con Python a aquel sector interesado en aprender con el curso "Introducción a la programación con Python", como parte de su programa de extensión. El 2020 estuvo marcado por el inicio de una pandemia, la cual aceleró la utilización de aulas y clases virtuales como medio de enseñanza. Más de 80 alumnos han pasado por nuestras aulas, obteniendo su certificación para mejorar su calidad de empleo y conocimientos.

El objetivo general del curso es permitir el acceso público a un programa con ordenamiento institucional y marco académico, para permitir la formación complementaria de un oficio o profesión de toda persona que desee aprender. También, difundir la práctica de la programación en las estudiantes mujeres, que históricamente han sido minoritarias, y que en la actualidad ocupan sólo un 25-30 % de los puestos de trabajo IT.

Iniciarse a programar con Python es de gran ayuda para las personas que comienzan en el mundo de la programación por su sencillez, versatilidad, y usabilidad. Contaremos enfoque, procedimientos, resultados, y estrategias a seguir para continuar poniendo a disponibilidad herramientas que mejoren la calidad laboral de nuestros y nuestras estudiantes.

En el mercado laboral, la programación con Python ocupa el cuarto lugar en habilidades duras más demandadas por los empleadores en 2023, según LinkedIn. Junto con otras habilidades como desarrollo de software, lenguajes de programación como Java y JavaScript, análisis de datos, y uso de cloud computing: la educación y accesibilidad en estos temas informáticos es de crucial importancia para nuestra sociedad.

# **INTRODUCCIÓN**

Las habilidades duras más demandadas por el mercado laboral para todo tipo de ofertas de trabajo en 2023 según LinkedIn [1] son: Software development, SQL, Finanzas, Python, Java, Data analysis, JavaScript, Cloud computing, Operaciones y Customer relationship management. Otro informe publicado por el Foro Económico Mundial en 2020 [2] destaca que las habilidades técnicas relacionadas con la tecnología, como la programación, el análisis de datos, y la inteligencia artificial son altamente demandadas.

Python es uno de los mejores lenguajes de programación del mundo [3][4]. Se considera el más conveniente, su sintaxis es clara y comprensible. Reúne muchas aplicaciones, lo que la convierte

en una herramienta versátil y poderosa. Es de código abierto, multifuncional y fácil de aprender. Se utilizó para crear algunos recursos, entre ellos Mozilla e Instagram.

Discutiremos los lineamientos que se tomaron en cuenta para la primera implementación del curso, y de las mejoras continuas que se realizan para mantener las actualizaciones que el mundo de hoy requieren en el plano IT.

# **DESARROLLO**

Sobre las experiencias del curso "*Introducción a la programación con Python"* que se da de forma continua desde marzo de 2020 en la Facultad de Ingeniería UNLP y las estrategias para el futuro.

El inicio de la pandemia de 2020 reforzó formas de estudiar y trabajar de forma remota, que tuvieron que adoptarse rápidamente. La virtualidad es una forma propicia y amable para la enseñanza de la programación. Estas dos situaciones afianzaron el camino para comenzar con el curso de "*Introducción a la programación con Python*" de forma virtual, que, además permitió la accesibilidad del contenido a personas de todas partes de Argentina. El marco institucional y académico de la Facultad propició un entorno confiable para que personas que nunca habían programado o no tenían acceso pudieran tenerlo, así como alumnos de la Facultad que querían aprenderlo.

# **Sobre las motivaciones de comenzar a programar**

Hoy en día, Python ocupa el lugar de 'mayoría temprana' en la ley de difusión de la innovación [5]. El lenguaje ha sido adoptado y probado, y ya muchas personas entienden su funcionalidad y varios sectores generadores de empleo lo tienen como herramienta. Los estudiantes llegan para mejorar su currículum profesional, aprender a programar, cambiar de profesión, y/o curiosidad.

Cuando se les pregunta a los alumnos qué imagen se les viene a la mente cuando hablamos de programación, coinciden con las imágenes 1 y 2:

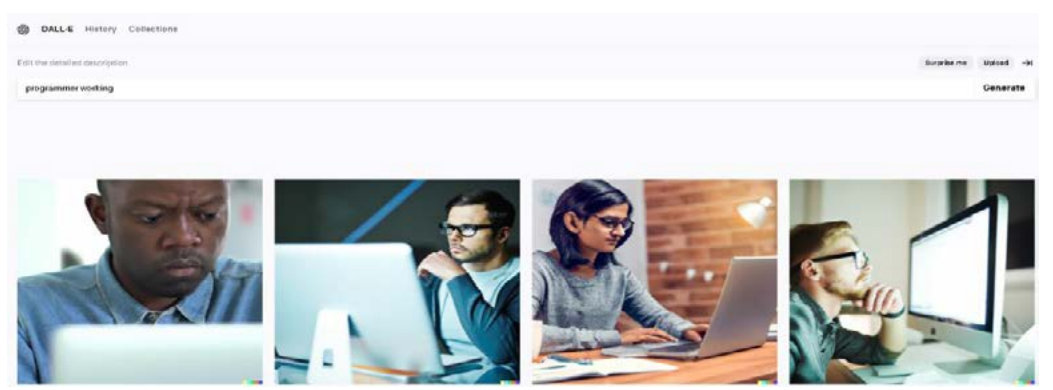

Ilustración 1 - Imagen generada con Dall-E

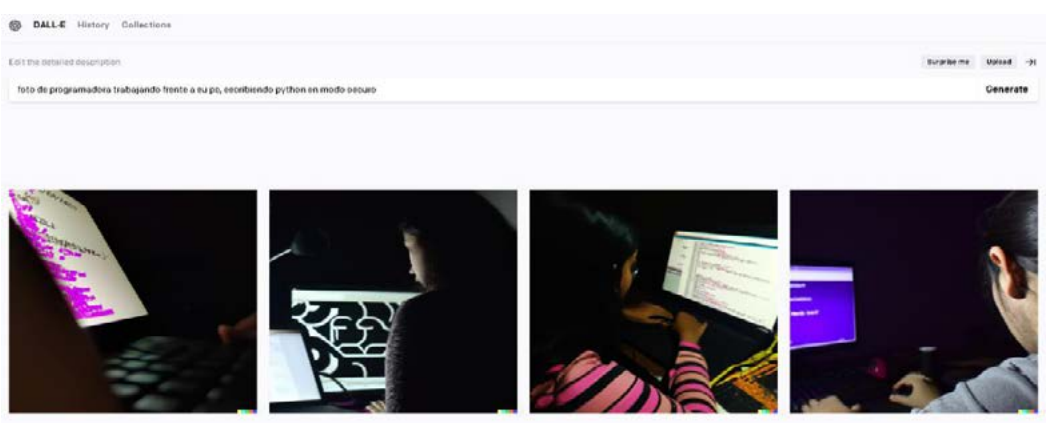

Ilustración 2- Imagen generada con Dall - E

Pero ¿qué es Python? Python es un lenguaje de programación de alto nivel, interpretado, de propósito general y de código abierto, que fue creado en 1991 por Guido van Rossum. Python es un lenguaje fácil de aprender y utilizar, y es muy popular en la comunidad de programación debido a su simplicidad y flexibilidad.

# **Los conceptos básicos**

Los alumnos entienden que es una herramienta de cada vez mayor aceptación. La mayoría nunca ha programado, por lo que las primeras clases son de lógica, arquitectura de computadoras, de instalación de los programas necesarios, y explicación de cómo funciona un IDE (entorno de programación). Estos temas suelen ser los que no están explicados en los videos o cursos ofrecidos en YouTube y en distintas plataformas. Una vez que los alumnos comprenden cómo es el contexto en el cual se programa, entienden fácilmente Python y otros lenguajes.

Luego, las clases están destinadas a lo mismo que aprender otro idioma: formas de asignar valores a variables, tipos de variables y estructuras de datos básicas, sentencias condicionales y diagramas de flujo, iteraciones while/for, funciones, uso de librerías, y gestión de errores. Se explica qué significa 'ejecutar' un programa, y lo que son las interfaces gráficas de usuarios con tkinter y wxpython. La librería que primero se aprende es 'random', que permite programar juegos sencillos. Cómo encontrar, evitar y generar alerta ante errores de sintaxis, y explorar los programas en busca de errores semánticos.

# **Sobre la mejora continua**

La primera cohorte del curso se dio en condiciones particulares, mientras los docentes y alumnos se acostumbraban a los nuevos contextos de vida, cambiando las formas de trabajar y vivir. La forzosa situación de compartir los espacios y útiles de una casa, convivir, trabajar, estudiar, proyectar, las cuestiones que hacen de un ser humano se vieron afectadas. En esta situación de cambio se comenzó con la enseñanza de este lenguaje que estaba usándose con cada vez mayor frecuencia. El programa que se usó era básico, tomando como parámetros los usados en otros lenguajes, con lo que se considera básico.

Con el correr del tiempo, se fue modificando el programa, por necesidades de los estudiantes (por ejemplo, hacer hincapié en el desarrollo de interfases gráficas), y las del mercado laboral (análisis y visualización básica de datos). Luego se adjuntó el Taller de Raspberry Pi con Python con su librería GPIO, para hacer frente a las nuevas demandas de sensores y monitoreo. Este curso no es estático, sino que va actualizándose con los nuevos desarrollos e implementaciones.

## **Sobre cómo seguir aprendiendo**

El curso de Introducción a la programación con Python consta de 8 clases para cubrir los principios de programación, entornos, ejecución y funcionalidad básica-intermedia. Para avanzar sobre las utilidades, hay que conocer los caminos que se pueden seguir:

- Desarrollo de aplicaciones web.
- Desarrollo de software ligada con BBDD.
- Web Scraping.
- Automatización de tareas.
- Análisis de datos y visualización con Pandas, Numpy, Matplotlib.
- Machine learning con TensorFlow y PyTorch.
- IoT, Raspberry Pi, y automatización.

Los caminos que se pueden explorar con Python son variados, y probablemente los alumnos tengan que aprender otros lenguajes y tecnologías como:

- Matemática
- Estadística
- Electrónica
- Otros lenguajes como R, HTML, CSS, JavaScript, C++
- Redes
- Trabajar con versiones de revisión, uso de Git.
- Generar un porfolio de proyectos en GitHub

# **Algunas cuestiones de actualidad**

Google ha hecho a la programación mucho más accesible en cuanto a utilización de hardware y conocimiento específico de los programas. Con la plataforma Colab (https://colab.research.google.com/) ya no es necesario instalar IDE y Paths de lenguajes en la PC.

Actualmente ya no es necesario escribir Scripts. Una nueva funcionalidad desarrollada por OpenAI es GPT-3, que tiene funcionalidades para escribir programas según parámetros que el usuario especifique. Es capaz de desarrollar programas en cualquier lenguaje, hacer páginas web, y explicar en lenguaje coloquial programas complejos.

# **DISCUSIÓN**

Comenzar a programar con Python tiene el beneficio de aprenderse rápidamente, comprender la lógica detrás de un lenguaje y la arquitectura de hardware, entender algoritmos y bibliotecas; iniciarse en la sintaxis, semántica de un lenguaje, así como solventar errores. Estos conocimientos luego servirán para aprender otro lenguaje, poder hacer programas complejos, entrar en el mundo de la programación web, etc.
| 03/23                      | Lenguaje            |  | Ratings Cambio 22/23 |
|----------------------------|---------------------|--|----------------------|
| 1                          | Python              |  | 14,83% + 0,57%       |
| $\overline{2}$             | С                   |  | 14,73% +1,67%        |
| 3                          | Java                |  | 13,56% +2,37%        |
| 4                          | $C++$               |  | 13,29% +4,64%        |
| 5                          | C#                  |  | 7,17% +1,25%         |
| 6                          | <b>Visual Basic</b> |  | 4,75% -1,01%         |
| $\overline{7}$             | JavaScript          |  | 2,17% +0,09%         |
| 8                          | <b>SQL</b>          |  | 1,95% +0,11%         |
| 9                          | <b>PHP</b>          |  | 1,61% - 0,30%        |
| 10                         | Go                  |  | 1,24% +0,26%         |
| <b>TIOBE INDEX 03/2023</b> |                     |  |                      |

Tabla 1- Índice TIOBE

Los índices TIOBE (Índice que muestra la popularidad de un lenguaje, en términos de cuantificar líneas de código escritas y publicadas online) Tabla 1[3] y PYPL (Analiza qué tanto se buscan en Google tutoriales de un determinado lenguaje) Tabla 2 [4], pueden ser usados para tomar decisiones estratégicas para los alumnos que ya conocen Python y entornos de programación, sobre cuál otro lenguaje adoptar y mantenerse en tendencia.

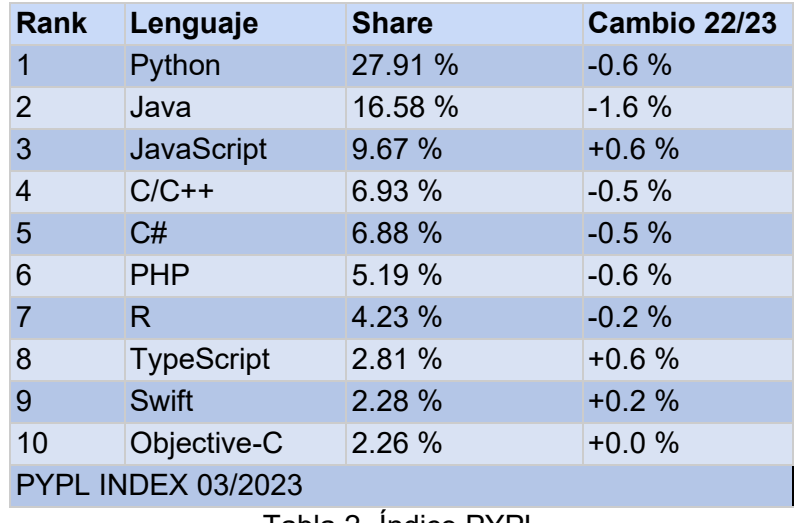

Tabla 2- Índice PYPL

Las imágenes 1 y 2 fueron creadas con DALL-E, la I.A. GPT3 de OpenAI (https://openai.com/product/dall-e-2https://openai.com/product/dall-e-2) introduciendo las palabras que se muestran. En el caso de usar inglés, con género neutro, el 25% de las imágenes coinciden con el porcentaje de mujeres trabajando en IT. Uno de los objetivos del curso es llegar a la equidad y accesibilidad para mujeres en el desarrollo de tecnologías informáticas innovadoras. [6] [7]

Si bien las máquinas virtuales (de acceso remoto) han permitido que personas con PC antiguas puedan ejecutar y escribir programas básicos, avanzar sobre la programación requiere software y hardware estables, cada vez con más capacidad en todos sus sentidos. Las limitaciones están siendo mayores a la vez que más personas utilizan las funcionalidades.

Al ser de código abierto, Python ha generado comunidades y proyectos muy grandes, y es posible su estudio y ejecución de forma gratuita. En el curso se recomienda seguir con FreeCodeCamp (https://www.freecodecamp.org/) y Python 4 Everybody (https://www.py4e.com/) . En Youtube hay muchos canales de calidad: Fazt (https://www.youtube.com/@FaztTech), y Socrática https://www.youtube.com/@Socratica) por mencionar algunos.

## **CONCLUSIONES**

Si bien se recomienda, según el interés de los alumnos, canales de Youtube y páginas dedicadas al tema, no sustituyen el marco académico e institucional. No es tan fácil para la mayoría de los alumnos principiantes estudiar con video tutorías. La necesidad de entender cómo funciona, más allá del lenguaje, es primordial para llegar a conocer Python. Además de la garantía en los marcos teóricos y de contenido, el curso cuenta con certificación de la Facultad de Ingeniería.

Las funcionalidades básicas de Python pueden ejecutarse de manera remota, pero en algún punto es necesario la renovación de hardware y sistemas operativos para mantenerse al día.

Las facilidades que proporcionan las IA que naturalizan Scripts; o que, en viceversa, escriben scripts a partir de órdenes simples, están en fase de prueba, y tienen limitaciones en cuanto a complejidad y cantidad de líneas, por lo que es necesario todavía aprender y dedicarle tiempo.

Por la rapidez que cambia hoy en día la tecnología, no es recomendable quedarse solamente con un solo lenguaje, o una sola manera de hacer los programas. Además, recientemente se han producido en el mercado laboral, masivas bajas en los empleos tecnológicos, por lo que estar actualizados y poder flexibilizar los lenguajes y nuevos enfoques es fundamental. Es recomendable tomarse el tiempo para ver qué está en tendencia, y no estancarse. Las posiciones de trabajo IT cambian rápidamente de habilidades requeridas, y mantenerse en un lugar innovador ayuda.

Python es un gran y potente lugar desde donde comenzar a programar. Requiere paciencia y tiempo, pero su parte básica se aprende rápidamente.

## **BIBLIOGRAFÍA**

[1] LinkedIn. (February 20, 2023). *LinkedIn 2023 Most In-Demand Skills*. Recuperado de https://www.linkedin.com/business/learning/blog/top-skills-and-courses/most-in-demand-skills

[2] World Economic Forum (2020). *The Future of Jobs Report 2020*. Recuperado de https://www.weforum.org/reports/the-future-of-jobs-report-2020

[3] TIOBE index. (17/03/2023). *TIOBE Index for March 2023*. Recuperado de https://www.tiobe.com/tiobe-index/

[4] PYPL index (17/03/2023). *PYPL PopularitY of Programming Language*. Recuperado de https://pypl.github.io/AdministradorPYPL.html

[5] Alejandro de Blasi. (19 de mayo de 2020). *Ley de Difusión de Innovaciones: ¿Cómo te comportas ante nuevas ideas, modas o tecnologías?* Recuperado de https://www.linkedin.com/pulse/ley-de-difusi%C3%B3n-innovaciones-c%C3%B3mo-tecomportas-ante-nuevas-de-blasi/?originalSubdomain=es

[6] Cimpian, J. R., Lubienski, S. T., Timmer, J. D., Makowski, M. B., & Miller, E. K. (2016). Have Gender Gaps in Math Closed? Achievement, Teacher Perceptions, and Learning Behaviors Across Two ECLS-K Cohorts. AERA Open, 2(4). https://doi.org/10.1177/2332858416673617

[7] Cimpian, J. R. (2020). Why Focusing on Test Metrics May Impede Gender Equity: Policy Insights. Policy Insights from the Behavioral and Brain Sciences, 7(1), 64–71. https://doi.org/10.1177/2372732219873009

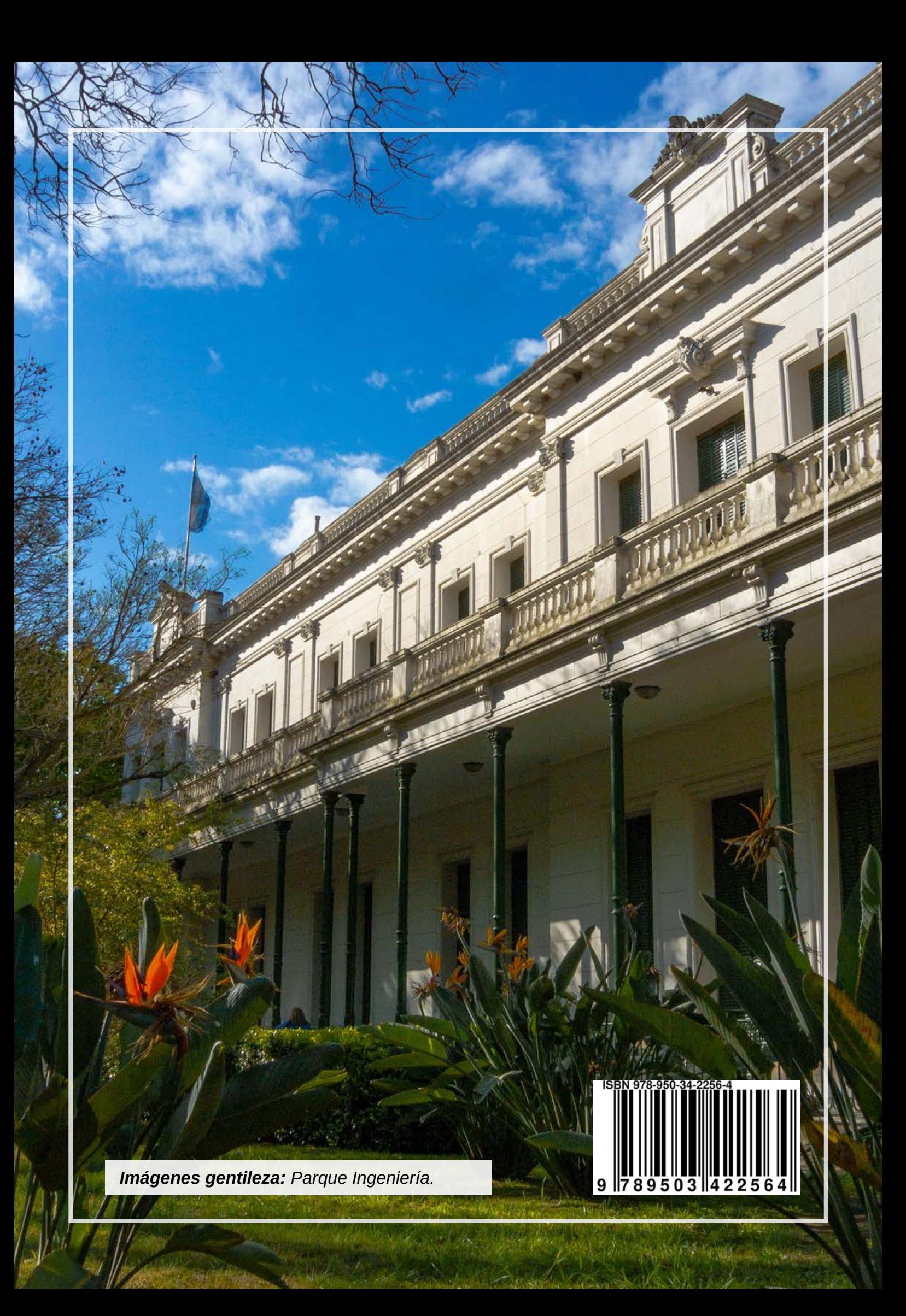